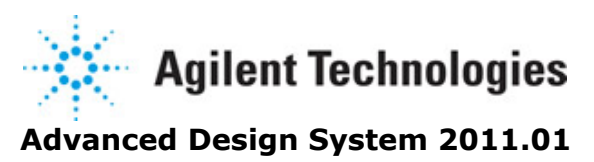

**Feburary 2011 AEL**

# **© Agilent Technologies, Inc. 2000-2011**

5301 Stevens Creek Blvd., Santa Clara, CA 95052 USA

No part of this documentation may be reproduced in any form or by any means (including electronic storage and retrieval or translation into a foreign language) without prior agreement and written consent from Agilent Technologies, Inc. as governed by United States and international copyright laws.

# **Acknowledgments**

Mentor Graphics is a trademark of Mentor Graphics Corporation in the U.S. and other countries. Mentor products and processes are registered trademarks of Mentor Graphics Corporation. \* Calibre is a trademark of Mentor Graphics Corporation in the US and other countries. "Microsoft®, Windows®, MS Windows®, Windows NT®, Windows 2000® and Windows Internet Explorer® are U.S. registered trademarks of Microsoft Corporation. Pentium® is a U.S. registered trademark of Intel Corporation. PostScript® and Acrobat® are trademarks of Adobe Systems Incorporated. UNIX® is a registered trademark of the Open Group. Oracle and Java and registered trademarks of Oracle and/or its affiliates. Other names may be trademarks of their respective owners. SystemC® is a registered trademark of Open SystemC Initiative, Inc. in the United States and other countries and is used with permission. MATLAB® is a U.S. registered trademark of The Math Works, Inc.. HiSIM2 source code, and all copyrights, trade secrets or other intellectual property rights in and to the source code in its entirety, is owned by Hiroshima University and STARC. FLEXlm is a trademark of Globetrotter Software, Incorporated. Layout Boolean Engine by Klaas Holwerda, v1.7<http://www.xs4all.nl/~kholwerd/bool.html> . FreeType Project, Copyright (c) 1996-1999 by David Turner, Robert Wilhelm, and Werner Lemberg. QuestAgent search engine (c) 2000-2002, JObjects. Motif is a trademark of the Open Software Foundation. Netscape is a trademark of Netscape Communications Corporation. Netscape Portable Runtime (NSPR), Copyright (c) 1998-2003 The Mozilla Organization. A copy of the Mozilla Public License is at<http://www.mozilla.org/MPL/> . FFTW, The Fastest Fourier Transform in the West, Copyright (c) 1997-1999 Massachusetts Institute of Technology. All rights reserved.

The following third-party libraries are used by the NlogN Momentum solver:

"This program includes Metis 4.0, Copyright © 1998, Regents of the University of Minnesota",<http://www.cs.umn.edu/~metis>, METIS was written by George Karypis (karypis@cs.umn.edu).

Intel@ Math Kernel Library,<http://www.intel.com/software/products/mkl>

SuperLU\_MT version 2.0 - Copyright © 2003, The Regents of the University of California, through Lawrence Berkeley National Laboratory (subject to receipt of any required approvals from U.S. Dept. of Energy). All rights reserved. SuperLU Disclaimer: THIS SOFTWARE IS PROVIDED BY THE COPYRIGHT HOLDERS AND CONTRIBUTORS "AS IS" AND ANY EXPRESS OR IMPLIED WARRANTIES, INCLUDING, BUT NOT LIMITED TO, THE IMPLIED WARRANTIES OF MERCHANTABILITY AND FITNESS FOR A PARTICULAR PURPOSE ARE DISCLAIMED. IN NO EVENT SHALL THE COPYRIGHT OWNER OR CONTRIBUTORS BE LIABLE FOR ANY DIRECT, INDIRECT, INCIDENTAL, SPECIAL, EXEMPLARY, OR CONSEQUENTIAL DAMAGES (INCLUDING, BUT NOT LIMITED TO, PROCUREMENT OF SUBSTITUTE GOODS OR SERVICES; LOSS OF USE, DATA, OR PROFITS; OR BUSINESS INTERRUPTION) HOWEVER CAUSED AND ON ANY THEORY OF LIABILITY, WHETHER IN CONTRACT, STRICT LIABILITY, OR TORT (INCLUDING NEGLIGENCE OR OTHERWISE) ARISING IN ANY WAY OUT OF THE USE OF THIS SOFTWARE, EVEN IF ADVISED OF THE POSSIBILITY OF SUCH DAMAGE.

7-zip - 7-Zip Copyright: Copyright (C) 1999-2009 Igor Pavlov. Licenses for files are: 7z.dll: GNU LGPL + unRAR restriction, All other files: GNU LGPL. 7-zip License: This library is free software; you can redistribute it and/or modify it under the terms of the GNU Lesser General Public License as published by the Free Software Foundation; either version 2.1 of the License, or (at your option) any later version. This library is distributed in the hope that it will be useful,but WITHOUT ANY WARRANTY; without even the implied warranty of MERCHANTABILITY or FITNESS FOR A PARTICULAR PURPOSE. See the GNU Lesser General Public License for more details. You should have received a copy of the GNU Lesser General Public License along with this library; if not, write to the Free Software Foundation, Inc., 59 Temple Place, Suite 330, Boston, MA 02111-1307 USA. unRAR copyright: The decompression engine for RAR archives was developed using source code of unRAR program.All copyrights to original unRAR code are owned by Alexander Roshal. unRAR License: The unRAR sources cannot be used to re-create the RAR compression algorithm, which is proprietary. Distribution of modified unRAR sources in separate form or as a part of other software is permitted, provided that it is clearly stated in the documentation and source comments that the code may not be used to develop a RAR (WinRAR) compatible archiver. 7-zip Availability:<http://www.7-zip.org/>

AMD Version 2.2 - AMD Notice: The AMD code was modified. Used by permission. AMD copyright: AMD Version 2.2, Copyright © 2007 by Timothy A. Davis, Patrick R. Amestoy, and Iain S. Duff. All Rights Reserved. AMD License: Your use or distribution of AMD or any modified version of AMD implies that you agree to this License. This library is free software; you can redistribute it and/or modify it under the terms of the GNU Lesser General Public License as published by the Free Software Foundation; either version 2.1 of the License, or (at your option) any later version. This library is distributed in the hope that it will be useful, but WITHOUT ANY WARRANTY; without even the implied warranty of MERCHANTABILITY or FITNESS FOR A PARTICULAR PURPOSE. See the GNU Lesser General Public License for more details. You should have received a copy of the GNU Lesser General Public License along with this library; if not, write to the Free Software Foundation, Inc., 51 Franklin St, Fifth Floor, Boston, MA 02110-1301 USA Permission is hereby granted to use or copy this program under the terms of the GNU LGPL, provided that the Copyright, this License, and the Availability of the original version is retained on all copies.User documentation of any code that uses this code or any modified version of this code must cite the Copyright, this License, the Availability note, and "Used by permission." Permission to modify the code and to distribute modified code is granted, provided the Copyright, this License, and the Availability note are retained, and a notice that the code was modified is included. AMD Availability: <http://www.cise.ufl.edu/research/sparse/amd>

UMFPACK 5.0.2 - UMFPACK Notice: The UMFPACK code was modified. Used by permission. UMFPACK Copyright: UMFPACK Copyright © 1995-2006 by Timothy A. Davis. All Rights Reserved. UMFPACK License: Your use or distribution of UMFPACK or any modified version of UMFPACK implies that you agree to this License. This library is free software; you can redistribute it and/or modify it under the terms of the GNU Lesser General Public License as published by the Free Software Foundation; either version 2.1 of the License, or (at your option) any later version. This library is distributed in the hope that it will be useful, but WITHOUT ANY WARRANTY; without even the implied warranty of MERCHANTABILITY or FITNESS FOR A PARTICULAR PURPOSE. See the GNU Lesser General Public License for more details. You should have received a copy of the GNU Lesser General Public License along with this library; if not, write to the Free Software Foundation, Inc., 51 Franklin St, Fifth Floor, Boston, MA 02110-1301 USA Permission is hereby granted to use or copy this program under the terms of the GNU LGPL, provided that the Copyright, this License, and the Availability of the original version is retained on all copies. User documentation of any code that uses this code or any modified version of this code must cite the Copyright, this License, the Availability note, and "Used by permission." Permission to modify the code

and to distribute modified code is granted, provided the Copyright, this License, and the Availability note are retained, and a notice that the code was modified is included. UMFPACK Availability:<http://www.cise.ufl.edu/research/sparse/umfpack> UMFPACK (including versions 2.2.1 and earlier, in FORTRAN) is available at

<http://www.cise.ufl.edu/research/sparse> . MA38 is available in the Harwell Subroutine Library. This version of UMFPACK includes a modified form of COLAMD Version 2.0, originally released on Jan. 31, 2000, also available at

<http://www.cise.ufl.edu/research/sparse> . COLAMD V2.0 is also incorporated as a built-in function in MATLAB version 6.1, by The MathWorks, Inc.<http://www.mathworks.com> . COLAMD V1.0 appears as a column-preordering in SuperLU (SuperLU is available at <http://www.netlib.org> ). UMFPACK v4.0 is a built-in routine in MATLAB 6.5. UMFPACK v4.3 is a built-in routine in MATLAB 7.1.

Qt Version 4.6.3 - Qt Notice: The Qt code was modified. Used by permission. Qt copyright: Qt Version 4.6.3, Copyright (c) 2010 by Nokia Corporation. All Rights Reserved. Qt License: Your use or distribution of Qt or any modified version of Qt implies that you agree to this License. This library is free software; you can redistribute it and/or modify it under the

terms of the GNU Lesser General Public License as published by the Free Software Foundation; either version 2.1 of the License, or (at your option) any later version. This library is distributed in the hope that it will be useful,

but WITHOUT ANY WARRANTY; without even the implied warranty of MERCHANTABILITY or FITNESS FOR A PARTICULAR PURPOSE. See the GNU Lesser General Public License for more details. You should have received a copy of the GNU Lesser General Public License along with this library; if not, write to the Free Software Foundation, Inc., 51 Franklin St, Fifth Floor, Boston, MA 02110-1301 USA Permission is hereby granted to use or copy this program under the terms of the GNU LGPL, provided that the Copyright, this License, and the Availability of the original version is retained on all copies.User

documentation of any code that uses this code or any modified version of this code must cite the Copyright, this License, the Availability note, and "Used by permission."

Permission to modify the code and to distribute modified code is granted, provided the Copyright, this License, and the Availability note are retained, and a notice that the code was modified is included. Qt Availability:<http://www.qtsoftware.com/downloads> Patches Applied to Qt can be found in the installation at:

\$HPEESOF\_DIR/prod/licenses/thirdparty/qt/patches. You may also contact Brian Buchanan at Agilent Inc. at brian\_buchanan@agilent.com for more information.

The HiSIM\_HV source code, and all copyrights, trade secrets or other intellectual property rights in and to the source code, is owned by Hiroshima University and/or STARC.

**Errata** The ADS product may contain references to "HP" or "HPEESOF" such as in file names and directory names. The business entity formerly known as "HP EEsof" is now part of Agilent Technologies and is known as "Agilent EEsof". To avoid broken functionality and to maintain backward compatibility for our customers, we did not change all the names and labels that contain "HP" or "HPEESOF" references.

**Warranty** The material contained in this document is provided "as is", and is subject to being changed, without notice, in future editions. Further, to the maximum extent permitted by applicable law, Agilent disclaims all warranties, either express or implied, with regard to this documentation and any information contained herein, including but not limited to the implied warranties of merchantability and fitness for a particular purpose. Agilent shall not be liable for errors or for incidental or consequential damages in connection with the furnishing, use, or performance of this document or of any information contained herein. Should Agilent and the user have a separate written agreement with warranty terms covering the material in this document that conflict with

Advanced Design System 2011.01 - AEL these terms, the warranty terms in the separate agreement shall control.

**Technology Licenses** The hardware and/or software described in this document are furnished under a license and may be used or copied only in accordance with the terms of such license. Portions of this product include the SystemC software licensed under Open Source terms, which are available for download at<http://systemc.org/>. This software is redistributed by Agilent. The Contributors of the SystemC software provide this software "as is" and offer no warranty of any kind, express or implied, including without limitation warranties or conditions or title and non-infringement, and implied warranties or conditions merchantability and fitness for a particular purpose. Contributors shall not be liable for any damages of any kind including without limitation direct, indirect, special, incidental and consequential damages, such as lost profits. Any provisions that differ from this disclaimer are offered by Agilent only.

**Restricted Rights Legend** U.S. Government Restricted Rights. Software and technical data rights granted to the federal government include only those rights customarily provided to end user customers. Agilent provides this customary commercial license in Software and technical data pursuant to FAR 12.211 (Technical Data) and 12.212 (Computer Software) and, for the Department of Defense, DFARS 252.227-7015 (Technical Data - Commercial Items) and DFARS 227.7202-3 (Rights in Commercial Computer Software or Computer Software Documentation).

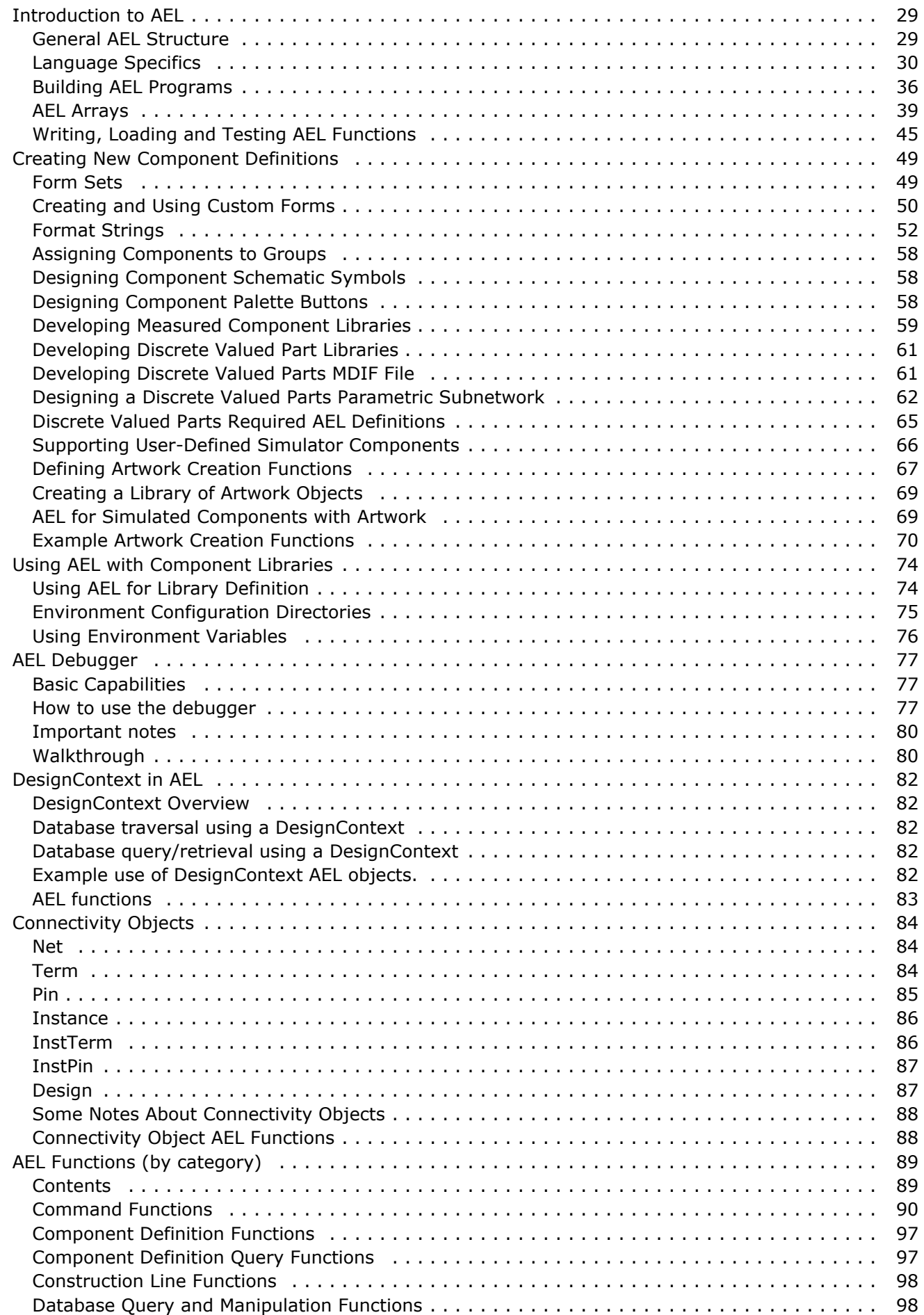

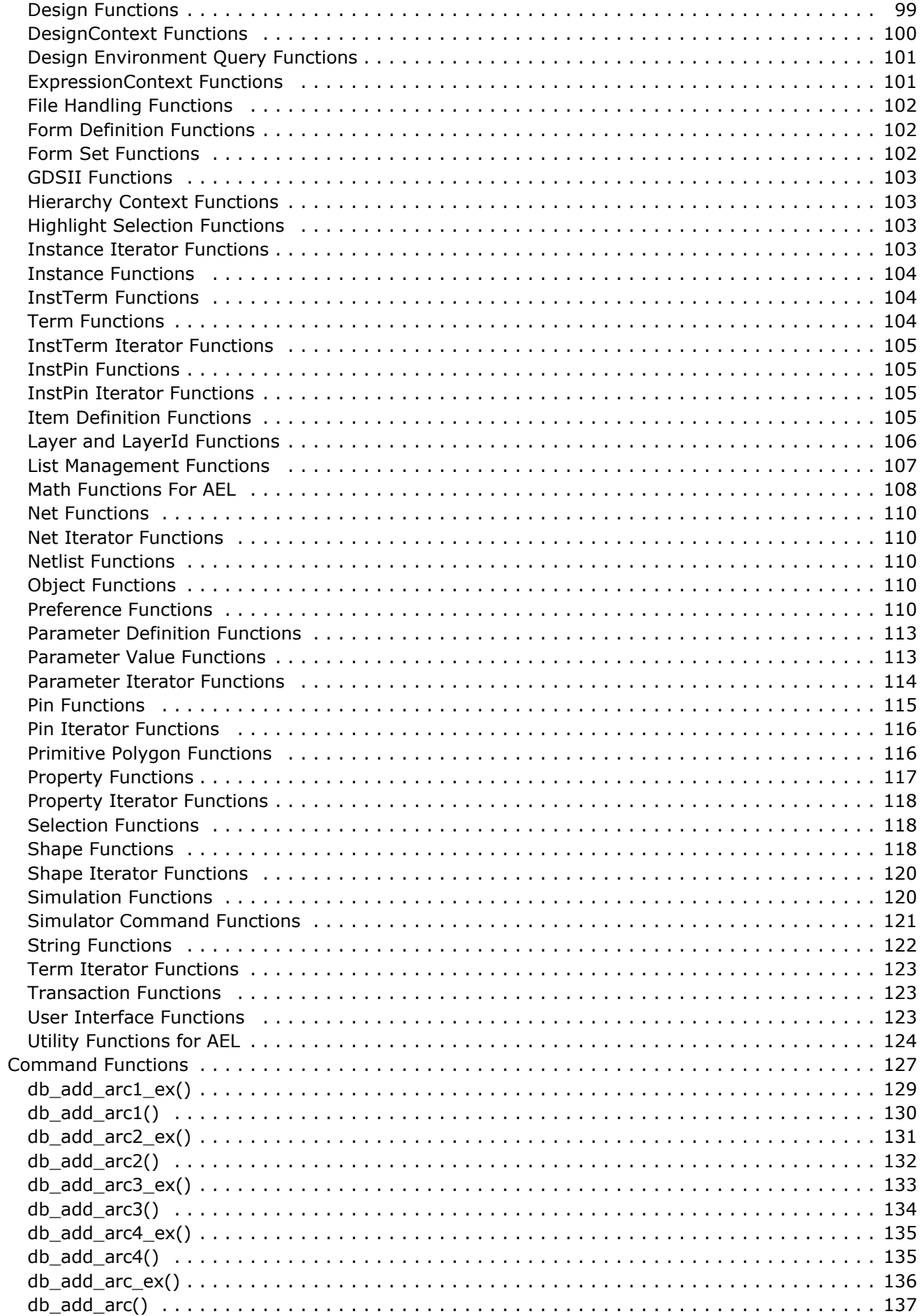

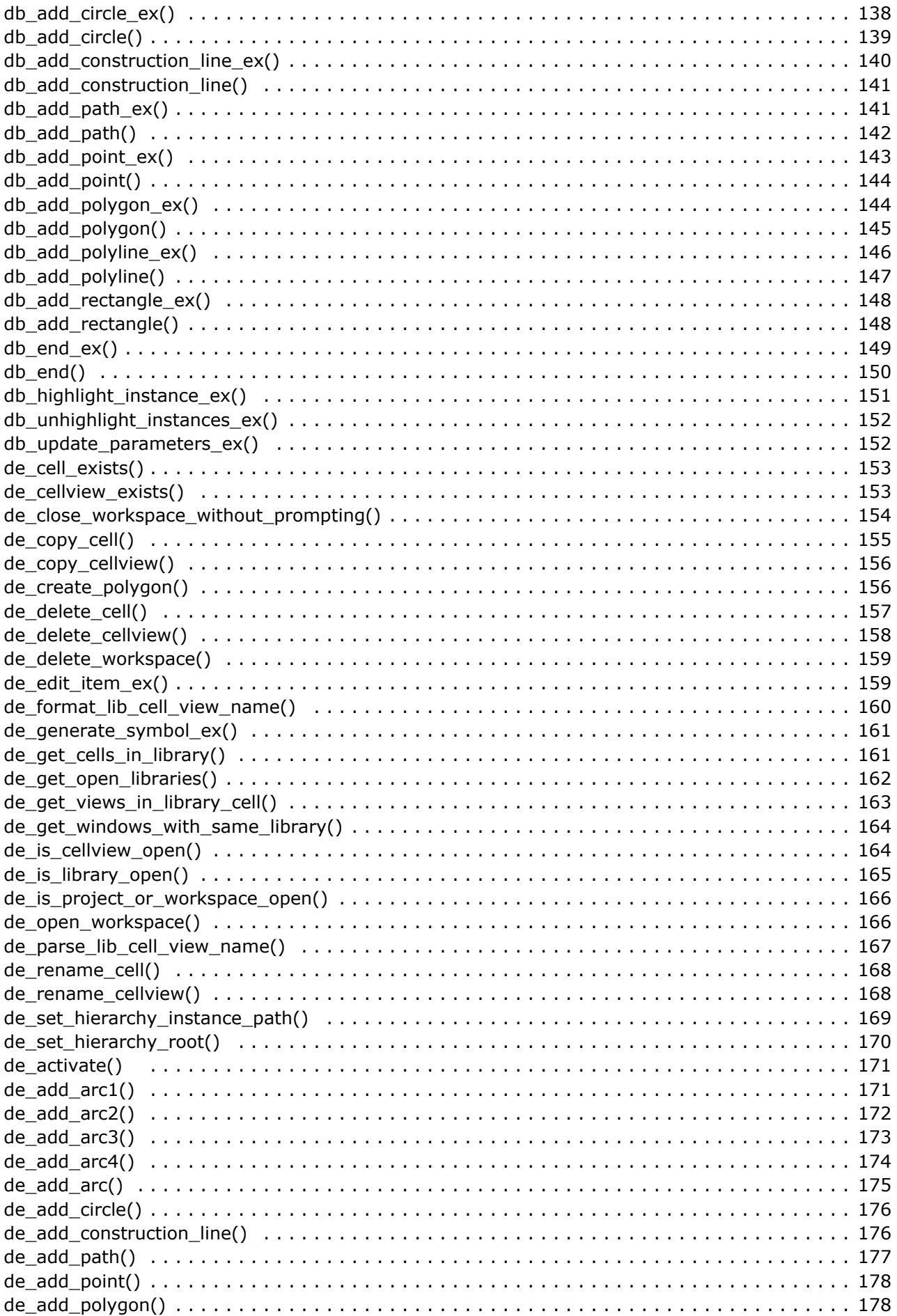

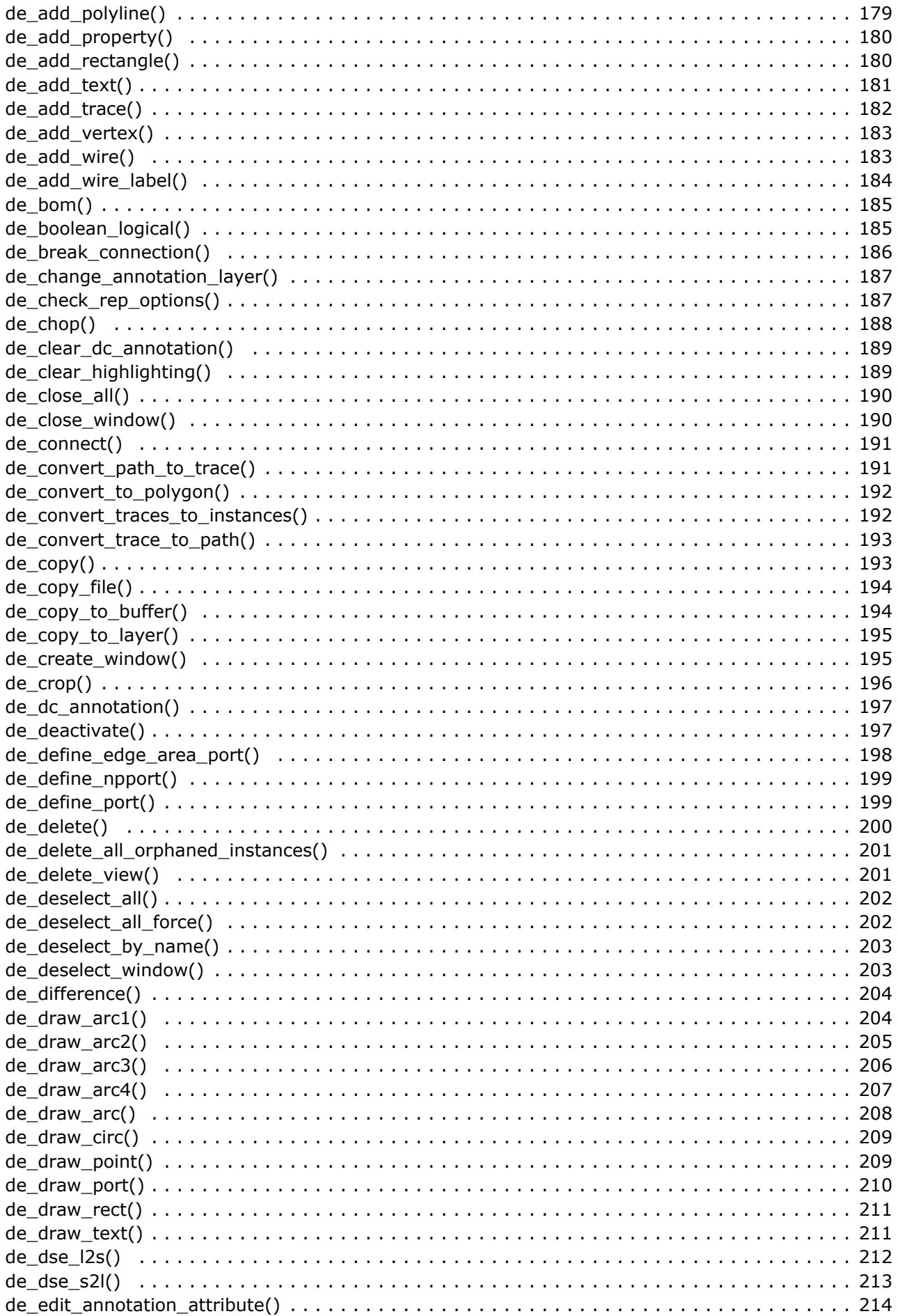

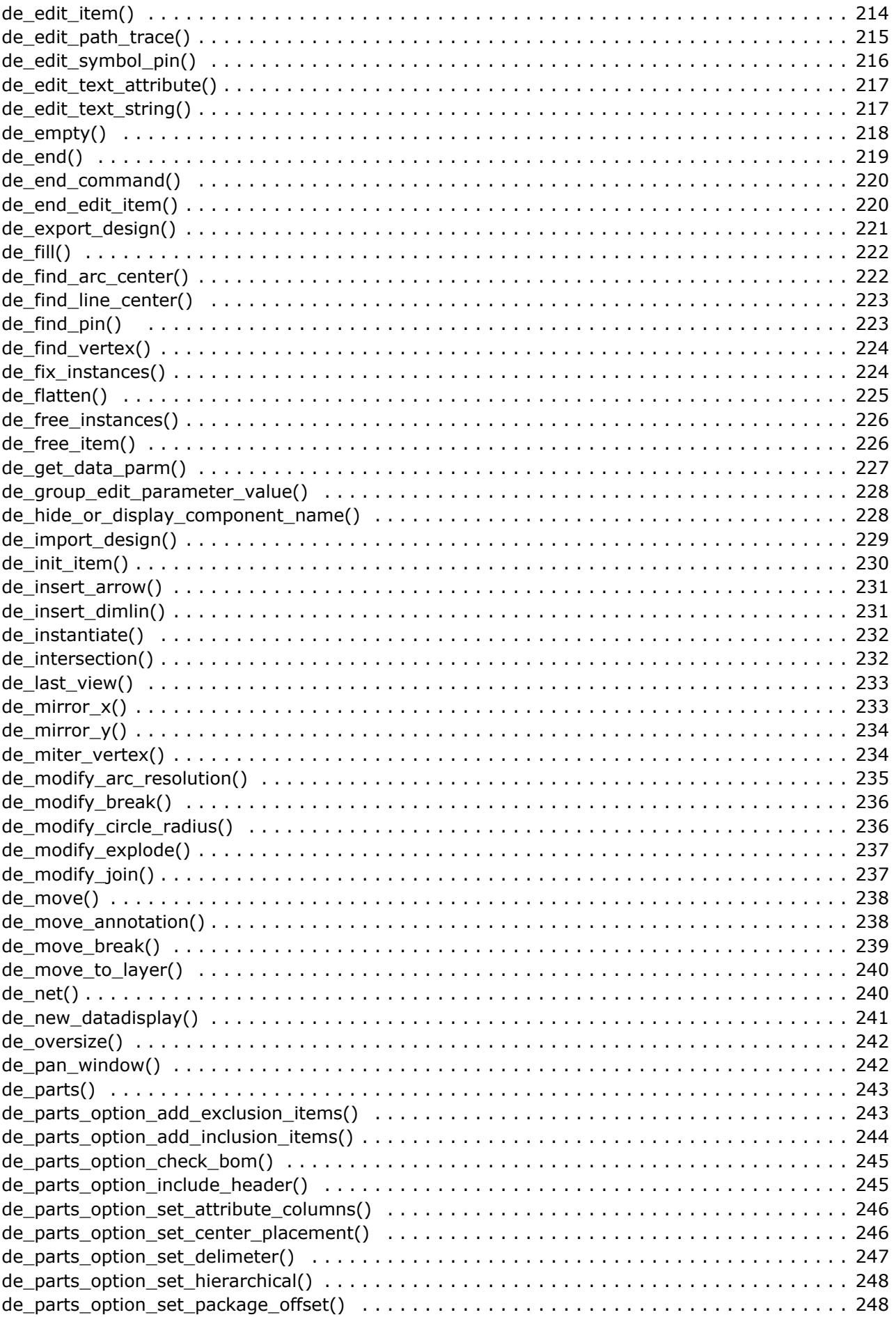

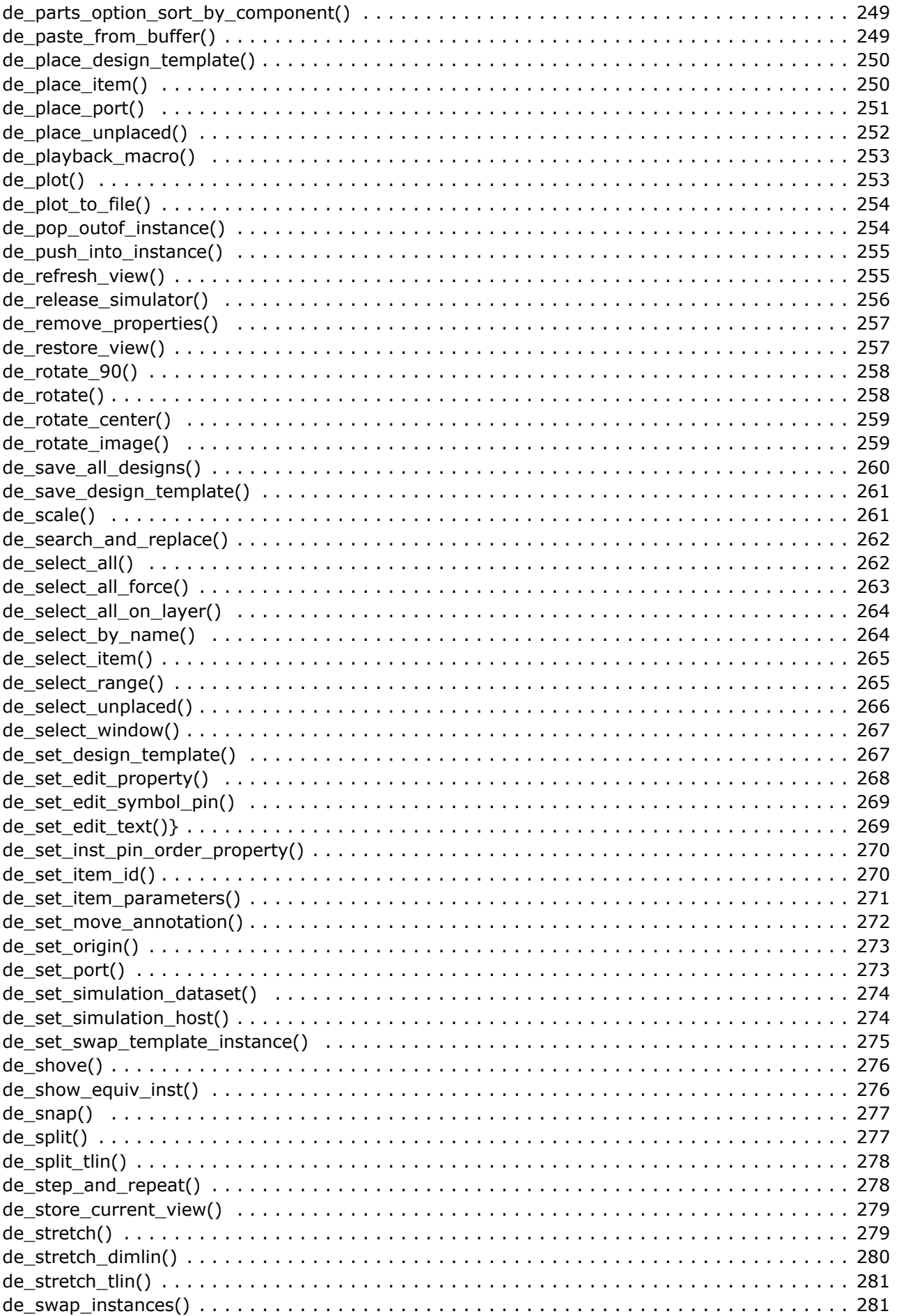

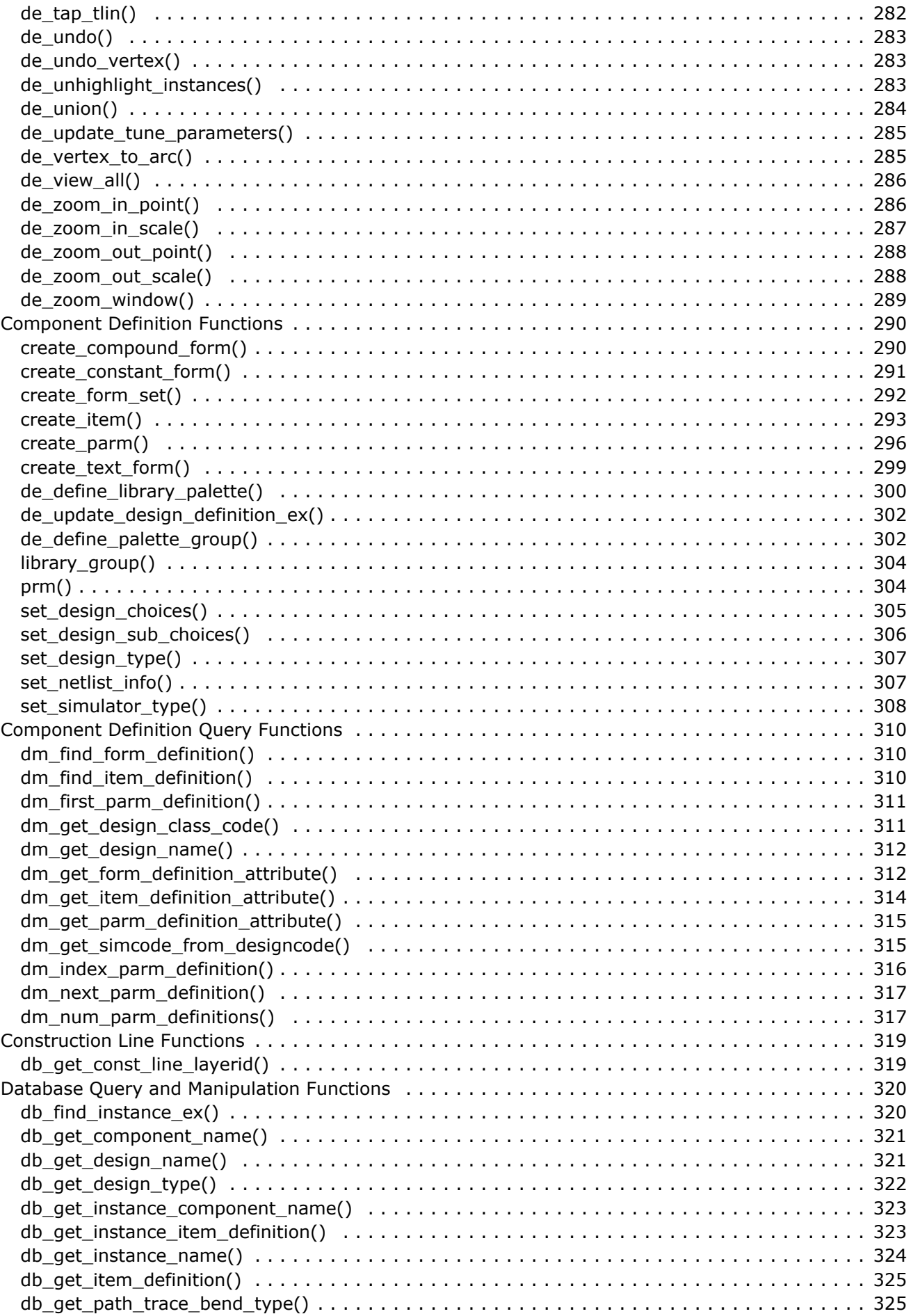

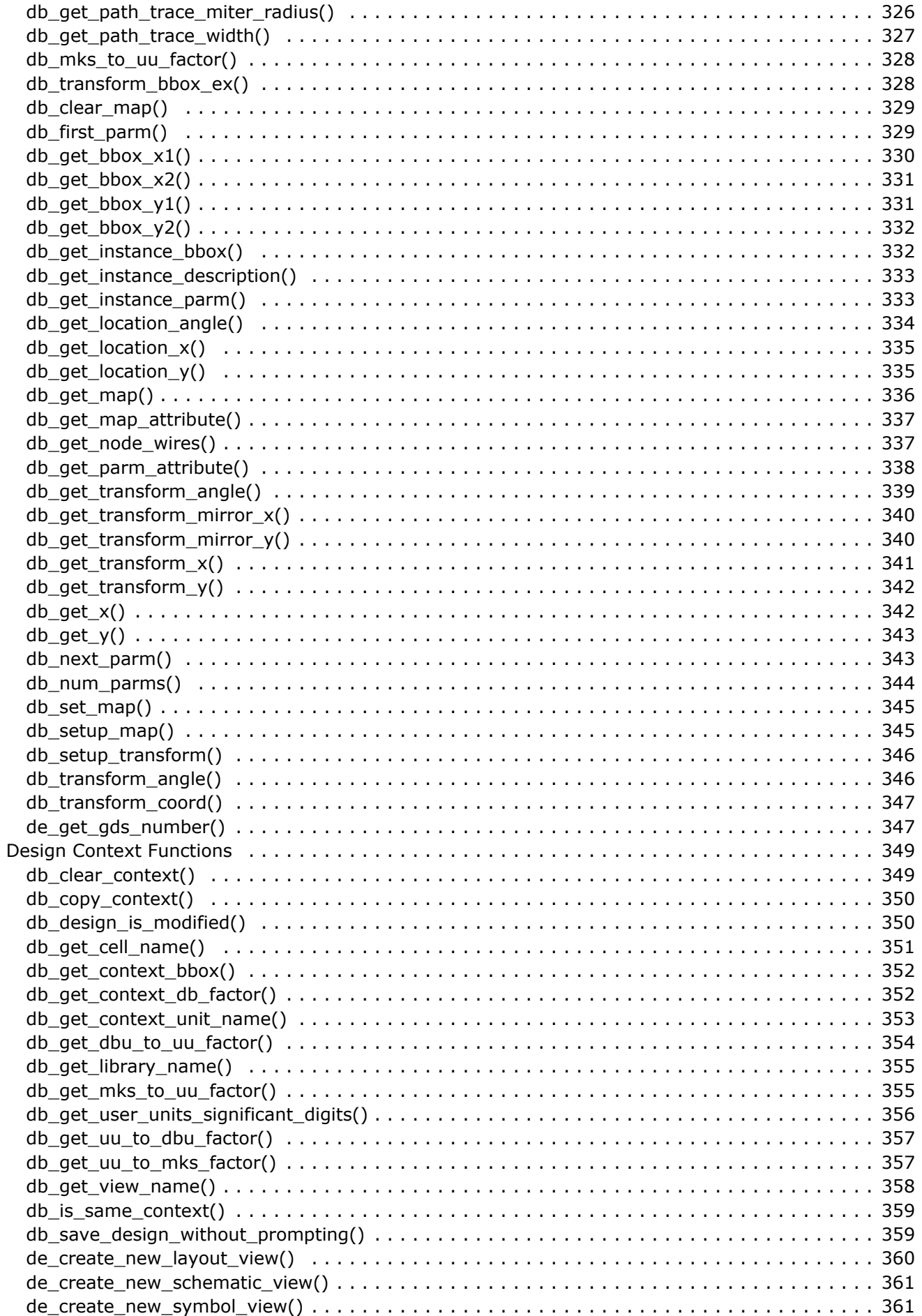

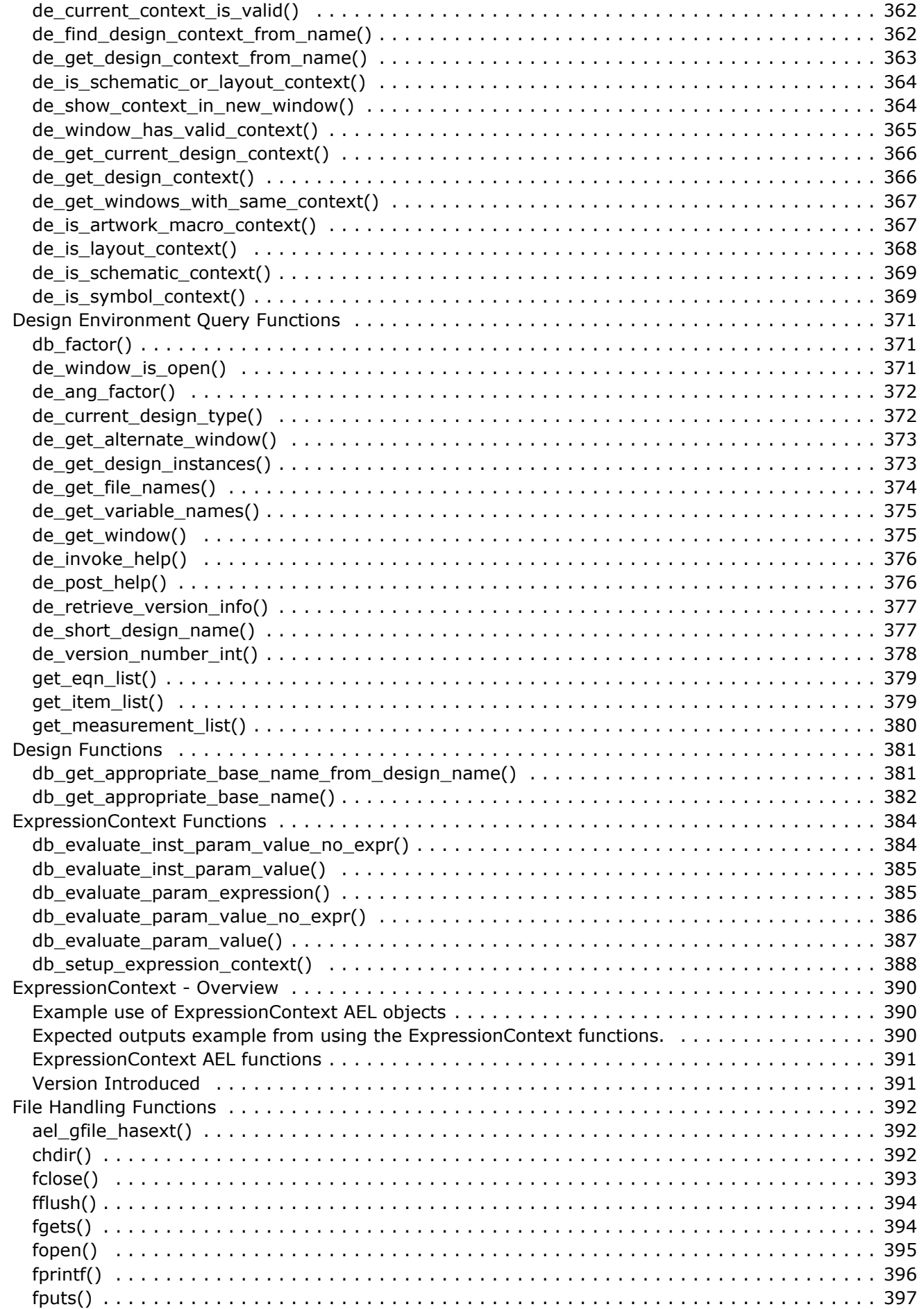

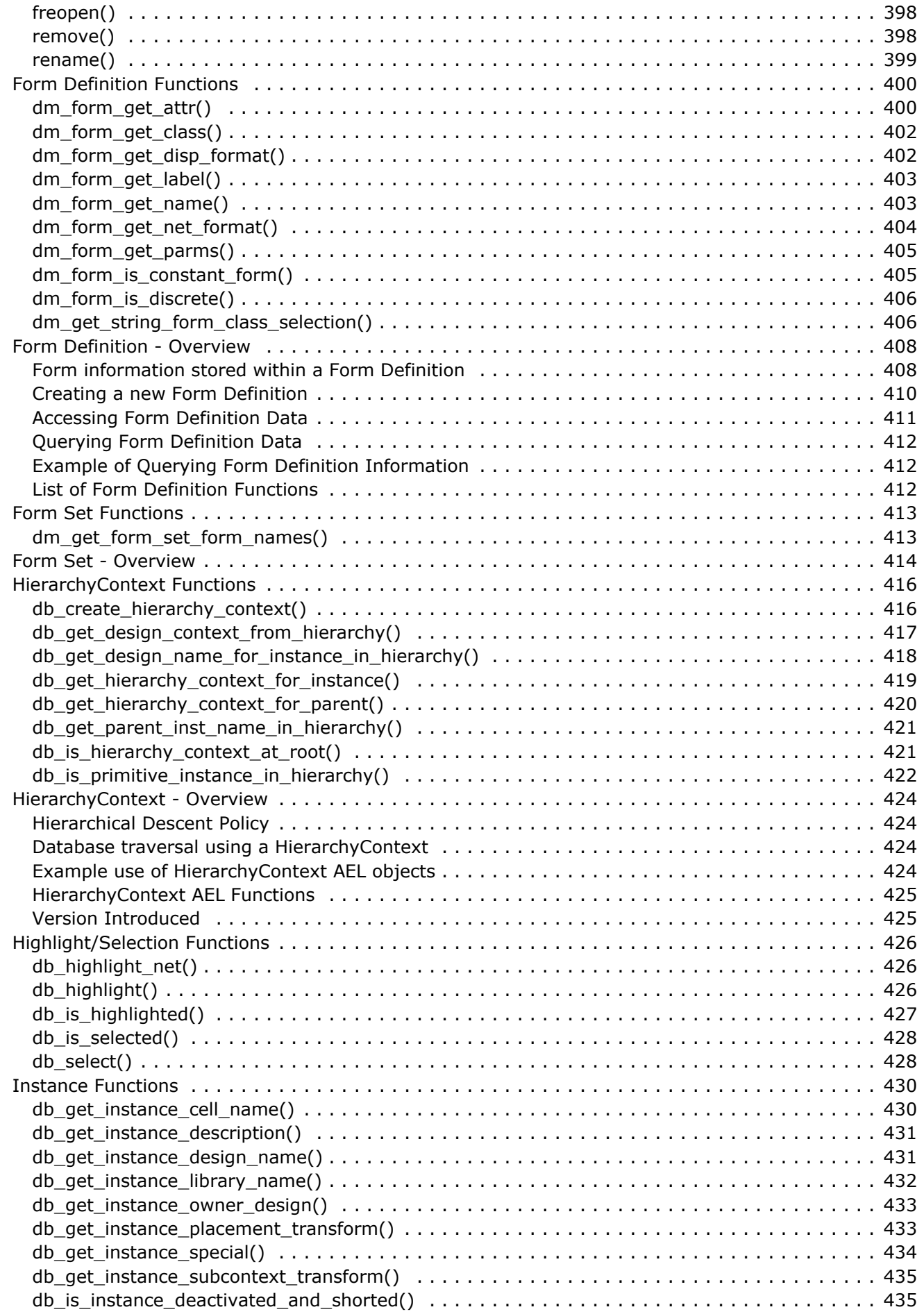

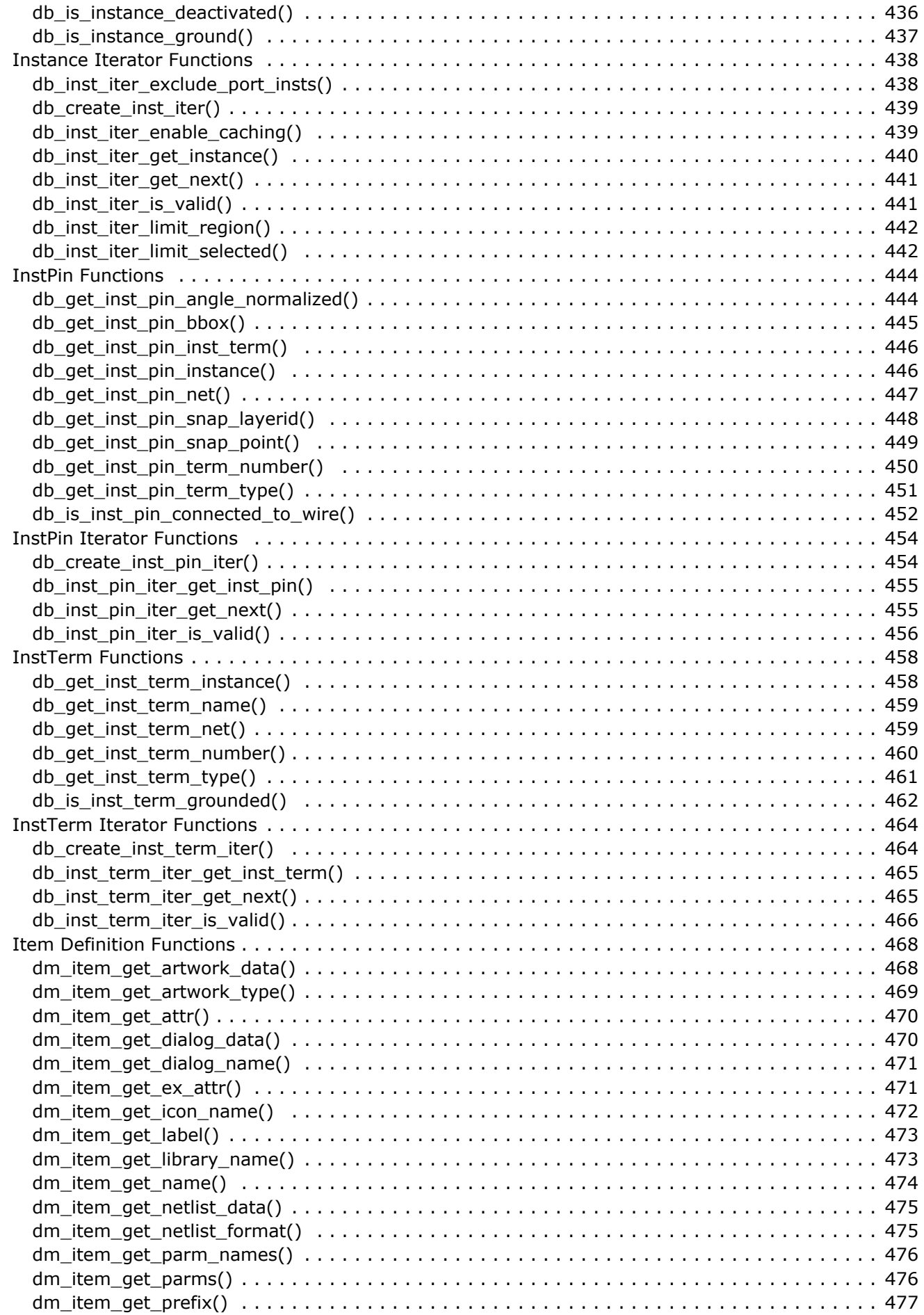

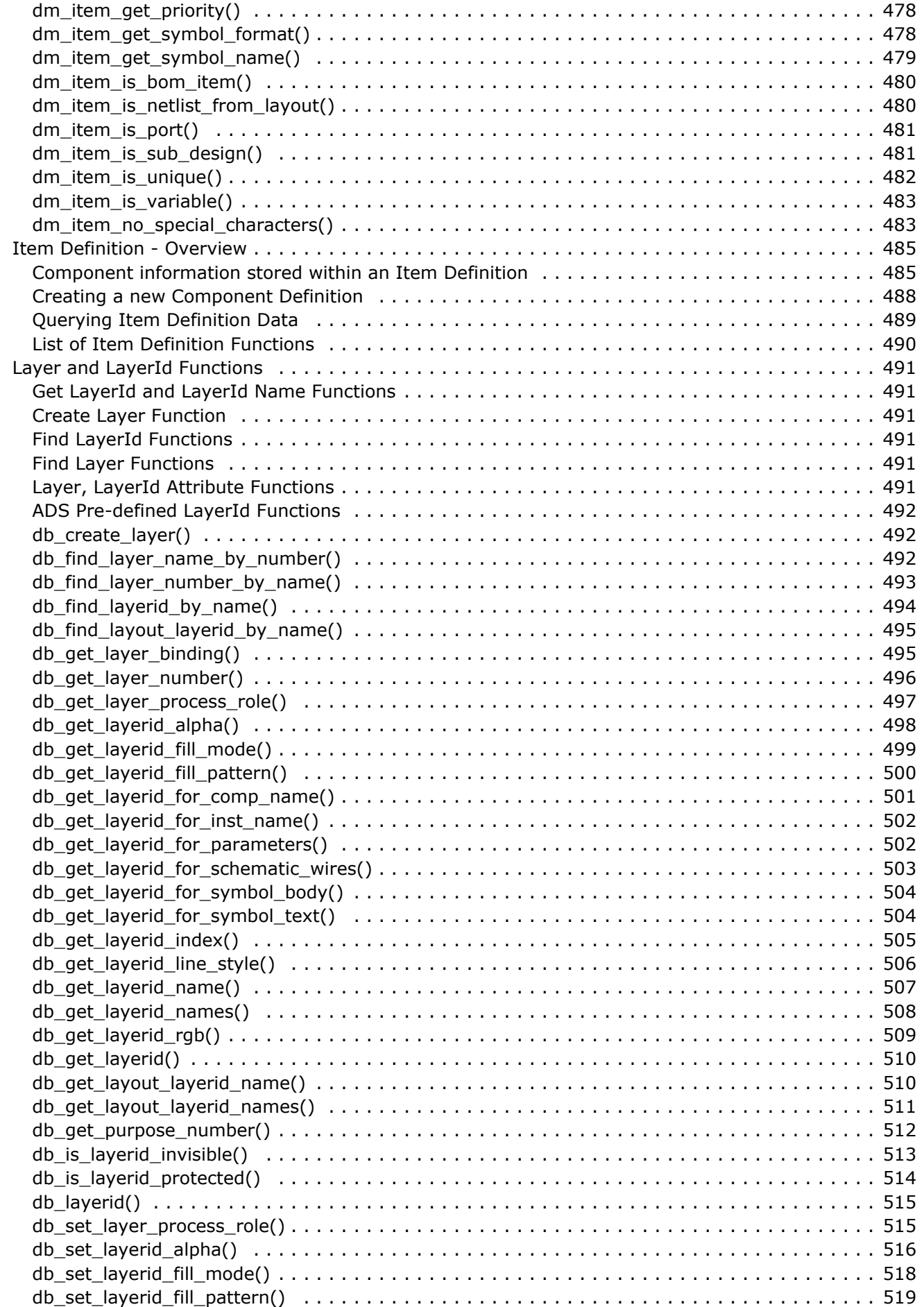

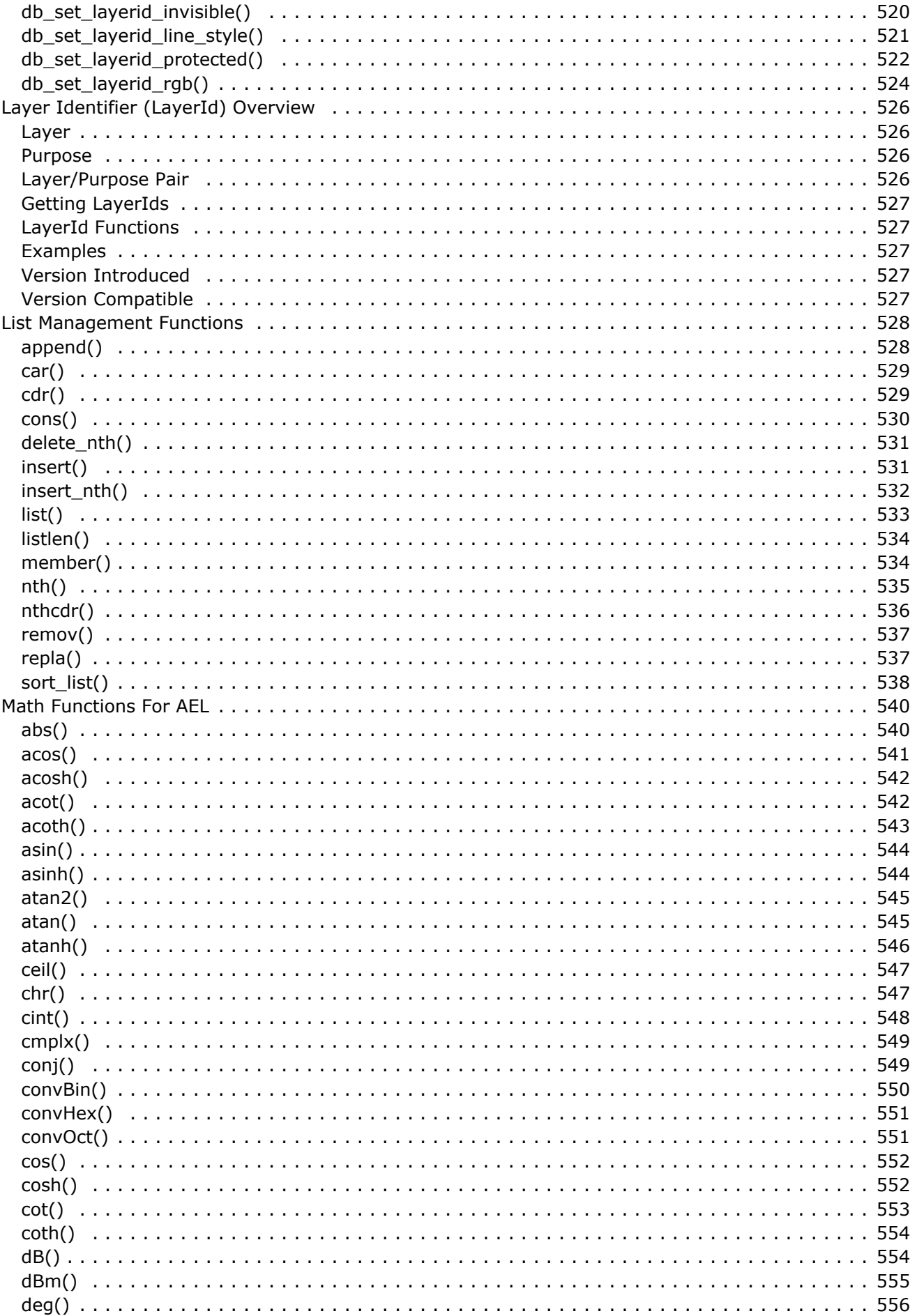

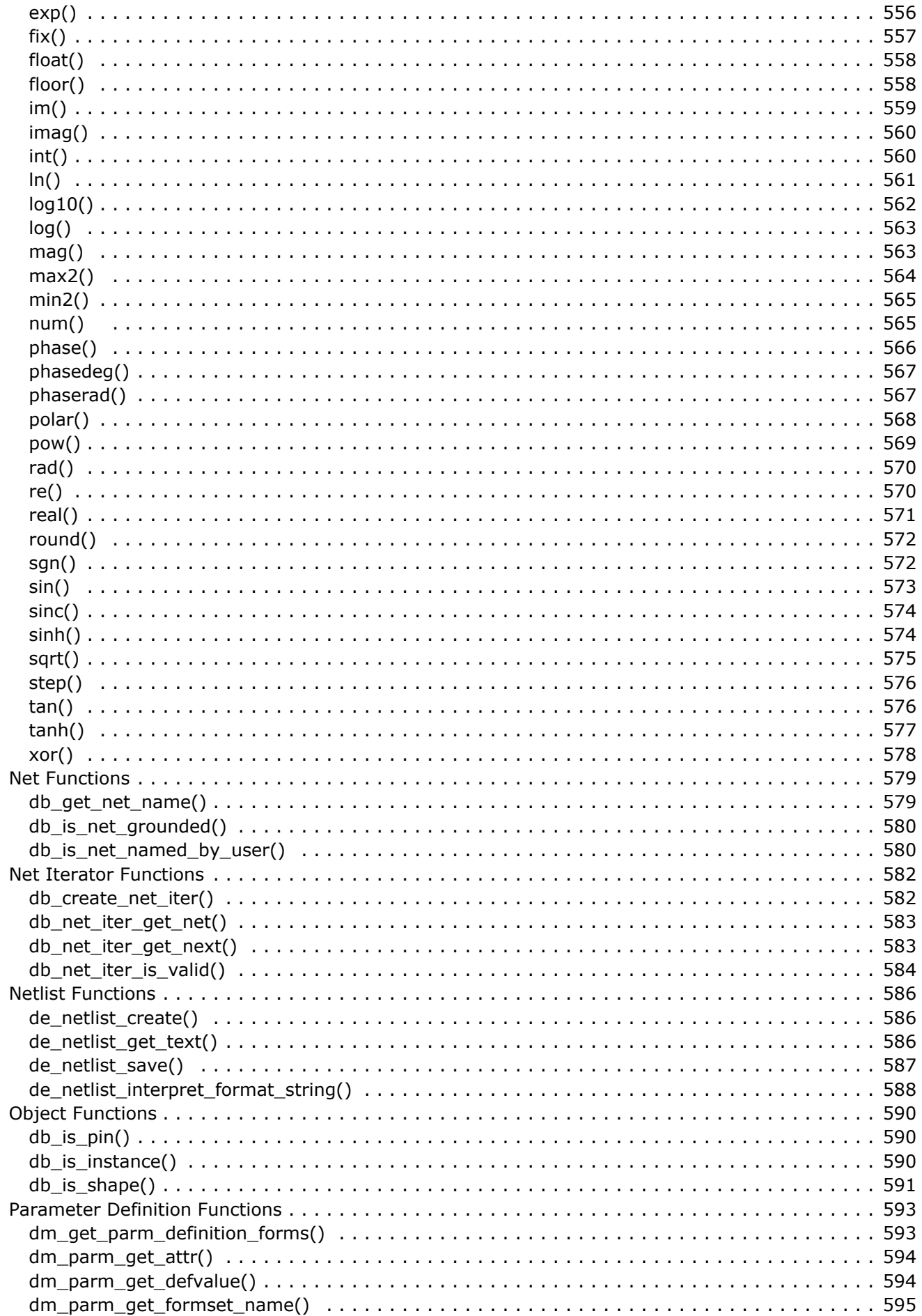

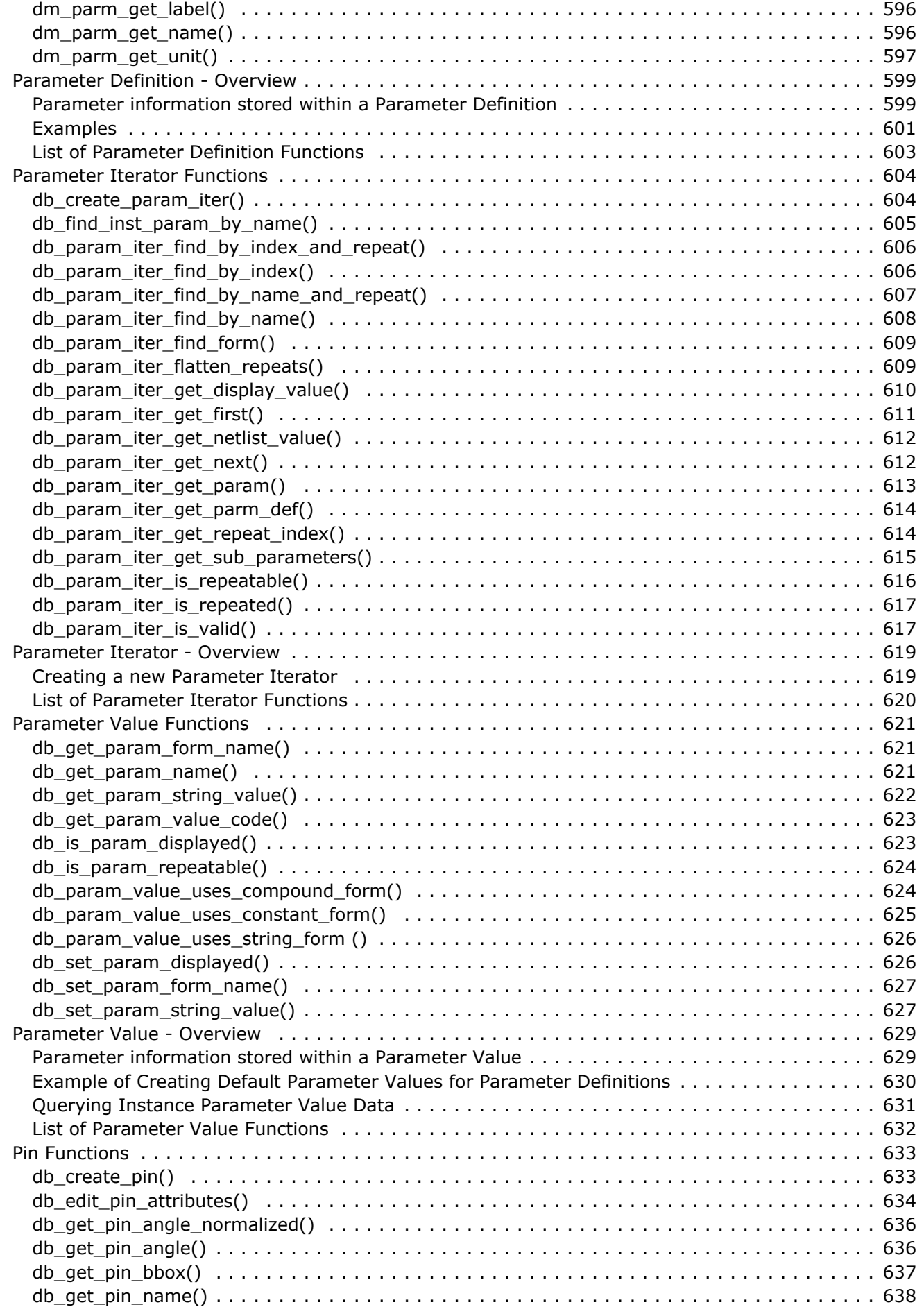

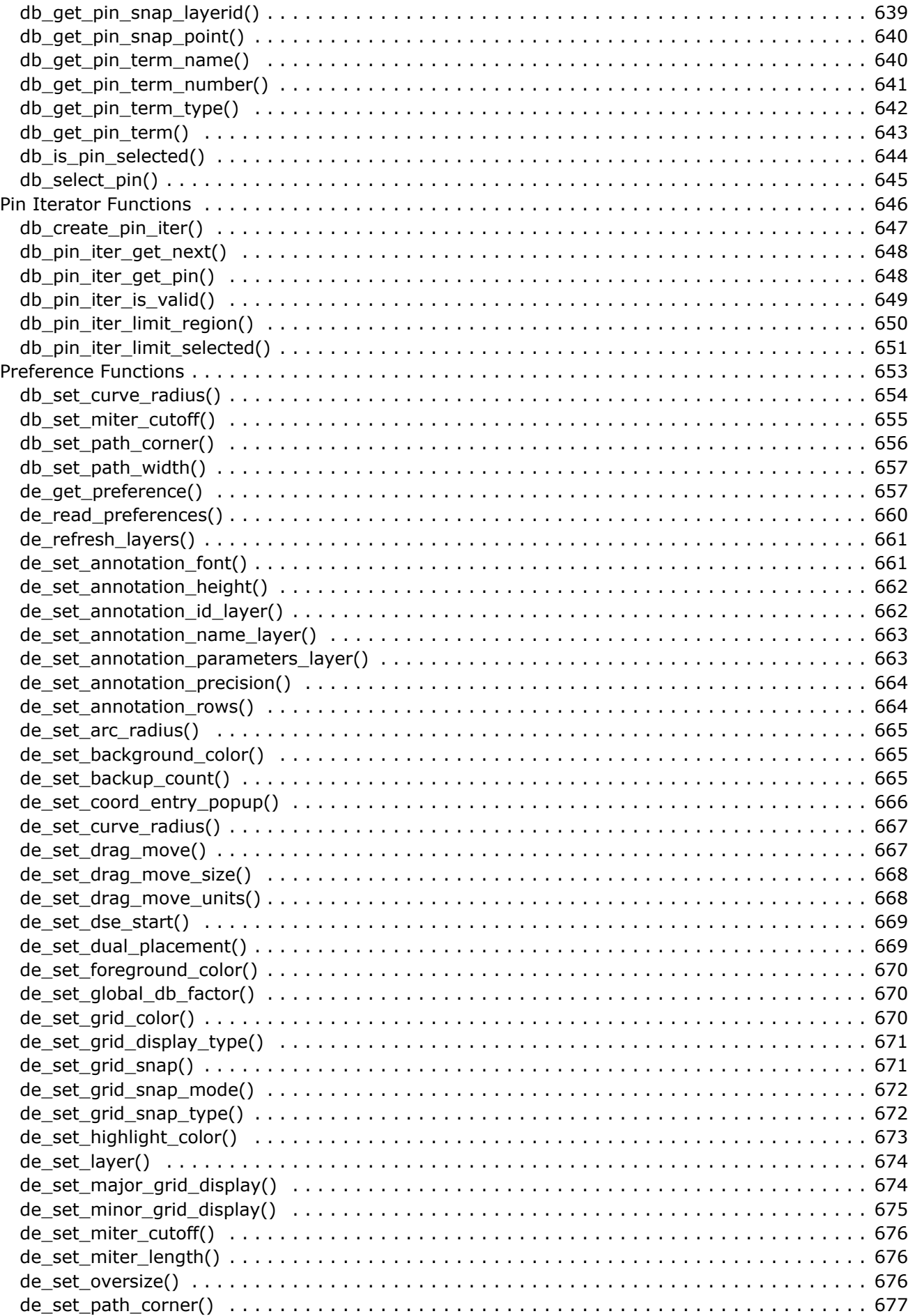

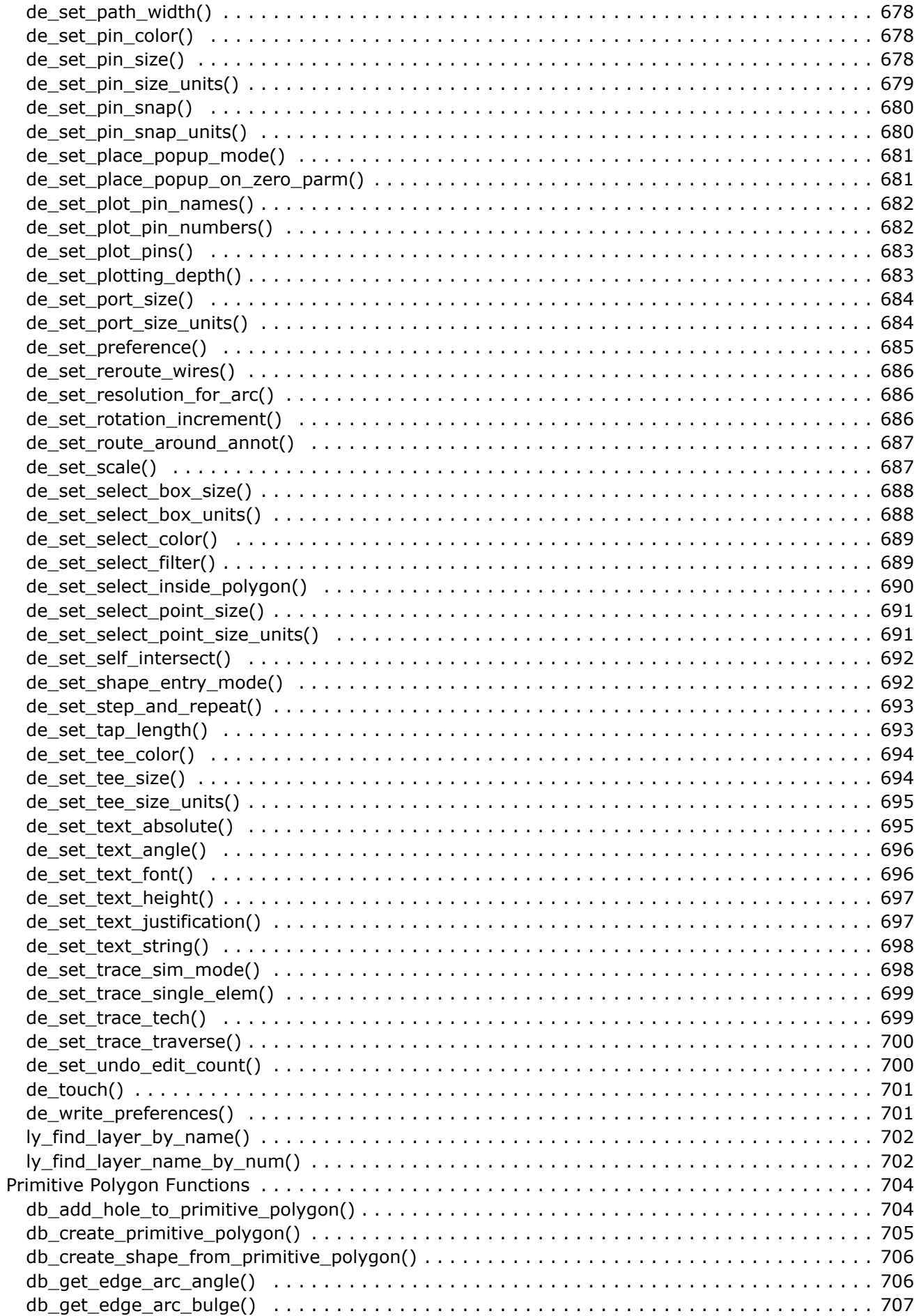

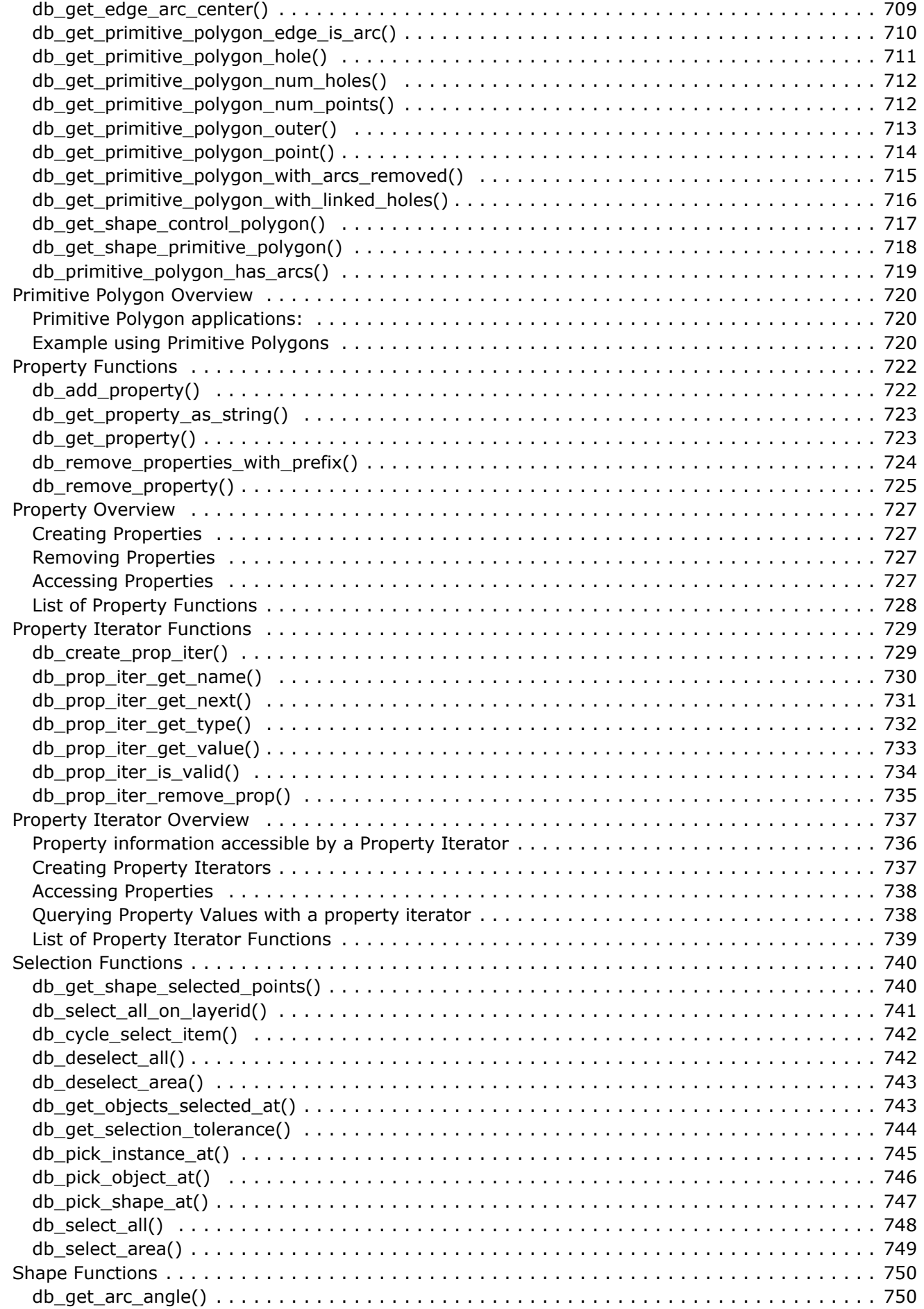

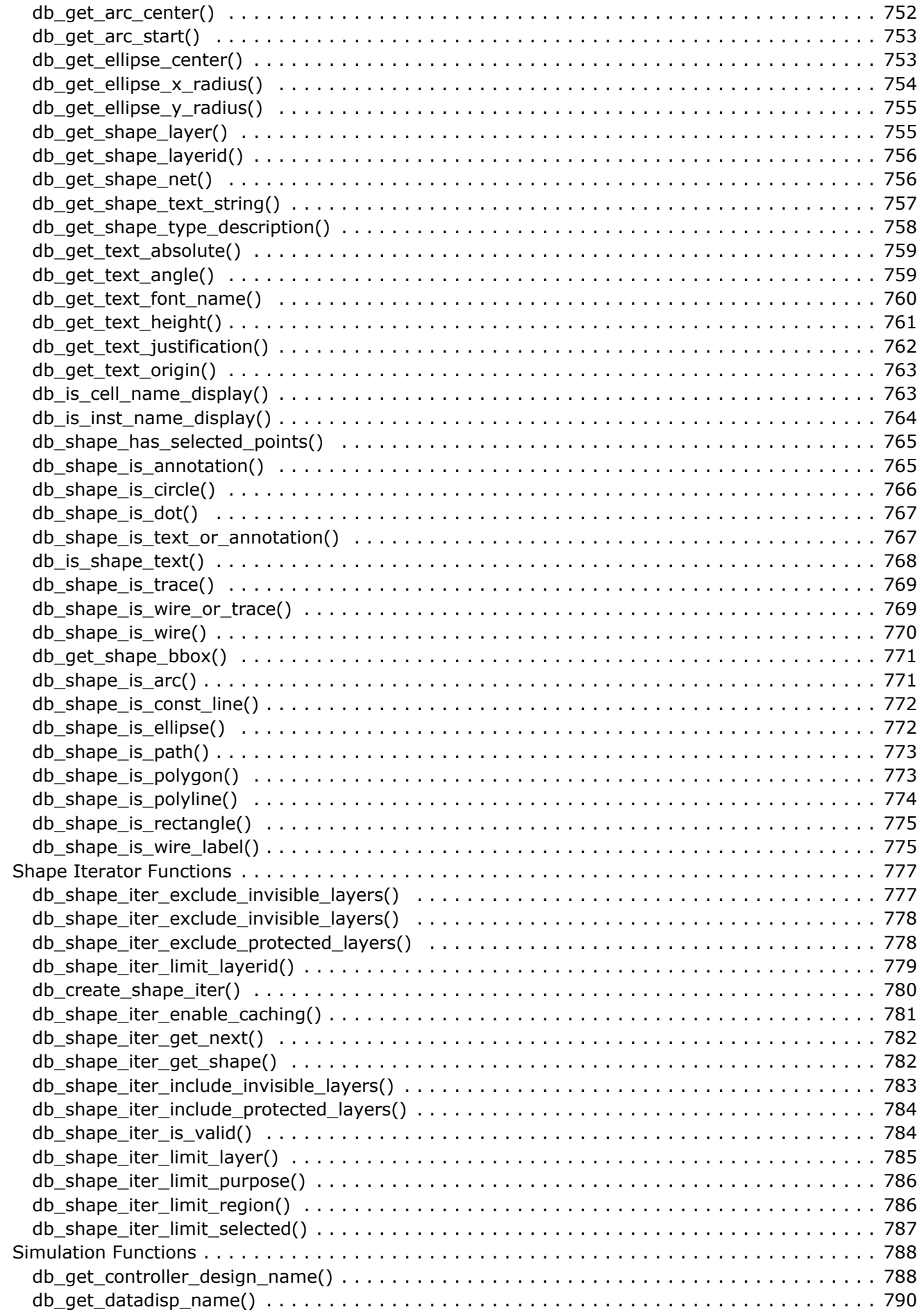

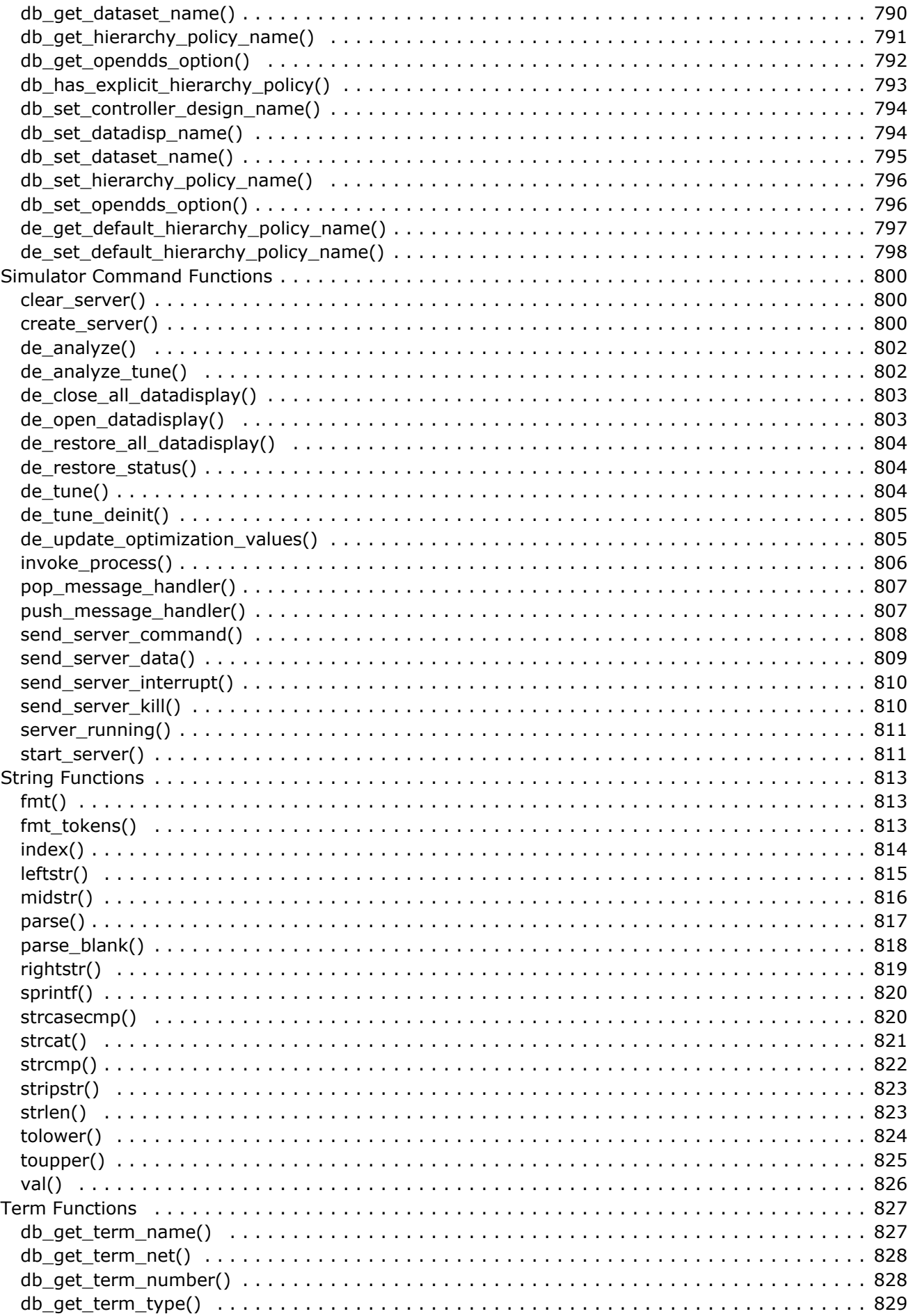

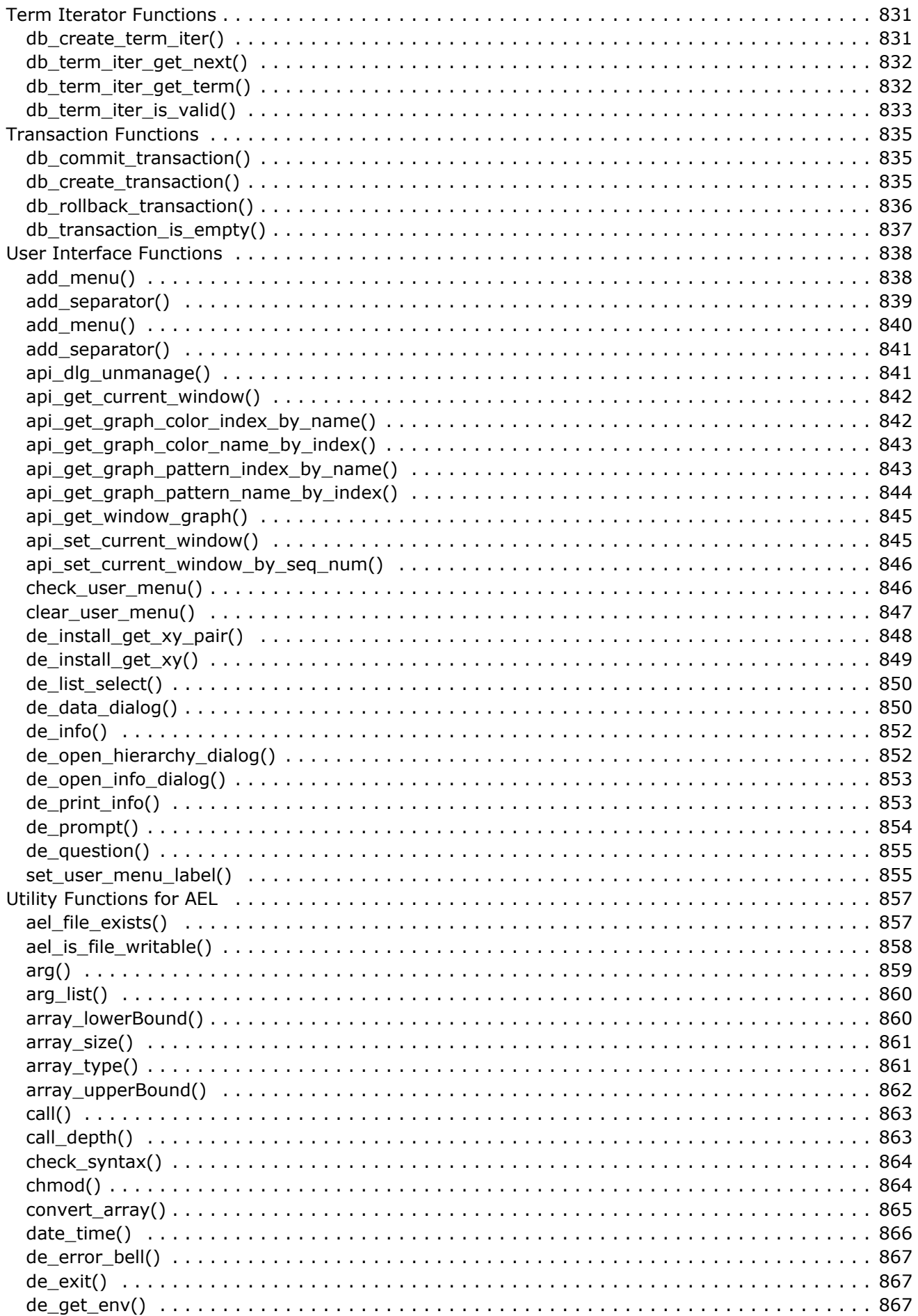

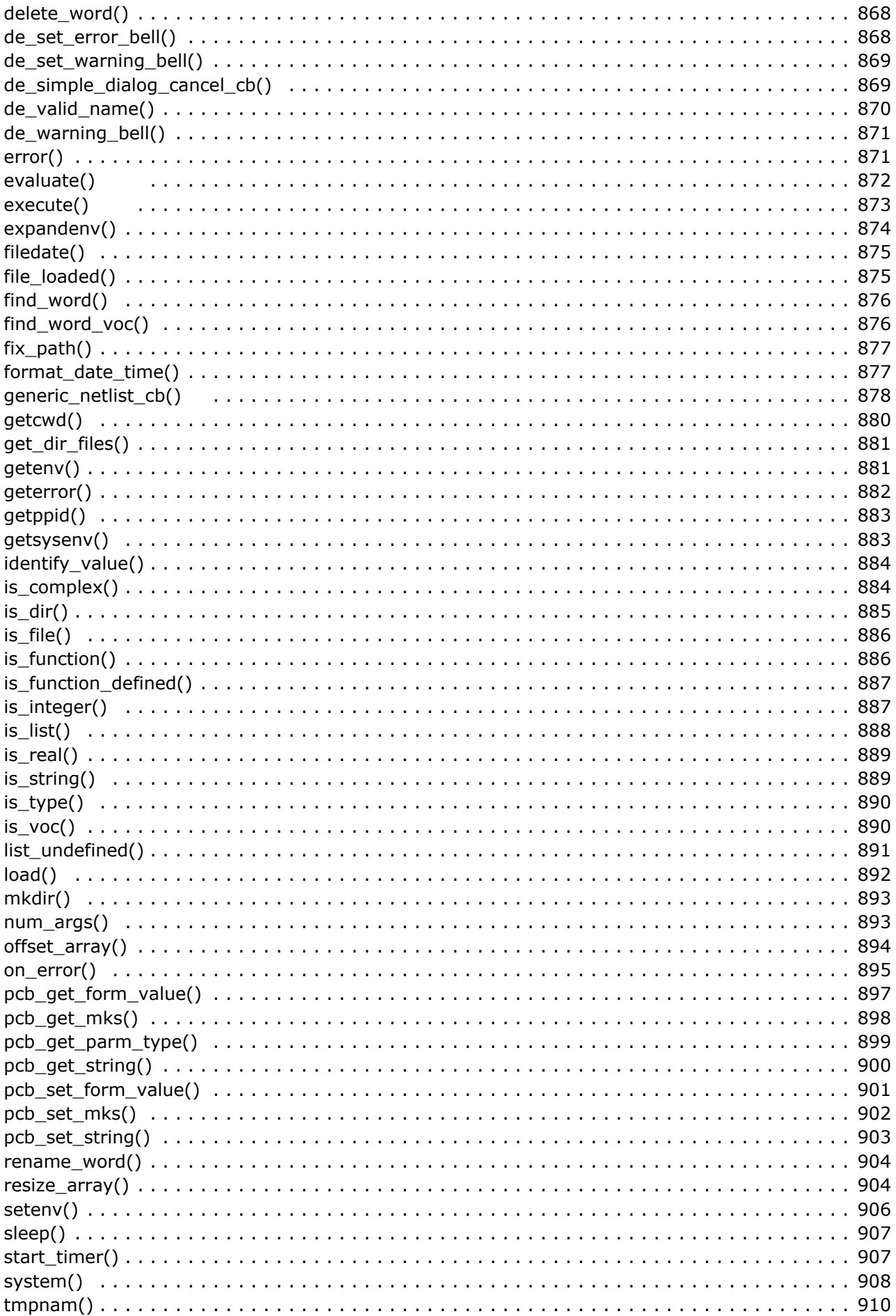

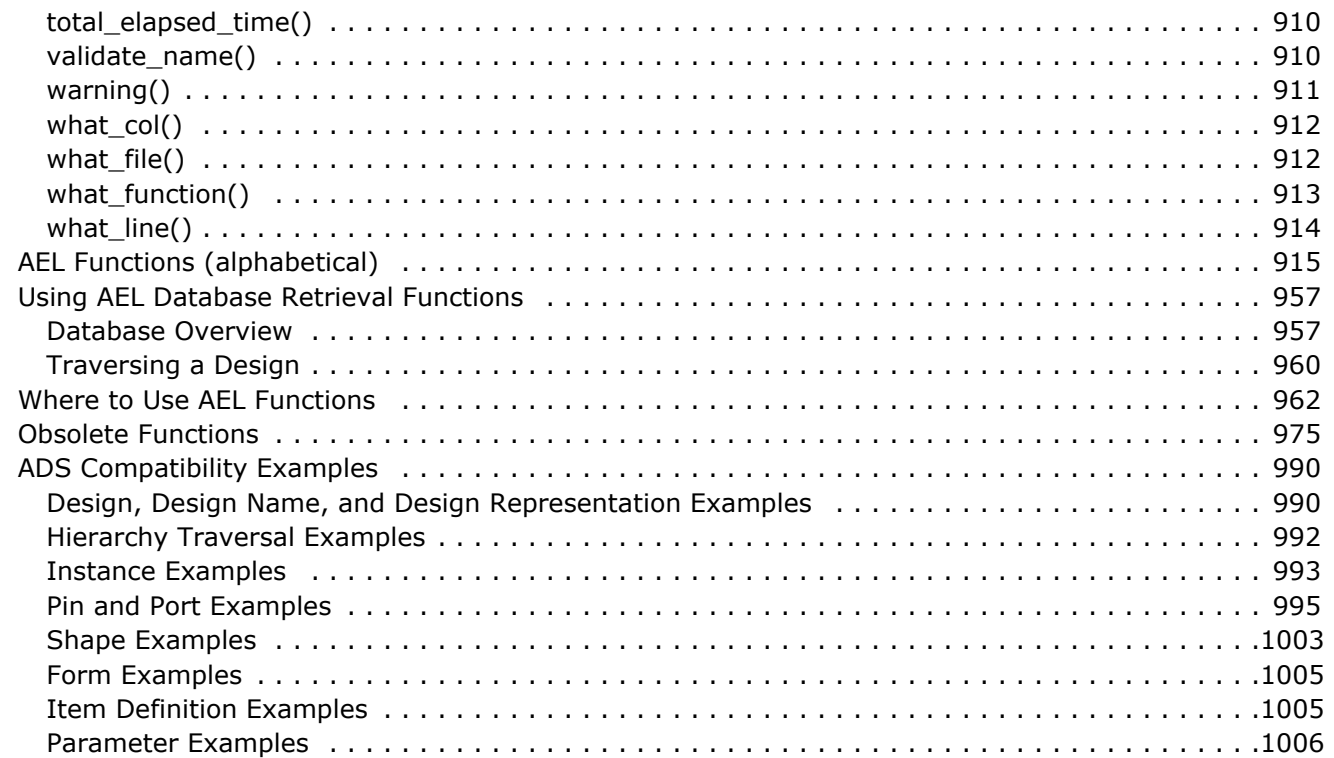

# <span id="page-28-0"></span>**Introduction to AEL**

Application Extension Language (AEL) programming language, modeled after the popular C programming language, is used to configure, customize and extend the capabilities of the design environment. Like C, AEL has an extensive set of built-in function libraries, including functions for file input/output, math, string manipulation, list handling, and database query.

AEL can be used for:

- Organizing libraries and palettes of components.
- Defining the interface to new user-defined components.
- Creating new components with layout artwork.
- Defining custom layout artwork functions.
- Defining the interface to discrete-valued simulation components.
- Creating custom utility functions, such as parts list generators and bill of materials.
- Automating routine tasks, such as repetitive command sequences, batch analysis, or optimizations.

For a table that shows where each function can be used, see *Where to Use AEL Functions* (ael).

#### *A* Note

Only a small subset of the language is used for component, library, or palette definitions. If you just want to customize a library or palette, you can skip the general language description and start at the section *Using AEL for Library Definition* (ael).

# **General AEL Structure**

The AEL language is similar to the C language in many ways. AEL is a procedural language, with many of the same language components as C, such as the use of variables and functions, arithmetic expressions, program flow, and logic statements. However, there are significant differences between AEL and the C language:

- AEL has no pre-processor; therefore, the *#if*, *#ifdef*, *#ifndef*, *#endif*, *#define*, *#undef* and *#include* directives are not supported. However, AEL files can reference other AEL files using the load() function, which has an effect similar to *#include*.
- Variables, pass parameters and function return values are not typed; therefore, the C keywords *int, char, float, double, long, short, unsigned, auto, register,* and *typedef* are not supported. Although a value has a particular type, the type of a variable, pass parameter, or function return is dependent only on the most recently associated value, not on the declaration of the variable, parameter, or function. Supported values are long, double, string, and boolean.
- AEL also supports complex numbers and lists which are not supported by C.
- AEL does not support structures or unions which are part of standard C, nor does it support external or static variables. All variables defined outside of a function are global.
- Variables can be declared globally (outside a function definition), local to a function, or declared within a compound statement.
- AEL supports a large subset of the C operators and logic and control constructs. However, AEL does not support the right arrow (->) and period (.). Brackets ([]) are supported for list access only. For example:

<span id="page-29-0"></span>a=list("yes", "no") b=[0] - "yes" b=[1] - "no"

The *switch, case,* and *default* logic and control constructs are supported.

- AEL does not support casting; however, there are several type conversion functions.
- AEL features automatic *garbage collection*, a language feature that automatically reclaims storage when it is no longer needed.

# *A* Note

If you are unfamiliar with the C language, refer to *The C Programming Language* by Kernighan and Ritchie.

# **Language Specifics**

The AEL language can be described in terms of the six classes of tokens: comments, identifiers, keywords, constants, operators, and other separators. Like the C language, blanks, tabs, new lines, and comments are ignored except as separators for other tokens.

# **Comments**

The characters */\** or *//* introduce a comment. If the characters */\** are used, the comment ends with the next occurrence of the characters *\*/*. If the characters *//* are used, the comment continues to the end of the line.

# **Naming Convention for Variables**

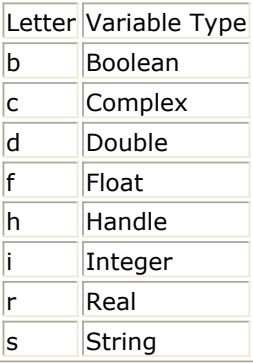

# **Lists**

All lists are 0 based, starting at 0, not 1.

# **Identifiers**

An identifier is a sequence of letters, digits, and underscore, where the first character must not be a digit. Case is significant for identifiers. There is no limit to the length of an

identifier. Identifiers are used to represent function names, variable names, or statement labels.

# **Keywords**

These identifiers are reserved for use as keywords:

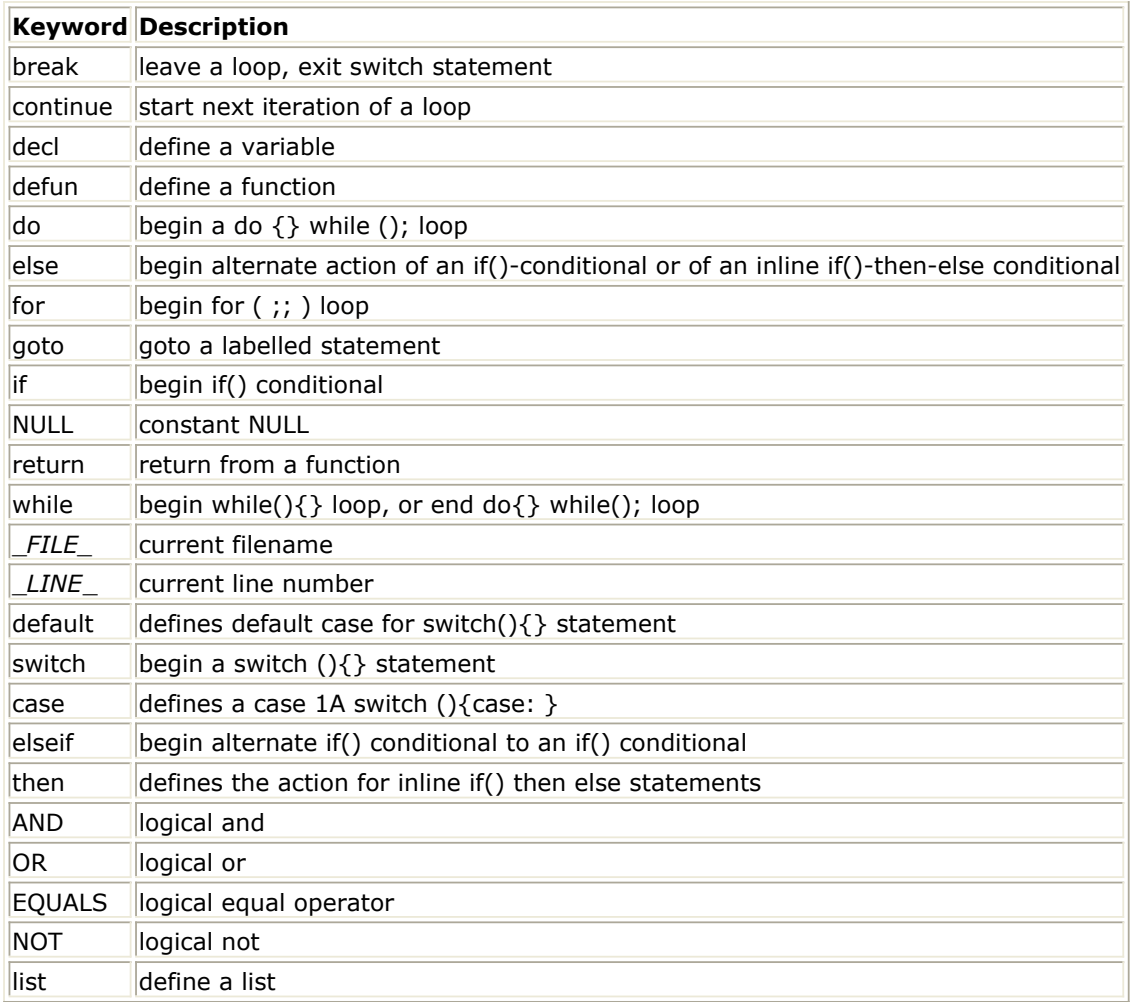

# **Constants**

AEL supports two constant forms not supported by C: the null value and the imaginary number. These constants represent internal data types not found in C. The list is also an internal data type, but there is no constant expression for a list. The supported forms of constants are:

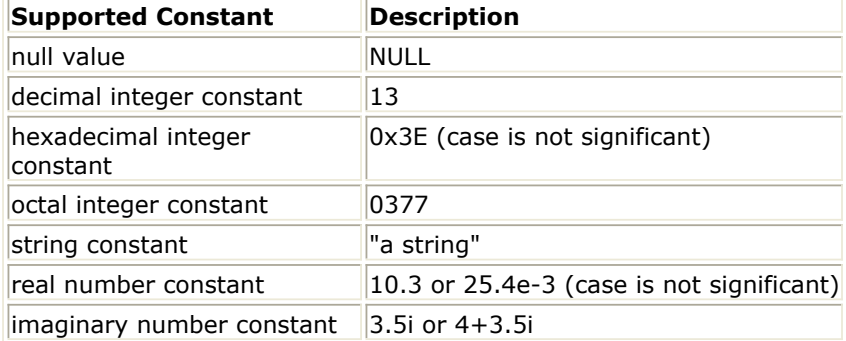

A string constant consists of one or more characters enclosed in quotation marks (" "). Unlike C, AEL does not allow you to treat strings as arrays of characters. A string constant can have embedded non-printable characters, expressed using the backslash:

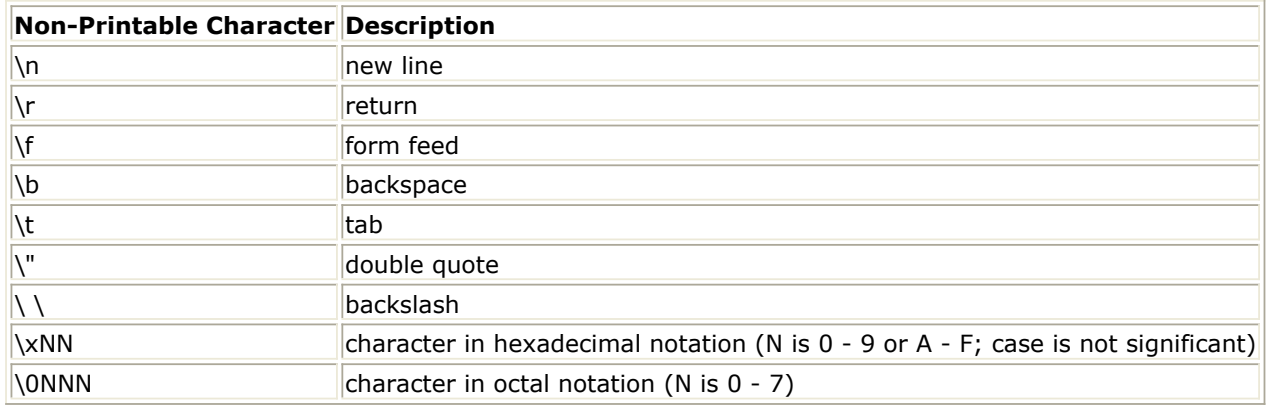

*D* Note

If you do not want to convert control characters, use 2 single quotes around the string instead of quotation marks; for example: '' \usr\local\nim.abc ''.

# **Predefined Global Constants**

To simplify the use of the database query functions, a set of symbolic constants, called global variables, have been predefined. The global boolean definitions are: TRUE, FALSE. Other global variables are shown with the applicable function definition.

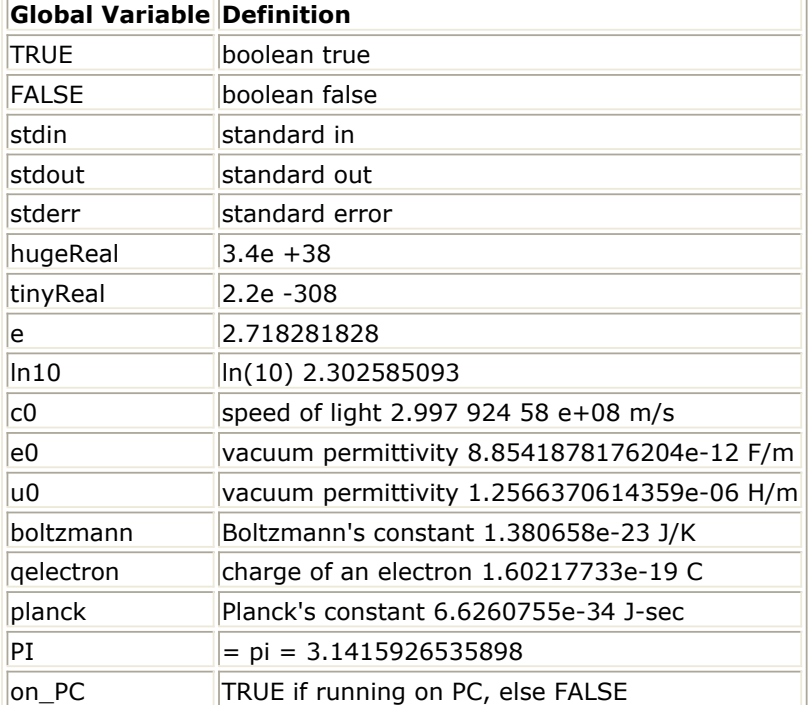

Note that literally thousands of functions and global variables are defined in the Advanced Design System Design Environment (DE). To ensure that your functions and global variables do not interfere with those provided in the program, you should add a special prefix to your functions and variables. Further, different setups or users at your site should use unique definitions to distinguish newly-created sets of functions and variables (such as, by using a special prefix). For example:

mc1\_varname mimic\_abc

#### *Caution*

Do not use a dollar sign  $($   $\$$   $)$  as a special operator, since this character is used in expressions. 2pi is not equal to 2 \* pi. 2pi is interpreted as 2 scale factor p for pico and i for imaginary part (= 2.000E- $|12$ ).

# **Operators**

Constants and identifiers can be combined, by using operators, to form expressions. Expressions can be combined again, by using operators, to form more complex expressions. Expressions are the building blocks of AEL. Expressions can be used in assignments to variables and passed as parameters when calling AEL functions. AEL expressions are described and evaluated in the same way as in the C language, where operators are applied in order of their precedence. As with C, the default precedence applied in evaluating an expression can be overridden by grouping operands with parentheses. The following table lists (by operator precedence) the mathematical operators that are recognized in expressions.

#### **Mathematical Operators by Operator Precedence**

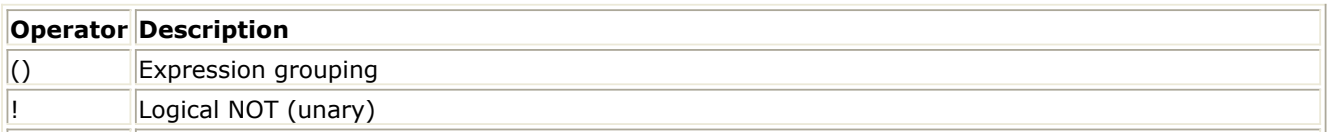

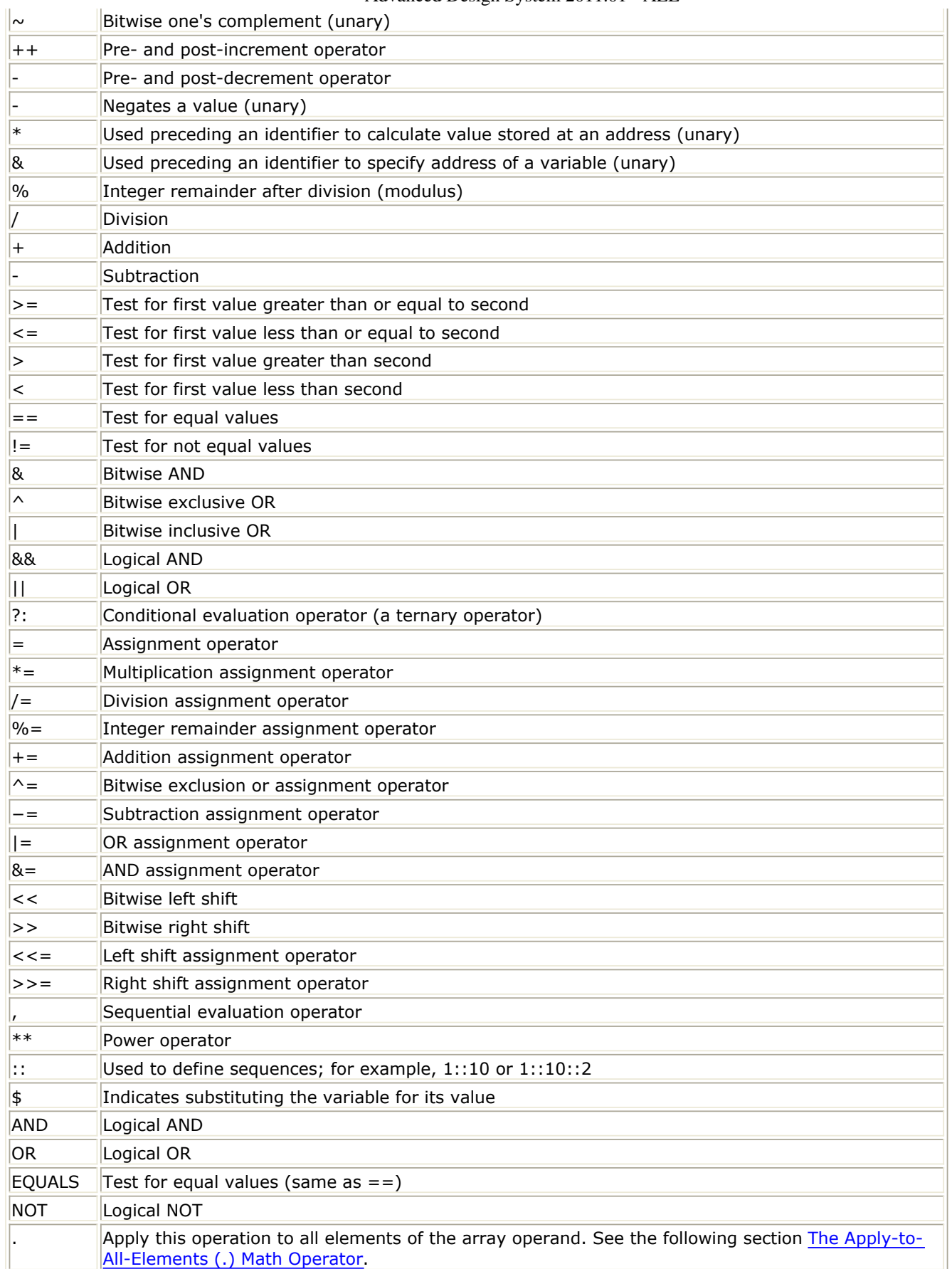

Operators which have one operand are called unary operators. These include !, ~, ++, −, −, \*, and &. The operand follows the operator except for ++ and −. The operator follows the operand in the post-increment and post-decrement use of ++ and −. Unlike C, the

<span id="page-34-0"></span>unary \* and & operators can be used only with identifiers. However, they generate the address or dereference an address much like C does.

Binary operators have two operands which are separated by the operator. Most of the operators fall into this category. Most of the binary operators perform mathematical operations on real numbers, but there are a few exceptional operators.

The operators !, &&, and || work with the logical values. The operands are tested for the values TRUE and FALSE, and the result of the operation is either TRUE or FALSE. In AEL a logical test of a value is TRUE for non-zero numbers or strings with non-zero length, and FALSE for 0.0 (real), 0 (integer), NULL or empty strings. Note that the right hand operand of && is only evaluated if the left hand operand tests TRUE, and the right hand operand of || is only evaluated if the left hand operand tests FALSE.

The operators  $>=, <-, >, <, ==, !=,$  AND, OR, EQUALS, and NOT EQUALS also produce logical results, producing a logical TRUE or FALSE upon comparing the values of two expressions. These operators are most often used to compare two real numbers or integers. These operators operate differently in AEL than C with string expressions in that they actually perform the equivalent of *strcmp()* between the first and second operands, and test the return value against 0 using the specified operator.

The operators  $\sim$ , &,  $\sim$ , |, <<, and >> are considered bitwise operators and work only with integers, manipulating the binary bits of the value.

There are several assignment operators: =, +=, -=.  $* =$ , /=, %=, ^=, |=, &=, <<=, and >>=. These operators always have an identifier as the left hand operand, and modify the value of the variable as well as returning its value after modification. Multiple assignments are supported (e.g., a=b=4) which evaluate right to left.

As in C, there is only one ternary operator, the conditional evaluation operator, which has the form:

```
expression ? expression : expression
```
This operator evaluates the first expression and tests it. If the value of the first expression is zero it evaluates the third expression, and if not zero it evaluates the second expression.

An expression can also be a function call, which takes the following form:

identifier( argument list)

The *identifier* is the name of the function and *argument\_list* is a list of comma separated expressions representing the values of the parameters passed to the function. The function can return a value for use as an operand in evaluating additional expressions.

The sequential evaluation operator is used to cause several comma separated expressions to be evaluated in left-to-right order, with only the last value returned.

# **The Apply-to-All-Elements (.) Math Operator**

Any math operator prefixed by a "." (for example,  $.* + ./ -$ ) applies the following operation to all elements of the array operand or a dataset data operand.

<span id="page-35-0"></span>If one operand is an array/dataset data operand and the other is a single value, the single value and the operation will be executed on every element of the array/dataset data operand, thereby creating a new array/dataset data variable.

If both operands are arrays/dataset data operands, then their dimensions are ensured to be the same, and each element of the array/dataset data operand is operated on the element in the same position in the other array/dataset data operand. A new array/dataset data variable is created of the same size with the new values.

# **Other Separators**

In addition to the operators, several other separators are used in AEL to form statements:

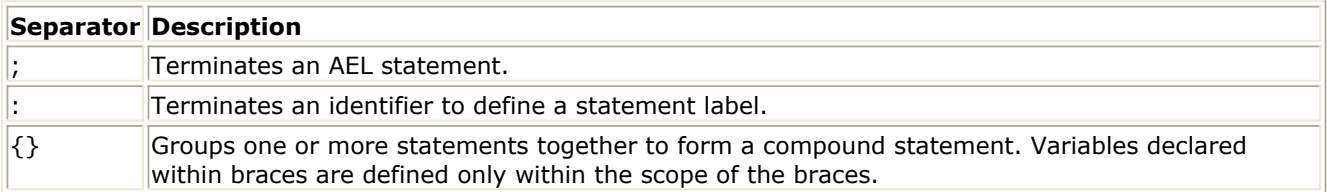

# **Building AEL Programs**

AEL programs consist of a sequence of one or more of the following forms of AEL statements:

- Comment
- Simple statement
- Compound statement
- Variable declaration
- Function definition
- Control and logic statements

# **Comment**

Comments are allowed anywhere, as long as the contents of the comment are not required to complete a statement or function definition. Comments begin with  $\frac{1}{2}$  or  $\frac{1}{2}$ . In the first case, the comment continues to the end of the line, and in the second case the comment ends with \*/.

// single line comment /\* multi-line comment \*/

# **Simple Statement**

A simple AEL statement is an AEL expression terminated by a semicolon ( ; ) where the resulting value of the expression is discarded. Expressions often have side effects caused by evaluation which can be more important than the resulting value. Some examples of
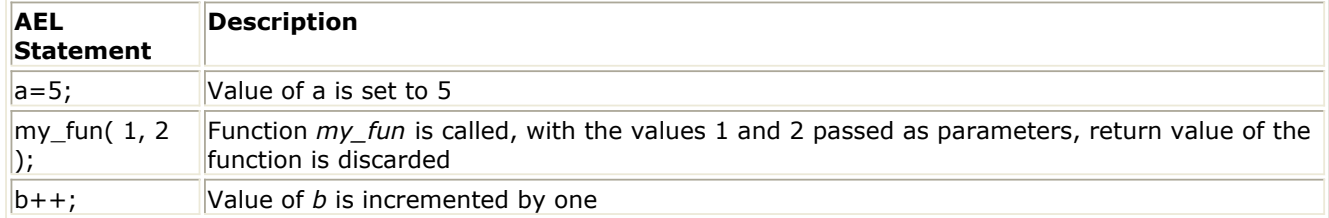

### **Compound Statement**

A compound statement is several statements grouped together inside braces  $\{ \}$ . Any type of statement can be contained in a compound statement. Compound statements are used to define the body of a function, switch statement, or the action of a conditional or loop statement.

### **Variable Declaration**

The keyword *decl* begins a variable declaration, followed by a comma-separated identifier list, and terminated by a semicolon. Each identifier can be given an initial value using the = assignment operator. An example of a variable declaration is:

decl a,  $b=5$ ,  $cosA=cos(A)$ ;

A variable declaration without an initial value has the value NULL. A variable can be declared more than once, in which case the first declaration prevails and the identity of the variable is maintained through subsequent declarations.

#### *A* Note

If a variable is declared with an initial value, the 2nd declaration prevails. That is, if a global variable is redeclared *and* initialized, then the global variable writes over the previous value; if the global variable is declared *but is not initialized*, the previous value is retained.

A variable declaration outside of a function definition is considered global. Inside a function definition a variable is considered local to the function. Variable declarations contained inside a compound statement are hidden from expressions outside the compound statement.

### **AEL Lists**

Declaration and Initialization of an AEL List:

An AEL list is a collection of AEL values. It is created by:

 $list(*valid*, *eval2*)$ , etc...);

where <valx> is any valid AEL value, including another AEL list.

```
decl a = list(1, 2, 3);decl b = -3.44;
decl c = list(1, 1.5, "hello", a, b);Printing Lists:
```
The value of a list can be printed using the *identify\_value()* function.

Example:

```
fputs(stderr,identify_value(c));
// output is: list(1,1.5,"hello", list(1,2,3), -3.44)
```
See *List Management Functions* (ael) for documentation on traversing lists and other operations on lists.

### **Function Definitions**

The general form of a function definition is:

```
defun identifier (parameter_list)
{
      statements (body)
}
```
The keyword *defun* begins a function definition. The name of the function is the *identifier*. The *parameter list* is a list of comma-separated identifiers defining the parameters of the functions. A return statement (consisting of a return keyword optionally followed by an expression and terminated by a semicolon) ends the function and specifies the return value. All AEL functions return a value. If the return statement is missing or no value was given for the return statement, the return value is NULL. If a function returning a NULL value is used in the context of an expression, the evaluation of the expression can fail, causing an AEL error.

```
A Note
  AEL functions must be defined before they can be called.
```
### **Control and Logic Statements**

AEL supports many of the C control and logic capabilities. The control and logic statements which can be used are:

```
goto label;
if (expression) block
else if (expression) block
else block
for (statement; expression; statement) block
do block while (expression);
while (expression) block
switch (expression) {case statements}
```
where:

*label* is a defined statement label; *expression* is a combination of values, functions, and operators evaluating to a single value; *statement* is also a single expression where the value is discarded; and *block* is a single statement, or several statements enclosed in braces.

If *goto* is used within a function definition, the label must be defined in the same function definition. Switch and case statements are the same as case statements in C language.

# **AEL Arrays**

# **Declaration and Initialization**

AEL supports multidimensional arrays. An array must be initialized in a declaration or in an assignment statement.

#### *A* Note

The number of elements in the initialization statement MUST be the same as the loop. You can initialize an array to one element, and then resize it later using the resize\_array() function.

### *A* Note

In AEL arrays,  $\{\}$  and  $\lceil \}$  are treated the same. If you are using data from datasets,  $\{\}$  is a row vector and [1] is a column vector.

Array elements are separated by ",". Array elements can be integers, doubles, or complex numbers. Sequences can also be used to initialize an integer or double array.

When specifying values in a dimension, you can use the following inside of either {}'s or  $[$   $]$ 's:

- scalar values separated by commas
- a sequence
- a sequences with steps

If you are specifying an array with more than one dimension, you can specify an inner dimension WITHOUT using {}'s or []'s by using a ";" to separate the dimensions.

#### **Examples:**

## **Row vectors or one dimensional array:**

decl  $x = \{1+3i, 4-5i, 9+3i, 10i\};$ 

This array consists of the following elements:

 $x[0] = 1+3i$  $x[1] = 4-5i$  $x[2] = 9 + 3i$ 

 $x[3] = 0 + 10i$ 

 $x = [1+3i, 4-5i, 9+3i, 10i];$ 

This array consists of the following elements:

 $x[0] = 1+3i$  $x[1] = 4-5i$  $x[2] = 9 + 3i$  $x[3] = 0+10i$ 

 $x = \{1::10\}$ 

This array shows initializing with a sequence and consists of the following elements:

 $x[0] = 1$  $x[1] = 2$  $x[2] = 3$  $x[4] = 4$  $x[5] = 5$ ...  $x[9] = 10$ 

 $x = \{1::0.5::2\}$ 

This array shows initializing with a sequence *and* a step (how much to increment) and consists of the following elements:

 $x[0] = 1$  $x[1] = 1.5$  $x[2] = 2$ 

## **Column vector or two dimensional array with row dimension being 0:**

decl z;  $z = \{\{1\},\{2\},\{3\}\};$ z = [1;2;3];

Both examples produce the same array and consists of the following elements:

 $z[0] = \{1\}$  (one dimensional array)  $z[1] = \{2\}$  $z[2] = \{3\}$  $z[0,0] = 1$  (scalar values)  $z[1,0] = 2$  $z[2,0] = 3$ 

### **Matrix or a two dimensional array:**

```
decl y;
y = \{ (1,2), (3,4), (5,6), (7,8) \};y = [ 1,2; 3,4; 5,6; 7,8 ];
```
 $y[0] = \{1,2\}$  (one dimensional array)  $y[1] = \{3,4\}$  $y[2] = \{5,6\}$  $y[3] = \{7,8\}$  $y[0,0] = 1$  (scalar values)  $y[0,1] = 2$  $y[1,0] = 3$  $y[1,1] = 4$  $y[2,0] = 5$  $y[2,1] = 6$  $y[3,0] = 7$  $y[3,1] = 8$ 

### **Three dimensional array:**

```
decl s;
s = \{ [0,1;2,3], [4,5;6,7] \};s = \{ \{ \{0,1\},\{2,3\} \}, \{ \{4,5\},\{6,7\} \} \}
```
Both examples produce the same array and consists of the following elements:

 $s[0] = 0, 1, \{2, 3 \text{ (two dimensional array)}\}$  $\mathsf{s}[1] = 4, 5$ , {6,7}  $s[0,0] = \{0,1\}$  (one dimensional array)  $s[0,1] = \{2,3\}$  $s[1,0] = \{4,5\}$  $s[1,1] = \{6,7\}$  $s[0,0,0] = 0$  (scalar values)  $s[0,0,1] = 1$  $s[0,1,0] = 2$  $s[0,1,1] = 3$  $s[1,0,0] = 4$  $s[1,0,1] = 5$  $s[1,2,0] = 6$  $s[1,1,1] = 7$ 

## **Printing Arrays**

The value of an array can be printed using the identify\_value() function.

```
// this would output "\{1+3i, 4-5i, 9+3i, 10i\}"
fprintf(stdout, "%s\n", identify_value(x));
// this would output "{{1,2},{3,4},{5,6},{7,8}}"
fprintf\(stdout, "%s\n", identify_value(y));
```
### **Operations Between Arrays**

Some operations on a whole array can be executed. These include assignments, additions, subtraction, multiplication (which is essentially matrix multiplication), division, and negation.

When assignments are made, the receiver of the assignment will point to the same array as the original array. However, when a modification is made to an array, a new array is created so that other variables pointing to that array will not be modified. This is a significant difference between AEL arrays and C arrays.

#### **Example:**

```
decl x = \{1, 2, 3, 4\};// z = \{1, 2, 3, 4\}decl z = x;
// x = \{1, 2, 3, 4\} and z = \{5, 5\}z = \{5, 5\};
```
When addition or subtraction is executed between whole arrays, the math is executed one element at a time. Therefore, the array bounds must be exactly the same. Element by element multiplication, division and power are also supported by using the operators: .**, ./, and .**\*.

#### **Example:**

```
decl x = \{1, 2, 3, 4\};decl y = \{9, 8, 7, 6\};// z = {10, 10, 10, 10};decl z = x + y;
x = \{ (1,2), (3,4) \};
y = { {10,9}, {8,7} };
// z = \{ -9, -7 \}, \{ -5, -3 \} };
z = x - y;// z = \{ [10,18], [24,28] \};z = x .* y;
```
When multiplication is executed between whole arrays, matrix multiplication is executed. Therefore, the arrays must be 2 dimensional and the array bounds must be compatible for matrix multiplication, which is row1 x col1  $*$  row2 x col2 where the dimension of col1 must equal the dimension of row2. The new array will have the dimensions row1 x col2; that is,  $4 \times 2 * 2 \times 8 = 4 \times 8$ .

```
x = \{ (1,2), (3,4) \};
y = { {10,9}, {8,7} };
// z = \{ (26, 23), (62, 55) \};z = x * y;
```
**D** Note Currently, the following short hand notations are supported:  $+=, -=, *=$ .

## **Operations Between Scalar and Arrays**

Any math operation between an array and scalar values is legal. The result of such expressions is an array.

#### **Example:**

```
decl x = \{1, 2, 3, 4\};// \times = "\{6,7,8,9}"x \leftarrow + = 5;
// x = "32, 28, 24, 22"x = 100 / x * 2;
```
## **Transpose**

Transposition of arrays is supported. The syntax is:

#### **Example:**

```
decl x = \{1, 2, 3, 4\};
// y = \{\{1\},\{2\},\{3\},\{4\}\}\y = x';
```
## **Access and Operations on Array Elements**

Individual elements are accessed by specifying the array name followed by the index(s) enclosed in square brackets "[]". There are three ways to access elements of multidimensional arrays:

- The indices can be separated by commas and the whole sequence enclosed in square brackets; for example, y[1,3]
- Each index can be enclosed in square brackets; for example,  $y[1][3]$
- An index can be an AEL sequence; for example,  $y[1::3]$

When individual elements are accessed, they are treated as any other scalar variable. That is they can be assigned, printed, parameters, or simply accessed. Note that the indices begin with 0.

```
// x's 2nd element is modified to a new value
\times[1] = 10-10i;
// an element in y is printed, the value printed is "4"
fprintf(stderr, "%s",identify_value(y[1,1]));
// an element in y is changed from "7" to "50"
y[3][0] = 50;
// this loop produces the sum of all elements of xsum = 0;for ( i=0; i<4; i++)
sum += x\iota[i];
```
## **Looping**

It is possible to loop with for and while statements, like in C. The first three examples below will print out 0 1 2 3 4 5 6 7 8 9. The 4th example prints out 1 2 3 4 6 7 8 9 10.

#### **For Loop Example**

```
decl i;
for (i=0; i<10; i++) fprintf(stderr,"%i ",i);
```
#### **While Loop Example**

```
decl stop, cnt;
stop = FALSE;
cnt = 0;while (!stop)
{
   fprintf(stderr, "%i ",cnt++);
  if (cnt == 10)
    stop = TRUE;
}
```
#### **While Loop Example**

```
decl i;
i = 0:
while (TRUE)
{
   fprintf(stderr, "%i ",i++);
  if (i == 10) break;
}
```
#### **While Loop with Continue Example**

```
i = 0;while (TRUE)
{
 i++;
 if (i == 5) continue;
  fprintf(stderr, "%i ",i);
 if (i == 10) break;
}
```
## **AEL Array Functions (Used in AEL Scripts)**

The AEL array functions used in AEL scripts are: *offset\_array()* (ael), *resize\_array()* (ael), *array\_size()* (ael), *array\_type()* (ael), *array\_lowerBound()* (ael), *array\_upperBound()* (ael), and *convert\_array()* (ael).

# **Writing, Loading and Testing AEL Functions**

For component and artwork definitions, you can refer to the AEL files supplied with the program. These files, which define the entire element sets for each simulator, contain hundreds of examples. The files are located in the installation directory for your application:

*\$HPEESOF\_DIR/circuit/ael* (for Analog/Rf applications) *\$HPEESOF\_DIR/adsptolemy/ael* (for Signal Processing applications) *\$HPEESOF\_DIR/de/ael* (for the Design Environment, all applications)

You can use any text editor to write AEL files.

#### *A* Note

There is a special procedure to install an AEL file so that the functions defined in the file can be used in a circuit simulation. Refer to *Introduction to Measurement Expressions* (expmeas) for more information.

### **Playing an AEL Macro**

In the ADS Main window, you can replay an AEL macro using the Tools > Playback Macro command. You can execute AEL statements interactively by typing the statement in the Tools > Command Line dialog box. For example, the first value in a list could be examined by typing:

fputs(stderr, car(list(1,2,3)));

The value *1* would be displayed in stderr.

### **Loading AEL Files**

You can load AEL files by executing the *load()* command, either from the Command Line

load("myfunc.ael");

Any number of functions can be declared in a single AEL file and any function in the loaded file can then be executed by entering the function name and parameters. For example:

testit(1,2, "myfunc");

You can load AEL files automatically when you start the program in one of these ways:

- By adding the name of the file containing the functions to one of the configuration variables LOCAL\_AEL or USER\_AEL and specifying the path to the file in the AEL\_PATH variable. LOCAL\_AEL is a workspace-specific variable that is reloaded every time a workspace is loaded (once per workspace). USER\_AEL is a user-specific variable that is loaded once per program session (once per user). For details on configuring these variables, see *Customizing the ADS Environment* (custom).
- By using the *-m* option; for example, *ads -m startup.ael*.
- By placing the file in the networks subdirectory of a workspace, which automatically loads the file when opening the workspace.

When files are loaded automatically by the program, these files are also compiled automatically. Any file loaded is re-compiled if it is modified or if its compiled version does not exist. Compiling greatly increases the speed in which the function is loaded and it also performs a simplified syntax check. When creating AEL files, you can perform a quick check of their syntax by pre-compiling the AEL file. For details on manually compiling AEL files, refer to the section [Using the AEL Compiler](#page-46-0).

## **Testing AEL Functions**

You can test most functions by loading the AEL file from the Command Line dialog box. Debugging of the program is limited to adding *fputs()* and *fprintf()* statements in the file to determine function values and code execution. When using *fputs()* and *fprintf()* statements be sure to direct the *fputs()* and *fprintf()* output to standard error, stderr, or to a file, since stdout is used by the workspace design environment to communicate with other programs.

On UNIX, the results of an *fputs()* or *fprintf()* statement sent to stderr will be displayed in the terminal window that the program was started in. On a PC, the program needs to be started as follows:

ads -d daemon.log

This command opens the program with a window that contains all debugging statements and the results of *fputs()* and *fprintf()* statements sent to stderr. On UNIX, this method creates a logging file called daemon.log. For example, to see something print to a UNIX terminal or PC window:

- In the Main window, choose **Tools** > **Command Line**.
- In the dialog, type: fputs(stderr, "hello world!");
- Click Apply.

## <span id="page-46-0"></span>**AEL Loading Context**

When an AEL file is loaded, functions and variable references are resolved according to the loading context, which specifies the AEL vocabulary to search. New definitions in the AEL file are also added to the context vocabulary.

### **CmdOp and SimCmd Loading Contexts**

The Advanced Design System contains two important contexts, called *SimCmd* and CmdOp. When AEL files are loaded at program start-up or when you enter AEL from the Command Line, the context is CmdOp. When the dialog callbacks are invoked, the context is SimCmd. SimCmd is a superset of CmdOp; that is, when the context is SimCmd, all of the definitions in CmdOp are accessible. But when the context is CmdOp, the definitions in SimCmd cannot be accessed and fail with the message: "could not find global word".

An AEL file that contains new AEL functions or variables can be loaded automatically at program start up. The functions or variables are then accessible from the Command Line and menu commands.

The default loading context is CmdOp, which is also the context in which all AEL definitions in ADS get loaded. The normal context for project's networks .ael files is a workspacespecific context. This context is a superset of *SimCmd*. When the definitions in the file must be accessed while running the program, the context must be CmdOp.

The default loading context can be overwritten by specifying the optional second argument (the context name) for the load() function. This can be specified when loading the AEL file from another startup AEL file, or from the command line. For example, to load an AEL file "test" in the SimCmd, you can use the following load command:

load ("test", "SimCmd");

The loading context within a particular AEL file can be fixed using the AEL directive  $\#voc()$ . The argument to  $\#voc()$  specifies the new loading context. If no argument is specified, the loading context is reset to the default for the file. The loading context fixed using #voc() overrides that set by the load() function. For example, when placed in an AEL file that is loaded in the CmdOp context, #voc(SimCmd) causes the lines in the AEL file following it to be loaded in SimCmd context. When a #voc() directive is encountered, or the end of file is reached, the loading context reverts back to CmdOp.

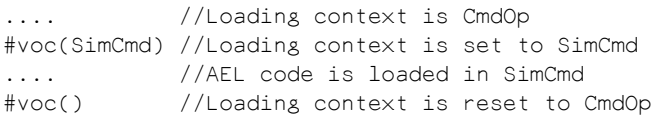

## **Using the AEL Compiler**

When creating AEL functions, you can pre-compile the AEL file by using the AEL compiler, aelcomp, in a stand-alone mode. Any errors in syntax are reported by the compiler and a compiled atf AEL file is produced. The compiler is invoked automatically by the Design Environment whenever an AEL file is loaded that has been modified since the last compile or is missing its compiled atf counterpart. To run the AEL compiler, enter the following instruction at the command line:

aelcomp <input>.ael <output>.atf

- The input file and output file names are required and must be specified with their extensions. Normally, the extensions ael and atf are used for the input and output files, respectively.
- Aelcomp has one option, -version, which prints out version info on aelcomp itself. To use this option at the command line, type

aelcomp -version

On UNIX, you must set the shared library path before you run the AEL compiler. Using a bourne shell (sh) or k shell (ksh), enter the following at the command line to set the shared library path:

\$HPEESOF\_DIR=<your complete installation path> export HPEESOF\_DIR PATH=\$HPEESOF\_DIR/bin:\$PATH export PATH . bootscript.sh

# **Creating New Component Definitions**

The program learns about new components through component definitions in AEL files. An example of a new component definition is shown below. The example is a definition of a microstrip bend component that has five parameters.

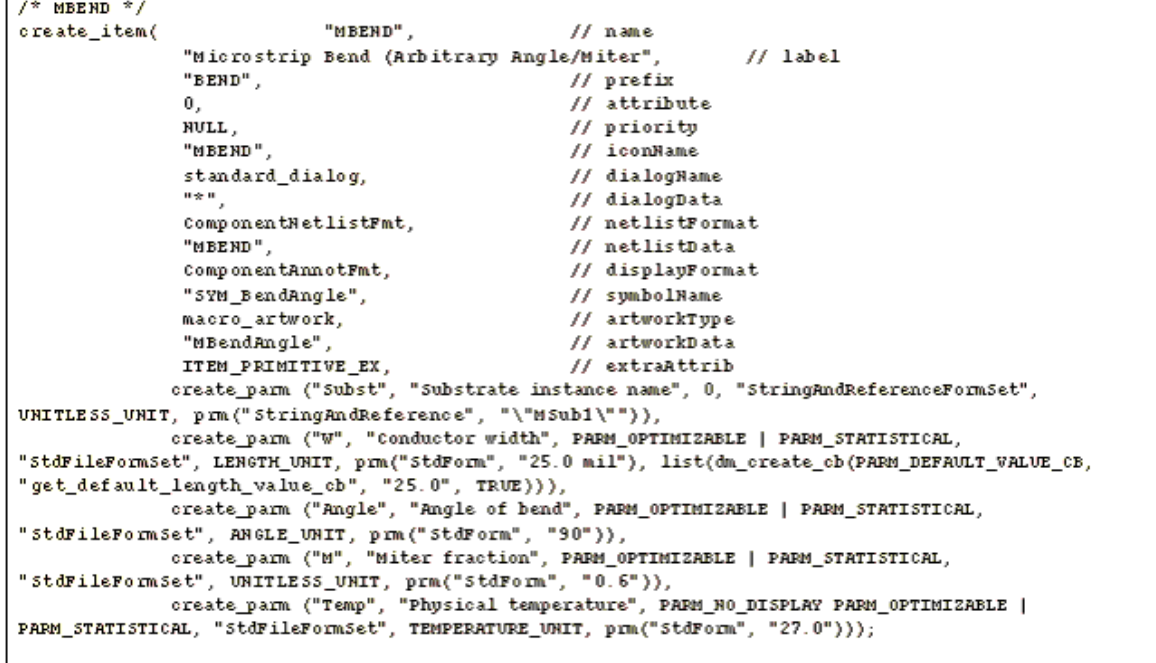

#### **New Component Definition Example**

The example definition uses the AEL functions *create\_item()* and *create\_parm()*.

The *create item()* function creates a component definition with a specific name, associated parameters and other characteristics.

The *create\_parm()* function creates and returns a parameter definition and is used to create parameter definitions for *create\_item()*, where the *create\_parm()* function return values become pass parameters for *create\_item()*, with each use of *create\_parm()* defining a parameter for the component.

The function *prm()* creates and returns a parameter value and is used to generate a default value where the form of the value is something other than a normal number or string. The forms of a parameter value are explained more completely in the section [Creating and Using Custom Forms](#page-49-0).

For details on these functions, see *Component Definition Functions* (ael).

# **Form Sets**

When components and commands are defined with their associated parameters, the allowable forms for each parameter are specified through a named form set. A form set describes the *types* of values a parameter can take.

<span id="page-49-0"></span>A form set is composed of one or more forms, each representing a value option for a parameter. Several forms are associated together in sets for use with a parameter, where a parameter value can assume any of the forms in the set. To be valid, the parameter definitions must specify the name of a defined form set. In some cases, this can require the definition of a form set of one form.

For example, the Parameter Entry Mode menu in the Component Parameters dialog box is configured by the form set for the selected parameter. The name of the form is used to configure the standard Component Parameters dialog box.

Forms and form sets are all defined using these AEL functions:

create\_form\_set() create\_text\_form() create\_constant\_form() create\_compound\_form()

The following example defines a form set:

create form set("StdFileFormSet", "StdForm", "FileBasedForm");

Certain primitive forms are pre-defined and do not need to be created explicitly. Some of the pre-defined forms are:

- StdFormSet
- StdFileFormSet
- ReadFileFormSet
- StringAndReferenceFormSet
- SingleTextLineFormSet
- SingleTextLineIntegerFormSet
- SingleTextLineDoubleFormSet

The files *stdforms.ael*, *stditems.ael*, and *pde\_gemini.ael* contain many of the standard form and component definitions used by the program. These files can be found in the *<\$HPEESOF\_DIR>/de/ael* directory.

For details on forms and form set functions, see *Component Definition Functions* (ael).

# **Creating and Using Custom Forms**

In some cases a non-standard form is required to support unique syntax or to limit the options presented in a dialog box. Some of the necessary forms are unique to a simulator or to a particular design type. The program provides the ability to define new forms and their characteristics.

The characteristics of a form govern its handling in a Component Parameters dialog box, on-screen editing in the schematic and in the netlist. The form contains the instructions for formatting an instance parameter value for use in the display annotation and in the netlist. It also contains information to generate a list of value options for selection from a list in a Component Parameters dialog box. Also, the form can check the typed input for validity using the validate function.

Forms come in several classes that are provided with the program. A new form can be defined using one of these classes, where the new definition gives the form characteristics specific to the simulator/syntax requirements. The following built-in classes are characterized.

### **Constant Class**

Used where the value is a constant and cannot be changed. Examples of this class are the forms for the SinE parameter of the LPF\_RaisedCos component, where the allowed values are YES and NO. Two forms would be created, one for each of the possible values, and a form set would be created that referenced both forms. The definition for the SquareRoot parameter of the LPF\_RaisedCosineTimed component would reference the form set defined. Selection would be made between the two allowed forms from an option menu in a dialog box, with no typing allowed.

## **Compound Class**

Used to define a hierarchical parameter, where the parameter value is defined by several sub parameter values combined. Examples of this class are VarFormStdForm and DACForm. For this class, parameters are defined for the form using create parm(), each of which references a form set. Since this form is indirectly referenced through another parameter definition, it creates a recursive definition (only one level deep). The parameter's value is composed of the multiple fields set in the form's parameter values.

### **Text Class**

Used where a text value is required, but an arbitrary string is not appropriate. This occurs for parameters where a list of possible values should be generated at run time and presented in a dialog box, or where additional verification must be performed on the typed response in the dialog box. An example of this class is the msub parameter of the mlin element, where the text required is the instance name of an msub element. Optionally, a dialog box would provide a list of msub components available, and the selection could be made from the list or a name could be entered. In this case, checking would not be necessary, but a check function could be applied to verify that the entry was indeed a valid msub name. Although not supported by the user interface anymore, most parameters in the program are using this class of form.

Two rules should be applied to the naming of a form:

- All form names should be unique.
- If the form needs to be identified in the netlist, the name of the form should be the same as the identification string desired in the netlist.

The AEL functions that create new forms are *create\_constant\_form()*, *create\_compound\_form()*, and *create\_text\_form()*.

The forms created by create constant form() represent a fixed value, which is selected from a list of the possible values (normally from an option box) but does not edit

Advanced Design System 2011.01 - AEL textually. An example of this might be the definition of the Yes form:

create\_constant\_form("Yes", "YES", 0, "yes", "yes");

The forms created by create\_compound\_form() represent values that contain one or more parameters, some of which represent a value more complicated than a string. Each parameter has its own set of forms for the values it can accept. For example:

```
create_compound_form("LinearStart", "LinearStart", 0,
"Start=%0s, Stop=%1s Step=%2s Lin=%3s",
"Start=%0s, Stop=%1s Step=%2s Lin=%3s"
```
create\_parm("Start", "Start Value", 0 "FSTextForms", FREQUENCY\_UNIT, prm("FSTextForm", "0")), create\_parm("Stop", "Stop Value", 0 "FSTextForms", FREQUENCY\_UNIT, prm("FSTextForm", "0")),

```
create_parm("Step", "Step Value", 0 "FSTextForms",
FREQUENCY_UNIT, prm("FSTextForm", "0")),
```

```
create_parm("Lin", "Points in a Linear Sweep", 0 "FSTextForms",
UNITLESS_UNIT, prm("FSTextForm", "0")));
```
The forms created by create\_text\_form() represent values that accept a string, but not just any string will do. A dialog box to present options for the string and additional checking of the typed string can be specified. A data string can be provided for use in the option list generation and value verification. An example might be the definition of the SingleTextLineIntegerForm form, used to represent a value that is an integer.

The value stdforms\_validate\_integer specifies a function that checks a value typed in by the user. If the value is an integer, the function returns 1 and the user-value is acceptable. If the value is not an integer, the function returns 0 and the user-value is not acceptable.

create\_text\_form("SingleTextLineInteger", "Integer Value", "SingleTextLine", 0, "%v", "%v", NULL, stdforms\_validate\_integer, NULL);

For details on these functions, see *Component Definition Functions* (ael).

# **Format Strings**

Format strings are used by a number of functions to construct a single string out of a number of different components. They are modeled on the basic printf capability in the C programming language, but include a large number of additional conversion specifiers. These strings provide a flexible way to control the formatting of complex value strings. Format strings control the way component parameters are displayed on the schematic. A standard format string is used by most components. A standard format string, called *ComponentNetlistFmt*, is used for the formatting of a component's netlist line.

The basic form of these strings is a pair of quotation marks enclosing any number of strings and conversion specifiers. Conversion specifiers are preceded by the percent sign (%) and take the following form:

%nc

where n represents an optional integer value and c represents the instruction code. The default value of the optional integer value is 0.

# **Available Specifiers**

The available specifiers are Loops, Conditionals, and Operators. The available specifiers and what each does (with optional integer after % and before the single letter instruction code) are listed in the following sections.

## **Loops**

- %b: Begin parameter iteration loop, which shifts through each parameter in the list of parameters of a component instance or a compound form. The optional integer value (the *n* in %nc) indicates the initial parameter index, which sets the value of j counter. The j counter is incremented at the end of each parameter iteration.
- %r: Begin repeated parameter iteration loop, which checks if the current parameter (j counter) is a repeated parameter and iterates through each value in the list of values for the repeated parameter. The optional integer value (the *n* in %nc) indicates the initial repeat parameter index, which sets the value of i counter. The i counter is incremented at the end of each repeated parameter iteration. The value of a repeated parameter is stored as a list of values, where a normal parameter has a single value. For details on how to define a repeated parameter, refer to *create\_parm()* (ael). An example of a component with repeated parameters is SDD1P.
- %h: Begin hierarchical parameter iteration loop for compound form, where the parameter list is retrieved from the current parameter's compound form. The optional integer value (the *n* in %nc) indicates the initial parameter index, which sets the value of j counter for the hierarchical loop. The j counter for the hierarchical loop is incremented at the end of each hierarchical parameter iteration. If this is in a nested loop, the j counter value for the original parameter iteration loop (%b) is stored and retrieved as a top counter value.
- %#: Begin node iteration loop, which shifts through each node in the list of nodes of a component instance. The optional integer value (the *n* in %nc) indicates the initial node index, which sets the value of l counter. The l counter is incremented at the end of each node iteration.
- %i: Transfer the sum of repeated parameter iteration index (current i counter value) and the optional integer value (the *n* in %nc), to the output string.
- %j: Transfer the sum of parameter iteration loop index (current j counter value) and the optional integer value (the *n* in %nc) to the output string.
- %l: Transfer the sum of node iteration loop index (current l counter value) and the optional integer value (the *n* in %nc) to the output string.
- %e: End the most recent iteration loop. The iteration loop ends when the iteration counter for the loop is the same as the optional integer value (the *n* in %nc), or when the end of the list being iterated on is reached. The appropriate iteration counter is modified depending on the type of loop in progress. In addition, the format string is modified to facilitate the next iteration of the current loop or to end the current loop. Loops can be nested.

## **Conditionals**

%F Set the fieldIndx so the next %29? test will apply to that field, which is a piece of the value for a compound form. The optional integer value (the *n* in %nc) indicates the field number. For example, %2F ... %29? will test if the third field in a compound form is an empty value. After %29? the fieldIndx is reset to -1.

%? Begin a conditional test, where the optional integer value (the *n* in %nc) indicates the type of test performed:

- $0 =$  TRUE if inside a repeated parameter loop (%r)
- $1$  = TRUE if form of current parameter value is tunable
- 2 = TRUE if form of current parameter value has sub parameters (compound form)
- 3 = TRUE if form of current parameter value has special attributes
- 5 = TRUE if form of current parameter value is an equation
- 6 = TRUE if nominal value of current parameter is non-zero
- 8 = TRUE if parameter is netlistable
- 20 = TRUE if design is a network
- 24 = TRUE if form of current parameter value is binary
- 25 = TRUE if form of current parameter value is octal
- 26 = TRUE if form of current parameter value is hexadecimal
- 27 = TRUE if form of current parameter value is numeric
- $28$  = TRUE if form of current parameter value is string
- 29 = TRUE if current parameter has no value
- 30 = TRUE if PARM\_RIGHT\_HAND\_ONLY attribute is set for the parameter.
- 31 = TRUE if node name for the specified node index (l counter) exists in the node name list.

32 = TRUE if external port name for the specified external port index (k counter) exists in the external port name list.

- 37 = TRUE if the number of parameters for the instance is not zero.
- 38 = TRUE if PARM\_NO\_PLOT attribute is set for the parameter.
- 39 = TRUE if the global parameter AllParams is set for the instance.
- 41 = TRUE if INST\_SCOPE\_LOCAL attribute is set for the instance.
- 42 = TRUE if INST\_SCOPE\_NESTED attribute is set for the instance.
- 43 = TRUE if INST SCOPE GLOBAL attribute is set for the instance.
- $44$  = TRUE if the node is a ground node (node number = 0)
- $45$  = TRUE if the value string starts with ";"

The format string following a test is optionally interpreted depending on a TRUE result of the test. The %: and %; delimit the end of the conditional part of the format string.

%: End TRUE branch of conditional format begun with %? And begin FALSE branch.

%; End of conditional format begun with %?

### **Operators**

- %g: Transfer the current design name to the output string. The optional integer value (the *n* in %nc) is ignored.
- %n: Transfer the component name to the output string. The optional integer value

(the *n* in %nc) is ignored.

- %t: Transfer the instance name (formerly instance tag) to the output string. The optional integer value (the *n* in %nc) is ignored.
- %d: Transfer the data string to the output string. Data string can be component netlist data ( *netlistData* argument in *create\_item()* ) or an array of form data strings (*dataValue* argument in *create\_text\_form()* ). The optional integer value (the *n* in %nc) specifies the index into the array of form data. Index value other than 0 is invalid for netlist data. The default index value is 0.
- %k: Transfer the parameter name to the output string. The optional integer value (the *n* in %nc) indicates the desired parameter index relative to the current parameter index in the parameter list, with 0 for the current parameter. The current parameter index is determined by the value of j counter.
- %p: Transfer the parameter value, formatted using the netlistFormat string from the parameter's form definition, to the output string. This works like %s except that the netlistFormat is used. The optional integer value (the *n* in %nc) indicates the desired parameter index relative to the current parameter index in the parameter list, with 0 for the current parameter. The current parameter index is determined by the value of j counter.
- %s: Transfer the parameter value, formatted using the displayFormat string from the parameter's form definition, to the output string. This works like %p except that the displayFormat is used. The optional integer value (the *n* in %nc) indicates the desired parameter index relative to the current parameter index in the parameter list, with 0 for the current parameter. The current parameter index is determined by the value of j counter.
- %v: Transfer the current parameter value to the output string. The optional integer value (the *n* in %nc) indicates the field index for forms having more than one field, with 0 for the first field (see example later). For constant forms, special control over formatting may be exercised by calling the dataFunction specified in *create\_text\_form()*. This format is used only in netlistFormat string or displayFormat string of form definitions.
- %o: Transfer the nominal value of a parameter that can be optimized. The optional integer value (the *n* in %nc) indicates the desired parameter index relative to the current parameter index in the parameter list, with 0 for the current parameter. The current parameter index is determined by the value of j counter.
- %q: Transfer the nominal value, evaluating all variable references, of a parameter that can be optimized. This works like %o except that variable references are evaluated. The optional integer value (the *n* in %nc) indicates the desired parameter index relative to the current parameter index in the parameter list, with 0 for the current parameter. The current parameter index is determined by the value of j counter.
- %f: Transfer the parameter value form name to the output string. The optional integer value (the *n* in %nc) is ignored. (Use after %p or %s operators).
- %u: Transfer the parameter value unit name to the output string. The optional integer value (the *n* in %nc) indicates the desired parameter index relative to the current parameter index in the parameter list, with 0 for the current parameter. The current parameter index is determined by the value of j counter.
- %z: Transfer unit conversion factors, standard usage of optional integer value (the *n* in %nc):
	- $0 =$  FREQUENCY UNIT to MKS
	- 1 = RESISTANCE\_UNIT to MKS
	- 2 = CONDUCTANCE\_UNIT to MKS
	- 3 = INDUCTANCE\_UNIT to MKS
	- 4 = CAPACITANCE UNIT to MKS
	- $5 =$  LENGTH UNIT to MKS
- $6 = TIME$  UNIT to MKS  $7 = ANGLE$  UNIT to MKS  $8 =$  POWER UNIT to MKS 9 = VOLTAGE\_UNIT to MKS 10 = CURRENT\_UNIT to MKS  $11$  = DISTANCE UNIT to MKS  $12$  = UNIT length to layout database  $13$  = User length to layout database 20 = MKS to FREQUENCY\_UNIT 21 = MKS to RESISTANCE\_UNIT  $22$  = MKS to CONDUCTANCE UNIT  $23$  = MKS to INDUCTANCE UNIT 24 = MKS to CAPACITANCE UNIT  $25$  = MKS to LENGTH UNIT  $26$  = MKS to TIME\_UNIT  $27$  = MKS to ANGLE UNIT  $28$  = MKS to POWER UNIT 29 = MKS to VOLTAGE\_UNIT 30 = MKS to CURRENT\_UNIT 31 = MKS to DISTANCE\_UNIT
	- 32 = Layout database to UNIT length
	- 33 = Layout database to User length
- %c: Transfer the node number to the output string. The optional integer value (the *n* in %nc) indicates the desired node index relative to the current node index in the node number list for the instance, with 0 for the current node number. The current node index is determined by the value of l counter.
- %C: Transfer the node name to the output string. The optional integer value (the *n* in %nc) indicates the desired node index relative to the current node index in the node name list for the instance, with 0 for the current node name. The current node index is determined by the value of l counter.
- %m: Transfer the external port number to the output string. The optional integer value (the *n* in %nc) indicates the desired external port index relative to the current external port index in the external port number list for the design, with 0 for the current external port number. The current external port index is determined by the value of k counter.
- %M: Transfer the external port name to the output string. The optional integer value (the *n* in %nc) indicates the desired external port index relative to the current external port index in the external port name list for the design, with 0 for the current external port name. The current external port index is determined by the value of k counter.
- %%: Transfer a single % character to the output string, integer value (the *n* in %nc) ignored.

# **Netlist Format String Examples**

These examples illustrate the use of netlist format string in components and forms.

## **Example 1: Simple format string**

A Compound form netlist format string "Start=%0v Stop=%1v Step=%2v"

Can be interpreted as follows:

Transfer the string "Start=" to output string ( Start= ) Transfer the first field in parameter value to output string (%0v). Transfer the string "Stop=" to output string ( Stop= ) Transfer the second field in parameter value to output string (%1v). Transfer the string "Step=" to output string ( Step= ) Transfer the third field in parameter value to output string (%2v).

An example output string with this format string, for a compound form component parameter value list of 10, 20, 2 is:

"Start=10 Stop=20 Step=2"

#### **Example 2: Simple iteration loop and conditionals**

A node iteration loop format string  $%#$  %44?0%:%31?%C%:\_net%c%;%;%e

Can be interpreted as follows:

```
Start node iteration loop at node index 0 (%#)
(For each node iteration perform all of the following)
If the node is a ground node (%44?)
  Transfer "0" to output string ( 0 )
Else ( \epsilon: ) If there is a node name entry for the node index ( %31? )
      Transfer the node name to output string ( %C )
 Else ( \frac{6}{3}: )Transfer the string "_net" and the node number to the output string (_net%c)
  End condition ( %; )
End condition ( %; )
End loop ( %e )
An example output string with this format string for a component with four nodes, one
connected to the ground and another named "Vcc" is:
```
"0 \_net2 Vcc \_net4"

#### **Example 3: Nested iteration loops**

A simplified nested parameter iteration loop(%b) and repeated parameter loop(%r) format string " %b%r%k%?[%1i]%;=%p %e%e"

Can be interpreted as follows:

```
Start parameter iteration loop at parameter index 0 ( %b )
(For each parameter iteration, perform all of the following)
Start a repeated parameter iteration loop at repeated parameter index
0 ( %r )
(For each repeated parameter iteration perform all of the following)
  Transfer the parameter name to the output string ( %k )
   If the parameter is a repeated parameter ( %? )
        Transfer "[" string to the output string ( [ )
        Transfer the sum of 1 and the repeated parameter index to
```

```
the output string (%1i)
       Transfer "]" string to the output string ( ] )
  End condition ( %; )
 Transfer the string "=" " to output string (= ) Transfer the parameter value to the output string ( %p )
End loop ( %e )
End loop ( %e )
```
An example output string with this format string for a component with a repeated parameter S and another parameter Num is:

"S[1]=0 S[2]=1 Num=2"

# **Assigning Components to Groups**

A new component must be assigned to a library group or palette group for placement. Library group and palette groups are associated with a particular type of design. The group definitions for each design type is distinct. Most likely, you will assign the new components you create to groups for the current network design, which are displayed in the schematic and layout windows in the program.

The functions used to assign components to groups are *set\_design\_type()*, *library\_group()* , and *de\_define\_palette\_group()*. For details on these functions, see *Component Definition Functions* (ael).

An example of assignment of an component to a group is:

set design type(analogRFnet); library\_group("mstrip", "Microstrip components", "MLIN", "MBEND");

Two AEL functions are demonstrated in the example. The example assigns the components MLIN and MBEND to the library group *mstrip* and the library group is associated with analog/RF network designs.

# **Designing Component Schematic Symbols**

Beginning with ADS 2011, the symbol for a component must be stored in a symbol view in the component's cell. The symbolName parameter in create\_ite is obsolete. Symbols from other cells cannot be referenced. Instead, the sybol should be copied into the new component. See *Working with Symbols* (usrguide) for more information.

# **Designing Component Palette Buttons**

When new components are defined, a bitmap name can be specified to represent the component button in a palette. If the named icon does not exist, the component name is displayed on the button. To add a customized button to the component palette, a graphic to represent the component needs to be created, saved in the correct form, and placed in the appropriate directory.

On UNIX systems, any visual tool such as Icon Editor or xv will suffice and the bitmaps are saved as X bitmap files. On a PC, they can be created using any visual tool such as Paint or Microsoft Visual C++ and are saved in PC bitmap format. Regardless of the platform type or the tool used to create them, all bitmaps must have the following attributes:

- Size of 32 x 32 pixels
- 16 colors
- .bmp filename extension

The bitmap search path is defined at runtime by ADS via the environment variables XBMLANGPATH for UNIX platforms and WBMLANGPATH for PCs. Users can place bitmaps in predefined directories in the search path where they will be automatically found and displayed.

On UNIX platforms, the predefined directories are:

*\$HOME/hpeesof/custom/bitmaps* - for individual user customization *\$HPEESOF\_DIR/custom/bitmaps* - for site-wide customization *\$HOME/hpeesof/circuit/bitmaps* - for analog/RF customization *\$HOME/hpeesof/de/bitmaps* - for general PDE customization *\$HOME/hpeesof/adsptolemy/bitmaps* - for DSP related customization

On PCs the predefined directories are:

*%HOME%\hpeesof\custom\bitmaps* - for individual user customization *%HPEESOF\_DIR%\custom\bitmaps* - for site-wide customization *%HOME%\hpeesof\circuit\bitmaps* - for analog/RF customization *%HOME%\hpeesof\de/bitmaps* - for general PDE customization *%HOME%\hpeesof\adsptolemy\bitmaps* - for DSP related customization

# **Developing Measured Component Libraries**

A set of linear S-parameter measurement files can represent a library of parts for the simulator. This is accomplished by representing these as a library of parts that can be placed in a schematic. The complete set of S-parameter files would reside together in a directory. For example, the directory *<home directory>/hpeesof/myparts/parts/circuit* would hold a set of S-parameter files. In the same directory an AEL definition file, possibly named *circuitcomponents*, defines the components for the workspace environment, one component for each part, and the library group. The name of the directory is added to the AEL path for the SIMULATOR\_AEL, directing the program to search and read the definition file when attaching to a workspace. The next time program is run, the new group name appears in the list of libraries in the schematic and layout windows. Any parts library would be handled in the same way.

The environment variable value for CIRCUIT AEL is:

HOME\_CIRCUIT\_AEL={\$HOME}/hpeesof/{%PROJECT1}/ael where: PROJECT1=circuit and \$HOME is your home directory on a UNIX platform.

Circuit components are defined in the file gemini.ael.

The circuit example, shown below, creates a library of S-parameter file components. The AEL definition file and the S-parameter files can be stored in the same directory and the

directory is added to the CIRCUIT\_AEL path. First, a message that the library is being loaded is displayed on the terminal window. Then a form set is created specifying that the value of the S-parameter component will be an S-parameter file name. Finally, a component definition is created for each S-parameter file. The standard EEFET1 symbol is used for the schematic symbol artwork. The component is presented to the simulator as an S2P element with the name of the S-parameter file as the value of the FILE parameter. The component description field is used to display the *Vds* and *Ids* values for the Sparameter file. This line, which clearly identifies these values, appears in the library list dialog box. The contents of the *linear.ael* file are shown below and the contents of the \_d\_0777.s2p\_ file are shown in Measured Component Example Database.

# [fputs(stderr, "Reading S-Parameter Library: sp\_lin\_40"); create\_file\_name\_form\_set("sp\_lin\_40","s-parameter\_files",\_"SP\_LIN\_40",\_"s2p" ); create\_item("sp40\_lin\_d\_0777", "Vds=3.5\_Ids=15", "S",NULL, NULL, NULL, standard\_dialog, "d\_0777<br>fet", special\_netlist, "EIBMBNT S2P", standard\_symbol, "BBBET1", no\_artwork, NULL, create\_parm(<br>"File", "Tdata\_model\_file", 2, "TEMP". create\_item("sp40\_lin\_d\_1503", "Vds=3.5\_Ids=15", "S", NUIL, NUIL, NUIL, standard\_dialog, "d\_1503 create\_itam( "sp40\_lin\_d\_1503", "Vds=3.5 Ids=15", "S", NULL, NULL, NULL, standard\_dialog, "d\_150<br>fet", special\_netlist, "EIBMBNT S2P", standard\_symbol, "EEFET1", no\_artwork, NULL, create\_panm(<br>"File", "Tdata model file", 2 "TEMP", create\_item( "sp40\_lin\_d\_2501", "Wds=3.5\_Ids=15", "S", NUIL, NUIL, NUIL, standard\_dialog, "d\_2501<br>fet", special\_netlist, "EIBMBNT S2P", standard\_symbol, "BBFET1", no\_artwork, NUIL, create\_panm(<br>"File", "Tdata\_model\_file", |create\_item( "sp40\_lin\_d\_2502", "Wds=3.5\_Ids=15", "S", NUIL, NUIL, NUIL, standard\_dialog, "d\_2502<br>|fet", special\_netlist, "EIBMBNI S2P", standard\_symbol, "BBFEI1", no\_artwork, NUIL,<br>|create\_parm("File","Idata\_model\_file", library\_group("sp\_lin\_40","S-parameters",<br>"sp40\_lin\_d\_0777",<br>"==40\_lin\_d\_1782", "sp40\_lin\_d\_1503",<br>"sp40\_lin\_d\_1503",<br>"sp40\_lin\_d\_2501",  $\sqrt{\text{sp40} - 1}$ in $\sqrt{\text{d}}$  2502

#### **Measured Component Library Example**

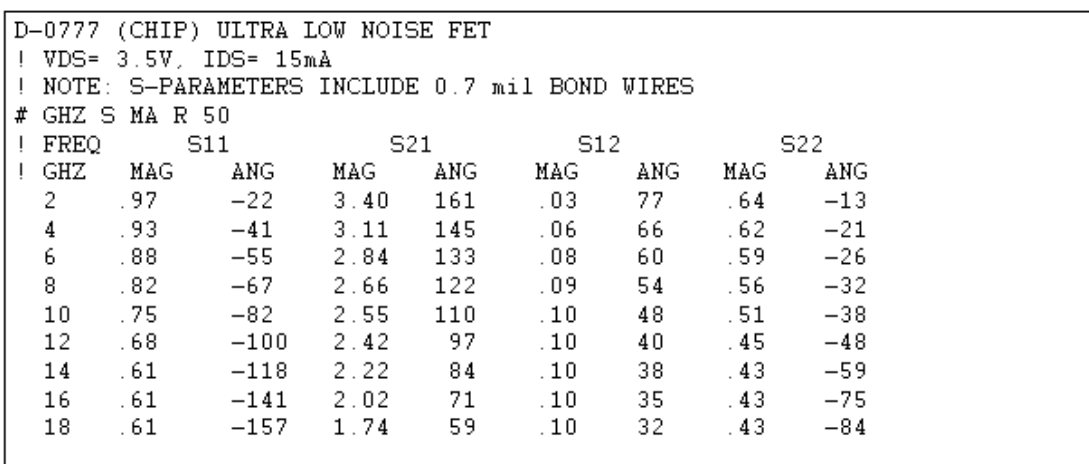

# **Developing Discrete Valued Part Libraries**

The Advanced System Design simulators have the capability of using discrete measurement data to simulate manufactured components with discrete values. Discrete measured data is provided in a Microwave Data Interchange Format (MDIF) file. The file organization allows the description of named sets of data, where each set represents a discrete value of a part. You can create a component definition in AEL that allows you to pick only valid discrete values for a part. For example, you can have measured data for a capacitor in the form of capacitance and series resistance for several nominal values of the capacitor, such as 20, 22, 24, 27, and 30 pf. These values are organized into a MDIF file, a subnetwork is created to model the physical part, and an AEL component definition is created that allows only the discrete values to be chosen for analysis in the subnetwork. Also, the simulator's discrete value optimizer uses only the valid discrete values.

To create a set of discrete values components for simulation:

- Develop a model for the part and measure the model parameters for the desired nominal values of the part.
- Format the measured values into a MDIF file.
- Build a parametric subnetwork for the part model, where one of the pass parameters represents the nominal value.
- Create the AEL component definition for use of the parametric subnetwork as a discrete valued part.

# **Developing Discrete Valued Parts MDIF File**

The values available for discrete valued parts are defined in a file using a subset of the Microwave Data Interchange Format (MDIF). This file format is used to define a variety of data for use by the simulators. The file to define discrete values contains a table of values, which are accessed by row index and column name. An example of a simple MDIF file format for discrete valued parts is:

REM This is an example file for discrete capacitors BEGIN DSCRDATA % PART C RS 20pF 20 2.1 22pF 22 1.9 24pF 24 1.75 27pF 27 1.56 30pF 30 1.4 END DSCRDATA

This example has five sets of values, where each set consists of two values. The REM line at the top of the file is an optional comment. The BEGIN DSCRDATA line marks the beginning of the data table and gives the table the required name DSCRDATA. The next line, beginning with a percent sign, names the columns in the data table. The name for the first column (PART) is not significant. This column contains the names for the rows used by the program when accessing a particular set of values. The names of the

<span id="page-61-0"></span>remaining columns are used to access the individual data values for a particular row. There must be at least one column of data values beyond the first column. The lines following define sets of data values, one row at a time, until the END DSCRDATA line ends the table. Only one data table is allowed in a file. For use by the local workspace, the MDIF file should be placed in the data subdirectory.

# **Designing a Discrete Valued Parts Parametric Subnetwork**

The model for the discrete valued part is contained in a parametric subnetwork. The following figure shows the schematic for the discrete valued parts parametric subnetwork.

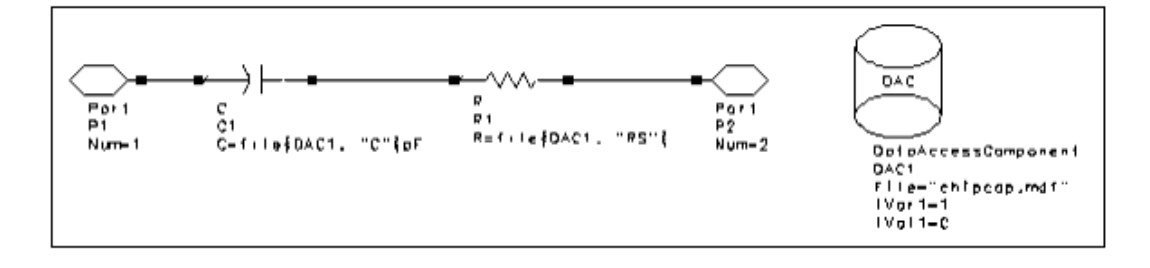

#### **Discrete Valued Parts Parametric Subnetwork Schematic**

Model components are placed and connected in the network in the usual way, except for the addition of references to the discrete data file. This involves adding a DataAccessComponent (DAC) and setting certain model component parameter values to refer to the DAC. One parameter for the subnetwork is used to represent the nominal value of the part.

### *A* Note

The units of the components placed in the schematic are assumed to be in SI units. To enter the value of capacitance in pF, you must edit the unit in the schematic and add pF to "file{DAC1, "C"}", as shown in the previous figure.

The basic requirements for designing a discrete valued parts parametric subnetwork are to define the subnetwork component, the symbol, and the subnetwork parameter for use as the nominal value.

- 1. Create the subnetwork by placing and connecting the model components and the ports, as shown in in the previous figure. Save the design. In this example, chipcap is used as the design name.
- 2. Select **File** > **Design/Parameters** and click **General**.
	- To save the new item in an existing custom library group, select the group from the **Library Name** list.
	- To save the new item in a new custom library group, select the Library Name field and enter the name. The default Library Name is "\*", which indicates the current project. In this example, **Sample Discrete Library Group** is entered as the custom library.

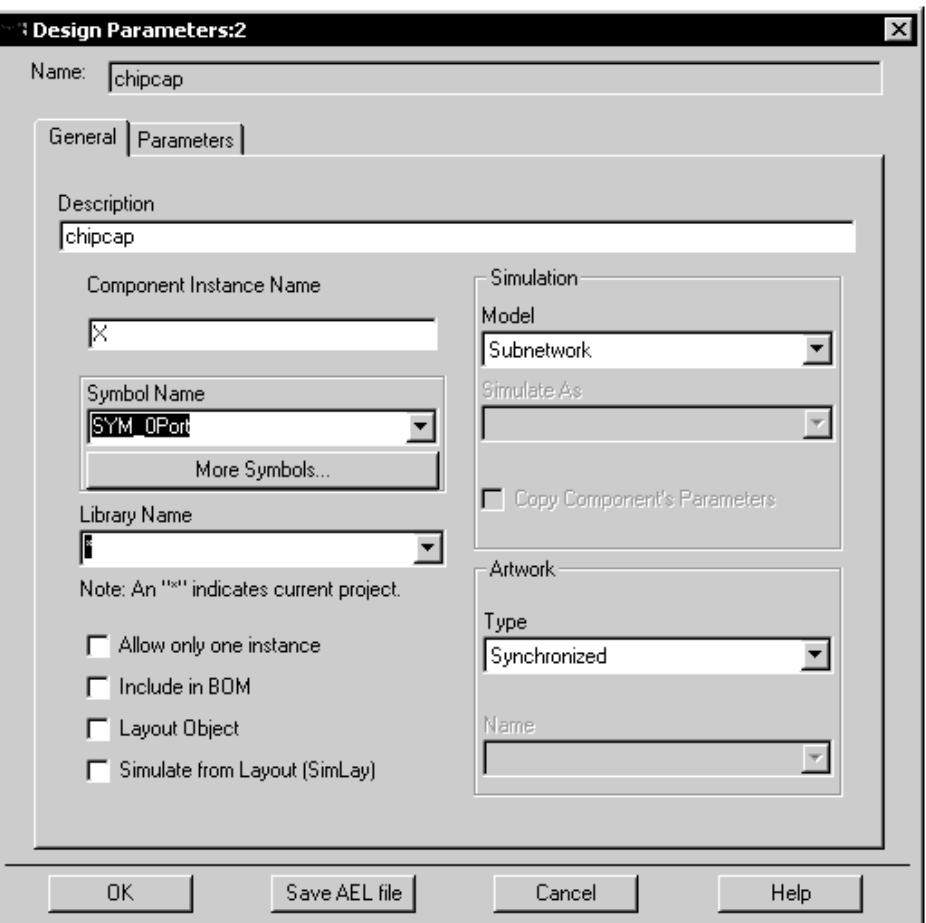

### 3. Select **Parameters**.

- Select the Parameter Name field and enter the name. In this example C is entered as a parameter.
- Set Parameter Type to **Unitless**.
- The Value Type and Default Value are not important.
- Save the AEL file by clicking **Save AEL File**. Then close the dialog by clicking OK.

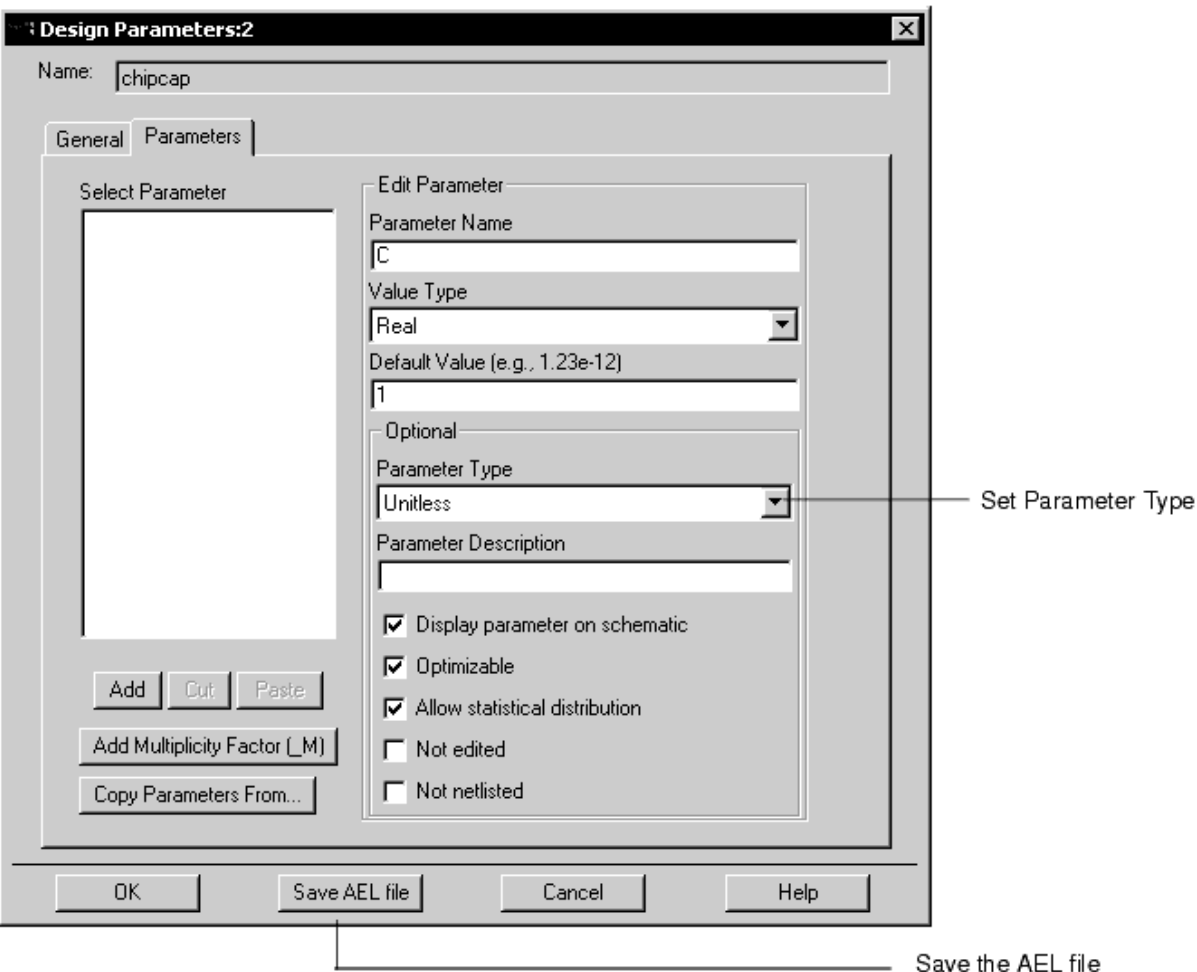

- 4. In the schematic window, place a **DataAccessComponent (DAC)** from the Data Items library. Open the Edit Component dialog by double-clicking on the DataAccessComponent (DAC) instance.
	- Set the **File** parameter to the name of the MDIF data file. Include the *mdf* extension.
	- Confirm that **File Type** = **Discrete,** to set the parameter values for certain components of the model which reference individual values from the data file. When this type is used, the instance name of the DataAccessComponent (DAC) and the name of the data column provide the link to the data file.
	- Confirm that **InterpMode=Index Lookup** and **InterpDom=Rectangular**.
	- Set the index parameter ( **iVal1** ) to the subnetwork parameter used for the nominal value. When entering the Independent Variable Name or Cardinality value of iVar1, enter as @1 so that it will not appear in quotes.

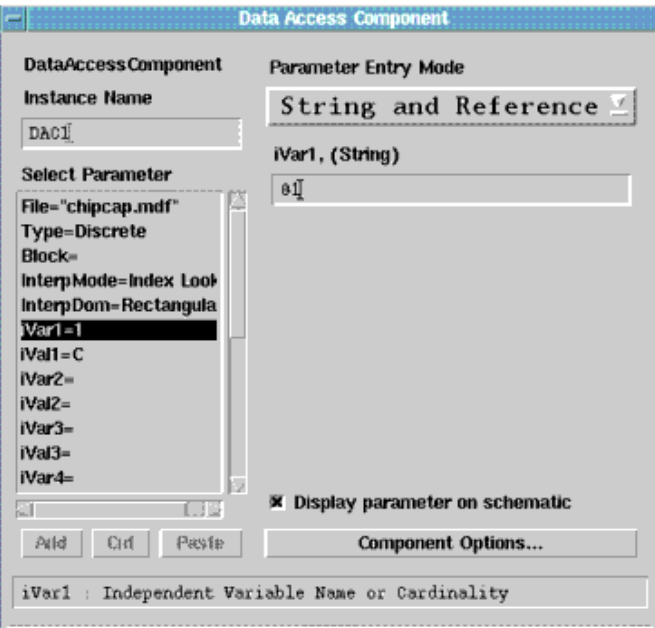

- 5. Open the Edit Component dialogs for components of the model and reference individual values from the data file, by selecting File Based Parameter Entry Mode and entering the appropriate Dependent Parameter Name, as shown in [Discrete](#page-61-0) [Valued Parts Parametric Subnetwork Schematic](#page-61-0).
- 6. Save the design.

After the parametric subnetwork has been created and saved, you must modify the AEL definition to make the part usable. When any design is saved, an AEL definition is created for the subnetwork so that it can be placed in another design. For parametric subnetworks that represent discrete parts, the AEL definition created above does not allow the part to be handled as a discrete valued part. You must modify the AEL definition each time the parameters for the network are modified. The modification is described in the section Discrete Valued Parts Required AEL Definitions.

# **Discrete Valued Parts Required AEL Definitions**

The AEL component definition created when saving a parametric subnetwork must be modified in order for the network to be used as a discrete valued part. The following figure shows the modified AEL component definition for the subnetwork design in [Designing a](#page-61-0) [Discrete Valued Parts Parametric Subnetwork](#page-61-0). In the figure, the lines you must modify are highlighted. In addition, you must remove the line:

library\_group("\*", "\*", 1, "chipcap");

If you do not want the item to appear in the current workspace, but only to appear in the designated library group (in this example, Sample Discrete Library Group).

```
set_simulator_type(-1);
set_design_type(1);
create_constant_form ("chipcap_20pF", "20pF", 68, "0", "20pF");<br>create_constant_form ("chipcap_22pF", "22pF", 68, "1", "22pF");<br>create_constant_form ("chipcap_24pF", "24pF", 68, "2", "24pF");<br>create_constant_form ("chipca
create_form_set ("chipcap_values", "chipcap_20pF", "chipcap_22pF", "chipcap_24pF",<br>"chipcap_27pF", "chipcap_30pF");
create_compound_form ("chippap_index", "Discrete optimize", "DistLibForm", 68, "%p opt{discrete
%21 to %2p by 1}', '%s, %1s to %2s',<br>create_parm ('NOM', 'Nominal', PARM_DISCRETE_VALUE, 'chipcap_values', UNITIESS_UNIT,
prm("chipcap_20pF")).
             create_parm ("MIN", "Minimum", PARM_DISCRETE_VALUE, "chippap_values", UNITLES_UNIT,
pra("chipcap_20pF")),<br>create_para("MAX", "Maxiaua", PARM_DISCRETE_VALUE, "chipcap_values", UNITIESS_UNIT,
prn('chipcap_30pF'));
create_form_set ("chipcap", "chipcap_20pF", "chipcap_22pF", "chipcap_24pF", "chipcap_27pF",<br>"chipcap_30pF", "chipcap_index", "value");
oreate_item("chipcap", "chipcap", "X", 16, -1, NULL, "Component Parameters", "",
     71.7t 71 744707:7317777:_net7cX;X;7e 7b7x78772977:73077p 7:7477[711]7;=7p 7;7;7;7e7e ,
      "chipcap", "%t%b%r%387%;\n%39?all_parm%A%;%30?%s%;%k%?[%1i]%;=%s%;%;%;%e%e%;",
     "SYM_C", 3, NULL, 0,<br>create_parm("C", "capacitance", PARM_DISCRETE_VALUE, "chipcap", UNITLESS_UNIT,
prn('chipcap_20pF'))
```
**AEL Definition for Discrete Value Component**

# **Supporting User-Defined Simulator Components**

The Advanced Design System simulators support the capability for augmenting the built-in simulator element set with new components that you define by writing C language functions that are linked with the simulator object archive to produce a simulator executable.

#### *A* Note

For details, refer to *Building User-Compiled Analog Models* (modbuild).

After the user-defined modules have been linked to the simulator, you need to create an AEL definition to place and use the element in a schematic. You accomplish this by creating a component for each user-defined element.

In AEL, user-defined components are described in the same way as built-in components. For each parameter of the element, a parameter definition is created using the *create\_parm()* function. The parameters are added to the component using *create item()*, along with the basic component definitions. Finally, the component is specified in a library group, or optionally, assigned to a palette group and given a bitmap.

An important consideration in describing the user-defined component is assuring the correct parameters. The parameters should match in order, name and type, between the AEL component description and those being used in the user-defined module. In particular

the *UserParamType* array definition needs to match the parameters described by *create\_parm()*. Also, the netlist string provided in the *create\_item()* call needs to produce the proper simulator syntax. Unless the component has unusual parameters, the predefined *standard\_netlist* string can be used.

#### **A** Note

The netlist data string for all user-defined components should be either ELEMENT or DATA. ELEMENT should be used for user-defined components with one or more ports/pins, and DATA used for components with none.

In the following example, the standard *U2PA* element is defined. Only the definitions for the user-defined element are described here:

```
LOCAL UserParamType
U2PA[ ] ={
 {"R1", REAL_data}, {"R2", REAL_data}, {"R3", REAL_data}
};
LOCAL UserElemDef user_components[] =
{
 {"U2PA", 2, sizeof(U2PA), U2PA, NULL, u2pa_y, thermal_n, NULL, NULL, NULL},
};
```
### The corresponding AEL component definition for this element would be:

```
create item( "U2PA", "User Defined Element", "I", NULL,NULL, "U2PA",
      standard_dialog, "*", standard_netlist, "ELEMENT", standard_symbol,
      "ARES", no_artwork, NULL,
create_parm( "R1", "Resistance of R1", 0, "rvopt",1,1.000000),
create_parm( "R2", "Resistance of R2", 0, "rvopt",1,1.000000),
create_parm( "R3", "Resistance of R3", 0, "rvopt",1,1.000000),
));
```
In the component definition file, the component is defined as U2PA and the component ID prefix is I. The component uses the standard netlist format for components and the ARES symbol, which needs to be created. It has no associated artwork and has three optimizable parameters with the default value of 1.0.

*A* Note For details on creating a symbol, refer to *Working with Symbols* (usrguide) in *Schematic Capture and Layout* (usrguide).

# **Defining Artwork Creation Functions**

If you have purchased the Layout option, you have the ability to define parameterized custom layout functions using AEL. The full power of the language is available, including artwork generation functions, math libraries, and data query functions.

Several AEL functions are especially useful for generating layout artwork:

```
db_factor()
de_ang_factor()
de_set_layer(n)
de set global db factor()
de_{ar}draw_{r}rect(x, y, l, h)
```
de draw circ $(x, y, r)$ de\_draw\_text(f, x, y, h, a, string) de\_draw\_port(x, y, a, n) de\_add\_path() de\_add\_polygon() de\_add\_polyline() de\_end() de end command() de draw point $(x, y)$ de\_draw\_arc( $x$ ,  $y$ ,  $a$ ,  $f$ )

Artwork functions are assigned in the *create\_item()* function. The name of the artwork function is set as the artwork data and the artwork type is set to *artwork\_macro* or the integer 2.

Artwork functions use parameters passed into them to control the dimensions and features of the layout geometry. The basic requirement in all AEL artwork creation macros is that the parameters defined for the macro match the exact order of the parameters defined for the component. That is, the names of the parameters used in the macros *defun* statement do not need to match the component's, but the order of the parameters needs to match the order in which they are defined in the *create\_item()* function. If W is defined before L in *create\_item()*, then W is the first parameter passed in and L the second.

An AEL artwork macro can use all available AEL commands, including file I/O, string manipulation, data base query, lists, math functions, and can also call other AEL artwork functions. If you are constructing a library of artwork generation routines, you can build a set of AEL utilities to simplify tasks that are repeated in more than one function.

The basic format of the artwork function is similar to any AEL function. It is composed of a declaration section ( *defun*, followed by a list of parameters), followed by the function body. The function body can contain any number of AEL statements and usually contains a call to a draw function, as well as calls to draw port to create the component's ports. The number of ports needs to match that of any schematic symbol defined for the component. Further, port 1 should always be placed at the 0,0 point.

When using the polygon or polyline command functions to draw complex shapes, follow these by two or more *de\_draw\_point()* functions. The *de\_draw\_point()* functions should always be terminated with a call to the *de\_end()* function, followed by the *de\_end\_command()*. This example draws a simple polygon:

```
.
de_set_layer(iDrawLayer);
de_draw_rect(0, -fWidth * 0.5, fLength, fWidth * 0.5);
de draw port(0, 0, -90.0);
de draw port(fLength, 0, 90.0);
.
```
. .

. .

The simple artwork macro shown next creates a microstrip transmission line. The function is passed in the width and length of the transmission line as the second and third arguments (note the order of the parameter's *fWidth* is the same as in the *create\_item()*

function for the MLIN). The width and length parameters are then used to create a rectangle and specify the port 2 location. A more complete version of this macro can be found for in the <installation directory>/circuit/ael/ckt\_linear\_art.ael file.

```
defun MLIN(w,l)
{
de set layer(1);
de draw rect(0,-w^*.5,1,w^*.5);
de_draw_port(0,0,-90.0);
de draw port(l,0,90.0);
}
```
# **Creating a Library of Artwork Objects**

Typically, many users have developed a library of artwork to use in designs, such as simple shapes used for drill holes, cover alignment, and mask alignment or parts developed for resistors, capacitors, FETs and other components.

Often, the former are not part of the active circuitry and are not simulated; however, the latter are active components that need to be simulated. The AEL definitions for these two types of objects differ, and the method for creating the supporting AEL can differ as well.

# **AEL for Simulated Components with Artwork**

Generally, you would create new components that can be simulated by following the directions in *Schematic Capture and Layout* (usrguide). The method outlined there involves creating a schematic to represent the simulation model for the artwork.

A number of components have a one-to-one correspondence between a single simulator element and the artwork for the element. This is especially true with FETs, but is often true with lumped components and others. In this case it is simpler to create a new component definition using AEL, than to create a schematic with just this one element placed in it.

The basic idea is to copy the AEL *create\_item()* definition for the built-in simulator element, rename and modify the definition to associate it with a artwork file or AEL artwork generation macro. Though the *create\_item()* definition for a simulated component can look imposing, you only need to modify a few fields. Then, you add your new AEL files to the appropriate AEL configuration variable so the new components can appear in the library.

An example of the *create item()* definition for a capacitor is described in the next section, [Example Artwork Creation Functions](#page-69-0).

Note the changed parameters in *create item()* : the name, label, artwork type and artwork name in the fixed artwork example, plus the addition of a new parameter in the macro example. The artwork types are fixed, macro and none, the type can be set with the pre-defined variables *no\_artwork*, *fixed\_artwork* or *macro\_artwork*.

If the type is fixed or macro, you need to supply the design file name (minus the *.dsn*

<span id="page-69-0"></span>extension) or the macro function name. If the type is a macro, be sure that you load the AEL file containing the macro, or you can include it with the component definition, as is done here.

For details on creating artwork macros, refer to *Schematic Capture and Layout* (usrguide). Note that the macro's parameters are exactly the same as the capacitor's. The names do not have to match, but the position of each parameter (their order in the list) does. You can use this example parameter definition for all layout-only parameters you wish to add to an component. Most likely, you will only need to change the parameter name and default value.

Finally, a *library\_group* statement is added to associate the new components with a new library group. You can associate new components with an existing group or name a new group. You can have any number of library groups. If you want the components to show up in a palette as well, you can use the *de define palette group* function to define a similar group for palettes.

All existing AEL definitions for a simulator are stored in the install directory. You should not modify these files directly, but copy the information you need to a new file and add the new file to the AEL search path.

# **Example Artwork Creation Functions**

This example is a more complex artwork generation function that creates the CAPP2\_Pad1 component. A number of supporting routines are included to demonstrate the use of generalized utility functions when creating a library of components. This function and the supporting code for Analog/RF designs can be found in these files:

- \$HPEESOF\_DIR/circuit/ael/examples/ckt\_lumped\_item.ael file (section of CAPP2\_PAD1)
- \$HPEESOF\_DIR>/circuit/ael/ckt\_linear\_art.ael file
- \$HPEESOF DIR/de/ael/destdart.ael (section of defun pad1) where \$HPEESOF\_DIR is your installation directory (on UNIX platform).

The sample code is shown in the following figures.

```
// sample code in $MPEESOF_DIR/circuit/ael/ckt_lumped_item.ael
// CAPP2 - Pad1
create_item ("CAPP2_Pad1",
                                               11 name
               "Chip Capacitor (Pad Artwork)",
                                                                // label
               "c",// prefix
                                              // attribute
               \mathbf{0}_{\infty}-1,// priority
               "CAPP2 Pad1",
                                              // iconName
                                              // dialogName
               standard_dialog,
                                              // dialogData
               0\pm0 )
                                             // netlistFormat
               ComponentNetlistFmt,
               "CAPP2",
                                              // netlistData
                                              // displayFormat
               ComponentAnnotFmt,
               "SYM_C",
                                              // sumbolName
               macro_artwork,
                                              // artWorkType
                                              // artworkData
               "CP2_Padd",ITEM_PRIMITIVE_EX,
                                              // extraAttrib
               create_parm("c", "Capacitance", PARM_OPTIMIZABLE | PARM_STATISTICAL,
"StdFileFormSet", CAPACITANCE_UNIT, prm("StdForm", "1.0 pF")),<br>create_parm ("TanD", "dielectric loss tangent", PARM_OPTIMIZABLE | PARM_STATISTICAL,
"StdFileFormSet", UNITLESS_UNIT, prm("StdForm","0.001")),
oreate_parm ("Q", "quality factor", PARM_OPTIMIZABLE | PARM_STATISTICAL,<br>"StdFileFormSet", UNITLESS_UNIT, prm("StdForm", 50.0")),
oreate_parm ("Freqq", "reference frequency for q", PARM_OPTIMIZABLE |<br>PARM_STATISTICAL, "StdFileFormSet", FREQUENCY_UNIT, prm("StdForm", "300.0 MHz")),
               oreate_parm ("FreqRes", "resonance frequency", PARM_OPTIMIZABLE | PARM_STATISTICAL,
"StdFileFormSet", FREQUENCY_UNIT, prm("StdForm", "500.0 MHz")),
               create_parm ("Exp", "exponent for frequency dependance of q", PARM_OPTIMIZABLE |
PARM_STATISTICAL, "StdFileFormSet", UNITLESS_UNIT, prm("StdForm","2.0")),
               create_parm ("W", "W", PARM_NOT_NETLISTED, "StdFormSet", LENGTH_UNIT,
prm("stdForm", "25.0 mil"), list(dm_create_cb(PARM_DEFAULT_VALUE_CB,
"get_default_length_value_cb", "25.0", TRUE))),<br>create_parm ("5", "5", PARM_NOT_NETLISTED, "StdFormSet", LENGTH_UNIT,
prm("StdForm", "10.0 mil"), list(dm_create_cb(PARM_DEFAULT_VALUE_CB,
"get_default_length_value_cb", "10.0", TRUE))),<br>"get_default_length_value_cb", "10.0", TRUE))),<br>create_parm ("L1", "L", PARM_NOT_NETLISTED, "StdFormSet", LENGTH_UNIT,
prm("stdForm","50.0 mil"), list(dm_create_cb(PARM_DEFAULT_VALUE_CB,
"get_default_length_value_cb", "50.0", TRUE))));
```
#### **Artwork Generation Function Example (ckt\_lumped\_item.ael)**

```
// sample code in $HPEESOF DIR/circuit/ael/ckt_lumpedart_def.ael
library_group("lumpedart",
               "Lumped Components (with artwork)",
               "SMT Pad",
               "C_Pad1",
               "C_Space",
               "C Conn",
               "CAPP2_Pad1",
               "CAPP2 Space",
               "CAPP2_Conn",
               "CQ_Pad1",
               "CQ_Space",
               "CQ_Conn",
               "L Pad1",
               "L_Space",
               "L_Conn",
               "LQ_Pad1"
               "LQ_Space",
               "LO Conn".
               "R Pad1",
               "R Space",
               "R Conn");
```
#### **Artwork Generation Function Example (ckt\_lumped\_item.ael)**

```
// sample code in $HPEESOF DIR/circuit/ael/ckt linear art.ael
defun CP2_Pad1 (c,tand,q,fq,fr,exp,w,s,l)
ł
    elem = "CP2";
    pad1(w,s,l,xlatorLayer);
```
#### **Artwork Generation Data Example (ckt\_linear\_art.ael)**

```
// sample code in $HPEESOF DIR/de/ael/destdart.ael
//PAD1defun pad1(w,s, 1, layer)
  de_set_global_db_factor();
  if(w \le 0.0)error(DeStdArtErrClass, 2, fmt_tokens(list(DeStdArtElem, "Width <= 0.0
: ", w) ), "");
  if (s \le 0.0)error(DeStdArtErrClass, 3, fmt_tokens(list(DeStdArtElem, "Spacing <= 0.0
: ", s) ), "");
  if(1 \le 0.0)error(DeStdArtErrClass,1,fmt tokens(list(DeStdArtElem,"Length <= 0.0
: "1,1)), "");
  if (s + s > 1)error(DeStdArtErrClass, 4, fmt_tokens(list(DeStdArtElem, "Two Spacings >
Length : ", s, 1)), "");
  de_set_layer(layer);
  de_draw_rect(0,-w* .5, s,w* .5);
  de_draw_rect(1-s,-w* .5, 1,w* .5);
  de_draw_port(0,0, -90, FALSE,1);
  de_draw_port(1, 0, 90, FALSE,2);
```
**Artwork Data Example (destdart.ael)**

## **Modifying AEL Configuration Variables**

After you have created AEL definitions for a new library, you must modify the appropriate configuration variables for the file with the new definitions to be loaded automatically. Which variable you modify depends on who will use the definitions.
#### **Using Pointers to find variable addresses**

It is possible to access the address of a variable through the "&" operator. To access the contents of an address of the variable, you must use the "\*" operator. These operators are the same as C. "&" signifies the address of a variable, and "\*" signifies the contents of the variable.

This is most useful when passing parameters to AEL functions. When the address is passed to a variable rather than the variable itself, you can modify that parameter in the function, and the parameter will remain modified after the function. This functionality is the same as in C.

Below is an example of using the "&" and "\*" in both a parameter and in a global context. Using the "&" and "\*" in the global context if you wish to manipulate addresses of variables. This will not be discussed here, but can be studied from C documentation.

#### **Example:**

```
defun modify(addr)
{
fprint(f(\text{stderr}, "addr = %s\n', identify_value(addr));// prints "addr =
fprintf(stderr,"original value of addr = \sin^{-1}, *addr);
// prints "value of addr
= 100*addr = *addr + 100;
}
decl val = 100;
fprintf(stderr,"address of val = %s\n",identify_value(&al)); 
// prints
"address of val =
fprintf(stderr,"original value of val = s\ \n\pi", *(&al));
// prints "value of
val = 100modify(&al);
fprint(f( \\star, "new value = %d\nu", val);// prints "new value = 200"
```
# **Using AEL with Component Libraries**

Each design type comes with a pre-defined component set. The set includes all the basic components that a simulator understands, such as transmission line components, lumped components, filters, active devices, etc. For each component, an AEL description exists which describes the component to the design environment and defines the component's interface to the simulator.

In the design environment, the simulator and the front-end schematic and layout capabilities are separate programs which communicate by sending data back and forth through an Interprocess Process Communication (IPC) protocol. The data that is simulated by the simulator is sent as a netlist. A netlist describes the schematic and its simulation controls in a form understood by the simulator. When you create new parts, you must create a netlist format string for the component that corresponds to the syntax expected by the simulator. This syntax is described in *Format Strings* (ael).

Some of the new parts that you can create are:

- Components linked to the simulator using the user-compiled model feature of the simulator.
- Components that reference specific measured data files, such as in-house or custom active devices.
- Components with specific artwork requirements, such as chip capacitors, printed resistors and etched inductors.
- Parametric subnetworks, which model commonly-used devices.

In order to access the new components through the program, you must add the components to an existing library or create a new library. The design environment becomes aware of new parts through a combination of configuration file changes.

#### *D* Note

For details, refer to the section *Building User-Compiled Analog Models* (modbuild).

#### **Using AEL for Library Definition**

The libraries of simulation components are defined for the program through AEL. Adding new libraries to the program requires creating or changing AEL files. AEL definition files are interpreted when the program is invoked or after attaching to a project. The AEL files contain the definitions for the new library parts and for the groups used to present the parts through the palettes and library lists.

The design environment refers to parts as *components*. The definition for a new component specifies information such as:

- Component name
- Descriptive label
- Component parameters
- Symbol used to represent the component in the schematic
- Artwork used to represent the component in the layout
- Syntax used to represent the component in the netlist
- How the components parameters are displayed in the schematic
- Image (icon) used to represent the component in a palette (if the part is used in a

palette)

The program refers to libraries or palettes as *groups*. The definition of a group specifies:

- Group name
- Descriptive label
- List of components in the group

The AEL definitions for components and groups take the form of function calls that are interpreted sequentially from the AEL file. The AEL functions required to define the program components and groups are described in a later section.

You should not modify the AEL files that are shipped with your product. Instead, create new AEL files to hold the AEL definitions for new or altered parts and libraries. You can use any text editor to create and modify the AEL files. New files can have any name you choose, but you must use the extension ael; for example *steves.ael* is an appropriate name for a new AEL file.

#### **D** Note

If you do modify the shipped AEL files, create backups of the original files first, in case you need to restore them.

Although AEL files can be located anywhere in the file system, usually these files are located in a directory convenient to all users. Since the \$HPEESOF\_DIR/custom directory is not modified by a new release installation, all system-wide customized component definitions can be stored there. You can locate the files in an application-specific subdirectory, such as \$HPEESOF\_DIR/custom/circuit/ael,

\$HPEESOF\_DIR/custom/adsptolemy/ael, or \$HPEESOF\_DIR/custom/de/ael.

If the files are used by a particular user (or all users of a particular workspace), locate the files in the \$HOME/hpeesof/circuit/ael, \$HOME/hpeesof/adsptolemy/ael, or \$HOME/hpeesof/de/ael directory. For a particular workspace, locate the files in the project's networks directory.

The environment variables must be set properly to allow the program to find and read the new AEL files. For details on the environment variables that are used, refer to the section, Environment Configuration Directories.

When adding parametric subnetworks as new parts, the design environment does much of the AEL work for you. The program creates an AEL definition file in the current workspace when a network design is saved. This file defines the parametric subnetwork component and assigns it to a library. New parametric subnetworks automatically become part of the current working project. Assignment of the symbol, artwork, and library list group can be made from within the program before the network is saved. Parameters can be added to a network from within the program. However, you can not define palettes for parametric subnetworks from within the program. If you want to add your parametric subnetworks to a palette, you must alter the AEL files created by the program or create your own AEL definition file.

#### **Environment Configuration Directories**

The environment configuration file, de\_sim.cfg, contains many definitions required by the program. Directories that contain the environment file are:

**\$HPEESOF\_DIR/config** Environment variables defined at this level are effective for all sessions unless overridden by custom, user or workspace definitions.

**\$HPEESOF\_DIR/custom/config** Environment variables defined at this level are effective for all sessions unless overridden by user or workspace definitions. This directory allows site-wide modifications without changing the installation directory \$HPEESOF\_DIR/config.

**\$HOME/hpeesof/config** Environment variables defined at this level override those defined in the system environment variable files, but only for the current user.

**Workspace** Environment variables defined at this level override those defined in the both the user and system environment variable files.

### **Using Environment Variables**

Environment variables tell the program which AEL files to read, the directories where they are located, and directories where associated design files are located.

AEL files are located and read by the program according to the values of environment variables that are defined in environment file, de\_sim.cfg. The names of new AEL files must be added to the definitions in de sim.cfg for the program to know about them and read them. These environment variable definitions can be changed by editing the de\_sim.cfg file.

Each definition has the form of a variable name followed by an equal sign and a value (MY\_NAME=my\_value). The value is text, possibly a single name or a list of names separated by colons or semi-colons. Values should not have any embedded spaces.

The important configuration variables are: SIMULATOR\_AEL, AEL\_PATH, USER\_AEL, LOCAL AEL, USER DSN PATH, and SITE AEL. For detailed information on these variables, refer to *Customizing Configuration Variables* (custom) in *Customization and Configuration* (custom).

# **AEL Debugger**

A new AEL debugger has been added to Advanced Design System.

#### **Basic Capabilities**

The AEL debugger:

- Steps through syntax-highlighted AEL source code
- Has an interactive call stack display
- Shows variable values in tool tips
- Allows setting of breakpoints
- Can be used with ADS.

#### **How to use the debugger**

#### **To start the debugger**

The AEL statement to start the AEL debugger is:

start\_debugger();

There are three ways to execute this statement:

- Insert the statement in any AEL script.
- In ADS, open a command line dialog (use Tools->Command Line... menu), and insert the statement at the "Command>>" prompt.
- Start ADS with the command line argument "-debugAel".

When this statement is executed, the AEL debugger in invoked. ADS will halted until the "Run" menu is selected or the F5 key is pressed. ADS will be halted in the AEL source from where the start\_debugger() call was executed. If the AEL source is available and can be found, the debugger will show the AEL source in the main window.

Advanced Design System 2011.01 - AEL

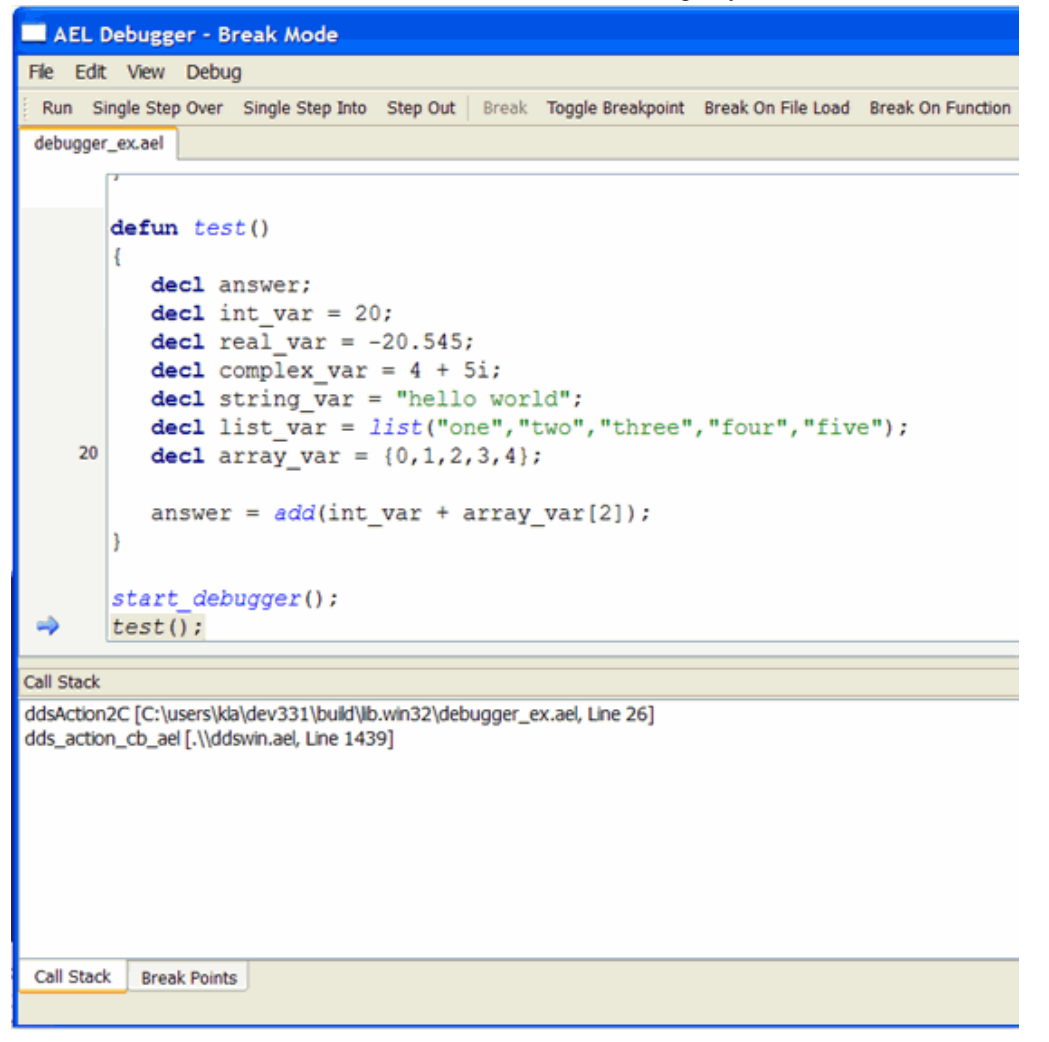

If the AEL source is not found, then a dialog will appear asking the user if he wishes to browse for the file.

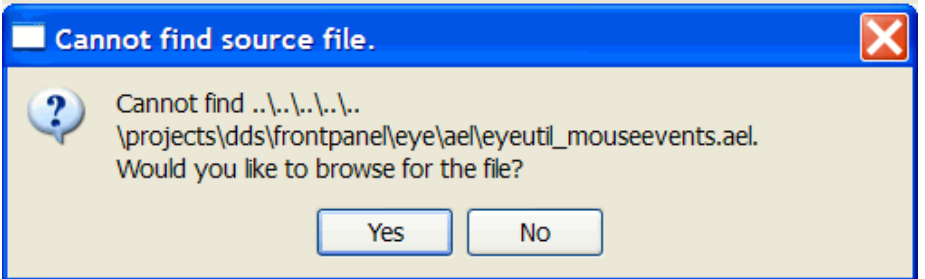

#### **To use the debugger**

- 1. Open the AEL script you wish to debug. You have 2 choices:
	- 1. If you want to debug an AEL file that has not yet been loaded, use the "Break on File Load" or "Break on Function" commands on the toolbar or in the "Debug" menu. When specifying a file name, use the exact leaf name. When the specified file is loaded, the debugger will break. Note that you cannot load a file from within the debugger. The application must load the file. If the file cannot be found, then a dialog will appear providing the user the opportunity to browse for the file. When specifying a function name, the debugger will break the first time the function is executed after setting the breakpoint. In both cases, the breakpoint is removed after the 1st time its encountered.
- 2. If the AEL file has been loaded, use the menu "File->Open". A dialog will appear that has a list of all the AEL files loaded. Upon selection, if the file actually exist at the specified location, then it will be opened. If it is not found, then a dialog will appear that allows the user to browse for the file. Note that many files may appear in this list that do not have the source available to you. You cannot debug these files.
- 2. Set a breakpoint. There are 3 choices:
	- 1. If you want to break when an AEL file that has not yet been loaded, use the "Break on File Load". See Step 1a.
	- 2. If you want to break on a function when it is invoked, use "Break on Function". See Step 1a.
	- 3. Once a file is open, you can set a breakpoint by clicking the left mouse button anywhere on the left side of the file area. When a breakpoint is set, a stop sign will appear at the point of break.

All breakpoints can be viewed by selecting the tab along the bottom of the debugger called "Break Points".

- 3. Clear a breakpoint. You have 2 choices:
	- 1. Click the left mouse button on top of a stop sign that appears on the left side of the file area.
	- 2. Select the tab "Break Points" along the bottom of the debugger. Select any breakpoint from that list, and click the right mouse button and select the menu "Delete".
- 4. View all breakpoints.

Select the tab "Break Points" along the bottom of the debugger. If you double click on any breakpoint in the list, the location of the breakpoint in the file area is highlighted.

5. View a variable. There is no way to view global variables. You cannot view variable while in run mode.

Hover the mouse over the variable you wish to view in the file area. A tool tip will appear the prints the name, type, and value of a variable.

- 6. Continue Execution.
	- 1. Press "Run" tool button.
	- 2. Press "Debug->Run" menu.
	- 3. Press F5.
- 7. Single step over one statement. NOTE: Sometimes it will take more than one step to get through in line that has embedded statements.
	- 1. Press "Single Step Over" tool button.
	- 2. Press "Debug->Single Step Over" menu.
	- 3. Press F10.
- 8. Single step into a statement.
	- 1. Press "Single Step Into" tool button.
	- 2. Press "Debug->Single Step Into" menu.
	- 3. Press F11.
- 9. Step out of a statement. This will take you back to where the statment was called.
	- 1. Press "Step out" tool button.
	- 2. Press "Debug->Step Out" menu.
	- 3. Press Shift+F11.
- 10. View the callstack.

Select the tab "Call Stack" along the bottom of the debugger. If you double click on any of the entries, the file area will change to that context and highlight where that call is made. There are a couple of conditions in which this will not work:

- 1. If the entry has a line number of -1.
- 2. The source of that function is not available to you.
- 11. Find a word.
	- 1. Press "Edit->Find" menu. Respond to the dialog that appears.

- 2. Press Ctrl+F. Respond to the dialog that appears.
- 3. Press "Edit->Find next" menu to find the word again.
- 4. Press "Edit->Find next" menu to find the word again.
- 12. Go to a particular line number.
	- 1. Press "Edit->Goto Line...". Respond to the dialog that appears.
	- 2. Press Ctrl+G. Respond to the dialog that appears.

#### **Important notes**

- There is no checksum/timestamp check betweek the ael and the atf files, so you must be sure to get the correct version of the ael file.
- Currently, the debugger window does not pop up when a break-point is hit. Its nice to put the debugger on a second monitor if possible.
- ADS system functions may appear in the Call Stack. However, they are not debuggable.

### **Walkthrough**

For instance, suppose you have to following AEL script called debugger\_example.ael.

```
defun add(a,b)
{
   decl sum;
  sum = a + b;
   return sum;
}
defun test()
{
  decl answer;
   decl int_var = 20;
  decl real_var = -20.545;
  decl complex var = 4 + 5i;
   decl string_var = "hello world";
  decl list var = list("one","two","three","four","five");
  decl array_var = \{0, 1, 2, 3, 4\};
  answer = add(int \ var, array \ var[2]);}
test();
```
If you want to stop on the test() function inside ADS.

- 1. Start the debugger with one of the following methods:
	- Add the -debugAel command line argument.
	- Or, run the command start\_debugger(); from the command window.
- 2. Use one of the following methods to get a breakpoint set.
	- If the file hasn't yet been loaded, then select "Break on File Load", and enter debugger\_example.ael.
	- Or, select "Break on Function" and enter "test".
- 3. If you are in Break mode, select "Run" from the toolbar or Debug menu (Or press F5).
	- In ADS, in the command line dialog, type: load("debugger\_example.ael");
	- Switch to the debugger window which should now be in "Break" mode.
	- You will see a blue arrow on the left showing the current statement.
- 4. If you used "Break on File Load" or "Break on Function", then the breakpoint you set was temporary (one-time only). If you want to set a permanent breakpoint in this file, click on the left margin (like in visual studio), or press F9.

- 5. Press F10 to step to the next line (going over any functions). Note: If you are on a multi-line statement, sometimes the arrow will go back and forth between the lines before proceeding.
- 6. Press F11 to step in, going into any functions.
- 7. Press Shift+F11 to step out of the function you are in.
- 8. Note that you can double-click on the call stack window to navigate up the stack.

# **DesignContext in AEL**

This section describes what is a DesignContext and how you can extract design information from the Design Environment (DE) by using the AEL DesignContext based functions.

#### *A* Note

The AEL DesignContext object and these DesignContext based functions were introduced in ADS 2009 Update 1.

#### **DesignContext Overview**

A DesignContext is an AEL object that holds information about a particular design being edited. The DesignContext is not associated with a window, but knows the type of view (i.e. schematic,symbol or layout) or if its associated with an artwork macro evaluation.

It is intended to represent design data in a generic way, with the same API or set of DesignContext based functions being used throughout. In this way, the same piece of code may work on a number of different design data, if the design context is used as a parameter.

Try to write code so it is parameterized by DesignContext AEL objects - if you do this, the same piece of code may write/read/query/traverse on a number of different design data, by passing a different design context.

#### **Database traversal using a DesignContext**

To traverse the design data of a DesignContext, a DesignContext can be used to create an instance iterator and/or a shape iterator. An instance iterator is useful in traversing the instances contained in a context's design data, see the function *db\_create\_inst\_iter()* (ael) on how to travese the instances of a DesignContext. A shape iterator is useful in traversing the shapes contained in a context's design data, see the function *db\_create\_shape\_iter()* (ael) on how to travese the shapes of a DesignContext.

#### **Database query/retrieval using a DesignContext**

A DesignContext can be used to retrieve/traverse instance and shape design data using instance and shape iterators. From the instance iterators and shape iterators, there is more design data information that can be queried/retrieved.

#### **Example use of DesignContext AEL objects.**

```
/// Example how to traverse the instances of the design context's design data.
/// and deselect those instances that are already selected.
// Get current design context.
decl context = de_get_current_design_context();
// Deselect any selected instances in the current design context.
decl instIter = db_create_inst_iter(context);
instIter = db_inst_iter_limit_selected(instIter);
for ( ; db_inst_iter_is_valid(instIter); instIter = db_inst_iter_get_next(instIter))
  db select(instIter, FALSE);
...
/// Example how to get the first selected shape of the design context's design data
/// and get the bounding box of that first selected shape.
```

```
Advanced Design System 2011.01 - AEL
```

```
decl context = de_get_current_design_context();
// Get first selected shape in the current design context.
decl shapeIter = db_create_shape_iter(context);
shapeIter = db_shape_iter_limit_selected(shapeIter);
if (db_shape_iter_is_valid(shapeIter) == FALSE)
  return;
// Get bounding box of first selected shape.
decl bboxH = db_get_shape_bbox(shapeIter);
...
/// Example how to find all the rectangular shapes that have selected points
/// in a layout design context's design data and get the selected points coordinates.
decl winInst = api_get_current_window();
// Get DesignContext of the current window.
decl context = de_get_design_context(winInst);
// Only work on a layout DesignContext.
if (!de_is_layout_context(context))
  return FALSE;
// For all selected rectangles in the DesignContext get the
// selected points coordinates and do something with the coordinates.
decl shapeIter = db_create_shape_iter(context);
shapeIter = db_shape_iter_limit_selected(shapeIter);
for( ; db_shape_iter_is_valid(shapeIter); shapeIter = db_shape_iter_get_next(shapeIter))
{
    // For all rectangles, process selected points
    if (db_shape_is_rectangle(shapeIter))
    {
       decl selCoordLst = db_get_shape_selected_points(shapeIter);
        // For any selected points on rectangles do something
       decl selIdx = 0;
        for (selIdx=0; selIdx < listlen(selCoordLst); selIdx++)
        {
             decl coordH = nth(selIdx, selCoordLst);
            \text{decl } \times = \text{db\_get\_x}(\text{coordH});decl y = db get y(coordH);
 ...
             // Do something here with each selected point.
             ...
        }
    }
}
return TRUE;
```
#### **AEL functions**

See AEL *DesignContext Functions* (ael).

See also *Connectivity Objects* (ael) and *ADS Compatibility Examples* (ael)

#### **Version Introduced**

ADS 2009 Update 1

# **Connectivity Objects**

ADS 2011 and newer versions have adopted a standard terminology for connectivity objects.

This section describes the following connectivity objects available within an ADS design:

- Nets
- Terms
- Pins
- InstTerms
- InstPins

#### **Net**

A **Net** represents the logical connectivity within a design. A net logically represents an electrical path in a circuit.

- Nets connect to Terms (terminals), which are the logical connection points on instances.
- Nets also connect to InstTerms (instance terminals) that represent the logical connections to the lower-level instances.
- A collection of wires or interconnects that carry the same electrical signal is considered to be in the same net.
- A net can be physically implemented using connection figure objects such as shapes (polygons, paths, lines, etc.).

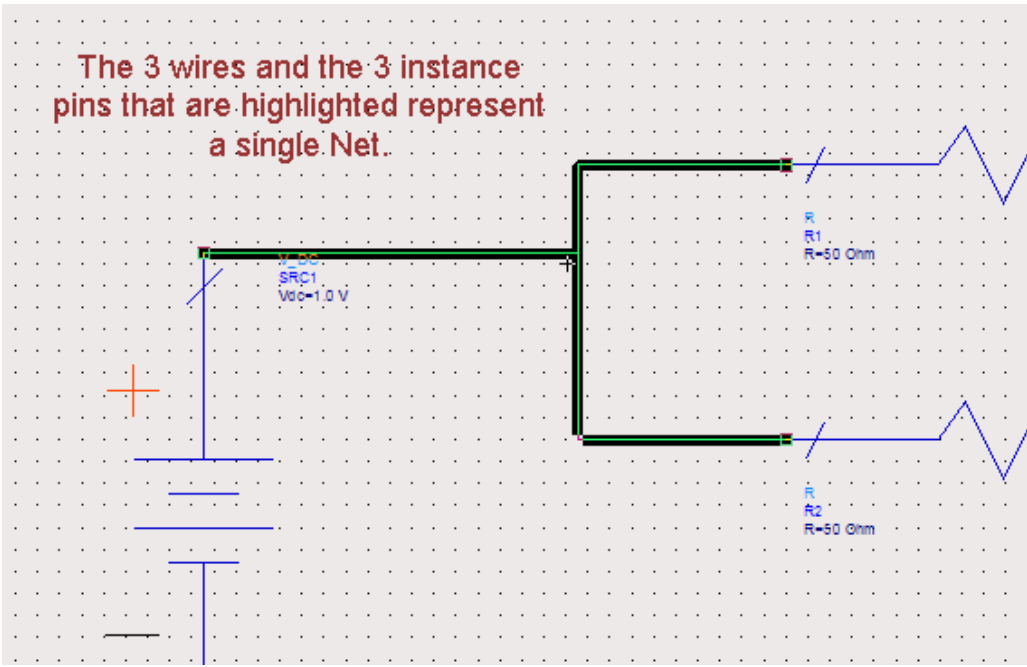

The above diagram displays three highlighted wire lines and instance pins are the physical representation of a single Net.

The single Net is a logical connection of three instance terminals.

#### **Term**

A **Term**, or terminal, represents the logical connection points for a design. A terminal is an

interface to a design. Nets are made available from one design to a higher-level design through a terminal.

- A Term holds information on the terminal name, terminal number and the Net it is contained within.
- Pins associated with terminals represent the physical implementation of the interface to the design, or in other words they represent the physical connection points.

This following figure displays the conceptual view of a Term where the Terms termIn and termOut are each a point where a Net connects to external logic.

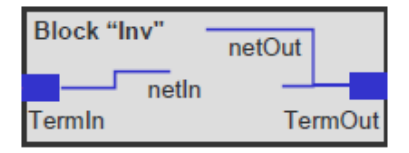

### **Pin**

A **Pin** represents the physical connection of a terminal to a net.

- A terminal can have multiple pins where multiple physical connections can correspond to one logical connection.
- A Pin is associated with one or more physical figures.
- Pins have names.
- A Pin holds information on the term object it represents and physical pin location information such as angle and bounding box information.

The following figure displays the symbol view:

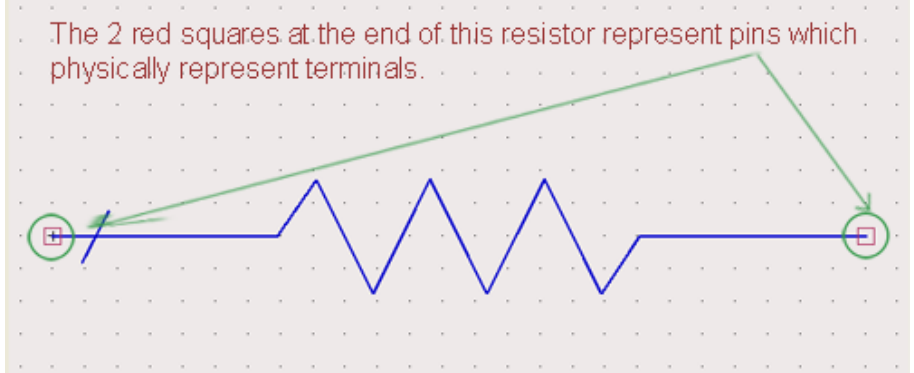

The resistor symbol diagram's two red squares are Pins which are physical representations of corresponding terminals.

The following figure displays the schematic view:

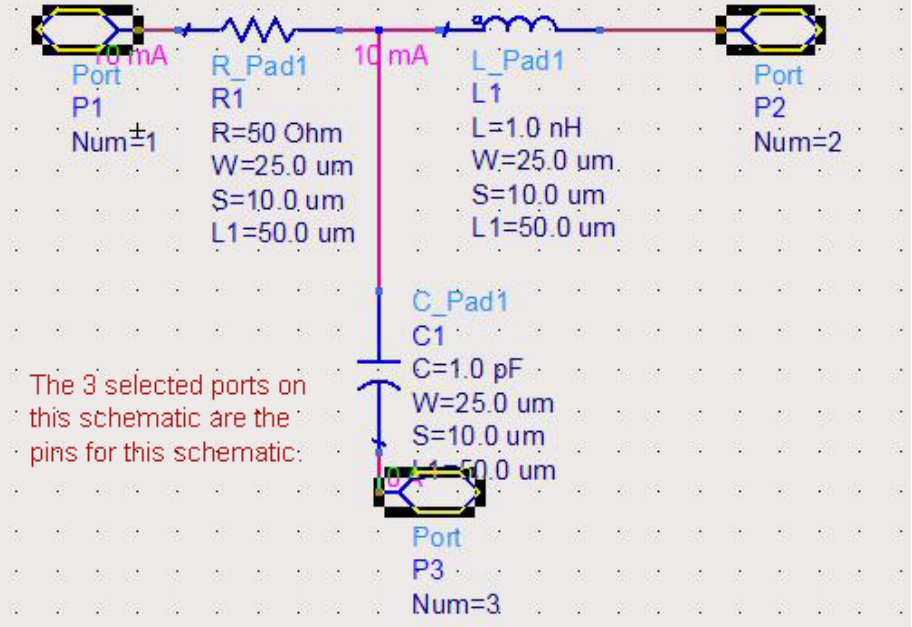

The schematic diagram's three selected ports are Pins which are the physical physical representations of corresponding terminals.

### **Instance**

An **Instance** is a reference to another design from the context of the design in which it is placed. The design referenced by an instance is referred to as the Master Design.

- An instance represents the inclusion of one design as part of the contents of another.
- You can use instances to create hierarchical designs because the master of an instance can contain instances of other master designs.
- The design containing the instance is the parent design and the design that is included is the master of the instance.

### **InstTerm**

An **InstTerm**, or instance terminal, represents a connection between a net and a terminal in the master of an instance.

- The Instance terminals make connections between nets in one level of a design to terminals (and their nets) in a different level of the design in an instance master.
- A net specification (which can be NULL), instance, and terminal specification are required for creating an InstTerm (instance terminal).

The following image displays the conceptual view of an InstTerm which is a point on an Inst where a Net in the parent/owner Design may connect to a Term in the Inst's master.

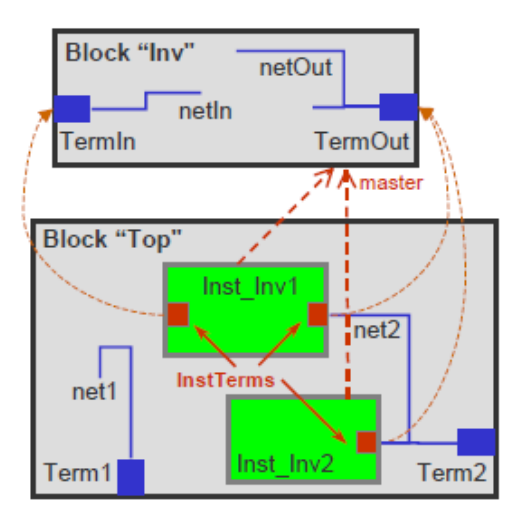

In the above diagram, InstInv1 has InstTerms for both Terms on its master, while only the InstTerm for TermOut was created for InstInv2. InstInv1's InstTerm corresponding to TermIn in the "Inv" master has not yet been connected to any Net.

#### **InstPin**

An **InstPin**, or instance pin, represents a pin in the master of an instance mapped into the parent design. When a wire (the physical implementation of a net) connects to an InstPin, the net associated with the wire connects to the InstTerm associated with the InstPin.

All InstPins (instance pins) are associated with a physical figure.

The following image displays two blue boxes and two red diamonds (instance pins).

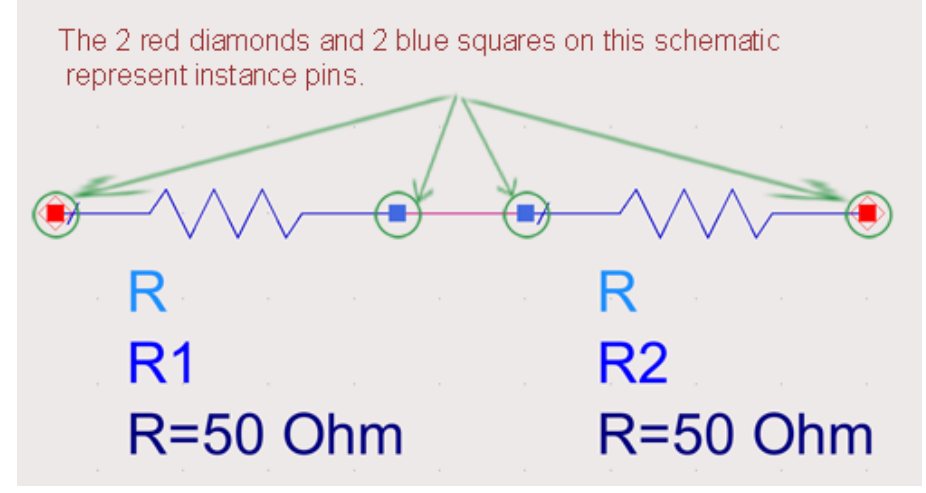

#### **Design**

An ADS **Design** holds the design data that describes a part of a design. It can hold design geometry, design connectivity, and design hierarchy information about a particular design.

In ADS 2011 and newer releases, a design consists of a library, cell and view. A schematic is a design, a symbol is a design, and a layout is a design. The design contains only one view.

In ADS 2009 Update 1 and older releases, a design lives in only one global library and can contain all the three views:

- schematic
- layout
- symbol view

### **Some Notes About Connectivity Objects**

- Terms (terminals) and InstTerms (instance terminals), the logical objects, are most commonly used in code unless your code may have a need for location information (e.g. x,y coordinates in schematic/layout view) and then Pins or InstPins, the physical objects, would be necessary.
- A Symbol pin is the physical representation of a Term in a symbol view.
- A port in an Artwork macro is represented by a Pin that physically represents a Term (terminal).

#### **Connectivity Object AEL Functions**

- *Net Functions* (ael) *Net Iterator Functions* (ael)
- *Term Functions* (ael) *Term Iterator Functions* (ael)
- *InstTerm Functions* (ael) *InstTerm Iterator Functions* (ael)
- *Pin Functions* (ael) *Pin Iterator Functions* (ael)
- *InstPin Functions* (ael) *InstPin Iterator Functions* (ael)

See also *DesignContext in AEL* (ael) and *ADS Compatibility Examples* (ael)

# **AEL Functions (by category)**

(For alphabetized list of Functions, *click here* (ael))

#### **Contents**

- [Command Functions](#page-89-0)
- [Component Definition Functions](#page-96-0)
- [Component Definition Query Functions](#page-96-0)
- [Construction Line Functions](#page-97-0)
- [Database Query and Manipulation Functions](#page-97-0)
- [Design Functions](#page-98-0)
- [DesignContext Functions](#page-99-0)
- [Design Environment Query Functions](#page-100-0)
- [ExpressionContext Functions](#page-100-0)
- [File Handling Functions](#page-101-0)
- [Form Definition Functions](#page-101-0)
- [Form Set Functions](#page-101-0)
- [GDSII Functions](#page-102-0)
- [Hierarchy Context Functions](#page-102-0)
- [Highlight Selection Functions](#page-102-0)
- [Instance Iterator Functions](#page-102-0)
- [Instance Functions](#page-103-0)
- [InstTerm Functions](#page-103-0)
- [InstTerm Iterator Functions](#page-104-0)
- [InstPin Functions](#page-104-0)
- [InstPin Iterator Functions](#page-104-0)
- [Item Definition Functions](#page-104-0)
- [Layer and LayerId Functions](#page-105-0)
- [List Management Functions](#page-106-0)
- [Math Functions For AEL](#page-107-0)
- [Net Functions](#page-109-0)
- [Net Iterator Functions](#page-109-0)
- [Netlist Functions](#page-109-0)
- [Object Functions](#page-109-0)
- [Parameter Definition Functions](#page-112-0)
- [Parameter Value Functions](#page-112-0)
- [Parameter Iterator Functions](#page-113-0)
- [Pin Functions](#page-114-0)
- [Pin Iterator Functions](#page-115-0)
- [Preference Functions](#page-109-0)
- [Primitive Polygon Functions](#page-115-0)
- [Property Functions](#page-116-0)
- [Property Iterator Functions](#page-116-0)
- [Selection Functions](#page-117-0)
- [Shape Functions](#page-117-0)
- [Shape Iterator Functions](#page-119-0)
- [Simulation Functions](#page-119-0)
- [Simulator Command Functions](#page-120-0)
- [String Functions](#page-121-0)
- [Term Functions](#page-103-0)
- [Term Iterator Functions](#page-122-0)
- <span id="page-89-0"></span>**[Transaction Functions](#page-122-0)**
- [User Interface Functions](#page-122-0)
- [Utility Functions for AEL](#page-123-0)

## **Command Functions**

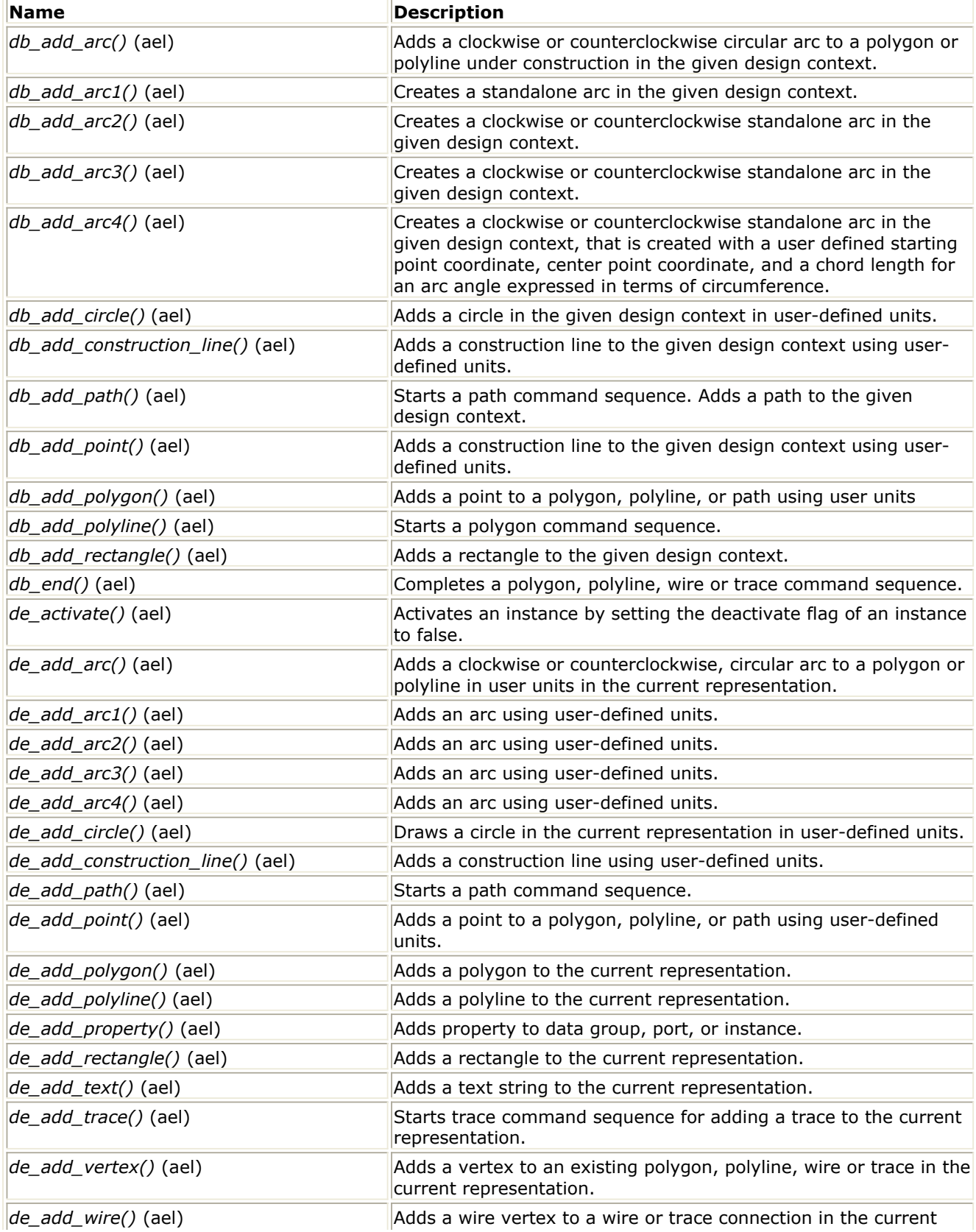

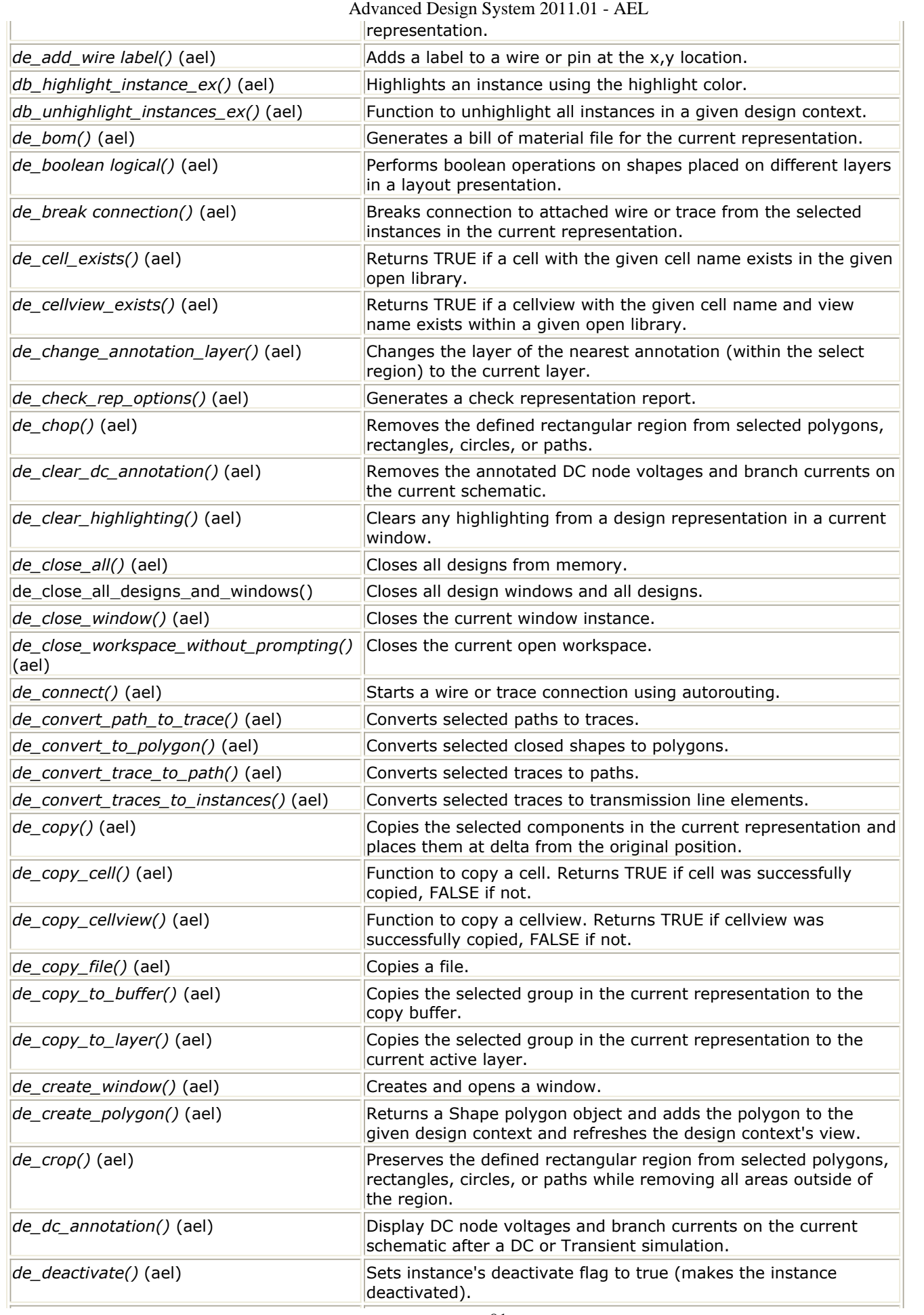

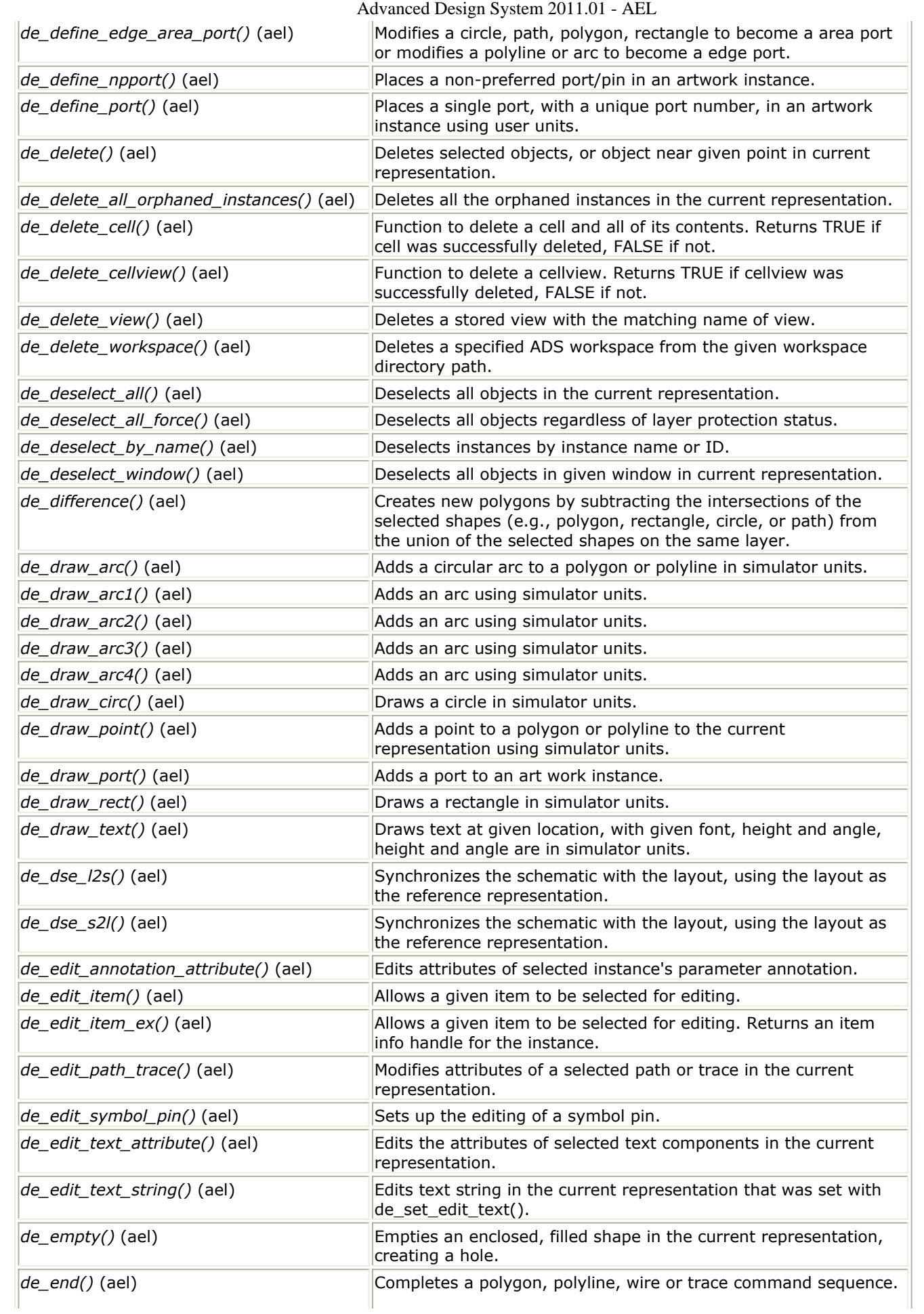

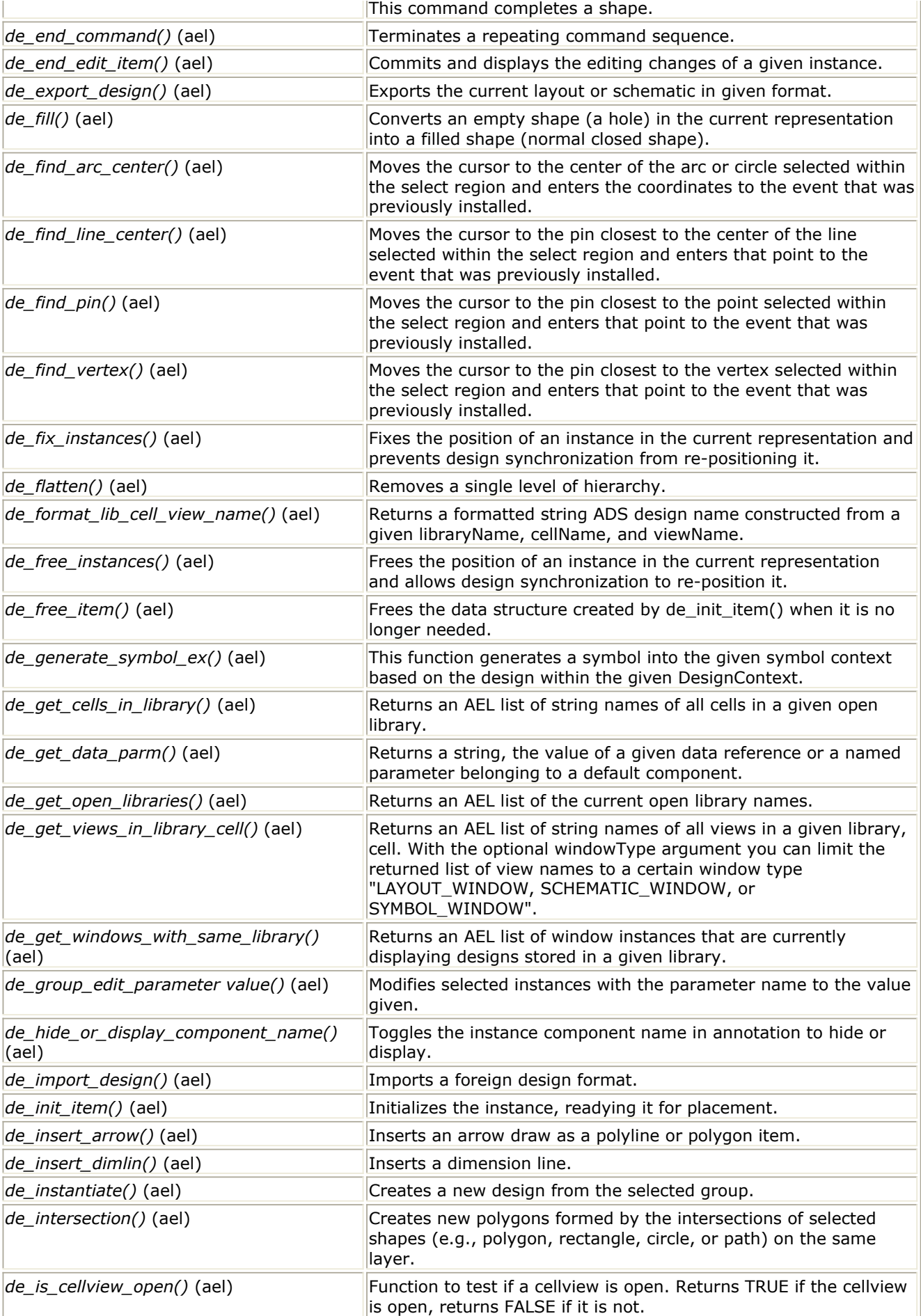

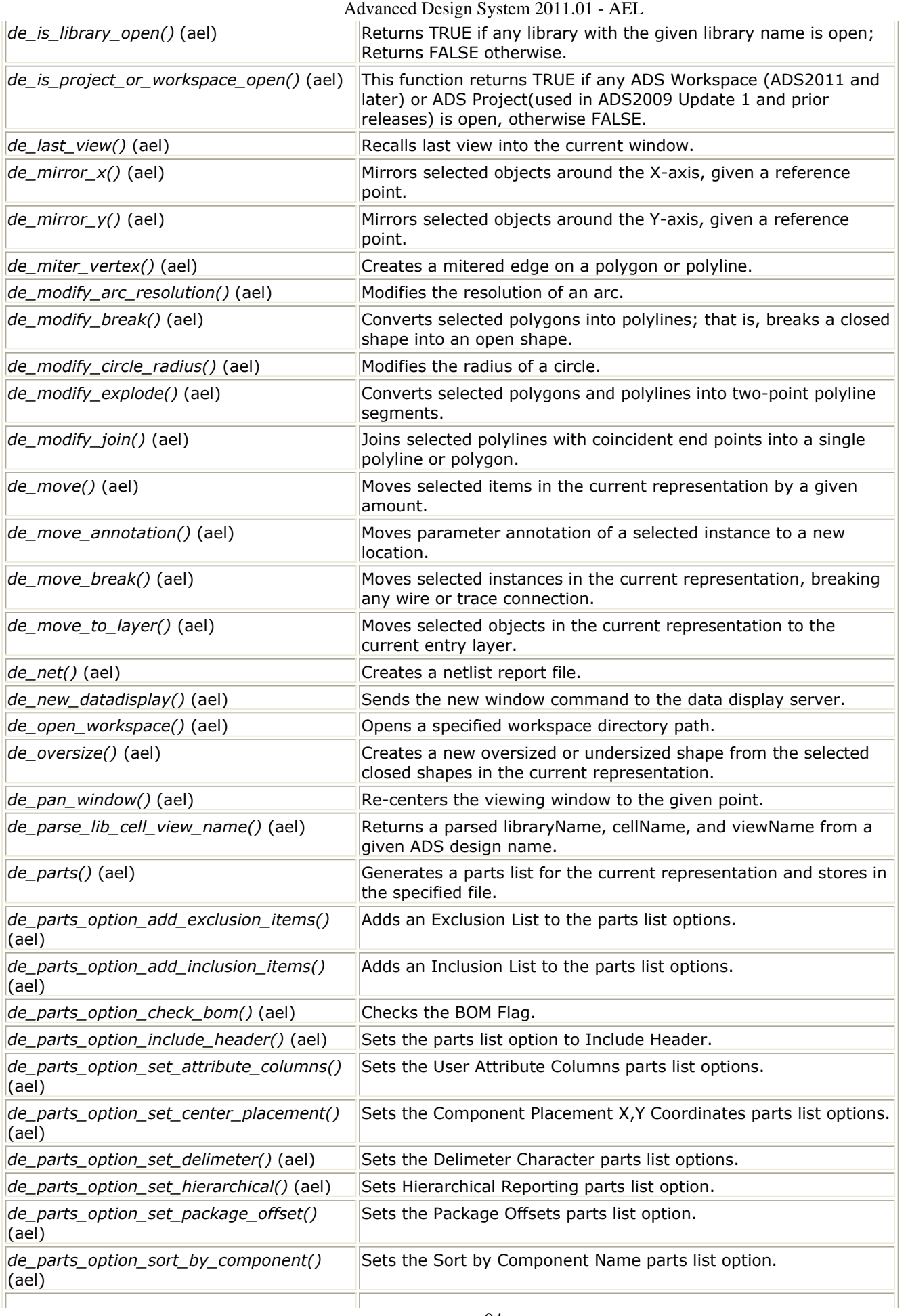

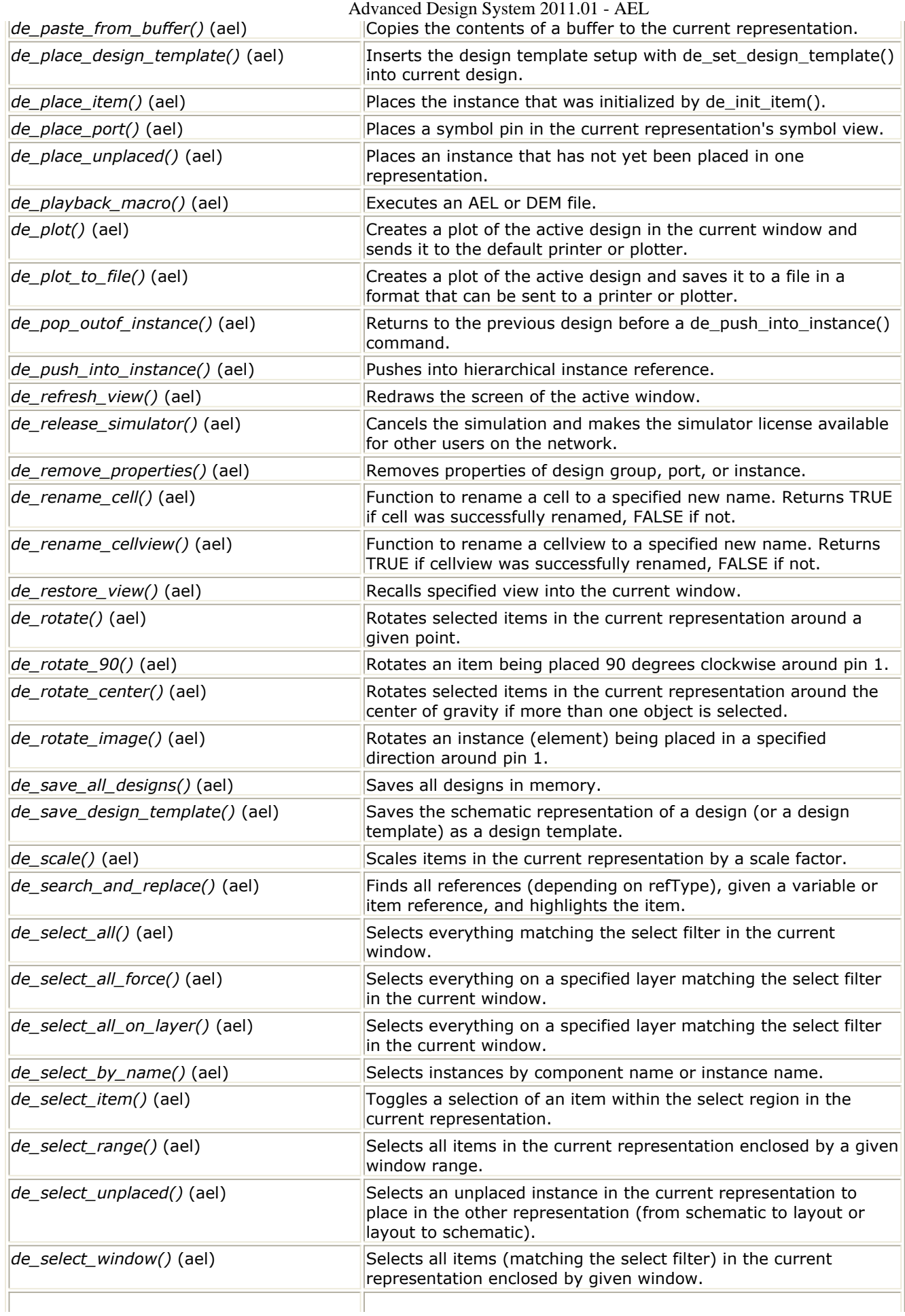

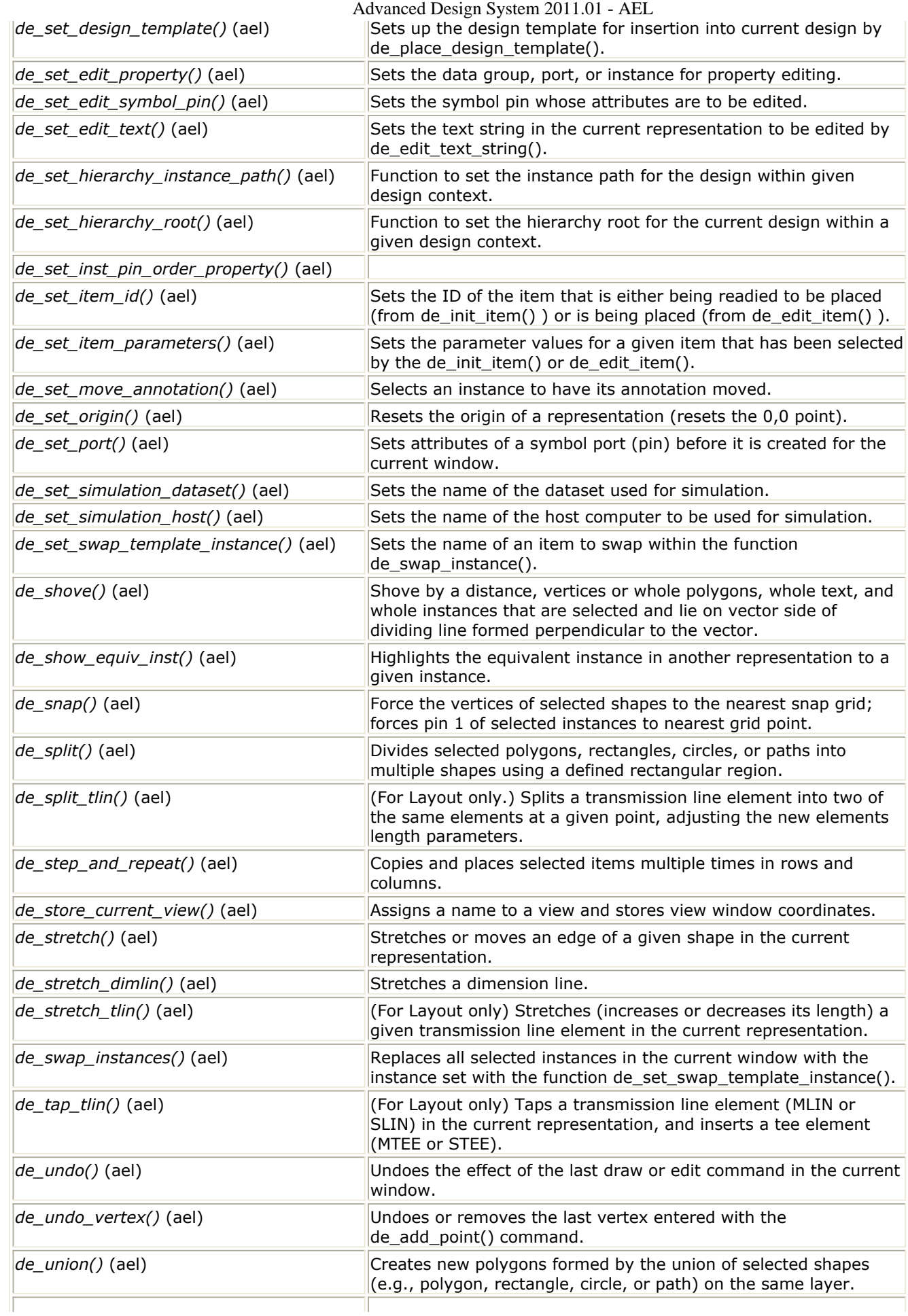

<span id="page-96-0"></span>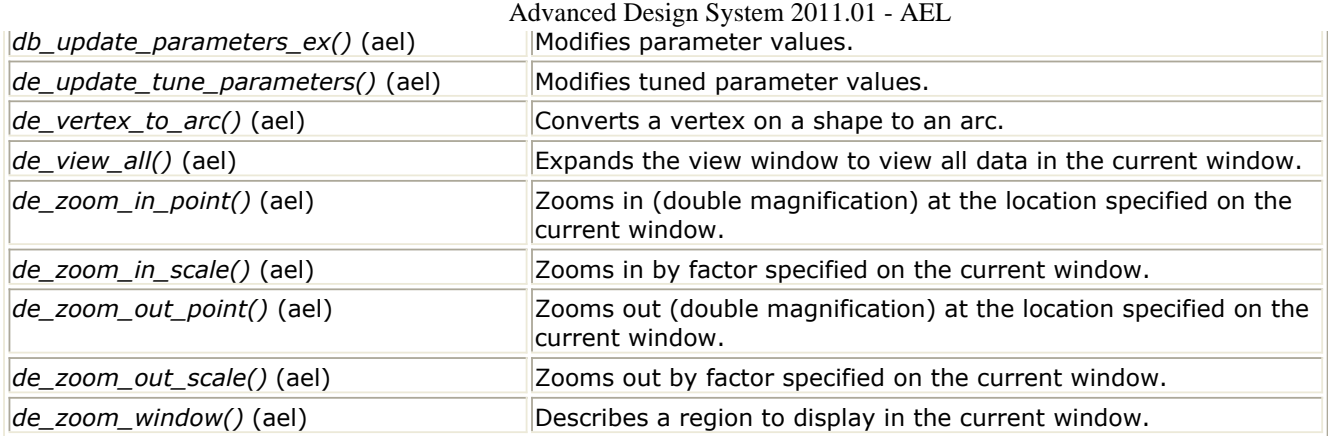

## **Component Definition Functions**

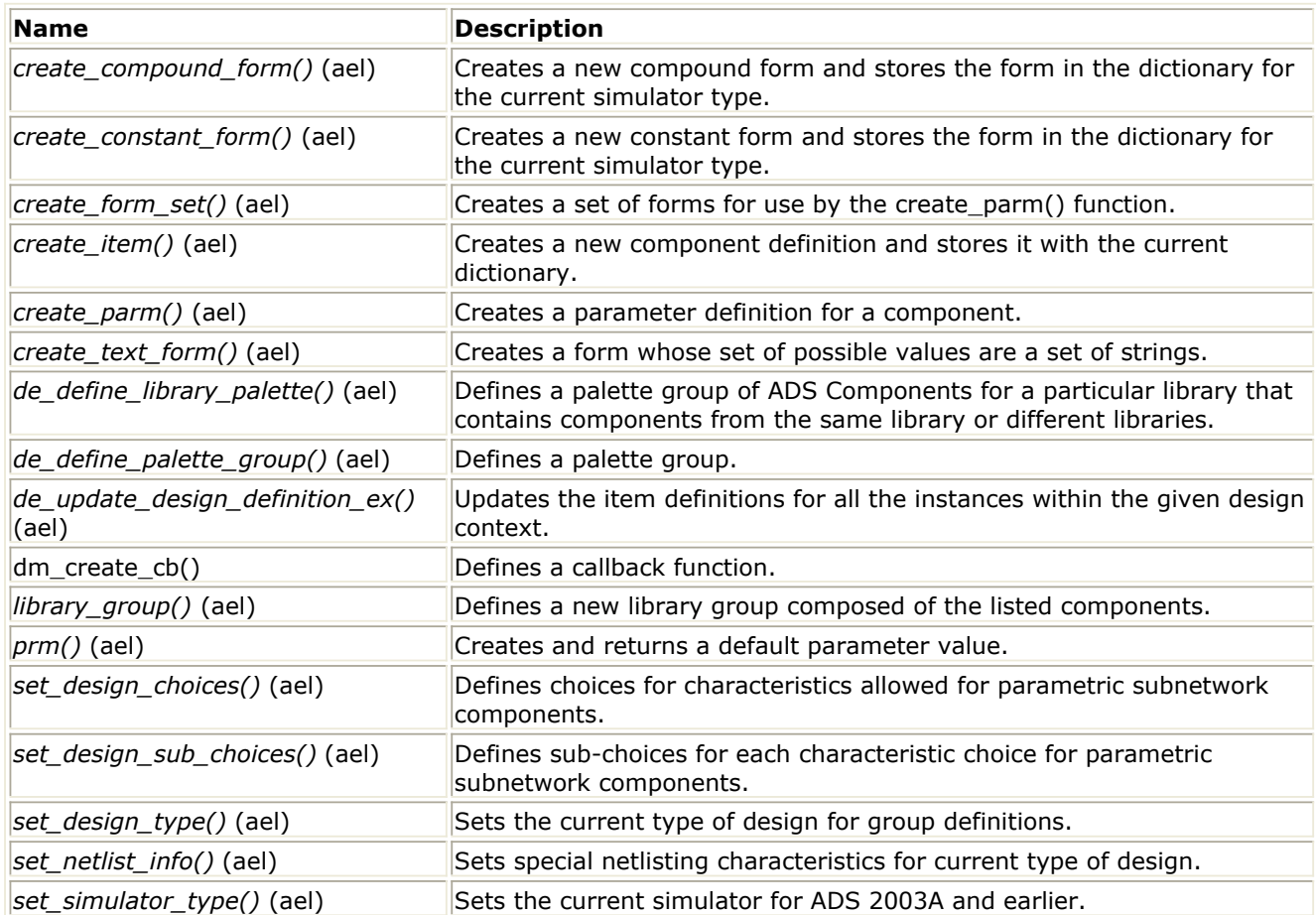

# **Component Definition Query Functions**

<span id="page-97-0"></span>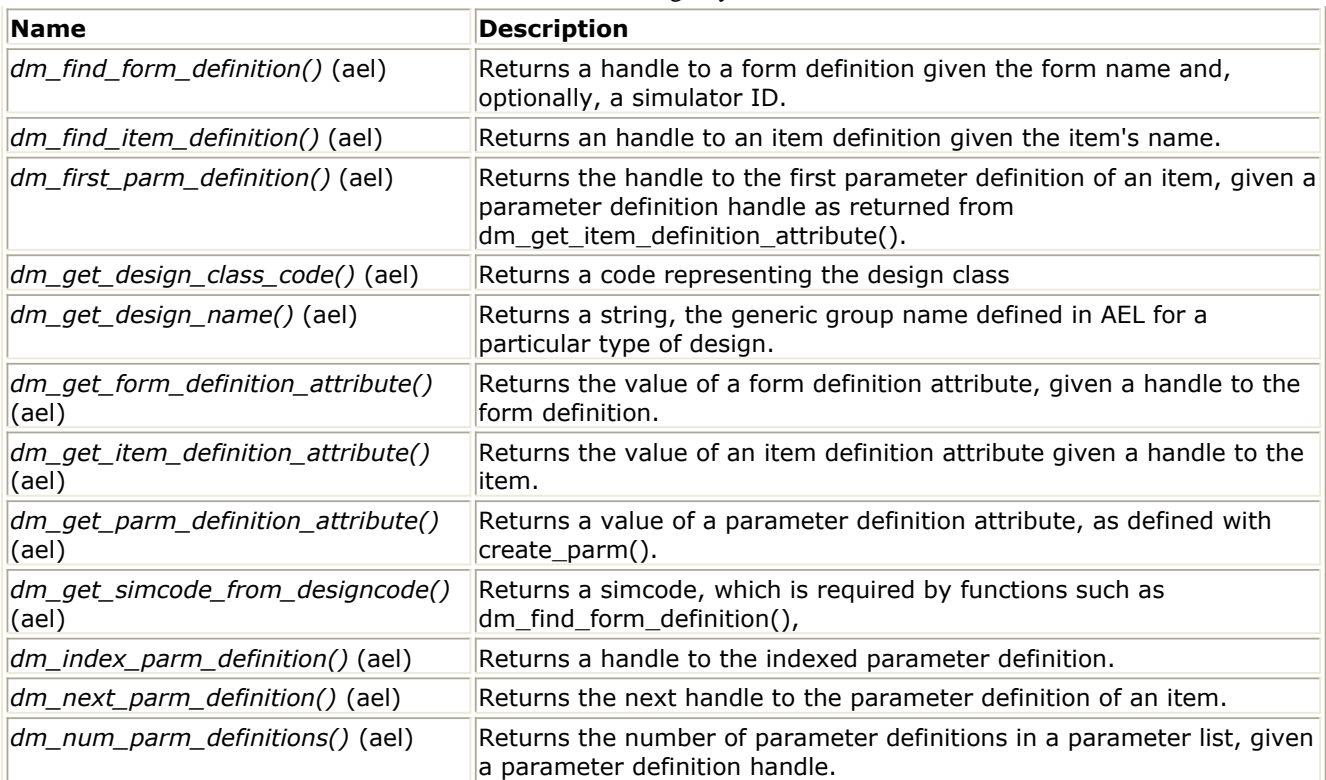

## **Construction Line Functions**

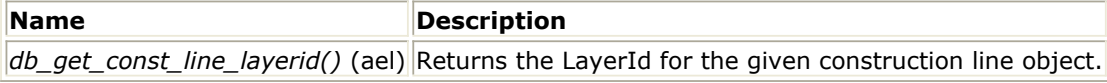

## **Database Query and Manipulation Functions**

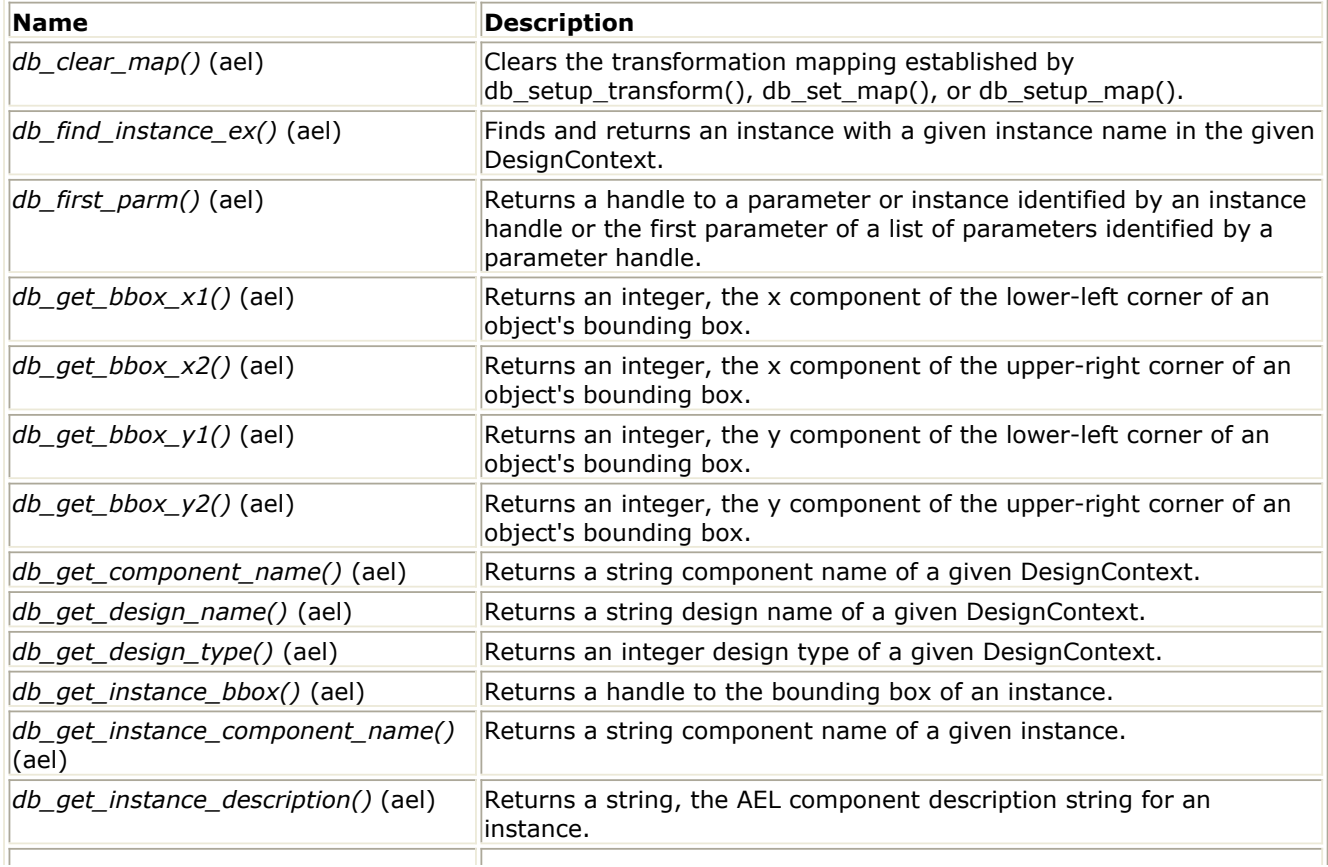

<span id="page-98-0"></span>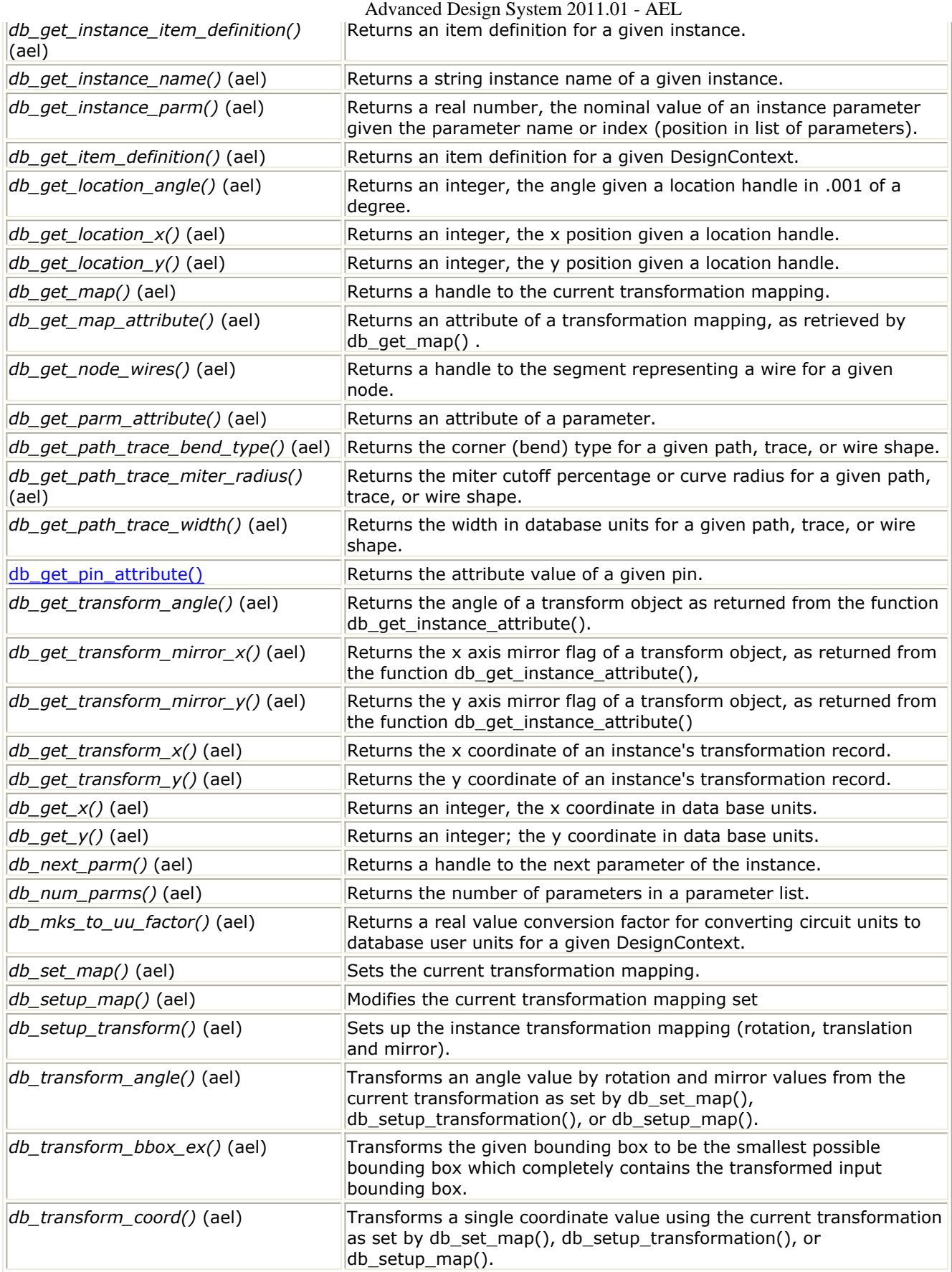

# **Design Functions**

<span id="page-99-0"></span>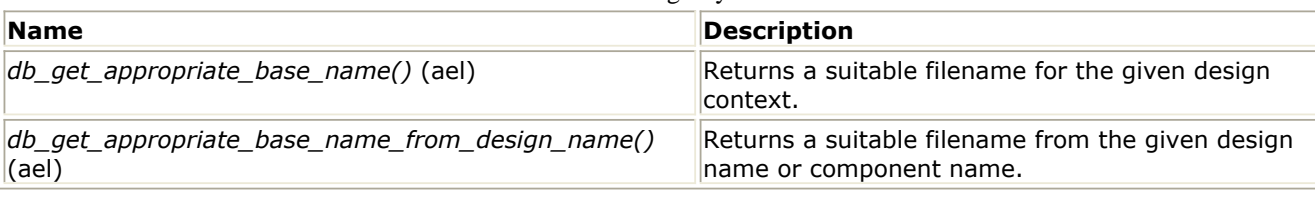

# **DesignContext Functions**

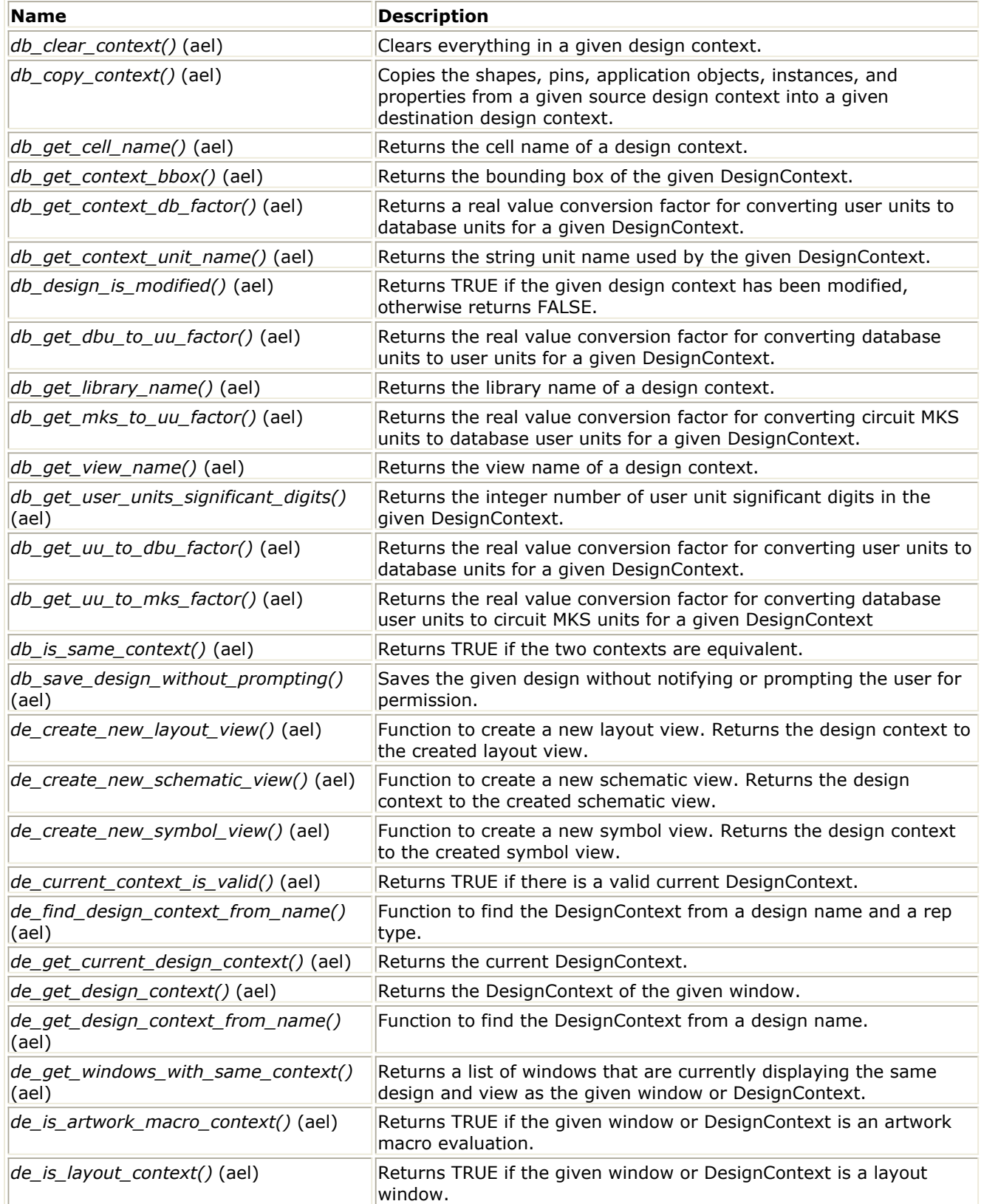

<span id="page-100-0"></span>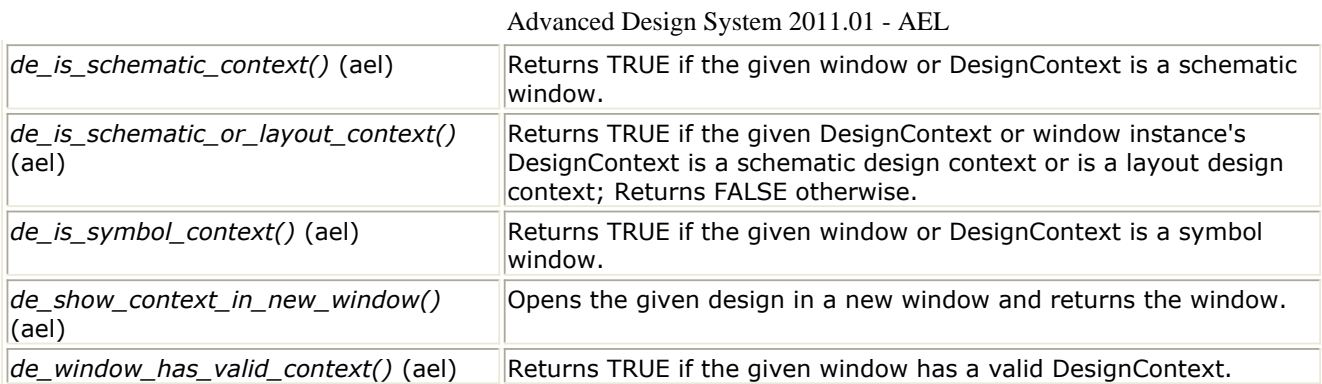

## **Design Environment Query Functions**

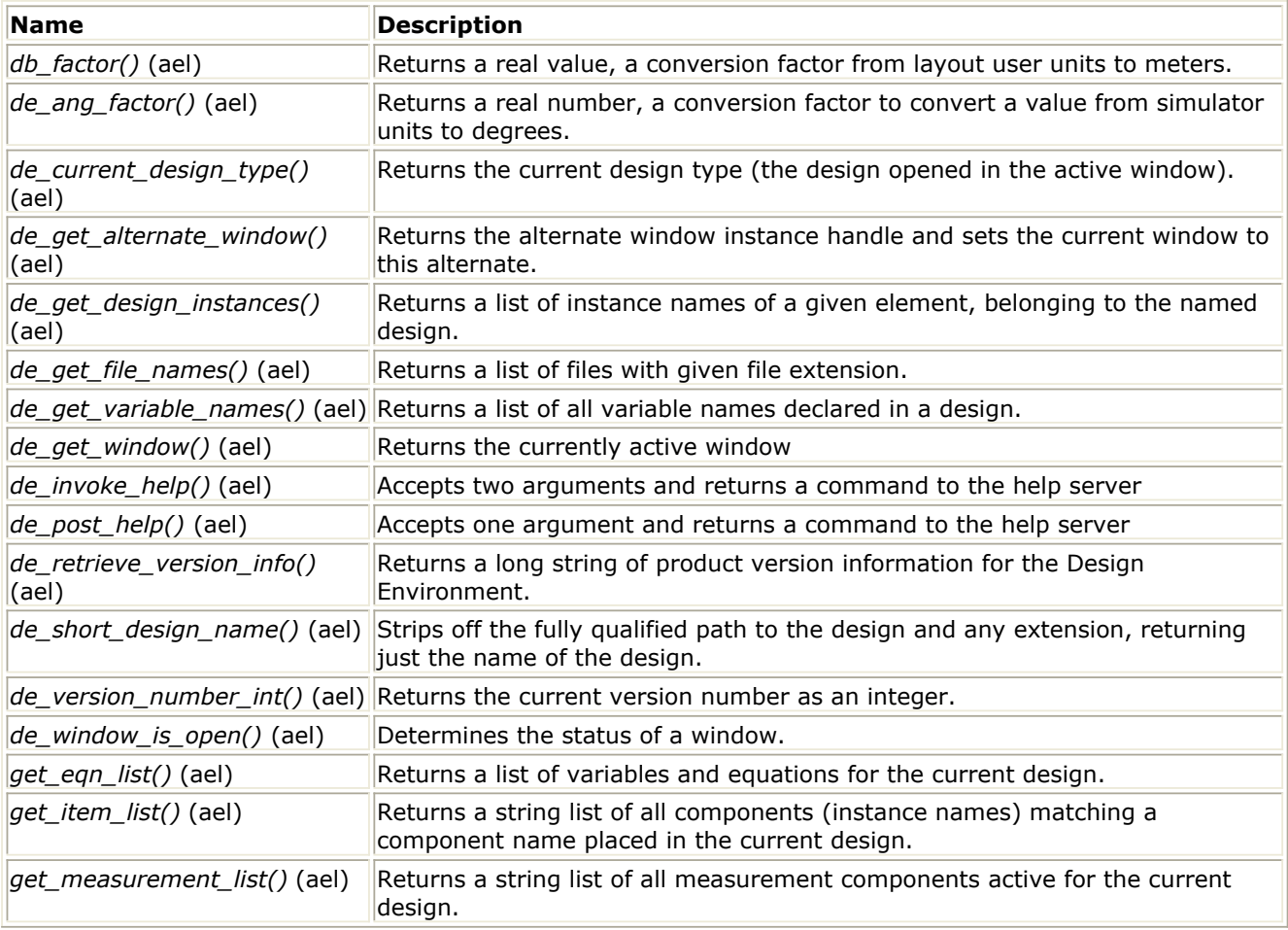

## **ExpressionContext Functions**

*ExpressionContext Overview* **(ael)**

<span id="page-101-0"></span>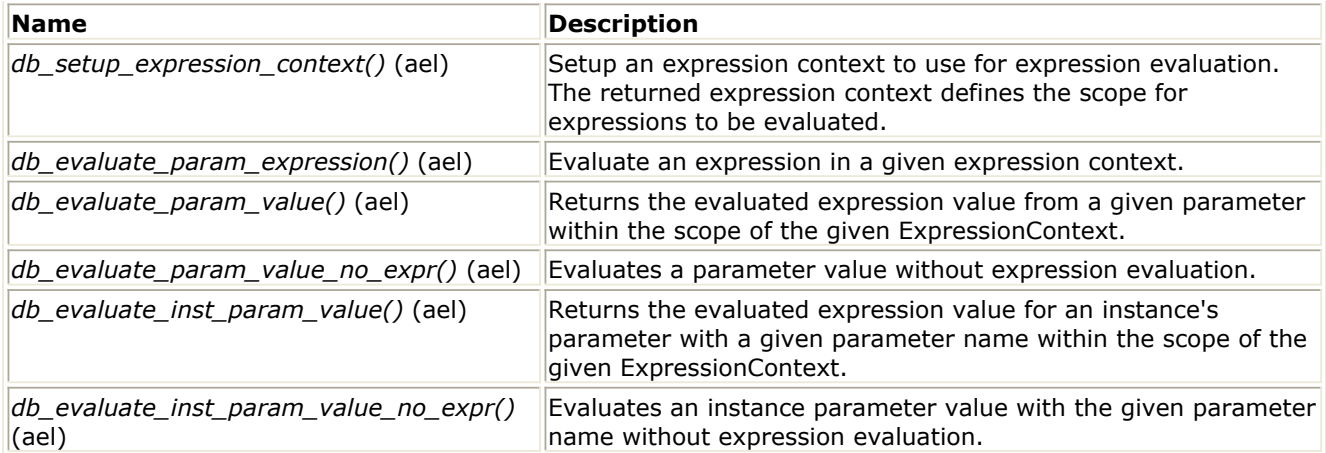

## **File Handling Functions**

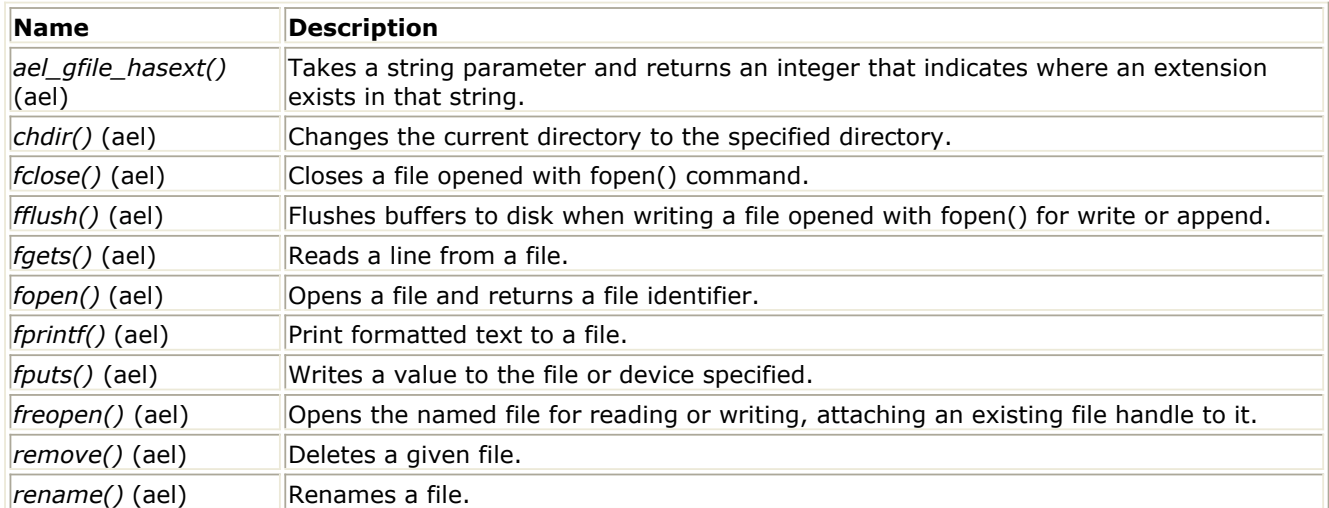

### **Form Definition Functions**

#### *Form Definition - Overview* **(ael)**

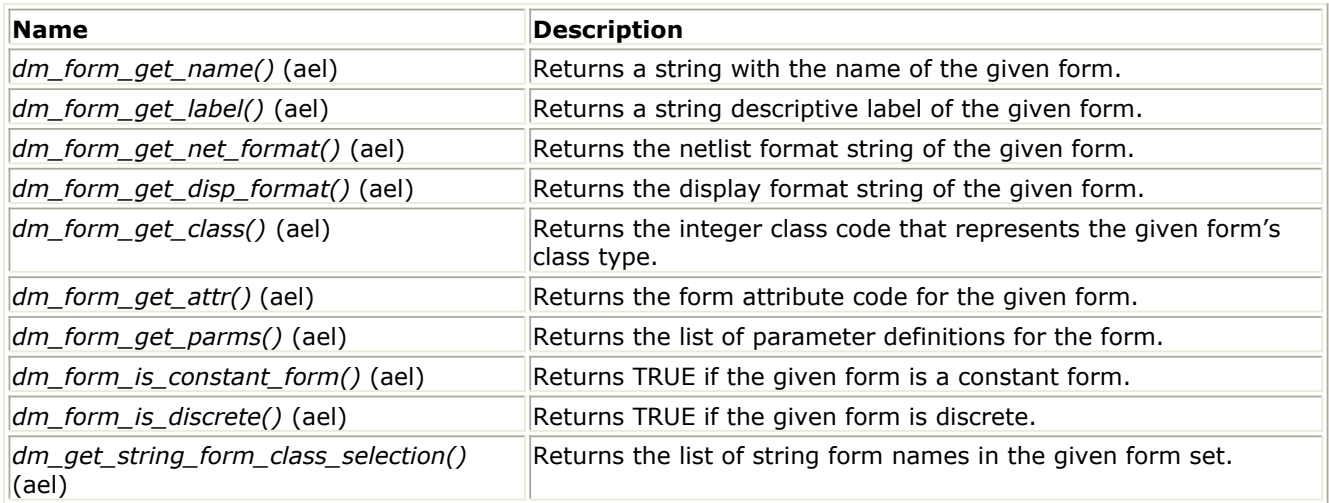

#### **Form Set Functions**

*Form Set - Overview* **(ael)**

<span id="page-102-0"></span>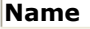

*dm\_get\_form\_set\_form\_names()* (ael) Returns the list of string form names in the given form set.

**Name Description**

#### **GDSII Functions**

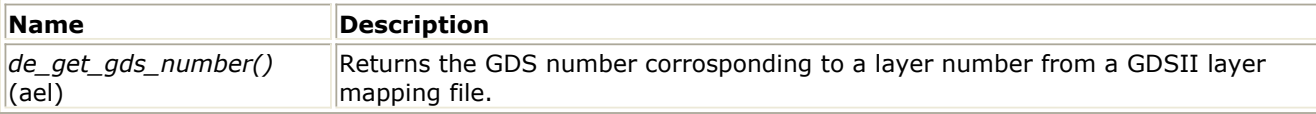

### **Hierarchy Context Functions**

#### *HierarchyContext Overview* **(ael)**

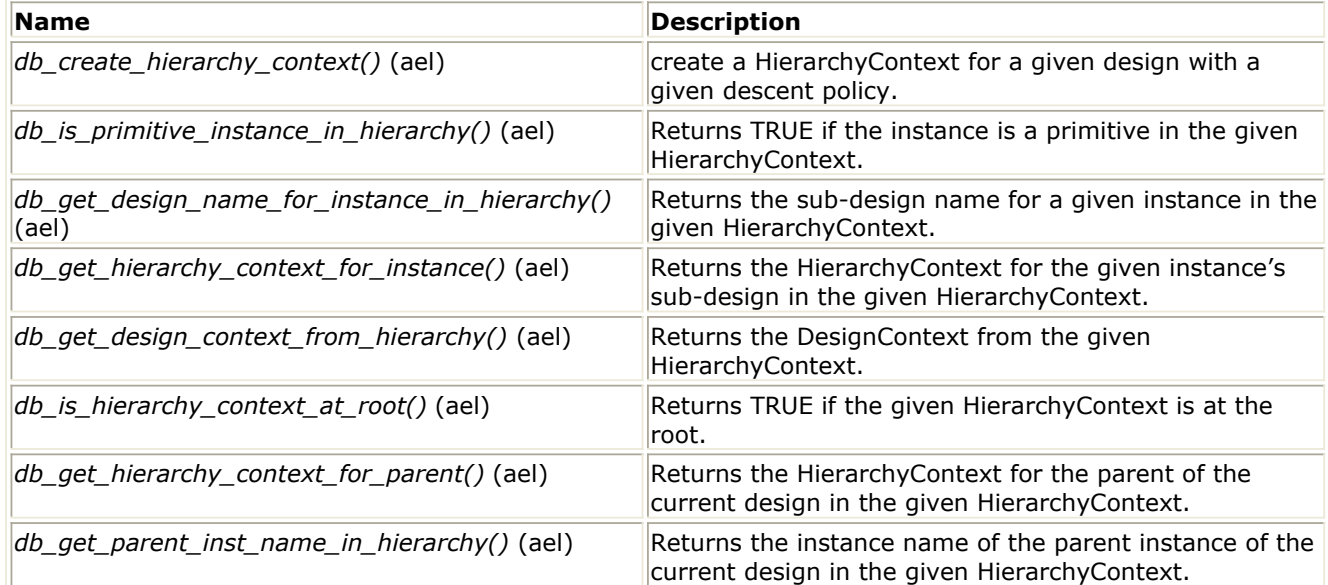

## **Highlight Selection Functions**

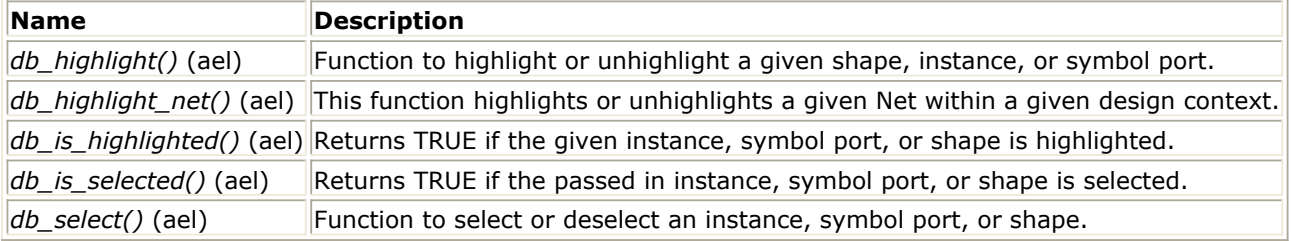

#### **Instance Iterator Functions**

<span id="page-103-0"></span>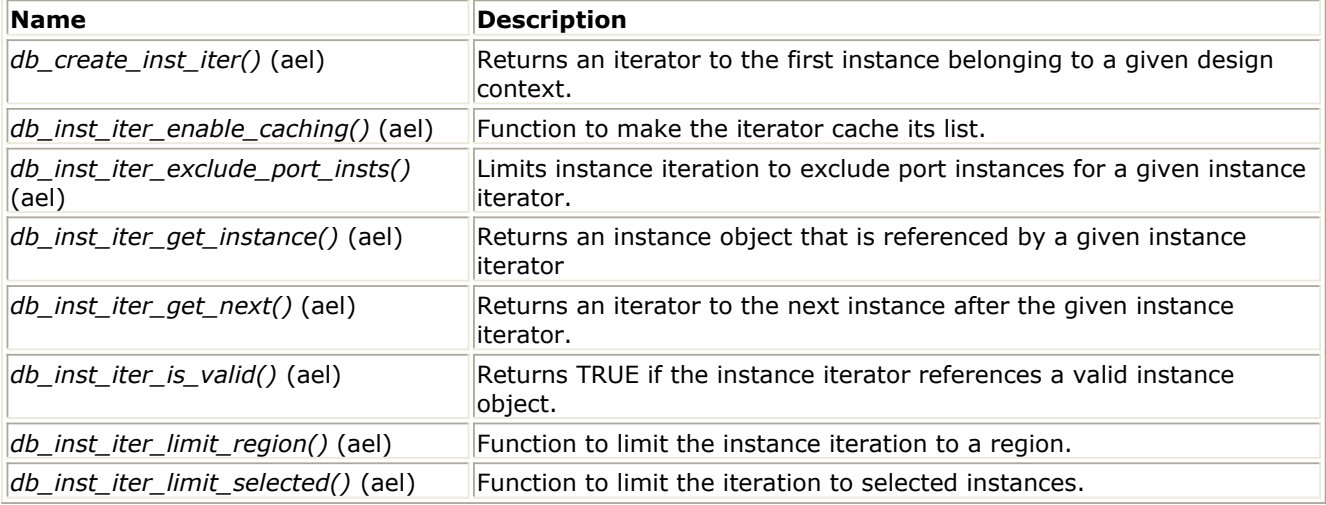

### **Instance Functions**

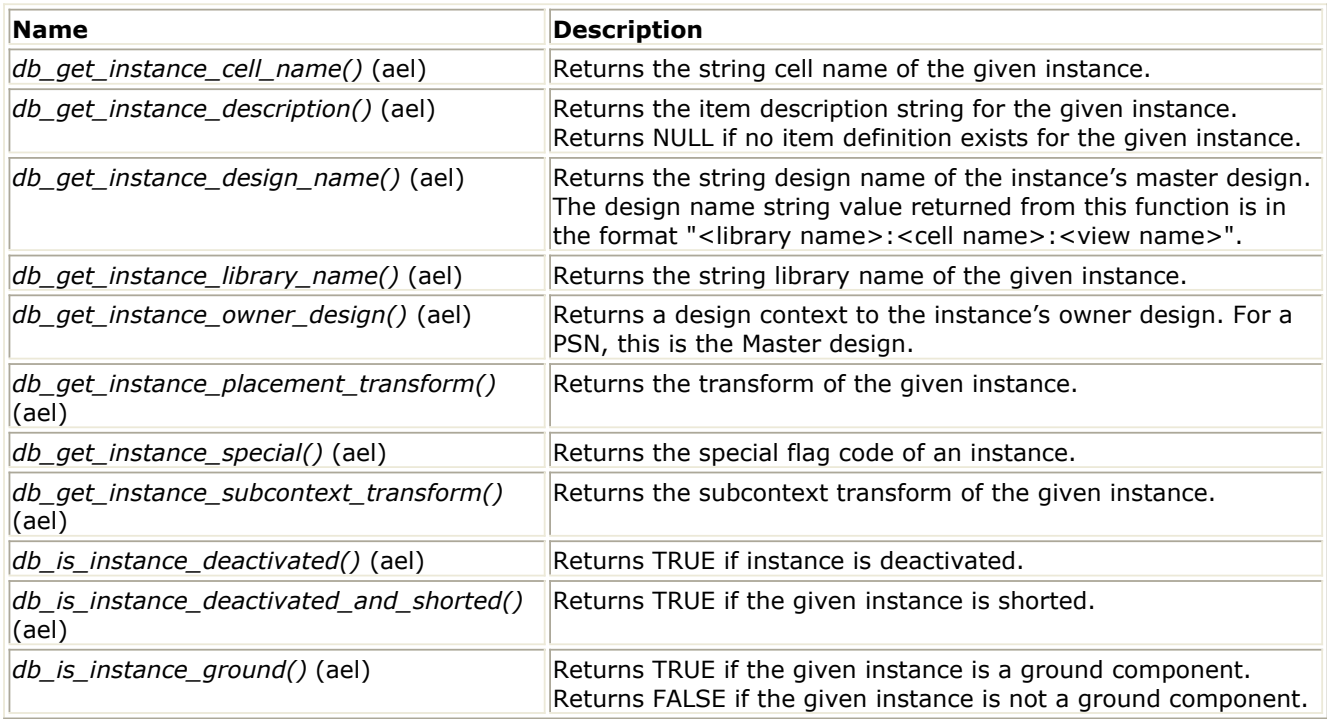

## **InstTerm Functions**

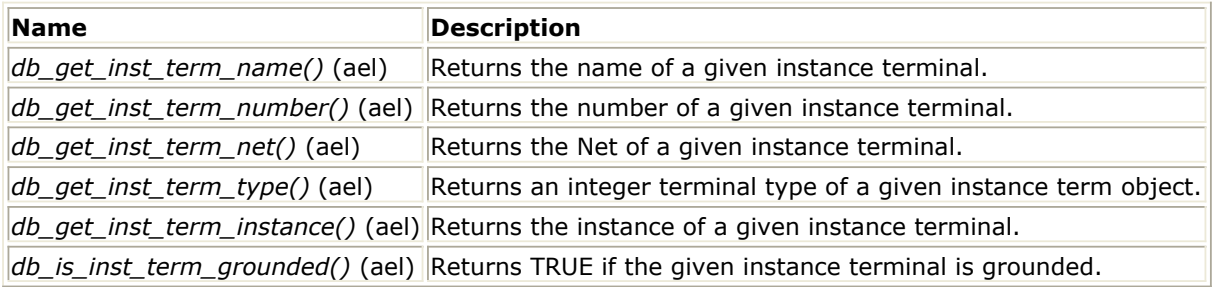

### **Term Functions**

<span id="page-104-0"></span>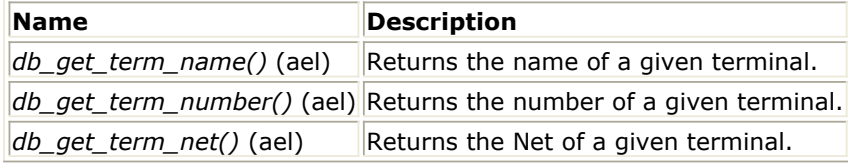

#### **InstTerm Iterator Functions**

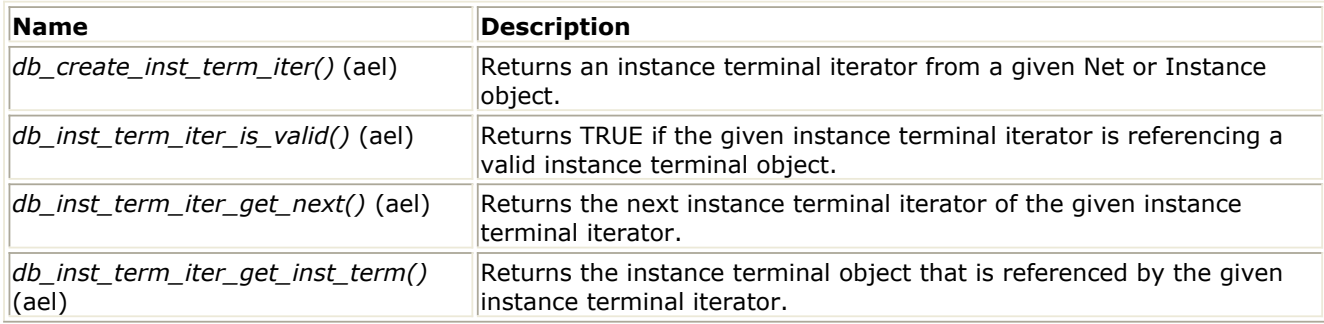

## **InstPin Functions**

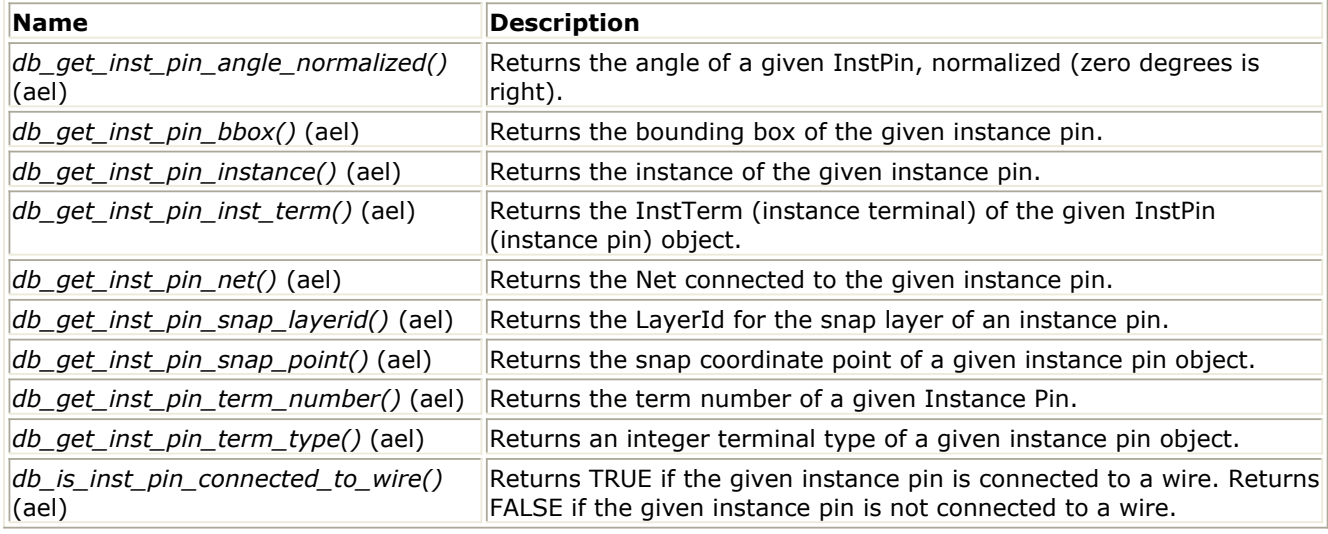

### **InstPin Iterator Functions**

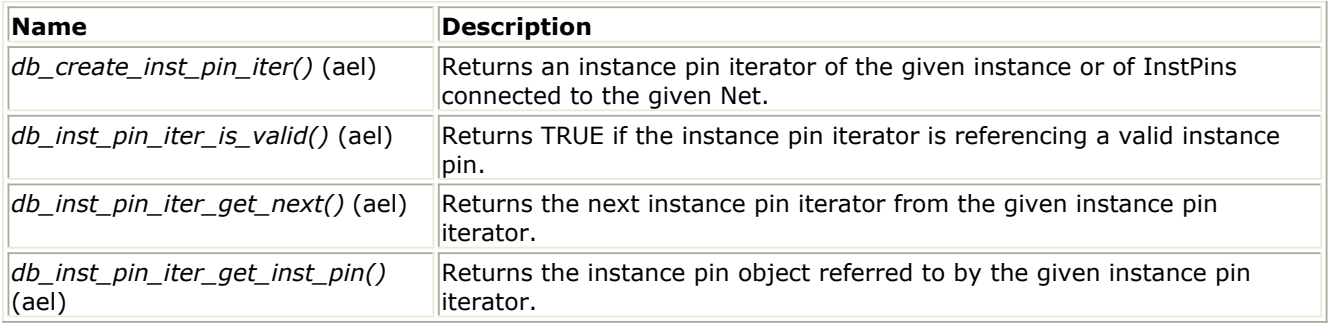

#### **Item Definition Functions**

*Item Definition - Overview* **(ael)**

<span id="page-105-0"></span>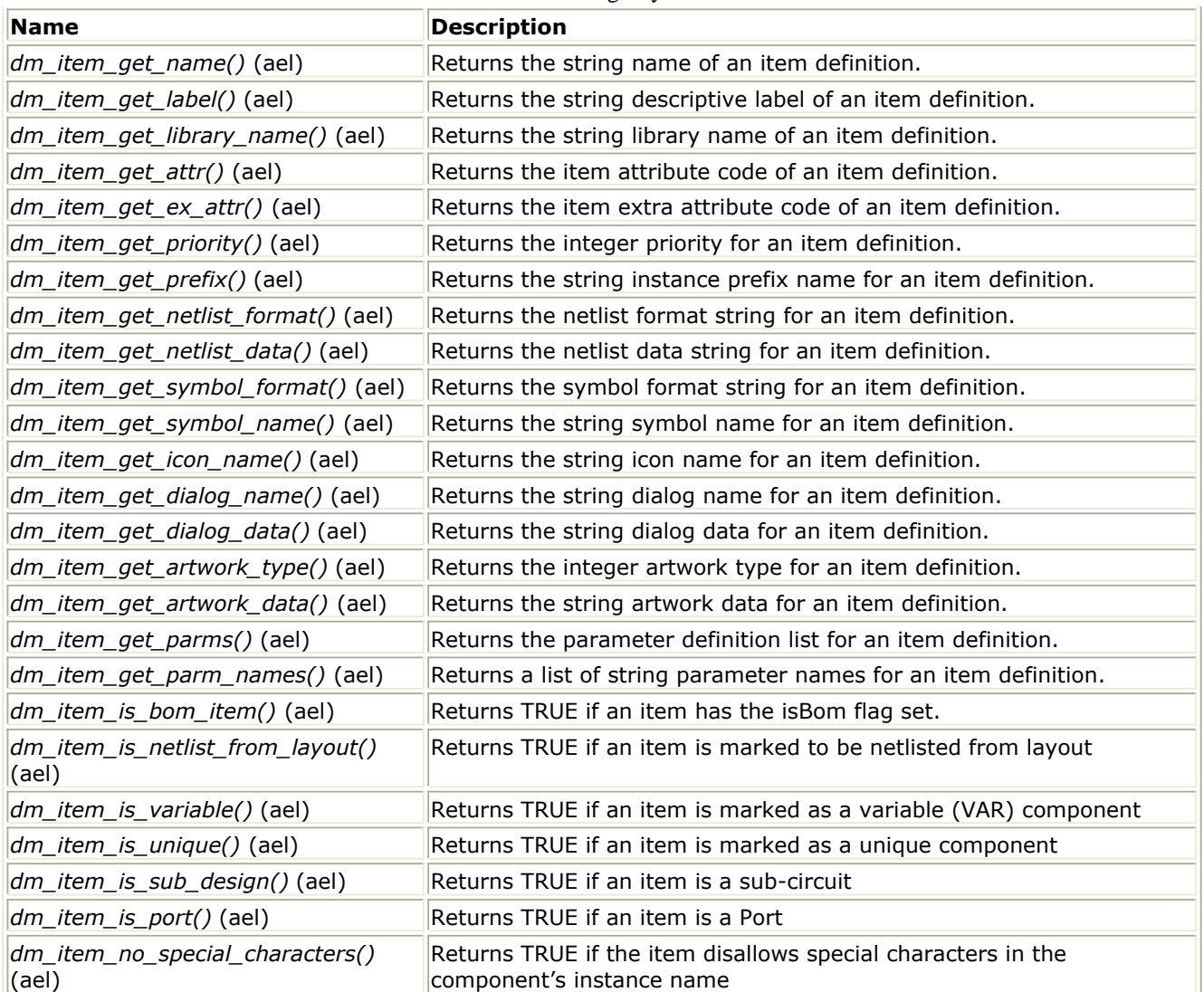

## **Layer and LayerId Functions**

#### *Overview - LayerId* **(ael)**

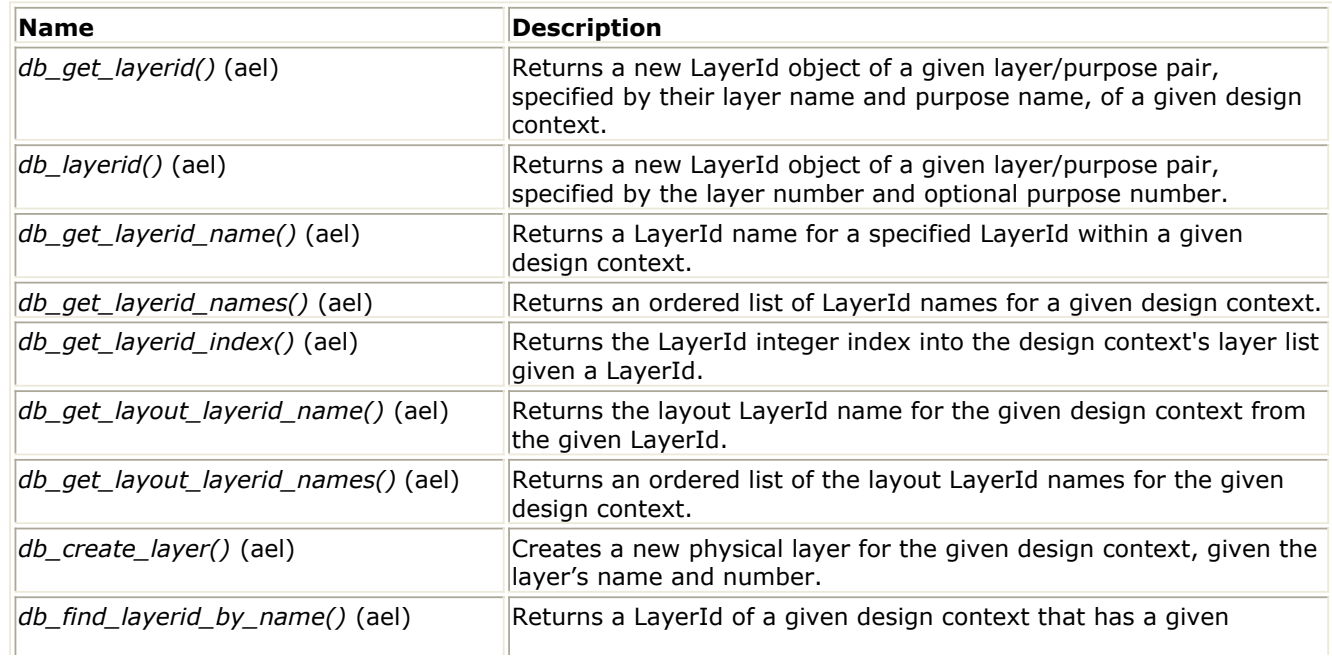

<span id="page-106-0"></span>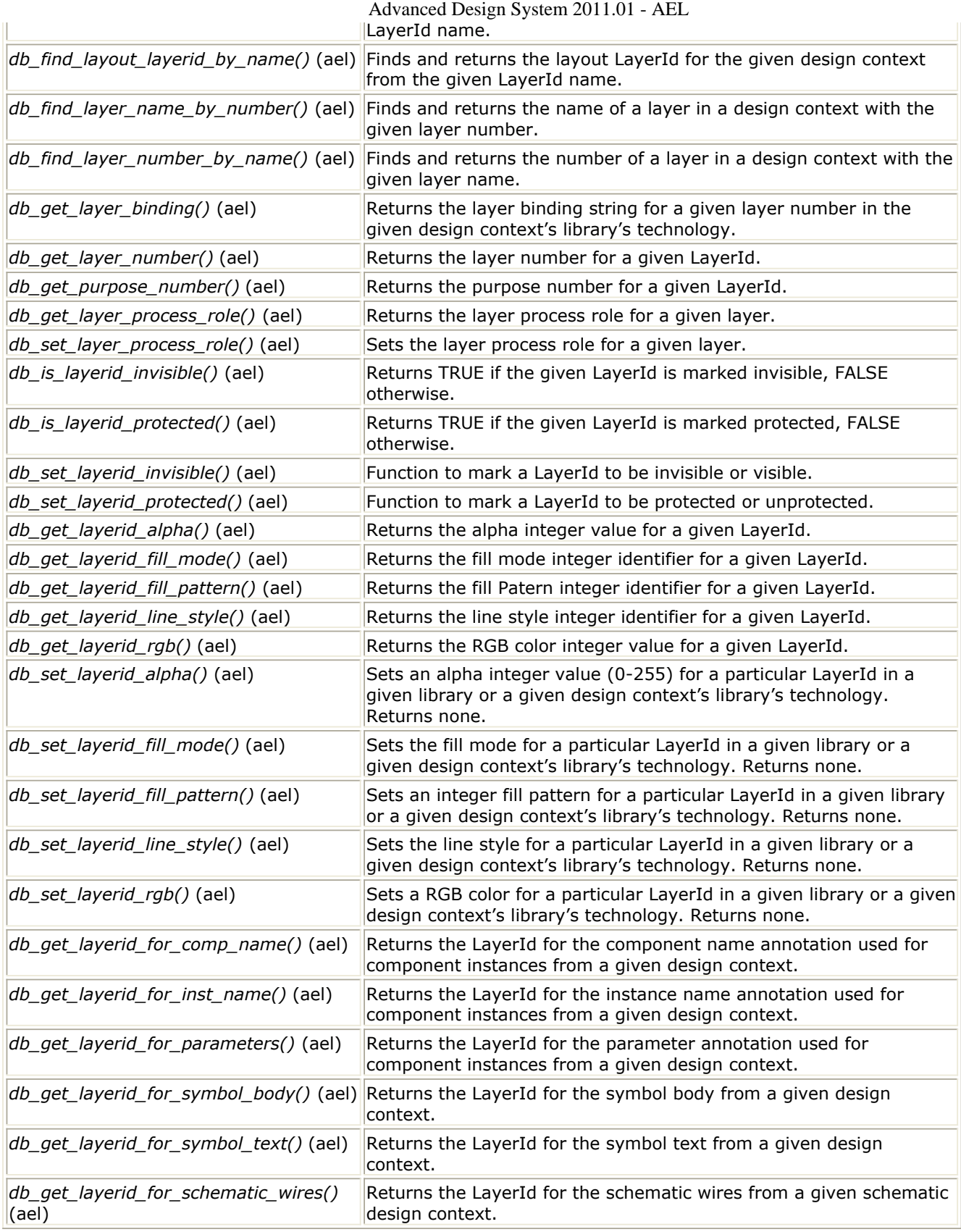

# **List Management Functions**

<span id="page-107-0"></span>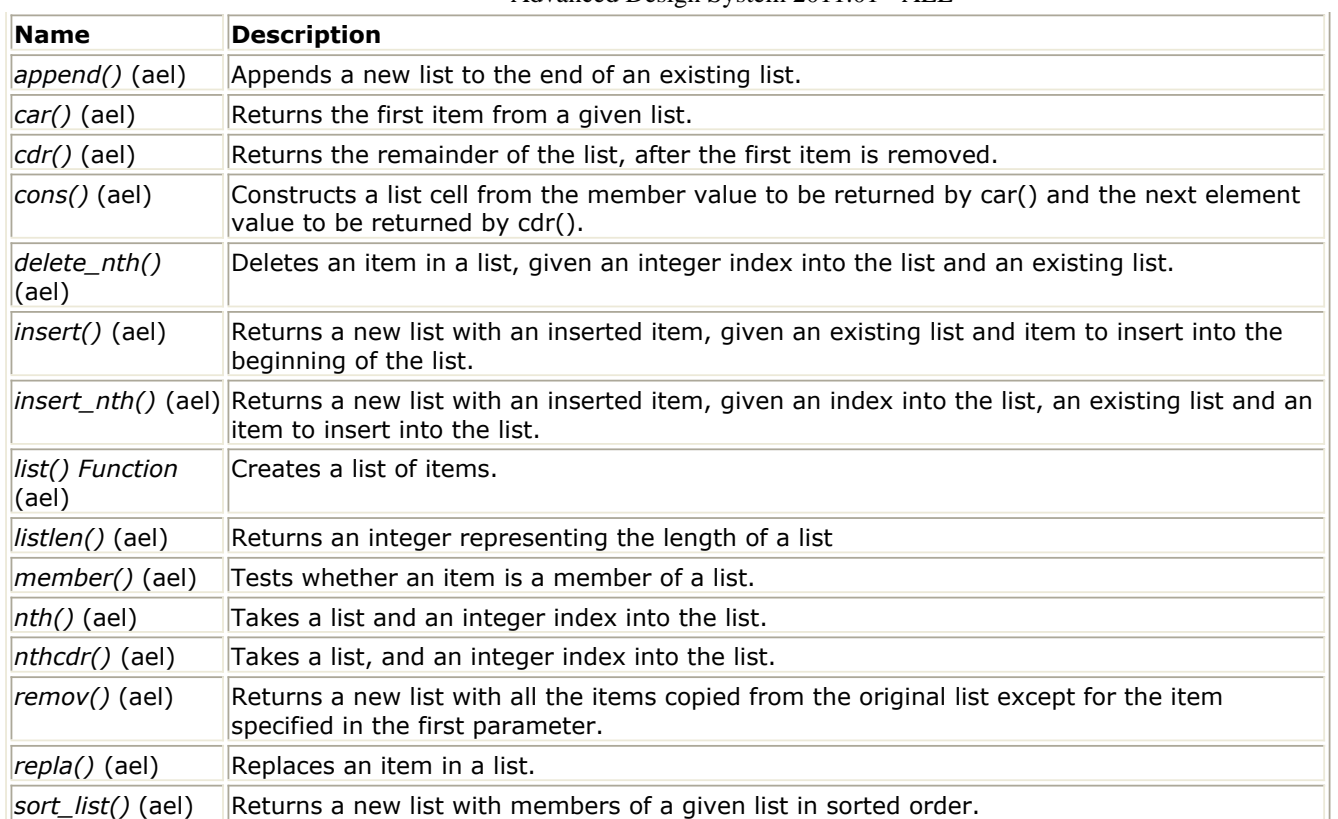

### **Math Functions For AEL**

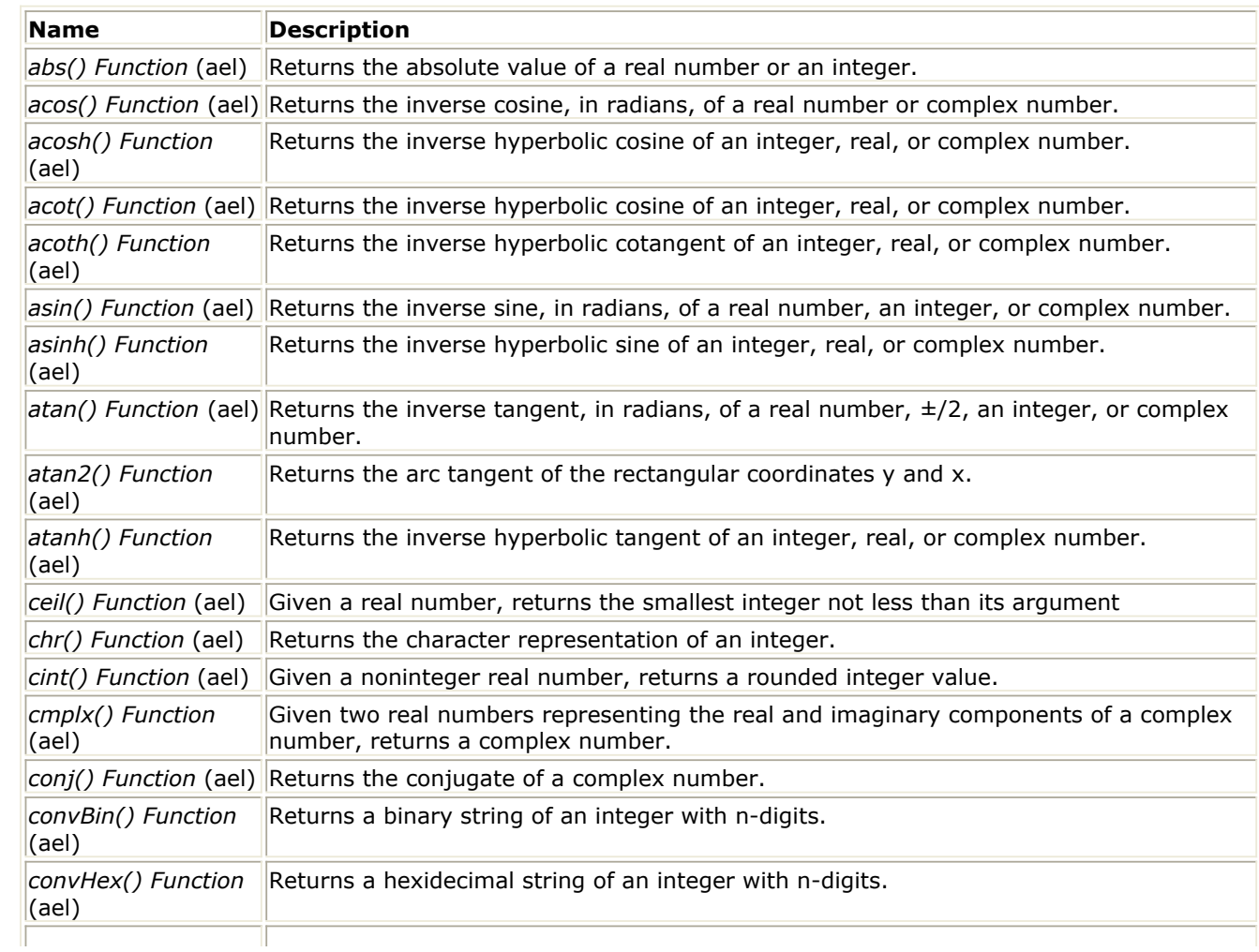
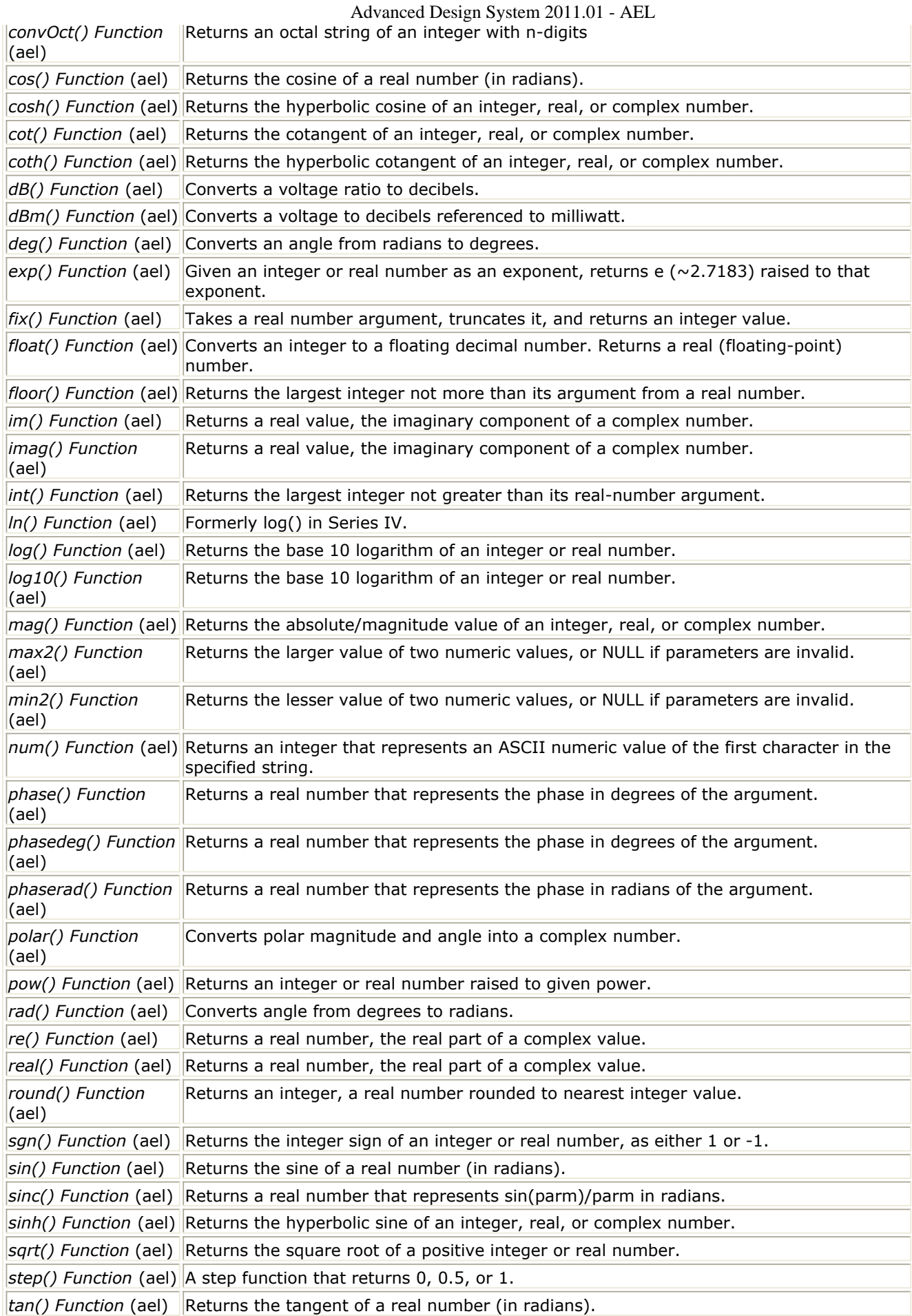

*xor() Function* (ael) Returns an integer that represents the exclusive OR between arguments.

### **Net Functions**

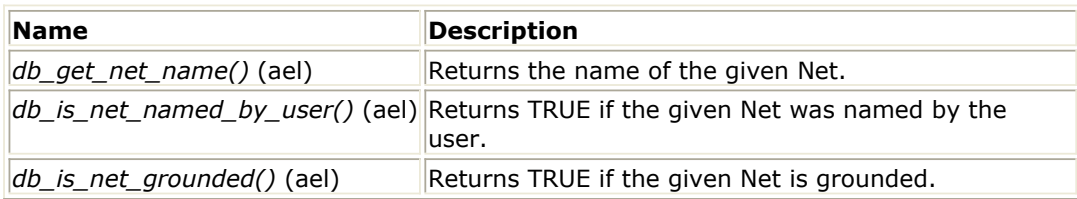

### **Net Iterator Functions**

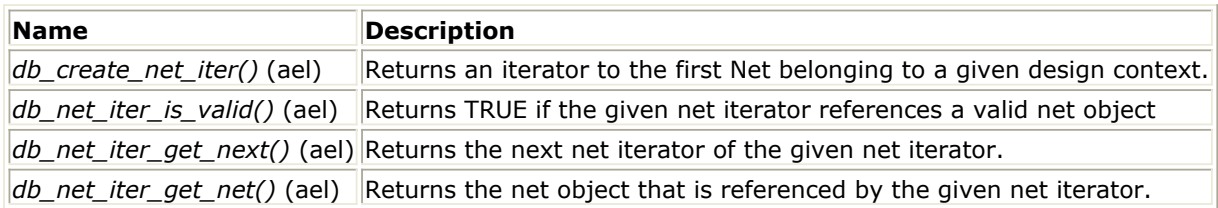

### **Netlist Functions**

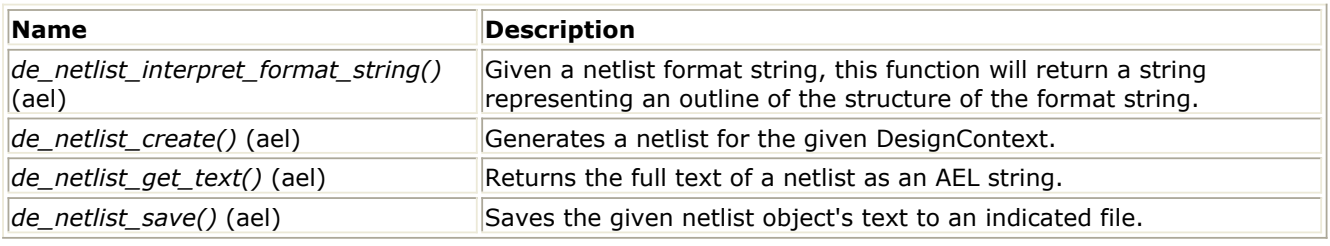

### **Object Functions**

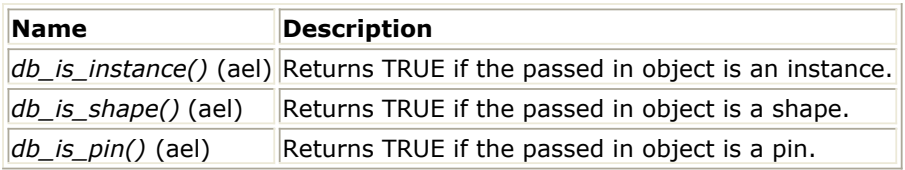

### **Preference Functions**

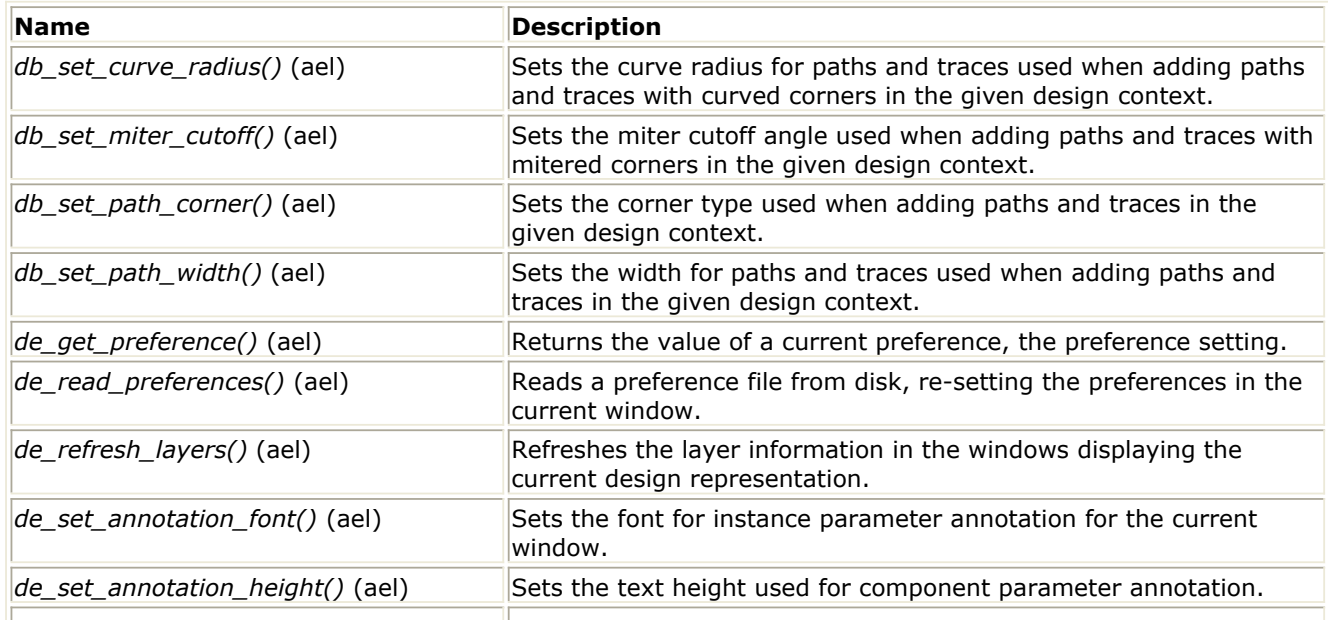

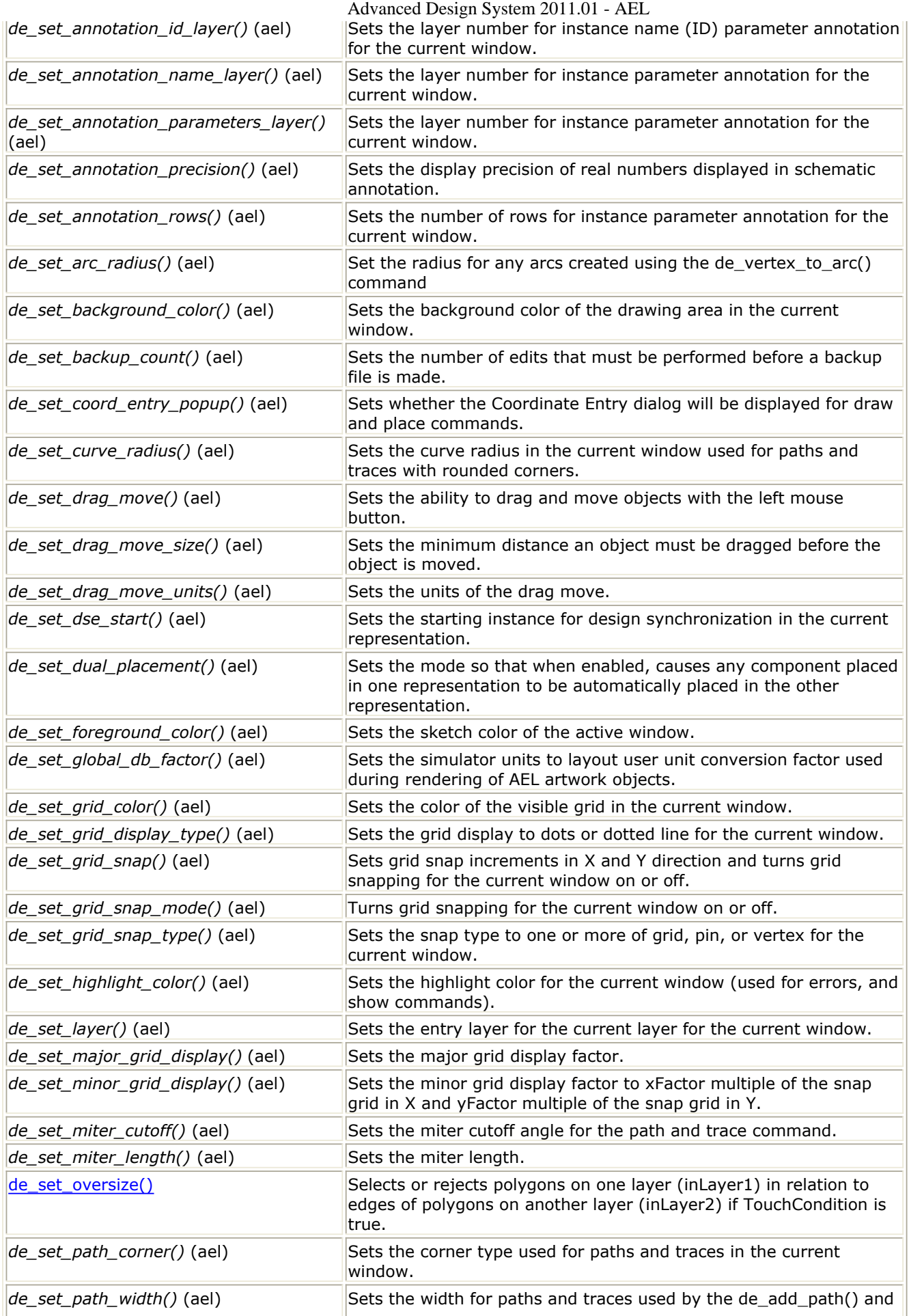

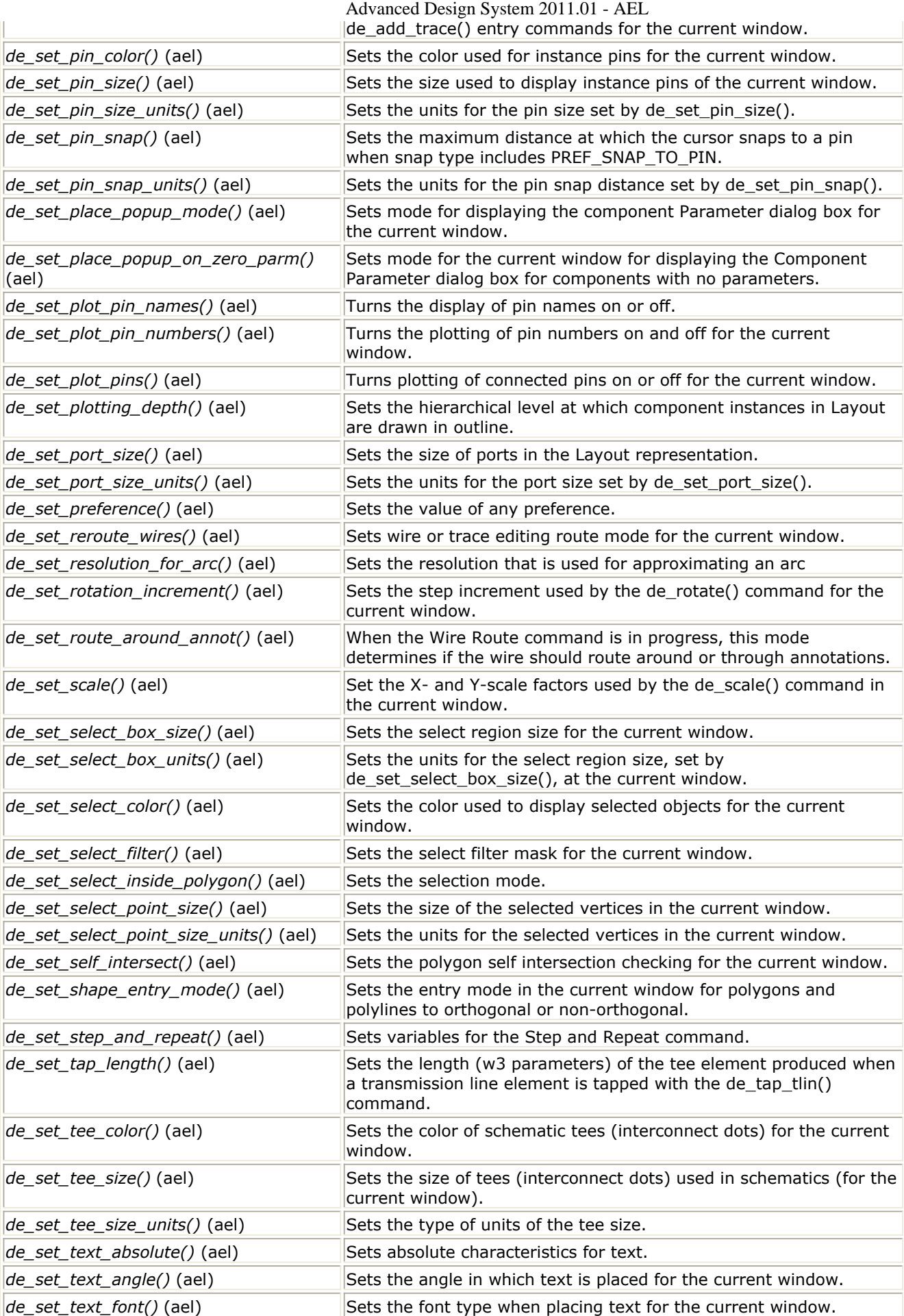

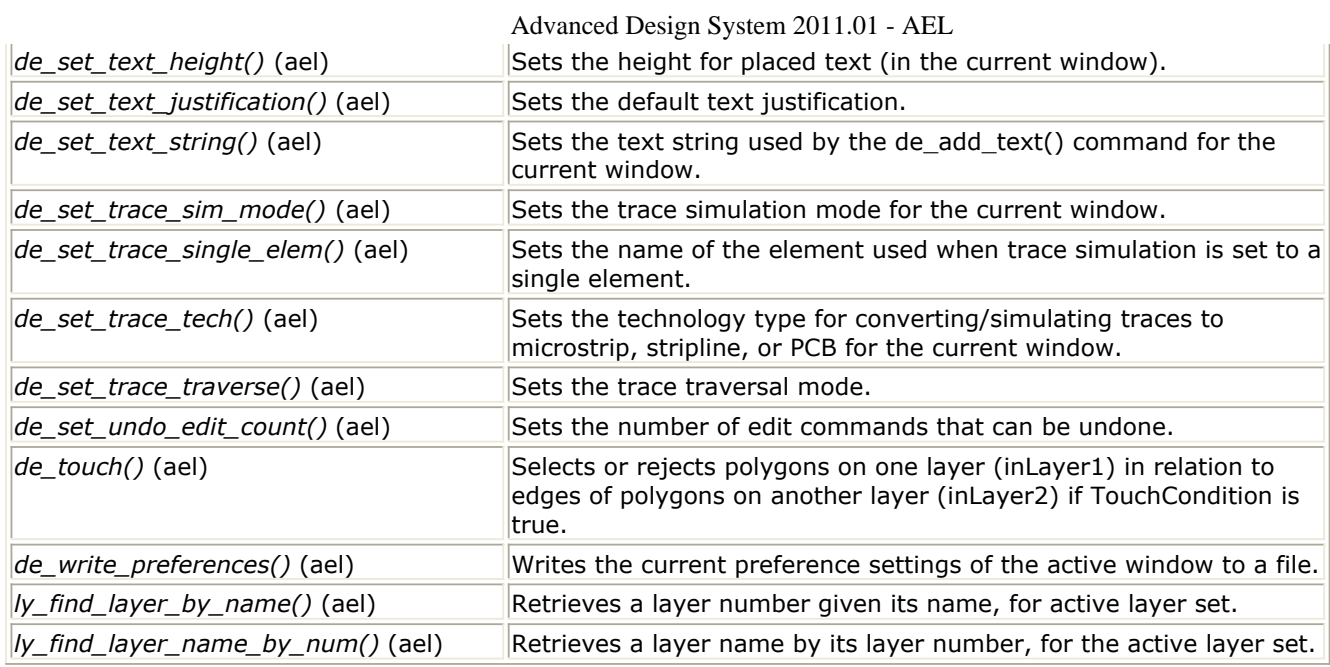

### **Parameter Definition Functions**

### *Parameter Definition - Overview* **(ael)**

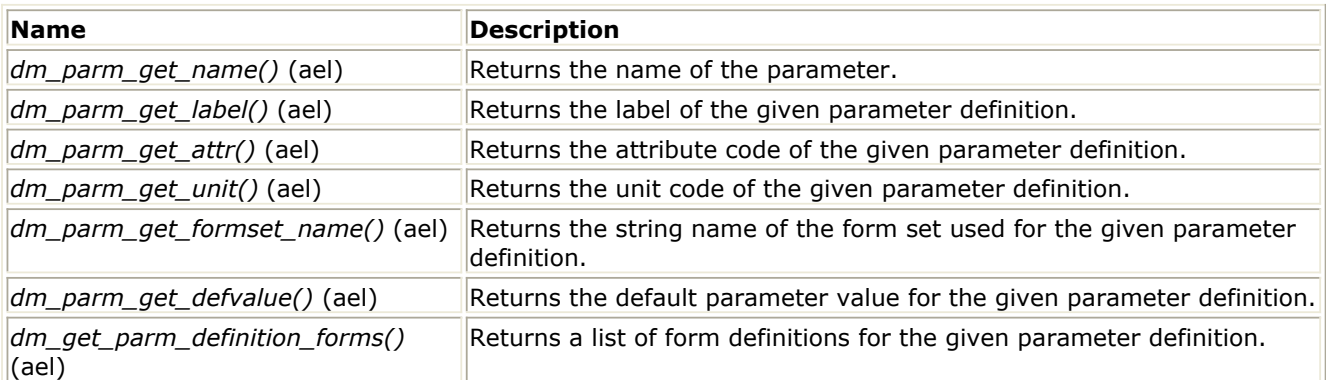

### **Parameter Value Functions**

*Parameter Value - Overview* **(ael)**

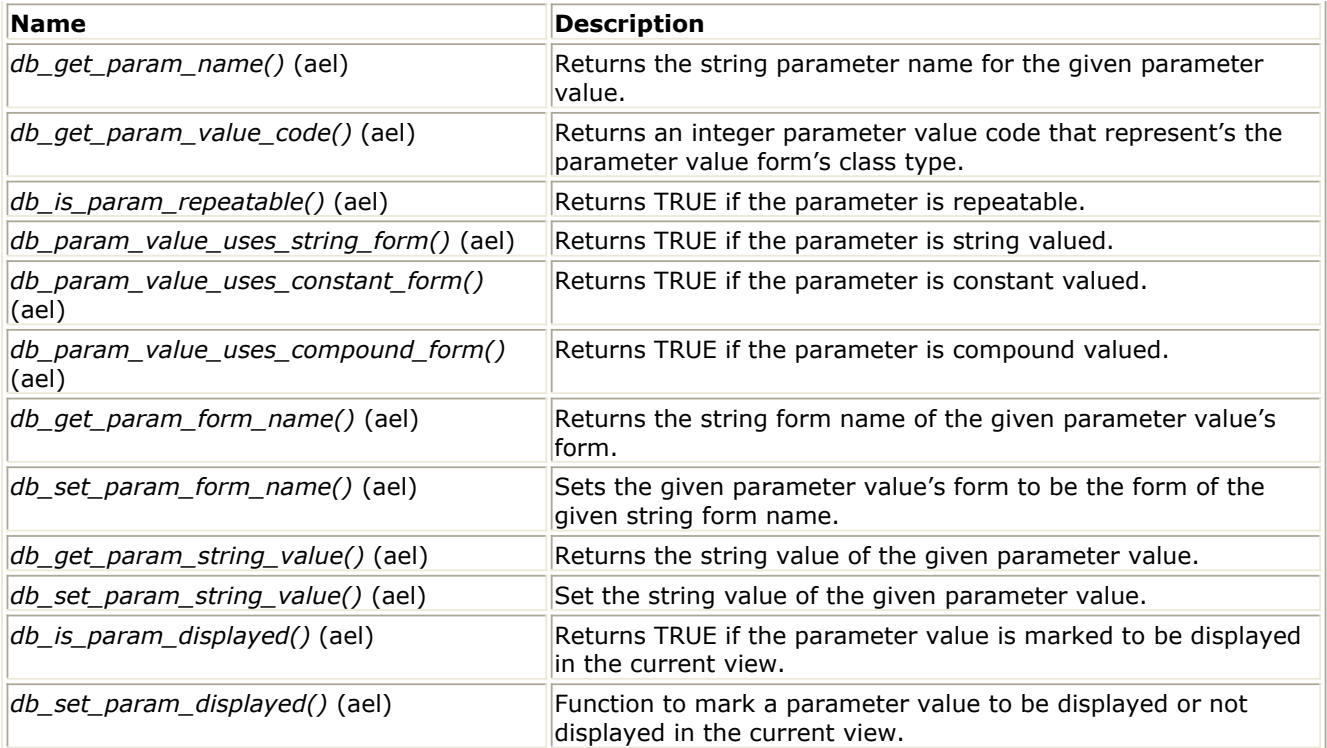

### **Parameter Iterator Functions**

*Parameter Iterator - Overview* **(ael)**

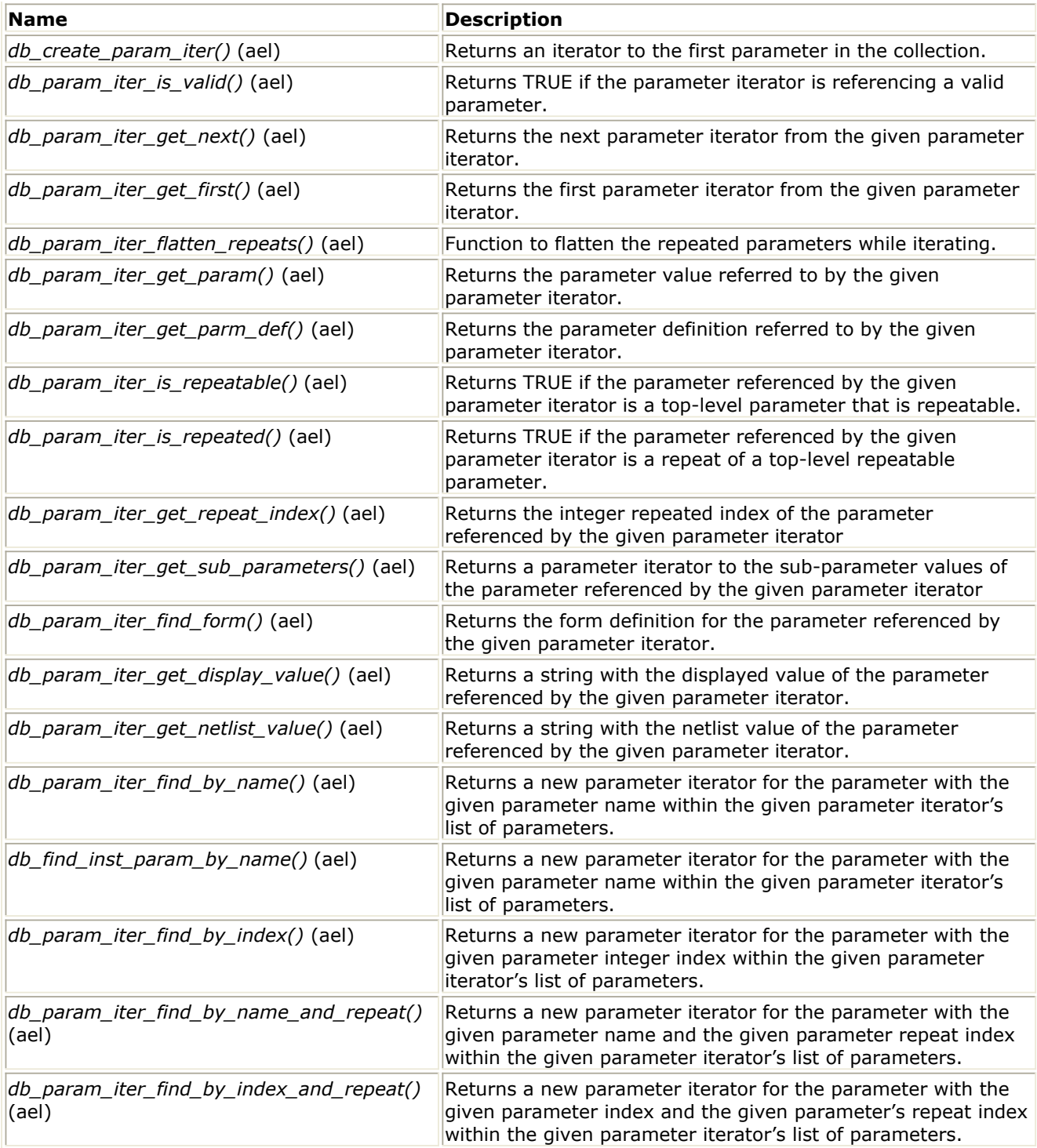

## **Pin Functions**

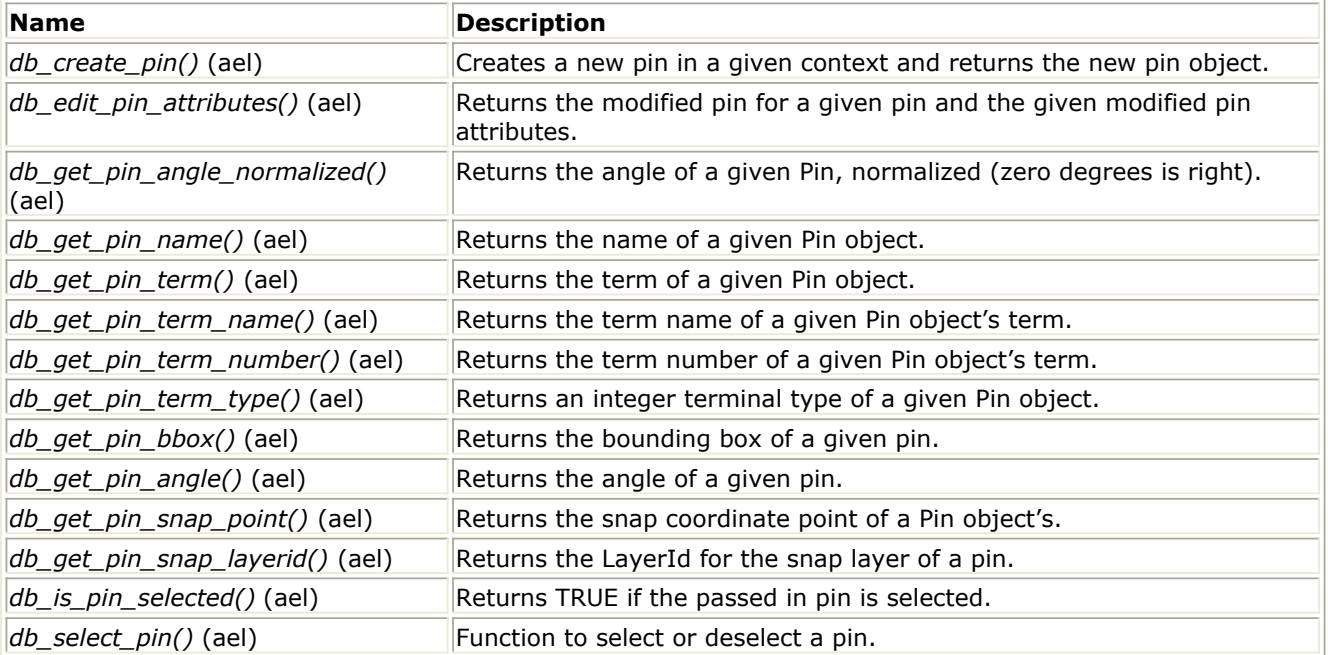

### **Pin Iterator Functions**

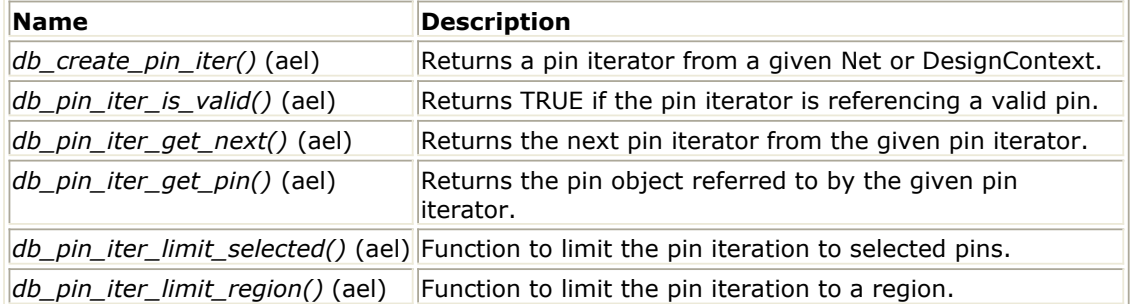

### **Primitive Polygon Functions**

*Primitive Polygon Overview* **(ael)**

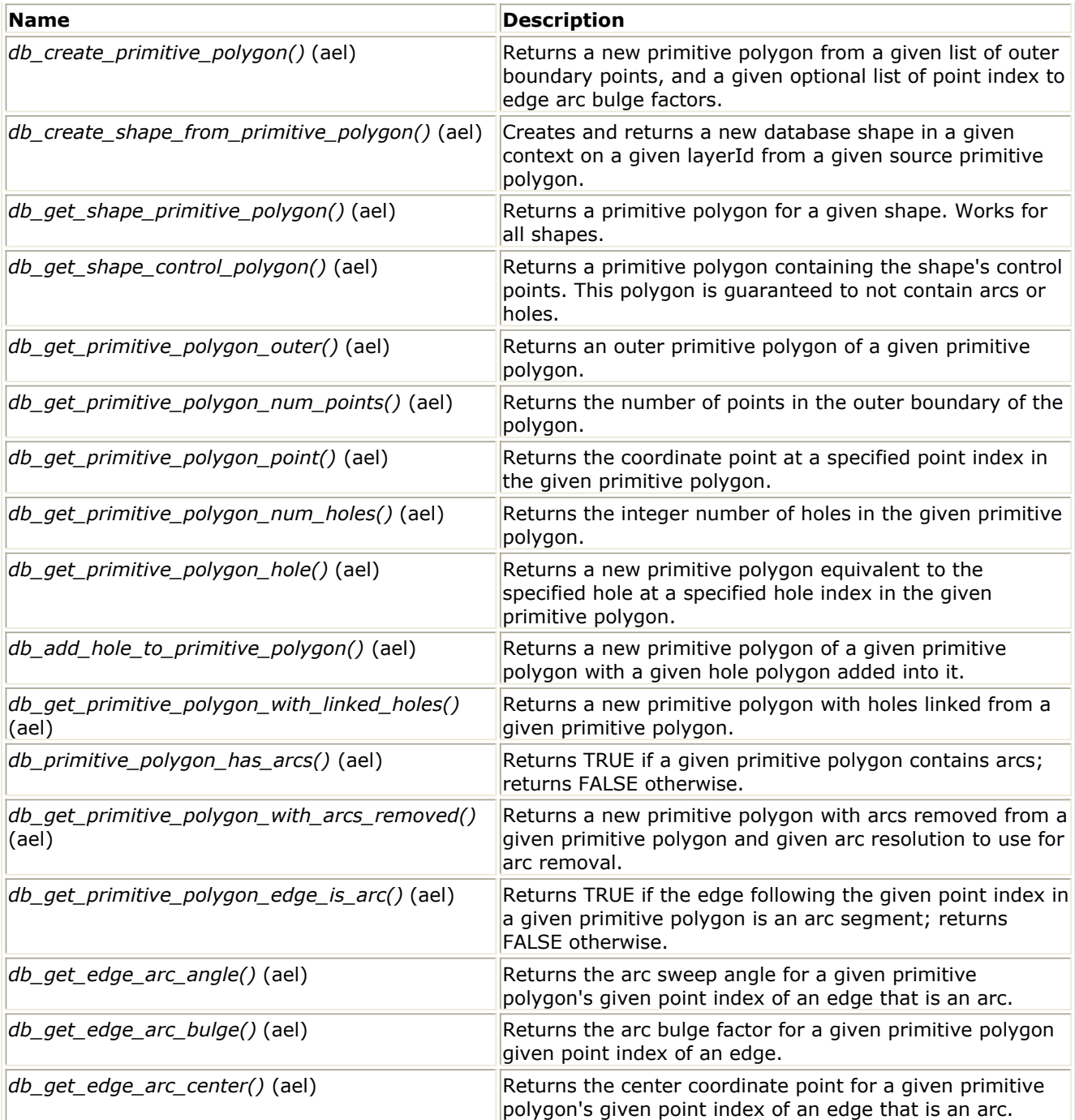

# **Property Functions**

### *Property Overview* **(ael)**

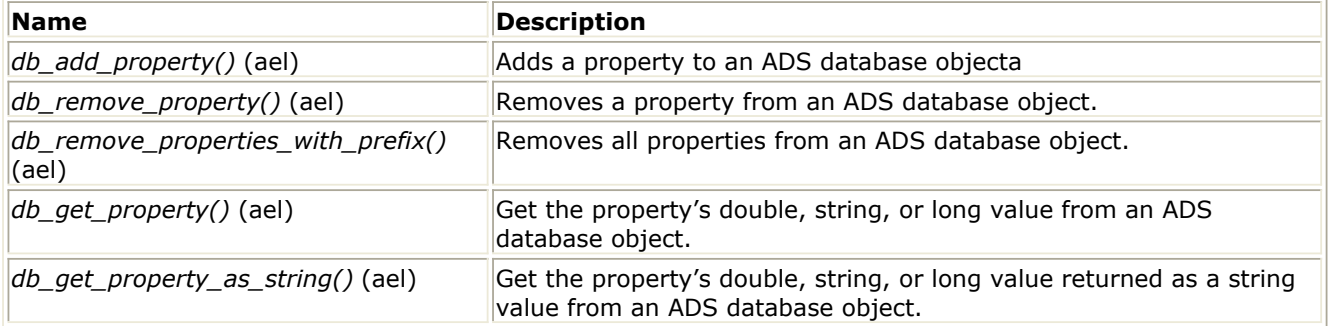

### **Property Iterator Functions**

### *Property Iterator - Overview* **(ael)**

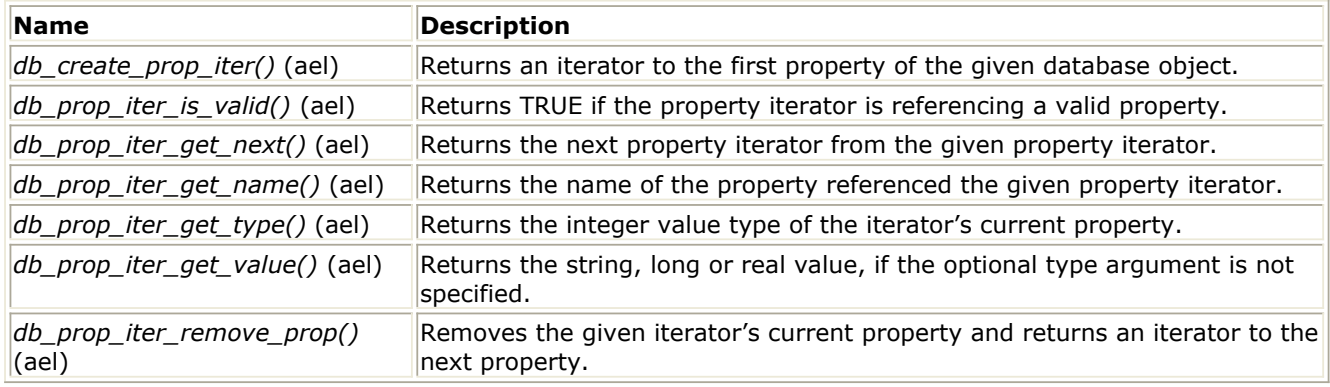

### **Selection Functions**

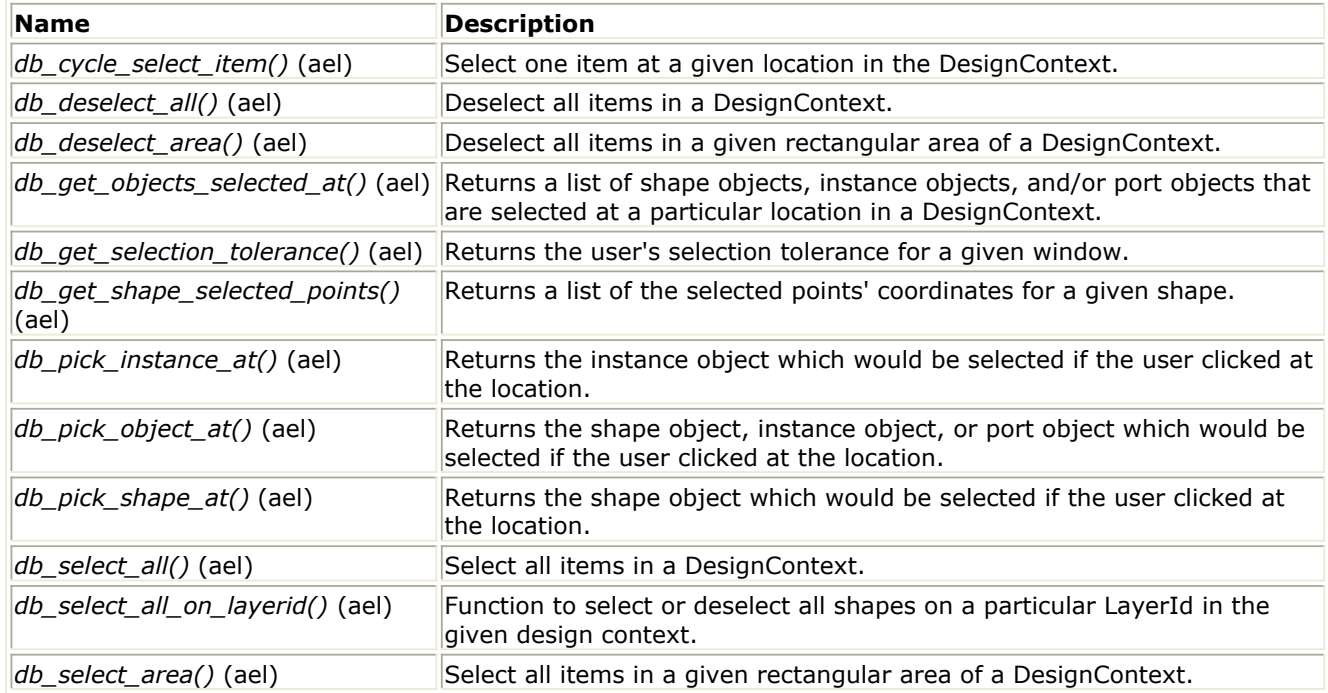

### **Shape Functions**

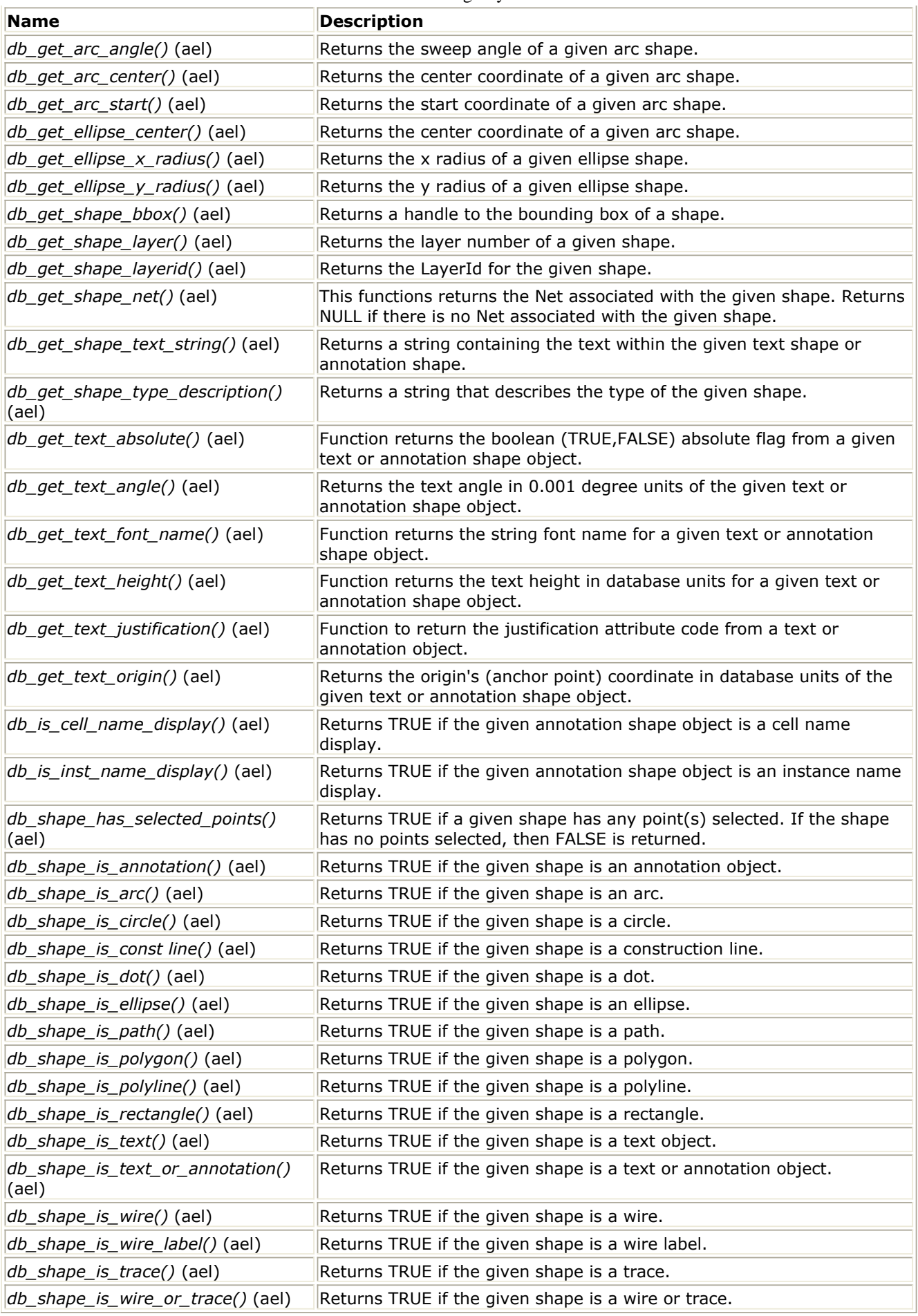

### **Shape Iterator Functions**

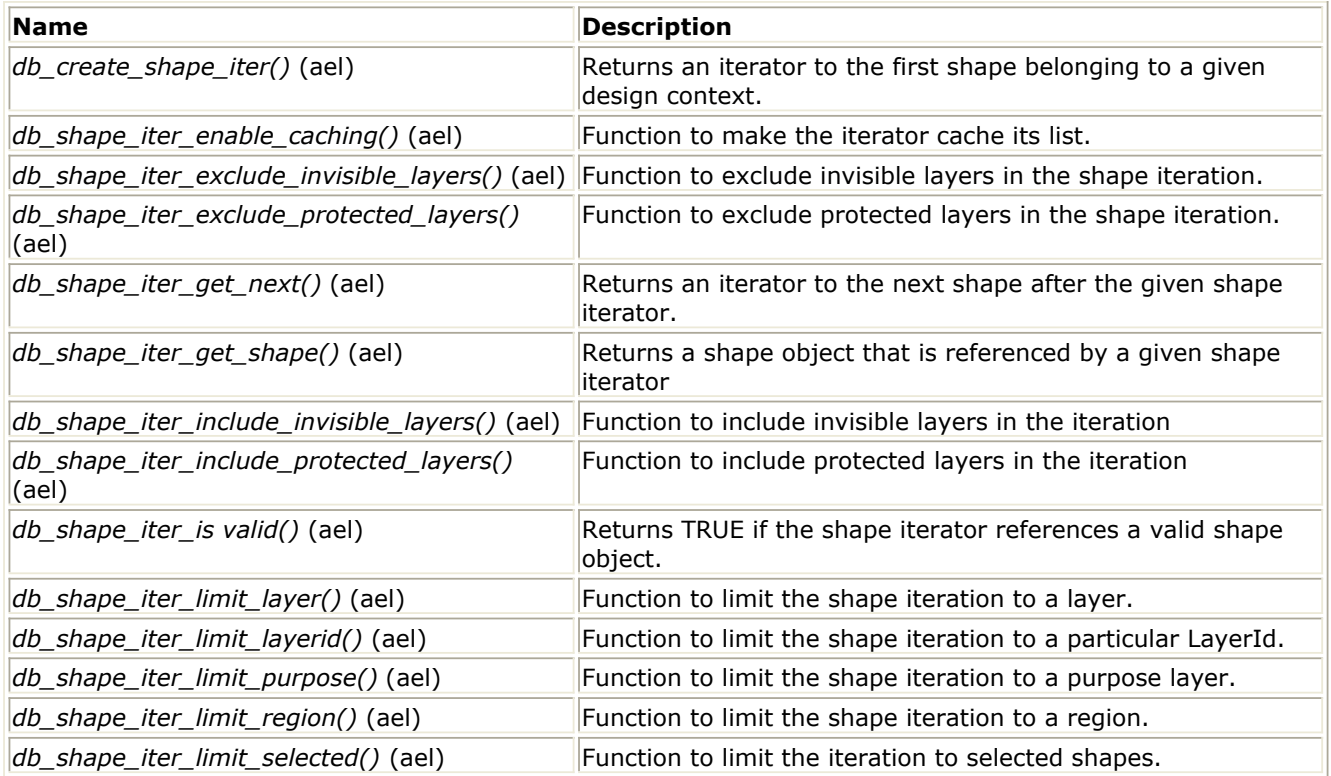

# **Simulation Functions**

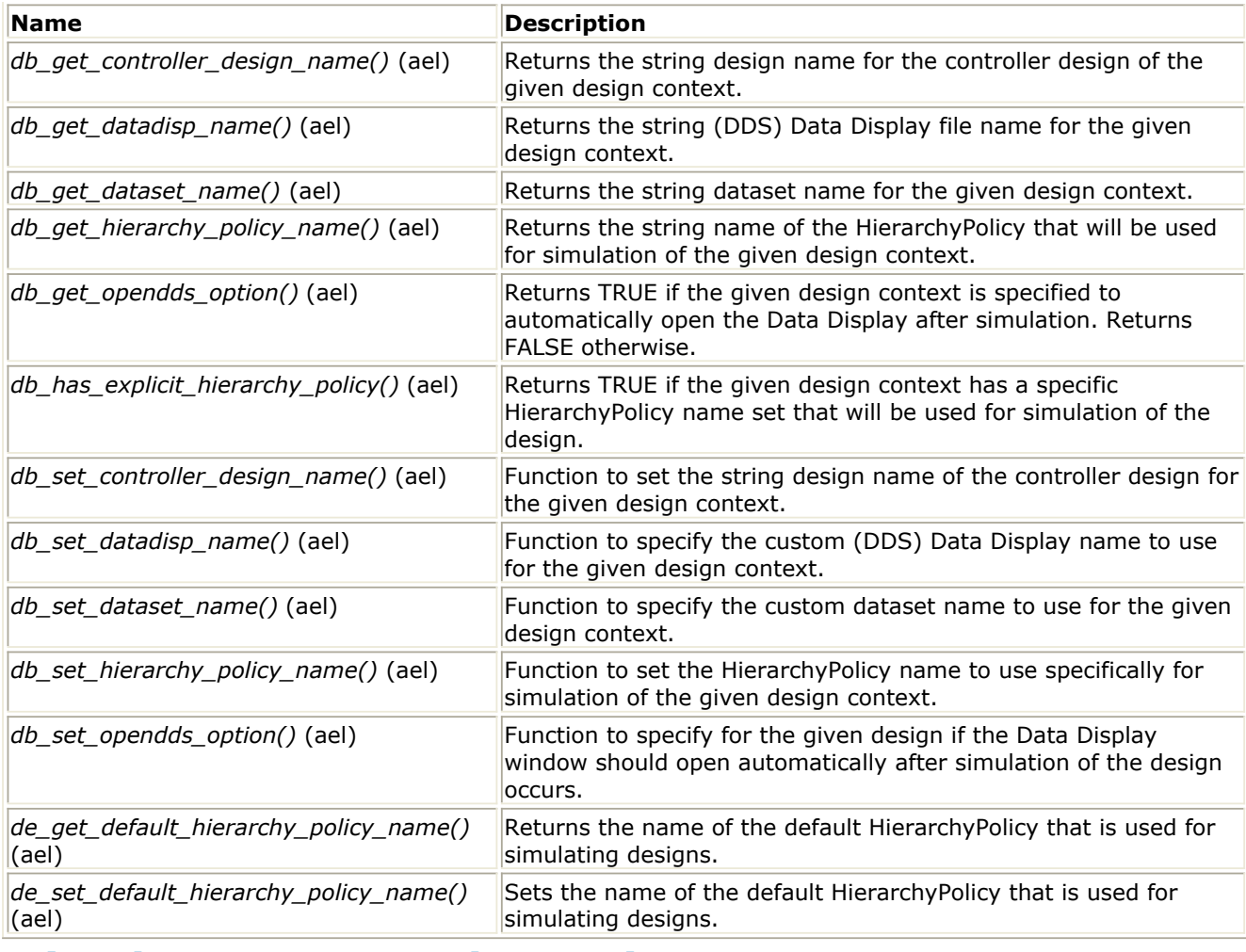

### **Simulator Command Functions**

Advanced Design System 2011.01 - AEL

| <b>Name</b>                              | <b>Description</b>                                                                                                    |
|------------------------------------------|----------------------------------------------------------------------------------------------------|
| clear_server() (ael)                     | Clears the busy status state of the active server (simulator).                                                                                           |
| <i>create_server()</i> (ael)             | Creates a handle to a server process that can be controlled through AEL.                                                                                 |
| de_analyze() (ael)                       | Invokes the simulator and sends it a new, updated netlist of the current<br>design.                                                                      |
| de_analyze_tune() (ael)                  | Invokes the simulator, sends the simulator a new, updated netlist of the<br>current design, and prepares the simulator to receive de_tune()<br>commands. |
| de_close_all_datadisplay() (ael)         | Hides all data display windows that have been opened.                                                                                                    |
| de_open_datadisplay() (ael)              | Opens a saved data display file.                                                                                                    |
| de_restore_all_datadisplay() (ael)       | Opens all data display windows that have been hidden, using<br>de_close_all_datadisplay().                                                               |
| de_restore_status() (ael)                | Opens the closed status server window.                                                                                                    |
| de_tune() (ael)                          | Activates a tune analysis after updating parameters to the values<br>specified in the paramList.                                                         |
| de_tune_deinit() (ael)                   | Terminates the tuning operation in the simulator.                                                                                                    |
| de_update_optimization_values()<br>(ael) | Requests updated optimization/yield results from any optimization or<br>yield analysis performed by the current server (simulator).                      |
| <i>invoke process()</i> (ael)            | Function to invoke a child process.                                                                                                    |
| pop_message_handler() (ael)              | Restores a saved message handler for a server to the state previous to<br>the last call to push_message_handler().                                       |
| push_message_handler() (ael)             | Installs a message handler function to receive messages from a server.                                                                                   |
| send_server_command() (ael)              | Sends a command to the server identified by server_handle.                                                                                               |
| send_server_data() (ael)                 | Sends data statement to the server identified by server handle.                                                                                          |
| send_server_interrupt() (ael)            | Sends an interrupt to the current server identified by server_handle.                                                                                    |
| send_server_kill() (ael)                 | Sends the special kill command ("KILL") to the server identified by<br>server handle.                                                                    |
| server_running() (ael)                   | Returns the status of the server identified by serverHandle                                                                                              |
| start_server() (ael)                     | Causes the server identified by serverHandle to be spawned.                                                                                              |

# **String Functions**

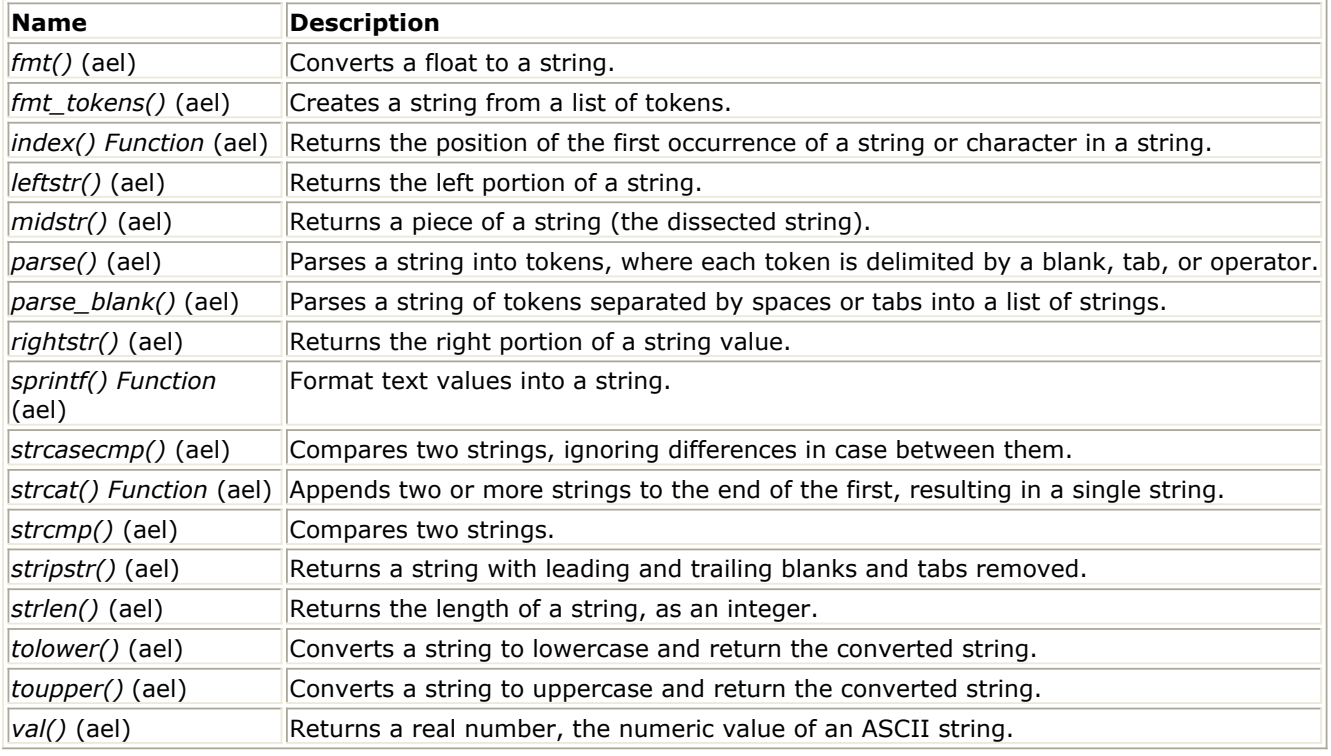

### **Term Iterator Functions**

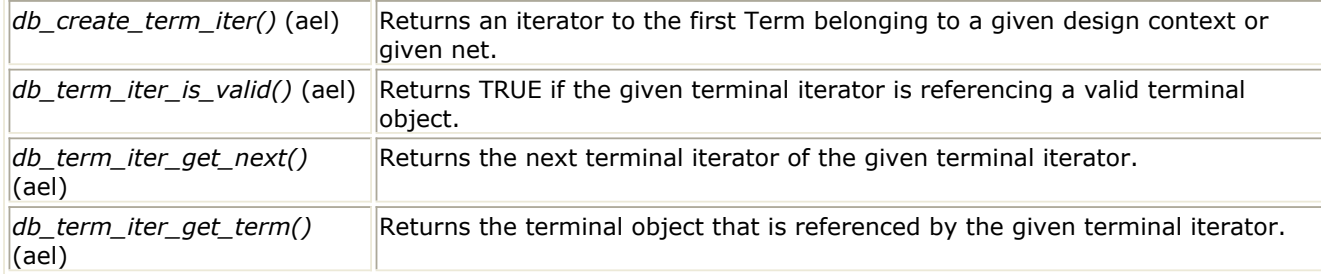

### **Transaction Functions**

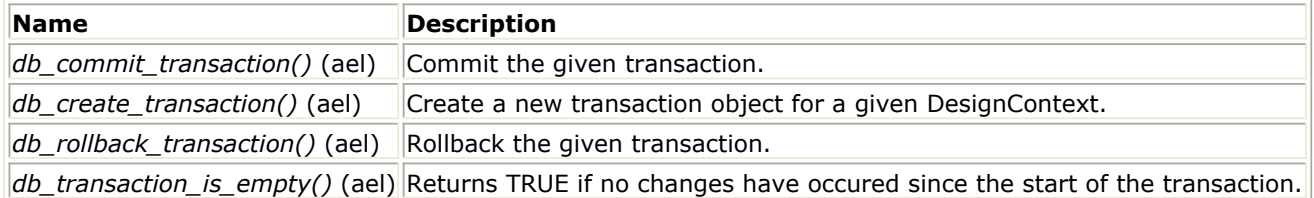

### **User Interface Functions**

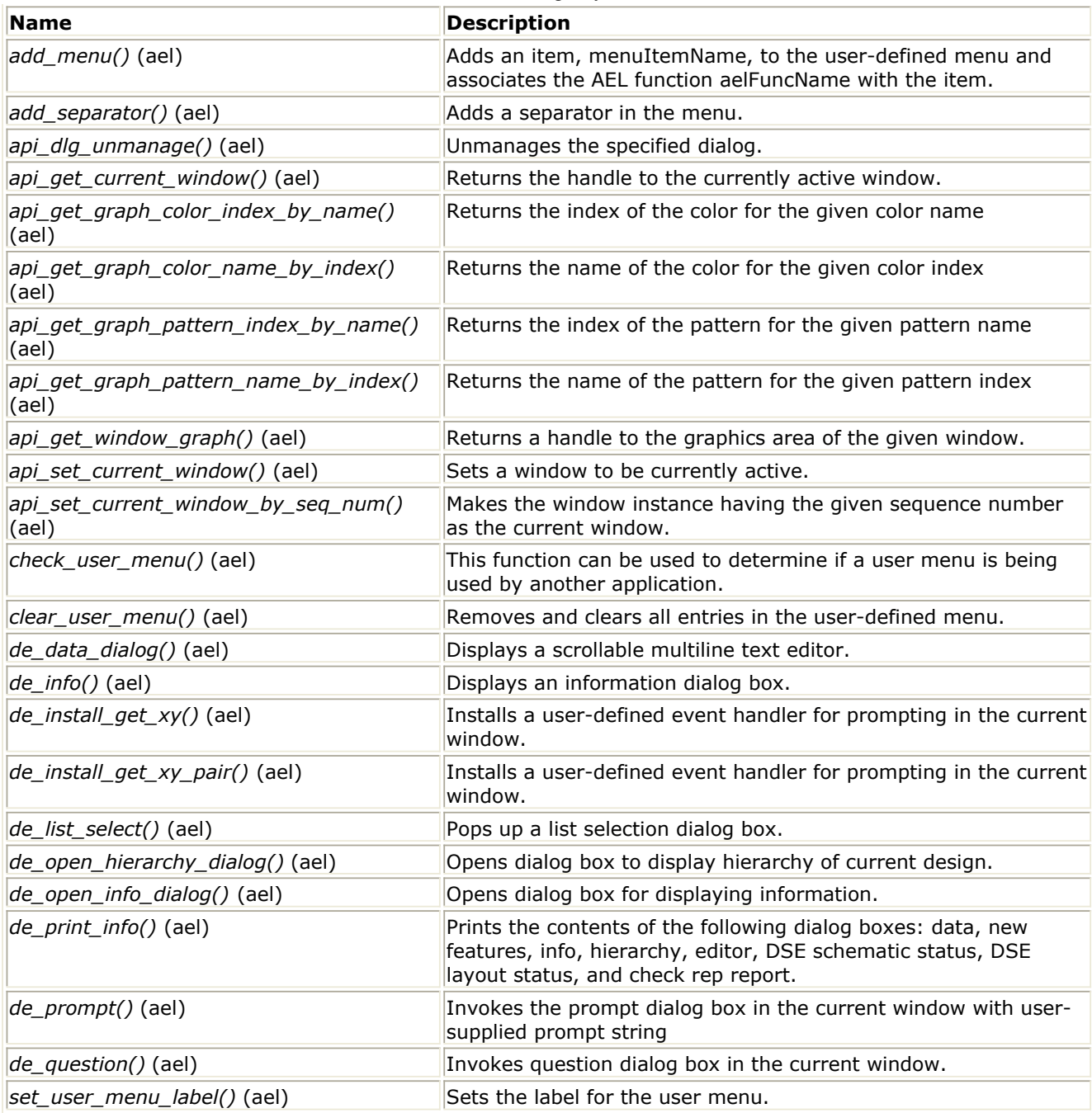

# **Utility Functions for AEL**

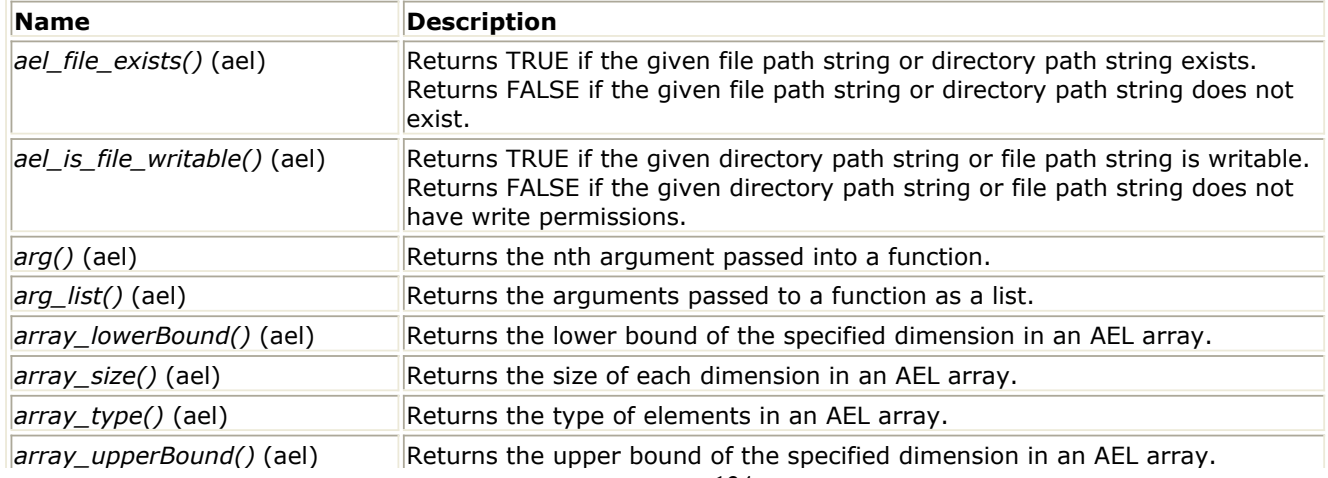

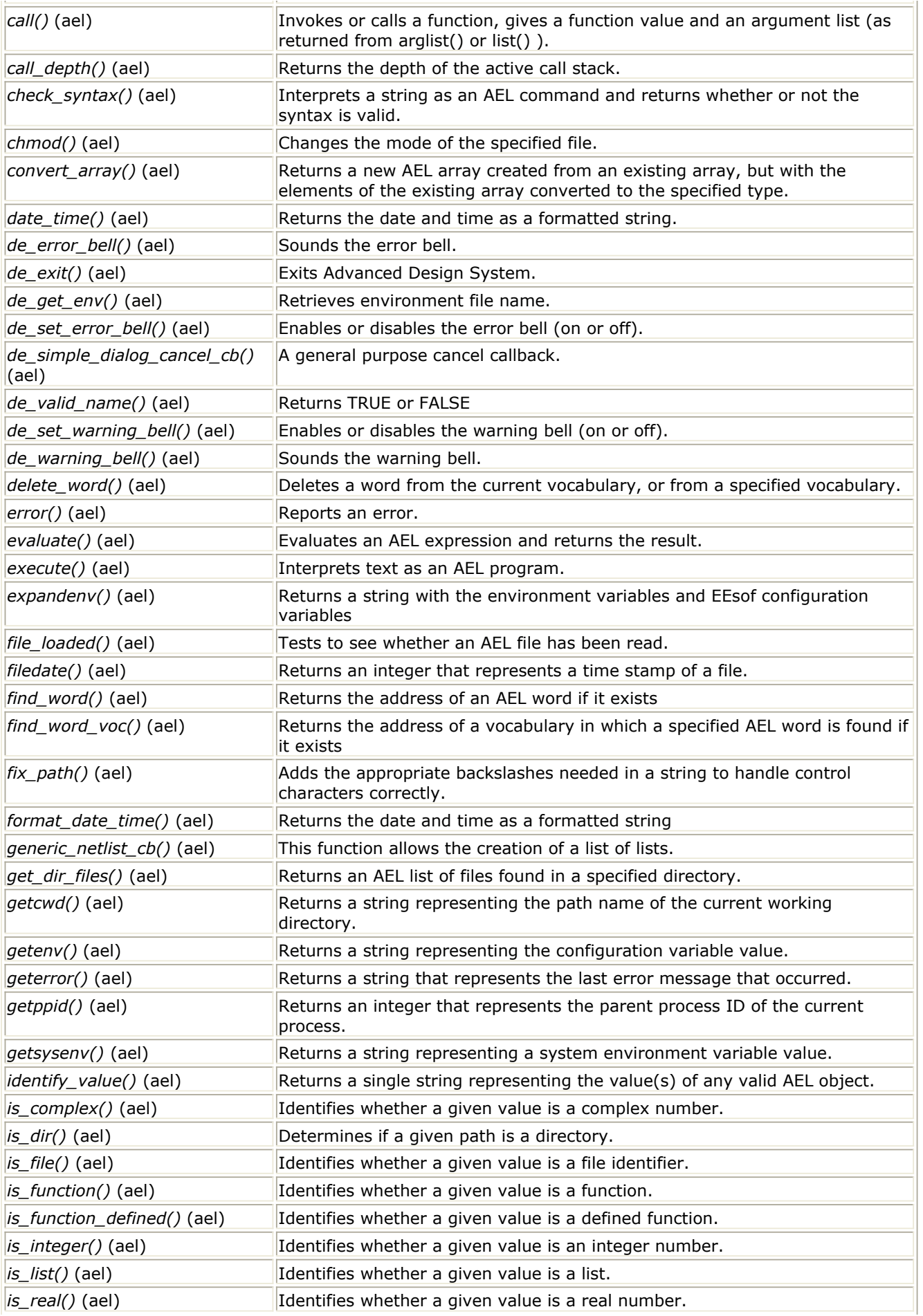

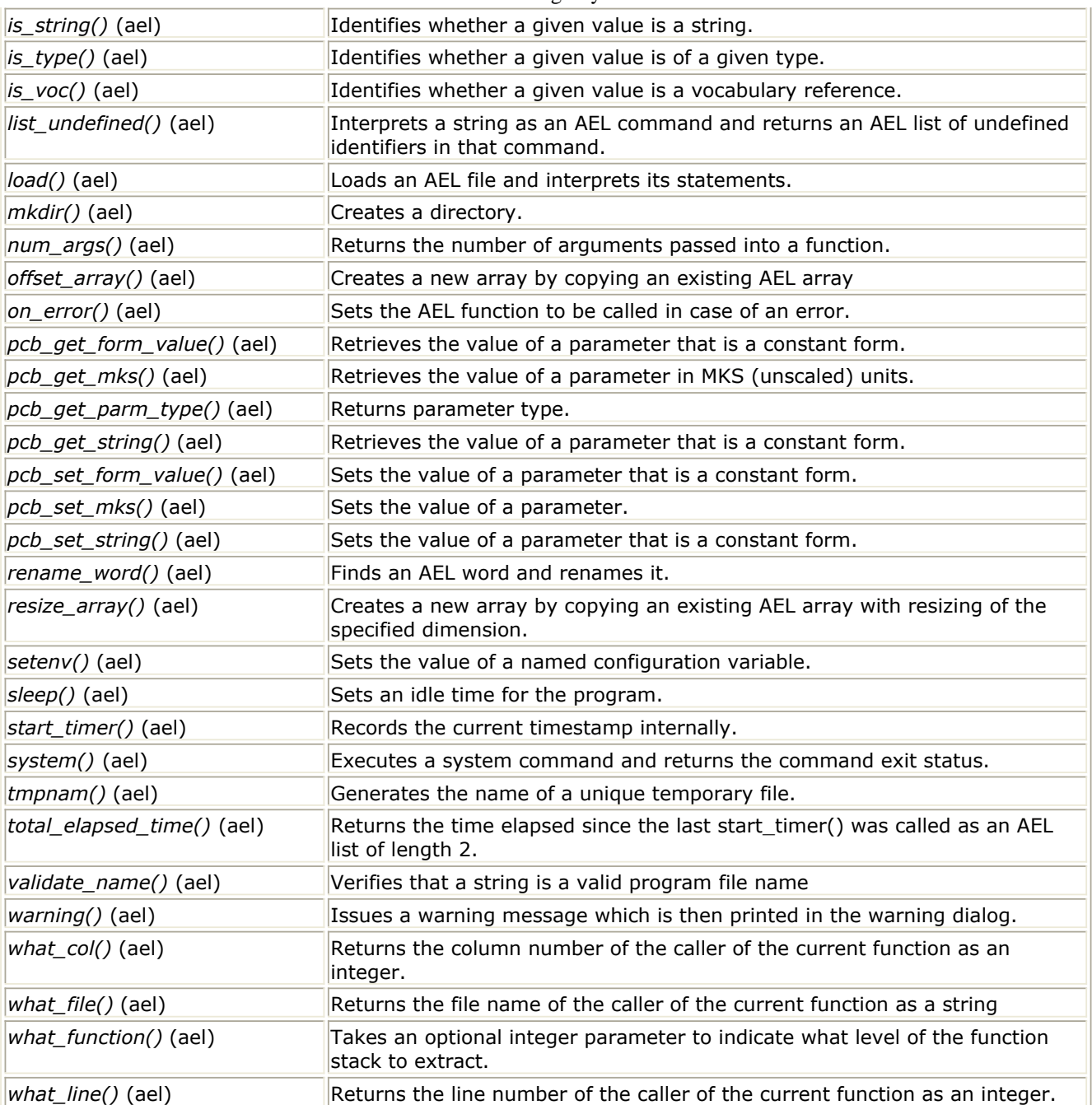

# **Command Functions**

This section describes each Command function in detail. Command functions are listed in alphabetical order.

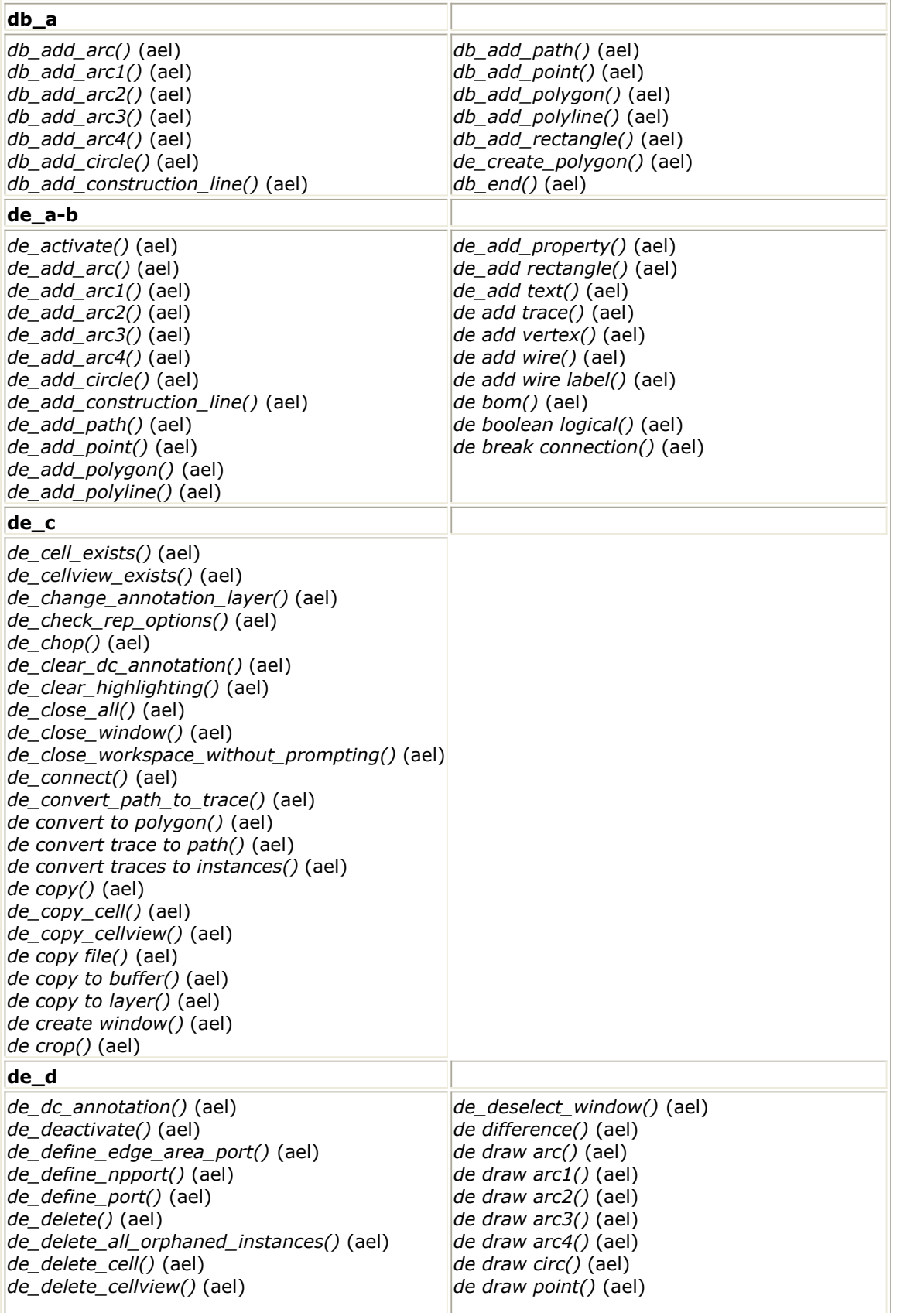

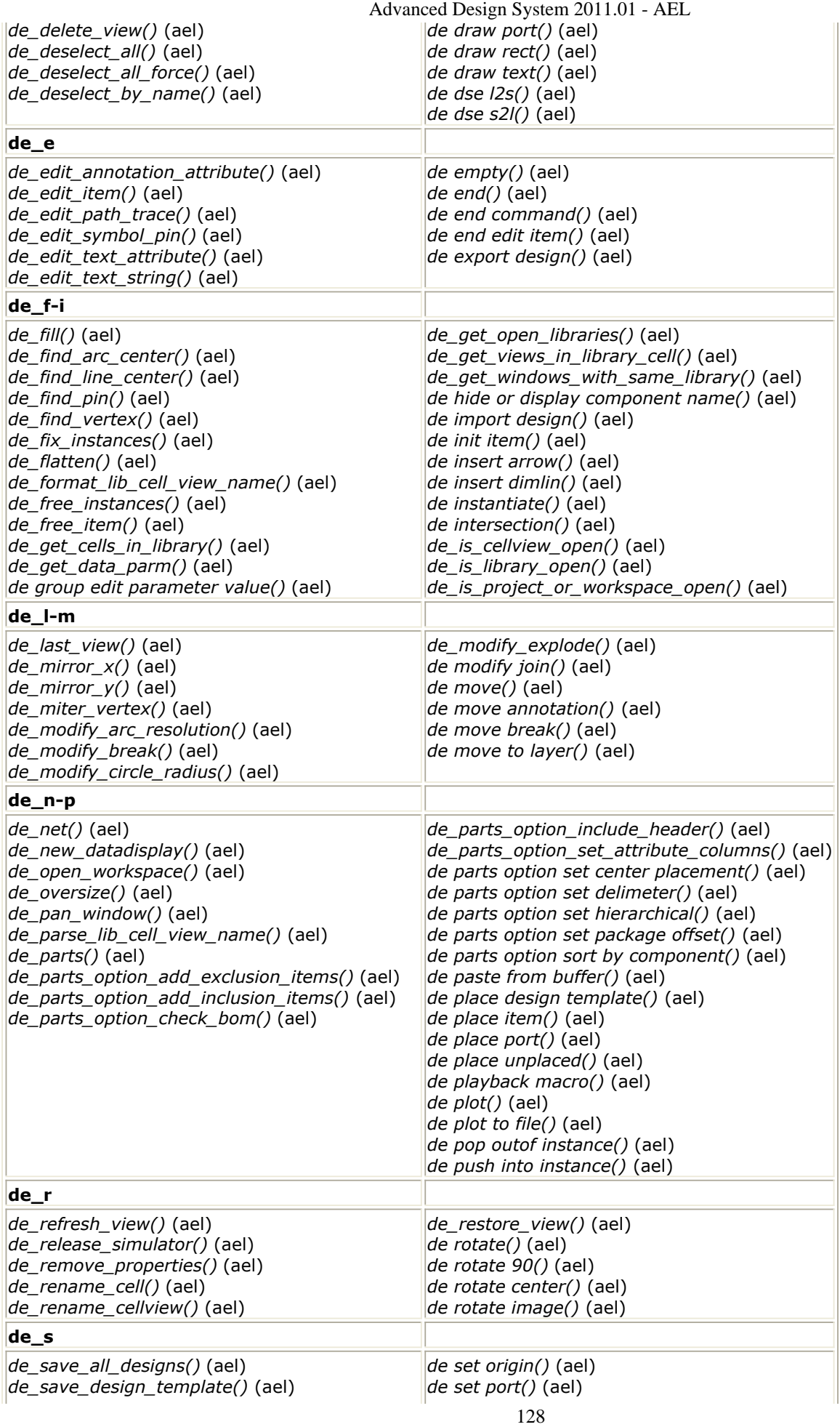

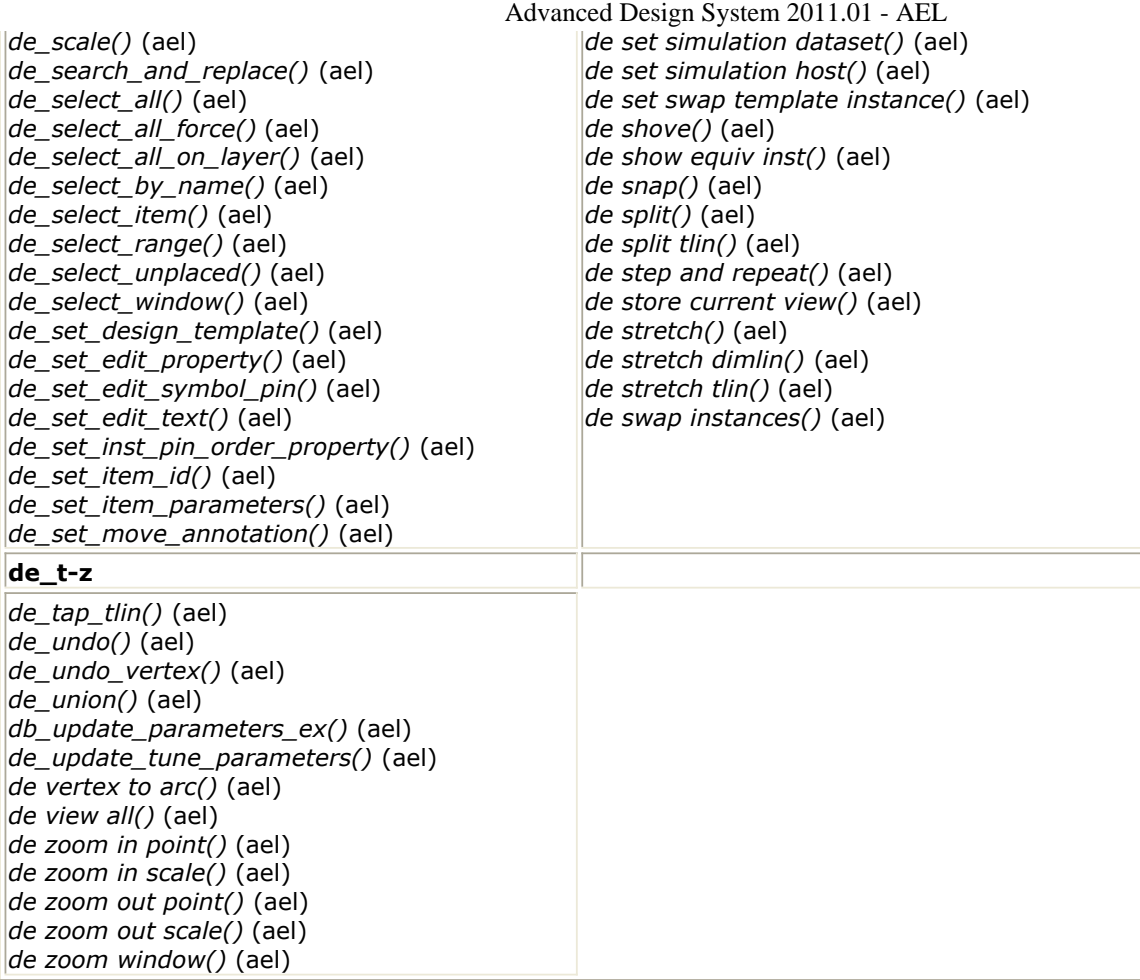

### **db\_add\_arc1\_ex()**

Creates a standalone arc in the given design context, that is created with a user defined starting point coordinate, circumference point coordinate, and an end point coordinate for the arc.

#### **Syntax**

```
arcShape = db\_add\_arc1\_ex(const, layerid, x1,y1, x2,y2, x3,y3);
```
#### Where,

- *context* is a design context to add the arc into.
- *layerid* is the layerid to add the arc into.
- *x1*,*y1* is the x,y coordinate starting point location of the arc in user units.
- *x2*,*y2* is the x,y coordinate circumference point location of the arc in user units.
- *x3*,*y3* is the x,y coordinate end point location of the arc in user units.

#### **Example**

```
decl sx=100.0, sy=0.0;
decl cirx=150.0, ciry=50.0;
decl ex=100.0, ey=100.0;
decl context = de_get_current_design_context();
decl layerid = db_get_layerid(context, "Metal1");
decl shape = db_add_arc1_ex(context, layerid, sx,sy, cirx,ciry, ex,ey);
Return Value(s)
```
Advanced Design System 2011.01 - AEL The new arc shape object if it was successfully created, NULL otherwise.

**Version Introduced**

ADS 2011

**Version Compatible**

ADS 2011

**See also**

*db\_add\_arc\_ex()* (ael) *db\_add\_arc2\_ex()* (ael) *db\_add\_arc3\_ex()* (ael) *db\_add\_arc4\_ex()* (ael)

*Where Used* **(ael)**

Schematic, Layout

### **db\_add\_arc1()**

Creates a standalone arc in the given design context, that is created with a user defined starting point coordinate, circumference point coordinate, and an end point coordinate for the arc.

#### **Syntax**

decl arcShape = db\_add\_arc1(context, layerid,  $x1, y1, x2, y2, x3, y3$ );

#### Where

- *context* is a design context to add the arc into.
- *layerid* is the layerid to add the arc into.
- *x1*,*y1* is the x,y coordinate starting point location of the arc in user units.
- *x2*,*y2* is the x,y coordinate circumference point location of the arc in user units.
- *x3*,*y3* is the x,y coordinate end point location of the arc in user units.

#### **Example**

```
decl sx=100.0, sy=0.0;
decl cirx=150.0, ciry=50.0;
decl ex=100.0, ey=100.0;
decl context = de_get_current_design_context();
decl layerid = db_get_layerid(context, "Metal1");
decl shape = db_add_arc1(context, layerid, sx,sy, cirx,ciry, ex,ey);
Return Value(s)
```
The new arc shape object if it was successfully created, NULL otherwise.

**Version Introduced**

ADS 2011

#### **Version Compatible**

ADS 2011 and newer versions

#### **See also**

*db\_add\_arc()* (ael) *db\_add\_arc2()* (ael) *db\_add\_arc3()* (ael) *db\_add\_arc4()* (ael)

*Where Used* **(ael)**

Schematic, Layout

### **db\_add\_arc2\_ex()**

This function creates a clockwise or counterclockwise standalone arc in the given design context, that is created with a user defined starting point coordinate, center point coordinate, and an approximate end point coordinate for the arc.

#### **Syntax**

```
arcShape = db_add_arc2_ex(context, layerid, x1, y1, x2, y2, x3, y3, cw
[,thickness] );
```
#### Where,

- *context* is a design context to add the arc into.
- *layerid* is the layerid to add the arc into.
- *x1*,*y1* is the x,y coordinate starting point location of the arc in user units.
- *x2*,*y2* is the x,y coordinate center point location of the arc in user units.
- *x3*,*y3* is the x,y coordinate approx. end point location of the arc in user units.
- *cw* is an integer representing the direction of the arc:
	- $1 =$  clockwise
	- $0 =$  counterclockwise
- *thickness* is an optional integer line thickness to draw the arc with. Possible line thickness values are:
	- $1 =$ thin, default
	- $2 = \text{medium}$
	- $3 =$  thick

#### **Example**

```
decl sx=0.0, sy=0.0;
decl centerx=0.0, centery=50.0;
decl ex=0.0, ey=100.0;
decl context = de_get current_design_context();
decl layerid = db_get_layerid(context, "cond", "drawing");
decl shape = db_add_arc2_ex(context, layerid, sx,sy, centerx,centery, ex,ey, 1);
Return Value(s)
```
The new arc shape object if it was successfully created, NULL otherwise.

**Version Introduced**

#### ADS 2011

#### **Version Compatible**

ADS 2011

#### **See also**

*db\_add\_arc\_ex()* (ael) *db\_add\_arc1\_ex()* (ael) *db\_add\_arc3\_ex()* (ael) *db\_add\_arc4\_ex()* (ael)

*Where Used* **(ael)**

Schematic, Layout

### **db\_add\_arc2()**

This function creates a clockwise or counterclockwise standalone arc in the given design context, that is created with a user defined starting point coordinate, center point coordinate, and an approximate end point coordinate for the arc.

#### **Syntax**

```
decl arcShape = db_add_arc2(context, layerid, x1, y1, x2, y2, x3, y3, cw
[, thickness] );
```
#### Where

- *context* is a design context to add the arc into.
- *layerid* is the layerid to add the arc into.
- *x1*,*y1* is the x,y coordinate starting point location of the arc in user units.
- *x2*,*y2* is the x,y coordinate center point location of the arc in user units.
- *x3*,*y3* is the x,y coordinate approx. end point location of the arc in user units.
- *cw* is an integer representing the direction of the arc:
	- $1 =$  clockwise
	- $0 =$  counterclockwise
- *thickness* is an optional integer line thickness to draw the arc with. Possible line thickness values are:
	- $1 =$  thin, default
	- $2 = \text{medium}$
	- $3 =$  thick

#### **Example**

```
decl sx=0.0, sy=0.0;
decl centerx=0.0, centery=50.0;
decl ex=0.0, ey=100.0;
decl context = de_get_current_design_context();
decl layerid = db_get_layerid(context, "cond", "drawing");
decl shape = db_add_arc2(context, layerid, sx,sy, centerx,centery, ex,ey, 1);
Return Value(s)
```
The new arc shape object if it was successfully created, NULL otherwise.

#### **Version Introduced**

ADS 2011

#### **Version Compatible**

#### **See also**

*db\_add\_arc()* (ael) *db\_add\_arc1()* (ael) *db\_add\_arc3()* (ael) *db\_add\_arc4()* (ael)

*Where Used* **(ael)**

Schematic, Layout

### **db\_add\_arc3\_ex()**

This function creates a clockwise or counterclockwise standalone arc in the given design context, that is created with a user defined starting point coordinate, center point coordinate, and an arc angle in degrees for the arc.

#### **Syntax**

arcShape = db add arc3 ex(context,layerid,x1,y1,x2,y2,sweepAngle,cw);

#### Where,

- *context* is a design context to add the arc into.
- *layerid* is the layerid to add the arc into.
- *x1*,*y1* is the x,y coordinate starting point location of the arc in user units.
- *x2*,*y2* is the x,y coordinate center point location of the arc in user units.
- *sweepAng* is a positive real value arc angle in degrees.
- *cw* is an integer representing the direction of the arc:
	- $1 =$  clockwise
	- $0 =$  counterclockwise

#### **Example**

```
decl sx=0.0, sy=0.0;
decl centerx=0.0, centery=50.0;
decl sweepAng = 180.0;
decl context = de_get_current_design_context();
decl layerid = db_get_layerid(context, "Metal2");
decl shape = db_add_arc3_ex(context,layerid,sx,sy,centerx,centery,sweepAng,1);
Return Value(s)
```
The new arc shape object if it was successfully created, NULL otherwise.

#### **Version Introduced**

ADS 2011

#### **Version Compatible**

ADS 2011

#### **See also**

```
db_add_arc_ex() (ael)
db_add_arc1_ex() (ael)
```
*db\_add\_arc2\_ex()* (ael) *db\_add\_arc4\_ex()* (ael)

*Where Used* **(ael)**

Schematic, Layout

### **db\_add\_arc3()**

This function creates a clockwise or counterclockwise standalone arc in the given design context, that is created with a user defined starting point coordinate, center point coordinate, and an arc angle in degrees for the arc.

#### **Syntax**

 $arcshape = db$  add  $arc3(context,layerid,x1,y1,x2,y2,sweepAngle,cw);$ 

#### Where

- *context* is a design context to add the arc into.
- *layerid* is the layerid to add the arc into.
- *x1*,*y1* is the x,y coordinate starting point location of the arc in user units.
- *x2*,*y2* is the x,y coordinate center point location of the arc in user units.
- *sweepAng* is a positive real value arc angle in degrees.
- *cw* is an integer representing the direction of the arc:
	- $1 =$  clockwise
	- $0 =$  counterclockwise

#### **Example**

```
decl sx=0.0, sy=0.0;
decl centerx=0.0, centery=50.0;
decl sweepAng = 180.0;
decl context = de_get_current_design_context();
decl layerid = db_get_layerid(context, "Metal2");
decl shape = db_add_arc3(context,layerid,sx,sy,centerx,centery,sweepAng,1);
Return Value(s)
```
The new arc shape object if it was successfully created, NULL otherwise.

**Version Introduced**

ADS 2011

**Version Compatible**

ADS 2011 and newer versions

#### **See also**

*db\_add\_arc()* (ael) *db\_add\_arc1()* (ael) *db\_add\_arc2()* (ael) *db\_add\_arc4()* (ael)

*Where Used* **(ael)**

Schematic, Layout

## **db\_add\_arc4\_ex()**

This function creates a clockwise or counterclockwise standalone arc in the given design context, that is created with a user defined starting point coordinate, center point coordinate, and a chord length for an arc angle expressed in terms of circumference.

#### **Syntax**

arcShape = db\_add\_arc4\_ex(context,layerid,x1,y1,x2,y2,chordLength,cw);

#### Where,

- *context* is a design context to add the arc into.
- *layerid* is the layerid to add the arc into.
- *x1*,*y1* is the x,y coordinate starting point location of the arc in user units.
- *x2*,*y2* is the x,y coordinate center point location of the arc in user units.
- *chordLength* is the arc angle expressed in terms of circumference.
- *cw* is an integer representing the direction of the arc:
- $1 =$  clockwise
- $0 =$  counterclockwise

#### **Example**

```
decl sx=0.0, sy=0.0;
decl cx=0.0, cy=50.0;
decl chordLength= 100.0;
decl context = de_get_current_design_context();
decl layerid = de_get_layerid(context, "cond2", "drawing");
decl shape = db_add_arc4_ex(context,layerid,sx,sy,cx,cy,chordLength,0);
```
#### **Return Value(s)**

The new arc shape object if it was successfully created, NULL otherwise.

#### **Version Introduced**

ADS 2011

#### **Version Compatible**

#### ADS 2011

#### **See also**

```
db_add_arc_ex() (ael)
db_add_arc1_ex() (ael)
db_add_arc2_ex() (ael)
db_add_arc3_ex() (ael)
```
#### *Where Used* **(ael)**

Schematic, Layout

### **db\_add\_arc4()**

This function creates a clockwise or counterclockwise standalone arc in the given design context, that is created with a user defined starting point coordinate, center point

Advanced Design System 2011.01 - AEL coordinate, and a chord length for an arc angle expressed in terms of circumference.

#### **Syntax**

 $arcshape = db\_add\_arc4(context,layerid, x1, y1, x2, y2, chordLength, cw);$ 

#### Where

- *context* is a design context to add the arc into.
- *layerid* is the layerid to add the arc into.
- *x1*,*y1* is the x,y coordinate starting point location of the arc in user units.
- *x2*,*y2* is the x,y coordinate center point location of the arc in user units.
- *chordLength* is the arc angle expressed in terms of circumference.
- *cw* is an integer representing the direction of the arc:
	- $1 =$  clockwise
	- $0 =$  counterclockwise

#### **Example**

```
decl sx=0.0, sy=0.0;
decl cx=0.0, cy=50.0;
decl chordLength= 100.0;
decl context = de_get_current_design_context();
decl layerid = de_get_layerid(context, "cond2", "drawing");
decl shape = db_add_arc4(context,layerid,sx,sy,cx,cy,chordLength,0);
Return Value(s)
```
The new arc shape object if it was successfully created, NULL otherwise.

#### **Version Introduced**

ADS 2011

**Version Compatible**

ADS 2011 and newer versions

#### **See also**

*db\_add\_arc()* (ael) *db\_add\_arc1()* (ael) *db\_add\_arc2()* (ael) *db\_add\_arc3()* (ael)

*Where Used* **(ael)**

Schematic, Layout

### **db\_add\_arc\_ex()**

This function adds a clockwise or counterclockwise circular arc to a polygon or polyline under construction in the given design context. Before adding the arc, you must define the starting point of a polygon or polyline shape.

#### **Syntax**

```
db add arc ex(context, x,y, angle);
```
#### Where,

- *context* is a design context.
- *x*,*y* is the x,y coordinate center point location of the arc in user units; this becomes the vertex in the polygon or polyline.
- *angle* is a real value sweep angle of the arc in degrees, where: negative value =  $clockwise, positive value = counterclockwise.$

#### **Example**

The following code adds polygon with arcs.

```
db_add_polygon_ex(context);
db_add_point_ex(context, 3.25, 4.75);
db add point ex(context, 4.125, 5.625);db add point ex(context, 5.25, 4.75);db_add_point_ex(context, 6.25, 4.75);
db_add_arc_ex(context, 7.125, 4.75, 180.0);
db_add_point_ex(context, 8.75, 4.75);
db_add_point_ex(context, 8.75, 3.875);
db_add_arc_ex(context, 8.75, 3.125, -180.0);
db_add_point_ex(context, 3.75, 3.125);
db_add_point_ex(context, 3.75, 3.125);
db end ex(context, layerId);
Return Value(s)
```
#### None

**Version Introduced**

ADS 2011

**Version Compatible**

ADS 2011

#### **See also**

```
db_add_arc1_ex() (ael)
db_add_arc2_ex() (ael)
db_add_arc3_ex() (ael)
db_add_arc4_ex() (ael)
db_add_point_ex() (ael)
db_add_polygon_ex() (ael)
db_add_polyline_ex() (ael)
db_end_ex() (ael)
```
#### *Where Used* **(ael)**

Schematic, Layout

### **db\_add\_arc()**

This function adds a clockwise or counterclockwise circular arc to a polygon or polyline under construction in the given design context. Before adding the arc, you must define the starting point of a polygon or polyline shape.

#### **Syntax**

db\_add\_arc(context, x,y, angle);

#### Where,

- *context* is a design context.
- *x*,*y* is the x,y coordinate center point location of the arc in user units; this becomes the vertex in the polygon or polyline.
- *angle* is a real value sweep angle of the arc in degrees, where: negative value = clockwise, positive value = counterclockwise.

#### **Example**

The following code adds polygon with arcs.

```
db_add_polygon(context);
db_add_point(context, 3.25, 4.75);
db_add_point(context, 4.125, 5.625);
db add point(context, 5.25, 4.75);db add point(context, 6.25, 4.75);db_add_arc(context, 7.125, 4.75, 180.0);
db add point(context, 8.75, 4.75);db_add_point(context, 8.75, 3.875);
db_add_arc(context, 8.75, 3.125, -180.0);
db_add_point(context, 3.75, 3.125);
db_add_point(context, 3.75, 3.125);
db_end(context, layerId);
Return Value(s)
```
None

**Version Introduced**

ADS 2011

**Version Compatible**

ADS 2011 and newer versions

#### **See also**

```
db_add_arc1() (ael)
db_add_arc2() (ael)
db_add_arc3() (ael)
db_add_arc4() (ael)
db_add_point() (ael)
db_add_polygon() (ael)
db_add_polyline() (ael)
db_end() (ael)
```
*Where Used* **(ael)**

Schematic, Layout

### **db\_add\_circle\_ex()**

This function adds a circle in the given design context in user-defined units. Returns the shape that was just created if successful, otherwise returns NULL.

#### **Syntax**

```
dbShape = db_add_circle_ex(context, layerid, x1, y1 ,thickness);
```
Where,

- *context* is a design context to add the circle into.
- *layerid* is the layerid to add the circle into.
- *x1*,*y1* is the x,y coordinate center point location of the circle in user units.
- *radius* is the radius of the circle.
- *thickness* is optional, where:
	- $1 =$  thin, default
	- $2 = \text{medium}$
	- $3 =$  thick

#### **Example**

decl dbShape = db\_add\_circle\_ex(context, layerId, 10.0,10.0, 25.5); **Version Introduced**

ADS 2011

**Version Compatible**

ADS 2011

#### **See also**

```
db_add_construction_line_ex() (ael)
db_add_rectangle_ex() (ael)
```
#### *Where Used* **(ael)**

Schematic, Layout

### **db\_add\_circle()**

This function adds a circle in the given design context in user-defined units. Returns the shape that was just created if successful, otherwise returns NULL.

#### **Syntax**

decl dbShape = db add circle(context, layerid, x1, y1, radius [,thickness]);

#### Where,

- *context* is a design context to add the circle into.
- *layerid* is the layerid to add the circle into.
- *x1*,*y1* is the x,y coordinate center point location of the circle in user units.
- *radius* is the radius of the circle.
- *thickness* is optional, where:
	- **= thin, default**
	- $2 = \text{medium}$
	- $3 = \text{thick}$

#### **Example**

```
decl dbShape = db add circle(context, layerId, 10.0, 10.0, 25.5);
Version Introduced
```
ADS 2011

**Version Compatible**

ADS 2011 and newer versions

#### **See also**

*db\_add\_construction\_line()* (ael) *db\_add\_rectangle()* (ael)

*Where Used* **(ael)**

Schematic, Layout

## **db\_add\_construction\_line\_ex()**

This function adds a construction line to the given design context using user-defined units. The angle of a construction line is defined by any two distinct points. Construction lines have no bounding box and extend out to infinity.

#### **Syntax**

```
dbShape = db_add_construction_line_ex(context, layerId, x1, y1, x2, y2);
```
Where,

- *context* is a design context to add the construction line into.
- *layerId* is the layerid to add the construction line into.
- *x1*, *y1* is the first x,y coordinate point location in user units that defines the line.
- *x2*, *y2* is the second x,y coordinate point location in user units that defines the line.

#### **Return Value(s)**

On successful execution, this function returns the shape that was created, otherwise returns NULL.

#### **Example**

```
// The example creates two construction lines that intersect at 0,0.
  db_add_construction_line_ex(context, layerid, 0, 0, 100, 0);
 db_add_construction_line_ex(context, layerid, 0, 0, 0, 100);
```
### **Version Introduced**

ADS 2011

**Version Compatible**

ADS 2011

#### **See also**

```
db_add_circle_ex() (ael)
db_add_rectangle_ex() (ael)
```
#### *Where Used* **(ael)**

Schematic, Layout

### **db\_add\_construction\_line()**

This function adds a construction line to the given design context using user-defined units. The angle of a construction line is defined by any two distinct points. Construction lines have no bounding box and extend out to infinity.

#### **Syntax**

decl dbShape = db\_add\_construction\_line(context, layerId,  $x1$ ,  $y1$ ,  $x2$ ,  $y2$ );

Where,

- *context* is a design context to add the construction line into.
- *layerId* is the layerid to add the construction line into.
- *x1*, *y1* is the first x,y coordinate point location in user units that defines the line.
- *x2*, *y2* is the second x,y coordinate point location in user units that defines the line.

#### **Return Value(s)**

On successful execution, this function returns the shape that was created, otherwise returns NULL.

#### **Example**

```
// The example creates two construction lines that intersect at 0,0.
db add construction line(context, layerid, 0, 0, 100, 0);
db add construction line(context, layerid, 0, 0, 0, 100);
Version Introduced
```
ADS 2011

**Version Compatible**

ADS 2011 and newer versions

**See also**

*db\_add\_circle()* (ael) *db\_add\_rectangle()* (ael)

*Where Used* **(ael)**

Schematic, Layout

### **db\_add\_path\_ex()**

Starts a path command sequence. Adds a path to the given design context.

```
A Note
```
Use *db\_end\_ex()* (ael) to complete the path shape for the add path command sequence.

**Syntax**

#### Where,

*context* is a design context to add the path into.

#### **Example**

The following code adds a path:

```
db_add_path_ex(context);
db_add_point_ex(context, 10, 20);
db add point ex(context, 30, 40);
decl dbShape = db end ex(context, layerId);Version Introduced
```
ADS 2011

**Version Compatible**

ADS 2011

#### **See also**

*db\_add\_point\_ex()* (ael) *db\_end\_ex()* (ael)

*Where Used* **(ael)**

Schematic, Layout

### **db\_add\_path()**

Starts a path command sequence. Adds a path to the given design context.

```
A Note
  Use db_end() (ael) to complete the path shape for the add path command sequence.
```
#### **Syntax**

db\_add\_path(context);

Where,

*context* is a design context to add the path into.

#### **Example**

The following code adds a path.

```
db_add_path(context);
db_add_point(context, 10, 20);
db_add_point(context, 30, 40);
decl dbShape = db end(context, layerId);
Version Introduced
```
#### ADS 2011

#### **Version Compatible**

ADS 2011 and newer versions

#### **See also**

*db\_add\_point()* (ael) *db\_end()* (ael)

*Where Used* **(ael)**

Schematic, Layout

### **db\_add\_point\_ex()**

Adds a point to a polygon, polyline, or path using user units. Returns: TRUE if point was successfully added, FALSE otherwise.

#### **Syntax**

bOk = db add point  $ex(context, x, y);$ 

#### Where,

- *context* is a design context to add the point into.
- *x*,*y* is the x,y coordinate point location to add in user units.

#### **Example**

The following code adds a polygon with arcs.

```
db_add_polygon_ex(context);
db_add_point_ex(context, 3.25, 4.75);
db_add_point_ex(context, 4.125, 5.625);
db_add_point_ex(context, 5.25, 4.75);
db_add_point_ex(context, 6.25, 4.75);
db_add_arc_ex(context, 7.125, 4.75, 180.0);
db_add_point_ex(context, 8.75, 4.75);
db_add_point_ex(context, 8.75, 3.875);
db_add_arc_ex(context, 8.75, 3.125, -180.0);
db_add_point_ex(context, 3.75, 3.125);
db_add_point_ex(context, 3.75, 3.125);
decl dbShape = db_end_ex(context, layerId);
Version Introduced
```
#### ADS 2011

#### **Version Compatible**

#### ADS 2011

#### **See also**

```
db_add_path_ex() (ael)
db_add_polygon_ex() (ael)
db_add_polyline_ex() (ael)
db_end_ex() (ael)
```

```
Where Used (ael)
```
#### *Where Used* **(ael)**

Schematic, Layout

### **db\_add\_point()**

Adds a point to a polygon, polyline, or path using user units. Returns TRUE if point was successfully added; FALSE otherwise.

#### **Syntax**

decl bOk = db\_add\_point(context,  $x, y$ );

#### Where,

- *context* is a design context to add the point into.
- *x*,*y* is the x,y coordinate point location to add in user units.

#### **Example**

The following code adds a polygon with arcs.

```
db_add_polygon(context);
db add point(context, 3.25, 4.75);
db_add_point(context, 4.125, 5.625);
db add point(context, 5.25, 4.75);
db_add_point(context, 6.25, 4.75);
db_add_arc(context, 7.125, 4.75, 180.0);
db_add_point(context, 8.75, 4.75);
db_add_point(context, 8.75, 3.875);
db_add_arc(context, 8.75, 3.125, -180.0);
db_add_point(context, 3.75, 3.125);
db_add_point(context, 3.75, 3.125);
decl dbShape = db end(context, layerId);
Version Introduced
```
ADS 2011

#### **Version Compatible**

ADS 2011 and newer versions

#### **See also**

```
db_add_path() (ael)
db_add_polygon() (ael)
db_add_polyline() (ael)
db_end() (ael)
```
*Where Used* **(ael)**

Schematic, Layout

### **db\_add\_polygon\_ex()**

Starts a polygon command sequence. Adds a polygon to the given design context. Returns: none.
## **D** Note

Use *db\_end\_ex()* (ael) to complete the polygon shape for the add polygon command sequence.

#### **Syntax**

```
db_add_polygon_ex(context);
```
## Where,

*context* is a design context to add the polygon into.

#### **Example**

The following code adds a polygon with arcs:

```
db_add_polygon_ex(context);
db add point ex(context, 3.25, 4.75);db add point ex(context, 4.125, 5.625);db_add_point_ex(context, 5.25, 4.75);
db add point ex(context, 6.25, 4.75);db_add_arc_ex(context, 7.125, 4.75, 180.0);
db_add_point_ex(context, 8.75, 4.75);
db_add_point_ex(context, 8.75, 3.875);
db_add_arc_ex(context, 8.75, 3.125, -180.0);
db_add_point_ex(context, 3.75, 3.125);
db_add_point_ex(context, 3.75, 3.125);
decl dbShape = db_end_ex(context, layerId);
Version Introduced
```
ADS 2011

**Version Compatible**

ADS 2011

#### **See also**

```
db_add_arc_ex() (ael)
db_add_point_ex() (ael)
db_add_polyline_ex() (ael)
db_end_ex() (ael)
```
*Where Used* **(ael)**

Schematic, Layout

# **db\_add\_polygon()**

Starts a polygon command sequence. Adds a polygon to the given design context. Returns: none.

*A* Note

Use *db\_end()* (ael) to complete the polygon shape for the add polygon command sequence.

#### **Syntax**

```
db_add_polygon(context);
```
Where,

*context* is a design context to add the polygon into.

#### **Example**

The following code adds a polygon with arcs:

```
db_add_polygon(context);
db_add_point(context, 3.25, 4.75);
db_add_point(context, 4.125, 5.625);
db_add_point(context, 5.25, 4.75);
db_add_point(context, 6.25, 4.75);
db_add_arc(context, 7.125, 4.75, 180.0);
db add point(context, 8.75, 4.75);
db_add_point(context, 8.75, 3.875);
db_add_arc(context, 8.75, 3.125, -180.0);
db_add_point(context, 3.75, 3.125);
db_add_point(context, 3.75, 3.125);
decl dbShape = db_end(context, layerId);
Version Introduced
```
ADS 2011

**Version Compatible**

ADS 2011 and newer versions

#### **See also**

```
db_add_arc() (ael)
db_add_point() (ael)
db_add_polyline() (ael)
db_end() (ael)
```
*Where Used* **(ael)**

Schematic, Layout

# **db\_add\_polyline\_ex()**

This function starts a polyline command sequence and adds a polyline to the given design context. This function does not return any value.

```
A Note
  Use db_end_ex() to complete the polyline shape for the add polyline command sequence.
```
#### **Syntax**

```
db_add_polyline_ex(context);
```
#### Where,

*context* is a design context to add the polyline into.

#### **Example**

```
db_add_polyline_ex(context);
db add point ex(context,0,0);
```
db\_add\_point\_ex(context,10,20); decl dbShape = db\_end\_ex(context,layerId); **Version Introduced**

ADS 2011

**Version Compatible**

ADS 2011

#### **See also**

*db\_add\_arc\_ex()* (ael) *db\_add\_point\_ex()* (ael) *db\_add\_polygon\_ex()* (ael) *db\_end\_ex()* (ael)

*Where Used* **(ael)**

Schematic, Layout

# **db\_add\_polyline()**

This function starts a polyline command sequence and adds a polyline to the given design context. This function does not return any value.

*A* Note

Use *db\_end()* (ael) to complete the polyline shape for the add polyline command sequence.

#### **Syntax**

```
db_add_polyline(context);
```
# Where,

*context* is a design context to add the polyline into.

## **Example**

```
db_add_polyline(context);
db_add_point(context,0,0);
db_add_point(context,10,20);
decl dbShape = db_end(context,layerId);
Version Introduced
```
ADS 2011

## **Version Compatible**

ADS 2011 and newer versions

## **See also**

*db\_add\_arc()* (ael) *db\_add\_point()* (ael) *db\_add\_polygon()* (ael) *db\_end()* (ael)

## *Where Used* **(ael)**

Schematic, Layout

# **db\_add\_rectangle\_ex()**

This function adds a rectangle to the given design context. Takes the lower left and upper right coordinate point locations in user units. Returns the shape that was just created if successful, otherwise returns NULL.

## **Syntax**

dbShape = db\_add\_rectangle\_ex(context, layerid,  $x1, y1, x2, y2$  [, thickness]);

Where,

- *context* is a design context to add the rectangle into.
- *layerid* is the layerid to add the rectangle into.
- *x1*,*y1* is the x,y coordinate lower left point location of the rectangle in user units.
- *x2*,*y2* is the x,y coordinate upper right point location of the rectangle in user units.
- *thickness* is optional and can have following values:
	- $1 =$ thin, default
	- $2 = \text{medium}$
	- $3 =$  thick

#### **Example**

decl dbShape = db\_add\_rectangle\_ex(context, layerId, 10,20, 30,40); **Version Introduced**

ADS 2011

**Version Compatible**

ADS 2011

**See also**

*db\_add\_circle\_ex()* (ael) *db\_add\_construction\_line\_ex()* (ael)

*Where Used* **(ael)**

Schematic, Layout

# **db\_add\_rectangle()**

This function adds a rectangle to the given design context. Takes the lower left and upper right coordinate point locations in user units. Returns the shape that was just created if successful, otherwise returns NULL.

## **Syntax**

decl dbShape = db add rectangle(context, layerid,  $x1, y1, x2, y2$  [, thickness]);

Where,

#### Advanced Design System 2011.01 - AEL

- *context* is a design context to add the rectangle into.
- *layerid* is the layerid to add the rectangle into.
- *x1*,*y1* is the x,y coordinate lower left point location of the rectangle in user units.
- *x2*,*y2* is the x,y coordinate upper right point location of the rectangle in user units.
- *thickness* is optional and can have following values:
	- **= thin, default**
	- $2 = \text{medium}$
	- $3 = \text{thick}$

## **Example**

decl dbShape = db add rectangle(context, layerId,  $10,20, 30,40$ ); **Version Introduced**

# ADS 2011

## **Version Compatible**

ADS 2011 and newer versions

# **See also**

*db\_add\_circle()* (ael) *db\_add\_construction\_line()* (ael)

# *Where Used* **(ael)**

Schematic, Layout

# **db\_end\_ex()**

This function completes a polygon, polyline, wire or trace command sequence. This command completes a shape. Use the de\_end\_command() to terminate the repeating command. Returns a the shape that was just created if successful, NULL otherwise

## **Syntax**

```
decl dbShape = db end ex(context, layerid \lceil, thickness]);
```
# Where,

- *context* is a design context to end editing the shape into.
- *layerid* is the layerid to end editing the shape into.
- *thickness* is optional and can have following values:
	- $1 =$ thin, default
	- $2 = \text{medium}$
	- $3 = \text{thick}$

# **Example**

The following code adds a polygon with arcs:

```
db_add_polygon_ex(context);
db_add_point_ex(context, 3.25, 4.75);
db_add_point_ex(context, 4.125, 5.625);
db_add_point_ex(context, 5.25, 4.75);
```

```
db add point ex(context, 6.25, 4.75);db_add_arc_ex(context, 7.125, 4.75, 180.0);
db_add_point_ex(context, 8.75, 4.75);
db add point ex(context, 8.75, 3.875);db_add_arc_ex(context, 8.75, 3.125, -180.0);
db_add_point_ex(context, 3.75, 3.125);
db_add_point_ex(context, 3.75, 3.125);
decl dbShape = db_end_ex(context, layerId);
Version Introduced
```
ADS 2011

**Version Compatible**

ADS 2011

## **See also**

```
db_add_arc_ex() (ael)
db_add_path_ex() (ael)
db_add_point_ex() (ael)
db_add_polygon_ex() (ael)
db_add_polyline_ex() (ael)
```
#### *Where Used* **(ael)**

Schematic, Layout

# **db\_end()**

This function completes a polygon, polyline, wire or trace command sequence. This command completes a shape. Use the de\_end\_command() to terminate the repeating command. Returns a the shape that was just created if successful, NULL otherwise

## **Syntax**

decl dbShape = db\_end(context, layerid [, thickness]);

Where,

- *context* is a design context to end editing the shape into.
- *layerid* is the layerid to end editing the shape into.
- *thickness* is optional and can have following values:
	- **1** = thin, default
	- $2 = \text{medium}$
	- $3 = \text{thick}$

# **Example**

The following code adds a polygon with arcs:

```
db_add_polygon(context);
db_add_point(context, 3.25, 4.75);
db_add_point(context, 4.125, 5.625);
db_add_point(context, 5.25, 4.75);
db_add_point(context, 6.25, 4.75);
db_add_arc(context, 7.125, 4.75, 180.0);
db add point(context, 8.75, 4.75);
db_add_point(context, 8.75, 3.875);
```
db\_add\_arc(context, 8.75, 3.125, -180.0); db\_add\_point(context, 3.75, 3.125); db\_add\_point(context, 3.75, 3.125); decl dbShape = db end(context, layerId); **Version Introduced**

ADS 2011

**Version Compatible**

ADS 2011 and newer versions

## **See also**

*db\_add\_arc()* (ael) *db\_add\_path()* (ael) *db\_add\_point()* (ael) *db\_add\_polygon()* (ael) *db\_add\_polyline()* (ael)

*Where Used* **(ael)**

Schematic, Layout

# **db\_highlight\_instance\_ex()**

Highlights an instance using the highlight color. Returns: none.

## **Syntax**

```
db highlight instance ex(context, instName, toggle);
```
# Where,

- *context* is the design context the instance is in.
- *instName* is the unique instance name.
- *toggle* is optional. If present toggle highlight state, otherwise set highlighting.

## **Example**

```
db_highlight_instance_ex(context, "M1");
Version Introduced
```
ADS 2011

**Version Compatible**

ADS 2011 and newer versions

## **See also**

*db\_highlight()* (ael) *db\_is\_highlighted()* (ael) *db\_unhighlight\_instances\_ex()* (ael)

#### *Where Used* **(ael)**

Schematic, Layout

# **db\_unhighlight\_instances\_ex()**

Function to unhighlight all instances in a given *design context* (ael).

# **Syntax**

db\_unhighlight\_instances\_ex(context);

# Where,

*context* is the design context the instances are within.

# **Example**

db\_unhighlight\_instances\_ex(context); **Version Introduced**

ADS 2011

**Version Compatible**

ADS 2011 and newer versions

## **See also**

*db\_highlight()* (ael) *db\_is\_highlighted()* (ael) *db\_highlight\_instance\_ex()* (ael)

# *Where Used* **(ael)**

Schematic, Layout

# **db\_update\_parameters\_ex()**

This function is used to modify the parameter values.

# **Returns**

None

# **Syntax**

```
db_update_parameters_ex(context, valueList list(instName1, paramName1, value1,
...));
```
## where

*context* is the design context.

Advanced Design System 2011.01 - AEL

- *valueList* is a list of triplets (e.g, list(instName1, paramName1, value1, ...)) where:
	- instName1 = instance ID
	- $\circ$  paramName1 = parameter name
	- $\circ$  value1 = new value of parameter as string or real

# **Example**

```
decl context= de_get_current_design_context();
   if (context != NULL)
      db_update_parameters_ex(context, list("TL3", "W", "50 mil", "Term1", "Z", "50 ohm"));
```
# **de\_cell\_exists()**

Returns TRUE if a cell with the given cell name exists in the given open library. Returns FALSE if the given library is not open and if the library or cell is not found. Returns an AEL error if the given library is not open and not found and if the library does not have read permissions.

# **Syntax**

```
decl bCellExists = de_cell_exists(libraryName, cellName);
```
Where,

- *libraryName* is a string library name of an open library to find if a cell exists within.
- *cellName* is a string cell name of a cell to find if it exists within a given open library

## **Example**

```
decl bCellExists = de_cell_exists("my_sources", "my_cell");
Version Introduced
```
ADS 2011

**Version Compatible**

ADS 2011 and newer versions

## **See also**

*de\_is\_library\_open()* (ael) *de\_cellview\_exists()* (ael)

*Where Used* **(ael)**

Schematic, Layout

# **de\_cellview\_exists()**

Returns TRUE if a cellview with the given cell name and view name exists within a given open library.

Returns FALSE if the given cell name's view name does not exist in an open library with the given library name.

Returns an AEL error if the given library is not open and not found and if the library does not have read permissions.

# **Syntax**

decl bCellViewExists = de cellview exists (libraryName, cellName, viewName);

Where,

- *libraryName* is a string library name of an open library to find if a cellview exists within.
- *cellName* is a string cell name of a cellview to find if it exists within a given open library.
- *viewName* is a string view name of a cellview to find if it exists within a given open library.

# **Example**

decl bCellViewExists = de\_cellview\_exists("my\_sources", "my\_cell", "schematic"); **Version Introduced**

ADS 2011

**Version Compatible**

ADS 2011 and newer versions

## **See also**

*de\_is\_cellview\_open()* (ael) *de\_is\_library\_open()* (ael) *de\_cell\_exists()* (ael)

*Where Used* **(ael)**

Schematic, Layout

# **de\_close\_workspace\_without\_prompting()**

Closes the current open workspace. The close workspace routine saves the workspace state and preferences, closes all designs in windows, closes all open libraries, closes all running simulations, and changes the ADS current directory to the parent directory of the workspace directory.

Returns TRUE if the current workspace is closed successfully.

An AEL Error occurs and returns FALSE if the if there is no current workspace open or if the current workspace fails to be closed.

*A* Note This function does not prompt the user to close any open designs.

**Syntax**

```
decl bOk = de close workspace without prompting();
```
#### **Example**

```
decl bOk= de_close_workspace_without_prompting();
if (bOk == FALSE)
    return FALSE;
Version Introduced
```
ADS 2011

**Version Compatible**

ADS 2011 and newer versions

**See also**

*de\_open\_workspace()* (ael)

*Where Used* **(ael)**

Schematic, Layout

# **de\_copy\_cell()**

This function is used to copy a cell. The function returns TRUE if cell is successfully copied, otherwsie FALSE.

# **Syntax**

```
decl stat = de_copy_cell(fromLibName, fromCellName, toLibName, toCellName);
```
Where,

- *fromLibName* is a string library name of the cell to copy from.
- *fromCellName* is a string cell name of the cell to copy from.
- *toLibName* is a string libray name to copy the cell into.
- *toCellName* is a new string cell name to copy the cell into..

## **Example**

```
if ( !de_copy_cell( "myLibrary", "myCell", "myLibrary", "newMyCell") )
    return FALSE;
```
**Version Introduced**

ADS 2011

**Version Compatible**

ADS 2011 and newer versions

## **See also**

```
de_delete_cell() (ael)
de_rename_cell() (ael)
de_copy_cellview() (ael)
```
*Where Used* **(ael)**

Schematic, Layout

# **de\_copy\_cellview()**

This function is used to copy a cellview. The function returns TRUE if cellview is successfully copied, otherwise FALSE.

## *A* Note

The library for the copy to cellview must have write permission or an AEL error will occur.

#### **Syntax**

decl stat = de copy cellview(fromLibName, fromCellName, fromViewName, toLibName, toCellName, toViewName);

## Where,

- *fromLibName* is the copy from cellview's library string name.
- *fromCellName* is the copy from cellview's cell string name.
- *fromViewName* is the copy from cellview's view string name.
- *toLibName* is the copy to cellview's library string name.
- *toCellName* is the copy to cellview's cell string name.
- *toViewName* is the copy to cellview's view string name.

#### **Example**

```
if ( !de_copy_cellview("myLibrary","myCell","schematic",
"myNewLibrary","myNewCell","schematic_alt") )
    return FALSE;
```
**Version Introduced**

## ADS 2011

#### **Version Compatible**

ADS 2011 and newer versions

#### **See also**

```
de_delete_cellview() (ael)
de_is_cellview_open() (ael)
de_rename_cellview() (ael)
de_copy_cell() (ael)
```
#### *Where Used* **(ael)**

Schematic, Layout

# **de\_create\_polygon()**

This function creates a Shape polygon object and adds the polygon to the given design context and refreshes the design context's view.

## **Syntax**

```
decl dbShape = de_create_polygon(context, listOfPoints, [offset_x, offset_y [,
scaleFactor]]);
```
## Where,

- *context* is a DesignContext returned from a function such as *de\_get\_current\_design\_context()* (ael).
- *listOfPoints* is a list of x,y coordinate pairs, such as: list(x1,y1,x2,y2,...,xN,yN); or is a list of lists of x,y coordinate pairs, such as:  $list(list(x1,y1),list(x2,y2),...,list(xN,yN)).$
- *offset\_x* is an optional real value to offset the polygon's x position by.
- *offset\_y* is an optional real value to offset the polygon's y position by.
- *scaleFactor* is an optional real value scale factor to scale the dimensions of polygon by.

#### **Example**

```
decl context = de_get_current_design_context();
// test using a list of lists of x,y coordinate pairs.
decl inputList1 = list(list(-3,0),list(-13,0),list(-18,12), list(-3,12));
decl dbShape1 = de_create_polygon(context, inputList1);
// test using a list of x,y coordinate pairs.
decl inputList2 = list(0,0,10,0,15,15,15,0);decl dbShape2 = de_create_polygon(context, inputList2);
// test the optional x,y offsets.
decl \timesOffset3 = 7.7;
decl yOffset3 = 8.8;
decl dbShape3 = de_create_polygon(context, inputList2, xOffset3, yOffset3);
// test the optional scale factor.
decl \timesOffset4 = 26.3;
decl yOffset4 = 29.5;
decl scaleFactor = 2.5;
decl dbShape4 = de_create_polygon(context, inputList2, xOffset4, yOffset4, scaleFactor);
de_view_all();
```

```
Version Introduced
```
## ADS 2011

#### **Version Compatible**

ADS 2011 and newer versions.

**See also**

*Where Used* **(ael)**

Schematic, Layout

# **de\_delete\_cell()**

This function is used to delete a cell and all of its contents. The function returns TRUE if cell was successfully deleted, otherwise FALSE.

```
D Note
```
The library for the cell should be open. Designs from the cell must not be open. This function does not check for and resolve other dependent design references to the cell.

#### **Syntax**

```
decl stat = de delete cell(libName, cellName);
```
## Where,

- *libName* is the string library string name of the cell to delete.
- *cellName* is the string cell name of the cell to delete.

#### **Example**

```
if ( !de_delete_cell( "myLibrary", "myCell") )
    return FALSE;
Version Introduced
```
ADS 2011

**Version Compatible**

ADS 2011 and newer versions

**See also**

*de\_copy\_cell()* (ael) *de\_rename\_cell()* (ael) *de\_delete\_cellview()* (ael)

*Where Used* **(ael)**

Schematic, Layout

# **de\_delete\_cellview()**

This function is used to delete a cellview from ADS workspace. Function returns TRUE if cellview is successfully deleted, otherwise FALSE.

#### *A* Note

The design to delete must not be open. This function does not check for and resolve any references to the cellview.

#### **Syntax**

```
decl stat = de_delete_cellview(libName, cellName, viewName);
```
# Where,

- *libName* is the library string name of the cellView to delete.
- *cellName* is the cell string name of the cellView to delete.
- *viewName* is the view string name of the cellView to delete

# **Example**

```
if ( !de_delete_cellview( "myLibrary", "myCell", "layout") )
    return FALSE;
```
## **Version Introduced**

ADS 2011

# **Version Compatible**

ADS 2011 and newer versions

#### **See also**

*de\_copy\_cellview()* (ael) *de\_rename\_cellview()* (ael) *de\_is\_cellview\_open()* (ael) *de\_delete\_cell()* (ael)

*Where Used* **(ael)**

Schematic, Layout

# **de\_delete\_workspace()**

Deletes a specified ADS workspace from the given workspace directory path. This function can also be used to delete an ADS project from a given ADS project's directory path.

## **Syntax**

de delete workspace(workspaceDirPath);

## Where,

*workspaceDirPath* is a string directory path to the workspace directory or project directory to delete.

## **Example**

```
de_delete_workspace("C:/tmp/my_workspace_wk");
Version Introduced
```
ADS 2011

**Version Compatible**

ADS 2011 and newer versions

#### **See also**

```
de_close_workspace_without_prompting() (ael)
de_is_project_or_workspace_open() (ael)
de_open_workspace() (ael)
```
*Where Used* **(ael)**

Schematic, Layout

# **de\_edit\_item\_ex()**

Allows a given item to be selected for editing. Returns an item info handle for the instance.

## **Syntax**

decl itemInfoP = db\_edit\_item\_ex(context, instName);

Where,

- *context* is the design context the instance is in.
- *instName* is the unique name of an existing instance.

#### **Example**

```
decl itemInfoP = db_edit_item_ex(context, "M1");
Version Introduced
```
ADS 2011

**Version Compatible**

ADS 2011 and newer versions

**See also**

*Where Used* **(ael)**

Schematic, Layout

# **de\_format\_lib\_cell\_view\_name()**

Returns a formatted string ADS design name constructed from a given libraryName, cellName, and viewName.

*A* Note An ADS Design name is in the format of "<libraryName>:<cellName>:<viewName>".

#### **Syntax**

```
decl designName = de format lib cell view name(libraryName, cellName,
viewName);
```
## Where,

- *libraryName* is the string library name to use for the generated ADS design name
- *cellName* is the string cell name to use for the generated ADS design name.
- *viewName* is the string view name to use for the generated ADS design name.

**Example**

```
decl libName, cellName, viewName;
decl designName = de_format_lib_cell_view_name("my_sources", "my_cell_1", "schematic");
// Where after the above call the designName value is:
// designName == "my_sources:my_cell_1:schematic"
Version Introduced
```
ADS 2011

**Version Compatible**

ADS 2011 and newer versions

# **See also**

```
de_parse_lib_cell_view_name() (ael)
db_get_library_name() (ael)
```
*db\_get\_cell\_name()* (ael) *db\_get\_view\_name()* (ael) *db\_get\_design\_name()* (ael) *db\_get\_component\_name()* (ael)

*Where Used* **(ael)**

Schematic, Layout

# **de\_generate\_symbol\_ex()**

This function generates a symbol into the given symbol context based on the design within the given *DesignContext* (ael). The generated symbol's number of pins is determined from the number of pins in the given design in the reference design context. Returns: none.

# **Syntax**

```
de_generate_symbol_ex(symbolContext, designContext, leadLen, leadSpacing[,
symbolType, replace, order]);
```
# Where,

- *symbolContext* is a symbol *DesignContext* (ael) to generate the symbol into.
- *designContext* is a *DesignContext* (ael) to generate the symbol from.
- *leadLen* is the lead length, usually 0.25.
- *leadSpacing* is the distance between pins, usually 0.25.
- *symbolType* is optional; TRUE if a Dual line symbol is desired; FALSE if a Quad line symbol is desired
- *replace* is optional; TRUE if the existing symbol should be replaced; FALSE for otherwise.
- *order* is optional; FALSE if the pins should be ordered by location; TRUE if the pins should be ordered by their pin numbers.

## **Example**

de generate symbol ex(symbolContext, designContext, 0.25, 0.25); **Version Introduced**

ADS 2011

**Version Compatible**

ADS 2011 and newer versions.

**See also**

*Where Used* **(ael)**

Schematic, Layout

# **de\_get\_cells\_in\_library()**

Returns an AEL list of string names of all cells in a given open library. Returns an empty AEL list if no cells exist for the given open library's name. An AEL Error occurs if the library does not exist or if there is an error that occurs in

Advanced Design System 2011.01 - AEL retrieving the cells for the given library.

#### **Syntax**

decl cellNameList = de\_get\_cells\_in\_library(libraryName);

## Where,

*libraryName* is a string library name for the library to get the cells names list for.

#### **Example**

```
decl myCellNameList = de_get_cells_in_library("my_sources");
Version Introduced
```
ADS 2011

**Version Compatible**

ADS 2011 and newer versions

#### **See also**

*de\_get\_views\_in\_library\_cell()* (ael)

*Where Used* **(ael)**

Schematic, Layout

# **de\_get\_open\_libraries()**

Returns an AEL list of the current open library names. If the optional argument bUserOnly is set TRUE, the open library name list returned will exclude any currently open system libraries. Returns an empty AEL list if there currently are no open libraries.

#### **Syntax**

decl libraryNameList = de\_get\_open\_libraries([bUserOnly]);

## Where,

*bUserOnly* is an optional TRUE or FALSE argument. If bUserOnly is specified as TRUE, the function will only return the list of open library names that are not system libraries. If this optional argument is not specified, the default value is FALSE; all open libraries' names will be returned.

#### **Example**

```
decl libraryList = de_get_open_libraries();
decl listsize = listlen(libraryList);
for (i=0; I <listsize; i++){
  decl openLibName = nth(i, libraryList); …
}
```
#### **Version Introduced**

ADS 2011

## **Version Compatible**

ADS 2011 and newer versions

## **See also**

*de\_is\_library\_open()* (ael)

# *Where Used* **(ael)**

Schematic, Layout

# **de\_get\_views\_in\_library\_cell()**

Returns an AEL list of string names of all views in a given library, cell. With the optional windowType argument you can limit the returned list of view names to a certain window type "LAYOUT\_WINDOW, SCHEMATIC\_WINDOW, or SYMBOL\_WINDOW". Returns an empty AEL list if no views exist for the given library name, cell name. An AEL Error occurs if the library or the library's cell do not exist or if there is an error that occurs retrieving the cells for the given library's cell.

## **Syntax**

decl viewNameList = de\_get\_views\_in\_library\_cell (libraryName, cellName[, windowtype]);

# Where,

- *libraryName* is a string library name for the library's cell to get the view names list for.
- *cellname* is a string cell name for the library's cell to get the view names list for.
- *windowType* is an optional constant integer value which can be set to one of the following 4 constant values:
	- $\circ$  **SCHEMATIC WINDOW** = 1 The list of view names will be limited to views that are of type schematic.
	- **LAYOUT\_WINDOW** = 2 The list of view names will be limited to views that are of type layout.
	- **SYMBOL\_WINDOW** = 3 The list of view names will be limited to the views that are of type symbol.
	- **0** = 0 Returns all views for all window types. This is the default value if this argument is not specified

## **Example**

decl myCell1ViewNameList = de\_get\_views\_in\_library\_cell("my\_sources","my\_cell\_1"); decl myCell2SchematicViewNameList = de\_get\_views\_in\_library\_cell("my\_sources","my\_cell\_2", SCHEMATIC WINDOW);

**Version Introduced**

ADS 2011

**Version Compatible**

## **See also**

*de\_get\_cells\_in\_library()* (ael)

# *Where Used* **(ael)**

Schematic, Layout

# **de\_get\_windows\_with\_same\_library()**

Returns an AEL list of window instances that are currently displaying designs stored in a given library.

Returns an empty AEL list if no windows are currently displaying designs from the given library.

# **Syntax**

```
decl winInstanceList = de_get_windows_with_same_library(libraryName);
```
# Where,

*libraryName* is a string library name to return list of open windows for.

## **Example**

```
decl winInstanceList = de_get_windows_with_same_library("my_sources");
Version Introduced
```
ADS 2011

#### **Version Compatible**

ADS 2011 and newer versions

#### **See also**

*de\_get\_windows\_with\_same\_context()* (ael)

*Where Used* **(ael)**

Schematic, Layout

# **de\_is\_cellview\_open()**

Function to test if a cellview is open. Returns TRUE if the cellview is open, returns FALSE if it is not.

## **Syntax**

```
decl isOpen = de_is_cellview_open(libName, cellName, viewName);
```
Where,

- *libName* is the library string name of the cellView to test is open.
- *cellName* is the cell string name of the cellView to test is open.

Advanced Design System 2011.01 - AEL *viewName* is the view string name of the cellView to test is open.

#### **Example**

```
// Ensure my view is open.
if (de_is_cellview_open("mylibrary", "myCell", "myview"))
    return TRUE;
```
**Version Introduced**

ADS 2011

**Version Compatible**

ADS 2011 and newer versions

#### **See also**

```
de_cellview_exists() (ael)
de_copy_cellview() (ael)
de_delete_cellview() (ael)
de_is_library_open() (ael)
de_rename_cellview() (ael)
```
## *Where Used* **(ael)**

Schematic, Layout

# **de\_is\_library\_open()**

Returns TRUE if any library with the given library name is open; Returns FALSE otherwise.

## **Syntax**

```
decl bIsOpen = de_is_library_open(libraryName);
```
Where,

*libraryName* is a string library name to check is opened.

#### **Example**

```
decl isOpen = de_is_library_open("ads_sources");
if (isOpen == FALSE)
   return FALSE;
Version Introduced
```
ADS 2011

**Version Compatible**

ADS 2011 and newer versions

## **See also**

```
de_get_open_libraries() (ael)
de_is_cellview_open() (ael)
```
*Where Used* **(ael)**

Schematic, Layout

# **de\_is\_project\_or\_workspace\_open()**

This function returns TRUE if any ADS Workspace (ADS2011 and later) or ADS Project(used in ADS2009 Update 1 and prior releases) is open, otherwise FALSE.

# **Returns**

TRUE or FALSE

# **Syntax**

decl bIsOpen = de\_is\_project\_or\_workspace\_open();

# **Example**

decl bIsOpen = de\_is\_project\_or\_workspace\_open();

# **Version Introduced**

ADS 2011

**Version Compatible**

ADS 2011 and newer versions

# **See also**

*de\_close\_workspace\_without\_prompting()* (ael) *de\_open\_workspace()* (ael)

# *Where Used* **(ael)**

Schematic, Layout

# **de\_open\_workspace()**

Opens a specified workspace directory path. The open workspace routine will change the current ADS directory to be the workspace's directory, will open the libraries for the workspace, open up the workspace's state, and read in the workspaces preferences. Returns TRUE if the given workspace directory path exists and is opened successfully. An AEL Error occurs and returns FALSE if the given workspace directory path is not found or if the workspace fails to be opened.

# **Syntax**

decl bOk = de\_open\_workspace(workspaceDirPath);

# Where,

*workspaceDirPath* is a string directory path to the workspace directory.

#### **Example**

```
decl bOk = de_open_workspace("C:/tmp/my_workspace_wk");
if (b0k == FALSE) return FALSE;
Version Introduced
```
ADS 2011

**Version Compatible**

ADS 2011 and newer versions

## **See also**

```
de_close_workspace_without_prompting() (ael)
de_is_project_or_workspace_open() (ael)
```
*Where Used* **(ael)**

Schematic, Layout

# **de\_parse\_lib\_cell\_view\_name()**

Returns a parsed libraryName, cellName, and viewName from a given ADS design name.

*A* Note An ADS Design name is in the format of "<libraryName>:<cellName>:<viewName>".

#### **Syntax**

```
de_parse_lib_cell_view_name (designName, &libraryName, &cellName, &viewName);
```
Where,

- *designName* is a string ADS design name. An ADS Design name is in the format of "<libraryName>:<cellName>:<viewName>".
- *libraryName* is an AEL pointer return argument that will have its value set to the parsed string library name for the given ADS design name
- *cellName* is an AEL pointer return argument that will have its value set to the parsed string cell name for the given ADS design name.
- *viewName* is an AEL pointer return argument that will have its value set to the parsed string view name for the given ADS design name.

#### **Example**

decl libName, cellName, viewName; de\_parse\_lib\_cell\_view\_name("my\_sources:my\_cell\_1:schematic", &ibName, &ellName, &iewName); // Where after the above call the libName, cellName, and viewName values are: // libName == "my\_sources" , cellName == "my\_cell\_1", & viewName == "schematic" **Version Introduced**

# ADS 2011

## **Version Compatible**

ADS 2011 and newer versions

#### **See also**

```
de_format_lib_cell_view_name() (ael)
db_get_library_name() (ael)
db_get_cell_name() (ael)
db_get_view_name() (ael)
db_get_design_name() (ael)
db_get_component_name() (ael)
```
*Where Used* **(ael)**

Schematic, Layout

# **de\_rename\_cell()**

This function is used to rename a cell to a specified new name. This function searchs for any design dependents for this cell and update their instances to use the new cell name appropriately. The function returns TRUE if cell is successfully renamed, otherwise FALSE.

#### *A* Note

An AEL Error will occur if a cell with the new name already exists, if the cell to rename has any cellviews currently open, or the cell to rename does not exist.

#### **Syntax**

```
decl stat = de_rename_cell(libName, fromCellName, toCellName);
```
Where,

- *libName* is a string library name containing the cell to rename.
- *fromCellName* is a string cell name of the cell to rename.
- *toCellName* is a new string cell name to rename the cell to.

#### **Example**

```
if ( !de_rename_cell("myLibrary", "myCell", "myNewCell") )
    return FALSE;
Version Introduced
```
ADS 2011

**Version Compatible**

ADS 2011 and newer versions

#### **See also**

*de\_copy\_cell()* (ael) *de\_delete\_cell()* (ael) *de\_rename\_cellview()* (ael)

*Where Used* **(ael)**

Schematic, Layout

# **de\_rename\_cellview()**

# Advanced Design System 2011.01 - AEL

This function is used to rename a cellview to a specified new name. This function will search for any design dependents for this cellview and update their instances to use the new cellview name appropriately. The function returns TRUE if cellview is successfully renamed, otherwise FALSE.

## *A* Note

An AEL Error will occur if a cellview with the new name already exists, if the cellview to rename is open, or the cellview to rename does not exist.

#### **Syntax**

decl stat = de\_rename\_cellview(libName, cellName, fromViewName, toViewName);

# Where,

- *libName* is the name of the library containing the cellview to rename.
- *cellName* is the name of the cell containing the cellview to rename.
- *fromViewName* is the cellview's old view name.
- *toViewName* is the cellview's new view name.

## **Example**

if ( !de\_rename\_cellview( "myLibrary","myCell","schematic","schematic\_alt") ) return FALSE;

#### **Version Introduced**

ADS 2011

## **Version Compatible**

ADS 2011 and newer versions

## **See also**

```
de_copy_cellview() (ael)
de_delete_cellview() (ael)
de_is_cellview_open() (ael)
de_rename_cell() (ael)
```
## *Where Used* **(ael)**

Schematic, Layout

# **de\_set\_hierarchy\_instance\_path()**

Function to set the instance path for the design within given *design context* (ael). The instance path starts at the top design and is used to specify the variable hierarchy.

## **Syntax**

de\_set\_hierarchy\_instance\_path(context, pathFromRoot );

# Where,

- *context* is the design context to set the hierarchy root for.
- *pathFromRoot* is the the instance path from the top design. It should only be specified if you want the current design to take parameters from a

specific path.

If you set pathFromRoot blank with an empty string "" it will unset the hierarchy instance path for the design context.

# **Example**

de\_set\_hierarchy\_instance\_path(context, pathFromRoot); **Version Introduced**

ADS 2011

**Version Compatible**

ADS 2011 and newer versions

**See also**

*de\_set\_hierarchy\_root()* (ael)

*Where Used* **(ael)**

Schematic, Layout

# **de\_set\_hierarchy\_root()**

Function to set the hierarchy root for the current design within a given *design context* (ael). The root needs to be specified in any layout that has expressions containing variables from a higher level design.

## **Syntax**

de\_set\_hierarchy\_root(context, rootDsnName);

Where,

- *context* is the design context to set the hierarchy root for.
- *rootDsnName* is the root design name. The ADS design name is in the format: "libName:cellName:viewName".

**Example**

```
de_set_hierarchy_root(context, rootDsnName);
Version Introduced
```
ADS 2011

**Version Compatible**

ADS 2011 and newer versions

**See also**

*de\_set\_hierarchy\_instance\_path()* (ael)

*Where Used* **(ael)**

Schematic, Layout

# **de\_activate()**

Activates an instance by setting the deactivate flag of an instance to false. Deactivated instances (which are commented out) are not simulated and are displayed with a box with an x-mark through them. Returns: none.

See also: *de\_deactivate()* (ael).

#### **Syntax:**

```
de active([x,y]);
```
#### where

*x,y* is optional. Coordinates within the select region of an instance to activate. If not given, activates previously-selected instances.

#### **Example:**

```
de_activate (10,20);
or
de_activate();
```
#### *Where Used:* **(ael)**

Schematic, Layout

# **de\_add\_arc1()**

Adds an arc using user-defined units.

- To create an arc using simulator units, use the *de\_draw\_arc1()* function.
- To create an arc embedded in a polygon or polyline, use the *de\_add\_arc()* function.

Returns a handle to the data group shape that was just created.

See also: *de\_draw\_arc1()* (ael), *de\_add\_arc()* (ael).

#### **Syntax:**

```
de_add_arc1(x1, y1, x2, y2, x3, y3);
```
#### where

*x1, y1* is the start point of the arc.

*x2, y2* is the circumference point of the arc.

*x3, y3* is the end point of the arc.

#### **Example:**

```
// A 180 degree clockwise standalone arc
de_add_arc1 (0.0, 100.0, -50.0, 50.0, 0.0, 0.0);
// A 180 degree counterclockwise standalone arc
de_add_arc1 (200.0, 0.0, 250.0, 50.0, 200.0, 100.0);
// A 180 degree counterclockwise standalone arc and save data group
decl dgHangle = de_add_arc1 (200.0, 0.0, 250.0, 50.0, 200.0, 100.0);
```
*Where Used:* **(ael)**

Schematic, Layout

# **de\_add\_arc2()**

Adds an arc using user-defined units.

- To create an arc using simulator units, use the *de\_draw\_arc2()* function.
- To create an arc embedded in a polygon or polyline, use the *de\_add\_arc()* function.

Returns a handle to the data group shape that was just created.

See also: *de\_draw\_arc2()* (ael), *de\_add\_arc()* (ael).

#### **Syntax:**

de\_add\_arc2( $x1$ ,  $y1$ ,  $x2$ ,  $y2$ ,  $x3$ ,  $y3$ , direction[, thickness]);

## where

*x1, y1* is the start point of the arc.

*x2, y2* is the center point of the arc.

*x3, y3* is the end point of the arc.

*direction* is the direction of arc, where:

- $\bullet$  1 = clockwise
- $0 =$  counter clockwise

*thickness* is optional, where:

 $\bullet$  1 = thin, default

- $\bullet$  2 = medium
- $\bullet$  3 = thick

#### **Example:**

```
// A 180 degree clockwise standalone arc
de_add_arc2 (0.0, 0.0, 0.0, 50.0, 0.0, 100.0, 1);
// A 180 degree counter clockwise standalone arc
de_add_arc2 (200.0, 0.0, 200.0, 50.0, 200.0, 100.0, 0);
// A 180 degree counterclockwise standalone arc and save data group
decl dgHangle = de_add_arc2 (200.0, 0.0, 200.0, 50.0, 200.0, 100.0, 0);
```
*Where Used:* **(ael)**

Schematic, Layout

# **de\_add\_arc3()**

Adds an arc using user-defined units.

- To create an arc using simulator units, use the *de\_draw\_arc3()* function.
- To create an arc embedded in a polygon or polyline, use the *de\_add\_arc()* function.

Returns a handle to the data group shape that was just created.

See also: *de\_draw\_arc3()* (ael), *de\_add\_arc()* (ael).

#### **Syntax:**

```
de_add_arc3(x1, y1, x2, y2, sweepAngle, direction);
```
where

*x1, y1* is the start point of the arc.

*x2, y2* is the center point of the arc.

*sweepAngle* is the arc angle in degrees.

*direction* is the direction of arc, where:

- $\bullet$  1 = clockwise
- $0 =$  counter clockwise

## **Example:**

// A 180 degree clockwise stand alone arc

de\_add\_arc3 (0.0, 0.0, 0.0, 50.0, 180.0, 1); // A 180 degree counter clockwise stand alone arc de\_add\_arc3 (200.0, 0.0, 200.0, 50.0, 180.0, 0); // A 180 degree counterclockwise standalone arc and save data group decl dgHangle = de add arc3 (200.0, 0.0, 200.0, 50.0, 180.0, 0);

*Where Used:* **(ael)**

Schematic, Layout

# **de\_add\_arc4()**

Adds an arc using user-defined units.

- To create an arc using simulator units, use the *de\_draw\_arc4()* function.
- To create an arc embedded in a polygon or polyline, use the *de\_add\_arc()* function.

Returns a handle to the data group shape that was just created.

See also: *de\_draw\_arc4()* (ael), *de\_add\_arc()* (ael).

#### **Syntax:**

de\_add\_arc4(x1, y1, x2, y2, chordLength, direction);

#### where

*x1, y1* is the start point of the arc.

*x2, y2* is the center point of the arc.

*direction* is the direction of arc, where:

- $\bullet$  1 = clockwise
- $0 =$  counter clockwise

*chordLength* is the arc angle expressed in terms of circumference.

#### **Example:**

```
// A 180 degree clockwise standalone arc
de_add_arc4 (0.0, 0.0, 0.0, 50.0, 157.08, 1);
// A 180 degree counter clockwise standalone arc
de_add_arc4 (200.0, 0.0, 200.0, 50.0, 157.08, 0);
// A 180 degree counterclockwise standalone arc and save data group
decl dgHangle = de_add_arc4 (200.0, 0.0, 200.0, 50.0, 157.08, 0);
```
#### *Where Used:* **(ael)**

Schematic, Layout

# **de\_add\_arc()**

Adds a clockwise or counterclockwise, circular arc to a polygon or polyline in user units in the current representation. Before using an arc, you must define the starting point of a polygon or polyline. Returns: none.

See also: *de\_add\_arc1()* (ael) *, de\_add\_arc2()* (ael), *de\_add\_arc3()* (ael), *de\_add\_arc4()* (ael).

## **Syntax:**

```
de_add_arc(x,y, angle);
```
#### where

*x,y* is the center point of the arc; this becomes a vertex in the polygon or polyline.

*angle* is the sweep angle of the arc, where:

- $\bullet$  negative = clockwise
- $\bullet$  positive = counterclockwise

## **Example:**

The example creates a polygon with a clockwise and counterclockwise arc.

```
de_add_polygon();
de_add_point(3.25,4.75);
de_add_point(4.125,5.625);
de_add_point(5.25,4.75);
de_add_point(6.25,4.75);
de_add_arc(7.125,4.75,180.0);
de_add_point(8.75,4.75);
de_add_point(8.75,3.875);
de_add_arc(8.75,3.125,-180.0);
de_add_point(3.75,3.125);
de_add_point(3.75,3.125);
de_end();
```
## *Where Used:* **(ael)**

Schematic, Layout

# **de\_add\_circle()**

Draws a circle in the current representation in user-defined units. To use simulator units, use the *de\_draw\_circ()* function. The *de\_draw\_circ()* function is used in artwork creation functions. Returns a handle to the data group shape that was just created.

See also: *de\_add\_arc()* (ael), *de\_add\_arc1()* (ael), *de\_add\_arc2()* (ael), *de\_add\_arc3()* (ael), *de\_add\_arc4()* (ael).

#### **Syntax:**

```
de_add_circle(x,y, radius[, thickness]);
```
where

*x,y* is the coordinates for the circle's center point.

*radius* is the radius of the circle.

*thickness* is optional, where:

- $\bullet$  1 = thin, default
- $\bullet$  2 = medium
- $\bullet$  3 = thick

#### **Example:**

```
api_set_current_window(1);
de_add_circle(10.0,10.0, 25.5);
// Or to capture the data group handle
decl dgHandle = de add circle(10.0, 10.0, 25.5);
```
#### *Where Used:* **(ael)**

Schematic, Layout

# **de\_add\_construction\_line()**

Adds a construction line using user-defined units. The angle of a construction line is defined by any two distinct points. Construction lines have no bounding box and extend out to infinity. Returns: none.

#### **Syntax:**

#### where

*x1, y1* is the first point that defines the line.

*x2, y2* is the second point that defines the line.

#### **Example:**

The example creates two construction lines that intersect at 0,0.

```
de_add_construction_line(0, 0, 100, 0);
de_add_construction_line(0, 0, 0, 100);
```
#### *Where Used:* **(ael)**

Schematic, Layout

# **de\_add\_path()**

Starts a path command sequence. Adds a path to the current representation. Returns a handle to the data group shape that was just created.

See also: *de\_add\_trace()* (ael), *de\_add\_point()* (ael), *de\_end()* (ael).

#### **Syntax:**

de\_add\_path();

#### **Example:**

```
de_add_path();
de_add_point(10, 20);
de_add_point(30, 40);
de_end();
// Or to capture the data group handle
de_add_path();
de_add_point(10, 20);de_add_point(30, 40);
\text{decl } \text{d}gHandle = \text{de } \text{end}();
```
#### *Where Used:* **(ael)**

Schematic, Layout

# **de\_add\_point()**

Adds a point to a polygon, polyline, or path using user-defined units. To draw a shape using simulator units, use the function *de\_draw\_point()*. The *de\_draw\_point()* function is typically used in artwork generation functions. Returns: none.

See also: *de\_add\_polyline()* (ael), *de\_add\_polygon()* (ael), *de\_add\_path()* (ael).

#### **Syntax:**

 $de\_add\_point(x,y);$ 

where

*x,y* is the coordinates, in user-defined units, for the new vertex.

#### **Example:**

```
//draws a polygon in the Schematic window
api set current window(1);de_add_polygon();
de_add_point(0.0, 5.625);
de_add_point(1.25, 6.125);
de_add_point(1.375, 5.0);
de_add_point(-0.125, 5.125);
de_add_point(-0.125, 5.125);
de_end();
```
#### **Download Example File:**

The following link(s) lead to the Agilent EEsof EDA Technical Support Documents and Examples website. You will need a valid login ID to view the contents of this site and download an example file. [Generate SnP Component](http://edocs.soco.agilent.com/display/eesofkc/generate+snp+component) [Polylines to Polygons](http://edocs.soco.agilent.com/display/eesofkc/polylines+polygons)

## *Where Used:* **(ael)**

Schematic, Layout

# **de\_add\_polygon()**

Starts a polygon command sequence. Adds a polygon to the current representation. Returns: none.

See also: *de\_add\_rectangle()* (ael), *de\_add\_circle()* (ael), *de\_add\_arc()* (ael), *de\_add\_point()* (ael), *de\_end()* (ael), *de\_add\_polyline()* (ael).

## **Syntax:**

de\_add\_polygon();

#### **Example:**

de\_add\_polygon(); de\_add\_point(0,0); de\_add\_point(20,0); de\_add\_point(20,40); de\_add\_point(0,0); de\_end();

## **Download Example File:**

The following link(s) lead to the Agilent EEsof EDA Technical Support Documents and Examples website. You will need a valid login ID to view the contents of this site and download an example file. [Polylines to Polygons](http://edocs.soco.agilent.com/display/eesofkc/polylines+polygons)

#### *Where Used:* **(ael)**

Schematic, Layout

# **de\_add\_polyline()**

Starts a polyline command sequence. Adds a polyline to the current representation. Returns: none.

See also: *de\_add\_polygon()* (ael), *de\_add\_rectangle()* (ael), *de\_add\_circle()* (ael), *de\_add\_arc()* (ael), *de\_add\_point()* (ael), *de\_end()* (ael).

## **Syntax:**

```
de_add_polyline();
```
# **Example:**

```
de_add_polyline();
de_add_point(0,0);
de_add_point(10,20);
de_end();
```
#### **Download Example File:**

The following link(s) lead to the Agilent EEsof EDA Technical Support Documents and Examples website. You will need a valid login ID to view the contents of this site and download an example file. [Generate SnP Component](http://edocs.soco.agilent.com/display/eesofkc/generate+snp+component)

#### *Where Used:* **(ael)**

Schematic, Layout

# **de\_add\_property()**

Adds property to data group, port, or instance. Returns: none.

See also: *de\_remove\_properties()* (ael), *de\_set\_edit\_property()* (ael).

#### **Syntax:**

```
de_add_property(propName, propValue, editSelected);
```
where

*propName* is the name of property to be added.

*propValue* is the value of property to be added.

*editSelected* is the mode for selecting components to add, where:

- TRUE = edit only selected components
- FALSE = add to component selected by de\_set\_edit\_property

# **Example:**

```
de_add_property ("Prop1",5,TRUE);
```
# *Where Used:* **(ael)**

Schematic, Layout

# **de\_add\_rectangle()**

Adds a rectangle to the current representation. Takes the lower left and upper right coordinate points. Returns a handle to the data group shape that was just created.
Advanced Design System 2011.01 - AEL See also: *de\_add\_polygon()* (ael), *de\_add\_circle()* (ael).

# **Syntax:**

```
de add rectangle(x1, y1, x2, y2[, thickness]);
```
### where

*x1,y1* is the first corner describing window.

*x2,y2* is the second (opposite) selection corner.

*thickness* is optional, where:

- $\bullet$  1 = thin, default
- $\bullet$  2 = medium
- $\bullet$  3 = thick

### **Example:**

de\_add\_rectangle(10,20, 30,40); // Or to capture the data group handle decl dgHangle = de\_add\_rectangle(10,20,30,40);

### **Download Example File:**

The following link(s) lead to the Agilent EEsof EDA Technical Support Documents and Examples website. You will need a valid login ID to view the contents of this site and download an example file. [Generate SnP Component](http://edocs.soco.agilent.com/display/eesofkc/generate+snp+component)

### *Where Used:* **(ael)**

Schematic, Layout

# **de\_add\_text()**

Adds a text string to the current representation. The string can be set with the function *de\_set\_text\_string()* is passed into this function; the text attributes are set with the functions *de\_set\_text\_height(), de\_set\_text\_font(), de\_set\_text\_angle()*. Returns: none.

See also: *de\_set\_text\_string()* (ael).

```
de\_add\_text(x,y[, text]),
```
*x,y* is the point for the lower-left corner of first character in the string.

*text* is a text string.

### **Example:**

```
de_set_text_string("This is a text string");
de_add_text(10,12);
de_add_text (13, 14);
or
de_add_text(10, 12, "This is a text string");
```
#### **Download Example File:**

The following link(s) lead to the Agilent EEsof EDA Technical Support Documents and Examples website. You will need a valid login ID to view the contents of this site and download an example file. [Generate SnP Component](http://edocs.soco.agilent.com/display/eesofkc/generate+snp+component)

### *Where Used:* **(ael)**

Schematic, Layout

# **de\_add\_trace()**

Starts trace command sequence for adding a trace to the current representation. This command is followed by two or more *de\_add\_point()* commands to describe the trace vertices and the *de\_end()* command to terminate the trace. Traces must start and end at a pin or another trace. Returns: none.

See also: *de\_add\_point()* (ael), *de\_end()* (ael), *de\_add\_path()* (ael).

### **Syntax:**

de\_add\_trace();

### **Example:**

de\_add\_trace(); de\_add\_wire(10,10); de\_add\_wire(30, 10); de\_end();

*Where Used:* **(ael)**

Schematic, Layout

# **de\_add\_vertex()**

Adds a vertex to an existing polygon, polyline, wire or trace in the current representation. Returns: none.

### **Syntax:**

```
de_add_vertex(x,y, nx, ny);
```
### where

*x,y* is the point between two existing vertices, between which a new vertex is added.

*nx, ny* is the coordinates for a new vertex.

### **Example:**

de\_add\_vertex(5.0, 9.0, 5.0, 7.9);

### *Where Used:* **(ael)**

Schematic, Layout

# **de\_add\_wire()**

Adds a wire vertex to a wire or trace connection in the current representation. Wires and traces must begin and end at another wire, trace or pin. Returns: none.

See also: *de\_connect()* (ael).

### **Syntax:**

```
de_add_wire(x,y);
```
*x,y* is the coordinates of the wire vertex in user units.

#### **Example:**

```
de_connect();
de_add_wire(-0.25, 3.125);
de_add_wire(1.25, 3.25);
de_end();
```
#### **Download Example File:**

The following link(s) lead to the Agilent EEsof EDA Technical Support Documents and Examples website. You will need a valid login ID to view the contents of this site and download an example file.

[PI Attenuator](http://edocs.soco.agilent.com/display/eesofkc/pi+attenuator)

#### *Where Used:* **(ael)**

Schematic, Layout

# **de\_add\_wire\_label()**

Adds a label to a wire or pin at the x,y location. Any pins or wires with the same name are connected for simulations. If the label is in proper bus syntax, the wire or pin will be iterated appropriately.

#### **Syntax:**

de\_add\_wire\_label(x, y, label);

where

*x* is the x coordinate of the label location

*y* is the y coordinate of the label location

*label* is label to give a wire

#### **Example:**

```
de_add_wire_label(1.0, 1.0, "A<0>");
```
# **Download Example File:**

The following link(s) lead to the Agilent EEsof EDA Knowledge center website. You will need to register at this site with a valid support contract to download an example file. [Replace all Grounds with Node Name](http://edasupportweb.soco.agilent.com/cgi-bin/show.pl?id=141220&ref=doc)

*Where Used:* **(ael)**

Schematic, Layout

# **de\_bom()**

Generates a bill of material file for the current representation. Returns: none.

See also: *de\_parts()* (ael), *de\_net()* (ael).

### **Syntax:**

```
de_bom(fileName, showDlg);
```
where

*fileName* is the name of file to store Bill of Materials list.

*showDlg* is whether or not to show the Bill of Materials list, where:

- TRUE is show the list.
- FALSE is do not show the list (it still records to the file).

### **Example:**

de\_bom ("my BOMList", FALSE);

*Where Used:* **(ael)**

Schematic, Layout

# **de\_boolean\_logical()**

Performs boolean operations on shapes placed on different layers in a layout presentation. Returns: none.

de\_boolean\_logical(operator, inLayer1, inLayer2, outLayer, rmLayer1, rmLayer2, applyToSelect[, winInstH]);

### where

*operator* is a string that specifies the boolean operation to be performed. The choices are "AND", "OR", "XOR", and "DIFF".

*inLayer1* and *inLayer2* are integers that specify the layers containing the shapes to perform the boolean operation on.

*outLayer* is an integer that specifies the layer to contain the results of the boolean operation.

*rmLayer1* and *rmLayer2* are boolean flags that specify whether the input shapes are to be deleted or not. Choices are:

- $\bullet$  TRUE = delete the shapes.
- $\bullet$  FALSE = do not delete the shapes.

*applyToSelect* is a boolean flag that specifies whether the boolean operation is only to be performed on the input layers that have been selected. Choices are:

- TRUE = use only those shapes in the operation that have been selected in the input layers.
- $\bullet$  FALSE = use all shapes in the input layers.

*winInstH* is an optional parameter. It is the handle to the window containing the layout representation to use for the boolean operation. If unspecified, the current window is used.

### **Example:**

```
de_set_layer(1);
de_add_rectangle(-200, -50, 0, 50);
de_set_layer(2);
de_add_circle(0, 0, 50);
de_boolean_logical("AND", 1, 2, 3, TRUE, TRUE, FALSE);
```
### *Where Used:* **(ael)**

Layout

# **de\_break\_connection()**

Breaks connection to attached wire or trace from the selected instances in the current representation. Returns: none.

See also: *de\_move\_break()* (ael), *de\_select\_range()* (ael).

de\_break\_connection();

# **Example:**

de\_break\_connection();

*Where Used:* **(ael)**

Schematic, Layout

# **de\_change\_annotation\_layer()**

Changes the layer of the nearest annotation (within the select region) to the current layer. Returns: none.

See also: *de\_edit\_annotation\_attribute()* (ael).

# **Syntax:**

```
de_change_annotation_layer(x,y);
```
where

*x,y* is the coordinates within the select region of an instance's annotation.

# **Example:**

```
de_set_layer(5);
de_change_annotation_layer(10.4,3.4);
```
# *Where Used:* **(ael)**

Schematic

# **de\_check\_rep\_options()**

Generates a check representation report. Checks for unconnected pins and wires, bus connectivity errors (schematic only), nodal mismatches (schematic vs. layout), wires in

```
Advanced Design System 2011.01 - AEL
layout (layout only), pin vs. port mismatches (schematic only), parameter values
mismatches (schematic vs. layout), overlapping wires (layout only), and overlaid items.
Returns: none.
```
de check rep options(dispMode);

### where

*dispMode* is the sum of desired checks, as one of the following modes:

- DEINFO\_DISP\_CHECK\_NONE
- DEINFO\_DISP\_CHECK\_UNCONNECTEDPIN
- DEINFO\_DISP\_CHECK\_BUSCONN (Schematic only)
- DEINFO\_DISP\_CHECK\_NODALMISMATCH
- DEINFO DISP CHECK WIRELAYOUT (Layout only)
- DEINFO\_DISP\_CHECK\_PINVSPORT (Schematic only)
- DEINFO\_DISP\_CHECK\_OVERLAIDITEMS
- DEINFO\_DISP\_CHECK\_OVERLAPWIRE (Layout only)
- DEINFO\_DISP\_CHECK\_PARAMS

### **Example:**

```
decl dispMODE;
dispMODE=DEINFO_DISP_CHECK_UNCONNECTEDPIN
       +DEINFO_DISP_CHECK_NODALMISMATCH;
de_check_rep_options(dispMODE);
```
### *Where Used:* **(ael)**

Schematic, Layout

# **de\_chop()**

Removes the defined rectangular region from selected polygons, rectangles, circles, or paths. This command will fail and display an error if traces or instances are selected. All other types are silently ignored. Returns: 1 if successful, otherwise 0.

### **Syntax:**

```
de chop(x1, y1, x2, y2);
```
### where

x1, y1 is the first corner of the rectangular region.

x2, y2 is the second, opposite corner of the rectangular region.

### **Example:**

de\_select\_all(); de\_chop(0, 0, 10, 10); **Where Used:**

Layout

# **de\_clear\_dc\_annotation()**

Removes the annotated DC node voltages and branch currents on the current schematic.

```
See also: de_dc_annotation() (ael).
```
### **Syntax:**

```
de_clear_dc_annotation();
```
### **Example:**

de\_clear\_dc\_annotation();

### *Where Used:* **(ael)**

**Schematic** 

# **de\_clear\_highlighting()**

Clears any highlighting from a design representation in a current window. Returns: none.

# **Syntax:**

```
de_clear_highlighting();
```
### **Example:**

de\_clear\_highlighting();

### *Where Used:* **(ael)**

Schematic, Layout

# **de\_close\_all()**

Closes all designs from memory. Closes all windows. Does not prompt for unsaved changes. Returns: none.

# **Syntax:**

de\_close\_all();

### **Example:**

de\_close\_all();

### *Where Used:* **(ael)**

Schematic, Layout

# **de\_close\_window()**

Closes the current window instance. Returns: none.

See also: *de\_create\_window()* (ael), *api\_set\_current\_window\_by\_seq\_num()* (ael).

### **Syntax:**

```
de_close_window();
```
### **Example:**

```
// Closes the current window instance
api_set_current_window_by_seq_num (1);
de_close_window();
```
### **Download Example File:**

The following link(s) lead to the Agilent EEsof EDA Technical Support Documents and Examples website. You will need a valid login ID to view the contents of this site and download an example file. [Layer/Process Manager](http://edocs.soco.agilent.com/display/eesofkc/layer+process+manager)

*Where Used:* **(ael)**

# **de\_connect()**

Starts a wire or trace connection using autorouting. This command is followed by two or more calls to *de\_add\_wire()* and is terminated with the *de\_end()* function. Returns: none.

#### **Syntax:**

de\_connect();

#### **Example:**

```
de_connect();
de_add_wire(-0.25,3.125);
de_add_wire(1.25,3.25);
de_end();
```
#### **Download Example File:**

The following link(s) lead to the Agilent EEsof EDA Technical Support Documents and Examples website. You will need a valid login ID to view the contents of this site and download an example file. [PI Attenuator](http://edocs.soco.agilent.com/display/eesofkc/pi+attenuator)

*Where Used:* **(ael)**

Schematic, Layout

# **de\_convert\_path\_to\_trace()**

Converts selected paths to traces. Returns: none. See also: *de\_convert\_trace\_to\_path()* (ael), *de\_edit\_path\_trace()* (ael).

#### **Syntax:**

de\_convert\_path\_to\_trace();

#### **Example:**

de\_convert\_path\_to\_trace();

*Where Used:* **(ael)**

Layout

# **de\_convert\_to\_polygon()**

Converts selected closed shapes to polygons. All closed shapes except text are converted to polygons. Returns: none.

### **Syntax:**

```
de_convert_to_polygon([x,y]);
```
where

*x,y* is optional. Point within select region of object to convert.

### **Example:**

```
de_convert_to_polygon();
or
```

```
de_convert_to_polygon(10,20);
```
*Where Used:* **(ael)**

Schematic, Layout

# **de\_convert\_traces\_to\_instances()**

Converts selected traces to transmission line elements. The elements used are set using *de\_set\_trace()* commands. Returns: none.

### **Syntax:**

```
de_convert_traces_to_instances();
```
# **Example:**

de\_convert\_traces\_to\_instances();

### *Where Used:* **(ael)**

Layout

# **de\_convert\_trace\_to\_path()**

Converts selected traces to paths. Returns: none.

See also: *de\_convert\_path\_to\_trace()* (ael), *de\_edit\_path\_trace()* (ael).

### **Syntax:**

```
de_convert_trace_to_path();
```
### **Example:**

de\_convert\_trace\_to\_path();

# *Where Used:* **(ael)**

Layout

# **de\_copy()**

Copies the selected components in the current representation and places them at delta from the original position. Returns: none.

```
See also: de_copy_to_buffer() (ael).
```
# **Syntax:**

```
de_copy(dx,dy);
```
# where

*dx,dy* is the delta from original position.

### **Example:**

### *Where Used:* **(ael)**

Schematic, Layout

# **de\_copy\_file()**

Copies a file. Returns TRUE if successful, FALSE if error.

### **Syntax:**

```
de_copy_file(fromFileName, toFileName);
```
### where

*fromFileName* is the name of the file to be copied.

*toFileNmee* is the copy of fromFileName.

### **Example:**

```
de_copy_file("fromFile", "toFile");
```
*Where Used:* **(ael)**

Schematic, Layout

# **de\_copy\_to\_buffer()**

Copies the selected group in the current representation to the copy buffer. Returns: none.

### **Syntax:**

```
de_copy_to_buffer([x,y]);
```
# where

*x,y* is optional. Coordinates used as the paste origin reference point when the Paste From Buffer command is executed. If no  $(x,y)$  value is specified, the paste origin defaults to the first unconnected pin or lower left corner of bounding box.

### **Example:**

```
de_select_all();
de_copy_to_buffer();
de_paste_from_buffer(20.0,30.9);
```
*Where Used:* **(ael)**

Schematic, Layout

# **de\_copy\_to\_layer()**

Copies the selected group in the current representation to the current active layer. Returns: none.

See also: *de\_move\_to\_layer()* (ael).

### **Syntax:**

de\_copy\_to\_layer([layerNo]);

### where

*layerNo* is optional; layer to copy selected objects to. If layer not specified, object is copied to current layer.

### **Example:**

de\_select\_all(); de\_set\_layer(4); de copy to layer();

# *Where Used:* **(ael)**

Schematic, Layout

# **de\_create\_window()**

Creates and opens a window. Returns the handle to the opened window.

See also: *de\_close\_window()* (ael).

# **Syntax**

```
de_create_window(window_code[, winInstP, xLoc, yLoc, width, height]);
```
*window\_code* is the code for type of window; one of the following:

- $\bullet$  SCHEM WIN = Schematic window
- LAYOUT\_WIN = Layout window

*winInstP* is optional. NULL if no parent window; otherwise, winInst of parent window with design to show in newly-created window. The cfg env vars are:

- SCHEMATIC/LAYOUT\_WINDOW\_X\_LOC
- SCHEMATIC/LAYOUT WINDOW Y LOC
- SCHEMATIC/LAYOUT\_WINDOW\_HEIGHT
- SCHEMATIC/LAYOUT WINDOW WIDTH

If you don't specify the xLoc, yLoc, width, and height, then:

- If there are no windows open, then open the window with the coordinates, width, and height specified by the cfg env vars.
- If there are windows open, then instead of using the coordinates specified by the cfg env vars, open the window to the lower right of the mostrecently opened window, but still use the width and height specified by the cfg env vars.
- If you are reattaching to a workspace which had windows open before you reattached to it (that is, save workspace state), then restore the windows, to the coordinates, width and height, that they had before.

*xLoc, yLoc* is optional. Initial position for the window.

*width* is optional. Width of window in user units.

*height* is optional. Height of window in user units.

### **Example:**

```
// sets the layout window active and creates a rectangle in it.
de_create_window(LAYOUT_WIN);
rectangle (10.3,0,14.5,11);
```
# *Where Used:* **(ael)**

Schematic, Layout

# **de\_crop()**

Preserves the defined rectangular region from selected polygons, rectangles, circles, or paths while removing all areas outside of the region. This command will fail and will display an error if traces or instances are selected. All other types are silently ignored. Returns: 1 if successful, otherwise 0.

### **Syntax:**

de  $\text{crop}(x1, y1, x2, y2);$ 

*x1*, *y1* is the first corner of the rectangular region.

*x2*, *y2* is the second, opposite corner of the rectangular region.

**Example:**

```
de_select_all();
de_crop(0, 0, 10, 10);
Where Used:
```
Layout

# **de\_dc\_annotation()**

Display DC node voltages and branch currents on the current schematic after a DC or Transient simulation.

```
See also: de_clear_dc_annotation() (ael).
```
# **Syntax:**

de\_dc\_annotation();

# **Example:**

de\_dc\_annotation();

*Where Used:* **(ael)**

Schematic

# **de\_deactivate()**

Sets instance's deactivate flag to true (makes the instance deactivated). Deactivated instances are not simulated (they are commented out) and are displayed with a box and x-mark over them. Returns: none.

See also: *de\_activate()* (ael).

### **Syntax:**

*x,y* is optional. Coordinates within the select region of an instance to deactivate. If not given, deactivates selected instances.

#### **Example:**

```
decl itemInfoOSP = de_init_item("R");
de_place_item(itemInfoOSP, -1, 1);
de_deactivate(-1,1);
```
*Where Used:* **(ael)**

Schematic, Layout

# **de\_define\_edge\_area\_port()**

Modifies a circle, path, polygon, rectangle to become a area port or modifies a polyline or arc to become a edge port. Edge and area ports must be associated with a Port. To create a Port, see *de\_draw\_port()* (ael) or *de\_define\_port()* (ael). Returns: none.

#### **Syntax:**

de\_define\_edge\_area\_port(dgHandle, portNumber);

#### where

*dgHandle* is the handle to a data group, as returned from the creation of a circle, path, polygon, rectangle, polyline, or arc. See *de\_add\_arc1()* (ael), *de\_add\_arc2()* (ael), *de\_add\_arc3()* (ael), *de\_add\_arc4()* (ael), *de\_add\_path()* (ael), *de\_add\_circle()* (ael), *de\_add\_rectangle()* (ael), *de\_draw\_arc1()* (ael), *de\_draw\_arc2()* (ael), *de\_draw\_arc3()* (ael), *de\_draw\_arc4()* (ael), *de\_draw\_circ()* (ael), *de\_draw\_rect()* (ael), and *de\_end()* (ael).

*portNumber* is the port number of the corresponding Port that this edge or area port is associated with.

### **Example:**

```
// Place a Port 1 and an associated area pin on layer 2
de_set_layer(2);
de_draw_port(0,0,-90,NULL,1);
decl dgHandle = de_draw_rect(0,0, 10,20);
de_define_edge_area_port(dgHandle,1);
```
### *Where Used:* **(ael)**

Layout

# **de\_define\_npport()**

Places a non-preferred port/pin in an artwork instance. This is used in layouts with multiple connection points per pin to define connection points. The preferred connection point is used by design synchronization to connect to by default. Returns: none.

# **Syntax:**

de\_define\_npport(x,y, angle, portNo, pinName);

where

*x,y* is the location of the port (in user-defined units).

*angle* is the angle of the port (used to determine abutting interconnected instance).

*portNo* is the port/pin number.

*pinName* is optional. The pin/part name; a string.

### **Example:**

```
de define_npport(10.2, 14.5, 90.0, 2, "input_sig");
```
*Where Used:* **(ael)**

Layout

# **de\_define\_port()**

Places a single port, with a unique port number, in an artwork instance using user units. To specify location and angle in simulator units, use *de\_draw\_port()*. Returns: none.

de define port() is an AEL function used mostly in AEL artwork macro AEL. It adds a pin to an artwork at a given location and orientation. This function is not related to the regular Port that is placeable from the toolbar, and is operational only when the program is in INST\_VIEW mode which can only be set within the program. INST\_VIEW mode is the mode you are in when you place a component in a design.

de\_define\_port(x,y[, angle, portNo, portName, portPower]);

where

*x,y* is the port location (in user-defined units).

*angle* is optional; the angle of the port (used to determine abutting interconnected instance); a real number. Default =  $0.0$ .

*portNo* is optional; the unique port number; an integer. Default = -1.

*portName* is optional; name of the pin; a string. Default = NULL.

*portPower* is optional; power of the pin; a string. Default = NULL.

#### **Example:**

```
de_define_port(10, 20, 0, 4,"input_sig");
```
### *Where Used:* **(ael)**

Layout

# **de\_delete()**

Deletes selected objects, or object near given point in current representation. Returns: none.

### **Syntax:**

de\_delete([x,y]);

# where

*x,y* is optional. Point within select region of object to delete.

### **Example:**

de\_delete(); or

```
de_delete(10.0, 34.68);
```
### **Download Example File:**

The following link(s) lead to the Agilent EEsof EDA Technical Support Documents and Examples website. You will need a valid login ID to view the contents of this site and download an example file. [Export all Variables](http://edocs.soco.agilent.com/display/eesofkc/export+all+variables) [Replace all GROUND's with Node Name](http://edocs.soco.agilent.com/display/eesofkc/replace+all+grounds+with+node+name)

*Where Used:* **(ael)**

Schematic, Layout

# **de\_delete\_all\_orphaned\_instances()**

Deletes all the orphaned instances in the current representation. Returns: none.

### **Syntax:**

```
de_delete_all_orphaned_instances();
```
# **Example:**

```
de delete all orphaned instances();
```
*Where Used:* **(ael)**

Schematic, Layout

# **de\_delete\_view()**

Deletes a stored view with the matching name of view. Returns: none.

See also: *de\_store\_current\_view()* (ael), *de\_restore\_view()* (ael).

# **Syntax:**

```
de_delete_view(viewName);
```
where

*viewName* is the name of view to delete.

### **Example:**

de\_delete\_view("myView");

### *Where Used:* **(ael)**

Schematic, Layout

# **de\_deselect\_all()**

Deselects all objects in the current representation. Returns: none.

### **Syntax:**

de deselect all();

### **Example:**

de\_deselect\_all();

### **Download Example File:**

The following link(s) lead to the Agilent EEsof EDA Technical Support Documents and Examples website. You will need a valid login ID to view the contents of this site and download an example file. [Flatten Design](http://edocs.soco.agilent.com/display/eesofkc/flatten+design) [Polylines to Polygons](http://edocs.soco.agilent.com/display/eesofkc/polylines+polygons) [Set Variable Value 2](http://edocs.soco.agilent.com/display/eesofkc/set+variable+value+2)

### *Where Used:* **(ael)**

Schematic, Layout

# **de\_deselect\_all\_force()**

Deselects all objects regardless of layer protection status. Returns: none.

de\_deselect\_all\_force();

### **Example:**

de deselect all force();

#### *Where Used:* **(ael)**

Schematic, Layout

# **de\_deselect\_by\_name()**

Deselects instances by instance name or ID. Returns: none.

#### **Syntax:**

de\_deselect\_by\_name(instName, selectType);

where

*instName* is the instance name or ID.

*selectType* is the selection type code, where:

- $\bullet$  0 = selects by instance name
- $\bullet$  1 = selects by instance ID

#### **Example:**

```
de_deselect_by_name("MLIN",0);
or
```

```
de_deselect_by_name("TL1", 1);
```
*Where Used:* **(ael)**

Schematic, Layout

# **de\_deselect\_window()**

Deselects all objects in given window in current representation. Returns: none.

de deselect window(x1,y1, x2,y2);

# where

*x1,y1* is the first corner describing window.

*x2,y2* is the second (opposite) selection corner.

# **Example:**

de\_deselect\_window(10,15, 22,87);

# *Where Used:* **(ael)**

Schematic, Layout

# **de\_difference()**

Creates new polygons by subtracting the intersections of the selected shapes (e.g., polygon, rectangle, circle, or path) from the union of the selected shapes on the same layer. Returns: true or false, which indicates if the command was successful.

See also: *de\_union()* (ael), *de\_intersection()* (ael).

# **Syntax:**

de\_difference();

### **Example:**

de\_difference();

# *Where Used:* **(ael)**

Layout

# **de\_draw\_arc1()**

Adds an arc using simulator units. Typically, used in artwork creation macros.

- To create an arc using user-defined units, use the *de\_add\_arc1()* function.
- To create an arc embedded in a polygon or polyline, use the *de\_draw\_arc()* function.

Returns a handle to the data group shape that was just created.

See also: *de\_add\_arc1()* (ael), *de\_add\_arc()* (ael).

#### **Syntax:**

de\_draw\_arc1( $x1$ ,  $y1$ ,  $x2$ ,  $y2$ ,  $x3$ ,  $y3$ );

#### where

*x1, y1* is the start point of the arc.

*x2, y2* is the circumference point of the arc.

*x3, y3* is the end point of the arc.

#### **Example:**

```
// A 180 degree clockwise standalone arc
de draw arc1(0, 100, -50, 50, 0, 0);
// A 180 degree counterclockwise standalone arc
de draw arc1(200, 0, 250, 50, 200, 100);
// A 180 degree counterclockwise standalone arc and save data group
decl dgHangle = de_draw_arc1(200, 0, 250, 50, 200, 100);
```
#### *Where Used:* **(ael)**

Schematic, Layout

# **de\_draw\_arc2()**

Adds an arc using simulator units. Typically, used in artwork creation macros.

- To create an arc using user-defined units, use the *de\_add\_arc2()* function.
- To create an arc embedded in a polygon or polyline, use the *de draw arc()* function.

Returns a handle to the data group shape that was just created.

See also: *de\_add\_arc2()* (ael), *de\_draw\_arc()* (ael).

#### **Syntax:**

de\_draw\_arc2( $\times$ 1,  $\times$ 1,  $\times$ 2,  $\times$ 2,  $\times$ 3,  $\times$ 3, direction);

*x1, y1* is the start point of the arc.

*x2, y2* is the center point of the arc.

*x3, y3* is the end point of the arc.

*direction* is the arc direction code, where:

- $\bullet$  1 = clockwise
- $0 =$  counter clockwise

### **Example:**

```
// A 180 degree clockwise standalone arc
de draw arc2 (0.0, 0.0, 0.0, 50.0, 0.0, 100.0, 1);
// A 180 degree counter clockwise standalone arc
de_draw_arc2 (200.0, 0.0, 200.0, 50.0, 200.0, 100.0, 0);
// A 180 degree counterclockwise standalone arc and save data group
decl dgHangle = de_draw_arc2 (200.0, 0.0, 200.0, 50.0, 200.0, 100.0, 0);
```
*Where Used:* **(ael)**

Schematic, Layout

# **de\_draw\_arc3()**

Adds an arc using simulator units. Typically, used in artwork creation macros.

- To create an arc using user-defined units, use the *de\_add\_arc3()* function.
- To create an arc embedded in a polygon or polyline, use the *de\_draw\_arc()* function.

Returns a handle to the data group shape that was just created.

See also: *de\_add\_arc3()* (ael), *de\_draw\_arc()* (ael).

### **Syntax:**

de\_draw\_arc3(x1, y1, x2, y2, sweepAngle, direction);

where

*x1, y1* is the start point of the arc.

*x2, y2* is the center point of the arc.

*sweepAngle* is the arc angle in degrees.

*direction* is the arc direction code, where:

- $\bullet$  1 = clockwise
- $0 =$  counter clockwise

### **Example:**

```
// A 180 degree clockwise stand alone arc
de_draw_arc3 (0.0, 0.0, 0.0, 50.0, 180.0, 1);
// A 180 degree counter clockwise stand alone arc
de draw_arc3 (200.0, 0.0, 200.0, 50.0, 180.0, 0);
// A 180 degree counterclockwise standalone arc and save data group
decl dgHangle = de_draw_arc3 (200.0, 0.0, 200.0, 50.0, 180.0, 0);
```
*Where Used:* **(ael)**

Schematic, Layout

# **de\_draw\_arc4()**

Adds an arc using simulator units. Typically, used in artwork creation macros.

- To create an arc using user-defined units, use the *de\_add\_arc4()* function.
- To create an arc embedded in a polygon or polyline, use the *de\_draw\_arc()* function.

Returns a handle to the data group shape that was just created.

See also: *de\_add\_arc4()* (ael), *de\_draw\_arc()* (ael).

### **Syntax:**

de\_draw\_arc4(x1, y1, x2, y2, chordLength, direction);

where

*x1, y1* is the start point of the arc.

*x2, y2* is the center point of the arc.

*chordLength* is the arc angle expressed in terms of circumference.

*direction* is the arc direction code, where:

- $\bullet$  1 = clockwise
- $\bullet$  0 = counterclockwise

### **Example:**

```
// A 180 degree clockwise standalone arc
de_draw_arc4 (0.0, 0.0, 0.0, 50.0, 157.08, 1);
// A 180 degree counter clockwise standalone arc
de_draw_arc4 (200.0, 0.0, 200.0, 50.0, 157.08, 0);
// A 180 degree counterclockwise standalone arc and save data group
decl dgHangle = de_draw_arc4 (200.0, 0.0, 200.0, 50.0, 157.08, 0);
```
*Where Used:* **(ael)**

Schematic, Layout

# **de\_draw\_arc()**

Adds a circular arc to a polygon or polyline in simulator units. Typically, this is used in artwork creation macros rather than in the *de\_add\_arc()* function. Returns: none.

See also: *de\_draw\_arc1()* (ael), *de\_draw\_arc2()* (ael), *de\_draw\_arc3()* (ael), *de\_draw\_arc4()* (ael).

### **Syntax:**

```
de_draw_arc(x,y, angle);
```
where

*x,y* is the center of the arc.

*angle* is the sweep angle of the arc.

- Negative  $=$  clockwise
- $\bullet$  Positive = counterclockwise

### **Example:**

```
de_add_polyline();
de_draw_point(0,0);
de_draw_arc(20,0,90.0);
de_draw_point(40,60);
de_end();
```
*Where Used:* **(ael)**

Schematic, Layout

# **de\_draw\_circ()**

Draws a circle in simulator units. Typically, used in artwork creation macros rather than in the *de\_add\_circle()* function. Returns a handle to the data group shape that was just created.

# **Syntax:**

```
de_draw_circ(x,y,radius);
```
where

*x,y* is the center of the circle.

*radius* is the radius of the circle.

### **Example:**

```
de_draw_circ(10,45, 36.7);
// Or to capture the data group handle
decl dgHandle = de draw circ(10, 45, 36.7);
```
# **Download Example File:**

The following link(s) lead to the Agilent EEsof EDA Technical Support Documents and Examples website. You will need a valid login ID to view the contents of this site and download an example file.

[Polygons to Circles](http://edocs.soco.agilent.com/display/eesofkc/polygons+circles) [Polylines to Circles](http://edocs.soco.agilent.com/display/eesofkc/polylines+circles)

*Where Used:* **(ael)**

Schematic, Layout

# **de\_draw\_point()**

Adds a point to a polygon or polyline to the current representation using simulator units. The polygon or polyline is started with the *de\_add\_polygon()* or *de\_add\_polyline()* command and it must be terminated with an *de\_end()*. Typically, used in artwork creation macros rather than in the *de\_add\_point()* function. Returns: none.

### **Syntax:**

```
de_{grav\_point(x,y)};
```
where

*x,y* is the coordinates of the point to add.

# **Example:**

```
de_add_polyline();
de draw point(0,0);de_draw_point(25,56);
de end();
```
*Where Used:* **(ael)**

Schematic, Layout

# **de\_draw\_port()**

Adds a port to an art work instance. Returns: none.

de\_draw\_port() is an AEL function used mostly in AEL artwork macro AEL. It adds a pin to an artwork at a given location and orientation. This function is not related to the regular Port that is placeable from the toolbar, and is operational only when the program is in INST\_VIEW mode which can only be set within the program. INST\_VIEW mode is the mode you are in when you place a component in a design.

### **Syntax:**

de\_draw\_port(x, y, angle[, power, portNumber, portName]);

### where

*x, y* is the port location.

*angle* is the port angle; used to determine the angle of a connecting instance. The following chart shows the angle to specify for the pin so that the next component will flow away from the current component in the correct direction. Two pin components generally have pin 1 on the left-hand side and pin 2 on the right. In this case, pin 1 would have an angle of -90 degrees and pin 2 would have an angle of 90 degrees.

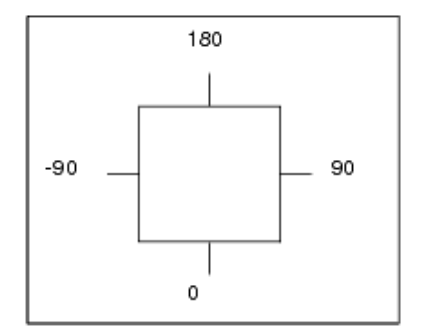

*power* is optional; power of pin.

*portNumber* is optional; next available unique port number used if not supplied.

*portName* is optional; unique port name.

### **Example:**

de\_draw\_port(0, 0, -90);

### *Where Used:* **(ael)**

Layout

# **de\_draw\_rect()**

Draws a rectangle in simulator units. Typically, used in artwork creation macros rather than in the *de\_add\_rectangle()* function. Returns a handle to the data group shape that was just created.

### **Syntax:**

```
de_draw_rect(x1, y1, x2, y2);
```
where

*x1,y1* is the lower left corner of the rectangle.

*x2,y2* is the upper right corner of the rectangle.

### **Example:**

```
de_draw_rect(0,0, 10,20);
// Or to capture the data group handle
decl dgHandle = de_{draw\_rect(0,0, 10,20)};
```
*Where Used:* **(ael)**

Schematic, Layout

# **de\_draw\_text()**

Advanced Design System 2011.01 - AEL Draws text at given location, with given font, height and angle, height and angle are in simulator units. Typically, used in artwork creation macros rather than in the *de\_add\_text()* function. Returns: none.

### **Syntax:**

de\_draw\_text(font, x,y, height, angle, string);

### where

*font* is an integer indicating text font number.

- $\bullet$  0 = Hershey Roman
- $\bullet$  1 = Hershey Roman Narrow

*x,y* is the location for the text string (lower left corner of first character).

*height* is the height of the text in user units.

*angle* is an angle in simulator angle units.

*string* is a text string.

### **Example:**

de\_draw\_text(1, 12.3,45.6, 44, 90.0, "this is a text string");

### *Where Used:* **(ael)**

Schematic, Layout

# **de\_dse\_l2s()**

Synchronizes the schematic with the layout, using the layout as the reference representation. Returns: none.

See also: *de\_dse\_s2l()* (ael).

### **Syntax:**

```
de_dse_l2s(starting_item, x,y, ang, x_spac,y_spac );
```
# where

*starting\_item* is the name of the component to start the synchronization from. Usually set to "P1" for port 1.

*x,y* is the location to place the starting element when creating a layout or schematic the first time.

*ang* is the angle to place the starting element when creating a layout or schematic the first time.

*x\_spac*, *y\_spa* c is the spacing to use between components. A wire will be drawn to connect components that are spaced > 0 units apart. Schematic components are usually spaced 0.5 inches apart, layout 0.

# **Example:**

de\_dse\_l2s("P1", -1, 1, 30, 0,0 ,0,0);

# *Where Used:* **(ael)**

Layout

# **de\_dse\_s2l()**

Synchronizes the layout with the schematic, using the schematic as the reference representation. Returns: none.

See also: *de\_dse\_l2s()* (ael).

# **Syntax:**

de\_dse\_s2l(starting\_item, x,y, ang, x\_spac, y\_spac, layoutWinInstP);

# where

*starting\_item* is the name of the component to start the synchronization from. Usually set to "P1" for port 1.

*x,y* is the location to place the starting element when creating a layout or schematic the first time.

*ang* is the angle to place the starting element when creating a layout or schematic the first time.

*x\_spac*, *y\_spac* is the spacing to use between components. A wire will be drawn to connect components that are spaced > 0 units apart. Schematic components are usually spaced 0.5 inches apart, layout 0.

*layoutWinInstP* is the handle to the layout window to synchronize.

#### **Example:**

de\_dse\_s2l("P1", -1, 1, 30, 0,0, 0,0, layoutWinInstP);

### *Where Used:* **(ael)**

Schematic

# **de\_edit\_annotation\_attribute()**

Edits attributes of selected instance's parameter annotation. Returns: none.

See also: *de\_change\_annotation\_layer()* (ael).

### **Syntax:**

de\_edit\_annotation\_attribute(font, height, maxRows, isPoint);

### where

*font* is a string indicating text font.

*height* is the height of text in user units or points.

*maxRows* is the number of rows per column of text.

*isPoint* informs whether height is in user units or point size, where:

- $\bullet$  TRUE = height is in points
- $\bullet$  FALSE = height is in user units

### **Example:**

de\_edit\_annotation\_attribute("Arial",10,15,TRUE);

# *Where Used:* **(ael)**

Schematic

# **de\_edit\_item()**

Allows a given item to be selected for editing. Returns a pointer to the instance.

```
See also: de_end_edit_item() (ael), de_set_item_id() (ael), de_set_item_parameters()
(ael).
```
de\_edit\_item(id);

# where

*id* is a string indicating unique id of the instance to edit.

# **Example:**

```
// Select the instance with id R1
decl itemInfoOSP = de_edit_item ("R1");
// Change the instance id to R11
de_set_item_id(itemInfoOSP, "R11");
// Finish the editing (commit and display the editing changes)
de_end_edit_item(itemInfoOSP);
```
### **Download Example File:**

The following link(s) lead to the Agilent EEsof EDA Technical Support Documents and Examples website. You will need a valid login ID to view the contents of this site and download an example file. **[Set Meas Equation Variable String](http://edocs.soco.agilent.com/display/eesofkc/set+meas+equation+variable+string)** [Set Variable Value 2](http://edocs.soco.agilent.com/display/eesofkc/set+variable+value+2)

# *Where Used:* **(ael)**

Schematic, Layout

# **de\_edit\_path\_trace()**

Modifies attributes of a selected path or trace in the current representation. Returns: none.

# **Syntax:**

de\_edit\_path\_trace(cornerType, width, cutoffRatio, curveRadius);

where

*cornerType* is the corner type.

- $\bullet$  1 = mitered
- $\bullet$  2 = square
- $\bullet$  3 = curved

*width* is the width of path or trace in user units.

*cutoffRatio* is the angle of miter (used only if cornerType is mitered).

*curveRadius* is the radius of the curve (used only if cornerType is curve).

#### **Example:**

de\_edit\_path\_trace(1, 12.4, 20.0, 0);

#### *Where Used:* **(ael)**

Layout

# **de\_edit\_symbol\_pin()**

Sets up the editing of a symbol pin. Returns: none.

#### **Syntax:**

de\_edit\_symbol\_pin(name,number, angle, type[, pinPower]);

where

*name* is the name of pin.

*number* is an integer pin number. Each pin of a symbol must have a unique number.

*angle* is the pin angle. Used only in design synchronization when creating/updating schematic from layout. Determines the angle of the connecting part.

*type* is the pin direction: Input, Output, or Input/Output.

*pinPower* is optional; power of the pin.

#### **Example:**

```
de set edit symbol pin(10, 20);
de_edit_symbol_pin("Input", 1, 90.0, 1);
```
# *Where Used:* **(ael)**
# **de\_edit\_text\_attribute()**

Edits the attributes of selected text components in the current representation. Returns: none.

### **Syntax:**

de\_edit\_text\_attribute(font, height, angle, just, absolute, isPoint);

where

*font* is a string indicating text font.

*height* is the height of the text in user units or points.

*angle* is the angle of text in degrees.

*just* is a field composed of the *or* of the first four bits of an integer. The first two bits represent the top, center, bottom vertical justification, while the next two represent the left, middle, right horizontal justification. The default justification is left, bottom (9 or 1001 binary).

*absolute* defines mode of text rotation, where:

- TRUE = text on a symbol or design does not rotate when the symbol or design is rotated
- $\bullet$  FALSE = text on a symbol or design rotates when the symbol or design is rotated; default

*isPoint* informs whether height is in user units or point size, where:

- $\bullet$  TRUE = height is in points
- $\bullet$  FALSE = height is in user units

#### **Example:**

de\_edit\_text\_attribute("Ariel For CAE", 10, 0, 9, 0, TRUE);

*Where Used:* **(ael)**

Schematic, Layout

# **de\_edit\_text\_string()**

Advanced Design System 2011.01 - AEL Edits text string in the current representation that was set with *de\_set\_edit\_text()*. Returns: none.

#### **Syntax:**

```
de edit text string(newString);
```
where

*newString* is the new text string which replaces selected text strings.

#### **Example:**

```
de_set_edit_text(0,0,1);
de_edit_text_string("this is the new string");
```
#### *Where Used:* **(ael)**

Schematic, Layout

# **de\_empty()**

Empties an enclosed, filled shape in the current representation, creating a hole. Returns: none.

See also: *de\_fill()* (ael).

#### **Syntax:**

```
de empty(innerX, innerY, outerX, outerY);
```
where

*innerX, innerY* is the coordinate within select region of inner shape (hole).

*outerX, outerY* is the coordinate within select region of outer shape (enclosing shape).

### **Example:**

de\_empty(10, 20, 30, 60);

# *Where Used:* **(ael)**

# **de\_end()**

Completes a polygon, polyline, wire or trace command sequence. This command completes a shape. Use the *de\_end\_command()* to terminate the repeating command. Returns a handle to the data group shape that was just created.

### **Syntax:**

```
de_end([thickness]);
```
*thickness* is optional, where:

- $\bullet$  1 = thin, default
- $\bullet$  2 = medium
- $\bullet$  3 = thick

### **Example:**

```
de_add_polyline();
de add point(10,20);
de_add_point(40, 60);
de_add_point(20, 30);
de_end();
de_end_command();
// Or to capture the data group handle
de_add_polyline();
de add point(10,20);
de_add_point(40, 60);
de_add_point(20, 30);
decl dgHandle = de_end();
de_end_command();
```
#### **Download Example File:**

The following link(s) lead to the Agilent EEsof EDA Technical Support Documents and Examples website. You will need a valid login ID to view the contents of this site and download an example file. [Generate SnP Component](http://edocs.soco.agilent.com/display/eesofkc/generate+snp+component) [PI Attenuator](http://edocs.soco.agilent.com/display/eesofkc/pi+attenuator) [Polylines to Polygons](http://edocs.soco.agilent.com/display/eesofkc/polylines+polygons)

#### *Where Used:* **(ael)**

Schematic, Layout

# **de\_end\_command()**

Terminates a repeating command sequence. To properly playback any macro with repeating commands, the macro needs to terminate the command sequence with this function. Returns: none.

#### **Syntax:**

de end command();

#### **Example:**

de\_add\_polygon(); de\_add\_point $(2.75, 3.5)$ ; de\_add\_point(3.5,3.5); de\_add\_point(3.5,3.75); de\_add\_point(4.0,3.75); de add  $point(4.0,3.0);$ de\_add\_point(2.75,3.0); de\_add\_point(2.75,3.0); de\_end(); de end command();

#### **Download Example File:**

The following link(s) lead to the Agilent EEsof EDA Technical Support Documents and Examples website. You will need a valid login ID to view the contents of this site and download an example file. [Swap all Components with Themselves](http://edocs.soco.agilent.com/display/eesofkc/swap+all+components+with+themselves)

*Where Used:* **(ael)**

Schematic, Layout

# **de\_end\_edit\_item()**

Commits and displays the editing changes of a given instance. Returns: none.

See also: *de\_edit\_item()* (ael).

#### **Syntax:**

```
de_end_edit_item(itemP);
```
where

# Advanced Design System 2011.01 - AEL *itemP* is a pointer to the item structure (the return value of de\_edit\_item()).

### **Example:**

// Select the instance with id R1 decl itemInfoOSP = de\_edit\_item ("R1"); // Change the instance id to R11 de\_set\_item\_id(itemInfoOSP, "R11"); // Finish the editing (commit and display the editing changes) de\_end\_edit\_item(itemInfoOSP);

# *Where Used:* **(ael)**

Schematic, Layout

# **de\_export\_design()**

Exports the current layout or schematic in given format. Options are set via appropriate options file for the export format. Returns: none.

See also: *de\_import\_design()* (ael).

# **Syntax:**

```
de_export_design(designType, "outputFileName");
```
# where

*designType* is a numerical value indicating type of output design, where:

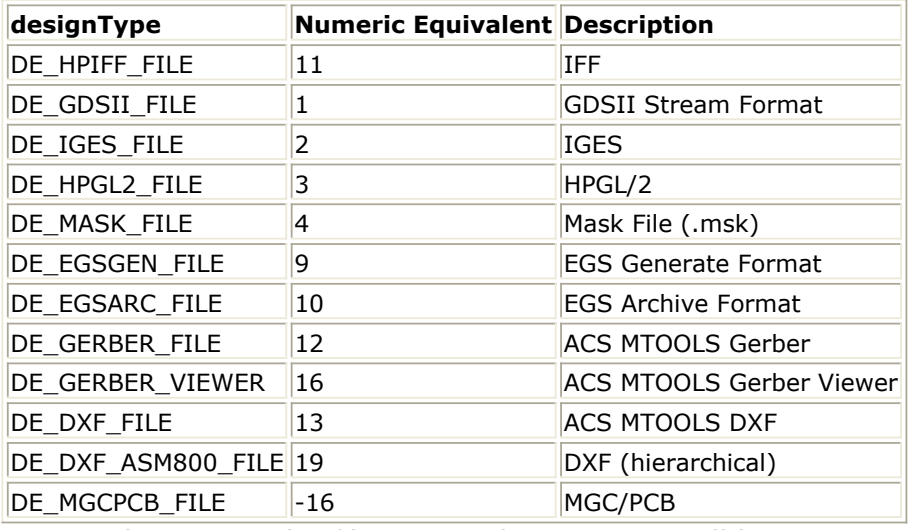

*outputFileName* is the file name where output will be written

# **Example:**

The example outputs the current design in GDSII format.

```
de_export_design(DE_GDSII_FILE, "mmicAmp");
```
# *Where Used:* **(ael)**

Schematic, Layout

# **de\_fill()**

This function is used to convert a polygon with holes to a polygon without holes, and converts each hole in the original polygon to a polygon without holes. Returns: none.

# **Syntax**

 $de_fill(x,y);$ 

where,

x,y is the point within select region of the polygon to operate on.

# **Example:**

de\_fill(20,30); **See also**

*de\_empty()* (ael).

*Where Used:* **(ael)**

Schematic, Layout

# **de\_find\_arc\_center()**

Moves the cursor to the center of the arc or circle selected within the select region and enters the coordinates to the event that was previously installed. Returns: none.

#### **Syntax:**

#### where

*x,y* is the point within select region of arc center to find.

**Example:**

de find arc center(20,30); **Where Used:** *Where to Use AEL Functions* **(ael)**

Schematic, Layout

# **de\_find\_line\_center()**

Moves the cursor to the pin closest to the center of the line selected within the select region and enters that point to the event that was previously installed. Returns: none.

#### **Syntax:**

```
de_find_line_center(x,y);
```
where

*x,y* is the point within select region of line center to find.

#### **Example:**

de\_find\_line\_center(20,30);

### *Where Used:* **(ael)**

Schematic, Layout

de\_find\_pin()

# **de\_find\_pin()**

Moves the cursor to the pin closest to the point selected within the select region and enters that point to the event that was previously installed. Returns list  $(x,y)$ , the coordinates of the pin within the pick region, else NULL.

 $de\_find\_pin(x,y);$ where *x,y* is the point within select region of pin to find.

**Example:**

de\_find\_pin(20,30); *Where Used:* (ael)

*Where Used:* **(ael)**

Schematic, Layout

# **de\_find\_vertex()**

Moves the cursor to the pin closest to the vertex selected within the select region and enters that point to the event that was previously installed. Returns: none.

### **Syntax:**

```
de_find_vertex(x,y);
```
#### where

*x,y* is the point within select region of vertex to find.

#### **Example:**

de\_find\_vertex(20,30);

*Where Used:* **(ael)**

Schematic, Layout

# **de\_fix\_instances()**

Fixes the position of an instance in the current representation and prevents design synchronization from re-positioning it. Returns: none.

See also: *de\_free\_instances()* (ael).

de  $fix$  instances( $[x,y]$ );

# where

*x,y* is optional. Point within select region of instance to fix; if not specified, uses selected instances.

# **Example:**

de\_fix\_instances(15, 20);

*Where Used:* **(ael)**

Schematic, Layout

# **de\_flatten()**

Removes a single level of hierarchy. Returns: none.

See also: *de\_instantiate()* (ael).

# **Syntax:**

de\_flatten();

# **Example:**

de\_flatten();

#### **Download Example File:**

The following link(s) lead to the Agilent EEsof EDA Technical Support Documents and Examples website. You will need a valid login ID to view the contents of this site and download an example file. [Flatten Design](http://edocs.soco.agilent.com/display/eesofkc/flatten+design) [Design has Layout?](http://edocs.soco.agilent.com/display/eesofkc/AEL+to+detect+if+design+has+a+layout)

#### *Where Used:* **(ael)**

Schematic, Layout

# **de\_free\_instances()**

Frees the position of an instance in the current representation and allows design synchronization to re-position it. Returns: none.

See also: *de\_fix\_instances()* (ael).

# **Syntax:**

```
de_free_instances([x,y]);
```
where

*x,y* is optional. Point within select region of instance to free; if not specified, uses selected instances.

#### **Example:**

```
de free instances(15, 20);
```
*Where Used:* **(ael)**

Schematic, Layout

# **de\_free\_item()**

Frees the data structure created by *de\_init\_item()* when it is no longer needed. Returns: NULL.

See also: *de\_init\_item()* (ael), *de\_place\_item()* (ael), *de\_set\_item\_id()* (ael), *de\_set\_item\_parameters()* (ael), *de\_edit\_item()* (ael), *de\_end\_edit\_item()* (ael).

#### **Syntax:**

```
de_free_item(itemP);
```
where

*itemP* is a pointer to the item structure (the return value of *de\_init\_item()* ).

#### **Example:**

```
// Initialize a resistor item
decl itemInfoOSP = de_init_item("R");
```
// Place the resistor de\_place\_item(itemInfoOSP, 0.125, -1.625); // Free the resistor item itemInfoOSP = de\_free\_item(itemInfoOSP); /\* You should set the variable initialized in the de-init\_item step to the return value of the de\_free\_item so it resets to NULL. This allows future de\_place\_item()'s with the no longer valid variable to behave as NOPs (not do anything). \*/

#### **Download Example File:**

The following link(s) lead to the Agilent EEsof EDA Technical Support Documents and Examples website. You will need a valid login ID to view the contents of this site and download an example file. [Export all Variables](http://edocs.soco.agilent.com/display/eesofkc/export+all+variables) [PI Attenuator](http://edocs.soco.agilent.com/display/eesofkc/pi+attenuator)

*Where Used:* **(ael)**

Schematic, Layout

# **de\_get\_data\_parm()**

Returns a string, the value of a given data reference or a named parameter belonging to a default component. Returns NULL if reference is not located.

#### **Syntax:**

```
de_get_data_parm(name, key, type);
```
where

*name* is the name of the default component (instance name).

*key* is the name of the component's parameter.

*type* is the default component's prefix, such as: MSUB, TEMP, TAND, PERM, etc.

#### **Example:**

The example retrieves the height parameter of the default MSUB.

```
decl hm;
hm = de get data parm("MSUB10", "h", "MSUB");
```

```
Where Used: (ael)
```
# **de\_group\_edit\_parameter\_value()**

Modifies selected instances with the parameter name to the value given. Returns: none.

#### **Syntax:**

de\_group\_edit\_parameter\_value(paramName. paramValue);

where

*paramName* is the name of the parameter.

*paramValue* is a string or real value of the parameter.

#### **Example:**

```
de_group_edit_parameter_value("L", "25 mil");
```
#### **Download Example File:**

The following link(s) lead to the Agilent EEsof EDA Technical Support Documents and Examples website. You will need a valid login ID to view the contents of this site and download an example file. [Export all Variables](http://edocs.soco.agilent.com/display/eesofkc/export+all+variables) [Set Variable Values](http://edocs.soco.agilent.com/display/eesofkc/set+variable+value)

*Where Used:* **(ael)**

Schematic, Layout

# **de\_hide\_or\_display\_component\_name()**

Toggles the instance component name in annotation to hide or display. This command is only available from the schematic window. Returns: none.

#### **Syntax:**

de hide or display component name( $[x, y]$ );

where

*x,y* is optional. Coordinates within the select region of an instance to change the visibility of the component name. If not given, select instances will be changed to all hide or all display the component name.

### **Example:**

```
de_select_all();
de_hide_or_display_component_name();
```
### *Where Used:* **(ael)**

**Schematic** 

# **de\_import\_design()**

Imports a foreign design format. Translates a foreign file into a design file. Returns: none.

See also: *de\_export\_design()* (ael).

#### **Syntax:**

```
de import design(designType, overwrite, "inputFileName", "designFileName" [,
"defaultDesignName"]);
```
#### where

*designType* is a numerical value indicating type of output design, where: DE SPICE FILE = Spice File. The spice dialect for translation is set using the SpiceDialect Option in the options file *spice.opt* , where:

- $\cdot$  1 = SPICE2G
- $\bullet$  2 = SPICE3
- $\bullet$  3 = PSPICE (default)
- $\bullet$  4 = HSPICE
- $-5$  = HPSPICE
- DE\_HPIFF\_FILE = IFF
- DE\_GDSII\_FILE = GDSII Stream Format
- DE\_IGES\_FILE = IGES
- $\bullet$  DE HPGL2 FILE = HPGL/2
- $\bullet$  DE\_MASK\_FILE = Mask File (.msk)
- DE\_EGSGEN\_FILE = EGS Generate Format
- DE\_EGSARC\_FILE = EGS Archive Format

*overwrite* is a numerical value indicating whether design file is overwritten.

- $\bullet$  0 = do not overwrite design file
- $\cdot$  1 = overwrite design file

Advanced Design System 2011.01 - AEL *inputFileName* is a string, enclosed in quotes, indicating the file name of the file to be translated.

*designFileName* is a string, enclosed in quotes, indicating the file name of the design file to be generated.

*defaultDesignName* is a string, enclosed in quotes, indicating the default design name. Optional.

#### **Example:**

The example imports the current design in GDSII format.

de\_import\_design(DE\_GDSII\_FILE, 1, "graph1.hpg", "graph1");

### *Where Used:* **(ael)**

Schematic, Layout

# **de\_init\_item()**

Initializes the instance, readying it for placement. Returns a pointer to the instance.

```
See also: de_place_item() (ael), de_free_item() (ael), de_set_item_id() (ael),
de_set_item_parameters() (ael), de_edit_item() (ael), de_end_edit_item() (ael).
```
#### **Syntax:**

de\_init\_item(itemName);

where

*itemName* is the name of the instance to initialize.

#### **Example:**

```
// Initialize a resistor
decl itemInfoOSP = de_init_item("R");
// Place the resistor
de_place_item(itemInfoOSP, 0.125, -1.625);
// Free the resistor item
itemInfoOSP = de_free_item(itemInfoOSP);
```
# **Download Example File:**

The following link(s) lead to the Agilent EEsof EDA Technical Support Documents and

### *Where Used:* **(ael)**

Schematic, Layout

# **de\_insert\_arrow()**

Inserts an arrow draw as a polyline or polygon item.

### **Syntax:**

de\_insert\_arrow(arrowNum, length, width, solid, x2, y2, x1, y1);

### where

*arrowNum* is the number of arrowheads to be drawn.

*length* is the length of the arrowhead.

*width* is the width of the arrowhead.

*solid* is TRUE if the arrow should be drawn as a polygon; FALSE if the arrow should be drawn as a polyline.

*x1, y1* and *x2, y2* are the coordinates of the end points of the arrows.

#### **Example:**

de\_insert\_arrow(2, 20, 6.67, FALSE, -220, -165, 20, 10);

# *Where Used:* **(ael)**

Schematic, Layout

# **de\_insert\_dimlin()**

Inserts a dimension line.

### **Syntax:**

de\_insert\_dimlin( $x1$ ,  $y1$ ,  $x2$ ,  $y2$ );

#### where

*x1, y1* and *x2, y2* are the coordinates of the end points of the dimension line.

#### **Example:**

de insert\_dimlin(-220, -155, -70, 50);

### *Where Used:* **(ael)**

Layout

# **de\_instantiate()**

Creates a new design from the selected group. The design is not saved to disk and it is not placed. This is the opposite of *de\_flatten()*. Returns: none.

See also: *de\_flatten()* (ael).

#### **Syntax:**

```
de_instantiate(newDesignName);
```
where

*newDesignName* is the name of the design to create.

#### **Example:**

```
de instantiate("sub amp");
```
# *Where Used:* **(ael)**

Schematic, Layout

# **de\_intersection()**

Creates new polygons formed by the intersections of selected shapes (e.g., polygon, rectangle, circle, or path) on the same layer. Returns: true or false, which indicates if the Advanced Design System 2011.01 - AEL

command was successful.

See also: *de\_union()* (ael), *de\_difference()* (ael).

### **Syntax:**

de\_intersection();

### **Example:**

de\_intersection();

### *Where Used:* **(ael)**

Layout

# **de\_last\_view()**

Recalls last view into the current window. Returns: none.

See also: *de\_restore\_view()* (ael), *de\_store\_current\_view()* (ael), *de\_delete\_view()* (ael).

#### **Syntax:**

de\_last\_view();

#### **Example:**

de\_last\_view();

# *Where Used:* **(ael)**

Schematic, Layout

# **de\_mirror\_x()**

Mirrors selected objects around the X-axis, given a reference point. Returns: none.

de\_mirror\_x(x,y);

# where

*x,y* is the reference point to mirror around.

### **Example:**

de\_mirror\_x(10,20);

*Where Used:* **(ael)**

Schematic, Layout

# **de\_mirror\_y()**

Mirrors selected objects around the Y-axis, given a reference point. Returns: none.

### **Syntax:**

de\_mirror\_y(x,y);

### where

*x,y* is the reference point to mirror around.

#### **Example:**

de\_mirror\_y(10,30);

# *Where Used:* **(ael)**

Schematic, Layout

# **de\_miter\_vertex()**

Creates a mitered edge on a polygon or polyline. Returns: none.

# **Syntax:**

```
de_miter_vertex([x,y]);
```
# where

*x,y* is optional. The point to convert into a mitered corner. If not specified, previously-selected point is converted.

### **Example:**

```
de_set_miter_length(10);
de_miter_vertex();
```
# *Where Used:* **(ael)**

Layout

# **de\_modify\_arc\_resolution()**

Modifies the resolution of an arc. Returns boolean true or false.

### **Syntax:**

```
de_modify_arc_resolution(resolution);
```
where

*resolution* is the resolution in degrees.

# **Example:**

de\_modify\_arc\_resolution(5);

# **Download Example File:**

The following link(s) lead to the Agilent EEsof EDA Technical Support Documents and Examples website. You will need a valid login ID to view the contents of this site and download an example file. [Modify Circle Resolution](http://edocs.soco.agilent.com/display/eesofkc/modify+circle+resolution)

#### *Where Used:* **(ael)**

Schematic, Layout

# **de\_modify\_break()**

Converts selected polygons into polylines; that is, breaks a closed shape into an open shape. Returns: none.

See also: *de\_modify\_join()* (ael), *de\_modify\_explode()* (ael).

# **Syntax:**

```
de_modify_break([x,y]);
```
where

*x,y* is optional. The point within selected region of object to break.

# **Example:**

```
de_modify_break();
or
```
de\_modify\_break(10,20);

# *Where Used:* **(ael)**

Schematic, Layout

# **de\_modify\_circle\_radius()**

Modifies the radius of a circle. If the absolute radius is less than or equal to zero, use delta radius instead. Returns boolean true or false.

# **Syntax:**

```
de_modify_circle_radius(absRadius, deltaRadius);
```
where

*absRadius* is the radius as given.

*deltaRadius* is the change in radius.

# **Example:**

de\_modify\_circle\_radius(0, 0.5);

#### *Where Used:* **(ael)**

Schematic, Layout

# **de\_modify\_explode()**

Converts selected polygons and polylines into two-point polyline segments. Each pair of vertices form a new shape. Returns: none.

See also: *de\_modify\_join()* (ael), *de\_modify\_break()* (ael).

#### **Syntax:**

```
de\_modify\_explobe([x,y]);
```
where

*x,y* is optional. The point within selected region of object to explode.

#### **Example:**

```
de_modify_explode();
or
```
de\_modify\_explode(10,20);

#### *Where Used:* **(ael)**

Schematic, Layout

# **de\_modify\_join()**

Joins selected polylines with coincident end points into a single polyline or polygon. If selected polylines form a closed shape, a polygon will be created. Returns: none. It also joins selected paths with coincident end points into a single path.

See also: *de\_modify\_explode()* (ael), *de\_modify\_break()* (ael).

de\_modify\_join([x,y]);

# where

*x,y* is optional. The point within selected region of object to join.

# **Example:**

```
de_modify_join();
or
```
de\_modify\_join(10,20);

# *Where Used:* **(ael)**

Schematic, Layout

# **de\_move()**

Moves selected items in the current representation by a given amount. Returns: none.

See also: *de\_move\_break()* (ael).

# **Syntax:**

```
de_move(dx, dy);
```
# where

*dx,dy* is the delta to move the selected objects by.

#### **Example:**

de\_move(20,-30);

# *Where Used:* **(ael)**

Schematic, Layout

# **de\_move\_annotation()**

Moves parameter annotation of a selected instance to a new location. Returns: none.

See also: *de\_set\_move\_annotation()* (ael), *de\_change\_annotation\_layer()* (ael), *de\_edit\_annotation\_attribute()* (ael).

# **Syntax:**

```
de_move_annotation(dx,dy);
```
### where

dx, dy is the delta to move the annotation by.

### **Example:**

```
de_set_move_annotation(10,10);
de_move_annotation(10,20);
```
# *Where Used:* **(ael)**

**Schematic** 

# **de\_move\_break()**

Moves selected instances in the current representation, breaking any wire or trace connection. Returns: none.

See also: *de\_break\_connection()* (ael), *de\_move()* (ael).

# **Syntax:**

de\_move\_break(dx,dy);

# where

dx, dy is the delta to move the selected instances.

# **Example:**

de\_move\_break(10.5,12.3);

# *Where Used:* **(ael)**

# **de\_move\_to\_layer()**

Moves selected objects in the current representation to the current entry layer.

*A* Note The destination layer must be selectable.

Returns: none.

See also: *de\_copy\_to\_layer()* (ael).

### **Syntax:**

```
de_move_to_layer([layerNo]);
```
#### where

*layerNo* is optional; layer to move selected objects to. If layer is not specified, object is moved to current layer.

#### **Example:**

```
de_select_all();
de_move_to_layer();
```
#### *Where Used:* **(ael)**

Schematic, Layout

# **de\_net()**

Creates a netlist report file. This is similar to a parts list in netlist format. Returns: none.

See also: *de\_bom()* (ael), *de\_parts()* (ael).

# **Syntax:**

```
de_net(fileName, showDlg);
```
#### where

*fileName* is the name of report file to be created.

### Advanced Design System 2011.01 - AEL

*showDlg* is whether or not to show the parts list report where:

- $\bullet$  TRUE = show the report
- $\bullet$  FALSE = do not show the report (the file is still recorded)

### **Example:**

de\_net("net");

# **Download Example File:**

The following link(s) lead to the Agilent EEsof EDA Technical Support Documents and Examples website. You will need a valid login ID to view the contents of this site and download an example file. [Netlist with Node Names](http://edocs.soco.agilent.com/display/eesofkc/netlist+with+nodenames)

# *Where Used:* **(ael)**

Schematic, Layout

# **de\_new\_datadisplay()**

Sends the new window command to the data display server. Opens a data display window. Returns: none.

# **Syntax:**

```
de new datadisplay([dataSetName]);
```
# where

*dataSetName* is the name of the dataset that will most likely be used. Optional.

# **Example:**

de\_new\_datadisplay();

# *Where Used:* **(ael)**

Schematic, Layout

# **de\_oversize()**

Creates a new oversized or undersized shape from the selected closed shapes in the current representation. The shape will be oversized or undersized by the amount specified by *de\_set\_oversize()*. Returns TRUE if the operation is successful and FALSE if it fails.

See also: *de\_set\_oversize()* (ael), *de\_scale()* (ael), *de\_set\_scale()* (ael).

# **Syntax:**

de\_oversize([copyFlag]);

where

*copyFlag* is optional where

- $\bullet$  0 = Copy before oversize (default)
- $\bullet$  1 = Oversize only

# **Example:**

```
de_set_oversize(50,45);
de_oversize(); //Copy before Oversize
de_oversize(0); //Copy before Oversize
de_oversize(1); //Oversize
if ( !de_oversize() )
  return;
```
# *Where Used:* **(ael)**

Schematic, Layout

# **de\_pan\_window()**

Re-centers the viewing window to the given point. Returns: none.

See also: *de\_zoom\_window()* (ael), *de\_zoom\_in\_point()* (ael), *de\_zoom\_out\_point()* (ael), *de\_view\_all()* (ael), *de\_zoom\_in\_scale()* (ael), *de\_zoom\_out\_scale()* (ael).

# **Syntax:**

```
de pan window(x,y);
```
# where

*x,y* is the point for new viewing window center.

# **Example:**

de\_pan\_window(10, 20);

# *Where Used:* **(ael)**

Schematic, Layout

# **de\_parts()**

Generates a parts list for the current representation and stores in the specified file. Opens the Parts List UI. Returns: none.

See also: *de\_net()* (ael), *de\_bom()* (ael).

# **Syntax:**

```
de parts(fileName, showDlg);
```
where

*fileName* is the name of file for storing parts list.

*showDlg* is whether or not to show the parts list report where:

- $\bullet$  TRUE = show the report
- $\bullet$  FALSE = do not show the report (the file is still recorded)

### **Example:**

de\_parts ("myParts"); //creates file myParts.p1

#### *Where Used:* **(ael)**

Schematic, Layout

# **de\_parts\_option\_add\_exclusion\_items()**

Adds an Exclusion List to the parts list options.

de\_parts\_option\_add\_exclusion\_items (list ("MLIN"));

### where

*list* is a list of items that will not appear in the parts list. This list is useful if parts have not been consistently flagged as BOM items. For this case, you wish to include everything except items in the exclusion list. In order to include everything, do not check the BOM flag.

#### **Example:**

```
de_parts_option_check_bom (FALSE);
or
```
de parts option add exclusion items (DePartsLumpedWithArtworkElements);

### *Where Used:* **(ael)**

Schematic, Layout

# **de\_parts\_option\_add\_inclusion\_items()**

Adds an Inclusion List to the parts list options.

#### **Syntax:**

```
de_parts_option_add_inclusion_items (list ("res_smt"));
```
#### where

*list* is a list of items that will appear in the parts list. This list is useful if parts have not been consistently flagged as BOM items. For this case, specify to include only items flagged as BOM items, and add additional items in the inclusion list.

Inclusion items are treated as leaf-level parts and do not get flattened. For example, if an inclusion item is a hierarchical part, its subelements will not be included in the parts list.

#### **Example:**

de\_parts\_option\_add\_inclusion\_items (list ("res\_smt"));

*Where Used:* **(ael)**

Schematic, Layout

# **de\_parts\_option\_check\_bom()**

Checks the BOM Flag.

### **Syntax:**

```
de_parts_option_check_bom (TRUE|FALSE);
```
where

*TRUE* Only include instances with attribute INST\_SPECIAL set as ITEM\_BOM\_ITEM

*FALSE* Do not test for ITEM\_BOM\_ITEM (default)

# **Example:**

```
de_parts_option_check_bom (TRUE);
```
# *Where Used:* **(ael)**

Schematic, Layout

# **de\_parts\_option\_include\_header()**

Sets the parts list option to Include Header.

# **Syntax:**

de\_parts\_option\_include\_header (TRUE|FALSE);

where

*TRUE* is the output header information (default).

*FALSE* is the output part data only.

### **Example:**

```
de_parts_option_include_header (TRUE);
```
*Where Used:* **(ael)**

Schematic, Layout

# **de\_parts\_option\_set\_attribute\_columns()**

Sets the User Attribute Columns parts list options.

# **Syntax:**

```
de parts option set attribute columns (list ("INST SPECIAL", "PART NUM",
"Price"));
```
# where

list is the list of attributes that will appear as columns in the parts list. The attributes can be user properties, user parameters, or instance attributes. The following instance attributes can appear in the report:

- INST\_TYPE
- INST\_SPECIAL
- INST\_NAME
- INST DESIGN NAME
- INST\_SYMBOL\_NAME
- INST BBOX
- INST\_PROPERTY

#### **Example:**

de\_parts\_option\_set\_attribute\_columns(list("PART\_NUM"));

# *Where Used:* **(ael)**

Schematic, Layout

# **de\_parts\_option\_set\_center\_placement()**

Sets the Component Placement X,Y Coordinates parts list options.

#### **Syntax:**

de parts option set center placement (TRUE|FALSE);

where

*TRUE* Coordinates represent the center point of the instance bounding box. The bounding box does not include the annotation text.(default)

*FALSE* Coordinates represent the location of the instance origin. This is the origin of the associated symbol in the schematic or the footprint in the layout.

#### **Example:**

```
de parts option set center placement(TRUE);
```
#### *Where Used:* **(ael)**

Schematic, Layout

# **de\_parts\_option\_set\_delimeter()**

Sets the Delimeter Character parts list options.

#### **Syntax:**

```
de_parts_option_set_delimeter (delimeter);
```
where

*delimeter* is used to separate column data (i.e. " ", ","). The default is NULL. If a NULL delimeter is specified, column widths will be determined by the longest data field and all data will be left justified.

#### **Example:**

```
/* Separate columns with commas */
de_parts_option_set_delimeter (",");
or, for example:
```

```
/* Auto-format */
de_parts_option_set_delimeter (NULL);
```
#### *Where Used:* **(ael)**

Schematic, Layout

# **de\_parts\_option\_set\_hierarchical()**

Sets Hierarchical Reporting parts list option.

### **Syntax:**

```
de_parts_option_set_hierarchical (TRUE|FALSE);
```
where

*TRUE* Produces a parts list containing instances from all levels of the hierarchy (default).

*FALSE* Produces a parts list containing instances from only the top level of hierarchy.

### **Example:**

```
de parts option set hierarchical(FALSE);
```
#### *Where Used:* **(ael)**

Schematic, Layout

# **de\_parts\_option\_set\_package\_offset()**

Sets the Package Offsets parts list option.

#### **Syntax:**

```
de_parts_option_set_package_offset (packageAttributeName, packageName, xOffset,
yOffset);
```
# where

packageAttributeName is the name of the user attribute.

packageName is the value of the user attribute.

xOffset is the amount the origin on the x coordinate will be offset to make the placement coordinate.

yOffset is the amount the origin on the y coordinate will be offset to make the placement coordinate.

### **Example:**

For each instance which has a user attribute named "Package", with attribute value "P1", the placement coordinate will be the origin offset by xOffset, yOffset.

de\_parts\_option\_set\_package\_offset ("Package", "P1", 15, 0);

*Where Used:* **(ael)**

Schematic, Layout

# **de\_parts\_option\_sort\_by\_component()**

Sets the Sort by Component Name parts list option.

### **Syntax:**

```
de_parts_option_sort_by_component (TRUE|FALSE);
```
where

TRUE Sort the parts list by the component name (default).

FALSE Parts are listed as they appear in the database.

**Example:**

```
de_parts_option_sort_by_component(FALSE);
```
*Where Used:* **(ael)**

Schematic, Layout

# **de\_paste\_from\_buffer()**

Copies the contents of a buffer to the current representation. Note that schematic instances cannot be copied to layout and vice-versa. Returns: none.

### **Syntax:**

de\_paste\_from\_buffer(x,y);

where

*x,y* is the point to paste origin of paste buffer.

#### **Example:**

de\_paste\_from\_buffer(23.4, 56.98);

*Where Used:* **(ael)**

Schematic, Layout

# **de\_place\_design\_template()**

Inserts the design template setup with *de\_set\_design\_template()* into current design. Returns: none.

See also: *de\_set\_design\_template()* (ael).

# **Syntax:**

```
de_place_design_template(x,y);
```
where

*x,y* is the X and Y location to place the template.

#### **Example:**

de\_place\_design\_template(1.2, -1.2);

# *Where Used:* **(ael)**

Schematic

# **de\_place\_item()**

Places the instance that was initialized by *de\_init\_item()*. Returns: none.

Advanced Design System 2011.01 - AEL See also: *de\_init\_item()* (ael), *de\_free\_item()* (ael), *de\_set\_item\_id()* (ael), *de\_set\_item\_parameters()* (ael), *de\_edit\_item()* (ael), *de\_end\_edit\_item()* (ael).

#### **Syntax:**

de place item(itemP, xLoc, yLoc);

where

*itemP* is a pointer to the item structure (the return value of *de\_init\_item()* ).

*xLoc* and *yLoc* are the x and y locations on the layout or schematic drawing area where the instance is to be placed.

#### **Example:**

```
// Initialize a resistor item
decl itemInfoOSP = de_init_item("R");
// Place three resistors in a row
de place item(itemInfoOSP, 0, 0);
de_place_item(itemInfoOSP, 1, 0);
de place_item(itemInfoOSP, 1, 0);
// Free the resistor item
itemInfoOSP = de_free_item(itemInfoOSP);
```
#### **Download Example File:**

The following link(s) lead to the Agilent EEsof EDA Technical Support Documents and Examples website. You will need a valid login ID to view the contents of this site and download an example file. [Export all Variables](http://edocs.soco.agilent.com/display/eesofkc/export+all+variables) [Insert Equations from File](http://edocs.soco.agilent.com/display/eesofkc/insert+equations+from+file) [PI Attenuator](http://edocs.soco.agilent.com/display/eesofkc/pi+attenuator)

*Where Used:* **(ael)**

Schematic, Layout

# **de\_place\_port()**

Places a symbol pin in the current representation's symbol view. Adds a pin to a symbol. The pin/ports attributes are set with *de\_set\_port()* command. Returns: none.

See also: *de\_set\_port()* (ael).

```
de_place_port(x,y);
```
where

*x,y* is the port location.

### **Example:**

```
de_switch_view(SYMBOL_VIEW);
de_set_port("",1,0.0);
de_place_port(0.75,3.25);
```
### **Download Example File:**

The following link(s) lead to the Agilent EEsof EDA Technical Support Documents and Examples website. You will need a valid login ID to view the contents of this site and download an example file. [Generate SnP Component](http://edocs.soco.agilent.com/display/eesofkc/generate+snp+component)

### *Where Used:* **(ael)**

Schematic, Layout

# **de\_place\_unplaced()**

Places an instance that has not yet been placed in one representation. Returns: none.

#### **Syntax:**

```
de\_place\_unplaced(x,y);
```
#### where

*x,y* is the location in the other representation to place the instance.

#### **Example:**

```
de_select_unplaced(15, 25);
api_set_current_window(LAYOUT_WINDOW);
de_place_unplaced(55.0,-45.0);
```
#### *Where Used:* **(ael)**

Schematic, Layout
# **de\_playback\_macro()**

Executes an AEL or DEM file. Returns: none.

### **Syntax:**

de\_playback\_macro(macroName);

where

*macroName* is the name of the macro file.

#### **Example:**

```
de_playback_macro("abc.ael");
de_playback_macro("def.dem");
```
*Where Used:* **(ael)**

Schematic, Layout

# **de\_plot()**

Creates a plot of the active design in the current window and sends it to the default printer or plotter. Returns: none.

## **Syntax:**

de\_plot();

#### **Example:**

api\_set\_current\_window(SCHEM\_WIN); // set schematic window de\_plot();

#### *Where Used:* **(ael)**

Schematic, Layout

# **de\_plot\_to\_file()**

Creates a plot of the active design and saves it to a file in a format that can be sent to a printer or plotter. The format of the file is HPGL2. The file adds the extension *.hgl* . Returns: none.

### **Syntax:**

```
de_plot_to_file(fileName);
```
where

*fileName* is the filename for saving the plot.

#### **Example:**

```
api_set_current_window(SCHEM_WIN);
de_plot_to_file("myFile");
```
### *Where Used:* **(ael)**

Schematic, Layout

## **de\_pop\_outof\_instance()**

Returns to the previous design before a *de\_push\_into\_instance()* command. Returns: none.

```
See also: de_push_into_instance() (ael).
```
## **Syntax:**

de\_pop\_outof\_instance();

### **Example:**

de\_pop\_outof\_instance();

#### **Download Example File:**

The following link(s) lead to the Agilent EEsof EDA Technical Support Documents and Examples website. You will need a valid login ID to view the contents of this site and download an example file.

[Replace all GROUND's with Node Name](http://edocs.soco.agilent.com/display/eesofkc/replace+all+grounds+with+node+name) [Swap all Components with Themselves](http://edocs.soco.agilent.com/display/eesofkc/swap+all+components+with+themselves)

*Where Used:* **(ael)**

Schematic, Layout

## **de\_push\_into\_instance()**

Pushes into hierarchical instance reference. Opens the design referred to by the instance and sets it active. Returns: none.

See also: *de\_pop\_outof\_instance()* (ael).

### **Syntax:**

```
de_push_into_instance(x,y);
```
where

*x,y* is the point within select region of instance to push into.

#### **Example:**

```
de_push_into_instance(10,20);
```
## **Download Example File:**

The following link(s) lead to the Agilent EEsof EDA Technical Support Documents and Examples website. You will need a valid login ID to view the contents of this site and download an example file. [Replace all GROUND's with Node Name](http://edocs.soco.agilent.com/display/eesofkc/replace+all+grounds+with+node+name) [Swap all Components with Themselves](http://edocs.soco.agilent.com/display/eesofkc/swap+all+components+with+themselves)

#### *Where Used:* **(ael)**

Schematic, Layout

## **de\_refresh\_view()**

Redraws the screen of the active window. Returns: none.

## **Syntax:**

```
de_refresh_view();
```
### **Example:**

de\_refresh\_view();

### **Download Example File:**

The following link(s) lead to the Agilent EEsof EDA Technical Support Documents and Examples website. You will need a valid login ID to view the contents of this site and download an example file. [Flatten Design](http://edocs.soco.agilent.com/display/eesofkc/flatten+design) [Polygons to Circles](http://edocs.soco.agilent.com/display/eesofkc/polygons+circles) [Polylines to Polygons](http://edocs.soco.agilent.com/display/eesofkc/polylines+polygons)

## *Where Used:* **(ael)**

Schematic, Layout

# **de\_release\_simulator()**

Cancels the simulation and makes the simulator license available for other users on the network. Returns: none.

See also: *de\_analyze()* (ael).

## **Syntax:**

```
de_release_simulator();
```
## **Example:**

de\_release\_simulator();

## *Where Used:* **(ael)**

**Schematic** 

## **de\_remove\_properties()**

Removes properties of design group, port, or instance. Returns: none.

See also: *de\_set\_edit\_property()* (ael), *de\_add\_property()* (ael).

## **Syntax:**

```
de_remove_properties(editSelected);
```
where

*editSelected* is the mode for selecting items to remove.

- $\bullet$  TRUE = edit only selected items
- FALSE = edit item selected by de\_set\_edit\_property()

### **Example:**

de\_remove\_properties(FALSE);

## *Where Used:* **(ael)**

Schematic, Layout

# **de\_restore\_view()**

Recalls specified view into the current window. Returns: none.

```
See also: de_store_current_view() (ael), de_delete_view() (ael).
```
## **Syntax:**

```
de_restore_view(viewName);
```
## where

*viewName* is the name of the view to recall.

#### **Example:**

```
de_restore_view("myView");
```
### *Where Used:* **(ael)**

Schematic, Layout

# **de\_rotate\_90()**

Rotates an item being placed 90 degrees clockwise around pin 1. Returns: none.

## **Syntax:**

de\_rotate\_90();

### **Example:**

de\_rotate\_90();

## *Where Used:* **(ael)**

Schematic, Layout

## **de\_rotate()**

Rotates selected items in the current design context around a given point. Returns: none.

#### **Syntax:**

de\_rotate(x,y, angle[, keepConnected]);

Where,

- *x,y* is the point to rotate around.
- *angle* is the angle to rotate.
- *keepConnected* is an optional boolean TRUE or FALSE value that denotes if rotation should move wires to keep connectivity intact. This argument is FALSE by default if it is not provided.

The optional *keepConnected* argument is introduced in ADS 2011. This argument is ignored in ADS 2009 Update 1 and earlier version and the default behavior of not moving wires to keep connectivity intact is used.

#### **Example:**

de\_rotate(10, 20, 45);

*Where Used:* **(ael)**

Schematic, Layout

## **de\_rotate\_center()**

Rotates selected items in the current design context around the center of gravity if more than one object is selected. If only one object is selected, rotates around pin 1. Returns: none.

#### **Syntax:**

```
de_rotate_center(angle[, keepConnected]);
```
Where,

- *angle* is the angle in degrees.
- *keepConnected* is an optional boolean TRUE or FALSE value that denotes if rotation should move wires to keep connectivity intact. This argument is FALSE by default if it is not provided.

The optional *keepConnected* argument is introduced in ADS 2011. This argument is ignored in ADS 2009 Update 1 or earlier ADS releases and the default behavior of not moving wires to keep connectivity intact is used.

#### **Example:**

de rotate center(45);

*Where Used:* **(ael)**

Schematic, Layout

## **de\_rotate\_image()**

Rotates an instance (element) being placed in a specified direction around pin 1. This command must be specified between the function *de\_init\_item()* and the function *de* \_ *place\_item()*. Returns: none.

## **Syntax:**

```
de_rotate_image(direction);
```
where

*direction* is the string "UP", "DOWN", "LEFT", "RIGHT".

### **Example:**

```
decl itemInfoOSP=de_init_item("R");
de_rotate_image("UP");
de_place_item(itemInfoOSP, 10, 20);
itemInfoOSP=de_free_item(itemInfoOSP);
```
### **Download Example Fie:**

The following link(s) lead to the Agilent EEsof EDA Technical Support Documents and Examples website. You will need a valid login ID to view the contents of this site and download an example file. [Export all Variables](http://edocs.soco.agilent.com/display/eesofkc/export+all+variables) [Insert Equations from File](http://edocs.soco.agilent.com/display/eesofkc/insert+equations+from+file) [PI Attenuator](http://edocs.soco.agilent.com/display/eesofkc/pi+attenuator)

*Where Used:* **(ael)**

Schematic, Layout

## **de\_save\_all\_designs()**

Saves all designs in memory. Does not save untitled designs. Returns: none.

## **Syntax:**

```
de_save_all_designs();
```
## **Example:**

de\_save\_all\_designs();

## *Where Used:* **(ael)**

Schematic, Layout

## **de\_save\_design\_template()**

Saves the schematic representation of a design (or a design template) as a design template. The name of design template can be the name the design (or design template) currently has or can be a different name. Design templates are stored in special directories for access from any workspace. These directories are: CIRCUIT\_TEMPLATE\_DIR for Analog/RF Designs and ADSPTOLEMY\_TEMPLATE\_DIR for DSP Designs. Returns the name the design template was saved as.

## **Syntax**

```
de_save_design_template(templateName, designHandle);
Where,
```
- *templateName* is the name to save the design template as; NULL if saving template as same name.
- *designHandle* is the handle of the design (or design template) to save.

## **Example**

```
decl designHandle;
de_save_design_template("test1", designHandle);
```
## *Where Used* **(ael)**

Schematic

# **de\_scale()**

Scales items in the current representation by a scale factor. Returns: none.

See also: *de\_set\_scale()* (ael), *de\_set\_oversize()* (ael), *de\_oversize()* (ael).

## **Syntax:**

```
de scale(x,y);
```
## where

*x,y* is the X and Y location to scale around. The scale factor is set with *de\_set\_scale()*.

## **Example:**

de\_scale(10, 15);

*Where Used:* **(ael)**

Schematic, Layout

## **de\_search\_and\_replace()**

Finds all references (depending on refType), given a variable or item reference, and highlights the item. Optionally, if searchOnlyFlag is set to 0, replaces the reference with the reference specified by replaceName. Returns: none.

### **Syntax:**

de\_search\_and\_replace(searchName, replaceName, refType, searchOnlyFlag);

### where

*searchName* is the name of variable or item reference.

*replaceName* is the name of variable or item to search for or replace.

*refType* is the choice of reference type, where:

- $0 =$ item reference
- $\bullet$  1 = variable reference

*searchOnlyFlag* is the signal for searching and replace options, where:

- $\bullet$  0 = search and replace reference
- $\bullet$  1 = search for only

#### **Example:**

de search and replace("TL1", "TL14", 0, 0);

*Where Used:* **(ael)**

Schematic, Layout

# **de\_select\_all()**

Advanced Design System 2011.01 - AEL

Selects everything matching the select filter in the current window. Returns: none.

## **Syntax:**

de\_select\_all();

## **Example:**

de\_select\_all();

## **Download Example File:**

The following link(s) lead to the Agilent EEsof EDA Technical Support Documents and Examples website. You will need a valid login ID to view the contents of this site and download an example file. [Flatten Design](http://edocs.soco.agilent.com/display/eesofkc/flatten+design)

[Select All on Layer](http://edocs.soco.agilent.com/display/eesofkc/select+all+on+layer)

## *Where Used:* **(ael)**

Schematic, Layout

# **de\_select\_all\_force()**

Selects all items regardless of a layers protection status. Used in macros that need to reliably modify selected items regardless of the layer state. Returns: none.

## **Syntax:**

de\_select\_all\_force();

## **Example:**

de\_select\_all\_force();

## *Where Used:* **(ael)**

Schematic, Layout

Advanced Design System 2011.01 - AEL

## **de\_select\_all\_on\_layer()**

Selects everything on a specified layer matching the select filter in the current window. Returns: none.

## **Syntax:**

de\_select\_all\_on\_layer(layerNameOrNum);

#### where

*layerNameOrNum* is the name of the layer or the layer number.

**Example:**

```
de_select_all_on_layer("cond");
de_select_all_on_layer(1);
```
### *Where Used:* **(ael)**

Schematic, Layout

# **de\_select\_by\_name()**

Selects instances by component name or instance name. Returns: none.

#### **Syntax:**

```
de_select_by_name(name, selectType);
```
where

*name* is the component name or instance name.

*selectType* is the choice for type of selection, where:

- $\bullet$  0 = selects by component name
- $\bullet$  1 = selects by instance name

## **Example:**

```
de_select_by_name("MLIN", 0);
```
#### **Download Example File:**

The following link(s) lead to the Agilent EEsof EDA Technical Support Documents and Examples website. You will need a valid login ID to view the contents of this site and download an example file. [Export all Variables](http://edocs.soco.agilent.com/display/eesofkc/export+all+variables) [Set Variable Values](http://edocs.soco.agilent.com/display/eesofkc/set+variable+value) [Swap all Components with Themselves](http://edocs.soco.agilent.com/display/eesofkc/swap+all+components+with+themselves)

*Where Used:* **(ael)**

Schematic, Layout

## **de\_select\_item()**

Toggles a selection of an item within the select region in the current representation. Returns: none.

### **Syntax:**

```
de_select_item(x,y);
```
where

*x,y* is the location of item to toggle.

#### **Example:**

de\_select\_item(10,20);

*Where Used:* **(ael)**

Schematic, Layout

## **de\_select\_range()**

Selects all items in the current representation enclosed by a given window range. Returns: none.

#### **Syntax:**

de\_select\_range(x1,y1, x2,y2, [deselectFlag, buttonState]);

where

*x1,y1* is the first corner of the select window.

*x2,y2* is the second, opposite corner.

*deselectFlag* is optional. Signals whether to deselect all objects first, where:

- $\bullet$  0 = default; do not deselect all objects first
- $\bullet$  1 = deselect all objects first

*buttonState* is optional. Specification of select mode, where:

- $\bullet$  0 = unknown. If x1==x2 and y1==y2 a single item is selected; otherwise, all objects in window range are selected
- $\bullet$  1 = Single click to select a single object
- $\bullet$  2 = Double click to select a single object; deselect flag forced to 1
- $\bullet$  3 = Press and drag to select all objects in window range

### **Example:**

de\_select\_range(3.25,2.75, 3.25,2.75);

#### **Download Example File:**

The following link(s) lead to the Agilent EEsof EDA Technical Support Documents and Examples website. You will need a valid login ID to view the contents of this site and download an example file.

[Find Close Vertexes](http://edocs.soco.agilent.com/display/eesofkc/find+close+vertexes) [Modify Circle Resolution](http://edocs.soco.agilent.com/display/eesofkc/modify+circle+resolution) [Select XY on Layer](http://edocs.soco.agilent.com/display/eesofkc/select+xy+on+layer)

#### *Where Used:* **(ael)**

Schematic, Layout

# **de\_select\_unplaced()**

Selects an unplaced instance in the current representation to place in the other representation (from schematic to layout or layout to schematic). Returns: none. de\_select\_unplaced(x,y);

### where

*x,y* is the point within select region of an unplaced instance.

#### **Example:**

```
de_select_unplaced(3.375,4.125);
api_set_current_window(LAYOUT_WINDOW);
de_place_unplaced(35.0,-40.0);
```
*Where Used:* **(ael)**

Schematic, Layout

## **de\_select\_window()**

Selects all items (matching the select filter) in the current representation enclosed by given window. Returns: none.

## **Syntax:**

```
de_select_window(x1,y1, x2,y2);
```
where

*x1,y1* is the point describing first corner selection window.

*x2,y2* is the point describing opposite corner of selection window.

#### **Example:**

de\_select\_window(10,20, 40,60);

## *Where Used:* **(ael)**

Schematic, Layout

# **de\_set\_design\_template()**

Sets up the design template for insertion into current design by *de\_place\_design\_template()*. Returns: none.

See also: *de\_place\_design\_template()* (ael).

#### **Syntax:**

```
de_set_design_template(templateName);
```
where

*templateName* is the name of the design template to be inserted.

### **Example:**

```
de_set_design_template("mytemplate");
```
## *Where Used:* **(ael)**

Schematic, Layout

# **de\_set\_edit\_property()**

Sets the data group, port, or instance for property editing. Returns: none.

See also: *de\_remove\_properties()* (ael), *de\_add\_property()* (ael).

## **Syntax:**

```
de_set_edit_property([x,y]);
```
## where

*x,y* is optional. Location coordinates of data group, port, or instance for property editing. If if not specified, uses first selected data group, port, or instance that is found.

## **Example:**

de\_set\_edit\_property();

## *Where Used:* **(ael)**

Schematic, Layout

## **de\_set\_edit\_symbol\_pin()**

Sets the symbol pin whose attributes are to be edited. Returns TRUE if symbol pin is found, FALSE if symbol pin is not found.

See also: *de\_edit\_symbol\_pin()* (ael).

**Syntax:**

```
de_set_edit_symbol_pin(x,y);
```
where

*x,y* is the location of symbol whose attributes are to be edited.

#### **Example:**

```
de_set_edit_symbol_pin(3.5, 4.125);
```
### *Where Used:* **(ael)**

Schematic, Layout

# **de\_set\_edit\_text()}**

Sets the text string in the current representation to be edited by *de\_edit\_text\_string()*. Returns: none.

## **Syntax:**

de set edit  $text(x,y, useSelected);$ 

## where

*x,y* is the point within select region of text to edit. If not given, first selected text is used.

*useSelected* is TRUE to set selected text, FALSE to use x,y location entered.

## **Example:**

de\_set\_edit\_text(10,20, 0);

### *Where Used:* **(ael)**

Schematic, Layout

## **de\_set\_inst\_pin\_order\_property()**

#### **Syntax:**

de\_set\_inst\_pin\_order\_property(instP, pinListString);

#### where

*instP* is the handle to the instance.

*pinListString* is a string which contains the pin numbers separated by spaces.

#### **Example:**

de set inst pin order property(instP, "3, 1, 2")

#### *Where Used:* **(ael)**

Schematic, Layout

## **de\_set\_item\_id()**

Sets the ID of the item that is either being readied to be placed (from *de\_init\_item()* ) or is being placed (from *de\_edit\_item()* ). Returns: none.

See also: *de\_init\_item()* (ael), *de\_place\_item()* (ael), *de\_free\_item()* (ael), *de\_set\_item\_parameters()* (ael), *de\_edit\_item()* (ael), *de\_end\_edit\_item()* (ael).

#### **Syntax:**

de\_set\_item\_id(itemP, id);

## where

*itemP* is a pointer to the item structure (the return value of *de\_init\_item()* and *de\_edit\_item()*).

*id* is the new unique id for the instance.

#### **Example:**

```
// Initialize a resistor
decl itemInfoOSP = de_init_item("R");
// Set the resistor id
de_set_item_id(itemInfoOSP, "R99");
// Place the resistor
de_place_item(itemInfoOSP, 0.125, -1.625);
// Free the resistor item
itemInfoOSP = de_free_item(itemInfoOSP);
```
#### **Download Example File:**

The following link(s) lead to the Agilent EEsof EDA Technical Support Documents and Examples website. You will need a valid login ID to view the contents of this site and download an example file.

[PI Attenuator](http://edocs.soco.agilent.com/display/eesofkc/pi+attenuator)

#### *Where Used:* **(ael)**

Schematic, Layout

## **de\_set\_item\_parameters()**

Sets the parameter values for a given item that has been selected by the *de\_init\_item()* or *de\_edit\_item()*. Returns: none.

See also: *de\_init\_item()* (ael), *de\_place\_item()* (ael), *de\_free\_item()* (ael), *de\_set\_item\_id()* (ael), *de\_edit\_item()* (ael), *de\_end\_edit\_item()* (ael).

#### **Syntax:**

de set item parameters(itemP, listOfParameters);

## where

*itemP* is a pointer to the item structure (the return value of *de\_init\_item()* and *de\_edit\_item()* ).

*listOfParameters* is a complete list of parameters in the order they are to be set.

## **Example:**

// Select the instance with id R1

```
Advanced Design System 2011.01 - AEL
decl itemInfoOSP = de_edit_item ("R1");
// Change the instance parameters to 99 Ohm (from 50 Ohm)
de_set_item_parameters(itemInfoOSP, list(prm("StdForm", "99 Ohm"),
prm("StdForm", ""), prm("Yes"), prm("StdForm", ""), prm("StdForm", ""),
prm("StdForm", ""), prm("StdForm", "")));
// Finish the editing (commit and display the editing changes)
de_end_edit_item(itemInfoOSP);
```
#### **Download Example File:**

The following link(s) lead to the Agilent EEsof EDA Technical Support Documents and Examples website. You will need a valid login ID to view the contents of this site and download an example file. [Export all Variables](http://edocs.soco.agilent.com/display/eesofkc/export+all+variables) [Insert Equations from File](http://edocs.soco.agilent.com/display/eesofkc/insert+equations+from+file) [PI Attenuator](http://edocs.soco.agilent.com/display/eesofkc/pi+attenuator)

*Where Used:* **(ael)**

Schematic, Layout

## **de\_set\_move\_annotation()**

Selects an instance to have its annotation moved. Returns: none.

See also: *de\_move\_annotation()* (ael).

#### **Syntax:**

```
de set move annotation(x,y);
```
where

*x,y* is the point within the instance to have its annotation moved.

#### **Example:**

```
de_set_move_annotation(10,10);
de_move_annotation(10,20);
```
*Where Used:* **(ael)**

**Schematic** 

# **de\_set\_origin()**

Advanced Design System 2011.01 - AEL

Resets the origin of a representation (resets the 0,0 point). Returns: none.

### **Syntax:**

de\_set\_origin(x,y);

### where

*x,y* describes the new origin point for the representation.

## **Example:**

de\_set\_origin(25, 30);

## *Where Used:* **(ael)**

Schematic, Layout

# **de\_set\_port()**

Sets attributes of a symbol port (pin) before it is created for the current window. Returns: none.

See also: *de\_place\_port()* (ael).

#### **Syntax:**

de\_set\_port(portName, portNum, portAngle[, type, power]);

where

*portName* is the port name (unused-reserved for future use).

*portNum* is the port number (integer > 0).

*portAngle* is the angle to use for instance connected by abutment to this pin.

*type* is optional; INPUT=0, OUTPUT=1, IN/OUT=2 (default is 0)

*power* is optional; power of pin.

### **Example:**

#### **Download Example File:**

The following link(s) lead to the Agilent EEsof EDA Technical Support Documents and Examples website. You will need a valid login ID to view the contents of this site and download an example file.

[Generate SnP Component](http://edocs.soco.agilent.com/display/eesofkc/generate+snp+component)

#### *Where Used:* **(ael)**

Schematic, Layout

## **de\_set\_simulation\_dataset()**

Sets the name of the dataset used for simulation. Returns: none.

```
See also: de_set_simulation_host() (ael).
```
#### **Syntax:**

```
de_set_simulation_dataset(datasetName);
```
where

*datasetName* is the dataset name.

#### **Example:**

```
de_set_simulation_dataset("myDataSet");
de_set_simulation_host("local");
de_analyze();
```
*Where Used:* **(ael)**

Schematic

## **de\_set\_simulation\_host()**

Sets the name of the host computer to be used for simulation. Returns: none.

See also: *de\_set\_simulation\_dataset()* (ael).

### **Syntax:**

```
de_set_simulation_host(hostName);
```
## where

*hostName* is the host computer name; "local" for local computer.

#### **Example:**

```
de_set_simulation_dataset("myDataSet");
de_set_simulation_host("local");
de_analyze();
```
*Where Used:* **(ael)**

Schematic

## **de\_set\_swap\_template\_instance()**

Sets the name of an item to swap within the function *de\_swap\_instance()*. Returns: none.

## **Syntax:**

```
de_set_swap_template_instance(itemName);
```
where

*itemName* is a string; the name of an item.

**Example:**

//Select all MLINs, replace with TLIN. de\_select\_by\_name("MLIN", 0); de\_set\_swap\_template\_instance("TLIN"); de\_swap\_instances(TRUE);

#### **Download Example File:**

The following link(s) lead to the Agilent EEsof EDA Technical Support Documents and Examples website. You will need a valid login ID to view the contents of this site and download an example file. [Swap all Components with Themselves](http://edocs.soco.agilent.com/display/eesofkc/swap+all+components+with+themselves)

### *Where Used:* **(ael)**

Schematic, Layout

# **de\_shove()**

Shove by a distance, vertices or whole polygons, whole text, and whole instances that are selected and lie on vector side of dividing line formed perpendicular to the vector. Returns: none.

#### **Syntax:**

de shove $(x, y, \text{angle}, \text{dist});$ 

where

*x,y* is the point on dividing line.

*angle* is the angle of vector that indicates direction or movement.

*dist* is the distance to shove.

#### **Example:**

de\_shove(0, 0, 90, 10);

## *Where Used:* **(ael)**

Schematic, Layout

## **de\_show\_equiv\_inst()**

Highlights the equivalent instance in another representation to a given instance. Returns: none.

See also: <u>*[de\\_show\\_connected\(\)](file:/pages/createpage.action?spaceKey=ads201101&title=de+show+connected%28%29&linkCreation=true&fromPageId=115606168)*</u> , <u>*[de\\_show\\_fixed\(\)](file:/pages/createpage.action?spaceKey=ads201101&title=de+show+fixed%28%29&linkCreation=true&fromPageId=115606168)*</u> , <u>de\_show\_unplaced()</u>.

## **Syntax:**

 $de\_show\_equiv\_inst(x,y);$ 

#### where

*x,y* is the point within select region of instance.

## **Example:**

de\_show\_equiv\_inst(10,20);

## *Where Used:* **(ael)**

Schematic, Layout

## **de\_snap()**

Force the vertices of selected shapes to the nearest snap grid; forces pin 1 of selected instances to nearest grid point. Returns: none.

## **Syntax:**

 $de\_snap([x,y])$ ;

### where

*x,y* is optional. Point within select region of an object to snap.

## **Example:**

de\_snap(); or

de\_snap(10,20);

## *Where Used:* **(ael)**

Schematic, Layout

## **de\_split()**

Divides selected polygons, rectangles, circles, or paths into multiple shapes using a defined rectangular region. This command will fail and display an error if traces or instances are selected. All other types are silently ignored. Returns: 1 if successful, otherwise 0.

## **Syntax:**

 $de\_split(x1, y1, x2, y2);$ 

where

x1, y1 is the first corner of the rectangular region.

x2, y2 is the second, opposite corner of the rectangular region.

**Example:**

```
de select all();
de_split(0, 0, 10, 10);
Where Used: (ael)
```
Layout

# **de\_split\_tlin()**

(For Layout only.) Splits a transmission line element into two of the same elements at a given point, adjusting the new elements length parameters. Works with MLIN and SLIN components. Returns: none.

See also: *de\_tap\_tlin()* (ael), *de\_stretch\_tlin()* (ael).

## **Syntax:**

 $de\_split\_tlin(x,y);$ 

## where

*x,y* is the point enclosed by a transmission line element (SLIN or MLIN) indicating the element to split as well as the point where the split should occur.

## **Example:**

de\_split\_tlin(10,20);

## *Where Used:* **(ael)**

Layout

# **de\_step\_and\_repeat()**

Copies and places selected items multiple times in rows and columns. Returns: none.

*<u>D</u>* Note X and Y spacing is defined as the distance between the outer edges of the respective bounding boxes.

### **Syntax:**

de\_step\_and\_repeat(x,y);

where

*x,y* is the location to place copies.

#### **Example:**

```
de_set_step_and_repeat(0.5, 0.5, 2, 2, FALSE);
de_step_and_repeat (10, 20);
```
*Where Used:* **(ael)**

Schematic, Layout

## **de\_store\_current\_view()**

Assigns a name to a view and stores view window coordinates. The view may be recalled by *de\_restore\_view()*. Returns: none.

See also: *de\_restore\_view()* (ael), *de\_delete\_view()* (ael).

#### **Syntax:**

```
de_store_current_view(viewName);
```
where

*viewName* is the name assigned to view.

#### **Example:**

de\_store\_current\_view("myView");

## *Where Used:* **(ael)**

Schematic, Layout

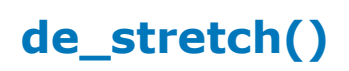

#### Advanced Design System 2011.01 - AEL

Stretches or moves an edge of a given shape in the current representation. Returns: none.

#### **Syntax:**

de\_stretch(oldX, oldY, newX, newY, maintainAngle);

#### where

*oldX,oldY* is the point on the edge to stretch.

*newX,newY* indicates the delta and direction to stretch the edge.

*maintainAngle* is TRUE if the adjacent angles of the edge to stretch are to be kept, FALSE otherwise.

#### **Example:**

de\_stretch(0,0, 20,20, TRUE);

#### *Where Used:* **(ael)**

Schematic, Layout

## **de\_stretch\_dimlin()**

Stretches a dimension line. Works with MLIN and SLIN elements. Returns: none.

See also: *de\_tap\_tlin()* (ael), *de\_split\_tlin()* (ael).

### **Syntax:**

```
de_stretch_dimlin(x1, y1, x2, y2);
```
#### where

*x1, y1* is the coordinate of the endline to stretch from.

*x2, y2* is the coordinate of the new position for the endline to stretch to.

#### **Example:**

de\_stretch\_dimlin(-65, 55, -13.9933, 19.2953);

### *Where Used:* **(ael)**

Layout

# **de\_stretch\_tlin()**

(For Layout only) Stretches (increases or decreases its length) a given transmission line element in the current representation. Works with MLIN and SLIN elements. Returns: none.

See also: *de\_tap\_tlin()* (ael), *de\_split\_tlin()* (ael).

### **Syntax:**

```
de_stretch_tlin(oldX, oldY, newX, newY);
```
where

*oldX, oldY* is the point on edge of transmission line element to stretch.

*newX, newY* is the delta and direction to stretch the edge is determined from this point.

**Example:**

de\_stretch\_tlin(19.8,18.45, 30.4, 18.45);

## *Where Used:* **(ael)**

Layout

## **de\_swap\_instances()**

Replaces all selected instances in the current window with the instance set with the function *de\_set\_swap\_template\_instance()*. Returns: none.

See also: *de\_set\_swap\_template\_instance()* (ael).

## **Syntax:**

```
de_swap_instances(replaceID);
```
where

Advanced Design System 2011.01 - AEL *replaceID* signals whether to replace ID of selected instances, where:

- $\bullet$  FALSE = preserve the item ID
- $\bullet$  TRUE = create a new ID

#### **Example:**

//Select all MLINs, replace with TLIN with the same instance name de\_select\_by\_name("MLIN", 1); de\_set\_swap\_template\_instance("TLIN"); de\_swap\_instances(FALSE);

#### **Download Example File:**

The following link(s) lead to the Agilent EEsof EDA Technical Support Documents and Examples website. You will need a valid login ID to view the contents of this site and download an example file. [Swap all Components with Themselves](http://edocs.soco.agilent.com/display/eesofkc/swap+all+components+with+themselves)

#### *Where Used:* **(ael)**

Schematic, Layout

## **de\_tap\_tlin()**

(For Layout only) Taps a transmission line element (MLIN or SLIN) in the current representation, and inserts a tee element (MTEE or STEE). The W3 parameter's value is set with the function *de\_set\_tap\_length()* . Returns: none.

See also: *de\_stretch\_tlin()* (ael), *de\_split\_tlin()* (ael).

#### **Syntax:**

de tap  $tlin(x,y);$ 

where

*x,y* is the point on a transmission line to split element and insert tee.

#### **Example:**

de tap  $tlin(23,34);$ 

*Where Used:* **(ael)**

## **de\_undo()**

Undoes the effect of the last draw or edit command in the current window. Returns: none.

## **Syntax:**

de\_undo();

## **Example:**

de\_undo();

## *Where Used:* **(ael)**

Schematic, Layout

# **de\_undo\_vertex()**

Undoes or removes the last vertex entered with the *de\_add\_point()* command. Returns: none.

## **Syntax:**

de\_undo\_vertex();

## **Example:**

de\_undo\_vertex();

## *Where Used:* **(ael)**

Schematic, Layout

# **de\_unhighlight\_instances()**

Removes the highlighting of any highlighted instances in the given design. Opposite of

Advanced Design System 2011.01 - AEL *de\_highlight\_instance()*. Returns: none.

#### **Syntax:**

de\_unhighlight\_instances(designName, repType);

where

*designName* is the name of the design.

*repType* is the type of representation, where:

- REP\_SCHEM = Schematic representation
- $REP_LAY = Layout representation$

#### **Example:**

de\_unhighlight\_instances("myamp", 1);

#### *Where Used:* **(ael)**

Schematic, Layout

# **de\_union()**

Creates new polygons formed by the union of selected shapes (e.g., polygon, rectangle, circle, or path) on the same layer. Returns: true or false, which indicates if the command was successful.

See also: *de\_intersection()* (ael), *de\_difference()* (ael).

#### **Syntax:**

de\_union();

#### **Example:**

de\_union();

#### *Where Used:* **(ael)**

Layout

# **de\_update\_tune\_parameters()**

Modifies tuned parameter values. Returns: none.

```
See also: de_analyze_tune() (ael), de_tune_deinit() (ael).
```
## **Syntax:**

```
de_update_tune_parameters(designName, repType, valueList list(instName1,
paramName1, value1, ...));
```
## where

*designName* is the name of the design.

*repType* is the type of representation where:

- REP SCHEM = Schematic representation
- $REP_LAY =$  Layout representation

*valueList* is a list of triplets (e.g, list(instName1, paramName1, value1, ...)) where:

- $\bullet$  instName1 = instance ID
- $\bullet$  paramName1 = parameter name
- $\bullet$  value1 = new value of parameter as string or real

## **Example:**

```
de_update_tune_parameters("MyDesign", REP_SCHEM, list("TL3", "W", "50 mil",
"Term1", "Z", "50 ohm"));
```
*Where Used:* **(ael)**

Schematic, Layout

## **de\_vertex\_to\_arc()**

Converts a vertex on a shape to an arc. The arc radius is set with the *de\_set\_arc\_radius()* command. Returns: none.

## **Syntax:**

```
de_vertex_to_arc([x,y]);
```
*x,y* is optional. Point within select region of the vertex to convert.

### **Example:**

de\_vertex\_to\_arc(23,45);

*Where Used:* **(ael)**

Schematic, Layout

# **de\_view\_all()**

Expands the view window to view all data in the current window. Returns: none.

#### **Syntax:**

de\_view\_all();

#### **Example:**

de\_view\_all();

#### **Download Example File:**

The following link(s) lead to the Agilent EEsof EDA Technical Support Documents and Examples website. You will need a valid login ID to view the contents of this site and download an example file. [PI Attenuator](http://edocs.soco.agilent.com/display/eesofkc/pi+attenuator)

[Replace all GROUND's with Node Name](http://edocs.soco.agilent.com/display/eesofkc/replace+all+grounds+with+node+name) [Swap all Components with Themselves](http://edocs.soco.agilent.com/display/eesofkc/swap+all+components+with+themselves)

*Where Used:* **(ael)**

Schematic, Layout

## **de\_zoom\_in\_point()**

Zooms in (double magnification) at the location specified on the current window. Returns: none.

See also: *de\_zoom\_out\_point()* (ael).

## **Syntax:**

 $de_z$ zoom\_in\_point $(x,y)$ ;

where *x,y* is the point to zoom in to.

## **Example:**

de\_zoom\_in\_point(0,0);

## *Where Used:* **(ael)**

Schematic, Layout

## **de\_zoom\_in\_scale()**

Zooms in by factor specified on the current window. Returns: none.

See also: *de\_zoom\_out\_scale()* (ael).

## **Syntax:**

```
de zoom in scale(scaleFactor);
```
where

*scaleFactor* is the integer specifying zoom factor

## **Example:**

de\_zoom\_in\_scale(2);

## **Download Example File:**

The following link(s) lead to the Agilent EEsof EDA Technical Support Documents and Examples website. You will need a valid login ID to view the contents of this site and download an example file. [Find Close Vertexes](http://edocs.soco.agilent.com/display/eesofkc/find+close+vertexes)

## *Where Used:* **(ael)**

Schematic, Layout

## **de\_zoom\_out\_point()**

Zooms out (double magnification) at the location specified on the current window. Returns: none.

See also: *de\_zoom\_in\_point()* (ael).

### **Syntax:**

de\_zoom\_out\_point(x,y);

where

*x,y* is the point to zoom out from.

## **Example:**

de\_zoom\_out\_point(0,0);

*Where Used:* **(ael)**

Schematic, Layout

## **de\_zoom\_out\_scale()**

Zooms out by factor specified on the current window. Returns: none.

```
See also: de_zoom_in_scale() (ael).
```
## **Syntax:**

```
de_zoom_out_scale(scaleFactor);
```
where

*scaleFactor* is the integer specifying zoom factor

**Example:**
```
de_zoom_out_scale(2);
```
#### *Where Used:* **(ael)**

Schematic, Layout

### **de\_zoom\_window()**

Describes a region to display in the current window. Returns: none.

#### **Syntax:**

de\_zoom\_window(x1,y1, x2,y2);

#### where

*x1,y1* is the first corner of zoom window.

*x2,y2* is the second, opposite corner of zoom window.

#### **Example:**

de\_zoom\_window(-20, -30, 50, 60);

#### *Where Used:* **(ael)**

Schematic, Layout

## **Component Definition Functions**

This section describes each Component Definition function in detail. The functions are listed in alphabetical order.

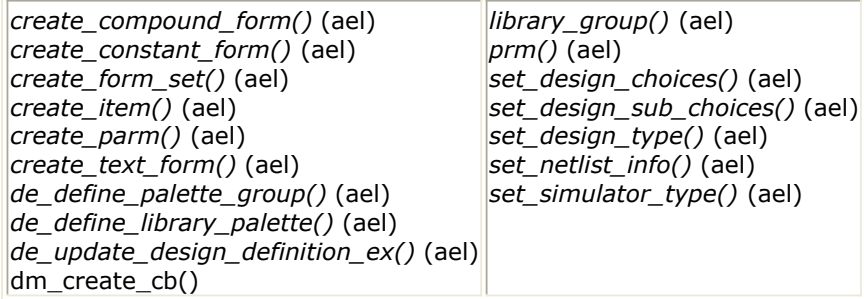

## **create\_compound\_form()**

Creates a new compound form and stores the form in the dictionary for the current simulator type. Compound forms represent parameter values more complex than just strings. A compound form contains one or more parameter values. Returns: none.

#### **Syntax:**

```
create_compound_form(formName, label[, dialogDataStr], attribute,
netlistFormat, displayFormat, parameter1, parameter2,..., parameterN);
```
#### where

*formName* is a string, the unique form name.

*label* is a string, a descriptive string for the form.

*dialogDataStr* is optional; a string, that can be any dialog data. For the standard Edit Component dialog box, this field can be used as the name of the table entry field. This argument indicates to the dialog the gui component to use to breakdown the parm value input. For example, the standard Edit Component dialog supports these gui configurations:

- "StdForm"
- "StringAndReference"
- "SingleTextLine"
- "InstSelectionForm"
- "Node SetForm"
- "FileBasedForm"
- "ReadFileForm"

#### *D* Note

This argument can be omitted if dialogDataStr is the same as formName. For complete listing, see *\$HPEESOF\_DIR/de/ael/pde\_gemini.ael*.

*attribute* is an integer and should be set to 0.

*netlistFormat* is the format string to netlist the parameter value as. Refer to

*Format Strings* (ael).

*displayFormat* is the format string to display in a schematic. Refer to *Format Strings* (ael).

*parameterN* is one or more parameters, created with *create\_parm()*.

#### **Example:**

This example creates a form for describing variables. The variable has a default name *X* and a default value *1.0*.

```
create_text_form("VarNameForm", "Variable Name", 0, "%v", "%v", NULL, validate_var_name, NULL);
create_text_form("VarValueForm", "Variable Value", 0, "%v", "%v", NULL, validate_var_value,
UNITLESS_UNIT);
create_form_set("VarNameForms", "VarNameForm");
create_form_set("VarValueForms", "VarValueForm");
create_compound_form("VarFormStdForm", "Standard", "StdForm", 0,
    "%0s=%1s", "%0s=%1s",
    create_parm("VarName","Variable Name",0,"VarNameForms",UNITLESS_UNIT),
        prm("VarNameForm", "X")),
   create_parm("VarValue","Variable Value",0,"VarValueForms",UNITLESS_UNIT,
        prm("VarValueForm", "1.0")));
Where Used: (ael)
```
**Schematic** 

### **create\_constant\_form()**

Creates a new constant form and stores the form in the dictionary for the current simulator type. Constant forms are used to describe one or more constant values. A parameter using constant form displays a list of values from which to choose, rather than a field for typing in the value. This is used by components with parameters whose allowable values are a list of constants. Returns: none.

#### **Syntax:**

create\_constant\_form(name, label, attribute, netlistFormat, displayFormat);

where

*name* is a string representing the form name.

*label* is a descriptive label for the form.

*attribute* is an integer and is normally set to 0. For discrete valued parts this value is set to 68, which is the sum of the FORM\_DISCRETE attribute (value  $=$ 64) and the FORM TUNABLE attribute (value  $= 4$ ). For more information about discrete valued parts, see *Discrete Valued Parts Required AEL Definitions* (ael).

*netlistFormat* is the format string to netlist the parameter value as. Refer to

*Format Strings* (ael).

*displayFormat* is the format string to display in a schematic. Refer to *Format Strings* (ael).

#### **Example:**

This example creates forms for a parameter that has either *yes* or *no* values. *Yes* is netlisted as a 1 and *no* as a 0, but the strings *yes* and *no* are displayed in the schematic and the dialog box. The forms are combined into a single formset with the *create\_form\_set()* function.

```
create_constant_form("y_n1", "YES", 0, "1", "yes");
create_constant_form("y_n0", "NO", 0, "0", "no");
create_form_set("yes1_no0", "y_n1", "y_n0");
Where Used: (ael)
```
Schematic

### **create\_form\_set()**

Creates a set of forms for use by the *create\_parm()* function. A form set describes the set of allowable forms the value of a parameter may take on. A number of predefined form sets exist. Returns: none.

See also *Connectivity Objects* (ael) and *DesignContext in AEL* (ael).

#### **Syntax:**

create\_form\_set(name, formName1, formName2,.... formNameN);

where

*name* is the name of the form set. Used by the *create\_parm()* function.

*formName* is one or more form names.

#### *D* Note

If you redefine an existing format to include different forms, then there may be backwards-compatibility problems when you open a design with components whose parameters were created with the old form set definitions; for example:

(1) Going from a non-compound to a compound form (by way of the *create\_compound\_form()* function) (2) Going from a compound form to a non-compound form

#### **Example:**

This example creates a form set composed of the  $y_n-1$  and  $y_n-0$  forms. These allow a parameter value to take on a *yes* or *no* value.

```
Advanced Design System 2011.01 - AEL
create_constant_form("y_n1", "YES", 0, 1, "YES");
create_constant_form("y_n0", "NO", 0, 0, "NO");
create_form_set("yes1_no0", "y_n1", "y_n0");
Where Used: (ael)
```
**Schematic** 

## **create\_item()**

Creates a new component definition and stores it in the library's dictionary. This function defines the attributes and parameters that are common to all views of the cell. Returns: none.

*A* Note

Some parameters of create item are obsolete and are only used when converting ADS 2009 Update 1 and older designs.

### **Syntax**

create\_item(name, label, prefix, attrib, priority, iconName, dialogName, dialogData, netlistFormat, netlistData, displayFormat, symbolName, artworkType, artworkData[, extraAttribute, cbList, parameterN]);

Where,

*name* is a string; a unique name of the component.

*label* is a string; a descriptive label for the component. This is also used as the balloon help for the component palette selection. The label should not be longer than 80 characters (a Win32 restriction).

*prefix* is a string; the prefix for the instance name (e.g., "TL" for name "TL1") used when the component is placed.

*attrib* is an attribute code-the attribute choices are listed in *create\_item() Attribute Choices*. To set multiple attributes, sum their numeric equivalent values. For example, to set both ITEM\_BEND (2048) and ITEM\_BOM\_ITEM (262144), add their numeric equivalent values and set *attrib* to the combined value (264192).

*priority* is an integer; indicates special netlist handling. Specified as NULL or -1 for all components except the netlist include components. For netlist include components, set the netlisting priority to zero, to avoid illegal nested subcircuits.

*iconName* is a string; name of the bitmap file used for component button in a palette.

*dialogName* is a string; name of the dialog, usually *standard\_dialog*. The dialog is used to edit the parameters and/or some other attributes of the component.

*dialogData* is a string; passed to the dialog creating function. Usually "\*". Not

really used.

*netlistFormat* is a string; used to control the netlist format for the component. Usually specified with the variable *standard\_netlist* or *ComponentNetlistFmt*.

*netlistData* is a string; used in conjunction with the netlist format string. %d.

*displayFormat* is a string; used to control the display of the component annotation in the schematic. Usually specified with the variable standard\_symbol. Currently this format string also dictates how on-screen editing works.

*symbolName* is a string (Only used during translation); the name of the schematic symbol for the component.

*artworkType* is an integer (Only used during translation); indicates the type of artwork for the component, where:

- $0 = no$  artwork
- $\bullet$  1 = fixed artwork
- $\bullet$  2 = ael generated artwork
- $\bullet$  3 = synchronized

*artworkData* is a string (Only used during translation); the name of the artwork function or design containing the artwork.

- For fixed artwork, it should be a layout artwork design name.
- For macro artwork, it should be an AEL artwork generation function.
- If artwork Type = 1, string is set to the name of the design file containing the artwork

*extraAttribute* is optional; an extension to the attribute code. Use the function *dm\_get\_item\_definition()* to retrieve this attribute. Attribute choices are listed in *create\_item() Extra Attribute Choices*.

*cbList* is optional; the list of callbacks. For example, list( dm\_create\_cb  $("...", "..."), ...);$ Currently supported callbacks are: ITEM\_NETLIST\_CB

*parameterN* is optional; the list of parameters. Return value from the *create\_parm()* command.

#### *A* Note

If you redefine a component to use different parameters (by way of the *create\_parm()* command), and then you open a design that contains components created with the older component definition, it will not work for the following cases:

(1) Going from a non-PARM\_REPEATED to a PARM\_REPEATED parameter

(2) Going from a PARM\_REPEATED to a non-PARM\_REPEATED parameter

### **Example**

#### Advanced Design System 2011.01 - AEL

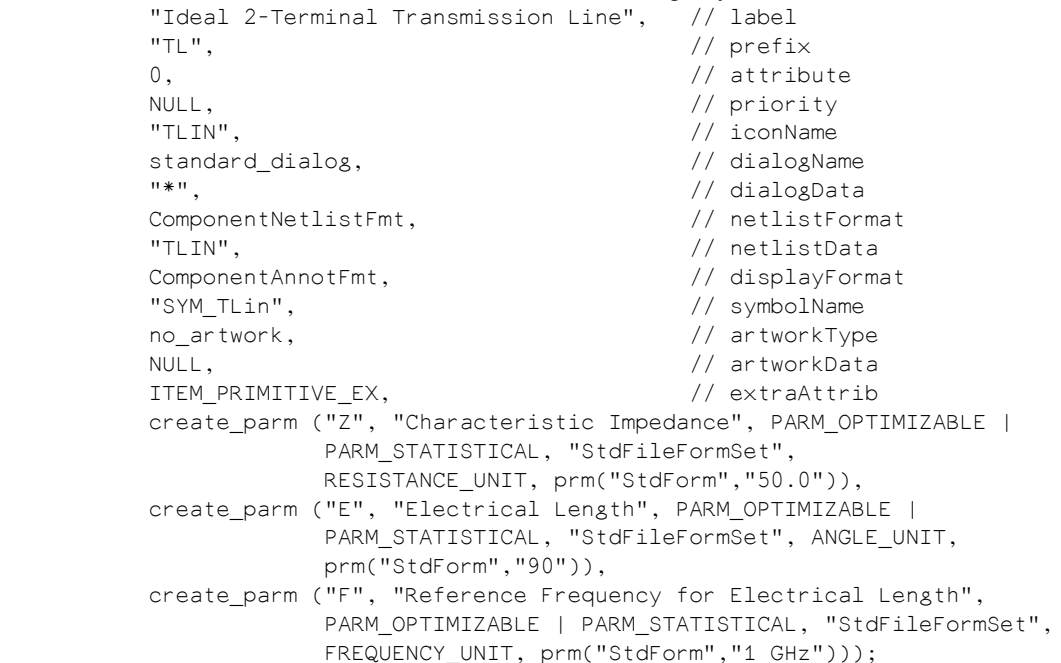

#### **create\_item() Attribute Choices**

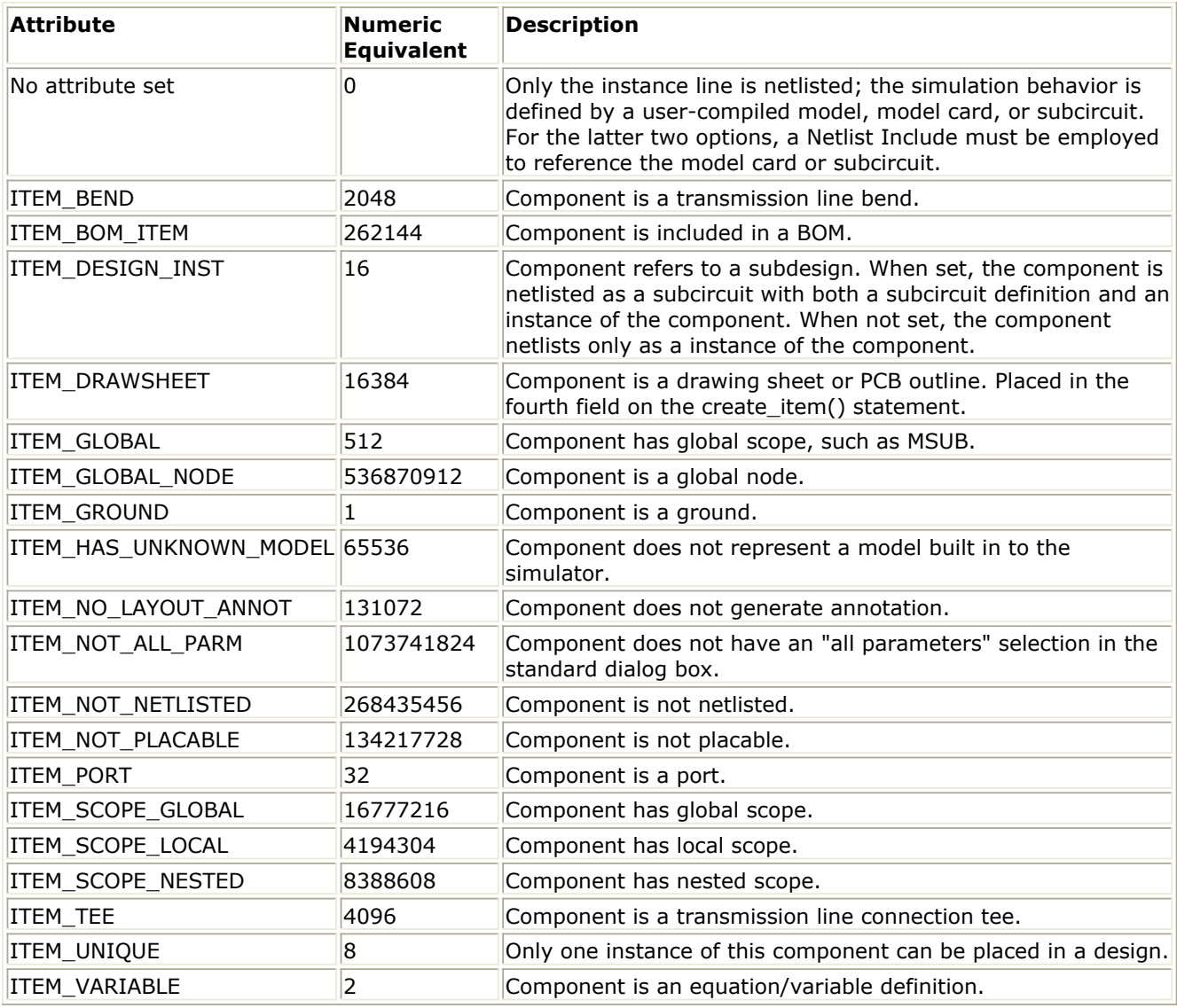

**create\_item() Extra Attribute Choices**

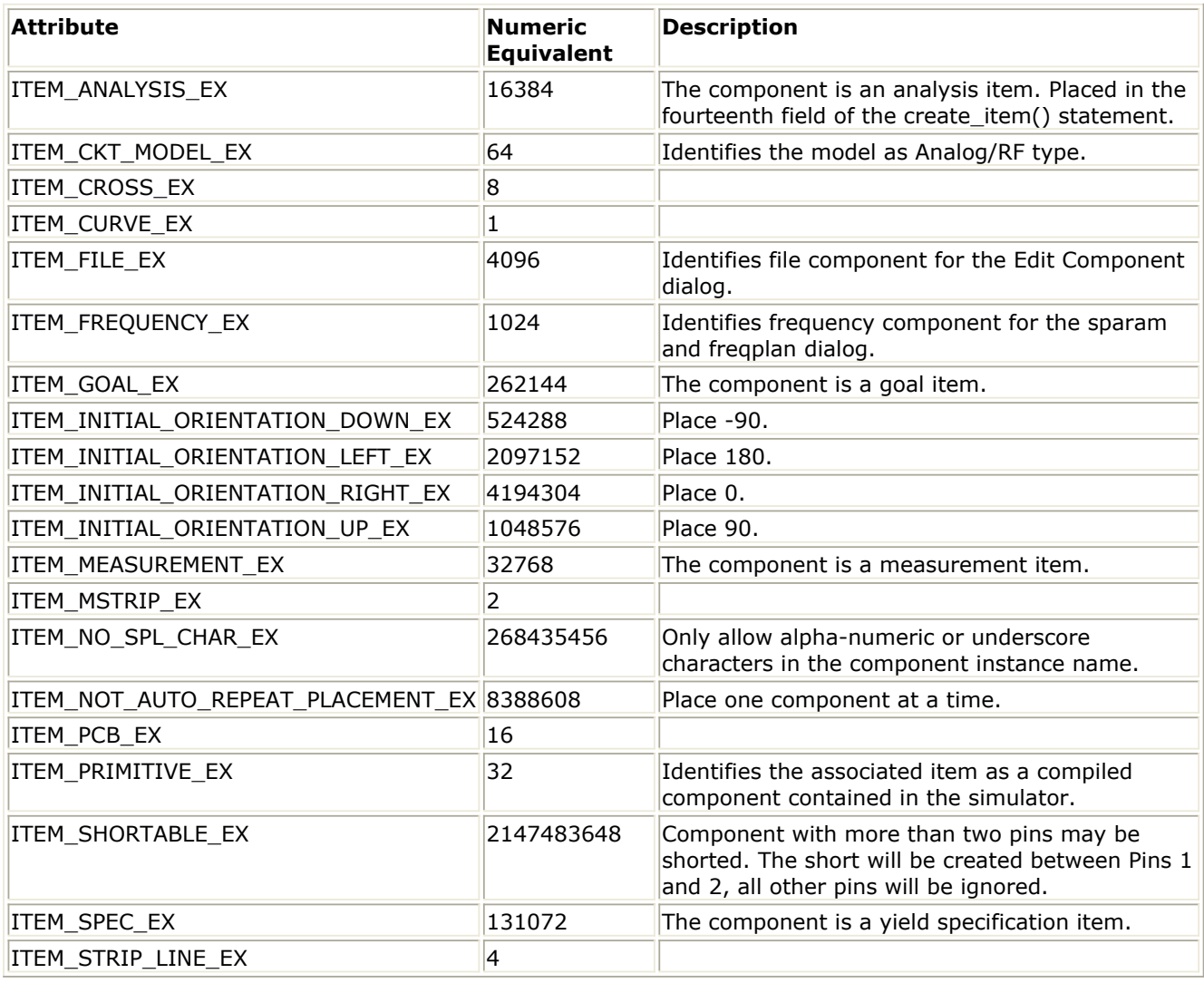

### *Mote*

If none of the ITEM\_INITIAL\_ORIENTATION\_<B> options are set, use the previously-selected orientation.

### **See also**

See also *Connectivity Objects* (ael) and *DesignContext in AEL* (ael).

### *Where Used:* **(ael)**

**Schematic** 

### **create\_parm()**

Creates a parameter definition for a component. Returns a component parameter. The return value is used by *create\_item()*.

### **Syntax**

create\_parm\(name, label, attrib, formSet, unitCode, defaultValue\[, cbList\]\);

Where,

- *name* is a string; name of the parameter.
- *label* is a string; descriptive label for the parameter.
- *attrib* is an integer; an attribute code. Choices for parameters are: **Attribute Choices**

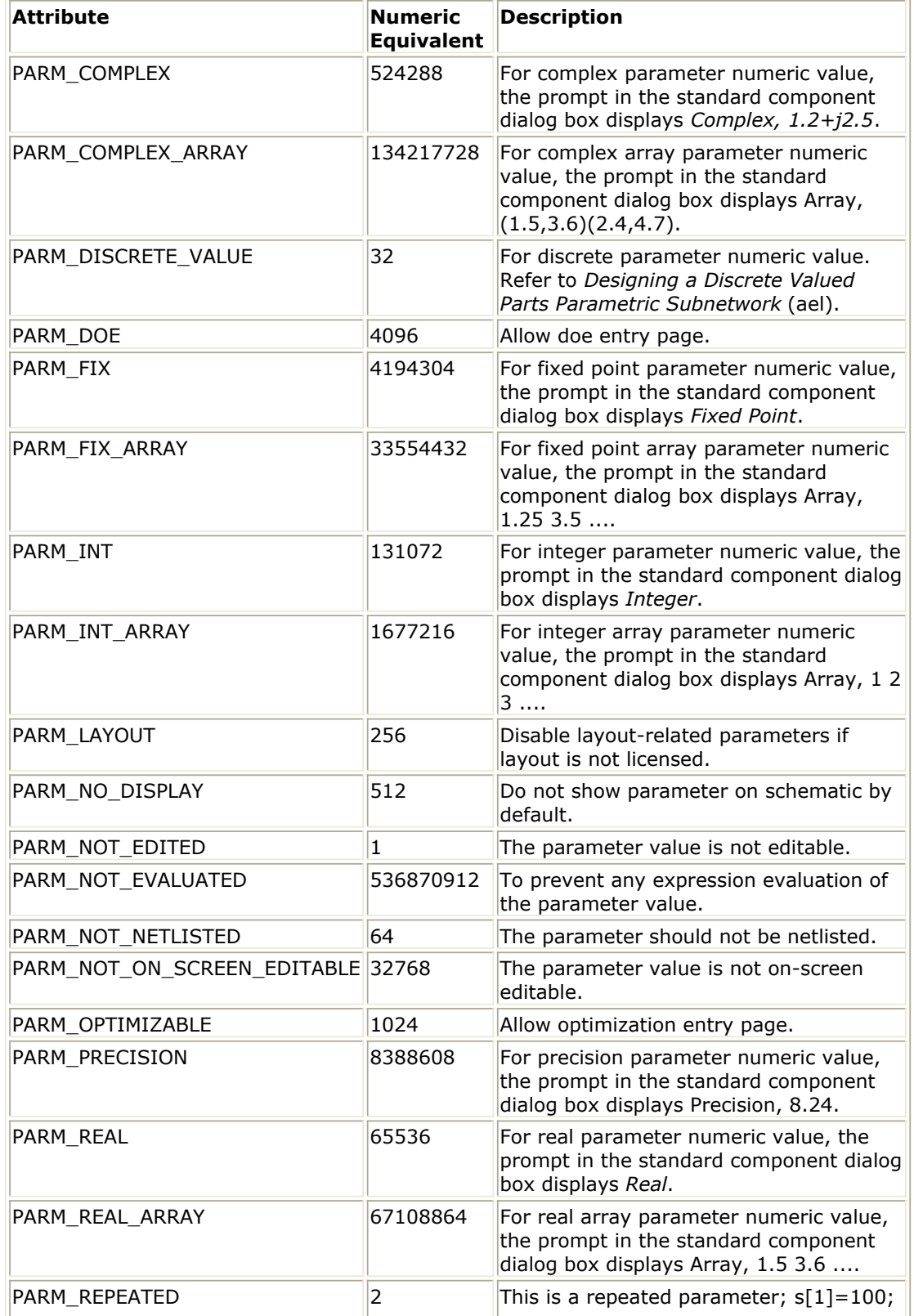

Advanced Design System 2011.01 - AEL

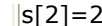

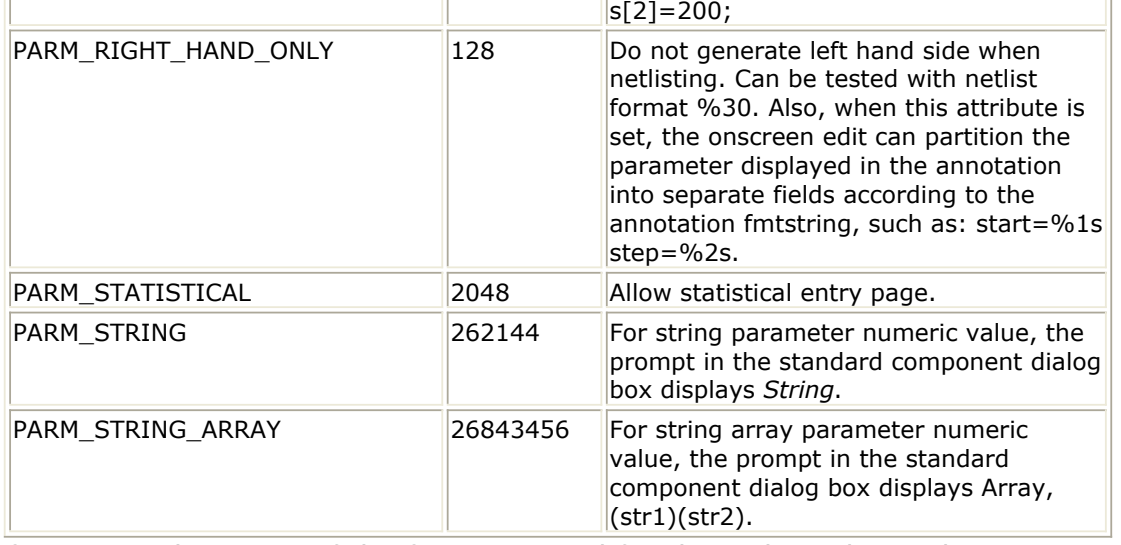

- *formSet* is the name of the form set used for this value. This is the same as name in the create\_form\_set() function.
- *unitCode* is the choice for units, where:
	- $\circ$  STRING UNIT = -2
	- $\circ$  UNITLESS UNIT = -1
	- $\circ$  FREQUENCY\_UNIT = 0
	- $\circ$  RESISTANCE UNIT = 1
	- CONDUCTANCE\_UNIT = 2
	- $\circ$  INDUCTANCE\_UNIT = 3
	- $\circ$  CAPACITANCE UNIT = 4
	- $\circ$  LENGTH UNIT = 5
	- $\circ$  TIME\_UNIT = 6
	- $\circ$  ANGLE UNIT = 7
	- $\circ$  POWER\_UNIT = 8
	- $\circ$  VOLTAGE UNIT = 9
	- $\circ$  CURRENT UNIT = 10
	- $\circ$  DISTANCE\_UNIT = 11
	- $\circ$  TEMPERATURE UNIT = 12
	- $\circ$  DB GAIN UNIT = 13
- *defaultValue* is optional; a value returned from the *prm()* function. The *prm()* function generates an acceptable default value for parameters with different form sets.
- *cbList* is optional; the list of callbacks. For example,
- *list( dm\_create\_cb ("...", "..."), ...);*. Currently-supported callbacks are: PARM\_DEFAULT\_VALUE\_CB
	- PARM\_MODIFIED\_CB

### **Example**

This example creates a parameter C representing capacitance, with attributes, using the StdFileFormSet form set, capacitance as the units and 1.0 pF as the default value. This might then be used by *create\_item()* to create a capacitance with C as its parameter.

create\_parm("C", "Capacitance", PARM\_OPTIMIZABLE | PARM\_STATISTICAL, "StdFileFormSet", CAPACITANCE\_UNIT, prm( "StdForm", "1.0 pF"));

### **Download Example File**

The following link(s) lead to the Agilent EEsof EDA Technical Support Documents and Examples website. You will need a valid login ID to view the contents of this site and download an example file. [Generate SnP Component](http://edocs.soco.agilent.com/display/eesofkc/generate+snp+component)

### **See also**

*Form Sets* (ael)

### *Where Used* **(ael)**

**Schematic** 

### **create\_text\_form()**

Creates a form whose set of possible values are a set of strings. These can be either a simple list of strings or a list of strings dynamically determined when an item referencing the form is placed. Returns: none.

See also: *Format Strings* (ael)

#### **Syntax:**

```
create text form(name, label[, dialogDataStr], attrib, netlistFormat,
displayFormat[, optionFunction, validateFunction, dataValue, dataFunction]);
```
where

*name* is the unique name of the form.

*label* is a string describing this form.

*dialogDataStr* is optional; any dialog data. For the standard edit component dialog box, this argument indicates the gui component to use for the breakdown of the parameter value input. For example, the standard Edit Component dialog supports these gui configurations:

- "StdForm"
- "StringAndReference"
- "SingleTextLine"
- "InstSelectionForm"
- "Node SetForm"

This argument can be omitted if dialogDataStr is the same as formName. For the standard component dialog, this field may be used as the name of the table entry field. For a complete listing, see *\$HPEESOF\_DIR/de/ael/pde\_gemini.ael*.

Advanced Design System 2011.01 - AEL *attrib* is an integer, and should be set to 0.

*netlistFormat* is a string describing the netlisting of this form's value. Refer to *Format Strings* (ael).

*displayFormat* is a string describing the display in the schematic of the values of this form.

*optionFunction* is optional; a function used to dynamically collect strings.

*validateFunction* is optional; a function to validate the strings collected by the option function.

*dataValue* is optional; a string; passed to the optionFunction, validateFunction, and dataFunction.

*dataFunction* is optional; a function to provide special control over netlist generation.

#### **Example:**

```
create_text_form("SingleTextLineInteger", "IntegerValue", "SingleTextLine", 0,
"%v","%v", NULL, stdforms validate integer, NULL);
```
#### *Where Used:* **(ael)**

#### **Schematic**

## **de\_define\_library\_palette()**

This function defines a palette group of ADS Components for a particular library that contains components from the same library or different libraries. The palette group is displayed in the palette side bar of the ADS Schematic or Layout windows. Bitmaps for the components are displayed in the active palette (if defined for the component, otherwise the component name appears). The palette group will be loaded into the Schematic or Layout window palette bars when the library owner is opened. The palette group will be unloaded from the Schematic and Layout window palette bars when the library owner is closed.

#### **Returns**

None

#### **Syntax**

```
de_define_library_palette( pal_libName, win_type, dsn_type, pal_name,
pal label, insert position [, palette item1st = list(libName, cellName,
viewName, compLabel, compBitmap) [, ... ] [, palette_itemnth = list(...) ] ] );
```
#### Where,

- *pal\_libName* is a string representing the name of the library owner of the palette. This can be empty is the palette is not owned by a library (e.g. a user palette)
- *winType* is the type of window: LAYOUT\_WINDOW or SCHEMATIC\_WINDOW
- *dsn\_type* is the name of the design type for the palette group to be enabled within: "analogRF\_net" or "sigproc\_net"
- *pal\_name* is a unique string name of the palette group, it is the name that will be displayed in the palette group selection list.
- *pal label* is a descriptive label string for the palette group.
- *insert* position is an integer value: -1 to alphabetically sort the list of palette groups after adding the new palette, -2 to append the new palette at the end, any other integer (0 or above) to insert the new palette in the specified position in the current list of palette groups.
- *palette\_item1st palette\_itemnth* are optional palette item list arguments. Each optional palette item list argument contains a list with the following parameters and format:

list(libName, cellName, viewName, compLabel, compBitmap)

Where list parameters are,

- *libName* is a string representing the name component's library. If the *libName* string is left empty "" or NULL, then the palette group's library name *pal\_libName* will be used instead so it must be valid.
- *cellName* is a string cell name of an ADS component.
- *viewName* is a string view name for the ADS component to use during placement.

If the *viewName* is not specified ("" or NULL), then an attempt will be made to find an appropriate default view for the component based on the palette group's window type *winType* setting. If no appropriate default view could be found then the palette item will generate an error for the component, since the view for the component was not found.

- *compLabel* is a string component descriptive label.
- *compBitmap* is a string bitmap name.

### **Example**

```
de_define_library_palette("mylibrary", SCHEMATIC_WINDOW, "analogRF_net",
    "My Resistor Palette","My Favorite Resistor Components", 0,
    list("ads_rflib","R","symbol","ADS Resistor","R"),
   list("mylibrary","R","symbol","My Custom Resistor","My_R_Bitmap"),
   list("foolibrary","R","symbol","Foo Resistor","Foo_R"),
   list("","R_Model","","My Custom Resistor Model","My_R_Model_Bitmap"),
);
```
### **Version Introduced**

ADS 2011

### **Version Compatible**

ADS 2011 and later

### **See also**

### *Where Used* **(ael)**

Schematic, Layout

## **de\_update\_design\_definition\_ex()**

Updates the item definitions for all the instances within the given design context.

### **Returns**

None

### **Syntax**

de\_update\_design\_definition\_ex(context [, updateHierarchy ]);

#### Where,

- *context* is the design context to update its instances item definitions.
- *updateHierarchy* is an optional argument that specifies to update the item definitions for all instances within the design hierarchy. This argument is FALSE by default if the argument is not specified, meaning it will only update the item definitions for the instances in the top level design. If the argument is specified as TRUE it will update all the instances' item definitions in the design's hierarchy.

### **Example**

```
decl context = de_get_design_context(winInst);
de update design definition ex(context, TRUE);
Version Introduced
```
ADS 2011

#### **Version Compatible**

ADS 2011 and newer versions

#### **See also**

*Component Definition Functions* (ael) *Item Definition Functions* (ael)

### *Where Used* **(ael)**

Schematic, Layout

## **de\_define\_palette\_group()**

Defines a palette group. The palette group is displayed in the palette dialog. Bitmaps for the components are displayed in the active palette (if defined for the component, otherwise the component name appears). Returns: none.

**D** Note This function should be called at bootup for the palette to be displayed in the palette dialog.

#### **Syntax:**

```
de_define_palette_group(winType, dsnType, groupName, groupLabel, position,
item1name, item1label, item1bitmap name[, item2name, item2 label, item2 bitmap
name, ...] );
```
#### where

*winType* is the type of window, where:

- SCHEM WIN = Schematic window
- LAYOUT WIN = Layout window

*dsnType* is the name for each design type, such as *analogRF\_net* or *sigproc\_net*.

*groupName* is the name of the palette group.

*groupLabel* is the descriptive label for the group.

*position* is an integer: -1 to insert into an alphabetized list (only for DSP palettes, otherwise the result is random), -2 to append the new palette at the end, any other integer (0 or greater) to insert the new palette in the specified position in the list of palettes.

*item1name* is the first component name.

*item1label* is the first component label.

*item1bitmap name* is the first component bitmap file name.

*item2name* is optional; the second component name.

*item2label* is optional; the second component label.

*item2bitmap name* is optional; the second component bitmap file name.

#### **Example:**

de\_define\_palette\_group(SCHEM\_WIN, "analogRF\_net", "mypal", "My palette", -2, "R", "Resistor", "R", "C", "Capacitor", "C");

#### *Where Used:* **(ael)**

**Schematic** 

#### **D** Note

The dk\_define\_palette\_group()function was added in ADS2003A to keep track of the specific palettes that are installed by a design kit. If a design kit is disabled, the palettes for that design kit are disabled accordingly. The de define palette group() function was used in previous versions of ADS; however, this function does not handle palette management. Therefore, the dk\_define\_palette\_group() function is the recommended component palette group function for ADS design kits.

If you are not sure if your design kit will be used with an older version of ADS, the example code below shows one method of using dk define palette group() while ensuring that your design kit will still be compatible with older versions of ADS.

## **library\_group()**

Defines a new library group composed of the listed components. Adds the group to the current component dictionary. Since groups are associated with the window by the type of design displayed in the window, the desired type of design must be indicated by a call to *set\_design\_type()* prior to calling this function. The library label appears in the library dialog, along with all the components in the group. Returns: none.

### **Syntax**

```
library group(name, label[,bToFront], item1, item2, ..., itemN);
Where,
```
- *name* is the name of the library group. Use an asterisk to make the item appear in the current workspace.
- *label* is a descriptive label for the library. Use an asterisk to make the item appear in the current workspace.
- *bToFront* is optional boolean flag. If TRUE (=1), the group will be added to the front of the library group list. If FALSE (=0 and the default), the group will be added to the end of the library list in the library browser.
- *itemN* is a defined component name; one or more can be given.

### **Example**

library\_group("ckt ac sim group", "AC Simulation", "AC", "Options", SweepPlan", "ParamSweep", "NodeSet", "NodeSetByName");

### *Where Used* **(ael)**

**Schematic** 

## **prm()**

Creates and returns a default parameter value. This is most frequently used in conjunction with *create\_parm()* to assign a default value to an component parameter. Returns: A valid default parameter value for the given form.

#### **Syntax:**

prm(formName, paramValue1, paramValue2,..., paramValueN);

#### where

*formName* is a string; name of a form defined with *create\_form()*. The form name must be one of the forms in the parameter's formset, specified in *create\_parm()*.

*ParamvalueN* is one or more default values for the parameter, depending on the construction of the form:

- For text forms, the value is a single string, in quotes (see *create\_text\_form()* (ael)).
- For constant forms, no value is required (see *create\_constant\_form()* (ael)).
- For compound forms, the values of each field are described hierarchically, as with the default value of the *create\_parm* ; that is, each field value requires a *prm()* function as is appropriate to the form set and desired form in the form set for the field (see *create\_compound\_form()* (ael)).

#### **Example:**

prm("stdForm", "500"); Typically used as in:

```
create_parm("depVar","DependentVariable", PARM_NO_DISPLAY,
"StdFileFormSet", UNITLESS_UNIT, prm("StdForm", ""));
create parm("Variable Value", "Variable equation",
PARM_OPTIMIZABLE|PARM_RIGHT_HAND_ONLY|PARM_REPEATED|
PSTM_STATISTICAL, "VarEqnForms", UNITLESS_UNIT,
list(prm("VarFormEditCompPowerVar", prm("VarNameForm","X"),
prm("editcompPowerVar", "1.0")))));
```
#### **Download Example File:**

The following link(s) lead to the Agilent EEsof EDA Technical Support Documents and Examples website. You will need a valid login ID to view the contents of this site and download an example file. [Generate SnP Component](http://edocs.soco.agilent.com/display/eesofkc/generate+snp+component) [PI Attenuator](http://edocs.soco.agilent.com/display/eesofkc/pi+attenuator)

*Where Used:* **(ael)**

Schematic

### **set\_design\_choices()**

Defines choices for characteristics allowed for parametric subnetwork components. Returns: none.

#### **Syntax:**

```
set design choices(choice type, label, value ...);
```
#### where

*choice type* is the choice for parametric subnetwork components characteristics, where:

- $\bullet$  0 = artwork, such as "AEL macro"
- $\cdot$  1 = component attribute, such as "Layout Object"
- 2 = parameter attribute, such as "Not Edited"
- 3 = parameter form set, such as "SmtPADDataOnly (layout)"
- $\bullet$  4 = netlist model, such as "Subnetwork"
- 5 = symbol, such as "SYN\_OPort"
- 6 = model parameter attribute, such as "Optimizable"
- $\bullet$  7 = parameter value type attribute, such as "Real"

*label value* pairs is one or more label strings paired with values, where the values are integers for types 0, 1, 2, 6, and 7 or strings for types 3, 4, or 5.

#### **Example:**

```
set_design_choices(3, "Optimizable", "StdFormSet","Integer", "StdFormSet",
"Real", "StdFormSet", "SmtPAD Data Only (layout),
push in `not netlisted' button", "StdFormSet");
Where Used: (ael)
```
Schematic

### **set\_design\_sub\_choices()**

Defines sub-choices for each characteristic choice for parametric subnetwork components. Returns: none.

#### **Syntax:**

```
set_design_sub_choices(choice type, choice index, label, value ...);
```
where

*choice type* is a choice type, where:

- $\bullet$  0 = artwork
- $\cdot$  1 = component attribute
- $\bullet$  2 = parametric attribute
- $\bullet$  3 = parameter form set
- $\bullet$  4 = netlist model
- $\bullet$  5 = symbol

Advanced Design System 2011.01 - AEL

- $6$  = model parameter attribute
- $\bullet$  7 = parameter value attribute

*choice index* is an Index indicating which label/value pair from *set\_design\_choices()* to attach sub-choices, where 0 is for the first pair. *label value* pairs is one or more label strings paired with values, where the values are integers or strings.

**Example:**

set\_design\_sub\_choices(0, 2, "conn", 0, "cpad2", 1, "cpad3", 2); //to set macro artwork choices. In this case the value in the label //value pairs is unimportant. *Where Used:* **(ael)**

Schematic

## **set\_design\_type()**

Sets the current type of design for group definitions. Library groups are associated with design windows according to current type of design. The design type must be set using this function before the function *library\_group()* will work. Returns: none.

See also: *set\_simulator\_type()* (ael).

#### **Syntax:**

```
set_design_type(type);
```
where

*type* is one of two valid string arguments: *analogRFnet* or *sigprocNet*. You may also see the integers *1* (for analogRFnet) and *11* (for sigprocNet) used, but you should use the strings for clarity. The type determines whether a library will be visible in the library browser when started from an analogRF schematic versus a signal processing schematic. Note that these string arguments are not the same as the analogous ones used in the *de\_define\_palette\_group()* function.

**Example:**

set\_design\_type(analogRFnet);

*Where Used:* **(ael)**

Schematic

## **set\_netlist\_info()**

#### Advanced Design System 2011.01 - AEL Sets special netlisting characteristics for current type of design. Returns: none.

See also: *Format Strings* (ael).

#### **Syntax:**

```
set_netlist_info(prefix format, suffix format, priority, in format, out format,
input format);
```
where

*prefix format* is a special format string for beginning of a subnetwork netlist.

*suffix format* is a special format string for end of a subnetwork netlist.

*priority* is an integer priority code used in ordering design netlist in netlist output; usually set to 1.

*in format* is a string, not used.

*out format* is a string, not used.

*input format* is a string, not used.

#### **Example:**

```
/* set the format string for subnetwork netlist generation */
set_netlist_info("define %n (%@ %32?%M%:_net%m%; %e) n%37?parameters%:;
parameters%; %b %k=%p %e", "end %n", 1, "", "", "");
Where Used: (ael)
```
Schematic

## **set\_simulator\_type()**

Sets the current simulator for ADS 2003A and earlier. Used to associate commands and creation functions with a simulator type. It must be set before any *create\_item()* or *create\_\*\_form()* function is called to correctly associate a simulator type with a component, form, or formset definition. Returns: none.

*A* Note

In the *create\_\*\_form()* function, where \* can be one of these: *create\_compound\_form()*, *create\_text\_form()*, or *create\_constant\_form().*

#### **Syntax:**

```
set_simulator_type(simulator_type);
```
where

*simulator\_type* is the choice for simulator type, where:

- $\bullet$  1 = Analog/RF
- $\cdot$  11 = ADS Ptolemy
- −1 = ADS Ptolemy or Analog/RF

### **Example:**

set\_simulator\_type(1);

#### *Where Used:* **(ael)**

**Schematic** 

## **Component Definition Query Functions**

This section describes each Item Definition Query function in detail. The functions are listed in alphabetical order.

*dm\_find\_form\_definition()* (ael) *dm\_find\_item\_definition()* (ael) *dm\_first\_parm\_definition()* (ael) *dm\_get\_design\_class\_code()* (ael) *dm\_get\_design\_name()* (ael) *dm\_get\_form\_definition\_attribute()* (ael) *dm\_num\_parm\_definitions()* (ael) *dm\_get\_item\_definition\_attribute()* (ael) *dm\_get\_parm\_definition\_attribute()* (ael) *dm\_get\_simcode\_from\_designcode()* (ael) *dm\_index\_parm\_definition()* (ael) *dm\_next\_parm\_definition()* (ael)

## **dm\_find\_form\_definition()**

Returns a handle to a form definition given the form name and, optionally, a simulator ID. Then this handle can be used by the function *dm\_get\_form\_definition\_attribute()* to retrieve other attributes of the form.

#### **Syntax:**

dm\_find\_form\_definition(name [, simulator]);

where

*name* is the name of the form.

*simulator* is the optional simulator ID code for the dictionary where the form is stored. The current simulator set by *set\_simulator\_type()* is assumed if this parameter is omitted.

#### **Example:**

```
decl formH, netFmt;
formH = dm_find_form_definition("stdForm", 1);
netFmt = dm_get_form_definition_attribute(formH, DM_FORM_NET_FORMAT);
Where Used: (ael)
```
Schematic

## **dm\_find\_item\_definition()**

Returns an handle to an item definition given the item's name. The current design type simulator dictionary is used to find the item definition. Current design type can be set by *set\_design\_type()*.

#### **Syntax:**

dm\_find\_item\_definition(name);

where

*name* is the name of the item.

#### **Example:**

```
decl item;
item = dm find item definition("R");
```
#### **Download Example File:**

The following link(s) lead to the Agilent EEsof EDA Technical Support Documents and Examples website. You will need a valid login ID to view the contents of this site and download an example file. [Flatten Design](http://edocs.soco.agilent.com/display/eesofkc/flatten+design) [Netlist with Node Names](http://edocs.soco.agilent.com/display/eesofkc/netlist+with+nodenames)

*Where Used:* **(ael)**

Schematic

## **dm\_first\_parm\_definition()**

Returns the handle to the first parameter definition of an item, given a parameter definition handle as returned from *dm\_get\_item\_definition\_attribute()*.

#### **Syntax:**

```
dm_first_parm_definition(parmHandle);
```
where

*parmHandle* is the handle to a parameter definition.

#### **Example:**

```
decl parmH, parmList, itemH;
itemH = dm find item definition("R");
parmList = dm_get_item_definition_attribute(itemH, ITEM_PARMS);
parmH = dm_first_parm_definition(parmList);
Where Used: (ael)
```
**Schematic** 

## **dm\_get\_design\_class\_code()**

Advanced Design System 2011.01 - AEL

Returns a code representing the design class; where:  $0 =$  network design.

#### **Syntax:**

dm\_get\_design\_class\_code(designHandleOrDesignCode);

#### where

*designHandleOrDesignCode* is a handle to a design, as returned from *db\_get\_design()* or a design type code as required by *set\_design\_type()*, such as *analogRF\_net* or *sigproc\_net*.

#### **Examples:**

```
decl code, designHandle;
code = dm_get_design_class_code(analogRF_net);
designHandle = db_get_design("myDesign");
code = dm_get_design_class_code(designHandle);
Where Used: (ael)
```
Schematic

## **dm\_get\_design\_name()**

Returns a string, the generic group name defined in AEL for a particular type of design.

#### **Syntax:**

```
dm_get_design_name(designHandleOrDesignCode);
```
#### where

*designHandleOrDesignCode* is a handle to a design, as returned from *db\_get\_design()* or a design type code as required by *set\_design\_type()*.

#### **Example:**

```
decl type;
type = dm_get_design_name(analogRF_net); // returns string analogRF_net
type = dm_get_design_name(sigproc_net); // returns string sigproc_net
Where Used: (ael)
```
Schematic

## **dm\_get\_form\_definition\_attribute()**

Returns the value of a form definition attribute, given a handle to the form definition. These attributes are defined when the form is created with *create\_compound\_form()*, *create\_text\_form()*, or *create\_constant\_form()*.

#### **Syntax:**

dm\_get\_form\_definition\_attribute(form, attribute [,index]);

#### where

*form* is a form handle, as returned from *create*\**form()*.

Note: In the *create\_\*\_form()* function, where \* can be one of these: *create\_compound\_form()*, *create\_text\_form()*, or *create\_constant\_form()*.

*attribute* is the data for the form selected from this list:

- DM FORM NAME is the unique name of the form.
- DM\_FORM\_LABEL is the descriptive label for the form.
- DM\_FORM\_NET\_FORMAT is the format string to netlist the parameter value.
- DM\_FORM\_DISP\_FORMAT is the format string to display the parameter value in a schematic.
- DM\_FORM\_FIELDS are the labels for the form fields.
- DM\_FORM\_ATTR are the attribute codes for the form. See *create*\**form()* for more information.
- DM\_FORM\_NUMFIELDS is the number of fields in the form.
- DM\_FORM\_CLASS is the general class of the form.
- DM\_FORM\_PARMS is the list of parameters defining a form. Used in compound forms.

*index* is optional; the index specifying which form, in a complex form.

#### **Example:**

```
decl Label, formH;
formH = dm_find_form_definition("StdForm");
Label = dm_get_form_definition_attribute(formH, DM_FORM_LABEL);
```
#### **Download Example File:**

The following link(s) lead to the Agilent EEsof EDA Technical Support Documents and Examples website. You will need a valid login ID to view the contents of this site and download an example file.

[Flatten Design](http://edocs.soco.agilent.com/display/eesofkc/flatten+design) [Netlist with Node Names](http://edocs.soco.agilent.com/display/eesofkc/netlist+with+nodenames)

*Where Used:* **(ael)**

**Schematic** 

## **dm\_get\_item\_definition\_attribute()**

Returns the value of an item definition attribute given a handle to the item.

### **Syntax:**

dm\_get\_item\_definition\_attribute(item, attribute);

#### where

*item* is a handle to item definition, as returned by *dm\_find\_item\_definition()*.

*attribute* is the type of data to retrieve from the item definition. These attributes are described in the item's AEL definition created with the *create\_item()* function. The meaning of these fields is documented in existing AEL documentation under *create\_item()*.

- ITEM NAME is a unique name of the item.
- ITEM\_LABEL is a descriptive label for the item.
- ITEM\_ATTR is an integer, attribute code. See *create\_item()* (ael) for more information.
- ITEM PRIORITY is the item netlisting priority.
- ITEM PREFIX is the instanceName prefix, such as the C in C12.
- ITEM DIALOG NAME is the string name of the dialog box used to edit item.
- ITEM\_DIALOG\_DATA is the descriptive string displayed in dialog.
- ITEM NET FORMAT is a netlist formatting string.
- ITEM\_NET\_DATA is the data used by the netlist format.
- ITEM\_SCHEM\_FORMAT Like a netlist formatting string describes the format of parameter display on schematic.
- ITEM\_SCHEM\_NAME is the name of a design containing the schematic symbol.
- ITEM ART TYPE is the type of artwork, where:  $0 =$  no artwork;  $1 =$  fixed artwork; 2 = AEL macro artwork.
- ITEM\_ART\_DATA is the name of a layout artwork design for fixed artwork and is an ael artwork generation function name for AEL macro artwork.
- ITEM\_ICON is the name of the icon bitmap file for the palette. If NULL, use ITEM\_NAME.
- ITEM\_PARMS is the parameters created with *create\_parm()*.
- ITEM SIMTYPE is the simulator code (simcode). Simcode is a unique code for each simulator, such as circuit or system.
- ITEM\_ATTR\_EX is an integer; extra attribute code. See *create\_item()* (ael) for more information.

**Example:**

```
decl attr, itemH;
itemH = dm_find_item_definition("MLIN");
attr= dm_get_item_definition_attribute(itemH, ITEM_ATTR);
Where Used: (ael)
```
## **dm\_get\_parm\_definition\_attribute()**

Returns a value of a parameter definition attribute, as defined with *create\_parm()*. The meaning of these fields are documented under *create\_parm()*.

#### **Syntax:**

dm\_get\_parm\_definition\_attribute(parmHandle, attribute);

#### where

*parmHandle* is the handle to a parameter definition.

*attributes* is the type of data to retrieve from the parameter definition, where:

- DM\_PARM\_NAME is the name of the parameter.
- DM PARM LABEL is a descriptive label for the parameter.
- DM\_PARM\_ATTR is an integer, attribute code. See *create\_parm()* (ael) for more information.
- DM\_PARM\_UNIT is the unit for the parameter.
- DM\_PARM\_FORMSET is the name of the formset used for this parameter value.
- DM\_PARM\_DEFVALUE is the handle to a parameter which contains the default value. The default value of the parameter is determined by the *prm()* function. See *prm()* (ael) for more information.

#### **Example:**

```
decl itemH, parmList, parmH, parmName, parmDefPtr, parmDefVal;
itemH = dm_find_item_definition("R");
parmList = dm_get_item_definition_attribute(itemH, ITEM_PARMS);
parmH = dm_first_parm_definition(parmList);
parmName = dm_get_parm_definition_attribute(parmH, DM_PARM_NAME);
//An example of how to get the default string value of the parameter
parmDefPtr = dm_get_parm_definition_attribute(parmH, DM_PARM_DEFVALUE);
parmDefVal = db_get_parm_attribute(parmDefPt, PARM_VALUE_SVALUE);
Where Used: (ael)
```

```
Schematic
```
### **dm\_get\_simcode\_from\_designcode()**

Returns a simcode, which is required by functions such as *dm\_find\_form\_definition()*, given a design code, which is returned from functions such as *db\_get\_design\_code()*.

dm get simcode from designcode( designCode);

#### where

*designCode* is the unique code for each type of design, such as *analogRF\_net* or *sigproc\_net*.

#### **Example:**

This example sets simCode to analogRF\_net.

```
decl simCode;
simCode = dm_get_simcode_from_designcode(analogRF_net);
```
#### **Download Example File:**

The following link(s) lead to the Agilent EEsof EDA Technical Support Documents and Examples website. You will need a valid login ID to view the contents of this site and download an example file. [Netlist with Node Names](http://edocs.soco.agilent.com/display/eesofkc/netlist+with+nodenames)

*Where Used:* **(ael)**

Schematic

## **dm\_index\_parm\_definition()**

Returns a handle to the indexed parameter definition.

See also: *dm\_first\_parm\_definition()* (ael), *dm\_next\_parm\_definition()* (ael).

#### **Syntax:**

```
dm index parm definition(parmHandle, indx);
```
where

*parmHandle* is the handle to a parameter definition.

*indx* is the indexed parameter to retrieve.

#### **Examples:**

```
decl itemH, parmList, parmH;
itemH = dm_find_item_definition("R");
parmList = dm_get_item_definition_attribute(itemH, ITEM_PARMS);
// retrieve the 2nd parameter of the item
parmH = dm_index_parm_definition(parmList, 2);
```

```
// retrieve the 3rd parameter of the item
parmH = dm_first_parm_definition(itemH);
parmH = dm_index_parm_definition(parmH, 3);
Where Used: (ael)
```
Schematic

## **dm\_next\_parm\_definition()**

Returns the next handle to the parameter definition of an item, given a parameter handle as returned from *dm\_first\_parm\_definition()*.

#### **Syntax:**

```
dm next parm definition(parmHandle);
```
#### where

*parmHandle* is the handle to a parameter definition.

#### **Example:**

```
decl itemH, parmH;
itemH = dm_find_item_definition("R");
parmH = dm_first_parm_definition(itemH);
parmH = dm_next_parm_definition(parmH);
Where Used: (ael)
```
Schematic

## **dm\_num\_parm\_definitions()**

Returns the number of parameter definitions in a parameter list, given a parameter definition handle.

#### **Syntax:**

```
dm_num_parm_definitions(parmHandle);
```
where

*parmHandle* is the handle to a parameter definition.

#### **Example:**

decl num, parmH, itemH;

```
itemH = dm_find_item_definition("MLIN");
parmH = dm_first_parm_definition(itemH);
num = dm_num_parm_definitions(parmH);
Where Used: (ael)
```
Schematic

# **Construction Line Functions**

This section describes the following Construction Line Function in detail:

### *db\_get\_const\_line\_layerid()* (ael) **db\_get\_const\_line\_layerid()**

Returns the *LayerId* (ael) for the given construction line object.

### **Syntax**

layerId = db get const line layerid(dbObject);

### Where,

*dbObject* is a construction line.

#### **Example**

decl layerId = db\_get\_const\_line\_layerid(dbConstLine); **Version Introduced**

#### ADS 2011

**Version Compatible**

ADS 2011 and newer versions

#### **See also**

*Construction Line Functions* (ael) *LayerId Overview* (ael)

#### *Where Used* **(ael)**

Schematic, Layout

## **Database Query and Manipulation Functions**

This section describes each Database Query and Manipulation functions in detail. The functions are listed in alphabetical order.

**db\_a-f** *db\_clear\_map()* (ael) [db\\_first\\_mask\(\)](file:/pages/createpage.action?spaceKey=ads201101&title=db+first+mask%28%29&linkCreation=true&fromPageId=114196349) *db\_first\_parm()* (ael) **db\_g** *db\_get\_bbox\_x1()* (ael) *db\_get\_bbox\_x2()* (ael) *db\_get\_bbox\_y1()* (ael) *db\_get\_bbox\_y2()* (ael) *db\_get\_instance\_bbox()* (ael) *db\_get\_instance\_description()* (ael) *db\_get\_instance\_parm()* (ael) *db\_get\_location\_angle()* (ael) *db\_get\_location\_x()* (ael) *db\_get\_location\_y()* (ael) *db\_get\_map()* (ael) *db\_get\_map\_attribute()* (ael) *db\_get\_node\_wires()* (ael) *db\_get\_parm\_attribute()* (ael) *db\_get\_path\_trace\_bend\_type()* (ael) *db\_get\_path\_trace\_miter\_radius()* (ael) *db\_get\_path\_trace\_width()* (ael) *db\_get\_transform\_angle()* (ael) *db\_get\_transform\_mirror\_x()* (ael) *db\_get\_transform\_mirror\_y()* (ael) *db\_get\_transform\_x()* (ael) *db\_get\_transform\_y()* (ael) *db\_get\_x()* (ael) *db\_get\_y()* (ael) **db\_i-format** *db\_next\_parm()* (ael) *db\_num\_parms()* (ael) *db\_set\_map()* (ael) *db\_setup\_map()* (ael) *db\_setup\_transform()* (ael) *db\_transform\_angle()* (ael) *db\_transform\_coord()* (ael)

## **db\_find\_instance\_ex()**

Finds and returns an instance with a given instance name in the given *DesignContext* (ael). If no instance is found with that instance name in the given *DesignContext* (ael) then NULL is returned.

See also: *db\_get\_instance\_component\_name()* (ael), *db\_get\_instance\_item\_definition()* (ael), *db\_get\_instance\_name()* (ael).

#### **Syntax:**

db find instance ex(context, instName);

where

*context* is a DesignContext returned from a function such as *de\_get\_current\_design\_context()*. *instName* is a string instance name.

#### **Example:**

```
decl context = de_get_current_design_context();
// Find an instance in the current context with instance name X1.
decl inst = db_find_instance_ex(context, "X1");
if (!inst)
    return; // No instance found with that instance name in the context.
Version Introduced
```
ADS 2009 Update 1

*Where Used:* **(ael)**

Schematic, Layout

## **db\_get\_component\_name()**

Returns a string component name of a given *DesignContext* (ael). The value returned from this function is the name of the component (mycomponent or C:/../my\_wrk/networks/mycomponent or mylib:mycomponent). Note: The returned component name may be a full path.

See also: *db\_get\_design\_name()* (ael), *db\_get\_design\_type()* (ael).

#### **Syntax:**

decl compName = db\_get\_component\_name(context);

where

*context* is a *DesignContext* (ael) returned from a function such as *de\_get\_current\_design\_context()* (ael).

**Example:**

```
decl context = de_get_current_design_context();
// Get the component name of the given DesignContext.
decl compName = db_get_component_name(context);
```
**Version Introduced**

ADS 2009 Update 1

*Where Used:* **(ael)**

Schematic, Layout

### **db\_get\_design\_name()**

Returns a string design name of a given *DesignContext* (ael). The value returned from this function is the name of the design (mydesign or C:/../my\_wrk/networks/mydesign) or could be referred to as the name of the component and view (mylib:mydesign:schematic). Note: The returned design name may be a full path.

Advanced Design System 2011.01 - AEL

See also: *db\_get\_component\_name()* (ael), *db\_get\_design\_type()* (ael).

#### **Syntax:**

```
decl designName = db get design name(context);
```
where

*context* is a *DesignContext* (ael) returned from a function such as *de\_get\_current\_design\_context()* (ael).

**Example:**

```
decl context = de_get current design context();
// Get the design name of the given DesignContext.
decl dsnName = db_get_design_name(context);
Version Introduced
```
ADS 2009 Update 1

*Where Used:* **(ael)**

Schematic, Layout

## **db\_get\_design\_type()**

Returns an integer design type of a given *DesignContext* (ael). The value returned from this function is a design type integer code; i.e. analogRFnet or sigproc\_net.

See also: *db\_get\_component\_name()* (ael), *db\_get\_design\_name()* (ael).

#### **Syntax:**

```
decl designType = db_get_design_type(context);
```
where

*context* is a *DesignContext* (ael) returned from a function such as *de\_get\_current\_design\_context()* (ael).

#### **Example:**

```
decl context = de_get_current_design_context();
// Get the design type of the given DesignContext.
decl dsnType = db get design type(context);
if (dsnType == analogRFnet)
{
    // analog: analogRF design context.
}
else if(dsnType == sigproc_net)
{
  // digital: sigproc_net design context.
}
```
#### **Version Introduced**

ADS 2009 Update 1

#### *Where Used:* **(ael)**

Schematic, Layout

### **db\_get\_instance\_component\_name()**

Returns a string component name of a given instance. The component name refers to the instance's type of component. The value returned from this function can be used to see if two instances are instances of the same component. This function can also be used to see if a component is of a particular predetermined type, like "R" or "eesoflib:R". Note: The return component name may be a full path.

#### **Syntax:**

db\_get\_instance\_component\_name(instance);

#### where

*instance* is a valid instance iterator, instance object, or instance handle.

#### **Example:**

```
decl context = de_get_current_design_context();
// Find an instance in the current context with instance name X1.
decl inst = db find instance ex(context, "X1");if (!inst)
   return; // No instance found with that instance name in the context.
// If X1 instance found, get its component name.
```
decl compName = db\_get\_instance\_component\_name(inst); **Version Introduced**

#### ADS 2009 Update 1

#### **See also**

```
db_find_instance_ex() (ael)
db_get_instance_cell_name() (ael)
db_get_instance_design_name() (ael)
db_get_instance_library_name() (ael)
db_get_instance_name() (ael)
```
#### *Where Used:* **(ael)**

Schematic, Layout

### **db\_get\_instance\_item\_definition()**

Returns an item definition for a given instance.

```
See also: db_find_instance_ex() (ael).
```
#### **Syntax:**

```
db_get_instance_item_definition(instance);
```
where

#### Advanced Design System 2011.01 - AEL

*instance* is a valid instance iterator, instance object, or instance handle.

#### **Example:**

```
decl context = de_get_current_design_context();
decl instIter = db_create_inst_iter(context);
if (!db_inst_iter_is_valid(instIter))
   return;
// Get the instance's item definition.
decl itemDefP = db_get_instance_item_definition(instIter);
if (!itemDefP)
    return;
```
**Version Introduced**

ADS 2009 Update 1

*Where Used:* **(ael)**

Schematic, Layout

## **db\_get\_instance\_name()**

Returns a string instance name of a given instance.

#### **Syntax:**

```
db_get_instance_name(instance);
```
#### where

*instance* is a valid instance iterator, instance object, or instance handle.

#### **Example:**

```
decl context = de_get_current_design_context();
// Construct a list of instance names for the design context.
\text{decl} instNameList = list();
decl iter = db_create_inst_iter(context);
if (db_inst_iter_is_valid(iter))
{
    // Fill list with instance names of design context.
    for ( ; db_inst_iter_is_valid(iter); iter = db_inst_iter_get_next(iter))
    {
        decl instName = db_get_instance_name(iter);
        instNameList = append(instNameList, instName);
    }
}
```
#### **Version Introduced**

#### ADS 2009 Update 1

#### **See also**

```
db_find_instance_ex() (ael)
db_get_instance_cell_name() (ael)
db_get_instance_component_name() (ael)
db_get_instance_design_name() (ael)
db_get_instance_library_name() (ael)
```
## *Where Used:* **(ael)**

Schematic, Layout

# **db\_get\_item\_definition()**

Returns an item definition for a given *DesignContext* (ael).

See also: *db\_get\_design\_name()* (ael), *db\_get\_component\_name()* (ael).

## **Syntax:**

db\_get\_item\_definition(context);

## where

*context* is a DesignContext returned from a function such as *de\_get\_current\_design\_context()*.

### **Example:**

```
decl context = de_get_current_design_context();
// Get the DesignContext's item definition.
decl itemDefP = db_get_item_definition(context);
if (!itemDefP)
    return;
Version Introduced
```
ADS 2009 Update 1

*Where Used:* **(ael)**

Schematic, Layout

# **db\_get\_path\_trace\_bend\_type()**

Returns the corner (bend) type for a given path, trace, or wire shape. The return value is one of the following 3 corner type values:

- DB\_MITERED\_CORNER = mitered
- DB\_SQUARE\_CORNER = square
- DB CURVED CORNER = curved.

```
<u>D</u> Note
   Returns an AEL error if the given shape is not a path or trace.
```
### **Syntax**

decl cornerType = db\_get\_path\_trace\_bend\_type(shape);

## Where,

*shape* is the path/trace/wire to return the corner (bend) type for.

## **Example**

```
decl curveRadius = NULL;
decl miterCutoff = NULL;
if (db_get_path_trace_bend_type(shape) == DB_CURVED_CORNER)
   curveRadius = db_get_path_trace_miter_radius(shape);
else if (db_get_path_trace_bend_type(shape) == DB_MITERED_CORNER)
   miterCutoff = db_get_path_trace_miter_radius(shape);
```
# **Version Introduced**

ADS 2011

**Version Compatible**

ADS 2011 and newer versions

### **See also**

```
db_set_path_corner() (ael)
db_get_path_trace_miter_radius() (ael)
db_set_curve_radius() (ael)
db_set_miter_cutoff() (ael)
db_get_path_trace_width() (ael)
db_set_path_width() (ael)
db_add_path() (ael)
db_end() (ael)
```
### *Where Used* **(ael)**

Schematic, Layout

# **db\_get\_path\_trace\_miter\_radius()**

Returns the miter cutoff percentage or curve radius for a given path, trace, or wire shape. Returns a cutoff percentage ( $0 - 100$ ) for a mitered corner, or a curve radius in database units for a curved corner.

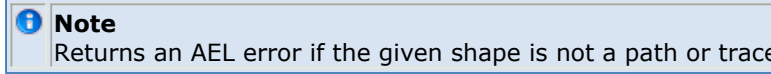

#### **Syntax**

decl miterRadiusPercentage = db\_get\_path\_trace\_miter\_radius(shape);

# Where,

*shape* is the path/trace/wire to return the curve radius or miter cutoff percentage for.

# **Example**

```
decl curveRadius = NULL;
decl miterCutoff = NULL;
if (db_get_path_trace_bend_type(shape) == DB_CURVED_CORNER)
   curveRadius = db_get_path_trace_miter_radius(shape);
else if (db_get_path_trace_bend_type(shape) == DB_MITERED_CORNER)
   miterCutoff = db_get_path_trace_miter_radius(shape);
Version Introduced
```
# ADS 2011

## **Version Compatible**

ADS 2011 and newer versions

## **See also**

```
db_get_path_trace_bend_type() (ael)
db_set_path_corner() (ael)
db_set_curve_radius() (ael)
db_set_miter_cutoff() (ael)
db_get_path_trace_width() (ael)
db_set_path_width() (ael)
db_add_path() (ael)
db_end() (ael)
```
*Where Used* **(ael)**

Schematic, Layout

# **db\_get\_path\_trace\_width()**

Returns the width in database units for a given path, trace, or wire shape.

*D* Note

Returns an AEL error if the given shape is not a path or trace.

**Syntax**

```
decl width = db_get_path_trace_width (shape);
```
Where,

*shape* is the path/trace/wire to return the width for.

## **Example**

```
decl width= db_get_path_trace_width(shape);
Version Introduced
```
ADS 2011

**Version Compatible**

ADS 2011 and newer versions

## **See also**

```
db_get_path_trace_bend_type() (ael)
db_set_path_corner() (ael)
db_get_path_trace_miter_radius() (ael)
db_set_curve_radius() (ael)
db_set_miter_cutoff() (ael)
db_set_path_width() (ael)
db_add_path() (ael)
db_end() (ael)
```

```
Where Used (ael)
```
# **db\_mks\_to\_uu\_factor()**

Returns a real value conversion factor for converting circuit MKS units to database user units for a given DesignContext.

**A** Note

This function is an alias to the preferred function *db\_get\_mks\_to\_uu\_factor()* (ael).

### **Syntax:**

db\_mks\_to\_uu\_factor(context);

where

*context* is a DesignContext returned from a function such as *de\_get\_current\_design\_context()*.

**Example:**

```
if (!de_current_context_is_valid())
    return;
decl context = de_get_current_design_context();
// Get the conversion factor from circuit units to database user units for this current context.
decl conversionFactor = db mks to uu factor(context);
decl userUnit = 20*conversionFactor;
Version Introduced
```
ADS 2009 Update 1

### **See also**

```
db_get_context_unit_name() (ael)
db_get_dbu_to_uu_factor() (ael)
db_get_mks_to_uu_factor() (ael)
db_get_user_units_significant_digits() (ael)
db_get_uu_to_dbu_factor() (ael)
db_get_uu_to_mks_factor() (ael)
```
*Where Used:* **(ael)**

Schematic, Layout

# **db\_transform\_bbox\_ex()**

Transforms the given bounding box to be the smallest possible bounding box which completely contains the transformed input bounding box. Returns the transformed input bounding box.

*D* Note

This is an important distinction for transforms with arbitrary rotation, because bounding boxes are always aligned with the axes.

#### **Syntax:**

```
decl newBbox = db_transform_bbox_ex(bbox, transform);
```
# Where,

- *bbox* is a bounding box to transform.
- *transform* is the transformation to apply to the input bounding box.

# **Example:**

```
decl newBbox = db_transform_bbox_ex\(bbox, transform\);
Version Introduced
```
ADS 2011

**Version Compatible**

ADS 2011 and newer versions

## **See also**

*db\_get\_map()* (ael) *db\_set\_map()* (ael)

*Where Used:* **(ael)**

Schematic, Layout

# **db\_clear\_map()**

Clears the transformation mapping established by *db\_setup\_transform()*, *db\_set\_map()*, or *db\_setup\_map()*. Returns: none.

# **Syntax:**

```
db_clear_map();
```
# **Example:**

db\_clear\_map();

# *Where Used:* **(ael)**

Schematic, Layout

# **db\_first\_parm()**

Returns a handle to a parameter or instance identified by an instance handle or the first parameter of a list of parameters identified by a parameter handle.

# **Syntax:**

```
db_first_parm(instOrParmHandle);
```
### where

*instOrParmHandle* is a handle to a parameter or instance.

### **Example:**

```
decl instH, parmH;
parmH = db_first_parm(instH);
```
### **Download Example File:**

The following link(s) lead to the Agilent EEsof EDA Technical Support Documents and Examples website. You will need a valid login ID to view the contents of this site and download an example file.

Export a Modelcard to a MDIF File [Get MeasEqn String 2](http://edocs.soco.agilent.com/display/eesofkc/get+measeqn+string+2) [Get Variable String 2](http://edocs.soco.agilent.com/display/eesofkc/get+variable+string+2)

*Where Used:* **(ael)**

Schematic, Layout

# **db\_get\_bbox\_x1()**

Returns an integer, the x component of the lower-left corner of an object's bounding box. The bounding box is the maximum extent of any object, and is described as a rectangle.

## **Syntax:**

```
db_get_bbox_x1(bboxHandle);
```
where

*bboxHandle* is the handle of an object's bounding box.

# **Example:**

```
decl repBBox, x, repHandle;
repBBox = db_get_rep_bbox (repHandle);
x = db\_get\_bbox\_x1(repBBox);Where Used: (ael)
```
Schematic, Layout

# **db\_get\_bbox\_x2()**

Returns an integer, the x component of the upper-right corner of an object's bounding box. The bounding box is the maximum extent of any object, and is described as a rectangle.

### **Syntax:**

```
db get bbox \times 2(bboxHandle);
```
where

*bboxHandle* is the handle of an object's bounding box.

### **Example:**

```
decl repBBox, x, repHandle;
repBBox = db_get_rep_bbox (repHandle);
x = db\_get\_bbox\_x2(repBBox);
```
### **Download Example File:**

The following link(s) lead to the Agilent EEsof EDA Technical Support Documents and Examples website. You will need a valid login ID to view the contents of this site and download an example file. [Export all Variables](http://edocs.soco.agilent.com/display/eesofkc/export+all+variables)

*Where Used:* **(ael)**

Schematic, Layout

# **db\_get\_bbox\_y1()**

Returns an integer, the y component of the lower-left corner of an object's bounding box. The bounding box is the maximum extent of any object, and is described as a rectangle.

### **Syntax:**

```
db_get_bbox_y1(bboxHandle);
```
where

*bboxHandle* is the handle of an object's bounding box.

#### **Example:**

decl repBBox, y, repHandle;

repBBox = db\_get\_rep\_bbox (repHandle); y = db\_get\_bbox\_y1(repBBox); *Where Used:* **(ael)**

Schematic, Layout

# **db\_get\_bbox\_y2()**

Returns an integer, the y component of the upper-right corner of an object's bounding box. The bounding box is the maximum extent of any object, and is described as a rectangle.

## **Syntax:**

```
db get bbox y2(bboxHandle);
```
where

*bboxHandle* is the handle of an object's bounding box.

### **Example:**

decl repBBox, y, repHandle; repBBox = db\_get\_rep\_bbox (repHandle); y = db\_get\_bbox\_y2(repBBox);

### **Download Example File:**

The following link(s) lead to the Agilent EEsof EDA Technical Support Documents and Examples website. You will need a valid login ID to view the contents of this site and download an example file. [Export all Variables](http://edocs.soco.agilent.com/display/eesofkc/export+all+variables)

*Where Used:* **(ael)**

Schematic, Layout

# **db\_get\_instance\_bbox()**

Returns a handle to the bounding box of an instance. This is the smallest rectangle that completely encloses all data of an instance.

## **Syntax:**

```
db_get_instance_bbox(instHandle, type);
```
where

*InstHandle* is the handle to an instance.

*type* indicates the type of bounding box, where:

- $\bullet$  0 = symbol bounding box
- $\bullet$  1 = annotation bounding box
- $\bullet$  2 = bounding box to include both symbol and annotation

### **Example:**

```
decl bbox, x1;
bbox = db_get_instance_bbox(instHandle, 0);
x1 = db_set_bbox_x1(bbox);Where Used: (ael)
```
Schematic, Layout

# **db\_get\_instance\_description()**

Returns a string, the AEL component description string for an instance.

## **Syntax:**

```
db get instance description(instHandle);
```
where

*InstHandle* is the handle to an instance.

### **Example:**

```
decl string, instH;
string = db_get_instance_description(instH);
Where Used: (ael)
```
Schematic, Layout

# **db\_get\_instance\_parm()**

Returns a real number, the nominal value of an instance parameter given the parameter name or index (position in list of parameters).

### **Syntax:**

```
db_get_instance_parm(designName, instHandle [, parameterReference]);
```
where

*designName* is the name of the design the instance is in.

*instHandle* is the instance value handle returned from a function such as *db\_find\_instance()*.

*parameterReference* is optional; the name of the parameter. If not supplied, 0.

## **Example:**

```
decl inst, nomVal;
inst = db_find_instance(de_current_design_name(), 0, "TL1"); /* find TL1 in
current schematic design */
nomVal = db_get_instance_parm(de_current_design_name(), inst, "W"); /*
retrieve nominal value of W (width)*/
```
## **Download Example File:**

The following link(s) lead to the Agilent EEsof EDA Technical Support Documents and Examples website. You will need a valid login ID to view the contents of this site and download an example file.

Export a Modelcard to a MDIF File [Get Parameter Value](http://edocs.soco.agilent.com/display/eesofkc/get+parameter+value)

*Where Used:* **(ael)**

Schematic, Layout

# **db\_get\_location\_angle()**

Returns an integer, the angle given a location handle in .001 of a degree. Location handles can be retrieved from pins using *db\_get\_pin\_attribute()* with the PIN\_LOCATION attribute.

## **Syntax:**

db\_get\_location\_angle(locationHandle);

where

*locationHandle* is the handle to a location.

# **Example:**

```
decl ang, loc;
ang = db_get_location_angle(loc);
```
### *Where Used:* **(ael)**

Schematic, Layout

# **db\_get\_location\_x()**

Returns an integer, the x position given a location handle. Location handles can be retrieved from pins using *db\_get\_pin\_attribute()* with the PIN\_LOCATION attribute.

**Syntax:**

db\_get\_location\_x(locationHandle);

where

*locationHandle* is the handle to a location.

### **Example:**

```
decl x, loc;
x = db\_get\_location_x(loc);
```
### **Download Example File:**

The following link(s) lead to the Agilent EEsof EDA Technical Support Documents and Examples website. You will need a valid login ID to view the contents of this site and download an example file. [EEsof Part List - Modified](http://edocs.soco.agilent.com/display/eesofkc/eesof+parts+list+modified+for+all+pins) [Replace all GROUND's with node name](http://edocs.soco.agilent.com/display/eesofkc/replace+all+grounds+with+node+name)

*Where Used:* **(ael)**

Schematic, Layout

# **db\_get\_location\_y()**

Returns an integer, the y position given a location handle. Location handles can be retrieved from pins using *db\_get\_pin\_attribute()* with the PIN\_LOCATION attribute.

### **Syntax:**

db\_get\_location\_y(locationHandle);

where

*locationHandle* is the handle to a location.

### **Example:**

```
decl x, loc;
x = db_set\_location_y(loc);
```
### **Download Example File:**

The following link(s) lead to the Agilent EEsof EDA Technical Support Documents and Examples website. You will need a valid login ID to view the contents of this site and download an example file. [EEsof Part List - Modified](http://edocs.soco.agilent.com/display/eesofkc/eesof+parts+list+modified+for+all+pins) [Replace all GROUND's with node name](http://edocs.soco.agilent.com/display/eesofkc/replace+all+grounds+with+node+name)

*Where Used:* **(ael)**

Schematic, Layout

# **db\_get\_map()**

Returns a handle to the current transformation mapping. Used in conjunction with *db\_setup\_map()* and *db\_set\_map()*.

### **Syntax:**

db\_get\_map();

### **Example:**

```
// get the transform of the instance and transform the points of the
// first shape and print the new coordinates to stderr
decl saveMap;
decl trans, points;
saveMap = db_get_map();
trans = db_get_instance_attribute(db_find_instance("mydsn",REP_LAY,"TL1"),
INST_TRANSFORM);
db_setup_transform(trans);
decl pointsCopy=points=db_first_point(db_first_dg(db_first_mask
(db_get_design_attribute(db_get_design("mydsn"),DESIGN_REP_LAY))));
pointsCopy = db_transform_points(pointsCopy);
while(points)
{
   decl coord= db_get_coord(points);
   decl x1=db_get_x(coord);
   decl y1=db_get_y(coord);
    fputs(stderr,fmt_tokens(list(x1,y1)));
   points=db_next_point(points);
}
db_set_map(saveMap); // restore the original mapping
Where Used: (ael)
```
## Schematic, Layout

# **db\_get\_map\_attribute()**

Returns an attribute of a transformation mapping, as retrieved by *db\_get\_map()* . Values are returned in database units, angle in 0.001 degrees, scale as a real number, and mirror flag as an integer 1 or 0.

Note that a mirror about the Y axis is stored in the transformation mapping as a combination of a mirror about the X axis followed by a 180 degree rotation, so query for the DB\_MAP\_MIR\_Y attribute always returns 0. If a mirror about the Y axis was part of the transformation mapping, query for DB\_MAP\_MIR\_X returns 1, and query for DB\_MAP\_ANG returns 180000 (or 180 degrees). If a rotation was involved as well as mirror, then query for the DB MIR ANG includes the rotation angle also.

## **Syntax:**

db\_get\_map\_attribute( mapAttribute [, map] );

### where

*mapAttribute* is the attribute code for the map, where:

- DB MAP  $X =$  Horizontal translation value
- $\bullet$  DB MAP Y = Vertical translation value
- $\bullet$  DB MAP ANG = Rotation angle
- $\bullet$  DB\_MAP\_SCL\_X = Horizontal scale factor
- DB\_MAP\_SCL\_Y = Vertical scale factor
- DB MAP MIR  $X =$  Flag for mirror about X axis
- DB\_MAP\_MIR\_Y = Flag for mirror about Y axis (always 0)

*map* is optional; the handle of transformation mapping. If omitted, assumes current mapping as set by *db\_set\_map()*, *db\_setup\_transformation()*, or *db\_setup\_map()*.

### **Example:**

```
decl x;
x = db_set_map_attribute( DB_MAP_X );Where Used: (ael)
```
Schematic, Layout

# **db\_get\_node\_wires()**

Returns a handle to the segment representing a wire for a given node.

# **Syntax:**

## where

*nodeHandle* is the handle to a node returned from a function such as *db\_first\_node()* or *db\_next\_node()*.

**Example:**

```
decl segHandle, nodeHandle;
segHandle = db_get_node_wires(nodeHandle);
Where Used: (ael)
```
Schematic, Layout

# **db\_get\_parm\_attribute()**

Returns an attribute of a parameter.

## **Syntax:**

```
db get parm attribute(parmHandle, parmAttribute [ ,index]);
```
### where

*parmHandle* is the handle to a parameter.

*parmAttribute* is the data for the parameter, where:

- PARM VALUE CODE = Type of parameter, where
	- $\circ$  0 = no value
	- $\circ$  1,2 = double
	- $\circ$  3,4 = parameter list
	- $5,7 =$ string
	- $6 = no$  value, but form name is important
- $\bullet$  PARM\_NAME = Name of parameter
- PARM\_FORM\_NAME = Name of the parameter form
- PARM\_NUM\_DVALS = Number of double(real) values  $0-3$
- PARM VALUE DVALUE = Real value
- PARM\_VALUE\_SVALUE = String value (set if var reference)
- PARM\_VALUE\_LIST = List of parameters
- PARM\_NO\_PLOT = Flag indicating parameter visibility. Parameters are owned by instances. A parameter has a name and a value. The value can be a string, an array of 1-3 doubles or a further list of parameters. For example, in  $W=3$ , there is one dvalue (3); in  $W=$ gain, there is one svalue (gain). The value code indicates what the value type is. If the value is a double, the PARM\_NUM\_DVALS indicates how many make up the value; for example, constrained optimization has 3 dvalues (min, max and nominal). For complex values, it is often necessary to look up the form name and then the form definition to determine how the value is represented in the

data base. The AEL function format instance data() can convert complex parameter values into strings.

*index* is optional. If attribute is PARM\_VALUE\_DVALUE, the index can be 0, 1, or 2 to retrieve first, second, or third real value. If the index is not given, the first real value is returned.

### **Example:**

```
decl pHandle = db_first_parm(instHandle);
decl fname = db_get_parm_attribute(pHandle, PARM_FORM_NAME);
```
### **Download Example File:**

The following link(s) lead to the Agilent EEsof EDA Technical Support Documents and Examples website. You will need a valid login ID to view the contents of this site and download an example file.

Export a Modelcard to a MDIF File [Get MeasEqn String 2](http://edocs.soco.agilent.com/display/eesofkc/get+measeqn+string+2) [Get Variable String 2](http://edocs.soco.agilent.com/display/eesofkc/get+variable+string+2)

*Where Used:* **(ael)**

Schematic, Layout

# **db\_get\_transform\_angle()**

Returns the angle of a transform object as returned from the function *db\_get\_instance\_attribute()*. The return value is in thousandths of a degree, not in degrees. For example, a 90 degree angle is returned as 90000.

### **Syntax:**

```
db_get_transform_angle(transformHandle);
```
# where

*transformHandle* is the handle to an instance's transformation record.

# **Example:**

```
decl angle;
decl instTrans;
instTrans = db_get_instance_attribute();
angle = db_get_transform_angle(instTrans);
```
### **Download Example File:**

The following link(s) lead to the Agilent EEsof EDA Technical Support Documents and Examples website. You will need a valid login ID to view the contents of this site and download an example file. [EEsof Part List - Modified](http://edocs.soco.agilent.com/display/eesofkc/eesof+parts+list+modified+for+all+pins) [Get Instance Rotation](http://edocs.soco.agilent.com/display/eesofkc/get+instance+rotation)

*Where Used:* **(ael)**

Schematic, Layout

# **db\_get\_transform\_mirror\_x()**

Returns the x axis mirror flag of a transform object, as returned from the function *db\_get\_instance\_attribute()*, where:  $0 =$  not mirrored around the x axis, and  $1 =$  mirrored around the x axis.

### **Syntax:**

db get transform mirror x(transformHandle);

### where

*transformHandle* is a handle to an instance's transformation record.

### **Example:**

```
decl mirx;
decl instTrans;
instTrans = dbget instance attribute();mix = db get transform mirror x(instTrans);
```
### **Download Example File:**

The following link(s) lead to the Agilent EEsof EDA Technical Support Documents and Examples website. You will need a valid login ID to view the contents of this site and download an example file. [EEsof Part List - Modified](http://edocs.soco.agilent.com/display/eesofkc/eesof+parts+list+modified+for+all+pins) [Get Instance Rotation](http://edocs.soco.agilent.com/display/eesofkc/get+instance+rotation)

*Where Used:* **(ael)**

Schematic, Layout

# **db\_get\_transform\_mirror\_y()**

Returns the y axis mirror flag of a transform object, as returned from the function

Advanced Design System 2011.01 - AEL *db\_get\_instance\_attribute()*, where: 0 = not mirrored around the y axis, and 1 = mirrored around the y axis.

### **Syntax:**

db\_get\_transform\_mirror\_y(transformHandle);

### where

*transformHandle* is a handle to an instance's transformation record.

### **Example:**

```
decl miry;
decl instTrans;
instTrans = db_get_instance_attribute();
miry = db_get_transform_mirror_y(instTrans);
```
### **Download Example File:**

The following link(s) lead to the Agilent EEsof EDA Technical Support Documents and Examples website. You will need a valid login ID to view the contents of this site and download an example file. [EEsof Part List - Modified](http://edocs.soco.agilent.com/display/eesofkc/eesof+parts+list+modified+for+all+pins) [Get Instance Rotation](http://edocs.soco.agilent.com/display/eesofkc/get+instance+rotation)

*Where Used:* **(ael)**

Schematic, Layout

# **db\_get\_transform\_x()**

Returns the x coordinate of an instance's transformation record.

### **Syntax:**

```
db get transform \times (transformHandle );
```
### where

*transformHandle* is a handle to an instance's transformation record.

#### **Example:**

```
decl x;
decl instTrans;
instTrans = db_get_instance_attribute();
x = db_set_transform_x(instTrans);
```
### *Where Used:* **(ael)**

Schematic, Layout

# **db\_get\_transform\_y()**

Returns the y coordinate of an instance's transformation record.

### **Syntax:**

```
db_get_transform_y( transformHandle );
```
where

*transformHandle* is a handle to an instance's transformation record.

### **Example:**

```
decl y;
decl instTrans;
instTrans = db_get_instance_attribue();
y = db_get_transform_y(instTrans);
Where Used: (ael)
```
Schematic, Layout

# **db\_get\_x()**

Returns an integer, the x coordinate in data base units.

### **Syntax:**

```
db_get_x(coordHandle);
```
### where

*coordHandle* is a handle to a coordinate, as returned from *db\_get\_coord()*.

### **Example:**

```
decl pointHandle, coordHandle, x;
coordHandle = db_get_coord(pointHandle);
x = db_set_x(coordHandle);
```
## **Download Example File:**

The following link(s) lead to the Agilent EEsof EDA Technical Support Documents and Examples website. You will need a valid login ID to view the contents of this site and download an example file. [Find Close Vertexes](http://edocs.soco.agilent.com/display/eesofkc/find+close+vertexes) [Polylines to Polygons](http://edocs.soco.agilent.com/display/eesofkc/polylines+polygons)

*Where Used:* **(ael)**

Schematic, Layout

# **db\_get\_y()**

Returns an integer; the y coordinate in data base units.

### **Syntax:**

```
db_get_y(coordHandle);
```
### where

*coordHandle* is a handle to a coordinate, as returned from *db\_get\_coord()*.

### **Example:**

```
decl pointHandle, coordHandle, y;
coordHandle = db_get_coord(pointHandle);
y = db get y(coordHandle);
```
### **Download Example File:**

The following link(s) lead to the Agilent EEsof EDA Technical Support Documents and Examples website. You will need a valid login ID to view the contents of this site and download an example file. [Find Close Vertexes](http://edocs.soco.agilent.com/display/eesofkc/find+close+vertexes)

[Polylines to Polygons](http://edocs.soco.agilent.com/display/eesofkc/polylines+polygons)

*Where Used:* **(ael)**

Schematic, Layout

# **db\_next\_parm()**

Returns a handle to the next parameter of the instance. Takes as an argument a previous handle to a parameter. NULL if end of the list.

### **Syntax:**

### where

*parmHandle* is a handle to a parameter as instance.

### **Example:**

decl parmH; db\_next\_parm(parmH);

### **Download Example File:**

The following link(s) lead to the Agilent EEsof EDA Technical Support Documents and Examples website. You will need a valid login ID to view the contents of this site and download an example file.

Export a Modelcrad to a MDIF File [Get MeasEqn String 2](http://edocs.soco.agilent.com/display/eesofkc/get+measeqn+string+2) [Get Variable String 2](http://edocs.soco.agilent.com/display/eesofkc/get+variable+string+2)

*Where Used:* **(ael)**

Schematic, Layout

# **db\_num\_parms()**

Returns the number of parameters in a parameter list.

### **Syntax:**

```
db_num_parms(parmHandle);
```
### where

*parmHandle* is a handle to a parameter list.

#### **Example:**

```
decl num, repH;
num = db_num_parms(db_first_instance(repH));
Where Used: (ael)
```
Schematic, Layout

# **db\_set\_map()**

Sets the current transformation mapping. Returns: none.

# **Syntax:**

```
db_set_map (mapHandle);
```
# where

*mapHandle* is a handle to transformation mapping, as returned from *db\_get\_map()*.

# **Example:**

```
decl saveMap, instTransH;
saveMap = db_get_map();
db_setup_transform(instTransH);
db_set_map(saveMap);
Where Used: (ael)
```
Schematic, Layout

# **db\_setup\_map()**

Modifies the current transformation mapping set by *db\_set\_map()*, *db\_setup\_transformation()*, or *db\_setup\_map()* by applying new mapping information with a cascading effect, with the effect of applying both maps in sequence. Returns: none.

## **Syntax:**

```
db_setup_map( map );
db_setup_map([x, y, \text{ang}, \text{xs}, \text{ys}, \text{mirX}, \text{mirY}]);
```
where In the first form:

*map* is a map as retrieved by *db\_get\_map()* is the only argument.

In the second form:

- *x* is optional; the value of horizontal translation in database units.
- *y* is optional; the value of vertical translation in database units.
- *ang* is optional; the value of rotation angle in 0.001 degrees, rotation around x,y.
- *xs* is optional; the value of horizontal scale factor, a real number, scaled about x/y.
- *ys* is optional; the value of vertical scale factor, a real number, scaled about x/y.

Advanced Design System 2011.01 - AEL

- *mirX* is optional; the flag for mirror about horizontal line through x/y, after rotation.
- *mirY* is optional; the flag for mirror about vertical line through x/y, after rotation.

### **Example:**

db setup map( 100, 0, 90000, 1.0, 1.0, 0, 0 );

*Where Used:* **(ael)**

Schematic, Layout

# **db\_setup\_transform()**

Sets up the instance transformation mapping (rotation, translation and mirror). Returns: none.

#### **Syntax:**

```
db_setup_transform(instTransH);
```
where

*instTransH* is a handle to an instance transformation, as returned by *db\_get\_instance\_attribute()*.

#### **Example:**

```
decl saveMap, instTransH;
saveMap = db_get_map();
db_setup_transform(instTransH);
db_set_map(saveMap);
Where Used: (ael)
```
Schematic, Layout

# **db\_transform\_angle()**

Transforms an angle value by rotation and mirror values from the current transformation as set by *db\_set\_map()*, *db\_setup\_transformation()*, or *db\_setup\_map()*. Returns a modified value of angle.

See also: [db\\_transform\\_points\(\)](file:/pages/createpage.action?spaceKey=ads201101&title=db+transform+points%28%29&linkCreation=true&fromPageId=115605628), db\_transform\_coord() (ael).

#### **Syntax:**

db transform angle( angle );

where

*angle* is the value of angle in 0.001 degrees.

**Example:**

decl a; a = db\_transform\_angle( 30 ); *Where Used:* **(ael)**

Schematic, Layout

# **db\_transform\_coord()**

Transforms a single coordinate value using the current transformation as set by *db\_set\_map()*, *db\_setup\_transformation()*, or *db\_setup\_map()*. Returns a modified coordinate value.

See also: [db\\_transform\\_points\(\)](file:/pages/createpage.action?spaceKey=ads201101&title=db+transform+points%28%29&linkCreation=true&fromPageId=115605630), *db\_transform\_angle()* (ael).

### **Syntax:**

```
db_transform_coord( coord );
```
where

*coord* is the coordinate value, in database units.

### **Example:**

```
decl pnt, coord;
decl dgHandle;
pnt = db_first_point( dgHandle );
coord = db_get_coord( pnt );
coord = db_transform_coord( coord );
Where Used: (ael)
```
Schematic, Layout

# **de\_get\_gds\_number()**

This function returns the GDS number corrosponding to a layer number from a GDSII layer mapping file.

# **Syntax**

decl gdsLayerNumber = de\_get\_gds\_number( layerNumber, LayerMapFilePath);

# where,

- layerNumber is the ADS layer number for which GDSII number is queried.
- LayerMapFilePath is the absolute path to the GDSII layer mapping file.

# **Return(s)**

This function returns -1 if no GDSII number for the layer number is found.

# **Example**

decl adsLayerNumber = 5; decl LayerMapFilePath = "C:/users/LayerMap.map"; decl gdsNumber = de\_get\_gds\_number(adsLayerNumber, LayerMapFilePath);

# **Version Introduced**

ADS 2011

# **Version Compatible**

ADS 2011 and newer versions

# *Where Used* **(ael)**

Layout

# **Design Context Functions**

This section describes the following design context function:

- *db\_clear\_context()* (ael)
- *db\_copy\_context()* (ael)
- *db\_get\_cell\_name()* (ael)
- *db\_get\_context\_bbox()* (ael)
- *db\_get\_context\_db\_factor()* (ael)
- *db\_get\_context\_unit\_name()* (ael)
- *db\_design\_is\_modified()* (ael)
- *db\_get\_dbu\_to\_uu\_factor()* (ael)
- *db\_get\_library\_name()* (ael)
- *db\_get\_mks\_to\_uu\_factor()* (ael)
- *db\_get\_user\_units\_significant\_digits()* (ael)
- *db\_get\_uu\_to\_dbu\_factor()* (ael)
- *db\_get\_uu\_to\_mks\_factor()* (ael)
- *db\_get\_view\_name()* (ael)
- *db\_is\_same\_context()* (ael)
- *db\_save\_design\_without\_prompting()* (ael)
- *de\_create\_new\_layout\_view()* (ael)
- *de\_create\_new\_schematic\_view()* (ael)
- *de\_create\_new\_symbol\_view()* (ael)
- *de\_current\_context\_is\_valid()* (ael)
- *de\_find\_design\_context\_from\_name()* (ael)
- *de\_get\_current\_design\_context()* (ael)
- *de\_get\_design\_context()* (ael)
- *de\_get\_design\_context\_from\_name()* (ael)
- *de\_get\_windows\_with\_same\_context()* (ael)
- *de\_is\_artwork\_macro\_context()* (ael)
- *de\_is\_layout\_context()* (ael)
- *de\_is\_schematic\_context()* (ael)
- *de\_is\_schematic\_or\_layout\_context()* (ael)
- *de\_is\_symbol\_context()* (ael)
- *de\_show\_context\_in\_new\_window()* (ael)
- *de\_window\_has\_valid\_context()* (ael)

# **db\_clear\_context()**

Clears everything in a given design context. Returns NULL.

## **Syntax**

db\_clear\_context(context);

# Where,

*context* is a valid *DesignContext* (ael).

# **Example**

```
...
db_clear_context(designContext);
...
```
### **Version Introduced**

ADS 2011

## **Version Compatible**

ADS 2011 and newer versions

# **See also**

*DesignContext in AEL* (ael) *Design Context Functions* (ael)

*Where Used:* **(ael)**

Schematic, Layout

# **db\_copy\_context()**

Copies the shapes, pins, application objects, instances, and properties from a given source design context into a given destination design context. Returns NULL.

## **Syntax**

db\_copy\_context(sourceContext, destinationContext);

Where,

- *sourceContext* is the source design context to copy into the destination context.
- *destinationContext* is the destination design context to copy the source design context's contents into.

## **Example**

db\_copy\_context( sourceContext, destContext); **Version Introduced**

ADS 2011

**Version Compatible**

ADS 2011 and newer versions

## **See also**

*db\_is\_same\_context()* (ael) *DesignContext in AEL* (ael) *Design Context Functions* (ael)

*Where Used* **(ael)**

Schematic, Layout

# **db\_design\_is\_modified()**

Returns TRUE if the given design context has been modified, otherwise returns FALSE.

# **Syntax**

decl isModified = db\_design\_is\_modified(context);

# Where,

*context* is a valid *DesignContext* (ael).

## **Example**

... decl isModified = db\_design\_is\_modified(designContext); ...

**Version Introduced**

ADS 2011

**Version Compatible**

ADS 2011 and newer versions

## **See also**

*DesignContext in AEL* (ael) *Design Context Functions* (ael)

*Where Used:* **(ael)**

Schematic, Layout

# **db\_get\_cell\_name()**

Returns the cell name of a design context.

## **Syntax**

decl cellName = db\_get\_cell\_name(context);

Where,

*context* is a *design context* (ael).

## **Example**

```
decl context = de_get_design_context(winInst);
decl cellName = db_get_cell_name(context);
Version Introduced
```
ADS 2011

**Version Compatible**

ADS 2011 and newer versions

## **See also**

```
db_get_library_name() (ael)
```
*db\_get\_view\_name()* (ael) *db\_get\_component\_name()* (ael) *db\_get\_design\_name()* (ael) *de\_parse\_lib\_cell\_view\_name()* (ael) *de\_format\_lib\_cell\_view\_name()* (ael) *DesignContext in AEL* (ael) *Design Context Functions* (ael)

*Where Used* **(ael)**

Schematic, Layout

# **db\_get\_context\_bbox()**

Returns the bounding box of the given DesignContext. The bounding box is the smallest rectangle that completely encloses all the design context's data.

## **Syntax**

decl bboxH = db\_get\_context\_bbox (context);

# Where,

*context* is the design context to get the bounding box information for.

## **Example**

```
decl bbox = db get context bbox(context);
decl x1 = db get bbox x1(bbox);
decl y1 = db get bbox y1(bbox);
\text{decl } x2 = \text{db\_get\_bbox\_x2}(\text{bbox});
decl y2 = db get bbox y2(bbox);
Version Introduced
```
ADS 2011

## **Version Compatible**

ADS 2011 and newer versions

## **See also**

*de\_get\_design\_context()* (ael) *DesignContext in AEL* (ael) *Design Context Functions* (ael) *db\_get\_bbox\_x1()* (ael) *db\_get\_bbox\_y1()* (ael) *db\_get\_bbox\_x2()* (ael) *db\_get\_bbox\_y2()* (ael)

*Where Used* **(ael)**

Schematic, Layout

# **db\_get\_context\_db\_factor()**

### Advanced Design System 2011.01 - AEL

Returns a real value conversion factor for converting user units to database units for a given DesignContext.

*Mote* This is an alias to *db\_get\_uu\_to\_dbu\_factor()* (ael).

### **Syntax**

decl uu2dbFactor = db\_get\_context\_db\_factor(context);

# Where,

*context* is a design context.

## **Example**

```
decl uu2dbFactor = db_get_context_db_factor(de_get_design_context(winInstP));
dbY = uuY * uu2dbFactor;uuX = db_get_x(coord)/ uu2dbFactor;
Version Introduced
```
ADS 2011

### **Version Compatible**

ADS 2011 and newer versions

### **See also**

*db\_get\_context\_unit\_name()* (ael) *db\_get\_dbu\_to\_uu\_factor()* (ael) *db\_get\_mks\_to\_uu\_factor()* (ael) *db\_get\_user\_units\_significant\_digits()* (ael) *db\_get\_uu\_to\_dbu\_factor()* (ael) *db\_get\_uu\_to\_mks\_factor()* (ael)

## *Where Used* **(ael)**

Schematic, Layout

# **db\_get\_context\_unit\_name()**

Returns the string unit name used by the given DesignContext.

## **Syntax**

```
decl unitName = db get context unit name(context);
```
# Where,

*context* is the design context to get the string unit name for.

# **Example**

```
decl unitName = db_get_context_unit_name(context);
Version Introduced
```
## **Version Compatible**

ADS 2011 and newer versions

### **See also**

```
db_get_dbu_to_uu_factor() (ael)
db_get_mks_to_uu_factor() (ael)
db_get_user_units_significant_digits() (ael)
db_get_uu_to_dbu_factor() (ael)
db_get_uu_to_mks_factor() (ael)
DesignContext in AEL (ael)
Design Context Functions (ael)
```
*Where Used* **(ael)**

Schematic, Layout

# **db\_get\_dbu\_to\_uu\_factor()**

Returns the real value conversion factor for converting database units to user units for a given DesignContext.

## **Syntax**

```
decl dbu2uu = db_get_dbu_to_uu_factor(context);
```
Where,

*context* is the design context to get the real value units conversion factor from.

## **Example**

```
decl uu_x1 = dbu_x1 * db_set_dbu_to_uu_factor(constext);\overline{\text{decl}} decl dbu_x2 = uu_x2 * db_get_uu_to_dbu_factor(context);
Version Introduced
```
ADS 2011

**Version Compatible**

ADS 2011 and newer versions

### **See also**

```
db_get_context_unit_name() (ael)
db_get_mks_to_uu_factor() (ael)
db_get_user_units_significant_digits() (ael)
db_get_uu_to_dbu_factor() (ael)
db_get_uu_to_mks_factor() (ael)
```
*Where Used* **(ael)**

Schematic, Layout

# **db\_get\_library\_name()**

Returns the library name of a design context.

## **Syntax**

decl libName = db\_get\_library\_name(context);

# Where,

*context* is a *design context* (ael).

## **Example**

```
decl context = de_get_design_context(winInst);
decl libName = db_get_library_name(context);
Version Introduced
```
ADS 2011

## **Version Compatible**

ADS 2011 and newer versions

## **See also**

```
db_get_cell_name() (ael)
db_get_view_name() (ael)
db_get_component_name() (ael)
db_get_design_name() (ael)
de_parse_lib_cell_view_name() (ael)
de_format_lib_cell_view_name() (ael)
DesignContext in AEL (ael)
Design Context Functions (ael)
```
## *Where Used* **(ael)**

Schematic, Layout

# **db\_get\_mks\_to\_uu\_factor()**

Returns the real value conversion factor for converting circuit MKS units to database user units for a given DesignContext.

## **Syntax**

decl uu2mks = db\_get\_mks\_to\_uu\_factor(context);

# Where,

*context* is the design context to get the real value units conversion factor from.

## **Example**

decl mks  $x1 = uu x1 * db get uu to mks factor(context);$ decl  $uu_x^2$  = mks\_x2  $*$  db\_get\_mks\_to\_uu\_factor(context);

### **Version Introduced**

ADS 2011

### **Version Compatible**

ADS 2011 and newer versions

### **See also**

```
db_get_context_unit_name() (ael)
db_get_dbu_to_uu_factor() (ael)
db_get_user_units_significant_digits() (ael)
db_get_uu_to_dbu_factor() (ael)
db_get_uu_to_mks_factor() (ael)
```
*Where Used* **(ael)**

Schematic, Layout

# **db\_get\_user\_units\_significant\_digits()**

Returns the integer number of user unit significant digits in the given DesignContext. Gets the precision of the user units in the given design context. This is the number of digits after the decimal point required when printing a user unit value to avoid precision loss.

## **Syntax**

decl uuSigFigs = db\_get\_user\_units\_significant\_digits(context);

## Where,

*context* is the design context to get the used integer user units precision from.

## **Example**

```
decl uuSigFigs = db_get_user_units_significant_digits(context);
Version Introduced
```
ADS 2011

**Version Compatible**

ADS 2011 and newer versions

# **See also**

```
db_get_context_unit_name() (ael)
db_get_dbu_to_uu_factor() (ael)
db_get_mks_to_uu_factor() (ael)
db_get_uu_to_dbu_factor() (ael)
db_get_uu_to_mks_factor() (ael)
```
# *Where Used* **(ael)**

Schematic, Layout

# **db\_get\_uu\_to\_dbu\_factor()**

Returns the real value conversion factor for converting user units to database units for a given DesignContext.

### **Syntax**

```
decl uu2dbFactor = db_get_uu_to_dbu_factor(context);
```
## Where,

*context* is a design context.

### **Example**

```
decl uu2dbFactor = db_get_uu_to_dbu_factor(de_get_design_context(winInstP));
dbY = uuY * uu2dbFactor;uuX = db get x(coord)/ uu2dbFactor;
Version Introduced
```
ADS 2011

### **Version Compatible**

ADS 2011

### **See also**

*db\_get\_context\_unit\_name()* (ael) *db\_get\_dbu\_to\_uu\_factor()* (ael) *db\_get\_mks\_to\_uu\_factor()* (ael) *db\_get\_user\_units\_significant\_digits()* (ael) *db\_get\_uu\_to\_mks\_factor()* (ael)

## *Where Used* **(ael)**

Schematic, Layout

# **db\_get\_uu\_to\_mks\_factor()**

Returns the real value conversion factor for converting database user units to circuit MKS units for a given DesignContext.

### **Syntax**

decl uu2mks = db\_get\_uu\_to\_mks\_factor(context);

## Where,

*context* is the design context to get the real value units conversion factor from.

# **Example**

```
decl mks_x1 = uu_x1 * db_get_uu_to_mks_factor(context);
decl uu_x^2 = mks_x2 * db_get_mks_to_uu_factor(context);
Version Introduced
```
# ADS 2011

## **Version Compatible**

ADS 2011 and newer versions

### **See also**

*db\_get\_context\_unit\_name()* (ael) *db\_get\_dbu\_to\_uu\_factor()* (ael) *db\_get\_mks\_to\_uu\_factor()* (ael) *db\_get\_user\_units\_significant\_digits()* (ael) *db\_get\_uu\_to\_dbu\_factor()* (ael)

## *Where Used* **(ael)**

Schematic, Layout

# **db\_get\_view\_name()**

Returns the view name of a design context.

## **Syntax**

viewName = db\_get\_view\_name(context);

## Where,

*context* is a *design context* (ael).

## **Example**

```
decl context = de_get_design_context(winInst);
decl viewName = db_get_view_name(context);
Version Introduced
```
## ADS 2011

### **Version Compatible**

ADS 2011 and newer versions

### **See also**

```
db_get_library_name() (ael)
db_get_cell_name() (ael)
db_get_component_name() (ael)
db_get_design_name() (ael)
de_parse_lib_cell_view_name() (ael)
de_format_lib_cell_view_name() (ael)
DesignContext in AEL (ael)
Design Context Functions (ael)
```
## *Where Used* **(ael)**

Schematic, Layout

# **db\_is\_same\_context()**

Returns TRUE if the two *design contexts* (ael) are equivalent. Returns FALSE if the two *design contexts* (ael) are not equivalent.

### **Syntax**

decl isSame = db\_is\_same\_context(designContext1, designContext2);

Where,

- *designContext1* is a *DesignContext* (ael).
- *designContext2* is a *DesignContext* (ael).

### **Example**

```
// Get a particular symbol context
 decl symContext = de_get_design_context_from_name(symbolDesignName);
 decl context = de_get_current_design_context();
 if (db_is_same_context(symContext, context))
  {
      // Current design context is the same as the symbol context
      …
  }
```
### **Version Introduced**

ADS 2011

**Version Compatible**

ADS 2011 and newer versions

### **See also**

*de\_get\_design\_context\_from\_name()* (ael) *DesignContext in AEL* (ael) *Design Context Functions* (ael)

*Where Used* **(ael)**

Schematic, Layout

# **db\_save\_design\_without\_prompting()**

Saves the given *design context* (ael) without notifying or prompting the user for permission.

### **Syntax**

```
db_save_design_without_prompting(designContext);
```
# Where,

*designContext* is a valid *DesignContext* (ael).

# **Example**

```
Advanced Design System 2011.01 - AEL
decl layerId = db_get_current_layerid(designContext);
db_add_rectangle(designContext, layerId, 150, 80, 180, 250);
...
db_save_design_without_prompting(designContext);
```
### **Version Introduced**

ADS 2011

...

**Version Compatible**

ADS 2011 and newer versions

### **See also**

*DesignContext in AEL* (ael) *Design Context Functions* (ael)

*Where Used* **(ael)**

Schematic, Layout

# **de\_create\_new\_layout\_view()**

Function to create a new layout view. Returns the *design context* (ael) to the created layout view.

## **Syntax**

```
decl newContext = de create new layout view(libName,cellName,viewName);
```
## Where,

- *libName* is the name of the existing library to create the cellview within.
- *cellName* is the name of the cell to create the view in.
- *viewName* is the name of the view to create.

### **Example**

decl context = de\_create\_new\_layout\_view("myLib", "myCell", "layout"); **Version Introduced**

ADS 2011

**Version Compatible**

ADS 2011 and newer versions

### **See also**

```
Design Context Functions (ael)
de_create_new_schematic_view() (ael)
de_create_new_symbol_view() (ael)
```
*Where Used* **(ael)**

Schematic, Layout
## **de\_create\_new\_schematic\_view()**

Function to create a new schematic view. Returns the *design context* (ael) to the created schematic view.

## **Syntax**

decl newContext = de\_create\_new\_schematic\_view(libName,cellName,viewName);

## Where,

- *libName* is the name of the existing library to create the cellview within.
- *cellName* is the name of the cell to create the view in.
- *viewName* is the name of the view to create.

## **Example**

```
decl context = de create_new_schematic_view("myLib", "myCell", "schematic");
Version Introduced
```
ADS 2011

**Version Compatible**

ADS 2011 and newer versions

### **See also**

*Design Context Functions* (ael) *de\_create\_new\_layout\_view()* (ael) *de\_create\_new\_symbol\_view()* (ael)

#### *Where Used* **(ael)**

Schematic, Layout

## **de\_create\_new\_symbol\_view()**

Function to create a new symbol view. Returns the *design context* (ael) to the created symbol view.

## **Syntax**

decl newContext = de\_create\_new\_symbol\_view(libName,cellName,viewName);

Where,

- *libName* is the name of the existing library to create the cellview within.
- *cellName* is the name of the cell to create the view in.
- *viewName* is the name of the view to create.

## **Example**

```
decl context = de_create_new_symbol_view("myLib", "myCell", "symbol");
Version Introduced
```
#### **Version Compatible**

ADS 2011 and newer versions

#### **See also**

```
Design Context Functions (ael)
de_create_new_layout_view() (ael)
de_create_new_schematic_view() (ael)
```
*Where Used* **(ael)**

Schematic, Layout

## **de\_current\_context\_is\_valid()**

Returns TRUE if there is a valid current *DesignContext* (ael). Returns FALSE otherwise.

See also: *de\_get\_current\_design\_context()* (ael), *de\_get\_design\_context()* (ael), *de\_window\_has\_valid\_context()* (ael).

### **Syntax:**

```
de_current_context_is_valid();
```
### **Example:**

```
// Test if there is a valid current design context.
if (!de_current_context_is_valid())
   return;
// Get current design context.
decl context = de_get_current_design_context();
Version Introduced
```
ADS 2009 Update 1

*Where Used:* **(ael)**

Schematic, Layout

## **de\_find\_design\_context\_from\_name()**

This function is used to find the *DesignContext* (ael) from a design name. The function returns NULL if no *design context* (ael) could be found.

### *A* Note

This function does not throw an error if the design is not found, although it will give errors if there are problems loading a design or if the library is missing.

#### **Syntax**

decl context = de\_find\_design\_context\_from\_name(dsnName);

## Where,

*dsnName* is the design name. The ADS design name is in the format

"libName:cellName:viewName"

### **Example**

// Given design name find its design context. decl context = de\_find\_design\_context\_from\_name("myLibrary:mydesign:schematic";); if (context == NULL) return; // DesignContext could not be found. **Version Introduced**

## ADS 2011

**Version Compatible**

ADS 2011 and newer versions

### **See also**

*de\_get\_design\_context\_from\_name()* (ael) *db\_get\_design\_name()* (ael) *de\_format\_lib\_cell\_view\_name()* (ael) *DesignContext in AEL* (ael) *Design Context Functions* (ael)

## *Where Used* **(ael)**

Schematic, Layout

## **de\_get\_design\_context\_from\_name()**

This function is used to find the *DesignContext* (ael) from a design name. This function gives an AEL error if the design cannot be loaded or cannot be found.

## **Syntax**

decl context = de get design context from name(dsnName);

Where,

*dsnName* is the design name. The ADS design name is in the format: "libName:cellName:viewName".

#### **Example**

// Given design name find its design context. decl context = de\_get\_design\_context\_from\_name("myLibrary:mydesign:schematic"); // If context couldn't be found an AEL Error message would have occurred. **Version Introduced**

ADS 2011

**Version Compatible**

ADS 2011 and newer versions

#### **See also**

```
de_find_design_context_from_name() (ael)
```
*db\_get\_design\_name()* (ael) *de\_format\_lib\_cell\_view\_name()* (ael) *DesignContext in AEL* (ael) *Design Context Functions* (ael)

*Where Used* **(ael)**

Schematic, Layout

## **de\_is\_schematic\_or\_layout\_context()**

Returns TRUE if the given DesignContext or window instance's DesignContext is a schematic design context or is a layout design context; Returns FALSE otherwise.

## **Syntax**

decl bIsSchemOrLayout = de\_is\_schematic\_or\_layout\_context(context|winInst);

## Where,

- *context* is the design context returned from a function such as *de\_get\_current\_design\_context()* (ael). or
- *winInst* is a window returned from a function such as *api\_get\_current\_window()* (ael).

## **Example**

```
decl bIsSchemOrLayout = de_is_schematic_or_layout_context(context);
Version Introduced
```
## ADS 2011

## **Version Compatible**

ADS 2011 and newer versions

## **See also**

*de\_is\_schematic\_context()* (ael) *de\_is\_layout\_context()* (ael) *de\_is\_symbol\_context()* (ael) *de\_is\_artwork\_macro\_context()* (ael)

## *Where Used* **(ael)**

Schematic, Layout

## **de\_show\_context\_in\_new\_window()**

This function opens the given design in a new window and returns the window.

## **Syntax**

decl windowH = de\_show\_context\_in\_new\_window( designContext );

## Where,

*designContext* is a valid *DesignContext* (ael).

## **Example**

...

...

// Open the design inside a new window. decl windowH = de\_show\_context\_in\_new\_window(designContext);

## **Version Introduced**

ADS 2011

**Version Compatible**

ADS 2011 and newer versions

#### **See also**

*DesignContext in AEL* (ael) *Design Context Functions* (ael)

#### *Where Used* **(ael)**

Schematic, Layout

## **de\_window\_has\_valid\_context()**

Returns TRUE if the given window has a valid *DesignContext* (ael). Returns FALSE otherwise.

See also: *de\_get\_current\_design\_context()* (ael), *de\_current\_context\_is\_valid()* (ael), *de\_get\_design\_context()* (ael).

#### **Syntax:**

```
de_window_has_valid_context(winInst);
```
where

*winInst* is a window returned from a function such as *api\_get\_current\_window()*.

#### **Example:**

```
decl winInst = api_get_current_window();
// Test if current window has a valid design context.
if (!de_window_has_valid_context(winInst))
    return;
// Get context from window.
decl context = de_get_design_context(winInst);
Version Introduced
```
ADS 2009 Update 1

*Where Used:* **(ael)**

Schematic, Layout

## **de\_get\_current\_design\_context()**

Returns the current *DesignContext* (ael). Gives an error if there is no current DesignContext available. If an artwork macro is currently running, the macro's DesignContext is returned. If a schematic window that is not in symbol view is current, a schematic DesignContext is returned. If a symbol window or schematic window that is in symbol view is current, a symbol DesignContext is returned. If a layout is current then a layout DesignContext is returned.

See also: *de\_current\_context\_is\_valid()* (ael), *de\_get\_design\_context()* (ael), *de\_window\_has\_valid\_context()* (ael).

#### **Syntax:**

decl context = de get current design context();

#### **Example:**

```
decl context = de_get_current_design_context();
// Create an instance iterator for all instances in the current design context.
decl instIter = db_create_inst_iter(context);
if (db_inst_iter_is_valid(instIter))
{
    // Mark the first instance in the design context as selected.
   db_select(instIter, TRUE);
```

```
}
```
**Version Introduced**

ADS 2009 Update 1

*Where Used:* **(ael)**

Schematic, Layout

## **de\_get\_design\_context()**

Returns the *DesignContext* (ael) of the given window. Gives an error if there is no DesignContext for the given window. If a schematic window that is not in symbol view is given, a schematic DesignContext is returned. If a symbol window or schematic window that is in symbol view is given, a symbol DesignContext is returned. If a layout window is given then a layout DesignContext is returned.

See also: *de\_current\_context\_is\_valid()* (ael), *de\_get\_current\_design\_context()* (ael), *de\_window\_has\_valid\_context()* (ael).

#### **Syntax:**

de\_get\_design\_context(winInst);

## where *winInst* is a window returned from a function such as *api\_get\_current\_window*().

#### **Example:**

decl winInst = api\_get\_current\_window(); decl context = de\_get\_design\_context(winInst); // Create an instance iterator for all instances in the current design context.

```
decl instIter = db_create_inst_iter(context);
if (db_inst_iter_is_valid(instIter))
{
    // Mark the first instance in the design context as selected.
   db select(instIter, TRUE);
}
```
### **Version Introduced**

ADS 2009 Update 1

*Where Used:* **(ael)**

Schematic, Layout

## **de\_get\_windows\_with\_same\_context()**

Returns a list of windows that are currently displaying the same design and view as the given window or given *DesignContext* (ael).

```
See also: api_get_current_window() (ael), de_get_current_design_context() (ael),
de_get_design_context() (ael).
```
#### **Syntax:**

```
de_get_windows_with_same_context(context|winInst);
```
#### where

```
context is a DesignContext returned from a function such as
de_get_current_design_context().
or
winInst is a window returned from a function such as api_get_current_window().
```
#### **Example:**

```
// Get all windows that have the same design and view as the current context.
decl context = de_get_current_design_context();
decl winList = de_get_windows_with_same_context(context);
// Get all windows that have the same design and view as the current window.
decl winInst = api_get_current_window();
decl winList = de get windows with same context(winInst);
Version Introduced
```
ADS 2009 Update 1

**See also**

*de\_get\_windows\_with\_same\_library()* (ael)

*Where Used:* **(ael)**

Schematic, Layout

## **de\_is\_artwork\_macro\_context()**

Returns TRUE if the given *DesignContext* (ael) or the given window's *DesignContext* (ael) is the DesignContext used for an artwork macro evaluation. Returns FALSE otherwise.

```
Advanced Design System 2011.01 - AEL
See also: de_get_current_design_context() (ael), de_get_design_context() (ael),
de_is_layout_context() (ael), de_is_schematic_or_layout_context() (ael),
de_is_schematic_context() (ael), de_is_symbol_context() (ael).
```
#### **Syntax:**

```
de_is_artwork_macro_context(context|winInst);
```
#### where

*context* is a DesignContext returned from a function such as *de\_get\_current\_design\_context()*. or *winInst* is a window returned from a function such as *api\_get\_current\_window()*.

#### **Example:**

```
// Test if current context is an artwork macro context.
decl context = de_get_current_design_context();
if (!de_is_artwork_macro_context(context))
   return;
// Test if current window has an artwork macro context.
decl winInst = api_get_current_window();
if (!de_is_artwork_macro_context(winInst))
    return;
Version Introduced
```
ADS 2009 Update 1

*Where Used:* **(ael)**

Schematic, Layout

## **de\_is\_layout\_context()**

Returns TRUE if the given *DesignContext* (ael) or given window's *DesignContext* (ael) is a layout window not doing artwork macro evaluation. Returns FALSE otherwise.

See also: *de\_get\_current\_design\_context()* (ael), *de\_get\_design\_context()* (ael), *de\_is\_artwork\_macro\_context()* (ael), *de\_is\_schematic\_or\_layout\_context()* (ael), *de\_is\_schematic\_context()* (ael), *de\_is\_symbol\_context()* (ael).

#### **Syntax:**

de\_is\_layout\_context(context|winInst);

where

*context* is a DesignContext returned from a function such as *de\_get\_current\_design\_context()*. or *winInst* is a window returned from a function such as *api\_get\_current\_window()*.

## **Example:**

```
// Test if current context is a layout window.
decl context = de_get current design context();
```

```
if (!de_is_layout_context(context))
   return;
// Test if current window is a layout window.
decl winInst = api_get_current_window();
if (!de_is_layout_context(winInst))
    return;
```
## **Version Introduced**

ADS 2009 Update 1

*Where Used:* **(ael)**

Schematic, Layout

## **de\_is\_schematic\_context()**

Returns TRUE if the given *DesignContext* (ael) or given window's *DesignContext* (ael) is a schematic window that is not in symbol view. Returns FALSE otherwise.

```
See also: de_get_current_design_context() (ael), de_get_design_context() (ael),
de_is_artwork_macro_context() (ael), de_is_layout_context() (ael),
de_is_schematic_or_layout_context() (ael), de_is_symbol_context() (ael).
```
## **Syntax:**

```
de_is_schematic_context(context|winInst);
```
### where

```
context is a DesignContext returned from a function such as
de_get_current_design_context().
or
```
*winInst* is a window returned from a function such as *api\_get\_current\_window()*.

#### **Example:**

```
// Test if current context is a schematic window.
decl context = de_get_current_design_context();
if (!de_is_schematic_context(context))
    return;
// Test if current window is a schematic window.
decl winInst = api_get_current_window();
if (!de_is_schematic_context(winInst))
    return;
Version Introduced
```
ADS 2009 Update 1

*Where Used:* **(ael)**

Schematic, Layout

## **de\_is\_symbol\_context()**

Returns TRUE if the given *DesignContext* (ael) or given window's *DesignContext* (ael) is a symbol window or a schematic window in symbol view. Returns FALSE otherwise.

See also: *de\_get\_current\_design\_context()* (ael), *de\_get\_design\_context()* (ael),

```
Advanced Design System 2011.01 - AEL
de_is_artwork_macro_context() (ael), de_is_layout_context() (ael),
de_is_schematic_or_layout_context() (ael), de_is_schematic_context() (ael).
```
## **Syntax:**

```
de_is_symbol_context(context|winInst);
```
where

*context* is a DesignContext returned from a function such as *de\_get\_current\_design\_context()*. or

*winInst* is a window returned from a function such as *api\_get\_current\_window()*.

### **Example:**

```
// Test if current context is a symbol window.
decl context = de_get_current_design_context();
if (!de_is_symbol_context(context))
   return;
// Test if current window is a symbol window.
decl winInst = api_get_current_window();
if (!de_is_symbol_context(winInst))
   return;
Version Introduced
```
ADS 2009 Update 1

*Where Used:* **(ael)**

Schematic, Layout

# **Design Environment Query Functions**

This section describes each Design Environment Query function in detail. The functions are listed in alphabetical order.

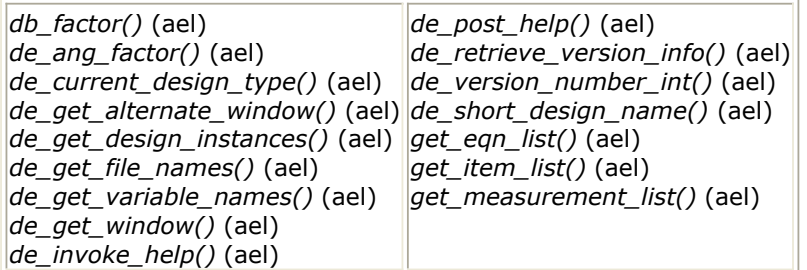

## **db\_factor()**

Returns a real value, a conversion factor from layout user units to meters.

## **Syntax:**

db\_factor();

## **Example:**

```
decl conFact, uUnit;
conFact = db_factor();uUnit = 20*conFact;
```
## *Where Used:* **(ael)**

Schematic, Layout

## **de\_window\_is\_open()**

Determines the status of a window. Returns the status of window, where: **TRUE** = window is open, **FALSE** = window is not open.

## **Syntax:**

```
decl bIsOpen = de_window_is_open(windowType);
```
Where,

*windowType* is the type of window where:

**MAIN\_WIN** = Main window **SCHEM\_WIN** = Schematic window **LAYOUT\_WIN** = Layout window

#### **Example:**

```
if (de_window_is_open(SCHEM_WIN))
    fputs(stderr,"SCHEMATIC is open");
else
    fputs(stderr,"no SCHEMATIC window is open");
Where Used: (ael)
```
Schematic, Layout

## **de\_ang\_factor()**

Returns a real number, a conversion factor to convert a value from simulator units to degrees.

## **Syntax:**

de\_ang\_factor();

### **Example:**

```
decl cfact, degree_angle;
cfact = de\_ang_factor();degree_angle = cfact * 30;
```
#### *Where Used:* **(ael)**

Schematic, Layout

## **de\_current\_design\_type()**

Returns the current design type (the design opened in the active window). The active window set with *api\_set\_current\_window()*. Design types are defined in the simulator ael definition files *stdcmds.ael* and *stddefs.ael*.

#### **Syntax:**

```
de_current_design_type();
```
## **Example:**

```
decl b;
b = de_current_design_type();
```
## *Where Used:* **(ael)**

## **de\_get\_alternate\_window()**

Returns the alternate window instance handle and sets the current window to this alternate. If the alternate window instance does not yet exist, it will be created with the design and the new window instance handle is returned. If the current window type is SCHEMATIC, then the alternate window is type LAYOUT and vice versa.

#### **Syntax:**

de\_get\_alternate\_window(winInst, designHandle[, forceCreateWin]);

where

*winInst* is the current window instance.

*designHandle* is the handle of a valid design.

*forceCreateWin* is optional. Default = TRUE. Specifies whether or not to use an alternate window instance with the same design where:

- $\bullet$  TRUE = if no alternate window is opened, returns an alternate window instance with the same design
- FALSE = if no alternate window is opened, returns NULL

#### **Example:**

```
decl otherWinInst, winInst, designHandle;
winInst = api_get_current_window();
designHandle = de_get_design_in_window(winInst);
otherWinInst = de_get_alternate_window(winInst, designHandle);
```
*Where Used:* **(ael)**

Schematic, Layout

## **de\_get\_design\_instances()**

Returns a list of instance names of a given element, belonging to the named design.

## **Syntax:**

```
de_get_design_instances(designName[, elementName, attrib, stringList,
separator]);
```
where

*designName* is optional; the design name.

*elementName* is optional; the element name (e.g., CAP). NULL if not used.

*attrib* is optional; the element attribute to search for. Values are the attributes used in *create\_item()* . See *create\_item() Attribute Choices* (ael). NULL if not used.

*stringList* is optional; list of names to which new names are appended.

*separator* is optional; the separator inserted between the components. NULL if not used.

**Example:**

```
decl inst_list, inst_name;
inst_list = de_get_design_instances(de_current_design_name());
inst_name = car(inst_list);
// e.g. inst_list=list("R1", "R2")
```
#### *Where Used:* **(ael)**

Schematic, Layout

## **de\_get\_file\_names()**

Returns a list of files with given file extension. Used in conjunction with *create\_text\_form()*.

#### **Syntax:**

```
de_get_file_names(path, fileExt);
```
where

*path* is a string containing a list of colon-separated or semi-colon separated directories where files may be located. In most cases this will be obtained from configuration environment, using *getenv()*.

*fileExt* is the file extension (without the dot ".").

#### **Example:**

```
decl filenames;
filenames = de_get_file_names(getenv("HPTOLEMY_TEMPLATE_PATH"), "tpl");
```
#### *Where Used:* **(ael)**

Schematic, Layout

## **de\_get\_variable\_names()**

Returns a list of all variable names declared in a design.

### **Syntax:**

```
de_get_variable_names(designName);
```
### where

*designName* is the name of the design.

### **Example:**

```
decl varNames;
varNames = de_get_variable_names("amp");
while(listlen(varNames) > 0)
{
      fputs(car(varNames));
      varNames=cdr(varNames);
}
```
#### **Download Example File:**

The following link(s) lead to the Agilent EEsof EDA Technical Support Documents and Examples website. You will need a valid login ID to view the contents of this site and download an example file. [Calculate Equations](http://edocs.soco.agilent.com/display/eesofkc/evaluate+variable+equations+on+a+schematic)

## *Where Used:* **(ael)**

**Schematic** 

## **de\_get\_window()**

Returns the currently active window, where:  $MAIN_WW = Main$  window,  $SCHEM_WW =$ Schematic window, and LAYOUT\_WIN = Layout window.

## **Syntax:**

```
de_get_window();
```
### **Example:**

```
decl win;
win = de get window();
if (win==SCHEM_WIN)
   fputs(stderr, "It's in schematic");
```
## *Where Used:* **(ael)**

Schematic, Layout

## **de\_invoke\_help()**

Accepts two arguments and returns a command to the help server which then launches a web browser and displays the online documentation.

See also: *de\_post\_help()* (ael).

### **Syntax**

```
de_invoke_help("bookName","topicString");
```
where

*bookName* is the name of the directory where your documentation files are stored. *bookName* is entered as a string.

*topicString* is the name of a component or topic that you want to display documentation for. *topicString* is entered as a string.

#### **Example**

de invoke help ( "mydkitcomponents", "mydkit res");

#### *Where Used:* **(ael)**

Schematic, Layout

## **de\_post\_help()**

Accepts one argument and returns a command to the help server which then launches a web browser and displays the online documentation.

See also: *de\_invoke\_help()* (ael).

#### **Syntax**

```
de_post_help("topicString");
```
where

*topicString* is the name of a component or topic that you want to display documentation for. *topicString* is entered as a string.

### **Example**

```
de post help ( "Open Project" );
```
*Where Used:* **(ael)**

Schematic, Layout

## **de\_retrieve\_version\_info()**

Returns a long string of product version information for the Design Environment. The first two lines relate to Schematic Capture version and license information.

```
See also: de_version_number_int() (ael).
```
## **Syntax:**

```
de retrieve version info()
```
## **Example:**

```
decl versionInfo;
  versionInfo=de_retrieve_version_info();
  fputs(stderr, versionInfo);
  // will print out:
  // Design Environment (*) 210.100 May 13 2002
   // FEATURE ads_schematic agileesof 2.100 1-may-2002 0 4C7ADBC38E671FCAEEA3
"CYWBCUX RHSVSOUEYGOKE" b5688f44
```
#### *Where Used:* **(ael)**

Schematic, Layout

## **de\_short\_design\_name()**

Strips off the fully qualified path to the design and any extension, returning just the name of the design. Returns the short design name without an extension.

## **Syntax:**

```
de_short_design_name(designName);
```
### where

*designName* is the name of design.

### **Example:**

```
decl shortName=de short design name(db get design attribute(designH,
DESIGN_NAME));
```
*Where Used:* **(ael)**

Schematic, Layout

## **de\_version\_number\_int()**

Returns the current version number as an integer. For example, version 1.9 is returned as 190.

See also: *de\_retrieve\_version\_info()* (ael).

## **Syntax:**

```
de version number int()
```
## **Example:**

One way to see the contents of each string is to execute the following function call in the Options > Command\_Line window:

fputs(stderr, de version number  $int()$ ;

which prints the returned string to the command window where ADS was started.

## **Download Example File:**

The following link(s) lead to the Agilent EEsof EDA Technical Support Documents and Examples website. You will need a valid login ID to view the contents of this site and download an example file. [Get Registry Value](http://edocs.soco.agilent.com/display/eesofkc/get+registry+value)

*Where Used:* **(ael)**

Schematic, Layout

## **get\_eqn\_list()**

Returns a list of variables and equations for the current design. The list is sorted in alphabetical order.

## **Syntax:**

get\_eqn\_list();

## **Example:**

```
decl vareqnList;
vareqnList = get_eqn_list();
while (listlen(vareqnList) > 0)
{
   fputs(stderr, car(vareqnList));
   vareqnList=cdr(vareqnList);
}
```
## *Where Used:* **(ael)**

Schematic

## **get\_item\_list()**

Returns a string list of all components (instance names) matching a component name placed in the current design.

#### **Syntax:**

```
get_item_list(itemName);
```
## where

*itemName* is the name of the component.

## **Example:**

```
decl names;
names = get item list("R");
```
## *Where Used:* **(ael)**

Schematic, Layout

## **get\_measurement\_list()**

Returns a string list of all measurement components active for the current design.

## **Syntax:**

get\_measurement\_list();

## **Example:**

decl mNames; mNames = get\_measurement\_list();

## *Where Used:* **(ael)**

**Schematic** 

# **Design Functions**

This section describes the following functions:

- *db\_get\_appropriate\_base\_name()* (ael)
- *db\_get\_appropriate\_base\_name\_from\_design\_name()* (ael)

## **db\_get\_appropriate\_base\_name\_from\_design\_name()**

Returns a suitable filename from the given design name or component name. For example, find a name to use for a dataset file.

The returned filename will be in the form of *libName\_\_cellName* if the component name was provided or *libName cellName viewName* if the design name was provided.

*A* Note

The returned filename is not guaranteed to be unique and therefore cannot be mapped backwards to a design context.

#### **Syntax**

```
decl filename =
db_get_appropriate_base_name_from_design_name(designName|componentName);
```
### Where,

*designName*|*componentName* is a string design name or component name.

## *D* Note

For ADS 2011 the given design name will be in the format "library:cell:viewname" and the component name will be in the format "library:cell".

#### **Example**

```
decl context = de_get current_design_context();
decl designName = db get design name(context); // Get design name of the design context.
// Example of designName value for a design:
// designName == my_wkspace_lib:top_level:schematic
decl fileName1 = db_get_appropriate_base_name_from_design_name(designName); // Get a file name
for the designname.
// Example of returned _fileName1_ value for a design:
// fileName1 == my_wkspace_lib_ top_level_schematic
…
decl componentName = db_get_component_name(context); // Get component name of the design context.
// Example of _componentName_ value for a component.
// componentName == my_wkspace_lib:top_level
decl fileName2 = db_get_appropriate_base_name_from_design_name(componentName); // Get a file name
for the given componentName.
// Example of returned _fileName2_ value for a component:
// fileName2 == my_wkspace_lib__top_level
Version Introduced
```
#### ADS 2011

#### **Version Compatible**

## **See also**

```
db_get_appropriate_base_name() (ael)
db_get_library_name() (ael),
db_get_cell_name() (ael),
db_get_view_name() (ael),
db_get_design_name() (ael),
de_format_lib_cell_view_name() (ael),
de_parse_lib_cell_view_name() (ael)
```
## *Where Used* **(ael)**

Schematic, Layout

## **db\_get\_appropriate\_base\_name()**

Returns a suitable filename for the given design context. For example, find a name to use for a dataset file.

The base filename returned may include the view name by using the optional 2nd argument *includeViewName*.

The returned filename will be in the form of *libName\_\_cellName*, or in the form of *libName\_\_cellName\_\_viewName* if the argument *includeViewName* was set TRUE.

#### *A* Note

The filename is not guaranteed to be unique and therefore cannot be mapped backwards to a design context.

#### **Syntax**

decl filename = db\_get\_appropriate\_base\_name(context [,includeViewName]);

## Where,

- *context* is a DesignContext.
- *includeViewName* (optional) is a Boolean set to TRUE or FALSE.

**D** Note By default this argument is FALSE if the user does not provide an *includeViewName* argument value.

## **Example**

```
decl context = de_get_current_design_context();
decl designName = db_get_design_name(context); // Get design name of the design context.
// Example of a _designName_ value for a schematic design:
// designName == my_wkspace_lib:top_level:schematic
decl fileName1 = db_get_appropriate_base_name(context); // Get a file name for the design
context.
// Example of _fileName1_ value for a schematic design:
// fileName1 == my_wkspace_lib__top_level
decl fileName2 = db_get_appropriate_base_name(context, TRUE); // Get a file name for the design
context.
// Example of _fileName2_ value for a schematic design:
// fileName2 == my_wkspace_lib__top_level__schematic
Version Introduced
```
## **Version Compatible**

ADS 2011 and newer versions

## **See also**

*db\_get\_appropriate\_base\_name\_from\_design\_name()* (ael) *db\_get\_library\_name()* (ael), *db\_get\_cell\_name()* (ael), *db\_get\_view\_name()* (ael), *db\_get\_design\_name()* (ael), *de\_format\_lib\_cell\_view\_name()* (ael), *de\_parse\_lib\_cell\_view\_name()* (ael)

*Where Used* **(ael)**

Schematic, Layout

# **ExpressionContext Functions**

*ExpressionContext Overview* (ael)

This section describes the following ExpressionContext functions:

- *db\_setup\_expression\_context()* (ael)
- *db\_evaluate\_param\_expression()* (ael)
- *db\_evaluate\_param\_value()* (ael)
- *db\_evaluate\_param\_value\_no\_expr()* (ael)
- *db\_evaluate\_inst\_param\_value()* (ael)
- *db\_evaluate\_inst\_param\_value\_no\_expr()* (ael)

## **db\_evaluate\_inst\_param\_value\_no\_expr()**

Evaluates an instance parameter value with the given parameter name without expression evaluation. Returns the parameter's nominal value converted to the appropriate units but without expression evaluation. If the returned parameter value is a number, it will be returned in MKS units.

## *A* Note

If the parameter value contains an expression then an AEL error will occur.

#### **Syntax**

```
decl paramValue = db_evaluate_inst_param_value_no_expr(inst, paramName);
```
Where,

- *inst* is the instance with the parameter to be evaluated.
- *paramName* is the name of the parameter on the instance to evaluate the parameter value from.

#### **Example**

```
decl context = de_get current design context();
if (!db is schematic context(context))
   return NULL;
decl instH = db_find_instance_ex(context, "MyXVar");
decl paramValue = db_evaluate_inst_param_value_no_expr(instH, "Freq");
return paramValue; // Return the parameter's nominal value.
Version Introduced
```
## ADS 2011

#### **Version Compatible**

ADS 2011 and newer versions

#### **See also**

*db\_evaluate\_inst\_param\_value()* (ael), *ExpressionContext Overview* (ael)

## *Where Used* **(ael)**

Schematic, Layout

## **db\_evaluate\_inst\_param\_value()**

Returns the evaluated expression value for an instance's parameter with a given parameter name within the scope of the given *ExpressionContext* (ael). If the returned evaluated expression value is a number, it will be returned in MKS units.

### **Syntax**

decl expressValue = db\_evaluate\_inst\_param\_value(expressContext, inst, paramName);

## Where,

- *expressContext* is an *ExpressionContext* (ael) that contains the scope of the parameter being evaluated. An *ExpressionContext* (ael) can be created with the function *db\_setup\_expression\_context()* (ael).
- *inst* is the instance with the parameter to be evaluated within the *ExpressionContext* (ael)'s scope.
- *paramName* is the name of the parameter on the instance to evaluate the parameter value from.

#### **Example**

```
decl context = de_get_current_design_context();
if (!db_is_schematic_context(context))
   return NULL;
decl instH = db_find_instance_ex(context, "MyXVar");
decl expressionContext = db setup expression context(context, FALSE);
decl evaluatedExpression = db_evaluate_inst_param_value(expressionContext, instH, "Freq");
return evaluatedExpression; // Return the parameter's evaluated expression value.
```
### **Version Introduced**

## ADS 2011

#### **Version Compatible**

ADS 2011 and newer versions

#### **See also**

*db\_evaluate\_inst\_param\_value\_no\_expr()* (ael), *db\_setup\_expression\_context()* (ael), *ExpressionContext Overview* (ael)

## *Where Used* **(ael)**

Schematic, Layout

## **db\_evaluate\_param\_expression()**

Evaluate an expression in a given expression context. The *Expression Context* (ael) argument defines the scope of the expression being evaluated. Returns an evaluated expression value. If the value is a number, it will be returned in MKS units

#### **Syntax**

#### Advanced Design System 2011.01 - AEL

decl expressValue = db\_evaluate\_param\_expression(expressContext, expression);

### Where,

- *expressContext* is an *Expression Context* (ael) returned from *db\_setup\_expression\_context()* (ael).
- *expression* is string expression to be evaluated within the scope of the given *ExpressionContext* (ael).

#### **Example**

```
decl context = de_get_current_design_context();
if (!db_is_layout_context(context))
   return NULL;
decl expressionContext = db_setup_expression_context(context, TRUE);
/// evaluate the expression "X" in the expression context.
decl evaluatedExpression = db evaluate param expression(expressionContext, "X * 50 Ohms");
return evaluatedExpression;
```
**Version Introduced**

ADS 2011

#### **Version Compatible**

ADS 2011 and newer versions

#### **See also**

*db\_setup\_expression\_context()* (ael), *ExpressionContext Overview* (ael)

*Where Used* **(ael)**

Schematic, Layout

## **db\_evaluate\_param\_value\_no\_expr()**

Evaluates a parameter value without expression evaluation. Returns the parameter's nominal value converted to the appropriate units but without expression evaluation. If the returned parameter value is a number, it will be returned in MKS units.

```
A Note
```
If the parameter value contains an expression then an AEL error will occur.

## **Syntax**

decl paramValue = db\_evaluate\_param\_value\_no\_expr(paramIter);

## Where,

*paramIter* is a parameter iterator that is referencing a parameter definition and parameter value that will be evaluated.

#### **Example**

```
decl context = de_get_current_design_context();
if (!db_is_schematic_context(context))
    return NULL;
```

```
Advanced Design System 2011.01 - AEL
decl instH = db_find_instance_ex(context, "MyXVar");
decl paramValue = NULL;
decl paramIter = db_create_param_iter(instH);
decl foundParamIter = db_param_iter_find_by_name(paramIter, "Freq");
if (db param iter is valid(foundParamIter))
{
    // Return the parameter's nominal value.
    paramValue = db_evaluate_param_value_no_expr(foundParamIter);
}
return paramValue;
Version Introduced
```
## ADS 2011

**Version Compatible**

ADS 2011 and newer versions

### **See also**

*db\_evaluate\_param\_value()* (ael), *ExpressionContext Overview* (ael)

## *Where Used* **(ael)**

Schematic, Layout

## **db\_evaluate\_param\_value()**

Returns the evaluated expression value from a given parameter within the scope of the given *ExpressionContext* (ael). If the returned evaluated expression value is a number, it will be returned in MKS units.

## **Syntax**

decl expressValue = db\_evaluate\_param\_value(expressContext, paramIter);

Where,

- *expressContext* is an *ExpressionContext* (ael) that contains the scope of the parameter being evaluated. An *ExpressionContext* (ael) can be created with the function *db\_setup\_expression\_context()* (ael).
- *paramIter* is a parameter iterator that is referencing a parameter definition and parameter value that will be evaluated.

#### **Example**

```
decl context = de_get_current_design_context();
if (!db_is_schematic_context(context))
   return NULL;
decl instH = db_find_instance_ex(context, "MyXVar");
decl expressionContext = db setup expression context(context, FALSE);
decl evaluatedExpression = NULL;
decl paramIter = db create param iter(instH);
decl foundParamIter = db_param_iter_find_by_name(paramIter, "Freq");
if (db_param_iter_is_valid(foundParamIter))
{
    // Evaluate the parameter's value.
   evaluatedExpression = db_evaluate_param_value(expressionContext, foundParamIter);
```
} return evaluatedExpression; **Version Introduced**

ADS 2011

**Version Compatible**

ADS 2011 and newer versions

## **See also**

*db\_evaluate\_param\_value\_no\_expr()* (ael), *db\_setup\_expression\_context()* (ael), *ExpressionContext Overview* (ael)

*Where Used* **(ael)**

Schematic, Layout

## **db\_setup\_expression\_context()**

Setup an *Expression Context* (ael) to use for expression evaluation. The returned *Expression Context* (ael) defines the scope for expressions to be evaluated. If argument useLayout is set TRUE, the expression hierarchy will use the "netlist from layout" policy, if set to FALSE, the expression evaluation will use the "netlist from schematic" policy.

## **Syntax**

decl expressionContext = db setup expression context(context, useLayout);

## Where,

- *context* is a DesignContext or a HierarchyContext.
- *useLayout* is a TRUE or FALSE value, if TRUE will use the "netlist from layout" policy, if FALSE will use the "netlist from schematic" policy.

## **Example**

```
decl context = de_get_current_design_context();
if (!db_is_layout_context(context))
   return NULL;
decl expressionContext = db_setup_expression_context(context, TRUE);
/// evaluate the expression "X" in the expression context.
decl evaluatedExpression = db evaluate param expression(expressionContext, "X * 50 Ohms");
return evaluatedExpression;
Version Introduced
```
ADS 2011

## **Version Compatible**

ADS 2011 and newer versions

## **See also**

```
ExpressionContext Overview (ael),
db_evaluate_param_expression() (ael), db_evaluate_param_value() (ael),
db_evaluate_inst_param_value() (ael)
```
*Where Used* **(ael)**

Schematic, Layout

# **ExpressionContext - Overview**

This section describes what is an ExpressionContext and how you can evaluate parameter expression values by using the AEL ExpressionContext based functions.

An ExpressionContext is an AEL object that holds information about a particular design hierarchy to use for evaluating expressions. The expression context is essentially a hierarchy context that is setup to evaluate expressions in a manner consistent with netlisting from layout or netlisting from schematic.

An ExpressionContext is created from a DesignContext or a HierarchyContext. The function *db\_setup\_expression\_context()* (ael) can be used to create an ExpressionContext.

## **Example use of ExpressionContext AEL objects**

#### **Example 1: Evaluate an expression string**

```
// Evaluate an expression string
decl context = de_get_current_design_context();
decl expressionContext = db_setup_expression_context(context, TRUE/*useLayout*/);
/// evaluate an expression
decl evaluatedExpression = db_evaluate_param_expression(expressionContext, "X * 50 Ohms");
Example 2: Evaluate a parameter's value.
// Evaluate a parameter's value.
decl context = de_get current design context();
if (!db is schematic context(context))
   return NULL;
decl instH = db_find_instance_ex(context, "MyXVar");
decl expressionContext = db_setup_expression_context(context, FALSE);
decl evaluatedExpression = NULL;
decl paramIter = db_create_param_iter(instH);
decl foundParamIter = db param iter_find by_name(paramIter, "Freq");
if (db param iter is valid(foundParamIter))
{
    // Evaluate the parameter's value.
   evaluatedExpression = db_evaluate_param_value(expressionContext, foundParamIter);
}
return evaluatedExpression;
```
## **Expected outputs example from using the ExpressionContext functions.**

#### **Example A: Evaluate value with units and no expression.**

Testing using an expression and using an instance with a parameter with value such as Freq=33.33 kHz, produces the following return values for these function calls:

```
decl context = de_get_current_design_context();
decl expressionContext = db setup expression context(context, FALSE);
```

```
1.) evaluatedExpression = db_evaluate_param_expression(expressionContext, "33.33
kHz");
```
Advanced Design System 2011.01 - AEL evaluatedExpression == 3.3330000000000000e+04

2.) evaluatedExpression = db\_evaluate\_param\_value(expressionContext, paramIter); evaluatedExpression == 33330

3.) paramValue = db\_evaluate\_param\_value\_no\_expr(paramIter);  $paramValue == 33330$ 

4.) evaluatedExpression = db\_evaluate\_inst\_param\_value(expressionContext, instH, "Freq"); evaluatedExpression == 33330

5.) paramValue = db evaluate inst param value no expr(instH, "Freq");  $paramValue == 33330$ 

**Example B: Evaluate value with units and expression.**

Second test case has an expression where a variable X is used. The variable X is = 7. Testing using an expression and an instance with a parameter with value such as Freq=33.33 kHz  $+ X$ , produces the following return values for the function calls:

decl context =  $de\_get\_current\_design\_context()$ ; decl expressionContext = db\_setup\_expression\_context(context, FALSE);

1.) evaluatedExpression = db evaluate param expression(expressionContext, "33.33 kHz  $+ X$ "); evaluatedExpression == 3.3337000000000000e+04

2.) evaluatedExpression = db\_evaluate\_param\_value(expressionContext, paramIter); evaluatedExpression == 33337

3.) paramValue = db\_evaluate\_param\_value\_no\_expr(paramIter); (AEL ERROR occurs) == Parameter "Freq" contains an expression "33.33 kHz  $+ X$ " that could not be evaluated.

4.) evaluatedExpression = db evaluate inst param value(expressionContext, instH, "Freq"); evaluatedExpression == 33337

5.) paramValue = db\_evaluate\_inst\_param\_value\_no\_expr(instH, "Freq"); (AEL ERROR occurs) == Parameter "Freq" contains an expression "33.33 kHz +  $X$ " that could not be evaluated.

## **ExpressionContext AEL functions**

See *ExpressionContext Functions* (ael)

## **Version Introduced**

ADS 2011

# **File Handling Functions**

This section describes each File Handling function in detail. The functions are listed in alphabetical order.

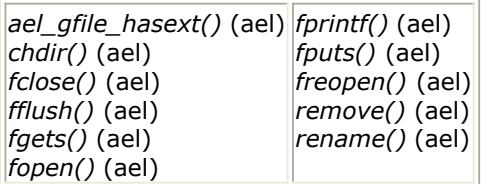

## **ael\_gfile\_hasext()**

Takes a string parameter and returns an integer that indicates where an extension exists in that string. An extension is found if there is a "." in the string. Returns: -1 if no extension is found. Otherwise it returns the position at which the extension occurs. If more than one "." is found, it assumes that the last "." found indicates the extension follows. Note that the position is 1-based.

## **Syntax:**

```
ael gfile hasext(filename);
```
where

*filename* is a string; the name of the file.

## **Example:**

```
fputs(stderr, ael_gfile_hasext("design.ael")); //7 is the output
```
## *Where Used:* **(ael)**

Measurement Expressions (Data Display equations and Schematic MeasEqns), Schematic, Layout, Simulation, GUI

## **chdir()**

Changes the current directory to the specified directory. Changes the program's reference directory, making the "." directory be the new directory. Any configuration files are reread. Returns: TRUE if a directory is created successfully; else FALSE.

## **Syntax:**

```
chdir(directoryName);
```
where

### Advanced Design System 2011.01 - AEL

*directoryName* is a string; name of the directory to change to.

### **Example:**

decl a; a = chdir("myDir");

### *Where Used:* **(ael)**

Measurement Expressions (Data Display equations and Schematic MeasEqns), Schematic, Layout, Simulation, GUI

## **fclose()**

Closes a file opened with *fopen()* command. Returns: none.

### **Syntax:**

```
fclose(fileID);
```
where

*fileID* is the file identifier returned by *fopen()*.

#### **Example:**

In this example "hello there" is written in a file as "hello".

```
decl fID;
fID = fopen("hello", "W");
   fputs(fID, "hello there");
fclose(fID);
```
#### **Download Example File:**

The following link(s) lead to the Agilent EEsof EDA Technical Support Documents and Examples website. You will need a valid login ID to view the contents of this site and download an example file.

[File Exists?](http://edocs.soco.agilent.com/display/eesofkc/AEL+function+to+detect+if+file+exists) [Get File Size](http://edocs.soco.agilent.com/display/eesofkc/get+file+size) [Write Permission to File?](http://edocs.soco.agilent.com/display/eesofkc/write+permission+file)

#### *Where Used:* **(ael)**

Measurement Expressions (Data Display equations and Schematic MeasEqns), Schematic,

## **fflush()**

Flushes buffers to disk when writing a file opened with *fopen()* for write or append. Returns a value indicating whether buffers were successfully flushed, where:  $0 =$  successful, and  $1 =$  not successful

## **Syntax:**

fflush(file);

where

*fileID* is the file value, created with *fopen()*.

### **Example:**

```
decl fID;
fID = fopen("hello", "W");
   fflush(fID, "hello there");
fclose(fID);
```
## *Where Used:* **(ael)**

Measurement Expressions (Data Display equations and Schematic MeasEqns), Schematic, Layout, Simulation, GUI

## **fgets()**

Reads a line from a file. Returns a string; the current line is returned and the line advanced. Returns an empty string for blank lines. Returns NULL at end-of-file.

#### **Syntax:**

fgets(fileID);

where

*fileID* is the file value, created with *fopen()*.

#### **Example:**

decl fID, fLine;

fID = fopen("hello", "R"); fLine = fgets(fID); fLine = "hello there" fclose(fID);

### **Download Example File:**

The following link(s) lead to the Agilent EEsof EDA Technical Support Documents and Examples website. You will need a valid login ID to view the contents of this site and download an example file. [Copy File](http://edocs.soco.agilent.com/display/eesofkc/copy+file) [Insert Equations from File](http://edocs.soco.agilent.com/display/eesofkc/insert+equations+from+file) [Split SP2 MDIF File](http://edocs.soco.agilent.com/display/eesofkc/split+s2p+mdif+file)

### *Where Used:* **(ael)**

Measurement Expressions (Data Display equations and Schematic MeasEqns), Schematic, Layout, Simulation, GUI

## **fopen()**

Opens a file and returns a file identifier. At some point the file must be closed using *fclose()*.

## **Syntax:**

```
fopen(fileName, mode);
```
where

*fileName* is a string; name of file to open.

*mode* is a string; type of action to perform, where:

- $\bullet$  "W" = write
- $\bullet$  "R" = read
- $\bullet$  "A" = append

## **Example:**

```
decl fid;
fid = fopen("atest.txt", "W");
    fputs(fid, "hello");
fclose(fid);
```
## **Download Example File:**

The following link(s) lead to the Agilent EEsof EDA Technical Support Documents and

### *Where Used:* **(ael)**

Measurement Expressions (Data Display equations and Schematic MeasEqns), Schematic, Layout, Simulation, GUI

## **fprintf()**

Print formatted text to a file. This function works like the C language counterpart. An argument is required for each format code in the format string. Unlike the function fputs(), newline is not automatically appended to the printed text. Returns: none.

See also: *sprintf()* (ael), *fputs()* (ael).

#### **Syntax:**

fprintf(file, fmt, args...);

where

*file* is the open file handle for the output file.

*fmt* is the output format string.

*args* are the values to be included in the formatted output, as required by the format string. The format codes recognized are:

- %c is the single ASCII character
- %d is the signed decimal integer
- %e is the floating point value in scientific format
- %E is the same as %e but with E in exponent
- %f is the floating point value in fixed decimal format
- %g is the floating point value in flexible format, most compact of %e or %f
- %G is the same as %g but with E printed in exponent instead of e
- %i is the integer value
- %o is the octal integer
- %s is the string value
- %u is the unsigned integer value
- %x is the hexadecimal integer, using lower case abcdef
- %X is the hexadecimal integer, using upper case ABCDEF
Advanced Design System 2011.01 - AEL Prints to the standard error stream: *The value of x is 5.5*.

 $x=5.5$ ; fprintf (stderr, "The value of  $s$ s is  $f\$ n", "x", x);

#### **Download Example File:**

The following link(s) lead to the Agilent EEsof EDA Technical Support Documents and Examples website. You will need a valid login ID to view the contents of this site and download an example file. [Copy File](http://edocs.soco.agilent.com/display/eesofkc/copy+file) [Layer/Process Manager](http://edocs.soco.agilent.com/display/eesofkc/layer+process+manager)

#### *Where Used:* **(ael)**

Measurement Expressions (Data Display equations and Schematic MeasEqns), Schematic, Layout, Simulation, GUI

## **fputs()**

Writes a value to the file or device specified. Adds a new line,  $\ln$ , at the end of the text string. Then the file must be closed using *fclose()* (ael). Returns: none.

### **Syntax:**

```
fputs(fileID, value);
```
#### where

*fileID* is the file identifier returned from *fopen()* (ael).

*value* is a string or a variable name. If a string is desired, it should be placed within quotes; if a variable name is desired, no quotes should be used.

#### **Example:**

```
decl fid;
fid = fopen("a test", "W");
   fputs(fid, "hello");
fclose(fid);
```
## **Download Example File:**

The following link(s) lead to the Agilent EEsof EDA Technical Support Documents and Examples website. You will need a valid login ID to view the contents of this site and download an example file.

[Copy File](http://edocs.soco.agilent.com/display/eesofkc/copy+file) Export a Modelcard to a MDIF File [Modify Circle Resolution](http://edocs.soco.agilent.com/display/eesofkc/modify+circle+resolution)

## *Where Used:* **(ael)**

Measurement Expressions (Data Display equations and Schematic MeasEqns), Schematic, Layout, Simulation, GUI

## **freopen()**

Opens the named file for reading or writing, attaching an existing file handle to it. Returns a file value; NULL if the file cannot be opened (that is, file does not exist). Binary mode is not currently supported for files.

See also: *fopen()* (ael).

## **Syntax:**

```
freopen(name, mode, handle);
```
where

*name* is a string; name of file to open.

*mode* is a string; type of action to perform, where:

- $\bullet$  "W" = write
- $\bullet$  "R" = read
- $\bullet$  "A" = append

*handle* is a string; handle to be reopened.

## **Example:**

```
decl file, fid;
file = freopen ("myfile.dat", "R", fid);
fclose(fid);
```
## *Where Used:* **(ael)**

Measurement Expressions (Data Display equations and Schematic MeasEqns), Schematic, Layout, Simulation, GUI

## **remove()**

Deletes a given file. Returns: none.

## **Syntax:**

remove(filename);

## where

*filename* is the name of file to be deleted.

### **Example:**

```
remove("myfile.txt");
```
### **Download Example File:**

The following link(s) lead to the Agilent EEsof EDA Technical Support Documents and Examples website. You will need a valid login ID to view the contents of this site and download an example file.

[Get Registry Value](http://edocs.soco.agilent.com/display/eesofkc/get+registry+value) [Write Permission to Directory?](http://edocs.soco.agilent.com/display/eesofkc/write+permission+directory)

*<u>O</del>Note*</u> Designs should be removed with de delete design().

### *Where Used:* **(ael)**

Measurement Expressions (Data Display equations and Schematic MeasEqns), Schematic, Layout, Simulation, GUI

## **rename()**

Renames a file. Fails if the new file already exists. Returns FALSE if successful, TRUE if error.

### **Syntax:**

rename(name, new);

### where

*name* is current name of file.

*new* is new name of file.

### **Example:**

```
rename("myfile.dat", "newfile.dat");
```
## *Where Used:* **(ael)**

Measurement Expressions (Data Display equations and Schematic MeasEqns), Schematic,

# **Form Definition Functions**

## *Form Definition - Overview* **(ael)**

This section describes the following functions:

- *dm\_form\_get\_name()* (ael)
- *dm\_form\_get\_label()* (ael)
- *dm\_form\_get\_net\_format()* (ael)
- *dm\_form\_get\_disp\_format()* (ael)
- *dm\_form\_get\_class()* (ael)
- *dm\_form\_get\_attr()* (ael)
- *dm\_form\_get\_parms()* (ael)
- *dm\_form\_is\_constant\_form()* (ael)
- *dm\_form\_is\_discrete()* (ael)
- *dm\_get\_string\_form\_class\_selection()* (ael)

## **See also**

- *Form Set Overview* (ael)
- *Form Set Functions* (ael)
- *create\_compound\_form()* (ael)
- *create\_constant\_form()* (ael)
- *create\_text\_form()* (ael)

## **dm\_form\_get\_attr()**

Returns the *form* (ael) attribute code for the given *form* (ael). The typical form attributes are: **FORM\_TUNABLE** and **FORM\_DISCRETE**. For more information on the different *form* (ael) attributes, see *Form Attributes* (ael).

## **Syntax**

decl formAttributeCode = dm\_form\_get\_attr(formH);

## Where,

*formH* is a *form definition* (ael).

## **Example**

```
decl formAttributeCode = dm_form_get_attr(formH);
// Test if this is a discrete valued parameter.
if ((formAttributeCode & FORM_TUNABLE) && (formAttributeCode & FORM_DISCRETE))
{
    // Found discrete value parameter.
 …
```
}

**Version Introduced**

## ADS 2011

**Version Compatible**

ADS 2011 and newer versions

### **See also**

*Form Definition - Overview* (ael) *Form Definition Functions* (ael)

*Where Used* **(ael)**

Schematic, Layout

## **dm\_form\_get\_class()**

Returns the integer class code that represents the given *form* (ael)'s class type. The typical class types are: **DM\_NAME\_CLASS**, **DM\_NAMED\_LIST\_CLASS**, and **DM\_STRING\_CLASS**.

For more information on the different classes that define a *form* (ael), see *Form Class Codes* (ael).

## **Syntax**

decl formClassCode = dm\_form\_get\_class(formH);

## Where,

*formH* is a *form definition* (ael).

## **Example**

decl formClassCode = dm\_form\_get\_class(formH); **Version Introduced**

ADS 2011

**Version Compatible**

ADS 2011 and newer versions

## **See also**

*Form Definition - Overview* (ael) *Form Definition Functions* (ael)

*Where Used* **(ael)**

Schematic, Layout

## **dm\_form\_get\_disp\_format()**

Returns the display format string of the given *form* (ael). The display format string defines how to display the *parameter value* (ael) as in the schematic or layout. Refer to *Format Strings* (ael) for more information on format string's syntax.

## **Syntax**

decl dispFormatStr = dm\_form\_get\_disp\_format(formH);

## Where,

*formH* is a *form definition* (ael).

## **Example**

```
decl dispFormatStr = dm_form_get_disp_format(formH);
Version Introduced
```
ADS 2011

**Version Compatible**

ADS 2011 and newer versions

## **See also**

*Form Definition - Overview* (ael) *Form Definition Functions* (ael)

*Where Used* **(ael)**

Schematic, Layout

## **dm\_form\_get\_label()**

Returns a string descriptive label of the given *form* (ael).

## **Syntax**

```
decl formLabel = dm_form_get_label(formH);
```
## Where,

*formH* is a *form definition* (ael).

## **Example**

```
decl formLabel = dm_form_get_label(formH);
Version Introduced
```
ADS 2011

**Version Compatible**

ADS 2011 and newer versions

## **See also**

*Form Definition - Overview* (ael) *Form Definition Functions* (ael)

*Where Used* **(ael)**

Schematic, Layout

## **dm\_form\_get\_name()**

Returns a string with the name of the given *form* (ael).

## **Syntax**

```
decl formName = dm_form_get_name(formH);
```
## Where,

*formH* is a *form definition* (ael).

## **Example**

```
decl formName = dm_form_get_name(formH);
Version Introduced
```
ADS 2011

**Version Compatible**

ADS 2011 and newer versions

**See also**

*Form Definition - Overview* (ael) *Form Definition Functions* (ael)

*Where Used* **(ael)**

Schematic, Layout

## **dm\_form\_get\_net\_format()**

Returns the netlist format string of the given *form* (ael). The netlist format string defines how to netlist the *parameter value* (ael) as. Please refer to [Format Strings](file:/pages/createpage.action?spaceKey=ads201101&title=Creating+New+Format+Definitions&linkCreation=true&fromPageId=115606250) for more information on format string's syntax.

## **Syntax**

decl netlistFormatStr = dm\_form\_get\_net\_format(formH);

Where,

*formH* is a *form definition* (ael).

**Example**

decl netlistFormatStr = dm\_form\_get\_net\_format(formH); **Version Introduced**

ADS 2011

**Version Compatible**

ADS 2011 and newer versions

### **See also**

```
Form Definition - Overview (ael)
Form Definition Functions (ael)
```
## *Where Used* **(ael)**

Schematic, Layout

## **dm\_form\_get\_parms()**

Used with compound forms. Returns the list of *parameter definitions* (ael) for the *form* (ael).

## **Syntax**

decl formParmDefList = dm\_form\_get\_parms(formH);

## Where,

*formH* is a *form definition* (ael).

## **Example**

```
decl formParmDefList = dm_form_get_parms(formH);
if (formParmDefList != NULL)
{
    // Work with the compound form's Sub-Parameter Definitions.
    …
```

```
Version Introduced
```
ADS 2011

}

**Version Compatible**

ADS 2011 and newer versions

## **See also**

*Form Definition - Overview* (ael) *Form Definition Functions* (ael)

*Where Used* **(ael)**

Schematic, Layout

## **dm\_form\_is\_constant\_form()**

Returns TRUE if the given *form* (ael) is a constant form.

## **Syntax**

```
decl isConstantForm = dm form is constant form(formH);
```
## Where,

*formH* is a *form definition* (ael).

**Version Introduced**

ADS 2011

## **Version Compatible**

ADS 2011 and newer versions

**See also**

*Form Definition - Overview* (ael) *Form Definition Functions* (ael)

*Where Used* **(ael)**

Schematic, Layout

## **dm\_form\_is\_discrete()**

Returns TRUE if the given *form* (ael) is discrete.

**Syntax**

decl isDiscrete = dm\_form\_is\_discrete(formH);

## Where,

*formH* is a *form definition* (ael).

**Example**

decl isDiscrete = dm\_form\_is\_discrete(formH); **Version Introduced**

ADS 2011

**Version Compatible**

ADS 2011 and newer versions

## **See also**

*Form Definition - Overview* (ael) *Form Definition Functions* (ael)

## *Where Used* **(ael)**

Schematic, Layout

## **dm\_get\_string\_form\_class\_selection()**

Returns a list of strings pertinent for the given *form* (ael), if the given *form* (ael) is of class type **DM\_STRING\_CLASS**.

This is the list of strings to use and display in the Edit Component Parameter dialog box. Returns an empty list if the *form* (ael) is not of class type **DM\_STRING\_CLASS** or if there are no strings for the *form* (ael) to display.

## **Syntax**

decl displayStringsList = dm\_get\_string\_form\_class\_selection(formH);

## Where,

*formH* is a *form definition* (ael).

## **Example**

decl displayStringsList = dm\_get\_string\_form\_class\_selection(formH); **Version Introduced**

ADS 2011

**Version Compatible**

ADS 2011 and newer versions

## **See also**

*Form Definition - Overview* (ael) *Form Definition Functions* (ael) *dm\_form\_get\_class()* (ael)

## *Where Used* **(ael)**

Schematic, Layout

# **Form Definition - Overview**

An ADS **Form Definition**, may also be just known as a **Form** within ADS. A Form manages the usage of the parameters that it holds.

The *parameter values* (ael) are defined in terms of the Forms the values can take. The characteristics of a Form govern its handling in a component's Edit Component Parameters Dialog box, on-screen editing in the schematic and layout, and netlisting. Some of the different types of Form include: string, constant forms, or more complex forms that are defined by AEL functions.

Each parameter specifies a *form set* (ael) that defines the allowable forms. Each parameter value specifies the form of that particular value. You can learn more about *form sets* (ael), here: *Form Set - Overview* (ael).

The functions *create\_constant\_form()* (ael), *create\_compound\_form()* (ael), and *create\_text\_form()* (ael) are used to create a form definition within ADS.

The types of information that a Form Definition AEL object stores about component parameter forms includes:

- A form name, a unique name for the form.
- A brief descriptive label for the form.
- A form attribute that can denote the type of form or type of value the parameter form holds.
- A netlist format string that defines how the *parameter's value* (ael) is netlisted.
- A display format string that defines how the *parameter's value* (ael) is displayed.
- A dialog data string.
- A form class code.
- A list of sub-parameters of the form.

The files stdforms.ael, stditems.ael, and pde\_gemini.ael contain many of the standard form and component definitions used by the program. These files can be found within the ADS Installation <\$HPEESOF\_DIR>/de/ael directory.

## *A* Note

In ADS 2011 and newer releases, Forms and *Formsets* (ael) are defined in a library. The ADS standard Forms and *Formsets* (ael) are available for use in any library, but other Forms and *Formsets* (ael) will only be accessible from their own library.

## **Form information stored within a Form Definition**

These are the different data fields stored within an AEL Form Definition Object.

## **Name**

*name* is a string; a unique name of the form.

## **Label**

*label* is a string; a short descriptive label for the form.

## **Attribute**

*attrib* is an integer attribute code. To set multiple attributes, bit-wise OR their numeric equivalent values. For example, for discrete valued parts this value should be set to both FORM DISCRETE and FORM TUNABLE. So to set the attribute, bit-wise OR their numeric equivalent values and set the attribute code to the combined value: attrib = FORM\_DISCRETE | FORM\_TUNABLE.

## **Form Attribute Choices**:

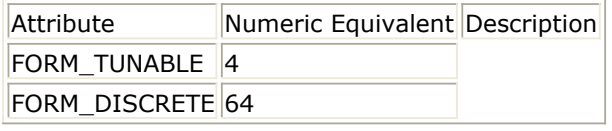

## **Netlist Format String**

*netlistFormat* is format string to netlist the *parameter value* (ael) as. Refer to *Format Strings* (ael).

## **Display Format String**

*displayFormat* is the format string to display in a schematic. Refer to *Format Strings* (ael).

## **Dialog Data String (Optional)**

*dialogDataStr* is optional; is a string that can be any dialog data. For the standard Edit Component Parameters dialog box, this field can be used as the name of the table entry field. This argument indicates to the dialog the GUI component to use to breakdown the *parameter value* (ael) input. For example, the standard Edit Component dialog supports these GUI configurations:

- "StdForm"
- "StringAndReference"
- "SingleTextLine"
- "InstSelectionForm"
- "NodeSetForm"
- "FileBasedForm"
- "ReadFileForm"

## **Form Class Code**

Form Class Code holds an integer value that represents the Form's class type. A new form can be defined using one of several classes. Each class type defines specific syntax requirements for the form. The following built in classes are characterized.

- DM\_NAME\_CLASS **(Constant Class)** Used where the value is a constant and cannot be changed. Such as a Yes or a No value.
- DM\_NAMED\_LIST\_CLASS **(Compound Class)** Used to define a hierarchical parameter, where the *parameter value* (ael) is defined by several sub parameter values combined. For this class, sub-parameters are defined for the form using *create\_parm()* (ael), each of which references a *form set* (ael). Since this form is indirectly referenced through another *parameter definition* (ael), it creates a recursive definition (only one level deep). The *parameter's value* (ael) is composed of the multiple fields set in the form's sub-parameter values.
- DM STRING CLASS **(Text Class)** Used where a text value is required, but an arbitrary string is not appropriate. This occurs for parameters where a list of possible

values should be generated at run time and presented in a dialog box, or where additional verification must be performed on the typed response in the dialog box. Although not supported by the user interface anymore, most parameters in the program are using this class of form.

## **Sub-parameters**

Repeated parameters and parameters using compound forms hold one or more subparameters, which are created with a call to *create\_parm()* (ael).

## **Creating a new Form Definition**

To create/define a new ADS form definition, the AEL functions *create\_constant\_form()* (ael), *create\_text\_form()* (ael), and *create\_compound\_form()* (ael) can be used.

## **create\_constant\_form()**

• The forms created by *create constant form()* (ael) represent a fixed value, which is selected from a list of the possible values (normally from an option box) but does not edit textually.

An example of this might be the definition of the Yes form:

```
create_constant_form("Yes", "YES", 0, "yes", "yes");
See function: create_constant_form() (ael)
```
## **create\_compound\_form()**

The forms created by *create\_compound\_form()* (ael) represent values that contain one or more sub-parameters, some of which represent a value more complicated than a string. Each sub-parameter has its own set of forms for the values it can accept.

For example:

```
create_compound_form("LinearStart", "LinearStart", 0,
  "Start=%0s, Stop=%1s Step=%2s Lin=%3s",
   "Start=%0s, Stop=%1s Step=%2s Lin=%3s",
  create_parm("Start", "Start Value", 0 "FSTextForms",
    FREQUENCY_UNIT, prm("FSTextForm", "0")),
  create_parm("Stop", "Stop Value", 0 "FSTextForms",
    FREQUENCY_UNIT, prm("FSTextForm", "0")),
  create_parm("Step", "Step Value", 0 "FSTextForms",
    FREQUENCY_UNIT, prm("FSTextForm", "0")),
  create_parm("Lin", "Points in a Linear Sweep", 0 "FSTextForms",
    UNITLESS_UNIT, prm("FSTextForm", "0")));
```
See function: *create\_compound\_form()* (ael)

## **create\_text\_form()**

The forms created by *create\_text\_form()* (ael) represent values that accept a string, but not just any string will do. A dialog box to present options for the string and additional checking of the typed string can be specified. A data string can be provided for use in the option list generation and value verification.

An example might be the definition of the *SingleTextLineIntegerForm* form, used to represent a value that is an integer.

The value *stdforms\_validate\_integer* specifies a function that checks a value typed in by the user. If the value is an integer, the function returns 1 and the user-value is acceptable. If the value is not an integer, the function returns 0 and the user-value is not acceptable.

For example:

```
create_text_form("SingleTextLineInteger", "Integer Value",
   "SingleTextLine", 0, "%v", "%v", NULL, stdforms_validate_integer,
  NUL + \lambda:
```
See function: *create\_text\_form()* (ael)

## **Accessing Form Definition Data**

**Getting a list of form definitions from a** *Parameter Definition* **(ael)**

See *dm\_get\_parm\_definition\_forms()* (ael):

decl formDefList = dm\_get\_parm\_definition\_forms(parmDef);

## **Getting a form definition from a** *Parameter Iterator* **(ael)**

See *db\_param\_iter\_find\_form()* (ael):

decl formDef = db\_param\_iter\_find\_form(paramIter);

## **Getting form name from a** *Parameter Value* **(ael)**

See *db\_get\_param\_form\_name()* (ael) to get a form name from a *parameter value* (ael).

decl strFormName = db\_get\_param\_form\_name (paramVal);

## **Getting form names from a** *Form Set* **(ael)**

See *dm\_parm\_get\_formset\_name()* (ael) to get a *formset* (ael) name from a *parameter definition* (ael).

decl parmFormSetName = dm\_parm\_get\_formset\_name(parmDefH);

See *dm\_get\_form\_set\_form\_names()* (ael) to get the form names from a *formset* (ael) with given *formset* (ael) name.

// Get the form names from a parameter's form set name. decl formNamesList = dm\_get\_form\_set\_form\_names(parmFormSetName);

## **Querying Form Definition Data**

A Form Definition object is useful when there is a need to query or retrieve component parameter form definition data, such as a netlist format string or display format string.

An Instance Iterator from a *DesignContext* (ael) can be used to traverse a design's instance data. The instance object and/or instance iterator can be used to retrieve a particular component instance's parameter information.

The AEL function *db\_create\_param\_iter()* (ael) is used to retrieve the a *parameter iterator* (ael) for a particular instance within a *DesignContext* (ael). The *parameter iterator* (ael) can be used to retrieve different parameter information such as the *parameter's definition* (ael) or *parameter's value* (ael). For more information about *parameter iterators* (ael), see: *Parameter Iterator - Overview* (ael)

The AEL function *db\_param\_iter\_get\_parm\_def()* (ael) can be used to get the *parameter definition* (ael) from a parameter iterator. For more information about *parameter definitions* (ael), see: *Parameter Definition - Overview* (ael).

From the *parameter definition* (ael) you can get a list of forms for a given parameter by using the function *dm\_get\_parm\_definition\_forms()* (ael).

See the list of *Form Definition Functions* (ael) for more information.

## **Example of Querying Form Definition Information**

```
decl instIter = db_create_inst_iter(context);
for (; db_inst_iter_is_valid(instIter); instIter = db_inst_iter_get_next(instIter))
{
   decl paramIter = db_create_param_iter(instIter);
  for (; db param iter is valid(paramIter); paramIter = db param iter get next(paramIter))
   {
       decl parmDef = db_param_iter_get_parm_def(paramIter);
      decl parmFormList = dm_get_parm_definition_forms(parmDef);
       decl totalForms = listlen(parmFormList);
       decl idx;
      for (idx = 0; idx < totalForms; idx++)
       {
           decl formDefP = nth(idx, parmFormList);
         decl formName = dm_form_get_name(formDefP);
           decl formLabel = dm_form_get_label(formDefP);
          decl formNetFmtStr = dm_form_get_net_format(formDefP);
          decl formDispFmtStr = dm_form_get_disp_format(formDefP);
          decl formClassCode = dm_form_get_class(formDefP);
 …
       }
   }
}
```
## **List of Form Definition Functions**

See the following: *Form Definition Functions* (ael)

# **Form Set Functions**

## *Form Set - Overview* **(ael)**

This section describes the following functions:

*dm\_get\_form\_set\_form\_names()* (ael)

### **See also**

- *Form Definition Overview* (ael)
- *Form Definition Functions* (ael)
- *create\_form\_set()* (ael)

## **dm\_get\_form\_set\_form\_names()**

Returns the list of string *form* (ael) names in the given *form set* (ael).

### **Syntax**

decl formNamesList = dm\_get form\_set\_form\_names(strFormsetName);

## Where,

*strFormsetName* is a string that holds the unique name of an existing *form set* (ael).

### **Example**

```
create_constant_form( "MY_YES", "YES", 0, "yes", "yes");
create_constant_form( "MY_NO", "NO", 0, "no", "no");
create_form_set( "MyYesNoFormSet", "MY_YES", "MY_NO");
```

```
decl formNamesList = dm_get_form_set_form_names("MyYesNoFormSet");
// formNamesList would have contents list("MY YES", "MY NO");
Version Introduced
```
ADS 2011

**Version Compatible**

ADS 2011 and newer versions

### **See also**

```
Form Set - Overview (ael)
Form Set Functions (ael)
Form Definition - Overview (ael)
Form Definition Functions (ael)
```
*Where Used* **(ael)**

Schematic, Layout

# **Form Set - Overview**

An ADS **Form Set** may also be know as **FormSet** within ADS. A form set describes the types of values a parameter can take. When components are defined with their associated parameters, the allowable *forms* (ael) for each parameter are specified through a named form set.

A **FormSet** is composed of one or more *Forms* (ael), each representing a value option for a parameter. For more information about forms, see *Form Definition - Overview* (ael).

Several *forms* (ael) are associated together in sets for use with a parameter, where a *parameter value* (ael) can assume any of the *forms* (ael) in the set. To be valid, the *parameter definitions* (ael) must specify the name of a defined form set. In some cases, this can require the definition of a Form Set of one *Form* (ael).

For example, the Parameter Entry Mode menu in the Component Parameters dialog box is configured by the FormSet for the selected parameter. The name of the *Form* (ael) is used to configure the standard Component Parameters dialog box.

*Forms* (ael) and FormSets are all defined using these AEL functions:

- *create\_form\_set()* (ael)
- *create\_text\_form()* (ael)
- *create\_constant\_form()* (ael)
- *create\_compound\_form()* (ael)

Certain primitive *forms* (ael) are pre-defined within ADS pre-defined form sets and do not need to be created explicitly.

Some of the ADS pre-defined form sets are:

- StdFormSet
- StdFileFormSet
- ReadFileFormSet
- StringAndReferenceFormSet
- SingleTextLineFormSet
- SingleTextLineIntegerFormSet
- SingleTextLineDoubleFormSet

The files stdforms.ael, stditems.ael, and pde\_gemini.ael contain many of the standard form and component definitions used by the program. These files can be found in the ADS installation <\$HPEESOF\_DIR>/de/ael directory.

## *A* Note

In ADS 2011 and newer versions, *Forms* (ael) and FormSets are defined in a library. The standard ADS *Forms* (ael) and FormSets that ship with ADS are available for use in any library, but other *Forms* (ael) and FormSets can be accessed only from their own library.

## **Creating a new FormSet**

To create/define a new ADS FormSet, the AEL function *create\_form\_set()* (ael) can be used.

The following example defines a FormSet:

## Advanced Design System 2011.01 - AEL

create\_form\_set("StdFileFormSet", "StdForm", "FileBasedForm"); See function: *create\_form\_set()* (ael).

## **List of Form Set Functions**

See list here: *Form Set Functions* (ael)

# **HierarchyContext Functions**

*HierarchyContext Overview* (ael)

This section describes the following HierarchyContext functions:

- *db\_create\_hierarchy\_context()* (ael)
- *db\_is\_primitive\_instance\_in\_hierarchy()* (ael)
- *db\_get\_design\_name\_for\_instance\_in\_hierarchy()* (ael)
- *db\_get\_hierarchy\_context\_for\_instance()* (ael)
- *db\_get\_design\_context\_from\_hierarchy()* (ael)
- *db\_is\_hierarchy\_context\_at\_root()* (ael)
- *db\_get\_hierarchy\_context\_for\_parent()* (ael)
- *db\_get\_parent\_inst\_name\_in\_hierarchy()* (ael)

## **db\_create\_hierarchy\_context()**

This function is used to create a *HierarchyContext* (ael) for a given design with a given descent policy. The given *DesignContext* (ael) is used as the root of the design hierarchy. The *HierarchyContext* (ael) is useful for traversing a given design's hierarchy.

## **Hierarchical Descent Policies**

The hierarchical descent policy determines which sub-designs will be included in the hierarchy. The descent policy is used by the function *db\_create\_hierarchy\_context()* (ael) to define the hierarchical descent policy for the created *HierarchyContext* (ael).

The valid hierarchical descent policies are:

- **DIRECT\_DESCENDANTS** Creating a hierarchy context with a **DIRECT\_DESCENDANTS** hierarchical descent policy makes hierarchical traversal use the view that is displayed (i.e. the instance's master design) as the view that is considered the sub-design. Because there is always a view to display, there are no primitives. Note that for a schematic instance the sub design will be a symbol.
- **NETLIST\_FROM\_SCHEMATIC** Creating a hierarchy context with a **NETLIST\_FROM\_SCHEMATIC** hierarchical descent policy makes hierarchy traversal prefer schematic views. This is the normal netlisting descent policy.
- **NETLIST\_FROM\_LAYOUT** Creating a hierarchy context with a **NETLIST\_FROM\_LAYOUT** hierarchical descent policy makes hierarchy traversal prefer layout views.

## **Syntax**

decl hierarchyContext = db create hierarchy context(rootDesignContext, descentPolicy);

## Where,

- *rootDesignContext* is a valid *DesignContext* (ael) that represents the root of the hierarchy.
- *descentPolicy* is an integer hierarchical descent policy, such as: **DIRECT\_DESCENDANTS**, **NETLIST\_FROM\_SCHEMATIC**, or **NETLIST\_FROM\_LAYOUT**.

#### Advanced Design System 2011.01 - AEL

```
decl designContext = de_get_current_design_context();
// Get the hierarchy descent policy.
decl hierPolicy = NETLIST_FROM_SCHEMATIC; 
if (de_is_layout_context(designContext)) 
    hierPolicy = NETLIST_FROM_LAYOUT;
decl hierarchyContext = db_create_hierarchy_context(designContext, hierPolicy);
decl subDesignNameList = list();
decl instIter = db_create_inst_iter(hierarchyContext);
// Get list of instances sub-design names.
for( ; db_inst_iter_is_valid(instIter); instIter = db_inst_iter_get_next(instIter) ) 
{
    // Get instance's sub-design name if its a non-primitive.
    if (!db_is_primitive_instance_in_hierarchy(hierarchyContext, instIter))
    {
       decl subDesignName = db_get_design_name_for_instance_in_hierarchy(hierarchyContext,
instIter);
        subDesignNameList = append(subDesignNameList, list(subDesignName));
    }
}
```
### **Version Introduced**

ADS 2011

### **Version Compatible**

ADS 2011 and newer versions

### **See also**

```
HierarchyContext Overview (ael)
HierarchyContext Functions (ael)
db_is_primitive_instance_in_hierarchy() (ael)
db_get_hierarchy_context_for_instance() (ael)
db_get_design_context_from_hierarchy() (ael)
db_get_parent_inst_name_in_hierarchy() (ael)
db_get_hierarchy_context_for_parent() (ael)
db_is_hierarchy_context_at_root() (ael)
db_get_design_name_for_instance_in_hierarchy() (ael)
```
*Where Used* **(ael)**

Schematic, Layout

## **db\_get\_design\_context\_from\_hierarchy()**

Returns the *DesignContext* (ael) from the given *HierarchyContext* (ael).

## **Syntax**

```
decl designContext = db_get_design_context_from_hierarchy(hierarchyContext);
```
## Where

*hierarchyContext* is a *HierarchyContext* (ael).

```
decl designContext = de_get_current_design_context();
```
#### Advanced Design System 2011.01 - AEL

```
decl hierarchyContext = db create_hierarchy_context (designContext, NETLIST_FROM_SCHEMATIC);
decl subDesignsList = list();
decl instIter = db create inst iter(hierarchyContext);
// Get list of instances' sub-designs.
for( ; db_inst_iter_is_valid(instIter); instIter = db_inst_iter_get_next(instIter) ) 
{
    // Get instance's sub-design if instance is a non-primitive.
    if (!db_is_primitive_instance_in_hierarchy(hierarchyContext, instIter))
\left\{\right\} decl subDsnHierContext = db_get_hierarchy_context_for_instance (hierarchyContext,
instIter);
       decl subDesignContext = db_get_design_context_from_hierarchy(subDsnHierContext);
        subDesignsList = append(subDesignsList, list(subDesignContext));
    }
}
...
```
#### **Version Introduced**

#### ADS 2011

### **Version Compatible**

ADS 2011 and newer versions

#### **See also**

*HierarchyContext Overview* (ael) *HierarchyContext Functions* (ael) *db\_create\_hierarchy\_context()* (ael)

#### *Where Used* **(ael)**

Schematic, Layout

## **db\_get\_design\_name\_for\_instance\_in\_hierarchy()**

Returns the sub-design name for a given instance in the given *HierarchyContext* (ael).

### **Syntax**

```
decl dsnName = db_get_design_name_for_instance_in_hierarchy(hierarchyContext,
dbInst);
```
### Where,

- *hierarchyContext* is a *HierarchyContext* (ael).
- *dbInst* is an instance object or instance iterator.

```
decl designContext = de_get_current_design_context();
decl hierarchyContext = db_create_hierarchy_context(designContext, NETLIST_FROM_LAYOUT);
decl subDesignNameList = list();
decl instIter = db_create_inst_iter(hierarchyContext);
// Get list of instances' sub-design names.
for( ; db_inst_iter_is_valid(instIter); instIter = db_inst_iter_get_next(instIter) ) 
{
    // Get instance's sub-design name if its a non-primitive.
   if (!db is primitive instance in hierarchy(hierarchyContext, instIter))
    {
```

```
Advanced Design System 2011.01 - AEL
        decl subDesignName = db_get_design_name_for_instance_in_hierarchy(hierarchyContext,
instIter);
        subDesignNameList = append(subDesignNameList, list(subDesignName));
    }
}
...
```
**Version Introduced**

ADS 2011

**Version Compatible**

ADS 2011 and newer versions

**See also**

*HierarchyContext Overview* (ael) *HierarchyContext Functions* (ael) *db\_create\_hierarchy\_context()* (ael) *db\_is\_primitive\_instance\_in\_hierarchy()* (ael) *db\_get\_hierarchy\_context\_for\_instance()* (ael)

*Where Used* **(ael)**

Schematic, Layout

## **db\_get\_hierarchy\_context\_for\_instance()**

Returns the *HierarchyContext* (ael) for the given instance's sub-design in the given *HierarchyContext* (ael). You can use the instance's *HierarchyContext* (ael) to traverse the instances on the sub-design.

## **Syntax**

```
decl subHierContext = db_get_hierarchy_context_for_instance(hierarchyContext,
dbInst);
```
## Where,

- *hierarchyContext* is a *HierarchyContext* (ael).
- *dbInst* is an instance object or instance iterator.

## **Example**

...

```
decl designContext = de_get_current_design_context();
decl hierarchyContext = db_create_hierarchy_context(designContext, NETLIST_FROM_SCHEMATIC);
decl subDesignsList = list();
decl instIter = db create inst iter(hierarchyContext);
// Get list of instances' sub-designs.
for( ; db_inst_iter_is_valid(instIter); instIter = db_inst_iter_get_next(instIter) ) 
\mathcal{L} // Get instance's sub-design if instance is a non-primitive.
    if (!db_is_primitive_instance_in_hierarchy(hierarchyContext, instIter))
    {
        decl subDsnHierContext = db_get_hierarchy_context_for_instance(hierarchyContext, instIter);
        decl subDesignContext = db_get_design_context_from_hierarchy(subDsnHierContext);
        subDesignsList = append(subDesignsList, list(subDesignContext));
    }
}
```
### **Version Introduced**

ADS 2011

## **Version Compatible**

ADS 2011 and newer versions

## **See also**

*HierarchyContext Overview* (ael) *HierarchyContext Functions* (ael) *db\_create\_hierarchy\_context()* (ael) *db\_is\_primitive\_instance\_in\_hierarchy()* (ael)

## *Where Used* **(ael)**

Schematic, Layout

## **db\_get\_hierarchy\_context\_for\_parent()**

This function returns the *HierarchyContext* (ael) for the parent of the current design in the given *HierarchyContext* (ael).

## **Syntax**

decl parentHierContext = db\_get\_hierarchy\_context\_for\_parent(hierarchyContext);

## Where,

*hierarchyContext* is a *HierarchyContext* (ael).

## **Example**

```
decl isAtRoot = db_is_hierarchy_context_at_root(hierarchyContext);
// Get design name of the parent design if HierarchyContext is not at root.
if (!isAtRoot)
{
   decl parentHierarchyContext = db_get_hierarchy_context_for_parent(hierarchyContext);
   decl parentDesignContext = db_get_design_context_from_hierarchy(parentHierarchyContext);
   decl parentDesignName = db_get_design_name(parentDesignContext);
}
```
## **Version Introduced**

ADS 2011

...

**Version Compatible**

ADS 2011 and newer versions

## **See also**

*HierarchyContext Overview* (ael) *HierarchyContext Functions* (ael) *db\_create\_hierarchy\_context()* (ael) *db\_is\_hierarchy\_context\_at\_root()* (ael)

## *Where Used* **(ael)**

Schematic, Layout

## **db\_get\_parent\_inst\_name\_in\_hierarchy()**

This function returns the instance name of the parent instance of the current design in the given *HierarchyContext* (ael).

## **Syntax**

decl instName = db\_get\_parent\_inst\_name\_in\_hierarchy(hierarchyContext);

## Where,

*hierarchyContext* is a *HierarchyContext* (ael).

### **Example**

```
decl hierarchyContext = db_create_hierarchy_context(designContext, NETLIST_FROM_LAYOUT);
decl isAtRoot = db_is_hierarchy_context_at_root(hierarchyContext);
// Get name of parent instance name if HierarchyContext is not at root.
if (!isAtRoot)
{
  decl parentInstName = db_get_parent_inst_name_in_hierarchy(hierarchyContext);
}
...
```
**Version Introduced**

ADS 2011

**Version Compatible**

ADS 2011 and newer versions

## **See also**

*HierarchyContext Overview* (ael) *HierarchyContext Functions* (ael) *db\_create\_hierarchy\_context()* (ael) *db\_is\_hierarchy\_context\_at\_root()* (ael)

## *Where Used* **(ael)**

Schematic, Layout

## **db\_is\_hierarchy\_context\_at\_root()**

This function returns TRUE if the given *HierarchyContext* (ael) is at the root. Returns FALSE if the given *HierarchyContext* (ael) is not at the root.

## **Syntax**

decl isAtRoot = db\_is\_hierarchy\_context\_at\_root(hierarchyContext);

## Where,

Advanced Design System 2011.01 - AEL *hierarchyContext* is a *HierarchyContext* (ael).

### **Example**

```
decl hierarchyContext = db_create_hierarchy_context(designContext, DIRECT_DESCENDANTS);
decl isAtRoot = db_is_hierarchy_context_at_root(hierarchyContext);
// Get name of parent instance name if HierarchyContext is not at root.
if (!isAtRoot)
{
    decl parentInstName = db_get_parent_inst_name_in_hierarchy(hierarchyContext);
}
...
```
## **Version Introduced**

## ADS 2011

## **Version Compatible**

ADS 2011 and newer versions

## **See also**

*HierarchyContext Overview* (ael) *HierarchyContext Functions* (ael) *db\_create\_hierarchy\_context()* (ael)

### *Where Used* **(ael)**

Schematic, Layout

## **db\_is\_primitive\_instance\_in\_hierarchy()**

Returns TRUE if the instance is a primitive in the given *HierarchyContext* (ael). Returns FALSE if the instance is not a primitive in the given *HierarchyContext* (ael).

## **Syntax**

```
decl isPrimitive = db_is_primitive_instance_in_hierarchy(hierarchyContext,
dbInst);
```
## Where,

- *hierarchyContext* is a *HierarchyContext* (ael).
- *dbInst* is an instance object or instance iterator.

## **Example**

instIter);

```
decl designContext = de_get_current_design_context();
decl hierarchyContext = db_create_hierarchy_context (designContext, NETLIST_FROM_SCHEMATIC);
decl subDesignNameList = list();
decl instIter = db_create_inst_iter(hierarchyContext);
// Get list of instances' sub-design names.
for( ; db_inst_iter_is_valid(instIter); instIter = db_inst_iter_get_next(instIter) )
{
    // Get instance's sub-design name if its a non-primitive.
    if (!db_is_primitive_instance_in_hierarchy(hierarchyContext, instIter))
\left\{\right\} decl subDesignName = db_get_design_name_for_instance_in_hierarchy(hierarchyContext,
```
## **Version Introduced**

## ADS 2011

} ...

## **Version Compatible**

ADS 2011 and newer versions

### **See also**

*HierarchyContext Overview* (ael) *HierarchyContext Functions* (ael) *db\_create\_hierarchy\_context()* (ael)

*Where Used* **(ael)**

Schematic, Layout

# **HierarchyContext - Overview**

A HierarchyContext is an AEL object that holds information about a particular design's hierarchy. It allows you to write hierarchy traversal functions in a generic way, where the same API or set of HierarchyContext based functions can be used with many different HierarchyContexts. In this way, the same piece of code may work on a number of different hierarchical data, if the HierarchyContext is used as a parameter.

A HierarchyContext is created from a *DesignContext* (ael) and a Descent policy. The function *db\_create\_hierarchy\_context()* (ael) is used to create a HierarchyContext.

## **Hierarchical Descent Policy**

The hierarchical descent policy determines which sub-designs will be included in the hierarchy. The descent policy is used by the function *db\_create\_hierarchy\_context()* (ael) to define the hierarchical descent policy for the created HierarchyContext.

The Available Descent Policies are:

- **AEL Constant: DIRECT\_DESCENDANTS** Creating a hierarchy context with a **DIRECT\_DESCENDANTS** hierarchical descent policy makes hierarchical traversal use the view that is displayed (i.e. the instance's master design) as the view that is considered the sub-design. Because there is always a view to display, there are no primitives. Note that for a schematic instance the sub design will be a symbol.
- **AEL Constant: NETLIST\_FROM\_SCHEMATIC** Creating a hierarchy context with a **NETLIST\_FROM\_SCHEMATIC** hierarchical descent policy makes hierarchy traversal prefer schematic views. This is the normal netlisting descent policy.
- **AEL Constant: NETLIST\_FROM\_LAYOUT** Creating a hierarchy context with a **NETLIST\_FROM\_LAYOUT** hierarchical descent policy makes hierarchy traversal prefer layout views.

## **Database traversal using a HierarchyContext**

To traverse a design hierarchy use a HierarchyContext. An instance iterator is used to traverse the instances of a design. See the function *db\_create\_inst\_iter()* (ael) on how to create an instance iterator.

When traversing the instances of a design, you can test if an instance is a primitive or not with the function *db\_is\_primitive\_instance\_in\_hierarchy()* (ael).

You can get the hierarchy context for an instance's sub-design by calling *db\_get\_hierarchy\_context\_for\_instance()* (ael). You can then traverse the instances on the sub-design hierarchy.

You can test if a HierarchyContext is at the root of a hierarchy by calling *db\_is\_hierarchy\_context\_at\_root()* (ael). If the HierarchyContext is not at the root, you can get the HierarchyContext for the parent design by calling *db\_get\_hierarchy\_context\_for\_parent()* (ael).

## **Example use of HierarchyContext AEL objects**

The following example AEL code will traverse a design's hierarchy.

#### Advanced Design System 2011.01 - AEL

```
// This example shows how to traverse the instances of a design's hierarchy.
// Get current design.
decl designContext = de_get_current_design_context();
// Get the hierarchy descent policy.
decl hierPolicy = NETLIST_FROM_SCHEMATIC; 
if (de_is_layout_context(designContext)) 
    hierPolicy = NETLIST_FROM_LAYOUT;
// Get hierarchical context of the design.
decl topHierarchyContext = db_create_hierarchy_context(designContext, hierPolicy);
// Setup the design hierarchy queue list.
decl hierList = list(topHierarchyContext);
// Level order traversal of a design hierarchy.
while (listlen(hierList) > 0)
{
    // Take first design hierarchy off the queue list.
   decl hierContext = car(hierList);
    hierList = cdr(hierList);
    if (hierContext != NULL)
    {
       // Visit the design in the design hierarchy.
       fputs(stderr, strcat("Traversing design: ",
           identify_value(db_get_design_name(hierContext)), "\n"));
       // Traverse the instances in the design.
       decl instIter = db_create_inst_iter(hierContext);
       for ( ; db_inst_iter_is_valid(instIter);
           instIter = db_inst_iter_get_next(instIter))
       {
           // Visit the instance in the design.
           fputs(stderr, strcat("\t Visiting instance: ",
               identify_value(db_get_instance_name(instIter)), "\n"));
           decl isPrimitive = db_is_primitive_instance_in_hierarchy(hierContext, instIter);
           // If instance is primitive then no traversal of that
           // instance's hierarchy is required.
           if (isPrimitive)
               continue;
           // Queue that instance's hierarchy for traversal.
           decl subHierContext =
               db_get_hierarchy_context_for_instance(hierContext, instIter);
           if (subHierContext != NULL)
\left\{\begin{array}{ccc} \end{array}\right\} // Queue instance's hierarchy for traversal.
               hierList = append(hierList, list(subHierContext));
           } 
       }
   }
}
...
```
## **HierarchyContext AEL Functions**

See AEL *HierarchyContext Functions* (ael).

## **Version Introduced**

ADS 2011

# **Highlight/Selection Functions**

This section describes each highlight/selection function in detail. The functions are listed in alphabetical order.

*db\_highlight()* (ael) *db\_highlight\_net()* (ael) *db\_is\_highlighted()* (ael) *db\_is\_selected()* (ael) *db\_select()* (ael)

## **db\_highlight\_net()**

This function highlights or unhighlights a given *Net* (ael) within a given *design context* (ael).

## **Syntax**

decl bOk = db\_highlight\_net(context, net [,highlight]);

## Where,

- *context* is a *design context* (ael) that contains the *net* (ael) to highlight.
- *net* is a *Net* (ael) to highlight.
- *highlight* is an optional boolean argument, if TRUE highlights the net, if FALSE unhighlights the net.

If the *highlight* argument is not provided, the default is TRUE.

## **Example**

```
decl bOk = db highlight net(context, dbNet, TRUE);
Version Introduced
```
ADS 2011

**Version Compatible**

ADS 2011 and newer versions

## **See also**

*Highlight Selection Functions* (ael) *Net Overview* (ael) *Net Functions* (ael) *Net Iterator Functions* (ael)

*Where Used* **(ael)**

Schematic, Layout

## **db\_highlight()**

Function to highlight or unhighlight a given shape, instance, or pin.

See also: *db\_is\_highlighted()* (ael).

#### **Syntax:**

```
db_highlight(object[, highlight]);
```
## where

*object* is an object or iterator of an instance, pin, or shape. *highlight* is an optional boolean parameter where if TRUE will highlight the object, FALSE will unhighlight the object. If the boolean highlight parameter is not given, then the object will be highlighted.

### **Example:**

```
decl context = de_get_current_design_context();
decl instIter = db_create_inst_iter(context);
// Highlight any instances in current design context.
for ( ; db_inst_iter_is_valid(instIter); instIter = db_inst_iter_get_next(instIter))
{
         db_highlight(instIter);
}
// Unhighlight all shapes in the current design context.
decl shapeIter = db_create_shape_iter(context);
for ( ; db_shape_iter_is_valid(shapeIter); shapeIter = db_shape_iter_get_next(shapeIter))
    db_highlight(shapeIter, FALSE);
Version Introduced
```
## ADS 2009 Update 1

*Where Used:* **(ael)**

Schematic, Layout

## **db\_is\_highlighted()**

Returns TRUE if the given instance, pin, or shape is highlighted. Otherwise it returns FALSE if the given instance, pin, or shape is not highlighted.

See also: *db\_highlight()* (ael).

## **Syntax:**

```
db_is_highlighted(object);
```
where

*object* is an iterator or an object of an instance, pin, or shape.

```
decl context = de_get_current_design_context();
decl instIter = db_create_inst_iter(context);
// Code to unhighlight all currently highlighted instances in current design context.
for (; db_inst_iter_is_valid(instIter); instIter = db_inst_iter_get_next(instIter))
{
    if (db is highlighted(instIter) == TRUE)
        db highlight(instIter, FALSE);
}
```
### **Version Introduced**

ADS 2009 Update 1

*Where Used:* **(ael)**

Schematic, Layout

## **db\_is\_selected()**

Returns TRUE if the passed in instance, symbol port, or shape is selected. Otherwise it returns FALSE if the passed in instance, symbol port, or shape is not selected. Shapes are considered selected if either the entire shape is selected or if points on the shape are selected.

```
See also: db_select() (ael).
```
### **Syntax:**

```
db_is_selected(object);
```
### where

*object* is an iterator or an object of an instance, symbol port, or shape.

### **Example:**

```
decl context = de_get_current_design_context();
decl instIter = db_create_inst_iter(context);
// Code to deselect all currently selected instances in current design context.
for (; db_inst_iter_is_valid(instIter); instIter = db_inst_iter_get_next(instIter))
{
     if (db_is_selected(instIter) == TRUE)
        db select(instIter, FALSE);
}
```
### **Version Introduced**

ADS 2009 Update 1

*Where Used:* **(ael)**

Schematic, Layout

## **db\_select()**

Function to select or deselect an instance, symbol port, or shape. If applicable, the design will automatically be redisplayed in all windows.

See also: *db\_is\_selected()* (ael).

### **Syntax:**

```
db_select(object[, select]);
```
### where

*object* is an object or iterator of an instance, symbol port, or shape.

Advanced Design System 2011.01 - AEL *select* is an optional parameter where if TRUE will select the object, FALSE will deselect the object.

If the select parameter is not given, then the object is selected.

### **Example:**

```
decl context = de_get_current_design_context();
decl instIter = db_create_inst_iter(context);
// Deselect any selected instances in current design context.
for (; db_inst_iter_is_valid(instIter); instIter = db_inst_iter_get_next(instIter))
{
     if (db_is_selected(instIter) == TRUE)
        db_select(instIter, FALSE);
}
// Deselect any selected shapes in the current design context.
decl shapeIter = db_create_shape_iter(context);
shapeIter = db_shape_iter_limit_selected(shapeIter);
for ( ; db_shape_iter_is_valid(shapeIter); shapeIter = db_shape_iter_get_next(shapeIter))
   db_select(shapeIter, FALSE);
Version Introduced
```
ADS 2009 Update 1

*Where Used:* **(ael)**

Schematic, Layout

# **Instance Functions**

This section describes the following Instance functions:

- *db\_is\_instance\_deactivated()* (ael)
- *db\_is\_instance\_deactivated\_and\_shorted()* (ael)
- *db\_is\_instance\_ground()* (ael)
- *db\_get\_instance\_cell\_name()* (ael)
- *db\_get\_instance\_library\_name()* (ael)
- *db\_get\_instance\_description()* (ael)
- *db\_get\_instance\_design\_name()* (ael)
- *db\_get\_instance\_owner\_design()* (ael)
- *db\_get\_instance\_placement\_transform()* (ael)
- *db\_get\_instance\_special()* (ael)
- *db\_get\_instance\_subcontext\_transform()* (ael)

## **db\_get\_instance\_cell\_name()**

Returns the string cell name of the given instance.

### **Syntax**

decl cellName = db\_get\_instance\_cell\_name(dbInst);

## **Where**

*dbInst* is an instance or instance iterator.

## **Example**

```
decl cellName;
decl dbInst = db_find_instance_ex(context, instName);
if (dbInst != NULL)
   cellName = db_get_instance_cell_name(dbInst);
if (cellName == "mycomp")
{
     // If one of my "mycomp" cell instances, return its bounding box.
    return db_get_instance_bbox(dbInst, INST_SYMBOL_AND_ANNOT_BBOX );
}
```
**Version Introduced**

ADS 2011

**Version Compatible**

ADS 2011 and newer versions

## **See also**

```
Instance Functions (ael)
db_get_instance_component_name() (ael)
db_get_instance_design_name() (ael)
db_get_instance_library_name() (ael)
db_get_instance_name() (ael)
```
*Where Used* **(ael)**

Schematic, Layout

## **db\_get\_instance\_description()**

Returns the item description string for the given instance. Returns NULL if no *item definition* (ael) exists for the given instance.

## **Syntax**

decl description = db\_get\_instance\_description(dbInst);

## Where

*dbInst* is an instance or instance iterator.

### **Example**

```
decl desc;
decl dbInst = db_find_instance_ex(context, instName);
if (dbInst != NULL)
    desc = db_get_instance_description(dbInst);
Version Introduced
```
## ADS 2011

## **Version Compatible**

ADS 2011 and newer versions.

### **See also**

*Instance Functions* (ael) *db\_get\_instance\_component\_name()* (ael) *db\_get\_instance\_name()* (ael) *db\_get\_instance\_special()* (ael)

## *Where Used* **(ael)**

Schematic, Layout

## **db\_get\_instance\_design\_name()**

Returns the string design name of the instance's master design. The design name string value returned from this function is in the format "<library name>:<cell name>:<view name>".

### **Syntax**

```
decl instMasterDesignName = db_get_instance_design_name(dbInst);
```
## **Where**

*dbInst* is an instance or instance iterator.

## **Example**

decl instMasterDesignName = db get instance design name(dbInst);

### **Version Introduced**

ADS 2011

## **Version Compatible**

ADS 2011 and newer versions.

## **See also**

```
Instance Functions (ael)
db_get_instance_cell_name() (ael)
db_get_instance_component_name() (ael)
db_get_instance_library_name() (ael)
db_get_instance_name() (ael)
```
*Where Used* **(ael)**

Schematic, Layout

## **db\_get\_instance\_library\_name()**

Returns the string library name of the given instance.

## **Syntax**

decl libName = db\_get\_instance\_library\_name(dbInst);

## **Where**

*dbInst* is an instance or instance iterator.

## **Example**

```
decl dbInst = db find instance ex(context, "X1");if (dbInst != NULL)
{
   decl instCellname = db_get_instance_cell_name(dbInst);
    decl instLibName = db_get_instance_library_name(dbInst);
}
```
**Version Introduced**

ADS 2011

**Version Compatible**

ADS 2011 and newer versions.

## **See also**

```
Instance Functions (ael)
db_get_instance_cell_name() (ael)
db_get_instance_component_name() (ael)
db_get_instance_design_name() (ael)
db_get_instance_name() (ael)
```

```
Where Used (ael)
```
Schematic, Layout

# **db\_get\_instance\_owner\_design()**

Returns a design context to the instance's owner design. For a PSN, this is the master design.

#### **Syntax**

decl context = db\_get\_instance\_owner\_design(dbInst);

### Where

*dbInst* is an instance or instance iterator.

#### **Example**

```
decl ownerContext = db_get_instance_owner_design(dbInst);
Version Introduced
```
ADS 2011

#### **Version Compatible**

ADS 2011 and newer versions.

#### **See also**

```
Instance Functions (ael)
db_get_instance_cell_name() (ael)
db_get_instance_component_name() (ael)
db_get_instance_design_name() (ael)
db_get_instance_library_name() (ael)
db_get_instance_name() (ael)
```
#### *Where Used* **(ael)**

Schematic, Layout

# **db\_get\_instance\_placement\_transform()**

Returns the transform of the given instance.

#### **Syntax**

```
decl transform = db_get_instance_placement_transform(dbInst);
```
#### Where

*dbInst* is an instance or instance iterator.

#### **Example**

```
decl transform = db_get_instance_placement_transform( dbInst );
Version Introduced
```
#### **Version Compatible**

ADS 2011 and newer versions.

#### **See also**

*Instance Functions* (ael) *db\_get\_instance\_subcontext\_transform()* (ael)

#### *Where Used* **(ael)**

Schematic, Layout

# **db\_get\_instance\_special()**

Returns the special flag code of an instance.

#### **Syntax**

decl special = db\_get\_instance\_special(dbInst);

#### Where

*dbInst* is an instance or instance iterator.

#### **Example**

```
// Iterate over instances and get to find the first VAR component instance.
decl instIter = db_create_inst_iter(context);
decl varInstH = NULL;
for (; db_inst_iter_is_valid(instIter);
     instIter = db_inst_iter_get_next(instIter) )
{
   decl instSpecial = db_get_instance_special(instIter);
   if ( !(instSpecial & INST_VARIABLE) ) // Continue if not VAR component.
       continue;
    varInstH = db_inst_iter_get_instance(instIter);
   break;
}
```
**Version Introduced**

ADS 2011

**Version Compatible**

ADS 2011 and newer versions

#### **See also**

```
Instance Functions (ael)
db_get_instance_component_name() (ael)
db_get_instance_description() (ael)
db_get_instance_name() (ael)
db_is_instance_ground() (ael)
```

```
Where Used (ael)
```
Schematic, Layout

# **db\_get\_instance\_subcontext\_transform()**

Returns the subcontext transform of the given instance. This is the transform that can be used to change the shapes inside the instance to the parent design's coordinates. Most commonly used with DIRECT\_DESCENDANTS hierarchy to draw, export, and/or examine shapes inside an instance.

### **Syntax**

decl transform = db\_get\_instance\_subcontext\_transform(dbInst, row, col);

## Where

- *dbInst* is an instance or instance iterator.
- *row* , *col* are the row and column in an arrayed instance. If you know you don't have an arrayed instance or want the "main" instance's transform, then pass 0 (zero), 0 (zero).

#### **Example**

decl transform = db get instance subcontext transform( dbInst,  $0, 1$ ); **Version Introduced**

ADS 2011

**Version Compatible**

ADS 2011 and newer versions.

#### **See also**

```
Instance Functions (ael)
db_get_instance_placement_transform() (ael)
HierarchyContext Functions (ael)
```
*Where Used* **(ael)**

Schematic, Layout

# **db\_is\_instance\_deactivated\_and\_shorted()**

Returns TRUE if the given instance is deactivated and shorted.

#### **Syntax**

```
decl isShorted = db is instance deactivated and shorted(dbInstance);
```
Where,

*dbInstance* is an instance object or instance iterator.

## **Example**

#### Advanced Design System 2011.01 - AEL

```
// Select only instances that are shorted.
decl context = de_get current design context();
decl iter = db create inst iter(context);
for (; db_inst_iter_is_valid(iter); iter = db_inst_iter_get_next(iter))
{
    // Select only the shorted instances.
   if (db_is_instance_deactivated_and_shorted(iter))
        db_select(iter);
}
...
```
#### **Version Introduced**

#### ADS 2011

#### **Version Compatible**

ADS 2011 and newer versions.

#### **See also**

```
Instance Functions (ael)
db_is_instance_deactivated() (ael)
```
#### *Where Used* **(ael)**

Schematic, Layout

# **db\_is\_instance\_deactivated()**

Returns TRUE if instance is deactivated. Use to determine if an instance is deactivated.

#### **Syntax**

decl isDeactivated = db\_is\_instance\_deactivated(dbInstance);

#### Where,

*dbInstance* is an instance object or instance iterator.

#### **Example**

```
// Deselect only deactivated selected instances.
decl context = de_get current design context();
decl iter = db create inst iter(context);
iter = db_inst_iter_limit_selected(context);
for (; db_inst_iter_is_valid(iter); iter = db_inst_iter_get_next(iter))
{
    // Deselect only the deactivated instances.
   if (db is instance deactivated(iter))
       db_select(iter, FALSE);
}
...
Version Introduced
```
ADS 2011

#### **Version Compatible**

ADS 2011 and newer versions.

#### **See also**

*Instance Functions* (ael) *db\_is\_instance\_deactivated\_and\_shorted()* (ael)

*Where Used* **(ael)**

Schematic, Layout

# **db\_is\_instance\_ground()**

Returns TRUE if the given instance is a ground component. Returns FALSE if the given instance is not a ground component.

#### **Syntax**

```
decl isGround = db_is_instance_ground(dbInst);
```
### Where

*dbInst* is an instance or instance iterator.

#### **Example**

```
// Iterate over all the non ground instances
decl instIter = db_create_inst_iter(context);
for (; db_inst_iter_is_valid(instIter);
     institute = db inst iter_get_next(instIter) )
{
  if (db_is_instance_ground(instIter))
       continue;
 …
}
```
#### **Version Introduced**

ADS 2011

**Version Compatible**

ADS 2011 and newer versions.

#### **See also**

```
Instance Functions (ael)
db_get_instance_special() (ael)
```
#### *Where Used* **(ael)**

Schematic, Layout

# **Instance Iterator Functions**

This section describes the following instance iterator functions:

*db\_create\_inst\_iter()* (ael) *db\_inst\_iter\_enable\_caching()* (ael) *db\_inst\_iter\_exclude\_port\_insts()* (ael) *db\_inst\_iter\_get\_instance()* (ael) *db\_inst\_iter\_get\_next()* (ael) *db\_inst\_iter\_is\_valid()* (ael) *db\_inst\_iter\_limit\_region()* (ael) *db\_inst\_iter\_limit\_selected()* (ael)

# **db\_inst\_iter\_exclude\_port\_insts()**

This function limits instance iteration to exclude port instances for a given instance iterator. If the iterator has been started (used to find an instance), then calling this function gives an AEL error.

#### *A* Notes

- This function is a no-op in ADS 2011 and newer releases, because ports are represented only as pins not port instances in ADS 2011.
- In ADS 2009 Update 1 and earlier releases ports are represented by special types of instances. In ADS 2011 and newer releases, ports are represented as only pins.

#### **Syntax**

decl iter = db\_inst\_iter\_exclude\_port\_insts(iter);

#### where,

*iter* is an instance iterator returned from a function such as *db\_create\_inst\_iter()* (ael).

#### **Example**

```
decl context = de_get_current_design_context();
// Highlight all the non-port instances in the design.
decl iter = db create inst iter(context);
iter = db_inst_iter_exclude_port_insts(iter);
for( ; db_inst_iter_is_valid(iter); iter = db_inst_iter_get_next(iter))
    db_highlight(iter);
Version Introduced
```
#### ADS 2011

#### **Version Compatible**

ADS 2011 and newer versions.

*A* Note This function has no use in ADS 2011 and newer versions.

#### **See also**

```
Instance Iterator Functions (ael)
```
#### *Where Used* **(ael)**

Schematic, Layout

# **db\_create\_inst\_iter()**

Returns an iterator to the first instance belonging to a given *design context* (ael). If no instance is available, then the iterator returned will be invalid. The function *db\_inst\_iter\_is\_valid()* (ael) can be used to test if an iterator is valid.

See also: *db\_inst\_iter\_enable\_caching()* (ael), *db\_inst\_iter\_get\_instance()* (ael), *db\_inst\_iter\_get\_next()* (ael), *db\_inst\_iter\_limit\_region()* (ael), *db\_inst\_iter\_limit\_selected()* (ael), *db\_inst\_iter\_is\_valid()* (ael), *db\_is\_selected()* (ael), *db\_select()* (ael).

#### **Syntax:**

```
db_create_inst_iter(context);
```
where *context* is a DesignContext returned from a function such as *de\_get\_current\_design\_context()*.

#### **Example:**

```
decl context = de_get_current_design_context();
decl instIter = db_create_inst_iter(context);
// Select the first instance in the DesignContext.
if (db_inst_iter_is_valid(instIter))
    db_select(instIter);
```
#### **Version Introduced**

ADS 2009 Update 1

*Where Used:* **(ael)**

Schematic, Layout

# **db\_inst\_iter\_enable\_caching()**

Function to make the iterator cache its list.

This function is used when adding or removing instances during iteration. Use of the function causes a snapshot of the iterator's list to be taken when the iterator is first used to get an instance, thus preventing interference between the iterator and operations which modify the design.

If the iterator has been started (used to find an inst), then calling this function gives an AEL error.

See also: *db\_create\_inst\_iter()* (ael).

#### **Syntax:**

```
db_inst_iter_enable_caching(iter);
```
where *iter* is an instance iterator returned from a function such as

```
db_create_inst_iter().
```
#### **Example:**

```
//Example of how to delete instances using traversal with instance iterators.
decl context = de_get_current_design_context();
decl iter = db_create_inst_iter(context);
//Use instance iterators based off a current snapshot of instances
// in the DesignContext's design data.
iter = db_inst_iter_enable_caching(iter);
for ( ; db_inst_iter_is_valid(iter); iter = db_inst_iter_get_next(iter))
{
de_deselect_all();
db_select(iter);
de_delete(); // Delete selected instance.
}
```
#### **Version Introduced**

ADS 2009 Update 1

*Where Used:* **(ael)**

Schematic, Layout

# **db\_inst\_iter\_get\_instance()**

Returns an instance object that is referenced by a given instance iterator. Returns NULL if no valid instance object is being referenced by the given instance iterator. This function is not normally needed since an instance iterator can be passed directly to a function expecting an instance. The most common use is to build a list of instances that will be saved.

```
See also: db_create_inst_iter() (ael).
```
#### **Syntax:**

db\_inst\_iter\_get\_instance(iter);

where *iter* is an instance iterator returned from a function such as *db\_inst\_iter\_get\_next()*.

#### **Example:**

```
decl context = de_get_current_design_context();
decl iter = db_create_inst_iter(context);
// Build a list of instances that will be used.
decl instList = list();
for (; db_inst_iter_is_valid(iter); iter = db_inst_iter_get_next(iter))
    instList = append(instList, list(db_inst_iter_get_instance(iter)));
Version Introduced
```
ADS 2009 Update 1

*Where Used:* **(ael)**

Schematic, Layout

# **db\_inst\_iter\_get\_next()**

Returns an iterator to the next instance after the given instance iterator. If there is no next instance iterator available, an invalid instance iterator is returned. The function *db\_inst\_iter\_is\_valid()* (ael) can be used to test if an iterator is valid.

See also: *db\_create\_inst\_iter()* (ael), *db\_inst\_iter\_is\_valid()* (ael).

#### **Syntax:**

```
db_inst_iter_get_next(iter);
```
where *iter* is an instance iterator returned from a function such as *db\_create\_inst\_iter()*.

**Example:**

```
decl context = de_get_current_design_context();
// Deselect any selected instances in the current design context.
decl instIter = db_create_inst_iter(context);
instIter = db_inst_iter_limit_selected(instIter);
for (; db_inst_iter_is_valid(instIter); instIter = db_inst_iter_get_next(instIter))
   db select(instIter, FALSE);
Version Introduced
```
ADS 2009 Update 1

*Where Used:* **(ael)**

Schematic, Layout

# **db\_inst\_iter\_is\_valid()**

Returns TRUE if the instance iterator references a valid instance object. Returns FALSE if the instance iterator references no valid instance object.

```
See also: db_create_inst_iter() (ael).
```
#### **Syntax:**

```
db_inst_iter_is_valid(iter);
```

```
where
iter is an instance iterator returned from a function such as
db_create_inst_iter().
```
#### **Example:**

```
decl context = de_get_current_design_context();
decl instIter = db_create_inst_iter(context);
// Select the first instance of the design context,
// if the design context returned a valid instance iterator.
if (db_inst_iter_is_valid(instIter) == TRUE)
    db_select(instIter);
Version Introduced
```
*Where Used:* **(ael)**

Schematic, Layout

# **db\_inst\_iter\_limit\_region()**

Function to limit the instance iteration to a region. If the iterator has been started (used to find an inst), then calling this function gives an AEL error.

See also: *db\_create\_inst\_iter()* (ael), *db\_inst\_iter\_get\_next()* (ael), *db\_inst\_iter\_limit\_selected()* (ael).

#### **Syntax:**

db\_inst\_iter\_limit\_region(instIter,  $x1$ ,  $y1$ ,  $x2$ ,  $y2$  [,allowIntersect]);

#### where

*iter* is an instance iterator returned from a function such as *db\_create\_inst\_iter()*. *x1*,*y1*,*x2*,*y2* are coordinates in database units to limit the iteration to. *allowIntersect* is optional. By default is true, meaning that the region only has to touch the instance, not contain it.

#### **Example:**

```
//Example of how to deselect all instances in a particular drawing region.
decl context = de_get_current_design_context();
decl iter = db create inst iter(context);
iter = db_inst_iter_limit_region(iter, 0, 0, 200, 200);
for (; db_inst_iter_is_valid(iter); iter = db_inst_iter_get_next(iter))
   db select(iter, FALSE);
Version Introduced
```
ADS 2009 Update 1

*Where Used:* **(ael)**

Schematic, Layout

# **db\_inst\_iter\_limit\_selected()**

Function to limit the iteration to selected instances. If the iterator has been started (used to find an inst), then calling this function gives an AEL error.

See also: *db\_create\_inst\_iter()* (ael), *db\_inst\_iter\_get\_next()* (ael), *db\_inst\_iter\_limit\_region()* (ael).

#### **Syntax:**

db\_inst\_iter\_limit\_selected(iter);

where *iter* is an instance iterator returned from a function such as *db\_create\_inst\_iter()*.

#### **Example:**

```
//Example of how to deselect all instances:
decl context = de_get_current_design_context();
decl iter = db_create_inst_iter(context);
iter = db_inst_iter_limit_selected(iter);
for ( ; db_inst_iter_is_valid(iter); iter = db_inst_iter_get_next(iter))
   db_select(iter, FALSE);
Version Introduced
```
ADS 2009 Update 1

*Where Used:* **(ael)**

Schematic, Layout

# **InstPin Functions**

- *InstPin Overview* (ael)
- *Connectivity Objects Overview* (ael)

This section describes the following functions:

- *db\_get\_inst\_pin\_angle\_normalized()* (ael)
- *db\_get\_inst\_pin\_bbox()* (ael)
- *db\_get\_inst\_pin\_instance()* (ael)
- *db\_get\_inst\_pin\_inst\_term()* (ael)
- *db\_get\_inst\_pin\_net()* (ael)
- *db\_get\_inst\_pin\_snap\_layerid()* (ael)
- *db\_get\_inst\_pin\_snap\_point()* (ael)
- *db\_get\_inst\_pin\_term\_number()* (ael)
- *db\_get\_inst\_pin\_term\_type()* (ael)
- *db\_is\_inst\_pin\_connected\_to\_wire()* (ael)

#### **See also**

*InstPin Iterator Functions* (ael)

# **db\_get\_inst\_pin\_angle\_normalized()**

Returns the angle of a given *InstPin* (ael), normalized (zero degrees is right). The returned angle units are degrees\*1000, so a 90 degree pin returns 90000.

```
A Note
  For normalized angles: Pins on the right side of a bbox ("on the right") are angle zero.
```
#### **Syntax**

decl angle = db get inst pin angle normalized(dbInstPin);

#### Where,

*dbPin* is an *InstPin* (ael) object or an *InstPin* (ael) iterator.

#### **Example**

```
decl instPinIter = db_create_inst_pin_iter(dbNet);
for ( ; db_inst_pin_iter_is_valid(instPinIter);
    instPinIter = db_inst_pin_iter_get_next(instPinIter))
{
    // Get the normalized angle of the instance pin.
   decl angle = db_get_inst_pin_angle_normalized(instPinIter);
 …
}
```
#### **Version Introduced**

ADS 2011

**Version Compatible**

ADS 2011 and newer versions

#### **See also**

*Connectivity Objects Overview* (ael) *InstPin Overview* (ael) *InstPin Functions* (ael) *InstPin Iterator Functions* (ael) *db\_get\_inst\_pin\_bbox()* (ael) *db\_get\_inst\_pin\_snap\_layerid()* (ael) *db\_get\_inst\_pin\_snap\_point()* (ael)

*Where Used* **(ael)**

Schematic, Layout

# **db\_get\_inst\_pin\_bbox()**

Returns the bounding box of the given *instance pin* (ael).

### **Syntax**

decl bbox = db\_get\_inst\_pin\_bbox(dbInstPin);

## Where,

*dbInstPin* is an *InstPin* (ael) object or an *InstPin* (ael) iterator.

#### **Example**

```
decl instPinIter = db_create_inst_pin_iter(dbNet);
for (; db_inst_pin_iter_is_valid(instPinIter);
   instPinIter = db_inst_pin_iter_get_next(instPinIter))
{
    // Get the bounding box of the instance pin.
    decl bboxH = db_get_inst_pin_bbox(instPinIter);
 …
}
```
## **Version Introduced**

ADS 2011

#### **Version Compatible**

ADS 2011 and newer versions

#### **See also**

```
Connectivity Objects Overview (ael)
InstPin Overview (ael)
InstPin Functions (ael)
InstPin Iterator Functions (ael)
db_get_inst_pin_instance() (ael)
db_get_inst_pin_inst_term() (ael)
db_get_inst_pin_net() (ael)
db_get_inst_pin_snap_layerid() (ael)
db_get_inst_pin_snap_point() (ael)
db_get_inst_pin_term_number() (ael)
db_get_inst_pin_term_type() (ael)
db_is_inst_pin_connected_to_wire() (ael)
```
### *Where Used* **(ael)**

Schematic, Layout

# **db\_get\_inst\_pin\_inst\_term()**

Returns the *InstTerm* (ael) (*instance terminal* (ael)) of the given *InstPin* (ael) (*instance pin* (ael)) object.

### **Syntax**

decl dbInstTerm = db\_get\_inst\_pin\_inst\_term(dbInstPin);

### Where,

*dbInstPin* is an *InstPin* (ael) object an *InstPin* (ael) iterator.

#### **Example**

```
decl instPinIter = db_create_inst_pin_iter(dbNet);
for (; db_inst_pin_iter_is_valid(instPinIter);
    instPinIter = db_inst_pin_iter_get_next(instPinIter))
{
  decl dbInstTerm = db get inst pin inst term(instPinIter);
    decl termName = db_get_inst_term_name(dbInstTerm);
 …
}
```
**Version Introduced**

ADS 2011

**Version Compatible**

ADS 2011 and newer versions

#### **See also**

```
Connectivity Objects Overview (ael)
InstPin Overview (ael)
InstPin Functions (ael)
InstPin Iterator Functions (ael)
db_get_inst_pin_bbox() (ael)
db_get_inst_pin_instance() (ael)
db_get_inst_pin_net() (ael)
db_get_inst_pin_snap_layerid() (ael)
db_get_inst_pin_snap_point() (ael)
db_get_inst_pin_term_number() (ael)
db_get_inst_pin_term_type() (ael)
db_is_inst_pin_connected_to_wire() (ael)
InstTerm Overview (ael)
InstTerm Functions (ael)
```
#### *Where Used* **(ael)**

Schematic, Layout

# **db\_get\_inst\_pin\_instance()**

Returns the instance of the given *instance pin* (ael).

# **Syntax**

decl dbInst = db\_get\_inst\_pin\_instance(dbInstPin);

# Where,

*dbInstPin* is an *InstPin* (ael) object or an *InstPin* (ael) iterator.

### **Example**

```
decl instPinIter = db create inst pin iter(dbNet);
for (; db_inst_pin_iter_is_valid(instPinIter);
    instPinIter = db_inst_pin_iter_get_next(instPinIter))
{
    // Get the instance of the instance pin.
   decl instH = db_get_inst_pin_instance(instPinIter);
 …
}
```
#### **Version Introduced**

ADS 2011

#### **Version Compatible**

ADS 2011 and newer versions

### **See also**

```
Connectivity Objects Overview (ael)
InstPin Overview (ael)
InstPin Functions (ael)
InstPin Iterator Functions (ael)
db_get_inst_pin_bbox() (ael)
db_get_inst_pin_inst_term() (ael)
db_get_inst_pin_net() (ael)
db_get_inst_pin_snap_layerid() (ael)
db_get_inst_pin_snap_point() (ael)
db_get_inst_pin_term_number() (ael)
db_get_inst_pin_term_type() (ael)
db_is_inst_pin_connected_to_wire() (ael)
```
## *Where Used* **(ael)**

Schematic, Layout

# **db\_get\_inst\_pin\_net()**

Returns the *Net* (ael) connected to the given *instance pin* (ael). This function will return NULL if the *instance pin* (ael) is not connected to a *Net* (ael).

## **Syntax**

```
decl dbNet = db_get_inst_pin_net(dbInstPin);
```
## Where,

*dbInstPin* is an *InstPin* (ael) object or an *InstPin* (ael) iterator.

### **Example**

```
decl instPinIter = db create inst pin iter(dbNet);
for (; db_inst_pin_iter_is_valid(instPinIter);
    instPinIter = db_inst_pin_iter_get_next(instPinIter))
{
    // Get the Net of the instance pin.
    decl dbNet = db_get_inst_pin_net(instPinIter);
    // Use only instance pins that are connected to a Net.
    if (!dbNet)
        continue; 
 …
```
**Version Introduced**

ADS 2011

}

**Version Compatible**

ADS 2011 and newer versions

#### **See also**

```
Connectivity Objects Overview (ael)
InstPin Overview (ael)
InstPin Functions (ael)
InstPin Iterator Functions (ael)
db_get_inst_pin_bbox() (ael)
db_get_inst_pin_instance() (ael)
db_get_inst_pin_inst_term() (ael)
db_get_inst_pin_snap_layerid() (ael)
db_get_inst_pin_snap_point() (ael)
db_get_inst_pin_term_number() (ael)
db_get_inst_pin_term_type() (ael)
db_is_inst_pin_connected_to_wire() (ael)
Net Overview (ael)
Net Functions (ael)
```
*Where Used* **(ael)**

Schematic, Layout

# **db\_get\_inst\_pin\_snap\_layerid()**

Returns the *LayerId* (ael) for the snap layer of an *instance pin* (ael). The snap layer of an *instance pin* (ael) is the layer of the primary shape (dot) if one exists, otherwise the layer of one of the shapes representing the *instance pin* (ael) is used.

#### **Syntax**

decl layerId = db get inst pin snap layerid(dbInstPin);

# Where,

*dbInstPin* is an *InstPin* (ael) object or an *InstPin* (ael) iterator.

#### **Example**

```
decl context = de_get_current_design_context();
decl instPinIter = db create inst pin iter(context);
for (; db_inst_pin_iter_is_valid(instPinIter);
    instPinIter = db_inst_pin_iter_get_next(instPinIter))
{
   decl layerId = db_get_inst_pin_snap_layerid(instPinIter);
 …
}
```
### **Version Introduced**

# ADS 2011

#### **Version Compatible**

ADS 2011 and newer versions

### **See also**

*Connectivity Objects Overview* (ael) *InstPin Overview* (ael) *InstPin Functions* (ael) *InstPin Iterator Functions* (ael) *db\_get\_inst\_pin\_bbox()* (ael) *db\_get\_inst\_pin\_instance()* (ael) *db\_get\_inst\_pin\_inst\_term()* (ael) *db\_get\_inst\_pin\_net()* (ael) *db\_get\_inst\_pin\_snap\_point()* (ael) *db\_get\_inst\_pin\_term\_number()* (ael) *db\_get\_inst\_pin\_term\_type()* (ael) *db\_is\_inst\_pin\_connected\_to\_wire()* (ael) *LayerId Overview* (ael) *Layer and LayerId Functions* (ael)

## *Where Used* **(ael)**

Schematic, Layout

# **db\_get\_inst\_pin\_snap\_point()**

Returns the snap coordinate point of a given *instance pin* (ael) object.

## **Syntax**

decl snapCoordH = db get inst pin snap point(dbInstPin);

## Where,

*dbInstPin* is an *InstPin* (ael) object or an *InstPin* (ael) iterator.

#### **Example**

```
decl context = de_get_current_design_context();
decl instPinIter = db_create_inst_pin_iter(context);
for (; db_inst_pin_iter_is_valid(instPinIter);
    instPinIter = db_inst_pin_iter_get_next(instPinIter))
```

```
 decl snapCoordH = db_get_inst_pin_snap_point(instPinIter);
  decl snapX = db_get x(snapCoordH);
   decl snapY = db_get_y(snapCoordH); 
 …
```
#### **Version Introduced**

ADS 2011

{

}

**Version Compatible**

ADS 2011 and newer versions

#### **See also**

```
Connectivity Objects Overview (ael)
InstPin Overview (ael)
InstPin Functions (ael)
InstPin Iterator Functions (ael)
db_get_inst_pin_bbox() (ael)
db_get_inst_pin_instance() (ael)
db_get_inst_pin_inst_term() (ael)
db_get_inst_pin_net() (ael)
db_get_inst_pin_snap_layerid() (ael)
db_get_inst_pin_term_number() (ael)
db_get_inst_pin_term_type() (ael)
db_is_inst_pin_connected_to_wire() (ael)
LayerId Overview (ael)
Layer and LayerId Functions (ael)
```
#### *Where Used* **(ael)**

Schematic, Layout

# **db\_get\_inst\_pin\_term\_number()**

Returns the term number of a given *instance pin* (ael).

#### **Syntax**

decl termNumber = db\_get\_inst\_pin\_term\_number(dbInstPin);

#### Where,

*dbInstPin* is an *InstPin* (ael) object or an *InstPin* (ael) iterator.

#### **Example**

```
decl instPinIter = db_create_inst_pin_iter(context);
for (; db_inst_pin_iter_is_valid(instPinIter);
    instPinIter = db_inst_pin_iter_get_next(instPinIter))
{
    decl termNum = db_get_inst_pin_term_number(instPinIter);
 …
}
Version Introduced
```
#### **Version Compatible**

ADS 2011 and newer versions

#### **See also**

*Connectivity Objects Overview* (ael) *InstPin Overview* (ael) *InstPin Functions* (ael) *InstPin Iterator Functions* (ael) *db\_get\_inst\_pin\_bbox()* (ael) *db\_get\_inst\_pin\_instance()* (ael) *db\_get\_inst\_pin\_inst\_term()* (ael) *db\_get\_inst\_pin\_net()* (ael) *db\_get\_inst\_pin\_snap\_layerid()* (ael) *db\_get\_inst\_pin\_snap\_point()* (ael) *db\_get\_inst\_pin\_term\_type()* (ael) *db\_is\_inst\_pin\_connected\_to\_wire()* (ael)

#### *Where Used* **(ael)**

Schematic, Layout

# **db\_get\_inst\_pin\_term\_type()**

Returns an integer terminal type of a given *instance pin* (ael) object. The terminal type describes the direction of the *instance pin* (ael).

The possible returned integer *terminal* (ael) types are :

- **INPUT\_PIN** = 0, represents an input *instance terminal* (ael).
- **OUTPUT\_PIN** = 1, represents an output *instance terminal* (ael).
- **IN\_OUT\_PIN** = 2, represents an input-output *instance terminal* (ael).

#### **Syntax**

decl termType = db\_get\_inst\_pin\_term\_type(dbInstPin);

#### Where,

*dbInstPin* is an *InstPin* (ael) object or a *InstPin* (ael) iterator.

## **Example**

```
decl instPinIter = db_create_inst_pin_iter(dbInst);
for (; db_inst_pin_iter_is_valid(instPinIter);
    instPinIter = db_inst_pin_iter_get_next(instPinIter))
{
    decl termType = db_get_inst_pin_term_type(instPinIter);
 …
}
```
# **Version Introduced**

ADS 2011

### **Version Compatible**

ADS 2011 and newer versions

### **See also**

*Connectivity Objects Overview* (ael) *InstPin Overview* (ael) *InstPin Functions* (ael) *InstPin Iterator Functions* (ael) *db\_get\_inst\_pin\_bbox()* (ael) *db\_get\_inst\_pin\_instance()* (ael) *db\_get\_inst\_pin\_inst\_term()* (ael) *db\_get\_inst\_pin\_net()* (ael) *db\_get\_inst\_pin\_snap\_layerid()* (ael) *db\_get\_inst\_pin\_snap\_point()* (ael) *db\_get\_inst\_pin\_term\_number()* (ael) *db\_is\_inst\_pin\_connected\_to\_wire()* (ael)

*Where Used* **(ael)**

Schematic, Layout

# **db\_is\_inst\_pin\_connected\_to\_wire()**

Returns TRUE if the given *instance pin* (ael) is connected to a wire. Returns FALSE if the given *instance pin* (ael) is not connected to a wire.

#### **Syntax**

```
decl isConnectedToWire = db is inst pin connected to wire(dbInstPin);
```
## Where,

*dbInstPin* is an *InstPin* (ael) object or an *InstPin* (ael) iterator.

#### **Example**

```
decl context = de_get_current_design_context();
decl instPinIter = db_create_inst_pin_iter(context);
for (; db_inst_pin_iter_is_valid(instPinIter);
    instPinIter = db_inst_pin_iter_get_next(instPinIter))
{
  decl isConnectedToWire = db_is_inst_pin_connected_to_wire(instPinIter);
    …
```
}

#### **Version Introduced**

ADS 2011

#### **Version Compatible**

ADS 2011 and newer versions

#### **See also**

```
Connectivity Objects Overview (ael)
InstPin Overview (ael)
```
*InstPin Functions* (ael) *InstPin Iterator Functions* (ael) *db\_get\_inst\_pin\_bbox()* (ael) *db\_get\_inst\_pin\_instance()* (ael) *db\_get\_inst\_pin\_inst\_term()* (ael) *db\_get\_inst\_pin\_net()* (ael) *db\_get\_inst\_pin\_snap\_layerid()* (ael) *db\_get\_inst\_pin\_snap\_point()* (ael) *db\_get\_inst\_pin\_term\_number()* (ael) *db\_get\_inst\_pin\_term\_type()* (ael)

*Where Used* **(ael)**

Schematic, Layout

# **InstPin Iterator Functions**

- *InstPin Overview* (ael)
- *Connectivity Objects Overview* (ael)

This section describes the following functions:

- *db\_create\_inst\_pin\_iter()* (ael)
- *db\_inst\_pin\_iter\_is\_valid()* (ael)
- *db\_inst\_pin\_iter\_get\_next()* (ael)
- *db\_inst\_pin\_iter\_get\_inst\_pin()* (ael)

#### **See also**

*InstPin Functions* (ael)

# **db\_create\_inst\_pin\_iter()**

Returns an *instance pin* (ael) iterator of the given instance or of *InstPins* (ael) connected to the given *Net* (ael). If no *instance pins* (ael) exist for the given instance or are connected to the given *Net* (ael), then the *instance pin* (ael) iterator that is returned will be invalid. The function *db\_inst\_pin\_iter\_is\_valid()* (ael) can be used to test if an *InstPin* (ael) iterator is valid.

### **Syntax**

decl instPinIter = db\_create\_inst\_pin\_iter(object);

Where,

*object* is an instance, or is a *Net* (ael).

#### **Example**

```
decl instPinIter = db create inst pin iter(dbNet);
for (; db_inst_pin_iter_is_valid(instPinIter);
    instPinIter = db_inst_pin_iter_get_next(instPinIter))
{
  decl dbInstPinH = db get inst pin iter get inst pin(instPinIter);
    decl bboxH = db_get_inst_pin_bbox(dbInstPinH);
 …
}
```
**Version Introduced**

ADS 2011

**Version Compatible**

ADS 2011 and newer versions

#### **See also**

*Connectivity Objects Overview* (ael) *InstPin Overview* (ael) *InstPin Functions* (ael) *InstPin Iterator Functions* (ael) *db\_inst\_pin\_iter\_is\_valid()* (ael)

Advanced Design System 2011.01 - AEL

*db\_inst\_pin\_iter\_get\_next()* (ael) *db\_inst\_pin\_iter\_get\_inst\_pin()* (ael)

### *Where Used* **(ael)**

Schematic, Layout

# **db\_inst\_pin\_iter\_get\_inst\_pin()**

Returns the *instance pin* (ael) object referred to by the given *InstPin* (ael) iterator.

### **Syntax**

decl dbInstPin = db\_inst pin\_iter\_get\_inst\_pin(instPinIter);

### Where,

*instPinIter* is a valid *InstPin* (ael) iterator.

### **Example**

```
decl instPinIter = db_create_inst_pin_iter(dbNet);
for ( ; db_inst_pin_iter_is_valid(instPinIter);
    instPinIter = db_inst_pin_iter_get_next(instPinIter))
{
   decl dbInstPinH = db_get_inst_pin_iter_get_inst_pin(instPinIter);
    decl bboxH = db_get_inst_pin_bbox(dbInstPinH);
 …
}
```
**Version Introduced**

ADS 2011

**Version Compatible**

ADS 2011 and newer versions

#### **See also**

```
Connectivity Objects Overview (ael)
InstPin Overview (ael)
InstPin Functions (ael)
InstPin Iterator Functions (ael)
db_create_inst_pin_iter() (ael)
db_inst_pin_iter_is_valid() (ael)
db_inst_pin_iter_get_next() (ael)
```
#### *Where Used* **(ael)**

Schematic, Layout

# **db\_inst\_pin\_iter\_get\_next()**

Returns the next *InstPin* (ael) iterator from the given *InstPin* (ael) iterator.

#### **Syntax**

decl nextInstPinIter = db inst pin iter get next(instPinIter);

### Where,

*instPinIter* is a valid *InstPin* (ael) iterator.

#### **Example**

```
decl instPinIter = db_create_inst_pin_iter(dbNet);
for ( ; db_inst_pin_iter_is_valid(instPinIter);
    instPinIter = db_inst_pin_iter_get_next(instPinIter))
{
   decl dbInstPinH = db_get_inst_pin_iter_get_inst_pin(instPinIter);
  decl bboxH = db_get_inst_pin_bbox(dbInstPinH);
 …
}
```
**Version Introduced**

ADS 2011

**Version Compatible**

ADS 2011 and newer versions

#### **See also**

```
Connectivity Objects Overview (ael)
InstPin Overview (ael)
InstPin Functions (ael)
InstPin Iterator Functions (ael)
db_create_inst_pin_iter() (ael)
db_inst_pin_iter_is_valid() (ael)
db_inst_pin_iter_get_inst_pin() (ael)
```
#### *Where Used* **(ael)**

Schematic, Layout

# **db\_inst\_pin\_iter\_is\_valid()**

Returns TRUE if the *InstPin* (ael) iterator is referencing a valid *instance pin* (ael).

#### **Syntax**

decl isValid = db\_inst\_pin\_iter\_is\_valid(instPinIter);

# Where,

*instPinIter* is an *InstPin* (ael) iterator.

# **Example**

```
decl instPinIter = db_create_inst_pin_iter(dbNet);
for ( ; db_inst_pin_iter_is_valid(instPinIter);
   instPinIter = db_inst_pin_iter_get_next(instPinIter))
{
    decl dbInstPinH = db_get_inst_pin_iter_get_inst_pin(instPinIter);
    decl bboxH = db_get_inst_pin_bbox(dbInstPinH);
    …
```
} **Version Introduced**

ADS 2011

# **Version Compatible**

ADS 2011 and newer versions

# **See also**

*Connectivity Objects Overview* (ael) *InstPin Overview* (ael) *InstPin Functions* (ael) *InstPin Iterator Functions* (ael) *db\_create\_inst\_pin\_iter()* (ael) *db\_inst\_pin\_iter\_get\_next()* (ael) *db\_inst\_pin\_iter\_get\_inst\_pin()* (ael)

*Where Used* **(ael)**

Schematic, Layout

# **InstTerm Functions**

- *InstTerm Overview* (ael)
- *Connectivity Objects Overview* (ael)

This section describes the following functions:

- *db\_get\_inst\_term\_name()* (ael)
- *db\_get\_inst\_term\_number()* (ael)
- *db\_get\_inst\_term\_net()* (ael)
- *db\_get\_inst\_term\_type()* (ael)
- *db\_get\_inst\_term\_instance()* (ael)
- *db\_is\_inst\_term\_grounded()* (ael)

#### **See also**

*InstTerm Iterator Functions* (ael)

# **db\_get\_inst\_term\_instance()**

Returns the instance of a given *instance terminal* (ael).

#### **Syntax**

decl dbInst = db\_get\_inst\_term\_instance(dbInstTerm);

#### Where,

*dbInstTerm* is an *InstTerm* (ael) object or *InstTerm* (ael) iterator

#### **Example**

```
decl instTermIter = db_create_inst_term_iter(dbNet);
for (; db_inst_term_iter_is_valid(instTermIter);
    instTermIter = db_inst_term_iter_get_next(instTermIter))
{
    //Get the instance name of the instance of the instance terminal.
   decl instH = db_get_inst_term_instance(instTermIter);
    decl instName = db_get_instance_name(instH);
 …
}
```
**Version Introduced**

ADS 2011

**Version Compatible**

ADS 2011 and newer versions

#### **See also**

```
Connectivity Objects Overview (ael)
InstTerm Overview (ael)
InstTerm Functions (ael)
InstTerm Iterator Functions (ael)
db_get_inst_term_name() (ael)
db_get_inst_term_number() (ael)
db_get_inst_term_net() (ael)
```
*db\_get\_inst\_term\_type()* (ael) *db\_is\_inst\_term\_grounded()* (ael)

### *Where Used* **(ael)**

Schematic, Layout

# **db\_get\_inst\_term\_name()**

Returns the name of a given *instance terminal* (ael).

#### **Syntax**

decl instTermName = db\_get\_inst\_term\_name(dbInstTerm);

## Where,

*dbInstTerm* is an *InstTerm* (ael) object or *InstTerm* (ael) iterator.

#### **Example**

```
decl instTermIter = db_create_inst_term_iter(dbNet);
for (; db_inst_term_iter_is_valid(instTermIter);
   instTermIter = db_inst_term_iter_get_next(instTermIter))
{
    //Get the instance terminal name.
   decl instTermName = db get inst term name(instTermIter);
 …
```
}

**Version Introduced**

ADS 2011

**Version Compatible**

ADS 2011 and newer versions

#### **See also**

```
Connectivity Objects Overview (ael)
InstTerm Overview (ael)
InstTerm Functions (ael)
InstTerm Iterator Functions (ael)
db_get_inst_term_number() (ael)
db_get_inst_term_net() (ael)
db_get_inst_term_type() (ael)
db_get_inst_term_instance() (ael)
db_is_inst_term_grounded() (ael)
```
*Where Used* **(ael)**

Schematic, Layout

# **db\_get\_inst\_term\_net()**

Returns the *Net* (ael) of a given *instance terminal* (ael). This function will return NULL if the *InstTerm* (ael) is not connected to a *Net* (ael).

#### **Syntax**

decl dbNet = db\_get\_inst\_term\_net(dbInstTerm);

## Where,

*dbInstTerm* is an *InstTerm* (ael) object or *InstTerm* (ael) iterator.

#### **Example**

```
decl instTermIter = db_create_inst_term_iter(dbNet);
for (; db_inst_term_iter_is_valid(instTermIter);
    instTermIter = db_inst_term_iter_get_next(instTermIter))
{
    // If it is a connected InstTerm get its Net's name.
   decl netH = db_get_inst_term_net(instTermIter);
    if (netH != NULL)
    {
       //Get the net name of the net of the instance terminal.
       decl netName = db_get_net_name(netH);
 …
    } 
}
```
**Version Introduced**

### ADS 2011

#### **Version Compatible**

ADS 2011 and newer versions

#### **See also**

```
Connectivity Objects Overview (ael)
InstTerm Overview (ael)
InstTerm Functions (ael)
InstTerm Iterator Functions (ael)
db_get_inst_term_name() (ael)
db_get_inst_term_number() (ael)
db_get_inst_term_type() (ael)
db_get_inst_term_instance() (ael)
db_is_inst_term_grounded() (ael)
Net Overview (ael)
Net Functions (ael)
```
#### *Where Used* **(ael)**

Schematic, Layout

# **db\_get\_inst\_term\_number()**

Returns the number of a given *instance terminal* (ael).

#### **Syntax**

decl number = db\_get\_inst\_term\_number(dbInstTerm);

Where,

*dbInstTerm* is an *InstTerm* (ael) object or *InstTerm* (ael) iterator.

#### **Example**

```
decl instTermIter = db_create_inst_term_iter(dbNet);
for (; db_inst_term_iter_is_valid(instTermIter);
    instTermIter = db_inst_term_iter_get_next(instTermIter))
{
    //Get the instance terminal number.
  decl instTermNum = db get inst term number(instTermIter);
 …
}
```
#### **Version Introduced**

### ADS 2011

#### **Version Compatible**

ADS 2011 and newer versions

#### **See also**

```
Connectivity Objects Overview (ael)
InstTerm Overview (ael)
InstTerm Functions (ael)
InstTerm Iterator Functions (ael)
db_get_inst_term_name() (ael)
db_get_inst_term_net() (ael)
db_get_inst_term_type() (ael)
db_get_inst_term_instance() (ael)
db_is_inst_term_grounded() (ael)
```
#### *Where Used* **(ael)**

Schematic, Layout

# **db\_get\_inst\_term\_type()**

Returns an integer terminal type of a given *InstTerm* (ael). The terminal type describes the direction of the *InstTerm* (ael).

The possible returned integer *terminal* (ael) types are :

- **INPUT\_PIN** = 0, represents an input *instance terminal* (ael).
- **OUTPUT\_PIN** = 1, represents an output *instance terminal* (ael).
- **IN\_OUT\_PIN** = 2, represents an input-output *instance terminal* (ael).

#### **Syntax**

decl termType = db get inst term type(dbInstTerm);

## Where,

*dbInstTerm* is an *InstTerm* (ael) object or a *InstTerm* (ael) iterator.

#### **Example**

```
decl instTermIter = db_create_inst_term_iter(dbInst);
for (; db_inst_term_iter_is_valid(instTermIter);
   instTermIter = db_inst_term_iter_get_next(instTermIter))
{
    decl termType = db_get_inst_term_type(instTermIter);
 …
```
**Version Introduced**

ADS 2011

}

**Version Compatible**

ADS 2011 and newer versions

#### **See also**

```
Connectivity Objects Overview (ael)
InstTerm Overview (ael)
InstTerm Functions (ael)
InstTerm Iterator Functions (ael)
db_get_inst_term_name() (ael)
db_get_inst_term_number() (ael)
db_get_inst_term_net() (ael)
db_get_inst_term_instance() (ael)
db_is_inst_term_grounded() (ael)
```
*Where Used* **(ael)**

Schematic, Layout

# **db\_is\_inst\_term\_grounded()**

Returns TRUE if the given *InstTerm* (ael) is grounded.

#### **Syntax**

decl isGroundedInstTerm = db\_is\_inst\_term\_grounded(dbInstTerm);

Where,

*dbInstTerm* is an *InstTerm* (ael) object or *InstTerm* (ael) iterator.

#### **Example**

```
decl instTermIter = db_create_inst_term_iter(dbNet);
for (; db_inst_term_iter_is_valid(instTermIter);
    instTermIter = db_inst_term_iter_get_next(instTermIter))
{
    // Skip grounded instance terminals.
    if (db_is_inst_term_grounded(netIter))
        continue; 
 …
}
Version Introduced
```
ADS 2011

## **Version Compatible**

ADS 2011 and newer versions

## **See also**

*Connectivity Objects Overview* (ael) *InstTerm Overview* (ael) *InstTerm Functions* (ael) *InstTerm Iterator Functions* (ael) *db\_get\_inst\_term\_name()* (ael) *db\_get\_inst\_term\_number()* (ael) *db\_get\_inst\_term\_net()* (ael) *db\_get\_inst\_term\_type()* (ael) *db\_get\_inst\_term\_instance()* (ael)

*Where Used* **(ael)**

Schematic, Layout

# **InstTerm Iterator Functions**

- *InstTerm Overview* (ael)
- *Connectivity Objects Overview* (ael)

This section describes the following functions:

- *db\_create\_inst\_term\_iter()* (ael)
- *db\_inst\_term\_iter\_is\_valid()* (ael)
- *db\_inst\_term\_iter\_get\_next()* (ael)
- *db\_inst\_term\_iter\_get\_inst\_term()* (ael)

### **See also**

*InstTerm Functions* (ael)

# **db\_create\_inst\_term\_iter()**

Returns an *InstTerm* (ael) iterator from a given *Net* (ael) or Instance object. If no *instance terminals* (ael) exist for the given *Net* (ael) or Instance, then the *InstTerm* (ael) iterator that is returned will be invalid. The function *db\_inst\_term\_iter\_is\_valid()* (ael) can be used to test if an *InstTerm* (ael) iterator is valid.

#### **Syntax**

decl instTermIter = db create inst term iter(object);

Where,

*object* is a *Net* (ael) object or *Net* (ael) iterator, or is an instance object or instance iterator.

#### **Example**

```
decl instTermIter = db_create_inst_term_iter(dbNet);
for (; db_inst_term_iter_is_valid(instTermIter);
    instTermIter = db_inst_term_iter_get_next(instTermIter))
{
   decl dbInstTermH = db_get_inst_term_iter_get_inst_term(instTermIter);
    //Get the instance terminal number.
   decl instTermNum = db_get_inst_term_number(dbInstTermH);
 …
```
#### **Version Introduced**

ADS 2011

}

#### **Version Compatible**

ADS 2011 and newer versions

#### **See also**

*Connectivity Objects Overview* (ael) *InstTerm Overview* (ael) *InstTerm Functions* (ael) *InstTerm Iterator Functions* (ael) *db\_inst\_term\_iter\_is\_valid()* (ael)

*db\_inst\_term\_iter\_get\_next()* (ael)

### *Where Used* **(ael)**

Schematic, Layout

# **db\_inst\_term\_iter\_get\_inst\_term()**

Returns the *instance terminal* (ael) object that is referenced by the given *InstTerm* (ael) iterator.

#### **Syntax**

decl dbInstTerm = db\_inst\_term\_iter\_get\_inst\_term(instTermIter);

#### Where,

#### *instTermIter* is a valid *InstTerm* (ael) iterator.

#### **Example**

```
decl instTermIter = db_create_inst_term_iter(dbNet);
for (; db_inst_term_iter_is_valid(instTermIter);
   instTermIter = db_inst_term_iter_get_next(instTermIter))
{
  decl dbInstTermH = db_get_inst_term_iter_get_inst_term(instTermIter);
   //Get the instance terminal number.
  decl instTermNum = db get inst term number(dbInstTermH);
 …
```
### }

**Version Introduced**

ADS 2011

**Version Compatible**

ADS 2011 and newer versions

#### **See also**

```
Connectivity Objects Overview (ael)
InstTerm Overview (ael)
InstTerm Functions (ael)
InstTerm Iterator Functions (ael)
db_create_inst_term_iter() (ael)
db_inst_term_iter_is_valid() (ael)
db_inst_term_iter_get_next() (ael)
```
*Where Used* **(ael)**

Schematic, Layout

# **db\_inst\_term\_iter\_get\_next()**

Returns the next *InstTerm* (ael) iterator of the given *InstTerm* (ael) iterator.

#### **Syntax**

```
decl nextInstTermIter = db_inst_term_iter_get_next(instTermIter);
```
### Where,

*instTermIter* is a valid *InstTerm* (ael) iterator.

#### **Example**

```
decl instTermIter = db_create_inst_term_iter(dbNet);
for (; db_inst_term_iter_is_valid(instTermIter);
    instTermIter = db_inst_term_iter_get_next(instTermIter))
{
    decl dbInstTermH = db_get_inst_term_iter_get_inst_term(instTermIter);
    //Get the instance terminal number.
   decl instTermNum = db_get_inst_term_number(dbInstTermH);
 …
```
**Version Introduced**

ADS 2011

}

**Version Compatible**

ADS 2011 and newer versions

#### **See also**

*Connectivity Objects Overview* (ael) *InstTerm Overview* (ael) *InstTerm Functions* (ael) *InstTerm Iterator Functions* (ael) *db\_create\_inst\_term\_iter()* (ael) *db\_inst\_term\_iter\_is\_valid()* (ael)

#### *Where Used* **(ael)**

Schematic, Layout

# **db\_inst\_term\_iter\_is\_valid()**

Returns TRUE if the given *InstTerm* (ael) iterator is referencing a valid *InstTerm* (ael) object.

#### **Syntax**

decl isValid = db\_inst\_term\_iter\_is\_valid(instTermIter);

Where,

*instTermIter* is an *InstTerm* (ael) iterator.

#### **Example**

```
decl instTermIter = db_create_inst_term_iter(dbNet);
  for (; db inst term iter is valid(instTermIter);
       instTermIter = db_inst_term_iter_get_next(instTermIter))
   {
       decl dbInstTermH = db_get_inst_term_iter_get_inst_term(instTermIter);
```

```
Advanced Design System 2011.01 - AEL
```

```
 //Get the instance terminal number.
      decl instTermNum = db_get_inst_term_number(dbInstTermH);
 …
```
}

### **Version Introduced**

# ADS 2011

## **Version Compatible**

ADS 2011 and newer versions

#### **See also**

*Connectivity Objects Overview* (ael) *InstTerm Overview* (ael) *InstTerm Functions* (ael) *InstTerm Iterator Functions* (ael) *db\_create\_inst\_term\_iter()* (ael) *db\_inst\_term\_iter\_get\_next()* (ael)

*Where Used* **(ael)**

Schematic, Layout

# **Item Definition Functions**

# *Item Definition - Overview* **(ael)**

This section describes the following functions:

- *dm\_item\_get\_name()* (ael)
- *dm\_item\_get\_label()* (ael)
- *dm\_item\_get\_library\_name()* (ael)
- *dm\_item\_get\_attr()* (ael)
- *dm\_item\_get\_ex\_attr()* (ael)
- *dm\_item\_get\_priority()* (ael)
- *dm\_item\_get\_prefix()* (ael)
- *dm\_item\_get\_netlist\_format()* (ael)
- *dm\_item\_get\_netlist\_data()* (ael)
- *dm\_item\_get\_symbol\_format()* (ael)
- *dm\_item\_get\_symbol\_name()* (ael)
- *dm\_item\_get\_icon\_name()* (ael)
- *dm\_item\_get\_dialog\_name()* (ael)
- *dm\_item\_get\_dialog\_data()* (ael)
- *dm\_item\_get\_artwork\_type()* (ael)
- *dm\_item\_get\_artwork\_data()* (ael)
- *dm\_item\_get\_parms()* (ael)
- *dm\_item\_get\_parm\_names()* (ael)
- *dm\_item\_is\_bom\_item()* (ael)
- *dm\_item\_is\_netlist\_from\_layout()* (ael)
- *dm\_item\_is\_variable()* (ael)
- *dm\_item\_is\_unique()* (ael)
- *dm\_item\_is\_sub\_design()* (ael)
- *dm\_item\_is\_port()* (ael)
- *dm\_item\_no\_special\_characters()* (ael)

## **See also**

- *create\_item()* (ael)
- *Component Definition Functions* (ael)
- *Parameter Definition Overview* (ael)
- *Parameter Definition Functions* (ael)

# **dm\_item\_get\_artwork\_data()**

This functon returns the string artwork data for an item definition. The artwork data string holds the name of the artwork function or design containing the artwork for the component.

For fixed artwork, the artwork data string should be a layout artwork design name within the \* extension. For macro artwork, the artwork data string should be an AEL artwork generation function name.

### *A* Note

ADS 2011 and newer versions, ignores the artworkData field for fixed artwork artwork types. ADS only uses artworkData for ael generated artwork artwork types to retrieve the AEL artwork macro function name.
### Where,

*itemH* is an item definition.

### **Example**

```
decl itemArtworkDataStr = dm_item_get_artwork_data(itemH);
Version Introduced
```
ADS 2011

### **Version Compatible**

ADS 2011 and newer versions

### **See also**

*Item Definition - Overview* (ael) *Item Definition Functions* (ael)

### *Where Used* **(ael)**

Schematic, Layout

# **dm\_item\_get\_artwork\_type()**

Returns the integer artwork type for an item definition. The artwork type indicates the type of artwork for the component.

- $\bullet$  0 = no artwork
- $\bullet$  1 = fixed artwork
- $\bullet$  2 = ael generated artwork
- $\bullet$  3 = synchronized

### **Syntax**

decl itemArtworkType = dm\_item\_get\_artwork\_type(itemH);

### Where,

*itemH* is an item definition.

### **Example**

decl itemArtworkType = dm\_item\_get\_artwork\_type(itemH); **Version Introduced**

ADS 2011

### **Version Compatible**

ADS 2011 and newer versions

### **See also**

*Item Definition - Overview* (ael) *Item Definition Functions* (ael)

*Where Used* **(ael)**

Schematic, Layout

# **dm\_item\_get\_attr()**

Returns the item attribute code of an item definition. See *Item Attributes* (ael) for more information on what types of item attributes are available.

### **Syntax**

```
decl attrCode = dm_item_get_attr(itemH);
```
### Where,

*itemH* is an item definition.

### **Example**

```
decl attrCode = dm item get attr(itemH);
if (attrCode & ITEM_VARIABLE)
{
   // A VAR component was found.
   …
}
```
**Version Introduced**

ADS 2011

**Version Compatible**

ADS 2011 and newer versions

### **See also**

*Item Definition - Overview* (ael) *Item Definition Functions* (ael)

*Where Used* **(ael)**

Schematic, Layout

# **dm\_item\_get\_dialog\_data()**

Returns the string dialog data for an item definition. The dialog data string is an optional string value to pass to the edit component parameter dialog's create function.

### **Syntax**

decl itemDialogDataStr = dm\_item\_get\_dialog\_data(itemH);

### Where,

*itemH* is an item definition

### **Example**

```
decl itemDialogDataStr = dm_item_get_dialog_data(itemH);
Version Introduced
```
ADS 2011

**Version Compatible**

ADS 2011 and newer versions

**See also**

*Item Definition - Overview* (ael) *Item Definition Functions* (ael)

*Where Used* **(ael)**

Schematic, Layout

# **dm\_item\_get\_dialog\_name()**

Returns the string dialog name for an item definition. The dialog name string is the name of the edit component parameter dialog, usually "standard\_dialog" that is used for editing the parameters and/or attributes of the component.

### **Syntax**

decl itemDialogNameStr = dm\_item\_get\_dialog\_name(itemH);

### Where,

*itemH* is an item definition.

### **Example**

```
decl itemDialogNameStr = dm_item_get_dialog_name(itemH);
Version Introduced
```
ADS 2011

**Version Compatible**

ADS 2011 and newer versions

### **See also**

*Item Definition - Overview* (ael) *Item Definition Functions* (ael)

*Where Used* **(ael)**

Schematic, Layout

# **dm\_item\_get\_ex\_attr()**

Returns the item extra attribute code of an item definition. Please see *Item Extra*

Advanced Design System 2011.01 - AEL *Attributes* (ael) for more information on what types of extra item attributes are available.

### **Syntax**

decl attrCode = dm\_item\_get\_ex\_attr(itemH);

### Where,

*itemH* is an item definition.

### **Example**

```
decl attrCode = dm_item_get_ex_attr(itemH);
if (attrCode & ITEM_INITIAL_ORIENTATION_LEFT_EX)
{
   // A left oriented component instance symbol attribute was found.
  …
}
Version Introduced
```
ADS 2011

### **Version Compatible**

ADS 2011 and newer versions

### **See also**

```
Item Definition - Overview (ael)
Item Definition Functions (ael)
```
*Where Used* **(ael)**

Schematic, Layout

# **dm\_item\_get\_icon\_name()**

Returns the string icon name for an item definition. The icon name string stores the name of the bitmap file used for the component button in the palette.

### **Syntax**

decl itemBitmapNameStr = dm\_item\_get\_icon\_name(itemH);

### Where,

*itemH* is an item definition.

### **Example**

```
decl itemBitmapNameStr = dm_item_get_icon_name(itemH);
Version Introduced
```
ADS 2011

### **Version Compatible**

ADS 2011 and newer versions

### **See also**

*Item Definition - Overview* (ael) *Item Definition Functions* (ael)

*Where Used* **(ael)**

Schematic, Layout

# **dm\_item\_get\_label()**

Returns the string descriptive label of an item definition. This label is used as the balloon help for the component palette selection.

### **Syntax**

decl labelStr = dm item get label(itemH);

Where,

*itemH* is an item definition.

### **Example**

```
decl labelStr = dm_item_get_label(itemH);
Version Introduced
```
ADS 2011

**Version Compatible**

ADS 2011 and newer versions

**See also**

*Item Definition - Overview* (ael) *Item Definition Functions* (ael)

*Where Used* **(ael)**

Schematic, Layout

# **dm\_item\_get\_library\_name()**

This function returns the string library name of an item definition. If the component does not have a library then an empty string is returned.

*<u>A</u>* Note This is the name of the library containing the cell with this item definition.

### **Syntax**

decl libNameStr = dm\_item\_get\_library\_name(itemH);

Where,

*itemH* is an item definition.

### **Example**

```
decl libNameStr = dm_item_get_library_name(itemH);
Version Introduced
```
ADS 2011

**Version Compatible**

ADS 2011 and newer versions

### **See also**

*Item Definition - Overview* (ael) *Item Definition Functions* (ael)

*Where Used* **(ael)**

Schematic, Layout

## **dm\_item\_get\_name()**

Returns the string name of an item definition. The unique name of the component.

*<u>A</u>* Note The returned item name will also be the cell name.

**Syntax**

decl nameStr = dm\_item\_get\_name(itemH);

Where,

*itemH* is an item definition.

**Example**

decl nameStr = dm\_item\_get\_name(itemH); **Version Introduced**

ADS 2011

**Version Compatible**

ADS 2011 and newer versions

### **See also**

*Item Definition - Overview* (ael) *Item Definition Functions* (ael)

*Where Used* **(ael)**

Schematic, Layout

# **dm\_item\_get\_netlist\_data()**

Returns the netlist data string for an item definition. The netlist data is used in conjunction with the netlist format string option "%d". "%d" will netlist the string owned by the netlist data string. To learn more about netlist format strings, see *Format strings* (ael).

### **Syntax**

decl itemNetlistDataStr = dm item get netlist data(itemH);

### Where,

*itemH* is an item definition.

### **Example**

```
decl itemNetlistDataStr = dm_item_get_netlist_data(itemH);
Version Introduced
```
ADS 2011

**Version Compatible**

ADS 2011 and newer versions

### **See also**

*Item Definition - Overview* (ael) *Item Definition Functions* (ael)

*Where Used* **(ael)**

Schematic, Layout

# **dm\_item\_get\_netlist\_format()**

Returns the netlist format string for an item definition. The netlist format string controls the netlist formatting for the component. To learn more about netlist format strings, please see the following: *Format strings* (ael)

### **Syntax**

decl itemNetlistFormatStr = dm\_item\_get\_netlist\_format(itemH);

Where,

*itemH* is an item definition.

### **Example**

```
decl itemNetlistFormatStr = dm_item_get_netlist_format(itemH);
Version Introduced
```
ADS 2011

**Version Compatible**

ADS 2011 and newer versions

### **See also**

*Item Definition - Overview* (ael) *Item Definition Functions* (ael)

### *Where Used* **(ael)**

Schematic, Layout

# **dm\_item\_get\_parm\_names()**

Returns a list of string parameter names for an item definition. If the item definition contains no parameter definitions, then this function will return an empty list. An item definition can contain an optional parameter definition list which defines the parameters for that component. To learn more about parameter definitions, refer *Parameter Definition - Overview* (ael).

### **Syntax**

decl itemParmNameList = dm\_item\_get\_parm\_names(itemH);

### Where,

*itemH* is an item definition.

### **Example**

```
decl context = de_get_current_design_context();
decl itemDefP = db_get_item_definition(context);
if (!itemDefP)
   return;
```
decl parmNameList = dm\_item\_get\_parm\_names(itemDefP) **Version Introduced**

ADS 2011

**Version Compatible**

ADS 2011 and newer versions

**See also**

*Item Definition - Overview* (ael) *Item Definition Functions* (ael)

*Where Used* **(ael)**

Schematic, Layout

# **dm\_item\_get\_parms()**

Returns the parameter definition list for an item definition. If the item definition contains no parameter definitions, then this function will return NULL. An item definition can contain an optional parameter definition list which defines the parameters for that

### Advanced Design System 2011.01 - AEL

component. To learn more about parameter definitions, please see : *Parameter Definition - Overview* (ael).

### **Syntax**

decl itemParmDefList = dm\_item\_get\_parms(itemH);

### Where,

*itemH* is an item definition.

### **Example**

```
decl context = de get current design context();
decl itemDefP = db get item definition(context);
if (!itemDefP)
   return;
decl parmDefList = dm_item_get_parms(itemDefP);
decl parmDefP = dm_first_parm_definition(parmDefList);
for ( ; parmDefP != NULL; parmDefP = dm_next_parm_definition(parmDefP))
{
    // Get parameter definition information.
   decl defaultParmVal = dm_parm_get_defvalue(parmDefP);
    ... 
}
```
### **Version Introduced**

ADS 2011

**Version Compatible**

ADS 2011 and newer versions

### **See also**

*Item Definition - Overview* (ael) *Item Definition Functions* (ael)

*Where Used* **(ael)**

Schematic, Layout

# **dm\_item\_get\_prefix()**

Returns the string instance prefix name for an item definition. An instance string name is typically something such as X1, X2, X3 .. Where "X" would be the instance prefix string name for that component.

### **Syntax**

```
decl itemPrefixStr = dm item get prefix(itemH);
```
### Where,

*itemH* is an item definition.

```
decl itemPrefixStr = dm_item_get_prefix(itemH);
Version Introduced
```
ADS 2011

**Version Compatible**

ADS 2011 and newer versions

**See also**

*Item Definition - Overview* (ael) *Item Definition Functions* (ael)

*Where Used* **(ael)**

Schematic, Layout

# **dm\_item\_get\_priority()**

Returns the integer priority for an item definition. The priority indicates if special netlist handling is required or not. For all components except for netlist include components, the priority is NULL or -1. For netlist include components, the priority is typically set to zero to avoid illegal nested subcircuits.

### **Syntax**

```
decl itemPriority = dm_item_get_priority(itemH);
```
Where,

*itemH* is an item definition.

### **Example**

```
decl itemPriority = dm_item_get_priority(itemH);
Version Introduced
```
ADS 2011

**Version Compatible**

ADS 2011 and newer versions

### **See also**

*Item Definition - Overview* (ael) *Item Definition Functions* (ael)

*Where Used* **(ael)**

Schematic, Layout

# **dm\_item\_get\_symbol\_format()**

Returns the symbol format string for an item definition. The symbol format string controls

### Advanced Design System 2011.01 - AEL

the display of the component annotation in the schematic for the component. This format string also dictates how the on-screen editing works.

### **Syntax**

decl itemDisplayFormatStr = dm\_item\_get\_symbol\_format(itemH);

### Where,

*itemH* is an item definition.

### **Example**

```
decl itemDisplayFormatStr = dm_item_get_symbol_format(itemH);
Version Introduced
```
ADS 2011

**Version Compatible**

ADS 2011 and newer versions

#### **See also**

*Item Definition - Overview* (ael) *Item Definition Functions* (ael)

*Where Used* **(ael)**

Schematic, Layout

# **dm\_item\_get\_symbol\_name()**

Returns the string symbol name for an item definition. The symbol name string stores the name of the schematic symbol for the component.

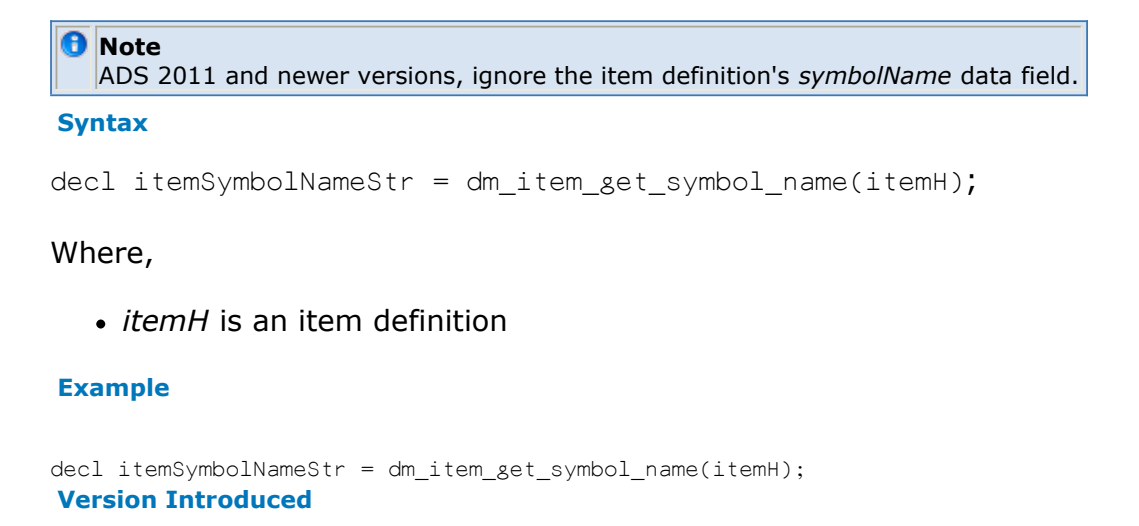

### ADS 2011

#### **Version Compatible**

ADS 2011 and newer versions

### **See also**

*Item Definition - Overview* (ael) *Item Definition Functions* (ael)

*Where Used* **(ael)**

Schematic, Layout

# **dm\_item\_is\_bom\_item()**

Returns TRUE if an item has the isBom flag set, otherwise returns FALSE.

### **Syntax**

```
decl itemIsBOM = dm_item_is_bom_item(itemH);
```
Where,

*itemH* is an item definition.

### **Example**

```
decl itemIsBOM = dm_item_is_bom_item(itemH);
Version Introduced
```
ADS 2011

**Version Compatible**

ADS 2011 and newer versions

**See also**

*Item Definition - Overview* (ael) *Item Definition Functions* (ael)

*Where Used* **(ael)**

Schematic, Layout

# **dm\_item\_is\_netlist\_from\_layout()**

Returns TRUE if an item is marked to be netlisted from layout, otherwise returns FALSE.

**Syntax**

```
decl itemIsNetlistedFromLayout = dm_item_is_netlist_from_layout(itemH);
```
Where,

*itemH* is an item definition.

### **Example**

decl itemIsNetlistedFromLayout = dm\_item\_is\_netlist\_from\_layout(itemH);

### **Version Introduced**

ADS 2011

### **Version Compatible**

ADS 2011 and newer versions

### **See also**

*Item Definition - Overview* (ael) *Item Definition Functions* (ael)

*Where Used* **(ael)**

Schematic, Layout

# **dm\_item\_is\_port()**

Returns TRUE if an item is a Port, otherwise it returns FALSE.

*A* Note In ADS 2011 and newer versions, there are no instance ports, instead ports are represented by pins.

### **Syntax**

```
decl itemIsPort = dm_item_is_port(itemH);
```
### Where,

*itemH* is an item definition.

### **Example**

decl itemIsPort = dm\_item\_is\_port(itemH); **Version Introduced**

ADS 2011

### **Version Compatible**

ADS 2011 and newer versions

### **See also**

*Item Definition - Overview* (ael) *Item Definition Functions* (ael)

*Where Used* **(ael)**

Schematic, Layout

# **dm\_item\_is\_sub\_design()**

Returns TRUE if an item is a sub-circuit, otherwise it returns FALSE.

### **Syntax**

### Where,

*itemH* is an item definition.

### **Example**

decl itemIsSubCkt = dm\_item\_is\_sub\_design(itemH); **Version Introduced**

ADS 2011

**Version Compatible**

ADS 2011 and newer versions

### **See also**

*Item Definition - Overview* (ael) *Item Definition Functions* (ael)

*Where Used* **(ael)**

Schematic, Layout

# **dm\_item\_is\_unique()**

Returns TRUE if an item is marked as a unique component, which limits there to be only one possible instance of that component per design, otherwise it returns FALSE.

### **Syntax**

```
decl itemIsUnique = dm_item_is_unique(itemH);
```
Where,

*itemH* is an item definition.

**Example**

decl itemIsUnique = dm\_item\_is\_unique(itemH); **Version Introduced**

ADS 2011

**Version Compatible**

ADS 2011 and newer versions

### **See also**

*Item Definition - Overview* (ael) *Item Definition Functions* (ael)

*Where Used* **(ael)**

Schematic, Layout

# **dm\_item\_is\_variable()**

Returns TRUE if an item is marked as a variable (VAR) component, otherwise returns FALSE.

### **Syntax**

decl itemIsVariable = dm\_item\_is\_variable(itemH);

### Where,

*itemH* is an item definition.

### **Example**

```
decl itemIsVariable = dm_item_is_variable(itemH);
Version Introduced
```
ADS 2011

**Version Compatible**

ADS 2011 and newer versions

### **See also**

*Item Definition - Overview* (ael) *Item Definition Functions* (ael)

### *Where Used* **(ael)**

Schematic, Layout

# **dm\_item\_no\_special\_characters()**

Returns TRUE if the item disallows special characters in the component's instance name, otherwise it returns FALSE.

### **Syntax**

```
decl itemDisallowsSpecialChars = dm_item_no_special_characters(itemH);
```
Where,

*itemH* is an item definition.

### **Example**

```
decl itemAllowsSpecialChars = (dm_item_no_special_characters(itemH) ? FALSE : TRUE);
Version Introduced
```
ADS 2011

### **Version Compatible**

ADS 2011 and newer versions

### **See also**

*Item Definition - Overview* (ael) *Item Definition Functions* (ael)

*Where Used* **(ael)**

Schematic, Layout

# **Item Definition - Overview**

An ADS Item Definition may also be known as a Component Definition or a Component Item Definition within ADS. An Item Definition defines and stores information about a particular ADS component/design. An Item Definition AEL object stores the component definition of an ADS component/design. The *create\_item()* (ael) function is used to create a new component item definition within ADS.

The types of information that an Item Definition AEL object stores about each ADS component includes:

- the component's name, and brief description
- the default instance prefix name for instances of that component,
- the component's *parameter definitions* (ael),
- the component's netlist format rules and callbacks,
- the component's display format rules,
- the component's symbol name,
- the component's artwork type and artwork data,
- the component's attributes that helps denote if the component has special conditions or functionality.

## **Component information stored within an Item Definition**

These are the different data fields stored within an AEL Item Definition Object.

### **Name**

*name* is a string. It is a unique name of the component.

### **D** Note

- In ADS 2011 and newer versions, the item name will be the cell name.
- In ADS 2009 Update 1 and older versions, the item name may be represented by a full file path name.

### **Label**

*label* is a string; a descriptive label for the component. This is also used as the balloon help for the component palette selection.

### **Prefix**

*prefix* is a string; the prefix for the instance name (e.g., "TL" for name "TL1") used when the component is placed.

### **Attribute**

*attrib* is an attribute code. To set multiple attributes, bit-wise OR their numeric equivalent values. For example, to set both ITEM\_BEND and ITEM\_BOM\_ITEM, bit-wise OR their values and set *attrib* to the combined value. e.g. attrib = ITEM\_BEND | ITEM\_BOM\_ITEM;

### **Attribute Choices**

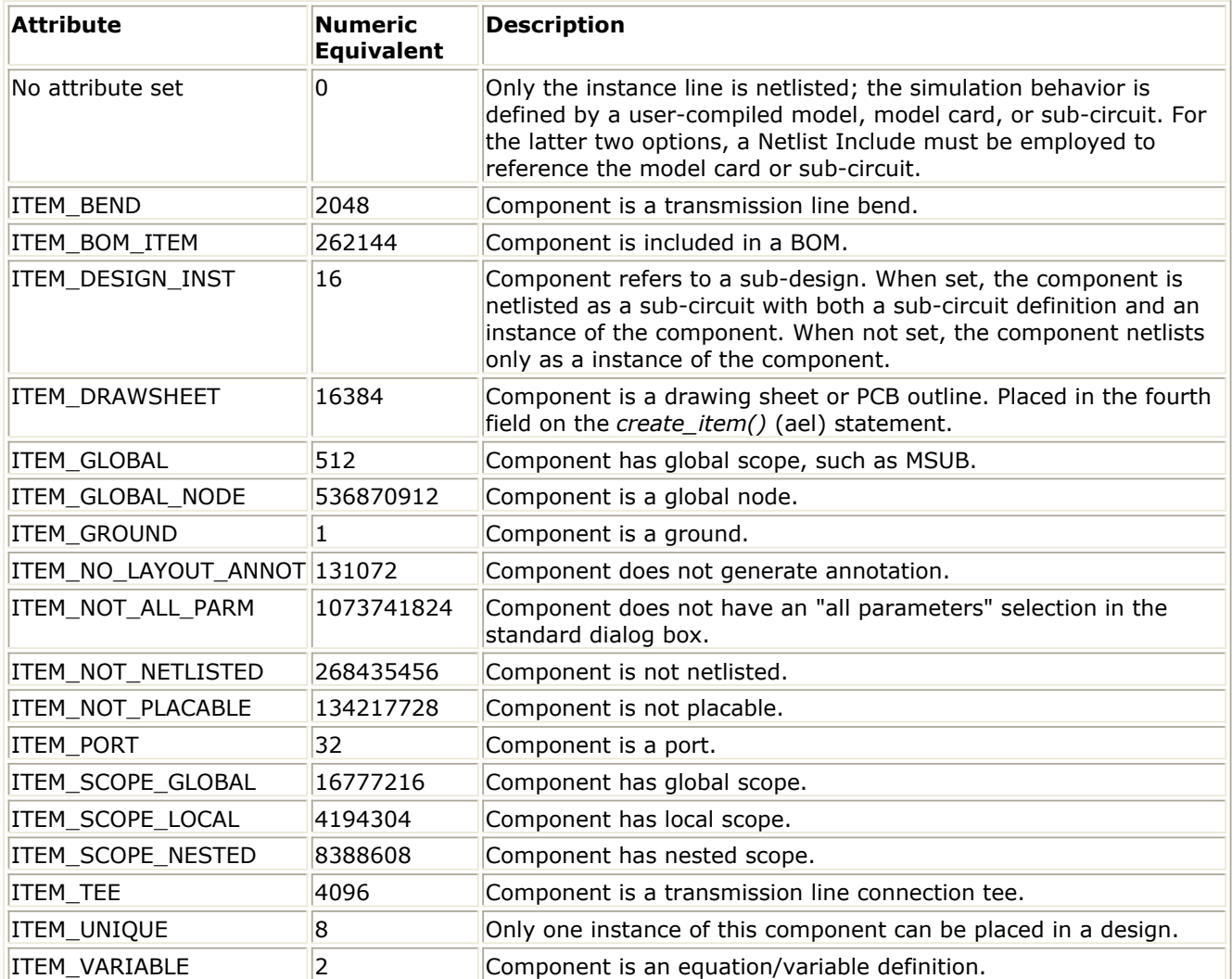

### **Priority**

*priority* is an integer; indicates special netlist handling. Specified as NULL or -1 for all components except the netlist include components. For netlist include components, set the netlisting priority to zero, to avoid illegal nested sub-circuits.

### **Icon Name**

*iconName* is a string; name of the bitmap file used for component button in a palette.

### **Dialog Name**

*dialogName* is a string; name of the dialog, usually standard\_dialog. The dialog is used to edit the parameters and/or some other attributes of the component.

### **Dialog Data**

*dialogData* is a string; passed to the dialog creating function. Usually "\*". Not really used.

### **Netlist Format**

Advanced Design System 2011.01 - AEL

*netlistFormat* is a string; used to control the netlist format for the component. Usually specified with the variable standard netlist or ComponentNetlistFmt.

### **Netlist Data**

*netlistData* is a string; used in conjunction with the netlist format string. %d.

### **Display Format**

*displayFormat* is a string; used to control the display of the component annotation in the schematic. Usually specified with the variable standard\_symbol. Currently this format string also dictates how on-screen editing works.

### **Symbol Name**

*symbolName* is a string; the name of the schematic symbol for the component.

*A* Note ADS 2011 and newer versions no longer uses *symbolName*; it ignores the *symbolName* data field.

### **Artwork Type**

- *artworkType* is an integer; indicates the type of artwork for the component, where:
	- $0 = no$  artwork
	- $\circ$  1 = fixed artwork
	- $\circ$  2 = ael generated artwork
	- $\circ$  3 = synchronized

### **Artwork Data**

*artworkData* is a string; the name of the artwork function or design containing the artwork. For fixed artwork, it should be a layout artwork design name. For macro artwork, it should be an AEL artwork generation function. If artwork Type = 1, string is set to the name of the design file containing the artwork .

### *A* Note

- o For ADS 2009 Update 1 and earlier versions, do not use the .dsn extension when entering design file name.
- ADS 2011 and newer versions ignores the *artworkData* field for fixed artwork artwork types. It only uses *artworkData* for AEL generated artwork artwork types to retrieve the AEL artwork macro function name.

### **Extra Attribute (Optional)**

*extraAttribute* is optional; an extension to the attribute code. Extra Attribute Choices:

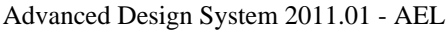

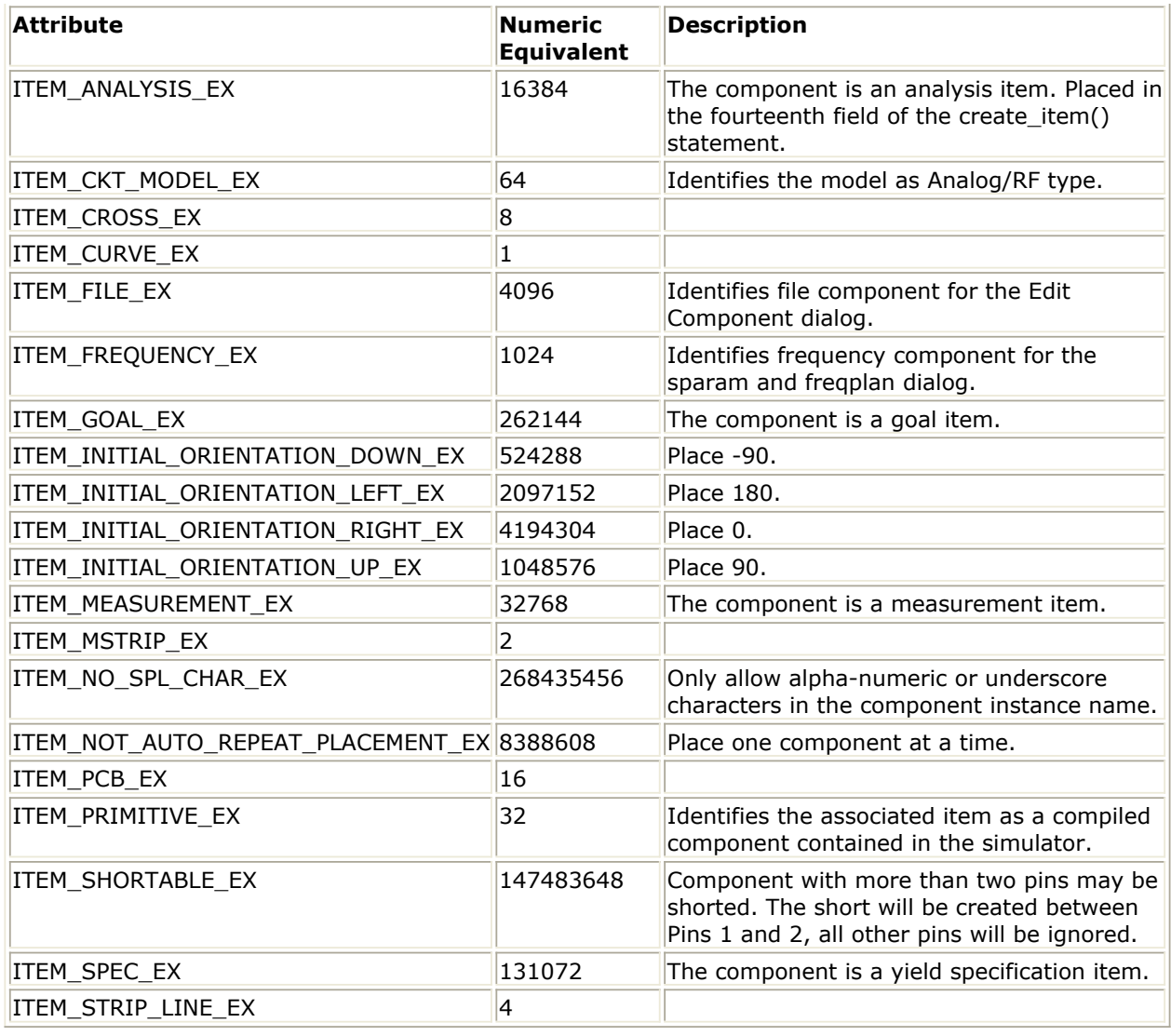

### *A* Note

If none of the ITEM\_INITIAL\_ORIENTATION\_...\_EX options are set, use the previously-selected orientation.

### **Callback List (Optional)**

*cbList* is optional; the list of callbacks. For example, list( dm\_create\_cb ("...", "..."), ...). Currently supported callbacks are: ITEM\_NETLIST\_CB

### **Parameter Definition List (Optional)**

*parameterN* is optional; the list of parameters. Return value from the create\_parm() command. For more information on Parameter Definitions, see *Parameter Definition - Overview* (ael).

### **Creating a new Component Definition**

To create/define a new ADS component item definition, the AEL function *create\_item()* (ael) is used to define a new ADS component.

### **Example of Creating a new Item Definition**

```
/* TLIN */
create_item("TLIN", // name
     "Ideal 2-Terminal Transmission Line", // label
     "TL", // prefix
     0, // attribute
     NULL, // priority
     "TLIN", // iconName
     standard_dialog, // dialogName
     "*", // dialogData
     ComponentNetlistFmt, // netlistFormat
     "TLIN", // netlistData
     ComponentAnnotFmt, // displayFormat
     "SYM_TLin", // symbolName
     no_artwork, // artworkType
     NULL, // artworkData
     ITEM_PRIMITIVE_EX, // extraAttrib
     create_parm ("Z", "Characteristic Impedance", PARM_OPTIMIZABLE |
         PARM_STATISTICAL, "StdFileFormSet",
        RESISTANCE_UNIT, prm("StdForm","50.0")),
    create parm ("E", "Electrical Length", PARM OPTIMIZABLE |
       PARM STATISTICAL, "StdFileFormSet", ANGLE UNIT,
         prm("StdForm","90")),
     create_parm ("F", "Reference Frequency for Electrical Length",
        PARM_OPTIMIZABLE | PARM_STATISTICAL, "StdFileFormSet",
         FREQUENCY_UNIT, prm("StdForm","1 GHz")));
```
# **Querying Item Definition Data**

An ItemDefinition object is useful when there is a need to query or retrieve component definition data.

To retrieve a component's item definition from a *design context* (ael), the AEL function *db\_get\_item\_definition()* (ael) can be used.

An Instance Iterator from a *DesignContext* (ael) can be used to traverse a design's instance data. The instance object and/or instance iterator can be used to retrieve a particular component instance's item definition information. The AEL function *db\_get\_instance\_item\_definition()* (ael) is used to retrieve the item definition for a particular instance within a *DesignContext* (ael).

See the list of *Item Definition Functions* (ael) for more information.

### **Example of Querying Item Definition Information**

```
decl context = de_get current design context();
decl instIter = db_create_inst_iter(context);
for( ; db_inst_iter_is_valid(instIter);
    instIter = db_inst_iter_get_next(instIter); )
{
    // Get the instance's item definition.
    decl itemDefP = db_get_instance_item_definition(instIter);
    // Get the component item defintion name and artwork type of the instance.
   decl compName = dm_item_get_name(itemDefP);
   decl artworkType = dm_item_get_artwork_type(itemDefP);
    ...
```
}

# **List of Item Definition Functions**

See *Item Definition Functions* (ael).

# **Layer and LayerId Functions**

*Overview - LayerId* (ael)

This section describes the following Layer and LayerId functions:

# **Get LayerId and LayerId Name Functions**

*db\_get\_layerid()* (ael) *db\_layerid()* (ael) *db\_get\_layerid\_name()* (ael) *db\_get\_layerid\_names()* (ael) *db\_get\_layerid\_index()* (ael) *db\_get\_layout\_layerid\_name()* (ael) *db\_get\_layout\_layerid\_names()* (ael)

# **Create Layer Function**

*db\_create\_layer()* (ael)

# **Find LayerId Functions**

*db\_find\_layerid\_by\_name()* (ael) *db\_find\_layout\_layerid\_by\_name()* (ael)

# **Find Layer Functions**

*db\_find\_layer\_name\_by\_number()* (ael) *db\_find\_layer\_number\_by\_name()* (ael)

# **Layer, LayerId Attribute Functions**

*db\_get\_layer\_binding()* (ael) *db\_get\_layer\_number()* (ael) *db\_get\_purpose\_number()* (ael) *db\_get\_layer\_process\_role()* (ael) *db\_set\_layer\_process\_role()* (ael) *db\_is\_layerid\_invisible()* (ael) *db\_is\_layerid\_protected()* (ael) *db\_set\_layerid\_invisible()* (ael) *db\_set\_layerid\_protected()* (ael) *db\_get\_layerid\_alpha()* (ael) *db\_get\_layerid\_fill\_mode()* (ael) *db\_get\_layerid\_fill\_pattern()* (ael) *db\_get\_layerid\_line\_style()* (ael) *db\_get\_layerid\_rgb()* (ael) *db\_set\_layerid\_alpha()* (ael) *db\_set\_layerid\_fill\_mode()* (ael) *db\_set\_layerid\_fill\_pattern()* (ael) *db\_set\_layerid\_line\_style()* (ael) *db\_set\_layerid\_rgb()* (ael)

# **ADS Pre-defined LayerId Functions**

*db\_get\_layerid\_for\_comp\_name()* (ael) *db\_get\_layerid\_for\_inst\_name()* (ael) *db\_get\_layerid\_for\_parameters()* (ael) *db\_get\_layerid\_for\_symbol\_body()* (ael) *db\_get\_layerid\_for\_symbol\_text()* (ael) *db\_get\_layerid\_for\_schematic\_wires()* (ael)

# **db\_create\_layer()**

This function creates a new physical layer for the given *design context* (ael), given the layer's name and number. Returns TRUE if the new layer was created successfully, FALSE otherwise.

### **Syntax**

decl bLayerIsCreated = db\_create\_layer(context, layerName, layerNumber);

### Where,

- *context* is a *design context* (ael).
- *layerName* is the layer name for the layer to create.
- *layerNumber* is the integer number for the layer to create.

### **Example**

```
decl context = de get current design context();
decl bIsCreated = db create layer(context, "MetalAlum4", 22);
if (bIsCreated == FALSE)
    return FALSE;
Version Introduced
```
ADS 2011

**Version Compatible**

ADS 2011 and newer versions

**See also**

*Layer and LayerId Functions* (ael)

### *Where Used* **(ael)**

Schematic, Layout

# **db\_find\_layer\_name\_by\_number()**

Finds and returns the name of a layer in a *design context* (ael) with the given layer number. Returns NULL if a layer with the given layer number could not be found.

### **Syntax**

decl layerName = db\_find\_layer\_name\_by\_number(context, layerNumber);

Where,

- *context* is a *design context* (ael).
- *layerNumber* is the integer number for the layer.

### **Example**

decl context = de\_get\_current\_design\_context(); decl layerName = db\_find\_layer\_name\_by\_number(context, 0); if (layerName == NULL) return FALSE; **Version Introduced**

ADS 2011

### **Version Compatible**

ADS 2011 and newer versions

### **See also**

*Layer and LayerId Functions* (ael) *db\_find\_layer\_number\_by\_name()* (ael)

### *Where Used* **(ael)**

Schematic, Layout

# **db\_find\_layer\_number\_by\_name()**

Finds and returns the number of a layer in a *design context* (ael) with the given layer name. Returns NULL if a layer with the given layer name could not be found.

### **Syntax**

decl layerNumber = db\_find\_layer\_number\_by\_name(context, layerName);

Where,

- *context* is a *design context* (ael).
- *layerName* is the layer name.

### **Example**

```
decl context = de_get_current_design_context();
decl layerNumber = db_find_layer_number_by_name(context, 'wires");
if (layerNumber == NULL)
    return FALSE;
Version Introduced
```
### ADS 2011

### **Version Compatible**

ADS 2011 and newer versions

### **See also**

*Layer and LayerId Functions* (ael)

Advanced Design System 2011.01 - AEL *db\_find\_layer\_name\_by\_number()* (ael)

*Where Used* **(ael)**

Schematic, Layout

# **db\_find\_layerid\_by\_name()**

This function finds and returns a *LayerId* (ael) of a given *design context* (ael) that has a given *LayerId* (ael) name.

The function *db\_get\_layerid\_name()* (ael) can be used to get a particular *LayerId* (ael)'s name.

If a *LayerId* (ael) cannot be retrieved with that *LayerId* (ael) name within that design context then NULL is returned.

### **Syntax**

decl layerId = db\_find\_layerid\_by\_name(context, layerIdName);

Where,

- *context* is a *design context* (ael).
- *layerIdName* is the name of the layerId.

#### *A* Note

A LayerId (ael) name is in the following format: "<layerName>:<purposeName>". The function *db\_get\_layerid\_name()* (ael) can be used to get the *LayerId* (ael) name for a particular *LayerId* (ael).

**Example**

```
decl context = de_get_current_design_context();
decl layerList = db_get layerid_names(context);
while ( layerList != NULL )
{
    decl layerIdName = car( layerList );
   decl layerId = db_find_layerid_by_name(context, layerIdName);
   decl layerNumber = db_get_layer_number(layerId);
    decl purposeNumber = db_get_purpose_number(layerId);
 ...
    layerList = cdr( layerList );
}
```
### **Version Introduced**

ADS 2011

**Version Compatible**

ADS 2011 and newer versions

### **See also**

*LayerId Overview* (ael) *Layer and LayerId Functions* (ael) *db\_get\_layerid\_name()* (ael)

*Where Used* **(ael)**

Schematic, Layout

# **db\_find\_layout\_layerid\_by\_name()**

This function finds and returns a layout *LayerId* (ael) of a given *design context* (ael) that has the given *LayerId* (ael) name.

The function *db\_get\_layerid\_name()* (ael) can be used to get a particular *LayerId* (ael)'s name.

If a *LayerId* (ael) cannot be retrieved with that *LayerId* (ael) name within that design context then NULL is returned.

### *A* Note

This function returns the same value as *db\_find\_layerid\_by\_name()* (ael) since there is no difference between the set of symbol, schematic, and layout *LayerIds* (ael) in ADS.

### **Syntax**

decl layerId = db find layout layerid by name(context, layerIdname);

### Where,

- *context* is a *design context* (ael).
- *layerIdname* is a name of a *LayerId* (ael), returned from a function such as *db\_get\_layerid\_name()* (ael).

### *A* Note

A *LayerId* (ael) name is in the following format: "<layerName>:<purposeName>". The function *db\_get\_layerid\_name()* (ael) can be used to get the *LayerId* (ael) name for a particular *LayerId* (ael).

### **Example**

decl layerIdName = db\_get\_layerid\_name(layerId); decl layerId = db\_find\_layout\_layerid\_by\_name(context, layerIdName); **Version Introduced**

ADS 2011

### **Version Compatible**

ADS 2011 and newer versions

### **See also**

*LayerId Overview* (ael) *Layer and LayerId Functions* (ael) *db\_get\_layerid\_name()* (ael) *db\_get\_layout\_layerid\_name()* (ael) *db\_find\_layerid\_by\_name()* (ael)

### *Where Used* **(ael)**

Schematic, Layout

# **db\_get\_layer\_binding()**

Returns the layer binding string for a given layer number in the given *design context* (ael)'s library's technology.

The layer binding string is a space-delimited string of binding names. A layer binds to all other layers that have at least one binding name in common. Layers that bind to each other are considered electrically shorted together.

### **Syntax**

decl bindingStr = db\_get\_layer\_binding(context, layerNum);

### Where,

- *context* is the *DesignContext* (ael) of a design from the library whose technology the layer resides within.
- *layerNum* is the number of the layer to retrieve the layer binding string for.

### **Example**

```
decl layerNum = db_get_layer_number(layerId);
decl bindingStr = db_get_layer_binding(context, layerNum);
Version Introduced
```
### ADS 2011

### **Version Compatible**

ADS 2011 and newer releases

### **See also**

*Layer and LayerId Functions* (ael)

### *Where Used* **(ael)**

Schematic, Layout

# **db\_get\_layer\_number()**

Returns the layer number for a given *LayerId* (ael).

### **Syntax**

```
decl layerNum = db get layer number(layerId);
```
### Where,

*layerId* is a *LayerId* (ael).

```
decl context = de_get_current_design_context();
decl layerList = db_get_layerid_names(context);
while ( layerList != NULL )
{
    decl layerIdName = car( layerList );
    decl layerId = db_find_layerid_by_name(context, layerIdName);
    decl layerNumber = db_get_layer_number(layerId);
```

```
Advanced Design System 2011.01 - AEL
   decl purposeNumber = db_get_purpose_number(layerId);
 ...
```
layerList = cdr( layerList );

### **Version Introduced**

ADS 2011

}

**Version Compatible**

ADS 2011 and newer versions

**See also**

*LayerId Overview* (ael) *Layer and LayerId Functions* (ael) *db\_get\_purpose\_number()* (ael)

*Where Used* **(ael)**

Schematic, Layout

# **db\_get\_layer\_process\_role()**

Returns the layer process role for a given layer. The layer process role is used by common design verification tasks such as design rule checking. It is also used to determine connectivity.

The layer process role returned is one of the following ADS layer process role AEL constants:

- **PROCESS\_ROLE\_NONE** No process role. A shape on this layer does not connect electrically with other shapes.
- **PROCESS\_ROLE\_CONDUCTOR** Layer contains conducting shapes.
- **PROCESS\_ROLE\_SEMICONDUCTOR** Layer contains semi-conducting shapes. A shape on this layer does not connect electrically with other shapes.
- **PROCESS\_ROLE\_DIELECTRIC** Layer contains dielectric shapes. A shape on this layer does not connect electrically with other shapes.
- **PROCESS\_ROLE\_CONDUCTOR\_VIA** Layer contains conducting via shapes.
- **PROCESS\_ROLE\_SEMICONDUCTOR\_VIA** Layer contains semi-conducting via shapes. A shape on this layer does not connect electrically with other shapes.
- **PROCESS ROLE DIELECTRIC VIA** Layer contains dielectric via shapes. A shape on this layer does not connect electrically with other shapes.
- **PROCESS\_ROLE\_CONDUCTOR\_SLOT** Layer contains conducting slot shapes. Slot layers are ignored by layout connectivity.
- **PROCESS\_ROLE\_SEMICONDUCTOR\_SLOT** Layer contains semi-conducting slot shapes. Slot layers are ignored by layout connectivity.
- **PROCESS\_ROLE\_DIELECTRIC\_SLOT** Layer contains dielectric slot shapes. Slot layers are ignored by layout connectivity.
- **PROCESS\_ROLE\_DRC** Layer contains shapes representing DRC errors output by running the DRC tool.

### **Syntax**

decl processRole = db\_get\_layer\_process\_role(context, layerNumber);

Where,

- *context* is a *DesignContext* (ael) of a design from the library whose technology the layer comes from.
- *layerNumber* is the number of the Layer to retrieve the layer process role for.

### **Example**

```
decl context = de_get_current_design_context();
decl Metal1 = db_get_layerid(context, "Metal1", "drawing");
decl layerNum = db get layer_number(Metal1);
decl layerProcess = db_get_layer_process_role(context, layerNum);
Version Introduced
```
### ADS 2011

### **Version Compatible**

ADS 2011 and newer versions

### **See also**

*Layer and LayerId Functions* (ael) *db\_set\_layer\_process\_role()* (ael)

*Where Used* **(ael)**

Schematic, Layout

# **db\_get\_layerid\_alpha()**

Returns the alpha integer value for a given *LayerId* (ael). The returned alpha is an integer alpha value within the range 0 to 255.

### *A* Note

The *LayerId* (ael) attribute value returned is the value as defined in the library plus any changes for that value that are stored in the workspace.

### **Syntax**

```
decl alpha = db_get_layerid_alpha(libraryName|context, layerId);
```
Where,

*libraryName|context* is:

*libraryName* is the name of the library whose technology the *LayerId* (ael) comes from.

or

*context* is a *DesignContext* (ael) of a design from the library whose technology the *LayerId* (ael) comes from.

*layerId* is a *LayerId* (ael).

```
decl context = de_get_current_design_context();
decl Metal1 = db_get_layerid(context, "Metal1", "drawing");
decl alpha = db_get_layerid_alpha(context, Metal1);
Version Introduced
```
### **Version Compatible**

ADS 2011 and newer versions

### **See also**

```
LayerId Overview (ael)
Layer and LayerId Functions (ael)
db_is_layerid_invisible() (ael)
db_is_layerid_protected() (ael)
db_set_layerid_invisible() (ael)
db_set_layerid_protected() (ael)
db_get_layerid_fill_mode() (ael)
db_get_layerid_fill_pattern() (ael)
db_get_layerid_line_style() (ael)
db_get_layerid_rgb() (ael)
db_set_layerid_alpha() (ael)
db_set_layerid_fill_mode() (ael)
db_set_layerid_fill_pattern() (ael)
db_set_layerid_line_style() (ael)
db_set_layerid_rgb() (ael)
```
### *Where Used* **(ael)**

Schematic, Layout

# **db\_get\_layerid\_fill\_mode()**

Returns the fill mode integer identifier for a given *LayerId* (ael).

There are 3 different fill mode integer values that can be returned. The 3 possible returned integer values are:

 $0 =$  outlined

- $1$  = filled
- $2 =$  both (outlined and filled)

### *<u>A</u>* Note

The *LayerId* (ael) attribute value returned is the value as defined in the library plus any changes for that value that are stored in the workspace.

### **Syntax**

decl fillMode = db get layerid fill mode(libraryName|context, layerId);

### Where,

*libraryName|context*:

*libraryName* is the name of the library whose technology the *LayerId* (ael) comes from.

or

*context* is a *DesignContext* (ael) of a design from the library whose technology the *LayerId* (ael) comes from.

*layerId* is a *LayerId* (ael).

```
decl context = de_get_current_design_context();
decl Metal1 = db_get_layerid(context, "Metal1", "drawing");
decl fillMode = db_get_layerid_fill_mode(context, Metal1);
Version Introduced
```
ADS 2011

**Version Compatible**

ADS 2011 and newer versions

### **See also**

```
LayerId Overview (ael)
Layer and LayerId Functions (ael)
db_is_layerid_invisible() (ael)
db_is_layerid_protected() (ael)
db_set_layerid_invisible() (ael)
db_set_layerid_protected() (ael)
db_get_layerid_alpha() (ael)
db_get_layerid_fill_pattern() (ael)
db_get_layerid_line_style() (ael)
db_get_layerid_rgb() (ael)
db_set_layerid_alpha() (ael)
db_set_layerid_fill_mode() (ael)
db_set_layerid_fill_pattern() (ael)
db_set_layerid_line_style() (ael)
db_set_layerid_rgb() (ael)
```
### *Where Used* **(ael)**

Schematic, Layout

# **db\_get\_layerid\_fill\_pattern()**

Returns the fill pattern integer identifier for a given *LayerId* (ael).

```
A Note
   The LayerId (ael) attribute value returned is the value as defined in the library plus any changes for that
   value that are stored in the workspace.
```
### **Syntax**

decl pattern = db get layerid fill pattern(libraryName|context, layerId);

### Where,

*libraryName|context* is:

*libraryName* is the name of the library whose technology the *LayerId* (ael) comes from.

or

*context* is a *DesignContext* (ael) of a design from the library whose technology the *LayerId* (ael) comes from.

*layerId* is a *LayerId* (ael).

```
decl context = de_get_current_design_context();
decl Metal1 = db_get_layerid(context, "Metal1", "drawing");
decl fillPattern = db_get_layerid_fill_pattern(context, Metal1);
Version Introduced
```
ADS 2011

**Version Compatible**

ADS 2011 and newer versions

### **See also**

*LayerId Overview* (ael) *Layer and LayerId Functions* (ael) *db\_is\_layerid\_invisible()* (ael) *db\_is\_layerid\_protected()* (ael) *db\_set\_layerid\_invisible()* (ael) *db\_set\_layerid\_protected()* (ael) *db\_get\_layerid\_alpha()* (ael) *db\_get\_layerid\_fill\_mode()* (ael) *db\_get\_layerid\_line\_style()* (ael) *db\_get\_layerid\_rgb()* (ael) *db\_set\_layerid\_alpha()* (ael) *db\_set\_layerid\_fill\_mode()* (ael) *db\_set\_layerid\_fill\_pattern()* (ael) *db\_set\_layerid\_line\_style()* (ael) *db\_set\_layerid\_rgb()* (ael)

### *Where Used* **(ael)**

Schematic, Layout

# **db\_get\_layerid\_for\_comp\_name()**

Returns the *LayerId* (ael) for the component name annotation used for component instances from a given *design context* (ael).

### **Syntax**

decl layerId = db get layerid for comp name(context);

Where,

*context* is a *design context* (ael).

### **Example**

```
decl context = de get current design context();
decl layerId = db_get_layerid_for_comp_name(context);
Version Introduced
```
### ADS 2011

### **Version Compatible**

ADS 2011 and newer versions

### **See also**

*LayerId Overview* (ael) *Layer and LayerId Functions* (ael) *db\_get\_layerid\_for\_inst\_name()* (ael) *db\_get\_layerid\_for\_parameters()* (ael) *db\_get\_layerid\_for\_symbol\_body()* (ael) *db\_get\_layerid\_for\_symbol\_text()* (ael) *db\_get\_layerid\_for\_schematic\_wires()* (ael)

### *Where Used* **(ael)**

Schematic, Layout

# **db\_get\_layerid\_for\_inst\_name()**

Returns the *LayerId* (ael) for the instance name annotation used for component instances from a given *design context* (ael).

### **Syntax**

decl layerId = db\_get\_layerid\_for\_inst\_name(context);

### Where,

*context* is a *design context* (ael).

### **Example**

```
decl context = de_get_current_design_context();
decl layerId = db_get_layerid_for_inst_name(context);
Version Introduced
```
ADS 2011

### **Version Compatible**

ADS 2011 and newer versions

### **See also**

```
LayerId Overview (ael)
Layer and LayerId Functions (ael)
db_get_layerid_for_comp_name() (ael)
db_get_layerid_for_parameters() (ael)
db_get_layerid_for_symbol_body() (ael)
db_get_layerid_for_symbol_text() (ael)
db_get_layerid_for_schematic_wires() (ael)
```
### *Where Used* **(ael)**

Schematic, Layout

# **db\_get\_layerid\_for\_parameters()**

Advanced Design System 2011.01 - AEL Returns the *LayerId* (ael) for the parameter annotation used for component instances from a given *design context* (ael).

### **Syntax**

decl layerId = db\_get\_layerid\_for\_parameters(context);

### Where,

*context* is a *design context* (ael).

### **Example**

```
decl context = de_get_current_design_context();
decl layerId = db_get_layerid_for_parameters(context);
Version Introduced
```
ADS 2011

**Version Compatible**

ADS 2011 and newer versions

### **See also**

*LayerId Overview* (ael) *Layer and LayerId Functions* (ael) *db\_get\_layerid\_for\_comp\_name()* (ael) *db\_get\_layerid\_for\_inst\_name()* (ael) *db\_get\_layerid\_for\_symbol\_body()* (ael) *db\_get\_layerid\_for\_symbol\_text()* (ael) *db\_get\_layerid\_for\_schematic\_wires()* (ael)

### *Where Used* **(ael)**

Schematic, Layout

# **db\_get\_layerid\_for\_schematic\_wires()**

Returns the *LayerId* (ael) for the schematic wires from a given *design context* (ael).

### **Syntax**

decl layerId = db\_get\_layerid\_for\_schematic\_wires(context);

### Where,

*context* is a *design context* (ael).

### **Example**

```
decl context = de_get_current_design_context();
decl layerId = db_get_layerid_for_schematic_wires(context);
Version Introduced
```
### ADS 2011

### **Version Compatible**

ADS 2011 and newer versions

### **See also**

```
LayerId Overview (ael)
Layer and LayerId Functions (ael)
db_get_layerid_for_comp_name() (ael)
db_get_layerid_for_inst_name() (ael)
db_get_layerid_for_parameters() (ael)
db_get_layerid_for_symbol_body() (ael)
db_get_layerid_for_symbol_text() (ael)
```
*Where Used* **(ael)**

Schematic, Layout

# **db\_get\_layerid\_for\_symbol\_body()**

Returns the *LayerId* (ael) for the symbol body from a given *design context* (ael).

### **Syntax**

decl layerId = db\_get\_layerid\_for\_symbol\_body(context);

### Where,

*context* is a *design context* (ael).

### **Example**

```
decl context = de_get_current_design_context();
decl layerId = db_get_layerid_for_symbol_body(context);
Version Introduced
```
ADS 2011

### **Version Compatible**

ADS 2011 and newer versions

### **See also**

```
LayerId Overview (ael)
Layer and LayerId Functions (ael)
db_get_layerid_for_comp_name() (ael)
db_get_layerid_for_inst_name() (ael)
db_get_layerid_for_parameters() (ael)
db_get_layerid_for_symbol_text() (ael)
db_get_layerid_for_schematic_wires() (ael)
```
### *Where Used* **(ael)**

Schematic, Layout

# **db\_get\_layerid\_for\_symbol\_text()**
Returns the *LayerId* (ael) for the symbol text from a given *design context* (ael).

### **Syntax**

decl layerId = db\_get\_layerid\_for\_symbol\_text(context);

### Where,

*context* is a *design context* (ael).

### **Example**

```
decl context = de_get_current_design_context();
decl layerId = db_get_layerid_for_symbol_text(context);
Version Introduced
```
ADS 2011

**Version Compatible**

ADS 2011 and newer versions

### **See also**

```
LayerId Overview (ael)
Layer and LayerId Functions (ael)
db_get_layerid_for_comp_name() (ael)
db_get_layerid_for_inst_name() (ael)
db_get_layerid_for_parameters() (ael)
db_get_layerid_for_symbol_body() (ael)
db_get_layerid_for_schematic_wires() (ael)
```
### *Where Used* **(ael)**

Schematic, Layout

# **db\_get\_layerid\_index()**

This function returns the *LayerId* (ael) integer index into the *design context* (ael)'s layer list given a *LayerId* (ael). The index value returned, is the same index for the given *LayerId* (ael) into the *LayerId* (ael) name list created from *db\_get\_layerid\_names()* (ael).

### **Syntax**

decl layerIndexNumber = db\_get\_layerid\_index(context, layerId);

Where,

- *context* is a *design context* (ael).
- *layerId* is a *LayerId* (ael).

### **Example**

```
decl context = de_get_current_design_context();
decl Metal1 = db_get_layerid(context, "Metal1", "drawing");
decl layerIndexNum = db_get_layerid_index(context, Metal1);
```
### **Version Introduced**

ADS 2011

### **Version Compatible**

ADS 2011 and newer versions

### **See also**

*LayerId Overview* (ael) *Layer and LayerId Functions* (ael) *db\_get\_layerid\_names()* (ael)

*Where Used* **(ael)**

Schematic, Layout

# **db\_get\_layerid\_line\_style()**

Returns the line style integer identifier for a given *LayerId* (ael).

Here is the list of seven different line style integer values that can be returned:

- $0 =$  solid line
- $1 =$  dotted line
- $2 =$  double dotted line
- $3 =$ short dash line
- $4 =$  short dot dash line
- $5 =$  long dash line
- $6 =$  long dot dash line

### *<u>D</u></u>* Note

The *LayerId* (ael) attribute value returned is the value as defined in the library plus any changes for that value that are stored in the workspace.

### **Syntax**

```
decl lineStyle = db_get_layerid_line_style(libraryName|context, layerId);
```
### Where,

*libraryName|context* is:

*libraryName* is the name of the library whose technology the *LayerId* (ael) comes from.

or

*context* is a *DesignContext* (ael) of a design from the library whose technology the *LayerId* (ael) comes from.

*layerId* is a *LayerId* (ael).

### **Example**

```
decl context = de get current design context();
decl Metal1 = db_get_layerid(context, "Metal1", "drawing");
decl lineStyle = db_get_layerid_line_style(context, Metal1);
Version Introduced
```
### ADS 2011

### **Version Compatible**

ADS 2011 and newer versions

### **See also**

*LayerId Overview* (ael) *Layer and LayerId Functions* (ael) *db\_is\_layerid\_invisible()* (ael) *db\_is\_layerid\_protected()* (ael) *db\_set\_layerid\_invisible()* (ael) *db\_set\_layerid\_protected()* (ael) *db\_get\_layerid\_alpha()* (ael) *db\_get\_layerid\_fill\_mode()* (ael) *db\_get\_layerid\_fill\_pattern()* (ael) *db\_get\_layerid\_rgb()* (ael) *db\_set\_layerid\_alpha()* (ael) *db\_set\_layerid\_fill\_mode()* (ael) *db\_set\_layerid\_fill\_pattern()* (ael) *db\_set\_layerid\_line\_style()* (ael) *db\_set\_layerid\_rgb()* (ael)

### *Where Used* **(ael)**

Schematic, Layout

# **db\_get\_layerid\_name()**

Returns a *LayerId* (ael) name for a specified *LayerId* (ael) within a given *design context* (ael).

### *A* Note

A *LayerId* (ael) name is in the following format: "<layerName>:<purposeName>".

### **Syntax**

```
decl name = db_get_layerid_name(context, layerId);
```
Where,

- *context* refers to the design context.
- *layerId* is the *LayerId* (ael).

### **Example**

```
decl context = de_get_current_design_context();
decl Metal1 = db_get_layerid(context, "Metal1", "drawing");
decl layerIdName = db_get_layerid_name(context, Metal1);
Version Introduced
```
### ADS 2011

### **Version Compatible**

ADS 2011 and newer versions

### **See also**

*LayerId Overview* (ael) *Layer and LayerId Functions* (ael) *db\_get\_layerid\_names()* (ael) *db\_find\_layerid\_by\_name()* (ael)

*Where Used* **(ael)**

Schematic, Layout

# **db\_get\_layerid\_names()**

This function returns an ordered list of *LayerId* (ael) names for a given *design context* (ael).

### *A* Notes

```
The order of the LayerId (ael) name list is determined by the technology's "Layer/Purpose Pair Drawing
Order" setting.
A LayerId (ael) name is in the following format: "<layerName>:<purposeName>".
```
### **Syntax**

decl namesList = db\_get\_layerid\_names(context);

### Where,

*context* is a *design context* (ael).

### **Example**

```
decl context = de_get_current_design_context();
decl layerList = db_get_layerid_names(context);
while ( layerList != NULL )
{
    decl layerIdName = car( layerList );
  decl layerId = db_find_layerid_by_name(context, layerIdName);
   decl layerNumber = db get layer number(layerId);
  decl purposeNumber = db_get_purpose_number(layerId);
    ...
    layerList = cdr( layerList );
}
```
**Version Introduced**

ADS 2011

**Version Compatible**

ADS 2011 and newer versions

### **See also**

```
LayerId Overview (ael)
Layer and LayerId Functions (ael)
db_get_layerid_name() (ael)
db_get_layerid_index() (ael)
```
*Where Used* **(ael)**

Schematic, Layout

# **db\_get\_layerid\_rgb()**

Returns the RGB color integer values for a given *LayerId* (ael).

### *D* Note

The *LayerId* (ael) attribute value returned is the value as defined in the library plus any changes for that value that are stored in the workspace.

### **Syntax**

```
decl rgb = db get layerid rgb(libraryName|context, layerId, &red, &green,
&blue);
```
### Where,

*libraryName|context* is:

*libraryName* is the name of the library whose technology the *LayerId* (ael) comes from.

or

*context* is a *DesignContext* (ael) of a design from the library whose technology the *LayerId* (ael) comes from.

- *layerId* is a *LayerId* (ael).
- *&red* is a return argument that will hold the returned red RGB integer value.
- *&green* is a return argument that will hold the returned green RGB integer value.
- *&blue* is a return argument that will hold the returned blue RGB integer value.

### **Example**

```
decl context = de get current design context();
decl layerId = db_get_layerid(context, "Metal1", "drawing");
decl red, green, blue;
db get layerid rgb(context, layerId, &ed, &reen, &lue);
Version Introduced
```
### ADS 2011

### **Version Compatible**

ADS 2011 and newer versions

### **See also**

*LayerId Overview* (ael) *Layer and LayerId Functions* (ael) *db\_is\_layerid\_invisible()* (ael) *db\_is\_layerid\_protected()* (ael) *db\_set\_layerid\_invisible()* (ael) *db\_set\_layerid\_protected()* (ael) *db\_get\_layerid\_alpha()* (ael) *db\_get\_layerid\_fill\_mode()* (ael) *db\_get\_layerid\_fill\_pattern()* (ael) *db\_get\_layerid\_line\_style()* (ael) *db\_set\_layerid\_alpha()* (ael) *db\_set\_layerid\_fill\_mode()* (ael) *db\_set\_layerid\_fill\_pattern()* (ael) *db\_set\_layerid\_line\_style()* (ael)

### *Where Used* **(ael)**

Schematic, Layout

# **db\_get\_layerid()**

Returns a new *LayerId* (ael) object of a given layer/purpose pair, specified by their layer name and purpose name, of a given *design context* (ael). If the purpose name is not specified, the default "drawing" purpose, with name "drawing" and purpose number -1 will be used.

### **Syntax**

```
decl layerid = db get layerid(context,layerName [, purposeName]);
```
Where,

- *context* is a *design context* (ael).
- *layerName* is the unique name of the layer.
- *purposeName* is the unique name of the purpose. It is optional and if not specified, the default "drawing" purpose, with name "drawing" and purpose number -1 is used.

### **Example**

```
decl context = de_get_design_context(winInst);
decl Metal1 = db_get_layerid(context, "Metal1", "drawing");
decl Metal2 = db_get_layerid(context, "Metal2"); // Function uses default "drawing" purpose.
db add rectangle(context, Metal1, 0,0,10,10);
```

```
db_add_rectangle(context, Metal2, 10,10,20,20);
db add rectangle(context, Metal1, 2,20,30,30);
Version Introduced
```
### ADS 2011

**Version Compatible**

ADS 2011 and newer versions

### **See also**

*LayerId Overview* (ael) *Layer and LayerId Functions* (ael) *db\_layerid()* (ael)

*Where Used* **(ael)**

Schematic, Layout

# **db\_get\_layout\_layerid\_name()**

Returns the layout *LayerId* (ael) name for the given *design context* (ael) from the given *LayerId* (ael). The *LayerId* (ael) name returned is in the following format: " <layerName>:<purposeName>".

#### *A* Notes

A *LayerId* (ael) name is in the following format: "<layerName>:<purposeName>". This function returns the same value as *db\_get\_layerid\_name()* (ael) since there is no difference between the set of symbol, schematic, and layout *LayerIds* (ael) in ADS.

#### **Syntax**

decl layerIdname = db\_get\_layout\_layerid\_name(context, layerId);

Where,

- *context* is a *design context* (ael).
- *layerId* is a *LayerId* (ael).

### **Example**

```
decl context = de_get_current_design_context();
decl Metal1 = db_get_layerid(context, "Metal1", "drawing");
decl layerIdName = db_get_layout_layerid_name(context, Metal1);
Version Introduced
```
### ADS 2011

#### **Version Compatible**

ADS 2011 and newer versions

### **See also**

*LayerId Overview* (ael) *Layer and LayerId Functions* (ael) *db\_get\_layerid\_name()* (ael) *db\_get\_layout\_layerid\_names()* (ael)

### *Where Used* **(ael)**

Schematic, Layout

### **db\_get\_layout\_layerid\_names()**

Returns an ordered list of the layout LayerId names for the given *design context* (ael).

### *<u>A</u>* Notes

The order of the *LayerId* (ael) name list is determined by the technology's "Layer/Purpose Pair Drawing Order" setting. This function returns the same value as *db\_get\_layerid\_names()* (ael) since there is no difference between

the set of symbol, schematic, and layout *LayerIds* (ael) in ADS.

The *LayerId* (ael) name is in the following format: "<layerName>:<purposeName>".

### **Syntax**

decl layerIdnameList = db\_get\_layout\_layerid\_names(context);

### Where,

*context* is a *design context* (ael).

### **Example**

```
decl context = de_get_current_design_context();
decl layerIdNameList = db_get_layout_layerid_names(context);
Version Introduced
```
ADS 2011

**Version Compatible**

ADS 2011 and newer versions

### **See also**

*LayerId Overview* (ael) *Layer and LayerId Functions* (ael) *db\_get\_layerid\_names()* (ael) *db\_get\_layout\_layerid\_name()* (ael)

*Where Used* **(ael)**

Schematic, Layout

# **db\_get\_purpose\_number()**

Returns the purpose number for a given *LayerId* (ael).

### **Syntax**

```
decl purposeNum = db_get_purpose_number(layerId);
```
Where,

*layerId* is a *LayerId* (ael).

### **Example**

```
decl context = de get current design context();
decl layerList = db_get_layerid_names(context);
while ( layerList != NULL )
{
   decl layerIdName = car( layerList );
   decl layerId = db_find_layerid_by_name(context, layerIdName);
   decl layerNumber = db_get_layer_number(layerId);
  decl purposeNumber = db_get_purpose_number(layerId);
    ...
   layerList = cdr( layerList );
}
```
### **Version Introduced**

### ADS 2011

### **Version Compatible**

ADS 2011 and newer versions

### **See also**

```
LayerId Overview (ael)
Layer and LayerId Functions (ael)
```
*Where Used* **(ael)**

Schematic, Layout

# **db\_is\_layerid\_invisible()**

Returns TRUE if the given *LayerId* (ael) is marked invisible, FALSE otherwise.

### *A* Note

The *LayerId* (ael) attribute value returned is the value as defined in the library plus any changes for that value that are stored in the workspace.

### **Syntax**

```
decl invisible = db is layerid invisible(libraryName|context, layerId);
```
Where,

*libraryName|context* is:

*libraryName* is the name of the library whose technology the *LayerId* (ael) comes from.

or

*context* is a *DesignContext* (ael) of a design from the library whose technology the *LayerId* (ael) comes from.

*layerId* is a *LayerId* (ael).

**Example**

```
decl context = de_get_current_design_context();
decl layerId = db_get_layerid (context, "Metal2", "drawing");
decl isInVisible = db_is_layerid_invisible(context, layerId);
decl isProtected = db_is_layerid_protected(context, layerId);
Version Introduced
```
ADS 2011

**Version Compatible**

ADS 2011 and newer versions

### **See also**

*LayerId Overview* (ael) *Layer and LayerId Functions* (ael) *db\_is\_layerid\_protected()* (ael) *db\_set\_layerid\_invisible()* (ael) *db\_set\_layerid\_protected()* (ael) *db\_get\_layerid\_alpha()* (ael) *db\_get\_layerid\_fill\_mode()* (ael) *db\_get\_layerid\_fill\_pattern()* (ael) *db\_get\_layerid\_line\_style()* (ael) *db\_get\_layerid\_rgb()* (ael) *db\_set\_layerid\_alpha()* (ael) *db\_set\_layerid\_fill\_mode()* (ael) *db\_set\_layerid\_fill\_pattern()* (ael)

*db\_set\_layerid\_line\_style()* (ael) *db\_set\_layerid\_rgb()* (ael)

*Where Used* **(ael)**

Schematic, Layout

# **db\_is\_layerid\_protected()**

Returns TRUE if the given *LayerId* (ael) is marked protected, FALSE otherwise.

### *A* Note

The *LayerId* (ael) attribute value returned is the value as defined in the library plus any changes for that value that are stored in the workspace.

#### **Syntax**

```
decl protect = db_is_layerid_protected(context, layerId);
```
Where,

- *context* is is a *DesignContext* (ael) of a design from the library whose technology the *LayerId* (ael) comes from.
- *layerId* is a *LayerId* (ael).

(Note that, unlike some similar functions, this function must take a context, not a library name. This is because artwork macro contexts override the protection status automatically, so without a context the wrong value would be returned.)

### **Example**

```
decl context = de_get_current_design_context();
decl layerId = db_get_layerid (context, "Metal2", "drawing");
decl isInVisible = db_is_layerid_invisible(context, layerId);
decl isProtected = db is layerid protected(context, layerId);
Version Introduced
```
### ADS 2011

**Version Compatible**

ADS 2011 and newer versions

### **See also**

```
LayerId Overview (ael)
Layer and LayerId Functions (ael)
db_is_layerid_invisible() (ael)
db_set_layerid_invisible() (ael)
db_set_layerid_protected() (ael)
db_get_layerid_alpha() (ael)
db_get_layerid_fill_mode() (ael)
db_get_layerid_fill_pattern() (ael)
db_get_layerid_line_style() (ael)
db_get_layerid_rgb() (ael)
db_set_layerid_alpha() (ael)
db_set_layerid_fill_mode() (ael)
```
*db\_set\_layerid\_fill\_pattern()* (ael) *db\_set\_layerid\_line\_style()* (ael) *db\_set\_layerid\_rgb()* (ael)

*Where Used* **(ael)**

Schematic, Layout

# **db\_layerid()**

This function returns a new *LayerId* (ael) object of a given layer/purpose pair, specified by the layer number and optional purpose number.

### **Syntax**

```
decl layerId = db layerid(layerNum [, purposeNum]);
```
Where,

- *layerNum* is the unique integer number of the layer.
- *purposeNum* is the unique integer number of the purpose. If the purpose number is not specified, the default "drawing" purpose will be used that has purpose number -1.

### **Example**

```
decl context = de_get_current_design_context();
decl layerId1 = db layerid(layerNo1, purposeNo1);
decl layerId2 = db_layerid(layerNo2); // Function uses default "drawing" purpose number -1.
db_add_circle(context, layerId1, 10.0, 10.0, 25.5);
db_add_circle(context, layerId2, 50.0, 10.0, 25.5);
Version Introduced
```
ADS 2011

**Version Compatible**

ADS 2011 and newer versions

### **See also**

*db\_get\_layerid()* (ael) *Layer and LayerId Functions* (ael) *LayerId Overview* (ael)

*Where Used* **(ael)**

Schematic, Layout

# **db\_set\_layer\_process\_role()**

Sets the layer process role for a given layer. The layer process role is used by common design verification tasks such as design rule checking. It is also used to determine connectivity.

The layer process role to set must be one of the following ADS layer process role AEL constants:

Advanced Design System 2011.01 - AEL

- **PROCESS\_ROLE\_NONE** No process role. A shape on this layer does not connect electrically with other shapes.
- **PROCESS\_ROLE\_CONDUCTOR** Layer contains conducting shapes.
- **PROCESS\_ROLE\_SEMICONDUCTOR** Layer contains semi-conducting shapes. A shape on this layer does not connect electrically with other shapes.
- **PROCESS\_ROLE\_DIELECTRIC** Layer contains dielectric shapes. A shape on this layer does not connect electrically with other shapes.
- **PROCESS\_ROLE\_CONDUCTOR\_VIA** Layer contains conducting via shapes.
- **PROCESS\_ROLE\_SEMICONDUCTOR\_VIA** Layer contains semi-conducting via shapes. A shape on this layer does not connect electrically with other shapes.
- **PROCESS\_ROLE\_DIELECTRIC\_VIA** Layer contains dielectric via shapes. A shape on this layer does not connect electrically with other shapes.
- **PROCESS ROLE CONDUCTOR SLOT** Layer contains conducting slot shapes. Slot layers are ignored by layout connectivity.
- **PROCESS\_ROLE\_SEMICONDUCTOR\_SLOT** Layer contains semi-conducting slot shapes. Slot layers are ignored by layout connectivity.
- **PROCESS\_ROLE\_DIELECTRIC\_SLOT** Layer contains dielectric slot shapes. Slot layers are ignored by layout connectivity.
- **PROCESS ROLE DRC** Layer contains shapes representing DRC errors output by running the DRC tool.

### **Syntax**

db\_set\_layer\_process\_role(context, layerNumber, processRole);

### Where,

- *context* is a *DesignContext* (ael) of a design from the library whose technology the layer comes from.
- *layerNumber* is the number of the Layer to set the layer process role for.
- *processRole* is the process role to set for the given layer.

### **Example**

```
decl context = de_get_current_design_context();
decl Metal1 = db_get_layerid(context, "Metal1", "drawing");
decl layerNum = db_get_layer_number(Metal1);
db_set_layer_process_role(context, layerNum, PROCESS_ROLE_CONDUCTOR);
Version Introduced
```
ADS 2011

**Version Compatible**

ADS 2011 and newer versions

### **See also**

```
Layer and LayerId Functions (ael)
db_get_layer_process_role() (ael)
```
*Where Used* **(ael)**

Schematic, Layout

# **db\_set\_layerid\_alpha()**

Advanced Design System 2011.01 - AEL Sets an alpha integer value (0-255) for a particular *LayerId* (ael) in a given library or a given *DesignContext* (ael)'s library's technology. The acceptable alpha integer values are in range [0-255] positive. Returns none.

### *<u>A</u>* Note

If a *LayerId* (ael) attribute value is different than the value stored in the library that defined the value, the difference is stored in the current workspace in a file such as <library name>.layerprf. The workspace *LayerId* (ael) attribute differences file is saved automatically after any value is changed.

### **Syntax**

db\_set\_layerid\_alpha(libraryName|context, layerId, alpha);

### Where,

*libraryName|context* is:

*libraryName* is the name of the library whose technology the *LayerId* (ael) comes from.

or

*context* is a *DesignContext* (ael) of a design from the library whose technology the *LayerId* (ael) comes from.

- *layerId* is a *LayerId* (ael).
- *alpha* is an integer alpha value within the range 0 to 255.

### **Example**

```
decl context = de_get_current_design_context();
decl libName = db_get_library_name(context);
decl Metal1 = db_get_layerid(context, "Metal1", "drawing");
db_set_layerid_alpha (libName, Metal1, 55);
Version Introduced
```
### ADS 2011

### **Version Compatible**

ADS 2011 and newer versions

### **See also**

*LayerId Overview* (ael) *Layer and LayerId Functions* (ael) *db\_is\_layerid\_invisible()* (ael) *db\_is\_layerid\_protected()* (ael) *db\_set\_layerid\_invisible()* (ael) *db\_set\_layerid\_protected()* (ael) *db\_get\_layerid\_alpha()* (ael) *db\_get\_layerid\_fill\_mode()* (ael) *db\_get\_layerid\_fill\_pattern()* (ael) *db\_get\_layerid\_line\_style()* (ael) *db\_get\_layerid\_rgb()* (ael) *db\_set\_layerid\_fill\_mode()* (ael) *db\_set\_layerid\_fill\_pattern()* (ael) *db\_set\_layerid\_line\_style()* (ael) *db\_set\_layerid\_rgb()* (ael)

### *Where Used* **(ael)**

Schematic, Layout

# **db\_set\_layerid\_fill\_mode()**

Sets the fill mode for a particular *LayerId* (ael) in a given library or a given *DesignContext* (ael)'s library's technology. Returns none.

There are 3 different fill mode integer values that a *LayerId* (ael) can have.

The 3 possible fill mode integer values are:

- $0 =$  outlined
- $1 = \text{filled}$
- $2 =$  both (outlined and filled)

### *A* Note

If a *LayerId* (ael) attribute value is different than the value stored in the library that defined the value, the difference is stored in the current workspace in a file such as <library name>.layerprf. The workspace *LayerId* (ael) attribute differences file is saved automatically after any value is changed.

### **Syntax**

db\_set\_layerid\_fill\_mode(libraryName|context, layerId, fillMode);

### Where,

*libraryName|context* is:

*libraryName* is the name of the library whose technology the *LayerId* (ael) comes from.

or

*context* is a *DesignContext* (ael) of a design from the library whose technology the *LayerId* (ael) comes from.

- *layerId* is a *LayerId* (ael).
- *fillMode* is an integer fill mode type. The acceptable 3 fill mode integer choices are:  $0 =$  outlined
	- $1 = \text{filled}$
	- $2 =$  both (outlined and filled)

### **Example**

decl context = de get current design context(); decl libName = db\_get\_library\_name(context); decl Metal1 = db\_get\_layerid(context, "Metal1", "drawing"); db set layerid fill mode(libName, Metal1, 2); **Version Introduced**

### ADS 2011

### **Version Compatible**

ADS 2011 and newer versions

### **See also**

*LayerId Overview* (ael) *Layer and LayerId Functions* (ael) *db\_is\_layerid\_invisible()* (ael) *db\_is\_layerid\_protected()* (ael) *db\_set\_layerid\_invisible()* (ael) *db\_set\_layerid\_protected()* (ael) *db\_get\_layerid\_alpha()* (ael) *db\_get\_layerid\_fill\_mode()* (ael) *db\_get\_layerid\_fill\_pattern()* (ael) *db\_get\_layerid\_line\_style()* (ael) *db\_get\_layerid\_rgb()* (ael) *db\_set\_layerid\_alpha()* (ael) *db\_set\_layerid\_fill\_pattern()* (ael) *db\_set\_layerid\_line\_style()* (ael) *db\_set\_layerid\_rgb()* (ael)

*Where Used* **(ael)**

Schematic, Layout

# **db\_set\_layerid\_fill\_pattern()**

Sets an integer fill pattern for a particular *LayerId* (ael) in a given library or a given *DesignContext* (ael)'s library's technology. Returns none.

### *D* Note

If a *LayerId* (ael) attribute value is different than the value stored in the library that defined the value, the difference is stored in the current workspace in a file such as <library name>.layerprf. The workspace *LayerId* (ael) attribute differences file is saved automatically after any value is changed.

### **Syntax**

db\_set\_layerid\_fill\_pattern(libraryName|context, layerId, fillPattern);

### Where,

*libraryName|context* is:

*libraryName* is the name of the library whose technology the *LayerId* (ael) comes from.

or

*context* is a *DesignContext* (ael) of a design from the library whose technology the *LayerId* (ael) comes from.

- *layerId* is a *LayerId* (ael).
- *fillPattern* is an integer fill pattern value.

### **Example**

```
decl context = de_get_current_design_context();
decl libName = db_get_library_name(context);
decl Metal1 = db_get_layerid(context, "Metal1", "drawing");
db_set_layerid_fill_pattern(libName, Metal1, 3);
Version Introduced
```
### ADS 2011

### **Version Compatible**

ADS 2011 and newer versions

### **See also**

*LayerId Overview* (ael) *Layer and LayerId Functions* (ael) *db\_is\_layerid\_invisible()* (ael) *db\_is\_layerid\_protected()* (ael) *db\_set\_layerid\_invisible()* (ael) *db\_set\_layerid\_protected()* (ael) *db\_get\_layerid\_alpha()* (ael) *db\_get\_layerid\_fill\_mode()* (ael) *db\_get\_layerid\_fill\_pattern()* (ael) *db\_get\_layerid\_line\_style()* (ael) *db\_get\_layerid\_rgb()* (ael) *db\_set\_layerid\_alpha()* (ael) *db\_set\_layerid\_fill\_mode()* (ael) *db\_set\_layerid\_line\_style()* (ael) *db\_set\_layerid\_rgb()* (ael)

*Where Used* **(ael)**

Schematic, Layout

# **db\_set\_layerid\_invisible()**

Function to mark a *LayerId* (ael) to be invisible or visible.

Specify the invisible argument as TRUE to set the *LayerId* (ael) to be invisible, specify the invisible argument as FALSE to set the *LayerId* (ael) to be visible.

### *<u>D</u>* Note

If a *LayerId* (ael) attribute value is different than the value stored in the library that defined the value, the difference is stored in the current workspace in a file such as <library name>.layerprf. The workspace *LayerId* (ael) attribute differences file is saved automatically after any value is changed.

### **Syntax**

```
db set layerid invisible(libraryName|context, layerId, invisible);
```
Where,

*libraryName|context* is:

*libraryName* is the name of the library whose technology the *LayerId* (ael) comes from.

or

*context* is a *DesignContext* (ael) of a design from the library whose technology the *LayerId* (ael) comes from.

- *layerId* is a *LayerId* (ael).
- *invisible* is a boolean TRUE or FALSE value. You can specify it TRUE to set the *LayerId* (ael) to be invisible and FALSE to set the *LayerId* (ael) to be visible.

### **Example**

```
decl context = de_get_current_design_context();
decl layerId = db_get_layerid (context, "Metal2", "drawing");
db set layerid invisible(context, layerId, TRUE);
Version Introduced
```
### **Version Compatible**

ADS 2011 and newer versions

### **See also**

```
LayerId Overview (ael)
Layer and LayerId Functions (ael)
db_is_layerid_invisible() (ael)
db_is_layerid_protected() (ael)
db_set_layerid_protected() (ael)
db_get_layerid_alpha() (ael)
db_get_layerid_fill_mode() (ael)
db_get_layerid_fill_pattern() (ael)
db_get_layerid_line_style() (ael)
db_get_layerid_rgb() (ael)
db_set_layerid_alpha() (ael)
db_set_layerid_fill_mode() (ael)
db_set_layerid_fill_pattern() (ael)
db_set_layerid_line_style() (ael)
db_set_layerid_rgb() (ael)
```
### *Where Used* **(ael)**

Schematic, Layout

## **db\_set\_layerid\_line\_style()**

Sets the line style for a particular *LayerId* (ael) in a given library or a given *DesignContext* (ael)'s library's technology. Returns none.

There are 7 different line style integer values that a *LayerId* (ael) can have. The 7 possible *LayerId* (ael) line style integer values are:

- $0 =$  solid line
- $1 =$  dotted line
- $2 =$  double dotted line
- $3 =$  short dash line
- $4 =$  short dot dash line
- $5 =$  long dash line
- $6 =$  long dot dash line

### *A* Note

If a *LayerId* (ael) attribute value is different than the value stored in the library that defined the value, the difference is stored in the current workspace in a file such as <library name>.layerprf. The workspace *LayerId* (ael) attribute differences file is saved automatically after any value is changed.

### **Syntax**

db\_set\_layerid\_line\_style(libraryName|context, layerId, lineStyle);

### Where,

*libraryName|context* is:

Advanced Design System 2011.01 - AEL

*libraryName* is the name of the library whose technology the *LayerId* (ael) comes from.

or

*context* is a *DesignContext* (ael) of a design from the library whose technology the *LayerId* (ael) comes from.

- *layerId* is a *LayerId* (ael).
- *lineStyle* is an integer line style type. The acceptable 7 line style integer choices are:  $0 =$ solid line
	- $1 =$  dotted line
	- $2 =$  double dotted line
	- $3 =$  short dash line
	- $4 =$  short dot dash line
	- $5 =$  long dash line
	- $6 =$  long dot dash line

### **Example**

```
decl context = de_get_current_design_context();
decl libName = db_get_library_name(context);
decl Metal1 = db_get_layerid(context, "Metal1", "drawing");
db_set_layerid_line_style(libName, Metal1, 0);
Version Introduced
```
### ADS 2011

### **Version Compatible**

ADS 2011 and newer versions

### **See also**

*LayerId Overview* (ael) *Layer and LayerId Functions* (ael) *db\_is\_layerid\_invisible()* (ael) *db\_is\_layerid\_protected()* (ael) *db\_set\_layerid\_invisible()* (ael) *db\_set\_layerid\_protected()* (ael) *db\_get\_layerid\_alpha()* (ael) *db\_get\_layerid\_fill\_mode()* (ael) *db\_get\_layerid\_fill\_pattern()* (ael) *db\_get\_layerid\_line\_style()* (ael) *db\_get\_layerid\_rgb()* (ael) *db\_set\_layerid\_alpha()* (ael) *db\_set\_layerid\_fill\_mode()* (ael) *db\_set\_layerid\_fill\_pattern()* (ael) *db\_set\_layerid\_rgb()* (ael)

*Where Used* **(ael)**

Schematic, Layout

# **db\_set\_layerid\_protected()**

Function to mark a *LayerId* (ael) to be protected or unprotected. Specify the protected argument as TRUE to set the *LayerId* (ael) to be protected, specify the protected argument as FALSE to set the *LayerId* (ael) to be unprotected.

### *A* Note

If a *LayerId* (ael) attribute value is different than the value stored in the library that defined the value, the difference is stored in the current workspace in a file such as <library name>.layerprf. The workspace *LayerId* (ael) attribute differences file is saved automatically after any value is changed.

### **Syntax**

db\_set\_layerid\_protected(libraryName|context, layerId, protected);

### Where,

*libraryName|context* is:

*libraryName* is the name of the library whose technology the *LayerId* (ael) comes from.

or

*context* is a *DesignContext* (ael) of a design from the library whose technology the *LayerId* (ael) comes from.

- *layerId* is a *LayerId* (ael).
- *protected* is a boolean TRUE or FALSE value. Specify the protected argument as TRUE to set the *LayerId* (ael) to be protected and specify it as FALSE to set the *LayerId* (ael) to be unprotected.

### **Example**

```
decl context = de_get_current_design_context();
decl layerId = db_get_layerid (context, "Metal2", "drawing");
if (db_is_layerid_protected(context, layerId))
    db_set_layerid_protected(context, layerId, FALSE);
Version Introduced
```
ADS 2011

### **Version Compatible**

ADS 2011 and newer versions

### **See also**

```
LayerId Overview (ael)
Layer and LayerId Functions (ael)
db_is_layerid_invisible() (ael)
db_is_layerid_protected() (ael)
db_set_layerid_invisible() (ael)
db_get_layerid_alpha() (ael)
db_get_layerid_fill_mode() (ael)
db_get_layerid_fill_pattern() (ael)
db_get_layerid_line_style() (ael)
db_get_layerid_rgb() (ael)
db_set_layerid_alpha() (ael)
db_set_layerid_fill_mode() (ael)
db_set_layerid_fill_pattern() (ael)
db_set_layerid_line_style() (ael)
db_set_layerid_rgb() (ael)
```
*Where Used* **(ael)**

# **db\_set\_layerid\_rgb()**

Sets a RGB color for a particular *LayerId* (ael) in a given library or a given *DesignContext* (ael)'s library's technology.

The red, green, and blue arguments are RGB color integer values between 0 and 255. Returns none.

### *A* Note

If a *LayerId* (ael) attribute value is different than the value stored in the library that defined the value, the difference is stored in the current workspace in a file such as <library name>.layerprf. The workspace *LayerId* (ael) attribute differences file is saved automatically after any value is changed.

### **Syntax**

```
db_set_layerid_rgb(libraryName|context, layerId, red, green, blue);
```
Where,

*libraryName|context* is:

*libraryName* is the name of the library whose technology the *LayerId* (ael) comes from.

or

*context* is a *DesignContext* (ael) of a design from the library whose technology the *LayerId* (ael) comes from.

- *layerId* is a *LayerId* (ael).
- *red* is the red RGB integer value to set the *LayerId* (ael) RGB value with.
- *green* is the green RGB integer value to set the *LayerId* (ael) RGB value with.
- *blue* is the blue RGB integer value to set the *LayerId* (ael) RGB value with.

### **Example**

```
decl context = de_get_current_design_context();
decl libName = db_get_library_name(context);
decl Metal1 = db_get_layerid(context, "Metal1", "drawing");
// Set the Metal1 layer color Purple.
db set layerid rgb(libName, Metal1, 128, 0, 128);
Version Introduced
```
ADS 2011

**Version Compatible**

ADS 2011 and newer versions

### **See also**

```
LayerId Overview (ael)
Layer and LayerId Functions (ael)
db_is_layerid_invisible() (ael)
db_is_layerid_protected() (ael)
db_set_layerid_invisible() (ael)
db_set_layerid_protected() (ael)
db_get_layerid_alpha() (ael)
db_get_layerid_fill_mode() (ael)
db_get_layerid_fill_pattern() (ael)
```
*db\_get\_layerid\_line\_style()* (ael) *db\_get\_layerid\_rgb()* (ael) *db\_set\_layerid\_alpha()* (ael) *db\_set\_layerid\_fill\_mode()* (ael) *db\_set\_layerid\_fill\_pattern()* (ael) *db\_set\_layerid\_line\_style()* (ael)

### *Where Used* **(ael)**

Schematic, Layout

# **Layer Identifier (LayerId) Overview**

A Layer Identifier (LayerId) represents a layer and purpose pair. A layer/purpose pair is a combination of one layer and one purpose.

### **Layer**

A layer has a name and a number. A layer normally represents a physical layer in a design process, and a layer's name and its number must be unique.

### **Purpose**

A purpose has a name and a number. A purpose can be thought of as a subdivision of a layer. A purpose's name and its number must be unique. There are some predefined purposes in ADS. Normally most layout drawing will use a predefined purpose named "drawing".

You can create a new purposes for specific reasons. Some examples:

- Different shapes on the same layer require different DRC rules. So different rules can apply to the different purposes on that layer.
- You can distinguish between pads and other shapes on the same layer. This could be for DRC or just to show them in a different color or fill type.

# **Layer/Purpose Pair**

A layer/purpose pair is a combination of one layer and one purpose.

Various attributes are associated with layer/purpose pairs. The attributes are:

- color
- alpha
- fill pattern
- selectable
- visible
- shape display: (outline, filled, both)
- line style

### **LayerId Details**

The AEL LayerId data structure type holds a layer and purpose number.

The types of information that a LayerId AEL object contains include:

- the layer number.
- the purpose number.

### **Layer/Purpose pair information accessible by a LayerId**

These are the different data fields stored within an AEL LayerId Object.

### **Layer number**

The layer number is a 32-bit integer.

### **Purpose number**

The purpose number is a 32-bit integer.

## **Getting LayerIds**

You can get a LayerId in AEL, with the *db\_get\_layerid()* (ael), *db\_find\_layerid\_by\_name()* (ael), and *db\_layerid()* (ael) functions.

# **LayerId Functions**

*LayerId Functions* (ael)

## **Examples**

### **Example of Drawing Shapes on a particular LayerId**

Example of drawing rectangles on particular layer/purpose pairs.

```
decl context = de_get_design_context(winInst);
decl Metal1 = db_get_layerid(context, "Metal1", "drawing");
decl Metal2 = db get layerid(context, "Metal2");
```

```
db_add_rectangle(context, Metal1, 0,0,10,10);
db_add_rectangle(context, Metal2, 10,10,20,20);
db_add_rectangle(context, Metal1, 2,20,30,30);
```
### **Version Introduced**

ADS 2011

# **Version Compatible**

ADS 2011 and newer versions

# **List Management Functions**

This section describes each List Management function in detail. The functions are listed in alphabetical order.

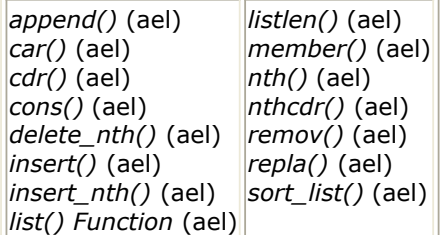

### **append()**

Appends a new list to the end of an existing list. Lists are created with the *list()* (ael) function. Returns a new list with the appended items.

### **Syntax:**

append(list, newList);

### where

*list* is a list created with the *list()* (ael) function.

*newList* is a new list of items to append to the first list.

### **Example:**

```
decl mylist;
mylist = list("one", "two");
mylist = append(mylist, list("three"));
//The result is mylist = ("one", "two", "three")
```
### **Download Example File:**

The following link(s) lead to the Agilent EEsof EDA Technical Support Documents and Examples website. You will need a valid login ID to view the contents of this site and download an example file. [Get Layers Protected Status](http://edocs.soco.agilent.com/display/eesofkc/get+layers+protected+status) [Reverse List](http://edocs.soco.agilent.com/display/eesofkc/reverse+list)

[Unique List](http://edocs.soco.agilent.com/display/eesofkc/unique+list)

### *Where Used:* **(ael)**

Measurement Expressions (Data Display equations and Schematic MeasEqns), Schematic, Layout, Simulation, GUI

# **car()**

Returns the first item from a given list. Does not change the list, is passed as a parameter.

### **Syntax:**

car(list);

where

*list* is a list created with the *list()* (ael) function.

### **Example:**

The example returns the string item *a* (see comment).

```
decl c;
c = \text{car}(\text{list("a", "b", "c"))}; //the result is c='a"
```
### **Download Example File:**

The following link(s) lead to the Agilent EEsof EDA Technical Support Documents and Examples website. You will need a valid login ID to view the contents of this site and download an example file.

[Get Layer Name](http://edocs.soco.agilent.com/display/eesofkc/get+layer+name) [Get Layer Number](http://edocs.soco.agilent.com/display/eesofkc/get+layer+number) Set Visible Layer

### *Where Used:* **(ael)**

Measurement Expressions (Data Display equations and Schematic MeasEqns), Schematic, Layout, Simulation, GUI

# **cdr()**

Returns the remainder of the list, after the first item is removed.

### **Syntax:**

cdr(list);

where

Advanced Design System 2011.01 - AEL *list* is a list created with the *list()* (ael) function.

#### **Example:**

The example returns the list containing one item: *there*.

```
decl shortList;
shortList = cdr(list("hello", "there"));
```
#### **Download Example File:**

The following link(s) lead to the Agilent EEsof EDA Technical Support Documents and Examples website. You will need a valid login ID to view the contents of this site and download an example file. [Get Layer Name](http://edocs.soco.agilent.com/display/eesofkc/get+layer+name) [Get Layer Number](http://edocs.soco.agilent.com/display/eesofkc/get+layer+number) [Unique List](http://edocs.soco.agilent.com/display/eesofkc/unique+list)

#### *Where Used:* **(ael)**

Measurement Expressions (Data Display equations and Schematic MeasEqns), Schematic, Layout, Simulation, GUI

### **cons()**

Constructs a list cell from the member value to be returned by *car()* (ael) and the next element value to be returned by *cdr()* (ael). The first argument can be any value, and the second argument is normally a list, or NULL. If the second argument is a list, then the value returned is a list with new member inserted at the beginning. If the second argument is NULL, then the value returned is a list with one member. If the second argument is neither a list nor NULL, then an improper list is returned. Returns a list cell; that is, returns a list with one element.

### **Syntax:**

cons( carValue, cdrValue );

where

*carValue* is a member value.

*cdrValue* is the next element value.

### **Example:**

 $x = const(5, NULL)$ ; //the result is  $x=(5)$ 

### Also:

 $x = const(5, list(6,7))$ ; //the result is  $x=(5,6,7)$ 

### *Where Used:* **(ael)**

Measurement Expressions (Data Display equations and Schematic MeasEqns), Schematic, Layout, Simulation, GUI

# **delete\_nth()**

Deletes an item in a list, given an integer index into the list and an existing list. Returns a new list with a deleted item. If index = list length, then NULL is returned.

### **Syntax:**

```
delete_nth(index, list);
```
where

*index* is an integer index into list. If index = list length, then NULL is returned.

*list* is the list to delete an item from.

### **Example:**

```
decl a = list(1, 2, 3, 4, 5);decl b;
b = delete_nth(0,a);
fputs(stdout, identify_value(b)); // deletes the 1
b = delete_nth(1,a);fputs(stdout, identify_value(b)); // deletes the 2
b = delete nth(4,a);fputs(stdout, identify_value(b)); // deletes the 5
b = delete nth(5,a);fputs(stdout, identify_value(b)); // returns NULL
```
### *Where Used:* **(ael)**

Measurement Expressions (Data Display equations and Schematic MeasEqns), Schematic, Layout, Simulation, GUI

### **insert()**

Returns a new list with an inserted item, given an existing list and item to insert into the beginning of the list.

#### **Syntax:**

insert(list, listItem);

where

*list* is the list to insert the item into.

*listItem* is the item to insert.

#### **Example:**

```
decl list1;
list1 = list(1, 2, 3);// The result is list1 = 1, 2, 3
list1 = insert(list1, 0);// The result is list1 = 0, 1, 2, 3=========================================
To produce an empty list:
insert_nth(0, list(), 10); //produces list(10)
```
#### *Where Used:* **(ael)**

Measurement Expressions (Data Display equations and Schematic MeasEqns), Schematic, Layout, Simulation, GUI

### **insert\_nth()**

Returns a new list with an inserted item, given an index into the list, an existing list and an item to insert into the list.

### **Syntax:**

```
insert_nth(index, list, listItem);
```
where

*index* is an integer index into list. If index = list length, then NULL is returned.

*list* is the list to insert the item into.

*listItem* is the item to insert.

#### **Example:**

```
decl x = list(1, 2, 3, 4, 5);decl y;
y = insert_nth(3,\times,10);
fputs(stdout, identify_value(y)); // output: list(1,2,3,10,4,5)
```

```
Advanced Design System 2011.01 - AEL
fputs(stdout, identify_value(x)); // output: list(1,2,3,4,5)
y = insert_nth(0,x,10);
fputs(stdout, identify_value(y)); // output: list(10,1,2,3,4,5)
y = insert_nth(5,\times,10);
fputs(stdout, identify_value(y)); // output: list(1,2,3,4,5,10)
y = insert_nth(7,\times,10);
fputs(stdout, identify_value(y)); // output: NULL
y = insert_nth(-1,\times,10);
fputs(stdout, identify_value(y)); // output: NULL
```
### *Where Used:* **(ael)**

Measurement Expressions (Data Display equations and Schematic MeasEqns), Schematic, Layout, Simulation, GUI

### **list()**

Creates a list of items. The list can be composed of any type of item. Returns a list of given items.

### **Syntax:**

list(item1, item2,..., itemN);

where

*itemN* is an item.

### **Example:**

```
decl list1;
list1 = list(1, 34.5, 5, 7, "hello", 3+4i);
```
### **Download Example File:**

The following link(s) lead to the Agilent EEsof EDA Technical Support Documents and Examples website. You will need a valid login ID to view the contents of this site and download an example file.

[Reverse List](http://edocs.soco.agilent.com/display/eesofkc/reverse+list) [Set Parameter Value](http://edocs.soco.agilent.com/display/eesofkc/set+parameter+value) [Unique List](http://edocs.soco.agilent.com/display/eesofkc/unique+list)

### *Where Used:* **(ael)**

Measurement Expressions (Schematic MeasEqns), Schematic, Layout, Simulation, GUI

#### **D** Note

The function name list() is used for more than one type of expression. If using *Advanced Design System* see **Simulator Expressions** > **Data Access Functions For Simulator Expressions** > **list() Expression** for comparison. For more information on the different expression types and the contexts in which they are used, see *Duplicated Expression Names* (expmeas).

## **listlen()**

Returns an integer representing the length of a list; that is, the number of items in the list.

### **Syntax:**

listlen(list);

### where

*list* is a list of items created with the list function.

#### **Example:**

The example returns the integer 3:

```
decl len;
len = listlen(list(1, 2, 3));
```
### **Download Example File:**

The following link(s) lead to the Agilent EEsof EDA Technical Support Documents and Examples website. You will need a valid login ID to view the contents of this site and download an example file. [Get File Size](http://edocs.soco.agilent.com/display/eesofkc/get+file+size)

[Number Open Windows](http://edocs.soco.agilent.com/display/eesofkc/number+open+windows) [Reverse List](http://edocs.soco.agilent.com/display/eesofkc/reverse+list)

### *Where Used:* **(ael)**

Measurement Expressions (Data Display equations and Schematic MeasEqns), Schematic, Layout, Simulation, GUI

### **member()**

Tests whether an item is a member of a list. Returns a list consisting of the original list from the member on or NULL.

#### **Syntax:**

member(m, list);

### where

*m* is the item you are testing for.

*list* is a list of items.

### **Example:**

In this example, member("def", L) returns the list ("def", "ghi").

```
decl L;
L=list("abc", "def", "ghi");
if(member("def", L))
    fputs(stderr, "of is");
```
### **Download Example File:**

The following link(s) lead to the Agilent EEsof EDA Technical Support Documents and Examples website. You will need a valid login ID to view the contents of this site and download an example file. [Delete Layout Hierarchy](http://edocs.soco.agilent.com/display/eesofkc/delete+layout+hierarchy) [Set Layer File - Traverses Hierarchy](http://edocs.soco.agilent.com/display/eesofkc/set+layer+file+traverses+hierarchy) [Unique List](http://edocs.soco.agilent.com/display/eesofkc/unique+list)

### *Where Used:* **(ael)**

Measurement Expressions (Data Display equations and Schematic MeasEqns), Schematic, Layout, Simulation, GUI

# **nth()**

Takes a list and an integer index into the list. Returns a copy of the corresponding *nth* list item unless that item is a list itself. If the *nth* item is a list, then a pointer to that list is returned-not a copy. Returns a NULL if the item number exceeds the list length.

### **Syntax:**

nth(n, list);

### where

*n* is an integer greater than or equal to 0; represents position of item in list to retrieve.

*list* is the list of items.

### **Example:**

decl sixth; sixth=nth(5, list(0, 1, 2, 3, 4, 5, 6, 7, 8)); // returns the number 5 (6th position)

### **Download Example File:**

The following link(s) lead to the Agilent EEsof EDA Technical Support Documents and Examples website. You will need a valid login ID to view the contents of this site and download an example file. [Get File Permissions](http://edocs.soco.agilent.com/display/eesofkc/get+file+permissions) [Get File Time Stamp](http://edocs.soco.agilent.com/display/eesofkc/get+file+time+stamp) [Get Registry Value](http://edocs.soco.agilent.com/display/eesofkc/get+registry+value)

### *Where Used:* **(ael)**

Measurement Expressions (Data Display equations and Schematic MeasEqns), Schematic, Layout, Simulation, GUI

### **nthcdr()**

Takes a list, and an integer index into the list. Returns a list consisting of the members of the original list from the *nth* item on.

### **Syntax:**

```
nthcdr(n, list);
```
where

*n* is the ndex (integer  $\geq$  0) into list.

*list* is a list of items.

### **Example:**

```
decl j, L;
L = list("a", "b", "c");
j=nthcdr(1, L);// j = =list("b", "c")
```
### *Where Used:* **(ael)**

Measurement Expressions (Data Display equations and Schematic MeasEqns), Schematic,

### **remov()**

Returns a new list with all the items copied from the original list except for the item specified in the first parameter.

### **Syntax:**

```
remov(item, alist);
```
where

*item* is a member of a list to be deleted from the new list.

*alist* is the original list that will be copied, except for item.

#### **Example:**

```
decl a,b;
a = list(1, 5.8, 4, 10);b = \text{remove}(4, a); // returns the list (1, 5.8, 10)
```
### *Where Used:* **(ael)**

Measurement Expressions (Data Display equations and Schematic MeasEqns), Schematic, Layout, Simulation, GUI

### **repla()**

Replaces an item in a list. Returns the original list, modified with the replaced item. If a list *a* is assigned to list *b* , it is assigned a pointer in a sense. However, if *a* is modified using repla(), then *a* and *b* continue to point to the same list. If *a* is modified using any function other than repla(), then a copy is made and *a* and *b* no longer point to the same list.

### **Syntax:**

```
repla(list, item, index);
```
where

*list* is a list created with the list function.

*item* is the new list item.

*index* is the position in the list of the item to replace, numbered from 0 to n−1.

### **Example:**

```
decl list1;
list1 = list(1, 2, 3);repla(list1, 5, 2);
// The result is list1 = 1, 2, 5
```
### *Where Used:* **(ael)**

Measurement Expressions (Data Display equations and Schematic MeasEqns), Schematic, Layout, Simulation, GUI

## **sort\_list()**

Returns a new list with members of a given list in sorted order. If the compare function is not given and the list is homogeneous, a built-in function will be applied if:

- List has only integer values, or
- List has only real values, or
- List has only string values, or
- List has only list values where each list is comparable on a value by value basis (has the same structure of integer, real, string, and list members).

For other cases, a compare() function must be supplied. The compare() function is called with two member values as the argument and must return a value greater than, equal to, or less than zero, depending on whether the first member is greater than, equal to, or less than the second member. If the first argument is not a list, the function fails and reports an error.

### **Syntax:**

sort\_list(list, [, func]);

where

*list* is a list to be sorted.

*func* is optional. Address of function to perform member comparison.

### **Example:**

This example redefines l to the list 1, 2, 3, 4, 9.

```
decl 1 = list(2, 4, 1, 3, 9);defun my_compare(first, second)
{
   decl neg;
```

```
 if (first < second)
      neg = -1; else if (first > second)
      neg = 1; else
      neg = 0; return (neg);
}
l = sort_list(l, my_compare);
```
### **Download Example File:**

The following link(s) lead to the Agilent EEsof EDA Knowledge center website. You will need to register at this site with a valid support contract to download an example file. [Netlist with Node Names](http://edasupportweb.soco.agilent.com/cgi-bin/show.pl?id=8557&ref=doc)

### *Where Used:* **(ael)**

Measurement Expressions (Data Display equations and Schematic MeasEqns), Schematic, Layout, Simulation, GUI

# **Math Functions For AEL**

This section describes each Math function in detail. The functions are listed in alphabetical order.

*<u>O</del>Note*</u> If using *Advanced Design System*, for math functions used in simulations, refer to **Simulator Expressions**.

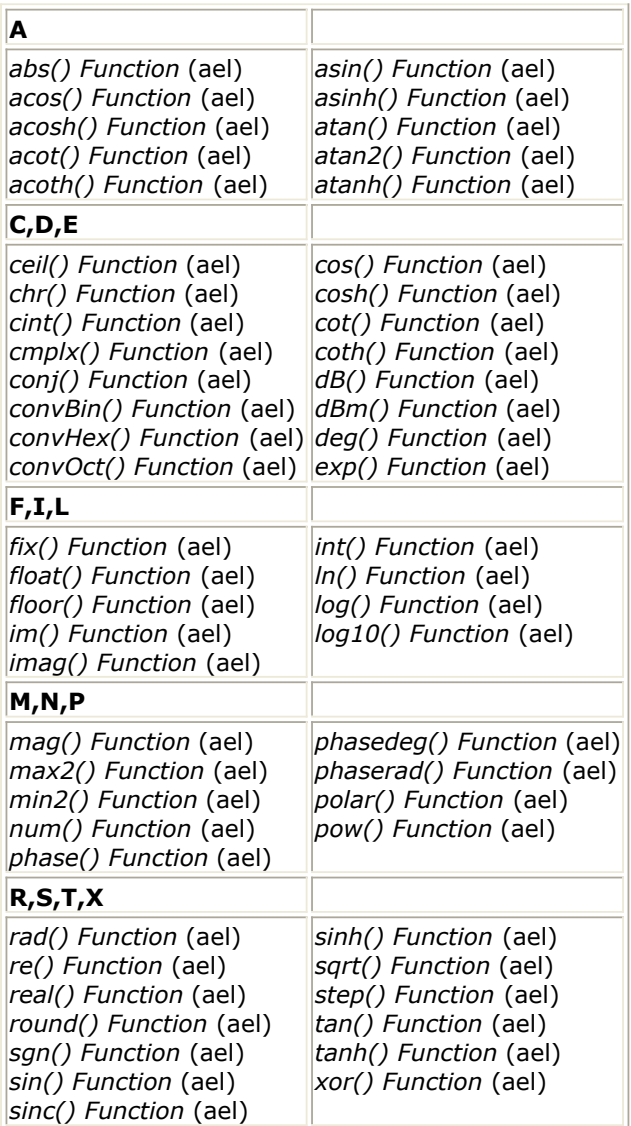

# **abs()**

Returns the absolute value of a real number or an integer. In the case of a complex number, the abs function:

- accepts one complex argument.
- returns a positive real number.
- returns the magnitude of its complex argument.

### **Syntax:**
### where

*num* is any number.

#### **Example:**

decl a;  $a = abs(-12.3);$  //  $a=12.3$ 

#### **Download Example File:**

The following link(s) lead to the Agilent EEsof EDA Technical Support Documents and Examples website. You will need a valid login ID to view the contents of this site and download an example file.

[Find Close Vertexes](http://edocs.soco.agilent.com/display/eesofkc/find+close+vertexes)

#### *Where Used:* **(ael)**

Measurement Expressions (Data Display equations and Schematic MeasEqns), Schematic, Layout, Simulation, GUI

# *A* Note

The function name abs() is used for more than one type of expression. For comparison, see the Measurement Expression *abs() Measurement* (expmeas) if using *Advanced Design System* see **Simulator Expressions** > **Math Functions for Simulator Expressions** > **abs() Expression**. For more information on the different expression types and the contexts in which they are used, see *Duplicated Expression Names* (expmeas).

# **acos()**

Returns the inverse cosine, in radians, of a real number or complex number.

#### **Syntax:**

acos(realNum);

where

*realNum* is a real or complex number.

# **Example:**

decl a;  $a = a cos(0.5);$  //  $a=1.0471975511966$ 

# *Where Used:* **(ael)**

Measurement Expressions (Data Display equations and Schematic MeasEqns), Schematic, Layout, Simulation, GUI

# *<u>D</u>* Note

The function name acos() is used for more than one type of expression. For comparison, see the Measurement Expression *acos() Measurement* (expmeas), if using *Advanced Design System* see **Simulator Expressions** > **Math Functions for Simulator Expressions** > **acos() Expression**. For more information on the different expression types and the contexts in which they are used, see *Duplicated Expression Names* (expmeas).

# **acosh()**

Returns the inverse hyperbolic cosine of an integer, real, or complex number.

# **Syntax:**

acosh(num);

### where

*num* is any integer, real, or complex number.

### **Example:**

decl a;  $a = a \cosh(1.5)$ ;

### *Where Used:* **(ael)**

Measurement Expressions (Data Display equations and Schematic MeasEqns), Schematic, Layout, Simulation, GUI

# *A* Note

The function name acosh() is used for more than one type of expression. For comparison, see the Measurement Expression *acosh() Measurement* (expmeas), if using *Advanced Design System* see **Simulator Expressions** > **Math Functions for Simulator Expressions** > **acosh() Expression**. For more information on the different expression types and the contexts in which they are used, see *Duplicated Expression Names* (expmeas).

# **acot()**

Returns the inverse cotangent of an integer, real, or complex number.

### **Syntax:**

acot(num);

# where

*num* is any integer, real, or complex number.

### **Example:**

```
decl a;
a = acot(1.5);
```
# *Where Used:* **(ael)**

Measurement Expressions (Data Display equations and Schematic MeasEqns), Schematic, Layout, Simulation, GUI

### *A* Note

The function name acot() is used for more than one type of expression. For comparison, see the Measurement Expression *acot() Measurement* (expmeas). Also, for more information on the different expression types and the contexts in which they are used, see *Duplicated Expression Names* (expmeas).

# **acoth()**

Returns the inverse hyperbolic cotangent of an integer, real, or complex number.

### **Syntax:**

acoth(num);

### where

*num* is any integer, real, or complex number.

### **Example:**

decl a;  $a = acoth(1.5);$ 

# *Where Used:* **(ael)**

Measurement Expressions (Data Display equations and Schematic MeasEqns), Schematic, Layout, Simulation, GUI

### *A* Note

The function name acoth() is used for more than one type of expression. For comparison, see the Measurement Expression *acoth() Measurement* (expmeas). Also, for more information on the different expression types and the contexts in which they are used, see *Duplicated Expression Names* (expmeas).

# **asin()**

Returns the inverse sine, in radians, of a real number, an integer, or complex number.

# **Syntax:**

asin(realNum);

# where

*realNum* is a real number, an integer, or complex number.

# **Example:**

```
decl a;
a = \text{asin}(0.5);
```
### *Where Used:* **(ael)**

Measurement Expressions (Data Display equations and Schematic MeasEqns), Schematic, Layout, Simulation, GUI

# *A* Note

The function name asin() is used for more than one type of expression. For comparison, see the Measurement Expression *asin() Measurement* (expmeas), if using *Advanced Design System* see **Simulator Expressions** > **Math Functions for Simulator Expressions** > **asin() Expression**. For more information on the different expression types and the contexts in which they are used, see *Duplicated Expression Names* (expmeas).

# **asinh()**

Returns the inverse hyperbolic sine of an integer, real, or complex number.

### **Syntax:**

asinh(num);

### where

*num* is any integer, real, or complex number.

### **Example:**

decl a;  $a =$  asinh(.5);

# *Where Used:* **(ael)**

Measurement Expressions (Data Display equations and Schematic MeasEqns), Schematic, Layout, Simulation, GUI

# **atan2()**

Returns the arc tangent of the rectangular coordinates y and x.

# **Syntax:**

 $atan2(y, x);$ 

# where

*realNum* is a real number, an integer, or complex number.

### **Example:**

decl a;  $a = \frac{atan2(10, 15)}{5}$ 

# *Where Used:* **(ael)**

Measurement Expressions (Data Display equations and Schematic MeasEqns), Schematic, Layout, Simulation, GUI

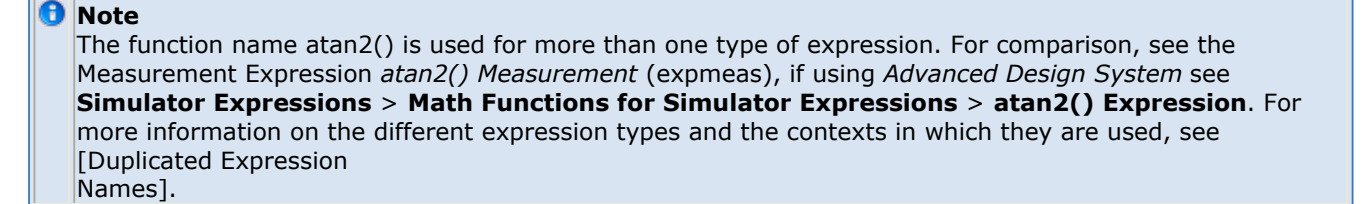

# **atan()**

Returns the inverse tangent, in radians, of a real number, ±Π/2, an integer, or complex number.

### **Syntax:**

atan(realNum);

# where

*realNum* is a real number, an integer, or complex number.

# **Example:**

decl b;  $b = \text{atan}(0.5)$ ;

### *Where Used:* **(ael)**

Measurement Expressions (Data Display equations and Schematic MeasEqns), Schematic, Layout, Simulation, GUI

# *<u>D</u>* Note

The function name atan() is used for more than one type of expression. For comparison, see the Measurement Expression *atan() Measurement* (expmeas), if using *Advanced Design System* see **Simulator Expressions** > **Math Functions for Simulator Expressions** > **atan() Expression**. For more information on the different expression types and the contexts in which they are used, see *Duplicated Expression Names* (expmeas).

# **atanh()**

Returns the inverse hyperbolic tangent of an integer, real, or complex number.

# **Syntax:**

atanh(num);

### where

*num* is any integer, real, or complex number.

### **Example:**

decl a;  $a = \text{atanh}(.5);$ 

### *Where Used:* **(ael)**

Measurement Expressions (Data Display equations and Schematic MeasEqns), Schematic, Layout, Simulation, GUI

# *A* Note

The function name atanh() is used for more than one type of expression. For comparison, see the Measurement Expression *atanh() Measurement* (expmeas), if using *Advanced Design System* see **Simulator Expressions** > **Math Functions for Simulator Expressions** > **atanh() Expression**. For more information on the different expression types and the contexts in which they are used, see *Duplicated Expression Names* (expmeas).

# **ceil()**

Given a real number, returns the smallest integer not less than its argument; that is, its argument rounded to the next highest number.

# **Syntax:**

ceil(realVal);

where

*realVal* is a real number.

### **Example:**

 $a = \text{ceil}(5.27); // a=6$ 

# *Where Used:* **(ael)**

Measurement Expressions (Data Display equations and Schematic MeasEqns), Schematic, Layout, Simulation, GUI

# *<u>A</u>* Note

The function name ceil() is used for more than one type of expression. For comparison, see the Measurement Expression *ceil() Measurement* (expmeas), if using *Advanced Design System* see **Simulator Expressions** > **Math Functions for Simulator Expressions** > **ceil() Expression**. For more information on the different expression types and the contexts in which they are used, see *Duplicated Expression Names* (expmeas).

# **chr()**

Returns the character representation of an integer.

# **Syntax:**

chr(code);

# where

*code* is a valid ASCII string representing a character.

# **Example:**

The example returns the character @.

```
decl aChar;
aChar = chr \(64);
```
# *Where Used:* **(ael)**

Measurement Expressions (Data Display equations and Schematic MeasEqns), Schematic, Layout, Simulation, GUI

### **A** Note

The function name chr() is used for more than one type of expression. For comparison, see the Measurement Expression *chr() Measurement* (expmeas). Also, for more information on the different expression types and the contexts in which they are used, see *Duplicated Expression Names* (expmeas).

# **cint()**

Given a noninteger real number, returns a rounded integer value.

# **Syntax:**

cint(realVal);

where

*realVal* is a real number.

# **Example:**

The example returns the integer *46* .

```
decl d;
d = \text{cint}(5.27); // d=5Also:
```
decl d;  $d = \text{cint}(5.6);$  //  $d=6$ 

# **Download Example File:**

The following link(s) lead to the Agilent EEsof EDA Technical Support Documents and Examples website. You will need a valid login ID to view the contents of this site and download an example file. [Round Number](http://edocs.soco.agilent.com/display/eesofkc/round+number)

# *Where Used:* **(ael)**

Measurement Expressions (Data Display equations and Schematic MeasEqns), Schematic, Layout, Simulation, GUI

#### **D** Note

The function name cint() is used for more than one type of expression. For comparison, see the Measurement Expression *cint() Measurement* (expmeas). Also, for more information on the different expression types and the contexts in which they are used, see *Duplicated Expression Names* (expmeas).

# **cmplx()**

Given two real numbers representing the real and imaginary components of a complex number, returns a complex number.

#### *D* Note

Use the *real* and *imag* functions to retrieve the real and imaginary components, respectively. The basic math functions operate on complex numbers.

### **Syntax:**

```
cmplx(realPart, imagPart);
```
where

*realPart* is the real component of the number.

*imagPart* is the imaginary component.

### **Example:**

```
decl cmpx;
\text{cmpx} = \text{cmplx}(10.0, 3); // returns the complex number (10.0+3i)
```
### *Where Used:* **(ael)**

Measurement Expressions (Data Display equations and Schematic MeasEqns), Schematic, Layout, Simulation, GUI

# *<u>A</u>* Note

The function name cmplx() is used for more than one type of expression. For comparison, see the Measurement Expression *cmplx() Measurement* (expmeas). Also, for more information on the different expression types and the contexts in which they are used, see *Duplicated Expression Names* (expmeas).

# **conj()**

Returns the conjugate of a complex number.

### **Syntax:**

conj(num);

# *num* is a complex number.

### **Example:**

```
decl a;
a = conj(3 + 4i); // returns the complex number a=3-4i
```
### *Where Used:* **(ael)**

Measurement Expressions (Data Display equations and Schematic MeasEqns), Schematic, Layout, Simulation, GUI

### *A* Note

The function name conj() is used for more than one type of expression. For comparison, see the Measurement Expression *conj() Measurement* (expmeas), if using *Advanced Design System* see **Simulator Expressions** > **Math Functions for Simulator Expressions** > **conj() Expression**. For more information on the different expression types and the contexts in which they are used, see *Duplicated Expression Names* (expmeas).

# **convBin()**

Returns a binary string of an integer with n-digits.

### **Syntax:**

```
convBin(val, num);
```
### where

*val* is any integer to be converted to binary string.

*num* is an integer to specify the number of digits in the binary string.

#### **Example:**

```
decl a;
a = \text{convBin}(1064, 8); // returns a="00101000"
```
# *Where Used:* **(ael)**

Measurement Expressions (Data Display equations and Schematic MeasEqns), Schematic, Layout, Simulation, GUI

#### **D** Note

The function name convBin() is used for more than one type of expression. For comparison, see the Measurement Expression *convBin() Measurement* (expmeas). Also, for more information on the different expression types and the contexts in which they are used, see *Duplicated Expression Names* (expmeas).

# **convHex()**

Returns a hexidecimal string of an integer with n-digits.

#### **Syntax:**

convHex(val, num);

# where

*val* is any integer to be converted to hexidecimal string.

*num* is an integer to specify the number of digits in the hexidecimal string.

#### **Example:**

```
decl a;
a = \text{convHex}(1064, 8); // returns a="00000428"
```
#### *Where Used:* **(ael)**

Measurement Expressions (Data Display equations and Schematic MeasEqns), Schematic, Layout, Simulation, GUI

#### *A* Note

The function name convHex() is used for more than one type of expression. For comparison, see the Measurement Expression *convHex() Measurement* (expmeas). Also, for more information on the different expression types and the contexts in which they are used, see *Duplicated Expression Names* (expmeas).

# **convOct()**

Returns an octal string of an integer with n-digits

#### **Syntax:**

convOct(val, num);

#### where

*val* is any integer to be converted to octal string.

*num* is an integer to specify the number of digits in the octal string.

# **Example:**

```
decl a;
a = convOct(1064, 8); // returns a="00002050"
```
### *Where Used:* **(ael)**

Measurement Expressions (Data Display equations and Schematic MeasEqns), Schematic, Layout, Simulation, GUI

# *A* Note

The function name convOct() is used for more than one type of expression. For comparison, see the Measurement Expression *convOct() Measurement* (expmeas). Also, for more information on the different expression types and the contexts in which they are used, see *Duplicated Expression Names* (expmeas).

# **cos()**

Returns the cosine of a real number (in radians).

# **Syntax:**

```
cos(realNum);
```
### where

*realNum* is a real number, in radians.

# **Example:**

decl c;  $c = cos(PI/4);$  // where PI is the AEL constant 3.1415926535898

### *Where Used:* **(ael)**

Measurement Expressions (Data Display equations and Schematic MeasEqns), Schematic, Layout, Simulation, GUI

#### *D* Note

The function name cos() is used for more than one type of expression. For comparison, see the Measurement Expression *cos() Measurement* (expmeas), if using *Advanced Design System* see **Simulator Expressions** > **Math Functions for Simulator Expressions** > **cos() Expression**. For more information on the different expression types and the contexts in which they are used, see *Duplicated Expression Names* (expmeas).

# **cosh()**

### Advanced Design System 2011.01 - AEL

Returns the hyperbolic cosine of an integer, real, or complex number.

# **Syntax:**

cosh(num);

# where

*num* is any integer, real, or complex number.

# **Example:**

decl a;  $a = \cosh(1.5)$ ;

# *Where Used:* **(ael)**

Measurement Expressions (Data Display equations and Schematic MeasEqns), Schematic, Layout, Simulation, GUI

### *Mote*

The function name cosh() is used for more than one type of expression. For comparison, see the Measurement Expression *cosh() Measurement* (expmeas), if using *Advanced Design System* see **Simulator Expressions** > **Math Functions for Simulator Expressions** > **cosh() Expression**. For more information on the different expression types and the contexts in which they are used, see *Duplicated Expression Names* (expmeas).

# **cot()**

Returns the cotangent of an integer, real, or complex number.

### **Syntax:**

cot(num);

where

*num* is any integer, real, or complex number.

### **Example:**

decl a;  $a = \cot(1.5);$ 

### *Where Used:* **(ael)**

Measurement Expressions (Data Display equations and Schematic MeasEqns), Schematic,

# *A* Note

The function name cot() is used for more than one type of expression. For comparison, see the Measurement Expression *cot() Measurement* (expmeas), if using *Advanced Design System* see **Simulator Expressions** > **Math Functions for Simulator Expressions** > **cot() Expression**. For more information on the different expression types and the contexts in which they are used, see *Duplicated Expression Names* (expmeas).

# **coth()**

Returns the hyperbolic cotangent of an integer, real, or complex number.

### **Syntax:**

coth(num);

#### where

*num* is any integer, real, or complex number.

#### **Example:**

```
decl a;
a = \coth(1.5);
```
### *Where Used:* **(ael)**

Measurement Expressions (Data Display equations and Schematic MeasEqns), Schematic, Layout, Simulation, GUI

# *A* Note

The function name coth() is used for more than one type of expression. For comparison, see the Measurement Expression *coth() Measurement* (expmeas), if using *Advanced Design System* see **Simulator Expressions** > **Math Functions for Simulator Expressions** > **coth() Expression**. For more information on the different expression types and the contexts in which they are used, see *Duplicated Expression Names* (expmeas).

# **dB()**

Converts a voltage ratio to decibels. Returns a real number that represents a voltage ratio in decibels.

### **Syntax:**

dB(num);

# where

### **Example:**

```
decl a;
a = dB(1.5); // a=3.5218251811136
```
# *Where Used:* **(ael)**

Measurement Expressions (Data Display equations and Schematic MeasEqns), Schematic, Layout, Simulation, GUI

*<u>D</u>* Note

The function name dB() is used for more than one type of expression. For comparison, see the Measurement Expression *db() Measurement* (expmeas), if using *Advanced Design System* see **Simulator Expressions** > **Math Functions for Simulator Expressions** > **db() Expression**. For more information on the different expression types and the contexts in which they are used, see *Duplicated Expression Names* (expmeas).

# **dBm()**

Converts a voltage to decibels referenced to milliwatt. Returns a real number that represents a voltage ratio in milliwatt.

# **Syntax:**

dBm(num);

# where

*num* is any integer, real, or complex number.

### **Example:**

decl a;  $a = dBm(1.5);$  //  $a=13.521825181114$ 

### *Where Used:* **(ael)**

Measurement Expressions (Data Display equations and Schematic MeasEqns), Schematic, Layout, Simulation, GUI

#### **D** Note

The function name dbm() is used for more than one type of expression. For comparison, see the Measurement Expression *dbm() Measurement* (expmeas), if using *Advanced Design System* see **Simulator Expressions** > **Math Functions for Simulator Expressions** > **dbm() Expression**. For more information on the different expression types and the contexts in which they are used, see *Duplicated Expression Names* (expmeas).

# **deg()**

Converts an angle from radians to degrees. Returns a real number or NULL if an error occurs.

# **Syntax:**

deg(num);

### where

*num* is any integer or real number that represents an angle in radians.

# **Example:**

```
decl a;
a = \text{deg}(1.5); // a=85.943669269623
```
### *Where Used:* **(ael)**

Measurement Expressions (Data Display equations and Schematic MeasEqns), Schematic, Layout, Simulation, GUI

# *<u>D</u></del> Note*

The function name deg() is used for more than one type of expression. For comparison, see the Measurement Expression *deg() Measurement* (expmeas), if using *Advanced Design System* see **Simulator Expressions** > **Math Functions for Simulator Expressions** > **deg() Expression**. For more information on the different expression types and the contexts in which they are used, see *Duplicated Expression Names* (expmeas).

# **exp()**

Given an integer or real number as an exponent, returns e ( $\sim$ 2.7183) raised to that exponent.

### **Syntax:**

exp(realVal);

where

Advanced Design System 2011.01 - AEL *realVal* is the exponent of *e* , where *e* is the AEL constant 2.718281828459.

### **Example:**

decl b;  $b = exp(10);$ 

# *Where Used:* **(ael)**

Measurement Expressions (Data Display equations and Schematic MeasEqns), Schematic, Layout, Simulation, GUI

*<u>D</u>* Note The function name exp() is used for more than one type of expression. For comparison, see the Measurement Expression *exp() Measurement* (expmeas), if using *Advanced Design System* see **Simulator Expressions** > **Math Functions for Simulator Expressions** > **exp() Expression**. For more information on the different expression types and the contexts in which they are used, see *Duplicated Expression Names* (expmeas).

# **fix()**

Takes a real number argument, truncates it, and returns an integer value.

# **Syntax:**

fix(realVal);

where

*realVal* is a real number.

# **Example:**

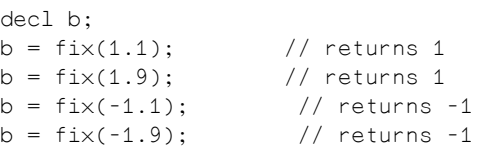

# *Where Used:* **(ael)**

Measurement Expressions (Data Display equations and Schematic MeasEqns), Schematic, Layout, Simulation, GUI

#### **D** Note

The function name fix() is used for more than one type of expression. For comparison, see the Measurement Expression *fix() Measurement* (expmeas). Also, for more information on the different expression types and the contexts in which they are used, see *Duplicated Expression Names* (expmeas).

# **float()**

Converts an integer to a floating decimal number. Returns a real (floating-point) number.

*A* Note To convert a real number to an integer, use *int*.

# **Syntax:**

float(intNum);

where

*intNum* is the integer to convert.

### **Example:**

decl r;  $r = float(10);$  //  $r=10.0$  or r is the floating point number 10

### **Download Example File:**

The following link(s) lead to the Agilent EEsof EDA Technical Support Documents and Examples website. You will need a valid login ID to view the contents of this site and download an example file. [PI Attenuator](http://edocs.soco.agilent.com/display/eesofkc/pi+attenuator)

### *Where Used:* **(ael)**

Measurement Expressions (Data Display equations and Schematic MeasEqns), Schematic, Layout, Simulation, GUI

### *D* Note

The function name float() is used for more than one type of expression. For comparison, see the Measurement Expression *float() Measurement* (expmeas). Also, for more information on the different expression types and the contexts in which they are used, see *Duplicated Expression Names* (expmeas).

# **floor()**

Returns the largest integer not more than its argument from a real number.

#### **Syntax:**

floor(realVal);

where

*realVal* is a real number to be converted to an integer.

#### **Example:**

```
decl d;
d = floor(1.1); // d = 1d = floor(1.9); // d = 1d = floor(-1.1); // d= -2d = floor(-1.9); // d = -2
```
### *Where Used:* **(ael)**

Measurement Expressions (Data Display equations and Schematic MeasEqns), Schematic, Layout, Simulation, GUI

```
<u>D</u> Note
```
The function name floor() is used for more than one type of expression. For comparison, see the Measurement Expression *floor() Measurement* (expmeas), if using *Advanced Design System* see **Simulator Expressions** > **Math Functions for Simulator Expressions** > **floor() Expression**. For more information on the different expression types and the contexts in which they are used, see *Duplicated Expression Names* (expmeas).

# **im()**

Returns a real value, the imaginary component of a complex number.

### **Syntax:**

im(complexNum);

# where

*complexNum* is a complex number.

### **Example:**

decl rv;  $rv = im(1-1);$  //rv=0

### *Where Used:* **(ael)**

# Advanced Design System 2011.01 - AEL

Measurement Expressions (Data Display equations and Schematic MeasEqns), Schematic, Layout, Simulation, GUI

# *<u>A</u>* Note

The function name im() is used for more than one type of expression. For comparison, see the Measurement Expression *im() Measurement* (expmeas). Also, for more information on the different expression types and the contexts in which they are used, see *Duplicated Expression Names* (expmeas).

# **imag()**

Returns a real value, the imaginary component of a complex number.

# **Syntax:**

imag(complexNum);

# where

*complexNum* is a complex number.

# **Example:**

decl rv; rv = imag(1−1);

# *Where Used:* **(ael)**

Measurement Expressions (Data Display equations and Schematic MeasEqns), Schematic, Layout, Simulation, GUI

# *A* Note

The function name imag() is used for more than one type of expression. For comparison, see the Measurement Expression *imag() Measurement* (expmeas), if using *Advanced Design System* see **Simulator Expressions** > **Math Functions for Simulator Expressions** > **imag() Expression**. For more information on the different expression types and the contexts in which they are used, see *Duplicated Expression Names* (expmeas).

# **int()**

Returns the largest integer not greater than its real-number argument. This function is the same as floor(). Therefore, the value retuned for negative numbers may not be what most people would expect. To avoid confusion, use *fix()* (ael) or *floor()* (ael) depending on which is appropriate.

# **Syntax:**

```
int(realVal);
```
# *realVal* is a real value.

# **Example:**

```
decl i;
i = int(-334.235); // returns integer -335i = int(334.235); // returns integer 334
i = int(-.45e3); // returns integer -450
```
### **Download Example File:**

The following link(s) lead to the Agilent EEsof EDA Technical Support Documents and Examples website. You will need a valid login ID to view the contents of this site and download an example file.

[Force to Grid](http://edocs.soco.agilent.com/display/eesofkc/force+grid) [Generate SnP Component](http://edocs.soco.agilent.com/display/eesofkc/generate+snp+component) [PI Attenuator](http://edocs.soco.agilent.com/display/eesofkc/pi+attenuator)

# *Where Used:* **(ael)**

Measurement Expressions (Data Display equations and Schematic MeasEqns), Schematic, Layout, Simulation, GUI

### *D* Note

The function name int() is used for more than one type of expression. For comparison, see the Measurement Expression *int() Measurement* (expmeas), if using *Advanced Design System* see **Simulator Expressions** > **Math Functions for Simulator Expressions** > **int() Expression**. For more information on the different expression types and the contexts in which they are used, see *Duplicated Expression Names* (expmeas).

# **ln()**

Formerly log() in Series IV. Returns the natural logarithm of an integer, real, or complex number.

# **Syntax:**

ln(num);

# where

*num* is any integer, real, or complex number.

### **Example:**

decl a;  $a = ln(1.5)$ ;

# *Where Used:* **(ael)**

Measurement Expressions (Data Display equations and Schematic MeasEqns), Schematic, Layout, Simulation, GUI

#### *D* Note

The function name ln() is used for more than one type of expression. For comparison, see the Measurement Expression *ln() Measurement* (expmeas), if using *Advanced Design System* see **Simulator Expressions** > **Math Functions for Simulator Expressions** > **ln() Expression**. For more information on the different expression types and the contexts in which they are used, see *Duplicated Expression Names* (expmeas).

# **log10()**

Returns the base 10 logarithm of an integer or real number.

#### *A* Note  $log(x)$  performs the same operation.

#### **Syntax:**

log10(rvalue);

### where

*rvalue* is an integer or real number.

### **Example:**

decl lval;  $lval = log10(10.4);$  // 1val=1.0170333392988

#### *Where Used:* **(ael)**

Measurement Expressions (Data Display equations and Schematic MeasEqns), Schematic, Layout, Simulation, GUI

#### *A* Note

The function name log10() is used for more than one type of expression. For comparison, see the Measurement Expression *log10() Measurement* (expmeas), if using *Advanced Design System* see **Simulator Expressions** > **Math Functions for Simulator Expressions** > **log10() Expression**. For more information on the different expression types and the contexts in which they are used, see *Duplicated Expression Names* (expmeas).

# **log()**

Returns the base 10 logarithm of an integer or real number.

*A* Note log10(x) performs the same operation.

# **Syntax:**

log(rvalue);

where

*rvalue* is an integer or real number.

# **Example:**

decl lval;  $1$ val =  $log(10.4)$ ;

# *Where Used:* **(ael)**

Measurement Expressions (Data Display equations and Schematic MeasEqns), Schematic, Layout, Simulation, GUI

# *<u>A</u>* Note

The function name log() is used for more than one type of expression. For comparison, see the Measurement Expression *log() Measurement* (expmeas), if using *Advanced Design System* see **Simulator Expressions** > **Math Functions for Simulator Expressions** > **log() Expression**. For more information on the different expression types and the contexts in which they are used, see *Duplicated Expression Names* (expmeas).

# **mag()**

Returns the absolute/magnitude value of an integer, real, or complex number.

### **Syntax:**

mag(num);

### where

*num* is any integer, real, or complex number.

### **Example:**

decl a;  $a = mag(-4-6i);$  //  $a=7.211102550928$ 

### *Where Used:* **(ael)**

Measurement Expressions (Data Display equations and Schematic MeasEqns), Schematic, Layout, Simulation, GUI

# *A* Note

The function name mag() is used for more than one type of expression. For comparison, see the Measurement Expression *mag() Measurement* (expmeas), if using *Advanced Design System* see **Simulator Expressions** > **Math Functions for Simulator Expressions** > **mag() Expression**. For more information on the different expression types and the contexts in which they are used, see *Duplicated Expression Names* (expmeas).

#### *A* Note

The function name mag() is used for more than one type of expression. For comparison, see the Measurement Expression *mag() Measurement* (expmeas).

# **max2()**

Returns the larger value of two numeric values, or NULL if parameters are invalid.

### **Syntax:**

```
max2(val1, val2);
```
### where

*val1* is any integer or real number.

*val2* is any integer or real number.

### **Example:**

```
decl a;
a = max2(1.5, -1.5); // a=1.5
```
### *Where Used:* **(ael)**

Measurement Expressions (Data Display equations and Schematic MeasEqns), Schematic, Layout, Simulation, GUI

### *A* Note

The function name max2() is used for more than one type of expression. For comparison, see the Measurement Expression *max2() Measurement* (expmeas). Also, for more information on the different expression types and the contexts in which they are used, see *Duplicated Expression Names* (expmeas).

# **min2()**

Returns the lesser value of two numeric values, or NULL if parameters are invalid.

# **Syntax:**

min2(val1, val2);

# where

*val1* is any integer or real number.

*val2* is any integer or real number.

### **Example:**

decl a;  $a = min2 \setminus (1.5, -1.5)$ ; //  $a=-1.5$ 

# *Where Used:* **(ael)**

Measurement Expressions (Data Display equations and Schematic MeasEqns), Schematic, Layout, Simulation, GUI

### *<u>A</u>* Note

The function name min2() is used for more than one type of expression. For comparison, see the Measurement Expression *min2() Measurement* (expmeas). Also, for more information on the different expression types and the contexts in which they are used, see *Duplicated Expression Names* (expmeas).

# **num()**

Returns an integer that represents an ASCII numeric value of the first character in the specified string.

# **Syntax:**

num(str);

where

*str* is a string.

### **Example:**

decl a;  $a = num("lusers/myhome/fullpath");$  //  $a=47$ 

### **Download Example File:**

The following link(s) lead to the Agilent EEsof EDA Technical Support Documents and Examples website. You will need a valid login ID to view the contents of this site and download an example file.

[Strip Alpha](http://edocs.soco.agilent.com/display/eesofkc/strip+alpha)

### *Where Used:* **(ael)**

Measurement Expressions (Data Display equations and Schematic MeasEqns), Schematic, Layout, Simulation, GUI

### *Mote*

The function name num() is used for more than one type of expression. For comparison, see the Measurement Expression *num() Measurement* (expmeas). Also, for more information on the different expression types and the contexts in which they are used, see *Duplicated Expression Names* (expmeas).

### *A* Note

The function name num() is used for more than one type of expression. For comparison, see the Measurement Expression *num() Measurement* (expmeas).

# **phase()**

Returns a real number that represents the phase in degrees of the argument. NULL is returned in case of an error in the argument.

# *A* Note

*phasedeg()* performs the same operation.

# **Syntax:**

phase(num);

### where

*num* is any integer, real, or complex number.

### **Example:**

```
decl a;
a = phase(4+6i); // a=56.30993247402
```
# *Where Used:* **(ael)**

Measurement Expressions (Data Display equations and Schematic MeasEqns), Schematic, Layout, Simulation, GUI

#### **D** Note

The function name phase() is used for more than one type of expression. For comparison, see the Measurement Expression *phase() Measurement* (expmeas), if using *Advanced Design System* see **Simulator Expressions** > **Math Functions for Simulator Expressions** > **phase() Expression**. For more information on the different expression types and the contexts in which they are used, see *Duplicated Expression Names* (expmeas).

# **phasedeg()**

Returns a real number that represents the phase in degrees of the argument. NULL is returned in case of an error in the argument.

*A* Note *phase()* performs the same operation.

### **Syntax:**

phasedeg(num);

### where

*num* is any integer, real, or complex number.

### **Example:**

decl a; a = phasedeg(4+6i); // a=56.30993247402

### *Where Used:* **(ael)**

Measurement Expressions (Data Display equations and Schematic MeasEqns), Schematic, Layout, Simulation, GUI

# *A* Note

The function name phasedeg() is used for more than one type of expression. For comparison, see the Measurement Expression *phasedeg() Measurement* (expmeas), if using *Advanced Design System* see **Simulator Expressions** > **Math Functions for Simulator Expressions** > **phasedeg() Expression**. For more information on the different expression types and the contexts in which they are used, see *Duplicated Expression Names* (expmeas).

# **phaserad()**

Returns a real number that represents the phase in radians of the argument. NULL is returned in case of an error in the argument.

### **Syntax:**

phaserad(num);

### where

*num* is any integer, real, or complex number.

# **Example:**

```
decl a;
a = phaserad(1.5); // a=0
```
# *Where Used:* **(ael)**

Measurement Expressions (Data Display equations and Schematic MeasEqns), Schematic, Layout, Simulation, GUI

### *D* Note

The function name phaserad() is used for more than one type of expression. For comparison, see the Measurement Expression *phaserad() Measurement* (expmeas), if using *Advanced Design System* see **Simulator Expressions** > **Math Functions for Simulator Expressions** > **phaserad() Expression**. For more information on the different expression types and the contexts in which they are used, see *Duplicated Expression Names* (expmeas).

# **polar()**

Converts polar magnitude and angle into a complex number. Returns: a complex number or NULL if an error occurs.

### **Syntax:**

polar(mag, ang);

where

*mag* is any integer or real number that represents polar magnitude.

*ang* is any integer or real number that represents an angle.

### **Example:**

decl a; a = polar(1.5, 90); // a=9.18485e-17+1.5i (a complex number)

### *Where Used:* **(ael)**

Measurement Expressions (Data Display equations and Schematic MeasEqns), Schematic, Layout, Simulation, GUI

# **D** Note

The function name polar() is used for more than one type of expression. For comparison, see the Measurement Expression *polar() Measurement* (expmeas), if using *Advanced Design System* see **Simulator Expressions** > **Math Functions for Simulator Expressions** > **polar() Expression**. For more information on the different expression types and the contexts in which they are used, see *Duplicated Expression Names* (expmeas).

# **pow()**

Returns an integer or real number raised to given power.

# **Syntax:**

```
pow(num, exponent);
```
# where

*num* is an integer or real number to raise.

*exponent* is an exponent to raise number by.

# **Example:**

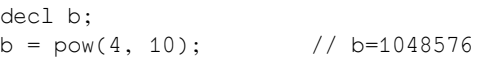

# **Download Example File:**

The following link(s) lead to the Agilent EEsof EDA Technical Support Documents and Examples website. You will need a valid login ID to view the contents of this site and download an example file.

[Polygons to Circles](http://edocs.soco.agilent.com/display/eesofkc/polygons+circles) [Polylines to Circles](http://edocs.soco.agilent.com/display/eesofkc/polylines+circles) [Round Number](http://edocs.soco.agilent.com/display/eesofkc/round+number)

# *Where Used:* **(ael)**

Measurement Expressions (Data Display equations and Schematic MeasEqns), Schematic, Layout, Simulation, GUI

# **Notes**

1. For very large parameter values, pow() converts integers to real numbers, and returns a real number.

#### **D** Note

The function name pow() is used for more than one type of expression. For comparison, see the Measurement Expression *pow() Measurement* (expmeas), if using *Advanced Design System* see **Simulator Expressions** > **Math Functions for Simulator Expressions** > **pow() Expression**. For more information on the different expression types and the contexts in which they are used, see *Duplicated Expression Names* (expmeas).

# **rad()**

Converts angle from degrees to radians. Returns: A real number that represents an angle in radians.

# **Syntax:**

rad(angle);

# where

*angle* is any integer or real number that represents an angle in degrees.

# **Example:**

```
decl a;
a = rad(90); // a=1.5707963267949
```
### *Where Used:* **(ael)**

Measurement Expressions (Data Display equations and Schematic MeasEqns), Schematic, Layout, Simulation, GUI

# *<u>D</u></u>* Note

The function name rad() is used for more than one type of expression. For comparison, see the Measurement Expression *rad() Measurement* (expmeas), if using *Advanced Design System* see **Simulator Expressions** > **Math Functions for Simulator Expressions** > **rad() Expression**. For more information on the different expression types and the contexts in which they are used, see *Duplicated Expression Names* (expmeas).

### *D* Note

The function name rad() is used for more than one type of expression. For comparison, see the Measurement Expression *rad() Measurement* (expmeas).

# **re()**

Returns a real number, the real part of a complex value.

*A* Note *real()* performs the same operation.

# **Syntax:**

re(complexNum);

where

*complexNum* is a complex number.

# **Example:**

```
decl r;
r = re(1-1); // returns 0
```
# *Where Used:* **(ael)**

Measurement Expressions (Data Display equations and Schematic MeasEqns), Schematic, Layout, Simulation, GUI

# *<u>A</u>* Note

The function name re() is used for more than one type of expression. For comparison, see the Measurement Expression *re() Measurement* (expmeas). Also, for more information on the different expression types and the contexts in which they are used, see *Duplicated Expression Names* (expmeas).

# **real()**

Returns a real number, the real part of a complex value.

*A* Note *re()* performs the same operation.

# **Syntax:**

```
real(complexNum);
```
### where

*complexNum* is a complex number.

### **Example:**

decl r;  $r = real(1-1);$  // returns 0

### *Where Used:* **(ael)**

Measurement Expressions (Data Display equations and Schematic MeasEqns), Schematic,

# *A* Note

The function name real() is used for more than one type of expression. For comparison, see the Measurement Expression *real() Measurement* (expmeas), if using *Advanced Design System* see **Simulator Expressions** > **Math Functions for Simulator Expressions** > **real() Expression**. For more information on the different expression types and the contexts in which they are used, see *Duplicated Expression Names* (expmeas).

# **round()**

Returns an integer, a real number rounded to nearest integer value.

### **Syntax:**

round(num);

#### where

*num* is any integer, real, or complex number.

#### **Example:**

```
decl a;
a = round(1.5); // returns 2
```
### *Where Used:* **(ael)**

Measurement Expressions (Data Display equations and Schematic MeasEqns), Schematic, Layout, Simulation, GUI

# *A* Note

The function name round() is used for more than one type of expression. For comparison, see the Measurement Expression *round() Measurement* (expmeas). Also, for more information on the different expression types and the contexts in which they are used, see *Duplicated Expression Names* (expmeas).

# **sgn()**

Returns the integer sign of an integer or real number, as either 1 or -1.

### **Syntax:**

sgn(number);

#### where

*number* is an integer or real number.

# **Example:**

```
decl s;
s = sgn(-14.5); // returns -1
```
### *Where Used:* **(ael)**

Measurement Expressions (Data Display equations and Schematic MeasEqns), Schematic, Layout, Simulation, GUI

# *A* Note

The function name sgn() is used for more than one type of expression. For comparison, see the Measurement Expression *sgn() Measurement* (expmeas), if using *Advanced Design System* see **Simulator Expressions** > **Math Functions for Simulator Expressions** > **sgn() Expression**. For more information on the different expression types and the contexts in which they are used, see *Duplicated Expression Names* (expmeas).

# **sin()**

Returns the sine of a real number (in radians).

# **Syntax:**

sin(realNum);

# where

*realNum* is a real number, in radians.

### **Example:**

```
decl s;
s = sin(PI/4\langle);
```
### *Where Used:* **(ael)**

Measurement Expressions (Data Display equations and Schematic MeasEqns), Schematic, Layout, Simulation, GUI

### *A* Note

The function name sin() is used for more than one type of expression. For comparison, see the Measurement Expression *sin() Measurement* (expmeas), if using *Advanced Design System* see **Simulator Expressions** > **Math Functions for Simulator Expressions** > **sin() Expression**. For more information on the different expression types and the contexts in which they are used, see *Duplicated Expression Names* (expmeas).

# **sinc()**

Returns a real number that represents sin(parm)/parm in radians.

# **Syntax:**

sinc(parm);

# where

*parm* is any integer, real, or complex number.

# **Example:**

decl x;  $x = \text{sinc}(3+4i);$   $//x == -3.86024 - 3.85862i$ 

# *Where Used:* **(ael)**

Measurement Expressions (Data Display equations and Schematic MeasEqns), Schematic, Layout, Simulation, GUI

# *<u>A</u>* Note

The function name sinc() is used for more than one type of expression. For comparison, see the Measurement Expression *sinc() Measurement* (expmeas), if using *Advanced Design System* see **Simulator Expressions** > **Math Functions for Simulator Expressions** > **sinc() Expression**. For more information on the different expression types and the contexts in which they are used, see *Duplicated Expression Names* (expmeas).

# **sinh()**

Returns the hyperbolic sine of an integer, real, or complex number.

# **Syntax:**

sinh(num);

# where

*num* is any integer, real, or complex number.

# **Example:**

decl a;  $a = sinh(1.5);$ 

# *Where Used:* **(ael)**

Measurement Expressions (Data Display equations and Schematic MeasEqns), Schematic, Layout, Simulation, GUI

# *<u>D</u>* Note

The function name sinh() is used for more than one type of expression. For comparison, see the Measurement Expression *sinh() Measurement* (expmeas), if using *Advanced Design System* see **Simulator Expressions** > **Math Functions for Simulator Expressions** > **sinh() Expression**. For more information on the different expression types and the contexts in which they are used, see *Duplicated Expression Names* (expmeas).

# **sqrt()**

Returns the square root of a positive integer or real number. If the parameter is a negative integer or negative real number, it is changed to a complex and then the square root is calculated.

# **Syntax:**

 $sqrt(x);$ 

where

*x* is a positive integer or real number, a square root of the number is calculated.

*x* is a negative integer or real number, the number is converted to a complex number by making *x* be the *REAL* part of the complex and setting the *IMAGINARY* part of the complex to 0.0. Then the square root of the new complex number is calculated.

*x* is a complex number, the square root of the complex number is calculated.

*x* is 0, then the answer is 0.0

**Example:**

```
del \times, y, z;x = sqrt(25);x = sqrt(25); // 5<br>
y = sqrt(-25); // 0 + 5i
z = sqrt(-25+5i); // .497543 + 5.02469i
```
### **Download Example File:**

The following link(s) lead to the Agilent EEsof EDA Technical Support Documents and Examples website. You will need a valid login ID to view the contents of this site and download an example file. [PI Attenuator](http://edocs.soco.agilent.com/display/eesofkc/pi+attenuator)

# *Where Used:* **(ael)**

Measurement Expressions (Data Display equations and Schematic MeasEqns), Schematic, Layout, Simulation, GUI

# *<u>D</u>* Note

The function name sqrt() is used for more than one type of expression. For comparison, see the Measurement Expression *sqrt() Measurement* (expmeas), if using *Advanced Design System* see **Simulator Expressions** > **Math Functions for Simulator Expressions** > **sqrt() Expression**. For more information on the different expression types and the contexts in which they are used, see *Duplicated Expression Names* (expmeas).

# **step()**

A step function that returns 0, 0.5, or 1. Returns: 0 if the argument < 0, 0.5 if argument  $= 0$ , or 1 if the argument  $> 0$ .

# **Syntax:**

step(num);

#### where

*num* is any integer, real, or complex number.

### **Example:**

```
decl increment;
increment = step(1.5); // returns 1
```
### *Where Used:* **(ael)**

Measurement Expressions (Data Display equations and Schematic MeasEqns), Schematic, Layout, Simulation, GUI

# *<u>A</u>* Note

The function name step() is used for more than one type of expression. For comparison, see the Measurement Expression *step() Measurement* (expmeas) and if using *Advanced Design System* see **Simulator Expressions** > **Transient Source Functions** > **step() Expression**. Also, for more information on the different expression types and the contexts in which they are used, see *Duplicated Expression Names* (expmeas).

# **tan()**

Returns the tangent of a real number (in radians).

### **Syntax:**
tan(realNum);

### where

*realNum* is a real number, in radians.

### **Example:**

```
decl t;
t = tan(PI/4);
```
### *Where Used:* **(ael)**

Measurement Expressions (Data Display equations and Schematic MeasEqns), Schematic, Layout, Simulation and GUI.

#### *D* Note

The function name tan() is used for more than one type of expression. For comparison, see the Measurement Expression *tan() Measurement* (expmeas), if using *Advanced Design System* see **Simulator Expressions** > **Math Functions for Simulator Expressions** > **tan() Expression**. For more information on the different expression types and the contexts in which they are used, see *Duplicated Expression Names* (expmeas).

### **tanh()**

Returns the hyperbolic tangent of an integer, real, or complex number.

### **Syntax:**

tanh(num);

### where

*num* is any integer, real, or complex number.

#### **Example:**

```
decl a;
a = tanh(1.5);
```
#### *Where Used:* **(ael)**

Measurement Expressions (Data Display equations and Schematic MeasEqns), Schematic, Layout, Simulation and GUI.

#### **D** Note

The function name tanh() is used for more than one type of expression. For comparison, see the Measurement Expression *tanh() Measurement* (expmeas), if using *Advanced Design System* see **Simulator Expressions** > **Math Functions for Simulator Expressions** > **tanh() Expression**. For more information on the different expression types and the contexts in which they are used, see *Duplicated Expression Names* (expmeas).

## **xor()**

Returns an integer that represents the exclusive OR between arguments.

### **Syntax:**

xor(num1, num2);

### where

*num1* is any integer.

*num2* is any integer.

### **Example:**

decl a;  $a = xor(16, 32);$  //  $a=48$ 

### *Where Used:* **(ael)**

Measurement Expressions (Data Display equations and Schematic MeasEqns), Schematic, Layout, Simulation, GUI

### *A* Note

The function name xor() is used for more than one type of expression. For comparison, see the Measurement Expression *xor() Measurement* (expmeas). Also, for more information on the different expression types and the contexts in which they are used, see *Duplicated Expression Names* (expmeas).

## **Net Functions**

- *Net Overview* (ael)
- *Connectivity Objects Overview* (ael)

This section describes the following Net functions:

- *db\_get\_net\_name()* (ael)
- *db\_is\_net\_named\_by\_user()* (ael)
- *db\_is\_net\_grounded()* (ael)

### **See also**

*Net Iterator Functions* (ael)

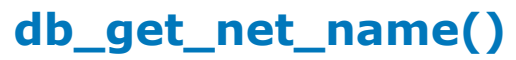

Returns the name of the given *Net* (ael).

### **Syntax**

decl netName = db\_get\_net\_name(dbNet);

### Where,

*dbNet* is a *Net* (ael) object or Net iterator.

### **Example**

```
decl instTermIter = db_create_inst_term_iter(instHandle);
for (; db_inst_term_iter_is_valid(instTermIter);
    instTermIter = db_inst_term_iter_get_next(instTermIter))
{
   decl pinNo = db_get_inst_term_number(instTermIter);
    decl net = db_get_inst_term_net(instTermIter);
   if (net == NULL) continue; 
   decl netName = db_get_net_name(net);
}
```
**Version Introduced**

ADS 2011

**Version Compatible**

ADS 2011 and newer versions

### **See also**

*Connectivity Objects Overview* (ael) *Net Overview* (ael) *Net Functions* (ael) *Net Iterator Functions* (ael) *db\_is\_net\_named\_by\_user()* (ael)

### *Where Used* **(ael)**

Schematic, Layout

### **db\_is\_net\_grounded()**

Returns TRUE if the given *Net* (ael) is grounded.

### **Syntax**

```
decl isNetGrounded = db_is_net_grounded(dbNet);
```
### Where,

*dbNet* is a *Net* (ael) object or Net iterator.

### **Example**

```
decl netIter = db_create_net_iter(context);
for (; db net iter is valid(netIter);
   netIter = db_net_iter_get_next(netIter))
{
    // skip grounded nets/nodes
   if (db_is_net_grounded(netIter))
        continue; 
 …
}
Version Introduced
```
### ADS 2011

### **Version Compatible**

ADS 2011 and newer versions

### **See also**

*Connectivity Objects Overview* (ael) *Net Overview* (ael) *Net Functions* (ael) *Net Iterator Functions* (ael)

### *Where Used* **(ael)**

Schematic, Layout

### **db\_is\_net\_named\_by\_user()**

Returns TRUE if the given *Net* (ael) was named by the user.

### **Syntax**

decl isNetUserNamed = db\_is\_net\_named\_by\_user(dbNet);

### Where,

*dbNet* is a *Net* (ael) object or Net iterator.

### **Example**

```
for (; db_net_iter_is_valid(netIter);
   netIter = db_net_iter_get_next(netIter))
{
   // Only work with user named nets.
   if (!db_is_net_named_by_user(netIter))
       continue;
   decl netName = db_get_net_name(netIter);
   …
}
```
### **Version Introduced**

### ADS 2011

**Version Compatible**

ADS 2011 and newer versions

### **See also**

*Connectivity Objects Overview* (ael) *Net Overview* (ael) *Net Functions* (ael) *Net Iterator Functions* (ael) *db\_get\_net\_name()* (ael)

### *Where Used* **(ael)**

Schematic, Layout

## **Net Iterator Functions**

- *Net Overview* (ael)
- *Connectivity Objects Overview* (ael)

This section describes the following Net Iterator functions:

- *db\_create\_net\_iter()* (ael)
- *db\_net\_iter\_is\_valid()* (ael)
- *db\_net\_iter\_get\_next()* (ael)
- *db\_net\_iter\_get\_net()* (ael)

### **See also**

*Net Functions* (ael)

### **db\_create\_net\_iter()**

Returns an iterator to the first *Net* (ael) belonging to a given *DesignContext* (ael). If no *Net* (ael) is available, then the iterator returned will be invalid. The function *db\_net\_iter\_is\_valid()* (ael) can be used to test if an iterator is valid.

### **Syntax**

decl netIter = db\_create\_net\_iter(context);

### Where,

*context* is a *DesignContext* (ael).

### **Example**

```
decl netIter = db_create_net_iter(context);
for (; db_net_iter_is_valid(netIter);
   netIter = db_net_iter_get_next(netIter))
{
   decl dbNetH = db_get_net_iter_get_net(netIter);
   //Get the net name.
   decl netName = db_get_net_name(dbNetH);
 …
}
```
**Version Introduced**

ADS 2011

**Version Compatible**

ADS 2011 and newer versions

### **See also**

*Connectivity Objects Overview* (ael) *Net Overview* (ael) *Net Functions* (ael) *Net Iterator Functions* (ael) *db\_net\_iter\_is\_valid()* (ael) *db\_net\_iter\_get\_next()* (ael)

### *Where Used* **(ael)**

Schematic, Layout

## **db\_net\_iter\_get\_net()**

Returns the *Net* (ael) object that is referenced by the given net iterator.

### **Syntax**

decl dbNet = db\_net\_iter\_get\_net(netIter);

### Where,

*netIter* is a valid net iterator.

### **Example**

```
decl netIter = db_create_net_iter(context);
for (; db_net_iter_is_valid(netIter);
   netIter = db_net_iter_get_next(netIter))
{
   decl dbNetH = db_get_net_iter_get_net(netIter);
    //Get the net name.
   decl netName = db_get_net_name(dbNetH);
 …
}
```
**Version Introduced**

ADS 2011

**Version Compatible**

ADS 2011 and newer versions

### **See also**

```
Connectivity Objects Overview (ael)
Net Overview (ael)
Net Functions (ael)
Net Iterator Functions (ael)
db_create_net_iter() (ael)
db_net_iter_is_valid() (ael)
db_net_iter_get_next() (ael)
```
### *Where Used* **(ael)**

Schematic, Layout

### **db\_net\_iter\_get\_next()**

This function returns the next net iterator of the given net iterator.

### **Syntax**

```
decl nextNetIter = db_net_iter_get_next(netIter);
```
Where,

*netIter* is a valid net iterator.

### **Example**

```
decl netIter = db_create_net_iter(context);
for (; db_net_iter_is_valid(netIter);
    netIter = db_net_iter_get_next(netIter))
{
   decl dbNetH = db_get_net_iter_get_net(netIter);
    //Get the net name.
   decl netName = db_get_net_name(dbNetH);
 …
}
```
**Version Introduced**

ADS 2011

### **Version Compatible**

ADS 2011 and newer versions

#### **See also**

```
Connectivity Objects Overview (ael)
Net Overview (ael)
Net Functions (ael)
Net Iterator Functions (ael)
db_create_net_iter() (ael)
db_net_iter_is_valid() (ael)
```
*Where Used* **(ael)**

Schematic, Layout

### **db\_net\_iter\_is\_valid()**

This function returns TRUE if the given net iterator references a valid *Net* (ael) object and returns FALSE if the net iterator references no valid *Net* (ael) object.

### **Syntax**

decl isValid = db\_net\_iter\_is\_valid(netIter);

Where,

*netIter* is a net iterator.

#### **Example**

```
decl netIter = db_create_net_iter(context);
for (; db_net_iter_is_valid(netIter);
    netIter = db_net_iter_get_next(netIter))
{
   decl dbNetH = db_get_net_iter_get_net(netIter);
    //Get the net name.
   decl netName = db_get_net_name(dbNetH);
    …
```
### **Version Introduced**

ADS 2011

}

### **Version Compatible**

ADS 2011 and newer versions

### **See also**

*Connectivity Objects Overview* (ael) *Net Overview* (ael) *Net Functions* (ael) *Net Iterator Functions* (ael) *db\_create\_net\_iter()* (ael) *db\_net\_iter\_get\_next()* (ael)

*Where Used* **(ael)**

Schematic, Layout

## **Netlist Functions**

This section describes the following netlist function:

```
de_netlist_interpret_format_string() (ael)
de_netlist_create() (ael)
de_netlist_get_text() (ael)
de_netlist_save() (ael)
```
### **de\_netlist\_create()**

This functions generates a netlist for the given *DesignContext* (ael). It returns a netlist object with the full netlist for the indicated *DesignContext* (ael). The *DesignContext* (ael) argument is used only when de\_netlist\_create() is called to generate the netlist object. Once created, the netlist object exists independent of the *DesignContext* (ael) object used to create it.

### **Syntax**

```
decl netlistH = de_netlist_create(context);
```
### Where,

*context* is a *DesignContext* (ael) returned from a function such as *de\_get\_current\_design\_context()* (ael).

### **Example**

decl context = de\_get\_current\_design\_context();

// Generate the netlist for the given design context.  $del$  netlistH = de\_netlist\_create(context);

// Get the string text from the netlist object. decl strText = de\_netlist\_get\_text(netlistH);

// Save the netlist to a file. de\_netlist\_save(netlistH, "netlist.txt"); **Version Introduced**

### ADS 2011

#### **Version Compatible**

ADS 2011 and newer versions.

#### **See also**

```
Netlist Functions (ael)
de_netlist_get_text() (ael)
de_netlist_interpret_format_string() (ael)
de_netlist_save() (ael)
```
### *Where Used* **(ael)**

Schematic, Layout

### **de\_netlist\_get\_text()**

Returns the full text of a netlist as an AEL string.

### **Syntax**

decl strval = de\_netlist\_get\_text(netlistH);

### Where,

*netlistH* is a netlist object, created from a call to *de\_netlist\_create()* (ael).

### **Example**

```
decl context = de_get_current_design_context();
// Generate the netlist for the given design context.
decl netlistH = de_netlist_create(context);
// Get the full netlist text as a string.
decl netlistStr = de_netlist_get_text(netlistH);
Version Introduced
```
ADS 2011

**Version Compatible**

ADS 2011 and newer versions.

### **See also**

*Netlist Functions* (ael) *de\_netlist\_create()* (ael) *de\_netlist\_interpret\_format\_string()* (ael) *de\_netlist\_save()* (ael)

### *Where Used* **(ael)**

Schematic, Layout

### **de\_netlist\_save()**

This function saves the given netlist object's text to an indicated file. Returns TRUE if the netlist text was written to and saved to the indicated file.

### **Syntax**

decl ok = de\_netlist\_save(netlistH, filename);

Where,

- *netlistH* is a netlist object, created from a call to *de\_netlist\_create()* (ael).
- *filename* is the name of the file to save the netlist text to.

### **Example**

```
decl context = de_get_current_design_context();
```

```
// Generate the netlist for the given design context.
decl netlistH = de netlist create(context);
```

```
// Save the netlist text to a file.
decl ok = de_netlist_save(netlistH, "netlist.txt");
Version Introduced
```
ADS 2011

**Version Compatible**

ADS 2011 and newer versions.

**See also**

*Netlist Functions* (ael) *de\_netlist\_create()* (ael) *de\_netlist\_get\_text()* (ael) *de\_netlist\_interpret\_format\_string()* (ael)

*Where Used* **(ael)**

Schematic, Layout

### **de\_netlist\_interpret\_format\_string()**

Given a netlist format string, this function will return a string representing an outline of the structure of the format string. The string outline is in a psuedo-code style to help explain how the format string is being interpreted.

To learn more about creating netlist format strings, please see *Format Strings* (ael).

See also: *Format Strings* (ael).

**Syntax:**

```
de netlist interpret format string(fmtStr);
```
where

*fmtStr* is a netlist format string.

#### **Example:**

decl myNetlistFmt = "%d:%t %b%29?%:%k=%p %;%e"; // Get a string representing the outline of the structure of the given format string. decl fmtStrStructure = de\_netlist\_interpret\_format\_string(myNetlistFmt);

#### **Example's "fmtStrStructure" string contents:**

```
item data
":"
instance name
" "
loop over parameters, from beginning to end
  if the current parameter has no value
    <no contents>
  else
    parameter keyword
    "=" parameter net format
 " "
```

```
Version Introduced
```
ADS 2009 Update 1

### *Where Used:* **(ael)**

Schematic, Layout

# **Object Functions**

This section describes each object function in detail. The functions are listed in alphabetical order.

*db\_is\_instance()* (ael) *db\_is\_shape()* (ael) *db\_is\_pin()* (ael)

**db\_is\_pin()**

Returns TRUE if the passed in object is a pin. Otherwise it returns FALSE if the passed in object is not a pin.

### **Syntax**

```
decl isPin = db_is_pin(object);
```
### Where,

*object* is a Pin, Shape, Instance, … or other AEL object.

### **Example**

```
decl context = de_get_current_design_context()
```

```
 // Get first pin in design context.
 decl pinIter = db_create_pin_iter(context);
 if (!db_pin_iter_is_valid(pinIter))
     return;
 // Test if object is a pin?
 decl isPin = db_is_pin(pinIter); // In this case, isPin will be TRUE.
```

```
decl instIter = db create inst iter(context);
```

```
 // Test if object is a pin?
  isPin = db_is_pin(instIter); // In this case, isPin will be FALSE.
Version Introduced
```
ADS 2011

**Version Compatible**

ADS 2011 and newer versions

### **See also**

```
db_is_instance() (ael),
db_is_shape() (ael),
Object Functions (ael)
```
*Where Used* **(ael)**

Schematic, Layout

## **db\_is\_instance()**

Returns TRUE if the passed in object is an instance. Otherwise it returns FALSE if the

passed in object is not an instance.

See also: *db\_is\_pin()* (ael), *db\_is\_shape()* (ael), *Object Functions* (ael), *Instance Functions* (ael).

### **Syntax:**

```
db_is_instance(object);
```
where

*object* is an instance iterator or an instance object.

### **Example:**

```
decl context = de_get_current_design_context();
// Get first instance in current design context.
decl instIter = db_create_inst_iter(context);
if (db_inst_iter_is_valid(instIter) == FALSE)
   return;
decl isInst = db_is_instance(instIter); // This case isInst should be TRUE.
// Get first shape in current design context.
decl shapeIter = db create shape iter(context);if (db shape iter is valid(shapeIter) == FALSE)
   return;
isInst = db_is_instance(shapeIter); // This case isInst should be FALSE.
Version Introduced
```
ADS 2009 Update 1

*Where Used:* **(ael)**

Schematic, Layout

### **db\_is\_shape()**

Returns TRUE if the passed in object is a shape. Otherwise it returns FALSE if the passed in object is not a shape.

See also: *db\_is\_instance()* (ael), *db\_is\_pin()* (ael), *db\_shape\_is\_arc()* (ael), *db\_shape\_is\_const\_line()* (ael), *db\_shape\_is\_dot()* (ael), *db\_shape\_is\_ellipse()* (ael), *db\_shape\_is\_path()* (ael), *db\_shape\_is\_polygon()* (ael), *db\_shape\_is\_polyline()* (ael), *db\_shape\_is\_rectangle()* (ael), *db\_shape\_is\_wire\_label()* (ael).

#### **Syntax:**

db\_is\_shape(object);

where

*object* is a shape iterator or a shape object.

#### **Example:**

```
decl context = de_get_current_design_context();
// Get first shape in current design context.
```

```
Advanced Design System 2011.01 - AEL
decl shapeIter = db_create_shape_iter(context);
if (db_shape_iter_is_valid(shapeIter) == FALSE)
   return;
decl isShape = db_is_shape(shapeIter); // This case isShape should be TRUE.
// Get first instance in current design context.
decl instIter = db_create_inst_iter(context);
if (db_inst_iter_is_valid(instIter) == FALSE)
    return;
isShape = db_is_shape(instIter); // This case isShape should be FALSE.
Version Introduced
```
ADS 2009 Update 1

*Where Used:* **(ael)**

Schematic, Layout

## **Parameter Definition Functions**

### *Parameter Definition - Overview* **(ael)**

This section describes the following functions:

- *dm\_parm\_get\_name()* (ael)
- *dm\_parm\_get\_label()* (ael)
- *dm\_parm\_get\_attr()* (ael)
- *dm\_parm\_get\_unit()* (ael)
- *dm\_parm\_get\_formset\_name()* (ael)
- *dm\_parm\_get\_defvalue()* (ael)
- *dm\_get\_parm\_definition\_forms()* (ael)

### **dm\_get\_parm\_definition\_forms()**

Returns a list of *form definitions* (ael) for the given *parameter definition* (ael).

### **Syntax**

formDefList = dm\_get\_parm\_definition\_forms(parmDefH);

### Where,

*parmDefH* is a *parameter definition* (ael).

### **Example**

```
decl instIter = db_create_inst_iter(context);
for ( ; db_inst_iter_is_valid(instIter);
    instIter = db_inst_iter_get_next(instIter) )
{
   decl paramIter = db create param iter(instIter);
    for ( ; db_param_iter_is_valid(paramIter);
       paramIter = db_param_iter_get_next(paramIter))
    {
        decl parmDef = db_param_iter_get_parm_def( paramIter);
        decl parmFormList = dm_get_parm_definition_forms(parmDef);
        decl totalForms = listlen(parmFormList);
        decl idx;
       for (idx = 0; idx < totalForms; idx++)
\mathbb{R}^n decl formDefP = nth(idx, parmFormList);
           decl formName = dm_form_get_name(formDefP);
            decl formLabel = dm_form_get_label(formDefP);
            decl formNetFmtStr = dm_form_get_net_format(formDefP);
            decl formDispFmtStr = dm_form_get_disp_format(formDefP);
            decl formClassCode = dm_form_get_class(formDefP);
            ...
        }
    }
}
```
### **Version Introduced**

### ADS 2011

### **Version Compatible**

ADS 2011 and newer versions

#### **See also**

*Parameter Definition - Overview* (ael) *Parameter Definition Functions* (ael)

*Where Used* **(ael)**

Schematic, Layout

### **dm\_parm\_get\_attr()**

Returns the attribute code of the given *parameter definition* (ael). The *parameter definition* (ael) attribute code defines which attributes the parameter holds. Typical attributes that parameters may hold are: PARM\_REAL, PARM\_REPEATED, PARM\_NO\_DISPLAY, PARM\_OPTIMIZABLE, PARM\_DOE, and PARM\_STATISTICAL.

For more information on all of the attributes a parameter may hold, please see *Parameter Attributes* (ael).

### **Syntax**

decl parmAttr = dm\_parm\_get\_attr(parmDefH);

### Where,

*parmDefH* is a *parameter definition* (ael)

**Example**

.

```
decl parmAttr = dm_parm_get_attr(parmDefH);
// Do some work on a parameter if it is optimizable and a real value?
if ((parmAttr & PARM_OPTIMIZABLE) && (parmAttr & PARM_REAL))
{
    // Work on real, optimizable parameter.
 …
}
```
**Version Introduced**

ADS 2011

**Version Compatible**

ADS 2011 and newer versions

#### **See also**

*Parameter Definition - Overview* (ael) *Parameter Definition Functions* (ael)

*Where Used* **(ael)**

Schematic, Layout

### **dm\_parm\_get\_defvalue()**

Returns the default *parameter value* (ael) for the given *parameter definition* (ael).

### *<u>D</u>* Note

This function ignores any parameter's default value callback function.

#### **Syntax**

decl paramValH = dm\_parm\_get\_defvalue(parmDefH);

### Where,

*parmDefH* is a *parameter definition* (ael).

### **Example**

…

decl paramValH = dm parm get defvalue(parmDefH);

### **Version Introduced**

ADS 2011

**Version Compatible**

ADS 2011 and newer versions

### **See also**

*Parameter Definition - Overview* (ael) *Parameter Definition Functions* (ael)

*Where Used* **(ael)**

Schematic, Layout

### **dm\_parm\_get\_formset\_name()**

Returns the string name of the *form set* (ael) used for the given *parameter definition* (ael).

For more information on *form sets* (ael), please see *Form Set - Overview* (ael).

#### **Syntax**

decl parmFormSetName = dm\_parm\_get\_formset\_name(parmDefH);

### Where,

*parmDefH* is a *parameter definition* (ael).

#### **Example**

```
decl parmFormSetName = dm_parm_get_formset_name(parmDefH);
// Get the form names from the parameter's form set.
decl formNamesList = dm_get_form_set_form_names(parmFormSetName);
```
#### **Version Introduced**

ADS 2011

…

#### **Version Compatible**

ADS 2011 and newer versions

**See also**

*Parameter Definition - Overview* (ael) *Parameter Definition Functions* (ael)

*Where Used* **(ael)**

Schematic, Layout

### **dm\_parm\_get\_label()**

Returns the label of the given *parameter definition* (ael). The *parameter definition* (ael) label is a brief string description of the parameter. It is used in the ADS standard Edit Component Parameters dialog to provide descriptive information about the selected parameter within the dialog during editing.

### **Syntax**

decl parmLabel = dm parm get label(parmDefH);

Where,

*parmDefH* is a *parameter definition* (ael).

**Example**

```
decl parmLabel = dm_parm_get_label(parmDefH);
Version Introduced
```
ADS 2011

**Version Compatible**

ADS 2011 and newer versions

**See also**

*Parameter Definition - Overview* (ael) *Parameter Definition Functions* (ael)

*Where Used* **(ael)**

Schematic, Layout

### **dm\_parm\_get\_name()**

Returns the name of the parameter.

### **Syntax**

decl parmName = dm\_parm\_get\_name(parmDefH);

Where,

Advanced Design System 2011.01 - AEL *parmDefH* is a *parameter definition* (ael).

### **Example**

decl parmName = dm\_parm\_get\_name(parmDefH); **Version Introduced**

ADS 2011

**Version Compatible**

ADS 2011 and newer versions

**See also**

*Parameter Definition - Overview* (ael) *Parameter Definition Functions* (ael)

*Where Used* **(ael)**

Schematic, Layout

### **dm\_parm\_get\_unit()**

Returns the unit code of the given *parameter definition* (ael). The *parameter definition* (ael) unit type code defines which unit type the parameter value holds. Typical unit type codes that parameters may hold are: UNITLESS\_UNIT, FREQUENCY\_UNIT, LENGTH\_UNIT, TIME\_UNIT, CURRENT\_UNIT or TEMPERATURE\_UNIT.

For more information on all of the different unit type codes a parameter may hold, please see *Unit Type* (ael).

#### **Syntax**

```
decl parmUnit = dm_parm_get_unit(parmDefH)
```
### Where,

*parmDefH* is a *parameter definition.* (ael)

#### **Example**

```
del parmUnit = dm parm get unit(parmDefH);
// If the parameter holds a value using a temperature unit, do some work with it.
if (parmUnit == TEMPERATURE_UNIT)
{
   // Work with the parameter that hold a temperature value.
```
 … }

**Version Introduced**

### ADS 2011

**Version Compatible**

ADS 2011 and newer versions

#### **See also**

*Parameter Definition - Overview* (ael) *Parameter Definition Functions* (ael)

*Where Used* **(ael)**

Schematic, Layout

## **Parameter Definition - Overview**

A Parameter Definition defines and stores information about a particular ADS component parameter. The Parameter definition describes the type of value the parameter can hold and defines the parameter's behavior. An ADS Parameter Definition is also referred to as a Component Parameter Definition or a Component Item Parameter Definition.

A Parameter Definition AEL object stores the parameter definition information. The *create\_parm()* (ael) function is used to create a new parameter definition within ADS.

The types of information that a Parameter Definition AEL object stores about a component parameter includes:

- the parameter's name.
- a brief text description of the parameter.
- a parameter attribute that can denote the type of value the parameter holds, the way the parameter is displayed, the way the parameter is netlisted, the way the parameter is used, etc.
- the name of the parameter's *form set* (ael) which describes the types of values the parameter contains. The *form set* (ael) defines the type of parameter *forms* (ael) that the parameter accepts for use. Parameter *forms* (ael) are used to help define the options of the parameter name and value for display in the edit component parameter dialog box, and the display for on screen editing, and how the parameter name and value are written during netlisting.
- the parameter value's unit type (e.g. Time, Length, Inductance, Resistance, Temperature, ...).
- the default parameter value.
- list of parameter callback functions.

### **Parameter information stored within a Parameter Definition**

These are the different data fields stored within an AEL Parameter Definition Object.

### **Name**

*name* is a string; a unique name of the parameter.

### **Label**

*label* is a string; a descriptive label for the parameter. This is used in the ADS standard edit component parameters dialog to provide a description for the selected parameter in the dialog during editing.

### **Parameter Attribute**

*attrib* is an attribute code.

To set multiple attributes, bit-wise OR their numeric equivalent values. For example, to set both PARM\_REAL and PARM\_REPEATED, bit-wise OR their numeric equivalent values and set attrib to the combined value attrib = PARM\_REAL | PARM\_REPEATED.

Different Parameter Attribute options are:

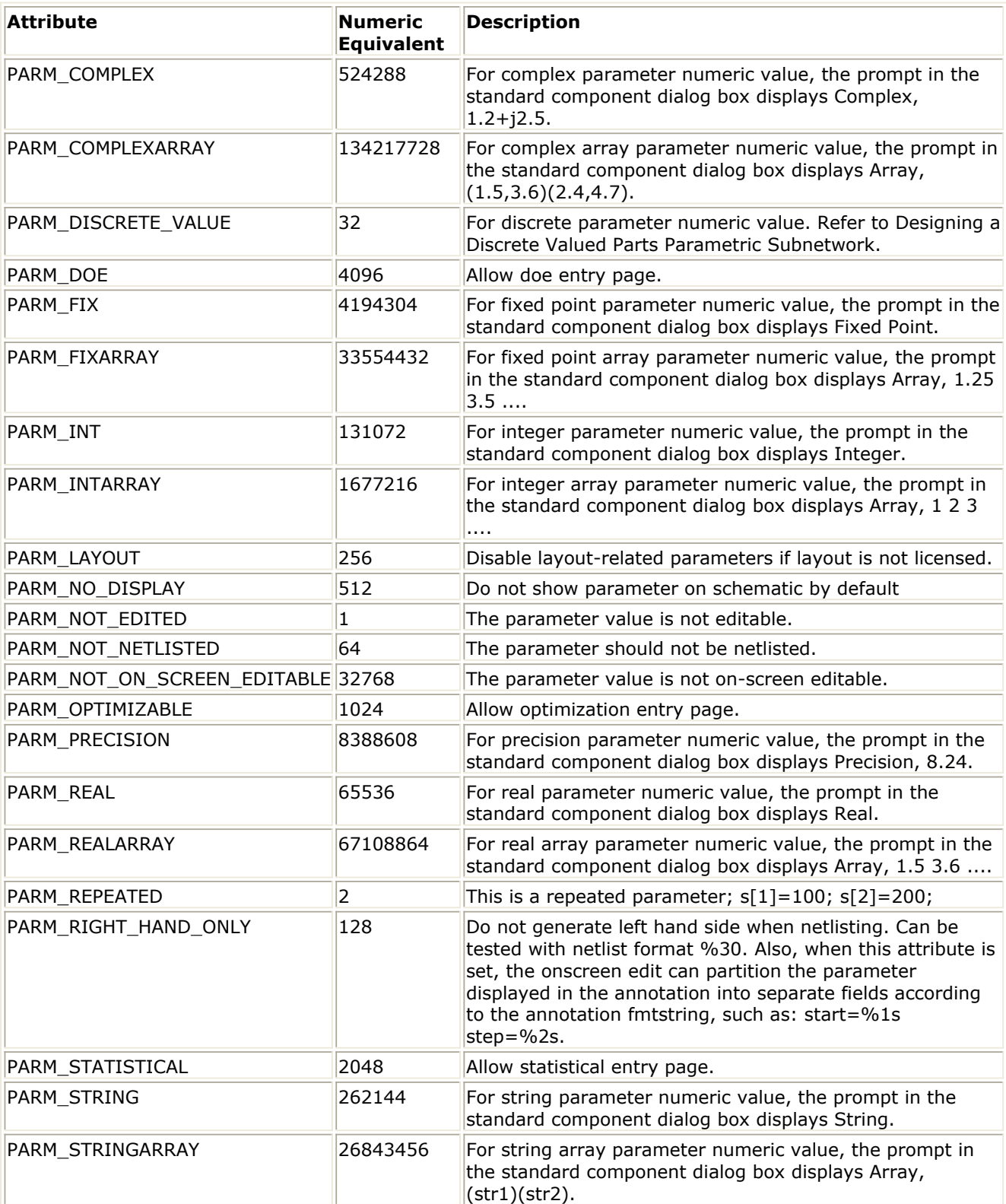

### **FormSet**

*formSet* is the name of the *form set* (ael) used for this value. This is the same as name in the *create\_form\_set()* (ael) function.

### **D** Note

For ADS 2011 and newer versions, *forms* (ael) and *formsets* (ael) are defined in a library. A *parameter definition* (ael) will have access to only the *forms* (ael) and *formsets* (ael) within the same library, except for the ADS built-in standard *forms* (ael) and *formsets* (ael). The standard *forms* (ael) and *formsets* (ael) that ship with ADS are available for use in any library.

### **Unit Type**

*unitCode* is a constant integer choice. It indicates the type of unit the *parameter value* (ael) holds.

Unit Type choices are:

- $\bullet$  UNITLESS UNIT = -1
- $\bullet$  FREQUENCY\_UNIT = 0
- $\bullet$  RESISTANCE\_UNIT = 1
- $\bullet$  CONDUCTANCE UNIT = 2
- $\bullet$  INDUCTANCE UNIT = 3
- $\bullet$  CAPACITANCE UNIT = 4
- $\bullet$  LENGTH UNIT = 5
- $\bullet$  TIME\_UNIT = 6
- $\bullet$  ANGLE\_UNIT = 7
- $\bullet$  POWER UNIT = 8
- $\bullet$  VOLTAGE UNIT = 9
- $\bullet$  CURRENT UNIT = 10
- $\bullet$  DISTANCE UNIT = 11
- $\bullet$  TEMPERATURE\_UNIT = 12
- $\bullet$  DB\_GAIN\_UNIT = 13

### **Default Value (Optional)**

*defaultValue* is optional; a *parameter value* (ael) returned from the *prm()* (ael) function. The *prm()* (ael) function generates an acceptable default value for parameters with different *form sets* (ael).

### **Callback List (Optional)**

*cbList* is optional; the list of callbacks. For example, list( dm\_create\_cb ("...", "..."), ...). Currently supported callbacks are: PARM\_DEFAULT\_VALUE\_CB and PARM\_MODIFIED\_CB

### **Examples**

### **Creating a new Parameter Definition**

To create/define a new ADS *parameter definition* (ael), the AEL function *create\_parm()* (ael) is used to define a new ADS *parameter definition* (ael).

Typically the use of *parameter definitions* (ael) is during the creation of a component *item definition* (ael). See *Item Definition - Overview* (ael) for information on *item definitions* (ael).

During the creation of a component *item definition* (ael), typically a list of newly created *parameter definitions* (ael) are passed into the *create\_item()* (ael) function that creates the component's *item definition* (ael).

### **Example of Creating Parameter Definitions**

```
decl parmDefZ = create_parm ("Z", "Characteristic Impedance", PARM_OPTIMIZABLE |
  PARM STATISTICAL, "StdFileFormSet",
   RESISTANCE_UNIT, prm("StdForm","50.0"));
decl parmDefE = create_parm ("E", "Electrical Length", PARM_OPTIMIZABLE |
   PARM_STATISTICAL, "StdFileFormSet", ANGLE_UNIT,
    prm("StdForm","90"));
decl parmDefF = create_parm ("F", "Reference Frequency for Electrical Length",
   PARM_OPTIMIZABLE | PARM_STATISTICAL, "StdFileFormSet",
   FREQUENCY_UNIT, prm("StdForm","1 GHz"));
```
...

This example creates a parameter C representing capacitance, with attributes, using the StdFileFormSet *form set* (ael), capacitance as the units and 1.0 pF as the default value. This might then be used by *create\_item()* (ael) to create a capacitance with C as its parameter.

```
decl parmDefC = create_parm("C", "Capacitance",
   PARM_OPTIMIZABLE | PARM_STATISTICAL, "StdFileFormSet",
    CAPACITANCE_UNIT, prm( "StdForm", "1.0 pF"));
```
### **Accessing Parameter Definition Data**

### **Get the list of parameter definitions from an item definition.**

See *dm\_item\_get\_parms()* (ael) to get a *parameter definition* (ael) list object from an *item definition* (ael). Note the functions *dm\_first\_parm\_definition()* (ael) and *dm\_next\_parm\_definition()* (ael) can be used to traverse the list of *parameter definitions* (ael).

decl parmDefList =  $dm$  item\_get\_parms(itemDefP);

### **Get the parameter definition for a parameter referenced by a parameter iterator**

See *db\_param\_iter\_get\_parm\_def()* (ael) to get a *parameter definition* (ael) for the parameter referenced by the *parameter iterator* (ael).

// Get parameter definition for the parameter. decl parmDefP = db\_param\_iter\_get\_parm\_def(paramIter);

### **Get the list of parameter definitions for a compound form**

See *dm\_form\_get\_parms()* (ael) - To get a the list of *parameter definitions* (ael) from a compound *form* (ael).

decl formParmDefList = dm\_form\_get\_parms(formH);

### **Querying Parameter Definition Data**

A *Parameter Definition* (ael) object is useful when there is a need to query or retrieve component *parameter definition* (ael) data, such as default *parameter values* (ael).

**Example of Traversing and Querying an Item Definition's Parameter Definitions**

### Advanced Design System 2011.01 - AEL

An *item definition* (ael) from a *DesignContext* (ael) can be used to get the list of the parameter definitions for traversal. The AEL function *dm\_item\_get\_parms()* (ael) is used to retrieve the a parameter definition list for a particular component *item definition* (ael). See *Item Definition - Overview* (ael) for more information about *item definitions* (ael). The list of parameter definitions can then be traversed to retrieve each parameter's definition. The AEL functions *dm\_first\_parm\_definition()* (ael) and *dm\_next\_parm\_definition()* (ael) can be used to traverse the parameter definitions in the parameter definition list.

```
decl context = de_get_current_design_context();
decl itemDefP = db_get_item_definition(context);
if (!itemDefP)
  return;
decl parmDefList = dm_item_get_parms(itemDefP);
decl parmDefP = dm_first_parm_definition(parmDefList);
for (; parmDefP != NULL; parmDefP = dm_next_parm_definition(parmDefP))
{
    // Get parameter definition information.
   decl defaultParmVal = dm_parm_get_defvalue(parmDefP);
    ... 
}
```
### **Example of Traversing and Querying an Instance's Parameter Definitions**

An *Instance Iterator* (ael) from a *DesignContext* (ael) can be used to traverse a design's instance data. The instance object and/or instance iterator can be used to retrieve a particular component instance's parameter information. The AEL function *db\_create\_param\_iter()* (ael) is used to retrieve the a *parameter iterator* (ael) for a particular instance within a *DesignContext* (ael). See *ParamIterator* (ael) for more information about *parameter iterators* (ael). The *parameter iterator* (ael) can be used to retrieve different parameter information such as the parameter's definition. The AEL function *db\_param\_iter\_get\_parm\_def()* (ael) can be used to get the parameter definition from a *parameter iterator* (ael).

```
decl context = de_get_current_design_context();
decl instIter = db create inst iter(context);
for ( ; db_inst_iter_is_valid(instIter);
       instIter = db_inst_iter_get_next(instIter) )
{
    // Loop through the instance's component parameters
   decl paramIter = db_create_param_iter(instIter);
   for ( ; db param iter is valid(paramIter);
        paramIter = db_param_iter_get_next(paramIter) )
    {
        // Get parameter definition for the parameter.
        decl parmDefP = db_param_iter_get_parm_def(paramIter);
        decl defaultParmVal = dm_parm_get_defvalue(parmDefP); 
    }
    ...
}
```
### **List of Parameter Definition Functions**

See list here: *Parameter Definition Functions* (ael).

## **Parameter Iterator Functions**

### *Parameter Iterator - Overview* **(ael)**

This section describes the following parameter iterator functions:

- *db\_create\_param\_iter()* (ael)
- *db\_param\_iter\_is\_valid()* (ael)
- *db\_param\_iter\_get\_next()* (ael)
- *db\_param\_iter\_get\_first()* (ael)
- *db\_param\_iter\_flatten\_repeats()* (ael)
- *db\_param\_iter\_get\_param()* (ael)
- *db\_param\_iter\_get\_parm\_def()* (ael)
- *db\_param\_iter\_is\_repeatable()* (ael)
- *db\_param\_iter\_is\_repeated()* (ael)
- *db\_param\_iter\_get\_repeat\_index()* (ael)
- *db\_param\_iter\_get\_sub\_parameters()* (ael)
- *db\_param\_iter\_find\_form()* (ael)
- *db\_param\_iter\_get\_display\_value()* (ael)
- *db\_param\_iter\_get\_netlist\_value()* (ael)
- *db\_param\_iter\_find\_by\_name()* (ael)
- *db\_find\_inst\_param\_by\_name()* (ael)
- *db\_param\_iter\_find\_by\_index()* (ael)
- *db\_param\_iter\_find\_by\_name\_and\_repeat()* (ael)
- *db\_param\_iter\_find\_by\_index\_and\_repeat()* (ael)

### **db\_create\_param\_iter()**

Returns an iterator to the first parameter in the collection. If no parameter is available, then the iterator returned will be invalid. The function *db\_param\_iter\_is\_valid()* (ael) can be used to test if a *parameter iterator* (ael) is valid.

### **Syntax**

decl iter = db\_create\_param\_iter(dbInst);

### Where,

*dbInst* is an instance or *instance iterator* (ael).

#### **Example**

```
decl designContext = de get current design context();
decl instIter = db create inst iter(designContext);
for ( ; db_inst_iter_is_valid(instIter);
  institute = db institer get next(instIter) ){
  decl paramIter = db create param iter(instIter);
   for ( ; db param iter is valid(paramIter);
        paramIter = db_param_iter_get_next(paramIter) )
    {
        decl paramName = db_get_param_name(paramIter);
 …
    }
}
Version Introduced
```
### ADS 2011

### **Version Compatible**

ADS 2011 and newer versions

### **See also**

*Parameter Iterator - Overview* (ael) *Parameter Iterator Functions* (ael)

### *Where Used* **(ael)**

Schematic, Layout

### **db\_find\_inst\_param\_by\_name()**

Returns a new *parameter iterator* (ael) for the parameter with the given parameter name within the given *parameter iterator* (ael)'s list of parameters.

If there is no parameter found with that name, then the returned *parameter iterator* (ael) will be invalid. The function *db\_param\_iter\_is\_valid()* (ael) can be used to test if a *parameter iterator* (ael) is valid.

### **Syntax**

decl foundParamIter = db\_find\_inst\_param\_by\_name(paramIter, paramName)

### Where,

- *paramIter* is a valid *parameter iterator* (ael) returned from a function such as *db\_create\_param\_iter()* (ael)
- *paramName* is the string name of the parameter to find

### **Example**

```
decl foundParamIter = db_find_inst_param_by_name(paramIter, "Freq");
if (db_param_iter_is_valid(foundParamIter))
{
    decl displayValueStr = db_param_iter_get_display_value(foundParamIter);
 …
}
```
### **Version Introduced**

### ADS 2011

### **Version Compatible**

ADS 2011 and newer versions

### **See also**

```
Parameter Iterator - Overview (ael)
Parameter Iterator Functions (ael)
```
### *Where Used* **(ael)**

Schematic, Layout

### **db\_param\_iter\_find\_by\_index\_and\_repeat()**

Returns a new *parameter iterator* (ael) for the parameter with the given parameter index and the given parameter's repeat index within the given *parameter iterator* (ael)'s list of parameters. If there is no parameter found with that parameter index and repeat parameter index, then the returned *parameter iterator* (ael) will be invalid. The function *db\_param\_iter\_is\_valid()* (ael) can be used to test if a *parameter iterator* (ael) is valid.

### **Syntax**

decl foundParamIter = db\_param\_iter\_find\_by\_index\_and\_repeat(paramIter, paramIndex, paramRepeatedIndex);

### Where,

- *paramIter* is a valid *parameter iterator* (ael) returned from a function such as *db\_create\_param\_iter()* (ael)
- *paramIndex* is the index of the top-level repeatable parameter to find
- *paramRepeatedIndex* is the index of the top-level parameter's repeated subparameter to find

### **Example**

```
decl foundParamIter = db param iter find by index and repeat(paramIter, 1, 4);
if (db_param_iter_is_valid(foundParamIter))
{
    decl displayValueStr = db_param_iter_get_display_value(foundParamIter);
 …
}
```
#### **Version Introduced**

### ADS 2011

### **Version Compatible**

ADS 2011 and newer versions

### **See also**

*Parameter Iterator - Overview* (ael) *Parameter Iterator Functions* (ael)

### *Where Used* **(ael)**

Schematic, Layout

### **db\_param\_iter\_find\_by\_index()**

Returns a new *parameter iterator* (ael) for the parameter with the given parameter integer index within the given *parameter iterator* (ael)'s list of parameters. If there is no parameter found with that index, then the returned *parameter iterator* (ael) will be invalid. The function *db\_param\_iter\_is\_valid()* (ael) can be used to test if a *parameter iterator* (ael) is valid.

### **Syntax**

#### Advanced Design System 2011.01 - AEL

decl foundParamIter = db\_param\_iter\_find\_by\_index(paramIter, paramIndex);

### Where,

- *paramIter* is a valid *parameter iterator* (ael) returned from a function such as *db\_create\_param\_iter()* (ael)
- *paramIndex* is the index of the parameter to find

### **Example**

```
decl foundParamIter = db param iter find by index(paramIter, 2);
if (db_param_iter_is_valid(foundParamIter))
{
  decl displayValueStr = db_param_iter_get_display_value(foundParamIter);
 …
```
### **Version Introduced**

ADS 2011

}

**Version Compatible**

ADS 2011 and newer versions

#### **See also**

```
Parameter Iterator - Overview (ael)
Parameter Iterator Functions (ael)
```
*Where Used* **(ael)**

Schematic, Layout

### **db\_param\_iter\_find\_by\_name\_and\_repeat()**

Returns a new *parameter iterator* (ael) for the parameter with the given parameter name and the given parameter repeat index within the given *parameter iterator* (ael)'s list of parameters. If there is no parameter found with that name and repeat index, then the returned *parameter iterator* (ael) will be invalid. The function *db\_param\_iter\_is\_valid()* (ael) can be used to test if a *parameter iterator* (ael) is valid.

#### **Syntax**

decl foundParamIter = db param iter find by name and repeat(paramIter, paramName, paramRepeatIndex);

#### Where,

- *paramIter* is a valid *parameter iterator* (ael) returned from a function such as *db\_create\_param\_iter()* (ael)
- *paramName* is the string name of the top-level repeatable parameter to find
- *paramRepeatedIndex* is the index of the top-level parameter's repeated subparameter to find

#### **Example**

```
if (db_param_iter_is_valid(foundParamIter))
{
   decl displayValueStr = db_param_iter_get_display_value(foundParamIter);
 …
```
} **Version Introduced**

ADS 2011

**Version Compatible**

ADS 2011 and newer versions

**See also**

*Parameter Iterator - Overview* (ael) *Parameter Iterator Functions* (ael)

*Where Used* **(ael)**

Schematic, Layout

### **db\_param\_iter\_find\_by\_name()**

Returns a new *parameter iterator* (ael) for the parameter with the given parameter name within the given *parameter iterator* (ael)'s list of parameters.

If there is no parameter found with that name, then the returned *parameter iterator* (ael) will be invalid. The function *db\_param\_iter\_is\_valid()* (ael) can be used to test if a *parameter iterator* (ael) is valid.

### **Syntax**

decl foundParamIter = db\_param\_iter\_find\_by\_name(paramIter, paramName);

Where,

- *paramIter* is a valid *parameter iterator* (ael) returned from a function such as *db\_create\_param\_iter()* (ael)
- *paramName* is the string name of the parameter to find

### **Example**

```
decl foundParamIter = db_param_iter_find_by_name(paramIter, "Freq");
if (db param iter is valid(foundParamIter))
{
  decl displayValueStr = db param_iter_get_display_value(foundParamIter);
 …
}
```
#### **Version Introduced**

ADS 2011

**Version Compatible**

ADS 2011 and newer versions

#### **See also**

*Parameter Iterator - Overview* (ael) *Parameter Iterator Functions* (ael)

*Where Used* **(ael)**

Schematic, Layout

### **db\_param\_iter\_find\_form()**

Returns the *form definition* (ael) for the parameter referenced by the given *parameter iterator* (ael). If the *form definition* (ael) cannot be found, then this function returns NULL.

To learn more about *form definitions* (ael), please see: *Form Definition - Overview* (ael).

### **Syntax**

```
decl formDef = db param iter find form(paramIter);
```
Where,

*paramIter* is a valid *parameter iterator* (ael) returned from a function such as *db\_create\_param\_iter()* (ael)

### **Example**

decl parmFormDef = db param\_iter\_find\_form(paramIter); **Version Introduced**

ADS 2011

**Version Compatible**

ADS 2011 and newer versions

#### **See also**

*Parameter Iterator - Overview* (ael) *Parameter Iterator Functions* (ael)

*Where Used* **(ael)**

Schematic, Layout

### **db\_param\_iter\_flatten\_repeats()**

Function to flatten the repeated parameters while iterating. The *db\_param\_iter\_get\_next()* (ael) function will skip the top-level repeatable parameters and iterate through the repeated sub-parameters. If the iterator has been started (used to find a parameter), then calling this function gives an AEL error.

### **Syntax**

paramIter = db\_param\_iter\_flatten\_repeats(paramIter);

### Where,

Advanced Design System 2011.01 - AEL

*paramIter* is a valid *parameter iterator* (ael) returned from a function such as *db\_create\_param\_iter()* (ael).

### **Example**

```
decl designContext = de_get_current_design_context();
decl instIter = db_create_inst_iter(designContext);
for ( ; db_inst_iter_is_valid(instIter);
    instIter = db_inst_iter_get_next(instIter) )
{
  decl paramIter = db create param iter(instIter);
  paramIter = db param_iter_flatten_repeats(paramIter);
    for ( ; db_param_iter_is_valid(paramIter);
       paramIter = db_param_iter_get_next(paramIter) )
    {
        decl paramVal = db_param_iter_get_param(paramIter);
        …
    }
}
```
**Version Introduced**

ADS 2011

**Version Compatible**

ADS 2011 and newer versions

#### **See also**

```
Parameter Iterator - Overview (ael)
Parameter Iterator Functions (ael)
```
*Where Used* **(ael)**

Schematic, Layout

### **db\_param\_iter\_get\_display\_value()**

Returns a string with the displayed value of the parameter referenced by the given *parameter iterator* (ael). If the parameter value cannot be formatted to a proper display value string, then an AEL error will occur.

### **Syntax**

decl displayValueStr = db\_param\_iter\_get\_display\_value(paramIter);

Where,

*paramIter* is a valid *parameter iterator* (ael) returned from a function such as *db\_create\_param\_iter()* (ael)

**Example**

```
decl parmDisplayValStr = db_param_iter_get_display_value(paramIter);
Version Introduced
```
ADS 2011

### **Version Compatible**

ADS 2011 and newer versions

### **See also**

*Parameter Iterator - Overview* (ael) *Parameter Iterator Functions* (ael)

*Where Used* **(ael)**

Schematic, Layout

### **db\_param\_iter\_get\_first()**

Returns the first *parameter iterator* (ael) from the given *parameter iterator* (ael). This is useful if you want to reset iteration back to the beginning of the parameters.

### **Syntax**

decl firstParamIter = db\_param\_iter\_get\_first(paramIter);

### Where,

*paramIter* is a valid *parameter iterator* (ael) returned from a function such as *db\_create\_param\_iter()* (ael).

### **Example**

```
decl designContext = de_get_current_design_context();
decl instIter = db create inst iter(designContext);
for ( ; db_inst_iter_is_valid(instIter);
   instIter = db_inst_iter_get_next(instIter) )
{
    decl paramIter = db_create_param_iter(instIter);
    for ( ; db_param_iter_is_valid(paramIter);
        paramIter = db_param_iter_get_next(paramIter) )
    {
        decl paramName = db_get_param_name(paramIter);
 …
    }
    // Move back to the beginning of the parameter collection
    paramIter = db_param_iter_get_first(paramIter);
```
### **Version Introduced**

### ADS 2011

 … }

### **Version Compatible**

ADS 2011 and newer versions

### **See also**

```
Parameter Iterator - Overview (ael)
Parameter Iterator Functions (ael)
```
### *Where Used* **(ael)**

Schematic, Layout

### **db\_param\_iter\_get\_netlist\_value()**

Returns a string with the netlist value of the parameter referenced by the given *parameter iterator* (ael).

If the parameter value cannot be formatted to a proper netlist value string, then an AEL error will occur.

### **Syntax**

decl netlistValueStr = db param iter get netlist value(paramIter);

Where,

*paramIter* is a valid *parameter iterator* (ael) returned from a function such as *db\_create\_param\_iter()* (ael)

#### **Example**

decl parmNetlistValStr = db\_param\_iter\_get\_netlist\_value(paramIter); **Version Introduced**

ADS 2011

**Version Compatible**

ADS 2011 and newer versions

**See also**

*Parameter Iterator - Overview* (ael) *Parameter Iterator Functions* (ael)

*Where Used* **(ael)**

Schematic, Layout

### **db\_param\_iter\_get\_next()**

Returns the next *parameter iterator* (ael) from the given *parameter iterator* (ael).

#### **Syntax**

```
decl nextParamIter = db_param_iter_get_next(paramIter);
```
Where,

*paramIter* is a valid *parameter iterator* (ael) returned from a function such as *db\_create\_param\_iter()* (ael).

#### **Example**

```
decl designContext = de_get_current_design_context();
```
```
Advanced Design System 2011.01 - AEL
decl instIter = db_create_inst_iter(designContext);
for ( ; db_inst_iter_is_valid(instIter);
   institute = db institer get next(instIter) ){
   decl paramIter = db create param iter(instIter);
    for ( ; db_param_iter_is_valid(paramIter);
        paramIter = db_param_iter_get_next(paramIter) )
    {
        decl paramName = db_get_param_name(paramIter);
 …
    }
}
```
## **Version Introduced**

## ADS 2011

#### **Version Compatible**

ADS 2011 and newer versions

#### **See also**

*Parameter Iterator - Overview* (ael) *Parameter Iterator Functions* (ael)

## *Where Used* **(ael)**

Schematic, Layout

# **db\_param\_iter\_get\_param()**

Returns the *parameter value* (ael) referred to by the given *parameter iterator* (ael). To learn more about parameter values please see: *Parameter Value - Overview* (ael).

## **Syntax**

decl paramValH = db\_param\_iter\_get\_param(paramIter);

## Where,

*paramIter* is a valid *parameter iterator* (ael) returned from a function such as *db\_create\_param\_iter()* (ael).

#### **Example**

```
decl paramValH = db_param_iter_get_param(paramIter);
if (db_param_value_uses_string_form(paramValH))
{
    decl paramStrValue = db_get_param_string_value(paramValH);
}
```
#### **Version Introduced**

ADS 2011

**Version Compatible**

ADS 2011 and newer versions

#### **See also**

*Parameter Iterator - Overview* (ael) *Parameter Iterator Functions* (ael)

## *Where Used* **(ael)**

Schematic, Layout

# **db\_param\_iter\_get\_parm\_def()**

Returns the *parameter definition* (ael) referred to by the given *parameter iterator* (ael). To learn more about *parameter definitions* (ael) please see: *Parameter Definition - Overview* (ael).

## **Syntax**

decl parmDef = db param iter get parm def(paramIter);

#### Where,

*paramIter* is a valid *parameter iterator* (ael) returned from a function such as *db\_create\_param\_iter()* (ael).

#### **Example**

```
decl parmDef = db param iter get parm def(paramIter);
decl parmUnit = dm_parm_get_unit(parmDef);
if (parmUnit == LENGTH_UNIT)
{
 ...
}
```
**Version Introduced**

ADS 2011

**Version Compatible**

ADS 2011 and newer versions

#### **See also**

*Parameter Iterator - Overview* (ael) *Parameter Iterator Functions* (ael)

## *Where Used* **(ael)**

Schematic, Layout

# **db\_param\_iter\_get\_repeat\_index()**

Returns the integer repeated index of the parameter referenced by the given *parameter iterator* (ael) if the parameter is a repeat of a top-level repeatable parameter. If the parameter is not a repeat of a top-level repeatable parameter, then this function will return -1.

#### **Syntax**

decl parmRepeatIndex = db\_param\_iter\_get\_repeat\_index(paramIter);

#### Where,

*paramIter* is a valid *parameter iterator* (ael) returned from a function such as *db\_create\_param\_iter()* (ael).

## **Example**

```
if (db_param_iter_is_repeated(paramIter))
{
   decl parmRepeatIndex = db_param_iter_get_repeat_index(paramIter);
   …
}
```
## **Version Introduced**

## ADS 2011

#### **Version Compatible**

ADS 2011 and newer versions

## **See also**

*Parameter Iterator - Overview* (ael) *Parameter Iterator Functions* (ael)

## *Where Used* **(ael)**

Schematic, Layout

# **db\_param\_iter\_get\_sub\_parameters()**

Returns a *parameter iterator* (ael) to the sub-parameter values of the parameter referenced by the given *parameter iterator* (ael), if that parameter is a repeatable parameter or a compound valued parameter.

If there are no valid sub-parameters for the parameter referenced by the given *parameter iterator* (ael), then the returned *sub-parameter iterator* (ael) will be invalid. The function *db\_param\_iter\_is\_valid()* (ael) can be used to test if a *parameter iterator* (ael) is valid.

## **Syntax**

decl subParamIter = db\_param\_iter\_get\_sub\_parameters(paramIter);

## Where,

*paramIter* is a valid *parameter iterator* (ael) returned from a function such as *db\_create\_param\_iter()* (ael).

## **Example**

```
decl designContext = de_get_current_design_context();
decl instIter = db create inst iter(designContext);
for ( ; db_inst_iter_is_valid(instIter);
    instIter = db_inst_iter_get_next(instIter) )
{
    decl paramIter = db_create_param_iter(instIter);
   for ( ; db param iter is valid(paramIter);
```

```
Advanced Design System 2011.01 - AEL
         paramIter = db_param_iter_get_next(paramIter) )
    {
         if (db_param_iter_is_repeatable(paramIter) ||
             db_param_uses_compound_form(paramIter))
         {
             // Iterate over the sub-parameters
             decl subParamIter = db_param_iter_get_sub_parameters(paramIter);
             for ( ; db_param_iter_is_valid(subParamIter);
                 subParamIter = db_param_iter_get_next(subParamIter) )
\left\{ \begin{array}{c} 1 & 1 \\ 1 & 1 \end{array} \right\} decl paramVal = db_param_iter_get_param(subParamIter);
 …
 }
         }
   }
}
```
#### **Version Introduced**

#### ADS 2011

**Version Compatible**

ADS 2011 and newer versions

#### **See also**

*Parameter Iterator - Overview* (ael) *Parameter Iterator Functions* (ael)

*Where Used* **(ael)**

Schematic, Layout

# **db\_param\_iter\_is\_repeatable()**

Returns TRUE if the parameter referenced by the given *parameter iterator* (ael) is a toplevel parameter that is repeatable. Returns FALSE otherwise.

```
A Note
```
This function will not work when iteration has been flattened by using the *db\_param\_iter\_flatten\_repeats()* (ael) function.

## **Syntax**

decl parmIsRepeatable = db\_param\_iter\_is\_repeatable(paramIter);

Where,

*paramIter* is a valid *parameter iterator* (ael) returned from a function such as *db\_create\_param\_iter()* (ael).

## **Example**

```
decl parmIsRepeatable = db_param_iter_is_repeatable(paramIter);
Version Introduced
```
ADS 2011

## **Version Compatible**

#### **See also**

*Parameter Iterator - Overview* (ael) *Parameter Iterator Functions* (ael)

#### *Where Used* **(ael)**

Schematic, Layout

# **db\_param\_iter\_is\_repeated()**

Returns TRUE if the parameter referenced by the given *parameter iterator* (ael) is a repeat of a top-level repeatable parameter. Returns FALSE otherwise.

#### **Syntax**

decl parmIsRepeated = db\_param\_iter\_is\_repeated(paramIter);

#### Where,

*paramIter* is a valid *parameter iterator* (ael) returned from a function such as *db\_create\_param\_iter()* (ael).

#### **Example**

```
decl parmIsRepeated = db_param_iter_is_repeated(paramIter);
Version Introduced
```
## ADS 2011

#### **Version Compatible**

ADS 2011 and newer versions

#### **See also**

*Parameter Iterator - Overview* (ael) *Parameter Iterator Functions* (ael)

*Where Used* **(ael)**

Schematic, Layout

## **db\_param\_iter\_is\_valid()**

Returns TRUE if the *parameter iterator* (ael) is referencing a valid parameter.

#### **Syntax**

decl isValid = db param iter is valid(paramIter);

## Where,

*paramIter* is a *parameter iterator* (ael) returned from a function such as *db\_create\_param\_iter()* (ael)

## **Example**

```
decl designContext = de_get_current_design_context();
decl instIter = db_create_inst_iter(designContext);
for ( ; db_inst_iter_is_valid(instIter);
    instIter = db_inst_iter_get_next(instIter) )
{
   decl paramIter = db_create_param_iter(instIter);
    for ( ; db_param_iter_is_valid(paramIter);
        paramIter = db_param_iter_get_next(paramIter) )
    {
       decl paramName = db_get_param_name(paramIter);
 …
    }
}
```
## **Version Introduced**

ADS 2011

#### **Version Compatible**

ADS 2011 and newer versions

## **See also**

*Parameter Iterator - Overview* (ael) *Parameter Iterator Functions* (ael)

*Where Used* **(ael)**

Schematic, Layout

# **Parameter Iterator - Overview**

An ADS Parameter Iterator references the parameter information for a particular instance of an ADS component. The Parameter Iterator object holds the collection of *parameter values* (ael) of the instance, the collection of *parameter definitions* (ael) for the instance, and a reference to the library that contains the *parameter definitions* (ael). The *db\_create\_param\_iter()* (ael) function is used to create a new parameter iterator within ADS for a particular instance.

The types of information that a Parameter Iterator (ParamIter) AEL object can access about a component parameter includes:

- The *parameter value* (ael) of parameters of a given instance. See *Parameter Value - Overview* (ael) for more information about *parameter values* (ael).
- The *parameter definition* (ael) of parameters of a given instance. See *Parameter Definition - Overview* (ael) for more information about *parameter definitions* (ael).
- The repeated parameter information of a parameter of a given instance.

## **Creating a new Parameter Iterator**

To create an ADS parameter iterator, the AEL function *db\_create\_param\_iter()* (ael) is used to get a parameter iterator for a particular ADS component instance.

The parameter iterator can then be used to traverse all of the instance's *parameter values* (ael) and parameter definitions and can be used to retrieve information for an instance parameter such as its display value, its netlist value, any sub parameters, the repeated indices of a repeatable parameters, or the actual *parameter value* (ael) or *parameter definition* (ael) of a particular instance parameter.

## **Examples of Creating a new Parameter Iterator**

```
decl designContext = de_get_current_design_context();
decl instIter = db_create_inst_iter(designContext);
for ( ; db_inst_iter_is_valid(instIter);
    instIter = db_inst_iter_get_next(instIter) )
{
    decl paramIter = db_create_param_iter(instIter);
    for ( ; db_param_iter_is_valid(paramIter);
        paramIter = db_param_iter_get_next(paramIter) )
    {
 …
    }
}
```
## **Examples of Creating a Sub-Parameter Parameter Iterator**

```
decl designContext = de_get_current_design_context();
decl instIter = db_create_inst_iter(designContext);
for ( ; db_inst_iter_is_valid(instIter);
   institute = db inst iter get next(intlet) ){
   decl paramIter = db create param iter(instIter);
    for ( ; db_param_iter_is_valid(paramIter);
        paramIter = db_param_iter_get_next(paramIter) )
    {
```
#### Advanced Design System 2011.01 - AEL

```
 // If the parameter referenced by the parameter iterator has sub-parameters
     // Create a sub parameter iterator of that top-level parameter.
     decl subParamIter = db_param_iter_get_sub_parameters(paramIter);
     // Iterate over the sub-parameters if the sub-parameter iterator is valid.
     for ( ; db_param_iter_is_valid(subParamIter);
         subParamIter = db_param_iter_get_next(subParamIter) )
     {
         ...
     }
 }
```
## **Querying Parameter Information by using a ParamIter**

}

A Parameter Iterator is useful when there is a need to query or retrieve component *parameter value* (ael) information or *parameter definition* (ael) information. An *Instance Iterator* (ael) from a *DesignContext* (ael) can be used to traverse a design's instance data. The instance object and/or instance iterator can be used to retrieve a particular component instance's parameter information. The AEL function *db\_create\_param\_iter()* (ael) is used to retrieve the a parameter iterator for a particular instance within a *DesignContext* (ael).

See the list of *Parameter Iterator Functions* (ael) for more information.

## **Example of Querying Parameter Information by using a ParamIter**

```
decl designContext = de_get_current_design_context();
decl instIter = db_create_inst_iter(designContext);
for ( ; db_inst_iter_is_valid(instIter);
    instIter = db_inst_iter_get_next(instIter) )
{
    decl paramIter = db_create_param_iter(instIter);
    for ( ; db_param_iter_is_valid(paramIter);
       paramIter = db_param_iter_get_next(paramIter) )
    {
       decl parmName = db_get_param_name(paramIter);
      decl parmDefP = db_param_iter_get_parm_def(paramIter);
       decl defaultParmVal = dm_parm_get_defvalue(parmDefP);
       decl defaultParmValStr = "";
       if (db_param_value_uses_string_form(defaultParmVal))
       {
           // Get the default parameter value's string value
           defaultParmValStr = db_get_param_string_value (defaultParmVal);
       }
       decl parmVal = db_param_iter_get_param(paramIter);
       decl parmValStr = "";
       if (db_param_value_uses_string_form(parmVal))
       {
           // Get the parameter value's string value
          paramValStr = db get param string value(parmVal); }
 …
   }
}
```
## **List of Parameter Iterator Functions**

See list here: *Parameter Iterator Functions* (ael).

# **Parameter Value Functions**

## *Parameter Value - Overview* **(ael)**

This section describes the following functions:

- *db\_get\_param\_name()* (ael)
- *db\_get\_param\_value\_code()* (ael)
- *db\_is\_param\_repeatable()* (ael)
- *db\_param\_value\_uses\_string\_form()* (ael)
- *db\_param\_value\_uses\_constant\_form()* (ael)
- *db\_param\_value\_uses\_compound\_form()* (ael)
- *db\_get\_param\_form\_name()* (ael)
- *db\_set\_param\_form\_name()* (ael)
- *db\_get\_param\_string\_value()* (ael)
- *db\_set\_param\_string\_value()* (ael)
- *db\_is\_param\_displayed()* (ael)
- *db\_set\_param\_displayed()* (ael)

# **db\_get\_param\_form\_name()**

Returns the string *form* (ael) name of the given *parameter value* (ael)'s form. See *Form Definition - Overview* (ael) for more information on *forms* (ael).

## **Syntax**

decl strFormName = db\_get\_param\_form\_name (paramVal);

## Where,

*paramval* is a *parameter value* (ael).

## **Example**

decl formName = db\_get\_param\_form\_name(paramValH); **Version Introduced**

ADS 2011

**Version Compatible**

ADS 2011 and newer versions

## **See also**

*Parameter Value - Overview* (ael) *Parameter Value Functions* (ael)

*Where Used* **(ael)**

Schematic, Layout

# **db\_get\_param\_name()**

Returns the string parameter name for the given *parameter value* (ael).

#### **Syntax**

decl param = db\_get\_param\_name(paramVal);

## Where,

*paramVal* is a *parameter value* (ael).

#### **Example**

decl paramName = db\_get\_param\_name(paramValH); **Version Introduced**

ADS 2011

**Version Compatible**

ADS 2011 and newer versions

## **See also**

*Parameter Value - Overview* (ael) *Parameter Value Functions* (ael)

## *Where Used* **(ael)**

Schematic, Layout

# **db\_get\_param\_string\_value()**

Returns the string value of the given *parameter value* (ael).

## *D* Note:

The string value is only used if the *parameter value* (ael) is of string form type. You can use the *db\_param\_value\_uses\_string\_form()* (ael) to check if a *parameter value* (ael) is using a string *form* (ael). If the *parameter value* (ael) is not of string *form* (ael) type, then the string value will be NULL.

#### **Syntax**

decl strParamVal = db get param string value(paramVal);

## Where,

*paramval* is a *parameter value* (ael).

#### **Example**

```
if (db_param_value_uses_string_form(paramValH))
{
    decl strParamVal = db_get_param_string_value(paramValH);
}
```
## **Version Introduced**

## ADS 2011

## **Version Compatible**

ADS 2011 and newer versions

#### **See also**

*Parameter Value - Overview* (ael) *Parameter Value Functions* (ael)

*Where Used* **(ael)**

Schematic, Layout

# **db\_get\_param\_value\_code()**

Returns an integer *parameter value* (ael) code that represent's the *parameter value* (ael) *form* (ael)'s class type. See *Form Class Codes* (ael), for more information.

## **Syntax**

decl paramValCode = db get param value code (paramVal);

## Where,

*paramVal* is a *parameter value* (ael).

#### **Example**

```
decl paramValCode = db_get_param_value_code (paramVal);
Version Introduced
```
ADS 2011

**Version Compatible**

ADS 2011 and newer versions

#### **See also**

*Parameter Value - Overview* (ael) *Parameter Value Functions* (ael)

*Where Used* **(ael)**

Schematic, Layout

# **db\_is\_param\_displayed()**

Returns TRUE if the *parameter value* (ael) is marked to be displayed in the current view. FALSE otherwise.

## **Syntax**

```
decl isDisplayed = db is param displayed(paramVal);
```
## Where,

*paramVal* is a *parameter value* (ael).

## **Example**

```
decl isDisplayed = db_is_param_displayed(paramValH);
Version Introduced
```
ADS 2011

**Version Compatible**

ADS 2011 and newer versions

**See also**

*Parameter Value - Overview* (ael) *Parameter Value Functions* (ael)

*Where Used* **(ael)**

Schematic, Layout

# **db\_is\_param\_repeatable()**

Returns TRUE if the parameter is repeatable. FALSE otherwise.

## **Syntax**

decl isRepeatable = db\_is\_param\_repeatable (paramVal);

## Where,

*paramVal* is a *parameter value* (ael).

## **Example**

```
decl isParamRepeatable = db_is_param_repeatable(paramValH);
Version Introduced
```
ADS 2011

**Version Compatible**

ADS 2011 and newer versions

## **See also**

*Parameter Value - Overview* (ael) *Parameter Value Functions* (ael)

## *Where Used* **(ael)**

Schematic, Layout

# **db\_param\_value\_uses\_compound\_form()**

Returns TRUE if the parameter is compound valued. FALSE otherwise.

#### **Syntax**

```
decl isCompoundValue = db_param_value_uses_compound_form(paramVal);
```
Where,

*paramVal* is a *parameter value* (ael).

## **Example**

decl isCompoundValue = db\_param\_value\_uses\_compound\_form(paramVal); **Version Introduced**

ADS 2011

## **Version Compatible**

ADS 2011 and newer versions

## **See also**

*Parameter Value - Overview* (ael) *Parameter Value Functions* (ael)

## *Where Used* **(ael)**

Schematic, Layout

# **db\_param\_value\_uses\_constant\_form()**

Returns TRUE if the parameter is constant valued. FALSE otherwise.

## **Syntax**

decl isConstValue = db\_param\_value\_uses\_constant\_form (paramVal);

Where,

*paramVal* is a *parameter value* (ael).

## **Example**

decl isConstValue = db\_param\_value\_uses\_constant\_form (paramVal); **Version Introduced**

ADS 2011

**Version Compatible**

ADS 2011 and newer versions

## **See also**

*Parameter Value - Overview* (ael) *Parameter Value Functions* (ael)

*Where Used* **(ael)**

Schematic, Layout

Advanced Design System 2011.01 - AEL

## **db\_param\_value\_uses\_string\_form ()**

Returns TRUE if the parameter is string valued. FALSE otherwise.

## **Syntax**

```
decl isStrValue = db param value uses string form(paramVal);
```
Where,

*paramVal* is a *parameter value* (ael).

## **Example**

```
decl isStrValue = db_param_value_uses_string_form(paramVal);
Version Introduced
```
ADS 2011

**Version Compatible**

ADS 2011 and newer versions

#### **See also**

*Parameter Value - Overview* (ael) *Parameter Value Functions* (ael)

*Where Used* **(ael)**

Schematic, Layout

# **db\_set\_param\_displayed()**

Function to mark a *parameter value* (ael) to be displayed or not displayed in the current view.

## **Syntax**

```
db_set_param_displayed(paramVal, toDisplay);
```
Where,

- *paramVal* is a *parameter value* (ael).
- *toDisplay* is a Boolean TRUE or FALSE. Where if set TRUE, the *parameter value* (ael) will be marked to be displayed in the current view; but if set FALSE, the *parameter value* (ael) will be marked to not be displayed in the current view.

## **Example**

```
// If parameter value is not displayed in the current view, mark it as displayed.
```
if (!db\_is\_param\_displayed(paramValH)) db\_set\_param\_displayed(paramValH, TRUE);

## **Version Introduced**

## **Version Compatible**

ADS 2011 and newer versions

**See also**

*Parameter Value - Overview* (ael) *Parameter Value Functions* (ael)

*Where Used* **(ael)**

Schematic, Layout

# **db\_set\_param\_form\_name()**

Sets the given *parameter value* (ael)'s *form* (ael) to be the *form* (ael) of the given string form name. See *Form Definition - Overview* (ael) for more information on *forms* (ael).

## **Syntax**

db\_set\_param\_form\_name (paramVal, formName)

Where,

- *paramval* is a *parameter value* (ael).
- *formName* is a string *form* (ael) name.

**Example**

db\_set\_param\_form\_name(paramValH, "StdForm"); **Version Introduced**

ADS 2011

**Version Compatible**

ADS 2011 and newer versions

## **See also**

*Parameter Value - Overview* (ael) *Parameter Value Functions* (ael)

*Where Used* **(ael)**

Schematic, Layout

## **db\_set\_param\_string\_value()**

Set the string value of the given *parameter value* (ael).

## *D* Note

The string value is only used if the *parameter value* (ael) is of string *form* (ael) type. You can use the *db\_param\_value\_uses\_string\_form()* (ael) to check if a *parameter value* (ael) is using a string *form* (ael). If the *parameter value* (ael) is not of string *form* (ael) type, then the string value will be NULL.

#### **Syntax**

db\_set\_param\_string\_value(paramVal, strValue);

Where,

- *paramVal* is a *parameter value* (ael).
- *strValue* is a string representing the value, such as "12.33".

## **Example**

```
if (db_param_value_uses_string_form(paramValH))
{
    db_set_param_string_value(paramValH, "12.33");
}
```
**Version Introduced**

## ADS 2011

## **Version Compatible**

ADS 2011 and newer versions

## **See also**

*Parameter Value - Overview* (ael) *Parameter Value Functions* (ael)

*Where Used* **(ael)**

Schematic, Layout

# **Parameter Value - Overview**

All ADS parameter values are described by a *form* (ael) that defines how a parameter gets displayed and netlisted. The *form* (ael) for a parameter value must appear in the *formset* (ael) of the parameter value's *parameter definition* (ael).

ADS parameter values can come in four different classes or in other words, types. The four classes are string parameters, constant *form* (ael) parameters, compound *form* (ael) parameters and repeated parameters.

The parameter value's value code identifies which class/type is the parameter and its *form* (ael).

- A parameter value with value code class/type == **DM\_STRING\_CLASS** represents a string parameter. The parameter value is a string and the *form* (ael) controls how the parameter is displayed and netlisted.
- A parameter value with value code class/type == **DM\_NAME\_CLASS** represents a constant *form* (ael) parameter. The parameter value is like an enum and the *form* (ael) completely describes the parameter's value.
- A parameter value with value code class/type == **DM\_NAMED\_LIST\_CLASS** represents a compound *form* (ael) parameter. The parameter value is a list of subparameters and the *form* (ael) describes how the parameter will be displayed and netlist. The *form* (ael) for each of the sub-parameters describes how the portion of the parameter will be displayed and netlisted.

```
A Note
```
The sub-parameters of a compound *form* (ael) parameter can not be compound so there cannot be sub-parameters of sub-parameters.

A parameter value with value code class/type == **DM\_LIST\_CLASS** represents a repeated parameter. A repeated parameter is not really a different *form* (ael) of a parameter, they are just parameters that can have more than one value on each instance of that parameter. Repeated parameters have only one parameter on the instance, but that parameter has a list of sub-parameters (the repeats). The list of sub-parameters should never be empty and the sub-parameters are unnamed. Repeated parameters are identified by name and index. The sub-parameters can't be repeated, but they can use compound *forms* (ael), so they can have sub-parameters.

The types of information that a Parameter Value AEL object stores includes:

- Name
- Value Code
- String Value
- Form Name: The *form* (ael) name of the parameter's value.
- Display Status: The parameter's value display status.
- Value Type: The parameter's value type, such as is it a constant, string or compound value.
- The parameter's value is repeated status.

## **Parameter information stored within a Parameter Value**

These are the different data fields stored within an AEL Parameter Value Object.

## **Name**

name is a string; the name of the parameter.

## **Value Code**

value code is an integer; the value code represents the parameter value *form* (ael)'s class type. A *form* (ael) can be defined by several classes. Each class type defines specific syntax requirements for the *form* (ael). Some of the *form* (ael) classes are: **DM\_NAME\_CLASS**, **DM\_NAMED\_LIST\_CLASS**, **DM\_LIST\_CLASS**, and **DM\_STRING\_CLASS**.

## **String Value**

holds the string value of the parameter.

The string value is only used if the parameter value is of string *form* (ael) type. You can use the *db\_param\_value\_uses\_string\_form()* (ael) to check if a parameter value is using a string *form* (ael). If the parameter value is not of string *form* (ael) type, then the string value will be NULL.

## **Form Name**

Form name is the string name of the *form* (ael)used for this parameter value. Parameter *forms* (ael) are used to help define the options of the parameter name and value for display in the edit component parameter dialog box, display for on screen editing, and how the parameter name and value are written during netlisting.

#### *D* Note

For ADS 2011 and newer ADS versions, *forms* (ael) and *formsets* (ael) are defined in a library. A *parameter definition* (ael) will have access to only the *forms* (ael) and *formsets* (ael) within the same library, except for the ADS built-in standard *forms* (ael) and *formsets* (ael). The standard *form* (ael) and *formsets* (ael) that ship with ADS will be available for use in any library.

## **Parameter's value type**

denotes what is the type of the parameter value: a string value, a constant value, or a compound value. To determine what type a parameter value is holding, the functions: *db\_param\_value\_uses\_constant\_form()* (ael), *db\_param\_value\_uses\_string\_form()* (ael), and/or *db\_param\_value\_uses\_compound\_form()* (ael) can be used.

## **Display Status**

displayed status is a boolean variable and denotes if the parameter and its value will be displayed within the schematic or layout view.

## **Repeatable Status**

repeatable status is a boolean; it denotes if the parameter value is part of a repeated parameter.

## **Example of Creating Default Parameter Values for Parameter Definitions**

When defining the default value for a *parameter definition* (ael) within a component *item definition* (ael), the function *prm()* (ael) is used to create a new default parameter value for a *parameter definition* (ael) within ADS.

```
/* TLIN * /create_item("TLIN", \frac{1}{2} // name
        "Ideal 2-Terminal Transmission Line", // label
        "TL", // prefix
       0, \frac{1}{2} attribute
      NULL, \sqrt{2} // priority
       "TLIN", // iconName
        standard_dialog, // dialogName
       "*", // dialogData
       ComponentNetlistFmt, // netlistFormat
        "TLIN", // netlistData
        ComponentAnnotFmt, // displayFormat
        "SYM_TLin", // symbolName
        no_artwork, // artworkType
      NULL, \sqrt{2} artworkData
        ITEM_PRIMITIVE_EX, // extraAttrib
       create parm ("Z", "Characteristic Impedance", PARM_OPTIMIZABLE |
                PARM STATISTICAL, "StdFileFormSet",
                 RESISTANCE_UNIT, prm("StdForm","50.0")),
        create_parm ("E", "Electrical Length", PARM_OPTIMIZABLE |
               PARM STATISTICAL, "StdFileFormSet", ANGLE UNIT,
                prm("StdForm","90")),
        create_parm ("F", "Reference Frequency for Electrical Length",
                 PARM_OPTIMIZABLE | PARM_STATISTICAL, "StdFileFormSet",
                 FREQUENCY_UNIT, prm("StdForm","1 GHz")));
```
Note the calls above to the function *prm()* (ael) to create the default parameter value object for the different *parameter definitions* (ael).

## **Accessing Parameter Value Data**

## **Get the parameter value for a parameter referenced by a** *parameter iterator* **(ael)**

See *db\_param\_iter\_get\_param()* (ael) to get a parameter value for the parameter referenced by the *parameter iterator* (ael).

decl paramVal = db\_param\_iter\_get\_param(paramIter);

## **Get the default parameter value for a** *parameter definition* **(ael)**

See *dm\_parm\_get\_defvalue()* (ael) to get the default parameter value for a given *parameter definition* (ael).

decl paramValH =  $dm$  parm\_get\_defvalue(parmDefH);

## **Querying Instance Parameter Value Data**

A Parameter Value object is useful when there is a need to query or retrieve a component instance's parameter value data, such as what is the value of a parameter and is the parameter displayed.

An *Instance Iterator* (ael) from a *DesignContext* (ael) can be used to traverse a design's instance data. The instance object and/or instance iterator can be used to retrieve a particular component instance's parameter information. The AEL function *db\_create\_param\_iter()* (ael) is used to retrieve the a *parameter iterator* (ael) for a particular instance within a *DesignContext* (ael). See *Parameter Iterator - Overview* (ael)

#### Advanced Design System 2011.01 - AEL

for more information about *parameter iterators* (ael). The *parameter iterator* (ael) can be used to retrieve different parameter information such as the parameter's value. The AEL function *db\_param\_iter\_get\_param()* (ael) can be used to get the parameter value from a *parameter iterator* (ael).

## **Example of Querying Instance Parameter Value Information**

```
decl context = de_get_current_design_context();
decl instIter = db_create_inst_iter(context);
for ( ; db_inst_iter_is_valid(instIter);
      institute = db inst iter_get_next(instIter) )
{
    // Loop through the instance's component parameters
   decl paramIter = db create param iter(instIter);
   for ( ; db param iter is valid(paramIter);
       paramIter = db param iter_get_next(paramIter) )
    {
        // Mark to display only the user modified string parameters.
        decl paramVal = db_param_iter_get_param(paramIter);
        if (db_param_value_uses_string_form(paramVal))
\mathcal{L} = \mathcal{L} // Get the string value of the string parameter.
            decl paramValueStr = db_get_param_string_value(paramVal);
            // Get the parameter definition's default parameter value for the parameter.
            decl parmDefP = db_param_iter_get_parm_def(paramIter);
            decl defaultParamVal = dm_parm_get_defvalue(parmDefP);
            decl defaultParamValueStr = db_get_param_string_value(defaultParamVal);
            // Mark to display only the string parameters and their values that
            // are different than their default value.
            if (defaultParamValueStr != paramValueStr)
\left\{\begin{array}{ccc} \end{array}\right\} // The instance's parameter value is different
                 // than the component's default parameter value.
                 // Mark to display these parameters only for the instance.
                 db_set_param_displayed(paramVal, TRUE);
 }
            else
\left\{\begin{array}{ccc} \end{array}\right\} db_set_param_displayed(paramVal, FALSE);
 }
        } 
    } 
}
```
## **List of Parameter Value Functions**

See list here: *Parameter Value Functions* (ael).

# **Pin Functions**

- *Pin Overview* (ael)
- *Connectivity Objects Overview* (ael)

This section describes the following functions:

- *db\_create\_pin()* (ael)
- *db\_edit\_pin\_attributes()* (ael)
- *db\_get\_pin\_name()* (ael)
- *db\_get\_pin\_term()* (ael)
- *db\_get\_pin\_term\_name()* (ael)
- *db\_get\_pin\_term\_number()* (ael)
- *db\_get\_pin\_term\_type()* (ael)
- *db\_get\_pin\_bbox()* (ael)
- *db\_get\_pin\_angle()* (ael)
- *db\_get\_pin\_angle\_normalized()* (ael)
- *db\_get\_pin\_snap\_point()* (ael)
- *db\_get\_pin\_snap\_layerid()* (ael)
- *db\_is\_pin\_selected()* (ael)
- *db\_select\_pin()* (ael)

## **See also**

*Pin Iterator Functions* (ael)

# **db\_create\_pin()**

Creates a new *Pin* (ael) in a given *design context* (ael) and returns the new *Pin* (ael) object. Works for all modifiable *context* (ael) types.

## **Syntax**

```
decl newPin = db_create_pin(context, x, y [, angle, layerId, termNum, termName,
termType] );
```
## Where,

- *context* is a given *DesignContext* (ael) to create the *Pin* (ael) within.
- *x,y* are the x,y coordinates to generate the *Pin* (ael) at given in database units.

## **Optional pin arguments**:

- *pinAngle* is a real value normalized *Pin* (ael) angle, where normalized *Pin* (ael) angles are angles where *Pins* (ael) on the right side of a bounding box are at angle zero. If angle is NULL or omitted, the *Pin* (ael) angle will be auto-calculated.
- *layerId* is the *LayerId* (ael) in the *design context* (ael) to create the *Pin* (ael) on. In layout and artwork macro context types: If *layerId* is NULL or omitted, then it will default to the context's current entry *LayerId* (ael). In symbol and schematic context types: the *layerId* argument is ignored, the *Pins* (ael) are created on a default schematic *Pin* (ael) layer.
- *termNum* is an integer *terminal* (ael) number to assign to the *Pin* (ael)'s associated *terminal* (ael).

If termNum is zero, NULL or omitted, then the next available *Term* (ael) number will be found.

**Note** More than one *Pin* (ael) object can physically represent the same *Term* (ael) object; therefore, more than one *Pin* (ael) object can have the exact same *terminal* (ael) number.

*termName* is a string *terminal* (ael) name to give the associated *Pin* (ael)'s *terminal* (ael).

If termName is empty, NULL, or omitted, then an appropriate name is automatically chosen.

## *A* Note

A

More than one *Pin* (ael) object can physically represent the same *Term* (ael) object; therefore, more than one *Pin* (ael) object can have the exact same *terminal* (ael) name.

*termType* is an integer *terminal* (ael) type to assign the *Pin* (ael). The *terminal* (ael) type describes the direction of the *Pin* (ael).

If termType is NULL or omitted, then the pin *terminal* (ael) type will be set to **IN\_OUT\_PIN** by default.

The possible integer *terminal* (ael) types are : **(INPUT\_PIN, OUTPUT\_PIN, or IN\_OUT\_PIN)**

Where:

**INPUT\_PIN** = 0, represents an input *terminal* (ael). **OUTPUT\_PIN** = 1, represents an output *terminal* (ael).

**IN\_OUT\_PIN** = 2 , represents an input-output *terminal* (ael).

## **Example**

```
decl pin1 = db_create_pin(context, x1, y1, NULL, NULL, 1, "P1");
decl pin2 = db_create_pin(context, x^2, y^2, 180);
decl pin3 = db_create_pin(context, \times 3, \times 3);
decl pinZ = db create pin(context, x, y, 90, layerId, 4, "PZ", IN OUT PIN);
Version Introduced
```
ADS 2011

**Version Compatible**

ADS 2011 and newer versions

## **See also**

```
Connectivity Objects Overview (ael)
Pin Overview (ael)
Pin Functions (ael)
Pin Iterator Functions (ael)
db_edit_pin_attributes() (ael)
db_create_pin_iter() (ael)
db_pin_iter_is_valid() (ael)
db_pin_iter_get_next() (ael)
```
*Where Used* **(ael)**

Schematic, Layout

# **db\_edit\_pin\_attributes()**

Returns the modified *Pin* (ael) for a given *Pin* (ael) and the given modified *Pin* (ael) attributes. Useful for editing the *Pin* (ael)'s *Term* (ael) name, *Pin* (ael)'s *Term* (ael) number, *Pin* (ael)'s angle, and *Pin* (ael)'s *Term* (ael) type of a given *Pin* (ael).

## **Syntax**

```
decl dbNewPin = db edit pin attributes(dbPin, pinTermName, pinTermNumber,
pinAngle, pinTermType);
```
## Where,

- *dbPin* is the given *Pin* (ael) to modify its *Pin* (ael) attributes.
- *pinTermName* is a string *terminal* (ael)name to give the associated *Pin* (ael)'s *terminal* (ael).

## *<u>A</u>* Note

More than one *Pin* (ael) object can physically represent the same *Term* (ael) object; therefore, more than one *Pin* (ael) object can have the exact same *terminal* (ael) name.

*pinTermNumber* is an integer *Term* (ael) number to assign to the *Pin* (ael)'s associated *terminal* (ael).

#### *A* Note

More than one *Pin* (ael) object can physically represent the same *Term* (ael) object; therefore, more than one *Pin* (ael) object can have the exact same *terminal* (ael) number.

- *pinAngle* is a real value normalized *Pin* (ael) angle, where normalized *Pin* (ael) angles are angles where *Pins* (ael) on the right side of a bounding box are at angle zero.
- *pinTermType* is an integer *terminal* (ael) type to assign the *Pin* (ael). The *terminal* (ael) type describes the direction of the *Pin* (ael).

The possible integer *terminal* (ael) types are : **(INPUT\_PIN, OUTPUT\_PIN, or IN\_OUT\_PIN)**

Where: **INPUT\_PIN** = 0, represents an input *terminal* (ael). **OUTPUT\_PIN** = 1, represents an output *terminal* (ael). **IN\_OUT\_PIN** = 2 , represents an input-output *terminal* (ael).

## **Example**

dbPin = db\_edit\_pin\_attributes(dbPin, "P1", 1, 135, IN\_OUT\_PIN); **Version Introduced**

## ADS 2011

## **Version Compatible**

ADS 2011 and newer versions

## **See also**

*Connectivity Objects Overview* (ael) *Pin Overview* (ael) *Pin Functions* (ael) *Pin Iterator Functions* (ael) *db\_create\_pin()* (ael) *db\_create\_pin\_iter()* (ael) *db\_pin\_iter\_is\_valid()* (ael) *db\_pin\_iter\_get\_next()* (ael)

## *Where Used* **(ael)**

Schematic, Layout

# **db\_get\_pin\_angle\_normalized()**

Returns the angle of a given *Pin* (ael), normalized (zero degrees is right). The returned angle units are degrees\*1000, so a 90 degree pin returns 90000.

*A* Note For normalized angles: Pins on the right side of a bbox ("on the right") are angle zero.

#### **Syntax**

decl angle = db get pin angle normalized(dbPin);

## Where,

*dbPin* is a *Pin* (ael) object or a *Pin* (ael) iterator.

#### **Example**

```
decl pinIter = db_create_pin_iter(dbNet);
for ( ; db_pin_iter_is_valid(pinIter);
    pinIter = db_pin_iter_get_next(pinIter))
{
    // Get the normalized angle of the pin.
   decl angle = db_get pin_angle_normalized(pinIter);
 …
```

```
}
```
**Version Introduced**

ADS 2011

**Version Compatible**

ADS 2011 and newer versions

## **See also**

*Connectivity Objects Overview* (ael) *Pin Overview* (ael) *Pin Functions* (ael) *Pin Iterator Functions* (ael) *db\_create\_pin()* (ael) *db\_edit\_pin\_attributes()* (ael) *db\_get\_pin\_bbox()* (ael) *db\_get\_pin\_snap\_layerid()* (ael) *db\_get\_pin\_snap\_point()* (ael)

## *Where Used* **(ael)**

Schematic, Layout

# **db\_get\_pin\_angle()**

Returns the angle of a given *Pin* (ael).

## **Syntax**

```
decl angle = db_get_pin_angle(dbPin);
```
## Where,

*dbPin* is a *Pin* (ael) object or a *Pin* (ael) iterator.

## **Example**

```
decl pinIter = db_create_pin_iter(dbNet);
for (; db_pin_iter_is_valid(pinIter);
    pinIter = db_pin_iter_get_next(pinIter))
{
    // Get the angle of the pin.
   decl angle = db_get_pin_angle(pinIter);
 …
}
```
**Version Introduced**

ADS 2011

## **Version Compatible**

ADS 2011 and newer versions

## **See also**

*Connectivity Objects Overview* (ael) *Pin Overview* (ael) *Pin Functions* (ael) *Pin Iterator Functions* (ael) *db\_create\_pin()* (ael) *db\_edit\_pin\_attributes()* (ael) *db\_get\_pin\_bbox()* (ael) *db\_get\_pin\_snap\_layerid()* (ael) *db\_get\_pin\_snap\_point()* (ael)

## *Where Used* **(ael)**

Schematic, Layout

# **db\_get\_pin\_bbox()**

Returns the bounding box of a given *Pin* (ael).

## **Syntax**

decl bbox = db get pin bbox(dbPin);

Where,

*dbPin* is a *Pin* (ael) object or a *Pin* (ael) iterator

## **Example**

```
decl pinIter = db_create_pin_iter(dbNet);
for (; db_pin_iter_is_valid(pinIter);
    pinIter = db_pin_iter_get_next(pinIter))
{
    // Get the bounding box of the pin.
   decl bboxH = db_get_pin_bbox(pinIter);
```
#### } **Version Introduced**

ADS 2011

…

## **Version Compatible**

ADS 2011 and newer versions

## **See also**

*Connectivity Objects Overview* (ael) *Pin Overview* (ael) *Pin Functions* (ael) *Pin Iterator Functions* (ael) *db\_create\_pin()* (ael) *db\_edit\_pin\_attributes()* (ael) *db\_get\_pin\_snap\_layerid()* (ael) *db\_get\_pin\_snap\_point()* (ael)

*Where Used* **(ael)**

Schematic, Layout

# **db\_get\_pin\_name()**

Returns the name of a given *Pin* (ael) object. The *Pin* (ael) name is not very useful, it is recommended to use *terminal* (ael) names instead. The *Term* (ael) name is more useful, since it may indicate width and can be displayed as annotation, such as "In<0:7>". Please see the function *db\_get\_pin\_term\_name()* (ael) for how to get the *pin* (ael)'s *terminal* (ael) name.

## **Syntax**

```
decl pinName = db_get_pin_name(dbPin);
```
Where,

*dbPin* is an *Pin* (ael) object or a *Pin* (ael) iterator

## **Example**

```
decl pinIter = db_create_pin_iter(dbNet);
for (; db_pin_iter_is_valid(pinIter);
    pinIter = db_pin_iter_get_next(pinIter))
{
    decl pinName = db_get_pin_name(pinH);
    …
}
Version Introduced
```
ADS 2011

**Version Compatible**

ADS 2011 and newer versions

#### **See also**

*Connectivity Objects Overview* (ael) *Pin Overview* (ael) *Pin Functions* (ael) *Pin Iterator Functions* (ael) *db\_get\_pin\_term\_name()* (ael) *db\_create\_pin()* (ael) *db\_edit\_pin\_attributes()* (ael)

## *Where Used* **(ael)**

Schematic, Layout

# **db\_get\_pin\_snap\_layerid()**

Returns the *LayerId* (ael) for the snap layer of a *Pin* (ael). The snap layer of a *Pin* (ael) is the layer of the primary shape (dot) if one exists, otherwise the layer of one of the shapes representing the *Pin* (ael) is used.

## **Syntax**

decl layerId = db\_get\_pin\_snap\_layerid(dbPin);

## Where,

dbPin is a *Pin* (ael) object.

#### **Example**

```
decl context = de_get_current_design_context();
decl pinIter = db_create_pin_iter(context);
for( ; db_pin_iter_is_valid(pinIter);
    pinIter = db_pin_iter_get_next(pinIter))
{
   decl layerId = db get pin snap_layerid(pinIter);
}
```
**Version Introduced**

ADS 2011

**Version Compatible**

ADS 2011 and newer versions

#### **See also**

```
Connectivity Objects Overview (ael)
Pin Overview (ael)
Pin Functions (ael)
Pin Iterator Functions (ael)
db_create_pin() (ael)
db_edit_pin_attributes() (ael)
db_get_pin_bbox() (ael)
db_get_pin_snap_point() (ael)
```
#### *Where Used* **(ael)**

Schematic, Layout

# **db\_get\_pin\_snap\_point()**

Returns the snap coordinate point of a *Pin* (ael) object's.

## **Syntax**

```
decl snapCoordH = db_get_pin_snap_point(dbPin);
```
## Where,

*dbPin* is an *Pin* (ael) object or a *Pin* (ael) iterator

## **Example**

```
decl pinIter = db_create_pin_iter(context);
for (; db_pin_iter_is_valid(pinIter);
  pinIter = db pin iter get next(pinIter)){
  decl snapCoordH = db_get_pin_snap_point(pinIter);
  decl snapX = db_set_x(snapCoordH);decl snapY = db_get y(snapCoordH);
 …
}
```
**Version Introduced**

ADS 2011

**Version Compatible**

ADS 2011 and newer versions

## **See also**

```
Connectivity Objects Overview (ael)
Pin Overview (ael)
Pin Functions (ael)
Pin Iterator Functions (ael)
db_create_pin() (ael)
db_edit_pin_attributes() (ael)
db_get_pin_bbox() (ael)
db_get_pin_snap_layerid() (ael)
```
## *Where Used* **(ael)**

Schematic, Layout

# **db\_get\_pin\_term\_name()**

Returns the *Term* (ael) name of a given *Pin* (ael) object's *Term* (ael). More than one *Pin* (ael) object can physically represent the same *Term* (ael) object; therefore, more than one *Pin* (ael) object can have the exact same *terminal* (ael) name.

## **Syntax**

```
decl termName = db_get_pin_term_name(dbPin);
```
## Where,

*dbPin* is an *Pin* (ael) object or a *Pin* (ael) iterator

## **Example**

```
decl pinIter = db create pin iter(context);
for (; db_pin_iter_is_valid(pinIter);
   pinIter = db_pin_iter_get_next(pinIter))
{
    decl termName = db_get_pin_term_name(pinIter);
 …
}
Version Introduced
```
## ADS 2011

## **Version Compatible**

ADS 2011 and newer versions

## **See also**

*Connectivity Objects Overview* (ael) *Pin Overview* (ael) *Pin Functions* (ael) *Pin Iterator Functions* (ael) *db\_get\_pin\_term\_number()* (ael) *db\_get\_pin\_term\_type()* (ael) *db\_get\_pin\_term()* (ael) *db\_create\_pin()* (ael) *db\_edit\_pin\_attributes()* (ael) *Term Overview* (ael) *Term Functions* (ael)

## *Where Used* **(ael)**

Schematic, Layout

# **db\_get\_pin\_term\_number()**

Returns the *Term* (ael) number of a given *Pin* (ael) object's *Term* (ael). More than one *Pin* (ael) object can physically represent the same *Term* (ael) object; therefore, more than one *Pin* (ael) object can have the exact same *terminal* (ael) number.

## **Syntax**

```
decl termNumber = db_get_pin_term_number(dbPin);
```
## Where,

*dbPin* is an *Pin* (ael) object or a *Pin* (ael) iterator

## **Example**

```
decl pinIter = db_create_pin_iter(context);
for (; db_pin_iter_is_valid(pinIter);
```

```
Advanced Design System 2011.01 - AEL
   pinIter = db_pin_iter_get_next(pinIter))
  decl termNum = db_get pin_term_number(pinIter);
 …
```
## **Version Introduced**

ADS 2011

{

}

**Version Compatible**

ADS 2011 and newer versions

#### **See also**

```
Connectivity Objects Overview (ael)
Pin Overview (ael)
Pin Functions (ael)
Pin Iterator Functions (ael)
db_get_pin_term_name() (ael)
db_get_pin_term_type() (ael)
db_get_pin_term() (ael)
db_create_pin() (ael)
db_edit_pin_attributes() (ael)
Term Overview (ael)
Term Functions (ael)
```
*Where Used* **(ael)**

Schematic, Layout

# **db\_get\_pin\_term\_type()**

Returns an integer *terminal* (ael) type of a given *Pin* (ael) object. The *terminal* (ael) type describes the direction of the *Pin* (ael).

The possible integer *terminal* (ael) types are :

- **INPUT\_PIN** = 0, represents an input *terminal* (ael).
- **OUTPUT\_PIN** = 1, represents an output *terminal* (ael).
- **IN\_OUT\_PIN** = 2, represents an input-output *terminal* (ael).

#### **Syntax**

decl termType = db\_get\_pin\_term\_type(dbPin);

Where,

*dbPin* is an *Pin* (ael) object or a *Pin* (ael) iterator

## **Example**

```
decl pinIter = db_create_pin_iter(context);
for (; db pin iter is valid(pinIter);
    pinIter = db_pin_iter_get_next(pinIter))
{
  decl termType = db get pin term type(pinIter);
    …
```
**Version Introduced**

ADS 2011

}

## **Version Compatible**

ADS 2011 and newer versions

## **See also**

*Connectivity Objects Overview* (ael) *Pin Overview* (ael) *Pin Functions* (ael) *Pin Iterator Functions* (ael) *db\_get\_pin\_term\_name()* (ael) *db\_get\_pin\_term\_number()* (ael) *db\_get\_pin\_term()* (ael) *db\_create\_pin()* (ael) *db\_edit\_pin\_attributes()* (ael) *Term Overview* (ael) *Term Functions* (ael)

## *Where Used* **(ael)**

Schematic, Layout

# **db\_get\_pin\_term()**

Returns the *Term* (ael) of a given *Pin* (ael) object. More than one *Pin* (ael) object can physically represent the same *Term* (ael) object.

## **Syntax**

decl dbTerm = db\_get\_pin\_term(dbPin);

## Where,

*dbPin* is an *Pin* (ael) object or a *Pin* (ael) iterator

## **Example**

```
decl pinIter = db_create_pin_iter(dbNet);
for (; db_pin_iter_is_valid(pinIter);
   pinIter = db_pin_iter_get_next(pinIter))
{
   decl dbTerm = db_get_pin_term(pinIter);
    decl termName = db_get_term_name(dbTerm);
 …
}
```
**Version Introduced**

## ADS 2011

**Version Compatible**

ADS 2011 and newer versions

#### **See also**

```
Connectivity Objects Overview (ael)
Pin Overview (ael)
Pin Functions (ael)
Pin Iterator Functions (ael)
db_get_pin_term_name() (ael)
db_get_pin_term_number() (ael)
db_get_pin_term_type() (ael)
Term Overview (ael)
Term Functions (ael)
```
*Where Used* **(ael)**

Schematic, Layout

# **db\_is\_pin\_selected()**

Returns TRUE if the passed in *Pin* (ael) is selected. Otherwise it returns FALSE if the passed in *Pin* (ael) is not selected.

## *A* Note

A *Pin* (ael) is considered selected if any of its shapes are selected.

#### **Syntax**

```
decl isPinSelected = db_is_pin_selected(dbPin);
```
## Where,

*dbPin* is a *Pin* (ael) object or a *Pin* (ael) iterator

## **Example**

```
decl context = de_get_current_design_context()
decl pinIter = db_create_pin_iter(context);
for (; db_pin_iter_is_valid(pinIter);
   pinIter = db_pin_iter_get_next(pinIter))
{
    // Deselect all selected pins.
   if (db is pin selected(pinIter) == TRUE)
        db_select_pin(pinIter, FALSE);
 …
}
```
## **Version Introduced**

## ADS 2011

## **Version Compatible**

ADS 2011 and newer versions

## **See also**

*Connectivity Objects Overview* (ael) *Pin Overview* (ael) *Pin Functions* (ael) *Pin Iterator Functions* (ael)

*db\_select\_pin()* (ael) *db\_is\_selected()* (ael) *db\_create\_pin()* (ael) *db\_edit\_pin\_attributes()* (ael)

*Where Used* **(ael)**

Schematic, Layout

# **db\_select\_pin()**

Function to select or deselect a *Pin* (ael). If applicable, the design will automatically be redisplayed in all windows.

## **Syntax**

```
db_select_pin(dbPin [, select]);
```
Where,

- *dbPin* is a *Pin* (ael) object or a *Pin* (ael) iterator
- *select* is an optional Boolean parameter where if TRUE will select the *Pin* (ael), FALSE will deselect the *Pin* (ael). If the select parameter is not given, then the *Pin* (ael) is selected.

## **Example**

```
decl context = de_get_current_design_context()
decl pinIter = db_create_pin_iter(context);
pinIter = db_pin_iter_limit_selected(pinIter); // Limit to selected pins only.
for (; db_pin_iter_is_valid(pinIter);
    pinIter = db_pin_iter_get_next(pinIter))
{
    // Deselect all selected pins.
   db_select_pin(pinIter, FALSE);
 …
```
**Version Introduced**

ADS 2011

}

**Version Compatible**

ADS 2011 and newer versions

## **See also**

```
Connectivity Objects Overview (ael)
Pin Overview (ael)
Pin Functions (ael)
Pin Iterator Functions (ael)
db_is_pin_selected() (ael)
db_select() (ael)
db_create_pin() (ael)
db_edit_pin_attributes() (ael)
```

```
Where Used (ael)
```
Schematic, Layout

# **Pin Iterator Functions**

- *Pin Overview* (ael)
- *Connectivity Objects Overview* (ael)

This section describes the following functions:

- *db\_create\_pin\_iter()* (ael)
- *db\_pin\_iter\_is\_valid()* (ael)
- *db\_pin\_iter\_get\_next()* (ael)
- *db\_pin\_iter\_get\_pin()* (ael)
- *db\_pin\_iter\_limit\_selected()* (ael)
- *db\_pin\_iter\_limit\_region()* (ael)

## **See also**

*Pin Functions* (ael)

# **db\_create\_pin\_iter()**

Returns a *Pin* (ael) iterator from a given *Net* (ael) or *DesignContext* (ael). If no *pins* (ael) exist for the given *Net* (ael) or *DesignContext* (ael), then the *Pin* (ael) iterator that is returned will be invalid. The function *db\_pin\_iter\_is\_valid()* (ael) can be used to test if a *Pin* (ael) iterator is valid.

## **Syntax**

```
decl pinIter = db_create_pin_iter(object);
```
## Where,

*object* is an *Net* (ael) object or *Net* (ael) iterator, or is a *DesignContext* (ael)

## **Example**

```
decl pinIter = db_create_pin_iter(context);
for (; db_pin_iter_is_valid(pinIter);
    pinIter = db_pin_iter_get_next(pinIter))
{
    // Get the pin's location.
   decl pinCoordH = db_get_pin_snap_point(pinIter);
   decl pinX = db_get_x(pinCoordH);
   decl pinY = db_get_y(pinCoordH);
 …
}
```
## **Version Introduced**

## ADS 2011

## **Version Compatible**

ADS 2011 and newer versions

## **See also**

```
Connectivity Objects Overview (ael)
Pin Overview (ael)
Pin Functions (ael)
```
*Pin Iterator Functions* (ael) *db\_pin\_iter\_is\_valid()* (ael) *db\_pin\_iter\_get\_next()* (ael)

*Where Used* **(ael)**

Schematic, Layout

# **db\_pin\_iter\_get\_next()**

Returns the next *Pin* (ael) iterator from the given *Pin* (ael) iterator.

## **Syntax**

```
decl nextPinIter = db_pin_iter_get_next(pinIter);
```
Where,

*pinIter* is a valid *Pin* (ael) iterator returned from a function such as *db\_create\_pin\_iter()* (ael)

## **Example**

```
decl pinIter = db_create_pin_iter(context);
for (; db_pin_iter_is_valid(pinIter);
    pinIter = db_pin_iter_get_next(pinIter))
{
    // Select the pin.
    db_select_pin(pinIter);
 …
}
```
**Version Introduced**

ADS 2011

**Version Compatible**

ADS 2011 and newer versions

## **See also**

*Connectivity Objects Overview* (ael) *Pin Overview* (ael) *Pin Functions* (ael) *Pin Iterator Functions* (ael) *db\_create\_pin\_iter()* (ael) *db\_pin\_iter\_is\_valid()* (ael)

*Where Used* **(ael)**

Schematic, Layout

# **db\_pin\_iter\_get\_pin()**

Returns the *Pin* (ael) object referred to by the given *Pin* (ael) iterator.

## **Syntax**
## Where,

*pinIter* is a valid *Pin* (ael) iterator returned from a function such as *db\_create\_pin\_iter()* (ael)

### **Example**

```
decl pinIter = db create pin iter(context);
for (; db pin iter is valid(pinIter);
    pinIter = db_pin_iter_get_next(pinIter))
{
    decl pinH = db_pin_iter_get_pin(pinIter);
 …
}
```
**Version Introduced**

ADS 2011

**Version Compatible**

ADS 2011 and newer versions

### **See also**

```
Connectivity Objects Overview (ael)
Pin Overview (ael)
Pin Functions (ael)
Pin Iterator Functions (ael)
db_create_pin_iter() (ael)
db_pin_iter_is_valid() (ael)
db_pin_iter_get_next() (ael)
```
## *Where Used* **(ael)**

Schematic, Layout

# **db\_pin\_iter\_is\_valid()**

Returns TRUE if the *Pin* (ael) iterator is referencing a valid *Pin* (ael).

## **Syntax**

decl isValid = db\_pin\_iter\_is\_valid(pinIter);

Where,

*pinIter* is a *Pin* (ael) iterator returned from a function such as *db\_create\_pin\_iter()* (ael)

#### **Example**

```
decl pinIter = db_create_pin_iter(context);
for (; db_pin_iter_is_valid(pinIter);
    pinIter = db_pin_iter_get_next(pinIter))
{
```

```
 // Get the angle of the pin.
   decl angle = db_get_pin_angle(pinIter);
 …
```
**Version Introduced**

ADS 2011

}

**Version Compatible**

ADS 2011 and newer versions

**See also**

*Connectivity Objects Overview* (ael) *Pin Overview* (ael) *Pin Functions* (ael) *Pin Iterator Functions* (ael) *db\_create\_pin\_iter()* (ael) *db\_pin\_iter\_get\_next()* (ael)

*Where Used* **(ael)**

Schematic, Layout

# **db\_pin\_iter\_limit\_region()**

Function to limit the *Pin* (ael) iteration to a region. If the iterator has been started (used to find a *Pin* (ael)), then calling this function gives an AEL error.

#### **Syntax**

decl pinIter = db pin iter limit region(pinIter, x1, y1, x2, y2);

## Where,

- *pinIter* is a valid *Pin* (ael) iterator returned from a function such as *db\_create\_pin\_iter()* (ael).
- *x1,y1,x2,y2* are coordinates in database units to limit the iteration to.

#### **Example**

```
decl context = de_get current design context();
// Do some work on only the pins in a particular region.
decl pinIter = db create pin iter(context);
pinIter = db_pin_iter_limit_region(pinIter, 0, 0, 200, 200);
for (; db pin iter is valid(pinIter);
    pinIter = db_pin_iter_get_next(pinIter))
{
   decl pinH = db_pin_iter_get_pin(pinIter);
    // Select all of pins in a given region.
   db_select_pin(pinH);
 …
}
```
#### **Version Introduced**

ADS 2011

#### **Version Compatible**

ADS 2011 and newer versions

#### **See also**

*Connectivity Objects Overview* (ael) *Pin Overview* (ael) *Pin Functions* (ael) *Pin Iterator Functions* (ael) *db\_create\_pin\_iter()* (ael) *db\_pin\_iter\_is\_valid()* (ael) *db\_pin\_iter\_get\_next()* (ael) *db\_pin\_iter\_limit\_selected()* (ael)

*Where Used* **(ael)**

Schematic, Layout

# **db\_pin\_iter\_limit\_selected()**

Function to limit the *Pin* (ael) iteration to selected *Pins* (ael). If the iterator has been started (used to find a *Pin* (ael)), then calling this function gives an AEL error.

### **Syntax**

```
decl pinIter = db pin iter limit selected(pinIter);
```
### Where,

*pinIter* is a valid *Pin* (ael) iterator returned from a function such as *db\_create\_pin\_iter()* (ael)

#### **Example**

```
// Do some work on only the selected pins.
decl pinIter = db_create_pin_iter(context);
pinIter = db_pin_iter_limit_selected(pinIter);
for (; db_pin_iter_is_valid(pinIter);
    pinIter = db_pin_iter_get_next(pinIter))
{
    decl pinH = db_pin_iter_get_pin(pinIter);
    // De-select all of the selected pins.
    db_select(pinH, FALSE);
 …
}
```
#### **Version Introduced**

## ADS 2011

#### **Version Compatible**

ADS 2011 and newer versions

#### **See also**

```
Connectivity Objects Overview (ael)
Pin Overview (ael)
```
*Pin Functions* (ael) *Pin Iterator Functions* (ael) *db\_create\_pin\_iter()* (ael) *db\_pin\_iter\_is\_valid()* (ael) *db\_pin\_iter\_get\_next()* (ael) *db\_pin\_iter\_limit\_region()* (ael)

## *Where Used* **(ael)**

# **Preference Functions**

This section describes each Preference function in detail. The functions are listed in alphabetical order.

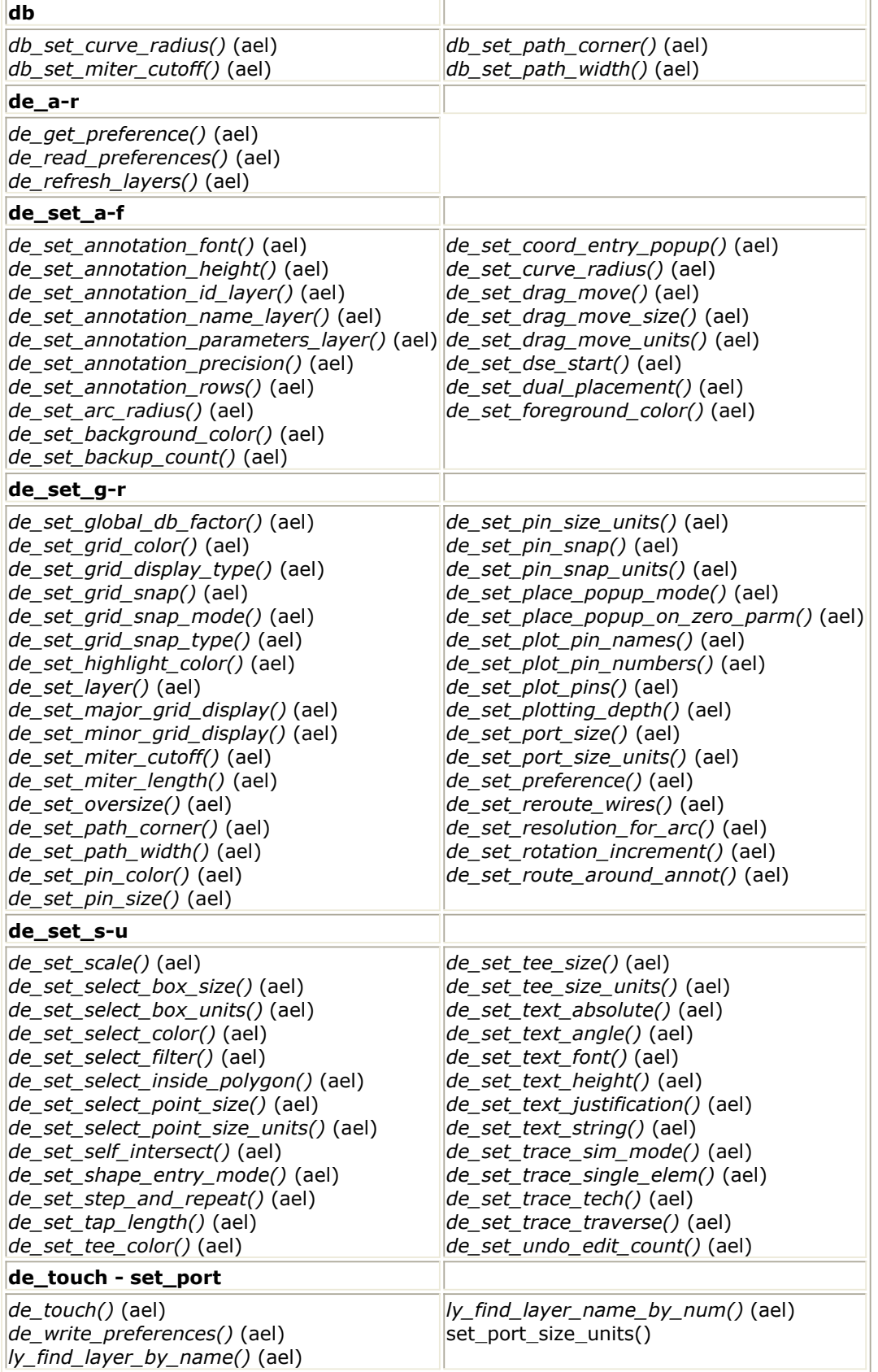

# **db\_set\_curve\_radius()**

Sets the curve radius for paths and traces used when adding paths and traces with curved corners in the given design context. Returns: none.

### **Syntax**

```
db_set_curve_radius(context, radius);
```
Where,

- *context* is the design context to set the path/trace curve radius for.
- *radius* is the path/trace curve radius in degrees.

### **Example**

db\_set\_curve\_radius(context, 20.4); **Version Introduced**

ADS 2011

### **Version Compatible**

ADS 2011 and newer versions

#### **See also**

```
db_get_path_trace_bend_type() (ael)
db_set_path_corner() (ael)
db_get_path_trace_miter_radius() (ael)
db_set_miter_cutoff() (ael)
db_get_path_trace_width() (ael)
db_set_path_width() (ael)
db_add_path() (ael)
db_end() (ael)
```
## *Where Used* **(ael)**

Schematic, Layout

## **db\_set\_miter\_cutoff()**

Sets the miter cutoff angle used when adding paths and traces with mitered corners in the given design context.

Angles less than the given number, result in the point being mitered. Returns: none.

## **Syntax**

db\_set\_miter\_cutoff(context, miterAngle);

Where,

- *context* is the design context to set the path/trace miter cutoff angle for.
- *miterAngle* is the cutoff angle in degrees.

## **Example**

```
db_set_miter_cutoff(context, 30.0);
Version Introduced
```
#### **Version Compatible**

ADS 2011 and newer versions

#### **See also**

*db\_get\_path\_trace\_bend\_type()* (ael) *db\_set\_path\_corner()* (ael) *db\_get\_path\_trace\_miter\_radius()* (ael) *db\_set\_curve\_radius()* (ael) *db\_get\_path\_trace\_width()* (ael) *db\_set\_path\_width()* (ael) *db\_add\_path()* (ael) *db\_end()* (ael)

*Where Used* **(ael)**

Schematic, Layout

## **db\_set\_path\_corner()**

Sets the corner type used when adding paths and traces in the given design context. Types can be square, mitered or curved. Returns: none.

#### **Syntax**

```
db_set_path_corner(context, cornerType);
```
Where,

- *context* is the design context to set the path/trace corner type for.
- *cornerType* is set to one of the following 3 corner type values:
	- DB\_MITERED\_CORNER = mitered
	- DB\_SQUARE\_CORNER = square
	- DB CURVED CORNER = curved.

#### **Example**

```
db_set_path_corner(context, DB_CURVED_CORNER);
Version Introduced
```
ADS 2011

**Version Compatible**

ADS 2011 and newer versions

#### **See also**

```
db_get_path_trace_bend_type() (ael)
db_get_path_trace_miter_radius() (ael)
db_set_curve_radius() (ael)
db_set_miter_cutoff() (ael)
db_get_path_trace_width() (ael)
```
*db\_set\_path\_width()* (ael) *db\_add\_path()* (ael) *db\_end()* (ael)

*Where Used* **(ael)**

Schematic, Layout

# **db\_set\_path\_width()**

Sets the width for paths and traces used when adding paths and traces in the given design context.

Returns: none.

### **Syntax**

db\_set\_path\_width(context, width);

Where,

- *context* is the design context to set the path/trace width for.
- *width* is the path/trace width in user units (>0).

#### **Example**

db\_set\_path\_width(context, 10.5); **Version Introduced**

ADS 2011

**Version Compatible**

ADS 2011 and newer versions

#### **See also**

```
db_get_path_trace_width() (ael)
db_get_path_trace_bend_type() (ael)
db_set_path_corner() (ael)
db_get_path_trace_miter_radius() (ael)
db_set_curve_radius() (ael)
db_set_miter_cutoff() (ael)
db_add_path() (ael)
db_end() (ael)
```
## *Where Used* **(ael)**

Schematic, Layout

## **de\_get\_preference()**

Returns the value of a current preference, the preference setting.

## **Syntax**

```
de get preference(preference, [repType | repHandle]);
```
Where,

- *preference* is an integer or predefined preference variable, as listed in Preference Variables for de\_get\_preference().
- *repType* is the type of representation, where:
	- $\circ$  REP\_SCHEM = schematic representation
	- $\circ$  REP\_LAY = layout representation
- *repHandle* is the handle of a design representation

## **Preference Variables for de\_get\_preference()**

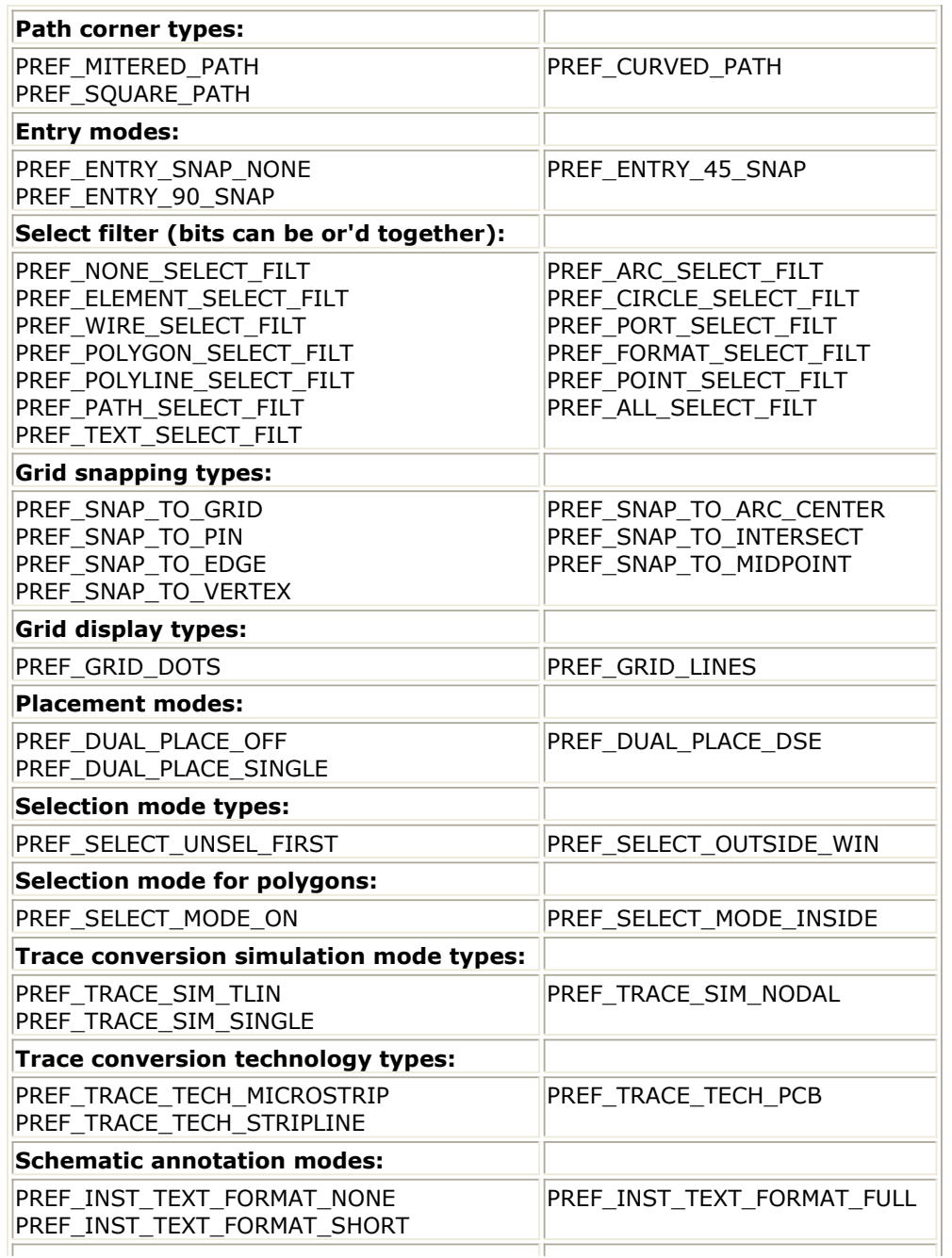

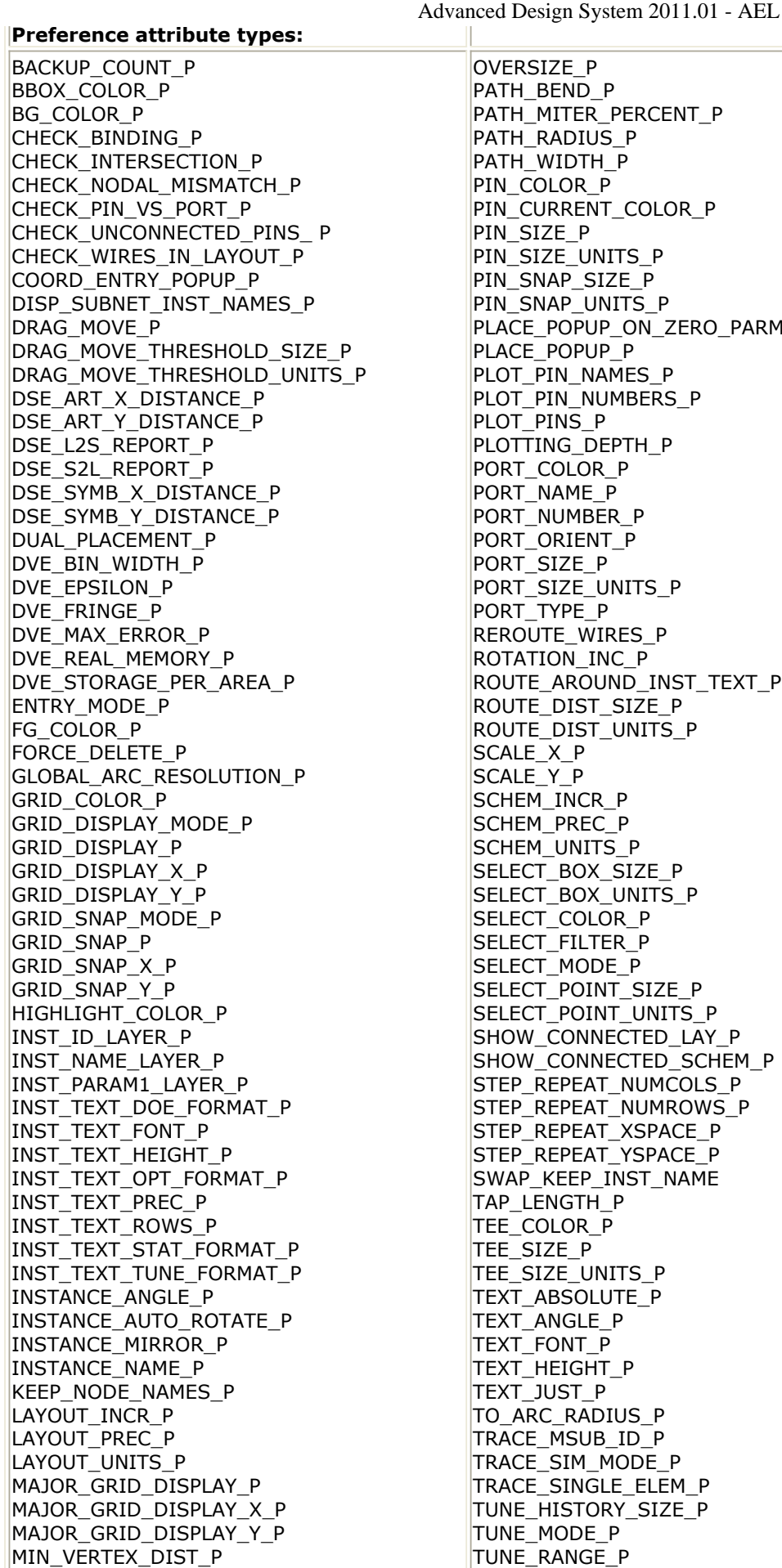

ERSIZE\_P  $TH\_BED\_P$ TH\_MITER\_PERCENT\_P <code>FH\_RADIUS\_P</code> <code>FH\_WIDTH\_P</code> PIN\_COLOR\_P I\_CURRENT\_COLOR\_P PIN\_SIZE\_P SIZE\_UNITS\_P SNAP\_SIZE\_P SNAP\_UNITS\_P  $NCE_P$ OPUP\_ON\_ZERO\_PARM\_P **ACE\_POPUP\_P** OT\_PIN\_NAMES\_P DT PIN NUMBERS P OT PINS P PLOTTING\_DEPTH\_P RT\_COLOR\_P RT\_NAME\_P RT\_NUMBER\_P RT\_ORIENT\_P RT\_SIZE\_P RT\_SIZE\_UNITS\_P  $RT\_TYPE\_P$ ROUTE\_WIRES\_P TATION INC P UTE\_AROUND\_INST\_TEXT\_P UTE\_DIST\_SIZE\_P UTE\_DIST\_UNITS\_P  $ALE_X_P$  $ALE_Y^-P$ HEM\_INCR\_P HEM\_PREC\_P <code>HEM\_UNITS\_P</code> LECT\_BOX\_SIZE\_P SELECT\_BOX\_UNITS\_P LECT\_COLOR\_P SELECT\_FILTER\_P LECT\_MODE\_P LECT\_POINT\_SIZE\_P SELECT\_POINT\_UNITS\_P OW\_CONNECTED\_LAY\_P OW\_CONNECTED\_SCHEM\_P EP\_REPEAT\_NUMCOLS\_P EP\_REPEAT\_NUMROWS\_P EP\_REPEAT\_XSPACE\_P EP\_REPEAT\_YSPACE\_P 'AP\_KEEP\_INST\_NAME P\_LENGTH\_P  $E$ <sub>\_</sub>COLOR\_P  $SIZE_P$  $\overline{\text{S}}$ IZE\_UNITS\_P **XT\_ABSOLUTE\_P T\_ANGLE\_P T\_FONT\_P** TEXT\_HEIGHT\_P TEXT\_JUST\_P \_ARC\_RADIUS\_P <code>ACE\_MSUB\_ID\_P</code> TRACE\_SIM\_MODE\_P TRACE\_SINGLE\_ELEM\_P TUNE\_HISTORY\_SIZE\_P NE\_MODE\_P TUNE\_RANGE\_P

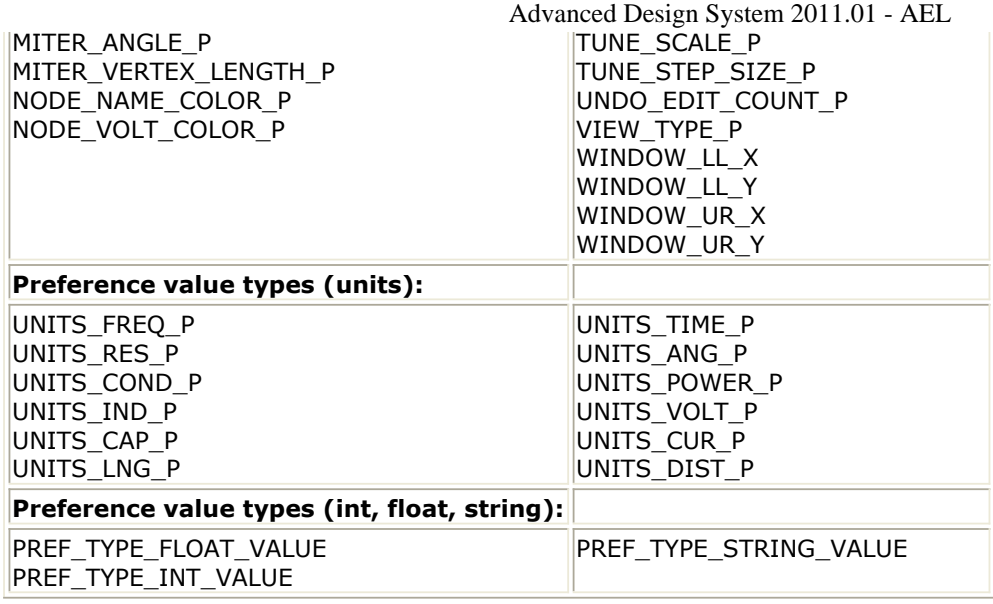

## **Example**

```
decl cornerType;
cornerType = de_get_preference(PATH_BEND_P);
if (cornerType==PREF_MITERED_PATH)
fputs(stderr, "mitered");
else if (cornerType==PREF_SQUARE_PATH)
fputs(stderr, "square");
else
fputs(stderr, "curved");
```
## *Where Used:* **(ael)**

Schematic, Layout

## **de\_read\_preferences()**

Reads a preference file from disk, re-setting the preferences in the current window. Returns: none.

#### **Syntax:**

de\_read\_preferences(preferenceFileName);

where

*preferenceFileName* is a string; name of the preference file to read.

## **Example:**

```
de_read_preferences("myprefs.prf");
```
#### **Download Example File:**

The following link(s) lead to the Agilent EEsof EDA Technical Support Documents and Examples website. You will need a valid login ID to view the contents of this site and download an example file. [Layer/Process Manager](http://edocs.soco.agilent.com/display/eesofkc/layer+process+manager)

*Where Used:* **(ael)**

Schematic, Layout

## **de\_refresh\_layers()**

Refreshes the layer information in the windows displaying the current design representation. Returns: None.

See also: <u>de\_read\_layer()</u>.

#### **Syntax:**

de\_refresh\_layers();

#### **Example:**

```
de_read_layer("mylayer.lay");
de_refresh_layers();
```
*Where Used:* **(ael)**

Schematic, Layout

## **de\_set\_annotation\_font()**

Sets the font for instance parameter annotation for the current window. Returns: none.

#### **Syntax:**

de\_set\_annotation\_font(fontNumber);

where

*fontNumber* is an integer indicating text font number, where:

 $\bullet$  0 = Hershey Roman

Advanced Design System 2011.01 - AEL  $\bullet$  1 = Hershey Roman Narrow

**Example:**

de\_set\_annotation\_font(1);

*Where Used:* **(ael)**

Schematic

## **de\_set\_annotation\_height()**

Sets the text height used for component parameter annotation. Returns: none.

#### **Syntax:**

de\_set\_annotation\_height(textHeight);

where

*textHeight* is the text height in user units.

**Example:**

de\_set\_annotation\_height(0.1);

*Where Used:* **(ael)**

Schematic

## **de\_set\_annotation\_id\_layer()**

Sets the layer number for instance name (ID) parameter annotation for the current window. The layer instance ID, design name and parameters are all separately specified. Returns: none.

#### **Syntax:**

de\_set\_annotation\_id\_layer(layerNum);

where

*layerNum* is the layer number ( $\geq 0$ ).

```
de_set_annotation_id_layer(4);
```
#### *Where Used:* **(ael)**

**Schematic** 

## **de\_set\_annotation\_name\_layer()**

Sets the layer for instance name annotation for the current window. Returns: none.

#### **Syntax:**

```
de_set_annotation_name_layer(layerNum);
```
where

*layerNum* is the layer number  $(≥ 0)$ .

#### **Example:**

```
de_set_annotation_name_layer(5);
```
*Where Used:* **(ael)**

Schematic

## **de\_set\_annotation\_parameters\_layer()**

Sets the layer number for instance parameter annotation for the current window. Returns: none.

#### **Syntax:**

de\_set\_annotation\_parameters\_layer(layerNum);

## where

*layerNum* is the layer number to place parameter annotation on  $(2 0)$ .

## **Example:**

```
de_set_annotation_parameters_layer(6);
```
## *Where Used:* **(ael)**

## **de\_set\_annotation\_precision()**

Sets the display precision of real numbers displayed in schematic annotation. This is the number of digits displayed to the right of the decimal point for real numbers. This does not affect precision transmitted to the simulator. Returns: none.

#### **Syntax:**

de\_set\_annotation\_precision(precision);

where

*precision* is the number of digits to the right of the decimal point.

**Example:**

```
de_set_annotation_precision(3);
```
*Where Used:* **(ael)**

Schematic

## **de\_set\_annotation\_rows()**

Sets the number of rows for instance parameter annotation for the current window. Instances with more parameters than this number have parameters placed in columns set the left of the first column. Returns: none.

#### **Syntax:**

```
de_set_annotation_rows(numRows);
```
where

*numRows* is an integer (> 0), describing number of rows per column of instance parameter annotation.

#### **Example:**

de set annotation rows(12);

## *Where Used:* **(ael)**

Schematic

## **de\_set\_arc\_radius()**

Set the radius for any arcs created using the *de\_vertex\_to\_arc()* command, which converts a vertex of a shape to an arc for the current window. Returns: none.

#### **Syntax:**

```
de set arc radius(radius);
```
where

*radius* is the radius of arc in degrees.

#### **Example:**

```
de_set_arc_radius(20.0);
```
#### *Where Used:* **(ael)**

Schematic, Layout

## **de\_set\_background\_color()**

Sets the background color of the drawing area in the current window. Returns: TRUE if successful, FALSE if not successful.

#### **Syntax:**

```
de set background color(colorNum);
```
where

*colorNum* is the number of defined color (integer > 0).

## **Example:**

```
de_set_background_color(14);
```
## *Where Used:* **(ael)**

Schematic, Layout

## **de\_set\_backup\_count()**

Sets the number of edits that must be performed before a backup file is made. Returns:

Advanced Design System 2011.01 - AEL TRUE if successful, FALSE if not successful. When set to zero, auto\_backup will be disabled.

#### **Syntax:**

de\_set\_backup\_count(count);

where

*count* is an integer; the number of editing operations to perform before automatically writing a .bak backup file of the current design.

#### **Example:**

```
de_set_backup_count(10);
or
de_set_backup_count(0);
```
#### *Where Used:* **(ael)**

Schematic, Layout

## **de\_set\_coord\_entry\_popup()**

Sets whether the Coordinate Entry dialog will be displayed for draw and place commands. Returns: none.

#### **Syntax:**

```
de_set_coord_entry_popup(onOffFlag);
```
where

*onOffFlag* signals displaying Coordinate Entry dialog, where:

- $\bullet$  TRUE = display
- $\bullet$  FALSE = do not display

#### **Example:**

de\_set\_coord\_entry\_popup(TRUE);

#### *Where Used:* **(ael)**

Advanced Design System 2011.01 - AEL

# **de\_set\_curve\_radius()**

Sets the curve radius in the current window used for paths and traces with rounded corners. Returns: none.

#### **Syntax:**

de\_set\_curve\_radius(radius);

where

*radius* is the radius in degrees.

#### **Example:**

```
de_set_curve_radius(20.4);
```
### *Where Used:* **(ael)**

Schematic, Layout

## **de\_set\_drag\_move()**

Sets the ability to drag and move objects with the left mouse button. Returns: none.

See also: *de\_set\_drag\_move\_size()* (ael), *de\_set\_drag\_move\_units()* (ael).

#### **Syntax:**

```
de_set_drag_move(mode);
```
#### where

*mode* is the type of ability to drag and move objects with left mouse button, where:

- $\bullet$  0 = off
- $\bullet$  1 = on

#### **Example:**

de\_set\_drag\_move(1);

#### *Where Used:* **(ael)**

Advanced Design System 2011.01 - AEL

## **de\_set\_drag\_move\_size()**

Sets the minimum distance an object must be dragged before the object is moved. Returns: none.

See also: *de\_set\_drag\_move\_units()* (ael).

### **Syntax:**

```
de_set_drag_move_size(size);
```
where

*size* is the size for distance (in user units).

**Example:**

```
de_set_drag_move_size(12.4);
```
## *Where Used:* **(ael)**

Schematic, Layout

# **de\_set\_drag\_move\_units()**

Sets the units of the drag move. Returns: none.

See also: *de\_set\_drag\_move\_size()* (ael).

#### **Syntax:**

```
de_set_drag_move_units(unit);
```
where

*unit* is the type of units, where:

- $\bullet$  0 = user units
- $\bullet$  1 = screen pixels

## **Example:**

```
de_set_drag_move_units(1); //sets to screen pixels
```
## *Where Used:* **(ael)**

## **de\_set\_dse\_start()**

Sets the starting instance for design synchronization in the current representation. Returns: none.

### **Syntax:**

```
de_set_dse_start(x,y);
```
where

*x,y* is the point within select region of starting instance.

#### **Example:**

```
de_set_dse_start(10,20);
```
#### *Where Used:* **(ael)**

Schematic, Layout

## **de\_set\_dual\_placement()**

Sets the mode so that when enabled, causes any component placed in one representation to be automatically placed in the other representation. Returns: none.

#### **Syntax:**

```
de_set_dual_placement(dualPlaceMode);
```
where

*dualPlaceMode* is the placement choice, where:

- PREF\_DUAL\_PLACE\_DSE = automatically perform a design synchronization after each part is placed
- PREF\_DUAL\_PLACE\_SINGLE = automatically place connected equivalent component in other representation
- $\bullet$  PREF\_DUAL\_PLACE\_OFF = do not place automatically

#### **Example:**

de\_set\_dual\_placement(PREF\_DUAL\_PLACE\_SINGLE);

## *Where Used:* **(ael)**

Schematic, Layout

## **de\_set\_foreground\_color()**

Sets the sketch color of the active window. Sets the color of the sketch mode for polygons, polylines, wires, traces, selection outlines, etc. Returns: TRUE if successful, FALSE if not successful.

#### **Syntax:**

```
de_set_foreground_color(color);
```
where

*color* is the color number, an integer  $\geq 0$ .

### **Example:**

```
de_set_foreground_color(2);
```
## *Where Used:* **(ael)**

Schematic, Layout

## **de\_set\_global\_db\_factor()**

Sets the simulator units to layout user unit conversion factor used during rendering of AEL artwork objects.

## **Syntax:**

```
de_set_global_db_factor();
```
## **Example:**

```
de_set_global_db_factor();
```
## *Where Used:* **(ael)**

Layout

# **de\_set\_grid\_color()**

Sets the color of the visible grid in the current window. Returns: TRUE if successful, FALSE if not successful.

#### **Syntax:**

```
de set grid color(color);
```
where

*color* is the color number, an integer  $\geq 0$ .

#### **Example:**

```
de_set_grid_color(5);
```
#### *Where Used:* **(ael)**

Schematic, Layout

# **de\_set\_grid\_display\_type()**

Sets the grid display to dots or dotted line for the current window. Returns: TRUE if successful, FALSE if not successful.

#### **Syntax:**

```
de_set_grid_display_type(type);
```
where

*type* is the type of grid display, where;

- PREF GRID DOTS = dotted
- PREF\_GRID\_LINES = lines

**Example:**

```
de set grid display type(PREF_GRID_DOTS);
```
## *Where Used:* **(ael)**

Schematic, Layout

# **de\_set\_grid\_snap()**

Sets grid snap increments in X and Y direction and turns grid snapping for the current window on or off. Returns: none.

**Syntax:**

#### **Syntax:**

```
de_set_grid_snap(SnapX, SnapY, onOffFlag);
```
where

*SnapX* is the cursor snapping measurement in X direction.

*SnapY* is the cursor snapping measurement in Y direction.

*onOffFlag* signals grid snap setting, where:

- $\bullet$  0 = Off
- $\bullet$  1 = 0n

### **Example:**

```
de_set_grid_snap(10,20,1);
```
### *Where Used:* **(ael)**

Schematic, Layout

## **de\_set\_grid\_snap\_mode()**

Turns grid snapping for the current window on or off. Returns: none.

#### **Syntax:**

de\_set\_grid\_snap\_mode(Mode);

where

*Mode* enables or disables grid snapping, where:

- $\bullet$  TRUE = Enable
- $\bullet$  FALSE = Disable

#### **Example:**

de\_set\_grid\_snap\_mode(TRUE);

## *Where Used:* **(ael)**

Schematic, Layout

# **de\_set\_grid\_snap\_type()**

Sets the snap type to one or more of grid, pin, or vertex for the current window. Returns: none.

### **Syntax:**

de\_set\_grid\_snap\_type(type);

where

*type* is the type of snap, where:

- PREF\_SNAP\_TO\_GRID = cursor will snap to the nearest grid point
- PREF\_SNAP\_TO\_PIN = cursor will snap to the nearest pin
- $\bullet$  PREF\_SNAP\_TO\_VERTEX = cursor will snap to the nearest vertex on a shape
- PREF\_SNAP\_TO\_EDGE = cursor will snap and slide along the nearest edge of a shape
- PREF\_PREF\_SNAP\_TO\_MIDPOINT = cursor will snap to the midpoint of a line if the midpoint is within the snap radius
- PREF\_SNAP\_TO\_ARC\_CENTER = cursor will snap to the center of an arc or circle
- SNAP\_TO\_INTERSECT = cursor will snap to the intersection of lines or edges of two different objects

**D** Note For details on grid snap mode behavior, refer to *Schematic Capture and Layout* (usrguide).

#### **Example:**

de\_set\_grid\_snap\_type(PREF\_SNAP\_TO\_GRID|PREF\_SNAP\_TO\_PIN);

#### *Where Used:* **(ael)**

Schematic, Layout

# **de\_set\_highlight\_color()**

Sets the highlight color for the current window (used for errors, and show commands). Returns: TRUE if successful, FALSE if not successful.

#### **Syntax:**

```
de_set_highlight_color(color);
```
where

*color* is the color for highlighting, an integer  $\geq 0$ .

#### **Example:**

de\_set\_highlight\_color(13);

#### *Where Used:* **(ael)**

Schematic, Layout

# **de\_set\_layer()**

Sets the entry layer for the current layer for the current window. All subsequent shapes and text are added to this layer, until reset. Returns: none.

See also: <u>de\_add\_layer()</u>, [de\\_remove\\_all\\_layers\(\)](file:/pages/createpage.action?spaceKey=ads201101&title=de+remove+all+layers%28%29&linkCreation=true&fromPageId=115606104).

#### **Syntax:**

```
de_set_layer(layerNum);
```
#### where

*layerNum* is the layer to set, an integer  $\geq 0$ .

#### **Example:**

```
de set layer(15);
```
#### **Download Example File:**

The following link(s) lead to the Agilent EEsof EDA Technical Support Documents and Examples website. You will need a valid login ID to view the contents of this site and download an example file. [Polylines to Polygons](http://edocs.soco.agilent.com/display/eesofkc/polylines+polygons) [Polygons to Circles](http://edocs.soco.agilent.com/display/eesofkc/polygons+circles) [Polylines to Circles](http://edocs.soco.agilent.com/display/eesofkc/polylines+circles)

#### *Where Used:* **(ael)**

Schematic, Layout

## **de\_set\_major\_grid\_display()**

Sets the major grid display factor. Returns: TRUE if successful, FALSE if not successful.

#### **Syntax:**

### where

*xFactor* is the multiple of the snap grid in X.

*yFactor* is the multiple of the snap grid in Y.

*onOff* is the grid display options, where:

- $\bullet$  TRUE = Display major grid
- FALSE = Do not display major grid

### **Example:**

```
de_set_major_grid_display(8, 8, TRUE);
```
## *Where Used:* **(ael)**

Schematic, Layout

# **de\_set\_minor\_grid\_display()**

Sets the minor grid display factor to *xFactor* multiple of the snap grid in X and *yFactor* multiple of the snap grid in Y. Returns: TRUE if successful, FALSE if not successful.

## **Syntax:**

```
de_set_minor_grid_display(xFactor, yFactor, onOff);
```
#### where

*xFactor* is a multiple of the snap grid in X.

*yFactor* is a multiple of the snap grid in Y.

*onOff* is the grid display options, where:

- $\bullet$  TRUE = Display minor grid
- $\bullet$  FALSE = Do not display minor grid

#### **Example:**

```
de_set_minor_grid_display(10, 10, TRUE);
```
## *Where Used:* **(ael)**

## **de\_set\_miter\_cutoff()**

Sets the miter cutoff angle for the path and trace command. Angles less than the given number, result in the point being mitered. Returns: none.

#### **Syntax:**

```
de_set_miter_cutoff(miterAngle);
```
where

*miterAngle* is the cutoff angle in degrees.

#### **Example:**

```
de_set_miter_cutoff(30.0);
```
#### *Where Used:* **(ael)**

Layout

## **de\_set\_miter\_length()**

Sets the miter length. It is often used in the *de\_miter\_vertex()* command, where both edges of a vertex need to be larger than the miter length for the command to be successful. Returns: none.

#### **Syntax:**

```
de_set_miter_length(length);
```
where

*length* is the length in user units (> 0).

#### **Example:**

de\_set\_miter\_length(12.4);

*Where Used:* **(ael)**

Layout

# **de\_set\_oversize()**

Sets the amount to oversize or undersize closed shapes for the *de\_oversize()* command for the current window. Returns: none.

### **Syntax:**

```
de_set_oversize(oversizeAmount, angle);
```
where

*oversizeAmount* is the amount to size shapes, where:

- $\bullet$  positive numbers = oversize shapes
- negative numbers = undersize shapes

*angle* is the angle in degrees.

#### **Example:**

```
de_set_oversize(-5, 45);
```
#### *Where Used:* **(ael)**

Schematic, Layout

## **de\_set\_path\_corner()**

Sets the corner type used for paths and traces in the current window. Types can be square, mitered or curved. Returns: none.

#### **Syntax:**

```
de set path corner(type);
```
where

*type* is the corner type where:

- $\bullet$  PREF MITERED PATH = mitered
- PREF\_SQUARE\_PATH = square
- PREF\_CURVED\_PATH = curved

## **Example:**

```
de_set_path_corner(PREF_MITERED_PATH);
```
## *Where Used:* **(ael)**

## **de\_set\_path\_width()**

Sets the width for paths and traces used by the *de\_add\_path()* and *de\_add\_trace()* entry commands for the current window. Returns: none.

### **Syntax:**

```
de_set_path_width(width);
```
where

*width* is the path width in user units (> 0).

**Example:**

```
de_set_path_width(10.8);
```
*Where Used:* **(ael)**

Layout

## **de\_set\_pin\_color()**

Sets the color used for instance pins for the current window. Returns: none.

#### **Syntax:**

```
de_set_pin_color(colorNum);
```
where

*colorNum* is the color number; an integer  $\geq 0$ .

#### **Example:**

de\_set\_pin\_color(12);

*Where Used:* **(ael)**

Schematic, Layout

# **de\_set\_pin\_size()**

#### Advanced Design System 2011.01 - AEL

Sets the size used to display instance pins of the current window. Instance pins are drawn as squares; this controls their size. Returns: none.

See also: *de\_set\_pin\_size\_units()* (ael).

#### **Syntax:**

de\_set\_pin\_size(size);

where

*size* is the size to draw pins.

#### **Example:**

```
de_set_pin_size(12.4);
```
### *Where Used:* **(ael)**

Schematic, Layout

## **de\_set\_pin\_size\_units()**

Sets the units for the pin size set by *de\_set\_pin\_size()*. Returns: none.

See also: *de\_set\_pin\_size()* (ael).

#### **Syntax:**

```
de_set_pin_size_units(unit);
```
where

*unit* is the type of units for pin size setting, where:

- $0 =$  user units
- $\bullet$  1 = screen pixels

#### **Example:**

de\_set\_pin\_size\_units(1); //sets to screen pixels

## *Where Used:* **(ael)**

# **de\_set\_pin\_snap()**

Sets the maximum distance at which the cursor snaps to a pin when snap type includes PREF\_SNAP\_TO\_PIN. Returns: none.

See also: *de\_set\_pin\_snap\_units()* (ael).

## **Syntax:**

```
de_set_pin_snap(snapDist);
```
where

*snapDist* is the maximum distance at which cursor snaps to a pin.

#### **Example:**

```
de_set_pin_snap(10.0);
```
### *Where Used:* **(ael)**

Schematic, Layout

## **de\_set\_pin\_snap\_units()**

Sets the units for the pin snap distance set by *de\_set\_pin\_snap()*. Returns: none.

```
See also: de_set_pin_snap() (ael).
```
#### **Syntax:**

```
de_set_pin_snap_units(unit);
```
where

*unit* is the type of units for snap distance.

- $\bullet$  0 = user units
- $\bullet$  1 = screen pixels

#### **Example:**

de\_set\_pin\_snap\_units(1); //sets to screen pixels

## *Where Used:* **(ael)**

## **de\_set\_place\_popup\_mode()**

Sets mode for displaying the component Parameter dialog box for the current window. Returns: none.

#### **Syntax:**

```
de_set_place_popup_mode(onOffFlag);
```
where

*onOffFlag* signals dialog popup when instance is placed, where:

- $\bullet$  0 = do not popup dialog
- $\bullet$  1 = popup dialog

#### **Example:**

```
de_set_place_popup_mode(1);
```
#### *Where Used:* **(ael)**

Schematic, Layout

## **de\_set\_place\_popup\_on\_zero\_parm()**

Sets mode for the current window for displaying the Component Parameter dialog box for components with no parameters. Returns: none.

See also: *de\_get\_preference()* (ael).

#### **Syntax:**

```
de_set_place_popup_on_zero_parm(onOffFlag);
```
## where

*onOffFlag* signals dialog popup when a component with no parameters is chosen, where:

- $\bullet$  TRUE = popup dialog
- $\bullet$  FALSE = do not popup dialog

## **Example:**

```
de_set_place_popup_on_zero_parm(TRUE);
```
#### *Where Used:* **(ael)**

Schematic, Layout

## **de\_set\_plot\_pin\_names()**

Turns the display of pin names on or off. Returns: none.

### **Syntax:**

de\_set\_plot\_pin\_names(onOff);

where

*onOff* signals displaying of pins, where:

- $\bullet$  FALSE = pin names do not display
- $\bullet$  TRUE = pin names display

#### **Example:**

```
de_set_plot_pin_names( TRUE );
```
*Where Used:* **(ael)**

Schematic, Layout

## **de\_set\_plot\_pin\_numbers()**

Turns the plotting of pin numbers on and off for the current window. Returns: none.

#### **Syntax:**

```
de_set_plot_pin_numbers(onOffFlag);
```
#### where

*onOffFlag* signals plotting of pins, where:

- $\bullet$  0 = do not plot pin numbers
- $\bullet$  1 = plot them

#### **Example:**

```
de_set_plot_pin_numbers(0);
```
#### *Where Used:* **(ael)**

Schematic, Layout

## **de\_set\_plot\_pins()**

Turns plotting of connected pins on or off for the current window. Returns: none.

### **Syntax:**

de\_set\_plot\_pins(onOffFlag);

where

*onOffFlag* signals plotting of pins, where:

- $0 = plot$  all pins
- $\cdot$  1 = plot only unconnected pins

#### **Example:**

```
de_set_plot_pins(1);
```
*Where Used:* **(ael)**

Schematic, Layout

## **de\_set\_plotting\_depth()**

Sets the hierarchical level at which component instances in Layout are drawn in outline. Returns: none.

#### **Syntax:**

```
de_set_plotting_depth(depth);
```
where

*depth* is the depth is an integer greater than 1.

## **Example:**

```
de_set_plotting_depth(4);
```
## *Where Used:* **(ael)**

Layout

## **de\_set\_port\_size()**

Sets the size of ports in the Layout representation. Returns: none.

See also: *de\_set\_port\_size\_units()* (ael).

#### **Syntax:**

de\_set\_port\_size(size);

where

*size* is the size to draw ports.

#### **Example:**

```
de_set_port_size(12.4);
```
#### *Where Used:* **(ael)**

Schematic, Layout

## **de\_set\_port\_size\_units()**

Sets the units for the port size set by *de\_set\_port\_size()*. Returns: none.

See also: *de\_set\_port\_size()* (ael).

#### **Syntax:**

```
de_set_port_size_units(unit);
```
where

*unit* is the type of units for port size setting, where:

- $\bullet$  0 = user units
- $\bullet$  1 = screen pixels

#### **Example:**

de\_set\_port\_size\_units(1); //sets to screen pixels

*Where Used:* **(ael)**
# **de\_set\_preference()**

Sets the value of any preference. Refer to *de\_get\_preference()* (ael) for preferences and values. Returns: none.

See also: *de\_get\_preference()* (ael), *de\_set\_resolution\_for\_arc()* (ael), *de\_set\_undo\_edit\_count()* (ael).

#### **Syntax:**

de\_set\_preference(preference, prefValue, [repType | repHandle]);

where

*preference* is an integer or predefined preference variable.

*prefValue* is an integer or predefined preference value variable.

*repType* is the type of representation, where:

- $\bullet$  REP SCHEM = schematic representation
- REP\_LAY = layout representation

*repHandle* is the handle of a design representation

#### **Example:**

```
// Set the Trace conversion technology type to PCB
// In Schem/Lay window Options > Preferences Trace tab,
// under Element Set
de_set_preference(TRACE_TECH_P, PREF_TRACE_TECH_PCB);
```
#### **Download Example File:**

The following link(s) lead to the Agilent EEsof EDA Technical Support Documents and Examples website. You will need a valid login ID to view the contents of this site and download an example file. [Flatten Design](http://edocs.soco.agilent.com/display/eesofkc/flatten+design) [Generate SnP Component](http://edocs.soco.agilent.com/display/eesofkc/generate+snp+component) [Select All on Layer](http://edocs.soco.agilent.com/display/eesofkc/select+all+on+layer)

#### *Where Used:* **(ael)**

## **de\_set\_reroute\_wires()**

Sets wire or trace editing route mode for the current window. When a wire or trace is rerouted after an instance is moved, the wire or trace can be completely re-routed or rerouted only from its end point. Returns: none.

#### **Syntax:**

```
de_set_reroute_wires(routeMode);
```
where

*routeMode* signals routing of wires or traces, where:

- $\bullet$  0 = reroute entire wire
- $\bullet$  1 = route from end point only

#### **Example:**

```
de_set_reroute_wires(1);
```
#### *Where Used:* **(ael)**

Schematic, Layout

## **de\_set\_resolution\_for\_arc()**

Sets the resolution that is used for approximating an arc when shapes with true arcs are converted to polygons with the *de\_convert\_to\_polygon()* command for the current window. Returns: none.

#### **Syntax:**

```
de_set_resolution_for_arc(degree);
```
where

*degree* is the number for resolution, in degrees.

**Example:**

de set resolution for  $arc(5.0);$ 

*Where Used:* **(ael)**

Schematic, Layout

# **de\_set\_rotation\_increment()**

Advanced Design System 2011.01 - AEL Sets the step increment used by the *de\_rotate()* command for the current window. Returns: none.

#### **Syntax:**

```
de_set_rotation_increment(angle);
```
where

*angle* is the angle in degrees for the step ( $\geq 0$ ,  $\lt$  360).

#### **Example:**

```
de_set_rotation_increment(45.0);
```
*Where Used:* **(ael)**

Schematic, Layout

## **de\_set\_route\_around\_annot()**

When the Wire Route command is in progress, this mode determines if the wire should route around or through annotations. Returns: none.

#### **Syntax:**

```
de_set_route_around_annot(routeAroundMode);
```
#### where

*routeAroundMode* is the mode for routing wire, where:

- $\bullet$  0 = route through annotation
- $\cdot$  1 = route around annotation

#### **Example:**

de\_set\_route\_around\_annot(0);

## *Where Used:* **(ael)**

**Schematic** 

# **de\_set\_scale()**

Set the X- and Y-scale factors used by the *de\_scale()* command in the current window. Returns: none.

#### **Syntax:**

```
de_set_scale(sx, sy);
```
where

*sx, sy* is the X and Y scale factors ( $> 0$ ).

#### **Example:**

de set scale $(.5,.5);$ 

*Where Used:* **(ael)**

Schematic, Layout

## **de\_set\_select\_box\_size()**

Sets the select region size for the current window. Objects within a square of the size specified here are selected when any selection command is given. Returns: none.

See also: *de\_set\_select\_box\_units()* (ael).

#### **Syntax:**

```
de_set_select_box_size(size);
```
where

*sized* describes size of select region (side of select region square); size > 0.

#### **Example:**

de set select box size $(4.0);$ 

#### *Where Used:* **(ael)**

Schematic, Layout

## **de\_set\_select\_box\_units()**

Sets the units for the select region size, set by *de\_set\_select\_box\_size()*, at the current window. Returns: none.

See also: *de\_set\_select\_box\_size()* (ael).

#### **Syntax:**

```
de_set_select_box_units(unit);
```
### where

*unit* is the type of units for select region setting, where:

- $\bullet$  0 = user units
- $\bullet$  1 = screen pixels

### **Example:**

de\_set\_select\_box\_units(1); //sets to screen pixels

## *Where Used:* **(ael)**

Schematic, Layout

# **de\_set\_select\_color()**

Sets the color used to display selected objects for the current window. Returns: TRUE if successful; FALSE if not successful.

### **Syntax:**

```
de_set_select_color(color);
```
where

*color* is the color to use for selected objects; an integer  $\geq 0$ .

#### **Example:**

de\_set\_select\_color(10);

*Where Used:* **(ael)**

Schematic, Layout

# **de\_set\_select\_filter()**

Sets the select filter mask for the current window. This controls what type of objects can be selected by the select commands. Returns: none.

## **Syntax:**

```
de_set_select_filter(mask);
```
where

Advanced Design System 2011.01 - AEL *mask* is one or more of the following:

- PREF\_ARC\_SELECT\_FILT
- PREF\_CIRCLE\_SELECT\_FILT
- PREF\_ELEMENT\_SELECT\_FILT
- PREF\_FORMAT\_SELECT\_FILT
- PREF\_PATH\_SELECT\_FILT
- PREF\_POINT\_SELECT\_FILT
- PREF\_POLYGON\_SELECT\_FILT
- PREF\_POLYLINE\_SELECT\_FILT
- PREF\_PORT\_SELECT\_FILT
- PREF\_TEXT\_SELECT\_FILT
- PREF\_WIRE\_SELECT\_FILT
- PREF\_NONE\_SELECT\_FILT
- PREF\_ALL\_SELECT\_FILT

#### **Example:**

de set select filter (PREF\_POLYGON\_SELECT\_FILT|PREF\_POLYLINE\_SELECT\_FILT); // this means only polygons and polylines can be selected *Where Used:* **(ael)**

Schematic, Layout

## **de\_set\_select\_inside\_polygon()**

Sets the selection mode. Objects can be selected when the given point is enclosed by any closed shape (the default in Schematic window) or when any edge of an object is within the select region. Returns: none.

#### **Syntax:**

```
de_set_select_inside_polygon(onOffFlag);
```
where

*onOffFlag* signals selection of objects, where:

- $\bullet$  PREF\_SELECT\_MODE\_ON = 0
- PREF\_SELECT\_MODE\_INSIDE = 1

## **Example:**

de\_set\_select\_inside\_polygon(PREF\_SELECT\_MODE\_INSIDE);

## *Where Used:* **(ael)**

## **de\_set\_select\_point\_size()**

Sets the size of the selected vertices in the current window. Returns: none.

See also: *de\_set\_select\_point\_size\_units()* (ael).

### **Syntax:**

de\_set\_select\_point\_size(size);

where

*size* describes size of selected vertex  $(2 \cdot size = side$  of select region square);  $size > 0$ .

#### **Example:**

```
de_set_select_point_size(4.0);
```
*Where Used:* **(ael)**

Schematic, Layout

## **de\_set\_select\_point\_size\_units()**

Sets the units for the selected vertices in the current window. Returns: none.

See also: *de\_set\_select\_point\_size()* (ael).

#### **Syntax:**

```
de_set_select_point_size_units(unit);
```
where

*unit* is the type of units for select point size setting, where:

- $\bullet$  0 = user units
- $\bullet$  1 = screen pixels

## **Example:**

de\_set\_select\_point\_size\_units(1); //sets to screen pixels

*Where Used:* **(ael)**

# **de\_set\_self\_intersect()**

Sets the polygon self intersection checking for the current window. Returns: none.

## **Syntax:**

```
de_set_self_intersect(onOffFlag);
```
## where

*onOffFlag* is the setting for polygon self intersection checking, where:

 $\bullet$  0 = off

 $\bullet$  1 = on

### **Example:**

```
de_set_self_intersect(1);
```
*Where Used:* **(ael)**

Schematic, Layout

# **de\_set\_shape\_entry\_mode()**

Sets the entry mode in the current window for polygons and polylines to orthogonal or non-orthogonal. Returns: none.

## **Syntax:**

```
de_set_shape_entry_mode(mode);
```
where

*mode* is the type of entry mode, where:

- $\bullet$  0 = non-orthogonal
- $\bullet$  1 = orthogonal

## **Example:**

de\_set\_shape\_entry\_mode(1);

*Where Used:* **(ael)**

## **de\_set\_step\_and\_repeat()**

Sets variables for the Step and Repeat command. Returns: none.

### **DNOTE**

X and Y spacing is defined as the distance between the outer edges of the respective bounding boxes.

#### **Syntax:**

de\_set\_step\_and\_repeat(xSpacing, ySpacing, numRows, numCols[, connectFlag]);

where

*xSpacing* is the space between columns.

*ySpacing* is the space between rows.

*numRows* is the number of rows.

*numCols* is the number of columns.

*connectFlag* is an optional parameter, defaulted to FALSE. Set to TRUE if connection of overlapping pins and wire ends is desired. Note: in a large design, this increases the processing time.

#### **Example:**

de\_step\_and\_repeat(0.125, 0.125, 2, 2, FALSE);

*Where Used:* **(ael)**

Schematic, Layout

## **de\_set\_tap\_length()**

Sets the length (w3 parameters) of the tee element produced when a transmission line element is tapped with the *de\_tap\_tlin()* command. Returns: none.

#### **Syntax:**

```
de set tap length(length);
```
#### where

*length* is the length in simulator units (> 0). For valid ranges for the M3 parameter, refer to the data sheet for *mtee* or *stee* elements.

de\_set\_tap\_length(12.4);

*Where Used:* **(ael)**

Layout

## **de\_set\_tee\_color()**

Sets the color of schematic tees (interconnect dots) for the current window. Returns: none.

#### **Syntax:**

```
de_set_tee_color(colorNum);
```
#### where

*colorNum* is the color to use for tees; an integer  $\geq 0$ .

#### **Example:**

```
de_set_tee_color(12);
```
*Where Used:* **(ael)**

Schematic, Layout

## **de\_set\_tee\_size()**

Sets the size of tees (interconnect dots) used in schematics (for the current window). Returns: none.

See also: *de\_set\_tee\_size\_units()* (ael).

#### **Syntax:**

```
de_set_tee_size(size);
```
#### where

*size* is the size (tees are squares, this specifies length of a side) in user-defined units.

#### **Example:**

```
de_set_tee_size(50.0);
```

```
Where Used: (ael)
```
Schematic, Layout

## **de\_set\_tee\_size\_units()**

Sets the type of units of the tee size. Returns: none.

See also: *de\_set\_tee\_size()* (ael).

#### **Syntax:**

```
de_set_tee_size_units(unit);
```
where

*unit* is the type of units for tee size setting, where:

- $0 =$  user units
- $\bullet$  1 = screen pixels

#### **Example:**

de\_set\_tee\_size\_units(1); //sets to screen pixels

*Where Used:* **(ael)**

Schematic, Layout

## **de\_set\_text\_absolute()**

Sets absolute characteristics for text.

#### **Syntax:**

```
de set text absolute(onOFF);
```
where

*onOFFsignals* absolute characteristics for text, where:

- $\bullet$  0 = text rotates relative to custom symbol
- $\cdot$  1 = text does not rotate relative to custom symbol

#### **Example:**

```
de_set_text_absolute(1);
//text does not rotate when custom symbol is rotated when placed in design
Where Used: (ael)
```
Schematic, Layout

## **de\_set\_text\_angle()**

Sets the angle in which text is placed for the current window. Returns: none.

#### **Syntax:**

```
de_set_text_angle(angle);
```
where

*angle* is the angle in degrees  $(≥ 0)$ .

**Example:**

```
de_set_text_angle(12.7);
```
*Where Used:* **(ael)**

Schematic, Layout

# **de\_set\_text\_font()**

Sets the font type when placing text for the current window. Returns: none.

#### **Syntax:**

```
de_set_text_font(fontNum);
```
where

*fontNum* is the integer indicating text font number, where:

- $0 =$  Hershey Roman
- $\bullet$  1 = Hershey Roman Narrow

#### **Example:**

de\_set\_text\_font(0);

*Where Used:* **(ael)**

Schematic, Layout

# **de\_set\_text\_height()**

#### Advanced Design System 2011.01 - AEL

Sets the height for placed text (in the current window). Returns: none.

### **Syntax:**

```
de_set_text_height(height);
```
### where

*height* is the height in user units (> 0).

### **Example:**

```
de_set_text_height(12.4);
```
## *Where Used:* **(ael)**

Schematic, Layout

# **de\_set\_text\_justification()**

Sets the default text justification. Used for all subsequent text placement. Returns: none.

## **Syntax:**

```
de_set_text_justification(justification);
```
## where

*justification* is an "or'd" combination of one of these:

- DB\_BOT\_JUST
- DB\_MID\_JUST
- DB\_TOP\_JUST

with one of these:

- DB\_LEFT\_JUST
- DB\_CENTER\_JUST
- DB\_RIGHT\_JUST

#### **Example:**

de\_set\_text\_justification(DB\_BOT\_JUST | DB\_LEFT\_JUST);

## *Where Used:* **(ael)**

# **de\_set\_text\_string()**

Sets the text string used by the *de\_add\_text()* command for the current window. This is the string that is placed when the *de\_add\_text()* command is issued without a text string. Returns: none.

See also: *de\_add\_text()* (ael).

### **Syntax:**

```
de_set_text_string(string);
```
where

*string* is the text string enclosed in quotes.

**Example:**

de\_set\_text\_string("This is a text string");

*Where Used:* **(ael)**

Schematic, Layout

# **de\_set\_trace\_sim\_mode()**

Sets the trace simulation mode for the current window. Traces can be simulated as a simple interconnection (short), as a single element or as a series of interconnected transmission line elements with discontinuity. Currently, this command has no effect. Traces are simulated as simple nodal interconnections (shorts). Returns: none.

#### **Syntax:**

de\_set\_trace\_sim\_mode(mode);

where

*mode* is the choice for trace simulation, where:

- $\bullet$  0 = full discontinuities
- $\cdot$  1 = single element
- $\bullet$  2 = short

#### **Example:**

```
de_set_trace_sim_mode(1);
```
#### *Where Used:* **(ael)**

## **de\_set\_trace\_single\_elem()**

Sets the name of the element used when trace simulation is set to a single element. Currently, this command has no effect. All traces are simulated as simple nodal interconnections (shorts). Returns: none.

#### **Syntax:**

de\_set\_trace\_single\_elem(itemName);

where

*itemName* is the name of the component to simulate trace as. This component can have a width (W) and length (L) parameter. If they exist, L is set to the total trace length and W is set to the total trace width. This applies to traces connected pin-to-pin only (without tees).

#### **Example:**

```
de set trace single elem("MLIN");
```
*Where Used:* **(ael)**

Schematic, Layout

## **de\_set\_trace\_tech()**

Sets the technology type for converting/simulating traces to microstrip, stripline, or PCB for the current window. Currently, this only affects the conversion of traces to transmission line elements. It is ignored for the simulation of traces. Returns: none.

#### **Syntax:**

de\_set\_trace\_tech(technology);

where

*technology* is the choice for technology type, where:

- $\bullet$  PREF TRACE TECH MICROSTRIP = microstrip
- PREF\_TRACE\_TECH\_STRIPLINE = stripline
- $\bullet$  PREF TRACE TECH PCB = printed circuit board

**Example:**

de\_set\_trace\_tech(PREF\_TRACE\_TECH\_STRIPLINE);

```
Where Used: (ael)
```
Layout

## **de\_set\_trace\_traverse()**

Sets the trace traversal mode. When traces are converted to transmission line elements, complex traces (traces with tee junctions) can be fully converted, or the trace converted only up to the tee. Returns: none.

#### **Syntax:**

```
de set trace traversal(mode);
```
where

*mode* is the choice for trace conversion, where:

- $\bullet$  0 = partial trace conversion
- $\cdot$  1 = full trace conversion

#### **Example:**

```
de set trace traverse(0);
```
*Where Used:* **(ael)**

Layout

# **de\_set\_undo\_edit\_count()**

Sets the number of edit commands that can be undone. Returns: none.

#### **Syntax:**

```
de_set_undo_edit_count(count);
```
## where

*count* is the number of edits that can be undone.

## **Example:**

de\_set\_undo\_edit\_count(100);

## *Where Used:* **(ael)**

# **de\_touch()**

Selects polygons on one layer (inLayer1) in relation to edges of polygons on another layer (inLayer2) if TouchCondition is true. Outputs data to opLayer polygon layer.

### **Syntax:**

de\_touch(inlayer1, inlayer2, opLayer, ACCEPT/REJECT, "TouchCondition")

where inLayer1 - input layer 1 inLayer2 - input layer 2 opLayer - ouput layer ACCEPT - selects the matching polygons REJECTS - does not select the matching polygons TouchCondition- Can be one of these - ">n" or "<n" or "==n" or "!=n" where n is a +ve integer

#### **Example:**

de\_touch( enter correct variables );

*Where Used:* **(ael)**

Layout

# **de\_write\_preferences()**

Writes the current preference settings of the active window to a file. Preferences include grid, object (not layer) colors, text attributes, select filters, modes. Returns: none.

#### **Syntax:**

```
de write_preferences(fileName);
```
where

*fileName* is the name of the preference file.

## **Example:**

de write preferences("myPreferences.prf");

## **Download Example File:**

The following link(s) lead to the Agilent EEsof EDA Technical Support Documents and Examples website. You will need a valid login ID to view the contents of this site and download an example file.

[Layer/Process Manager](http://edocs.soco.agilent.com/display/eesofkc/layer+process+manager)

*Where Used:* **(ael)**

Schematic, Layout

# **ly\_find\_layer\_by\_name()**

Retrieves a layer number given its name, for active layer set. Returns an integer, the layer number (-1 if the layer is not defined).

See also: *ly\_find\_layer\_name\_by\_num()* (ael).

## **Syntax:**

```
ly_find_layer_by_name(layerName);
```
where

*layerName* is the name of a layer; a string.

#### **Example:**

```
decl num;
num = ly_find_layer_by_name("conn1");
Where Used: (ael)
```
Schematic, Layout

# **ly\_find\_layer\_name\_by\_num()**

Retrieves a layer name by its layer number, for the active layer set. Returns a string, the first layer defined with the given layer number (-1 if the layer is not defined).

## **Syntax:**

```
ly_find_layer_name_by_num(layerNumber);
```
## where

*layerNumber* is the layer number; an integer.

## **Example:**

```
decl name;
name = ly find layer name by num(12);
Where Used: (ael)
```
# **Primitive Polygon Functions**

## *Primitive Polygon Overview* **(ael)**

```
This section describes the following Primitive Polygon functions:
db_create_primitive_polygon() (ael)
db_create_shape_from_primitive_polygon() (ael)
db_get_shape_primitive_polygon() (ael)
db_get_shape_control_polygon() (ael)
db_get_primitive_polygon_outer() (ael)
db_get_primitive_polygon_num_points() (ael)
db_get_primitive_polygon_point() (ael)
db_get_primitive_polygon_num_holes() (ael)
db_get_primitive_polygon_hole() (ael)
db_add_hole_to_primitive_polygon() (ael)
db_get_primitive_polygon_with_linked_holes() (ael)
db_primitive_polygon_has_arcs() (ael)
db_get_primitive_polygon_with_arcs_removed() (ael)
db_get_primitive_polygon_edge_is_arc() (ael)
db_get_edge_arc_angle() (ael)
db_get_edge_arc_bulge() (ael)
db_get_edge_arc_center() (ael)
```
# **db\_add\_hole\_to\_primitive\_polygon()**

Returns a new *primitive polygon* (ael) of a given *primitive polygon* (ael) with a given hole polygon added into it.

### *<u>D</u></u>* **Note**

Only the outer boundary of the given hole polygon will be used. If the hole polygon has holes, those holes will be ignored.

#### **Syntax**

```
decl newPolygon = db_add_hole_to_primitive_polygon( polygon , holePolygon);
```
Where,

- *polygon* is a primitive polygon to generate a new *primitive polygon* (ael) with an added hole inside of it.
- *holePolygon* is a *primitive polygon* (ael) that will be added as a hole inside of another polygon.

## **Example**

```
decl isClosed;
decl polygon = db_get_shape_primitive_polygon( dbShape1, &sClosed );
decl holePolygon = db_get_shape_primitive_polygon( dbShape2, &sClosed );
decl polygonWithHole = db_add_hole_to_primitive_polygon(polygon, holePolygon);
Version Introduced
```
## ADS 2011

## **Version Compatible**

ADS 2011 and newer versions

#### **See also**

*Primitive Polygon Overview* (ael) *db\_get\_shape\_primitive\_polygon()* (ael)

*Where Used* **(ael)**

Schematic, Layout

# **db\_create\_primitive\_polygon()**

Returns a new *primitive polygon* (ael) from a given list of outer boundary points, and a given optional list of point index to edge arc bulge factors.

If no bulge factors are provided, then all points on the boundaries will be non-arc segments and the polygon will have no arcs.

#### *A* Note

The list of outer boundary coordinate points should be in DB units. The optional given list of arc bulge factors should be in double DB units. A negative arc bulge factor indicates a clockwise arc segment, and a positive ac bulge factor indicates a counter clockwise arc segment. An arc bulge factor of zero will not be set on a point, the point will be a non-arc segment point.

#### **Syntax**

```
decl newPrimitivePolygon = db_create_primitve_polygon(listOfPoints[,
listOfBulges]);
```
### Where,

- *listofPoints* is an AEL list of x,y coordinate pairs, such as: list(x1,y1,x2,y2,…,xN,yN) or is a list of lists of x,y coordinate pairs, such as:  $list(list(x1,y1),list(x2,y2),...,list(xN,yN))$
- *listofBulges* is an optional AEL list of point index, double value arc bulge factors, such as:

list(bulge1, bulge2, bulge3,…, bulgeN) or is a list of lists of point index, bulge factor pairs, such as: list(list(pointIndex1,bulge1),list(pointIndex2,bulge2),…,list(pointIndexN,bulgeN))

#### **Example**

```
// Create a new shape from a new primitive polygon
decl newPolygon = db create primitive polygon(list(0,0,10,20,10,40,0,40,0,0));
decl newShape = db_create_shape_from_primitive_polygon(context, newPolygon, layerId);
Version Introduced
```
#### ADS 2011

#### **Version Compatible**

ADS 2011 and newer versions

#### **See also**

```
Primitive Polygon Overview (ael)
db_get_shape_primitive_polygon() (ael)
```
Advanced Design System 2011.01 - AEL *db\_get\_shape\_control\_polygon()* (ael) *db\_create\_shape\_from\_primitive\_polygon()* (ael)

*Where Used* **(ael)**

Schematic, Layout

# **db\_create\_shape\_from\_primitive\_polygon()**

Creates and returns a new database shape in a given context on a given layerId from a given source *primitive polygon* (ael).

The returned new dbShape object has been added into the context.

#### **Syntax**

```
decl newShape = db create shape from primitive polygon(context, polygon,
layerId);
```
#### Where,

- *context* is a design context to create the new shape object inside of.
- *polygon* is a *primitive polygon* (ael) to generate a new database shape from.
- *layerId* is the layerId to add the new shape object within for the given design context.

#### **Example**

```
// Create a new shape from a new primitive polygon
decl newPolygon = db_create_primitive_polygon(list(0,0,10,20,10,40,0,40,0,0));
decl newShape = db_create_shape_from_primitive_polygon(context, newPolygon, layerId);
Version Introduced
```
ADS 2011

#### **Version Compatible**

ADS 2011 and newer versions

#### **See also**

*Primitive Polygon Overview* (ael) *db\_create\_primitive\_polygon()* (ael)

#### *Where Used* **(ael)**

Schematic, Layout

## **db\_get\_edge\_arc\_angle()**

Returns the arc sweep angle for a given *primitive polygon* (ael)'s given point index of an edge that is an arc. The returned arc sweep angle is in 0.001 degree units.

The edge must be an arc, see *db\_get\_primitive\_polygon\_edge\_is\_arc()* (ael).

The specified point index must be in the value range from zero to number of points in the polygon minus one.

i.e.  $\frac{dx}{dt}$  = 0 and  $\frac{dx}{dt}$  < db\_get\_primitive\_polygon\_num\_points(polygon)

Returns an AEL Error if the given integer index "idx" is less than zero or greater than or equal to the number of points in the given *primitive polygon* (ael). Returns an AEL Error if the given integer edge index "idx" is not a valid index to an edge that is an arc.

```
A Note
```
For polygons with holes, this function only checks edges from the outer boundary.

#### **Syntax**

decl angle = db\_get\_edge\_arc\_angle(polygon, idx);

### Where,

- *polygon* is a *primitive polygon* (ael) to get the edge, that is following the given point index, arc segment angle.
- *idx* is a positive integer point index that represents the polygon edge that is an arc segment within the polygon. The point index must be between zero and (db\_get\_primitive\_polygon\_num\_points(polygon) – 1).

#### **Example**

```
decl polygon = db_get_shape_primitive_polygon(dbShape);
decl numPoints = db_get primitive_polygon_num_points(polygon);
decl i;
for (i = 0; i < numPoints; ++i)
{
    if (db_get_primitive_polygon_edge_is_arc(polygon, i))
    {
       decl arcAngle = db get edge arc angle(polygon, i);
        ...
    }
}
```
#### **Version Introduced**

#### ADS 2011

#### **Version Compatible**

ADS 2011 and newer versions

#### **See also**

```
Primitive Polygon Overview (ael)
db_primitive_polygon_has_arcs() (ael)
db_get_primitive_polygon_edge_is_arc() (ael)
db_get_edge_arc_center() (ael)
db_get_shape_primitive_polygon() (ael)
```
#### *Where Used* **(ael)**

Schematic, Layout

# **db\_get\_edge\_arc\_bulge()**

Returns the arc bulge factor for a given *primitive polygon* (ael) given point index of an

edge.

Returns the arc bulge factor in real double DB units.

The specified point index must be in the value range from zero to number of points in the polygon minus one.

```
i.e. \frac{dx}{dt} = 0 and \frac{dx}{dt} < db get primitive polygon num points(polygon)
```
Returns an AEL Error if the given integer index "idx" is less than zero or greater than or equal to the number of points in the given *primitive polygon* (ael). Returns an AEL Error if the given integer edge index "idx" is not a valid index to an edge.

#### *<u>O</del>Note*</u>

A bulge factor of zero indicates the point is a linear, non-arc segment point. A negative bulge factor value indicates a clockwise arc segment and a positive bulge factor value indicates a counter clockwise arc segment.

For polygons with holes, this function only checks edges from the outer boundary.

#### **Syntax**

decl bulgeFactor = db\_get\_edge\_arc\_bulge(polygon, idx);

### Where,

- *polygon* is a *primitive polygon* (ael) to get the edge, that is following the given point index, arc bulge factor.
- *idx* is a positive integer point index that represents the polygon edge that is within the polygon.

The point index must be between zero and

(db\_get\_primitive\_polygon\_num\_points(polygon) – 1).

#### **Example**

```
decl polygon = db_get_shape_primitive_polygon(dbShape);
decl numPoints = db_get primitive_polygon_num_points(polygon);
decl i;
for (i = 0; i < numPoints; ++i)
{
    decl bulgeFactor = db_get_edge_arc_bulge(polygon, i);
    ...
}
```
**Version Introduced**

## ADS 2011

#### **Version Compatible**

ADS 2011 and newer versions

#### **See also**

```
Primitive Polygon Overview (ael)
db_primitive_polygon_has_arcs() (ael)
db_get_primitive_polygon_edge_is_arc() (ael)
db_get_edge_arc_center() (ael)
db_get_edge_arc_angle() (ael)
db_get_shape_primitive_polygon() (ael)
```
#### *Where Used* **(ael)**

Schematic, Layout

# **db\_get\_edge\_arc\_center()**

Returns the center coordinate point for a given *primitive polygon* (ael)'s given point index of an edge that is an arc.

The returned center point coordinate is in DB units.

The edge must be an arc, see *db\_get\_primitive\_polygon\_edge\_is\_arc()* (ael).

The specified point index must be in the value range from zero to number of points in the polygon minus one.

i.e. idx >= 0 and idx < db\_get\_primitive\_polygon\_num\_points(polygon)

Returns an AEL Error if the given integer index "idx" is less than zero or greater than or equal to the number of points in the given *primitive polygon* (ael). Returns an AEL Error if the given integer edge index "idx" is not a valid index to an edge that is an arc.

#### *A* Note

For polygons with holes, this function only checks edges from the outer boundary.

Use db\_get\_x(point) and db\_get\_y(point) to get the x and y values in db units.

#### **Syntax**

```
decl point = db_get_edge_arc_center(polygon, idx);
```
#### Where,

- *polygon* is a *primitive polygon* (ael) to get the edge, that is following the given point index, arc segment center point.
- *idx* is a positive integer point index that represents the polygon edge that is an arc segment within the polygon. The point index must be between zero and (db get primitive polygon num points(polygon) – 1).

#### **Example**

```
decl polygon = db_get_shape_primitive_polygon(dbShape);
decl numPoints = db_get_primitive_polygon_num_points(polygon);
decl i;
for (i = 0; i < numPoints; +i)
{
   if (db get primitive polygon edge is arc(polygon, i))
    {
        decl centerPoint = db_get_edge_arc_center(polygon, i);
       decl centerX = db get \times (centerPoint);
        decl centerY = db_get_y (centerPoint);
        ...
    }
}
```
#### **Version Introduced**

ADS 2011

#### **Version Compatible**

### ADS 2011 and newer versions

#### **See also**

*Primitive Polygon Overview* (ael) *db\_primitive\_polygon\_has\_arcs()* (ael) *db\_get\_primitive\_polygon\_edge\_is\_arc()* (ael) *db\_get\_edge\_arc\_angle()* (ael) *db\_get\_shape\_primitive\_polygon()* (ael)

*Where Used* **(ael)**

Schematic, Layout

# **db\_get\_primitive\_polygon\_edge\_is\_arc()**

Returns TRUE if the edge following the given point index in a given *primitive polygon* (ael) is an arc segment; returns FALSE otherwise.

The specified point index must be in the value range from zero to number of points in the polygon minus one.

i.e.  $\frac{dx}{dt}$  = 0 and  $\frac{dx}{dt}$  < db\_get\_primitive\_polygon\_num\_points(polygon)

Returns an AEL Error if the given integer index "idx" is less than zero or greater than or equal to the number of points in the given *primitive polygon* (ael).

### *D* Note

For polygons with holes, this function only checks edges from the outer boundary. For non-closed shapes, checking the last edge is not meaningful and will always return FALSE.

#### **Syntax**

decl isArc = db\_get\_primitive\_polygon\_edge\_is\_arc(polygon, idx);

## Where,

- *polygon* is a *primitive polygon* (ael) to get the edge following the given point index to check is an edge that is an arc segment.
- *idx* is a positive integer point index that represents the polygon edge to test is an arc segment within the polygon. The point index must be between zero and (db get primitive polygon num points(polygon) – 1).

#### **Example**

```
decl polygon = db_get_shape_primitive_polygon(dbShape);
decl numPoints = db_get primitive_polygon_num_points(polygon);
decl i;
for (i = 0; i < numPoints; +i)
{
    if (db_get_primitive_polygon_edge_is_arc(polygon, i))
    {
        decl centerPoint = db_get_edge_arc_center(polygon, i);
        decl centerX = db_get_x (centerPoint);
        decl centerY = db_get_y (centerPoint);
        ...
    }
}
Version Introduced
```
## ADS 2011

#### **Version Compatible**

ADS 2011 and newer versions

#### **See also**

*Primitive Polygon Overview* (ael) *db\_primitive\_polygon\_has\_arcs()* (ael) *db\_get\_shape\_primitive\_polygon()* (ael)

*Where Used* **(ael)**

Schematic, Layout

# **db\_get\_primitive\_polygon\_hole()**

Returns a new *primitive polygon* (ael) equivalent to the specified hole at a specified hole index in the given *primitive polygon* (ael).

The specified hole index must be in the value range from zero to number of holes in the polygon minus one.

i.e.  $\frac{dx}{ }$  = 0 and  $\frac{dx}{ }$  < db\_get\_primitive\_polygon\_num\_holes(polygon)

#### **Syntax**

```
decl primitivePolygonHole = db_get_primitive_polygon_hole(polygon, idx);
```
### Where,

- *polygon* is a *primitive polygon* (ael) to get one of its given hole's polygon from.
- *idx* is a positive integer point index that represents the hole polygon to retrieve from the polygon. The point index must be between zero and

```
(db get primitive polygon num holes(polygon) – 1).
```
#### **Example**

```
decl polygon = db_get_shape_primitive_polygon(dbShape);
decl numHoles = db get primitive polygon num holes(polygon);
decl i;
for (i = 0; i < numHoles; ++i)
{
    decl primitivePolygonHole = db_get_primitive_polygon_hole(polygon, i);
    ...
}
```
#### **Version Introduced**

#### ADS 2011

#### **Version Compatible**

ADS 2011 and newer versions

#### **See also**

```
Primitive Polygon Overview (ael)
db_get_shape_primitive_polygon() (ael)
```
Advanced Design System 2011.01 - AEL *db\_get\_primitive\_polygon\_num\_holes()* (ael)

*Where Used* **(ael)**

Schematic, Layout

# **db\_get\_primitive\_polygon\_num\_holes()**

Returns the integer number of holes in the given *primitive polygon* (ael). For most shapes, this will return zero.

Polygons with holes are most commonly generated from Boolean operations.

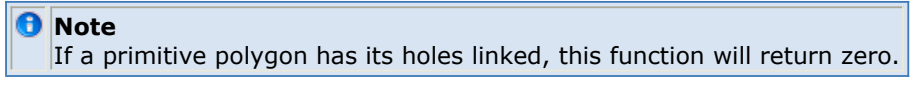

#### **Syntax**

```
decl numHoles = db_get_primitive_polygon_num_holes(polygon);
```
### Where,

*polygon* is a *primitive polygon* (ael) to retrieve the integer number of holes it contains.

#### **Example**

```
decl polygon = db get shape primitive polygon(dbShape);
decl numHoles = db_get_primitive_polygon_num_holes(polygon);
decl i;
for (i = 0; i < numHoles; +i){
   decl primitivePolygonHole = db_get_primitive_polygon_hole(polygon, i);
    ...
}
```
## **Version Introduced**

## ADS 2011

#### **Version Compatible**

ADS 2011 and newer versions

#### **See also**

*Primitive Polygon Overview* (ael) *db\_get\_shape\_primitive\_polygon()* (ael) *db\_get\_primitive\_polygon\_hole()* (ael)

*Where Used* **(ael)**

Schematic, Layout

## **db\_get\_primitive\_polygon\_num\_points()**

Returns the number of points in the outer boundary of the *primitive polygon* (ael). For most shapes, this will return zero.

#### **D** Note

For a given polygon with holes, this function will return the number of points in the outer boundary. For a given polygon with its holes linked, this function will return zero.

#### **Syntax**

```
decl numPoints = db_get_primitive_polygon_num_points(polygon);
```
#### Where,

*polygon* is a *primitive polygon* (ael) to get the number of outer boundary points from.

#### **Example**

```
decl polygon = db_get_shape_primitive_polygon(dbShape);
decl numPoints = db_get_primitive_polygon_num_points(polygon);
decl i;
for (i = 0; i < numPoints; ++i){
   decl coord = db_get_primitive_polygon_point(polygon, i);
  decl x = db get x(coord);
  del y = db_set_y(coord); …
}
```
#### **Version Introduced**

#### ADS 2011

#### **Version Compatible**

ADS 2011 and newer versions

#### **See also**

```
Primitive Polygon Overview (ael)
db_get_primitive_polygon_point() (ael)
db_get_shape_primitive_polygon() (ael)
```
#### *Where Used* **(ael)**

Schematic, Layout

# **db\_get\_primitive\_polygon\_outer()**

Returns an outer *primitive polygon* (ael) of a given *primitive polygon* (ael). The outer *primitive polygon* (ael) returned will have holes removed.

### *<u>A</u>* Note

If the given polygon has had its holes linked, this function will not unlink them and the entire polygon will be returned.

#### **Syntax**

```
decl outerPolygon = db_get_primitive_polygon_outer(polygon);
```
## Where,

*polygon* is a *primitive polygon* (ael) to get an outer polygon from.

#### **Example**

```
decl polygon = db_get_shape_primitive_polygon(dbShape);
decl outerPolygon = db_get_primitive_polygon_outer(polygon);
decl numPoints = db_get_primitive_polygon_num_points(outerPolygon);
decl i;
for (i = 0; i < numPoints; ++i)
{
   decl coord = db_get_primitive_polygon_point(outerPolygon, i);
  del x = db_set_x(coord);decl y = db get y(coord);
 …
}
```
**Version Introduced**

#### ADS 2011

#### **Version Compatible**

ADS 2011 and newer versions

#### **See also**

*Primitive Polygon Overview* (ael) *db\_get\_shape\_primitive\_polygon()* (ael)

#### *Where Used* **(ael)**

Schematic, Layout

# **db\_get\_primitive\_polygon\_point()**

Returns the coordinate point at a specified point index in the given *primitive polygon* (ael).

The specified point index must be in the value range from zero to number of points in the polygon minus one.

i.e. idx >= 0 and idx < db\_get\_primitive\_polygon\_num\_points(polygon)

#### *D* Note

For polygon with holes, this function only gets points from the outer boundary. For closed shapes, there is an implicit connection between the last and first points.

For non-closed shapes, there is no connection between the last and first points.

Use db\_get\_x(coord) and db\_get\_y(coord) to get the point's x and y values in DB units.

#### **Syntax**

decl coord = db\_get\_primitive\_polygon\_point(polygon, idx);

## Where,

- *polygon* is a *primitive polygon* (ael) to get the point coordinate from.
- *idx* is a positive integer point index that represents the point coordinate to retrieve from the polygon. The point index must be between zero and

(db\_get\_primitive\_polygon\_num\_points(polygon) – 1).

#### **Example**

#### Advanced Design System 2011.01 - AEL

```
decl polygon = db_get_shape_primitive_polygon(dbShape);
decl numPoints = db get primitive polygon num points(polygon);
decl i;
for (i = 0; i < numPoints; ++i)
{
   decl coord = db_get_primitive_polygon_point(polygon, i);
  decl x = db get x(coord);
  del y = db_set_y(coord); …
}
```
**Version Introduced**

ADS 2011

#### **Version Compatible**

ADS 2011 and newer versions

#### **See also**

```
Primitive Polygon Overview (ael)
db_get_primitive_polygon_num_points() (ael)
db_get_shape_primitive_polygon() (ael)
```
#### *Where Used* **(ael)**

Schematic, Layout

## **db\_get\_primitive\_polygon\_with\_arcs\_removed()**

Returns a new *primitive polygon* (ael) with arcs removed from a given *primitive polygon* (ael) and given arc resolution to use for arc removal.

```
A Note
  The arc resolution is in 0.001 degree units.
```
#### **Syntax**

```
decl newPolygon = db get primitive polygon with arcs removed(polygon[,
arcResolution|dbShape|context ]);
```
#### Where,

- *polygon* is a *primitive polygon* (ael) to generate a *primitive polygon* (ael) with arcs removed from.
- *arcResolution* is an optional arc resolution in 0.001 degree units to use for arc removal.

The *arcResolution* optional argument can be provided as:

- an integer arc resolution in 0.001 degree units
- a real arc resolution in 0.001 degree units
- a dbShape where the shape's specific arc resolution if set will be used, if the shape has no specific arc resolution set, then the default value of 5000 will be used.
- a context where the design context's arc resolution setting will be used. If *arcResolution* is not specified then the default value of 5000 will be used.

#### **Example**

```
decl isClosed;
decl polygon = db_get_shape_primitive_polygon(dbShape, &sClosed);
if (db_primitive_polygon_has_arcs(polygon))
{
    decl polygonWithNoArcs = db_get_primitive_polygon_with_arcs_removed(polygon, dbShape);
    ...
```
**Version Introduced**

ADS 2011

}

**Version Compatible**

ADS 2011 and newer versions

#### **See also**

*Primitive Polygon Overview* (ael) *db\_primitive\_polygon\_has\_arcs()* (ael) *db\_get\_shape\_primitive\_polygon()* (ael)

*Where Used* **(ael)**

Schematic, Layout

# **db\_get\_primitive\_polygon\_with\_linked\_holes()**

Returns a new *primitive polygon* (ael) with holes linked from a given *primitive polygon* (ael).

Converts the given *primitive polygon* (ael) into a simple polygon, i.e. a simple point list. Cutlines will link holes to outer boundaries and will also link holes to other holes.

#### *A* Note

Calling this with anything other than a simple polygon is undefined, i.e. garbage in/garbage out. Uses the current design context's arc resolution when context isn't specified, or uses 5000 if there is no current design context.

#### **Syntax**

```
decl newPolygon = db get primitive polygon with linked holes(polygon[,
arcResolution|dbShape|context ]);
```
#### Where,

- *polygon* is a *primitive polygon* (ael) to generate a *primitive polygon* (ael) with linked holes from.
- *arcResolution* is an optional arc resolution in 0.001 degree units to use for linking of the polygon's holes.

The *arcResolution* optional argument can be provided as:

- an integer arc resolution in 0.001 degree units
- a real arc resolution in 0.001 degree units
- a dbShape where the shape's specific arc resolution if set will be used, if the shape has no specific arc resolution set, then the default value of 5000 will be used.
- a context where the design context's arc resolution setting will be used. If *arcResolution* is not specified then the default value of 5000 will be used.

#### **Example**

decl isClosed; decl polygon = db\_get\_shape\_primitive\_polygon(dbShape, &sClosed); decl polygonWithHolesLinked = db\_get\_primitive\_polygon\_with\_linked\_holes(polygon); **Version Introduced**

ADS 2011

**Version Compatible**

ADS 2011 and newer versions

**See also**

*Primitive Polygon Overview* (ael) *db\_get\_shape\_primitive\_polygon()* (ael)

*Where Used* **(ael)**

Schematic, Layout

# **db\_get\_shape\_control\_polygon()**

Returns a *primitive polygon* (ael) containing the shape's control points. This polygon is guaranteed to not contain arcs or holes.

This function only works for wire, path and trace shapes. For other shapes, this function currently returns NULL without error.

The returned polygon's points are the vertices along the centerline.

*A* Note These vertices do not follow the curves if curved corners are turned on, they are control points.

#### **Syntax**

decl polygon = db get shape control polygon(dbShape);

Where,

*dbShape* is a shape to get a control *primitive polygon* (ael) for.

#### **Example**

```
decl polygon = db_get_shape_control_polygon(dbShape);
if (polygon == NULL)
   return; //Not a wire, path, or trace, so return
decl numPoints = db_get_primitive_polygon_num_points(polygon);
decl i;
for (i = 0; i < numPoints; ++i)
{
     decl coord = db_get_primitive_polygon_point(polygon, i);
   decl x = db get x(coord);
   del y = db_set_y(cord); …
}
```
**Version Introduced**

ADS 2011

#### **Version Compatible**

ADS 2011 and newer versions

#### **See also**

*Primitive Polygon Overview* (ael) *db\_get\_shape\_primitive\_polygon()* (ael)

*Where Used* **(ael)**

Schematic, Layout

# **db\_get\_shape\_primitive\_polygon()**

Returns a *primitive polygon* (ael) for a given shape. Works for all shapes.

For filled shapes, if the optional return argument isClosed is specified it will be returned as TRUE.

For non-filled shapes, the polygon returned represents the outline of the shape and if the optional return argument isClosed is specified, it will be returned as FALSE.

If the optional argument removeArcs is specified as TRUE, the returned *primitive polygon* (ael) will have all arcs removed.

If the optional argument removeArcs is specified as FALSE, then the returned *primitive polygon* (ael)'s arcs will not be removed.

If the optional argument removeArcs is specified, the parent design context of the given shape also needs to be provided. The arc resolution used for removing arcs will be determined from the shape object if the given shape has a specific arc resolution set. If there is no specific arc resolution set for the given shape, the parent design context of the shape will be used to retrieve the default arc resolution to use for arc removal.

#### **Syntax**

decl polygon = db\_get\_shape\_primitive\_polygon(dbShape[, &isClosed[, removeArcs, context]]);

## Where,

- *dbShape* is a shape to get a *primitive polygon* (ael) for.
- optional: *&isClosed* return argument pointer that will be set to TRUE if the returned polygon is from a filled shape, will be set FALSE if the returned polygon is for a nonfilled shape.
- optional: *removeArcs* specified as TRUE or FALSE will denote if the return primitive polygon should have arcs removed. By default this optional argument is FALSE if not specified.
	- *context* The parent design context of the given dbShape that will be used to determine arc resolution for removing arcs if the dbShape object does not have a specific arc resolution set for it.

#### **Example**

```
decl isClosed;
decl polygon = db_get_shape_primitive_polygon(dbShape, &sClosed);
decl numPoints = db_get primitive_polygon_num_points(polygon);
decl i;
```

```
for (i = 0; i < numPoints; +i)
{
   decl coord = db_get_primitive_polygon_point(polygon, i);
   del x = db_set_x(cord);del y = db_set_y(c000);
 …
}
```
**Version Introduced**

ADS 2011

**Version Compatible**

ADS 2011 and newer versions

**See also**

*Primitive Polygon Overview* (ael) *db\_get\_shape\_control\_polygon()* (ael)

*Where Used* **(ael)**

Schematic, Layout

# **db\_primitive\_polygon\_has\_arcs()**

Returns TRUE if a given *primitive polygon* (ael) contains arcs; returns FALSE otherwise.

**Syntax**

decl bPolyHasArcs = db primitive polygon has arcs(polygon);

## Where,

*polygon* is a *primitive polygon* (ael) to test if it contains arcs.

#### **Example**

```
decl polygon = db_get_shape_primitive_polygon(dbShape);
decl bPolyHasArcs = db_primitive_polygon_has_arcs(polygon);
Version Introduced
```
ADS 2011

**Version Compatible**

ADS 2011 and newer versions

#### **See also**

```
Primitive Polygon Overview (ael)
db_get_primitive_polygon_with_arcs_removed() (ael)
db_get_shape_primitive_polygon() (ael)
```
*Where Used* **(ael)**

# **Primitive Polygon Overview**

A primitive polygon AEL object represents a geometric shape. That shape has an outer boundary (the polygon's outline) and zero or more inner boundaries (holes in the polygon). These boundaries contain points which are connected by lines or arcs.

The purpose of a primitive polygon is to represent any arbitrary geometric shape.

# **Primitive Polygon applications:**

A primitive polygon is useful to extract information about a particular shape object. A primitive polygon can be created from a given shape object with the function *db\_get\_shape\_primitive\_polygon()* (ael) or *db\_get\_shape\_control\_polygon()* (ael). A new database shape object can also be generated from a given given primitive polygon with the function *db* create shape from primitive polygon() (ael).

A new primitive polygon can also be created from scratch by specifying the polygon's outer boundary's point list and also a list of bulge factors for arc segments if desired with the function *db\_create\_primitive\_polygon()* (ael) .

A primitive polygon is useful to retrieve different types of information about a geometric shape.

Such as:

- if a given shape is closed or not.
- if a given shape has outer boundary points.
	- . a given shape's outer boundary coordinate point by point index.
- if a given shape's edge is an arc.
	- . the edge's arc's bulge factor.
	- . the edge's arc's center coordinate point.
	- the edge's arc's angle.
- if a given shape has holes.
	- . the primitive polygon of a shape's hole by hole index

A primitive polygon can be used to retrieve different types of polygons for a given database shape, Such as:

- a primitive control polygon of path, trace, wire shapes.
- a primitive polygon of a given shape with arcs removed.
- a primitive polygon of a given shape with holes removed.
- a primitive polygon of a given shape with holes linked.

A new database shape object can be created from a given primitive polygon.

- a new primitive polygon can be created from a specified point list of boundary points and bulge factors.
- a primitive polygon can have holes added to it.
- a new shape object can be generated from any given primitive polygon.

## **Example using Primitive Polygons**
```
decl it=db create_shape_iter(context);
it = db_shape_iter_limit_selected(it);
decl isClosed;
decl polygon = db_get_shape_primitive_polygon(it,&sClosed);
de_info(isClosed);
de_info(polygon);
de_info(db_primitive_polygon_has_arcs(polygon));
de_info(db_get_primitive_polygon_num_holes(polygon));
decl numPoints = db_get_primitive_polygon_num_points(polygon);
de_info(numPoints);
decl i;
for (i = 0; i < numPoints; ++i)
{
    decl coord = db_get_primitive_polygon_point(polygon, i);
    de_info(strcat(db_get_x(coord),",",db_get_y(coord)));
    if (db_get_primitive_polygon_edge_is_arc(polygon, i))
    {
        de_info("arc");
        decl center = db_get_edge_arc_center(polygon, i);
        de_info(strcat("arcCenter: ", db_get_x(center),",",db_get_y(center)));
        decl angle = float(db_get_edge_arc_angle(polygon, i)) / 1000.0;
        de_info(strcat("arcAngle: ", angle) );
    }
}
polygon = db_get_shape_control_polygon(it);
if (polygon != NULL)
{
  numPoints = db_get_primitive_polygon_num_points(polygon);
   de_info(numPoints);
   for (i = 0; i < numPoints; ++i)
    {
        decl coord = db_get_primitive_polygon_point(polygon, i);
        de_info(strcat(db_get_x(coord),",",db_get_y(coord)));
    }
}
```
# **Property Functions**

- *Property Overview* **(ael)**
- *Property Iterator Overview* **(ael)**
- *Property Iterator Functions* **(ael)**

This section describes the following Property functions:

```
db_add_property() (ael)
db_remove_property() (ael)
db_remove_properties_with_prefix() (ael)
db_get_property() (ael)
db_get_property_as_string() (ael)
```
### **db\_add\_property()**

Function to add a *property* (ael) to an ADS database object. ADS Database object types that properties can be owned by are : DesignContext, AppObject, Instance, Shape, Net, or Pin. You can replace an existing *property* (ael) value by passing TRUE for *doReplace* (the 4th argument).

### **Syntax**

db add property( dbObject, propName, propValue, doReplace );

Where,

- *dbObject* is a DesignContext, Shape, Instance, AppObject, Pin, or Net.
- *propName* is a property name.
- *propValue* is a long, double, or string value.
- *doReplace* is a Boolean TRUE or FALSE, where if TRUE is specified then the *property* (ael) value will be replaced if it already exists.

### *A* Notes

Adding properties to an object during property iteration of that same object will cause that property iterator to become corrupt, which can lead to a crash if that corrupt iterator is used.

**Example**

```
db_add_property(context, "MyPropertyDouble", 1.33, TRUE);
db_add_property(pinH, "MyPinPropertyLong", 25000, TRUE);
db_add_property(instH, "MyInstPropertyString", "MySpecialValue", TRUE);
db_add_property(shapeH, "MyShapeProperty", -33.231, TRUE);
Version Introduced
```
ADS 2011

**Version Compatible**

ADS 2011 and newer versions

```
Property Overview (ael)
db_get_property() (ael)
db_get_property_as_string() (ael)
```
Advanced Design System 2011.01 - AEL *db\_remove\_properties\_with\_prefix()* (ael) *db\_remove\_property()* (ael)

*Where Used* **(ael)**

Schematic, Layout

## **db\_get\_property\_as\_string()**

This function is used to get the *property's* (ael) double, string, or long value returned as a string value from an ADS database object.

ADS Database object types that *properties* (ael) can be owned by are : DesignContext, AppObject, Instance, Shape, Net, or Pin.

The function will return NULL if the given database object has no *property* (ael) with the given name.

### **Syntax**

decl strValue = db\_get\_property\_as\_string( dbObject, propName );

### Where,

- *dbObject* is a DesignContext, Shape, Instance, AppObject, Pin, or Net.
- *propName* is a property name.

### **Example**

```
decl propStrValue = db_get_property_as_string(instIter, "MyProperty");
```
**Version Introduced**

ADS 2011

**Version Compatible**

ADS 2011 and newer versions

### **See also**

*Property Overview* (ael) *db\_add\_property()* (ael) *db\_get\_property()* (ael) *db\_remove\_properties\_with\_prefix()* (ael) *db\_remove\_property()* (ael)

### *Where Used* **(ael)**

Schematic, Layout

## **db\_get\_property()**

Function to get the *property's* (ael) double, string, or long value from an ADS database object.

ADS Database object types that properties can be owned by are : DesignContext, AppObject, Instance, Shape, Net, or Pin.

The function will return NULL if the given database object has no *property* (ael) with the given name.

### **Syntax**

decl value = db get property( dbObject, propName );

### Where

- *dbObject* is a DesignContext, Shape, Instance, AppObject, Pin, or Net.
- *propName* is a property name.

### **Example**

decl propValue = db\_get\_property(instIter, "MyProperty"); **Version Introduced**

ADS 2011

**Version Compatible**

ADS 2011 and newer versions

**See also**

```
Property Overview (ael)
db_add_property() (ael)
db_get_property_as_string() (ael)
db_remove_properties_with_prefix() (ael)
db_remove_property() (ael)
```
*Where Used* **(ael)**

Schematic, Layout

## **db\_remove\_properties\_with\_prefix()**

This function removes all *properties* (ael) from an ADS database object which begin with the given prefix.

ADS Database object types that *properties* (ael) can be owned by are : DesignContext, AppObject, Instance, Shape, Net, or Pin.

### *<u>A</u>* Notes

Removing properties from an object during property iteration of that same object will cause that property iterator to become corrupt, which can lead to a crash if that corrupt iterator is used.

#### **Syntax**

db\_remove\_properties\_with\_prefix( dbObject, prefixStr );

### Where,

- *dbObject* is a DesignContext, Shape, Instance, AppObject, Pin, or Net.
- *prefixStr* is a property name prefix.

### **Example**

```
if (bRemoveEachIndividually == TRUE)
{
```

```
 db_remove_property(context, "MyProperty1");
    db_remove_property(context, "MyProperty2");
    db_remove_property(context, "MyProperty3");
    db_remove_property(context, "MyProperty4");
else
    db_remove_properties_with_prefix(context, "My");
```
}

**Version Introduced**

ADS 2011

**Version Compatible**

ADS 2011 and newer versions

### **See also**

*Property Overview* (ael) *db\_add\_property()* (ael) *db\_get\_property()* (ael) *db\_get\_property\_as\_string()* (ael) *db\_remove\_property()* (ael)

### *Where Used* **(ael)**

Schematic, Layout

## **db\_remove\_property()**

Function to remove a *property* (ael) from an ADS database object. The *properties* (ael) of ADS Database object types are : DesignContext, AppObject, Instance, Shape, Net, or Pin.

### *A* Note

Removing properties from an object during property iteration of that same object will cause that property iterator to become corrupt, which can lead to a crash if that corrupt iterator is used.

#### **Syntax**

```
db_remove_property( dbObject, propName );
```
### Where,

- *dbObject* is a DesignContext, Shape, Instance, AppObject, Pin, or Net.
- *propName* is a property name.

### **Example**

```
db remove property(context, "MyPropertyDouble");
db_remove_property(pinH, "MyPinPropertyLong");
db_remove_property(instH, "MyInstPropertyString");
db_remove_property(shapeH, "MyShapeProperty");
Version Introduced
```
### ADS 2011

### **Version Compatible**

### **See also**

*Property Overview* (ael) *db\_add\_property()* (ael) *db\_get\_property()* (ael) *db\_get\_property\_as\_string()* (ael) *db\_remove\_properties\_with\_prefix()* (ael)

*Where Used* **(ael)**

Schematic, Layout

# **Property Overview**

A property consists of a user-defined name and a user-defined string, double or long value. In ADS a property can be added to any of the standard ADS database types: instances, shapes, application objects, pins, and nets. Properties can also be added to a design context. This will add a property to the design.

A *Property Iterator* (ael) can be used to traverse a database object's properties. The types of information that a Property AEL object stores includes:

- **Name**: *name* is a string; the unique name of the property for the object it is owned by.
- **Type**: Property *type* is determined by the value for the property. The possible types are long, double and string value types.
- **Value**: Property *value* holds the properties value; the types of values a property can hold are string, long, and double value types.

## **Creating Properties**

You can add a property to an ADS database object in AEL, with the *db\_add\_property()* (ael) AEL function.

### **Syntax**

db add property (dbObject, propName, propValue, replaceExisting);

### **Example of adding a property to different database objects**

db\_add\_property(context, "MyPropertyDouble", 1.33, TRUE); db\_add\_property(pinH, "MyPinPropertyLong", 25000, TRUE); db\_add\_property(instH, "MyInstPropertyString", "MySpecialValue", TRUE); db\_add\_property(shapeH, "MyShapeProperty", -33.231, TRUE);

### **Removing Properties**

You can remove a property from an ADS database object in AEL, with the *db\_remove\_property()* (ael) AEL function.

### **Syntax**

db remove property (dbObject, propName);

### **Example of removing a property to different database objects**

db\_remove\_property(context, "MyPropertyDouble"); db\_remove\_property(pinH, "MyPinPropertyLong"); db\_remove\_property(instH, "MyInstPropertyString"); db\_remove\_property(shapeH, "MyShapeProperty");

## **Accessing Properties**

You can access or get the value from a property owned by a database object with the AEL functions *db\_get\_property()* (ael) and *db\_get\_property\_as\_string()* (ael).

### **Syntax**

value = db get property (dbObject, propName);

Where,

*value* returned will be a string if the property is found. If property can't be found, then the value returned is NULL.

### **Example of Querying Property Value Information**

```
decl context = de_get current design context();
decl instIter = db create inst iter(context);
decl propValue = NULL;
for ( ; db_inst_iter_is_valid(instIter);
       instIter = db_inst_iter_get_next(instIter) )
{
 // Get the 1st instance with my property and get its property value.
 propValue = db_get_property(instIter, "MyProperty");
 if (propValue != NULL)
 {
     break; // Found the 1st instance with my property value.
 }
}
if (propValue == NULL)
{
 // No instance had my property
  ...
}
else
{
 // Instance found with my property value, value is stored in propValue variable.
 ...
}
```
## **List of Property Functions**

See the following link: *Property Functions* (ael)

## **Property Iterator Functions**

- *Property Iterator Overview* **(ael)**
- *Property Overview* **(ael)**
- *Property Functions* **(ael)**

This section describes the following Property Iterator functions:

```
db_create_prop_iter() (ael)
db_prop_iter_is_valid() (ael)
db_prop_iter_get_next() (ael)
db_prop_iter_get_name() (ael)
db_prop_iter_get_type() (ael)
db_prop_iter_get_value() (ael)
db_prop_iter_remove_prop() (ael)
```
### **db\_create\_prop\_iter()**

This function returns an iterator to the first *property* (ael) of the given database object. *Properties* (ael) can exist on DesignContexts, AppObjects, instances, shapes, nets, and pins.

If no *property* (ael) is available, then the iterator returned will be invalid. The function *db\_prop\_iter\_is\_valid()* (ael) can be used to test if a *property iterator* (ael) is valid.

### **Syntax**

decl iter = db\_create\_prop\_iter( dbObject );

### Where,

*dbObject* is a DesignContext, AppObject, Shape, Instance, Pin, or Net.

### **Example**

```
decl designContext = de_get_current_design_context();
decl instIter = db_create_inst_iter(designContext);
for ( ; db_inst_iter_is_valid(instIter);
    institute = db institer get next(instIter) ){
    decl propIter = db_create_prop_iter(instIter);
   for ( ; db prop iter is valid(propIter);
        propIter = db_prop_iter_get_next(propIter) )
    {
        decl propType = db_prop_iter_get_type(propIter);
       decl propValue = db prop iter_get_value(propIter);
 …
    }
}
Version Introduced
```
### ADS 2011

### **Version Compatible**

ADS 2011 and newer versions

#### **See also**

```
Property Overview (ael)
Property Iterator - Overview (ael)
db_prop_iter_is_valid() (ael)
db_prop_iter_get_next() (ael)
db_prop_iter_get_name() (ael)
db_prop_iter_get_type() (ael)
db_prop_iter_get_value() (ael)
db_prop_iter_remove_prop() (ael)
```
### *Where Used* **(ael)**

Schematic, Layout

## **db\_prop\_iter\_get\_name()**

Returns the name of the *property* (ael) referenced the given *property iterator* (ael).

### **Syntax**

decl propName = db\_prop\_iter\_get\_name(propIter);

### Where,

*propIter* is a valid *property iterator* (ael) returned from a function such as *db\_create\_prop\_iter()* (ael).

### **Example**

```
decl designContext = de_get_current_design_context();
decl instIter = db_create_inst_iter(designContext);
for ( ; db_inst_iter_is_valid(instIter);
    instIter = db_inst_iter_get_next(instIter) )
{
   decl propIter = db_create_prop_iter(instIter);
    for ( ; db_prop_iter_is_valid(propIter);
        propIter = db_prop_iter_get_next(propIter) )
    {
        decl propName = db_prop_iter_get_name(propIter);
        decl propType = db_prop_iter_get_type(propIter);
        decl propValue = db_prop_iter_get_value(propIter);
 …
    }
}
```
### **Version Introduced**

### ADS 2011

### **Version Compatible**

ADS 2011 and newer versions

```
Property Overview (ael)
Property Iterator - Overview (ael)
db_create_prop_iter() (ael)
```
*db\_prop\_iter\_is\_valid()* (ael) *db\_prop\_iter\_get\_next()* (ael) *db\_prop\_iter\_get\_type()* (ael) *db\_prop\_iter\_get\_value()* (ael) *db\_prop\_iter\_remove\_prop()* (ael)

*Where Used* **(ael)**

Schematic, Layout

## **db\_prop\_iter\_get\_next()**

Returns the next *property iterator* (ael) from the given *property iterator* (ael).

### **Syntax**

```
decl nextPropIter = db_prop_iter_get_next(propIter);
```
### Where,

*propIter* is a valid *property iterator* (ael) returned from a function such as *db\_create\_prop\_iter()* (ael).

### **Example**

```
decl designContext = de_get_current_design_context();
decl instIter = db_create_inst_iter(designContext);
for ( ; db_inst_iter_is_valid(instIter);
     instIter = db_inst_iter_get_next(instIter) )
{
   decl propIter = db create prop iter(instIter);
    for ( ; db_prop_iter_is_valid(propIter);
        propIter = db_prop_iter_get_next(propIter) )
    {
        decl propType = db_prop_iter_get_type(propIter);
       decl propValue = db prop iter_get_value(propIter);
 …
    }
}
```
**Version Introduced**

ADS 2011

**Version Compatible**

ADS 2011 and newer versions

```
Property Overview (ael)
Property Iterator - Overview (ael)
db_create_prop_iter() (ael)
db_prop_iter_is_valid() (ael)
db_prop_iter_get_name() (ael)
db_prop_iter_get_type() (ael)
db_prop_iter_get_value() (ael)
db_prop_iter_remove_prop() (ael)
```
### *Where Used* **(ael)**

Schematic, Layout

## **db\_prop\_iter\_get\_type()**

Returns the integer value type of the *property iterator's* (ael) current *property* (ael). The possible types of a *property* (ael) value are:

- PROPERTY VALUE LONG describes a long *property* (ael) value
- PROPERTY\_VALUE\_STRING describes a string *property* (ael) value
- PROPERTY\_VALUE\_DOUBLE describes a double *property* (ael) value

### **Syntax**

```
decl propType = db prop iter get type(propIter);
```
### Where,

*propIter* is a valid *property iterator* (ael) returned from a function such as *db\_create\_prop\_iter()* (ael).

### **Example**

```
decl designContext = de get current design_context();
decl instIter = db_create_inst_iter(designContext);
for ( ; db_inst_iter_is_valid(instIter);
    instIter = db_inst_iter_get_next(instIter) )
{
    decl propIter = db_create_prop_iter(instIter);
    for ( ; db_prop_iter_is_valid(propIter);
        propIter = db_prop_iter_get_next(propIter) )
    {
        decl propType = db_prop_iter_get_type(propIter);
        decl propValue = db_prop_iter_get_value(propIter);
 …
    }
}
```
### **Version Introduced**

ADS 2011

**Version Compatible**

ADS 2011 and newer versions

```
Property Overview (ael)
Property Iterator - Overview (ael)
db_create_prop_iter() (ael)
db_prop_iter_is_valid() (ael)
db_prop_iter_get_next() (ael)
db_prop_iter_get_name() (ael)
db_prop_iter_get_value() (ael)
db_prop_iter_remove_prop() (ael)
```

```
Where Used (ael)
```
### *Where Used* **(ael)**

Schematic, Layout

## **db\_prop\_iter\_get\_value()**

This function returns the string, long or real value, if the optional type argument is not specified.

If type argument is specified, it must be one of the following 3 types:

- PROPERTY\_VALUE\_LONG describes a long *property* (ael) value
- PROPERTY\_VALUE\_STRING describes a string *property* (ael) value
- PROPERTY\_VALUE\_DOUBLE describes a double *property* (ael) value

If type argument is specified, then the function will return the *property* (ael) value as the type the argument specifies.

### **Syntax**

decl propValue = db\_prop\_iter\_get\_value(propIter [, propType]);

### Where,

- *propIter* is a valid *property iterator* (ael) returned from a function such as *db\_create\_prop\_iter()* (ael).
- *propType* is an optional integer *property* (ael) type, which can be any one of the following 3 options: **PROPERTY\_VALUE\_LONG**, **PROPERTY\_VALUE\_STRING**, or **PROPERTY\_VALUE\_DOUBLE**

### **Example**

```
decl designContext = de_get_current_design_context();
decl instIter = db_create_inst_iter(designContext);
for ( ; db_inst_iter_is_valid(instIter);
    instIter = db_inst_iter_get_next(instIter) )
{
    decl propIter = db_create_prop_iter(instIter);
    for ( ; db_prop_iter_is_valid(propIter);
       propIter = db_prop_iter_get_next(propIter) )
    {
        decl propType = db_prop_iter_get_type(propIter);
        decl propValue = db_prop_iter_get_value(propIter);
 …
    }
}
```
### **Version Introduced**

### ADS 2011

### **Version Compatible**

ADS 2011 and newer versions

```
Property Overview (ael)
Property Iterator - Overview (ael)
```
*db\_create\_prop\_iter()* (ael) *db\_prop\_iter\_is\_valid()* (ael) *db\_prop\_iter\_get\_next()* (ael) *db\_prop\_iter\_get\_name()* (ael) *db\_prop\_iter\_get\_type()* (ael) *db\_prop\_iter\_remove\_prop()* (ael)

*Where Used* **(ael)**

Schematic, Layout

## **db\_prop\_iter\_is\_valid()**

Returns TRUE if the *property iterator* (ael) is referencing a valid *property* (ael).

### **Syntax**

decl isValid = db\_prop\_iter\_is\_valid(propIter);

### Where,

*propIter* is a valid *property iterator* (ael) returned from a function such as *db\_create\_prop\_iter()* (ael).

### **Example**

```
decl designContext = de_get_current_design_context();
decl instIter = db_create_inst_iter(designContext);
for ( ; db_inst_iter_is_valid(instIter);
   instIter = db_inst_iter_get_next(instIter))
{
   decl propIter = db create prop iter(instIter);
    for ( ; db_prop_iter_is_valid(propIter);
        propIter = db_prop_iter_get_next(propIter) )
    {
       decl propType = db_prop_iter_get_type(propIter);
        decl propValue = db_prop_iter_get_value(propIter);
 …
    }
}
```
**Version Introduced**

ADS 2011

**Version Compatible**

ADS 2011 and newer versions

```
Property Overview (ael)
Property Iterator - Overview (ael)
db_create_prop_iter() (ael)
db_prop_iter_get_next() (ael)
db_prop_iter_get_name() (ael)
db_prop_iter_get_type() (ael)
db_prop_iter_get_value() (ael)
db_prop_iter_remove_prop() (ael)
```
### *Where Used* **(ael)**

Schematic, Layout

## **db\_prop\_iter\_remove\_prop()**

Removes the given *property iterator's* (ael) current *property* (ael) and returns a *property iterator* (ael) to the next *property* (ael).

### *A* Note

The current iterator will become corrupt when its *property* (ael) is removed. A corrupt iterator can lead to a crash if used, so its recommended to set the given iterator to the next *property iterator* (ael) that is returned by this function.

#### **Syntax**

```
propIter = db_prop_iter_remove_prop(propIter);
```
### Where,

*propIter* is a valid *property iterator* (ael) returned from a function such as *db\_create\_prop\_iter()* (ael).

### **Example**

```
decl designContext = de_get_current_design_context();
decl instIter = db_create_inst_iter(designContext);
for ( ; db_inst_iter_is_valid(instIter);
     instIter = db_inst_iter_get_next(instIter) )
{
    decl propIter = db_create_prop_iter(instIter);
   for ( ; db prop iter is valid(propIter);
        propIter = db_prop_iter_get_next(propIter) )
    {
        propIter= db_prop_iter_remove_prop(propIter);
    }
}
```
### **Version Introduced**

ADS 2011

**Version Compatible**

ADS 2011 and newer versions

```
Property Overview (ael)
Property Iterator - Overview (ael)
db_create_prop_iter() (ael)
db_prop_iter_is_valid() (ael)
db_prop_iter_get_next() (ael)
db_prop_iter_get_name() (ael)
db_prop_iter_get_type() (ael)
db_prop_iter_get_value() (ael)
```

```
Where Used (ael)
```
Schematic, Layout

## **Property Iterator Overview**

A property iterator can be used to iterate over a database object's *properties* (ael). A property iterator references a *property* (ael) on the owning database object. A *Property* (ael) consists of a user-defined name and a user-defined string, double or long value. In ADS a *property* (ael) can be added to any of the standard ADS database types: instances, shapes, application objects, pins, and nets. Properties can also be added to a design context, in which this will add a property to the design.

The types of information that a Property Iterator can be used to access includes:

- the list of properties a database object owns.
- the property's name.
- the property's type.
- the property's value.

For more information about ADS *properties* (ael), please see: *Property Overview* (ael).

## **Property information accessible by a Property Iterator**

These are the different data fields stored within an AEL Property Iterator Object.

### **Database object's property list**

The property iterator can be used to access each of the *properties* (ael) on the database object and then access each of the *property's* (ael) datafields: property name and property value

### **Property Name**

name is a string; the unique name of the *property* (ael) for the object it is owned by.

### **Property Type**

the type is determined by the value for the *property* (ael). The possible types are long, double and string value types.

### **Property Value**

the value holds the *property's* (ael) value; the types of values a *property* (ael) can hold are string, long, and double value types.

## **Creating Property Iterators**

You can create a property iterator to iterate over an ADS database object's *properties* (ael) in AEL, with the *db\_create\_prop\_iter()* (ael) AEL function.

### **db\_create\_prop\_iter()**

### **Syntax**

```
decl propIter = db_create_prop_iter(dbObject); - See documentation for
db_create_prop_iter() (ael) for more details.
```
Where,

*dbObject* is a design context, instance, shape, pin, or net database object.

## **Accessing Properties**

You can access or get the value from a *property* (ael) owned by a database object via a Property Iterator with the AEL functions *db\_prop\_iter\_get\_name()* (ael), *db\_prop\_iter\_get\_type()* (ael), and *db\_prop\_iter\_get\_value()* (ael).

### **db\_prop\_iter\_get\_name()**

### **Syntax**

decl name = db prop iter get name(propIter); - See documentation for *db\_prop\_iter\_get\_name()* (ael) for more details.

Where,

returned *name* will hold the property's string name.

### **db\_prop\_iter\_get\_type()**

### **Syntax**

decl type = db\_prop\_iter\_get\_type(propIter); - See documentation for db prop\_iter\_qt\_type() for more details.

Where,

returned *type* can be returned as one of 3 types: **PROPERTY\_VALUE\_LONG**, **PROPERTY\_VALUE\_STRING**, or **PROPERTY\_VALUE\_DOUBLE**.

### **db\_prop\_iter\_get\_value()**

### **Syntax**

decl value = db\_prop\_iter\_get\_value(propIter [, type](file:/pages/createpage.action?spaceKey=ads201101&title=%2C+type&linkCreation=true&fromPageId=128621393) ); - See documentation for *db\_prop\_iter\_get\_value()* (ael) for more details.

Where,

returned *value* can be a string, int or real, if the type argument is not specified. If type argument is specified, it must be one of the following 3 types: **PROPERTY\_VALUE\_LONG**, **PROPERTY\_VALUE\_STRING**, or **PROPERTY\_VALUE\_DOUBLE**. If type argument is specified, then it will return the property value as the type the argument specifies.

## **Querying Property Values with a property iterator**

You can use a property iterator on any of the database objects: design contexts, instances, shapes, pins, and nets, to traverse and examine each of the *properties* (ael) they own.

See the list of *Property Iterator Functions* (ael) for more information.

### **Example of Querying Property Value Information with Property Iterators**

```
decl context = de_get_current_design_context();
decl instIter = db_create_inst_iter(context);
for ( ; db_inst_iter_is_valid(instIter);
       instIter = db_inst_iter_get_next(instIter) )
{
  decl propIter = db_create_prop_iter(instIter);
  for ( ; db_prop_iter_is_valid(propIter);
        propIter = db_prop_iter_get_next(propIter) )
  {
   decl propType = db_prop_iter_get_type(propIter);
   decl propValue = db_prop_iter_get_value(propIter, proType);
    ...
  }
}
```
## **List of Property Iterator Functions**

See the following link: *Property Iterator Functions* (ael)

## **Selection Functions**

This section describes each selection function in detail. The functions are listed in alphabetical order.

*db\_cycle\_select\_item()* (ael) *db\_deselect\_all()* (ael) *db\_deselect\_area()* (ael) *db\_get\_objects\_selected\_at()* (ael) *db\_get\_selection\_tolerance()* (ael) *db\_get\_shape\_selected\_points()* (ael) *db\_pick\_instance\_at()* (ael) *db\_pick\_object\_at()* (ael) *db\_pick\_shape\_at()* (ael) *db\_select\_all()* (ael) *db\_select\_area()* (ael)

## **db\_get\_shape\_selected\_points()**

Returns a list of selected points' coordinates for a given shape. Will return an AEL list of coordinates. The list will be empty if there are no selected points on the given shape.

See also: *db\_create\_shape\_iter()* (ael), *db\_get\_x()* (ael), *db\_get\_y()* (ael).

### **Syntax:**

```
db_get_shape_selected_points(shape);
```
where

*shape* is a shape object, dg handle, or shape iterator.

### **Example:**

```
decl context = de_get_current_design_context();
// For all selected rectangles in the current DesignContext get the
// selected points coordinates and do something with the coordinates.
decl shapeIter = db create shape iter(context);shapeIter = db shape iter limit selected(shapeIter);
for( ; db shape iter is valid(shapeIter); shapeIter = db shape iter get next(shapeIter))
{
    // For all rectangles, process selected points
    if (db_shape_is_rectangle(shapeIter))
    {
        decl selCoordLst = db_get_shape_selected_points(shapeIter);
        // For any selected points on rectangles do something
       \text{del} \times = 0;
        for (selIdx=0; selIdx < listlen(selCoordLst); selIdx++)
\mathcal{L} = \mathcal{L} decl coordH = nth(selIdx, selCoordLst);
            \text{decl } \times = \text{db\_get\_x}(\text{coordH});del y = db_set_y(coordH); ...
              // Do something here with each selected point.
              ...
        }
    }
}
Version Introduced
```
### ADS 2009 Update 1

*Where Used:* **(ael)**

Schematic, Layout

## **db\_select\_all\_on\_layerid()**

Function to select or deselect all shapes on a particular LayerId in the given design context.

Returns: None

### *A* Note

Protected layerIds are included in the selection. A LayerId can be tested if it is protected by the function *db\_is\_layerid\_protected(context, layerId)* (ael).

### **Syntax**

db\_select\_all\_on\_layerid(context, layerId [,bSelect]);

Where,

- *context* is the design context to select all shapes on a particular layerId within the design.
- *layerId* is the layerId in the design context to select all shapes on.
- *bSelect* is an optional argument, which is TRUE by default. If the argument is given and specified as TRUE it will select all shapes on the given layerId of the given design context. If the argument is specified FALSE, it will deselect all shapes on the given layerId of the given design context.

### **Example**

```
decl context = de_get_design_context(winInst);
decl layerId1 = db_get_layerid("Metal1", "drawing");
decl layerId2 = db get layerid("Metal2");
db_select_all_on_layerid(context, layerId1);
db select all on layerid(context, layerId2, FALSE);
Version Introduced
```
ADS 2011

**Version Compatible**

ADS 2011 and newer versions

### **See also**

*db\_select()* (ael) *db\_select\_all()* (ael) *db\_deselect\_all()* (ael)

*Where Used* **(ael)**

Schematic, Layout

## **db\_cycle\_select\_item()**

Select one item at a given location in the DesignContext. If multiple objects are at the same location, this function cycles through the available objects. After the function is called, there will be one item selected if any item is found at the location. Otherwise, no items will be selected. Returns the instance object, shape object, or port object of object item that was selected. Returns NULL if no object item was selected. User filters are honored.

See also: *db\_pick\_instance\_at()* (ael), *db\_pick\_object\_at()* (ael), *db\_pick\_shape\_at()* (ael)

*db\_get\_selection\_tolerance()* (ael).

### **Syntax:**

db\_cycle\_select\_item(context, x, y, tolerance);

where

*context* is a DesignContext returned from a function such as *de\_get\_current\_design\_context()*. *x* , *y* is the x,y coordinate in database units. *tolerance* is the user's selection tolerance.

### **Example:**

```
decl winInst = api_get_current_window();
decl context = de_get_design_context(winInst);
decl tolerance = db_get_selection_tolerance(winInst);
decl x=10,y=20;
// Select object item at x, y location.
decl objhandle=db_cycle_select_item(context, x, y, tolerance);
if (!objhandle)
    return; // No item selected.
Version Introduced
```
ADS 2009 Update 1

*Where Used:* **(ael)**

Schematic, Layout

## **db\_deselect\_all()**

Deselect all items in a DesignContext. User filters are ignored.

See also: *db\_is\_selected()* (ael), *db\_select()* (ael), *db\_select\_all()* (ael).

### **Syntax:**

```
db_deselect_all(context);
```
where

*context* is a DesignContext returned from a function such as *de\_get\_current\_design\_context()*.

### **Example:**

```
decl context = de_get current design context();
// Deselect all objects for given DesignContext.
db_deselect_all(context);
Version Introduced
```
ADS 2009 Update 1

*Where Used:* **(ael)**

Schematic, Layout

## **db\_deselect\_area()**

Deselect all items in a given rectangular area of a DesignContext. User filters are ignored.

```
See also: db_deselect_all() (ael), db_select() (ael), db_select_all() (ael),
db_select_area() (ael).
```
### **Syntax:**

db deselect area(context,  $x1$ ,  $y1$ ,  $x2$ ,  $y2$ );

where

*context* is a DesignContext returned from a function such as *de\_get\_current\_design\_context()*. *x1*, *y1* is the x, y coordinate of the first corner of the rectangular area in database units. *x2*, *y2* is the x,y coordinate of the second (opposite) corner of the rectangular area in database units.

### **Example:**

```
decl winInst = api_get_current_window();
decl context = de_get_design_context(winInst);
// Rectangular area to deselect in database units.
decl x1=10,y1=20, x2=30, y2=40;
// Deselect all the items in the given rectangular area.
db_deselect_area(context, x1, y1, x2, y2);
Version Introduced
```
ADS 2009 Update 1

*Where Used:* **(ael)**

Schematic, Layout

## **db\_get\_objects\_selected\_at()**

Returns a list of shape objects, instance objects, and/or port objects that are selected at a particular location in a DesignContext. User filters are ignored.

See also: *db\_get\_selection\_tolerance()* (ael).

db\_get\_objects\_selected\_at(context,  $x$ ,  $y$ , tolerance, [, method]);

### where

*context* is a DesignContext returned from a function such as *de\_get\_current\_design\_context()*.

*x* , *y* is the x,y coordinate in database units.

*tolerance* is the user's selection tolerance.

*method* is an optional selection method. If no *method* parameter is given, the METHOD DEFAULT selection method will be used.

Available selection methods:

- METHOD\_DEFAULT is a flag that is the same as not passing the method parameter.
- METHOD ALLOW INSIDE OF SHAPES is a flag indicating a point on the filled area of a shape will be considered.
- METHOD\_DISALLOW\_INSIDE\_OF\_SHAPES is a flag indicating a point must be on the boundary of a filled shape to be considered.
- METHOD USE PREFS FOR INSIDE is a flag indicating Allow/Disallow inside is determined by the preference value.
- METHOD INST NO ANNOTATION is a flag indicating Annotation will not be considered. The point must be on the instance or shape's bounding box to be considered.
- METHOD INST ONLY CHECK BBOX is a flag indicating in layout, a click anywhere inside the instance bounding box will be considered. Without this flag, the point must be on an actual shape inside the instance. Note: The flag has no effect on a schematic, where clicks anywhere inside the bounding box are always considered.

### **Example:**

```
decl winInst = api_get_current_window();
decl context = de_get_design_context(winInst);
decl tolerance = db_get_selection_tolerance(winInst);
decl x=10, y=20;
// Get all objects that are selected at a particular x, y location.
decl objList = db_get_objects_selected_at(context, x, y, tolerance);
// Highlight all those selected objects at a particular x,y location
decl idx=0;
for (idx=0; idx < listlen(objList); idx++)
{
   decl objH = nth(idx, objList); db_highlight(objH);
}
```
### **Version Introduced**

ADS 2009 Update 1

*Where Used:* **(ael)**

Schematic, Layout

## **db\_get\_selection\_tolerance()**

Returns the user's selection tolerance for a given window. If the user's setting is in pixels,

Advanced Design System 2011.01 - AEL then the tolerance is calculated based on the window's current zoom level.

See also: *db\_cycle\_select\_item()* (ael), *db\_get\_objects\_selected\_at()* (ael), *db\_pick\_instance\_at()* (ael), *db\_pick\_object\_at()* (ael), *db\_pick\_shape\_at()* (ael), *db\_select()* (ael), *db\_is\_selected()* (ael).

### **Syntax:**

db get selection tolerance(winInst);

### where

*winInst* is a window returned from a function such as *api\_get\_current\_window()*.

### **Example:**

```
decl winInst = api_get_current_window();
decl context = de_get_design_context(winInst);
// Get user selection tolerance for the current window.
decl tolerance = db_get_selection_tolerance(winInst);
decl x=10, y=20;decl insthandle=db_pick_instance_at(context, x, y, tolerance);
if (!insthandle)
    return;
// Mark only the first instance at given x,y location as selected.
db_deselect_all(context);
db_select(insthandle, TRUE);
Version Introduced
```
ADS 2009 Update 1

*Where Used:* **(ael)**

Schematic, Layout

## **db\_pick\_instance\_at()**

Returns the instance object which would be selected if the user clicked at the location. This function cycle picks through the instances at the given location. Each sequential call finds the next instance which would be selected if the user clicked at the location. User filters are ignored.

See also: *db\_pick\_object\_at()* (ael), *db\_pick\_shape\_at()* (ael), *db\_get\_selection\_tolerance()* (ael).

### **Syntax:**

db\_pick\_instance\_at(context, x, y, tolerance, [, method]);

where

*context* is a DesignContext returned from a function such as *de\_get\_current\_design\_context()*. *x* , *y* is the x,y coordinate in database units. *tolerance* is the user's selection tolerance. *method* is an optional selection method. If no *method* parameter is given, the METHOD DEFAULT selection method will be used. Available selection methods:

- METHOD DEFAULT is a flag that is the same as not passing the method parameter.
- METHOD ALLOW INSIDE OF SHAPES is a flag indicating a point on the filled area of a shape will be considered.
- METHOD\_DISALLOW\_INSIDE\_OF\_SHAPES is a flag indicating a point must be on the boundary of a filled shape to be considered.
- METHOD USE PREFS FOR INSIDE is a flag indicating Allow/Disallow inside is determined by the preference value.
- METHOD\_INST\_NO\_ANNOTATION is a flag indicating Annotation will not be considered. The point must be on the instance or shape's bounding box to be considered.
- METHOD\_INST\_ONLY\_CHECK\_BBOX is a flag indicating in layout, a click anywhere inside the instance bounding box will be considered. Without this flag, the point must be on an actual shape inside the instance. Note: The flag has no effect on a schematic, where clicks anywhere inside the bounding box are always considered.

### **Example:**

```
decl winInst = api_get_current_window();
decl context = de_get_design_context(winInst);
// Get user selection tolerance for the current window.
decl tolerance = db_get_selection_tolerance(winInst);
decl x=10, y=20;// Pick the instance at x, y location that would next be selected.
decl insthandle=db_pick_instance_at(context, x, y, tolerance);
if (!insthandle)
    return;
// Mark only that found instance at given x,y location as selected.
db_deselect_all(context);
db_select(insthandle, TRUE);
Version Introduced
```
ADS 2009 Update 1

*Where Used:* **(ael)**

Schematic, Layout

## **db\_pick\_object\_at()**

Returns the shape object, instance object, or port object which would be selected if the user clicked at the location. This function cycle picks through the objects at the given location. Each sequential call finds the next object which would be selected if the user clicked at the location. User filters are ignored.

```
See also: db_pick_instance_at() (ael), db_pick_shape_at() (ael),
db_get_selection_tolerance() (ael).
```
### **Syntax:**

db\_pick\_object\_at(context, x, y, tolerance, [, method]);

### where

*context* is a DesignContext returned from a function such as

Advanced Design System 2011.01 - AEL

*de\_get\_current\_design\_context()*.

*x* , *y* is the x,y coordinate in database units. *tolerance* is the user's selection tolerance. *method* is an optional selection method. If no *method* parameter is given, the METHOD DEFAULT selection method will be used.

Available selection methods:

- METHOD DEFAULT is a flag that is the same as not passing the method parameter.
- METHOD ALLOW INSIDE\_OF\_SHAPES is a flag indicating a point on the filled area of a shape will be considered.
- METHOD\_DISALLOW\_INSIDE\_OF\_SHAPES is a flag indicating a point must be on the boundary of a filled shape to be considered.
- METHOD\_USE\_PREFS\_FOR\_INSIDE is a flag indicating Allow/Disallow inside is determined by the preference value.
- METHOD INST NO ANNOTATION is a flag indicating Annotation will not be considered. The point must be on the instance or shape's bounding box to be considered.
- METHOD INST ONLY CHECK BBOX is a flag indicating in layout, a click anywhere inside the instance bounding box will be considered. Without this flag, the point must be on an actual shape inside the instance. Note: The flag has no effect on a schematic, where clicks anywhere inside the bounding box are always considered.

### **Example:**

```
decl winInst = api get current window();
decl context = de get design context(winInst);
// Get user selection tolerance for the current window.
decl tolerance = db_get_selection_tolerance(winInst);
decl x=10, y=20;// Pick the object at x, y location that would next be selected.
decl objhandle=db_pick_object_at(context, x, y, tolerance);
if (!objhandle)
   return;
// Mark only the found object at given x,y location as selected.
db_deselect_all(context);
db_select(objhandle, TRUE);
Version Introduced
```
ADS 2009 Update 1

*Where Used:* **(ael)**

Schematic, Layout

## **db\_pick\_shape\_at()**

Returns the shape object which would be selected if the user clicked at the location. This function cycle picks through the shapes at the given location. Each sequential call finds the next shape which would be selected if the user clicked at the location. User filters are ignored.

```
See also: db_pick_instance_at() (ael), db_pick_object_at() (ael),
db_get_selection_tolerance() (ael).
```
**Syntax:**

db pick shape at(context, x, y, tolerance, [, method]);

### where

*context* is a DesignContext returned from a function such as *de\_get\_current\_design\_context()*.

*x* , *y* is the x,y coordinate in database units.

*tolerance* is the user's selection tolerance.

*method* is an optional selection method. If no *method* parameter is given, the METHOD DEFAULT selection method will be used.

Available selection methods:

- METHOD DEFAULT is a flag that is the same as not passing the method parameter.
- METHOD\_ALLOW\_INSIDE\_OF\_SHAPES is a flag indicating a point on the filled area of a shape will be considered.
- METHOD\_DISALLOW\_INSIDE\_OF\_SHAPES is a flag indicating a point must be on the boundary of a filled shape to be considered.
- METHOD USE PREFS FOR INSIDE is a flag indicating Allow/Disallow inside is determined by the preference value.
- METHOD INST NO ANNOTATION is a flag indicating Annotation will not be considered. The point must be on the instance or shape's bounding box to be considered.
- METHOD INST ONLY CHECK BBOX is a flag indicating in layout, a click anywhere inside the instance bounding box will be considered. Without this flag, the point must be on an actual shape inside the instance. Note: The flag has no effect on a schematic, where clicks anywhere inside the bounding box are always considered.

### **Example:**

```
decl winInst = api get current window();
decl context = de get design context(winInst);
// Get user selection tolerance for the current window.
decl tolerance = db_get_selection_tolerance(winInst);
decl x=10, y=20;
// Pick the shape object at x, y location that would next be selected.
decl shapehandle=db_pick_shape_at(context, x, y, tolerance);
if (!shapehandle)
    return;
// Mark only the found shape at given x,y location as selected.
db_deselect_all(context);
db_select(shapehandle, TRUE);
Version Introduced
```
### ADS 2009 Update 1

*Where Used:* **(ael)**

Schematic, Layout

## **db\_select\_all()**

Select all items in a DesignContext. User filters are honored.

See also: *db\_deselect\_all()* (ael), *db\_is\_selected()* (ael), *db\_select()* (ael).

### **Syntax:**

db\_select\_all(context);

where

*context* is a DesignContext returned from a function such as *de\_get\_current\_design\_context()*.

### **Example:**

```
decl context = de_get_current_design_context();
// Select all objects for given DesignContext.
db_select_all(context);
Version Introduced
```
ADS 2009 Update 1

*Where Used:* **(ael)**

Schematic, Layout

## **db\_select\_area()**

Select all items in a given rectangular area of a DesignContext. User filters are honored.

```
See also: db_deselect_area() (ael), db_deselect_all() (ael), db_select() (ael),
db_select_all() (ael).
```
### **Syntax:**

```
db_select_area(context, x1, y1, x2, y2);
```
where

*context* is a DesignContext returned from a function such as *de\_get\_current\_design\_context()*. *x1*, *y1* is the x, y coordinate of the first corner of the rectangular area in database units. *x2*, *y2* is the x,y coordinate of the second (opposite) corner of the rectangular area in database units.

### **Example:**

decl winInst = api\_get\_current\_window(); decl context = de\_get\_design\_context(winInst); // Rectangle area to select in database units. decl x1=10,y1=20, x2=30, y2=40; // Select all the items in the given rectangular area. db\_select\_area(context,  $x1$ ,  $y1$ ,  $x2$ ,  $y2$ );

### **Version Introduced**

ADS 2009 Update 1

*Where Used:* **(ael)**

Schematic, Layout

Advanced Design System 2011.01 - AEL

## **Shape Functions**

This section describes the following shape function in detail:

*db\_get\_arc\_angle()* (ael) *db\_get\_arc\_center()* (ael) *db\_get\_arc\_start()* (ael) *db\_get\_ellipse\_center()* (ael) *db\_get\_ellipse\_x\_radius()* (ael) *db\_get\_ellipse\_y\_radius()* (ael) *db\_get\_shape\_bbox()* (ael) *db\_get\_shape\_layer()* (ael) *db\_get\_shape\_layerid()* (ael) *db\_get\_shape\_net()* (ael) *db\_get\_shape\_text\_string()* (ael) *db\_get\_shape\_type\_description()* (ael) *db\_get\_text\_absolute()* (ael) *db\_get\_text\_angle()* (ael) *db\_get\_text\_font\_name()* (ael) *db\_get\_text\_height()* (ael) *db\_get\_text\_justification()* (ael) *db\_get\_text\_origin()* (ael) *db\_is\_cell\_name\_display()* (ael) *db\_is\_inst\_name\_display()* (ael) *db\_shape\_has\_selected\_points()* (ael) *db\_shape\_is\_annotation()* (ael) *db\_shape\_is\_arc()* (ael) *db\_shape\_is\_circle()* (ael) *db\_shape\_is\_const\_line()* (ael) *db\_shape\_is\_dot()* (ael) *db\_shape\_is\_ellipse()* (ael) *db\_shape\_is\_path()* (ael) *db\_shape\_is\_polygon()* (ael) *db\_shape\_is\_polyline()* (ael) *db\_shape\_is\_rectangle()* (ael) *db\_shape\_is\_text()* (ael) *db\_shape\_is\_text\_or\_annotation()* (ael) *db\_shape\_is\_trace()* (ael) *db\_shape\_is\_wire()* (ael) *db\_shape\_is\_wire\_label()* (ael) *db\_shape\_is\_wire\_or\_trace()* (ael)

### **db\_get\_arc\_angle()**

This functions returns the sweep angle of a given arc shape. The returned arc sweep angle is in 0.001 degree units.

### **Syntax**

decl sweepAngle = db get arc angle( dbShape );

### Where,

*dbShape* is a shape, dg, or shape iterator.

### **Example**

```
if (db_shape_is_arc(dgH))
{
  decl arcAngle = db get arc angle(dgH);
}
```
### **Version Introduced**

ADS 2011

### **Version Compatible**

ADS 2011 and newer versions

### **See also**

*db\_get\_arc\_center()* (ael) *db\_get\_arc\_start()* (ael) *Shape Functions* (ael)

*Where Used:* **(ael)**

Schematic, Layout

## **db\_get\_arc\_center()**

This functions returns the center coordinate of a given arc shape. The returned coordinate is in DB units.

### **Syntax**

decl arcCenter = db\_get\_arc\_center( dbShape );

### Where,

*dbShape* is a shape, dg, or shape iterator.

### **Example**

```
if (db_shape_is_arc(dgH))
{
   decl arcCenter = db_get_arc_center(dgH);
}
```
**Version Introduced**

ADS 2011

**Version Compatible**

ADS 2011 and newer versions

### **See also**

```
db_get_arc_angle() (ael)
db_get_arc_start() (ael)
db_get_x() (ael)
db_get_y() (ael)
Shape Functions (ael)
```
*Where Used:* **(ael)**

Schematic, Layout

## **db\_get\_arc\_start()**

This functions returns the start coordinate of a given arc shape. The returned coordinate is in DB units.

### **Syntax**

```
decl arcStart = db_get_arc_start( dbShape );
```
### Where,

*dbShape* is a shape, dg, or shape iterator.

### **Example**

```
if (db_shape_is_arc(dgH))
{
   decl arcStartCoord = db_get_arc_start(dgH);
}
Version Introduced
```
## ADS 2011

**Version Compatible**

ADS 2011 and newer versions

### **See also**

```
db_get_arc_angle() (ael)
db_get_arc_center() (ael)
db_get_x() (ael)
db_get_y() (ael)
Shape Functions (ael)
```
### *Where Used:* **(ael)**

Schematic, Layout

## **db\_get\_ellipse\_center()**

This functions returns the center coordinate of a given ellipse shape. The returned coordinate is in DB units.

### **Syntax**

```
decl ellipseCenter = db_get_ellipse_center( dbShape );
```
### Where,

*dbShape* is an ellipse shape, dg, or shape iterator.

### **Example**

```
if (db_shape_is_ellipse(dgH))
{
  decl ellipseCenter = db_get_ellipse_center(dgH);
```
**Version Introduced**

ADS 2011

}

### **Version Compatible**

ADS 2011 and newer versions

**See also**

*db\_get\_ellipse\_x\_radius()* (ael) *db\_get\_ellipse\_y\_radius()* (ael) *db\_get\_x()* (ael) *db\_get\_y()* (ael) *Shape Functions* (ael)

*Where Used:* **(ael)**

Schematic, Layout

## **db\_get\_ellipse\_x\_radius()**

This functions returns the x radius of a given ellipse shape. The returned radius is in DB units.

### **Syntax**

```
decl xRadius = db_get_ellipse_x_radius( dbShape );
```
Where,

*dbShape* is an ellipse shape, dg, or shape iterator.

### **Example**

```
if (db_shape_is_ellipse(dgH))
{
   decl xRadius = db_get_ellipse_x_radius(dgH);
}
```
**Version Introduced**

ADS 2011

**Version Compatible**

ADS 2011 and newer versions

### **See also**

```
db_get_ellipse_center() (ael)
db_get_ellipse_y_radius() (ael)
Shape Functions (ael)
```
*Where Used:* **(ael)**

Schematic, Layout

## **db\_get\_ellipse\_y\_radius()**

This functions returns the y radius of a given ellipse shape. The returned radius is in DB units.

### **Syntax**

decl yRadius = db\_get\_ellipse\_y\_radius( dbShape );

### Where,

*dbShape* is an ellipse shape, dg, or shape iterator.

### **Example**

```
if (db_shape_is_ellipse(dgH))
{
   decl yRadius = db_get_ellipse_y_radius(dgH);
}
```
**Version Introduced**

### ADS 2011

### **Version Compatible**

ADS 2011 and newer versions

### **See also**

```
db_get_ellipse_center() (ael)
db_get_ellipse_x_radius() (ael)
Shape Functions (ael)
```
*Where Used:* **(ael)**

Schematic, Layout

## **db\_get\_shape\_layer()**

Returns the layer number of a given shape.

```
See also: db_get_shape_bbox() (ael).
```
### **Syntax:**

```
db_get_shape_layer(shape);
```
### where

*shape* is a shape object or shape iterator returned from a function such as *db\_create\_shape\_iter()*.

### **Example:**

```
decl context = de_get_current_design_context();
// Get first selected shape in the current design context.
decl shapeIter = db create shape iter(context);shapeIter = db_shape_iter_limit_selected(shapeIter);
```

```
Advanced Design System 2011.01 - AEL
if (db_shape_iter_is_valid(shapeIter) == FALSE)
  return;
// Get layer number of first selected shape.
decl layerNo = db_get_shape_layer(shapeIter);
Version Introduced
```
ADS 2009 Update 1

*Where Used:* **(ael)**

Schematic, Layout

## **db\_get\_shape\_layerid()**

This function returns the *LayerId* (ael) for a given shape.

### **Syntax**

layerId = db\_get\_shape\_layerid(dbShape);

### Where,

*dbShape* is a shape, dg, or shape iterator.

### **Example**

```
decl context = de_get_current_design_context();
decl shapeIter = db create shape iter(context);for( ; db_shape_iter_is_valid(shapeIter);
    shapeIter = db_shape_iter_get_next(shapeIter))
{
    decl layerId = db_get_shape_layerid(shapeIter);
}
```
### **Version Introduced**

ADS 2011

**Version Compatible**

ADS 2011 and newer versions

*Where Used:* **(ael)**

Schematic, Layout

**See also**

*Shape Functions* (ael) *LayerId Overview* (ael)

## **db\_get\_shape\_net()**

This functions returns the Net associated with the given shape. Returns NULL if there is no Net associated with the given shape.

### **Syntax**

```
decl dbNet = db_get_shape_net( dbShape );
```
## Where,

*dbShape* is a shape, dg, or shape iterator.

## **Example**

```
// Get the net of the first shape in the design.
del decl dbNet = NULL;
decl dbShapeIter = db_create_shape_iter(context);
if (db_shape_iter_is_valid(dbShapeIter))
{
    dbNet = db_get_shape_net(dbshapeIter);
}
return dbNet;
Version Introduced
```
ADS 2011

**Version Compatible**

ADS 2011 and newer versions

#### **See also**

*Net Functions* (ael) *Shape Functions* (ael)

*Where Used:* **(ael)**

Schematic, Layout

## **db\_get\_shape\_text\_string()**

This functions returns a string containing the text within the given text shape or annotation shape. If the shape is not a text shape or an annotation shape, an AEL error will occur.

#### **Syntax**

```
decl textStr = db_get_shape_text_string( dbShape );
```
Where, *dbShape* is a text or annotation shape.

#### **Example**

```
decl iter = db_create_shape_iter(context);
for( ; db_shape_iter_is_valid(iter); iter = db_shape_iter_get_next(iter) )
{
 ...
   // Get the text from text shapes or annotation shapes.
   if( db_shape_is_text_or_annotation(iter) )
    {
        decl textStr = db_get_shape_text_string(iter);
        ...
    }
}
Version Introduced
```
### **Version Compatible**

ADS 2011 and newer versions

#### **See also**

*db\_shape\_is\_annotation()* (ael), *db\_shape\_is\_text()* (ael), *db\_shape\_is\_text\_or\_annotation()* (ael), *Shape Functions* (ael)

*Where Used:* **(ael)**

Schematic, Layout

## **db\_get\_shape\_type\_description()**

Returns a string that describes the type of the given shape, such as 'annotation", "arc", "construction line", "ellipse", "path", "polygon", "polyline", "rectangle", "text", "trace", "wire", or "wire label".

#### *O* Note

The description of the various shapes is for display purposes and is subject to change. Do not use this function as a way to identify shapes in conditional statements, use the *db\_shape\_is\_<arc,text,circle,rectangle...>()* functions instead.

#### **Syntax**

```
decl text = db_get_shape_type_description( dbShape );
```
Where,

*dbShape* is a shape object.

#### **Example**

```
decl iter = db_create_shape_iter(context);
for ( ; db_shape_iter_is_valid(iter); iter = db_shape_iter_get_next(iter) )
{
 ...
    // Get a text string description of the type of the shape.
   decl shapeTypeStr = db_get_shape_type_description(iter);
 ...
}
```
**Version Introduced**

ADS 2011

**Version Compatible**

ADS 2011 and newer versions

#### **See also**

*Shape Functions* (ael)

*Where Used* **(ael)**

Schematic, Layout

## **db\_get\_text\_absolute()**

Function returns the boolean (TRUE,FALSE) absolute flag from a given text or annotation shape object. The text absolute flag indicates whether the text can rotate or not.

## **Syntax**

decl isAbsolute = db\_get\_text\_absolute(dbShape);

## Where,

*dbShape* is a shape iterator or a shape object.

### **Example**

decl context = de get current design context();

// Get first shape in current design context. decl shapeIter = db\_create\_shape\_iter(context); if (db\_shape\_iter\_is\_valid(shapeIter) == FALSE) return;

```
decl isAbsolute = db_get_text_absolute(shapeIter);
Version Introduced
```
ADS 2011

#### **Version Compatible**

ADS 2011 and newer versions

## **See also**

```
Shape Functions (ael)
db_get_text_angle() (ael)
db_get_text_font_name() (ael)
db_get_text_height() (ael)
db_get_text_justification() (ael)
db_get_text_origin() (ael)
db_shape_is_annotation() (ael)
db_shape_is_text() (ael)
```
## *Where Used* **(ael)**

Schematic, Layout

## **db\_get\_text\_angle()**

Returns the text angle in 0.001 degree units of the given text or annotation shape object.

## **Syntax**

decl textAngle = db get text angle(dbShape);

## Where,

## *dbShape* is a shape iterator or a shape object.

#### **Example**

decl context = de\_get\_current\_design\_context(); // Get first shape in current design context. decl shapeIter = db\_create\_shape\_iter(context); if (db\_shape\_iter\_is\_valid(shapeIter) == FALSE) return;

```
decl textAngle = db_get_text_angle(shapeIter);
Version Introduced
```
## ADS 2011

**Version Compatible**

ADS 2011 and newer versions

#### **See also**

*Shape Functions* (ael) *db\_get\_text\_absolute()* (ael) *db\_get\_text\_font\_name()* (ael) *db\_get\_text\_height()* (ael) *db\_get\_text\_justification()* (ael) *db\_get\_text\_origin()* (ael) *db\_shape\_is\_annotation()* (ael) *db\_shape\_is\_text()* (ael)

#### *Where Used* **(ael)**

Schematic, Layout

## **db\_get\_text\_font\_name()**

Function returns the string font name for a given text or annotation shape object.

#### **Syntax**

```
decl textFontName = db_get_text_font_name(dbShape);
```
## Where,

*dbShape* is a shape iterator or a shape object.

#### **Example**

```
decl context = de_get_current_design_context();
// Get first shape in current design context.
decl shapeIter = db_create_shape_iter(context);
if (db_shape_iter_is_valid(shapeIter) == FALSE)
     return;
decl textFontName = db_get_text_font_name(shapeIter);
Version Introduced
```
## ADS 2011

### **Version Compatible**

ADS 2011 and newer versions

### **See also**

*Shape Functions* (ael) *db\_get\_text\_absolute()* (ael) *db\_get\_text\_angle()* (ael) *db\_get\_text\_height()* (ael) *db\_get\_text\_justification()* (ael) *db\_get\_text\_origin()* (ael) *db\_shape\_is\_annotation()* (ael) *db\_shape\_is\_text()* (ael)

*Where Used* **(ael)**

Schematic, Layout

## **db\_get\_text\_height()**

Function returns the text height in database units for a given text or annotation shape object.

## **Syntax**

```
decl textHeight = db get text height(dbShape);
```
Where,

*dbShape* is a shape iterator or a shape object.

## **Example**

```
decl context = de_get current design context();
// Get first shape in current design context.
decl shapeIter = db_create_shape_iter(context);
if (db_shape_iter_is_valid(shapeIter) == FALSE)
     return;
decl textHeight = db_get_text_height(shapeIter);
```
**Version Introduced**

ADS 2011

**Version Compatible**

ADS 2011 and newer versions

## **See also**

```
Shape Functions (ael)
db_get_text_absolute() (ael)
db_get_text_angle() (ael)
db_get_text_font_name() (ael)
```
*db\_get\_text\_justification()* (ael) *db\_get\_text\_origin()* (ael) *db\_shape\_is\_annotation()* (ael) *db\_shape\_is\_text()* (ael)

*Where Used* **(ael)**

Schematic, Layout

## **db\_get\_text\_justification()**

Function to return the justification attribute code from a text or annotation object. The returned value is a binary "OR'ed" integer representing the text justification as a combination of the following AEL constants: **DB\_BOT\_JUST**, **DB\_MID\_JUST**, **DB\_TOP\_JUST**, **DB\_LEFT\_JUST**, **DB\_CENTER\_JUST**, **DB\_RIGHT\_JUST**.

## **Syntax**

decl justAttribs = db\_get\_text\_justification(dbShape);

## Where,

*dbShape* is a shape iterator or a shape object.

### **Example**

```
decl context = de_get_current_design_context();
```
// Get first shape in current design context. decl shapeIter = db create shape  $iter(context);$ if (db shape iter is valid(shapeIter) ==  $FALSE$ ) return;

decl justAttribs = db\_get\_text\_justification(shapeIter); **Version Introduced**

ADS 2011

## **Version Compatible**

ADS 2011 and newer versions

## **See also**

```
Shape Functions (ael)
db_get_text_absolute() (ael)
db_get_text_angle() (ael)
db_get_text_font_name() (ael)
db_get_text_height() (ael)
db_get_text_origin() (ael)
db_shape_is_annotation() (ael)
db_shape_is_text() (ael)
```
## *Where Used* **(ael)**

Schematic, Layout

## **db\_get\_text\_origin()**

Returns the origin's (anchor point) coordinate in database units of the given text or annotation shape object.

## **Syntax**

decl coordH = db\_get\_text\_origin(dbShape);

Where,

*dbShape* is a shape iterator or a shape object.

### **Example**

decl context = de\_get\_current\_design\_context();

// Get first shape in current design context. decl shapeIter = db create shape iter(context); if (db shape iter is valid(shapeIter) ==  $FALSE$ ) return;

```
decl coordH = db_get_text_origin(shapeIter);
Version Introduced
```
ADS 2011

### **Version Compatible**

ADS 2011 and newer versions

#### **See also**

*Shape Functions* (ael) *db\_get\_text\_absolute()* (ael) *db\_get\_text\_angle()* (ael) *db\_get\_text\_font\_name()* (ael) *db\_get\_text\_height()* (ael) *db\_get\_text\_justification()* (ael) *db\_get\_x()* (ael) *db\_get\_y()* (ael) *db\_shape\_is\_annotation()* (ael) *db\_shape\_is\_text()* (ael)

## *Where Used* **(ael)**

Schematic, Layout

## **db\_is\_cell\_name\_display()**

Returns TRUE if the given annotation shape object is a cell name display.

## **Syntax**

decl bIsCellName = db is cell name display(dbShape);

## Where,

*dbShape* is a shape iterator or a shape object.

## **Example**

```
decl context = de_get_current_design_context();
// Get first shape in current design context.
decl shapeIter = db_create_shape_iter(context);
if (db_shape_iter_is_valid(shapeIter) == FALSE)
     return;
decl isCellNameDisplay = db is cell name display(shapeIter);
Version Introduced
```
ADS 2011

## **Version Compatible**

ADS 2011 and newer versions

### **See also**

```
Shape Functions (ael)
db_is_inst_name_display() (ael)
db_shape_is_annotation() (ael)
db_shape_is_wire_label() (ael)
```
### *Where Used* **(ael)**

Schematic, Layout

## **db\_is\_inst\_name\_display()**

Returns TRUE if the given annotation shape object is an instance name display.

## **Syntax**

decl bIsInstanceName = db\_is\_inst\_name\_display(dbShape);

## Where,

*dbShape* is a shape iterator or a shape object.

#### **Example**

```
decl context = de_get_current_design_context();
```

```
// Get first shape in current design context.
decl shapeIter = db_create_shape_iter(context);
if (db_shape_iter_is_valid(shapeIter) == FALSE)
     return;
```

```
decl isInstNameDisplay = db_is_inst_name_display(shapeIter);
Version Introduced
```
## ADS 2011

## **Version Compatible**

ADS 2011 and newer versions

#### **See also**

*Shape Functions* (ael) *db\_is\_cell\_name\_display()* (ael) *db\_shape\_is\_annotation()* (ael) *db\_shape\_is\_wire\_label()* (ael)

*Where Used* **(ael)**

Schematic, Layout

## **db\_shape\_has\_selected\_points()**

Returns TRUE if a given shape has any point(s) selected. If the shape has no points selected, then FALSE is returned.

## **Syntax**

decl hasPointsSelected = db\_shape\_has\_selected\_points( dbShape );

## Where,

*dbShape* is a shape, dg, or shape iterator.

### **Example**

```
...
decl hasPointsSelected = db_shape_has_selected_points( dbShape );
...
```
**Version Introduced**

ADS 2011

**Version Compatible**

ADS 2011 and newer versions

#### **See also**

*Shape Functions* (ael) *Selection Functions* (ael)

*Where Used:* **(ael)**

Schematic, Layout

## **db\_shape\_is\_annotation()**

This returns TRUE if the shape is a text display which we consider to be an annotation – not directly selectable by the user. That includes wire/pin/instance labels and instance annotation.

## **Syntax**

decl bIsAnnotation = db\_shape\_is\_annotation(object);

Where,

*object* is a shape iterator or a shape object.

#### **Example**

```
decl context = de get current design context();
// Get first shape in current design context.
decl shapeIter = db create shape iter(context);if (db shape iter is valid(shapeIter) == FALSE)
     return;
```
decl isShapeAnnot = db\_shape\_is\_annotation(shapeIter); **Version Introduced**

ADS 2011

**Version Compatible**

ADS 2011 and newer versions

#### **See also**

```
Shape Functions (ael)
db_is_inst_name_display() (ael)
db_is_cell_name_display() (ael)
db_shape_is_wire_label() (ael)
```
*Where Used* **(ael)**

Schematic, Layout

## **db\_shape\_is\_circle()**

Returns TRUE if the given shape is a circle. Returns FALSE if the given shape is not a circle. A circle is an ellipse.

```
See also: db_is_shape() (ael), db_shape_is_arc() (ael), db_shape_is_const_line() (ael),
db_shape_is_ellipse() (ael),
db_shape_is_path() (ael), db_shape_is_polygon() (ael), db_shape_is_polyline() (ael),
db_shape_is_wire_label() (ael), Shape Functions (ael).
```
#### **Syntax:**

bIsCircle = db\_shape\_is\_circle(dbShape);

where

*dbShape* is a shape, dg, or a shape iterator.

## **Example:**

```
decl context = de_get current design context();
// Return first circle shape in design.
decl shapeIter = db create shape iter(context);
for( ; db_shape_iter_is_valid(shapeIter);
     shapeIter = db_shape_iter_get_next(shapeIter))
{
    if (db shape is circle(shapeIter))
```
## **Version Introduced:**

ADS 2011

}

**Version Compatible**

ADS 2011 and newer versions

*Where Used:* **(ael)**

Schematic, Layout

## **db\_shape\_is\_dot()**

Returns TRUE if the given shape is a dot. Returns FALSE if the given shape is not a dot.

*A* Note A Dot shape represents a dot at a location point that can have a non-zero width and height.

See also: *db\_is\_shape()* (ael), *db\_shape\_is\_arc()* (ael), *db\_shape\_is\_const\_line()* (ael), *db\_shape\_is\_ellipse()* (ael), *db\_shape\_is\_path()* (ael), *db\_shape\_is\_polygon()* (ael), *db\_shape\_is\_polyline()* (ael),

*db\_shape\_is\_wire\_label()* (ael), *Shape Functions* (ael).

## **Syntax:**

bIsShape = db\_shape\_is\_dot(dbShape);

where

*dbShape* is a shape, dg, or a shape iterator.

## **Example:**

```
decl context = de_get_current_design_context();
// Return first dot shape in design.
decl shapeIter = db_create_shape_iter(context);
for( ; db_shape_iter_is_valid(shapeIter);
     shapeIter = db_shape_iter_get_next(shapeIter))
{
     if (db_shape_is_dot(shapeIter))
        return db_shape_iter_get_shape(shapeIter);
}
```
## **Version Introduced:**

ADS 2011

**Version Compatible**

ADS 2011 and newer versions

*Where Used:* **(ael)**

Schematic, Layout

## **db\_shape\_is\_text\_or\_annotation()**

#### Advanced Design System 2011.01 - AEL

Returns TRUE if the given shape is a text, text display, or annotation object.

#### **Syntax**

decl bIsTextOrAnnot = db\_shape\_is\_text\_or\_annotation(object);

## Where,

*object* is a shape iterator or a shape object.

### **Example**

decl context = de\_get\_current\_design\_context();

```
// Get first shape in current design context.
decl shapeIter = db create shape iter(context);
if (db_shape_iter_is_valid(shapeIter) == FALSE)
     return;
```
decl isShapeTxtOrAnnot = db\_shape\_is\_text\_or\_annotation(shapeIter); **Version Introduced**

### ADS 2011

**Version Compatible**

ADS 2011 and newer versions

#### **See also**

*Shape Functions* (ael)

*Where Used* **(ael)**

Schematic, Layout

## **db\_is\_shape\_text()**

Returns TRUE if the given shape is a text object.

#### **Syntax**

```
decl bIsText = db shape is text(object);
```
Where,

*object* is a shape iterator or a shape object.

#### **Example**

```
decl context = de_get_current_design_context();
```

```
// Get first shape in current design context.
decl shapeIter = db_create_shape_iter(context);
if (db_shape_iter_is_valid(shapeIter) == FALSE)
     return;
```

```
decl isShapeText = db_shape_is_text(shapeIter);
Version Introduced
```
### ADS 2011

### **Version Compatible**

ADS 2011 and newer versions

### **See also**

*Shape Functions* (ael)

*Where Used* **(ael)**

Schematic, Layout

## **db\_shape\_is\_trace()**

Returns TRUE if the given shape is a trace.

## **Syntax**

decl isTrace = db shape is trace(object);

Where, *object* is a shape iterator or a shape object.

## **Example**

```
decl context = de_get_current_design_context();
// Get first shape in current design context.
decl shapeIter = db_create_shape_iter(context);
if (db_shape_iter_is_valid(shapeIter) == FALSE)
    return;
decl isShapeTrace = db_shape_is_trace(shapeIter);
Version Introduced
```
ADS 2011

**Version Compatible**

ADS 2011 and newer versions

**See also**

*Shape Functions* (ael)

## *Where Used* **(ael)**

Schematic, Layout

## **db\_shape\_is\_wire\_or\_trace()**

Returns TRUE if the given shape is a wire or a trace object.

## **Syntax**

decl bIsWireOrTrace = db shape is wire or trace(object);

## Where,

*object* is a shape iterator or a shape object.

### **Example**

```
decl context = de_get_current_design_context();
// Get first shape in current design context.
decl shapeIter = db create shape iter(context);
if (db_shape_iter_is_valid(shapeIter) == FALSE)
     return;
decl isShapeWireOrTrace = db_shape_is_wire_or_trace(shapeIter);
Version Introduced
```
ADS 2011

## **Version Compatible**

ADS 2011 and newer versions

## **See also**

*Shape Functions* (ael)

## *Where Used* **(ael)**

Schematic, Layout

## **db\_shape\_is\_wire()**

Returns TRUE if the given shape is a wire.

## **Syntax**

decl isWire = db\_shape\_is\_wire(object);

Where, *object* is a shape iterator or a shape object.

## **Example**

```
decl context = de_get_current_design_context();
// Get first shape in current design context.
decl shapeIter = db_create_shape_iter(context);
if (db shape iter is valid(shapeIter) == FALSE)
    return;
decl isShapeWire = db shape is wire(shapeIter);
Version Introduced
```
ADS 2011

**Version Compatible**

ADS 2011 and newer versions

## **See also**

*Shape Functions* (ael)

*Where Used* **(ael)**

Schematic, Layout

## **db\_get\_shape\_bbox()**

Returns a handle to the bounding box of a shape. This is the smallest rectangle that completely encloses all data of a shape.

See also: *db\_get\_instance\_bbox()* (ael), *db\_get\_shape\_layer()* (ael).

### **Syntax:**

```
db get shape bbox(shape);
```
where

*shape* is a shape object or shape iterator returned from a function such as *db\_create\_shape\_iter()*.

**Example:**

```
decl context = de_get_current_design_context();
// Get first selected shape in the current design context.
decl shapeIter = db_create_shape_iter(context);
shapeIter = db_shape_iter_limit_selected(shapeIter);
if (db_shape_iter_is_valid(shapeIter) == FALSE)
  return;
// Get bounding box of first selected shape.
decl bboxH = db_get_shape_bbox(shapeIter);
Version Introduced
```
ADS 2009 Update 1

*Where Used:* **(ael)**

Schematic, Layout

## **db\_shape\_is\_arc()**

Returns TRUE if the given shape is an arc. Returns FALSE if the shape object is not an arc.

```
See also: db_is_shape() (ael), db_shape_is_const_line() (ael), db_shape_is_dot() (ael),
db_shape_is_ellipse() (ael), db_shape_is_path() (ael),
db_shape_is_polygon() (ael), db_shape_is_polyline() (ael), db_shape_is_rectangle()
(ael), db_shape_is_wire_label() (ael).
```
#### **Syntax:**

```
db_shape_is_arc(object);
```
where

*object* is a shape iterator or a shape object.

#### **Example:**

```
decl context = de_get_current_design_context();
// Get first shape in current design context.
decl shapeIter = db create shape iter(context);
```

```
Advanced Design System 2011.01 - AEL
if (db shape iter is valid(shapeIter) == FALSE)
    return;
decl isShapeArc = db shape is arc(shapeIter);
Version Introduced
```
ADS 2009 Update 1

*Where Used:* **(ael)**

Schematic, Layout

## **db\_shape\_is\_const\_line()**

Returns TRUE if the given shape is a construction line. Returns FALSE if the shape object is not a construction line.

```
See also: db_is_shape() (ael), db_shape_is_arc() (ael), db_shape_is_dot() (ael),
db_shape_is_ellipse() (ael), db_shape_is_path() (ael),
db_shape_is_polygon() (ael), db_shape_is_polyline() (ael), db_shape_is_rectangle()
(ael), db_shape_is_wire_label() (ael).
```
**Syntax:**

```
db shape is const line(object);
```
where

*object* is a shape iterator or a shape object.

**Example:**

```
decl context = de get current design context();
// Get first shape in current design context.
decl shapeIter = db_create_shape_iter(context);
if (db_shape_iter_is_valid(shapeIter) == FALSE)
    return;
decl isShapeConstLine = db_shape_is_const_line(shapeIter);
Version Introduced
```
ADS 2009 Update 1

*Where Used:* **(ael)**

Schematic, Layout

## **db\_shape\_is\_ellipse()**

Returns TRUE if the given shape is an ellipse. Returns FALSE if the shape object is not an ellipse. Circles are ellipses.

```
See also: db_is_shape() (ael), db_shape_is_arc() (ael), db_shape_is_const_line() (ael),
db_shape_is_dot() (ael), db_shape_is_path() (ael),
db_shape_is_polygon() (ael), db_shape_is_polyline() (ael), db_shape_is_rectangle()
(ael), db_shape_is_wire_label() (ael).
```
## **Syntax:**

```
db_shape_is_ellipse(object);
```
where

*object* is a shape iterator or a shape object.

## **Example:**

```
decl context = de_get_current_design_context();
// Get first shape in current design context.
decl shapeIter = db_create_shape_iter(context);
if (db_shape_iter_is_valid(shapeIter) == FALSE)
    return;
// Test if shape is an ellipse or circle.
decl isShapeEllipse = db_shape_is_ellipse(shapeIter);
Version Introduced
```
ADS 2009 Update 1

*Where Used:* **(ael)**

Schematic, Layout

## **db\_shape\_is\_path()**

Returns TRUE if the given shape is a path. Returns FALSE if the shape object is not a path.

```
See also: db_is_shape() (ael), db_shape_is_arc() (ael), db_shape_is_const_line() (ael),
db_shape_is_dot() (ael), db_shape_is_ellipse() (ael),
db_shape_is_polygon() (ael), db_shape_is_polyline() (ael), db_shape_is_rectangle()
(ael), db_shape_is_wire_label() (ael).
```
## **Syntax:**

```
db_shape_is_path(object);
```
where

*object* is a shape iterator or a shape object.

**Example:**

```
decl context = de_get_current_design_context();
// Get first shape in current design context.
decl shapeIter = db_create_shape_iter(context);
if (db shape iter is valid(shapeIter) == FALSE)
    return;
decl isShapePath = db_shape_is_path(shapeIter);
Version Introduced
```
ADS 2009 Update 1

*Where Used:* **(ael)**

Schematic, Layout

## **db\_shape\_is\_polygon()**

Advanced Design System 2011.01 - AEL Returns TRUE if the given shape is a polygon. Returns FALSE if the shape object is not a polygon.

See also: *db\_is\_shape()* (ael), *db\_shape\_is\_arc()* (ael), *db\_shape\_is\_const\_line()* (ael), *db\_shape\_is\_dot()* (ael), *db\_shape\_is\_ellipse()* (ael), *db\_shape\_is\_path()* (ael), *db\_shape\_is\_polyline()* (ael), *db\_shape\_is\_rectangle()* (ael), *db\_shape\_is\_wire\_label()* (ael).

### **Syntax:**

```
db_shape_is_polygon(object);
```
where

*object* is a shape iterator or a shape object.

#### **Example:**

```
decl context = de_get_current_design_context();
// Get first shape in current design context.
decl shapeIter = db_create_shape_iter(context);
if (db_shape_iter_is_valid(shapeIter) == FALSE)
    return;
decl isShapePolygon = db_shape_is_polygon(shapeIter);
Version Introduced
```
ADS 2009 Update 1

*Where Used:* **(ael)**

Schematic, Layout

## **db\_shape\_is\_polyline()**

Returns TRUE if the given shape is a polyline. Returns FALSE if the shape object is not a polyline.

```
See also: db_is_shape() (ael), db_shape_is_arc() (ael), db_shape_is_const_line() (ael),
db_shape_is_dot() (ael), db_shape_is_ellipse() (ael),
db_shape_is_path() (ael), db_shape_is_polygon() (ael), db_shape_is_rectangle() (ael),
db_shape_is_wire_label() (ael).
```
#### **Syntax:**

```
db_shape_is_polyline(object);
```
where

*object* is a shape iterator or a shape object.

## **Example:**

```
decl context = de_get_current_design_context();
// Get first shape in current design context.
decl shapeIter = db create shape iter(context);if (db shape iter is valid(shapeIter) == FALSE)
   return;
```
**Version Introduced**

ADS 2009 Update 1

*Where Used:* **(ael)**

Schematic, Layout

## **db\_shape\_is\_rectangle()**

Returns TRUE if the given shape is a rectangle. Returns FALSE if the shape object is not a rectangle.

See also: *db\_is\_shape()* (ael), *db\_shape\_is\_arc()* (ael), *db\_shape\_is\_const\_line()* (ael), *db\_shape\_is\_dot()* (ael), *db\_shape\_is\_ellipse()* (ael), *db\_shape\_is\_path()* (ael), *db\_shape\_is\_polygon()* (ael), *db\_shape\_is\_polyline()* (ael), *db\_shape\_is\_wire\_label()* (ael).

## **Syntax:**

```
db_shape_is_rectangle(object);
```
where

*object* is a shape iterator or a shape object.

**Example:**

```
decl context = de get current design context();
// Get first shape in current design context.
decl shapeIter = db_create_shape_iter(context);
if (db_shape_iter_is_valid(shapeIter) == FALSE)
    return;
decl isShapeRectangle = db_shape_is_rectangle(shapeIter);
Version Introduced
```
ADS 2009 Update 1

*Where Used:* **(ael)**

Schematic, Layout

## **db\_shape\_is\_wire\_label()**

Returns TRUE if the given shape is a wire label. Returns FALSE if the shape object is not a wire label.

```
See also: db_is_shape() (ael), db_shape_is_arc() (ael), db_shape_is_const_line() (ael),
db_shape_is_dot() (ael), db_shape_is_ellipse() (ael),
db_shape_is_path() (ael), db_shape_is_polygon() (ael), db_shape_is_polyline() (ael),
db_shape_is_rectangle() (ael).
```
## **Syntax:**

```
db_shape_is_wire_label(object);
```
## where

*object* is a shape iterator or a shape object.

## **Example:**

decl context = de\_get\_current\_design\_context(); // Get first shape in current design context. decl shapeIter = db\_create\_shape\_iter(context); if (db\_shape\_iter\_is\_valid(shapeIter) == FALSE) return; decl isShapeWireLabel = db\_shape\_is\_wire\_label(shapeIter); **Version Introduced**

ADS 2009 Update 1

*Where Used:* **(ael)**

Schematic, Layout

# **Shape Iterator Functions**

This section describes each shape iterator function in detail. The functions are listed in alphabetical order.

*db\_create\_shape\_iter()* (ael) *db\_shape\_iter\_enable\_caching()* (ael) *db\_shape\_iter\_exclude\_invisible\_layers()* (ael) *db\_shape\_iter\_exclude\_protected\_layers()* (ael) *db\_shape\_iter\_get\_next()* (ael) *db\_shape\_iter\_get\_shape()* (ael) *db\_shape\_iter\_include\_invisible\_layers()* (ael) *db\_shape\_iter\_include\_protected\_layers()* (ael) *db\_shape\_iter\_is\_valid()* (ael) *db\_shape\_iter\_limit\_layer()* (ael) *db\_shape\_iter\_limit\_layerid()* (ael) *db\_shape\_iter\_limit\_purpose()* (ael) *db\_shape\_iter\_limit\_region()* (ael) *db\_shape\_iter\_limit\_selected()* (ael)

## **db\_shape\_iter\_exclude\_invisible\_layers()**

Function to exclude invisible layers in the iteration. By default, a shape iterator will iterate over shapes on protected and invisible layers.

If the iterator has been started (used to find a shape), then calling this function gives an AEL error.

If the iterator was created from a Net, this function can not be used, an AEL error will occur.

**O** This function does not work with shape iterators created from Nets.

See also: *db\_create\_shape\_iter()* (ael), *db\_shape\_iter\_get\_next()* (ael), *db\_shape\_iter\_exclude\_protected\_layers()* (ael).

## **Syntax:**

```
db shape iter include exclude layers(shapeIter);
```
where *shapeIter* is a shape iterator returned from a function such as *db\_create\_shape\_iter()*.

#### **Example:**

```
//Example of how to deselect all selected shapes on
// only the visible layers.
decl context = de_get_current_design_context();
decl iter = db_create_shape_iter(context);
//Iterate over all visible layers' shapes, excluding the invisible layers' shapes.
iter = db shape iter exclude invisible layers(iter);
for ( ; db_shape_iter_is_valid(iter); iter = db_shape_iter_get_next(iter))
{
    //Deselect all visible layers' shapes.
    if (db_is_selected(iter))
        db_select(iter, FALSE);
}
```
## **Version Introduced**

ADS 2011

## **Version Compatible**

ADS 2011 and newer versions

*Where Used:* **(ael)**

Schematic, Layout

## **db\_shape\_iter\_exclude\_invisible\_layers()**

Function to exclude invisible layers in the iteration. By default, a shape iterator will iterate over shapes on protected and invisible layers.

If the iterator has been started (used to find a shape), then calling this function gives an AEL error.

If the iterator was created from a Net, this function can not be used, an AEL error will occur.

**C** This function does not work with shape iterators created from Nets.

See also: *db\_create\_shape\_iter()* (ael), *db\_shape\_iter\_get\_next()* (ael), *db\_shape\_iter\_exclude\_protected\_layers()* (ael).

## **Syntax:**

db\_shape\_iter\_include\_exclude\_layers(shapeIter);

where *shapeIter* is a shape iterator returned from a function such as *db\_create\_shape\_iter()*.

#### **Example:**

```
//Example of how to deselect all selected shapes on
// only the visible layers.
decl context = de get current design context();
decl iter = db_create_shape_iter(context);
//Iterate over all visible layers' shapes, excluding the invisible layers' shapes.
iter = db_shape_iter_exclude_invisible_layers(iter);
for (; db_shape_iter_is_valid(iter); iter = db_shape_iter_get_next(iter))
{
    //Deselect all visible layers' shapes.
    if (db_is_selected(iter))
        db_select(iter, FALSE);
}
```
#### **Version Introduced**

## ADS 2011

## **Version Compatible**

ADS 2011 and newer versions

## *Where Used:* **(ael)**

Schematic, Layout

## **db\_shape\_iter\_exclude\_protected\_layers()**

Function to exclude protected layers in the iteration. By default, a shape iterator will iterate over shapes on protected and invisible layers.

If the iterator has been started (used to find a shape), then calling this function gives an AEL error.

If the iterator was created from a Net, this function can not be used, an AEL error will occur.

**O** This function does not work with shape iterators created from Nets.

See also: *db\_create\_shape\_iter()* (ael), *db\_shape\_iter\_get\_next()* (ael), *db\_shape\_iter\_exclude\_invisible\_layers()* (ael).

### **Syntax:**

db\_shape\_iter\_exclude\_protected\_layers(shapeIter);

## where *shapeIter* is a shape iterator returned from a function such as *db\_create\_shape\_iter()*.

### **Example:**

```
//Example of how to deselect all selected shapes that are not protected.
decl context = de_get_current_design_context();
decl iter = db_create_shape_iter(context);
//Iterate over all unprotected layers' shapes.
iter = db_shape_iter_exclude_protected_layers(iter);
for (; db_shape_iter_is_valid(iter); iter = db_shape_iter_get_next(iter))
{
    //Deselect all unprotected layers' shapes.
    if (db_is_selected(iter))
        db_select(iter, FALSE);
}
```
## **Version Introduced**

ADS 2011

**Version Compatible**

ADS 2011 and newer versions

## *Where Used:* **(ael)**

Schematic, Layout

## **db\_shape\_iter\_limit\_layerid()**

Function to limit the shape iteration to a particular LayerId. Will use the layer even if it is protected or invisible.

If the iterator has been started (used to find a shape), then calling this function gives an AEL error.

## **See also**

## **Syntax**

```
shapeIter = db_shape_iter_limit_layerid(shapeIter, layerId);
```
## Where,

- *shapeIter* is a shape iterator returned from a function such as *db\_create\_shape\_iter()* (ael).
- *layerid* is a LayerId.

## **Example**

```
decl context = de_get_current_design_context();
decl layerId = db_get_layerid(context, "Metal1", "drawing");
decl shapeIter = db create shape iter(context);
shapeIter = db_shape_iter_limit_layerid(shapeIter, layerId);
for( ; db_shape_iter_is_valid(shapeIter);
   shapeIter = db_shape_iter_get_next(shapeIter))
{
     ...
```
} **Version Introduced**

ADS 2011

**Version Compatible**

ADS 2011 and newer versions

*Where Used:* **(ael)**

Schematic, Layout

## **db\_create\_shape\_iter()**

Returns an iterator to the first shape belonging to a given *DesignContext* (ael) or a give Net.

If no shape is available in the given design context or given Net, then the iterator returned will be invalid. The function *db* shape *iter is valid()* (ael) can be used to test if an iterator is valid.

By default, a shape iterator will iterate over shapes on protected and invisible layers. For a design context's shape iteration, to disable iteration of shapes on protected and/or invisible layers, the functions *db\_shape\_iter\_exclude\_invisible\_layers()* (ael), *db\_shape\_iter\_exclude\_protected\_layers()* (ael) may be used. Please note annotation/text boxes are ignored by the shape iterators, so these objects are not included in an iteration of shapes.

## *<u>A</u>* Note

For a net's shape iteration, you can not exclude the protected and invisible layers during shape iteration. If the functions *db\_shape\_iter\_exclude\_invisible\_layers()* (ael), *db\_shape\_iter\_exclude\_protected\_layers()* (ael) are used with a shape iterator created from a net, an AEL error will occur.

## *A* Note

For a net's shape iteration, shapes on a pin are not included in the iteration of a net's shapes.

See also: *db\_shape\_iter\_enable\_caching()* (ael), *db\_shape\_iter\_get\_shape()* (ael), *db\_shape\_iter\_get\_next()* (ael),

*db\_shape\_iter\_exclude\_invisible\_layers()* (ael), *db\_shape\_iter\_exclude\_protected\_layers()* (ael), *db\_shape\_iter\_limit\_layer()* (ael), *db\_shape\_iter\_limit\_purpose()* (ael), *db\_shape\_iter\_limit\_region()* (ael),

Advanced Design System 2011.01 - AEL *db\_shape\_iter\_limit\_selected()* (ael), *db\_shape\_iter\_is\_valid()* (ael).

#### **Syntax:**

db\_create\_shape\_iter(object);

where *object* is a DesignContext or a Net.

#### **Example:**

```
decl context = de_get current design context();
decl shapeIter = db_create_shape_iter(context);
shapeIter = db_shape_iter_exclude_invisible_layers(shapeIter);
shapeIter = db_shape_iter_exclude_protected_layers(shapeIter);
// Select the first visible and unprotected shape in the DesignContext.
if (db_shape_iter_is_valid(shapeIter))
    db_select(shapeIter);
Version Introduced
```
ADS 2009 Update 1 ADS 2011 (Added shape iteration for a net)

**Version Compatible**

ADS 2009 Update 1 and newer versions ADS 2011 and newer versions (Shape iteration for a net is available)

*Where Used:* **(ael)**

Schematic, Layout

## **db\_shape\_iter\_enable\_caching()**

Function to make the iterator cache its list.

This function is used when adding or removing shapes during iteration. Use of the function causes a snapshot of the iterator's list to be taken when the iterator is first used to get a shape, thus preventing interference between the iterator and operations which modify the design.

If the iterator has been started (used to find a shape), then calling this function gives an AEL error.

See also: *db\_create\_shape\_iter()* (ael).

**Syntax:**

```
db shape iter enable caching(iter);
```
where *iter* is a shape iterator returned from a function such as *db\_create\_shape\_iter()*.

#### **Example:**

//Example of how to deselect all selected shapes. decl context = de\_get\_current\_design\_context(); decl iter = db\_create\_shape\_iter(context); //Use shape iterators based off current snapshot of what shapes //are selected in the current design context.

#### Advanced Design System 2011.01 - AEL

```
iter = db_shape_iter_enable_caching(iter);
for ( ; db_shape_iter_is_valid(iter); iter = db_shape_iter_get_next(iter))
{
    de_deselect_all();
   db_select(iter);
    de_delete(); // Delete shape.
}
```
**Version Introduced**

ADS 2009 Update 1

*Where Used:* **(ael)**

Schematic, Layout

## **db\_shape\_iter\_get\_next()**

Returns an iterator to the next shape after the given shape iterator. If there is no next shape iterator available, an invalid shape iterator is returned. The function *db\_shape\_iter\_is\_valid()* (ael) can be used to test if an iterator is valid.

See also: *db\_create\_shape\_iter()* (ael), *db\_shape\_iter\_is\_valid()* (ael), *db\_shape\_iter\_include\_invisible\_layers()* (ael), *db\_shape\_iter\_include\_protected\_layers()* (ael).

## **Syntax:**

```
db_shape_iter_get_next(iter);
```
## where *iter* is a shape iterator returned from a function such as *db\_create\_shape\_iter()*.

## **Example:**

```
decl context = de_get_current_design_context();
// Deselect any selected shapes in the current design context.
decl shapeIter = db_create_shape_iter(context);
shapeIter = db_shape_iter_limit_selected(shapeIter);
for ( ; db_shape_iter_is_valid(shapeIter); shapeIter = db_shape_iter_get_next(shapeIter))
  db select shape(shapeIter, FALSE);
Version Introduced
```
ADS 2009 Update 1

*Where Used:* **(ael)**

Schematic, Layout

## **db\_shape\_iter\_get\_shape()**

Returns a shape object that is referenced by a given shape iterator. Returns NULL if no valid shape object is being referenced by the given shape iterator. This function is not normally needed since an iterator can be passed directly to a function expecting a shape. The most common use is to build a list of shapes that will be saved.

```
See also: db_create_shape_iter() (ael).
```
**Syntax:**

```
db_shape_iter_get_shape(iter);
```
### where

*iter* is a shape iterator returned from a function such as *db\_create\_shape\_iter()*.

### **Example:**

```
decl context = de_get_current_design_context();
decl iter = db_create_shape_iter(context);
// Build a list of shapes that will be used.
decl shapeList = list();
for (; db_shape_iter_is_valid(iter); iter = db_shape_iter_get_next(iter))
   shapeList = append(shapeList, list(db shape iter get shape(iter)));
Version Introduced
```
ADS 2009 Update 1

*Where Used:* **(ael)**

Schematic, Layout

## **db\_shape\_iter\_include\_invisible\_layers()**

Function to include invisible layers in the iteration, which is no longer necessary since by default, a shape iterator will iterate over shapes on protected and invisible layers. If the iterator has been started (used to find a shape), then calling this function gives an AEL error.

```
See also: db_create_shape_iter() (ael), db_shape_iter_get_next() (ael),
db_shape_iter_exclude_invisible_layers() (ael),
db_shape_iter_exclude_protected_layers() (ael),
db_shape_iter_include_protected_layers() (ael).
```
## **Syntax:**

```
db_shape_iter_include_invisible_layers(shapeIter);
```
where *shapeIter* is a shape iterator returned from a function such as *db\_create\_shape\_iter()*.

## **Example:**

```
//Example of how to deselect all selected shapes on both
//invisible and visible layers.
decl context = de get current design context();
decl iter = db_create_shape_iter(context);
//Iterate over all invisible and visible layers' shapes.
iter = db_shape_iter_include_invisible_layers(iter);
for ( ; db_shape_iter_is_valid(iter); iter = db_shape_iter_get_next(iter))
{
    //Deselect all visible and invisible layers' shapes.
    if (db_is_selected(iter))
       db select(iter, FALSE);
}
```
## **Version Introduced**

ADS 2009 Update 1

## *Where Used:* **(ael)**

Schematic, Layout

## **db\_shape\_iter\_include\_protected\_layers()**

Function to include protected layers in the iteration, which is no longer necessary since by default, a shape iterator will iterate over shapes on protected and invisible layers. If the iterator has been started (used to find a shape), then calling this function gives an AEL error.

See also: *db\_create\_shape\_iter()* (ael), *db\_shape\_iter\_get\_next()* (ael), *db\_shape\_iter\_exclude\_invisible\_layers()* (ael), *db\_shape\_iter\_exclude\_protected\_layers()* (ael), *db\_shape\_iter\_include\_invisible\_layers()* (ael).

### **Syntax:**

```
db_shape_iter_include_protected_layers(shapeIter);
```
## where *shapeIter* is a shape iterator returned from a function such as *db\_create\_shape\_iter()*.

## **Example:**

```
//Example of how to deselect all selected shapes protected or not.
decl context = de_get_current_design_context();
decl iter = db create_shape_iter(context);
//Iterate over all protected and unprotected layers' shapes.
iter = db_shape_iter_include_protected_layers(iter);
for (; db shape iter is valid(iter); iter = db shape iter get next(iter))
{
    //Deselect all protected and unprotected layers' shapes.
    if (db_is_selected(iter))
        db_select(iter, FALSE);
}
```
#### **Version Introduced**

ADS 2009 Update 1

*Where Used:* **(ael)**

Schematic, Layout

## **db\_shape\_iter\_is\_valid()**

This function returns TRUE if the shape iterator references a valid shape object and returns FALSE if the shape iterator references no valid shape object.

```
See also: db_create_shape_iter() (ael).
```
## **Syntax:**

```
db_shape_iter_is_valid(iter);
```
where *iter* is a shape iterator returned from a function such as *db\_create\_shape\_iter()*.

## **Example:**

```
decl context = de_get_current_design_context();
decl shapeIter = db_create_shape_iter(context);
// Select the first shape of the design context,
// if the design context returned a valid shape iterator.
if (db_shape_iter_is_valid(shapeIter) == TRUE)
    db_select(shapeIter);
Version Introduced
```
ADS 2009 Update 1

*Where Used:* **(ael)**

Schematic, Layout

## **db\_shape\_iter\_limit\_layer()**

Function to limit the shape iteration to a layer. If the iterator has been started (used to find a shape), then calling this function gives an AEL error.

See also: *db\_create\_shape\_iter()* (ael), *db\_shape\_iter\_get\_next()* (ael), *db\_shape\_iter\_include\_invisible\_layers()* (ael), *db\_shape\_iter\_include\_protected\_layers()* (ael), *db\_shape\_iter\_limit\_purpose()* (ael), *db\_shape\_iter\_limit\_region()* (ael), *db\_shape\_iter\_limit\_selected()* (ael).

## **Syntax:**

db\_shape\_iter\_limit\_layer(shapeIter, layer);

where *shapeIter* is a shape iterator returned from a function such as *db\_create\_shape\_iter()*. *layer* is an integer representing the layer to limit the iteration to.

## **Example:**

```
//Example of how to select all shapes on a particular layer.
decl context = de_get_current_design_context();
decl iter = db_create_shape_iter(context);
iter = db_shape_iter_limit_layer(iter, 8);
for ( ; db_shape_iter_is_valid(iter); iter = db_shape_iter_get_next(iter))
    db_select(iter, TRUE);
```
**Version Introduced**

ADS 2009 Update 1

*Where Used:* **(ael)**

Schematic, Layout

# **db\_shape\_iter\_limit\_purpose()**

Function to limit the shape iteration to a purpose layer. If the iterator has been started (used to find a shape), then calling this function gives an AEL error.

See also: *db\_create\_shape\_iter()* (ael), *db\_shape\_iter\_get\_next()* (ael), *db\_shape\_iter\_include\_invisible\_layers()* (ael), *db\_shape\_iter\_include\_protected\_layers()* (ael), *db\_shape\_iter\_limit\_layer()* (ael), *db\_shape\_iter\_limit\_region()* (ael), *db\_shape\_iter\_limit\_selected()* (ael).

## **Syntax:**

db shape iter limit purpose(shapeIter, purpose);

where *shapeIter* is a shape iterator returned from a function such as *db\_create\_shape\_iter()*. *purpose* is an integer representing the purpose layer to limit the iteration to.

## **Example:**

```
//Example of how to select all shapes on a particular purpose layer.
decl context = de_get_current_design_context();
decl iter = db create_shape_iter(context);
iter = db_shape_iter_limit_purpose(iter, 3);
for (; db_shape_iter_is_valid(iter); iter = db_shape_iter_get_next(iter))
   db_select(iter, TRUE);
```
**Version Introduced**

ADS 2009 Update 1

*Where Used:* **(ael)**

Schematic, Layout

## **db\_shape\_iter\_limit\_region()**

Function to limit the shape iteration to a region. If the iterator has been started (used to find a shape), then calling this function gives an AEL error.

See also: *db\_create\_shape\_iter()* (ael), *db\_shape\_iter\_get\_next()* (ael), *db\_shape\_iter\_include\_invisible\_layers()* (ael), *db\_shape\_iter\_include\_protected\_layers()* (ael), *db\_shape\_iter\_limit\_layer()* (ael), *db\_shape\_iter\_limit\_purpose()* (ael),

*db\_shape\_iter\_limit\_selected()* (ael).

## **Syntax:**

db\_shape\_iter\_limit\_region(shapeIter, x1, y1, x2, y2 [,allowIntersect]);

where *shapeIter* is a shape iterator returned from a function such as *db\_create\_shape\_iter()*.

Advanced Design System 2011.01 - AEL *x1*,*y1*,*x2*,*y2* are coordinates in database units to limit the iteration to. *allowIntersect* is optional. By default is true, meaning that the region only has to touch the shape, not contain it.

### **Example:**

```
//Example of how to deselect all shapes in a particular region.
decl context = de_get current design context();
decl iter = db_create_shape_iter(context);
iter = db_shape_iter_limit_region(iter, 0, 0, 200, 200);
for ( ; db_shape_iter_is_valid(iter); iter = db_shape_iter_get_next(iter))
  db select(iter, FALSE);
```
**Version Introduced**

ADS 2009 Update 1

*Where Used:* **(ael)**

Schematic, Layout

## **db\_shape\_iter\_limit\_selected()**

Function to limit the iteration to selected shapes. Shapes are considered selected if either the entire shape is selected or if points on the shape are selected. Selected shapes on invisible or protected layers will be included in the iteration, even if

db\_shape\_iter\_include\_protected\_layers and db shape iter include protected layers are not called.

If the iterator has been started (used to find a shape), then calling this function gives an AEL error.

See also: *db\_create\_shape\_iter()* (ael), *db\_shape\_iter\_get\_next()* (ael), *db\_shape\_iter\_include\_invisible\_layers()* (ael), *db\_shape\_iter\_include\_protected\_layers()* (ael),

*db\_shape\_iter\_limit\_layer()* (ael), *db\_shape\_iter\_limit\_purpose()* (ael), *db\_shape\_iter\_limit\_region()* (ael).

## **Syntax:**

db shape iter limit selected(iter);

## where

*iter* is a shape iterator returned from a function such as *db\_create\_shape\_iter()*.

## **Example:**

```
//Example of how to deselect all shapes:
decl context = de_get_current_design_context();
decl iter = db_create_shape_iter(context);
iter = db_shape_iter_limit_selected(iter);
for ( ; db_shape_iter_is_valid(iter); iter = db_shape_iter_get_next(iter))
    db_select(iter, FALSE);
Version Introduced
```
ADS 2009 Update 1

*Where Used:* **(ael)**

Schematic, Layout

Advanced Design System 2011.01 - AEL

# **Simulation Functions**

This section describes each Simulation function in detail. The functions are listed in alphabetical order.

```
db_get_controller_design_name() (ael)
db_get_datadisp_name() (ael)
db_get_dataset_name() (ael)
db_get_hierarchy_policy_name() (ael)
db_get_opendds_option() (ael)
db_has_explicit_hierarchy_policy() (ael)
db_set_controller_design_name() (ael)
db_set_datadisp_name() (ael)
db_set_dataset_name() (ael)
db_set_hierarchy_policy_name() (ael)
db_set_opendds_option() (ael)
de_get_default_hierarchy_policy_name() (ael)
de_set_default_hierarchy_policy_name() (ael)
```
## **db\_get\_controller\_design\_name()**

Returns the string design name for the controller design of the given design context. This function will return the design name of the given design context if no controller design has been specified for the given design context.

The design name string value returned from this function is in the format "<library name>:<cell name>:<view name>".

## **Syntax**

controllerDesignName = db get controller design name(context);

## Where

*context* is the design context to get the controller design name for.

## **Example**

```
decl context = de get design context(winInst);
decl controllerDesignName = db_get_controller_design_name(context);
Return Value(s)
```
The string design name for the controller design of the given design context.

**Version Introduced**

ADS 2011

## **Version Compatible**

ADS 2011 and newer versions

#### **See also**

```
db_get_controller_design_name() (ael)
db_set_controller_design_name() (ael)
```

```
Where Used (ael)
```
## *Where Used* **(ael)**

Schematic, Layout

## **db\_get\_datadisp\_name()**

Returns the string (DDS) Data Display file name for the given design context. If no custom (DDS) Data Display name has been specified for the given design context, then ADS will use the design's cell name as the data display name. If no custom data display name has been specified then this function will return the design's cell name.

## **Syntax**

dataDisplayName = db\_get\_datadisp\_name(context);

## Where

*context* is the design context to get the (DDS) datadisplay name for.

### **Example**

```
decl context = de_get_design_context(winInst);
decl dataDisplayName = db_get_datadisp_name(context);
Return Value(s)
```
String name of the (DDS) Data Display file name for the given design context.

**Version Introduced**

ADS 2011

**Version Compatible**

ADS 2011 and newer versions

#### **See also**

```
db_get_datadisp_name() (ael)
db_set_datadisp_name() (ael)
```
*Where Used* **(ael)**

Schematic, Layout

## **db\_get\_dataset\_name()**

Returns the string dataset name for the given design context.

If no custom dataset name has been specified for the given design context, then ADS will use the design's cell name as the data set name.

If no custom dataset name has been specified then this function will return the design's cell name.

#### **Syntax**

```
datasetName = db_get_dataset_name(context);
```
## Where

*context* is the design context to get the dataset name for.

## **Example**

```
decl context = de_get_design_context(winInst);
decl dataSetName = db_get_dataset_name(context);
Return Value(s)
```
The string dataset name for the given design context.

**Version Introduced**

ADS 2011

**Version Compatible**

ADS 2011 and newer versions

**See also**

*db\_get\_dataset\_name()* (ael) *db\_set\_dataset\_name()* (ael)

*Where Used* **(ael)**

Schematic, Layout

## **db\_get\_hierarchy\_policy\_name()**

Returns the string name of the HierarchyPolicy that will be used for simulation of the given design context.

Returns the name of the specified hierarchy policy set for the design, or the default policy name if there is no specific HierarchyPolicy set for the given design context. To set a specific HierarchyPolicy for simulating a design, use the function *db\_set\_hierarchy\_policy\_name()* (ael).

## **Syntax**

hierPolName = db\_get\_hierarchy\_policy\_name(context);

## Where

*context* is the design context to retrieve the active HierarchyPolicy name for.

## **Example**

```
decl context = de_get_design_context(winInst);
decl hierPolname = db_get_hierarchy_policy_name(context);
Return Value(s)
```
The hierachy policy string name used for simulating the design.

**Version Introduced**

ADS 2011

### **Version Compatible**

ADS 2011 and newer versions

### **See also**

```
db_get_hierarchy_policy_name() (ael)
db_has_explicit_hierarchy_policy() (ael)
db_set_hierarchy_policy_name() (ael)
de_get_default_hierarchy_policy_name() (ael)
de_set_default_hierarchy_policy_name() (ael)
```
*Where Used* **(ael)**

Schematic, Layout

## **db\_get\_opendds\_option()**

Returns TRUE if the given design context is specified to automatically open the Data Display after simulation. Returns FALSE otherwise.

This function will check for and return the value of the SIM\_OPENDDS property on the given design context.

If there is no SIM\_OPENDDS property found on the given design context, the function will next check for the setting from an OPEN\_DDS\_AFTER\_SIM environment variable's value. If that environment variable's value is not set then this function will always return TRUE.

## **Syntax**

```
openDDS = db_get_opendds_option(context);
```
## Where

*context* is the design context to get the "open data display automatically after simulation" setting from.

## **Example**

```
decl context = de_get_design_context(winInst);
decl openDDS = db_get_opendds_option(context);
Return Value(s)
```
TRUE or FALSE

**Version Introduced**

ADS 2011

**Version Compatible**

ADS 2011 and newer versions

## **See also**

```
db_get_opendds_option() (ael)
db_set_opendds_option() (ael)
```

```
Where Used (ael)
```
Schematic, Layout

# **db\_has\_explicit\_hierarchy\_policy()**

Returns TRUE if the given design context has a specific HierarchyPolicy name set that will be used for simulation of the design.

Returns FALSE if no hierarchy policy was specifically set for the design. Use function *db\_get\_hierarchy\_policy\_name()* (ael) to get the name of the hierarchy policy used for simulation of a given design.

To set a specific HierarchyPolicy for simulating a design, use the function *db\_set\_hierarchy\_policy\_name()* (ael).

# **Syntax**

isSpecificHierPolicySet = db\_has\_explicit\_hierarchy\_policy(context);

# Where

*context* is the design context to test if it has a specific HierarchyPolicy name set for it.

# **Example**

```
decl context = de get_design_context(winInst);
decl defaultPolicyName = de_get_default_hierarchy_policy_name();
decl hasSpecificPolicyName = db_has_explicit_hierarchy_policy (context); // Is a specific policy
name for design set?
decl designSpecificPolicyName = ";
If (hasSpecificPolicyName)
{
   designSpecificPolicyname = db_get_hierarchy_policy_name(context); // Get the specified policy
name for design.
```
# **Return Value(s)**

TRUE or FALSE

**Version Introduced**

ADS 2011

}

## **Version Compatible**

ADS 2011 and newer versions

## **See also**

```
db_get_hierarchy_policy_name() (ael)
db_has_explicit_hierarchy_policy() (ael)
db_set_hierarchy_policy_name() (ael)
de_get_default_hierarchy_policy_name() (ael)
de_set_default_hierarchy_policy_name() (ael)
```
# *Where Used* **(ael)**

Schematic, Layout

# **db\_set\_controller\_design\_name()**

Function to set the string design name of the controller design for the given design context.

The controller design name string value argument for this function should be in the format "<library name>:<cell name>:<view name>".

#### **Syntax**

db\_set\_controller\_design\_name(context, controllerDesignName);

## Where

- *context* is the design context to set the controller design name for.
- *controllerDesignName* is a design name for the controller design. The design name string value argument should be in the format "<library name>:<cell name>:<view name>".

#### **Example**

```
decl context = de_get_design_context(winInst);
db_set_controller_design_name(context, controllerDesignName);
Return Value(s)
```
## NULL

**Version Introduced**

ADS 2011

**Version Compatible**

ADS 2011 and newer versions

#### **See also**

```
db_get_controller_design_name() (ael)
db_set_controller_design_name() (ael)
```
*Where Used* **(ael)**

Schematic, Layout

# **db\_set\_datadisp\_name()**

Function to specify the custom (DDS) Data Display name to use for the given design context.

If no custom Data Display name has been specified for the given design context, then ADS will use the design's cell name as the Data Display name.

#### **Syntax**

db set datadisp name(context, dataDisplayName);

# Where

*context* is the design context to set the (DDS) datadisplay name for.

Advanced Design System 2011.01 - AEL

*dataDisplayName* is the custom (DDS) Data display name to specify the given design context to use.

# **Example**

```
decl context = de_get_design_context(winInst);
db_set_datadisp_name(context, dataDisplayName);
Return Value(s)
```
NULL

**Version Introduced**

ADS 2011

**Version Compatible**

ADS 2011 and newer versions

**See also**

*db\_get\_datadisp\_name()* (ael) *db\_set\_datadisp\_name()* (ael)

*Where Used* **(ael)**

Schematic, Layout

# **db\_set\_dataset\_name()**

Function to specify the custom dataset name to use for the given design context. If no custom dataset name has been specified for the given design context, then ADS will use the design's cell name as the data set name.

## **Syntax**

```
db_set_dataset_name(context, dataSetName);
```
Where

- *context* is the design context to set the dataset name for.
- *dataSetName* is the custom dataset name to specify the given design context to use.

## **Example**

```
decl context = de_get_design_context(winInst);
db_set_dataset_name(context, datasetName);
Return Value(s)
```
NULL

**Version Introduced**

ADS 2011

**Version Compatible**

ADS 2011 and newer versions

#### **See also**

*db\_get\_dataset\_name()* (ael) *db\_set\_dataset\_name()* (ael)

*Where Used* **(ael)**

Schematic, Layout

# **db\_set\_hierarchy\_policy\_name()**

Function to set the HierarchyPolicy name to use specifically for simulation of the given design context .

## **Syntax**

db\_set\_hierarchy\_policy\_name(context, hierPolicyName);

## Where

- *context* is the design context to set the HierarchyPolicy name for.
- *hierPolicyName* is the HierarchyPolicy string name to set the design to use.

#### **Example**

```
decl context = de_get_design_context(winInst);
db_set_hierarchy_policy_name(context, hierPolicyName);
Return Value(s)
```
NULL

**Version Introduced**

ADS 2011

**Version Compatible**

ADS 2011 and newer versions

## **See also**

```
db_get_hierarchy_policy_name() (ael)
db_has_explicit_hierarchy_policy() (ael)
db_set_hierarchy_policy_name() (ael)
de_get_default_hierarchy_policy_name() (ael)
de_set_default_hierarchy_policy_name() (ael)
```
*Where Used* **(ael)**

Schematic, Layout

# **db\_set\_opendds\_option()**

Function to specify for the given design if the Data Display window should open automatically after simulation of the design occurs.

#### **Syntax**

```
db_set_opendds_option(context, openDDS);
```
# Where

- *context* is the design context to set the "open data display automatically after simulation" setting for.
- *openDDS* is boolean set as TRUE or FALSE.

## **Example**

```
decl context = de get design context(winInst);
// Do not invoke the Data Display automatically after simulation.
db_set_opendds_option(context, FALSE);
Return Value(s)
```
NULL

**Version Introduced**

ADS 2011

**Version Compatible**

ADS 2011 and newer versions

## **See also**

*db\_get\_opendds\_option()* (ael) *db\_set\_opendds\_option()* (ael)

## *Where Used* **(ael)**

Schematic, Layout

# **de\_get\_default\_hierarchy\_policy\_name()**

Returns the name of the default HierarchyPolicy that is used for simulating designs. The default HierarchyPolicy is the policy used for simulation if no specific HierarchyPolicy has been specified for the top design.

To set a specific HierarchyPolicy for simulating a design, use the function *db\_set\_hierarchy\_policy\_name()* (ael).

# **Syntax**

hierDefaultPolicyName = de get default hierarchy policy name();

# **Example**

decl hierDefaultPolicyName = de\_get\_default\_hierarchy\_policy\_name(); **Return Value(s)**

The default hierachy policy string name used for simulating designs.

**Version Introduced**

ADS 2011

#### **Version Compatible**

ADS 2011 and newer versions

## **See also**

```
db_get_hierarchy_policy_name() (ael)
db_has_explicit_hierarchy_policy() (ael)
db_set_hierarchy_policy_name() (ael)
de_get_default_hierarchy_policy_name() (ael)
de_set_default_hierarchy_policy_name() (ael)
```
*Where Used* **(ael)**

Schematic, Layout

# **de\_set\_default\_hierarchy\_policy\_name()**

Sets the name of the default HierarchyPolicy that is used for simulating designs. The default HierarchyPolicy is the policy used for simulation if no specific HierarchyPolicy has been specified for the top design.

To set a specific HierarchyPolicy for simulating a design, use the function *db\_set\_hierarchy\_policy\_name()* (ael).

## **Syntax**

de\_set\_default\_hierarchy\_policy\_name(hierDefaultPolicyName);

## Where

*hierDefaultPolicyName* is the default HierarchyPolicy string name to set designs to use.

## **Example**

```
de_set_default_hierarchy_policy_name(hierPolicyName);
Return Value(s)
```
NULL

**Version Introduced**

ADS 2011

**Version Compatible**

ADS 2011 and newer versions

## **See also**

```
db_get_hierarchy_policy_name() (ael)
db_has_explicit_hierarchy_policy() (ael)
db_set_hierarchy_policy_name() (ael)
de_get_default_hierarchy_policy_name() (ael)
de_set_default_hierarchy_policy_name() (ael)
```
# *Where Used* **(ael)**

Schematic, Layout

# **Simulator Command Functions**

This section describes each Simulator Command function in detail. The functions are listed in alphabetical order.

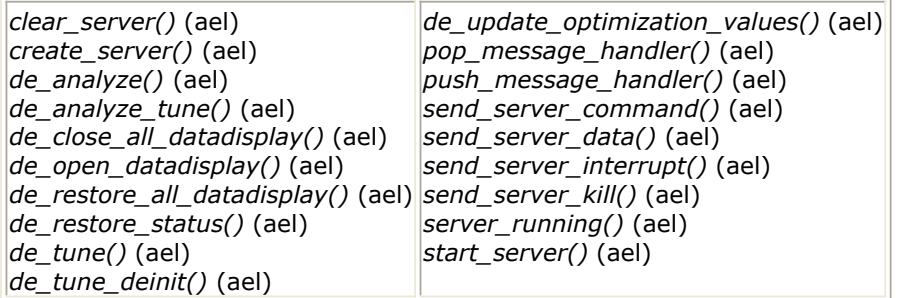

# **clear\_server()**

Clears the busy status state of the active server (simulator). This command helps to clear the server after a communications error. Returns: none.

## **Syntax:**

```
clear_server(server_handle);
```
where

*server\_handle* is a handle to simulator/server.

## **Example:**

decl serverHandle; clear\_server(serverHandle); *Where Used:* **(ael)**

Measurement Expressions (Data Display equations and Schematic MeasEqns), Schematic, Layout, Simulation, GUI

# **create\_server()**

Creates a handle to a server process that can be controlled through AEL. If the server process is not currently running, the server process is spawned automatically when it is sent a message. That is, you do not need to invoke the server process explicitly, but can simply start sending commands and data to it through AEL and you can be assured the process will be up and running. The server process receives commands and data and returns information through AEL.

Typically the server program is an EEsof program that communicates dynamically through a special message protocol, but it can be an ordinary program communicating using stdin

# Advanced Design System 2011.01 - AEL

and stdout. For non-EEsof programs, every data message sent to the server is received by the program as a line to stdin and every line printed to stdout by the program is returned as a data message. Returns the handle of the server.

See also: *send\_server\_command()* (ael), *send\_server\_data()* (ael), *send\_server\_interrupt()* (ael), *send\_server\_kill()* (ael), *start\_server()* (ael), *push\_message\_handler()* (ael), *pop\_message\_handler()* (ael).

# **Syntax:**

create\_server( name, label, hostMachine [, params, nonEmx, paramAelFunc, createUnique, fReinstate]);

# where

*name* is the name of the server program.

*label* is the description of program.

*hostMachine* is the name of host machine.

*params* is optional; the parameter string to be passed to program when spawned.

*nonEmx* is optional; the flag indicating whether server will be non-EEsof program, which cannot take advantage of special communications protocol, where:

- $\bullet$  0 = (default) for EEsof programs
- $\bullet$  1 = non-EEsof program

*paramAelFunc* is optional; the name of an AEL function which can be used to generate information to be passed to server when it is spawned. The name of the AEL function is provided as a string (enclosed in quotes). The function will be passed the original parameter string, and should return a new parameter string.

*createUnique* is optional; the flag indicating that more than 1 server process with the same name can be invoked:  $0 = (default)$  for returning existing server with the same name, and  $1 =$  create another server process even if one with the same name is already running

*fReinstate* is optional; the flag indicating whether to notify other processes that a new server process has been invoked, where:

- $\bullet$  0 = (default) Invoke a new server process and do not notify the other processes in the session
- $\cdot$  1 = Invoke a new server process and notify other processes in the session

If the server process was spawned previously, but has died since, the reinstate flag indicates whether or not other processes in the session get notified of the newly-spawned server process. Notification ensures that the newly-spawned server will be able to communicate with these processes.

#### **Example:**

decl surHandle=create\_server("myserver", "MyServerProcess", "");

## *Where Used:* **(ael)**

Measurement Expressions (Data Display equations and Schematic MeasEqns), Schematic, Layout, Simulation, GUI

# **de\_analyze()**

Invokes the simulator and sends it a new, updated netlist of the current design. Options specified in the simulation setup dialog will be used for the simulation. Returns: none.

#### **Syntax:**

de\_analyze();

#### **Example:**

de\_analyze();

## **Download Example File:**

The following link(s) lead to the Agilent EEsof EDA Technical Support Documents and Examples website. You will need a valid login ID to view the contents of this site and download an example file. [Batch Simulation](http://edocs.soco.agilent.com/display/eesofkc/batch+simulation) [Design has Schematic?](http://edocs.soco.agilent.com/display/eesofkc/AEL+function+to+detect+if+a+design+has+schematic)

*Where Used:* **(ael)**

Simulation

# **de\_analyze\_tune()**

Invokes the simulator, sends the simulator a new, updated netlist of the current design, and prepares the simulator to receive de\_tune() commands. Options specified in the simulation setup dialog are used for the simulation. Returns: none.

See also: *de\_tune()* (ael), *de\_tune\_deinit()* (ael).

## **Syntax:**

```
de_analyze_tune();
```
# **Example:**

```
de_analyze_tune();
```
## *Where Used:* **(ael)**

Simulation

# **de\_close\_all\_datadisplay()**

Hides all data display windows that have been opened. Returns: none.

See also: *de\_restore\_all\_datadisplay()* (ael).

## **Syntax:**

```
de_close_all datadisplay();
```
# **Example:**

```
de close all datadisplay();
```
# *Where Used:* **(ael)**

Schematic

# **de\_open\_datadisplay()**

Opens a saved data display file. Sends the *OPEN\_FILE* command, with the name of the file to load, to the data display server. Returns: none.

```
See also: de_new_datadisplay() (ael).
```
## **Syntax:**

```
de_open_datadisplay(fileName[, addcwd]);
```
where

*fileName* is the name of the saved graphics state file.

*addcwd* is the flag to indicate whether the current working directory should be prepended to the fileName.

## **Example:**

de\_open\_datadisplay("mydata");

## *Where Used:* **(ael)**

Schematic

Advanced Design System 2011.01 - AEL

# **de\_restore\_all\_datadisplay()**

Opens all data display windows that have been hidden, using *de\_close\_all\_datadisplay()*. Returns: none.

See also: *de\_close\_all\_datadisplay()* (ael).

# **Syntax:**

de\_restore\_all\_datadisplay();

## **Example:**

```
de_open_datadisplay("usr/test_wrk/plot1.dds");
de_open_datadisplay("usr/test_wrk/plot2.dds");
de_close_all_datadisplay();
de restore all datadisplay();
Where Used: (ael)
```
**Schematic** 

# **de\_restore\_status()**

Opens the closed status server window. Returns: none.

## **Syntax:**

```
de_restore_status();
```
## **Example:**

```
de restore status();
```
*Where Used:* **(ael)**

Schematic

# **de\_tune()**

Activates a tune analysis after updating parameters to the values specified in the paramList. The function de\_analyze\_tune() must be called (once) to set up the conditions for tuning before the function de\_tune() is called. Options specified in the simulation setup dialog are used for the simulation. Returns: none.

See also: *de\_analyze\_tune()* (ael), *de\_tune\_deinit()* (ael).

#### **Syntax:**

#### where

*paramList* is a list of parameter names and values. The parameter name and value pairs are separated by the bar character  $($ ]), and the list is terminated by a bar.

#### **Example:**

de\_tune("C2.C 5.131 pF|SRC3.Vdc 1.168 V|");

*Where Used:* **(ael)**

Simulation

# **de\_tune\_deinit()**

Terminates the tuning operation in the simulator. This function should be called after all tuning analyses have been performed. Returns: none.

See also: *de\_analyze\_tune()* (ael), *de\_tune()* (ael).

#### **Syntax:**

de\_tune\_deinit();

#### **Example:**

de\_tune\_deinit();

*Where Used:* **(ael)**

Simulation

# **de\_update\_optimization\_values()**

Requests updated optimization/yield results from any optimization or yield analysis performed by the current server (simulator). All designs referenced by the DUT are updated. Returns: none.

#### **Syntax:**

```
de_update_optimization_values();
```
#### **Example:**

```
de update optimization values();
```
#### *Where Used:* **(ael)**

#### Schematic

# **invoke\_process()**

Function to invoke a child process.

Returns TRUE or FALSE depending on whether the process is started, and completes successfully.

For a process that blocks, a return value of TRUE indicates that the process started and completed successfully.

For a non-blocking process, a return value of TRUE indicates that the process started, but does not indicate anything about completion status.

#### **Syntax:**

invoke process(process, argList, workingDir, block, showDialog, dialogMessage);

#### where

*process* is a string that specifies the process name.

*argList* is a list of string arguments to pass to the process. Note: only list elements that are strings will be used as arguments, all other element types will be ignored.

*workingDir* is a string that specifies the working directory to use.

*block* is a boolean, TRUE means the current process should block and wait for the process to exit, FALSE means the

current process should not be blocked.

*showDialog* is a boolean, if block is TRUE, TRUE means that a cancel dialog should be shown so the process can be

killed, FALSE means no dialog should be shown (basically enabling non-graphical non-interactive processing).

*dialogMessage* is a string to display in the dialog if showDialog is TRUE.

#### **Example:**

// Start notepad with argument "my\_file.txt", there will be a cancel dialog that blocks the ADS application. decl bOk= invoke\_process("notepad.exe",list("my\_file.txt"),"",TRUE,TRUE, ""); // Start notepad with argument "my\_file.txt", the ADS application is blocked until notepad is closed. bOk= invoke\_process("notepad.exe",list("my\_file.txt"),"",TRUE,FALSE, ""); // Start notepad, the ADS application is not blocked. bOk= invoke\_process("notepad.exe",list(),"",FALSE,TRUE, ""); // Shows an error that the process can't be started. bOk= invoke\_process("noteblah.exe",list(),"",TRUE,TRUE, "");

#### **Version Introduced**

ADS 2009 Update 1

#### *Where Used:* **(ael)**

Schematic, Layout, Symbol, Main

# **pop\_message\_handler()**

Restores a saved message handler for a server to the state previous to the last call to *push\_message\_handler()*. See also *push\_message\_handler()*. Returns: none.

See also: *push\_message\_handler()* (ael), *create\_server()* (ael).

**Syntax:**

```
pop_message_handler( server_handle );
```
where

*server\_handle* is a handle of simulator/server returned by *create\_server()*.

## **Example:**

```
decl sh;
pop_message_handler( sh );
Where Used: (ael)
```
Measurement Expressions (Data Display equations and Schematic MeasEqns), Schematic, Layout, Simulation, GUI

# **push\_message\_handler()**

Installs a message handler function to receive messages from a server. When a message is received from the server, the handler function is called and passed the server handle, type code for the message, and the message text. The message type codes are:

- $0 =$  command
- $1 = data$
- $2 =$  begin data block
- $3 =$  continue data block
- $4 = end data block$
- 5 = done (server acknowledge of command)
- $6 = error$
- 7 = server died

For non-EEsof server programs, only data messages may be exchanged. Returns: none.

See also: *pop\_message\_handler()* (ael), *create\_server()* (ael).

#### **Syntax:**

push\_message\_handler( messageFn, server\_handle);

#### where

*messageFn* is the name of an AEL function to receive messages from server.

*server\_handle* is a handle of simulator/server returned by *create\_server()*.

#### **Example:**

```
decl my_server=create_server("myserver", "MyServerProcess", "");
defun print_message( sh, type, msg )
{
if (type == 0) fputs( stderr, strcat( "Command:",msg ));
if (type == 1) fputs( stderr, strcat( "Data:",msg ));
if (type == 2) fputs( stderr, strcat( "Start data:",msg ));
if (type == 3) fputs( stderr, strcat( "Cont data:",msg ));
if (type == 4) fputs( stderr, strcat( "End data:",msg ));
if (type == 5) fputs( stderr, strcat( "Done:",msg ));
if (type == 6) fputs( stderr, strcat( "Error:",msg ));
if (type == 7) fputs( stderr, strcat( "Server died:",msg ));
}
push_message_handler( print_message, my_server );
Where Used: (ael)
```
Measurement Expressions (Data Display equations and Schematic MeasEqns), Schematic, Layout, Simulation, GUI

# **send\_server\_command()**

Sends a command to the server identified by server\_handle. Prefix with the CMD command protocol statement. Returns: none.

See also: *create\_server()* (ael).

#### **Syntax:**

send\_server\_command(command, server\_handle, [wait, invokeDir]);

where

*command* is the command string to send to simulator.

*server\_handle* is a handle to simulator/server, returned by *create\_server()*.

Advanced Design System 2011.01 - AEL *wait* is optional; the flag indicating whether the function should return immediately or wait for the "DONE" message from the server, where:

- $\bullet$  0 = (default) for immediate return
- $\cdot$  1 = wait for "DONE" message

*invokeDir* is optional; the directory from which to invoke the server if necessary, where:

- $\bullet$  NULL = (default) for using current working directory
- $\bullet$  DirName = for using the given directory

**Example:**

```
decl sh = create_server("myServer", "myServerProcess", "");
send_server_command("MAP_WIN", sh, 1);
Where Used: (ael)
```
Measurement Expressions (Data Display equations and Schematic MeasEqns), Schematic, Layout, Simulation, GUI

# **send\_server\_data()**

Sends data statement to the server identified by server\_handle. Prefix data with DATA statement. Returns: none.

See also: *create\_server()* (ael).

#### **Syntax:**

```
send_server_data(dataStatement, server_handle [, invokeDir]);
```
where

*dataStatement* is the data statement to send to the simulator.

*server\_handle* is a handle to simulator/server, returned by *create\_server()*.

*invokeDir* is optional; the directory in which to invoke the server, if necessary, where:

- $\bullet$  NULL = (default) for using current working directory
- $\bullet$  DirName = for using the given directory

#### **Example:**

```
decl sh = create_server("myServer", "myServerProcess", "");
send_server_data("new data", sh);
```
## *Where Used:* **(ael)**

Measurement Expressions (Data Display equations and Schematic MeasEqns), Schematic, Layout, Simulation, GUI

# **send\_server\_interrupt()**

Sends an interrupt to the current server identified by server\_handle. Returns: none.

See also: *create\_server()* (ael).

#### **Syntax:**

```
send server interrupt(server handle[, message]);
```
#### where

*server\_handle* is a handle to simulator/server, returned by *create\_server()*.

*invokeDir* is optional; an interrupt message.

#### **Example:**

```
decl sh = create_server("myServer", "myServerProcess", "");
send_server_interrupt(sh);
Where Used: (ael)
```
Measurement Expressions (Data Display equations and Schematic MeasEqns), Schematic, Layout, Simulation, GUI

# **send\_server\_kill()**

Sends the special kill command ("KILL") to the server identified by server handle. Returns: none.

```
See also: create_server() (ael).
```
#### **Syntax:**

```
send_server_kill(server_handle);
```
where

*server\_handle* is a handle to simulator/server returned by *create\_server()*.

```
decl sh = create_server("myServer", "myServerProcess", "");
send_server_kill(sh);
Where Used: (ael)
```
Measurement Expressions (Data Display equations and Schematic MeasEqns), Schematic, Layout, Simulation, GUI

# **server\_running()**

Returns the status of the server identified by serverHandle, where: 1 (True) = the server identified by serverHandle is running, and  $0$  (False) = the server identified by serverHandle is not running.

See also: *create\_server()* (ael).

#### **Syntax:**

```
server_running(serverHandle);
```
where

*serverHandle* is the pointer for specific server to be evaluated, returned by *create\_server()*.

#### **Example:**

```
decl running, SHandle=create_server("myserver", "MyServerProcess", "");
running = server_running(SHandle);
Where Used: (ael)
```
Measurement Expressions (Data Display equations and Schematic MeasEqns), Schematic, Layout, Simulation, GUI

# **start\_server()**

Causes the server identified by serverHandle to be spawned. Returns: none.

See also: *create\_server()* (ael).

#### **Syntax:**

```
start_server( server_handle [, mapStderr, invokeDir]);
```
where

*server\_handle* is a handle of simulator/server, returned by *create\_server()*.

*mapStderr* is optional; sets stderr remap, where:

- $\bullet$  0 = (default) Do not remap stderr.
- $\cdot$  1 = Remap stderr to a pipe. A line written to stderr is returned as a DATA message.

*invokeDir* is optional; the directory in which to invoke the server, if necessary:

- $\bullet$  NULL = (default) for using current working directory
- $\bullet$  DirName = for using the given directory

#### **Example:**

```
decl hpeesofsim = create_server("simulator", "HPEESOF simulator", "");
start_server( hpeesofsim);
Where Used: (ael)
```
Measurement Expressions (Data Display equations and Schematic MeasEqns), Schematic, Layout, Simulation, GUI

# **String Functions**

This section describes each String function in detail. The functions are listed in alphabetical order.

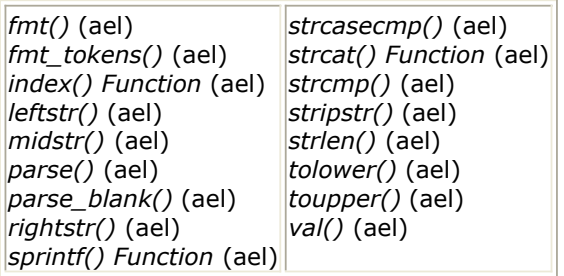

# **fmt()**

Converts a float to a string. Returns a string in which the given value is converted to an ASCII string according to the width and precision specified.

## **Syntax:**

fmt(realNum [, width, precision]);

where

*realNum* is the real number to convert.

*width* is optional; default = 10. The string width (number of characters in converted string). Must be equal to or larger than the total size of the resulting string plus a string termination character.

*precision* is optional; default = 6. The number of characters to the right of the decimal point.

## **Example:**

The example returns the string "10.134599".

```
decl str;
str = fmt(10.134599);
```
# *Where Used:* **(ael)**

Measurement Expressions (Data Display equations and Schematic MeasEqns), Schematic, Layout, Simulation, GUI

# **fmt\_tokens()**

Creates a string from a list of tokens. Concatenates the list items into a single string. This

Advanced Design System 2011.01 - AEL

is a convenient method for printing out the contents of a list. Returns: A string, the concatenation of the list items.

## **Syntax:**

```
fmt_tokens(list);
```
## where

*list* is a list of items to format into a string.

#### **Example:**

```
warning(errclass, 20, fmt_tokens(list(elem, "ANG not valid", ang)));
```
## **Download Example File:**

The following link(s) lead to the Agilent EEsof EDA Technical Support Documents and Examples website. You will need a valid login ID to view the contents of this site and download an example file. [EEsof Part List - Modified](http://edocs.soco.agilent.com/display/eesofkc/eesof+parts+list+modified+for+all+pins)

[Netlist with Node Names](http://edocs.soco.agilent.com/display/eesofkc/netlist+with+nodenames)

## *Where Used:* **(ael)**

Measurement Expressions (Data Display equations and Schematic MeasEqns), Schematic, Layout, Simulation, GUI

# **index()**

Returns the position of the first occurrence of a string or character in a string; such as, returns the position of the first occurrence of str2 in str1 (where, n is an integer  $> = 0$ , where 0 is the first character and  $-1 =$  is not found).

## **Syntax:**

index(str1, str2);

where

*str1* is a string.

*str2* is a string to search for.

# **Example:**

decl pos;  $pos = index("hello", "e");$  //returns 1

#### **Download Example File:**

The following link(s) lead to the Agilent EEsof EDA Technical Support Documents and Examples website. You will need a valid login ID to view the contents of this site and download an example file. [Calculate Equations](http://edocs.soco.agilent.com/display/eesofkc/evaluate+variable+equations+on+a+schematic) [Insert Equations from File](http://edocs.soco.agilent.com/display/eesofkc/insert+equations+from+file) [Netlist with Node Names](http://edocs.soco.agilent.com/display/eesofkc/netlist+with+nodenames)

#### *Where Used:* **(ael)**

Measurement Expressions (Data Display equations and Schematic MeasEqns), Schematic, Layout, Simulation, GUI

# *A* Note

The function name index() is used for more than one type of expression. For comparison, if using *Advanced Design System* see **Simulator Expressions** > **Data Access Functions For Simulator Expressions** > **index() Expression**. For more information on the different expression types and the contexts in which they are used, see *Duplicated Expression Names* (expmeas).

# **leftstr()**

Returns the left portion of a string, truncating or padding on the right with blanks if necessary, until the length specified is obtained.

#### **Syntax:**

```
leftstr(string, length);
```
where

*str* is the string.

*length* is an integer, length to truncate or pad.

#### **Example:**

The example creates the string "hel".

```
decl nstr;
nstr = leftstr("hello", 3);
```
#### **Download Example File:**

## Advanced Design System 2011.01 - AEL

The following link(s) lead to the Agilent EEsof EDA Technical Support Documents and Examples website. You will need a valid login ID to view the contents of this site and download an example file.

[Get File Size](http://edocs.soco.agilent.com/display/eesofkc/get+file+size) [Is This UNIX?](http://edocs.soco.agilent.com/display/eesofkc/is+this+unix) [Replace String](http://edocs.soco.agilent.com/display/eesofkc/ael+replace+string)

#### *Where Used:* **(ael)**

Measurement Expressions (Data Display equations and Schematic MeasEqns), Schematic, Layout, Simulation, GUI

# **midstr()**

Returns a piece of a string (the dissected string), starting and ending at the given indices. An end index of −1 indicates the end of the string. If the start index is also negative, it indicates a count from the end of the string.

## **Syntax:**

midstr(str, startIndex, endIndex);

where

*str* is the string to operate on.

*startIndex* is the starting position.

*endIndex* is the ending position.

#### **Example:**

The example returns the string "ll".

```
decl mstr;
mstr = midstr("hello", 2,3);
```
#### **Download Example File:**

The following link(s) lead to the Agilent EEsof EDA Technical Support Documents and Examples website. You will need a valid login ID to view the contents of this site and download an example file. [Strip Alpha](http://edocs.soco.agilent.com/display/eesofkc/strip+alpha) [Substring Character Position](http://edocs.soco.agilent.com/display/eesofkc/substring+character+position) [Short File Name](http://edocs.soco.agilent.com/display/eesofkc/short+file+name)

## *Where Used:* **(ael)**

Measurement Expressions (Data Display equations and Schematic MeasEqns), Schematic, Layout, Simulation, GUI

# **parse()**

Parses a string into tokens, where each token is delimited by a blank, tab, or operator. The following interpretations are made:

- Alphabetic characters include underscore (\_) and dollar sign (\$) as well as uppercase A through Z, lowercase a through z, and numbers 0 through 9.
- Numbers are interpreted as expected without separation into tokens because of sign or exponent notation.
- The characters period and E (or e) are interpreted as expected in the context of a number.
- A number followed by a string is interpreted as two tokens: the first numeric and the second a string.
- A string followed by a number (without an intervening operator or delimiting punctuation) is interpreted as a single string token.
- Operators are interpreted as string tokens and adjacent operators are merged into a single token. The other normal delimiters are blank and tab, which are treated as white space and are ignored except to separate tokens.

Special handling is provided for strings enclosed in double quotes, where the entire string (including the quotes) is interpreted as a single token. However, there is no provision for handling strings with embedded quotes.

If the optional delimiter and operator strings are used, stricter parsing rules are enabled. Only the listed characters will cause separation of the text into tokens, and these will always cause separation into tokens, regardless of the context. Delimiters will be discarded but will cause separation of tokens, while operators will be returned as single character strings, causing the special handling for real numbers, operators and strings to be unavailable when the delimiter or operator strings are specified. Returns: A list constructed from the tokens. A token may be returned as an integer, real, or string member in the list.

See also: *list()* (ael).

## **Syntax:**

```
parse(text[, delim][, ops][, str]));
```
where

*text* is the string of text to be parsed.

*delim* is optional. String of delimiter characters. Recognizes normal arithmetic operators unless alternate characters are given in delimiter or special character strings. Default delimiters are space and tab.

*ops* is optional. String of special operator characters, each to be interpreted as

Advanced Design System 2011.01 - AEL an individual token. Default special operators are:  $+ - * / =$ ,  $\sim 8$  ^ < > ! # % ' () : ; ? @ [] \ ` {} '

*str* is optional. Specifies to only return strings, where:

- FALSE = (default) each element is appropriately converted to int, real, or strings
- $\bullet$  TRUE = returns a list of strings, no conversion takes place

#### **Example:**

The example returns a list containing "hello", 1, 7.8, "\*", and 32.6.

```
decl mylist;
mylist = parse("hello 1\ 7.8 * 32.6");
ALSO
parse("123.456", ".", NULL); // returns list(123,456)
parse("123.456", ".", NULL, TRUE); // returns list("123","456")
```
#### **Download Example File:**

The following link(s) lead to the Agilent EEsof EDA Technical Support Documents and Examples website. You will need a valid login ID to view the contents of this site and download an example file. [Get File Permissions](http://edocs.soco.agilent.com/display/eesofkc/get+file+permissions)

[Get File Size](http://edocs.soco.agilent.com/display/eesofkc/get+file+size) [Get File Time Stamp](http://edocs.soco.agilent.com/display/eesofkc/get+file+time+stamp)

#### *Where Used:* **(ael)**

Measurement Expressions (Data Display equations and Schematic MeasEqns), Schematic, Layout, Simulation, GUI

# **parse\_blank()**

Parses a string of tokens separated by spaces or tabs into a list of strings. Returns a list of tokens.

#### **Syntax:**

```
parse_blank(str);
```
## where

*str* a character string to be parsed.

## **Example:**

decl a;  $a = parse\_blank("1.5 2.3 4.1");$ This example creates the same list: a = list("1.5", "2.3", "4.1");

## *Where Used:* **(ael)**

**Schematic** 

# **rightstr()**

Returns the right portion of a string value, truncating or padding on the left with blanks if necessary until the length specified is obtained.

#### **Syntax:**

```
rightstr(str, length);
```
where

*str* is the string to truncate or pad.

*length* is the new string length.

#### **Example:**

```
decl mystr;
mystr = rightstr("hello", 2); //creates the string "lo"
```
## **Download Example File:**

The following link(s) lead to the Agilent EEsof EDA Technical Support Documents and Examples website. You will need a valid login ID to view the contents of this site and download an example file. [Add Extension to File Name](http://edocs.soco.agilent.com/display/eesofkc/add+extension+filename) [Change Component Scope to GLOBAL](http://edocs.soco.agilent.com/display/eesofkc/change+component+scope+global) [Replace String](http://edocs.soco.agilent.com/display/eesofkc/ael+replace+string)

#### *Where Used:* **(ael)**

Measurement Expressions (Data Display equations and Schematic MeasEqns), Schematic, Layout, Simulation, GUI

# **sprintf()**

Format text values into a string. This function works like *fprintf()* (ael) except that the output is formatted into a string rather than a file. The same format specifications are valid for the format string. Returns a formatted string.

See also: *fprintf()* (ael).

## **Syntax:**

```
sprintf(fmt, args...);
```
where

*fmt* is output format string.

*args* is the values to be included in the formatted output, as required by the format string.

## **Example:**

Creates and stores the following string in the variable *s* : *The value of x is 5.5*.

```
decl x=5.5;
decl s;
s=sprintf ("The value of %s is %f", "x", x);
```
## *Where Used:* **(ael)**

Measurement Expressions (Data Display equations and Schematic MeasEqns), Schematic, Layout, Simulation, GUI

#### *A* Note

The function name sprintf() is used for more than one type of expression. For comparison, if using *Advanced Design System* see **Simulator Expressions** > **Utility Functions for Simulator Expressions** > **index() Expression**. For more information on the different expression types and the contexts in which they are used, see *Duplicated Expression Names* (expmeas).

# **strcasecmp()**

Compares two strings, ignoring differences in case between them. If the first and second strings are equivalent (except for case differences), this function returns the integer zero. If the first string is higher than the second in the ASCII collating sequence, this function will return an integer greater than zero. If the first string is lower than the second in the collating sequence, this function returns an integer less than zero.

See also: *strcmp()* (ael).

#### **Syntax:**

strcasecmp(str1, str2);

where

*str1* is the first string to compare.

*str2* is the second string to compare.

#### **Example:**

```
fputs(stderr, strcasecmp("A", "a"));
// will print 0
```
## *Where Used:* **(ael)**

Measurement Expressions (Data Display equations and Schematic MeasEqns), Schematic, Layout, Simulation, GUI

# **strcat()**

Appends two or more strings to the end of the first, resulting in a single string. Returns a new string which is composed of the second string (and possibly additional strings) appended to the end of the first string. Maximum of 32 input arguments. If any argument is not a string or real number, the function fails and reports an error. At least one string entry is required. Real numbers do not require quotes. There is no limit on quantity of parameters for strings, integers or real numbers.

See also: *leftstr()* (ael), *midstr()* (ael), *rightstr()* (ael).

#### **Syntax:**

```
strcat(text1, text2 ...);
```
where

*text1* is the first string to concatenate.

*text2* is the second string, optionally followed by additional strings separated by commas.

# **Example:**

decl str;

#### **Download Example File:**

The following link(s) lead to the Agilent EEsof EDA Technical Support Documents and Examples website. You will need a valid login ID to view the contents of this site and download an example file.

[Copy String](http://edocs.soco.agilent.com/display/eesofkc/copy+string) [Design has Layout?](http://edocs.soco.agilent.com/display/eesofkc/AEL+to+detect+if+design+has+a+layout) [Get File Size](http://edocs.soco.agilent.com/display/eesofkc/get+file+size)

#### *Where Used:* **(ael)**

Measurement Expressions (Data Display equations and Schematic MeasEqns), Schematic, Layout, Simulation, GUI

#### *Mote*

The function name strcat() is used for more than one type of expression. If using *Advanced Design System* see **Simulator Expressions** > **Utility Functions for Simulator Expressions** > **strcat() Expression** for comparison. For more information on the different expression types and the contexts in which they are used, see *Duplicated Expression Names* (expmeas).

# **strcmp()**

Compares two strings. If the first and second strings are the same, this function returns the integer zero. If the first string is higher than the second in the ASCII collating sequence, this function returns an integer greater than zero. If the first string is lower than the second in the collating sequence, this function returns an integer less than zero. Returns an integer indicating the results.

See also: *strcasecmp()* (ael).

#### **Syntax:**

```
strcmp(str1, str2);
```
where

*str1* is the first string to compare.

*str2* is the second string to compare.

#### **Example:**

```
fputs(stderr, strcmp("a", "b"));
// will print -1
```
## *Where Used:* **(ael)**

Measurement Expressions (Data Display equations and Schematic MeasEqns), Schematic, Layout, Simulation, GUI

# **stripstr()**

Returns a string with leading and trailing blanks and tabs removed.

## **Syntax:**

stripstr(str);

#### where

*str* is the string to strip.

#### **Example:**

```
decl sstr;
sstr = stripstr(" hi there"); // returns "hi there"
```
## **Download Example File:**

The following link(s) lead to the Agilent EEsof EDA Technical Support Documents and Examples website. You will need a valid login ID to view the contents of this site and download an example file. [Get Meas Equation Variable String](http://edocs.soco.agilent.com/display/eesofkc/get+meas+equation+variable+string) [Set Layer File - Traverses Hierarchy](http://edocs.soco.agilent.com/display/eesofkc/set+layer+file+traverses+hierarchy) [Trim off Leading/Trailing Spaces](http://edocs.soco.agilent.com/display/eesofkc/trim+off+leading+trailing+spaces)

#### *Where Used:* **(ael)**

Measurement Expressions (Data Display equations and Schematic MeasEqns), Schematic, Layout, Simulation, GUI

# **strlen()**

Returns the length of a string, as an integer.

## **Syntax:**

strlen(str);

#### where

*str* is a string.

#### **Example:**

decl len; len = strlen("hi"); // returns 2

#### **Download Example File:**

The following link(s) lead to the Agilent EEsof EDA Technical Support Documents and Examples website. You will need a valid login ID to view the contents of this site and download an example file.

[Copy String](http://edocs.soco.agilent.com/display/eesofkc/copy+string) [Replace String](http://edocs.soco.agilent.com/display/eesofkc/ael+replace+string) [Strip Alpha](http://edocs.soco.agilent.com/display/eesofkc/strip+alpha)

#### *Where Used:* **(ael)**

Measurement Expressions (Data Display equations and Schematic MeasEqns), Schematic, Layout, Simulation, GUI

# **tolower()**

Converts a string to lowercase and return the converted string. If an integer having the value of an ASCII character is passed, then the integer is converted to represent the lowercase value for the ASCII character and returned. Returns a string (if a string is passed) or an integer (if an integer is passed).

See also: *toupper()* (ael), *strcasecmp()* (ael).

#### **Syntax:**

tolower(str);

where

*str* is a string to convert.

#### **Example:**

```
fputs(stderr, tolower("aBcD"));
// will print "abcd"
```
## **Download Example File:**

The following link(s) lead to the Agilent EEsof EDA Technical Support Documents and Examples website. You will need a valid login ID to view the contents of this site and download an example file. [Add Extension to File Name](http://edocs.soco.agilent.com/display/eesofkc/add+extension+filename) [Read Configuration File](http://edocs.soco.agilent.com/display/eesofkc/read+configuration+file)

## *Where Used:* **(ael)**

Measurement Expressions (Data Display equations and Schematic MeasEqns), Schematic, Layout, Simulation, GUI

# **toupper()**

Converts a string to uppercase and return the converted string. If an integer having the value of an ASCII character is passed, then the integer is converted to represent the uppercase value for the ASCII character and returned. Returns a string (if a string is passed) or an integer (if an integer is passed).

See also: *tolower()* (ael), *strcasecmp()* (ael).

## **Syntax:**

toupper(str);

#### where

*str* is a string to convert.

#### **Example:**

```
fputs(stderr, toupper("aBcD"));
// will print "ABCD"
```
#### **Download Example File:**

The following link(s) lead to the Agilent EEsof EDA Technical Support Documents and Examples website. You will need a valid login ID to view the contents of this site and download an example file. [Is Sub String?](http://edocs.soco.agilent.com/display/eesofkc/is+sub+string) [Read Configuration File](http://edocs.soco.agilent.com/display/eesofkc/read+configuration+file) [Substring Character Position](http://edocs.soco.agilent.com/display/eesofkc/substring+character+position)

#### *Where Used:* **(ael)**

Measurement Expressions (Data Display equations and Schematic MeasEqns), Schematic,

# **val()**

Returns a real number, the numeric value of an ASCII string.

# **Syntax:**

val(string);

where

*string* is an ASCII string, representing a numeric value.

## **Example:**

```
decl v;
v = 10 + val("2.5");v = 12.5;
```
#### **Download Example File:**

The following link(s) lead to the Agilent EEsof EDA Technical Support Documents and Examples website. You will need a valid login ID to view the contents of this site and download an example file. [Get File Size](http://edocs.soco.agilent.com/display/eesofkc/get+file+size) [Polylines to Polygons](http://edocs.soco.agilent.com/display/eesofkc/polylines+polygons) [Strip Alpha](http://edocs.soco.agilent.com/display/eesofkc/strip+alpha)

#### *Where Used:* **(ael)**

Measurement Expressions (Data Display equations and Schematic MeasEqns), Schematic, Layout, Simulation, GUI

# **Term Functions**

- *Term Overview* (ael)
- *Connectivity Objects Overview* (ael)

This section describes the following Term Functions in detail:

- *db\_get\_term\_name()* (ael)
- *db\_get\_term\_net()* (ael)
- *db\_get\_term\_number()* (ael)
- *db\_get\_term\_type()* (ael)

## **See also**

*Term Iterator Functions* (ael)

# **db\_get\_term\_name()**

Returns the name of a given *terminal* (ael).

#### **Syntax**

decl termName = db\_get\_term\_name(dbTerm);

# Where,

*dbTerm* is a *Term* (ael) object or Term iterator.

#### **Example**

```
decl termIter = db create_term_iter(context);
if (db_term_iter_is_valid(termIter))
{
    for (; db_term_iter_is_valid(termIter);
        termIter = db_term_iter_get_next(termIter))
    {
        // Get terminal name
        decl termName = db_get_term_name(termIter);
 …
    }
}
```
**Version Introduced**

ADS 2011

## **Version Compatible**

ADS 2011 and newer versions

## **See also**

```
Connectivity Objects Overview (ael)
Term Overview (ael)
Term Functions (ael)
Term Iterator Functions (ael)
db_get_term_number() (ael)
db_get_term_type() (ael)
```
# *Where Used* **(ael)**

Schematic, Layout

# **db\_get\_term\_net()**

Returns the *Net* (ael) of a given *terminal* (ael).

# **Syntax**

decl dbNet = db\_get\_term\_net(dbTerm);

# Where,

*dbTerm* is a *Term* (ael) object or Term iterator.

## **Example**

```
decl termIter = db_create_term_iter(context);
if (db_term_iter_is_valid(termIter))
{
    for (; db_term_iter_is_valid(termIter);
        termIter = db_term_iter_get_next(termIter))
    {
        //Get the net name and terminal name of the terminal.
        //Get net of the terminal
        decl dbNet = db_get_term_net(termIter);
        //Get the net name of the Net of the terminal
        decl netName = db_get_net_name(dbNet);
        //Get terminal name of the terminal
       decl termName = db get term name(termIter);
 …
    }
}
```
# **Version Introduced**

## ADS 2011

## **Version Compatible**

ADS 2011 and newer versions

## **See also**

```
Connectivity Objects Overview (ael)
Term Overview (ael)
Term Functions (ael)
Term Iterator Functions (ael)
db_get_term_name() (ael)
db_get_term_number() (ael)
db_get_term_type() (ael)
```
*Where Used* **(ael)**

Schematic, Layout

# **db\_get\_term\_number()**

Returns the number of a given *terminal* (ael).
## **Syntax**

decl termNum = db get term number(dbTerm);

## Where,

*dbTerm* is a *Term* (ael) object or Term iterator.

## **Example**

```
decl termIter = db_create_term_iter(context);
if (db_term_iter_is_valid(termIter))
{
    for (; db_term_iter_is_valid(termIter);
        termIter = db_term_iter_get_next(termIter))
    {
       // Get terminal number
       decl termNum = db_get_term_number(termIter);
 …
    }
}
```
## **Version Introduced**

## ADS 2011

## **Version Compatible**

ADS 2011 and newer versions

## **See also**

*Connectivity Objects Overview* (ael) *Term Overview* (ael) *Term Functions* (ael) *Term Iterator Functions* (ael) *db\_get\_term\_name()* (ael) *db\_get\_term\_type()* (ael)

*Where Used* **(ael)**

Schematic, Layout

# **db\_get\_term\_type()**

Returns an integer terminal type of a given *Term* (ael) object. The terminal type describes the direction of the *Term* (ael).

The possible returned integer *terminal* (ael) types are :

- **INPUT\_PIN** = 0, represents an input *terminal* (ael).
- **OUTPUT\_PIN** = 1, represents an output *terminal* (ael).
- **IN\_OUT\_PIN** = 2, represents an input-output *terminal* (ael).

## **Syntax**

```
decl termType = db_get_term_type(dbTerm)
```
*dbTerm* is an *Term* (ael) object or a term iterator

## **Example**

```
decl termIter = db_create_term_iter(context);
for(; db_term_iter_is_valid(termIter);
    termIter = db_term_iter_get_next(termIter))
{
   decl termType = db_get_term_type(termIter);
   …
}
```
## **Version Introduced**

## ADS 2011

## **Version Compatible**

ADS 2011 and newer versions

## **See also**

*Connectivity Objects Overview* (ael) *Term Overview* (ael) *Term Functions* (ael) *Term Iterator Functions* (ael) *db\_get\_term\_name()* (ael) *db\_get\_term\_number()* (ael)

*Where Used* **(ael)**

Schematic, Layout

# **Term Iterator Functions**

- *Term Overview* (ael)
- *Connectivity Objects Overview* (ael)

This section describes the following Term Iterator Functions in detail:

- *db\_create\_term\_iter()* (ael)
- *db\_term\_iter\_is\_valid()* (ael)
- *db\_term\_iter\_get\_next()* (ael)
- *db\_term\_iter\_get\_term()* (ael)

#### **See also**

*Term Functions* (ael)

## **db\_create\_term\_iter()**

This function returns an iterator to the first *Term* (ael) belonging to a given *DesignContext* (ael) or given *Net* (ael). If no *terminals* (ael) exist for the given *Net* (ael) or *DesignContext* (ael), then the *Term* (ael) iterator that is returned will be invalid. The function *db\_term\_iter\_is\_valid()* (ael) can be used to test if a *Term* (ael) iterator is valid.

#### **Syntax**

decl termIter = db create term iter(object);

## Where,

*object* is an *Net* (ael) object or net iterator, or is a *DesignContext* (ael).

#### **Example**

```
decl termIter = db_create_term_iter(dbNet);
for (; db_term_iter_is_valid(termIter);
    termIter = db_term_iter_get_next(termIter))
{
   decl dbTermH = db_get_term_iter_get_term(termIter);
    //Get the terminal number.
   decl termNum = db_get_term_number(dbTermH);
 ...
}
```
**Version Introduced**

ADS 2011

#### **Version Compatible**

ADS 2011 and newer versions

#### **See also**

*Connectivity Objects Overview* (ael) *Term Overview* (ael) *Term Functions* (ael) *Term Iterator Functions* (ael) *db\_term\_iter\_is\_valid()* (ael) *db\_term\_iter\_get\_next()* (ael)

## *Where Used* **(ael)**

Schematic, Layout

# **db\_term\_iter\_get\_next()**

This function returns the next *Term* (ael) iterator of the given *Term* (ael) iterator.

## **Syntax**

decl nextTermIter = db term iter get next(termIter);

## Where,

*termIter* is a valid *Term* (ael) iterator.

## **Example**

```
decl termIter = db_create_term_iter(dbNet);
for (; db_term_iter_is_valid(termIter);
    termIter = db_term_iter_get_next(termIter))
{
   decl dbTermH = db_get_term_iter_get_term(termIter);
    //Get the terminal number.
   decl termNum = db_get_term_number(dbTermH);
 …
```
**Version Introduced**

ADS 2011

}

**Version Compatible**

ADS 2011 and newer versions

## **See also**

```
Connectivity Objects Overview (ael)
Term Overview (ael)
Term Functions (ael)
Term Iterator Functions (ael)
db_create_term_iter() (ael)
db_term_iter_is_valid() (ael)
```
## *Where Used* **(ael)**

Schematic, Layout

## **db\_term\_iter\_get\_term()**

This function returns the *terminal* (ael) object that is referenced by the given *Term* (ael) iterator

## **Syntax**

```
decl dbTerm = db_term_iter_get_term(termIter);
```
## Where,

*termIter* is a valid *Term* (ael) iterator

## **Example**

```
decl termIter = db_create_term_iter(dbNet);
for (; db_term_iter_is_valid(termIter);
   termIter = db_term_iter_get_next(termIter))
{
   decl dbTermH = db_get_term_iter_get_term(termIter);
    //Get the terminal number.
   decl termNum = db_get_term_number(dbTermH);
 …
}
```
**Version Introduced**

ADS 2011

**Version Compatible**

ADS 2011 and newer versions

## **See also**

```
Connectivity Objects Overview (ael)
Term Overview (ael)
Term Functions (ael)
Term Iterator Functions (ael)
db_create_term_iter() (ael)
db_term_iter_is_valid() (ael)
db_term_iter_get_next() (ael)
```
## *Where Used* **(ael)**

Schematic, Layout

# **db\_term\_iter\_is\_valid()**

This function returns TRUE if the given *Term* (ael) iterator is referencing a valid *terminal* (ael) object.

## **Syntax**

```
decl isValid = db_term_iter_is_valid(termIter);
```
Where,

*termIter* is a *Term* (ael) iterator.

## **Example**

```
decl termIter = db_create_term_iter(dbNet);
for (; db_term_iter_is_valid(termIter);
    termIter = db_term_iter_get_next(termIter))
{
    decl dbTermH = db_get_term_iter_get_term(termIter);
    //Get the terminal number.
```
**Version Introduced**

ADS 2011

 … }

**Version Compatible**

ADS 2011 and newer versions

## **See also**

*Connectivity Objects Overview* (ael) *Term Overview* (ael) *Term Functions* (ael) *Term Iterator Functions* (ael) *db\_create\_term\_iter()* (ael) *db\_term\_iter\_get\_next()* (ael)

*Where Used* **(ael)**

Schematic, Layout

# **Transaction Functions**

This section describes each transaction function in detail. The functions are listed in alphabetical order.

*db\_commit\_transaction()* (ael) *db\_create\_transaction()* (ael) *db\_rollback\_transaction()* (ael) *db\_transaction\_is\_empty()* (ael)

## **db\_commit\_transaction()**

Commit the given transaction.

See also: *db\_create\_transaction()* (ael), *db\_rollback\_transaction()* (ael), *db\_transaction\_is\_empty()* (ael).

**Syntax:**

```
db commit transaction(transaction);
```
where *transaction* is a transaction returned from a function such as *db\_create\_transaction()*.

**Example:**

```
decl context = de_get_current_design_context();
// Start a transaction.
decl transH = db_create_transaction(context, "Add Construction Lines");
// Add a horizontal construction line.
de_add_construction_line(0, 0, 100, 0);
// Add a diagonal construction line.
de_add_construction_line(0, 0, 100, 100);
// End a transaction. The transaction is now on the undo/redo list.
db_commit_transaction(transH);
```
**Version Introduced**

ADS 2009 Update 1

*Where Used:* **(ael)**

Schematic, Layout

# **db\_create\_transaction()**

Create a new transaction object for a given DesignContext. The transaction starts at the time of creation. All operations incurring inside the transaction, meaning starting after the transaction is started and before the transaction is commited, will be undoable and/or redoable in a single step. Transactions are useful for adding a number of commands and/or changes to the undo/redo stack that can be undone/redone in a single step at a later moment. The transaction merely groups the operations into one easy step that can be cancelled by rolling the transaction back.

See also: *db\_commit\_transaction()* (ael), *db\_rollback\_transaction()* (ael), *db\_transaction\_is\_empty()* (ael).

#### **Syntax:**

db\_create\_transaction(context, descriptionStr);

## where

*context* is a DesignContext returned from a function such as *de\_get\_current\_design\_context()*. *descriptionStr* is a string that describes the transaction.

#### **Example:**

```
decl context = de_get_current_design_context();
// Start a transaction.
decl transH = db create transaction(context, "Add Construction Lines");
// Add a horizontal construction line.
de add construction line(0, 0, 100, 0);
// Add a diagonal construction line.
de_add_construction_line(0, 0, 100, 100);
// End a transaction. The transaction is now on the undo/redo list.
db_commit_transaction(transH);
Version Introduced
```
ADS 2009 Update 1

## *Where Used:* **(ael)**

Schematic, Layout

## **db\_rollback\_transaction()**

Rollback the given transaction. Undo all changes since the start of the transaction.

```
See also: db_create_transaction() (ael), db_commit_transaction() (ael),
db_transaction_is_empty() (ael).
```
## **Syntax:**

```
db_rollback_transaction(transaction);
```
## where *transaction* is a transaction returned from a function such as *db\_create\_transaction()*.

#### **Example:**

```
decl context = de_get_current_design_context();
decl transH = db_create_transaction(context, "Add Construction Lines");
// Add a horizontal construction line.
de_add_construction_line(0, 0, 100, 0);
// Add a diagonal construction line.
de_add_construction_line(0, 0, 100, 100);
// Undo the transaction.
db_rollback_transaction(transH);
Version Introduced
```
ADS 2009 Update 1

*Where Used:* **(ael)**

Schematic, Layout

## **db\_transaction\_is\_empty()**

Returns TRUE if no changes have occured since the start of the transaction. Returns FALSE if changes have occured since the start of the transaction.

See also: *db\_create\_transaction()* (ael), *db\_commit\_transaction()* (ael), *db\_rollback\_transaction()* (ael).

**Syntax:**

db\_transaction\_is\_empty(transaction);

where *transaction* is a transaction returned from a function such as *db\_create\_transaction()*.

**Example:**

```
decl context = de_get_current_design_context();
// Start a transaction
decl transH = db_create_transaction(context, "Add Construction Lines");
// isEmpty is TRUE.
decl isEmpty = db_transaction_is_empty(transH);
// Add a horizontal construction line.
de_add_construction_line(0, 0, 100, 0);// Add a diagonal construction line.
de_add_construction_line(0, 0, 100, 100);
// isEmpty is FALSE.
isEmpty = db transaction is empty(trainsH);// End a transaction.
db_commit_transaction(transH);
Version Introduced
```
ADS 2009 Update 1

*Where Used:* **(ael)**

Schematic, Layout

# **User Interface Functions**

This section describes each User Interface function in detail. The functions are listed in alphabetical order.

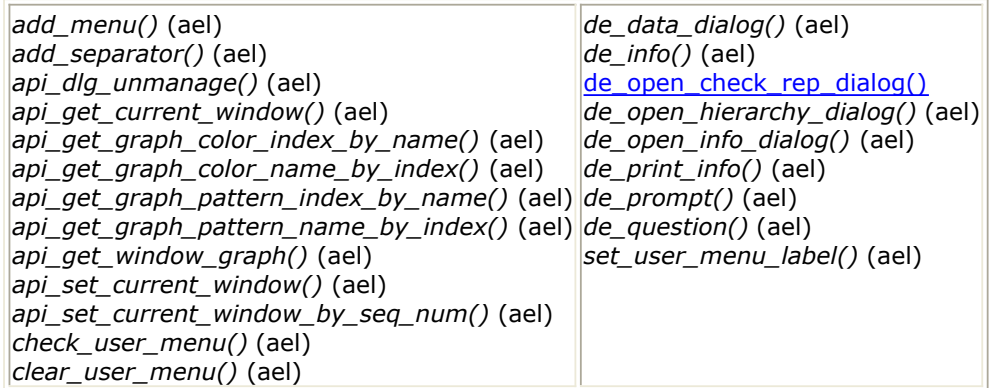

# **add\_menu()**

Adds an item, menuItemName, to the user-defined menu and associates the AEL function aelFuncName with the item. When you select the item, the function will be called. The user-defined menu appears in the menu bar of the current window and the menu name is set with *set user menu label()*. Returns: none.

See also: *add\_separator()* (ael), *set\_user\_menu\_label()* (ael), *check\_user\_menu()* (ael), *clear\_user\_menu()* (ael).

## **Syntax:**

add\_menu(menuItemName, aelFuncName, menuName);

## where

*menuItemName* is the name to display as a selectable item in the menu.

*aelFuncName* is a string. AEL function to call when item is selected (should have no arguments).

*menuName* is one of these pre-defined internal names. "User", "User2", "User3", "User4", "User5". It is also the name displayed on the top of the menu if it hasn't been changed by a call to set\_user\_menu\_label().

## **Example:**

This example only adds a menu to the first user menu and does not check first to see whether a menu slot has been used. For a complete example, which checks first for an empty slot, refer to *Creating a Custom Menu* (custom).

 fputs(stderr, "my menu"); } add\_menu("myfunc", "my\_func\_ael", "User");

#### **Download Example File:**

The following link(s) lead to the Agilent EEsof EDA Technical Support Documents and Examples website. You will need a valid login ID to view the contents of this site and download an example file. [Batch Simulation](http://edocs.soco.agilent.com/display/eesofkc/batch+simulation)

*Where Used:* **(ael)**

Graphical user interface

# **add\_separator()**

Adds a separator in the menu. Returns: none.

See also: *add\_menu()* (ael), *set\_user\_menu\_label()* (ael), *check\_user\_menu()* (ael), *clear\_user\_menu()* (ael).

#### **Syntax:**

```
add_separator(menuName);
```
#### where

menuName is optional. It is a predefined internal name: *User*, *User2*, *User3*, *User4*, *User5*. It is also the name displayed on the top of the menu providing it wasn't changed by a call to set\_user\_menu\_label(). Default is *User*.

#### **Example:**

```
add menu("Command 1", "default cb", NULL);
add_menu("Command 2", "default_cb", NULL);
add_separator();
add_menu("Command 3", "default_cb", NULL);
```
#### **Download Example File:**

The following link(s) lead to the Agilent EEsof EDA Technical Support Documents and Examples website. You will need a valid login ID to view the contents of this site and download an example file. [Batch Simulation](http://edocs.soco.agilent.com/display/eesofkc/batch+simulation)

*Where Used:* **(ael)**

Graphical user interface

# **add\_menu()**

Adds an item, menuItemName, to the user-defined menu and associates the AEL function aelFuncName with the item. When you select the item, the function will be called. The user-defined menu appears in the menu bar of the current window and the menu name is set with *set user menu label()*. Returns: none.

See also: *add\_separator()* (ael), *set\_user\_menu\_label()* (ael), *check\_user\_menu()* (ael), *clear\_user\_menu()* (ael).

## **Syntax:**

add menu(menuItemName, aelFuncName, menuName);

where

*menuItemName* is the name to display as a selectable item in the menu.

*aelFuncName* is a string. AEL function to call when item is selected (should have no arguments).

*menuName* is one of these pre-defined internal names. "User", "User2", "User3", "User4", "User5". It is also the name displayed on the top of the menu if it hasn't been changed by a call to set user menu label().

#### **Example:**

This example only adds a menu to the first user menu and does not check first to see whether a menu slot has been used. For a complete example, which checks first for an empty slot, refer to *Creating a Custom Menu* (custom).

```
defun my_func_ael()
{
    fputs(stderr, "my menu");
}
add_menu("myfunc", "my_func_ael", "User");
```
#### **Download Example File:**

The following link(s) lead to the Agilent EEsof EDA Technical Support Documents and Examples website. You will need a valid login ID to view the contents of this site and download an example file. [Batch Simulation](http://edocs.soco.agilent.com/display/eesofkc/batch+simulation)

*Where Used:* **(ael)**

Graphical user interface

# **add\_separator()**

Adds a separator in the menu. Returns: none.

See also: *add\_menu()* (ael), *set\_user\_menu\_label()* (ael), *check\_user\_menu()* (ael), *clear\_user\_menu()* (ael).

#### **Syntax:**

add\_separator(menuName);

#### where

menuName is optional. It is a predefined internal name: *User*, *User2*, *User3*, *User4*, *User5*. It is also the name displayed on the top of the menu providing it wasn't changed by a call to set\_user\_menu\_label(). Default is *User*.

#### **Example:**

```
add_menu("Command 1", "default_cb", NULL);
add_menu("Command 2", "default_cb", NULL);
add_separator();
add_menu("Command 3", "default_cb", NULL);
```
#### **Download Example File:**

The following link(s) lead to the Agilent EEsof EDA Technical Support Documents and Examples website. You will need a valid login ID to view the contents of this site and download an example file. **[Batch Simulation](http://edocs.soco.agilent.com/display/eesofkc/batch+simulation)** 

*Where Used:* **(ael)**

Graphical user interface

## **api\_dlg\_unmanage()**

Unmanages the specified dialog.

#### **Syntax:**

```
api_dlg_unmanage(dlgH);
```
where

```
dlgH is a dialog object that is obtained when the dialog is created via
api_dlg_create_dialog().
```
#### **Download Example File:**

The following link(s) lead to the Agilent EEsof EDA Technical Support Documents and Examples website. You will need a valid login ID to view the contents of this site and download an example file. [Netlist with Node Names](http://edocs.soco.agilent.com/display/eesofkc/netlist+with+nodenames)

*Where Used:* **(ael)**

Graphical user interface

## **api\_get\_current\_window()**

Returns the handle to the currently active window.

#### **Syntax:**

```
api_get_current_window();
```
#### **Example:**

```
decl currentWindowHandle;
currentWindowHandle = api_get_current_window();
```
#### **Download Example File:**

The following link(s) lead to the Agilent EEsof EDA Technical Support Documents and Examples website. You will need a valid login ID to view the contents of this site and download an example file. [Export all Variables](http://edocs.soco.agilent.com/display/eesofkc/export+all+variables) [Get Meas Equation Variable String](http://edocs.soco.agilent.com/display/eesofkc/get+meas+equation+variable+string) [Get MeasEqn String 2](http://edocs.soco.agilent.com/display/eesofkc/get+measeqn+string+2)

*Where Used:* **(ael)**

Graphical user interface

## **api\_get\_graph\_color\_index\_by\_name()**

Returns the index of the color for the given color name; null if not found.

See also: *api\_get\_graph\_color\_name\_by\_index()* (ael), *api\_get\_current\_window()* (ael), *api\_get\_window\_graph()* (ael).

#### **Syntax:**

api\_get\_graph\_color\_index\_by\_name(graphH, colorName);

where

*graphH* is a handle to the window graphics area, as returned from api\_get\_window\_graph().

*colorName* is the color name; a string. A list of available strings can be found in the \$HPEESOF\_DIR / config directory in the hpeecolor.cfg file.

#### **Example:**

```
decl winInst, graphH, colorIndex;
winInst = api_get_current_window();
graphH = api_get_window_graph (winInst);
colorIndex = api_get_graph_color_index_by_name (graphH, "black");
Where Used: (ael)
```
Graphical user interface

## **api\_get\_graph\_color\_name\_by\_index()**

Returns the name of the color for the given color index; null if not found.

See also: *api\_get\_graph\_color\_index\_by\_name()* (ael), *api\_get\_current\_window()* (ael), *api\_get\_window\_graph()* (ael).

## **Syntax:**

api\_get\_graph\_color\_name\_by\_index(graphH, colorIndex);

## where

*graphH* is a handle to the window graphics area, as returned from api\_get\_window\_graph().

*colorIndex* is the color index (integer >= 0).

#### **Example:**

```
decl winInst, graphH, colorName;
winInst = api_get_current_window();
graphH = api_get_window_graph (winInst);
colorName = api_get_graph_color_name_by_index (graphH, 1);
Where Used: (ael)
```
Graphical user interface

# **api\_get\_graph\_pattern\_index\_by\_name()**

Advanced Design System 2011.01 - AEL

Returns the index of the pattern for the given pattern name; null if not found.

See also: *api\_get\_graph\_pattern\_name\_by\_index()* (ael), *api\_get\_current\_window()* (ael), *api\_get\_window\_graph()* (ael).

#### **Syntax:**

api\_get\_graph\_pattern\_index\_by\_name(graphH, ptnName);

#### where

*graphH* is a handle to the window graphics area, as returned from api\_get\_window\_graph().

*ptnName* is the pattern name; a string. A list of available strings can be found in the \$HPEESOF\_DIR / config directory in the hpeefill.cfg file.

#### **Example:**

```
decl winInst, graphH, ptnIndex;
winInst = api_get_current_window();
graphH = api_get_window_graph (winInst);
ptnIndex = api_get_graph_pattern_index_by_name (graphH, "zigzag_1");
```
*Where Used* **(ael):**

Graphical user interface

## **api\_get\_graph\_pattern\_name\_by\_index()**

Returns the name of the pattern for the given pattern index; null if not found.

See also: *api\_get\_graph\_pattern\_index\_by\_name()* (ael), *api\_get\_current\_window()* (ael), *api\_get\_window\_graph()* (ael).

#### **Syntax:**

api\_get\_graph\_pattern\_name\_by\_index(graphH, ptnIndex);

#### where

*graphH* is a handle to the window graphics area, as returned from api\_get\_window\_graph().

*ptnIndex* is the pattern index (integer >= 0).

#### **Example:**

```
decl winInst, graphH, ptnName;
winInst = api_get_current_window();
graphH = api_get_window_graph (winInst);
ptnName = api_get_graph_pattern_name_by_index (graphH, 1);
Where Used: (ael)
```
Graphical user interface

## **api\_get\_window\_graph()**

Returns a handle to the graphics area of the given window.

#### **Syntax:**

api get window graph(windowHandle);

#### where

*windowHandle* is a handle of a window to retrieve the graphics area from.

#### **Example:**

```
decl windowHandle, graphHandle;
windowHandle = api_get_current_window();
graphHandle = api_get_window_graph(windowHandle);
Where Used: (ael)
```
Graphical user interface

# **api\_set\_current\_window()**

Sets a window to be currently active. Returns: the handle of the window replaced by the window specified by this function.

See also: *api\_get\_current\_window()* (ael), *api\_set\_current\_window\_by\_seq\_num()* (ael).

#### **Syntax:**

```
api set current window([windowType | windowHandle]);
```
where

*windowType* is the type of window, where:

- $\bullet$  MAIN WIN = Main window
- SCHEM\_WIN = Schematic window

```
Advanced Design System 2011.01 - AEL
• LAYOUT_WIN = Layout window
```
#### OR

*windowHandle* is a handle of a window to retrieve the graphics area from.

#### **Example:**

```
decl oldWinHandle;
oldWinHandle = api_set_current_window(SCHEM_WIN);
OR
```
oldWinHandle = api\_set\_current\_window(windowHandle);

*Where Used:* **(ael)**

Graphical user interface

## **api\_set\_current\_window\_by\_seq\_num()**

Makes the window instance having the given sequence number as the current window. This function can be used to select the exact window instance of windows that can have multiple instances. Returns: The handle to the previous window instance.

See also: *de\_create\_window()* (ael), *api\_set\_current\_window\_by\_seq\_num()* (ael).

#### **Syntax:**

api\_set\_current\_window\_by\_seq\_num(seqNo);

#### where

*seqNo* is the window sequence number as the order of when the window was opened.

#### **Example:**

```
// Closes the current window instance
api set current window by seq num (1);de_close_window();
Where Used: (ael)
```
Graphical user interface

# **check\_user\_menu()**

#### Advanced Design System 2011.01 - AEL

Five user menus are available in each of the three ADS windows: Main, Schematic, and Layout. This function can be used to determine if a user menu is being used by another application. It returns the current label of the specified user menu. If the label has not be reset by a user or application, the default name will be returned. If a different label is returned, the label has been reset, and the menu is probably in use by another application.

This function takes an integer 1-5 and returns the default names of "User", "User2", "User3", "User4", or "User5". These predefined AEL constants may be used instead: deUserMenuName, deUser2MenuName, deUser3MenuName, etc. For a complete example, which uses this function to find the first available user menu, refer to *Creating a Custom Menu* (custom) in *Customization and Configuration* (custom).

See also: *add\_menu()* (ael), *add\_separator()* (ael), *set\_user\_menu\_label()* (ael), *clear\_user\_menu()* (ael).

#### **Syntax:**

check user menu( menuIndex );

where

*menuIndex* is an integer 1-5

#### **Example:**

```
fputs(stderr, check user menu( 1 ));
```
*Where Used:* **(ael)**

Graphical user interface

## **clear\_user\_menu()**

Removes and clears all entries in the user-defined menu. Returns: none.

```
See also: add_menu() (ael), add_separator() (ael), set_user_menu_label() (ael),
check_user_menu() (ael).
```
## **Syntax:**

```
clear user menu();
```
## **Example:**

```
The following command clears the second user menu, named "User2".
clear_user_menu(2);
```
The following link(s) lead to the Agilent EEsof EDA Technical Support Documents and Examples website. You will need a valid login ID to view the contents of this site and download an example file. [Batch Simulation](http://edocs.soco.agilent.com/display/eesofkc/batch+simulation)

*Where Used:* **(ael)**

Graphical user interface

## **de\_install\_get\_xy\_pair()**

Installs a user-defined event handler for prompting in the current window. Returns: none.

#### **Syntax:**

```
de_install_get_xy_pair(aelFuncName[, autoRepeatable, prm1, prm2,
trackingStyle]);
```
Where,

- *aelFuncName* is a string. AEL function to call when two points are entered through left mouse clickings. The AEL function receives X1, Y1, X2, Y2 as its parameters.
- *autoRepeatable* is optional; sets repeat capability, where:  $0 =$  one-shot (default). The routine is not re-installed after the  $(x,y)$  location is entered.

1 =auto-repeatable. The event handler will be invoked every time the mouse is clicked until either the End Command button is pressed or another command is invoked.

- *prm1* is optional; the parameter to override the default event prompts. This is the prompt, if defined, for the 1st  $(x,y)$ .
- *prm2* is optional; the parameter to override the default event prompts. This is the prompt, if defined, for the 2nd  $(x,y)$ .
- *trackingStyle* is optional; sets the tracking style, where: TRACKING\_RECT = rectangle rubberbanding lines between 1st and 2nd points. TRACKING\_LINE = (default). straight rubberbanding line between 1st and 2nd points.

TRACKING NONE  $=$  no rubberbanding line between 1st and 2nd points.

#### **Example:**

```
defun my_print_2_points(x1,y1,x2,y2)
{
    fputs(stderr, fmt_tokens(list (x1,y1,x2,y2)));
}
de_install_get_xy_pair("my_print_2_points", 1, "enter the first point",
    "enter the second point", TRACKING_RECT);
Version Introduced
```
## ADS 2011

## **Version Compatible**

ADS 2011 and newer versions

#### **See also**

*de\_install\_get\_xy()* (ael) *de\_list\_select()* (ael)

*Where Used* **(ael)**

Graphical user interface

# **de\_install\_get\_xy()**

Installs a user-defined event handler for prompting in the current window. Returns: none.

## **Syntax:**

```
de_install_get_xy(aelFuncName[, autoRepeatable, prmStr]);
```
Where,

- *aelFuncName* is a string. AEL function to call when (x,y) location is entered by clicking the left mouse button. The  $(x,y)$  coordinate of the pointer location is passed in to the AEL function.
- *autoRepeatable* is optional; sets repeat capability, where:  $0 =$  one-shot (default). The routine is not re-installed after the  $(x,y)$  location is entered.

1 = auto-repeatable. The event handler will be invoked every time the mouse is clicked until either the End Command button is pressed or another command is invoked.

*prmStr* is optional; the parameter to override the default event prompt.

## **Example:**

```
// The Example: prints out point each time mouse is clicked.
defun my_print_xy(x,y)
{
    fputs(stderr, fmt_tokens(list (x,y)));
}
de_install_get_xy("my_print_xy", 1, "enter the (x,y) location");
Version Introduced
```
## ADS 2011

**Version Compatible**

ADS 2011 and newer versions

## **See also**

*de\_install\_get\_xy\_pair()* (ael) *de\_list\_select()* (ael)

*Where Used* **(ael)**

Graphical user interface

# **de\_list\_select()**

Pops up a list selection dialog box. Returns a string. The "ok" button returns the selected string. The "cancel" button returns a NULL string which passes the is\_string() function test.

#### **Syntax:**

de list select(title, selectionList, aelFuncName);

#### Where,

- *title* is the dialog box title.
- *selectionList* is the list of selections to display in the dialog box.
- *aelFuncName* is a string. AEL function to call when component selected.

#### **Example:**

```
//The example prints the string for the selected component after dialog box is displayed and OK is
pressed.
defun item_selected(item)
{
    fputs(stderr, strcat(item,"was selected"));
}
de_list_select("Items",list("one","two","three"),"item_selected");
Version Introduced
```
## ADS 2011

#### **Version Compatible**

ADS 2011 and newer versions

#### **See also**

```
de_install_get_xy() (ael)
de_install_get_xy_pair() (ael)
```
*Where Used* **(ael)**

Graphical user interface

## **de\_data\_dialog()**

Displays a scrollable multiline text editor. Returns: none.

#### **Syntax:**

```
de data dialog (title, dataStr, editable, okCB, [userData]);
```
where

*dataStr* is the initial text to display in the dialog box.

*editable* indicates whether text is editable, where:

- $\bullet$  0 = text is not editable
- $\bullet$  1 = text is editable

*okCB* is the AEL function to execute when OK is pressed. If this is Null, then userData needs to specify a function which expects 1 string argument ( *See Example 2* )

*userData* is optional; the AEL function executed when OK is selected. This function expects 1 string argument, dataStr. It will unmanage the data dialog.

#### **Example 1: unmanage the dlg in the specified callback**

```
// prints the text in the data dialog to stderr
defun print data dialog text stderr(okH, dlgH, winInst)
{
    decl infoH, text;
    infoH = api_dlg_find_item(dlgH, DE_TEXT_EDIT_PRINT_ITEM);
    api_dlg_get_resources(infoH, API_RN_VALUE, &ext);
    fputs(stderr, text);
    api dlg unmanage(dlgH); // this is required when a callback func
                               // is specified as the 4th arg
                              // in 'de data dialog'
}
de data dialog("Date/Time Editor", "Date:12/12/94\n Time: 12:00PM\n",
1, "print data dialog text stderr");
```
#### **Example 2: using NULL as the 4th arg in de\_data\_dialog**

```
// prints the text in the data dialog to stderr
// dataStr is the text from the dialog box (the second parameter to
// 'de_data_dialog')
defun print_data_dialog_text_stderr(dataStr)
{
     fputs(stderr, dataStr);
     // api_dlg_unmanage is not required when a func is
     // specified as the 5th arg in 'de_data_dialog' and the 4th arg is
    // NULL
}
de data dialog("Date/Time Editor", "Date:12/12/94\n Time: 12:00PM\n",
1, NULL, "print data dialog text stderr");
```
#### **Download Example File:**

The following link(s) lead to the Agilent EEsof EDA Technical Support Documents and Examples website. You will need a valid login ID to view the contents of this site and download an example file. [Get Path Info](http://edocs.soco.agilent.com/display/eesofkc/get+path+info) [Netlist with Node Names](http://edocs.soco.agilent.com/display/eesofkc/netlist+with+nodenames)

#### *Where Used:* **(ael)**

Graphical user interface

# **de\_info()**

Displays an information dialog box. Returns: none.

#### **Syntax:**

```
de_info (infoMsg, timeoutFlag);
```
#### where

*infoMsg* is the information to display in the dialog box.

*timeoutFlag* is the setting to dismiss the dialog box after a timeout interval. The timeout interval is set via DIALOG\_TIME\_OUT environment variable, where:

- $\bullet$  0 = do not dismiss automatically
- $\cdot$  1 = dismiss automatically

#### **Example:**

```
de_info("Save completed", 1);
```
#### **Download Example File:**

The following link(s) lead to the Agilent EEsof EDA Technical Support Documents and Examples website. You will need a valid login ID to view the contents of this site and download an example file.

[Copy File](http://edocs.soco.agilent.com/display/eesofkc/copy+file) [Scan Directory for Dirs](http://edocs.soco.agilent.com/display/eesofkc/scan+directory+dirs) [Write Permission to File?](http://edocs.soco.agilent.com/display/eesofkc/write+permission+file)

*Where Used:* **(ael)**

Graphical user interface

# **de\_open\_hierarchy\_dialog()**

Opens dialog box to display hierarchy of current design. Returns: none.

#### **Syntax:**

```
de_open_hierarchy_dialog();
```
## **Example:**

de\_open\_hierarchy\_dialog();

## *Where Used:* **(ael)**

Graphical user interface

# **de\_open\_info\_dialog()**

Opens dialog box for displaying information. Returns: none.

## **Syntax:**

de\_open\_info\_dialog();

## **Example:**

de\_open\_info\_dialog();

*Where Used:* **(ael)**

Graphical user interface

# **de\_print\_info()**

Prints the contents of the following dialog boxes: data, new features, info, hierarchy, editor, DSE schematic status, DSE layout status, and check rep report. Returns: none.

## **Syntax:**

```
de_print_info(dialogType);
```
## where

*dialogType* is one of the these dialog types:

- DE DATA DIALOG
- DE\_NEW\_FEATURES\_DIALOG
- DE\_INFO\_DIALOG
- DE\_HIERARCHY\_DIALOG
- DE\_EDITOR2\_DIALOG
- DE\_DSE\_SCHEM\_STATUS\_DIALOG
- . DE\_DSE\_LAYOUT\_STATUS\_DIALOG
- DE\_REP\_REPORT\_DIALOG

**Example:**

## *Where Used:* **(ael)**

Graphical user interface

# **de\_prompt()**

Invokes the prompt dialog box in the current window with user-supplied prompt string and sets a call back AEL function (*aelFuncName*) to be called when the OK button is selected. Dialog box has a single text field in which to type a response to the prompt string. Returns: none.

## **Syntax:**

de\_prompt(title, promptLabel, defaultAnswer, okCB, aelFuncName[, numColumns[, userCbDatall):

where

*title* is a dialog box title.

*promptLabel* is a string; label.

*defaultAnswer* is the initial text displayed in the text field. This string can be set to NULL.

*okCB* is the OK callback which will override the default OK callback. NULL if not used. This callback function should take three arguments. For example, my\_prompt\_ok\_cb (okH, dlgH, winInst), where:

- okH is the handle to the OK button
- digH is the handle to the prompt dialog
- winInst is the current window instance

*aelFuncName* is a string. AEL function to call when OK is pressed. This function takes 1 string argument which is the response text in the text field. The response text is passed to the AEL function when OK is pressed. An optional user callback data can be passed to this function for its 2nd argument if specified in the *userCbData* optional argument.

*numColumns* is optional; is an integer to manually specify the display size in how many columns for the single text field.

*userCbData* is optional; is user specified callback data to pass into the aelFuncName function as that function's 2nd argument.

#### **Example:**

```
defun my_prompt_cb(input_str, userCbData)
{
```

```
Advanced Design System 2011.01 - AEL
   fputs(stderr, strcat(userCbData, input_str));
}
de_prompt("my prompt", "please enter answer", "yes", NULL, "my_prompt_cb", 20, "Retrieved value:
");
Where Used: (ael)
```
Graphical user interface

# **de\_question()**

Invokes question dialog box in the current window. Returns: none.

## **Syntax:**

de\_question (title, questionStr, yesAelFuncName, noAelFuncName);

where

*title* is the dialog box title.

*questionStr* is the question to display in the dialog box.

*yesAelFuncName* is a string. AEL function to call when yes is selected.

*noAelFuncName* is a string. AEL function to call when no is selected.

## **Example:**

```
de_question("Save As", "Save File", "yes_cb", "no_cb");
defun yes_cb(selH, dlgH, winInst)
{
          fputs(stderr,"Answer yes");
          api_dlg_unmanage(dlgH);
}
defun no_cb(selH, dlgH, winInst)
{
          fputs(stderr,"Answer no");
         api_dlg_umanage(dlgH);
}
```
## *Where Used:* **(ael)**

Graphical user interface

## **set\_user\_menu\_label()**

Sets the label for the user menu. Returns: none.

```
See also: add_menu() (ael), add_separator() (ael), check_user_menu() (ael),
clear_user_menu() (ael).
```
## **Syntax:**

```
set user menu label(menuLabel, menuName);
```
## where

*menuLabel* is the name to display on the user menu.

*menuName* is one of the following internal labels for the user menus: "User", "User2", "User3", "User4", or "User5".

## **Example:**

For a complete example, which checks first for an empty slot, refer to *Creating a Custom Menu* (custom) in *Customization and Configuration* (custom).

```
// changes the label on the 2nd user menu
set_user_menu_label("My Menu", "User2");
```
## **Download Example File:**

The following link(s) lead to the Agilent EEsof EDA Technical Support Documents and Examples website. You will need a valid login ID to view the contents of this site and download an example file. [Batch Simulation](http://edocs.soco.agilent.com/display/eesofkc/batch+simulation)

*Where Used:* **(ael)**

Graphical user interface

# **Utility Functions for AEL**

This section describes each Utility function in detail. The functions are listed in alphabetical order.

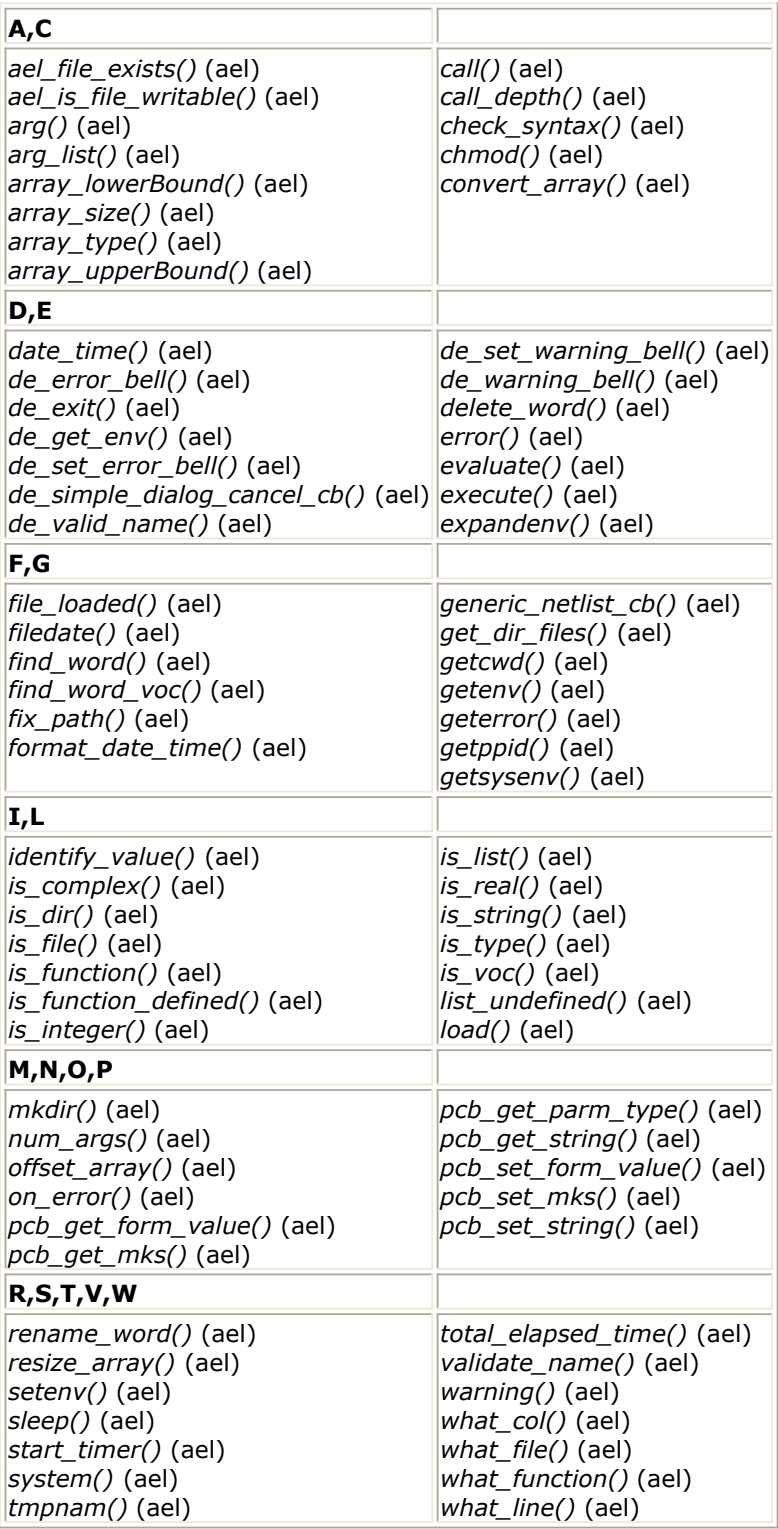

# **ael\_file\_exists()**

Returns TRUE if the given file path string or directory path string exists. Returns FALSE if the given file path string or directory path string does not exist.

#### **Syntax**

decl doesExist = ael file exists(pathStr);

## Where,

*pathStr* is a string of a full directory path or full file path.

#### **Example**

```
decl dirPath = "C:/my_test/directory/";
decl filePath = strcat(dirPath, "my_file.txt"); // Points to file:
C:/my_test/directory/my_file.txt
if ( ael_file_exists(dirPath ) && ael_is_file_writable(dirPath) )
{
    if (ael_file_exists(filePath) && ael_is_file_writable(filePath) )
    {
        decl fid = fopen(filePath, "A");
       if (fid == NULL) return errorVal; // TODO handle error
        fputs(fid, "# Added to the end of the File this message. \n");
        fclose(fid);
    }
}
Version Introduced
```
## ADS 2011

**Version Compatible**

ADS 2011 and newer versions

## **See also**

*ael\_is\_file\_writable()* (ael)

*Where Used* **(ael)**

Schematic, Layout

## **ael\_is\_file\_writable()**

Returns TRUE if the given directory path string or file path string is writable. Returns FALSE if the given directory path string or file path string does not have write permissions.

#### **Syntax**

```
decl isWritable = ael_is_file_writable(pathStr);
```
## Where,

*pathStr* is a string of a full directory path or full file path.

## **Example**

```
decl dirPath = "C:/my_test/directory/";
decl filePath = strcat(dirPath, "my_file.txt"); // Points to file:
C:/my_test/directory/my_file.txt
```
#### Advanced Design System 2011.01 - AEL

```
if ( ael_file_exists(dirPath ) && ael_is_file_writable(dirPath) )
{
    if (ael_file_exists(filePath) && ael_is_file_writable(filePath) )
    {
        decl fid = fopen(filePath, "A");
        if (fid == NULL)
            return errorVal; // TODO handle error
        fputs(fid, "# Added to the end of the File this message. \n");
        fclose(fid);
    }
}
```
**Version Introduced**

## ADS 2011

**Version Compatible**

ADS 2011 and newer versions

**See also**

*ael\_file\_exists()* (ael)

## *Where Used* **(ael)**

Schematic, Layout

# **arg()**

Returns the nth argument passed into a function. Arguments start at 0.

## **Syntax:**

arg(n);

#### where

*n* is a position. Integer number of the argument to retrieve.

#### **Example:**

```
defun test(a, b, c)
{
    fputs(stderr, arg(2)); // prints value of c
}
```
## *Where Used:* **(ael)**

Measurement Expressions (Data Display equations and Schematic MeasEqns), Schematic, Layout, Simulation, GUI

# **arg\_list()**

Returns the arguments passed to a function as a list.

## **Syntax:**

```
arg_list();
```
## **Example:**

```
defun test(a, b, c)
{
   decl l;
  l = arg_list(); fputs(stderr, identify_value(arg_list()));
                   // prints value of a, b, c as a list
}
```
In the above example, where test(1, 2, 3), prints  $list(1, 2, 3)$ 

## *Where Used:* **(ael)**

Measurement Expressions (Data Display equations and Schematic MeasEqns), Schematic, Layout, Simulation, GUI

## **array\_lowerBound()**

Returns the lower bound of the specified dimension in an AEL array. Since this function does not work on data from datasets, ensure that the parameters passed are arrays.

```
See also: offset_array() (ael), resize_array() (ael), array_size() (ael), array_type() (ael),
array_upperBound() (ael), convert_array() (ael).
```
## **Syntax:**

lb = array\_lowerBound(<arr>,<dim>);

#### where

*arr* is a valid AEL array.

*lb* is an integer or NULL\_VALUE if unsuccessful.

#### **Example:**

```
decl a = \{\{1,2,3\},\{4,5,6\}\};fputs(stderr, array_lowerBound(a,1)); // outputs 0
```
## *Where Used:* **(ael)**

Measurement Expressions (Data Display equations and Schematic MeasEqns), Schematic, Layout, Simulation, GUI

## **array\_size()**

Returns the size of each dimension in an AEL array. Since this function does not work on data from datasets, ensure that the parameters passed are arrays.

```
See also: offset_array() (ael), resize_array() (ael), array_type() (ael),
array_lowerBound() (ael), array_upperBound() (ael), convert_array() (ael).
```
#### **Syntax:**

```
size = array size(\langle arr \rangle)
```
where

*arr* is a valid AEL array.

*size* is defined by: if <arr> is one-dimensional array, an integer is returned; if <arr> is multi-dimensional array, an array is returned.

#### **Example:**

```
decl a = \{\{1,2,3\},\{4,5,6\}\};decl b = \{1, 2, 3\};fputs(stderr, identify_value(array_size(a))); // outputs {2,3}
fputs(stderr, identify_value(array_size(b))); // outputs 3
```
## *Where Used:* **(ael)**

Measurement Expressions (Data Display equations and Schematic MeasEqns), Schematic, Layout, Simulation, GUI

## **array\_type()**

Returns the type of elements in an AEL array. Since this function does not work on data from datasets, ensure that the parameters passed are arrays.

See also: *offset\_array()* (ael), *resize\_array()* (ael), *array\_size()* (ael), *array\_lowerBound()* (ael), *array\_upperBound()* (ael), *convert\_array()* (ael).

#### **Syntax:**

```
type = array_type(<arr>)
```
where

*arr* is a valid AEL array.

*type* is one of the following AEL strings: "integer", "real", "complex".

#### **Example:**

```
decl a = \{\{1,2,3\},\{4,5,6\}\};decl b = convert_array(a,"complex");
fputs(stderr, array_type(a)); // outputs "integer"
fputs(stderr, array_type(b)); // outputs "complex"
```
#### *Where Used:* **(ael)**

Measurement Expressions (Data Display equations and Schematic MeasEqns), Schematic, Layout, Simulation, GUI

## **array\_upperBound()**

Returns the upper bound of the specified dimension in an AEL array. Ensure that the parameters passed are arrays.

```
See also: offset_array() (ael), resize_array() (ael), array_size() (ael), array_type() (ael),
array_lowerBound() (ael), convert_array() (ael).
```
## **Syntax:**

```
ub = array_upperBound(<arr>,<dim>);
```
## where

*arr* is a valid AEL array.

*ub* is an integer or NULL\_VALUE if unsuccessful.

## **Example:**

```
decl a = \{\{1,2,3\},\{4,5,6\}\};fputs(stderr, array_upperBound(a,1)); // outputs 1
fputs(stderr, array_upperBound(a,2)); // outputs 2
```
## *Where Used:* **(ael)**

Measurement Expressions (Data Display equations and Schematic MeasEqns), Schematic, Layout, Simulation, GUI

# **call()**

Invokes or calls a function, gives a function value and an argument list (as returned from *arglist()* or *list()* ). Returns: none.

## **Syntax:**

call(fnc, args);

where

*fnc* is the name of AEL function to execute.

*args* is the argument list to pass into the function.

#### **Example:**

```
defun my_fnc(s1,s2) {return strcat(s1,s2);}
call (my_fnc, list("a", "b"));
is equivalent to:
```
my\_fnc("a", "b");

## *Where Used:* **(ael)**

Measurement Expressions (Data Display equations and Schematic MeasEqns), Schematic, Layout, Simulation, GUI

# **call\_depth()**

Returns the depth of the active call stack. The call depth can be used in conjunction with what\_file and what\_line to produce a call trace back. Returns the depth of the active call stack, where:  $1 =$  depth if the function is called directly from the command line or menu,  $2 =$  depth if the function is called from within another function.

## **Syntax:**

call\_depth();

#### **Example:**

```
defun test()
{
       fputs(stderr, call_depth());
\lambda
```
If this example is invoked from the command line, outputs 0; when test() is invoked, outputs 1.

#### *Where Used:* **(ael)**

Measurement Expressions (Data Display equations and Schematic MeasEqns), Schematic, Layout, Simulation, GUI

# **check\_syntax()**

Interprets a string as an AEL command and returns whether or not the syntax is valid.

**C** Note The function stores the resulting commands in a temporary ATF file and then removes that ATF file. Also, the string is checked for SYNTAX only. It does not check that all identifiers are defined! See *list\_undefined()* (ael) for this type of check. Returns True or False.

#### **Syntax:**

```
check_syntax(string);
```
where

*num* is a string argument that contains the text to be checked as AEL syntax.

#### **Example:**

```
decl str = "cos(3+);";
if ( !check syntax(str) )
 fputs(stdout, "Invalid syntax");
else
 execute(str); // returns False
```
#### *Where Used:* **(ael)**

Measurement Expressions (Data Display equations and Schematic MeasEqns), Schematic, Layout, Simulation, GUI

## **chmod()**

Changes the mode of the specified file. Returns NULL if an error occurs, TRUE if the chmod
### **Syntax:**

chmod(filename, int);

where

*filename* is a string that contains the name of the file to change.

*int* is a four-digit integer that specifies the mode to change to. The first digit is a 0 and the next three digits are the same integers that define the mode in the UNIX chmod command.

The second digit = permissions for the user who owns the file: read  $(4)$ , write (2), and execute (1) The third digit  $=$  permissions for other users in the file's group: read (4), write (2), and execute (1) The fourth digit = permissions for other users NOT in the file's group: read  $(4)$ , write (2), and execute (1)

The octal (0-7) value is calculated by adding up the values for each digit User (rwx) =  $4+2+1 = 7$  $Group(rx) = 4+1 = 5$  $World(x) = 1 = 1$ 

**NOTE:** This command currently does not work on Windows.

## **Example:**

```
chmod("myfile.txt", 0751); // grants read,write,and execute permission
for user for myfile.txt
                          // grants read, execute permission for
group for myfile.txt
                          // grants execute permission for all for
myfile.txt
```
chmod("myfile.txt", 0777); // grants read, write, and execute permission to everyone for myfile.txt

## *Where Used:* **(ael)**

Measurement Expressions (Data Display equations and Schematic MeasEqns), Schematic, Layout, Simulation, GUI

## **convert\_array()**

Returns a new AEL array created from an existing array, but with the elements of the existing array converted to the specified type. Since this function does not work on data from datasets, ensure that the parameters passed are arrays.

See also: *offset\_array()* (ael), *resize\_array()* (ael), *array\_size()* (ael), *array\_type()* (ael), *array\_lowerBound()* (ael), *array\_upperBound()* (ael).

## **Syntax:**

```
newArr = convert_array(<arr>, <str>);
```
where

*arr* is a valid AEL array

*str* is a valid AEL string. Possible values:

- "integer", "int", "long" will convert to integer
- "real", "double" will convert to real
- "complex" will convert to complex

## **Example:**

```
decl a = \{\{1,2,3\},\{4,5,6\}\};decl b = convert_array(a,"complex");
fputs(stderr, identify_value(a)); // outputs \{1,2,3\}, \{4,5,6\}}
fputs(stderr, identify_value(b)); // outputs
{{1+0i,2+01,3+0i},{4+0i,5+0i,6+0i}}
```
## *Where Used:* **(ael)**

Measurement Expressions (Data Display equations and Schematic MeasEqns), Schematic, Layout, Simulation, GUI

# **date\_time()**

Returns the date and time as a formatted string. This string returned by this function is identical to the C language's ctime function. Adds a new line, \n, at the end of the string.

## **Syntax:**

date\_time();

## **Example:**

date\_time(); //returns Sun Apr 6 15:24:13 2002

## *Where Used:* **(ael)**

Advanced Design System 2011.01 - AEL Measurement Expressions (Data Display equations and Schematic MeasEqns), Schematic, Layout, Simulation, GUI

# **de\_error\_bell()**

Sounds the error bell. Returns: none.

## **Syntax:**

de\_error\_bell();

## **Example:**

de\_error\_bell(); // emits beep on error

## *Where Used:* **(ael)**

Schematic

# **de\_exit()**

Exits Advanced Design System. Returns: none.

## **Syntax:**

de\_exit();

## **Example:**

de\_exit();

## *Where Used:* **(ael)**

**Schematic** 

# **de\_get\_env()**

Retrieves environment file name.

```
See also: getenv() (ael), setenv() (ael).
```
## **Syntax:**

de\_get\_env();

## **Example:**

```
decl envFileName;
envFileName = de_get_env();
```
*Where Used:* **(ael)**

Schematic

# **delete\_word()**

Deletes a word from the current vocabulary, or from a specified vocabulary. Returns True if the name is found and deleted; False if cannot delete or if an invalid vocName was specified.

### **Syntax:**

```
delete_word(name, vocName <opt>);
```
where

*name* is a string that contains the name of the word to delete.

*vocName* is a string that contains the name of the vocabulary from which to delete name.

## **Example:**

```
decl a, b;
a = delete_word("b");
```
## *Where Used:* **(ael)**

Measurement Expressions (Data Display equations and Schematic MeasEqns), Schematic, Layout, Simulation, GUI

## **de\_set\_error\_bell()**

Enables or disables the error bell (on or off). Returns: none.

## **Syntax:**

```
de_set_error_bell(bEnabled);
```
## where

*bEnable* is 1 to turn on; 0 to turn off the error bell.

## **Example:**

de set error bell(1); // enables the error bell

## *Where Used:* **(ael)**

Schematic

# **de\_set\_warning\_bell()**

Enables or disables the warning bell (on or off). Returns: none.

## **Syntax:**

```
de_set_warning_bell(bEnabled);
```
where

*bEnabled* is 1 to turn on; 0 to turn off the warning bell.

## **Example:**

de\_set\_warning\_bell(1); // enables the warning bell

## *Where Used:* **(ael)**

Schematic

# **de\_simple\_dialog\_cancel\_cb()**

A general purpose cancel callback. Closes (but does not destroy) the dialog. The state of the dialog is preserved. Returns: none.

## **Syntax:**

```
de_simple_dialog_cancel_cb(cancelH, dialogH, winInst);
```
where

Advanced Design System 2011.01 - AEL *cancelH* is a handle to the cancel button.

*dialogH* is a handle to the dialog to close.

*winInst* is the handle of the window.

#### **Example:**

```
decl cancelH, dialogH;
if (dialogH == NULL)
{
dialogH = api_dlg_create_dialog("myDialog", winInst,
cancelH = api_dlg_create_item("cancelButton", API_PUSH_BUTTON_ITEM,
API_RN_CAPTION, "CANCEL");
); //end api_dlg_create_dialog
api_dlg_add_callback( cancelH, "de_simple_dialog_cancel_cb",
API_ACTIVATE_CALLBACK, dialogH);
}
```
#### *Where Used:* **(ael)**

**Schematic** 

## **de\_valid\_name()**

## Returns TRUE or FALSE

### **Syntax:**

de valid name (name, bNoext, bCheckgs1, errmsg);

where

*name* is leaf name to be checked

*bNoext* is optional, if TRUE, dot (".") is not allowed in name

*bCheckgs1* is optional, if TRUE, check validity of the valid characters in name. Valid characters are alpha numeric and  $($   $\alpha$   $\beta$   $\gamma$   $\beta$   $\beta$   $\beta$   $\beta$   $\beta$   $\gamma$   $\beta$   $\gamma$ 

*errmsg* is the error message that will be output

#### **Example:**

de\_valid\_name("myName"); which is the same as de\_valid\_name("myName", FALSE, TRUE, NULL); because default bNoext is False, default bCheckgs1 is TRUE and default errmsg is NULL

Advanced Design System 2011.01 - AEL de\_valid\_name("myName", TRUE, TRUE, "Invalid name");

*Where Used:* **(ael)**

**Schematic** 

# **de\_warning\_bell()**

Sounds the warning bell. Returns: none.

#### **Syntax:**

de\_warning\_bell();

#### **Example:**

```
de_warning_bell(); // beeps the bell as warning
```
## *Where Used:* **(ael)**

**Schematic** 

# **error()**

Reports an error. Pops up the error dialog, displaying given error. Returns: none.

#### **Syntax:**

error(errorFileName, errorNum, defaultErrString, infoString);

### where

*errorFileName* is the name of error message file (for internationalized messages). The file does not have to exist if default error string is given.

*errorNum* is the line number in the message file for this error string.

*defaultErrString* is a string used f no error found or error file not found.

*infoString* is the non-internationalized varying part of error string.

#### **Example:**

```
error("aelcmd", 2, "item error", "hello");
```
## *Where Used:* **(ael)**

Measurement Expressions (Data Display equations and Schematic MeasEqns), Schematic, Layout, Simulation, GUI

## **evaluate()**

Evaluates an AEL expression and returns the result. The string passed must be a valid AEL expression. The value of the expression is returned as well as stored in the global variable EvaluationResult.

AEL is always interpreted in the context of a vocabulary of definitions which are used to resolve identifier references. Whenever a variable or function name is used in the AEL program, the context vocabulary is searched for an existing definition. New variables and function definitions are added to the context vocabulary as well. The optional second argument allows the context to be overridden for this function by providing the name of the desired vocabulary.

In the design environment, two contexts are important: SimCmd and CmdOp. Generally SimCmd is the context for any AEL files loaded during program initialization and when opening a workspace. The context is CmdOp when interpreting menu commands and in the Command Line dialog box. SimCmd is a superset of CmdOp, so not all definitions in SimCmd are available from the Command Line dialog without specifying the context SimCmd specifically. Returns: Value of the expression.

By default, the scope of the variables accessed is global within the context. In other words, only global variables can be accessed. If local scope is desired, then the third parameter, which is optional, should be set to TRUE. This would most likely be the desired effect if this function is called from within another function so that the local variables can be accessed as well as the global variables.

See also: *load()* (ael) , *execute()* (ael).

## **Syntax**

```
evaluate( string, [context], [local scope] );
Where,
```
- *string* is the text of the AEL expression.
- *context* is the name of vocabulary context for evaluation of the expression.
- *local scope* is a boolean TRUE or FALSE. TRUE means use local scope when accessing any variables found in <string>. FALSE, which is the default, uses global scope when accessing any variables found in <string>.

## **Example**

```
decl x;
x = evaluate( "3 * 8" ); // sets x = integer value 24
                          // also sets EvaluationResult to 24
```
## *Where Used* **(ael)**

Measurement Expressions (Data Display equations and Schematic MeasEqns), Schematic,

# **execute()**

Interprets text as an AEL program. The text string must contain valid AEL statements.

AEL is always interpreted in the context of a vocabulary of definitions which are used to resolve identifier references. Whenever a variable or function name is used in the AEL program, the context vocabulary is searched for an existing definition. New variables and function definitions are added to the context vocabulary as well. The optional second argument allows the context to be overridden for this function by providing the name of the desired vocabulary.

In the design environment, two contexts are important: SimCmd and CmdOp. Generally SimCmd is the context for any AEL files loaded during program initialization and when opening a workspace. The context is CmdOp when interpreting menu commands and in the Command Line dialog box. SimCmd is a superset of CmdOp, so not all definitions in SimCmd are available from the Command Line dialog without specifying the context SimCmd specifically. Returns: None.

By default, the scope of the variables accessed is global within the context. In other words, only global variables can be accessed. If local scope is desired, then the 3rd parameter, which is optional, should be set to TRUE. This would most likely be the desired effect if this function is called from within another function so that the local variables can be accessed as well as the global variables.

*A* Note

To use backslash '\' in combination with different characters you must type backslash twice (\\) instead of a single backslash. For more details, see *Introduction to AEL* (ael).

## **See also**

*load()* (ael) *evaluate()* (ael)

## **Syntax**

```
execute( string, [context], [local scope] );
```
## Where

- *string* is the text of the AEL program.
- *context* is the name of vocabulary context for evaluation of the expression.
- *local scope* is a boolean TRUE or FALSE. TRUE means use local scope when accessing any variables found in <string>. FALSE, which is the default, uses global scope when accessing any variables found in <string>.

```
decl x;
execute( "x=3*8;" ); //sets x = integer value 24
```
## **Download Example File**

The following link(s) lead to the Agilent EEsof EDA Technical Support Documents and Examples website. You will need a valid login ID to view the contents of this site and download an example file. [Set Meas Equation Variable String](http://edocs.soco.agilent.com/display/eesofkc/set+meas+equation+variable+string) [Set Variable Value 2](http://edocs.soco.agilent.com/display/eesofkc/set+variable+value+2)

## *Where Used:* **(ael)**

Measurement Expressions (Data Display equations and Schematic MeasEqns), Schematic, Layout, Simulation, GUI

# **expandenv()**

Returns a string with the environment variables and EEsof configuration variables fully expanded into their values, given a string that contains environment variable references.

## **Syntax:**

expandenv(str);

where

*str* is a string that contains environment variable references.

## **Example:**

```
decl path;
path = expandenv("$PATH");
```
## **Download Example File:**

The following link(s) lead to the Agilent EEsof EDA Technical Support Documents and Examples website. You will need a valid login ID to view the contents of this site and download an example file.

[Create Directory](http://edocs.soco.agilent.com/display/eesofkc/create+directory) [Get Registry Value](http://edocs.soco.agilent.com/display/eesofkc/get+registry+value) [Read Configuration File](http://edocs.soco.agilent.com/display/eesofkc/read+configuration+file)

## *Where Used:* **(ael)**

Measurement Expressions (Data Display equations and Schematic MeasEqns), Schematic, Layout, Simulation, GUI

# **filedate()**

Returns an integer that represents a time stamp of a file.

## **Syntax:**

```
filedate(filepath);
```
## where

*filepath* is a string that represents the file to check or a file pointer that points to a file obtained via *fopen()*.

## **Example:**

```
decl a;
a = filedate("myAELfile.ael");
```
## *Where Used:* **(ael)**

Measurement Expressions (Data Display equations and Schematic MeasEqns), Schematic, Layout, Simulation, GUI

# **file\_loaded()**

Tests to see whether an AEL file has been read. Returns TRUE if the file exist and has been read, otherwise FALSE.

## **Syntax:**

```
file loaded(name [, voc, searchpath]);
```
where

*name* is a string that contains the name of the file to test.

*voc* is optional. A string that contains the name of the vocabulary (not really used for anything).

*searchpath* is optional. A string that contains the search path to search for the specified file.

```
decl a;
a = file_loaded("myAELfile.ael");
```
Measurement Expressions (Data Display equations and Schematic MeasEqns), Schematic, Layout, Simulation, GUI

## **find\_word()**

Returns the address of an AEL word if it exists, otherwise NULL is returned.

## **Syntax:**

```
find_word(name, voc);
```
where

*name* is a string that specifies the name of the AEL word to find.

*voc* is optional. A string that specifies what vocabulary to search for name. If it is not specified, the current vocabulary is searched. Note that parent vocabularies are searched if the word is not found at that level.

### **Example:**

```
decl a;
a = findل word("cos");
```
#### *Where Used:* **(ael)**

Measurement Expressions (Data Display equations and Schematic MeasEqns), Schematic, Layout, Simulation, GUI

# **find\_word\_voc()**

Returns the address of a vocabulary in which a specified AEL word is found if it exists, otherwise NULL is returned.

## **Syntax:**

```
find_word_voc(name, voc);
```
where

*name* is a string that specifies the name of the AEL word to find.

*voc* is optional. A string that specifies what vocabulary to search for name. If it is not specified, the current vocabulary is searched. Note that parent vocabularies are searched if the word is not found at that level.

## **Example:**

```
decl a;
a = find_word_voc("cos", "AEL");
```
## *Where Used:* **(ael)**

Measurement Expressions (Data Display equations and Schematic MeasEqns), Schematic, Layout, Simulation, GUI

# **fix\_path()**

Adds the appropriate backslashes needed in a string to handle control characters correctly. This should be used when dealing with strings that represent paths. Returns a string that represents a path with backslashes added appropriately to handle control characters.

## **Syntax:**

fix path(path);

where

*path* is a string.

### **Example:**

```
decl newPath;
newPath = fix_path("/users/myhome/project/template.ael");
```
## *Where Used:* **(ael)**

Measurement Expressions (Data Display equations and Schematic MeasEqns), Schematic, Layout, Simulation, GUI

# **format\_date\_time()**

Returns the date and time as a formatted string, does not add a new line, \n, at the end of the string.The formatting can be specified using a format string. This string and

## Advanced Design System 2011.01 - AEL

formatting rules are identical to the C language's *strftime()* function. Note, this function is sensitive to the LANG language environment variable and returns internationalized date and time strings based on this variable.

## **Syntax:**

format date time(format string);

## where

*format\_string* is identical to the format string accepted by the C library function *strftime()*. Each *%c* is replaced using values appropriate for the local environment). No more than *smax* characters are placed into *s*. The *strftime()* returns the number of characters, excluding the *\0*, or zero if more than *smax* characters were produced.

where

%a is the abbreviated weekday name %A is the full weekday name %b is the abbreviated month name %B is the full month name %c is the local date and time representation %d is the day of the month (01-31) %H is the hour (24-hour clock) (00-23) %I is the hour (12-hour clock) (01-12) %j is the day of the year (001-366) %m is the month (01-12) %M is the minute (00-59) %p is the local equivalent of AM or PM %S is the second (00-61) %U is the week number of the year (Sunday as first day of week) (00-53) %w is the weekday (0-6, Sunday is 0) %W is the week number of the year (Monday as first day of week) (00-53) %x is the local date representation %X is the local time representation %y is the year without century (00-99) %Y is the year with century

## **Example:**

decl datetime; datetime = format\_date\_time("%a %B"); //prints "Weds July"

## *Where Used:* **(ael)**

Measurement Expressions (Data Display equations and Schematic MeasEqns), Schematic, Layout, Simulation, GUI

# **generic\_netlist\_cb()**

This function allows the creation of a list of lists. It is not meant to be called directly.

Instead, use it to set up a netlist callback in an item definition. If using a user-defined netlist callback, call this function within the user-defined netlist callback, which will then have appropriate arguments for the non-data arguments.

The function returns a string value that represents the appropriate ADS formatting for an instance being netlisted.

## **Syntax:**

generic netlist cb(cbP, list(list(component, function, library), list(list(param 1, netlist param name, parsing function), ...), list(node param\_1, node param\_2,...), list(default connection pin 1, list(), default connection pin 2, list(<node value 2>), ...), list(pin name, pin name 2, ...), list(, list(), <power pin  $2$ >, list(  $2$ ),...)), list(,list(),<substrate pin 2>, list(substrate node 2),...)), instH, iterationInstName, iterationPinList) Where

*cbP* is a handle to the callback function

*cbData* is a list of lists that represents callback data. This list of lists should have the following elements:

*component* is the value of parameter Model for the component name. *function* is the function called if the component is referencing a parameter. *library* is the specified component library.

*param 1* is the parameter name.

*netlist param name* is the netlist name to which the parameter is mapped. *parsing function* allows manipulation of the values for the current parameter. Each parameter in the list will be netlisted only if its value is not Null. If the parameter name is mapped. For example list("r", "R", NULL), the value of r is output as R=<value>. You must optimize a parameter like this using variables.

*node param\_1* is an obsolete field, and is included for backward compatibility. *default connection pin 1* is a list of pins that will be connected to a default node value if the pin is unconnected in the schematic.

*<node value>* can be a fixed string, or "@<param name>" can be used to specify that a parameter's value should be used.

*pin name* is a list of pin names that defines the node order for the instance line. *<power pin>* and *<power node>* are are concatenated together internally, and will function the same. The substrate pin/power pin is a non-physical pin that is declared in the terminal order field. When the pin name is encountered in the terminal order, it will not be found in the physical pin list. The power

pin/substrate pin list will be consulted - if the name is found, the node value will be output. The node value can be a fixed string, or "@<param name>" can be used to specify that a parameter's value should be used.

*instH* is a handle to the instance being netlisted.

*iterationInstName* the instance name to use (eg. "inst\_0\_") for an iterated instance.

*iterationPinList* is the expanded net names for the expanded instance for an iterated instance. For example, for inst<0:1>, when inst\_0\_ is passed as iterationInstName, iterationPinList is passed in as list("*net1\_0*", "*net2\_0*", " *net3\_0*").

#### **Example:**

```
generic netlist cb(cbP,
list(list("R", NULL, NULL), // Component is netlisted as R
list(list("r", "R", "cadenceParse"),list("temp","Temp", NULL)), // Parameters r, temp are
netlisted, r is renamed to R, temp is renamed to Temp,
                                                   // parameter value r is formatted
by calling the function cadenceParse
      NULL, \sqrt{} (OBSOLETE) no parameters are
output as nodes
list("BULK", list("@sub")), // If node BULK exists, and is
unconnected, the value
                                                   // of parameter sub is output as
its node name
             list("PLUS", "MINUS", "BULK"), // Terminal order - this is
independent of pin number
           NULL, NULL, NULL,
        NULL)), instP, NULL, NULL) \qquad // There are no substrate nodes
```
### *Where Used:* **(ael)**

This function can be used within netlist callback functions. It should not be called directly, except by another netlist callback function, which should have appropriate arguments set for all of the parameters.

## **getcwd()**

Returns a string representing the path name of the current working directory. This is almost always the path name of the workspace.

#### **Syntax:**

getcwd();

#### **Example:**

decl prjName; prjName = getcwd();

#### **Download Example File:**

The following link(s) lead to the Agilent EEsof EDA Technical Support Documents and Examples website. You will need a valid login ID to view the contents of this site and download an example file. **[Batch Simulation](http://edocs.soco.agilent.com/display/eesofkc/batch+simulation)** [Layer/Process Manager](http://edocs.soco.agilent.com/display/eesofkc/layer+process+manager) [Split SP2 MDIF File](http://edocs.soco.agilent.com/display/eesofkc/split+s2p+mdif+file)

Measurement Expressions (Data Display equations and Schematic MeasEqns), Schematic, Layout, Simulation, GUI

# **get\_dir\_files()**

Returns an AEL list of files found in a specified directory. The suffix of the files to list may be specified.

**Syntax:**

```
get dir files(dirName \lceil, suffix]);
```
where

*dirName* is a string that contains the directory name to list its files.

*suffix* is optional. A string that contains the suffix of the files to list.

## **Example:**

```
decl ls;
ls = get_dir_files("/users/myhome/dbproject", "atf");
```
## **Download Example File:**

The following link(s) lead to the Agilent EEsof EDA Technical Support Documents and Examples website. You will need a valid login ID to view the contents of this site and download an example file. [Layer/Process Manager](http://edocs.soco.agilent.com/display/eesofkc/layer+process+manager)

[Scan Directory for Dirs](http://edocs.soco.agilent.com/display/eesofkc/scan+directory+dirs)

## *Where Used:* **(ael)**

Measurement Expressions (Data Display equations and Schematic MeasEqns), Schematic, Layout, Simulation, GUI

# **getenv()**

Returns a string representing the configuration variable value. If the name of the configuration file is given, then the configuration variable values are obtained from the named environment file. If the name of the configuration variable is not specified, an application-specific default is used.

See also: *expandenv()* (ael), *setenv()* (ael).

## **Syntax:**

```
getenv(name[, conf]);
```
where

*name* is the name of configuration variable.

*conf* is optional. Name of configuration file to use. In an attempt to locate the file, the program searches the following directories, in this order: workspace directory, home directory, custom directory, installation directory. The file name should be specified without a trailing *.cfg*. Entering a path for this file is not allowed.

## **Example:**

```
decl val;
val = getenv("LAYERS_PATH");
```
## **Download Example File:**

The following link(s) lead to the Agilent EEsof EDA Technical Support Documents and Examples website. You will need a valid login ID to view the contents of this site and download an example file. [Read Configuration File](http://edocs.soco.agilent.com/display/eesofkc/read+configuration+file)

## *Where Used:* **(ael)**

Measurement Expressions (Data Display equations and Schematic MeasEqns), Schematic, Layout, Simulation, GUI

# **geterror()**

Returns a string that represents the last error message that occurred.

## **Syntax:**

geterror();

## **Example:**

```
decl a;
a = geterror();
```
## *Where Used:* **(ael)**

Measurement Expressions (Data Display equations and Schematic MeasEqns), Schematic, Layout, Simulation, GUI

# **getppid()**

Returns an integer that represents the parent process ID of the current process.

## **Syntax:**

getppid();

## **Example:**

decl a; a = getppid();

## *Where Used:* **(ael)**

Measurement Expressions (Data Display equations and Schematic MeasEqns), Schematic, Layout, Simulation, GUI

# **getsysenv()**

Returns a string representing a system environment variable value.

## **Syntax:**

getsysenv(name);

where

*name* is the name of a environment variable.

## **Example:**

getsysenv("PRINTER"); //Return PRINTER value

## *Where Used:* **(ael)**

Measurement Expressions (Data Display equations and Schematic MeasEqns), Schematic, Layout, Simulation, GUI

# **identify\_value()**

Returns a single string representing the value(s) of any valid AEL object. The object can be of any type.

See also: *Database Overview* (ael).

## **Syntax:**

```
identify_value(object);
```
## where

*object* is any AEL object. The object can be of any type (such as list, handle, or variable), including complex lists (that is, lists containing other lists). List objects are enclosed in brackets [ ]. For non-printable objects, prints the name (such as handles).

## **Example:**

// Shows 2 in an information dialog box de\_info(identify\_value(2)); // Shows list ("a", "b", list(1,2.22,"c")) in an information dialog box decl myList = list ("a", "b",  $list(1, 2.22, "c"))$ ; de\_info(identify\_value(myList)); // Sets myString to "12.3" decl myString = identify\_value(12.3); de\_info(identify\_value(myString)); // Shows in an information dialog box // Window instances are not printable, // so this just shows that it's not NULL. de\_info(api\_get\_current\_window());

## **Download Example File:**

The following link(s) lead to the Agilent EEsof EDA Knowledge center website. You will need to register at this site with a valid support contract to download an example file.

[Count Nr of Vertices on Selected Polygon](http://edasupportweb.soco.agilent.com/cgi-bin/show.pl?id=8482&ref=doc)

## *Where Used:* **(ael)**

Measurement Expressions (Data Display equations and Schematic MeasEqns), Schematic, Layout, Simulation, GUI

# **is\_complex()**

Identifies whether a given value is a complex number. Returns TRUE if a given value is a complex number, NULL if given value is not a complex number.

## **Syntax:**

is complex(value);

where

*value* is any value.

## **Example:**

is\_complex(10.0); // returns NULL

## *Where Used:* **(ael)**

Measurement Expressions (Data Display equations and Schematic MeasEqns), Schematic, Layout, Simulation, GUI

# **is\_dir()**

Determines if a given path is a directory. Returns TRUE if path is a directory, otherwise FALSE.

## **Syntax**

is dir(path);

## where

*path* is a string that represents a path.

## **Example**

```
decl a;
a = is_dir("/users/myhome/project");
```
## **Download Example File:**

The following link(s) lead to the Agilent EEsof EDA Technical Support Documents and Examples website. You will need a valid login ID to view the contents of this site and download an example file. [Create Directory](http://edocs.soco.agilent.com/display/eesofkc/create+directory) [Scan Directory for Dirs](http://edocs.soco.agilent.com/display/eesofkc/scan+directory+dirs) [Write Permission to Directory?](http://edocs.soco.agilent.com/display/eesofkc/write+permission+directory)

Measurement Expressions (Data Display equations and Schematic MeasEqns), Schematic, Layout, Simulation, GUI

# **is\_file()**

Identifies whether a given value is a file identifier. Returns TRUE if a given value is a file identifier, NULL if given value is not a file identifier.

## **Syntax:**

is\_file(value);

## where

*value* is any value.

## **Example:**

```
decl f;
f = fopen("atest", "R");is_file(f); // returns TRUE
```
## **Download Example File:**

The following link(s) lead to the Agilent EEsof EDA Technical Support Documents and Examples website. You will need a valid login ID to view the contents of this site and download an example file. [Get File Size](http://edocs.soco.agilent.com/display/eesofkc/get+file+size) [Get File Time Stamp](http://edocs.soco.agilent.com/display/eesofkc/get+file+time+stamp) [Write Permission to File?](http://edocs.soco.agilent.com/display/eesofkc/write+permission+file)

## *Where Used:* **(ael)**

Measurement Expressions (Data Display equations and Schematic MeasEqns), Schematic, Layout, Simulation, GUI

# **is\_function()**

Identifies whether a given value is a function. Returns TRUE if a given value is a function, NULL if given value is not a function.

## **Syntax:**

is\_function(value);

where

*value* is any value.

## **Example:**

```
is_function("abc"); // returns NULL
```
## *Where Used* **(ael)**

Measurement Expressions (Data Display equations and Schematic MeasEqns), Schematic, Layout, Simulation, GUI

# **is\_function\_defined()**

Identifies whether a given value is a defined function. Returns TRUE if a given value is a defined function, NULL if given value is not a defined function.

## **Syntax:**

```
is function defined(value);
```
where

*value* is any string parameter.

## **Example:**

```
if (is_function_defined("cos"))
 a = cos(1);
```
## *Where Used:* **(ael)**

Measurement Expressions (Data Display equations and Schematic MeasEqns), Schematic, Layout, Simulation, GUI

# **is\_integer()**

Identifies whether a given value is an integer number. Returns TRUE if a given value is an integer number, NULL if given value is not an integer.

## **Syntax:**

is\_integer(value);

where

*value* is any value.

## **Example:**

is\_integer(2.5); // returns NULL

## **Download Example File:**

The following link(s) lead to the Agilent EEsof EDA Technical Support Documents and Examples website. You will need a valid login ID to view the contents of this site and download an example file. [Copy String](http://edocs.soco.agilent.com/display/eesofkc/copy+string)

## *Where Used:* **(ael)**

Measurement Expressions (Data Display equations and Schematic MeasEqns), Schematic, Layout, Simulation, GUI

# **is\_list()**

Identifies whether a given value is a list. Returns TRUE if a given value is a list, NULL if given value is not a list.

## **Syntax:**

is list(value);

## where

*value* is any value.

## **Example:**

```
decl list1;
list1 = list(1, 2, 3);is_list(list1); // returns TRUE
is_list(4); // returns NULL
```
## **Download Example File:**

## Advanced Design System 2011.01 - AEL

The following link(s) lead to the Agilent EEsof EDA Technical Support Documents and Examples website. You will need a valid login ID to view the contents of this site and download an example file.

[Export all Variables](http://edocs.soco.agilent.com/display/eesofkc/export+all+variables) [Reverse List](http://edocs.soco.agilent.com/display/eesofkc/reverse+list) [Set Variable Value 2](http://edocs.soco.agilent.com/display/eesofkc/set+variable+value+2)

## *Where Used:* **(ael)**

Measurement Expressions (Data Display equations and Schematic MeasEqns), Schematic, Layout, Simulation, GUI

# **is\_real()**

Identifies whether a given value is a real number. Returns TRUE if a given value is a real number, NULL if given value is not a real number.

## **Syntax:**

```
is_real(value);
```
where

*value* is any value.

## **Example:**

```
is_real(12.4); // returns TRUE
```
## *Where Used:* **(ael)**

Measurement Expressions (Data Display equations and Schematic MeasEqns), Schematic, Layout, Simulation, GUI

# **is\_string()**

Identifies whether a given value is a string. Returns TRUE if a given value is a string, NULL if given value is not a string.

## **Syntax:**

```
is_string(value);
```
## where

*value* is any value.

**Example:**

is\_string("abc"); // returns TRUE

### **Download Example File:**

The following link(s) lead to the Agilent EEsof EDA Technical Support Documents and Examples website. You will need a valid login ID to view the contents of this site and download an example file.

[Copy String](http://edocs.soco.agilent.com/display/eesofkc/copy+string) [Short File Name](http://edocs.soco.agilent.com/display/eesofkc/short+file+name) [Trim off Leading/Trailing Spaces](http://edocs.soco.agilent.com/display/eesofkc/trim+off+leading+trailing+spaces)

## *Where Used:* **(ael)**

Measurement Expressions (Data Display equations and Schematic MeasEqns), Schematic, Layout, Simulation, GUI

# **is\_type()**

Identifies whether a given value is of a given type. Returns TRUE if a given value is of a given type, NULL if given value does not match the type.

## **Syntax:**

```
is_type(typeStr, value);
```
where

*typeStr* is the type to check the value against. The valid typeStr are: "int", "double", "complex", "list", "string", "file", "function", "vocabulary", "word".

*value* is any value.

## **Example:**

```
is_type("int", 10); // returns TRUE
```
## *Where Used:* **(ael)**

Measurement Expressions (Data Display equations and Schematic MeasEqns), Schematic, Layout, Simulation, GUI

# **is\_voc()**

Identifies whether a given value is a vocabulary reference. Returns TRUE if a given value is a vocabulary reference, NULL if given value is not a vocabulary reference.

## **Syntax:**

is voc(value);

where

*value* is any value.

## **Example:**

```
is_voc("not a voc"); // returns NULL
```
## *Where Used:* **(ael)**

Measurement Expressions (Data Display equations and Schematic MeasEqns), Schematic, Layout, Simulation, GUI

# **list\_undefined()**

Interprets a string as an AEL command and returns an AEL list of undefined identifiers in that command.

## **Syntax:**

```
list_undefined(str);
```
where

*str* is a string that represents an AEL command(s).

## **Example:**

```
decl a;
a = list\_undefined("a = b + c + d;"); // where c is not defined, returns list(c)
```
## *Where Used:* **(ael)**

Measurement Expressions (Data Display equations and Schematic MeasEqns), Schematic, Layout, Simulation, GUI

# **load()**

Loads an AEL file and interprets its statements. If you load an AEL file from within another using *load()* , functions and variables defined in the loaded file cannot be accessed from the other file without a forward declaration preceding the call to *load()* . Use *decl name();* for forward declarations of variables and *defun name();* for forward declarations of functions.

AEL is always interpreted in the context of a vocabulary of definitions which are used to resolve identifier references. Whenever a variable or function name is used in the AEL program, the context vocabulary is searched for an existing definition. New variables and function definitions are added to the context vocabulary as well. The optional second argument allows the context to be overridden for this function by providing the name of the desired vocabulary.

In the design environment, two contexts are important: SimCmd and CmdOp. Generally SimCmd is the context for any AEL files loaded during program initialization and when opening a workspace. The context is CmdOp when interpreting menu commands and in the Command Line dialog box. SimCmd is a superset of CmdOp, so not all definitions in SimCmd are available from the Command Line dialog without specifying the context SimCmd specifically. Returns: none.

## **Syntax**

```
load(aelFileName, [context]);
Where,
```
- *aelFileName* is the he name of an AEL file (without the extension).
- *context* is the name of the vocabulary context for interpreting the file.

## **Example**

This example prints "I am a".

```
File a.ael:
defun func_a()
{
     fputs(stderr,"I am a");
}
Loading a.ael:
load("a");
func a();
```
## **Download Example File**

The following link(s) lead to the Agilent EEsof EDA Technical Support Documents and Examples website. You will need a valid login ID to view the contents of this site and download an example file. [Change Component Scope to GLOBAL](http://edocs.soco.agilent.com/display/eesofkc/change+component+scope+global) [Count nr of Vertices on Selected Polygon](http://edocs.soco.agilent.com/display/eesofkc/count+number+of+vertices+on+selected+polygon)

Measurement Expressions (Data Display equations and Schematic MeasEqns), Schematic, Layout, Simulation, GUI

# **mkdir()**

Creates a directory. Returns TRUE if a directory is created; FALSE if a directory is not created.

## **Syntax:**

mkdir(str);

where

*str* is a string that contains the name of the directory.

## **Example:**

decl a;  $a = mkdir('myDir');$ 

## **Download Example File:**

The following link(s) lead to the Agilent EEsof EDA Technical Support Documents and Examples website. You will need a valid login ID to view the contents of this site and download an example file. [Create Directory](http://edocs.soco.agilent.com/display/eesofkc/create+directory)

## *Where Used:* **(ael)**

Measurement Expressions (Data Display equations and Schematic MeasEqns), Schematic, Layout, Simulation, GUI

## **num\_args()**

Returns the number of arguments passed into a function.

## **Syntax:**

num\_args();

### **Example:**

```
defun test(a, b, c)
{
  fputs(stderr, num args());
}
test(10); // should print out 1
test(10, 15); // should print out 2
```
## *Where Used:* **(ael)**

Measurement Expressions (Data Display equations and Schematic MeasEqns), Schematic, Layout, Simulation, GUI

## **offset\_array()**

Creates a new array by copying an existing AEL array except that the lower bound of a specified dimension is modified to a given value. Since this function does not work on data from datasets, ensure that the parameters passed are arrays.

See also: *resize\_array()* (ael), *array\_size()* (ael), *array\_type()* (ael), *array\_lowerBound()* (ael), *array\_upperBound()* (ael), *convert\_array()* (ael).

### **Syntax:**

```
new = offset_array(<arr>, <dim>, <min>)
```
where

*arr* is a valid AEL array.

*dim* is an integer that specifies which dimension of <arr> will have its lower bound modified in the new array.

*min* is an integer that specifies what the lower bound of <dim> will be in the new array.

*new* is a new valid AEL array.

```
decl i,j;
       decl a = \{\{1,2,3\},\{4,5,6\}\}; fputs(stderr, identify_value(a)); // outputs {{1,2,3},{4,5,6}}
        for (i=0;i<2;i++) // NOTE: access begins at 0
        for (j=0; j<3; j++)
```

```
Advanced Design System 2011.01 - AEL
        fputs(stderr,a[i,j]); // loop output is: 1 2 3 4 5 6
       decl b = \text{resize\_array}(a, 2, -1, 3); fputs(stderr, identify_value(b));
         //outputs{{<int>,1,2,3,<int>},{<int>,4,5,6,<int>}}
         // where <int> is uninitialized integer.
        for (i=0;i<2;i++) // NOTE: access of 2nd dim begins at -1
       for (j=-1; j<4; j++) fputs(stderr,b[i,j]);
//loop output is:<int> 1 2 3 <int><int> 4 5 6 <int>
       decl b = \text{offset\_array}(b, 2, 0); for (i=0;i<2;i++) // NOTE: access of 2nd dim now begins at 0
       for (j=0; j<5; j++) fputs(stderr,b[i,j]);
//loop output is: \langle \text{int} \rangle 1 2 3 \langle \text{int} \rangle 4 5 6 \langle \text{int} \rangle
```
Measurement Expressions (Data Display equations and Schematic MeasEqns), Schematic, Layout, Simulation, GUI

## **on\_error()**

Sets the AEL function to be called in case of an error. If the argument is omitted or is NULL, then the current error handler is removed. The address of the old error handler function is returned. If the argument is not an AEL function address, the function fails and reports an error.

When an error occurs, the error handler function is called and passes the following:

- Error code, an integer indicating line in message file. Common run time error codes for the class "AEL" are listed in *Common Run Time Error Codes*.
- Error class, a string indicating name of message file
- Operation code, an integer indicating the type of operation occurring. The AEL operation codes are listed in *AEL Operation Codes*.
- File name, a string identifying the file where error occurred.
- Line, an integer indicating the line number where error occurred (starting at 1).
- Column, an integer indicating the column number where error occurred (starting at 1).

The error handling function should return a value of NULL to ignore the error (after taking appropriate corrective action) or a non-zero integer value to allow AEL to continue error processing. Returns a function address.

See also: *error()* (ael).

## **Syntax:**

```
on_error( [func] );
```
where

*func* is the address of error handling function.

## **Example:**

```
defun report_error( code, class, op, line, col)
{
 fputs( stderr, strcat("Error occurred:", class, code, " at ", line,
"/", col));
 return TRUE;
}
on_error( report_error);
Common Run Time Error Codes
```
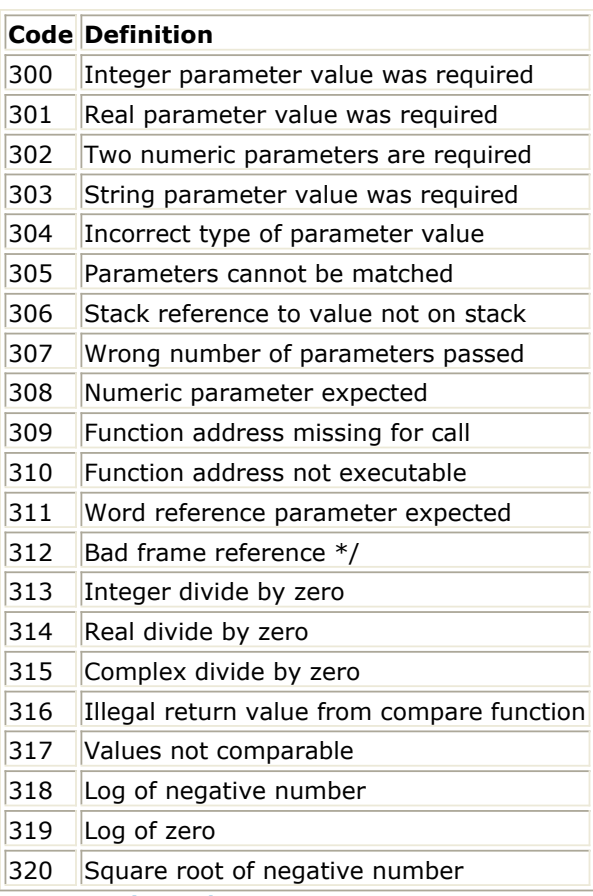

**AEL Operation Codes**

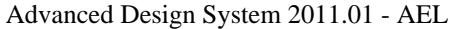

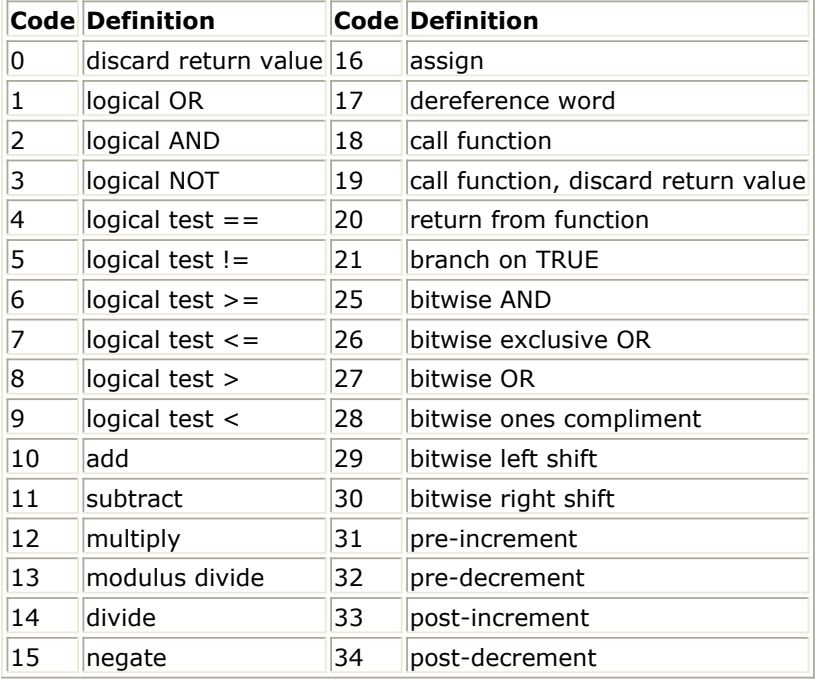

Measurement Expressions (Data Display equations and Schematic MeasEqns), Schematic, Layout, Simulation, GUI

# **pcb\_get\_form\_value()**

Retrieves the value of a parameter that is a constant form. This function must be called within a PARM\_MODIFIED\_CB callback function created by *dm\_create\_cb()*.

```
See also: pcb_get_mks() (ael), pcb_set_mks() (ael), pcb_set_form_value() (ael),
pcb_get_string() (ael), pcb_set_string() (ael).
```
## **Syntax:**

pcb\_get\_form\_value(callData, paramName)

where

*callData* is the third argument of the PARM\_MODIFIED\_CB callback function.

*paramName* is the name of the parameter to get the value from.

```
create_constant_form("first","first",0,"0","first");
create_constant_form("second","second",0,"1","second");
create_form_set("MyFormSet","first","second");
create_item(...
```

```
create_parm("A",
            "A parameter value",
            NULL,
            "MyFormSet",
            UNITLESS_UNIT,
            prm("first", ""),
            list(dm_create_cb(PARM_MODIFIED_CB, "a_modified_cb",
NULL, TRUE))),
create_parm("B",
            "B parameter value",
            NULL,
            "MyFormSet",
            UNITLESS_UNIT,
            prm("second", "")));
defun a_modified_cb(cbP, clientData, callData)
{
   decl a_formValue=pcb_get_form_value(callData, "A");
   decl b_formValue;
   if (strcmp(a_formValue, "first")==0)
       b_formValue="second";
   else
       b_formValue="first";
   return(pcb_set_form_value(NULL, "B", b_formValue));
}
```
**Schematic** 

# **pcb\_get\_mks()**

Retrieves the value of a parameter in MKS (unscaled) units. This function must be called within a PARM\_MODIFIED\_CB callback function created by *dm\_create\_cb()*.

See also: *pcb\_set\_mks()* (ael), *pcb\_get\_form\_value()* (ael), *pcb\_set\_form\_value()* (ael), *pcb\_get\_string()* (ael), *pcb\_set\_string()* (ael), *dm\_create\_cb()*.

## **Syntax:**

pcb\_get\_mks(callData, paramName)

### where

*callData* is the third argument of the PARM\_MODIFIED\_CB callback function.

*paramName* is the name of the parameter to get the value from.

```
create_item(...
   create_parm("A",
               "A parameter value",
               PARM_REAL | PARM_STATISTICAL | PARM_OPTIMIZABLE,
               "StdFormSet",
```

```
 0,
               prm("StdForm", "10.0"),
               list(dm_create_cb(PARM_MODIFIED_CB, "a_modified_cb",
NULL, TRUE))),
   create_parm("B",
               "B parameter value",
               PARM_REAL | PARM_STATISTICAL | PARM_OPTIMIZABLE,
               "StdFormSet",
               0,
               prm("StdForm", "20.0")));
defun a_modified_cb(cbP, clientData, callData)
{
   decl paramData=NULL;
   decl a_mks=pcb_get_mks(callData, "A");
  return(pcb_set_mks(paramData, "B", a_mks*2));
}
```
**Schematic** 

# **pcb\_get\_parm\_type()**

Returns parameter type. This function must be called within a PARM\_MODIFIED\_CB callback function created by *dm\_create\_cb()*. Returns one of the following strings:

"NUMBER" "EXPRESSION" "CONSTANT\_FORM" "VARIABLE" "UNKNOWN\_FORM" "UNKNOWN" "STRING" "DEFAULT\_VALUE" "DATA\_FILE" "ERROR"

See also: *pcb\_get\_mks()* (ael), *pcb\_set\_mks()* (ael), *pcb\_get\_form\_value()* (ael), *pcb\_set\_form\_value()* (ael), *pcb\_get\_string()* (ael), *pcb\_set\_string()* (ael).

## **Syntax:**

pcb\_get\_parm\_type(callData, paramName);

where

*callData* is the third argument of the PARM\_MODIFIED\_CB callback function.

*paramName* is the name of the parameter to get the type from.

```
defun a modified cb(cbP, clientData, callData)
{
      decl paramData=NULL;
      decl a_mks=pcb_get_mks(callData, "A");
      paramData=pcb_set_mks(paramData, "B", a_mks*2);
      return(pcb_set_mks(paramData, "C", a_mks*3));
}
```
Schematic

# **pcb\_get\_string()**

Retrieves the value of a parameter that is a constant form. This function must be called within a PARM\_MODIFIED\_CB callback function created by *dm\_create\_cb()*.

See also: *pcb\_get\_mks()* (ael), *pcb\_set\_mks()* (ael), *pcb\_get\_form\_value()* (ael), *pcb\_set\_form\_value()* (ael), *pcb\_set\_string()* (ael).

#### **Syntax:**

```
pcb_get_string(callData, paramName)
```
where

*callData* is the third argument of the PARM\_MODIFIED\_CB callback function.

*paramName* is the name of the parameter to get the value from.

```
D Note
  STRING UNIT must be specified in create parm for this function to work. See the following example:
```

```
900
create_item(...
 create_parm("A",
              "A parameter value",
              PARM_STRING,
              "StringAndReferenceFormSet",
              STRING_UNIT,
              prm("StringAndReference", "myAString"),
              list(dm_create_cb(PARM_MODIFIED_CB, "a_modified_cb",
NULL, TRUE))),
 create_parm("B",
              "B parameter value",
              PARM_STRING,
              "StringAndReferenceFormSet",
              STRING_UNIT,
              prm("StringAndReference", "myBString")));
defun a_modified_cb(cbP, clientData, callData)
{
    decl a_stringValue=pcb_get_string(callData, "A");
```
```
Advanced Design System 2011.01 - AEL
 return(pcb_set_string(NULL, "B", a_stringValue));
```
Schematic

}

### **pcb\_set\_form\_value()**

Sets the value of a parameter that is a constant form. This function must be called within a PARM\_MODIFIED\_CB callback function created by *dm\_create\_cb()*. Returns data which must be returned by the PARM\_MODIFIED\_CB callback function.

See also: *pcb\_get\_mks()* (ael), *pcb\_set\_mks()* (ael), *pcb\_get\_form\_value()* (ael), *pcb\_get\_string()* (ael), *pcb\_set\_string()* (ael).

#### **Syntax:**

pcb\_set\_form\_value(paramData, paramName, value)

#### where

*paramData* is parameter data. NULL the first time. In addition to this variable being a parameter to this function, the value returned by this function must also be assigned to it.

*paramName* is the name of the parameter to set the value of.

*value* is the new value in MKS units.

```
901
create_constant_form("first","first",0,"0","first");
create_constant_form("second","second",0,"1","second");
create_form_set("MyFormSet","first","second");
create_item(...
 create_parm("A",
              "A parameter value",
              NULL,
              "MyFormSet",
              UNITLESS_UNIT,
              prm("first", ""),
              list(dm_create_cb(PARM_MODIFIED_CB, "a_modified_cb",
NULL, TRUE))),
 create_parm("B",
              "B parameter value",
              NULL,
              "MyFormSet",
              UNITLESS_UNIT,
              prm("second", "")));
defun a_modified_cb(cbP, clientData, callData)
{
    decl a_formValue=pcb_get_form_value(callData, "A");
```

```
 decl b_formValue;
if (strcmp(a formValue, "first")==0)
     b_formValue="second";
 else
     b_formValue="first";
 return(pcb_set_form_value(NULL, "B", b_formValue));
```
Schematic

}

## **pcb\_set\_mks()**

Sets the value of a parameter. The value must be in MKS (unscaled) units. This function must be called within a PARM\_MODIFIED\_CB callback function created by dm\_create\_cb(). Returns data which must be returned by the PARM\_MODIFIED\_CB callback function.

See also: *pcb\_get\_mks()* (ael), *pcb\_get\_form\_value()* (ael), *pcb\_set\_form\_value()* (ael), *pcb\_get\_string()* (ael), *pcb\_set\_string()* (ael).

#### **Syntax:**

```
pcb set mks(paramData, paramName, value)
```
where

*paramData* is parameter data. NULL the first time. In addition to this variable being a parameter to this function, the value returned by this function must also be assigned to it.

*paramName* is the name of the parameter to set the value of.

*value* is the new value in MKS units.

```
create_item(...
 create_parm("A",
               "A parameter value",
               PARM_REAL | PARM_STATISTICAL | PARM_OPTIMIZABLE,
               "StdFormSet",
              0<sub>1</sub> prm("StdForm", "10.0"),
               list(dm_create_cb(PARM_MODIFIED_CB, "a_modified_cb",
NULL, TRUE))),
 create_parm("B",
               "B parameter value",
               PARM_REAL | PARM_STATISTICAL | PARM_OPTIMIZABLE,
               "StdFormSet",
               0,
```

```
 prm("StdForm", "20.0")),
  create_parm("C",
              "C parameter value",
              PARM_REAL | PARM_STATISTICAL | PARM_OPTIMIZABLE,
              "StdFormSet",
              0,
              prm("StdForm", "30.0")));
defun a_modified_cb(cbP, clientData, callData)
{
    decl paramData=NULL;
    decl a_mks=pcb_get_mks(callData, "A");
  paramData=pcb_set_mks(paramData, "B", a_mks*2);
    return(pcb_set_mks(paramData, "C", a_mks*3));
}
```
Schematic

### **pcb\_set\_string()**

Sets the value of a parameter that is a constant form.This function must be called within a PARM\_MODIFIED\_CB callback function created by *dm\_create\_cb()*. Returns data which must be returned by the PARM\_MODIFIED\_CB callback function.

See also: *pcb\_get\_mks()* (ael), *pcb\_set\_mks()* (ael), *pcb\_get\_form\_value()* (ael), *pcb\_set\_form\_value()* (ael), pcb\_set\_string().

#### **Syntax:**

pcb\_set\_string(paramData, paramName, value)

where

*paramData* is parameter data. NULL the first time. In addition to this variable being a parameter to this function, the value returned by this function must also be assigned to it.

*paramName* is the name of the parameter to set the value of *value* is the new value in string units

```
create_item(...
 create_parm("A",
              "A parameter value",
              PARM_STRING,
              "StringAndReferenceFormSet",
             STRING_UNIT,
              prm("StringAndReference", "myAString"),
              list(dm_create_cb(PARM_MODIFIED_CB, "a_modified_cb",
NULL, TRUE))),
 create_parm("B",
```

```
 "B parameter value",
              PARM_STRING,
              "StringAndReferenceFormSet",
             STRING_UNIT,
              prm("StringAndReference", "myBString")));
defun a_modified_cb(cbP, clientData, callData)
{
    decl a_stringValue=pcb_get_string(callData, "A");
   return(pcb_set_string(NULL, "B", a_stringValue));
}
```
Schematic

### **rename\_word()**

Finds an AEL word and renames it. Returns TRUE if rename took place, FALSE if an error occurred.

#### **Syntax:**

```
rename word(orig, new [, voc]);
```
where

*orig* is a string that represents the original name of the word to be changed.

*new* is a string that represents the new name to be given to orig.

*voc* is optional. A string that represents what vocabulary to search for orig. If voc is not passed, the current vocabulary is searched. Note that the parent tree of the vocabulary is searched until orig is found.

#### **Example:**

```
decl a=10;
rename_word("a", "b");
             // a will no longer access a variable
             // the variable can now only be accessed with "b"
```
#### *Where Used:* **(ael)**

Measurement Expressions (Data Display equations and Schematic MeasEqns), Schematic, Layout, Simulation, GUI

## **resize\_array()**

#### Advanced Design System 2011.01 - AEL

Creates a new array by copying an existing AEL array with resizing of the specified dimension. Note that if the dimension resize is bigger then the new elements of that dimension will be set to 0 or "". Since this function does not work on data from datasets, ensure that the parameters passed are arrays.

See also: *offset\_array()* (ael), *array\_size()* (ael), *array\_type()* (ael), *array\_lowerBound()* (ael), *array\_upperBound()* (ael), *convert\_array()* (ael).

#### **Syntax:**

new = resize\_array(<arr>,<dim>,<min>,<max>)

#### where

*arr* is a valid AEL array.

*dim* is an integer that specifies which dimension of  $\langle \text{arr} \rangle$  to resize in new array (ranges from 1 to inf).

*min* is an integer that specifies the lower bound of  $\langle$ dim> of new array.

*max* is an integer that specifies the upper bound of  $\lt$  dim > of new array.

*new* is a new valid AEL array.

#### **Example:**

```
decl a = \{\{1,2,3\},\{4,5,6\}\};decl b = resize array(a,1,0,5);
decl c = resize array(a,2,0,1);decl d = resize array(a, 2,-1,1);
decl e = resize array(a, 2, -1, 3);fputs(stderr, identify_value(a)); // outputs \{ \{1,2,3\}, \{4,5,6\} \} fputs(stderr, identify_value(b));
    // outputs {{1,2,3},{4,5,6},{<int>,<int>,<int>},{<int>,<int>,<int>},
{<int>,<int>,<int>}}
    // where <int> is uninitialized integer
   fputs(stderr, identify_value(c)); // outputs \{(1,2), (4,5)\}fputs(stderr, identify_value(d)); // outputs \{\{\text{<int>},1,2\},\{\text{<int>},4,5\}\}\fputs(stderr, identify_value(e)); // outputs \{\langle \text{int} \rangle, 1, 2, 3, \langle \text{int} \rangle\},
\{\text{1, 4, 5, 6, 1} \}
```
#### *M* Note

As demonstrated, you can add new elements to either the front or back of an existing array. In order to reset the offset back to 0 to max, see *offset\_array()* (ael).

#### *Where Used:* **(ael)**

Schematic, Layout, Simulation, GUI

resize array and the other functions that take an array as an input parameter cannot be used in Measurement Expressions (Data Display equations and Schematic MeasEqns)

## **setenv()**

Sets the value of a named configuration variable. If the name of the configuration file is given, then the configuration variable values are obtained from the named environment file. If the name of the configuration variable is not specified, an application-specific default is used.

Returns: none.

See also: *expandenv()* (ael).

#### **Syntax:**

setenv(name, value[, conf, dir, savetodisk]);

where

*name* is the name of configuration variable.

*value* is a new value of variable.

*conf* is optional. Name of configuration file to use.

*dir* is optional. Integer value that specifies the directory where setenv preferences are saved, where

- ASTR\_ENV\_SAVE\_CWD = current working directory
- ASTR\_ENV\_SAVE\_HOME = home directory
- ASTR\_ENV\_SAVE\_SYS = installation directory

*savetodisk* is optional. Integer value that controls whether the configuration is written to disk or not, where

- $\bullet$  0 = Do not write to disk
- $\bullet$  1 = Write to disk

#### **Example:**

```
setenv("LAYERS_PATH", "my_layers");
```
#### **Download Example File:**

The following link(s) lead to the Agilent EEsof EDA Technical Support Documents and Examples website. You will need a valid login ID to view the contents of this site and download an example file.

[Read Configuration File](http://edocs.soco.agilent.com/display/eesofkc/read+configuration+file)

Measurement Expressions (Data Display equations and Schematic MeasEqns), Schematic, Layout, Simulation, GUI

# **sleep()**

Sets an idle time for the program. Returns: None.

#### **Syntax:**

sleep(time);

where

*time* is the time to idle between next command executed, for seconds.

#### **Example:**

sleep(10); //sleep 10 seconds

#### **Download Example File:**

The following link(s) lead to the Agilent EEsof EDA Technical Support Documents and Examples website. You will need a valid login ID to view the contents of this site and download an example file.

[Remove Directory - rmdir\(\)](http://edocs.soco.agilent.com/display/eesofkc/remove+directory+rmdir)

#### *Where Used:* **(ael)**

Measurement Expressions (Data Display equations and Schematic MeasEqns), Schematic, Layout, Simulation, GUI

## **start\_timer()**

Records the current timestamp internally. The recording is used when *total\_elapsed\_time()* is called. Returns: NULL.

#### **Syntax:**

start timer();

#### **Example:**

start\_timer();

Measurement Expressions (Data Display equations and Schematic MeasEqns), Schematic, Layout, Simulation, GUI

## **system()**

Executes a system command and returns the command exit status. The argument passes directly to the command interpreter. This function works on both UNIX and PC systems, but the execution and results of the command may be different.

#### *A* Note

When you specify a path and command on the PC, the path can not contain spaces or the asterisk (\*) or tilde (~) path completion characters. To workaround this limitation, add the path to your *Path* system variable.

To set your Path variable, select *Start* > *Settings* (Windows 2000 only) > *Control Panel* > *System* > *Advanced* > *Environment Variables* .

#### **Syntax:**

system(command[,mapStdErr,invokeDir,retValue]);

#### where

*command* is a system command. It can be a quoted string.

*mapStdErr* is an optional Boolean parameter (TRUE or FALSE). Specifies mapping stderr.

*invokeDir* is an optional string parameter. Specifies in which directory to invoke the command.

*retValue* is an optional Boolean parameter (TRUE or FALSE). Specifies whether to return the value of, and to specify to wait for, the command to finish before continuing AEL. If this is not passed or is FALSE, the return value is the program handle used by AEL, not useful to users.

#### **D** Note

You cannot use redirect or pipes in command. Using a redirection or pipe causes an error.

#### **Example:**

system("mv abc def"); // invokes the mv system command

// with the parameters abc and def

You can obtain a return value from a command executed in system() and AEL will not continue until the command has been completed.

The value returned is sent to stdout. If you are running a shell script and have an exit code, that exit code is not what is returned. Therefore, you must output to stdout any information you want returned to AEL.

#### **Example:**

This example sets "a" to a string representing a "ls" of the current directory.

decl a = system("ls",FALSE,"",TRUE);

#### **Example:**

This example sets "a" to a string representing a "ls" of /users/kla/pde directory.

decl a = system("ls",FALSE,"/users/kla/pde",TRUE);

#### **Running Shell Scripts**

Suppose xxx.ksh:

#! /bin/ksh  $ls > tmp$ cat tmp exit 1

#### In Unix:

```
decl a = system("xxx.ksh", FALSE, "", TRUE);
decl a = system("ksh xxx.ksh", FALSE, "", TRUE);
```
Both lines return "ls" of current directory (because of cat command sending the contents of tmp to stdout).

#### In PC:

decl a = system("ksh xxx.ksh", FALSE, "", TRUE); Same results. However, not that "ksh" must be placed in front of the shell script name.

#### **Download Example File:**

The following link(s) lead to the Agilent EEsof EDA Technical Support Documents and Examples website. You will need a valid login ID to view the contents of this site and download an example file. [Get File Permissions](http://edocs.soco.agilent.com/display/eesofkc/get+file+permissions) [Get File Size](http://edocs.soco.agilent.com/display/eesofkc/get+file+size) [Get File Time Stamp](http://edocs.soco.agilent.com/display/eesofkc/get+file+time+stamp)

#### *Where Used:* **(ael)**

Measurement Expressions (Data Display equations and Schematic MeasEqns), Schematic, Layout, Simulation, GUI

## **tmpnam()**

Generates the name of a unique temporary file. Returns a string that represents a unique temporary file.

#### **Syntax:**

tmpnam();

#### **Example:**

```
decl a;
a = \text{tmpnam}); // a is a string that represents a unique temporary file
```
#### *Where Used:* **(ael)**

Measurement Expressions (Data Display equations and Schematic MeasEqns), Schematic, Layout, Simulation, GUI

### **total\_elapsed\_time()**

Returns the time elapsed since the last *start\_timer()* was called as an AEL list of length 2. The first item of the list is an integer that represents the seconds elapsed. The second item of the list is an integer that represents the microseconds elapsed. If an error occurs (like *start\_timer()* was not previously called), then NULL is returned.

#### **Syntax:**

```
total_elapsed_time();
```
#### **Example:**

```
decl time, sec, usec;
start_timer();
.....
time = total_elapsed_time();
sec = nth(0, time);usec = nth(1, time);
```
#### *Where Used:* **(ael)**

Measurement Expressions (Data Display equations and Schematic MeasEqns), Schematic, Layout, Simulation, GUI

# **validate\_name()**

Verifies that a string is a valid program file name; that is, that the string has no illegal punctuation characters or embedded spaces. Returns an integer indicating validity of file name, where:  $0 =$  invalid,  $1 =$  valid.

#### **Syntax:**

validate\_name(string);

#### where

*string* is a string representing a file name.

#### **Example:**

Most often, this function is used in conjunction with *create\_text\_form()* to ensure that the file name entered is valid. In this example, the validate\_name function will be called automatically to validate the value for the parameter that uses a text form, when the value is entered.

create text form("meas","Measurements", 0, "%v", "%v", get measurement list, validate\_name);

#### *Where Used:* **(ael)**

Schematic

## **warning()**

Issues a warning message which is then printed in the warning dialog. Returns: none.

#### **Syntax:**

warning(errorFileName, lineNum, defaultMsg, string);

#### where

*errorFileName* is the name of an error file containing error messages.

*lineNum* is an integer, line number in the error file for this warning message.

*defaultMsg* is the default message string to use if error file or message not found.

*string* is the string to print out at end of message.

decl elem; warning("art", 180, fmt\_tokens(list(elem, "W1, W2, W3 or W4< W/2")), NULL);

#### *Where Used:* **(ael)**

Measurement Expressions (Data Display equations and Schematic MeasEqns), Schematic, Layout, Simulation, GUI

### **what\_col()**

Returns the column number of the caller of the current function as an integer.

#### **Syntax:**

```
what_col([call_depth]);
```
#### where

*call\_depth* is optional. An integer that instructs the function to return the column number of the function at the specified call\_depth. If not supplied, call\_depth is defaulted to 1.

#### **Example:**

#### File x.ael:

```
defun funct()
{ // refers to funct() being called
    fputs(stdout,what_col()); // prints 1
    // refers to what col() being called
    fputs(stdout, what col(0)); // 14
     // refers to funct() being called
     fputs(stdout,what_col(1)); // prints 1
     // refers to x.ael being called (or loaded)
     fputs(stdout,what_col(2)); // prints 1
}
funct();
    // refers to x.ael being called (or loaded)
fputs(stdout,what_col()); // prints 1
```
#### *Where Used:* **(ael)**

Measurement Expressions (Data Display equations and Schematic MeasEqns), Schematic, Layout, Simulation, GUI

### **what\_file()**

Returns the file name of the caller of the current function as a string when the optional

Advanced Design System 2011.01 - AEL

argument, *call\_depth()*, is supplied.

#### **Syntax:**

what\_file([call\_depth]);

#### where

*call depth* is optional; default = 1. Instructs the function to return the file name of the file containing the calling function.

#### **Example:**

#### File x.ael:

```
defun funct()
{ // refers to funct() being called
     fputs(stdout,what_file()); // prints ./x.ael
     // refers to what_file() being called
     fputs(stdout,what_file(0)); // prints ./x.ael
     // refers to funct() being called
     fputs(stdout,what_file(1)); // prints ./x.ael
     // refers to x.ael being called (or loaded)
     fputs(stdout,what_file(2)); // prints ""
}
funct();
     // refers to x.ael being called (or loaded)
fputs(stdout,what_file()); // prints ""
```
#### *Where Used:* **(ael)**

Measurement Expressions (Data Display equations and Schematic MeasEqns), Schematic, Layout, Simulation, GUI

## **what\_function()**

Takes an optional integer parameter to indicate what level of the function stack to extract.

#### **Syntax:**

```
what_function([level]);
```
#### where

*level* is optional; default = 1. Instructs the function which level of the function stack to extract.

```
defun x()
{
      fputs(stdout,what_function(0)); // prints out "what_function"
 fputs(stdout,what_function(1)); // prints out "x"
 fputs(stdout,what_function(2)); // prints "", indicating main
     fputs(stdout,what_function(1)); // prints out "x"<br>fputs(stdout,what_function(2)); // prints "", indicating main<br>fputs(stdout,what_function(3)); // ERROR
}
```
Measurement Expressions (Data Display equations and Schematic MeasEqns), Schematic, Layout, Simulation, GUI

### **what\_line()**

Returns the line number of the caller of the current function as an integer.

#### **Syntax:**

```
what_line([call_depth]);
```
#### where

*call\_depth* is optional; default = 1. Instructs the function to return the line number of the caller of the function at that call\_depth.

#### **Example:**

#### File x,ael:

```
defun funct()
{ // refers to funct() being called
     fputs(stdout,what_line()); // prints 20
     // refers to what_line() being called
    fputs(stdout, what line(0)); // 9 // refers to funct() being called
     fputs(stdout,what_line(1)); // prints 20
     // refers to x.ael being called (or loaded)
     fputs(stdout,what_line(2)); // prints 1
}
funct();
    // refers to x.ael being called (or loaded)
fputs(stdout,what_line()); // prints 1
```
#### *Where Used:* **(ael)**

Measurement Expressions (Data Display equations and Schematic MeasEqns), Schematic, Layout, Simulation, GUI

# **AEL Functions (alphabetical)**

### **A B [C](#page-915-0) [D](#page-917-0) [E](#page-949-0) [F](#page-950-0) [G](#page-950-0) H [I](#page-951-0) J K [L](#page-951-0) [M](#page-952-0) [N](#page-952-0) [O](#page-952-0) [P](#page-952-0) Q [R](#page-953-0) [S](#page-953-0) [T](#page-954-0) U [V](#page-955-0) [W](#page-955-0) [X](#page-955-0) Y Z**

(For category-wise list of Functions, *click here* (ael))

### **A**

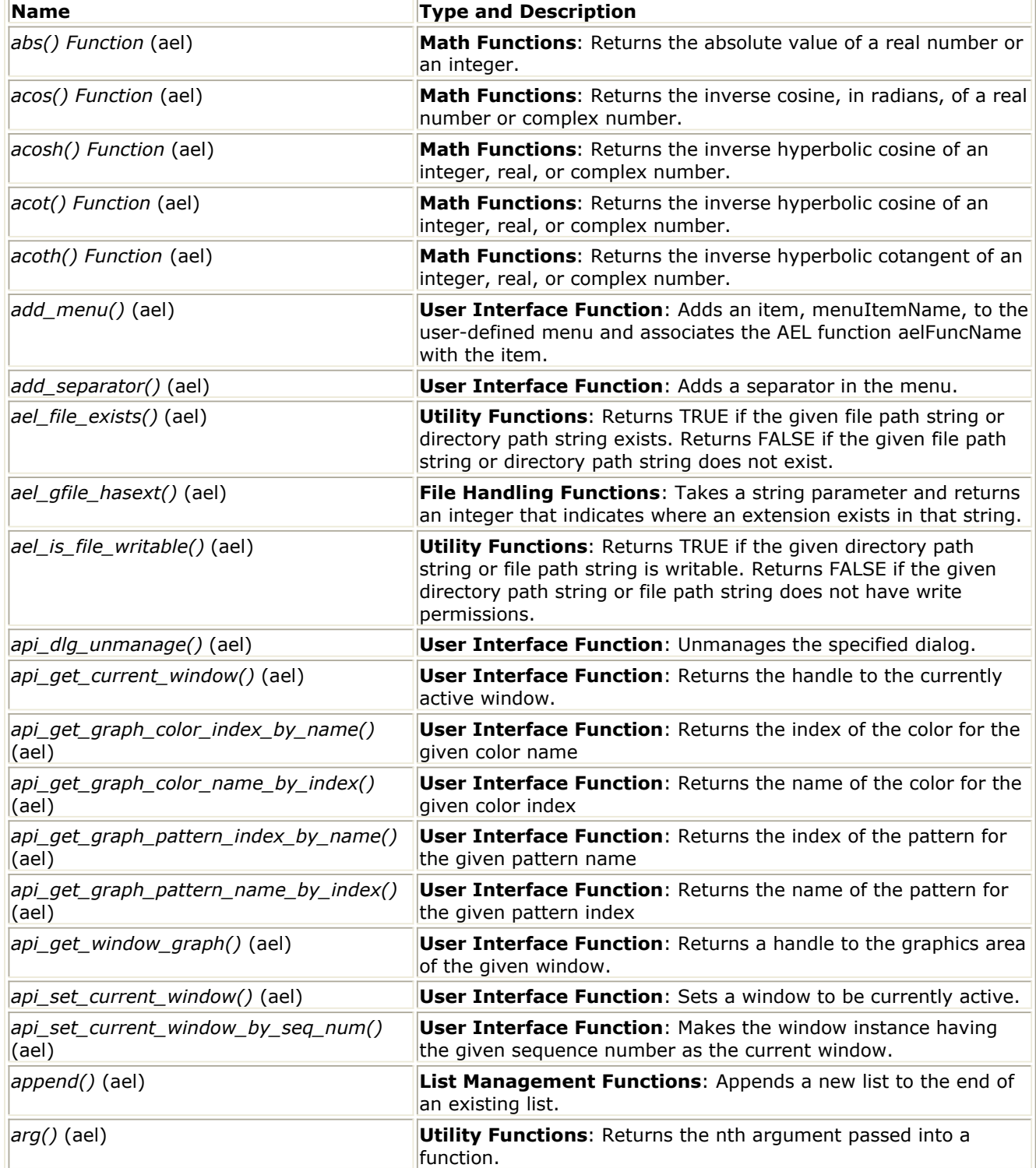

<span id="page-915-0"></span>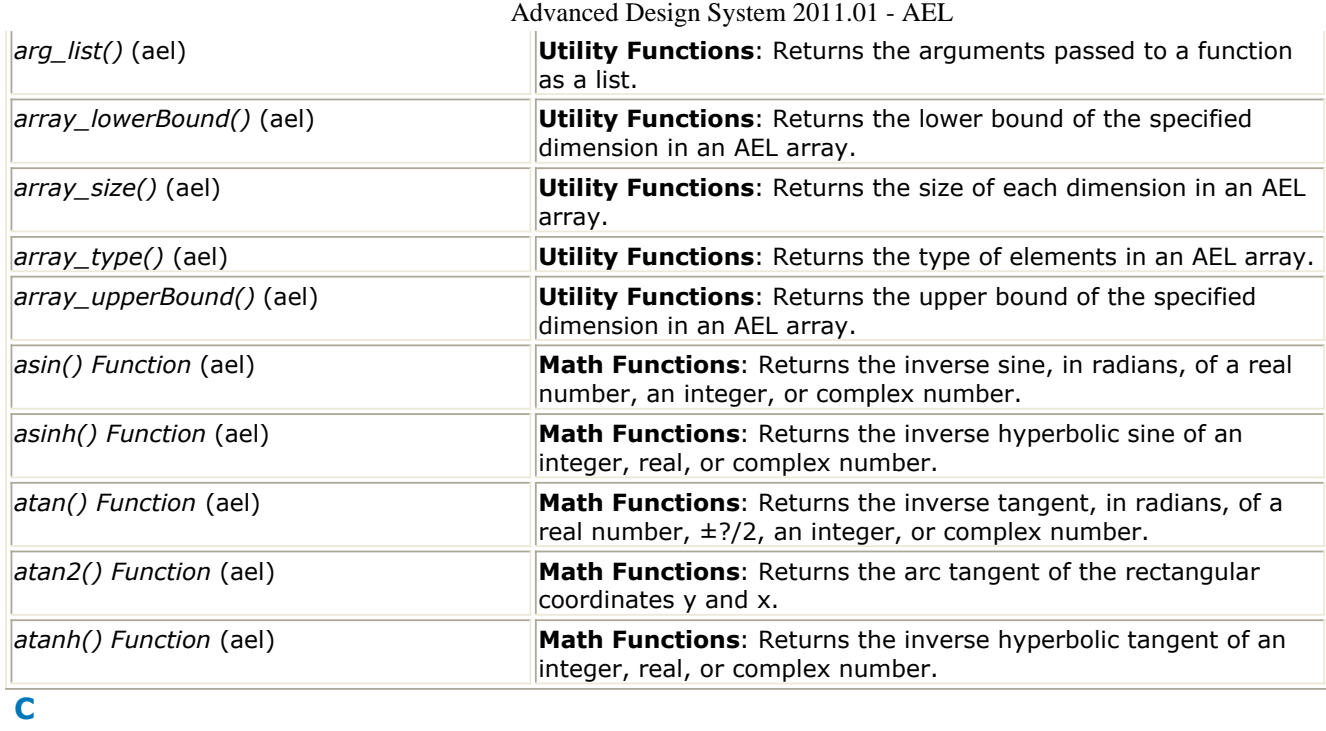

916

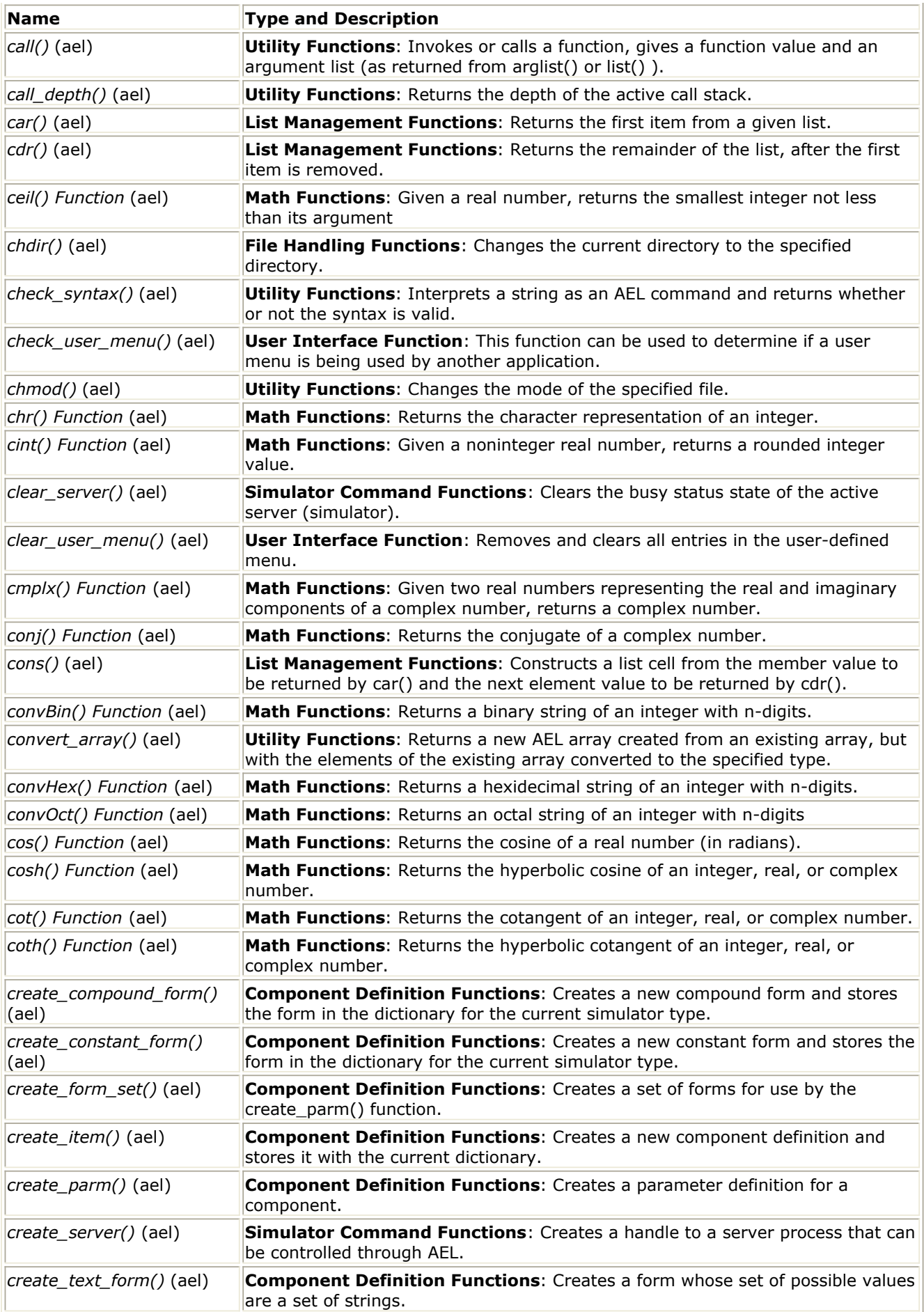

<span id="page-917-0"></span>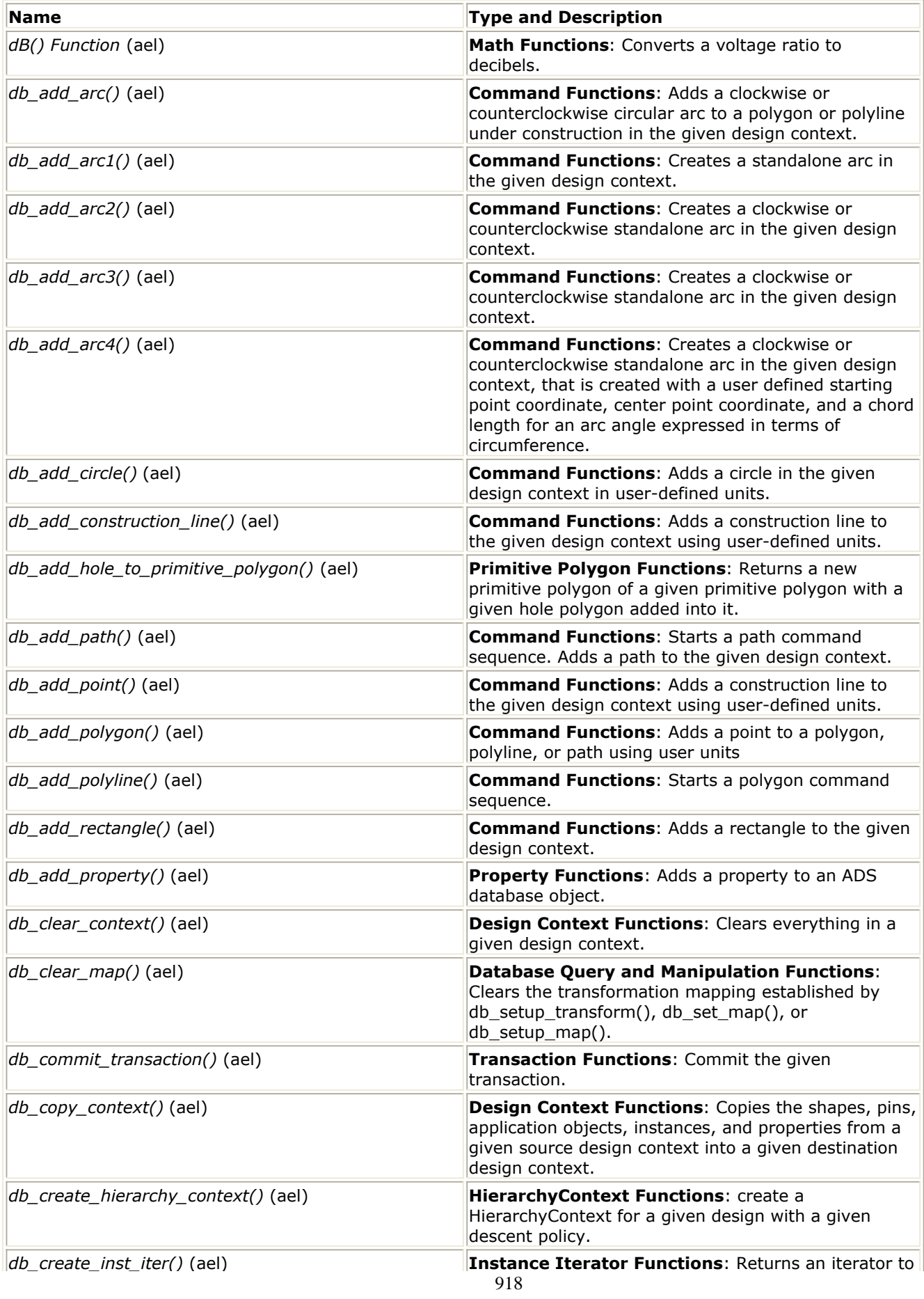

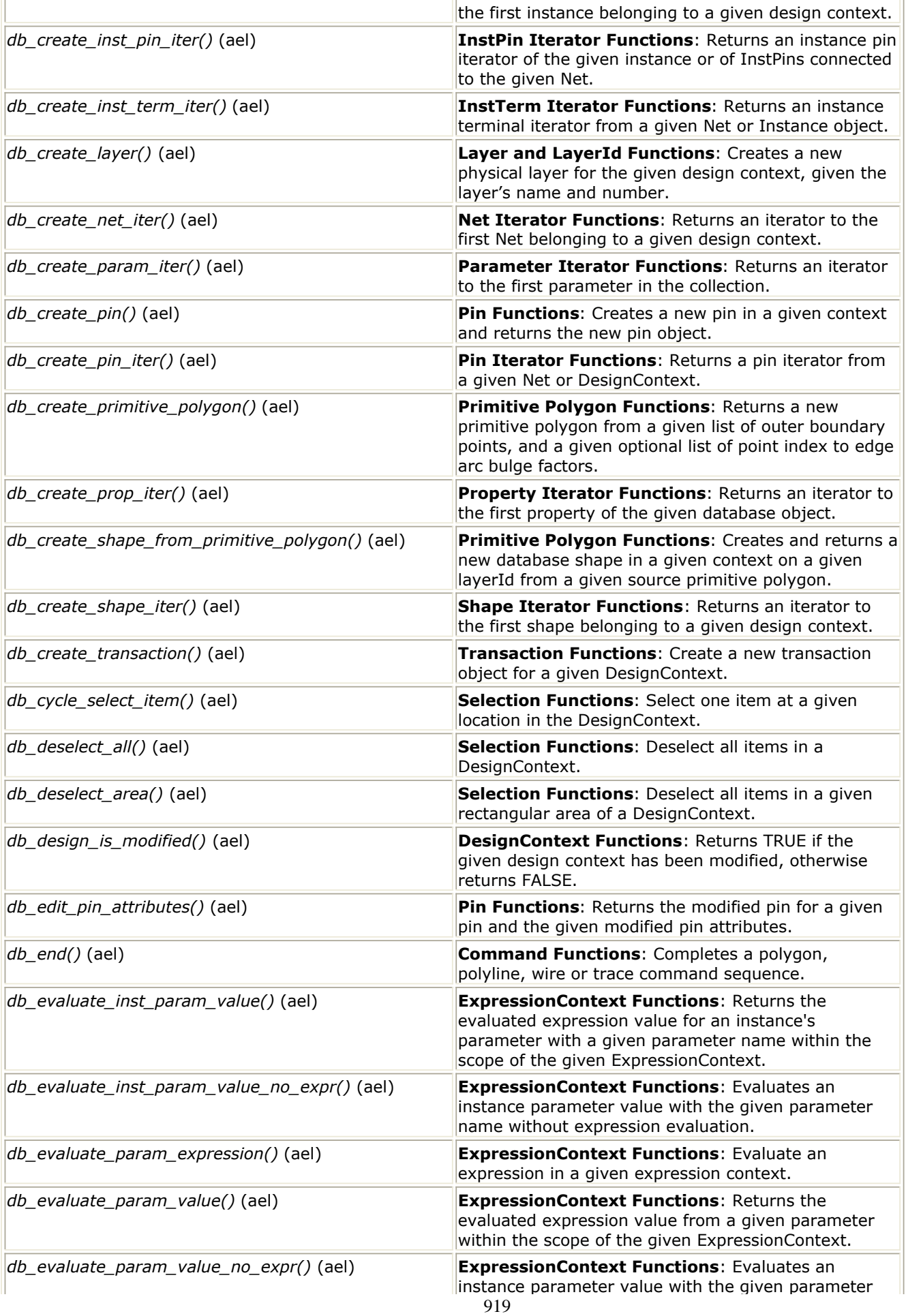

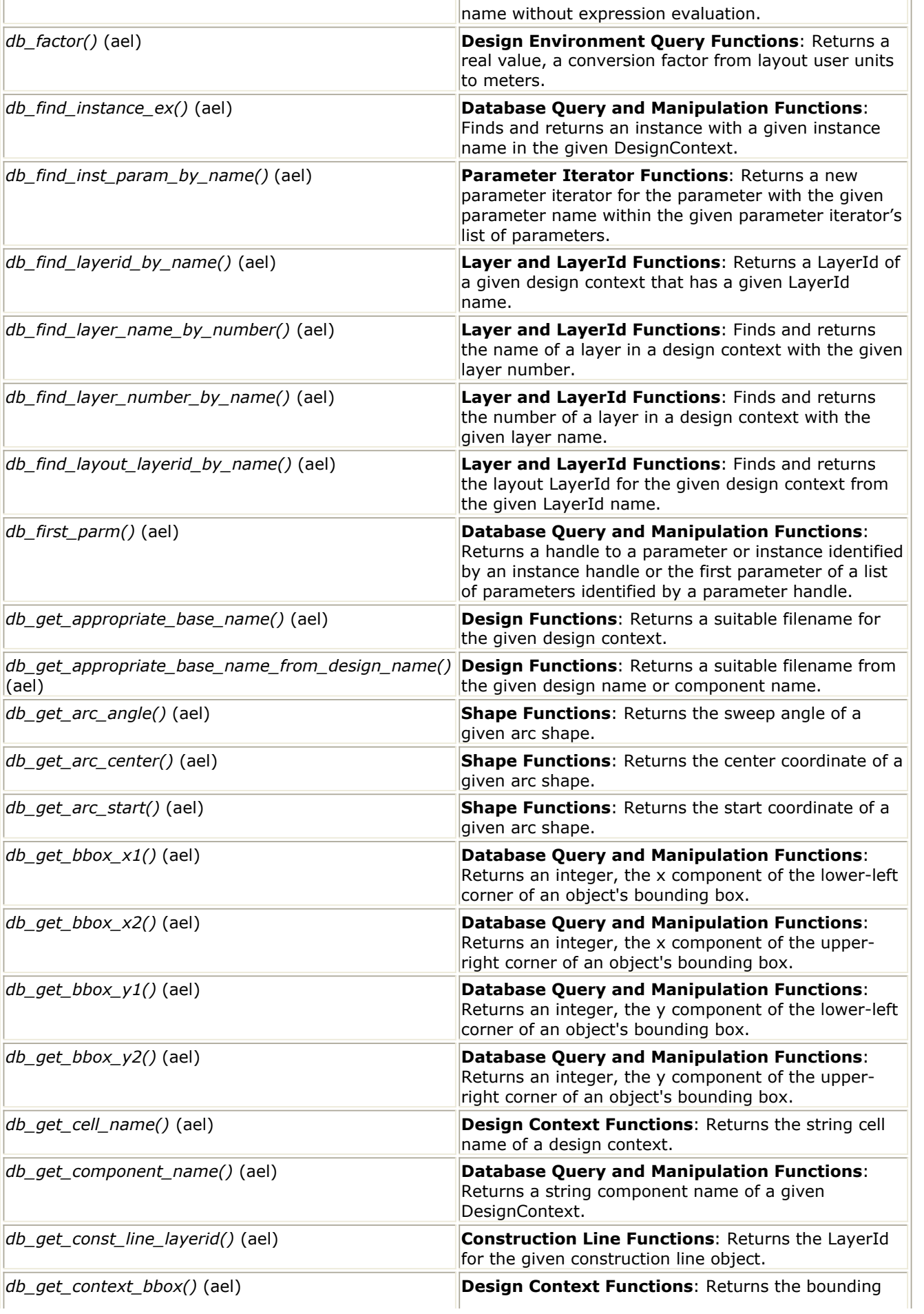

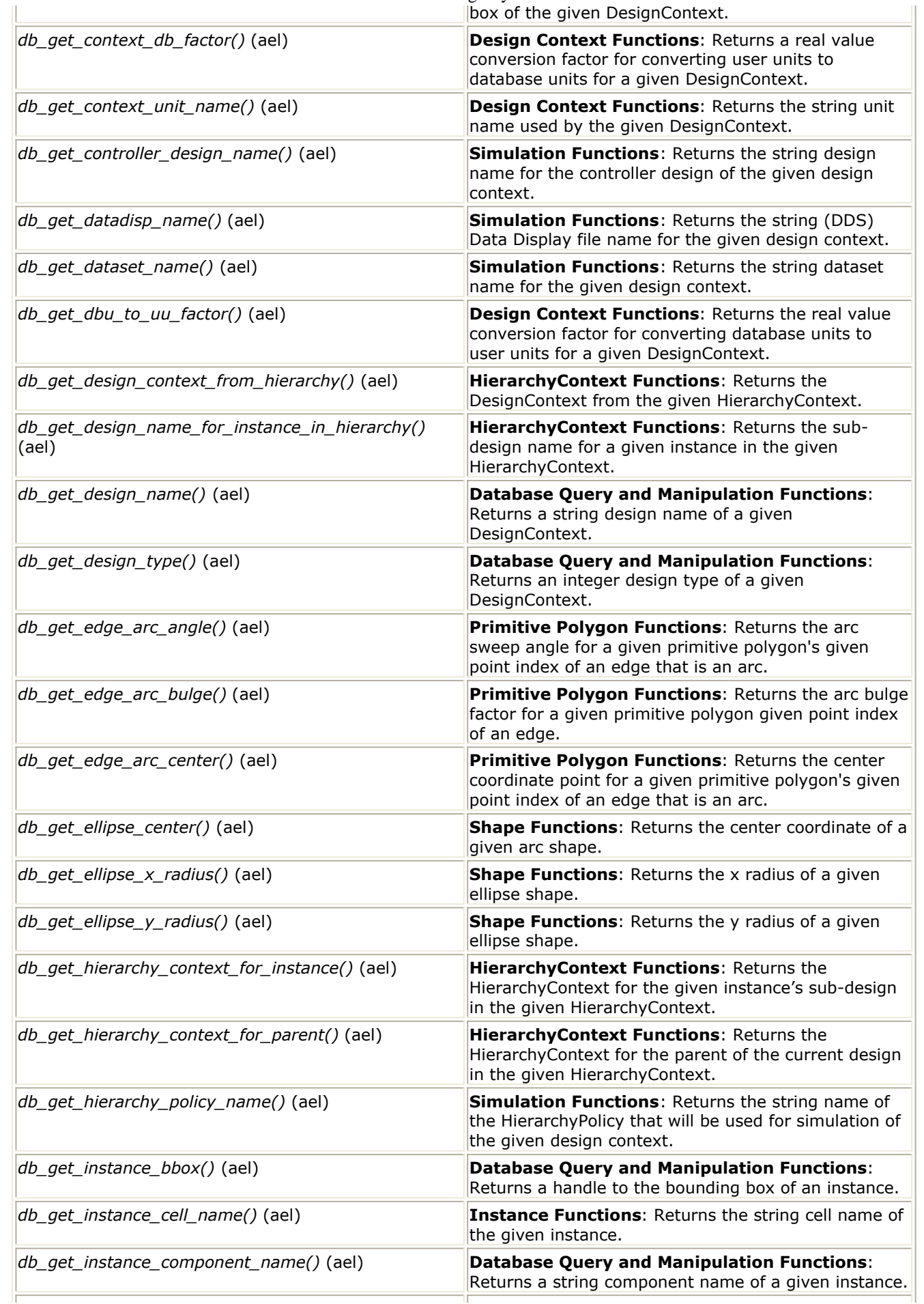

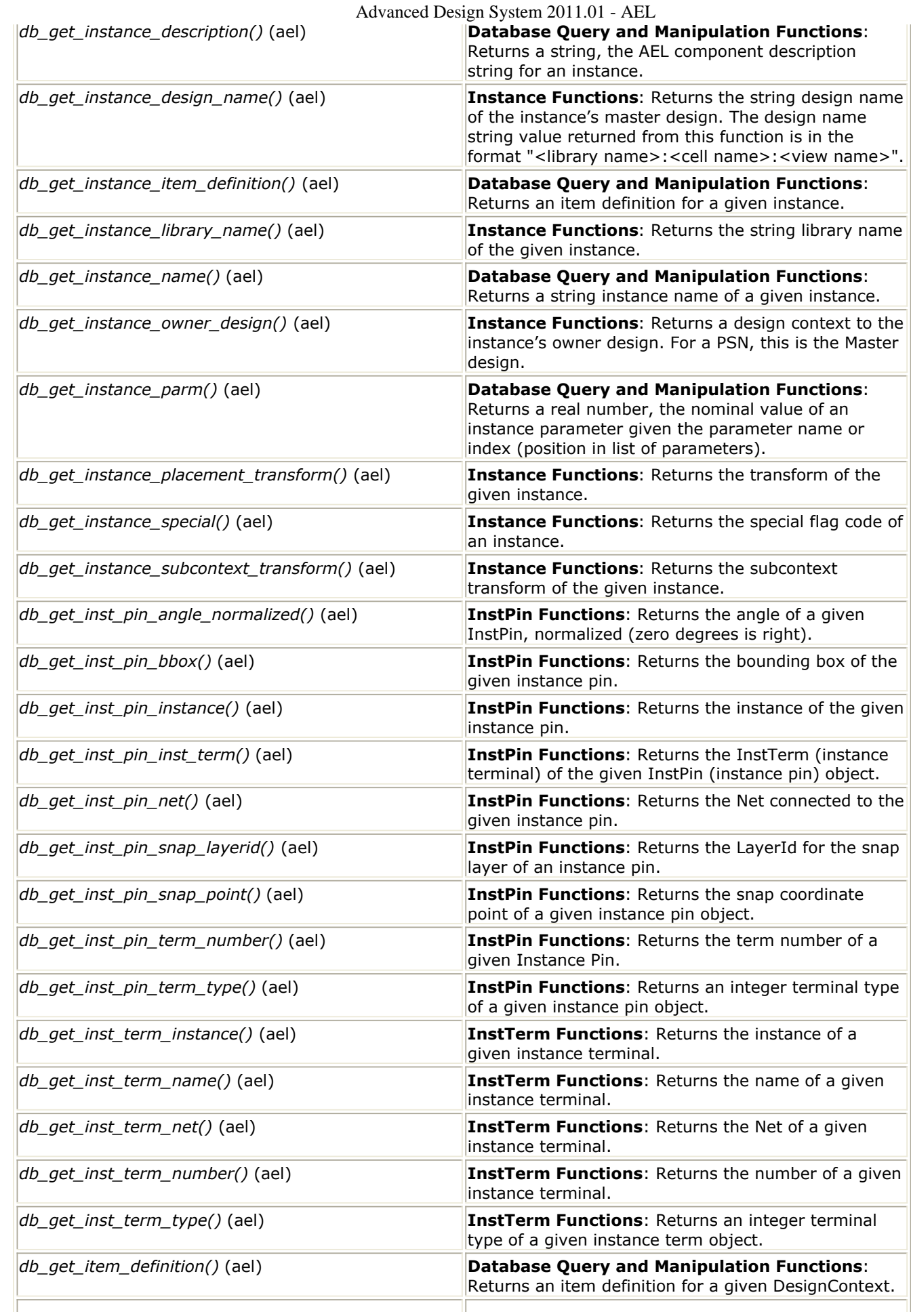

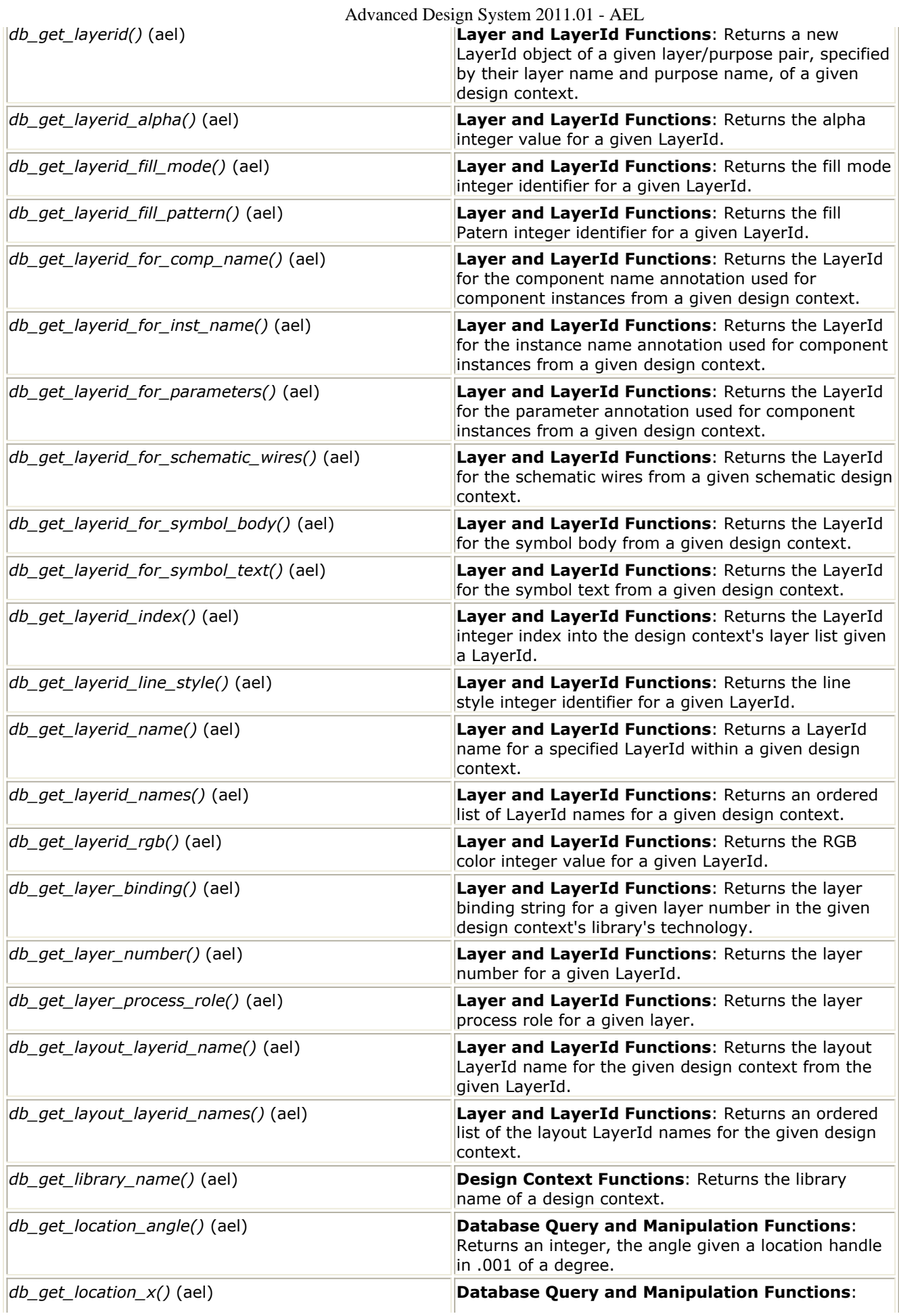

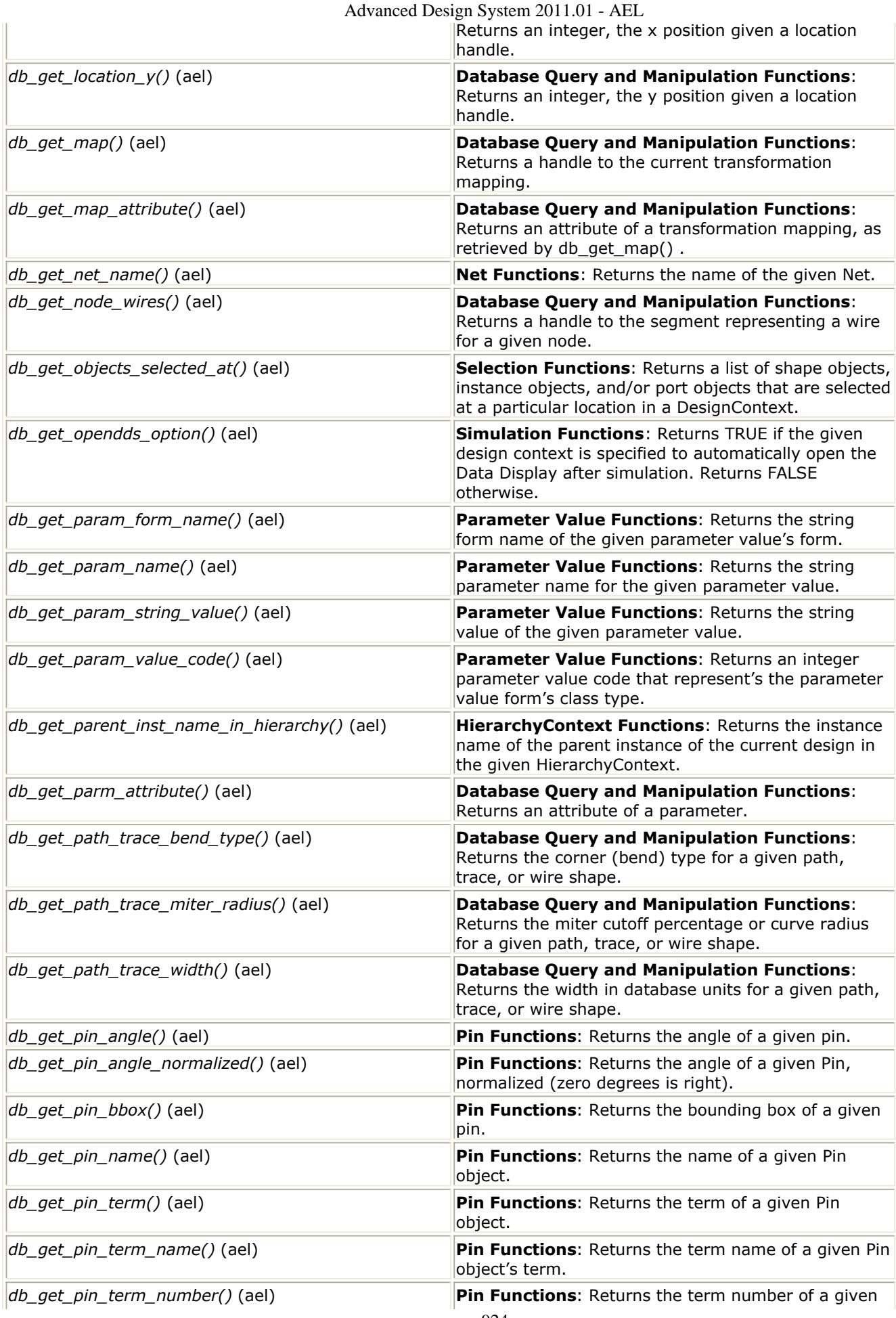

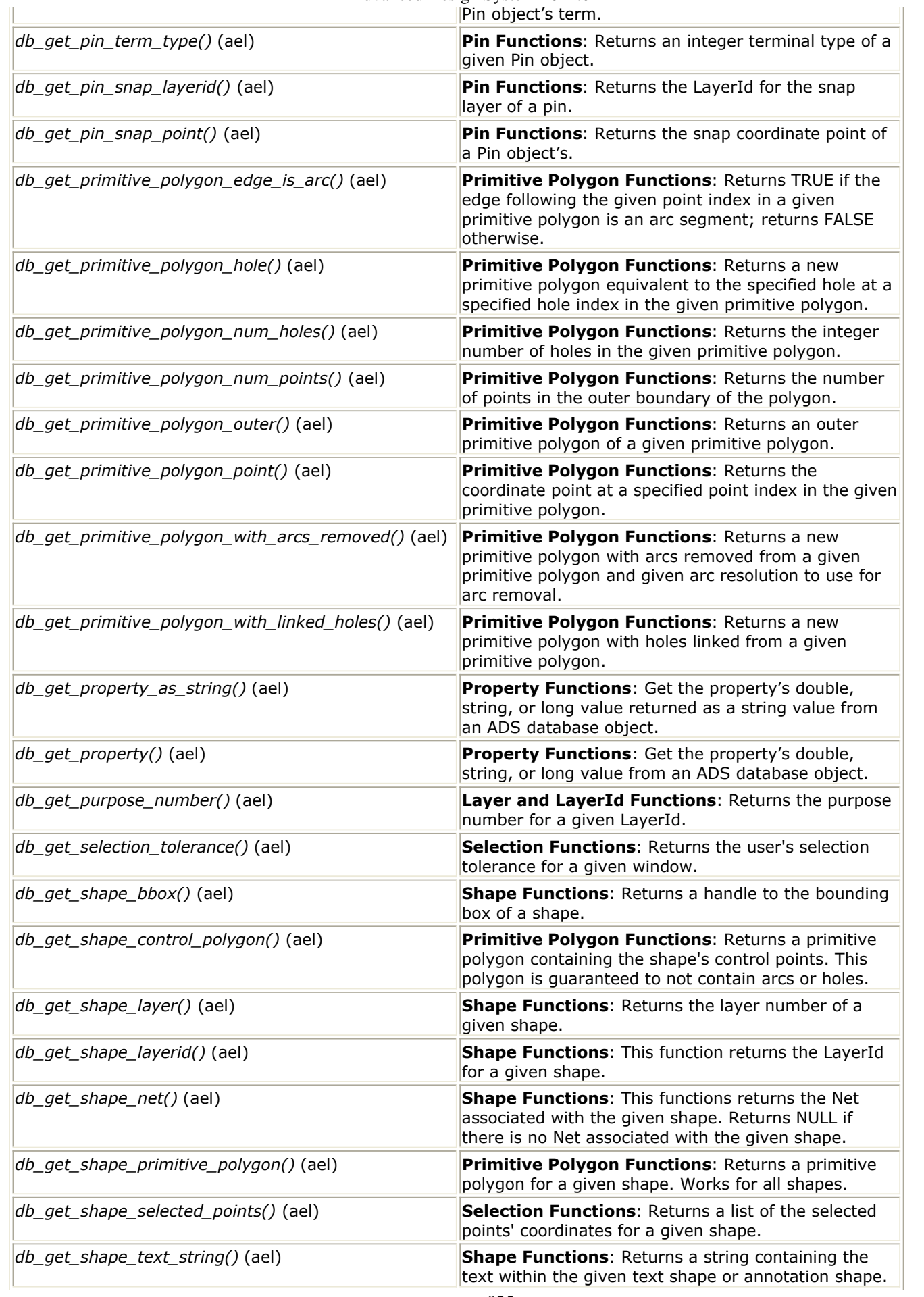

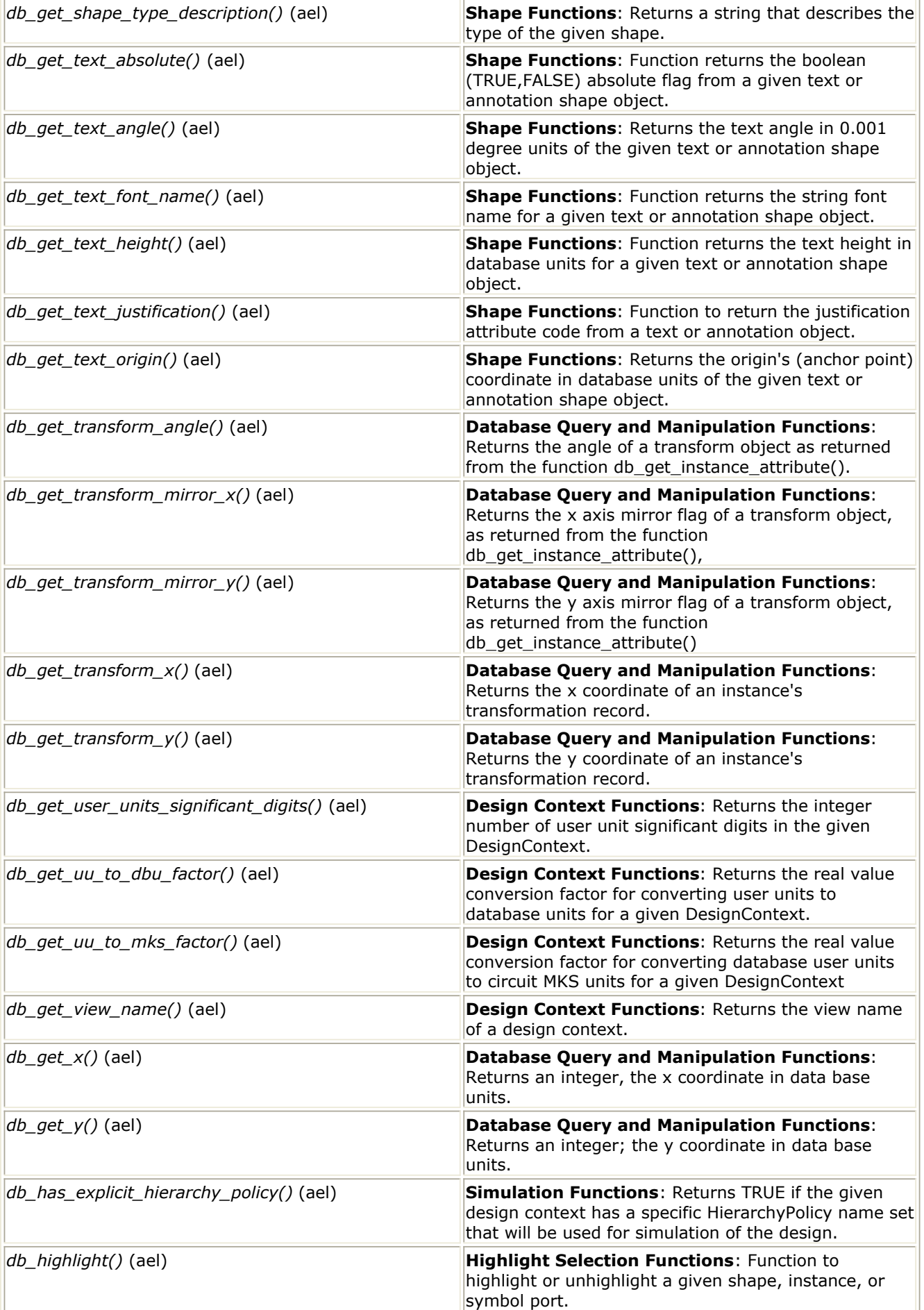

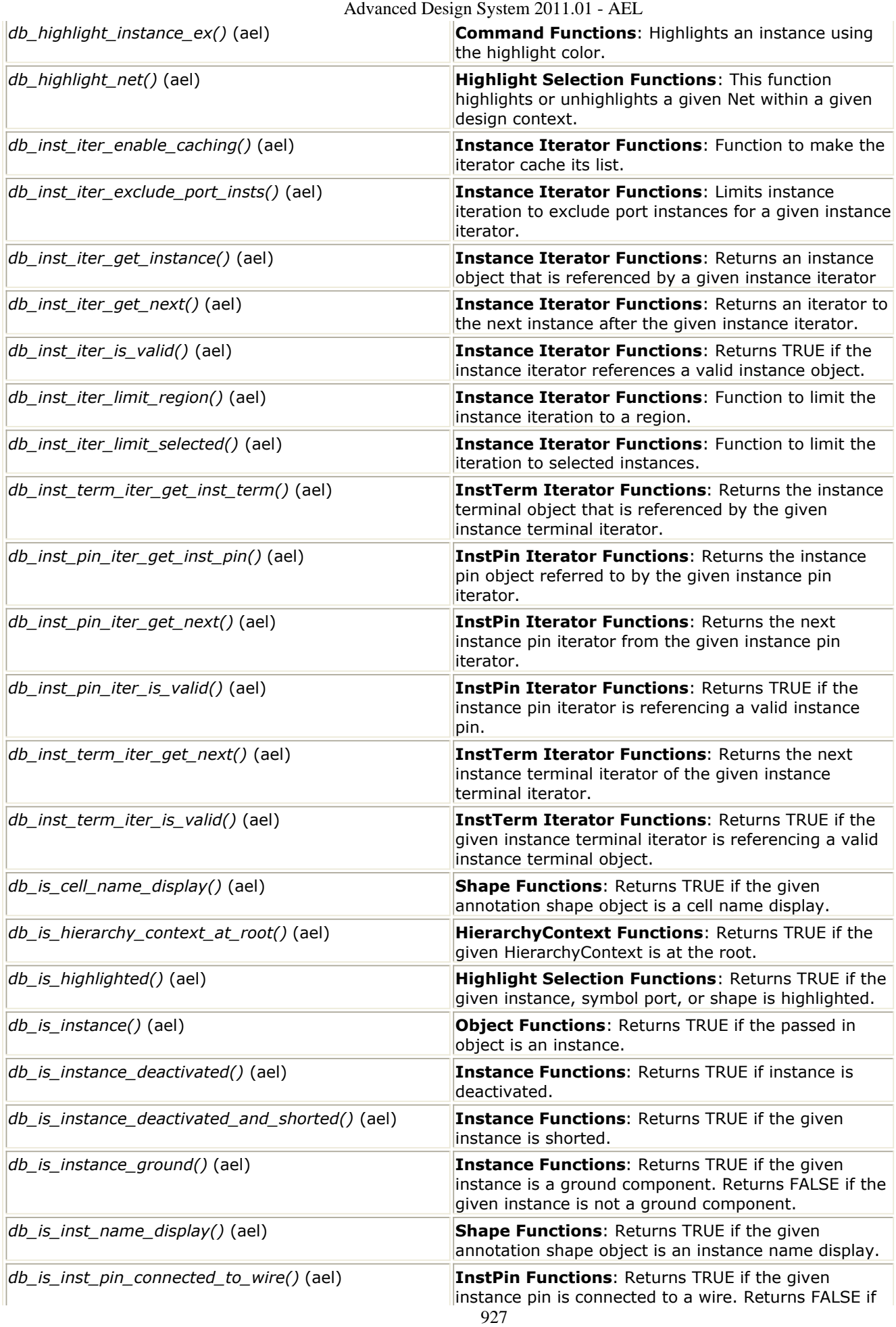

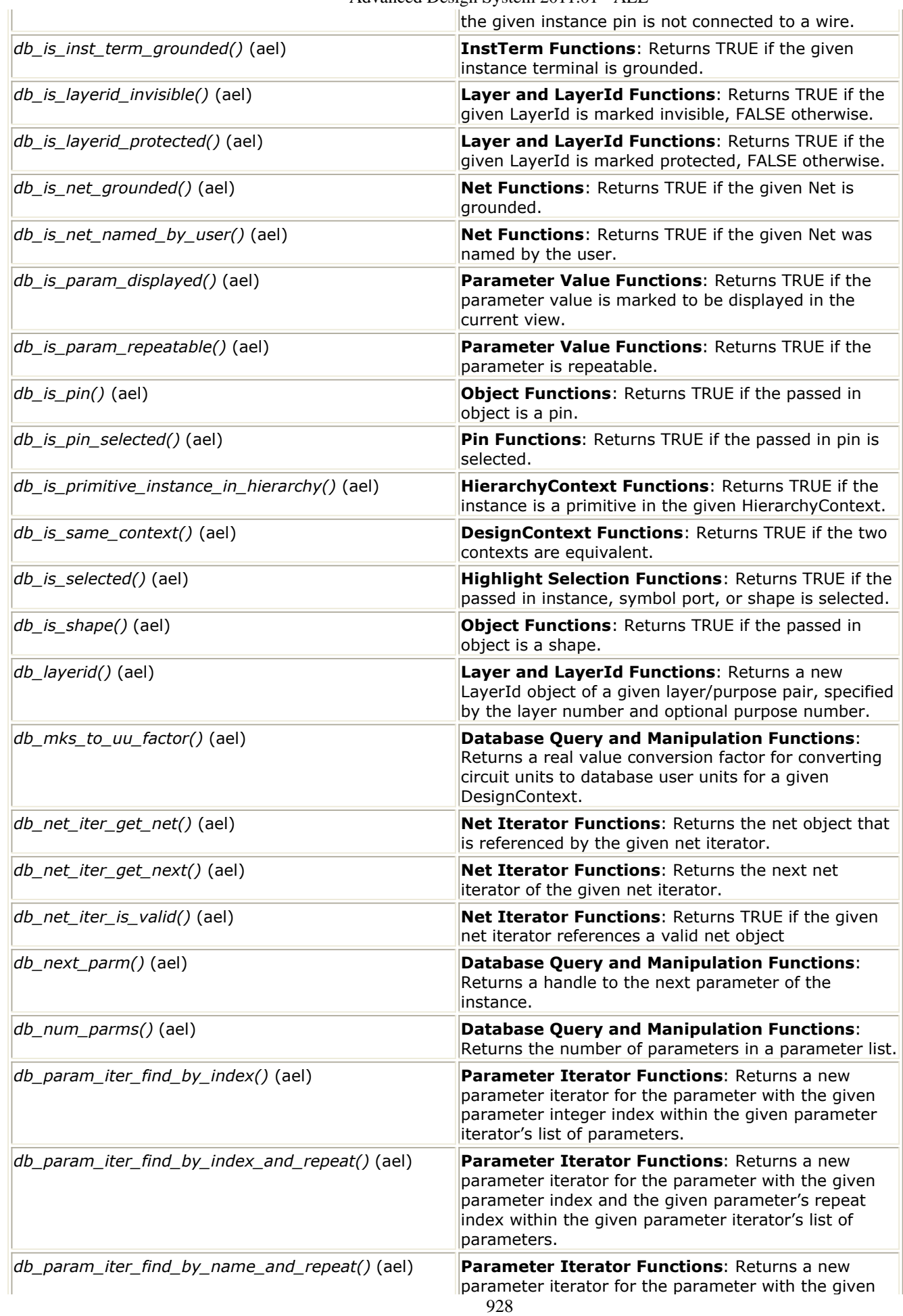

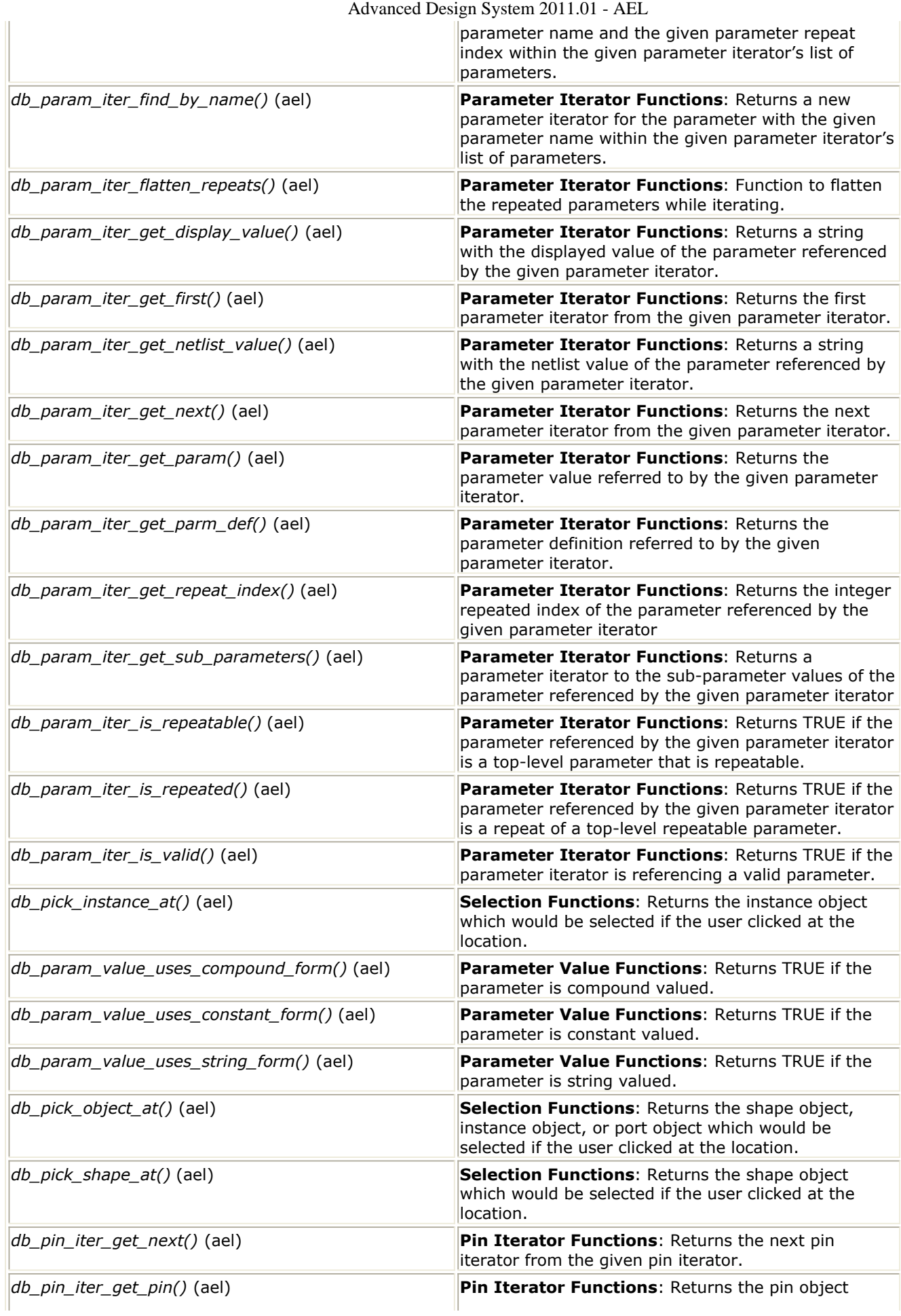

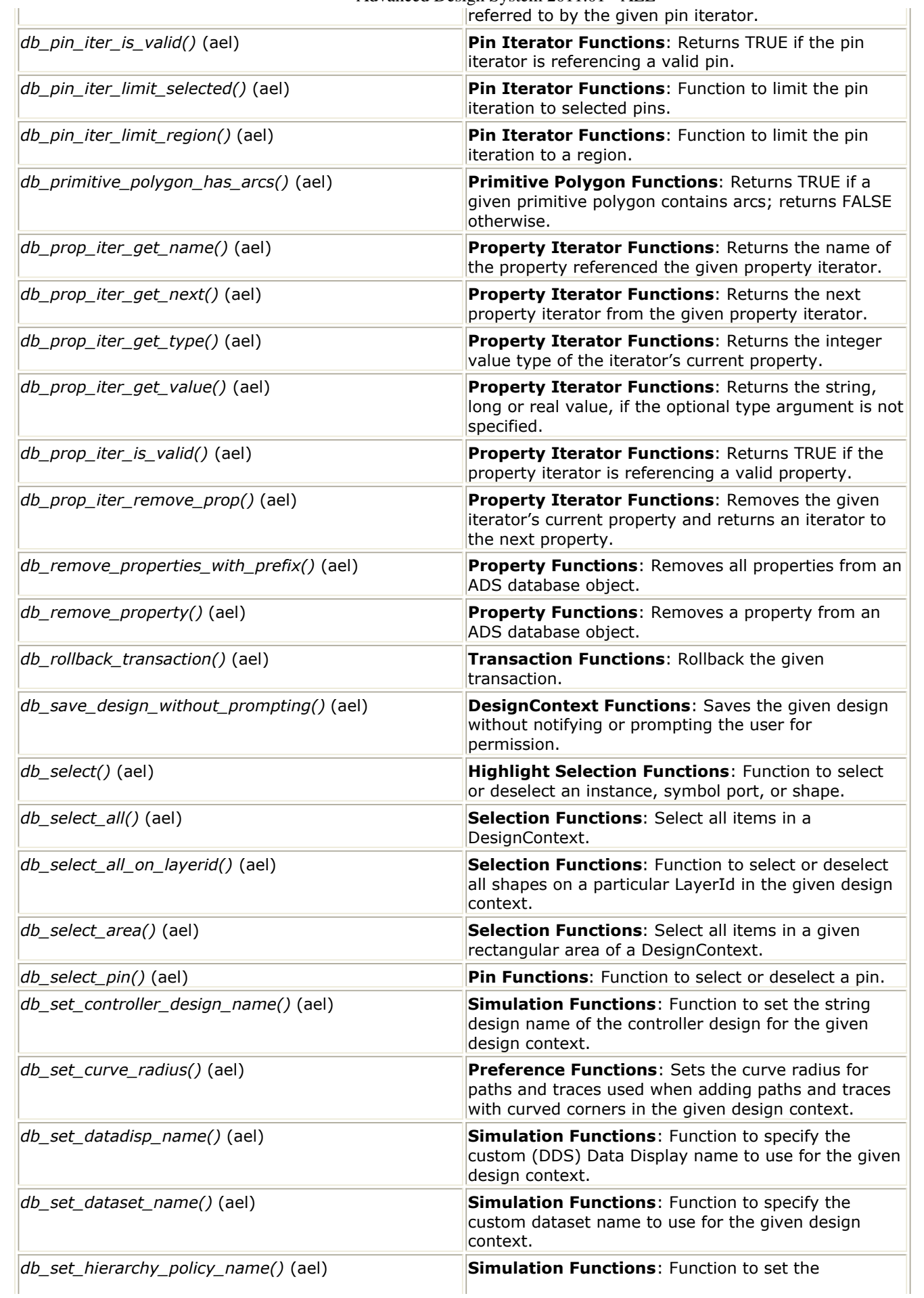

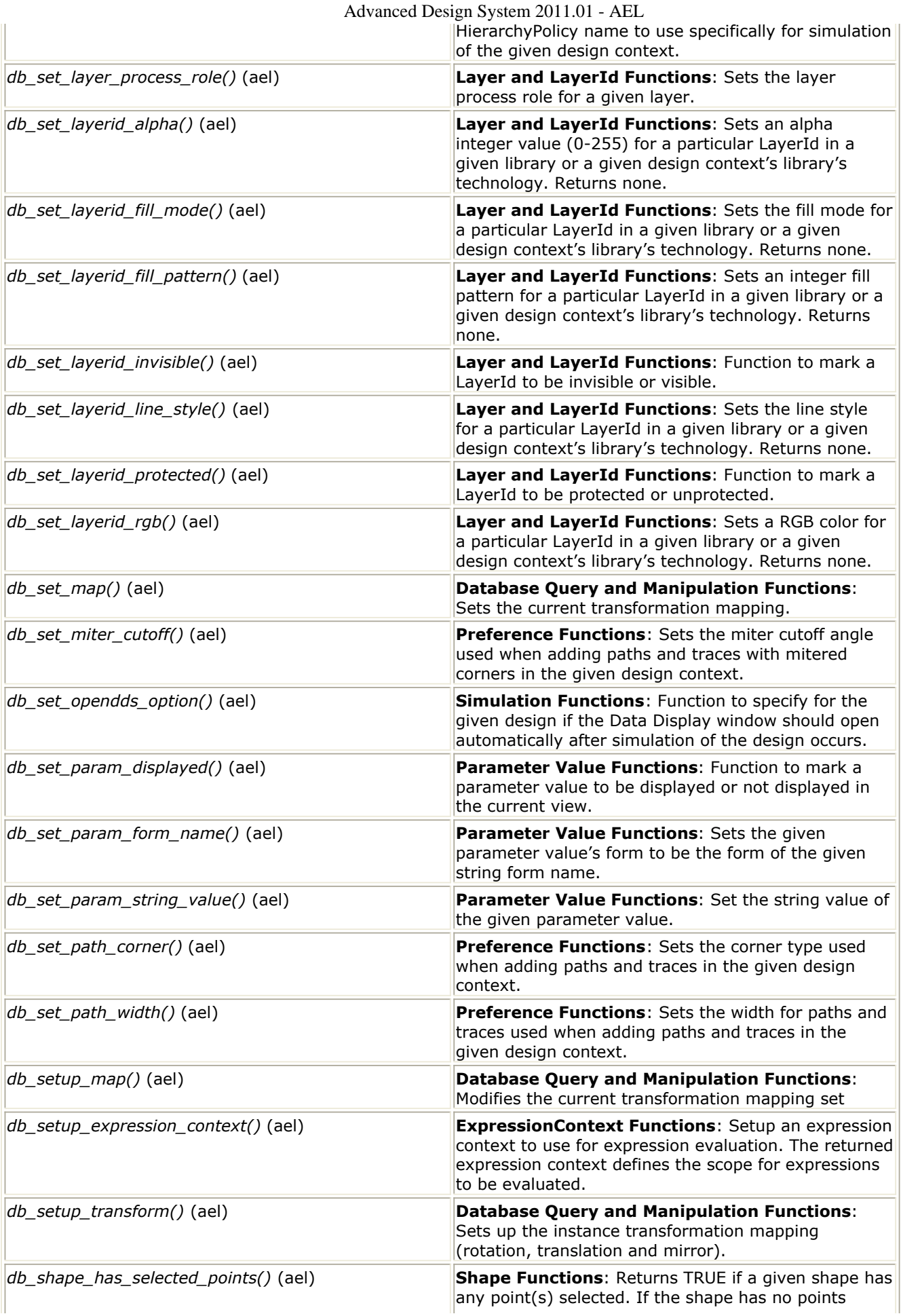

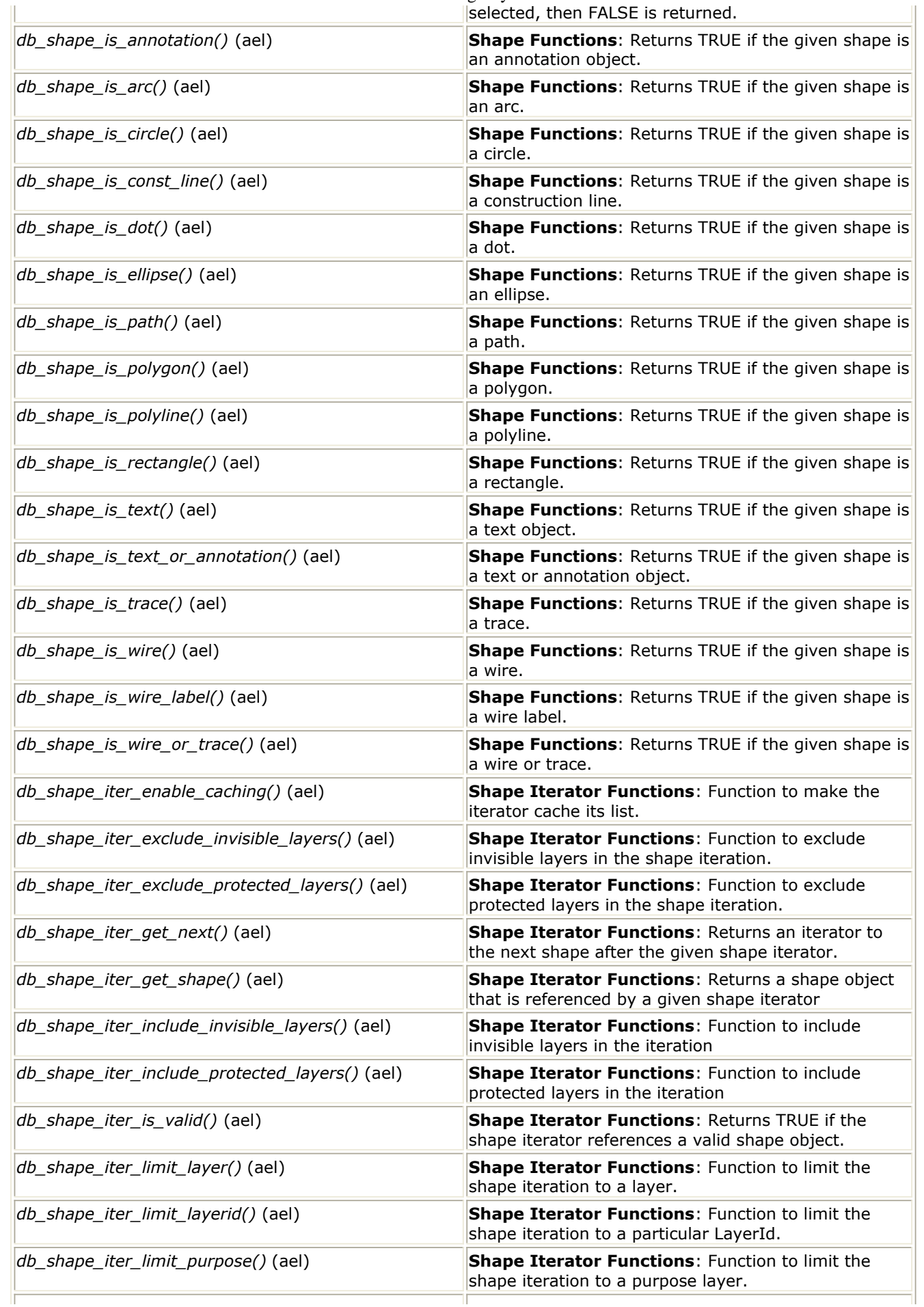

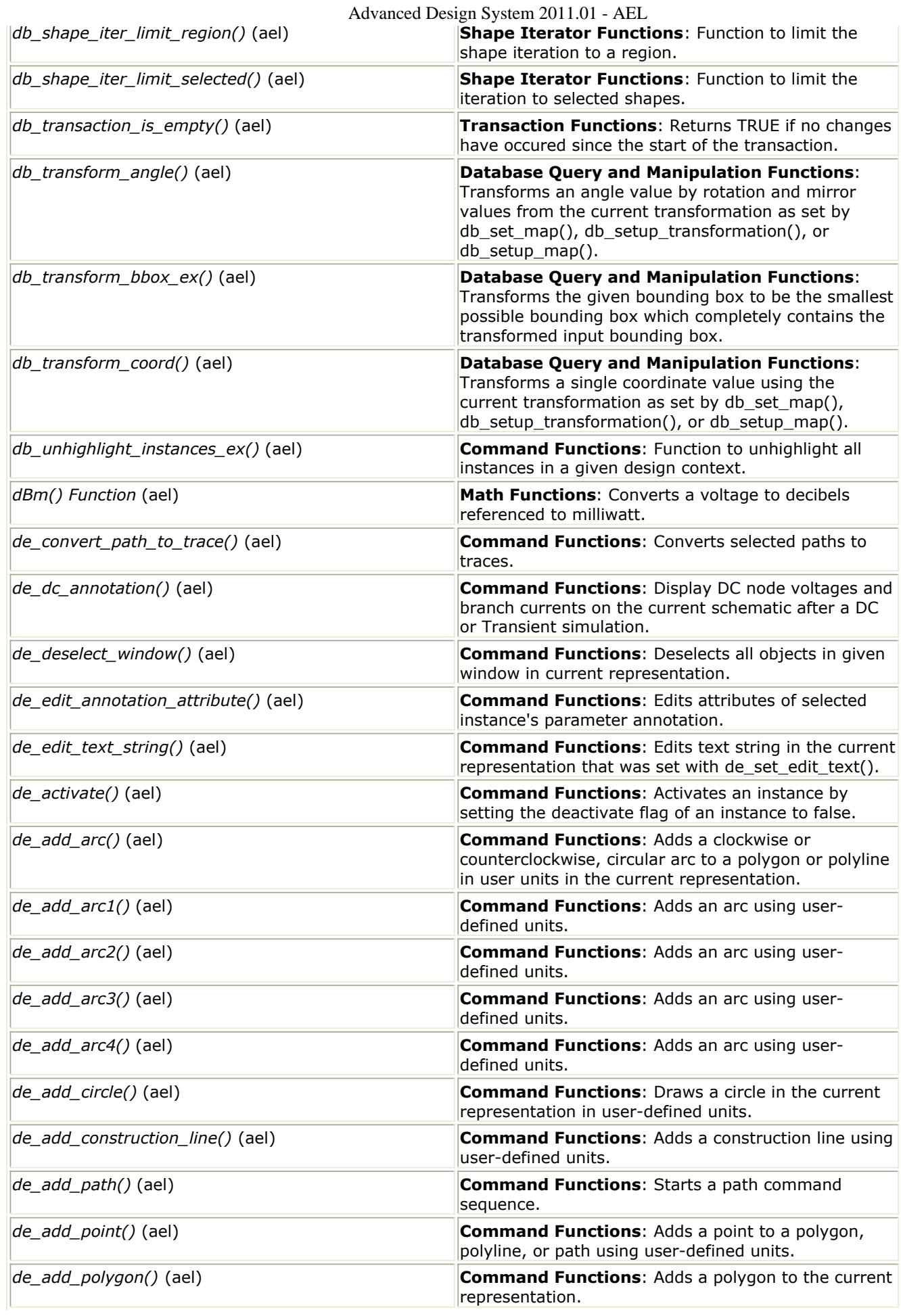

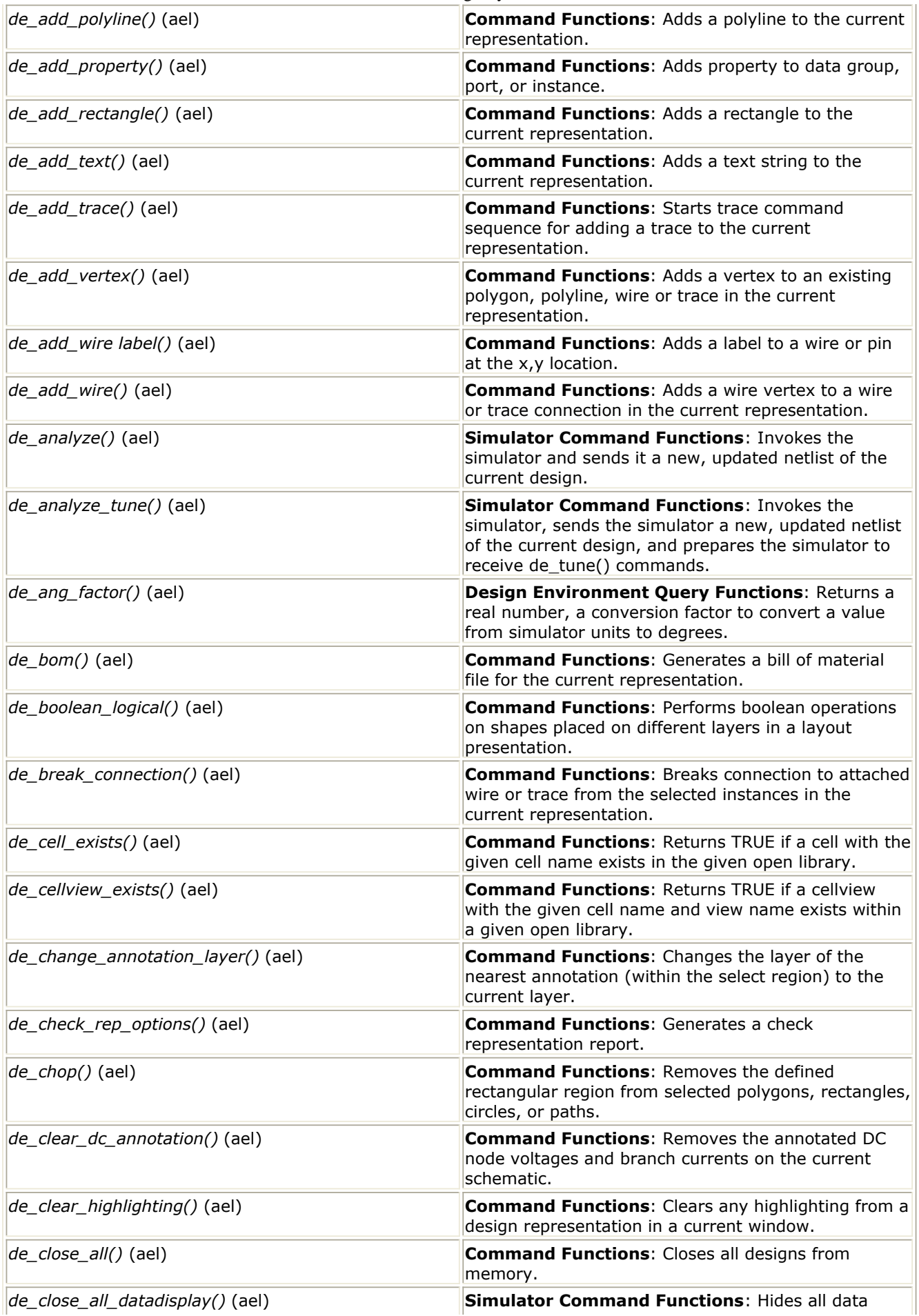

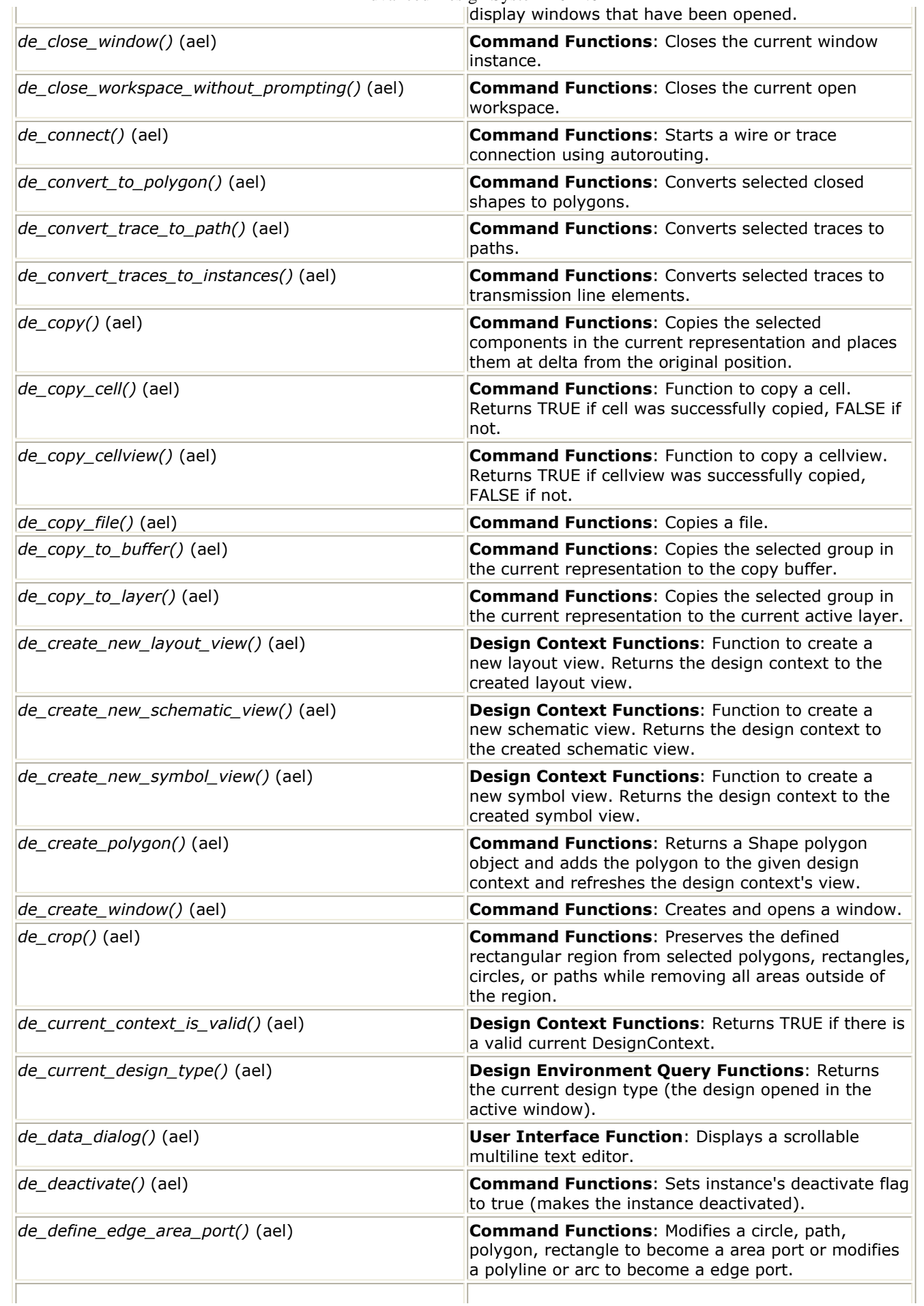

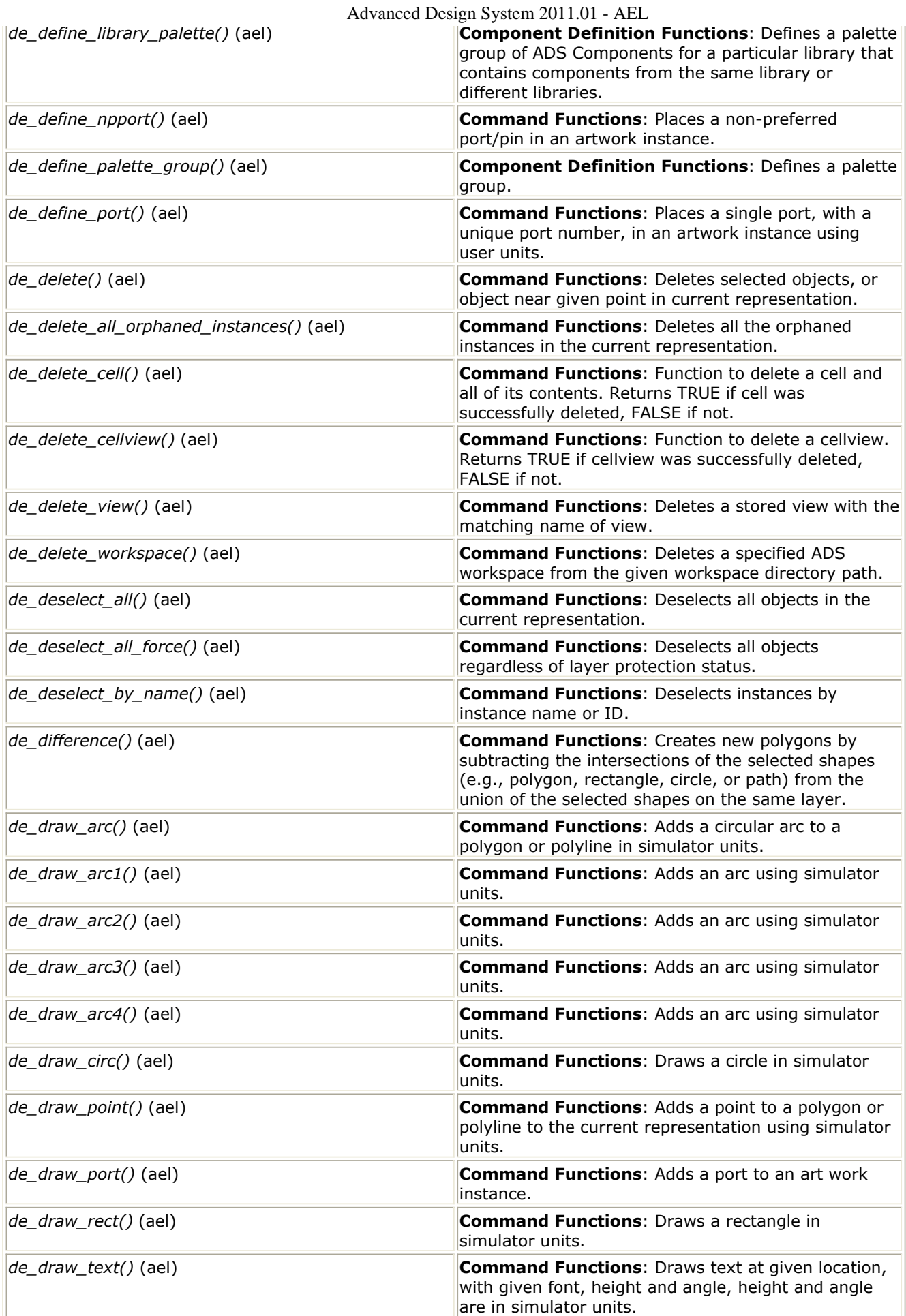
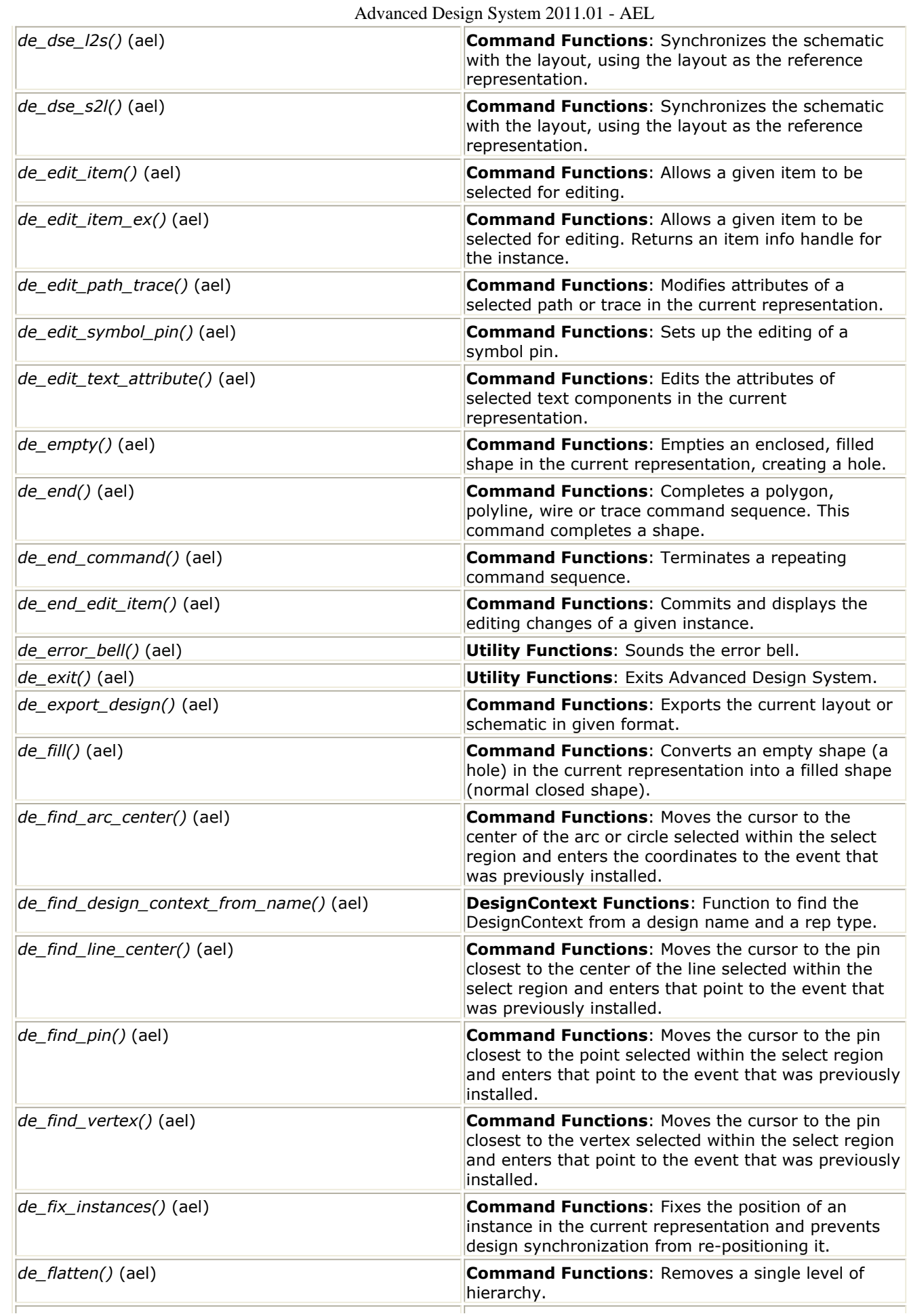

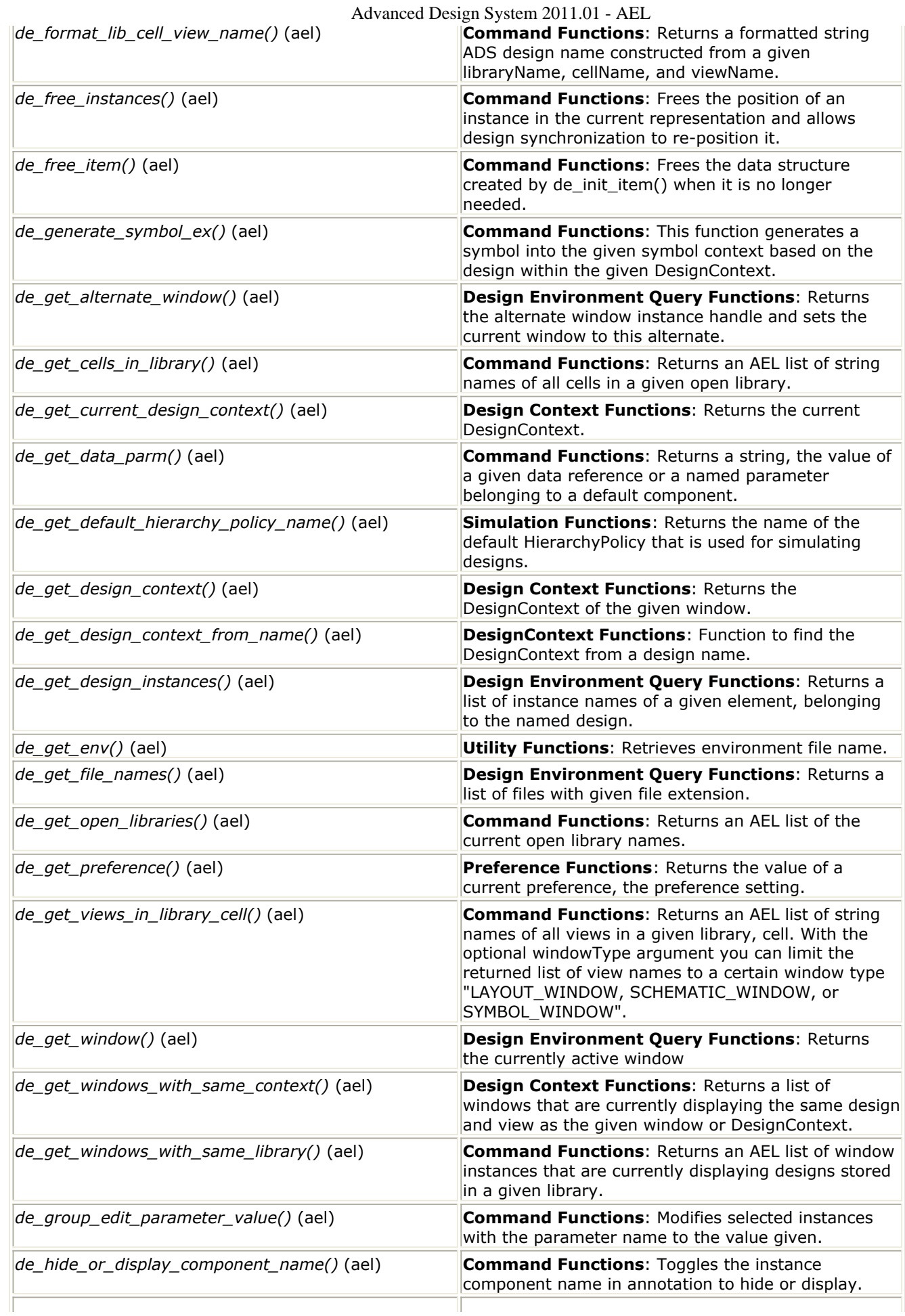

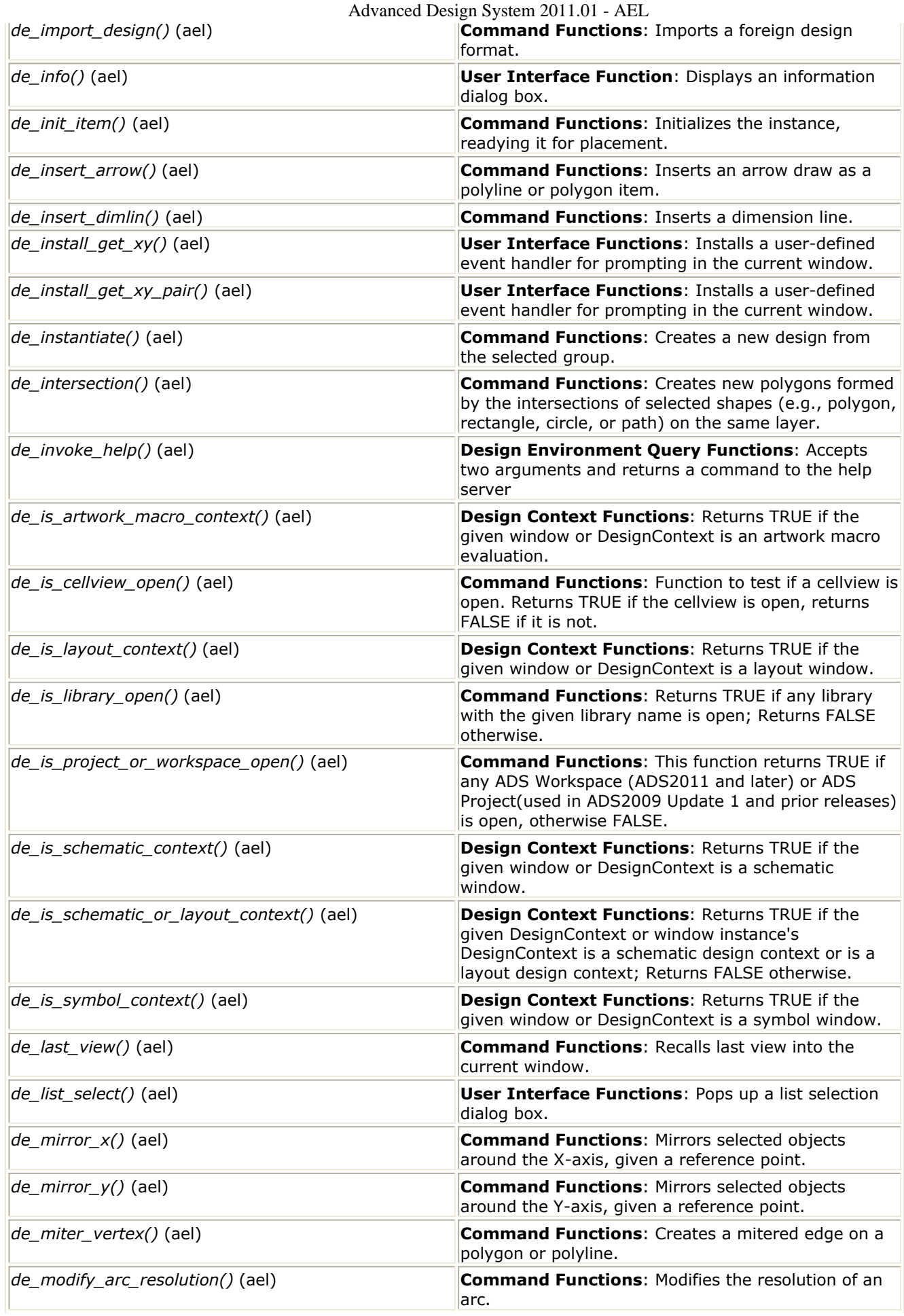

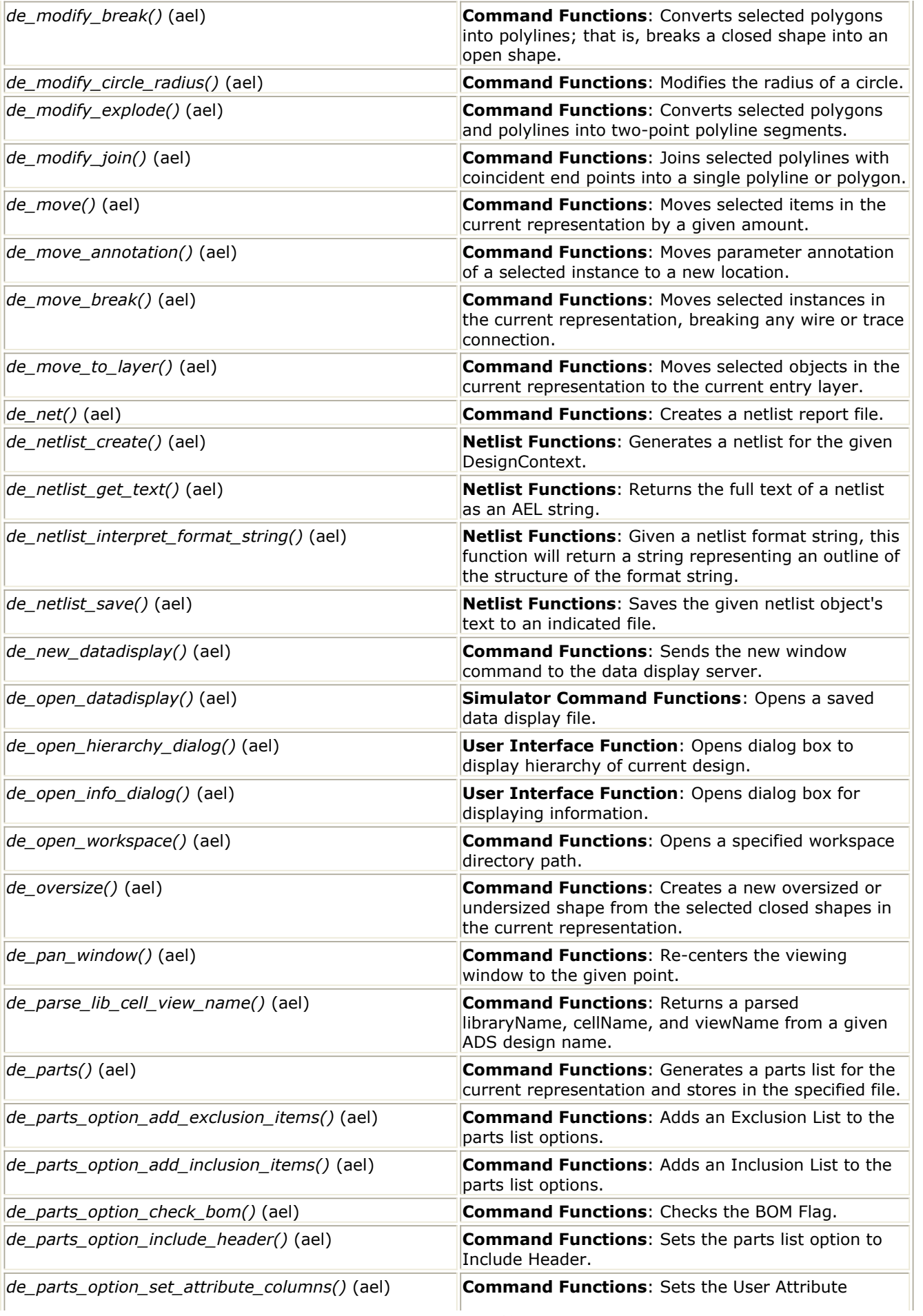

Ī

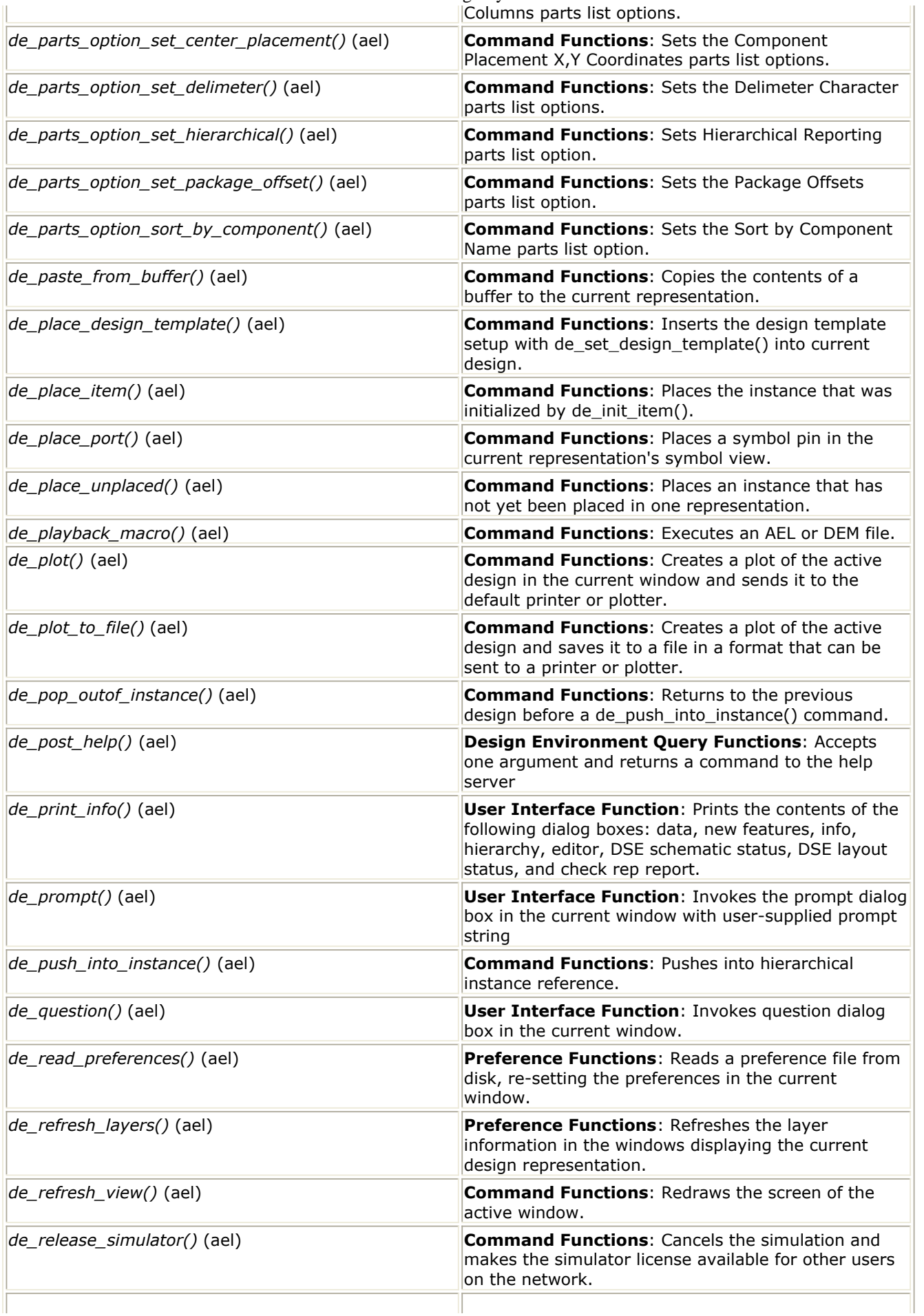

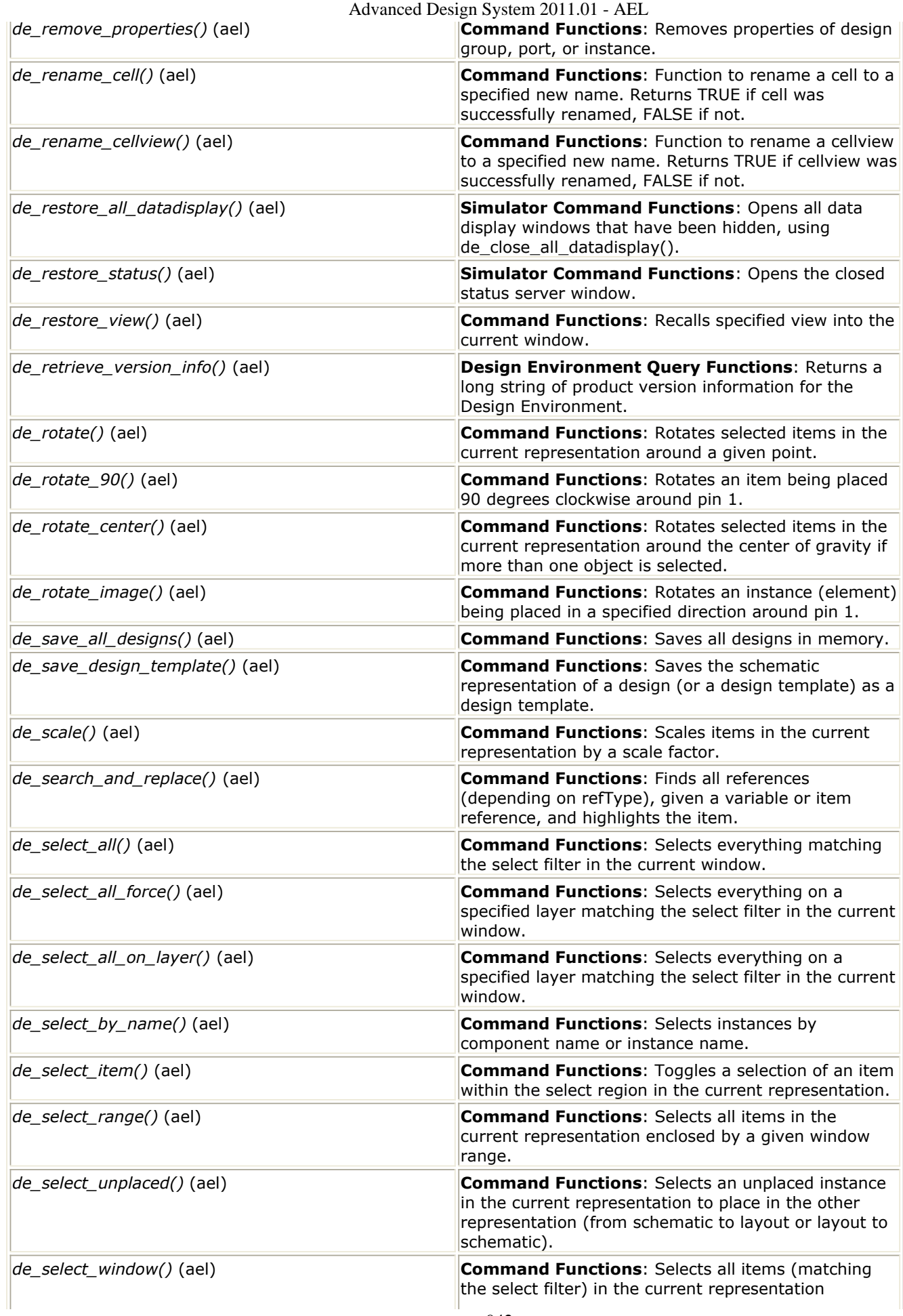

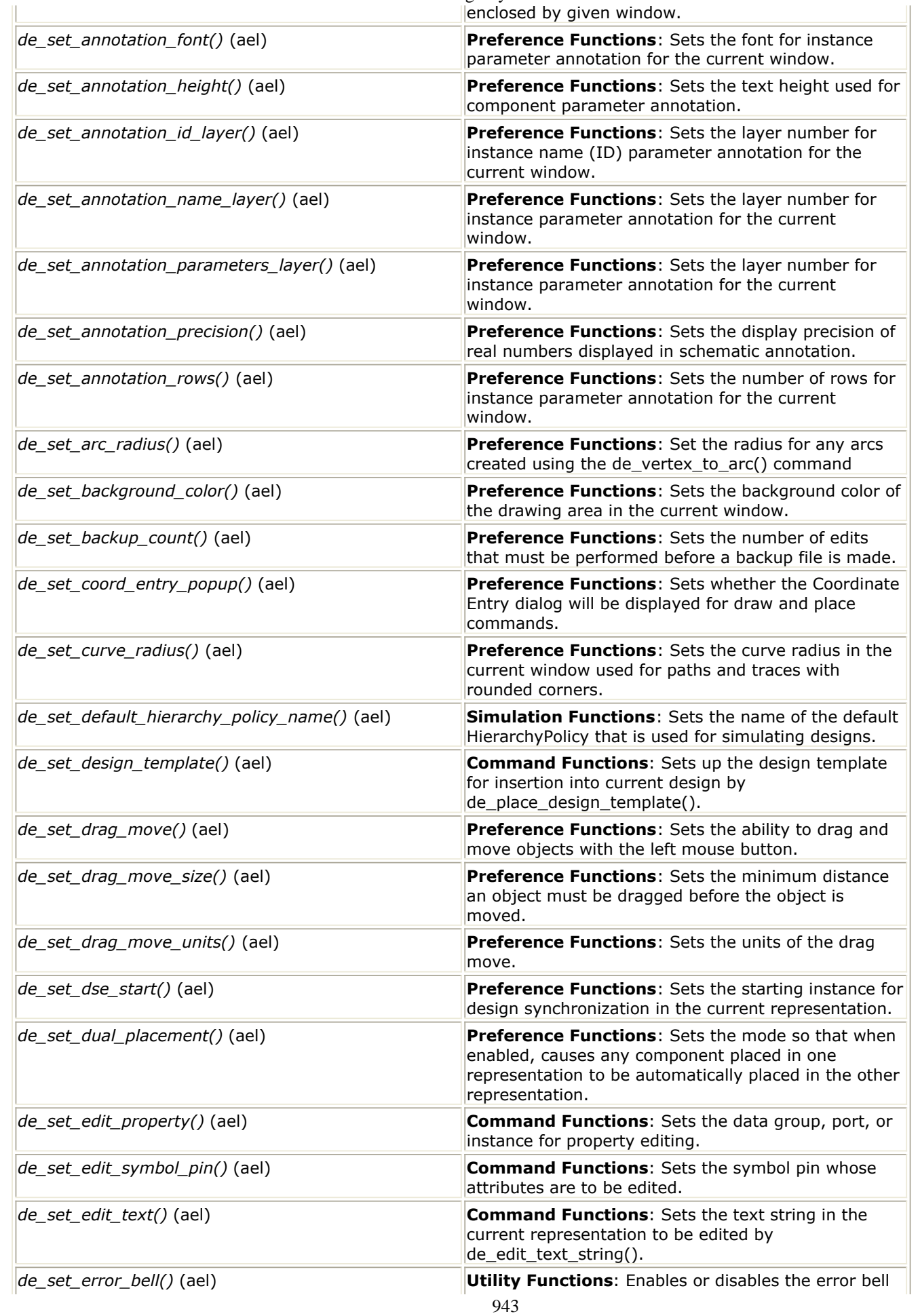

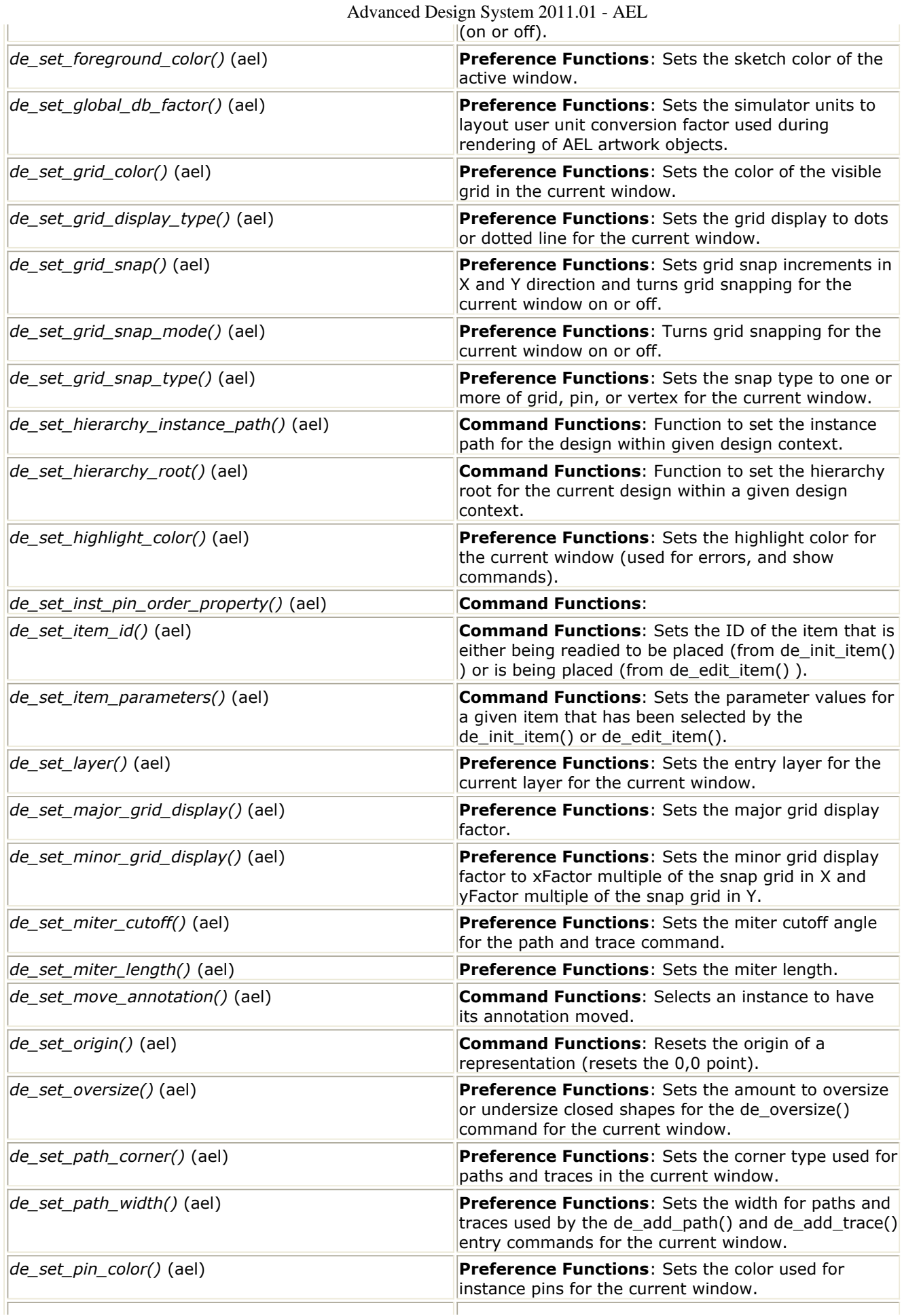

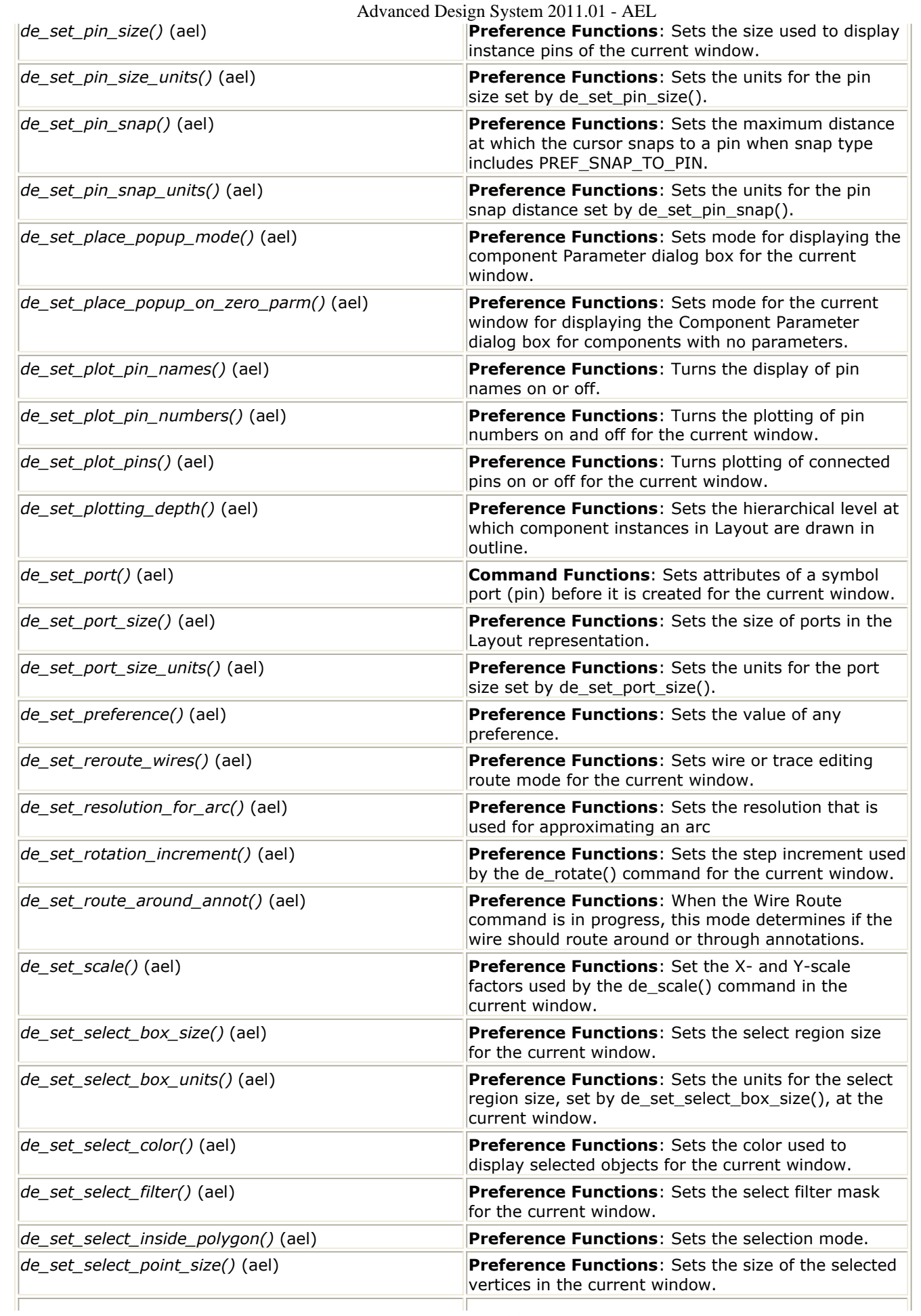

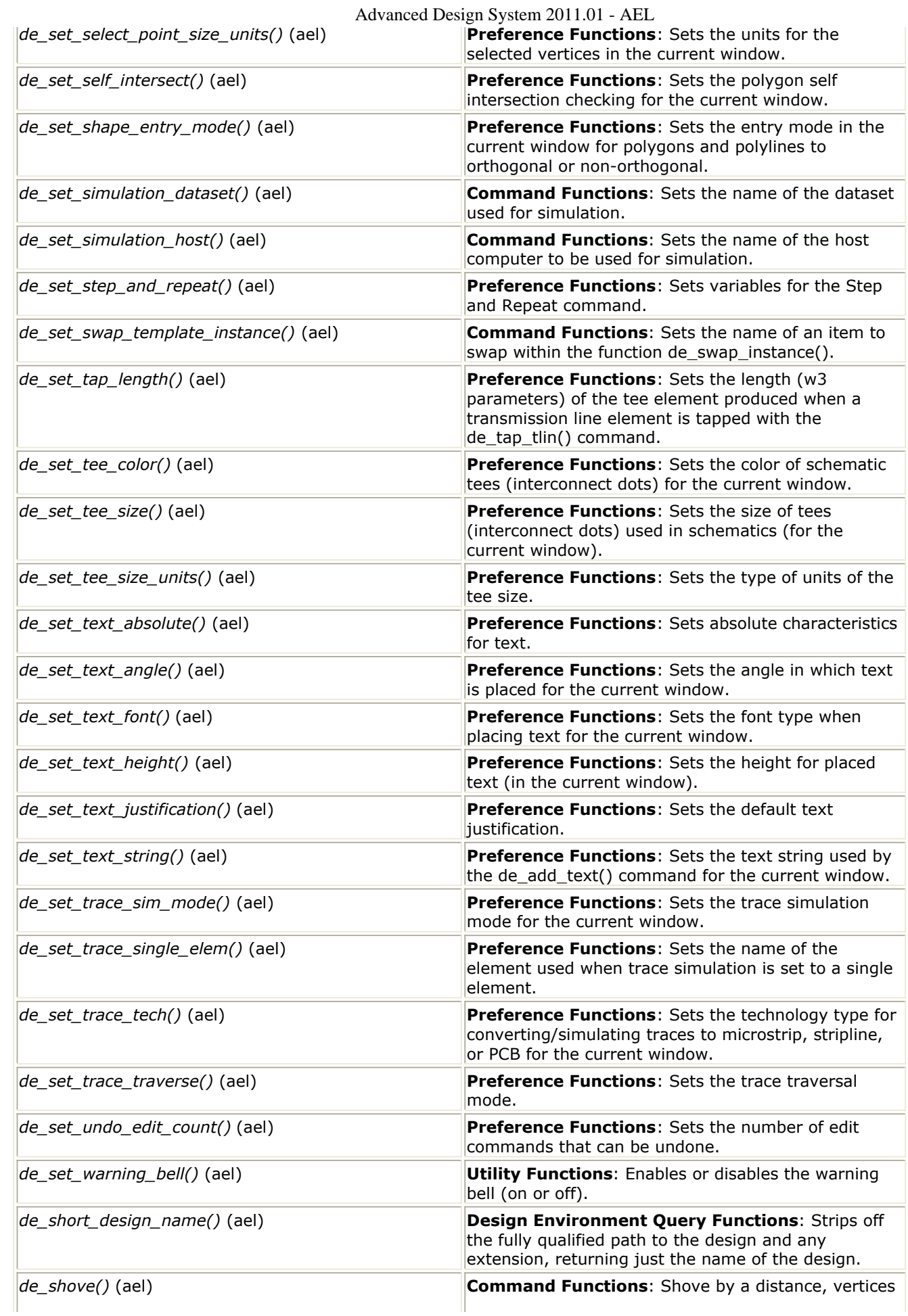

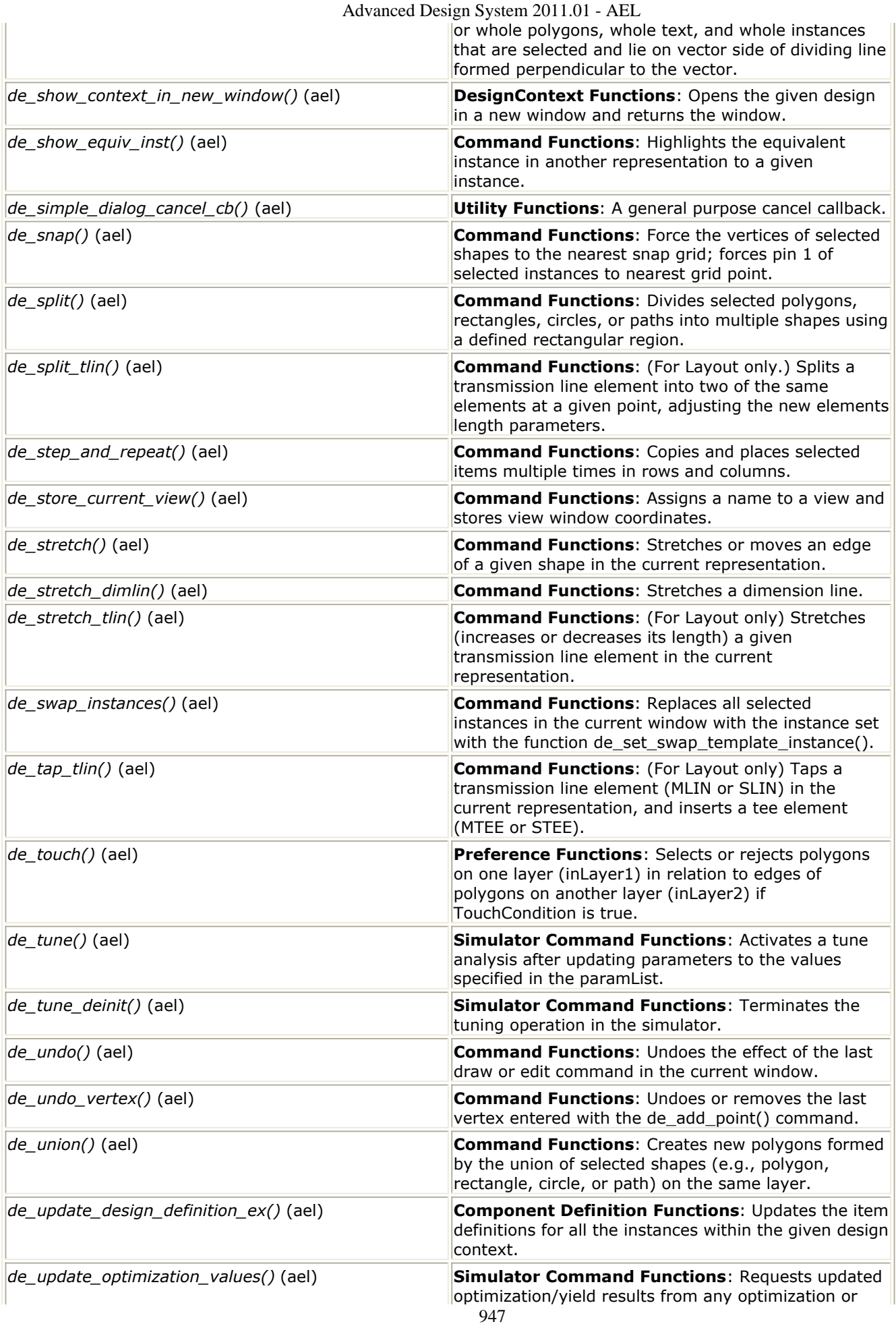

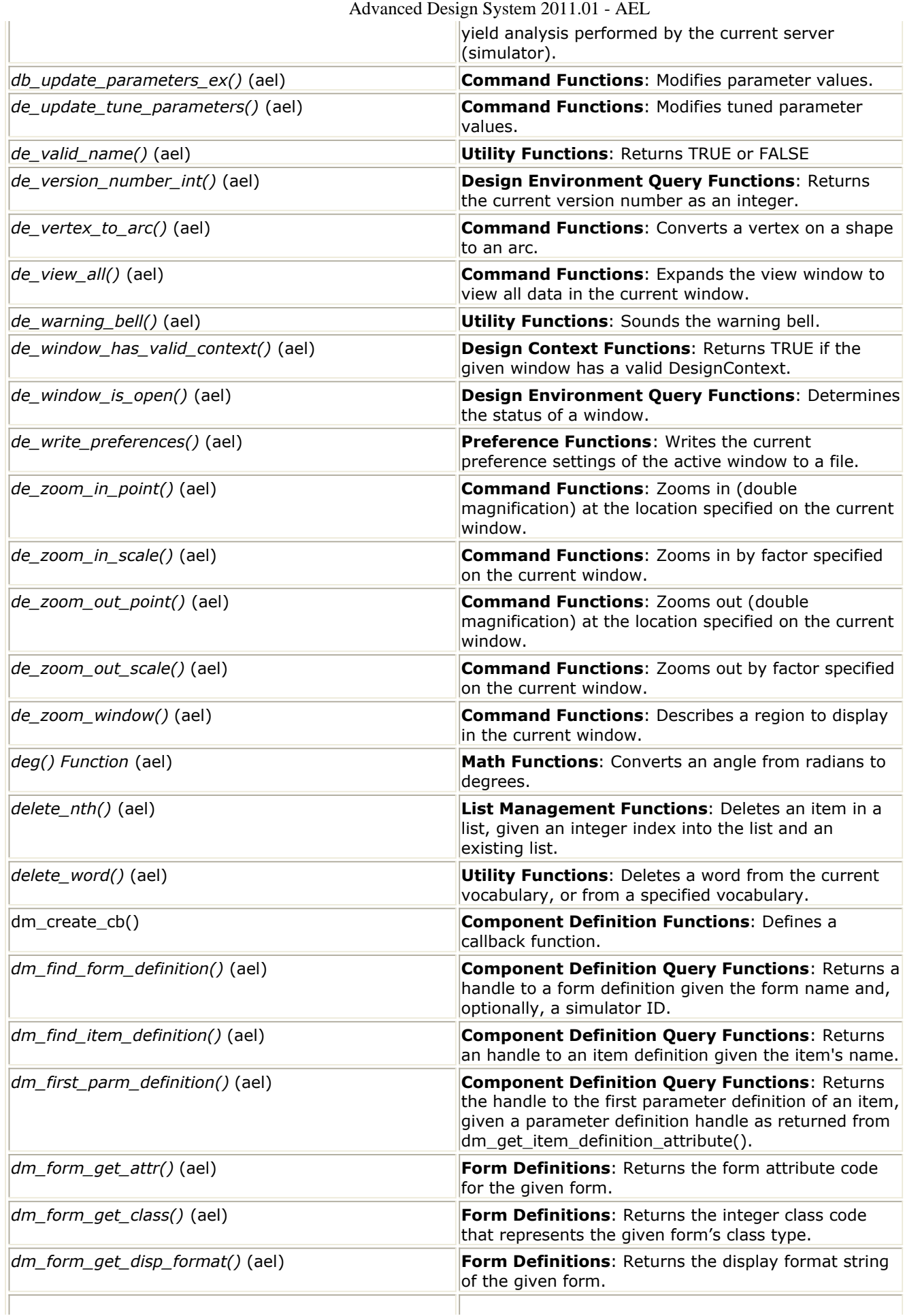

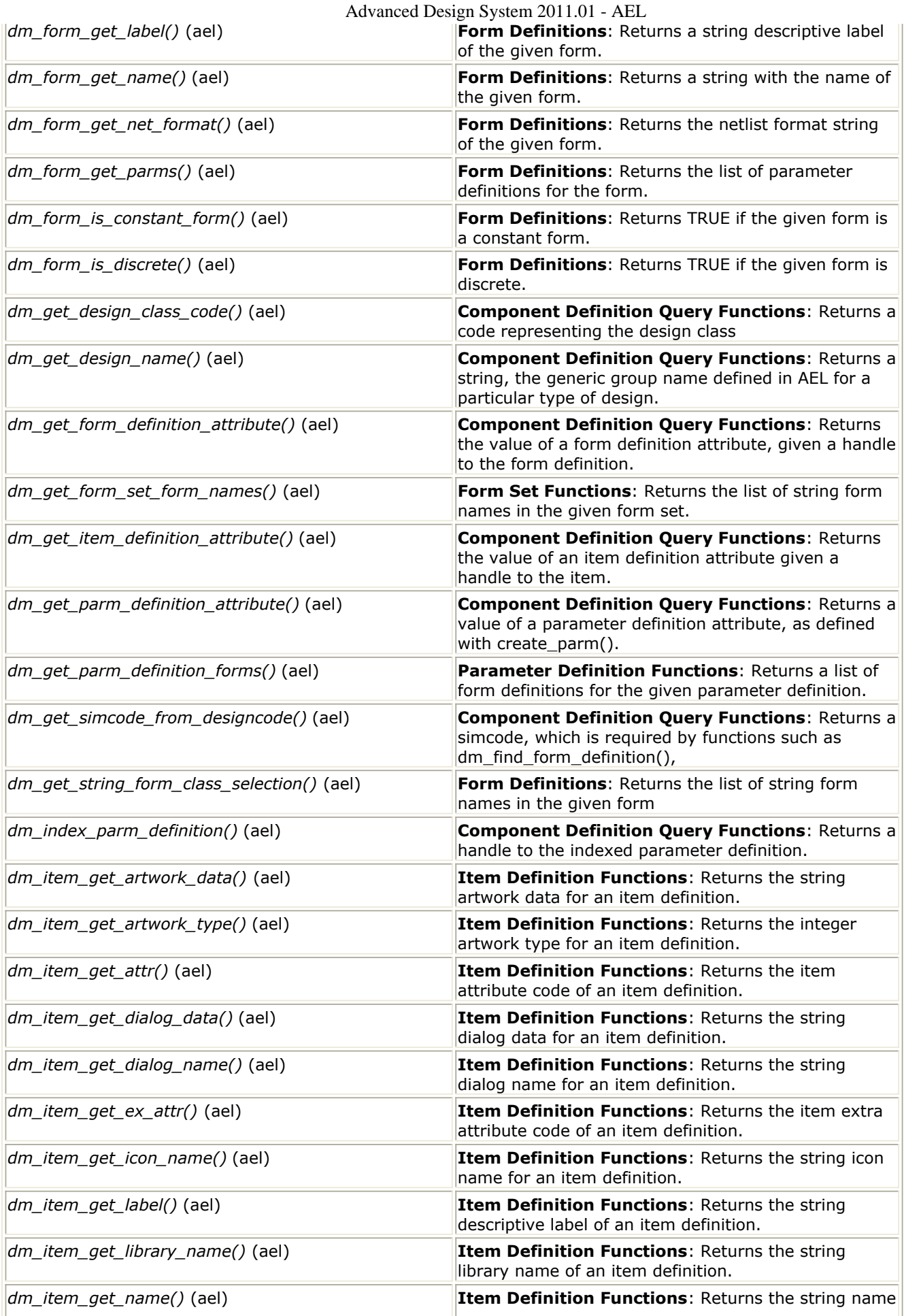

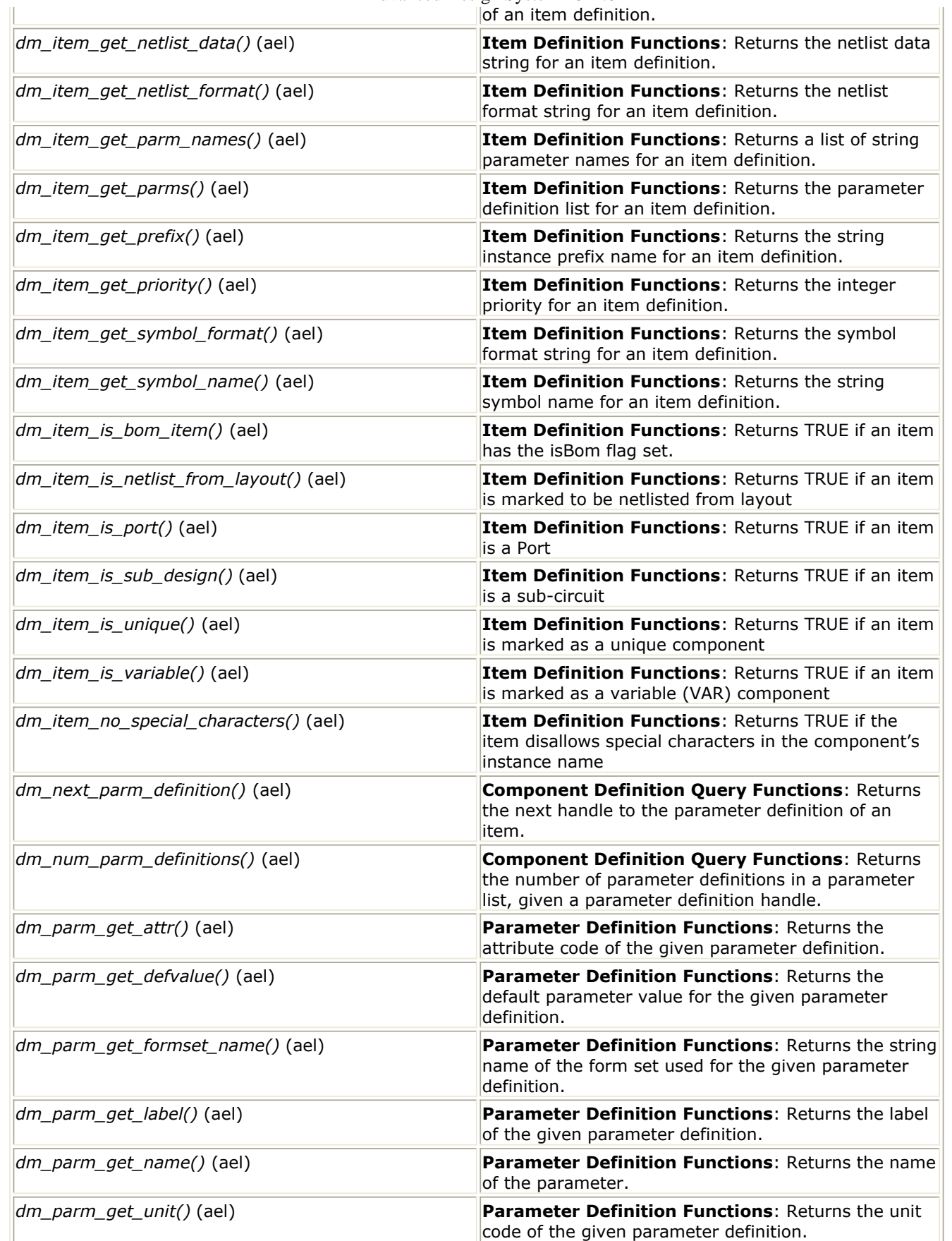

**E**

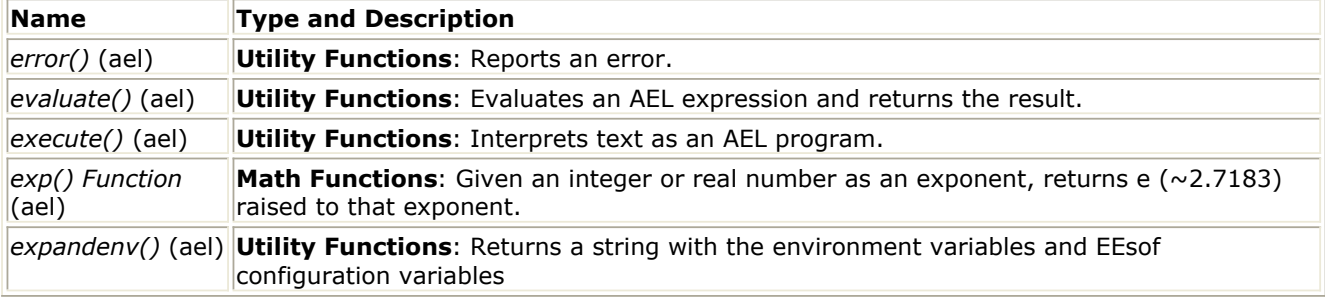

**F**

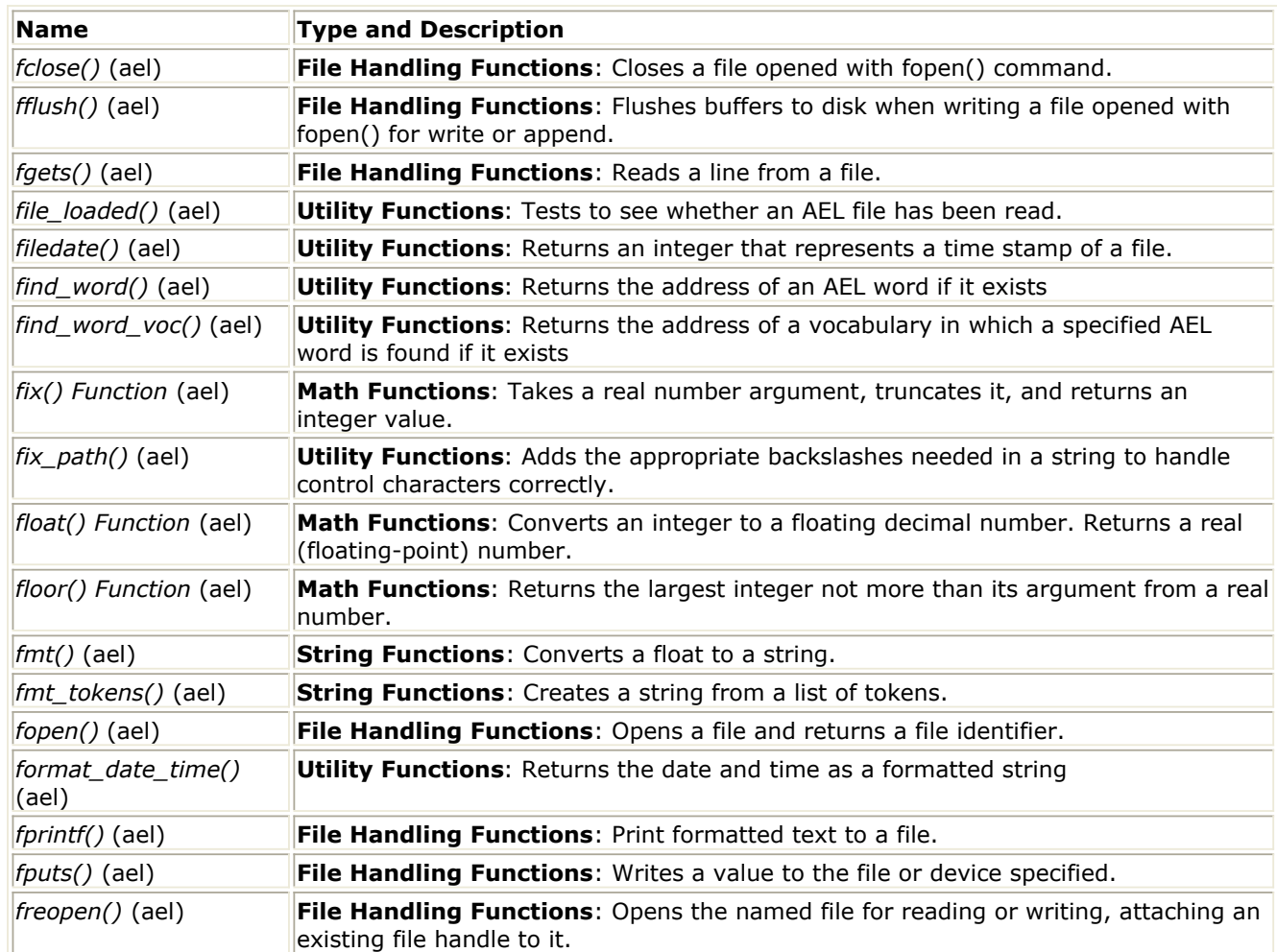

**G**

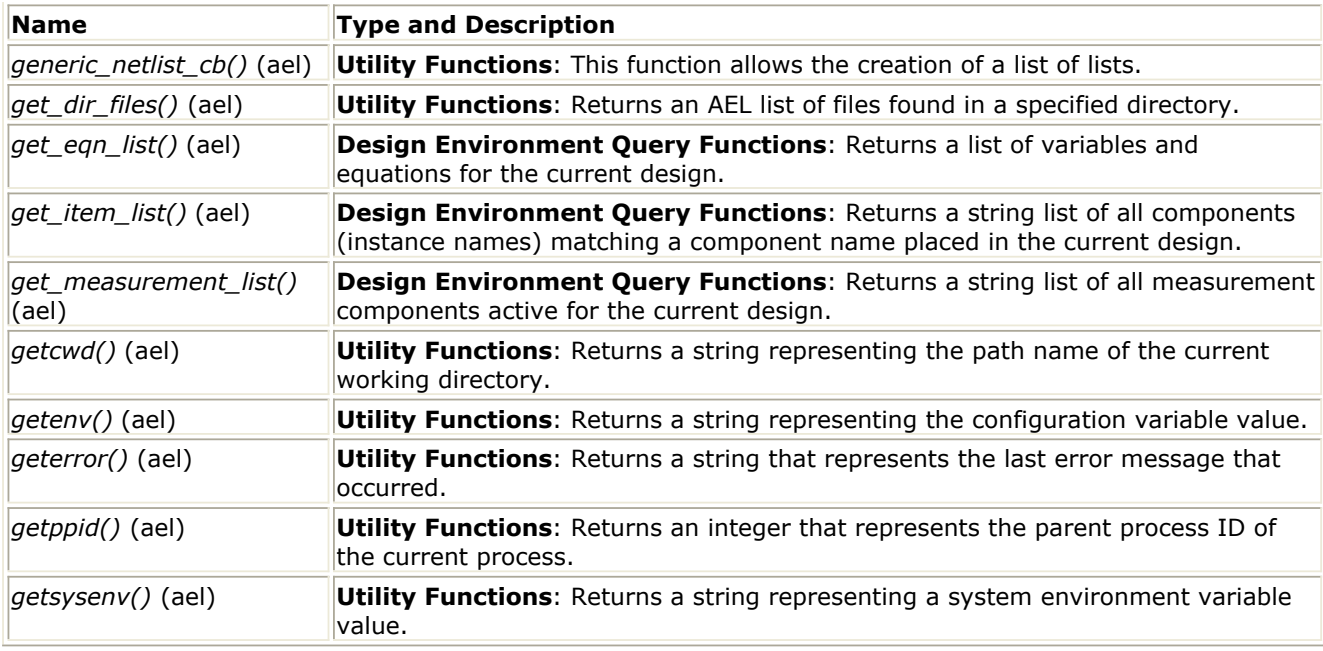

**I**

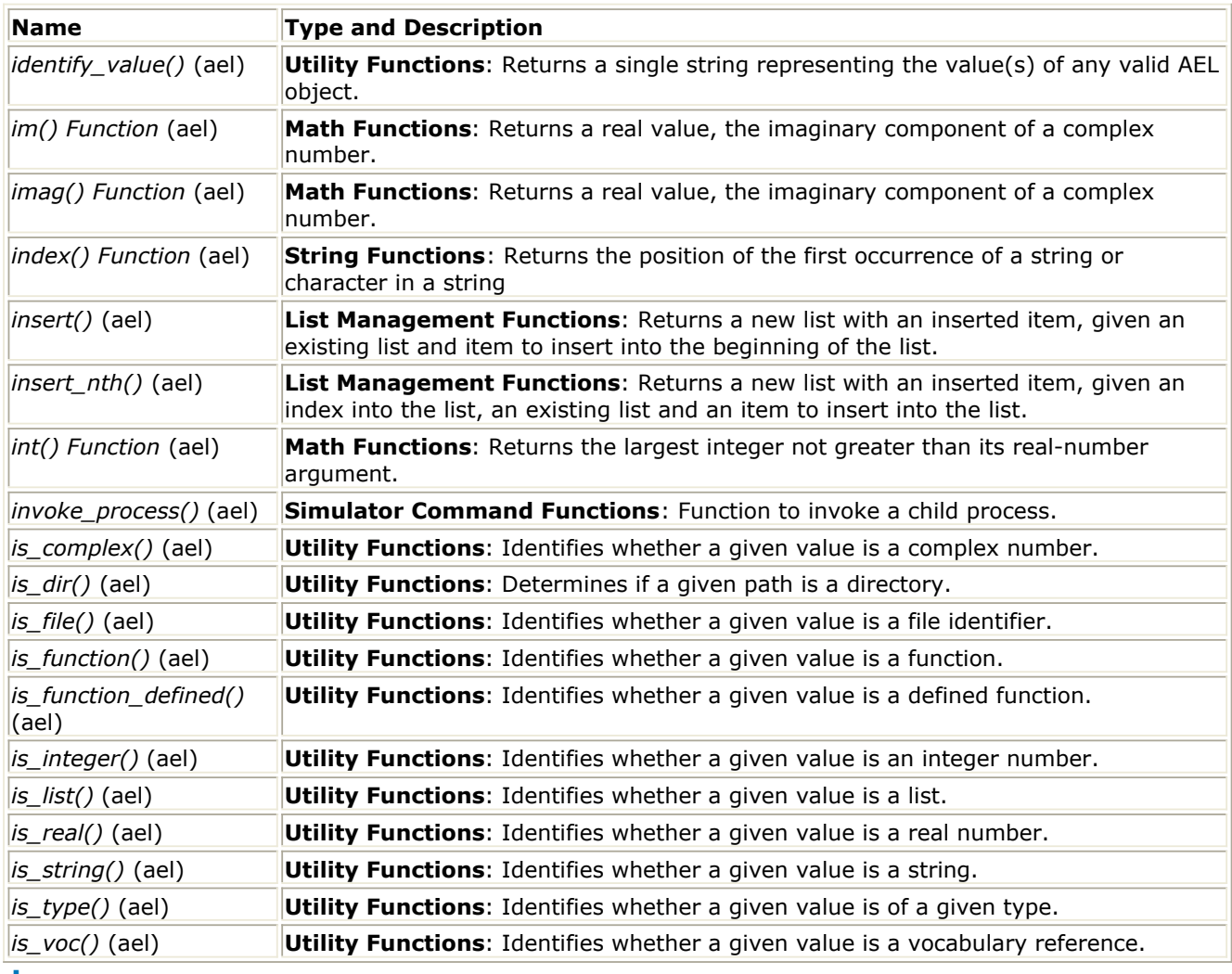

Advanced Design System 2011.01 - AEL

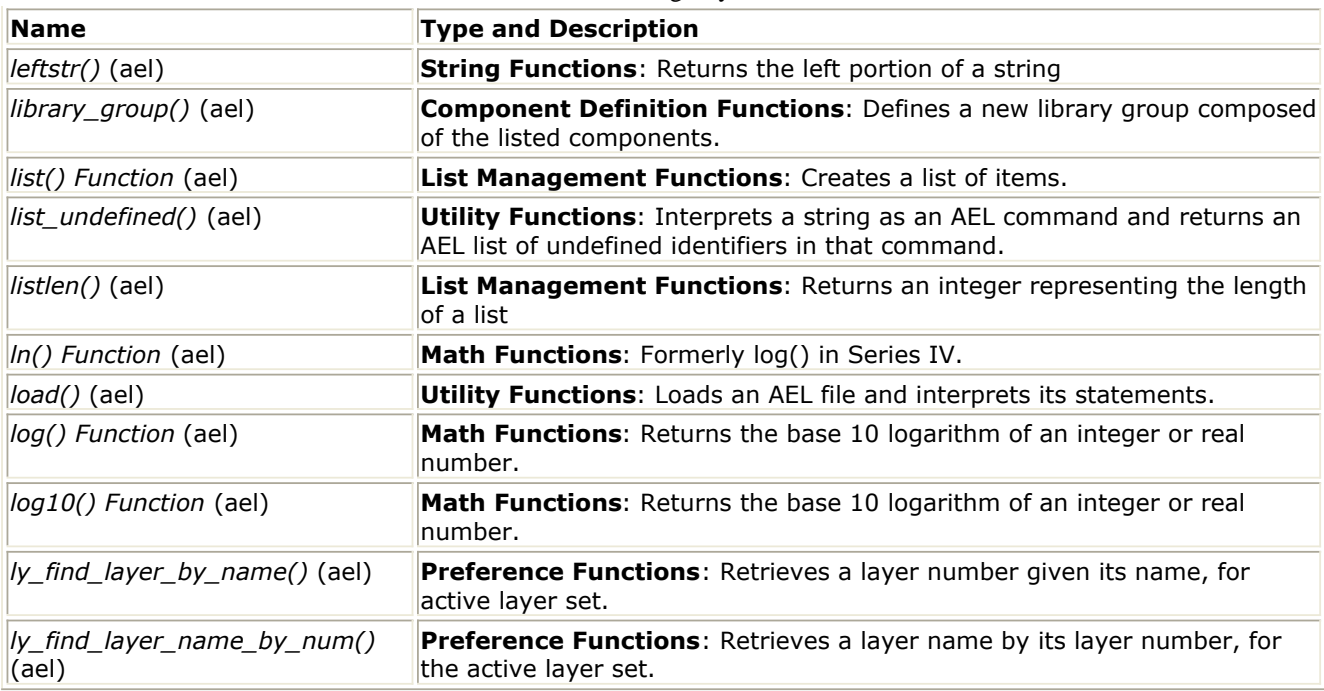

#### **M**

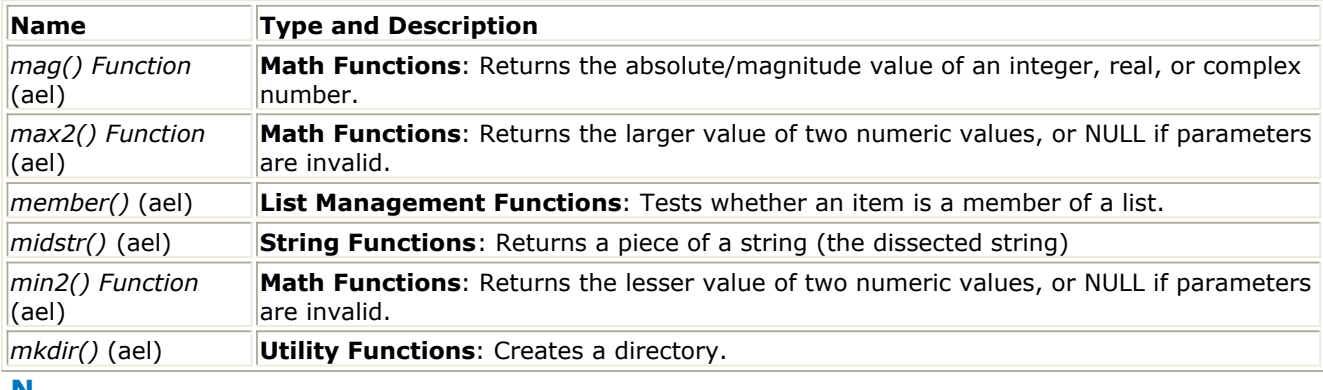

#### **N**

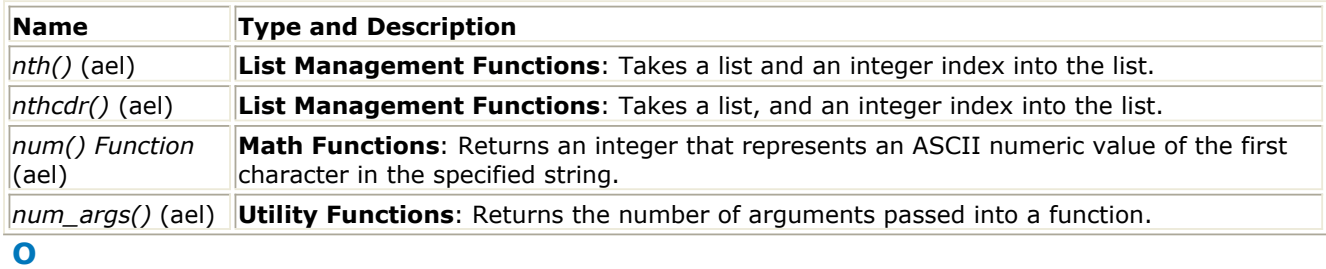

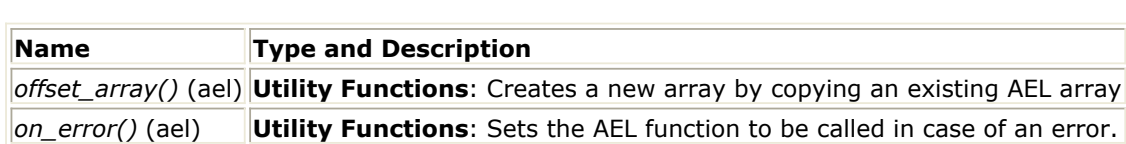

**P**

Advanced Design System 2011.01 - AEL

| <b>Name</b>                     | <b>Type and Description</b>                                                                                                    |
|---------------------------------|----------------------------------------------------------------------------------------------------|
| <i>parse()</i> (ael)            | <b>String Functions:</b> Parses a string into tokens, where each token is delimited by<br>a blank, tab, or operator.                            |
| <i>parse_blank()</i> (ael)      | String Functions: Parses a string of tokens separated by spaces or tabs into a<br>list of strings.                                              |
|                                 | pcb_get_form_value() (ael) Utility Functions: Retrieves the value of a parameter that is a constant form.                                       |
| pcb_get_mks() (ael)             | <b>Utility Functions:</b> Retrieves the value of a parameter in MKS (unscaled) units.                                                           |
| pcb_get_parm_type() (ael)       | <b>Utility Functions: Returns parameter type.</b>                                                                                               |
| <i>pcb_get_string()</i> (ael)   | <b>Utility Functions:</b> Retrieves the value of a parameter that is a constant form.                                                           |
| pcb_set_form_value() (ael)      | <b>Utility Functions:</b> Sets the value of a parameter that is a constant form.                                                                |
| pcb_set_mks() (ael)             | Utility Functions: Sets the value of a parameter.                                                                                               |
| pcb_set_string() (ael)          | <b>Utility Functions:</b> Sets the value of a parameter that is a constant form.                                                                |
| phase() Function (ael)          | Math Functions: Returns a real number that represents the phase in degrees of<br>the argument.                                                  |
| phasedeg() Function (ael)       | Math Functions: Returns a real number that represents the phase in degrees of<br>the argument.                                                  |
| phaserad() Function (ael)       | Math Functions: Returns a real number that represents the phase in radians of<br>the argument.                                                  |
| <i>polar() Function (ael)</i>   | <b>Math Functions:</b> Converts polar magnitude and angle into a complex number.                                                                |
| pop_message_handler()<br>(ael)  | Simulator Command Functions: Restores a saved message handler for a<br>server to the state previous to the last call to push_message_handler(). |
| pow() Function (ael)            | Math Functions: Returns an integer or real number raised to given power.                                                                        |
| $prm()$ (ael)                   | <b>Component Definition Functions:</b> Creates and returns a default parameter<br>value.                                                        |
| push_message_handler()<br>(ael) | <b>Simulator Command Functions: Installs a message handler function to receive</b><br>messages from a server.                                   |

**R**

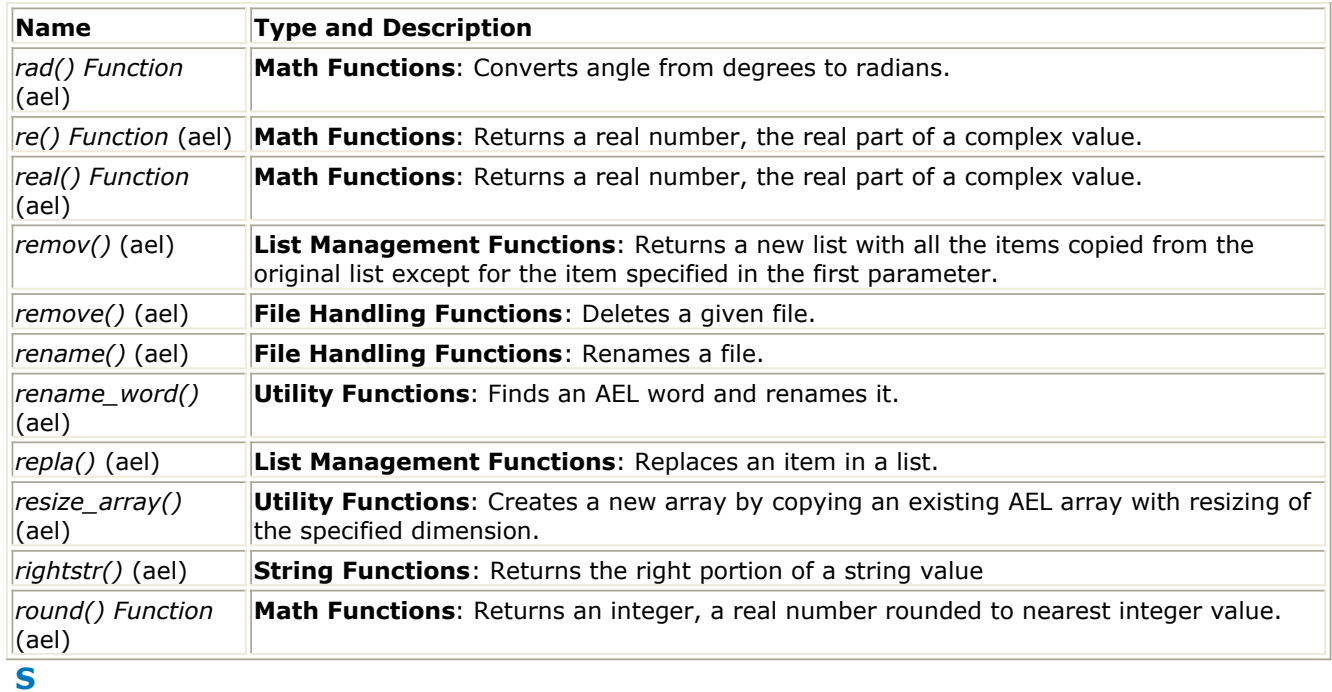

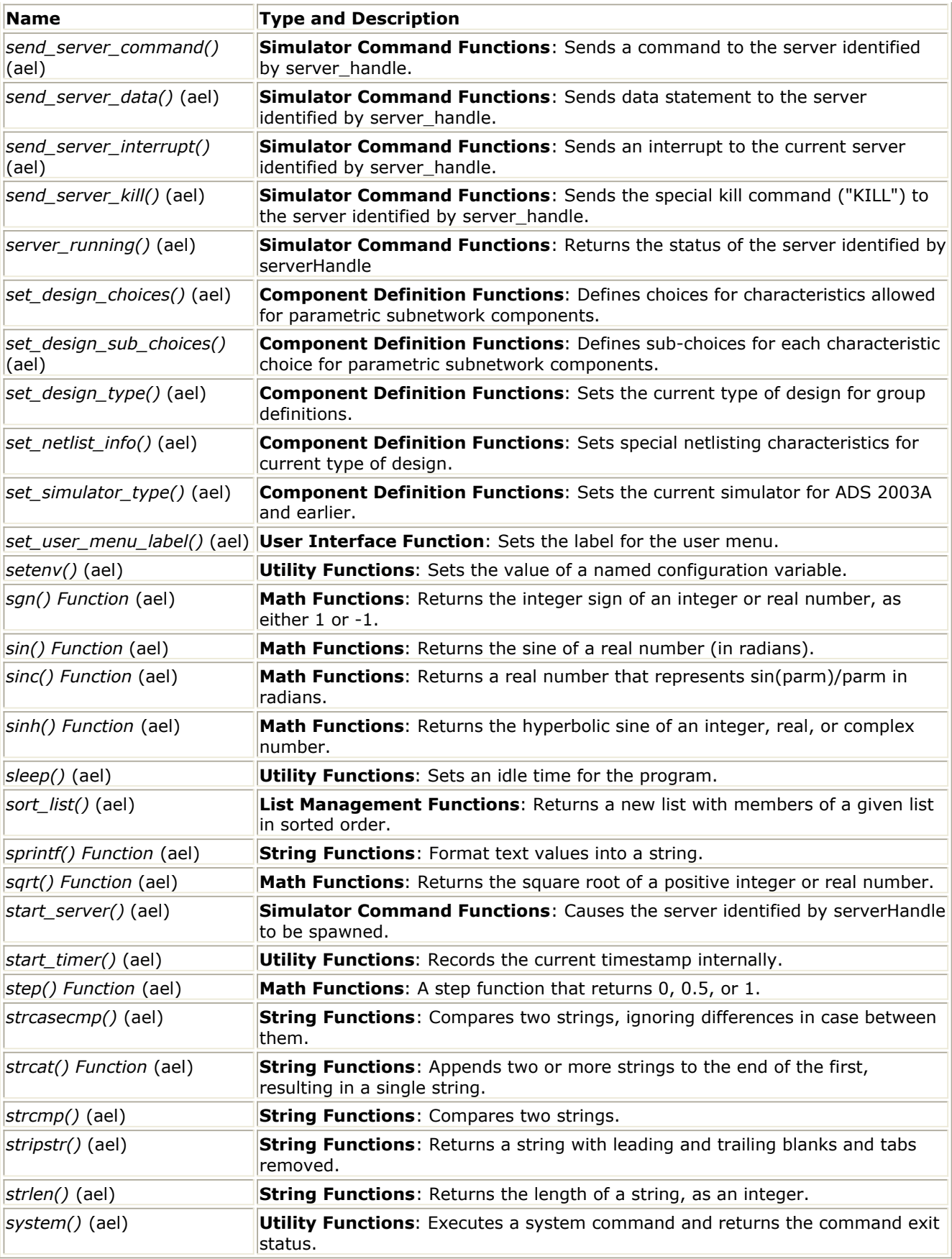

**T**

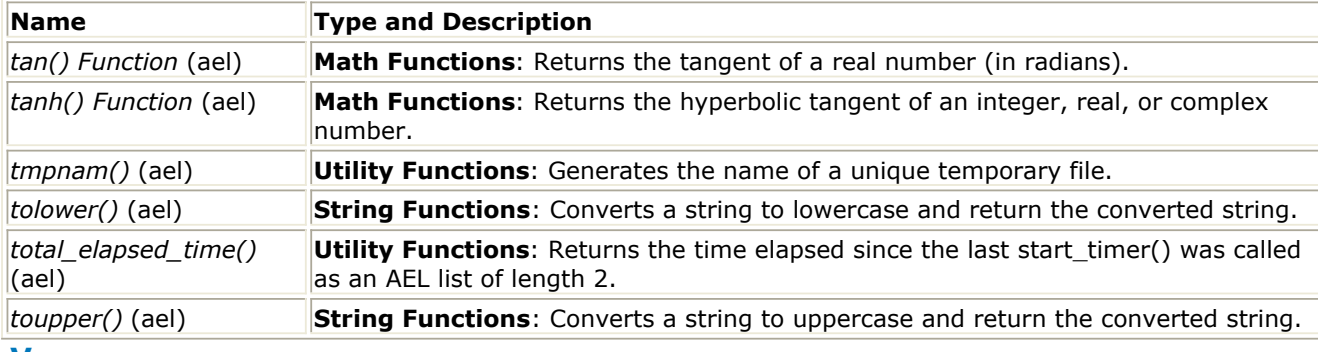

**V**

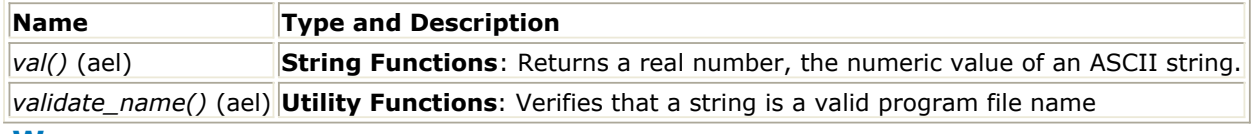

#### **W**

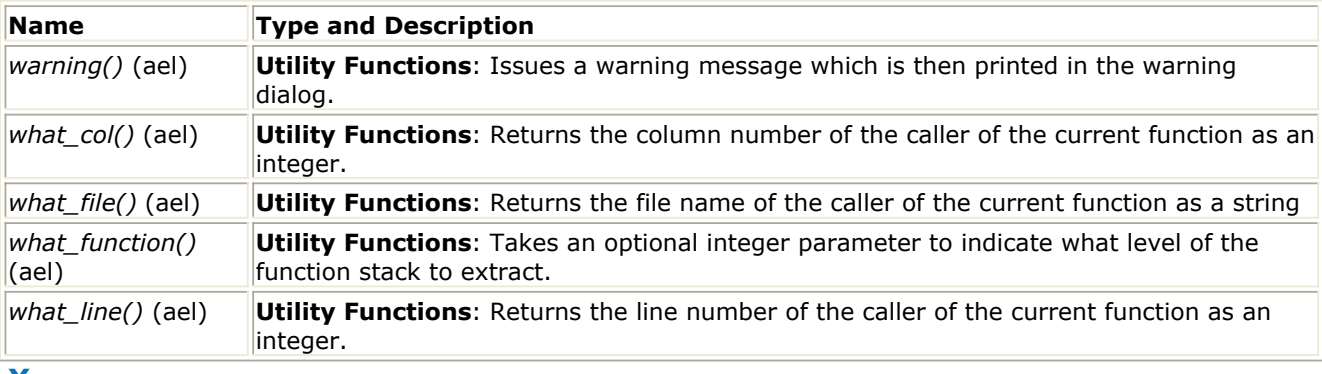

#### **X**

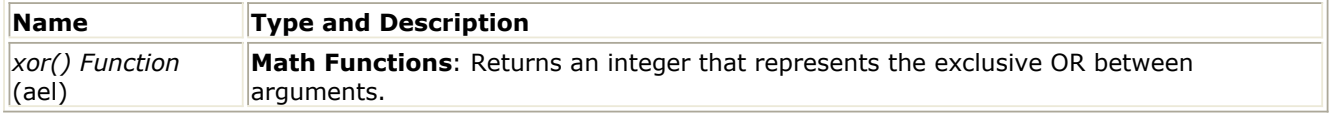

# **Using AEL Database Retrieval Functions**

This section describes how you can extract design information from the Design Environment (DE) by using the AEL database retrieval (db) functions.

# **Database Overview**

The database is structured around a hierarchy of objects, with the design object at the top. Every design contains two representations, a schematic and layout. In turn, these representations are composed of masks, nodes, pins, and instances. Masks contain shapes and text (data groups). Nodes, pins, and instances maintain connectivity. Instances can refer to another design and/or contain their own masks. Properties may be added to each of these database objects.

The following figure shows the design hierarchy and relationships among the design objects. For all objects, except representations, there can be a *list* of zero or more occurrences of the object. For example, a representation or instance may have a list of zero or more mask objects, a mask may have zero or more data groups. Each type of object is described briefly in the following sections.

# **Design**

A *design* represents a complete Analog/RF or Digital Signal Processing design. Each design is stored in a separate file. Every design has two representations: a layout and a schematic. Either representation can be empty. Designs can reference other designs hierarchically through instances. There is no limit to the number of designs loaded in the program. When a hierarchical design is loaded, all the referenced designs are loaded as well.

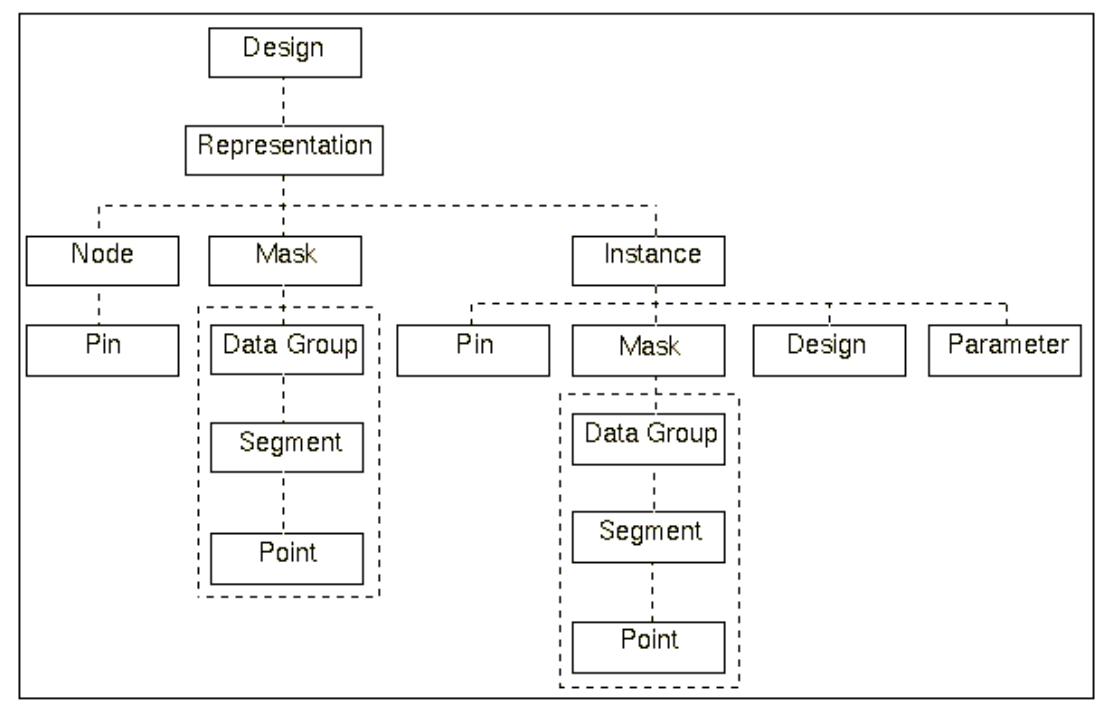

#### **Representation**

Representations describe either the layout or the schematic of an Analog/RF or Digital Signal Processing design. The design synchronization engine (DSE) ensures or checks that the two are equivalent. Representations own masks (also called layers), instances, and nodes. Representations also own symbols (not shown on the chart). Symbols, used in schematics only, display a schematic in a hierarchy. A symbol owns pins and masks.

#### **Mask**

Masks (sometimes termed layers) group shapes and text. The only attribute of interest in a mask object is its number. The number is used as an index into a layer table, which in turn tells the program what color, name, fill pattern, etc. to use when displaying the objects grouped by the mask.

#### **Node**

A node, also known as *net*, represents an electrical connection between pins. Nodes are established by abutting pins of instances or creating a wire, naming a node, or trace that connects one or more pins. Nodes contain pointers to the pins they interconnect.

#### **Instance**

An instance represents either a primitive simulation element or a reference to another design. The term *instance* is also called *component* in the program and documentation. A resistor is represented as a primitive instance, while a subnetwork placed in another design is represented by a hierarchical instance. Regardless whether an instance is hierarchical or primitive, it can own a list of pins. Pins represent connection points for the instance. Interconnecting or abutting the pins of two instances forms an electrical connection (a node). Primitive instances can own masks. This is usually seen only in the layout representation. A microstrip transmission line instance owns the mask that describes its geometry. Instances can also own parameters. The type, name and number of parameters owned by an instance is dictated by an instance's component definition. Components are defined with the AEL *create\_item()* and *create\_param()* functions. When a new design is saved, a corresponding AEL definition is saved and used whenever an instance to the design is created.

#### **Parameter**

A parameter has a name and a value. The value of some parameters can be quite complex, so each value has a type. The simplest type is a single number, but some values are composed of a pair of numbers, a triple, a list of numbers, a string, etc. For example, the default value of a resistor's parameter *R* for resistance is the string "50 ohm." Stored with each parameter is a form name that was specified in the *create\_parm()* function. The form name indicates how to interpret the type of a parameter's value. A number of AEL functions are supplied that simplify the extraction of parameters and their values.

# **Pin**

A pin represents an electrical connection point on an instance. Abutting or wiring pins together forms an electrical connection (called a *node*). In hierarchical layout representations, a pin is created for the instance for each port on the referenced design. In hierarchical schematic representations, the symbol for the referenced design should have the same number of pins as the referenced design. The two are matched by pin number. Pins maintain a handle to any connecting wire or trace.

# **Data Group**

A data group represents a shape or text. Shapes have a type that indicates whether the shape is a wire or trace, polygon, polyline, rectangle, circle, arc, construction line, or text. Polygons and polylines are composed of one or more segments.

# **Segment**

A segment can be a list of points or an arc. Segments have the attribute of being *filled* or *empty*. An empty segment must be enclosed by a filled segment, since it represents a hole. Segments are composed of a list of one or more points.

### **Point**

A point is an X,Y coordinate. These coordinates are integers in the range of roughly plus or minus 2 billion. Coordinates stored in the database are stored in database units. The number of database units to each user unit is controlled by a representation's precision. If mil is specified as the layout unit, the default is to store 1 mil as the integer 100, 0.5 mil would be stored as the integer 50.

# **Property**

A property is a pair of a name and value. A property value type can be a long, double or string. An unlimited number of properties may be added to the following database objects: designs, representations, symbols, masks, nodes, instances, pins, data groups and segments.

# **Traversing a Design**

For every object there is a traversal function that returns a handle to the object. Handles are like C pointers, in that they provide a way to uniquely identify an object and retrieve information about it. Generally these functions come in pairs, a *get\_first()* and a *get\_next()*. The *get\_first()* function takes a handle to the object's parent, while the *get\_next()* function takes a handle to the previous object in the list. This example uses these functions to traverse the list of data groups belonging to a mask object and count them.

```
decl cnt, maskHandle, dgHandle;
cnt = 0;
dgHandle = db_first_dg( maskHandle );
while( dgHandle )
{
 cnt = cnt + 1; dgHandle = db_next_dg( dgHandle );
}
```
Besides traversal functions, each object has an attribute retrieval function. Attributes are the actual data, such as location, select status, bounding box, mask layer, pin number, etc.

The AEL function reference for an object's attribute function supplies a list of attributes that can be retrieved from each kind of object. After you have a handle to an object, you can retrieve any or all of its attributes. An attribute that is shared by both instances and data groups is the selected status attribute. By querying this attribute you can determine if an object has been selected.

Some objects, such as instances, have a large number of attributes. The example code segment demonstrates extracting information from an instance using the *db\_get\_instance\_attribute()* query function.

```
instHandle = db_first_instance(repHandle);
while (instHandle)
{
designName=db_get_instance_attribute(instHandle,INST_DESIGN_NAME);
 insthame = db get instance attribute(insthande, INST NAME);fputs( stderr, fmt tokens( list( designName, " ", instName) ) );
  instHandle = db_next_instance( instHandle );
```
Using the database query functions can be complex. For a guide, you can use one of the examples supplied, such as de\_bom.ael, which traverses the instances of a design. This file can be found in the installation sub-directory \$HPEESOF\_DIR/de/ael.

#### *<u>D</u>* Note

Be cautious when mixing query functions with database modification functions. As a design is modified, handles to the object in the database change and existing handles become invalid. After any modification, you should retraverse the database from the representation level on down to get new handles. Most modifications invalidate object handles.

Besides the list traversal functions, some functions retrieve design and instance information by name, rather than by handle. Examples are:

db\_find\_instance() db\_find\_property() db\_get\_instance\_parm() Advanced Design System 2011.01 - AEL

Details on these functions can be found in *Database Query and Manipulation Functions* (ael).

# **Where to Use AEL Functions**

The following table shows where each function in *AEL* (ael) can be used.

- *Measurement Expressions (Data Display equations and Schematic MeasEqns)*—Postprocess simulation data or write your own functions to extend the functionality beyond the built-in expressions. In addition to the functions marked *Measurement Expressions*, you can also use the functions in the *Measurement Expressions* (expmeas) documentation.
- *Schematic*—Manipulate the schematic, for example, create or edit component definitions, do database traversals, modify designs and more.
- *Layout*—Manipulate the layout, for example, create dynamic shapes by writing custom artwork macros and more. For more information, see *Layout Library* (layout).
- *Simulation*—Start and control simulations.
- *GUI*—Customize ADS's graphical user interface (GUI). For more information, see *Customization and Configuration* (custom).

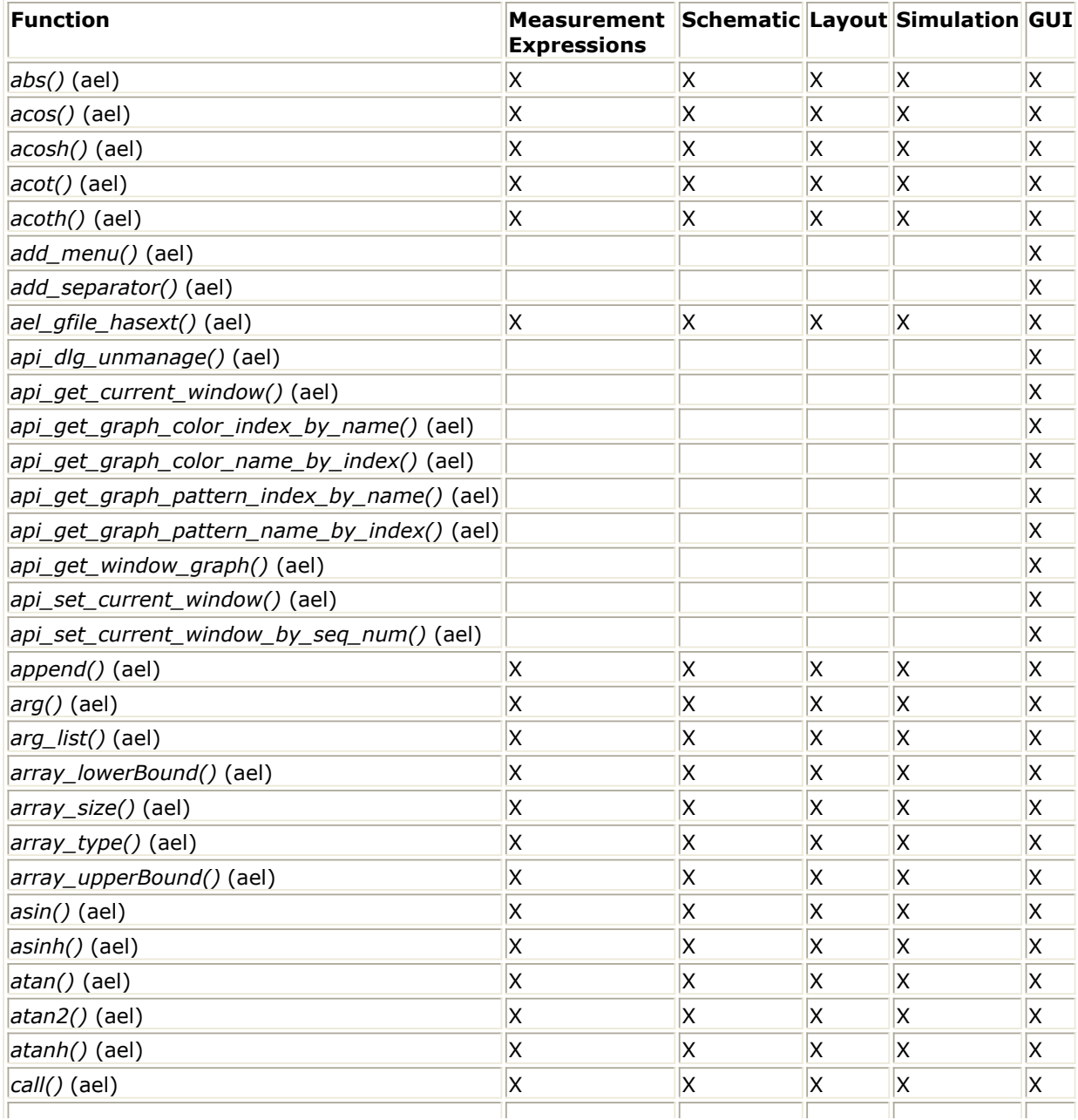

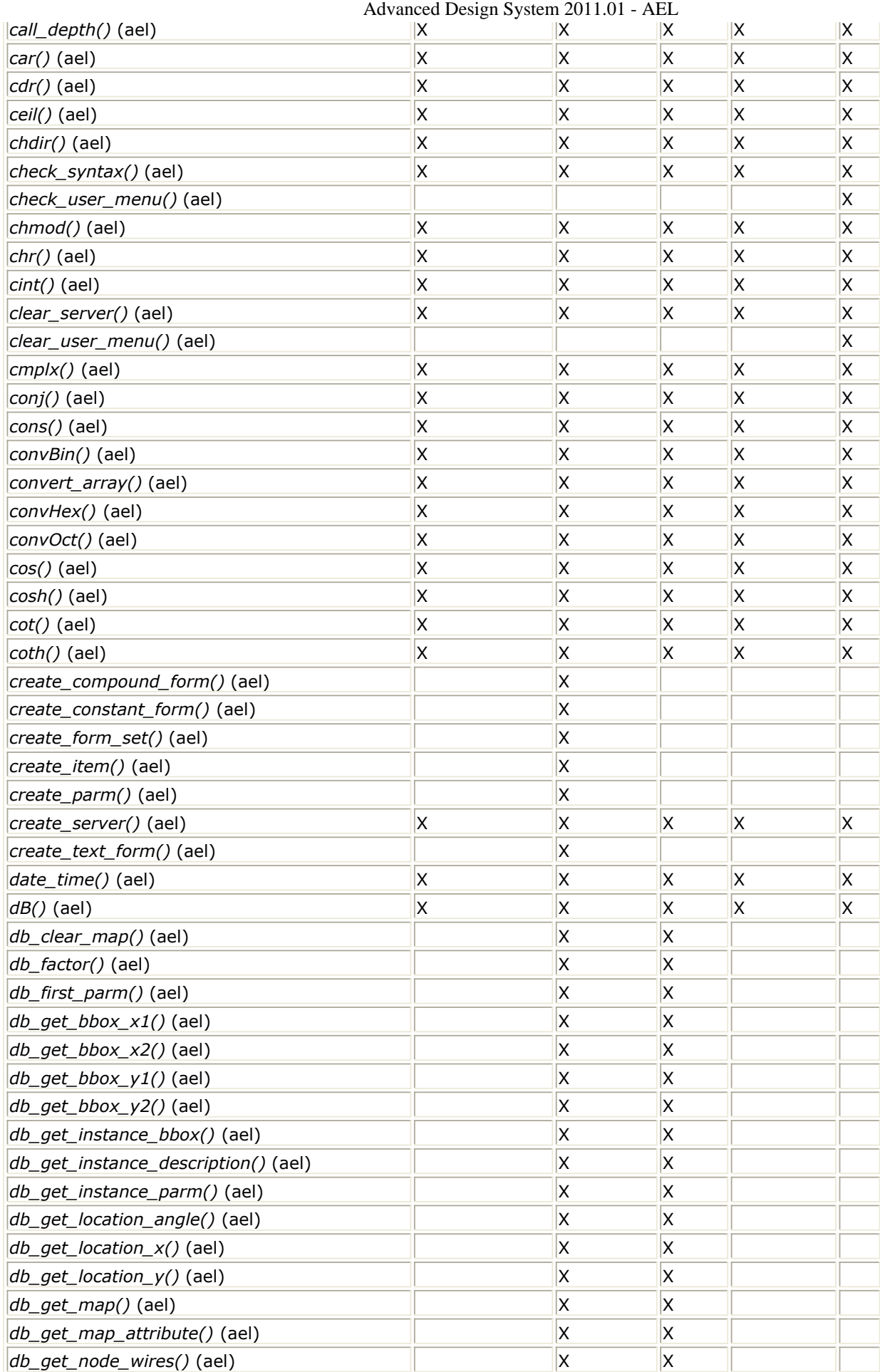

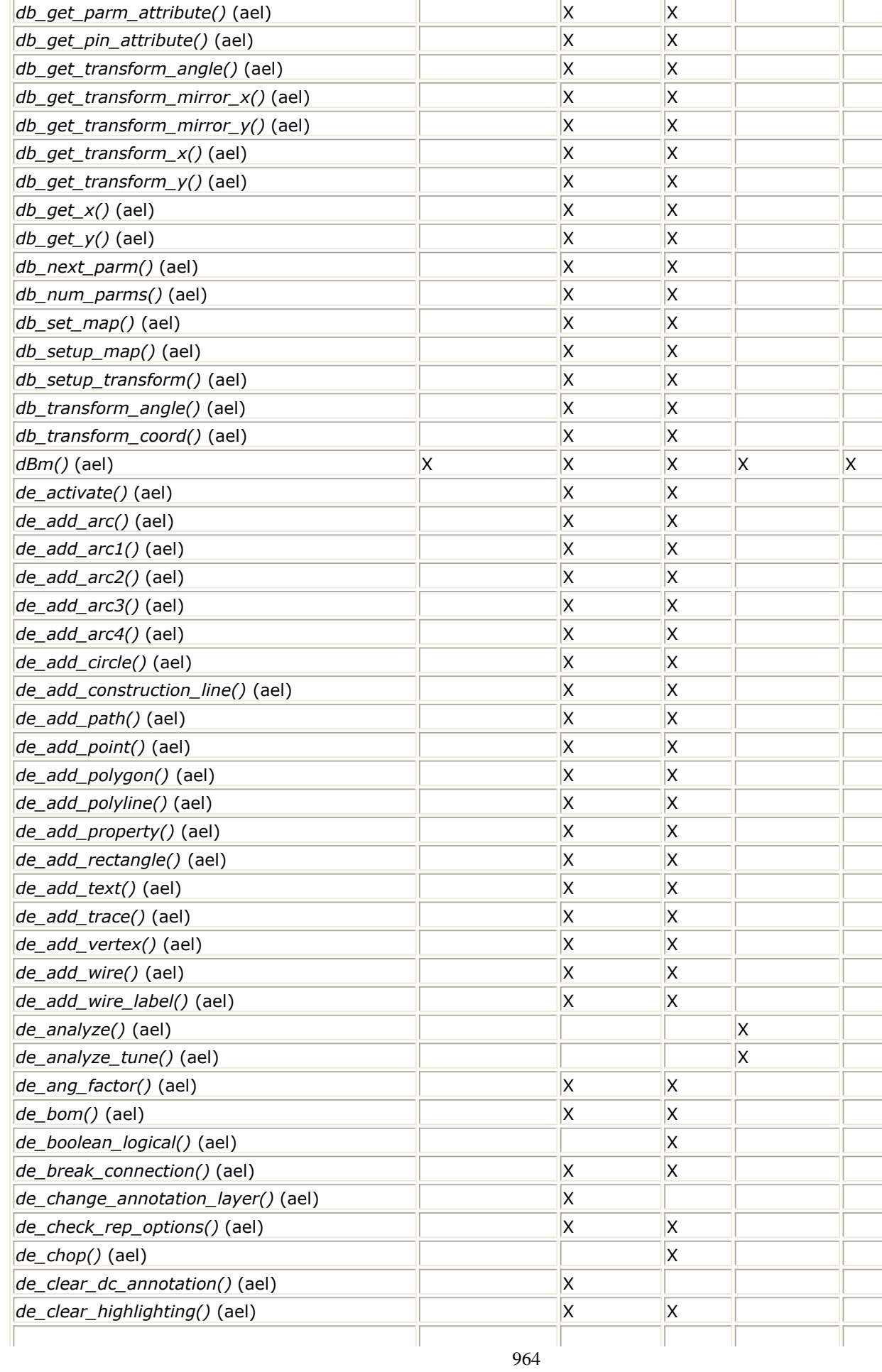

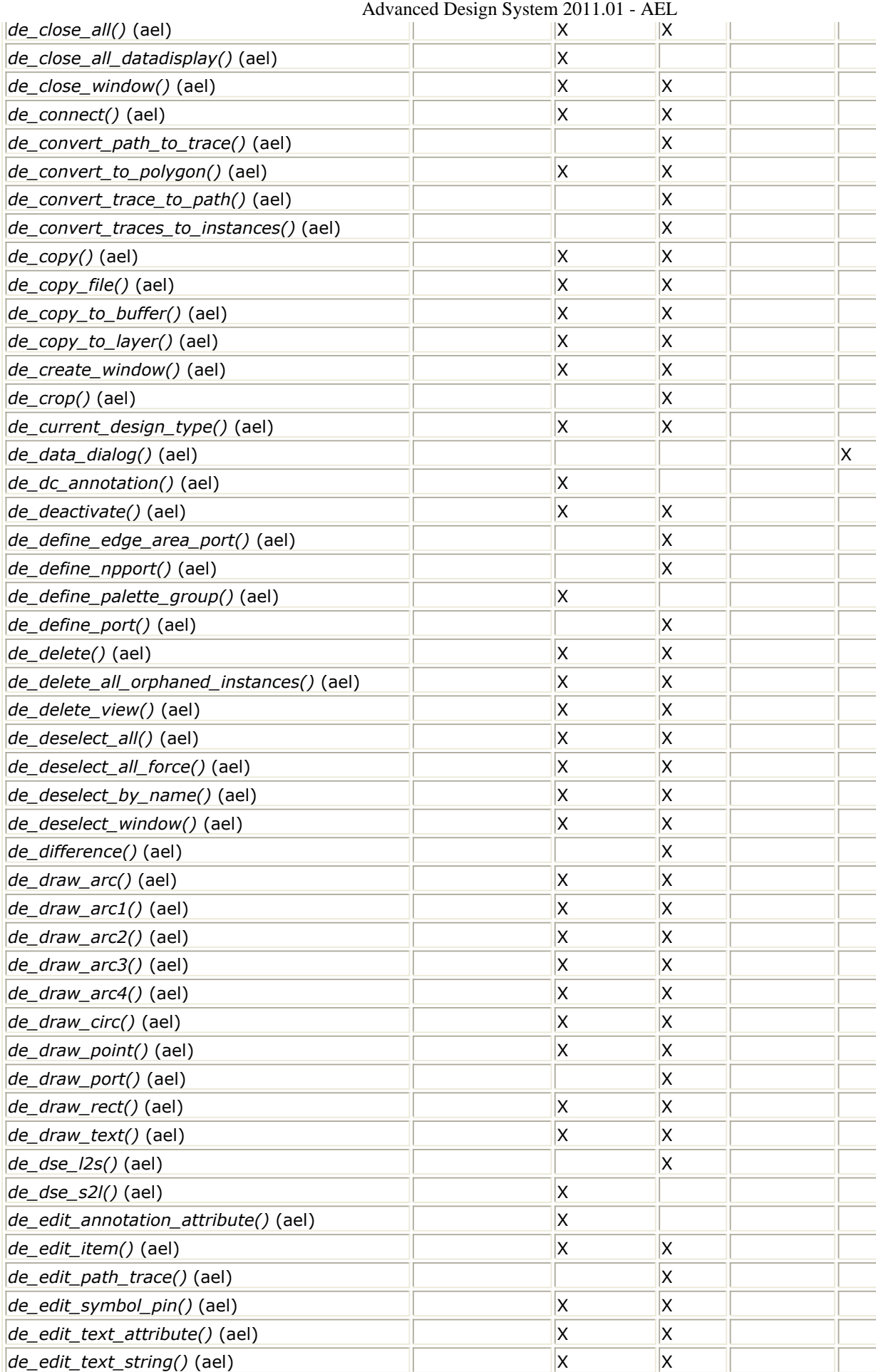

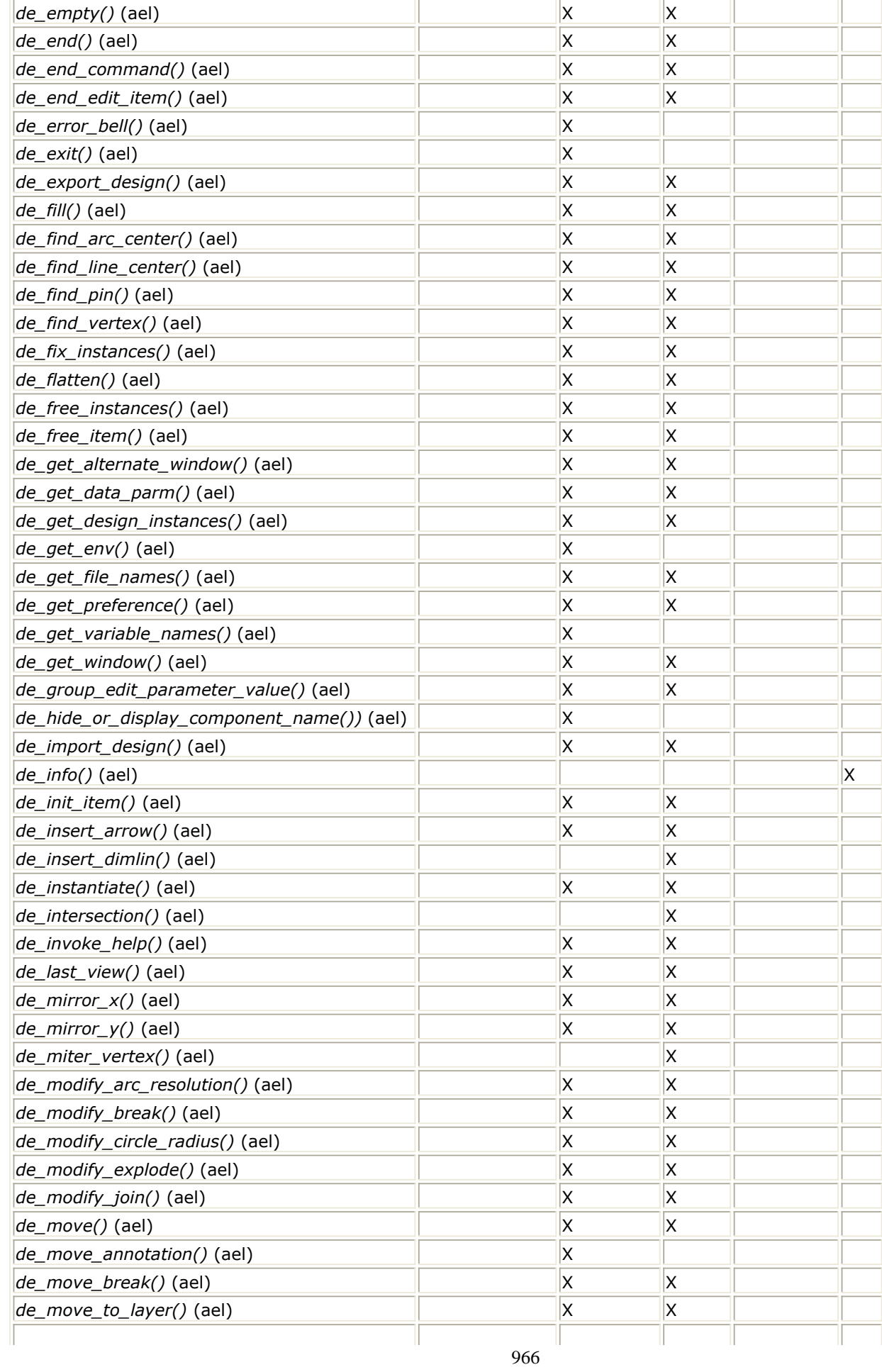

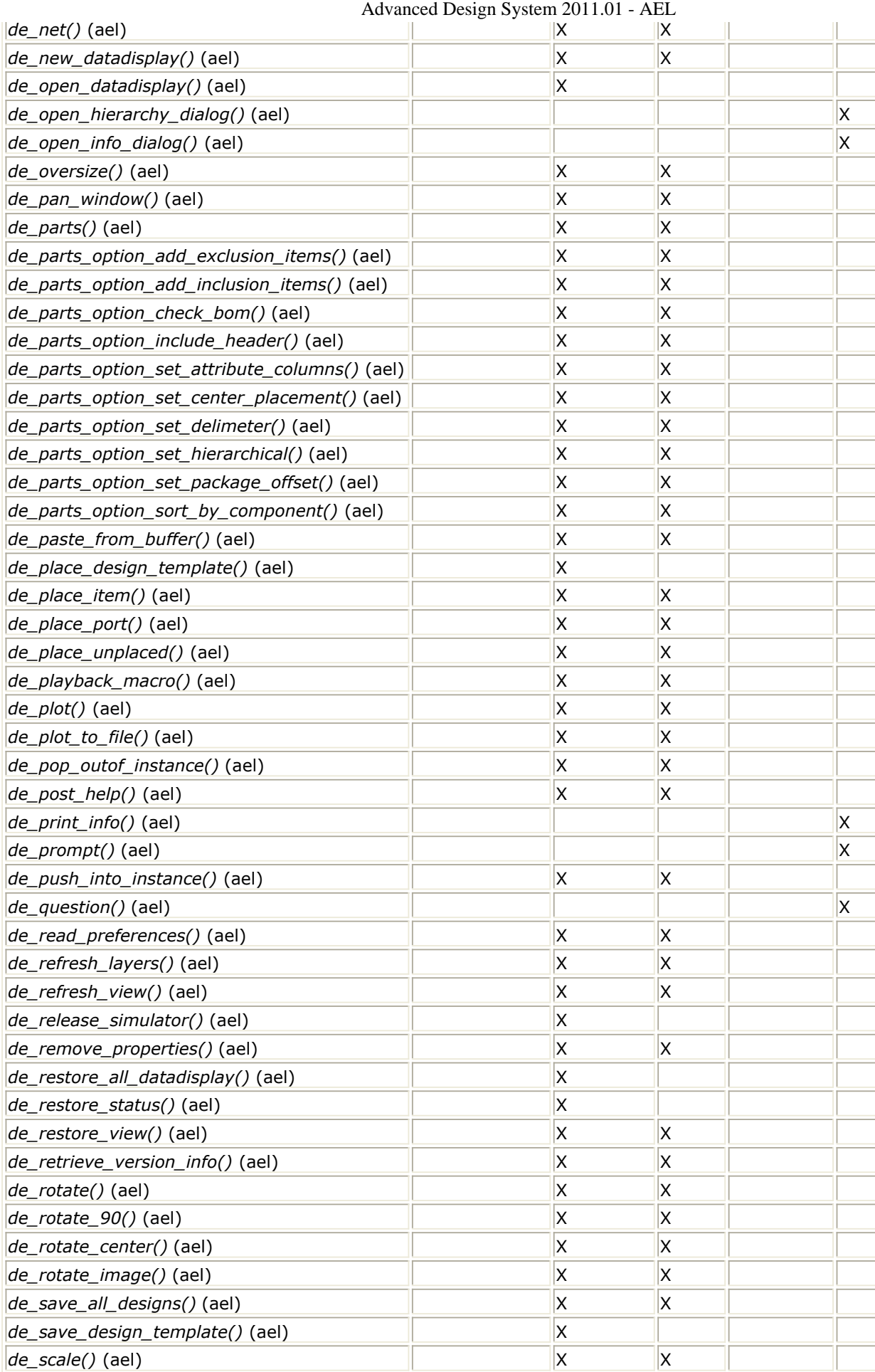

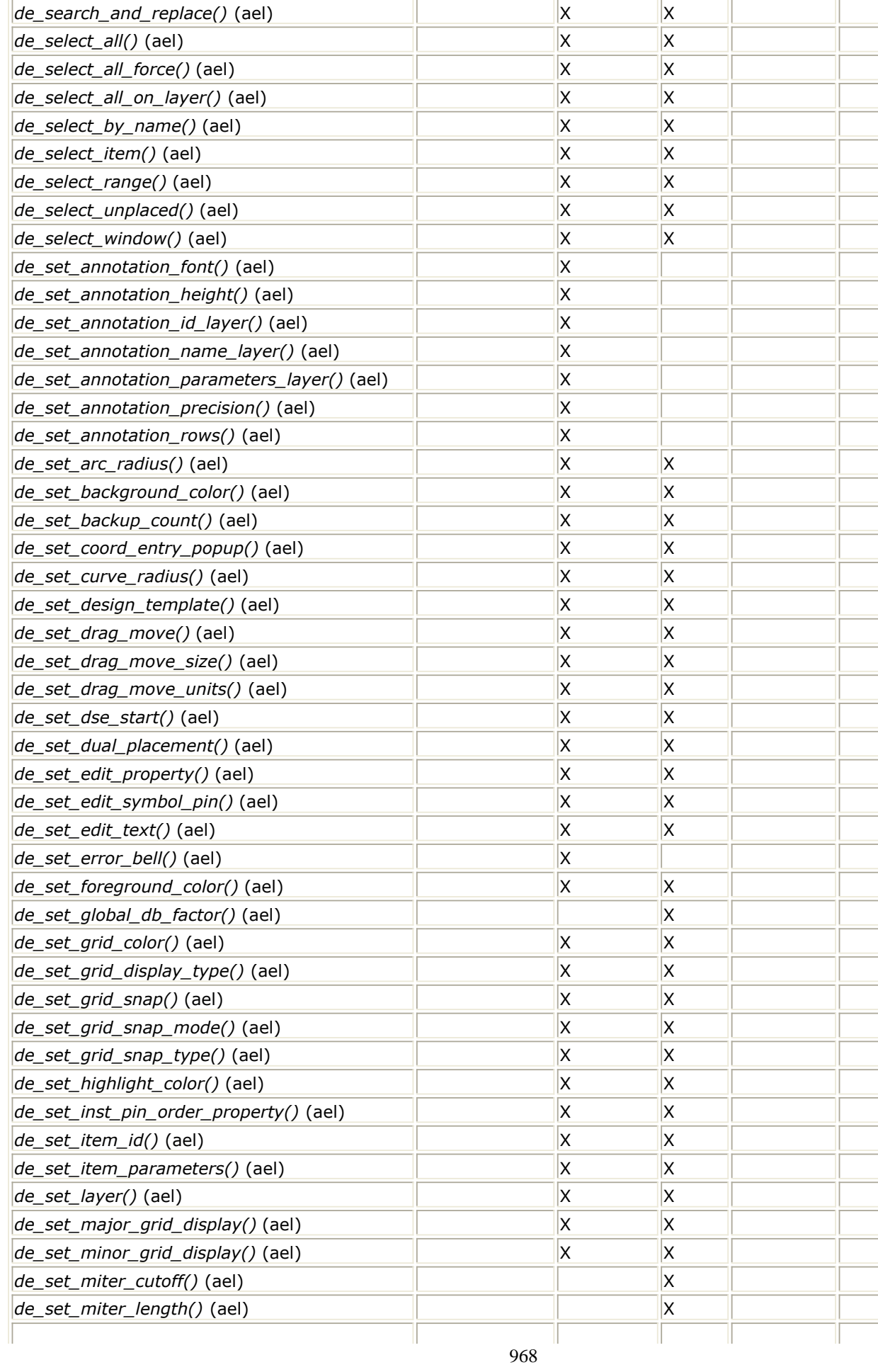

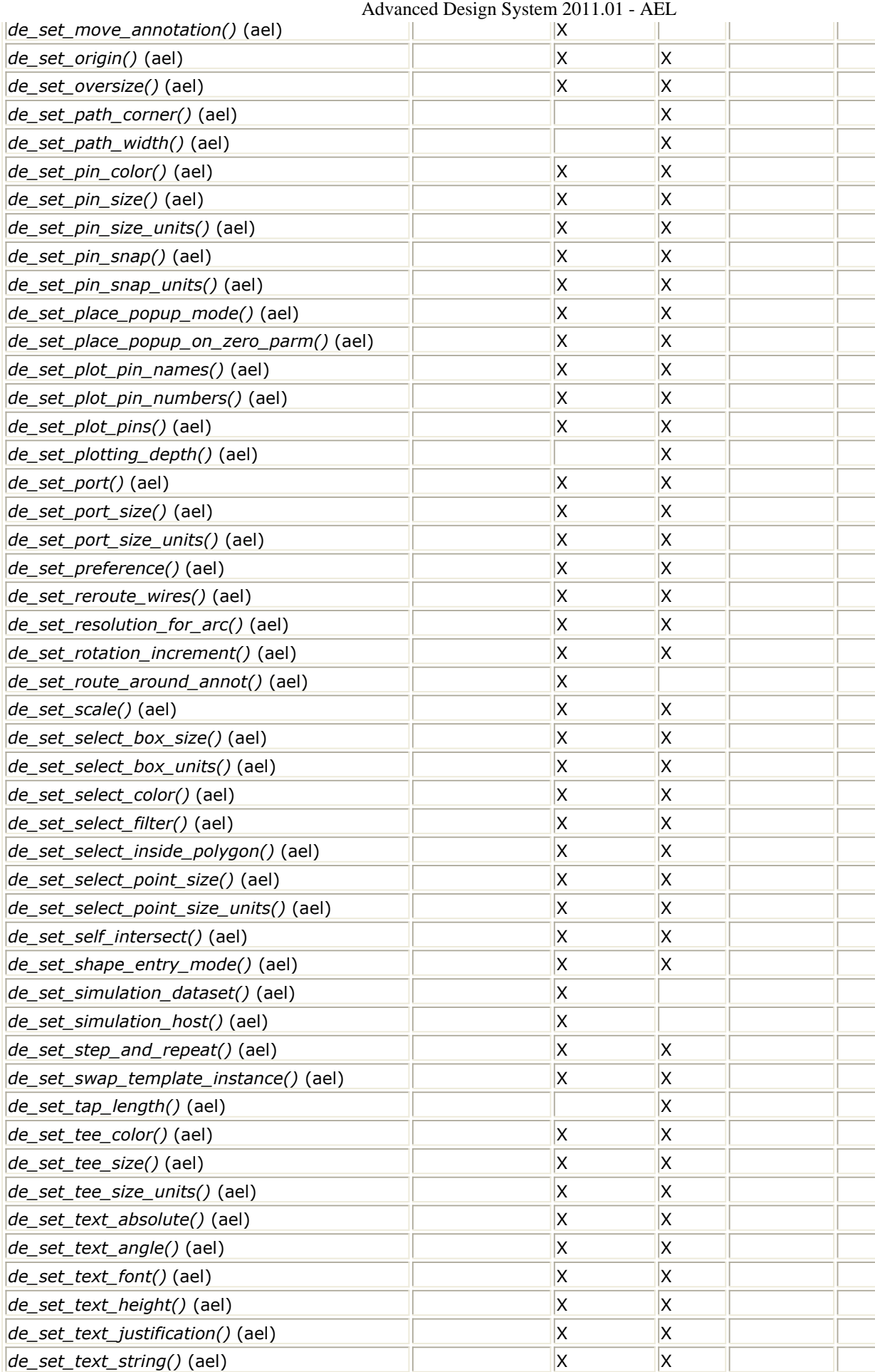

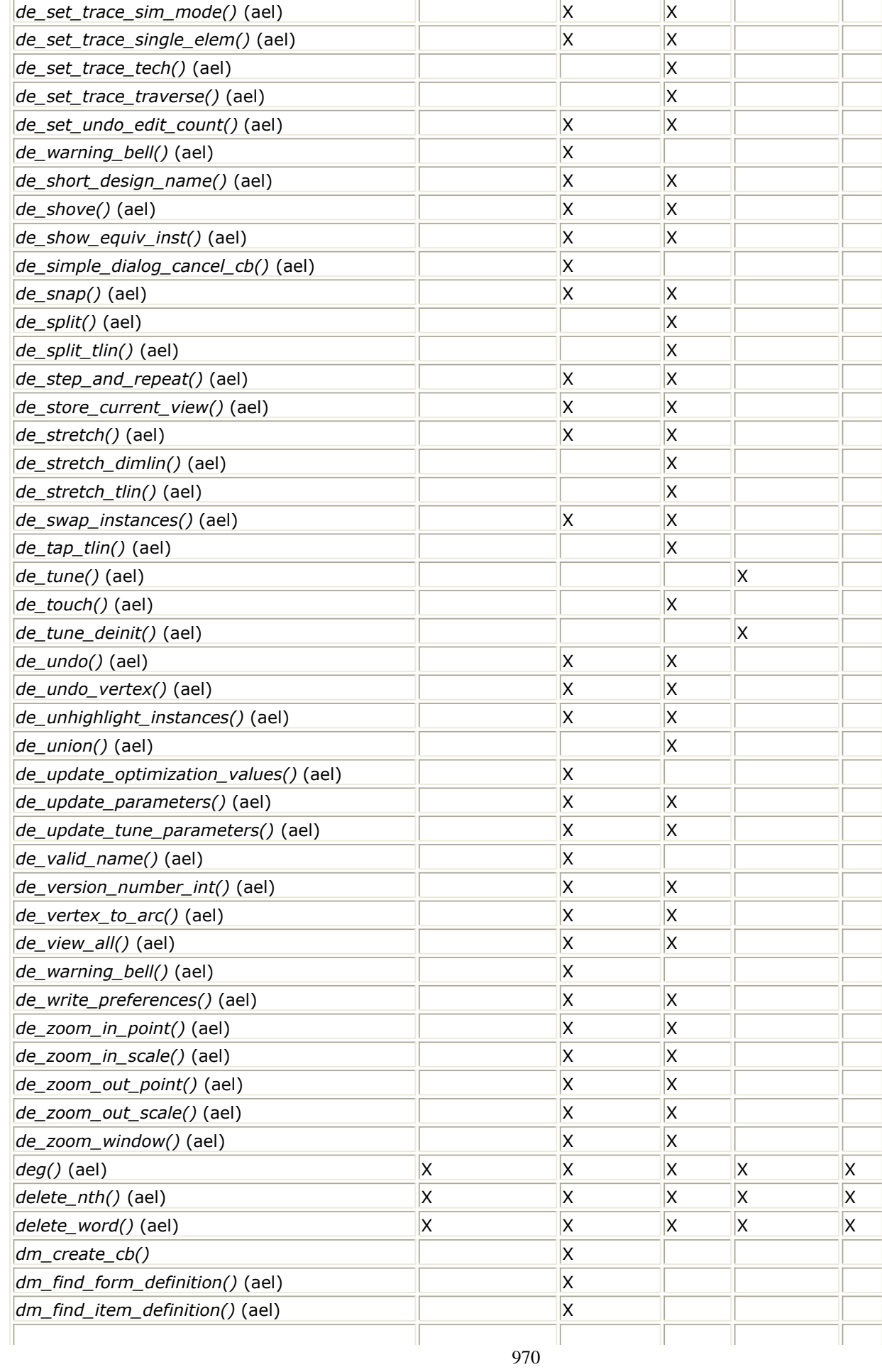

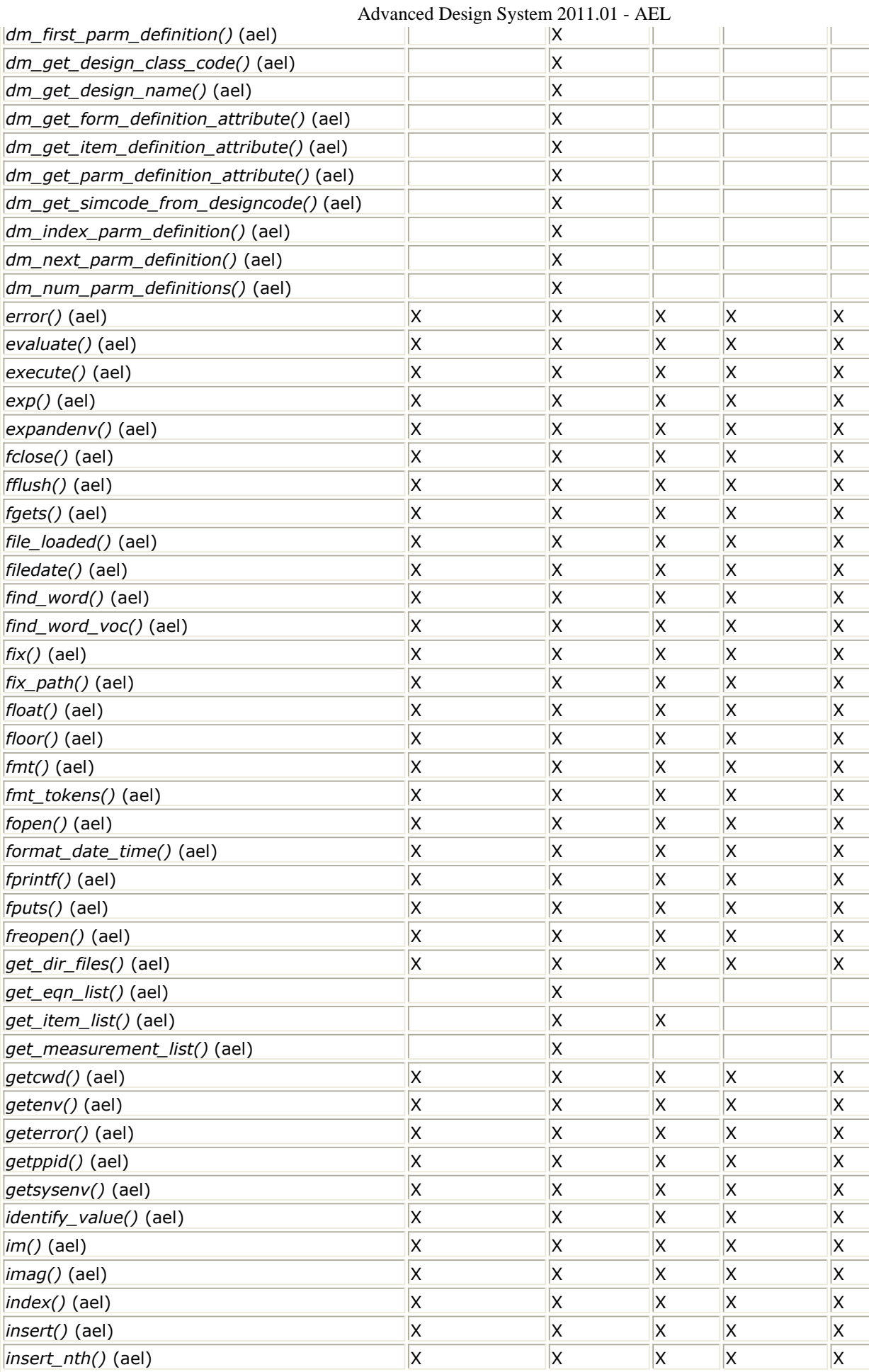

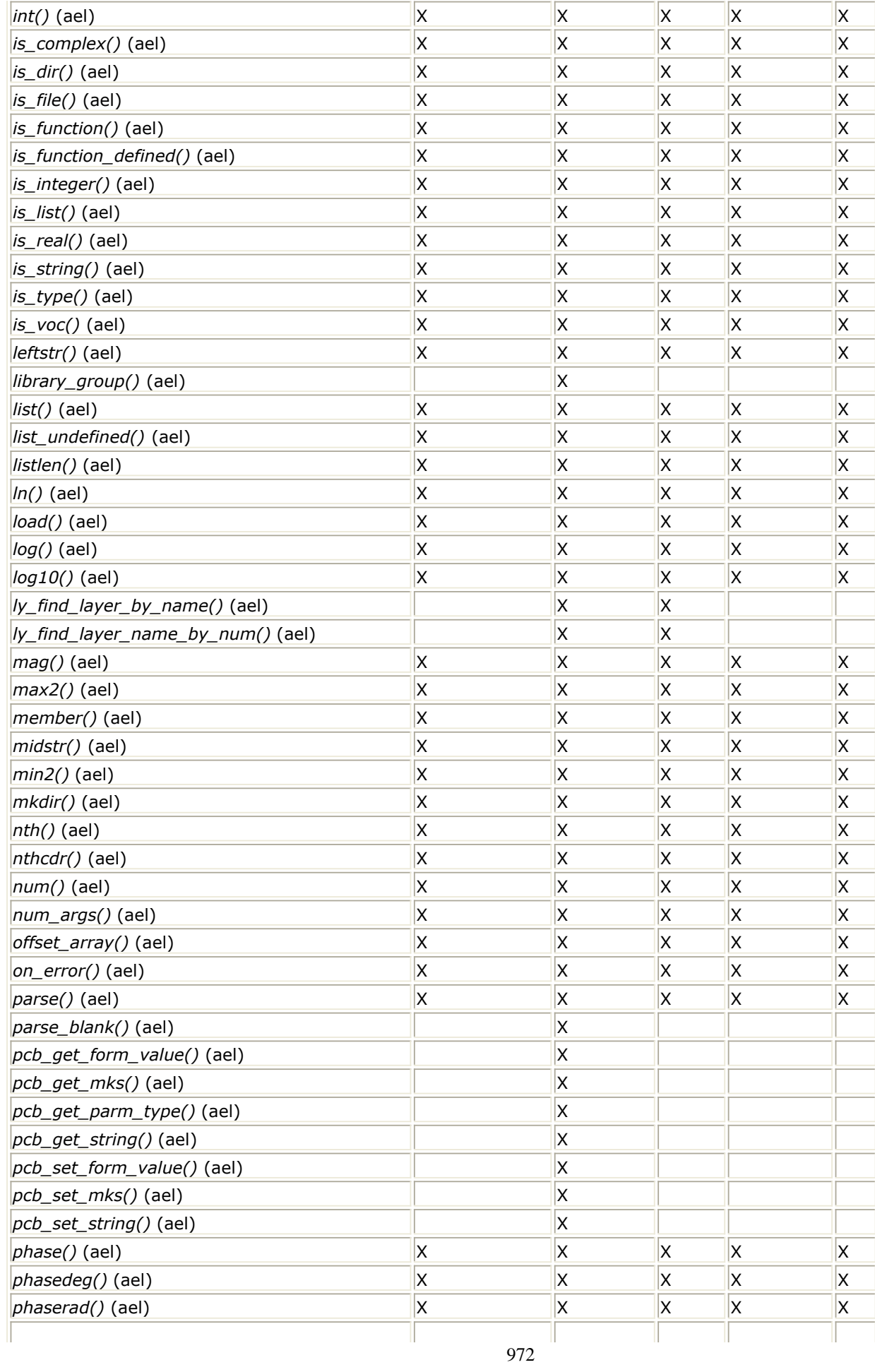
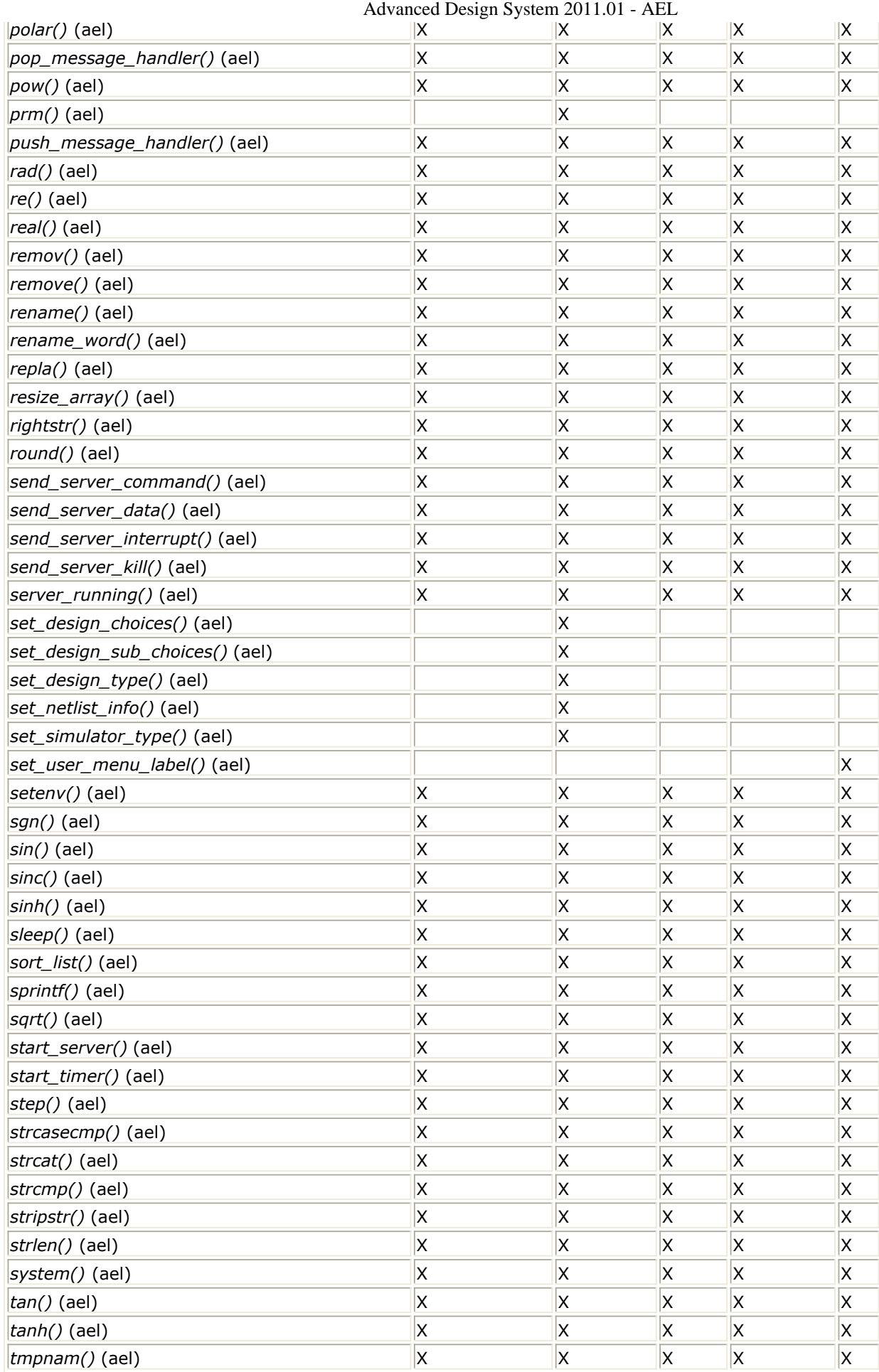

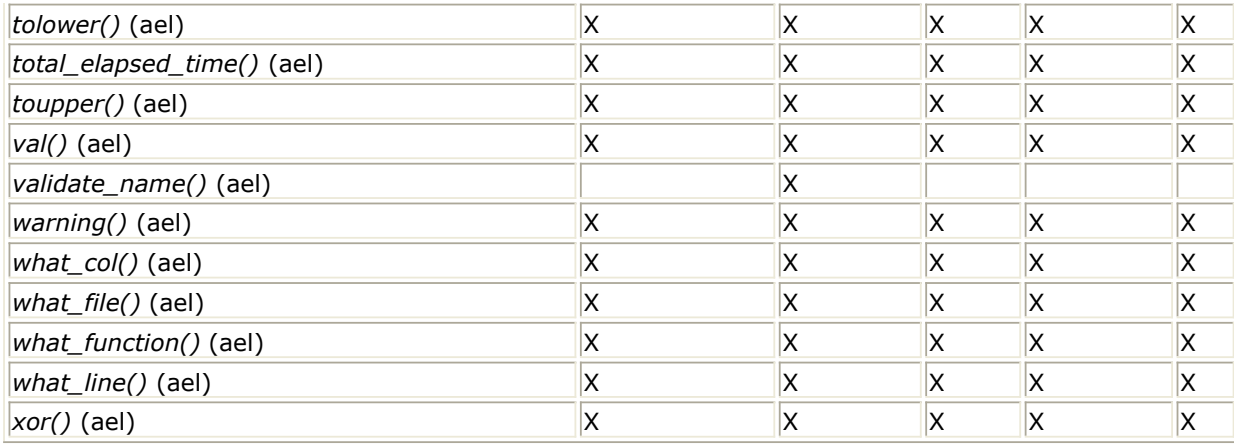

# **Obsolete Functions**

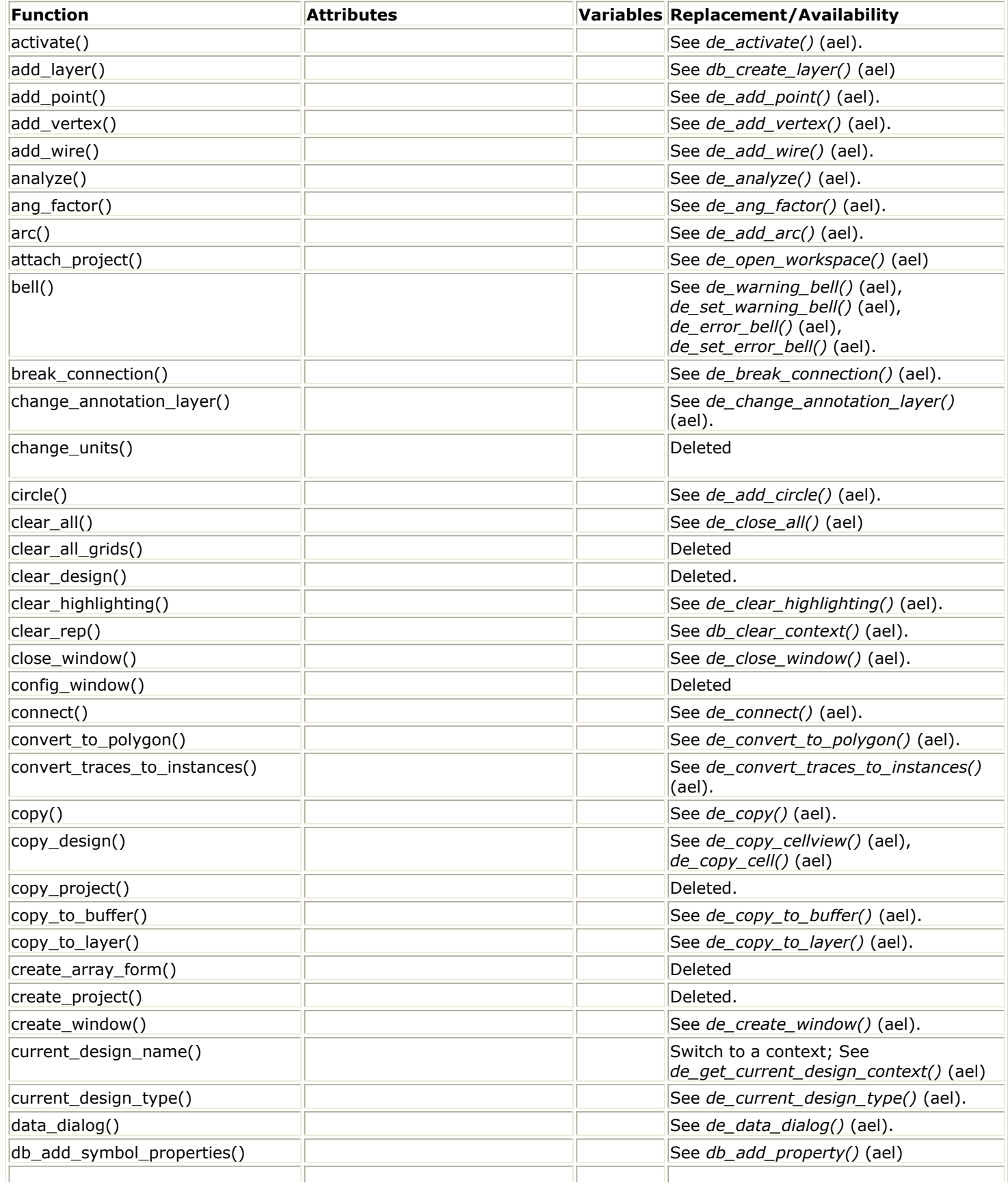

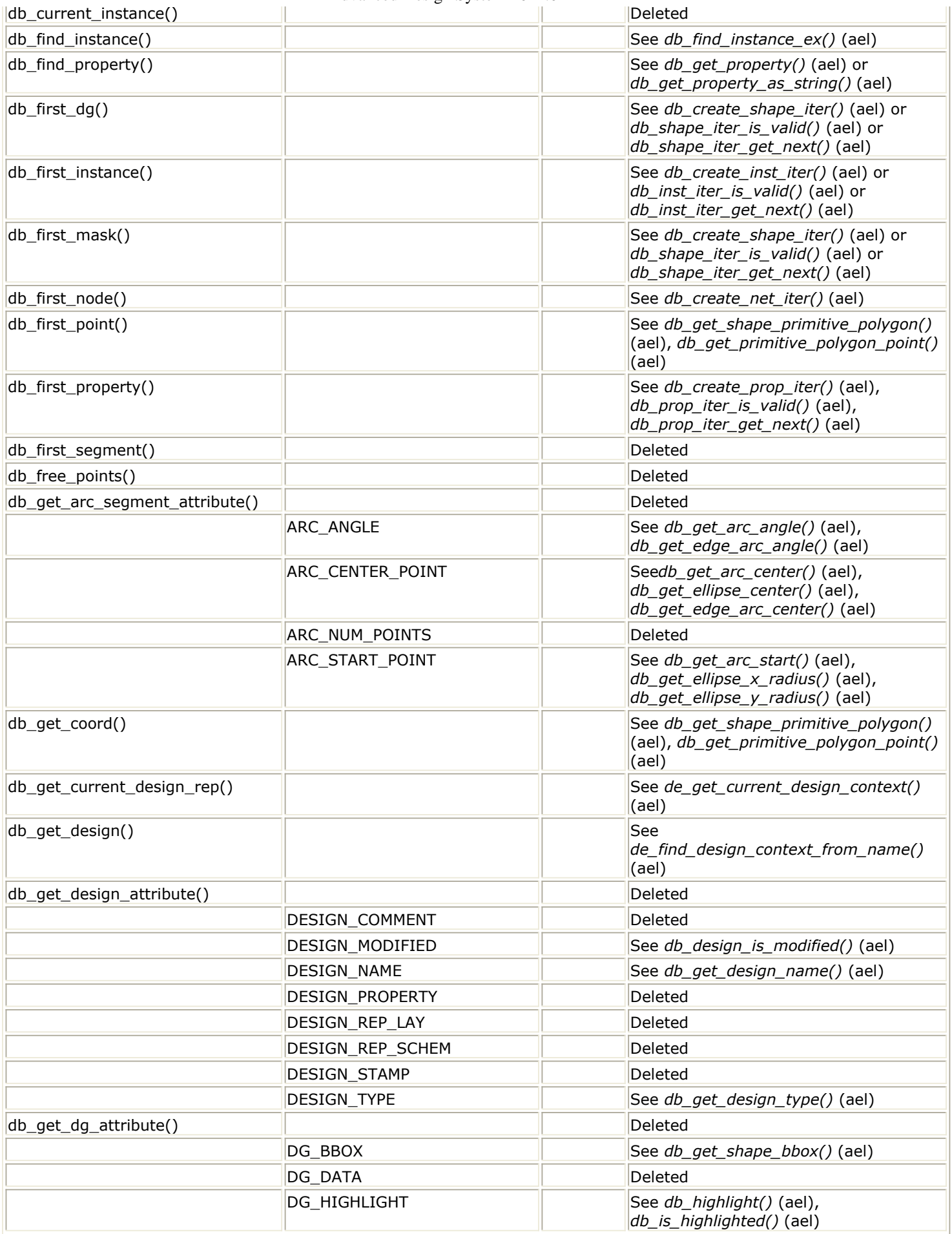

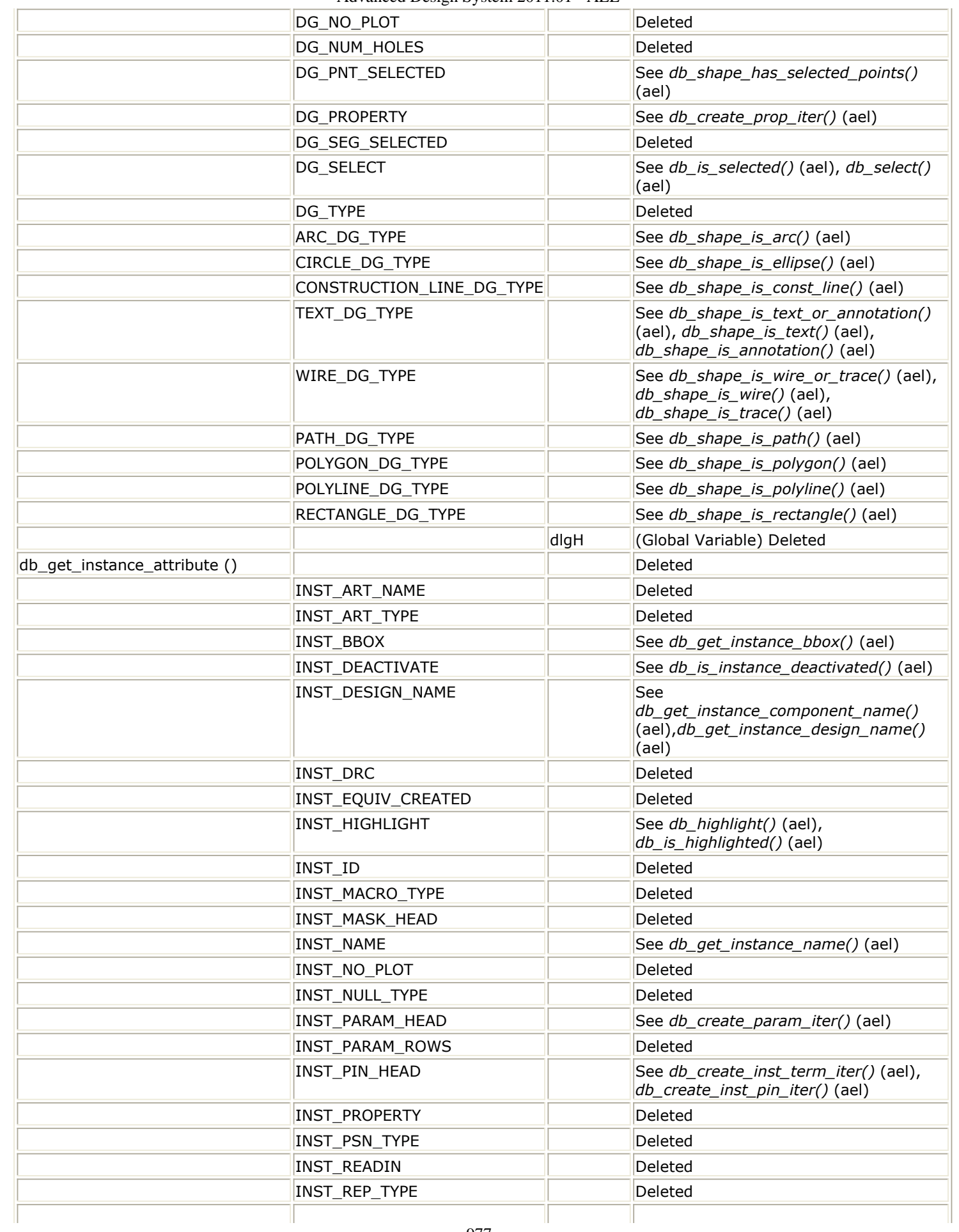

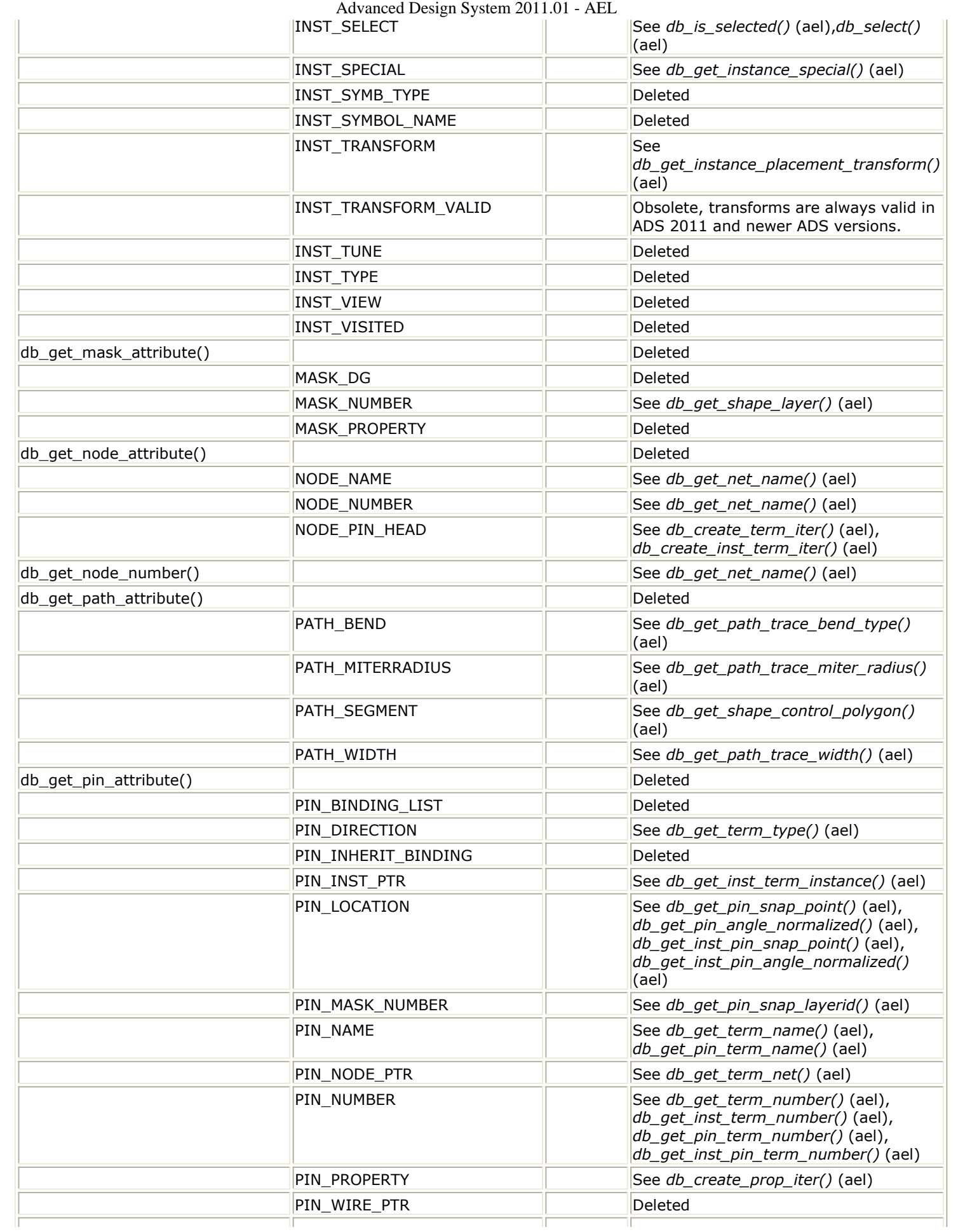

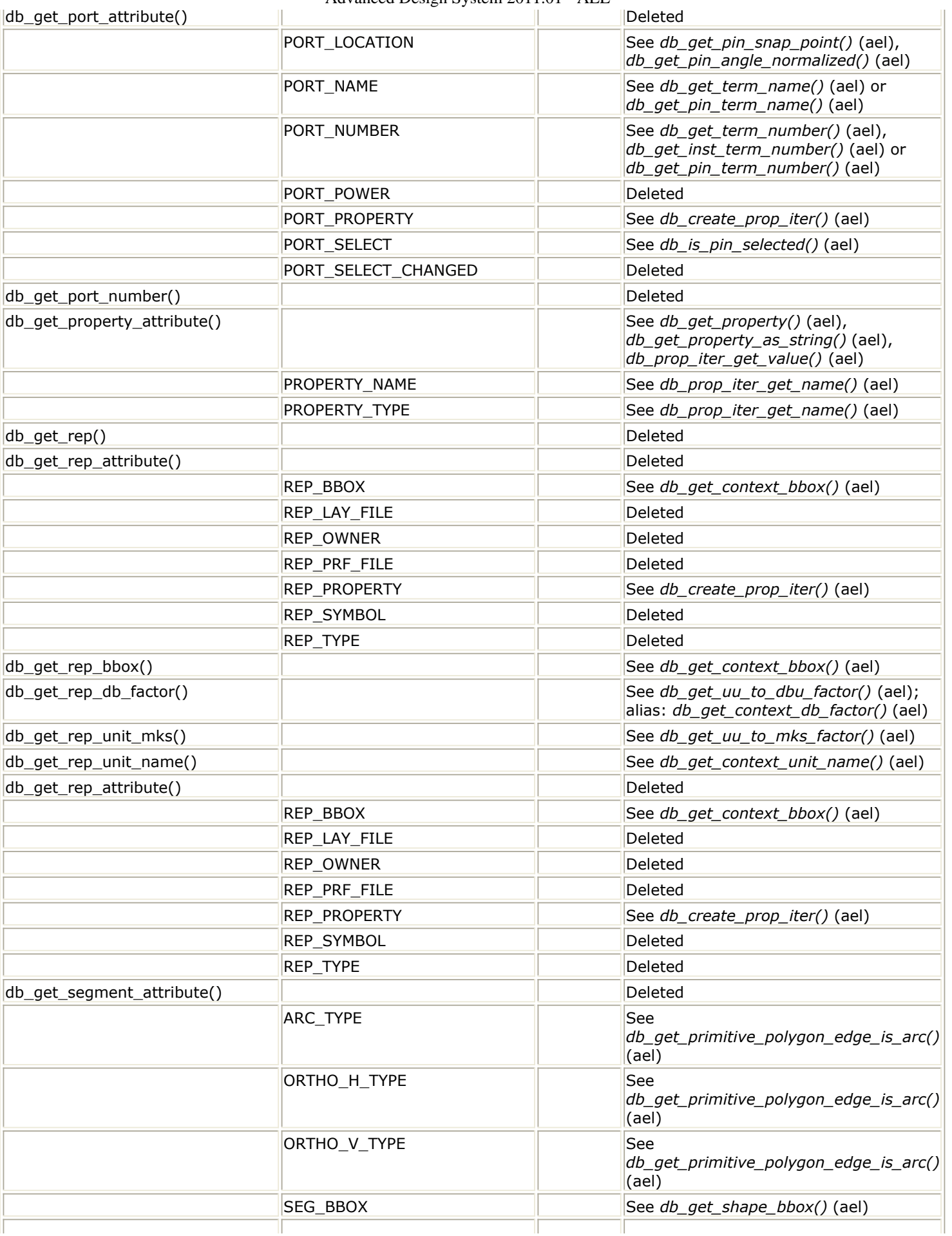

![](_page_979_Picture_289.jpeg)

![](_page_980_Picture_287.jpeg)

![](_page_981_Picture_289.jpeg)

![](_page_981_Picture_290.jpeg)

![](_page_982_Picture_259.jpeg)

![](_page_983_Picture_322.jpeg)

![](_page_984_Picture_302.jpeg)

![](_page_985_Picture_322.jpeg)

Г

![](_page_986_Picture_323.jpeg)

![](_page_987_Picture_314.jpeg)

Г

![](_page_988_Picture_157.jpeg)

# **ADS Compatibility Examples**

# **Design, Design Name, and Design Representation Examples**

The use of design handles, design representation handles, and design names are being phased out for ADS 2011. ADS 2009 Update 1 introduces DesignContext's. These are the design data objects you should use going forward for AEL code in ADS 2011 and on. Design names are different in ADS 2011 then they were in ADS 2009 Update 1 or before, so switching design name dependent AEL code to instead use DesignContexts is a best practice going forward for ADS 2011 development. See Design Name Differences for more information.

### **Example 1 - Get design rep. from design name.**

#### *D* Note

Be careful with converting code that requires the use of a design name, since a design name in previous ADS releases compared to a design name in ADS 2011 are very different.

#### **Old ADS Code (till ADS 2009 Update 1)**

// Original ADS Example (ADS 2009 update 1 or earlier release) ... decl design\_name = de\_current\_design\_name(); decl designH = db\_get\_design(design\_name); decl design\_rep = db\_get\_rep(designH,REP\_SCHEM); ...

#### **Converted code compatible with ADS 2011**

```
// New, Converted, ADS 2011 Compatible Example
...
decl context = de_get_current_design_context();
if (!de_is_schematic_context(context))
   return; // or error out if pre-condition is there to be a schematic design
...
```
## **Example 2 - Get design rep. from design name (Version 2).**

Note: Be careful with converting code that requires the use of a design name, since a design name in earlier ADS version (ADS 2009 update 1 or earlier release) versus a design name in ADS 2011 are very different.

### **Old ADS Code (till ADS 2009 Update 1)**

```
// Original ADS Example (ADS 2009 update 1 or earlier release)
...
decl designH = db_get_design(design_name);
if (!designH)
    return;
decl design_rep = db_get_rep(designH,REP_SCHEM);
if (!design_rep)
    return;
...
```
#### **Converted code compatible with ADS 2011**

// New, Converted, ADS 2011 Compatible Example ... decl context1 = de\_find\_design\_context\_from\_name(design\_name);  $if (context1 == NULL)$  return; // DesignContext could not be found. if(!de\_is\_schematic\_context(context1)) return; // or error out if pre-condition is there to be a schematic design // Also another Example: decl context2 = de\_get\_design\_context\_from\_name(design\_name); // Note: An AEL error will be returned if de\_get\_design\_context() could not // retrieve a design context with the given design\_name. if (!de\_is\_schematic\_context(context)) return; // or error out if pre-condition is there to be a schematic design

...

### **Example 3 - Get design rep. from design in window.**

#### **Old ADS Code (till ADS 2009 Update 1)**

```
// Original ADS Example (ADS 2009 update 1 or earlier release)
...
decl designP = de get design in window(winInst);
if (designP == NULL)
   return(FALSE);
decl repType = de_query_window_rep_type(winInst);
decl repP = db_get_rep (designP, repType);
if (repP == NULL) return(FALSE);
...
```
#### **Converted code compatible with ADS 2011**

```
// New, Converted, ADS 2011 Compatible Example
if (!de window has valid context(winInst))
  return FALSE;
decl context = de_get_design_context(winInst);
...
```
### **Example 4 - Get design name**

*D* Note

Be careful with converting code that requires the use of a design name, since a design name in ADS older version (ADS 2009 update 1 or earlier release) versus a design name in ADS 2011 are very different.

Be sure the AEL code really needs and requires to use a design name; in most cases the code can be modified to just use a design context in replace of a design name instead.

#### **Old ADS Code (till ADS 2009 Update 1)**

// Original ADS Example (ADS 2009 update 1 or earlier release) ... decl designName = current\_design\_name();

```
Converted code compatible with ADS 2011
// New, Converted, ADS 2011 Compatible Example
...
decl context = de_get_current_design_context();
decl designName = db_get_design_name(context);
...
```
...

# **Hierarchy Traversal Examples**

### **Example 1 - Recursive Hierarchy traversal**

#### **Old ADS Code (till ADS 2009 Update 1)**

```
// Original ADS Example (ADS 2009 update 1 or earlier release)
...
defun my_traverse_design(repType, designName, instName)
{
  fputs( stderr, fmt_tokens( list( "Traversing", designName, instName ) ) );
   decl designHandle = db_get_design(designName);
   if (designHandle)
   {
       decl repHandle = db_get_rep(designHandle, repType);
       if (repHandle)
       {
           decl instHandle = db first instance(repHandle);
            while (instHandle)
\left\{\begin{array}{ccc} \end{array}\right\} designName = db_get_instance_attribute(instHandle, INST_DESIGN_NAME);
                instName = db_get_instance_attribute(instHandle, INST_NAME);
                if (designName)
                   my traverse design(repType, designName, instName);
                instHandle = db_next_instance(instHandle);
           }
       }
   }
}
```

```
992
// New, Converted, ADS 2011 Compatible Example
...
defun my_traverse_design(hierContext, compName, instName)
{
  fputs( stderr, fmt_tokens( list( "Traversing", compName, instName ) ) );
   if (hierContext != NULL)
   {
      decl iter = db create inst iter(hierContext);
       for ( ; db_inst_iter_is_valid(iter); iter = db_inst_iter_get_next(iter))
       {
            decl isPrimitive =
               db_is_primitive_instance_in_hierarchy(hierContext, iter);
            decl subHierContext;
            if (!isPrimitive)
               subHierContext = db_get_hierarchy_context_for_instance(hierContext, iter);
            compName = db_get_instance_component_name(iter);
```

```
Advanced Design System 2011.01 - AEL
```

```
 instName = db_get_instance_name(iter);
            my_traverse_design(subHierContext, compName, instName);
       } 
   }
}
```
# **Instance Examples**

### **Example 1 - Traversing instances of a design to get first selected instance.**

### **Old ADS Code (till ADS 2009 Update 1)**

```
// Original ADS Example (ADS 2009 update 1 or earlier release)
decl design name=de current design name();
decl design_rep=db_get_rep(db_get_design(design_name),REP_SCHEM);
// Get first selected instance.
decl insthandle=db_first_instance(design_rep);
while (insthandle&&(db_get_instance_attribute(insthandle,INST_SELECT )==0))
{
  insthandle=db_next_instance(insthandle);
}
if (!insthandle)
   return FALSE; // No selected instances available.
...
```
### **Converted code compatible with ADS 2011**

```
// New, Converted, ADS 2011 Compatible Example
...
decl context = de_get_current_design_context();
if (!de_is_schematic_context(context))
    return FALSE;
decl instIter = db_create_inst_iter(context);
// Limit instance iterator to only selected instances.
instIter = db_inst_iter_limit_selected(instIter);
if (!db_inst_iter_is_valid(instIter))
    return FALSE; // No selected instances available.
```

```
// Get first selected instance.
decl insthandle = db_inst_iter_get_instance(institer);
...
```
### **Example 2 - Traversing all instances of a design to get instance names.**

### **Old ADS Code (till ADS 2009 Update 1)**

```
// Original ADS Example (ADS 2009 update 1 or earlier release)
...
decl designP = de get design in window(winInst);
if (designP == NULL)
  return NULL;
decl repType = de_query_window_rep_type(winInst);
```

```
Advanced Design System 2011.01 - AEL
decl design_rep = db_get_rep(designP, repType);
// Get list of instance names.
decl instNameList = list();
decl insthandle=db_first_instance(design_rep);
while (insthandle)
{
  decl instName = db_get_instance_attribute(insthandle,INST_NAME );
  instNameList = append(instNameList, list(instName));
  insthandle=db_next_instance(insthandle);
}
return instNameList;
...
```
#### **Converted code compatible with ADS 2011**

```
// New, Converted, ADS 2011 Compatible Example
...
if (!de_window_has_valid_context(winInst))
    return NULL;
decl context = de get design context(winInst);
// Get List of instance names.
decl instNameList = list();
decl instIter = db create inst iter(context);
for( ; db inst iter is valid(instIter);
   institute = db inst iter get next(instIter))
{
    // Add instance name to list.
   decl instName = db_get_instance_name(instIter);
   instNameList = append(instNameList, list(instNameList));
}
return instNameList;
...
```
# **Example 3 - Query/Modify attributes of an instance.**

### **Old ADS Code (till ADS 2009 Update 1)**

```
// Original ADS Example (ADS 2009 update 1 or earlier release)
...
decl instName = db get instance attribute(insthandle, INST_NAME);
decl isSelected = db get instance attribute(insthandle, INST SELECT);
decl isDeactivated = db get instance attribute(insthandle,INST DEACTIVATE);
decl isShorted = db_get_instance_attribute(insthandle,INST_SHORTED);
...
db_set_instance_attribute (insthandle, INST_SELECT, FALSE);
```

```
// New, Converted, ADS 2011 Compatible Example
...
decl instName = db_get instance_name(insthandle);
decl isSelected = db is selected(insthandle);
decl isDeactivated = db_is_instance_deactivated(insthandle);
decl isShorted = db_is_instance_deactivated_and_shorted(insthandle);
...
db_select(insthandle, FALSE);
...
```
# **Pin and Port Examples**

### **Example 1: Pin Traversal to get node number information**

#### **Old ADS Code (till ADS 2009 Update 1)**

```
// Original ADS Example (ADS 2009 update 1 or earlier release)
 ...
   // Given an instance handle, return a list of sort node connection numbers
   decl pinHandle, pinNo, pinData, pinList;
   decl nodeHandle, nodeNo, nodeList;
   nodeList = NULL;
   pinData = NULL;
   if( instHandle )
   {
       pinHandle = db_get_instance_attribute( instHandle, INST_PIN_HEAD );
       while( pinHandle )
       {
           pinNo = db_get_pin_attribute( pinHandle, PIN_NUMBER );
           nodeHandle = db_get_pin_attribute( pinHandle, PIN_NODE_PTR );
           if( nodeHandle )
\left\{\begin{array}{ccc} \end{array}\right\} nodeNo = db_get_node_number( nodeHandle );
               if( is list( pinData ) )
                   pinData = append( pinData, list(list(pinNo, nodeNo) ) );
               else pinData = list( list( pinNo, nodeNo ) );
 }
           pinHandle = db_instance_next_pin( pinHandle );
       }
       /* sort pins by pin number */
       if( is_list( pinData ) )
           pinData = sort_list( pinData );
       /* pull off node numbers in sorted order */
       nodeList = NULL;
       while( pinData )
       {
           pinList = car( pinData );
           nodeNo = car( cdr( pinList ) );
           if( is_list( nodeList ) )
                nodeList = append( nodeList, list(nodeNo) );
           else
               nodeList = list(nodeNo);
           pinData = cdr( pinData );
       }
   }
   return( nodeList );
   ...
```
#### **Converted code compatible with ADS 2011**

// New, Converted, ADS 2011 Compatible Example

```
 ...
  // Given an instance handle, return a list of sort node connection numbers
  if (instHandle == NULL)
       return NULL;
```

```
 decl pinData = NULL;
decl instTermIter = db_create_inst_term_iter(instHandle);
 for (; db_inst_term_iter_is_valid(instTermIter);
     instTermIter = db_inst_term_iter_get_next(instTermIter))
 {
     decl pinNo = db_get_inst_term_number(instTermIter);
    decl net = db get inst term net(instTermIter);
    if (net == NULL) continue; // bug?
     decl netName = db_get_net_name(net);
     if ( is_list( pinData ) )
         pinData = append( pinData, list(list(pinNo, netName)) );
     else
        pinData = list(list(pinNo, netName));
 }
 /* sort pins by pin number */
 if ( is_list( pinData ) )
     pinData = sort_list( pinData );
 /* pull off node numbers in sorted order */
 decl nodeList = NULL;
 for (; pinData; pinData = cdr(pinData))
 {
    decl pinList = car( pinData );
     decl netName = car( cdr( pinList ) );
     if ( is_list( nodeList ) )
         nodeList = append( nodeList, list(netName) );
     else
         nodeList = list(netName);
 }
 return( nodeList );
 ...
```
### **Example 2: Node Traversal to get node pin information for netlisting.**

#### **Old ADS Code (till ADS 2009 Update 1)**

```
// Original ADS Example (ADS 2009 update 1 or earlier release)
 ...
   // Given a representation, traverse the rep's nodes.
   decl nodeHandle = db_first_node(repHandle);
   while(nodeHandle)
   {
       // Traverse the node's pins.
       decl pinHandle = db_get_node_attribute(nodeHandle, NODE_PIN_HEAD);
       while(pinHandle)
       {
           pinHandle = db_node_next_pin(pinHandle);
           ...
           // Do something with pin.
           ...
       } 
      nodeHandle = db next node(nodeHandle);
   }
   ...
```

```
Advanced Design System 2011.01 - AEL
// New, Converted, ADS 2011 Compatible Example
 ...
   // First convert your code to use design context's instead of representations.
   // See the examples of using DesignContexts in replace of reps. etc...
   ...
   // Given a DesignContext, traverse the context's Nets.
   decl netIter = db_create_net_iter(designContext);
  for (; db_net_iter_is_valid(netIter);
      netIter = db net iter get next(netIter)) {
       // Traverse the Net's Terms.
      decl termIter = db create term iter(netIter);
       for (; db_term_iter_is_valid(termIter);
           termIter = db_term_iter_get_next(termIter))
       {
           decl termHandle = db_term_iter_get_term(termIter);
           ...
           // Do something with terminal.
           ...
       }
   }
   ...
```
### **Example 3: Get the number of Symbol Pins...**

#### **Old ADS Code (till ADS 2009 Update 1)**

// Original ADS Example (ADS 2009 update 1 or earlier release) ... // Return number of pins on the symbol decl designP, repP, symbolP, portP, pinCount =  $0$ ; if ((designP = db\_get\_design(dsnName)) == NULL) return pinCount; if ((repP = db get rep (designP, REP SCHEM)) == NULL) return pinCount; if ((symbolP = db\_get\_rep\_attribute (repP, REP\_SYMBOL)) == NULL) return pinCount; if ((portP = db\_get\_symbol\_attribute (symbolP, SYMB\_PORT\_HEAD))==NULL) return pinCount; for (; portP!=NULL; portP = db\_next\_port(portP), pinCount++) {} return pinCount;

```
// New, Converted, ADS 2011 Compatible Example
   ...
  // First convert your code to use design context's instead of representations.
  // See the examples of using DesignContexts in replace of reps. etc...
  ...
 decl pinCount = 0;
  if (!de_is_symbol_context(context))
     return pinCount;
  decl pinIter = db_create_pin_iter(context); // Get pins on symbol context.
```

```
Advanced Design System 2011.01 - AEL
 for ( ; db_pin_iter_is_valid(pinIter); pinIter = db_pin_iter_get_next(pinIter))
     pinCount++;
```
return pinCount;

### **Example 4: Get list of selected ports**

### **Old ADS Code (till ADS 2009 Update 1)**

```
// Original ADS Example (ADS 2009 update 1 or earlier release)
...
// Get the selected ports in the current layout.
decl portList = NULL;
decl designH = de get current design();
if ( designH != NULL )
{
   //--- get the layout representation -------------------------------
   decl repH = db_get_rep(designH, REP_LAY);
   if (repH != NULL)
   {
     //--- loop over all instances in layout -------------------------
     decl instH = db_first_instance(repH);
    while ( instH != NULL )
     {
       if (db_get_instance_attribute(instH, INST_SPECIAL) & INST_PORT)
       {
         //--- instance is port --------------------------------------
         decl select = db_get_instance_attribute(instH, INST_SELECT);
         if ( select == TRUE )
         {
           //--- port is selected ------------------------------------
          decl portName = db_get instance_attribute(instH, INST_NAME);
           portList = append(portList, list(portName));
         }
       }
       instH = db_next_instance(instH);
     }
   }
}
//de_info(sprintf("selected portList = %s", identify_value(portList)));
return portList;
}
```

```
// New, Converted, ADS 2011 Compatible Example
...
decl portList = NULL;
if (!de_current_context_is_valid())
   return NULL;
decl context = de_get_current_design_context();
if (de_is_layout_context(context))
{
    decl pinIter = db create pin iter(context);
     for ( ; db_pin_iter_is_valid(pinIter); pinIter = db_pin_iter_get_next(pinIter))
         if (db_is_pin_selected(pinIter))
         {
             decl pin = db_pin_iter_get_pin(pinIter);
```

```
Advanced Design System 2011.01 - AEL
              portList = append(portList, list(pin));
         }
}
return portList;
```
### **Example 5: Select ports in a given range.**

### **Old ADS Code (till ADS 2009 Update 1)**

```
// Original ADS Example (ADS 2009 update 1 or earlier release)
...
// Select ports in a range in the current layout.
// Get range from input coordinates.
decl minX = (coordX1 < coordX2)? coordX1 : coordX2; 
decl minY = (coordY1 < coordY2)? coordY1 : coordY2; 
decl maxX = (coordX1 > coordX2)? coordX1 : coordX2; 
decl maxY = (coordY1 > coordY2)? coordY1 : coordY2;
decl designH = de get current design();
if ( designH != NULL )
{
   //--- get the layout representation -------------------------------
   decl repH = db_get_rep(designH, REP_LAY);
   if (repH != NULL)
   {
     //--- get the coordinate transform factors ---------------------- 
    decl uu2db = db get rep db factor(repH);
    decl db2uu = 1.0/uu2db; //--- loop over all instances in layout -------------------------
     decl instH = db_first_instance(repH);
    while ( instH != NULL )
     {
       if (db_get_instance_attribute(instH, INST_SPECIAL) & INST_PORT)
       {
          //--- instance is port --------------------------------------
          decl portName = db_get_instance_attribute(instIter, INST_NAME); 
          //--- get port location ------------------------------------- 
          decl pinH = db_get_instance_attribute(instIter, INST_PIN_HEAD); 
          decl locationH = db_get_pin_attribute(pinH, PIN_LOCATION); 
         decl coordXp = db2uu * db get location \times(locationH);
          decl coordYp = db2uu * db_get_location_y(locationH); 
          //--- check if port location is in range -------------------- 
          decl portInRange = ( (minX <= coordXp) && (coordXp <= maxX) && 
                                (minY \leq coordYp) && (coordYp \leq maxY) )? 1 : 0;
          if ( portInRange ) 
 { 
             //--- select port ----------------------------------------- 
             db_set_instance_attribute(instH, INST_SELECT, TRUE); 
\left\{\begin{array}{ccc} \end{array}\right\}\mathbb{R} instH = db_next_instance(instH);
     }
     de_refresh_view();
   }
}
```

```
// New, Converted, ADS 2011 Compatible Example
 ...
   // Select ports in a range in the current layout.
   if (!de_current_context_is_valid())
       return NULL;
  decl context = de get current design context();
  if (de is layout context(context))
   {
      //--- get the coordinate transform factors ----------------------
       decl uu2db = db_get_context_db_factor(context);
      decl db2uu = 1.0/uu2db; // Get range from input coordinates.
       //--- get min and max of range ----------------------------------
      decl minX = (coordX1 < coordX2)? coordX1 : coordX2;
       decl minY = (coordY1 < coordY2)? coordY1 : coordY2;
       decl maxX = (coordX1 > coordX2)? coordX1 : coordX2;
       decl maxY = (coordY1 > coordY2)? coordY1 : coordY2;
      decl pinIter = db create pin iter(context);
      for (; db pin iter is valid(pinIter); pinIter = db pin iter get next(pinIter))
\simdecl coordH = db get pin snap point(pinIter);
            decl coordXp = db2uu * db_get_x(coordH);
            decl coordYp = db2uu * db_get_y(coordH);
            //--- check if port location is in range --------------------
           decl portInRange = ( (minX \leq coordXp) && (coordXp \leq maxX) &&
                                  (minY \leq coordYp) && (coordYp \leq maxY))? 1 : 0;
            if ( portInRange )
\left\{\begin{array}{ccc} \end{array}\right\} db_select_pin(pinIter);
 }
\mathbb{R}^2 and \mathbb{R}^2 de_refresh_view();
   }
```
### **Example 6: Get Port Information from Design, such as Number, Name, etc.**

#### **Old ADS Code (till ADS 2009 Update 1)**

```
// Original ADS Example (ADS 2009 update 1 or earlier release)
...
decl portList=list();
decl design, rep, inst;
design = de_get_current_design();
rep = db_get_rep(design, REP_SCHEM);
for(inst = db_first_instance(rep); inst; inst=db_next_instance(inst))
{
     if((db_get_instance_attribute(inst, INST_SPECIAL) & INST_PORT))
     {
        decl portName = db_get_instance_attribute(inst, INST_NAME);
        decl portNo = db get port number(inst);
         decl portDir;
         decl portInfo = list(portName, portNo, portDir);
         portList = append( portList, list(portInfo));
    }
}
return(portList);
```
#### **Converted code compatible with ADS 2011**

```
// New, Converted, ADS 2011 Compatible Example
...
decl portList=list();
decl designContext = de_get_current_design_context();
if (de_is_schematic_context(designContext))
{
    decl pinIter = db create pin iter(designContext);
    for(; db pin iter is valid(pinIter); pinIter = db pin iter get next(pinIter))
     {
         decl portName = db_get_pin_name(pinIter);
         decl portNo = db_get_pin_term_number(pinIter);
         decl portDir = db_get_pin_term_type(pinIter);
         decl portInfo=list(portName, portNo, portDir);
         portList=append( portList, list(portInfo));
     }
}
return(portList);
```
### **Example 7: Get which instances are connected to a particular port(pin)**

#### **Old ADS Code (till ADS 2009 Update 1)**

```
// Original ADS Example (ADS 2009 update 1 or earlier release)
...
decl design, rep, inst;
design = de_get_current_design();
rep = db_get_rep(design, REP_SCHEM);
decl portName = "";
for(inst = db_first_instance(rep); inst; inst=db_next_instance(inst))
{
   if((db_get_instance_attribute(inst, INST_SPECIAL) & INST_PORT))
   {
    decl portInst = inst; // Port instance found.
     decl portName = db_get_instance_attribute(inst, INST_NAME);
     // From Port instance, get all other instances the port is connected to.
     decl instNameList = list();
    del componentNameList = list();
     decl portInstPinH = db_get_instance_attribute(portInst, INST_PIN_HEAD);
     decl portInstPinNodePtr = db_get_pin_attribute(portInstPinH, PIN_NODE_PTR);
     decl portInstPinNodePinH = NULL;
     for (portInstPinNodePinH = db_get_node_attribute(portInstPinNodePtr,NODE_PIN_HEAD);
         portInstPinNodePinH;
         portInstPinNodePinH = db_get_pin_attribute(portInstPinNodePinH,PIN_NEXTNODEPIN))
     {
       decl checkInst = db_get_pin_attribute(portInstPinNodePinH, PIN_INST_PTR);
       // Get only non port instances connected to the ports.
       if ( !(db_get_instance_attribute(checkInst, INST_SPECIAL) & INST_PORT))
\simdecl instName = db_get_instance_attribute(checkInst, INST_NAME);
         if (!member(instName, instNameList))
             instNameList = append(instNameList, list(instName));
         decl compName = db_get_instance_attribute(checkInst, INST_DESIGN_NAME);
         if (!member(compName, componentNameList))
             componentNameList = append(componentNameList, list(compName));
\mathbb{R} }
```

```
 // Instance names the port is connected to are in instNameList;
   decl instReportStr = strcat(" Port Name (", portName , ") has instances: ");
   decl idx=0;
   for (idx=0; idx < listlen(instNameList); idx++)
   {
      instReportStr = strcat(instReportStr, nth(idx, instNameList));
      if ((idx + 1) < listlen(instNameList))
        instReportStr = strcat(instReportStr, ", ");
   }
   instReportStr = strcat(instReportStr, "\n");
   fputs(stderr, instReportStr);
   // Component names the port is connected to are in componentNameList.
   decl compReportStr = strcat(" Port Name (", portName , ") has components: ");
   for (idx=0; idx < listlen(componentNameList); idx++)
   {
    compReportStr = strcat(compReportStr, nth(idx, componentNameList));
    if ((idx + 1) < listlen(componentNameList))
      compReportStr = strcat(compReportStr, ", ");
   }
   compReportStr = strcat(compReportStr, "\n");
   fputs(stderr, compReportStr);
 }
```
#### **Converted code compatible with ADS 2011**

}

```
// New, Converted, ADS 2011 Compatible Example
...
decl designContext = de_get_current_design_context();
decl termIter = db_create_term_iter(designContext);
for ( ; db_term_iter_is_valid(termIter);
     termIter = db_term_iter_get_next(termIter))
{
     decl termName = db_get_term_name(termIter);
     decl termNet = db_get_term_net(termIter);
     decl instTermIter = db_create_inst_term_iter(termNet);
     decl instNameList = list();
    del componentNameList = list();
    for ( ; db_inst_term_iter_is_valid(instTermIter);
         instTermIter = db_inst_term_iter_get_next(instTermIter))
     {
         decl inst = db_get_inst_term_instance(instTermIter);
         decl instName = db_get_instance_name(inst);
         if (!member(instName, instNameList))
             instNameList = append(instNameList, list(instName));
         decl compName = db_get_instance_component_name(inst);
         if (!member(compName, componentNameList))
             componentNameList = append(componentNameList, list(compName));
     }
     // Instance names the term is connected to are in instNameList;
     decl instReportStr = strcat(" Term Name (", termName , ") has instances: ");
     decl idx=0;
     for (idx=0; idx < listlen(instNameList); idx++)
     {
       instReportStr = strcat(instReportStr, nth(idx, instNameList));
       if ((idx + 1) < listlen(instNameList))
         instReportStr = strcat(instReportStr, ", ");
     }
     instReportStr = strcat(instReportStr, "\n");
     fputs(stderr, instReportStr);
```

```
 // Component names the term is connected to are in componentNameList.
 decl compReportStr = strcat(" Term Name (", termName , ") has components: ");
 for (idx=0; idx < listlen(componentNameList); idx++)
 {
  compReportStr = strcat(compReportStr, nth(idx, componentNameList));
  if ((idx + 1) < listlen(componentNameList))
    compReportStr = strcat(compReportStr, ", ");
 }
 compReportStr = strcat(compReportStr, "\n");
 fputs(stderr, compReportStr);
```
# **Shape Examples**

}

#### **Example 1: Traverse shapes and find the text objects.**

#### **Old ADS Code (till ADS 2009 Update 1)**

```
// Original ADS Example (ADS 2009 update 1 or earlier release)
...
decl maskP = NULL;
decl dsn = de_get_design_in_window(winInst);
if (dsn != NULL)
{
     decl rep = db_get_rep(dsn, REP_SCHEM);
     if (rep != NULL)
        maskP = db first mask(rep);
}
decl textDgList = list();
while (maskP)
{
     decl dgP = db_first_dg(maskP);
     while (dgP)
     {
         decl dgtype = db_get_dg_attribute(dgP, DG_TYPE);
         if (dgtype == TEXT_DG_TYPE)
          {
              textDgList = append(textDgList, list(dgP));
\left\{\begin{array}{ccc} \end{array}\right\}dgP = db next dg(dgP);
     }
    maskP = db next mask(maskP);
}
```

```
return textDgList;
```

```
// New, Converted, ADS 2011 Compatible Example
...
if (!de_window_has_valid_context(context))
    return NULL;
decl textShapeList = list();
decl context = de_get_design_context(winInst);
decl shapeIter = db create shape iter(context);while (db_shape_iter_is_valid(shapeIter))
{
     decl shape = db_shape_iter_get_shape(shapeIter);
```

```
Advanced Design System 2011.01 - AEL
     if (db_shape_is_text(shape))
     {
         textShapeList = append(textShapeList, list(shape));
     }
     shapeIter = db_shape_iter_get_next(shapeIter);
return textShapeList;
```
### **Example 2: Get list of selected shapes**

### **Old ADS Code (till ADS 2009 Update 1)**

}

```
// Original ADS Example (ADS 2009 update 1 or earlier release)
 ...
    decl selectedShapes = list();
    decl designH = de_get_design_in_window (winInst);
    decl repH = db_get_rep (designH, REP_LAY);
     if (repH)
     {
          decl maskListH = db_first_mask (repH);
          while (maskListH)
          {
               decl dgListH = db_get_mask_attribute (maskListH, MASK_DG);
               while (dgListH)
\left\{\begin{array}{ccc} \end{array}\right\} decl dgType = db_get_dg_attribute (dgListH, DG_TYPE);
                   if (dgType == ARC_DG_TYPE) ||
                         dgType == CIRCLE DG TYPE ||
                         dgType == PATHDG TYPE ||dgType == POLYLINE DG TYPE ||
                         dgType == POLYGON DGTYPE ||
                          dgType == RECTANGLE_DG_TYPE )
\mathcal{L}decl dgSelect = db_get_dg_attribute (dgListH, DG_SELECT);
                          if (dgSelect)
\mathcal{L} = \{x_1, x_2, \ldots, x_n\} selectedShapes = append (selectedShapes, list(dgListH));
 }
\mathbb{R} \mathbb{R} \mathbb{R} \mathbb{R} \mathbb{R} \mathbb{R} \mathbb{R} \mathbb{R} \mathbb{R} \mathbb{R} \mathbb{R} \mathbb{R} \mathbb{R} \mathbb{R} \mathbb{R} \mathbb{R} \mathbb{R} \mathbb{R} \mathbb{R} \mathbb{R} \mathbb{R} \mathbb{R} \mathbb{R} \mathbb{R} \mathbb{ dgListH = db_next_dg (dgListH);
 }
               maskListH = db_next_mask (maskListH);
          }
     }
     return selectedShapes;
```

```
// New, Converted, ADS 2011 Compatible Example
...
decl selectedShapes = list();
decl context = de_get_design_context(winInst);
decl iter = db_create_shape_iter(context);
iter = db_shape_iter_limit_selected(iter);
for ( ; db_shape_iter_is_valid(iter); iter = db_shape_iter_get_next(iter))
{
     if (db_shape_is_arc(iter) ||
        db_shape_is_ellipse(iter) ||
        db shape is path(iter) ||
         db_shape_is_polyline(iter)||
         db_shape_is_polygon(iter) ||
         db_shape_is_rectangle(iter) )
```

```
 {
        selectedShapes = append(selectedShapes, list(db shape iter get shape(iter)));
     }
}
return selectedShapes;
```
# **Form Examples**

### **Example 1: Querying Form Definition Attributes**

#### **Old ADS Code (till ADS 2009 Update 1)**

```
// Original ADS Example (ADS 2009 update 1 or earlier release)
...
decl formName = db_get_parm_attribute(paramHandle, PARM_FORM_NAME);
decl formDefP = dm_find_form_definition(formName);
decl formParms = dm_get_form_definition_attribute(formDefP, DM_FORM_PARMS);
decl formLabel = dm_get_form_definition_attribute(formDefP, DM_FORM_LABEL);
decl formClass = dm_get_form_definition_attribute(formDefP, DM_FORM_CLASS);
decl formDspStr = dm_get_form_definition_attribute(formDefP, DM_FORM_DISP_FORMAT);
formName = dm_get_form_definition_attribute(formDefP, DM_FORM_NAME);
if (dm get form definition attribute(formDefP, DM FORM ATTR) & FORM DISCRETE))
{
    // Discrete parameter value.
    ...
}
...
```
#### **Converted code compatible with ADS 2011**

```
// New, Converted, ADS 2011 Compatible Example
...
decl formDefP = db_param_iter_find_form(paramIter);
if (!formDefP)
   return;
decl formName = dm_form_get_name(formDefP);
decl formParms = dm_form_get_parms(formDefP);
decl formLabel = dm_form_get_label(formDefP);
decl formClass = dm_form_get_class(formDefP);
decl formDspStr = dm_form_get_disp_format(formDefP);
if (dm_form_is_discrete(formDefP))
{
    // Discrete parameter value.
    ...
}
...
```
# **Item Definition Examples**

### **Example 1: Querying Item Definition Attributes**

#### **Old ADS Code (till ADS 2009 Update 1)**

// Original ADS Example (ADS 2009 update 1 or earlier release) ... decl attr = dm get item definition attribute(itemDefP, ITEM ATTR);

decl attrEx = dm\_get\_item\_definition\_attribute (itemDefP, ITEM\_ATTR\_EX); decl dlgName = dm\_get\_item\_definition\_attribute (itemDefP, ITEM\_DIALOG\_NAME); decl label = dm get item definition attribute (itemDefP, ITEM\_LABEL); decl artType = dm\_get\_item\_definition\_attribute(itemDefP, ITEM\_ART\_TYPE); decl artData = dm\_get\_item\_definition\_attribute(itemDefP, ITEM\_ART\_DATA); decl itemName = dm\_get\_item\_definition\_attribute(itemDefP, ITEM\_NAME); decl itemParmDefList = dm\_get\_item\_definition\_attribute(itemDefP, ITEM\_PARMS); decl icon = dm\_get\_item\_definition\_attribute (itemDefP, ITEM\_ICON); ...

#### **Converted code compatible with ADS 2011**

```
// New, Converted, ADS 2011 Compatible Example
...
decl attr = dm_item get_attr(itemDefP);
decl attrEx = dm_item get ex attr(itemDefP);
decl dlgName = dm_item_get_dialog_name(itemDefP);
decl label = dm_item_get_label(itemDefP);
decl artType = dm_item_get_artwork_type(itemDefP);
decl artData = dm_item_get_artwork_data(itemDefP);
decl itemName = dm_item_get_name(itemDefP);
decl itemParmDefList = dm_item_get_parms(itemDefP);
decl icon = dm_item_get_icon_name(itemDefP);
...
```
# **Parameter Examples**

#### **Example 1: Parameter names from an instance's parameters**

#### **Old ADS Code (till ADS 2009 Update 1)**

```
// Original ADS Example (ADS 2009 update 1 or earlier release)
...
decl paramH = db_get_instance_attribute(instH, INST_PARAM_HEAD);
while (paramH)
{
     decl parmName = db_get_parm_attribute(paramH, PARM_NAME);
    // Do some work with the parameter name.
 ...
    paramH = db_next_parm(paramH);
}
...
```

```
// New, Converted, ADS 2011 Compatible Example
...
decl paramIter = db_create_param_iter(instH);
for ( ; db_param_iter_is_valid(paramIter);
    paramIter = db_param_iter_get_next(paramIter) )
{
    decl parmName = db get param name(paramIter);
    // Do some work with the parameter name.
     ...
}
...
```
### **Example 2: Querying Parameter Value Attributes**

#### **Old ADS Code (till ADS 2009 Update 1)**

```
// Original ADS Example (ADS 2009 update 1 or earlier release)
...
decl parmSval = db_get_parm_attribute( paramH, PARM_VALUE_SVALUE );
decl formName = db_get_parm_attribute( paramH, PARM_FORM_NAME );
decl parmName = db_get_parm_attribute( paramH, PARM_NAME );
decl parmType = db_get_parm_attribute( paramH, PARM_VALUE_CODE );
decl subparmValList = db_get_parm_attribute( paramH, PARM_VALUE_LIST );
while (subparmValList)
{
    // Visit each sub-parameter
 ...
    subparmValList = db_next_parm(subParmValList);
}
...
```
#### **Converted code compatible with ADS 2011**

```
// New, Converted, ADS 2011 Compatible Example
...
decl paramH = db_param_iter_get_param( paramIter );
decl parmSval = db get param string value( paramH );
decl formName = db_get_param_form_name( paramH );
decl parmName = db_get_param_name( paramH );
decl parmType = db_get_param_value_code( paramH );
decl subParamIter = db_param_iter_get_sub_parameters( paramIter );
for ( ; db param iter is valid(subParamIter);
   subParamIter = db param iter get next(subParamIter);
{
   decl subParamVal = db_param_iter_get_param(subParamIter);
   // Visit each sub-parameter
    ...
}
...
```
### **Example 3: Querying Parameter Definition Attributes**

#### **Old ADS Code (till ADS 2009 Update 1)**

```
// Original ADS Example (ADS 2009 update 1 or earlier release)
...
decl parmLabel = dm_get_parm_definition_attribute(parmDefP, DM_PARM_LABEL);
decl parmName = dm_get_parm_definition_attribute(parmDefP, PARM_NAME);
decl unitType = dm_get_parm_definition_attribute(parmDefP, DM_PARM_UNIT);
decl parmAttr = dm_get_parm_definition_attribute (parmDefP, DM_PARM_ATTR);
decl defaultParamValP = dm_get_parm_definition_attribute(parmDefP, DM_PARM_DEFVALUE);
...
```

```
// New, Converted, ADS 2011 Compatible Example
...
decl parmLabel = dm_parm_get_label(parmDefP);
decl parmName = dm_parm_get_name(parmDefP);
```

```
decl unitType = dm_parm_get_unit(parmDefP);
decl parmAttr = dm_parm_get_attr(parmDefP);
decl defaultParamValP = dm_parm_get_defvalue(parmDefP);
...
```
### **Example 4: Find a parameter on an instance by parameter index and by parameter name**

### **Old ADS Code (till ADS 2009 Update 1)**

// Original ADS Example (ADS 2009 update 1 or earlier release) ... decl inst = db\_find\_instance(current\_design\_name(), 0, "TL1"); if (!inst) return; // Find instance parameter's nominal value by index decl value1 = db\_get\_instance\_parm(current\_design\_name(), inst, 3); // Find instance parameter's nominal value by name decl value2 = db\_get\_instance\_parm(current\_design\_name(), inst, "W");

```
// New, Converted, ADS 2011 Compatible Example
...
decl inst = db_find_instance_ex(de_get_current_design_context(), "TL1");
if (!inst)
   return;
decl paramIter = db_create_param_iter(inst);
// Find instance parameter's display value by index
decl foundParamIter1 = db_param_iter_find_by_index(paramIter, 3);
decl value1 = ";
if (db_param_iter_is_valid(foundParamIter1))
   value1 = db_param_iter_get_display_value(foundParamIter1);
// Find instance parameter's display value by name
decl foundParamIter2 = db_param_iter_find_by_name(paramIter, "W");
decl value2 = "";
if (db_param_iter_is_valid(foundParamIter2))
    value2 = db_param_iter_get_display_value(foundParamIter2);
```